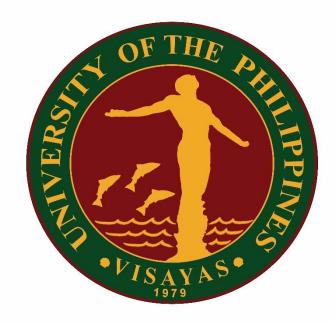

# UNIVERSITY OF THE PHILIPPINES VISAYAS CITIZEN'S CHARTER (7<sup>th</sup>edition)

December 2023

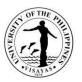

#### I. MANDATE

Perform its unique and distinctive leadership in higher education and development. Lead in setting academic standards and initiating innovation in teaching, research, and faculty development. Provide opportunities for training and learning in leadership. Serve as a graduate university providing advanced studies. Serve as a research university in various fields. Lead as a public service university for the government, the private sector, and civil society. Serve as regional and global university in the Asia-Pacific Region and around the world.

#### II. VISION

UPV envisions itself as a world class university at the forefront of fisheries and aquatic sciences education, research and development.

#### III. MISSION

- Provide relevant quality education in fisheries and aquatic sciences
- Promote, preserve and nurture the Visayan cultural heritage
- Develop competitive and innovative management practices and technologies in education, research and public service; and
- Lead in and advocate for the sustainable development of the Visayas Region and of the nation within the changing world order.

#### IV. CORE VALUES

**S**ervice

Excellence

Integrity

Nationalism

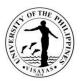

#### Environmental stewardship

#### V. SERVICE PLEDGE

We, the Officials and Employees of U.P. Visayas pledge and commit to deliver quality service. We will:

Uphold University rules and policies;

**P**erform our duties with dispatch;

**C**ontinue to seek professional and personal growth;

Observe transparency and be accountable for our actions;

**U**se university resources with prudence;

Respond to clients' concerns and complaints promptly;

Serve with integrity, courtesy and fairness;

Exude professionalism at all times.

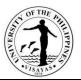

| LIST OF SERVICES                                                                                                    | Page No |
|----------------------------------------------------------------------------------------------------|---------|
| 1. OFFICE OF THE CHANCELLOR                                                                                                    |         |
| External Services                                                                                                    | 34      |
| Grant of approval to conduct activities and alternative class or suspension of classes (academic and non-academic)                | 35      |
| Grant of approval to conduct student activities inside or outside the campus by Student Organizations (academic and nor academic) | - 37    |
| Grant of Readmission (Appeal of Students for Readmission)                                                                         | 39      |
| Grant of Extension of Enrollment                                                                                                  | 41      |
| Grant of Student Loan                                                                                                    | 42      |
| Grant of appeal of students for approval to open a class/course or section                                                        | 44      |
| Grant of approval to conduct activities requiring budget (request of students or by offices/units)                                | 46      |
| Internal Services                                                                                                    | 48      |
| Issuance of Certificate of No Objection for Travel Abroad on Personal Business                                                    | 49      |
| Issuance of Authority to Travel Abroad on Official Business                                                                       | 51      |
| Endorsement of Research Proposals or Activities/Conferences for Funding by External Agencies                                      | 53      |
| Endorsement of Application for Study Abroad, Scholarship, or Attendance to Training Program                                       | 55      |
| Issuance of appointment for composition of committees or appointment of Officers-in-Charge                                        | 57      |
| Issuance of authority to hold cash advance (for amount above P5,000)                                                              | 58      |
| 2. BUDGET OFFICE                                                                                                    |         |
| External Services                                                                                                    | 59      |
| Payment of Telephone Bill                                                                                                    | 60      |
| Internal Services                                                                                                    | 63      |
| UPV Budget Proposal Preparation/Submission to UP System                                                                           | 64      |
| Provides Senate and Congress Budget Proposal (BP) Forms and Other Reports during Budget Hearing.                                  | 67      |

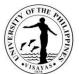

|                                                                                                    | 1978 |
|----------------------------------------------------------------------------------------------------|------|
| Submission of Internal Operating Budget (IOB) to the UP System                                                                                                    | 69   |
| Issuance of Notice of Allotment to Colleges/Units/Offices.                                                                                                    | 71   |
| Identifies fund source as basis by the Chancellor in granting of authority to pay honoraria for Thesis Advising and Proctors/Members of the Comprehensive Examination Committee                                  | 73   |
| Give/provide recommendation to the Chancellor as to availability (identify fund source) of funds for holding special activities of the University.                                                               | 75   |
| Give/provide recommendation to the Chancellor as to availability of funds (identify fund source) for the conduct of training, seminars, workshops, consultative meetings, and conferences                        | 77   |
| Gives/provide recommendation/certifies availability of funds to attend trainings, seminars, workshops, conferences to cover registration fees and travel expenses                                                | 79   |
| Give/provide recommendation on fund availability from unit's share of income collected to be utilized for valid purposes                                                                                         | 81   |
| Provide recommendation for the request of supplemental budget                                                                                                    | 83   |
| Give/provide recommendation to the Chancellor as to availability of funds re: students' participation in trainings, seminars, competition (sports/literary/course related) to enhance/enrich their capabilities. | 85   |
| Provide recommendation/comments re: extension of project implementation                                                                                                    | 87   |
| Provide recommendation to the Chancellor on request for realignment of budget without additional funding                                                                                                    | 88   |
| Certifies availability of funds for the implementation of programs/projects under the Academic Program Improvement (API) and Research, Creative Work, Publication and Public Services (RCWPPS) Grants            | 90   |
| Certifies availability of funds/Earmarks funds for the procurement of supplies, materials, catering services, van rentals, cash advances, etc.                                                                   | 92   |
| Budget clearance for the purchase of Equipment                                                                                                    | 93   |
| Budget clearance for the replacement/repair of equipment                                                                                                    | 95   |
| Provides Budget Clearance/Obligation for All Payment Transactions                                                                                                    | 97   |
| Submission of documents in compliance with UP System/DBM Financial Accountability Reports                                                                                                    | 99   |
| Updating of Personal Services Itemization & Plantilla of Personnel (PSIPOP)                                                                                                    | 101  |
| Approval for the Utilization of Tuition and Other School Fees (TOSF)                                                                                                    | 102  |

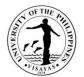

| INFORMATION AND PUBLICATIONS OFFICE                                                                |     |
|----------------------------------------------------------------------------------------------------|-----|
| External Services                                                                                  | 104 |
| Facilitation of permit for Campus Photoshoot                                                       | 105 |
| Campus Tours                                                                                       | 106 |
| LEGAL OFFICE                                                                                       |     |
| Internal Services                                                                                  | 108 |
| Notarization                                                                                       | 109 |
| Case Preparation/Filing                                                                            | 110 |
| Filing of Pleadings                                                                                | 111 |
| Drafting and Mailing of Demand Letters                                                             | 112 |
| OFFICE OF INITIATIVES IN CULTURE AND THE ARTS                                                      |     |
| Both External and Internal Services                                                                | 113 |
| Request for use of UPV Main Building facilities for events and other activities                    | 114 |
| Request for use of UPV Cinematheque for film screening or other activities                         | 116 |
| Request for tour/visit of the Art Gallery, Museum, and Cinematheque                                | 118 |
| Internal Services                                                                                  | 120 |
| Request for Sponsorship for Art and Culture Related Activities and Events                          | 121 |
| OFFICE OF ALUMNI RELATIONS                                                                         |     |
| Request for a Ceremonial Turn-over of Donation                                                     | 125 |
| Issuance of Deed of Donation and Acceptance                                                        | 128 |
| Issuance of List of Alumni                                                                         | 131 |
| Processing of Application for Membership to UP Alumni Association Iloilo and Issuance of Alumni ID | 133 |
| Request for Assistance to Organize Reunion                                                         | 135 |

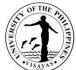

|                                                                                                  | VISAYAS |
|--------------------------------------------------------------------------------------------------|---------|
| Receiving of Incoming Documents                                                                  | 137     |
| Response to E-mail Clarification/Inquiry                                                         | 138     |
| UGNAYAN NG PAHINUNGOD VISAYAS                                                                    |         |
| Both External and Internal Services                                                              | 139     |
| Universal Volunteer Recruitment Process                                                          | 140     |
| GurongPahinungodVolunteer Recruitment                                                            | 143     |
| Teacher Development Program Volunteer Recruitment                                                | 145     |
| Affirmative Action Program Volunteer Recruitment                                                 | 147     |
| Volunteer Certificate of Service Issuance                                                        | 149     |
| Queries and Information Requests                                                                 | 150     |
| Promotional Posting/ Press Release                                                               | 151     |
| Incoming Communication/Requests                                                                  | 152     |
| Letter Request/Prepare DV's (Outgoing Communications)                                            | 153     |
| Entertaining Guests and Visitors                                                                 | 154     |
| Internal Services                                                                                | 155     |
| Request for Supplies/Equipment                                                                   | 156     |
| Request for Petty Cash/Reimbursement of Expenses                                                 | 157     |
| UNIVERSITY OF THE PHILIPPINES VISAYAS – DILIMAN LIAISON OFFICE                                   |         |
| Internal Services                                                                                | 158     |
| Accommodation of UPV Faculty, staff and students at UPV Guesthouse on official business in Luzon | 159     |
| Accommodation of UPV Faculty at UPV Guesthouse Extension on study leave                          | 160     |
| Transport services to the Chancellor/UPV officials on official business in Luzon                 | 161     |
| Release of Check payments to suppliers                                                           | 162     |

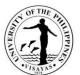

|                                                                                                    | 1979 |
|----------------------------------------------------------------------------------------------------|------|
| Shipment of donations, supplies, reading materials/publications to Iloilo and UPV Tacloban College                                     | 163  |
| Secure VISA, Extension/Conversion, ACR, I-Card, Special Study Permit                                                                   | 164  |
| Transmittal of documents from UPV to concerned offices in Diliman and other offices in Metro Manila                                    | 166  |
| Transmittal of documents from UP System and other offices intended for UPV Miag-ao, Iloilo City and UPV Tacloban<br>College.           | 167  |
| Secure check funding releases from government agencies (DOST, NHP, NCCA, CHED, PCARRD, OVP, DA, DA-BAR, UP System                      | 168  |
| Deliver/remit unexpended balances of UPV research projects to concerned funding agencies (CHED, DOST, PCARRD, DA, BAR, NHP, OVP, NCCA) | 169  |
| Release check payment of honorariums to UPV resource persons                                                                           | 170  |
| 9. OFFICE OF THE VICE CHANCELLOR FOR ACADEMIC AFFAIRS                                                                                  |      |
| Internal Services                                                                                                    | 171  |
| Issuance of Travel Order of Local Official Trips                                                                                       | 172  |
| Grant of Overload Claims of Faculty                                                                                                    | 174  |
| 10. UNIVERSITY LIBRARY                                                                                                    |      |
| External Services                                                                                                    | 176  |
| Use of Library by Non-UPV Constituents                                                                                                 | 177  |
| Collection of Payments                                                                                                    | 179  |
| Photocopying Services (Miag-ao Campus Only)                                                                                            | 180  |
| Reader's Advisory                                                                                                    | 181  |
| Book Request                                                                                                    | 182  |
| Borrowing/Lending of Book (For UPV Constituents)                                                                                       | 183  |
| Returning of Borrowed Book (For UPV Constituents)                                                                                      | 184  |
| Internet Services (Login)                                                                                                    | 185  |
| Internet Services (Logout)                                                                                                    | 186  |

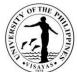

|                                                                                     | 153474.5 |
|-------------------------------------------------------------------------------------|----------|
| Permit to Use Non-UPV Libraries                                                     | 187      |
| Registration for Library Privileges                                                 | 188      |
| Request to Use Audio-Visual Room (AVR)                                              | 189      |
| Signing of University Clearance for Faculty and Staff                               | 190      |
| Receiving Library Purchase Request from Faculty                                     | 192      |
| Virtual Reference Services (VRS)                                                    | 193      |
| 11. NATIONAL SERVICE TRAINING PROGRAM – RESERVE OFFICERS' TRAINING CORPS            |          |
| Internal Services                                                                   | 194      |
| Borrowing of Monobloc chairs                                                        | 195      |
| Student Registration to NSTP (after enrolment)                                      | 197      |
| Issuance of Certificate of Completion                                               | 198      |
| Crowd Control during Lantern Parade, Dinagyang and other special events             | 199      |
| Colors requests during university programs which needs entrance and exits of colors | 200      |
| 12. OFFICE OF THE STUDENT AFFAIRS                                                   |          |
| External Services                                                                   | 201      |
| Accommodation of Transients/Guests in Student Dormitories                           | 202      |
| Issuance of Certifications                                                          | 205      |
| Approval of Student Loan Application                                                | 207      |
| Signing of Clearance                                                                | 209      |
| Lost and Found Service                                                              | 210      |
| Counseling Service                                                                  | 212      |
| Conduct of Psychological Testing for Students                                       | 214      |
| Conduct of Psychological Testing – Extension                                        | 216      |
| Conduct of Group Guidance/Training Programs/Workshops                               | 218      |

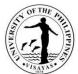

|                                                                                                    | 13,41,4 |
|----------------------------------------------------------------------------------------------------|---------|
| Application for Student Learning Assistance System (SLAS) Online                                                                                                    | 220     |
| Appeal for Student Learning Assistance System (SLAS) Online                                                                                                    | 222     |
| Application for Scholarship Programs (Government and Private)                                                                                                    | 224     |
| Renewal of Scholarships (Government and Private)                                                                                                    | 226     |
| Application for Student/Graduate Assistantship (SAGA)                                                                                                    | 228     |
| Application for SHARE Loan Program                                                                                                    | 230     |
| Processing of GSIS Insurance Claims                                                                                                    | 231     |
| Application for Recognition as College-based and University-wide Student Organizations                                                                                                    | 232     |
| Application to Hold Activities for College-based and University-wide Student Organizations                                                                                                    | 235     |
| Request for Posting of Publicity Materials of Students and Student Organizations                                                                                                    | 238     |
| Request for Holding of Off-Campus Activities or On-Campus Parties                                                                                                    | 239     |
| Request for any of the following: Alternative Class, Excuse from classes, Issuance of Travel Order, Financial Assistance or Subsidy, Use of UPV Facilities, Technical Support, and Activities that Involve Non-UPV participants | 242     |
| Applications of Students for Residency at UPV Residence Halls (Iloilo and Miagao campuses)                                                                                                    | 245     |
| Admission of Qualified Student Applicant in the Student Dormitory                                                                                                    | 247     |
| Request for Approval of Permits (Late/Weekend/Overnight)                                                                                                    | 249     |
| Student Welfare Services                                                                                                    | 250     |
| 13. OFFICE OF THE UNIVERSITY REGISTRAR                                                                                                    |         |
| External Services                                                                                                    | 252     |
| Appeals regarding Student Admissions, Progress, and Graduation                                                                                                    | 253     |
| Application for Automatic Admission of Filipino and Non-Filipino High School Graduates from Abroad                                                                                                    | 255     |
| Application for Admission of Non-Filipino Students to UPV                                                                                                    | 262     |
| Application for Admission of Filipino Students to UPV                                                                                                    | 269     |
| Admission of Incoming First Year Students through UPCAT                                                                                                    | 276     |

| ALL REAL                                                                                                    | TY OF THE ALL LIPHING |
|----------------------------------------------------------------------------------------------------|-----------------------|
| Admission of Incoming First Year Student through Automatic Admission (High School Graduate Abroad and Iskolar ng<br>Bayan)                                                                                                    | 279                   |
| Admission of New Transfer/Second Degree/Non-Degree/Special Students                                                                                                    | 282                   |
| Request for Change of Name                                                                                                    | 285                   |
| Issuance of Authenticated Document                                                                                                    | 288                   |
| Issuance of Certifications (Graduation; Certification, Authentication and Veriification (CAV); Medium of Instruction; Units Earned; No Special Order; Philippine Law School Test (PHILSAT); Grading Systeem; Prospective Candidate for Graduation) | 293                   |
| Issuance of Certification, Authentication and Verification (CAV)                                                                                                    | 300                   |
| Issuance of Certificate of Course Description (CD)                                                                                                    | 307                   |
| Issuance of Certificate of General Weighted Average (GWA)                                                                                                    | 313                   |
| Issuance of Certiifcation (with Grades for CHED and other Scholarships)                                                                                                    | 319                   |
| Issuance of Certificate of Non-Issuance of Honorable Dismissal (CNIHD) and Honorable Dismissal (HD)                                                                                                    | 323                   |
| Issuance of Certified Diploma Text/English Translation of Diploma                                                                                                    | 329                   |
| Issuance of Certifcation (with Grades for Cross Registrants from other Schools/Universities other than UP)                                                                                                    | 337                   |
| Issuance of CRSIS Login Credentials                                                                                                    | 341                   |
| Issuance of Diploma                                                                                                    | 342                   |
| Issuance of Letter of No Objection (LONO)                                                                                                    | 346                   |
| Issuance of Official Transcript of Records (OTR)                                                                                                    | 352                   |
| With Student No. 2006 to Present                                                                                                    | 352                   |
| With Student No. 2005 and below, transfer students and graduate students                                                                                                    | 361                   |
| Issuance of Re-Assessment Slip                                                                                                    | 368                   |
| Issuance of Student RFID                                                                                                    | 370                   |
| Application for Paperless University Clearance                                                                                                    | 374                   |
| Process-Required Data Request with Accompanying Forms/Templates                                                                                                    | 376                   |

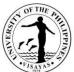

|                                                                                                    | 18AYA5 |
|----------------------------------------------------------------------------------------------------|--------|
| Request for Academic Information and Relevant Information                                                                                                    | 378    |
| Student Records Verification                                                                                                    | 379    |
| Internal Services                                                                                                    | 383    |
| Confirmation of the List of Honorific Scholars                                                                                                    | 384    |
| Evaluation of the List of Graduating Students                                                                                                    | 386    |
| Issuance of Certificate of Attendance or Certified True Copy of Summary of Attendance to the University Council,<br>Executive Council, Chancellor's Advisory Council, Curriculum Committee, Committee on Student's Admission, Progress,<br>and Graduation Meetings, and Commencement Exercises | 388    |
| Release of Excerpt or Minutes of the University Council (UC), Executive Committee (EC), Chancellor's Advisory Council (CAC); and Curriculum Committee (CC) Proceedings                                                                                                    | 392    |
| 4. TEACHING AND LEARNING RESOURCE CENTER                                                                                                    |        |
| External Services                                                                                                    | 395    |
| Total Big-time Access Card (TBAC) Services                                                                                                    | 396    |
| Computer Use Services                                                                                                    | 397    |
| Printing and Photocopying Services                                                                                                    | 398    |
| Use of Facilities (Audio – Visual Rooms) Services                                                                                                    | 400    |
| Document Job Solutions (Lamination, Ring Binding, and Scanning) Services                                                                                                    | 402    |
| Peer Tutorial Program Services                                                                                                    | 404    |
| 5. OFFICE OF THE VICE CHANCELLOR FOR ADMINISTRATION                                                                                                    |        |
| Internal Services                                                                                                    | 405    |
| Pouch services for UPV Tacloban, Diliman and other destinations within the Philippines per availability of courier services                                                                                                    | 406    |
| Pouch Transmittal from UPV Miag-ao Campus to UPV Iloilo City Campus send through shuttle                                                                                                    | 408    |
| Issuance of Authority to hold cash advance (for amount P5,000.00 and below)                                                                                                    | 410    |
| Inclusion of additional goods and services in the Project Procurement Management Plan (PPMP)                                                                                                    | 412    |

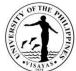

|                                                                          | •VISAYAS• |
|--------------------------------------------------------------------------|-----------|
| Issuance of ID for Job Order Contract Personnel                          | 414       |
| Issuance of Job Order Contracts for Personnel                            | 415       |
| Waiver of Fees for the use of Facilities/shuttle services                | 416       |
| External Services                                                        | 418       |
| Issuance of Permit for Passage of Delivery Trucks                        | 419       |
| Issuance of Permit for use of facilities (External Client)               | 421       |
| 16. ACCOUNTING OFFICE                                                    |           |
| External Services                                                        | 423       |
| Processing of Student Loan Application                                   | 424       |
| Internal Services                                                        | 426       |
| Preparation of Payments of Claims                                        | 427       |
| Payment of First Salary and Salary Adjustments                           | 431       |
| 17. AUXILIARY SERVICES OFFICE                                            |           |
| Both External and Internal Services                                      | 434       |
| Request for Use of UPV Facilities & Space                                | 435       |
| 18. CAMPUS DEVELOPMENT AND MAINTENANCE OFFICE                            |           |
| Both External and Internal Services                                      | 442       |
| Use of UPV Facilities in Miag-ao Campus (UPV Students and Employees)     | 443       |
| Use of UPV Facilities in Miag-ao Campus (Non-UPV Clients)                | 447       |
| Use of UPV Facilities in Iloilo City Campus (UPV Students and Employees) | 451       |
| Use of UPV Facilities in Iloilo City Campus (Non-UPV Clients)            | 454       |
| Use of UPV Bus and Pooled Vehicle                                        | 457       |
| Minor repairs of buildings and structures                                | 460       |

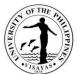

|                                                                                                    | 1979 |
|----------------------------------------------------------------------------------------------------|------|
| Minor repairs of buildings and structures (UPV Staff Housing Units)                                | 463  |
| Support Services during Activities in Miag-ao Campus (UPV Students and Employees)                  | 465  |
| Support Services during Activities in Miag-ao Campus (Non-UPV Clients)                             | 469  |
| Support Services during Activities in Iloilo City Campus (UPV Students and Employees)              | 472  |
| Support Services during Activities in Iloilo City Campus (Non-UPV Clients)                         | 476  |
| Support services during activities                                                                 | 480  |
| Technical specifications and cost estimates involving the expertise of engineers, etc.             | 482  |
| Payment for utilities expenses (telephone, electricity, water) of Iloilo City Campus               | 485  |
| Payment for utilities expenses (telephone and electricity) of Miag-ao Campus                       | 487  |
| Check-up and minor repair of ACUs                                                                  | 490  |
| Check-up and repair of UPV vehicles                                                                | 492  |
| Water Connection                                                                                   | 494  |
| Payment of Contractor's Billings for Maintenance Projects (First Billing)                          | 498  |
| Payment of Contractor's Billings for Maintenance Projects (Progress Billing)                       | 502  |
| Payment of Contractor's Billings for Maintenance Projects (15% Advance Payment)                    | 505  |
| Payment of Contractor's Billings for Maintenance Projects (Final Billing)                          | 509  |
| 19. CASH OFFICE                                                                                    |      |
| Both External and Internal Services                                                                | 519  |
| Bond Application of UPV Officials and Employees to the Bureau of the Treasury                      | 520  |
| Request for Cancellation of Check and/or Reissuance of Check                                       | 523  |
| Issuance of Car Sticker                                                                            | 526  |
| Request for Certification of Payment and Authentication of Duplicate Copy of Official Receipt (OR) | 527  |
| Certification of Employee for: University Clearance; PhilHealth and HDMF                           | 529  |

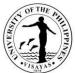

|                                                                                                    | 15A1 A. |
|----------------------------------------------------------------------------------------------------|---------|
| Collection of Fees and Other Receivables through On-line Platform                                       | 531     |
| Collection of Fees (Walk-In)                                                                            | 533     |
| Disbursement of Check thru Issuance of Acknowledgement Receipt                                          | 535     |
| Disbursement by Cash                                                                                    | 537     |
| Disbursement of Cash/Check through On-Line Deposit                                                      | 539     |
| Disbursement of Check through Mail to Other UP Constituent University Cash Office                       | 541     |
| Request for Letter of Introduction to Land Bank of the Philippines (For Opening a Payroll Account)      | 542     |
| Preparation and Disbursement of Check                                                                   | 543     |
| Collection of Tuition Fees through On-line Platform                                                     | 548     |
| Internal Services                                                                                       | 550     |
| Release of Payslips to UPV Employees                                                                    | 551     |
| Sale of Bus Pass and Ticket                                                                             | 553     |
| DIGITAL INNOVATION CENTER                                                                               |         |
| Internal Services                                                                                       | 554     |
| Installation/Check up/ Troubleshooting/ Configuration of IT and other network related equipment         | 555     |
| Troubleshoot network connectivity issue                                                                 | 557     |
| Issuance of IT related equipment specification                                                          | 558     |
| Evaluation of abstract of quotations                                                                    | 559     |
| Inspection/Evaluation of IT related purchases of the University                                         | 560     |
| Issuance and resetting of password of institutional email of Faculty, staff, REPS, students and offices | 561     |
| Issuance of WIFI access to students                                                                     | 562     |
| Troubleshooting user accounts from web databases                                                        | 563     |
| Uploading files to the web portal/Intranet                                                              | 564     |

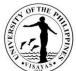

|                                                                                                    | 18AYA3 |
|----------------------------------------------------------------------------------------------------|--------|
| Technical assistance during university events                                                                                      | 565    |
| Analysis, design and planning of information systems, software, hardware and IT infrastructure to be implemented in the university | 566    |
| 1. HEALTH SERVICES UNIT                                                                                                    |        |
| Both External and Internal Services                                                                                                | 567    |
| Annual Medical/Physical Examination                                                                                                | 568    |
| Annual Dental Examination (Dental)                                                                                                 | 570    |
| Medical Consultation and Treatment                                                                                                 | 571    |
| Dental Consultation and Treatment                                                                                                  | 573    |
| Laboratory Services                                                                                                    | 576    |
| X-Ray Services                                                                                                    | 583    |
| Online Medical Consultation                                                                                                    | 592    |
| Annual Medical Health Evaluation via Online Submission of Health Declaration                                                       | 593    |
| 2. HUMAN RESOURCE DEVELOPMENT OFFICE                                                                                               |        |
| Internal Services                                                                                                    | 594    |
| Issuance of University ID Card                                                                                                    | 595    |
| Issuance of Retiree's ID Card                                                                                                    | 598    |
| Replacement of University ID Card                                                                                                  | 600    |
| Issuance of ARTA ID Card: First-Time Application                                                                                   | 603    |
| Issuance of Replacement for ARTA ID Card                                                                                           | 605    |
| Resetting of password of Employee's University Information System (UIS) account                                                    | 607    |
| Issuance of Certification of Performance Rating                                                                                    | 608    |
| Issuance of Certificate of Leave Credits Earned                                                                                    | 610    |
| Issuance of Certificate of Leave Without Pay                                                                                       | 611    |

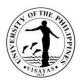

|                                                                                                    | 1070 |
|----------------------------------------------------------------------------------------------------|------|
| Issuance of certificate of employment (and compensation) for personal purposes (active personnel)                                       | 612  |
| Issuance of certificate of employment (inactive personnel)                                                                              | 614  |
| Issuance of certificate of employment (and compensation) for official travel/purposes (active personnel)                                | 616  |
| Application for Expanded Maternity Leave (105 days) under RA 11210                                                                      | 618  |
| Confirmation of Certificate of Report for Duty after a long-term Sick Leave, Maternity Leave, Rehabilitation Leave                      | 621  |
| Confirmation of Certificate of Report for Duty after a long-term vacation leave, study leave, sabbatical, secondment, or special detail | 623  |
| Application for Ten-day Leave under R.A. 9262 (Anti-Violence Against Women and their Children Act of 2004)                              | 625  |
| Application for long-term Vacation Leave (15 calendar days but not exceeding 30)                                                        | 628  |
| Application for Sick Leave (15 calendar days but less than 30)                                                                          | 630  |
| Application for Paternity Leave                                                                                                    | 632  |
| Application for Special Leave (CSC and CNA)                                                                                             | 635  |
| Application for short-term Vacation/Mandatory Leave                                                                                     | 637  |
| Application for Academic Leave (University Registrar, Deans, Vice Chancellors)                                                          | 639  |
| Issuance of Certificate of Clearance for Long Term Leave/Retirement/Separation                                                          | 641  |
| Issuance of the Service Record (No Service Fee)                                                                                         | 646  |
| Issuance of the Service Record (With Service Fee through Over-the-Counter Payment)                                                      | 648  |
| Issuance of the Service Record (With Service Fee through Online payment)                                                                | 650  |
| 23. SECURITY SERVICE FORCE                                                                                                    |      |
| Both External and Internal Services                                                                                                    | 653  |
| Application for UPV Car Sticker                                                                                                    | 654  |
| 24. SUPPLY AND PROPERTY SERVICES OFFICE                                                                                                 |      |
| Both External and Internal Services                                                                                                    | 656  |
| Issuance of Gatepass for Transfer of Property/ies Outside the UP Campus                                                                 | 657  |

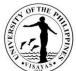

|                                                                                                    | VISAYAS<br>1979 |
|----------------------------------------------------------------------------------------------------|-----------------|
| External Services                                                                                                    | 658             |
| Acceptance of Delivery/Documents from External Clients                                                                               | 659             |
| Processing of Refund of Performance Bond/Warranty Security (Retention Money)                                                         | 660             |
| Sale of Bidding Documents                                                                                                    | 662             |
| Internal Services                                                                                                    | 663             |
| Assistance in the Submission of PPMP and Inclusion in APP                                                                            | 664             |
| Acceptance of Documents from Internal Clients                                                                                        | 665             |
| Registration of New Supplier/ Payee in the UIS                                                                                       | 666             |
| Facilitates Documentary Requirements for Payment                                                                                     | 667             |
| Assistance in the Queries Regarding Procurement, Inventory, and Admin Procedurals                                                    | 669             |
| Request for Procurement of Goods and Services                                                                                        | 670             |
| Property Acknowledgment Receipt (PAR) / Inventory Custodian Slip (ICS) Preparation for Newly Acquired Properties                     | 676             |
| Preparation of Property Acknowledgment Receipt (PAR) / Inventory Custodian Slip (ICS)                                                | 678             |
| Pull Out of Unserviceable Properties to be returned to SPSO for proper disposal                                                      | 680             |
| Issuance of Waste Materials Report for Repaired/Rehabilitated Defective UPV Properties                                               | 682             |
| Processing of University Clearance                                                                                                   | 684             |
| 5. OFFICE OF THE VICE CHANCELLOR FOR RESEARCH AND EXTENSION                                                                          |                 |
| External Services                                                                                                    | 686             |
| Grant of funding support for thesis and dissertation Grant                                                                           | 687             |
| Grant of Funding Support for Small Budget In-house Research Grant (SBIRG)                                                            | 689             |
| Application for Project Personnel ID                                                                                                 | 691             |
| Internal Services                                                                                                    | 693             |
| Grant of Funding Support for Regular Inhouse Research (RIR), Mentored Research (MR), Leveraged Research (LR) and Creative Works (CW) | d 694           |

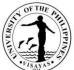

|                                                                                                    | PTSAYA5 |
|----------------------------------------------------------------------------------------------------|---------|
| Grant of Funding Support for Public Service Activities                                                                        | 697     |
| Endorsement for Submission of Proposal for External Funding Agencies (DOST, CHED, DA-BAR, UP System, BFAR, etc)               | 699     |
| Endorsement for request of change of implementation from externally funded project                                            | 700     |
| Endorsement for external funding for Request of Extension                                                                     | 701     |
| Endorsement for external funding for Request for Re-alignment                                                                 | 702     |
| Approval of Request for Extension of RCWPPS (Inhouse) Funded Projects                                                         | 703     |
| Endorsement of Request for Re-alignment of Research Projects for RCWPPS (Inhouse) Funded Projects                             | 705     |
| Technical assistance of research projects and/or reports in RCWPPS                                                            | 707     |
| Issuance of Certification for Progress / Terminal / Annual Report of Projects, Public Service, Creative Work and Publication  | n 708   |
| Monitoring for Internal and Externally Funded Projects                                                                        | 709     |
| Application of Other Research-related Activities (e.g. trainings, seminars, conferences, etc.)                                | 712     |
| Technical Assistance for OVPAA'S Enhanced Creative Work and Research Grant (ECWRG)                                            | 713     |
| Application for Research Load Credit (RLC) / Public Service Load Credit (PSLC)                                                | 715     |
| Application for Basic Paper for Issuance of Appointment (for External and Internally Funded Research projects)                | 717     |
| Application for Publication Support                                                                                           | 719     |
| Technical Assistance for Paper Submission to UPV Journals (PJNS and PJSSH)                                                    | 721     |
| Technical Assistance for OVPAA's International Publication Award (IPA)                                                        | 723     |
| UPV Expanded / Enhanced Research Dissemination Grant (ERDG)                                                                   | 725     |
| Request for Ethical Clearance for Projects Involving Human Subjects                                                           | 727     |
| Request for registration of personally-funded project                                                                         | 730     |
| 26. GENDER DEVELOPMENT PROGRAM                                                                                                |         |
| External Services                                                                                                    | 731     |
| Conduct of Gender Sensitizing Activities, Capacity Building Seminars and Fora Related to Raising Awareness on Gender Concerns | 732     |

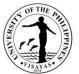

|     |                                                                                                    | 1979 |
|-----|----------------------------------------------------------------------------------------------------|------|
|     | Virtual/Remote Transactions/Processes: Conduct of Gender Sensitizing Activities, Capacity Building Seminars and Fora Related to Raising Awareness on Gender Concerns                                      | 733  |
|     | In the conduct of activities with face-to-face interaction [prior to year 2020]                                                                                                    | 735  |
|     | BalayBalay Child-Minding Center Operations: Virtual/Remote Transactions and Processes - Enrollment of Children                                                                                            | 736  |
|     | Enrollment of Children through face-to-face interaction with parents [prior to year 2020]                                                                                                    | 738  |
|     | Conduct of BalayBalay Child-Minding Center Activities: Virtually/Remote Transactions & Processes                                                                                                    | 740  |
|     | In the conduct of BBCMC activities with face-to-face interaction [prior to year 2020]                                                                                                    | 742  |
|     | Hostel Accommodation - Acceptance of guests for accommodation                                                                                                    | 743  |
|     | Use of GDP Library                                                                                                    | 745  |
|     | Secretariat of Ugsad Regional Gender Resource Network: Virtually/Remote Transactions & Processes                                                                                                    | 746  |
|     | In the Conduct of UGSAD activities with face-to-face interaction: [prior to year 2020]                                                                                                    | 748  |
|     | Secretariat of WINFISH National Network of Women in Fisheries in the Philippines                                                                                                    | 750  |
| 27. | NATIONAL INSTITUTE OF MOLECULAR BIOLOGY AND BIOTECHNOLOGY                                                                                                    |      |
|     | External Services                                                                                                    | 752  |
|     | Use of Laboratory Space and Equipment                                                                                                    | 753  |
|     | Trainings                                                                                                    | 755  |
|     | Request for Technical Service                                                                                                    | 757  |
| 28. | SENTRO NG WIKANG FILIPINO                                                                                                    |      |
|     | External Services                                                                                                    | 759  |
|     | Conduct of Filipino Language Activities, Capacity Building Seminars and Fora Related to Raising Awareness on Filipino<br>Language Concerns (Buwan ng Wika, HanasansaWika, LakbayWika, Buwan ng Panitikan) | 760  |
|     | Conduct of Teachers Training for Filipino Language and Literature Teachers for Enhancement and advancement of                                                                                             | 762  |
|     | Teaching of Language and Literature                                                                                                    |      |
|     | Conduct of Translation Training for Teachers and Translator                                                                                                    | 764  |

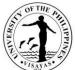

|                                                                                                    | VISAYA5 |
|----------------------------------------------------------------------------------------------------|---------|
| Conduct of Teaching Material Writing and Production                                                | 768     |
| Conduct of Trainers Training for Filipino Language and Literature Teachers                         | 770     |
| Conduct of MTB-MLE Material Writing and Production                                                 | 772     |
| Conduct of Teachers Training for MTB-MLE Teachers                                                  | 774     |
| Conduct of Culture-Based Education Teachers Training for Filipino Language and Literature Teachers | 776     |
| Issuance of Certification for Certified Translation of the Original Texts                          | 778     |
| Translation of the Original Texts to Filipino/Hiligaynon                                           | 780     |
| Balay Wika Accommodation                                                                           | 782     |
| Sentro ng Wikang Filipino SilidPandayan (Conference Room)                                          | 784     |
| Sentro ng Wikang Filipino Aklatang Bayan (Filipiniana Community Learning Resource Center)          | 786     |
| Request for Technical Advice                                                                       | 788     |
| PHILIPPINE GENOME CENTER VISAYAS                                                                   |         |
| External Services                                                                                  | 790     |
| Laboratory Services                                                                                | 791     |
| Capillary Sequencing                                                                               | 791     |
| Next Generation Sequencing                                                                         | 794     |
| Equipment Use                                                                                      | 800     |
| Nucleic Acid Extraction                                                                            | 803     |
| Nucleic Acid Quantification                                                                        | 806     |
| DNA/PCR Purification                                                                               | 809     |
| PCR/Real-time PCR                                                                                  | 812     |
| Retail Sales                                                                                       | 815     |
| Trainings                                                                                          | 819     |

| 1    | OFT  | HE PH    | \<br>\ |
|------|------|----------|--------|
| VERS | -    |          | (PP)   |
| E    | VISA | ANS - CO | /      |

| Technical Advise                                                                                                    | 821        |
|----------------------------------------------------------------------------------------------------|------------|
| OFFICE OF THE VICE CHANCELLOR FOR PLANNING AND DEVELOPMENT                                                                                                    |            |
| External Services                                                                                                    | 823        |
| Provision of UPV Master Plan/Land Use Plan and other planning-related information                                                                                                    | 824        |
| Provision of UP System and UP Visayas Strategic Plans                                                                                                    | 827        |
| Consolidation and submission of the Budget Preparation (BP) Reports, e.g., Agency Performance Measures (BP Form B), BP Form 201-D, and BP Form 202                                                                                    | 829        |
| Review of UPV OPCR Targets (Manual OPCR Target submission)                                                                                                    | 831        |
| Preparation and submission of the Quarterly Physical Report of Operations (QPRO)                                                                                                    | 833        |
| Review and consolidation of Equipment Outlay Proposals for GAA Funding                                                                                                    | 836        |
| Process Flow and Procedure for Getting Endorsement from the UPV Chancellor for the Concept Design for Capital Outlay<br>Proposals for GAA Funding                                                                                     | 838        |
| Process Flow and Procedure to Avail the 2M IGP Investment Fund                                                                                                    | 842        |
| OVCPD-SITE ACQUISITION RESETTLEMENT PROGRAM                                                                                                    |            |
| External Services                                                                                                    | 845        |
| Issuance of Certification on the status of land ownership                                                                                                    | 846        |
| Issuance of Copies of Documents such as Maps, Technical Descriptions, Sketch Plans, Tax Declarations, and<br>Conveyances of UPV Land Properties of Iloilo City and Miagao Campuses                                                    | 849        |
| Conveyances of OF V Land Properties of holio City and Milagao Campuses                                                                                                    | 851        |
| Provision of Reports /Data related to UPV Land Holdings                                                                                                    |            |
|                                                                                                    | 853        |
| Provision of Reports /Data related to UPV Land Holdings                                                                                                    | 853<br>855 |
| Provision of Reports /Data related to UPV Land Holdings<br>Initial Assessment of Requests on Utilization of UPV Landholdings                                                                                                    |            |
| Provision of Reports /Data related to UPV Land Holdings<br>Initial Assessment of Requests on Utilization of UPV Landholdings<br>Mediation of Disputes among Former Landowners and their Heirs and Residents of the Relocation Centers | 855        |

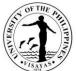

|                                                                                            | UISAYAS |
|--------------------------------------------------------------------------------------------|---------|
| External Services                                                                          | 868     |
| Conduct of Tree Planting Activity in UPV Properties                                        | 869     |
| Identification of Tree Species in UPV Properties                                           | 871     |
| Issuance of Permit to Cut Trees/harvest agricultural yields in UPV properties              | 873     |
| Conduct of Orientation on Vermicomposting                                                  | 875     |
| 33. COLLEGE OF FISHERIES AND OCEAN SCIENCES DEAN'S OFFICE                                  |         |
| Both External and Internal Services                                                        | 877     |
| Use of Facilities and Equipment at Pidlaoan AV Hall and Umali Hall                         | 878     |
| External Services                                                                          | 880     |
| Issuance of Certificate of Appearance (By Appointment, Scheduled Visit or Walk-in Clients) | 881     |
| Request for Tour of Facilities and Benchmarking Activities                                 | 882     |
| Internal Services                                                                          | 884     |
| Issuance of Travel Order for Local Travels within the Authority of the Dean                | 885     |
| 34. COLLEGE OF FISHERIES AND OCEAN SCIENCES MUSEUM OF NATURAL SCIENCES                     |         |
| External Services                                                                          | 886     |
| Conduct of Tour and/or Orientation on the Museum Collection                                | 887     |
| Identification or processing of biological specimens and Issuance of Certificate           | 888     |
| Taxidermy and Preservation of Specimen                                                     | 890     |
| Evaluation of Condition of Stranded Animal                                                 | 891     |
| Conduct of Short-term Training on Fixation and Preservation Techniques of Finfishes        | 892     |
| Conduct of Short-term Training / Technical Advisory                                        | 893     |
| Use of Museum Lobby for Exhibits and Student Activities                                    | 894     |
| Use of Museum Laboratory, Facilities and Chemical Reagents                                 | 895     |

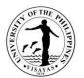

| COLLEGE OF FISHERIES AND OCEAN SCIENCES-OFFICE OF THE COLLEGE SECRETARY                                                                             |     |
|----------------------------------------------------------------------------------------------------|-----|
| External Services                                                                                                    | 896 |
| Pre-registration of Students                                                                                                    | 897 |
| Issuance of permit for Cross-registration                                                                                                    | 898 |
| Enrollment/Registration for Regular Students                                                                                                    | 899 |
| Application for transfer from other Colleges within UPV                                                                                             | 901 |
| Application for shifting of course                                                                                                    | 902 |
| Change/Add of Matriculation                                                                                                    | 904 |
| Student request for overload                                                                                                    | 906 |
| Substitution of courses                                                                                                    | 907 |
| Application for Waiver of Pre-requisite                                                                                                    | 908 |
| Issuance of Permit for Removal of 4.0 and Completion of Incomplete grade                                                                            | 909 |
| Dropping of subjects/courses                                                                                                    | 911 |
| Application for Leave of Absence (LOA)                                                                                                    | 912 |
| Re-admission from AWOL                                                                                                    | 913 |
| Validation of subjects for transferees                                                                                                    | 915 |
| Request for Waiver of Maximum Residency Rule (MRR)                                                                                                  | 917 |
| Application for Graduation                                                                                                    | 919 |
| Issuance of requests of students for true copy of grades and certificates e.g., good moral character, enrolment/residency, and other certifications | 921 |
| CFOS-INSTITUTE OF AQUACULTURE                                                                                                    |     |
| External Services                                                                                                    | 922 |
| Analytical Laboratory Services (AA Analysis; FAME; SFE, etc.)                                                                                       | 923 |
| Technical consultancy services (e.g., site selection; pond preparation; water culture, grow-out hatchery designs)                                   | 925 |

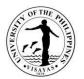

|                                                                                                    | 1978 |
|----------------------------------------------------------------------------------------------------|------|
| 7. CFOS-INSTITUTE OF FISHERIES POLICY AND DEVELOPMENT STUDIES                                                  |      |
| External Services                                                                                              | 926  |
| Conduct public service activities (i.e., LakbayTuro; lectures; training-workshops)                             | 927  |
| Assistance in the class field trip                                                                             | 928  |
| Consultancy Services (from LGU and other gov't agencies)                                                       | 930  |
| Use of IFPDS Library (Room use only)                                                                           | 931  |
| Use of facilities and equipment (e.g., AV 102, IFPDS Conference Room, diving equipment and institute vehicles) | 932  |
| Collaboration within UPV and/or with other government agencies                                                 | 933  |
| 38. CFOS-INSTITUTE OF FISH PROCESSING TECHNOLOGY                                                               |      |
| External Services                                                                                              | 934  |
| IFPT Analytical Service Laboratory                                                                             | 935  |
| Processed Fishery Products Available for Sale                                                                  | 937  |
| Use of Facilities/Equipment                                                                                    | 938  |
| Use of IFPT Library                                                                                            | 940  |
| Issuance of Overtime Permit, Certificate of Appearance, etc.                                                   | 941  |
| Conducts Trainings                                                                                             | 942  |
| Internship Program for Senior High School Students                                                             | 943  |
| Technical Consultancy Services                                                                                 | 945  |
| Tour of IFPT Facilities                                                                                        | 946  |
| 39. CFOS-INSTITUTE OF MARINE FISHERIES AND OCEANOLOGY                                                          |      |
| External Services                                                                                              | 956  |
| Use of Histological Services                                                                                   | 957  |
| Use of IMFO Library Facilities                                                                                 | 959  |

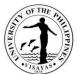

|            | Use of Instructional and Research Facilities                                                                               | 961 |
|------------|----------------------------------------------------------------------------------------------------|-----|
| 0.         | COLLEGE OF ARTS AND SCIENCES DEAN'S OFFICE                                                                                 |     |
|            | External Services                                                                                                    | 963 |
|            | Issuance of Certificate of Appearance (By appointment, Scheduled Visit and Walk-in-clients)                                | 964 |
|            | Issuance of Appointment of Panel Members for Special Problem/Thesis                                                        | 965 |
|            | Issuance of Travel Order for Local Travels within the Authority of the Dean (Manual – Requestor do not have a UIS account) | 967 |
|            | Issuance of Travel Order for Local Travels within the Authority of the Dean                                                | 969 |
|            | Requests for flexi time of CAS Administrative Staff                                                                        | 970 |
|            | Use of CAS Facilities and Equipment beyond Office Hours                                                                    | 972 |
|            | Use of CAS Facilities and Equipment during Office Hours                                                                    | 974 |
| <b>11.</b> | COLLEGE OF ARTS AND SCIENCES – OFFICE OF THE COLLEGE SECRETARY                                                             |     |
|            | External Services                                                                                                    | 976 |
|            | Pre-registration of Students                                                                                               | 977 |
|            | Issuance of permit for Cross-registration                                                                                  | 978 |
|            | Enrollment/Registration for Regular Students                                                                               | 980 |
|            | Application for transfer from other Colleges within UPV                                                                    | 982 |
|            | Application for shifting of course                                                                                         | 983 |
|            | Change/Add of Matriculation                                                                                                | 985 |
|            | Student request for overload                                                                                               | 987 |
|            | Substitution of courses                                                                                                    | 988 |
|            | Application for Waiver of Pre-requisite                                                                                    | 989 |
|            | Issuance of Permit for Removal of 4.0 and Completion of Incomplete grade                                                   | 990 |
|            | Dropping of subjects/courses                                                                                               | 992 |

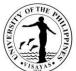

|     |                                                                                                    | USAYA5 |
|-----|----------------------------------------------------------------------------------------------------|--------|
|     | Application for Leave of Absence (LOA)                                                                                                    | 993    |
|     | Re-admission from AWOL                                                                                                    | 995    |
|     | Validation of subjects for transferees                                                                                                    | 997    |
|     | Request for Waiver of Maximum Residency Rule (MRR)                                                                                                  | 999    |
|     | Application for Graduation                                                                                                    | 1001   |
|     | Issuance of requests of students for true copy of grades and certificates e.g., good moral character, enrolment/residency, and other certifications | 1002   |
| 42. | CENTER FOR WEST VISAYAN STUDIES                                                                                                    |        |
|     | External Services                                                                                                    | 1004   |
|     | CWVS Library Services                                                                                                    | 1005   |
|     | Tour of CWVS Museums                                                                                                    | 1007   |
|     | Request to Conduct Lecture, Seminar and Conferences                                                                                                 | 1009   |
|     | Request to Conduct Training and Workshop                                                                                                    | 1011   |
|     | Consultancy and Technical Assistance                                                                                                    | 1013   |
| 43. | COMMUNITY OUTREACH PROGRAM                                                                                                    |        |
|     | External Services                                                                                                    | 1015   |
|     | Technical Consultancy                                                                                                    | 1016   |
|     | Capacity-Building Service                                                                                                    | 1018   |
|     | Partnership Agreement                                                                                                    | 1020   |
|     | Transportation Services                                                                                                    | 1022   |
| 44. | CAS-DEPARTMENT OF CHEMISTRY                                                                                                    |        |
|     | External Services                                                                                                    | 1024   |
|     | Use of Department of Chemistry Facilities and Equipment during Office Hours                                                                         | 1025   |
|     | Use of Department of Chemistry Facilities and Equipment beyond Office Hours                                                                         | 1027   |

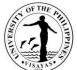

|                                                                               | UISAY AS |
|-------------------------------------------------------------------------------|----------|
| Issuance of Permit for Field Trip                                             | 1029     |
| Issuance of Copy of Syllabus                                                  | 1032     |
| Analytical Services Laboratory (ASL)                                          | 1034     |
| 45. CAS-DEPARTMENT OF PHYSICAL EDUCATION                                      |          |
| External Services                                                             | 1036     |
| Use of PE Classroom/s                                                         | 1037     |
| Issuance of Permit for Field Trip                                             | 1038     |
| Proficiency Examination in Physical Examination (PEPE)                        | 1041     |
| Use of Sports Equipment                                                       | 1043     |
| Issuance of Copy of Syllabus                                                  | 1045     |
| 46. CAS-DIVISION OF BIOLOGICAL SCIENCES                                       |          |
| External Services                                                             | 1047     |
| Use of Facilities and Equipment during Office Hours                           | 1048     |
| Use of Facilities and Equipment beyond Office Hours                           | 1050     |
| Issuance of Permit for Field Trip                                             | 1052     |
| Issuance of Copy of Syllabus                                                  | 1055     |
| Use of Dormitory Facilities in the Marine Biological Station                  | 1057     |
| 47. CAS-DIVISION OF HUMANITIES                                                |          |
| External Services                                                             | 1059     |
| Use of CAS-Humanities Division's Facilities and Equipment during Office Hours | 1060     |
| Use of CAS-Humanities Division's Facilities and Equipment beyond Office Hours | 1062     |
| Issuance of Permit for Field Trip                                             | 1064     |
| Issuance of Copy of Syllabus                                                  | 1067     |

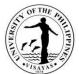

|             |                                                          | 13414 |
|-------------|----------------------------------------------------------|-------|
|             | Use of Multimedia Hub Facilities/Equipment               | 1069  |
| <b>18</b> . | CAS-DIVISION OF PHYSICAL SCIENCES AND MATHEMATICS        |       |
|             | External Services                                        | 1071  |
|             | Use of DPSM Facilities and Equipment during Office Hours | 1072  |
|             | Use of DPSM Facilities and Equipment beyond Office Hours | 1074  |
|             | Issuance of Permit for Field Trip                        | 1076  |
|             | Issuance of Copy of Syllabus                             | 1079  |
|             | Request for the Use of DPSM Computer Laboratory          | 1081  |
| 49.         | CAS-DIVISION OF SOCIAL SCIENCES                          |       |
|             | External Services                                        | 1082  |
|             | Use of CAS Facilities and Equipment during Office Hours  | 1083  |
|             | Use of CAS Facilities and Equipment beyond Office Hours  | 1085  |
|             | Issuance of Permit for Field Trip                        | 1087  |
|             | Issuance of Copy of Syllabus                             | 1090  |
| 50.         | CAS-LANGUAGE PROGRAM                                     |       |
|             | External Services                                        | 1092  |
|             | Language Training/ Tutorial                              | 1093  |
| 51.         | CAS-PROFESSIONAL EDUCATION                               |       |
|             | External Services                                        | 1096  |
|             | Conduct of Public Service/Training                       | 1097  |
|             | CHED Annual Higher Education Data Collection             | 1099  |
|             | Other Services                                           |       |

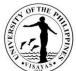

|                                                                                        | 18AYA5 |
|----------------------------------------------------------------------------------------|--------|
| External Services                                                                      | 1101   |
| Registration                                                                           | 1102   |
| Scholarship                                                                            | 1105   |
| Issuance of Replacement for Lost High School Card                                      | 1107   |
| Junior / Senior High School Entrance Examination                                       | 1108   |
| Issuance of Transcript of Records (Form 137a), Certification and Authenticated Diploma | 1110   |
| Use of Laboratory Facilities and Equipment                                             | 1111   |
| Request for Issuance of Travel Order                                                   | 1112   |
| 53. COLLEGE OF MANAGEMENT DEAN'S OFFICE                                                |        |
| External Services                                                                      | 1114   |
| Use of facilities and equipment (Classrooms and Multi-Media Projector)                 | 1115   |
| Issuance of Local Travel Order within the authority of the Dean                        | 1117   |
| Issuance of Certificate of Appearance                                                  | 1118   |
| 54. COLLEGE OF MANAGEMENT OFFICE OF THE COLLEGE SECRETARY                              |        |
| External Services                                                                      | 1119   |
| Pre-registration of Students                                                           | 1120   |
| Issuance of permit for Cross-registration                                              | 1121   |
| Enrollment/Registration for Regular Students                                           | 1123   |
| Application for transfer from other Colleges within UPV                                | 1125   |
| Application for shifting of course                                                     | 1126   |
| Change/Add of Matriculation                                                            | 1128   |
| Student request for overload                                                           | 1130   |
| Substitution of courses                                                                | 1131   |

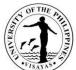

|                                                                                                    | VISAYAS |
|----------------------------------------------------------------------------------------------------|---------|
| Application for Waiver of Pre-requisite                                                                                                    | 1133    |
| Issuance of Permit for Removal of 4.0 and Completion of Incomplete grade                                                                           | 1134    |
| Dropping of subjects/courses                                                                                                    | 1136    |
| Application for Leave of Absence (LOA)                                                                                                    | 1137    |
| Re-admission from AWOL                                                                                                    | 1139    |
| Validation of subjects for transferees                                                                                                    | 1141    |
| Request for Waiver of Maximum Residency Rule (MRR)                                                                                                 | 1143    |
| Application for Graduation                                                                                                    | 1145    |
| Issuance of requests of students for true copy of grades and certificates e.g., good moral character, enrolment/residency and other certifications | 1146    |
| 55. CM-DEPARTMENT OF ACCOUNTING                                                                                                    |         |
| External Services                                                                                                    | 1148    |
| Issuance of Copy of Syllabus                                                                                                    | 1149    |
| 56. SCHOOL OF TECHNOLOGY DEAN'S OFFICE                                                                                                    |         |
| External Services                                                                                                    | 1151    |
| Request for the Use of Facilities/Equipment by SOTECH Faculty/Students                                                                             | 1152    |
| Request for Travel Order                                                                                                    | 1153    |
| Request for Analysis of Food Samples                                                                                                    | 1155    |
| Request for the Use of Laboratory Facilities by Non-SOTECH Students                                                                                | 1157    |
| Request for Extension Services                                                                                                    | 1159    |
| 57. SCHOOL OF TECHNOLOGY-OFFICE OF THE SCHOOL SECRETARY                                                                                            |         |
| External Services                                                                                                    | 1160    |
| Pre-Registration of Students                                                                                                    | 1161    |
| Issuance of permit for Cross-registration                                                                                                    | 1162    |

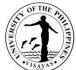

|                                                                                                    | ·VISAYAS |
|----------------------------------------------------------------------------------------------------|----------|
| Enrollment/Registration for Regular Students                                                                                                    | 1163     |
| Application for transfer from other Colleges within UPV                                                                                             | 1165     |
| Application for shifting of course                                                                                                    | 1166     |
| Change/Add of Matriculation                                                                                                    | 1168     |
| Student request for overload                                                                                                    | 1170     |
| Substitution of courses                                                                                                    | 1172     |
| Application for Waiver of Pre-requisite                                                                                                    | 1174     |
| Issuance of Permit for Removal of 4.0 and Completion of Incomplete grade                                                                            | 1175     |
| Dropping of subjects/courses                                                                                                    | 1177     |
| Application for Leave of Absence (LOA)                                                                                                    | 1178     |
| Re-admission from AWOL                                                                                                    | 1180     |
| Validation of subjects for transferees                                                                                                    | 1182     |
| Request for Waiver of Maximum Residency Rule (MRR)                                                                                                  | 1184     |
| Application for Graduation                                                                                                    | 1186     |
| Issuance of requests of students for true copy of grades and certificates e.g., good moral character, enrolment/residency, and other certifications | 1187     |
| 58. GRADUATE SCHOOL – OFFICE OF THE DEAN                                                                                                    |          |
| External and Internal Services                                                                                                    | 1188     |
| Issuance of Certficate of Appearance (By Appointment, Scheduled Visit and Walk-in Clients)                                                          | 1189     |
| External Services                                                                                                    | 1190     |
| Use of Rooms/Equipment/Facilities (For Non-UPV Constituents)                                                                                        | 1191     |
| Internal Services                                                                                                    | 1193     |
| Issuance of Appointment of Panel Members for Special Problem/Thesis/Dissertation                                                                    | 1194     |
| Use of Rooms/Equipment/Facilities (For Non-UPV Constituents)                                                                                        | 1195     |

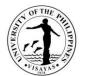

| 59. GRADUATE SCHOOL – OFFICE OF THE SCHOOL SECRETARY       |           |
|------------------------------------------------------------|-----------|
| External Services                                          | 1197      |
| Admission to UPV Graduate Programs (Without Entrance Exam) | 1198      |
| Admission to the Graduate Programs (With Entrance Exam)    | 1203      |
| Enrollment in the Graduate Programs (New Student)          | 1208      |
| Enrollment in the Graduate Programs (Continuing Student)   | 1211      |
| Comprehensive Examination                                  | 1214      |
| IV. FEEDBACK AND COMPLAINTS MECHANISMS                     | 1219      |
| UPV Feedback Form                                          | 1221      |
| V. CONTACT INFORMATION: ARTA, PCC, CCB                     | 1222      |
| VI. LIST OF OFFICES                                        | 1223-1231 |

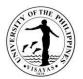

## **OFFICE OF THE CHANCELLOR**

**External Services** 

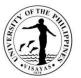

### 1. Grant of approval to conduct activities and alternative class or suspension of classes (academic and non-academic)

Only the Chancellor has the authority to suspend classes or declare alternative class.

| Offices                                                                                                    | Diffices       1. Deans/ Office of Student Affairs         2. OVCAA       3. Office of the Chancellor                                                             |                    |                                    |                                                                                                    |  |  |
|----------------------------------------------------------------------------------------------------|----------------------------------------------------------------------------------------------------|--------------------|------------------------------------|----------------------------------------------------------------------------------------------------|--|--|
| Classification                                                                                                    | Simple                                                                                                    |                    |                                    |                                                                                                    |  |  |
| Type of Transaction                                                                                                    | G2C                                                                                                    |                    |                                    |                                                                                                    |  |  |
| Who may avail                                                                                                    | UPV Student Organizations, Faculty                                                                                                    |                    |                                    |                                                                                                    |  |  |
| CHECKLIST OF REQUIREMENTS                                                                                                    |                                                                                                    |                    | WHERE TO SECURE                    |                                                                                                    |  |  |
| <ol> <li>For Faculty</li> <li>Letter request with details of the activity, duly endorsed by the Dean.</li> <li>For student Organizations</li> <li>Letter request with details of the activity, duly endorsed by the Adviser. For college-based organizations, the endorsement of Adviser and the Dean is required.</li> </ol> |                                                                                                    |                    | Not applicable                     |                                                                                                    |  |  |
| CLIENT STEPS                                                                                                    | AGENCY ACTION                                                                                                    | FEES TO<br>BE PAID | PROCESSING<br>TIME                 | PERSON RESPONSIBLE                                                                                                    |  |  |
| For college-based<br>organizations<br>1. UPV Student<br>Organization submits the<br>request to the Dean.                                                                                                    | For the request of faculty and college-<br>based organizations1. The Dean screens/ reviews the<br>request and makes the corresponding<br>endorsement to the VCAA. | None               | 1 to 2 days for<br>Agency Action 1 | <ul> <li>1- Deans (for request of faculty and college-based organizations) / OSA Director (for university-wide organizations)</li> </ul> |  |  |

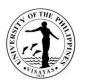

| For USC or university-wide organizations | 2. The VCAA screens/ reviews the request for endorsement to the                                                                                                    |      | 1-2 days, for<br>Agency Action 2     | 2-       | OVCAA staff and VCAA                                                                                                    |
|------------------------------------------|----------------------------------------------------------------------------------------------------|------|--------------------------------------|----------|----------------------------------------------------------------------------------------------------|
| 1. The request is submitted to OSA       | <ul> <li>Chancellor.</li> <li>3. OC staff reviews the request and the Chancellor makes final action.</li> <li>4. Preparation of Notice of Action and releasing of document.</li> <li>For USC or university-wide organizations</li> <li>1. OSA staff screens the request and forwards to OSA Director for endorsement to the VCAA.</li> <li>2. The VCAA staff screens/ reviews the request for endorsement to the Chancellor.</li> <li>3. OC staff reviews the request and the Chancellor makes final action.</li> </ul> |      | 1 to 2 days for<br>Agency Action 3-4 | 3-<br>4- | Admin Officer V or Executive Assistant<br>III, Chancellor<br>University Extension Associate I,<br>Admin Aide VI, Admin Aide III |
|                                          | 4. Preparation of Notice of Action and releasing of document.                                                                                                    | None | 3-6 days                             |          |                                                                                                    |

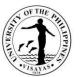

# 2. Grant of approval to conduct student activities inside or outside the campus by Student Organizations (academic and non-academic)

Activities that are held outside the campus must be approved by the Chancellor stating the conditions that must be observed in the preparation, during, and after the conduct of the activity.

| Offices                                                                                                    | <ol> <li>Office of Student Affairs</li> <li>OVCA/ OVCAA</li> <li>Office of the Chancellor</li> </ol>                                                                                                    |                       |                                      |                                                                                                    |
|----------------------------------------------------------------------------------------------------|----------------------------------------------------------------------------------------------------|-----------------------|--------------------------------------|----------------------------------------------------------------------------------------------------|
| Classification                                                                                                    | Complex                                                                                                    |                       |                                      |                                                                                                    |
| Type of Transaction                                                                                                    | G2C                                                                                                    |                       |                                      |                                                                                                    |
| Who may avail                                                                                                    | UPV Student Organizations                                                                                                    |                       |                                      |                                                                                                    |
| CHECKLIST OF REQUIREMENT                                                                                                    | S                                                                                                    | WHERE                 | TO SECURE                            |                                                                                                    |
| <ol> <li>Letter request with endorseme</li> <li>For college-based organization</li> </ol>                                   | ent of Adviser.<br>ons, the endorsement of the Deans is required.                                                                                                    | Not appli             | icable                               |                                                                                                    |
| CLIENT STEPS                                                                                                    | AGENCY ACTION                                                                                                    | FEES<br>TO BE<br>PAID | PROCESSING TIME                      | PERSON RESPONSIBLE                                                                                           |
| 1. UPV Student Organization<br>submits the request for the<br>conduct of activity with all the<br>required documents to OSA | <ol> <li>OSA screens the request and checks the completeness of required documents.</li> <li>The request is forwarded to the OVCA for endorsement (for request that requires assistance from SSF, HSU or CDMO)</li> </ol> | None                  | 2 to 3 days for Agency<br>Action 1-2 | <ol> <li>OSA staff and OSA<br/>Director</li> <li>OSA staff in-charge of<br/>outgoing of documents</li> </ol> |

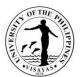

|                        | Associate I, Admin Aide VI,<br>Admin Aide III                                |
|------------------------|------------------------------------------------------------------------------|
|                        | Associate I, Admin Aide VI,                                                  |
|                        |                                                                              |
|                        | University Extension                                                         |
|                        | 6-7 Admin Officer V or                                                       |
|                        | Chancellor                                                                   |
| Action 5-7             | Executive Assistant III,                                                     |
| 1 to 2 days for Agency | 5- Admin Officer V or                                                        |
| Action 4               |                                                                              |
| 1 to 2 days for Agency | 4- OVCAA staff and VCAA                                                      |
|                        |                                                                              |
|                        | 3- OVCA staff, VCA                                                           |
| 3-5 days, for Agency   |                                                                              |
|                        | Action 3 (depending<br>on the request)<br>1 to 2 days for Agency<br>Action 4 |

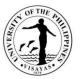

# 3. Grant of Readmission (Appeal of Students for Readmission)

Students who are permanently dismissed from the university and whose appeal at the college level has been disapproved, may appeal for readmission to the Chancellor.

| Offices                                                        | <ol> <li>Office of the Chancellor</li> <li>Office of the Dean</li> <li>OSA</li> <li>OUR</li> <li>OVCAA</li> </ol>                                  |                       |                               |                                                                                                   |  |
|----------------------------------------------------------------|----------------------------------------------------------------------------------------------------|-----------------------|-------------------------------|---------------------------------------------------------------------------------------------------|--|
| Classification                                                 | Complex                                                                                                    |                       |                               |                                                                                                   |  |
| Type of Transaction                                            | G2C                                                                                                    |                       |                               |                                                                                                   |  |
| Who may avail                                                  | UPV Students on Permanent Dismissal status                                                                                                    |                       |                               |                                                                                                   |  |
| CHECKLIST OF REQUIRE                                           | MENTS                                                                                                    | WHERE T               | O SECURE                      |                                                                                                   |  |
| Letter Request                                                 |                                                                                                    | Not applicable        |                               |                                                                                                   |  |
| CLIENT STEPS                                                   | AGENCY ACTION                                                                                                    | FEES<br>TO BE<br>PAID | PROCESSING<br>TIME            | PERSON RESPONSIBLE                                                                                |  |
| 1. UPV Student submits<br>the appeal for<br>readmission to OC. | 1. OC staff reviews the appeal, forwards to the<br>Chancellor and refers to the concerned offices<br>for comments (College, OUR, OVCAA and<br>OSA) | None                  | 2 days for Agency<br>Action 1 | <ol> <li>Admin Officer V or Executive<br/>Assistant III, Chancellor, Admin<br/>Aide VI</li> </ol> |  |

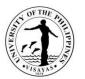

| <ul><li>meeting, and makes the final decision.</li><li>4. OC staff prepares the Notice of Action and releases the document</li></ul> | 1 day for Agency<br>Action 4    | <ul> <li>4- Admin Officer V, University</li> <li>Extension Associate I, Admin Aide</li> <li>VI, Admin Aide III</li> </ul> |
|----------------------------------------------------------------------------------------------------|---------------------------------|----------------------------------------------------------------------------------------------------|
| 3. The Chancellor reviews the feedback given<br>by the units, may call the student for a<br>meeting, and makes the final decision    | 1-2 days for<br>Agency Action 3 | 3- Admin Officer V or Executive<br>Assistant III, Chancellor                                                              |
| 2. Concerned offices comment on the referral of OC                                                                                   | 7 days for Agency<br>Action 2   | <ol> <li>Dean, University Registrar, VCAA,<br/>OSA Director</li> </ol>                                                    |

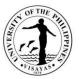

### 4. Grant of Extension of Enrollment

Only the Chancellor has the authority to extend enrollment. The students cannot enroll beyond the regular enrollment period without the Chancellor's approval.

| Office                                                                                   | 1. Office of the Chancellor<br>2. OVCAA                                                                                                    |                       |                                                                                                    |                                                                                                    |  |
|------------------------------------------------------------------------------------------|----------------------------------------------------------------------------------------------------|-----------------------|----------------------------------------------------------------------------------------------------|----------------------------------------------------------------------------------------------------|--|
| Classification                                                                           | Simple                                                                                                    |                       |                                                                                                    |                                                                                                    |  |
| Type of Transaction                                                                      | G2C                                                                                                    |                       |                                                                                                    |                                                                                                    |  |
| Who may avail                                                                            | UPV Students                                                                                                    |                       |                                                                                                    |                                                                                                    |  |
| CHECKLIST OF REQUIREMEN                                                                  | ITS                                                                                                    | WHERE                 | TO SECURE                                                                                                    |                                                                                                    |  |
| 1. Letter Request with justification                                                     | n                                                                                                    | Not appli             | cable                                                                                                    |                                                                                                    |  |
| CLIENT STEPS                                                                             | AGENCY ACTION                                                                                                    | FEES<br>TO BE<br>PAID | PROCESSING<br>TIME                                                                                                    | PERSON RESPONSIBLE                                                                                                    |  |
| 1. UPV Student submits the request for extension of enrollment to OC with justification. | <ol> <li>OC staff refers the request to the<br/>OVCAA.</li> <li>VCAA then reviews the document and<br/>gives comments/recommendation to the<br/>Chancellor.</li> <li>Chancellor reviews endorsement given<br/>by VCAA and makes the final decision.</li> <li>OC staff prepares the Notice of Action<br/>and releases the document</li> </ol> | None                  | <ul> <li>1 day for Agency<br/>Action 1</li> <li>1 day for Agency<br/>Action 2</li> <li>1 day for Agency<br/>Action 3-4</li> </ul> | <ol> <li>Admin Officer V or Executive<br/>Assistant III, Admin Aide VI</li> <li>OVCAA staff and VCAA</li> <li>Chancellor</li> <li>Admin Officer V, University<br/>Extension Associate I, Admin<br/>Aide VI, Admin Aide III</li> </ol> |  |
|                                                                                          | TOTAL                                                                                                    | None                  | 3 days                                                                                                    |                                                                                                    |  |

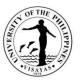

#### 5. Grant of Student Loan

Students who cannot afford to pay tuition and other fees may apply for a loan due to financial incapacity. The student pays at least P1,000 to be able to enroll and files a loan for the remaining amount as per assessment of the college. A loan must be settled within the semester. In the event that the student cannot pay the outstanding loan and needs to apply for another loan come next enrollment period, the student may appeal to the Chancellor and pay whichever is lower (the previous loan or the present fees to be paid).

| Office<br>Classification                                         | 1. Office of the Chancellor         2. Accounting (Student Loan)         3. OVCAA         Complex |                       |                              |                                                                                   |  |  |
|------------------------------------------------------------------|---------------------------------------------------------------------------------------------------|-----------------------|------------------------------|-----------------------------------------------------------------------------------|--|--|
| Type of Transaction                                              | G2C                                                                                               |                       |                              |                                                                                   |  |  |
| Who may avail                                                    | UPV Students                                                                                      |                       |                              |                                                                                   |  |  |
| CHECKLIST OF REQUIR                                              | KLIST OF REQUIREMENTS WHERE TO SECURE                                                             |                       |                              |                                                                                   |  |  |
| Letter Request with signate also act as co-debtor)               | ure of parent as co-debtor (UPV employee may                                                      | Not applicable        |                              |                                                                                   |  |  |
| CLIENT STEPS                                                     | AGENCY ACTION                                                                                     | FEES<br>TO BE<br>PAID | PROCESSING<br>TIME           | PERSON RESPONSIBLE                                                                |  |  |
| 1. UPV Student submits<br>the request for student<br>loan to OC. | 1. OC staff refers the request to Accounting Office and to OVCAA.                                 | None                  | 1 day for Agency<br>Action 1 | <ol> <li>Admin Officer V or Executive<br/>Assistant III, Admin Aide VI</li> </ol> |  |  |

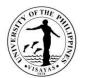

|                                                                                                    | TOTAL | None | 5 days                        |    |                                                                                        |
|----------------------------------------------------------------------------------------------------|-------|------|-------------------------------|----|----------------------------------------------------------------------------------------|
| 4. OC staff prepares the Notice of Action a releases the document                                           | nd    |      |                               | 4- | Admin Officer V, University<br>Extension Associate I, Admin<br>Aide VI, Admin Aide III |
| 3. Chancellor reviews endorsement given b<br>VCAA and makes the final decision.                             | by    |      | 1 day Agency<br>Action 3-4    | 3- | Chancellor                                                                             |
| 2. The Chief Accountant and the VCAA the review the document and give comments/recommendation to the Chance |       |      | 3 days for<br>Agency Action 2 | 2- | Accounting staff and Chief<br>Accounting, OVCAA staff and<br>VCAA                      |

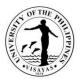

## 6. Grant of appeal of students for approval to open a class/course or section

The students whose request to open a class/course or section was denied at the college may appeal to the Chancellor.

| Office                                                                   | <ol> <li>Office of the Chancellor</li> <li>Office of the Dean</li> <li>OVCAA</li> </ol>                                                                                                    |                    |                                                               |                                                                                                    |  |  |
|--------------------------------------------------------------------------|----------------------------------------------------------------------------------------------------|--------------------|---------------------------------------------------------------|----------------------------------------------------------------------------------------------------|--|--|
| Classification                                                           | Complex                                                                                                    |                    |                                                               |                                                                                                    |  |  |
| Type of Transaction                                                      | G2C                                                                                                    |                    |                                                               |                                                                                                    |  |  |
| Who may avail                                                            | UPV Students                                                                                                    |                    |                                                               |                                                                                                    |  |  |
| CHECKLIST OF REQUIREME                                                   | NTS                                                                                                    | WHERE TO SECURE    |                                                               |                                                                                                    |  |  |
| Letter Request                                                           |                                                                                                    | Not applicable     |                                                               |                                                                                                    |  |  |
| CLIENT STEPS                                                             | AGENCY ACTION                                                                                                    | FEES TO<br>BE PAID | PROCESSING<br>TIME                                            | PERSON RESPONSIBLE                                                                                             |  |  |
| 1. UPV Student submits the request for opening a class/course or section | <ol> <li>OC staff refers the request to the<br/>Dean and to the VCAA.</li> <li>The Dean and VCAA reviews the<br/>request and give comments/<br/>recommendation to the Chancellor.</li> </ol> | None               | 1 day for Agency<br>Action 1<br>4 days for Agency<br>Action 2 | <ol> <li>Admin Officer V or Executive<br/>Assistant III, Admin Aide VI</li> <li>VCAA staff and VCAA</li> </ol> |  |  |

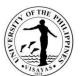

| give | Chancellor reviews endorsement<br>en by the Dean and VCAA, and<br>kes the final decision. |      | 2 days for Agency<br>Action 3-4 | 3- Chancellor                                                                             |
|------|-------------------------------------------------------------------------------------------|------|---------------------------------|-------------------------------------------------------------------------------------------|
|      | DC staff prepares the Notice of<br>ion and releases the document                          |      |                                 | 4- Admin Officer V, University Extension<br>Associate I, Admin Aide VI, Admin<br>Aide III |
|      | TOTAL                                                                                     | None | 7 days                          |                                                                                           |

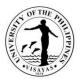

## 7. Grant of approval to conduct activities requiring budget (request of students or by offices/units)

Any university activities that require budget or financial assistance must secure approval from the Chancellor.

| Office                                                                                                    | <ol> <li>Office of the Chancellor</li> <li>Budget Office</li> <li>OVCA, OVCRE, OVCAA or OVCPD</li> </ol>                      | 2. Budget Office      |                               |                                                                 |  |  |
|----------------------------------------------------------------------------------------------------|----------------------------------------------------------------------------------------------------|-----------------------|-------------------------------|-----------------------------------------------------------------|--|--|
| Classification                                                                                                    | Complex                                                                                                    |                       |                               |                                                                 |  |  |
| Type of Transaction                                                                                                    | G2C                                                                                                    |                       |                               |                                                                 |  |  |
| Who may avail                                                                                                    | UPV USC/Student Organizations and UPV                                                                                         | Offices/Un            | its                           |                                                                 |  |  |
| CHECKLIST OF REQUIREMENT                                                                                               | WHERE TO SECURE                                                                                                    |                       |                               |                                                                 |  |  |
| 1. Letter Request<br>2. Line-item-budget                                                                               |                                                                                                    | Not applicable        |                               |                                                                 |  |  |
| CLIENT STEPS                                                                                                    | AGENCY ACTION                                                                                                    | FEES<br>TO BE<br>PAID | PROCESSING<br>TIME            | PERSON RESPONSIBLE                                              |  |  |
| 1. UPV office/unit or student<br>organization submits the<br>request/proposal of activities<br>requiring budget to OC. | 1. OC staff reviews the request and refers<br>it to the Budget Office and to VCA, VCAA<br>or VCRE, depending on the request.  | None                  | 1 day for Agency<br>Action 1  | 1- Admin Officer V or Executive<br>Assistant III, Admin Aide VI |  |  |
|                                                                                                    | 2. Budget Office identifies fund source,<br>VCA/VCRE/VCAA and gives comments/<br>recommends the request to the<br>Chancellor. |                       | 3 days for<br>Agency Action 2 | 2- Budget Office staff and Budget<br>Chief                      |  |  |

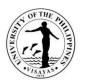

| 3. Chancellor reviews the request and the feedback given by Budget Office and VCA, VCAA or VCRE, and makes the final decision. |      | 2 days for<br>Agency Action 3 | 3- | Chancellor                                                                             |
|----------------------------------------------------------------------------------------------------|------|-------------------------------|----|----------------------------------------------------------------------------------------|
| 4. OC staff prepares the Notice of Action and releases the document.                                                           |      | 1 day for Agency<br>Action 4  | 4- | Admin Officer V, University<br>Extension Associate I, Admin<br>Aide VI, Admin Aide III |
| TOTAL                                                                                                    | None | 7 days                        |    |                                                                                        |

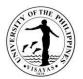

# **OFFICE OF THE CHANCELLOR**

**Internal Services** 

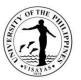

#### 8. Issuance of Certificate of No Objection for Travel Abroad on Personal Business

UPV employees who travel abroad even on personal business must secure approval of the Chancellor, through their heads of units and the college or office from which they belong. Once approved, a Certification of no Objection is being issued and is being presented to the Immigration upon leaving the country. This is also in compliance with the memorandum issued by the Malacañang with the subject: "Directives Applying to Foreign Travels of all Government Officials and Personnel in the Executive Department dated 03 January 2018 and Memorandum No. TJH 2018-06 issued by the Office of the UP President dated 01 March 2018.

| Offices                                                                                          | <ol> <li>Office of the Unit Head</li> <li>Office of the Dean or of the next higher official</li> <li>HRDO</li> <li>OVCA/ OVCAA/ OVCRE</li> <li>Office of the Chancellor</li> </ol> |                       |                                 |                                                                                                    |  |
|--------------------------------------------------------------------------------------------------|----------------------------------------------------------------------------------------------------|-----------------------|---------------------------------|----------------------------------------------------------------------------------------------------|--|
| Classification                                                                                   | Complex                                                                                                    |                       |                                 |                                                                                                    |  |
| Type of Transaction                                                                              | G2C                                                                                                    |                       |                                 |                                                                                                    |  |
| Who may avail                                                                                    | All UPV Employees                                                                                                    |                       |                                 |                                                                                                    |  |
| CHECKLIST OF REQUI                                                                               | CHECKLIST OF REQUIREMENTS WHERE TO SECURE                                                                                                    |                       |                                 |                                                                                                    |  |
| Letter request                                                                                   |                                                                                                    | Not applicable        |                                 |                                                                                                    |  |
| CLIENT STEPS                                                                                     | AGENCY ACTION                                                                                                    | FEES<br>TO BE<br>PAID | PROCESSING<br>TIME              | PERSON RESPONSIBLE                                                                                                    |  |
| <ol> <li>Employee files the<br/>request to his/her unit<br/>head for<br/>endorsement.</li> </ol> | <ol> <li>The unit head endorses the request and forwards<br/>to the Dean or next higher authority for<br/>endorsement.</li> <li>The request is forwarded to OC.</li> </ol>         | None                  | 2 days for Agency<br>Action 1-2 | <ol> <li>Unit Head and Dean or next<br/>higher official.</li> <li>Staff in-charge of outgoing of<br/>documents</li> </ol> |  |

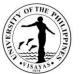

| 3. OC refers the request to HRDO for comments<br>personnel clearance and to the OVCA (for ad<br>personnel), OVCAA (for faculty and profession<br>REPS), or to the OVCRE (for research and<br>extension REPS), for endorsement. | nin       | 1 day for<br>Agency Action 3         | 3- Admin Officer V or Executive<br>Assistant III at OC                                         |
|----------------------------------------------------------------------------------------------------|-----------|--------------------------------------|------------------------------------------------------------------------------------------------|
| 4. HRDO clears the request, VCA, VCRE or VC endorses the request, then forwards to OC                                                                                                    | AA        | 2 to 3 days for<br>Agency Action 4   | <ul> <li>4- HRDO staff, HRDO Chief,<br/>OVCA/OVCRE/OVCAA staff,<br/>VCA, VCRE, VCAA</li> </ul> |
| 5. OC staff screens the request for approval and<br>prepares the Certificate of No Objection for<br>signature of the Chancellor                                                                                                |           | 1 to 2 days for<br>Agency Action 5-6 | 5- Admin Officer V or Executive<br>Assistant III, Chancellor                                   |
| 6. Releasing of document                                                                                                    |           |                                      | 6- Admin Aide VI, Admin Aide III                                                               |
| T                                                                                                    | OTAL None | 6-8 days                             |                                                                                                |

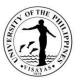

#### 9. Issuance of Authority to Travel Abroad on Official Business

UPV employees who travel abroad on official business must secure approval of the Chancellor, through their heads of units and the college or office from which they belong. Once approved, a Travel Authority is being issued (addressed to DFA and TIEZA) and is being presented to the Immigration upon leaving the country. This is also in compliance with the memorandum issued by the Malacañang with the subject: "Directives Applying to Foreign Travels of all Government Officials and Personnel in the Executive Department dated 03 January 2018 and Memorandum No. TJH 2018-06 issued by the Office of the UP President dated 01 March 2018.

| Offices                                                                                                    | <ol> <li>Office of the Unit Head</li> <li>Office of the Dean or the next higher official</li> <li>HRDO</li> <li>OVCA/ OVCAA</li> <li>Office of the Chancellor</li> </ol>                                                                                                    |                       |                                   |                                |
|----------------------------------------------------------------------------------------------------|----------------------------------------------------------------------------------------------------|-----------------------|-----------------------------------|--------------------------------|
| Classification                                                                                                 | Complex                                                                                                    |                       |                                   |                                |
| Type of Transaction                                                                                            | G2C                                                                                                    |                       |                                   |                                |
| Who may avail                                                                                                  | All UPV Employees                                                                                                    |                       |                                   |                                |
| CHECKLIST OF REQUIREMENTS                                                                                      |                                                                                                    | WHERE TO SECURE       |                                   |                                |
| teaching academic personnel)<br>- HRDO Form 9a, Attachment 1b, rev<br>2. Details/information about the confere | Form 9a, Attachment 1a, revised March 2018 (for faculty and non-<br>ng academic personnel)<br>Form 9a, Attachment 1b, revised March 2018 (for admin personnel)<br>information about the conference or event<br>on Letter from the Organizer or letter of acceptance of paper (for |                       | at HRDO. May be do<br>.pv.edu.ph) | ownloaded also at UPV intranet |
| CLIENT STEPS                                                                                                   | AGENCY ACTION                                                                                                    | FEES<br>TO BE<br>PAID | PROCESSING<br>TIME                | PERSON RESPONSIBLE             |

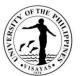

| 1. Employee accomplishes the      | 1. The unit head endorses the           | None | 2 to 3 days for   | 1- Unit Head and Dean or next     |
|-----------------------------------|-----------------------------------------|------|-------------------|-----------------------------------|
| necessary form, attaches all      | application and forwards to the Dean    |      | Agency Action 1-2 | higher official.                  |
| supporting documents, and submits | or next higher authority for            |      |                   | 2- Staff in-charge of outgoing of |
| to his/her unit head for          | endorsement.                            |      | 1 to 2 days for   | documents                         |
| endorsement.                      | 2. The application is forwarded to HRDO |      | Agency Action 3   | 3- HRDO staff, Chief HRDO         |
|                                   | for personnel clearance.                |      |                   | 4- OVCA staff and VCA (for        |
|                                   | 3. HRDO clears the application and      |      | 1 to 2 days for   | administrative personnel) or      |
|                                   | forwards to the OVCA (for               |      | Agency Action 4   | OVCAA staff and VCAA (for         |
|                                   | administrative personnel) or to the     |      |                   | faculty and REPS)                 |
|                                   | OVCAA (for faculty and REPS), for       |      | 1 to 2 days for   | 5- Admin Officer V or Executive   |
|                                   | endorsement.                            |      | Agency Action 5-6 | Assistant III, Chancellor         |
|                                   | 4. VCA or VCAA endorses the             |      |                   | 6- Admin Aide VI, Admin Aide III  |
|                                   | application and forwards to OC.         |      |                   |                                   |
|                                   | 5. OC staff screens the request for     |      |                   |                                   |
|                                   | approval and prepares the Authority to  |      |                   |                                   |
|                                   | Travel for signature of the Chancellor  |      |                   |                                   |
|                                   | 6. Releasing of document                |      |                   |                                   |
|                                   |                                         |      |                   |                                   |
|                                   | TOTAL                                   | None | 5 – 9 days        |                                   |
|                                   |                                         |      |                   |                                   |

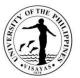

#### 10. Endorsement of Research Proposals or Activities/Conferences for Funding by External Agencies

The endorsement of the Chancellor is being required by the external funding agency. This is to signify that the Chancellor gives consent and support to the research project or activity, once it gets approved.

| Office                                                                                                    | <ol> <li>Office of the Unit Head</li> <li>Office of the Dean or the next higher official</li> <li>OVCA/ OVCAA</li> <li>Office of the Chancellor</li> </ol> |                                                                   |                                    |                                                                                                  |  |
|----------------------------------------------------------------------------------------------------|----------------------------------------------------------------------------------------------------|-------------------------------------------------------------------|------------------------------------|--------------------------------------------------------------------------------------------------|--|
| Classification                                                                                                    | Simple                                                                                                    |                                                                   |                                    |                                                                                                  |  |
| Type of Transaction                                                                                                 | G2C                                                                                                    |                                                                   |                                    |                                                                                                  |  |
| Who may avail                                                                                                    | UPV Researchers (Faculty, REPS or Adn                                                                                                    | ninistrative                                                      | Personnel)/ UPV Unit               |                                                                                                  |  |
| CHECKLIST OF REQUIREMENTS                                                                                           |                                                                                                    | WHERE TO SECURE                                                   |                                    |                                                                                                  |  |
| <ol> <li>Letter request</li> <li>Research Proposal or Activity/Co</li> <li>Endorsement of Unit Head, Dea</li> </ol> |                                                                                                    | Not applic                                                        | cable                              |                                                                                                  |  |
| CLIENT STEPS                                                                                                    | AGENCY ACTION                                                                                                    | FEES     PROCESSING TIME     PERSON RESPONSI       TO BE     PAID |                                    |                                                                                                  |  |
| 1. UPV Researcher/Unit submits<br>the request for endorsement<br>with all the required documents<br>to OC.          | <ol> <li>OC staff refers the proposal to the<br/>Chancellor for review with the draft<br/>endorsement, for consideration.</li> </ol>                       | None                                                              | 1 to 2 days for Agency<br>Action 1 | 1- Admin Officer V or<br>University Extension<br>Associate I or Executive<br>Assistant III at OC |  |

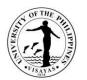

| 2. Once cleared, the Chancellor signs the endorsement and releases it to the Researcher. |      | 1 to 2 days for Agency<br>Action 2 | 2- Chancellor, Admin<br>Officer V or University<br>Extension Associate I or<br>Executive Assistant III |
|------------------------------------------------------------------------------------------|------|------------------------------------|----------------------------------------------------------------------------------------------------|
| TOTAL                                                                                    | None | 2-4 days                           |                                                                                                    |

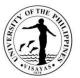

#### 11. Endorsement of Application for Study Abroad, Scholarship, or Attendance to Training Program

The endorsement of the Chancellor is needed for such applications signifying what UPV is willing to commit as counterpart (e.g., continued salary and other benefits)

| Office                                                                                              | <ol> <li>Office of the Unit Head</li> <li>Office of the Dean or the next higher official</li> <li>OVCA/ OVCAA</li> <li>HRDO</li> <li>Office of the Chancellor</li> </ol>                                                                                                    |           |                                    |                                                                                         |
|----------------------------------------------------------------------------------------------------|----------------------------------------------------------------------------------------------------|-----------|------------------------------------|-----------------------------------------------------------------------------------------|
| Classification                                                                                      | Simple                                                                                                    |           |                                    |                                                                                         |
| Type of Transaction                                                                                 | G2C                                                                                                    |           |                                    |                                                                                         |
| Who may avail                                                                                       | UPV Personnel (Faculty, REPS or Administrative Personnel)                                                                                                    |           |                                    |                                                                                         |
| CHECKLIST OF REQUIREM                                                                               | ENTS                                                                                                    | WHERE     | TO SECURE                          |                                                                                         |
| 2. Information about the schol                                                                      | or may attach draft endorsement)<br>arship or training program applied for<br>Dean, and the VCRE or VCAA                                                                                                    | Not appli | cable                              |                                                                                         |
| CLIENT STEPS                                                                                        | CLIENT STEPS AGENCY ACTION                                                                                                    |           | PROCESSING<br>TIME                 | PERSON RESPONSIBLE                                                                      |
| 1. UPV personnel submits<br>the request for endorsement<br>with all the required<br>documents to OC | 1. OC staff refers the request to the HRDO for review<br>(checks if the program to be enrolled in or participated is<br>within the expertise of the faculty or staff. Or if it is within<br>the approved faculty development plan of the academic<br>unit in the case of the faculty). | None      | 2 to 4 days for<br>Agency Action 1 | 1- Admin Officer V or<br>Executive Assistant III<br>at OC, HRDO staff and<br>Chief HRDO |

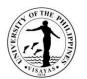

| <ol> <li>Once cleared, the OC staff prepares or finalizes the<br/>endorsement for signature of the Chancellor</li> <li>Releasing of endorsement to the requestor.</li> </ol> |      | <ul><li>1-2 days for<br/>Agency Action 2</li><li>1 day for Agency<br/>Action 3</li></ul> | <ul> <li>2- Admin Officer V or<br/>University Extension<br/>Associate I or Executive<br/>Assistant III, Chancellor</li> <li>3- Admin Officer V or<br/>University Extension<br/>Associate I, Admin Aide<br/>VI, Admin Aide III</li> </ul> |
|----------------------------------------------------------------------------------------------------|------|------------------------------------------------------------------------------------------|----------------------------------------------------------------------------------------------------|
| TOTAL                                                                                                    | None | 4-7 days                                                                                 |                                                                                                    |

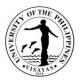

## 12. Issuance of appointment for composition of committees or appointment of Officers-in-Charge

An Administrative Order is being issued by the Chancellor to appoint/designate composition of committees and OICs.

| Office                                                                                              | Office of the Chancellor                                                                                                    | Office of the Chancellor                                                                                                    |        |  |  |
|----------------------------------------------------------------------------------------------------|----------------------------------------------------------------------------------------------------|----------------------------------------------------------------------------------------------------|--------|--|--|
| Classification                                                                                      | Complex                                                                                                    | Complex                                                                                                    |        |  |  |
| Type of Transaction                                                                                 | G2C                                                                                                    |                                                                                                    |        |  |  |
| Who may avail                                                                                       | UPV Offices/Unit                                                                                                    |                                                                                                    |        |  |  |
| CHECKLIST OF REQUIREMEN                                                                             | ENTS WHERE TO SECURE                                                                                                    |                                                                                                    |        |  |  |
| 1. Letter Request                                                                                   |                                                                                                    | Not applicable                                                                                                    |        |  |  |
| CLIENT STEPS                                                                                        | AGENCY ACTION                                                                                                    | FEES     PROCESSING     PERSON RESPONSIBLE       TO BE     TIME       PAID     FERSON RESPONSIBLE                                                                                                    |        |  |  |
| 1. UPV office/unit submits the request for the issuance of appointment of committee members or OIC. | <ol> <li>OC staff receives the request, reviews the<br/>document and prepares the Administrative<br/>Order (AO).</li> <li>Chancellor approves the request and signs<br/>the AO.</li> <li>Releasing of document</li> </ol> | the request, reviews the<br>ares the AdministrativeNone1 day for OIC and<br>2 days for<br>committees, for<br>Agency Action 11-Admin Officer V or University<br>Extension Associate I or<br>Executive Assistant IIIves the request and signsAgency Action 12-Chancellor<br>3- |        |  |  |
|                                                                                                    | TOTAL                                                                                                    | None                                                                                                    | 5 days |  |  |

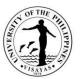

#### 13. Issuance of authority to hold cash advance (for amount above P5,000)

The authority to hold cash advance (in the form of Administrative Order) is required before a personnel holds a cash advance. He/she must be a tenured employee and must be duly bonded for a cash advance of more than P5,000.

| Office                                                                | 1. Office of the Chancellor<br>2. Accounting Office                                                                                                    |                                                                                                    |          |  |
|-----------------------------------------------------------------------|----------------------------------------------------------------------------------------------------|----------------------------------------------------------------------------------------------------|----------|--|
| Classification                                                        | Complex                                                                                                    |                                                                                                    |          |  |
| Type of Transaction                                                   | G2C                                                                                                    |                                                                                                    |          |  |
| Who may avail                                                         | All Regular or Tenured UPV Employees                                                                                                    |                                                                                                    |          |  |
| CHECKLIST OF REQUIREM                                                 | IENTS                                                                                                    | WHERE T                                                                                                    | O SECURE |  |
| 1. Letter Request duly endors                                         | sed by the head of unit                                                                                                    | Not applica                                                                                                    | able     |  |
| CLIENT STEPS                                                          | AGENCY ACTION                                                                                                    | AGENCY ACTION FEES TO PROCESSING PERSON RI<br>BE PAID TIME PERSON RI                                                                                                    |          |  |
| 1. Employee submits<br>request for authority to hold<br>cash advance. | <ol> <li>OC staff refers the request to the Accounting Office<br/>for clearance and conditions.</li> <li>Once cleared, OC staff prepares the authority to<br/>hold cash advance, for signature of the Chancellor.</li> <li>Releasing of the Administrative Order</li> </ol> | <ol> <li>Admin Officer V or<br/>Executive Assistant III,<br/>Admin Aide VI, Admin Aide<br/>III at OC, Accounting Staff<br/>and Accounting Chief</li> <li>Admin Officer V orUniversity<br/>Extension Associate I,<br/>Chancellor</li> <li>Admin Officer V orUniversity<br/>Extension Associate I,<br/>Admin Aide VI, Admin Aide I</li> </ol> |          |  |
|                                                                       | TOTAL                                                                                                    | None                                                                                                    | 5 days   |  |

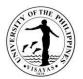

# BUDGETOFFICE

ExternalServices

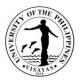

# 1. PaymentofTelephoneBill

 $Monthly payment of telephone bill for local and long-distance calls of the office to {\sf PLDT}.$ 

| Office<br>Classification                                           | 1.BudgetOffice<br>2.AccountingOffice3.<br>CashOffice<br>Complex                                                    | 2. AccountingOffice3.<br>CashOffice                  |          |                                                           |  |  |
|--------------------------------------------------------------------|----------------------------------------------------------------------------------------------------|------------------------------------------------------|----------|-----------------------------------------------------------|--|--|
| Type of Transaction                                                | G2B-GovernmenttoBusinesses                                                                                         | 2B-GovernmenttoBusinesses                            |          |                                                           |  |  |
| Who mayavail                                                       | PLDTCompany                                                                                                    |                                                      |          |                                                           |  |  |
| CHECKLISTOFREQU                                                    | JIREMENTS                                                                                                    | MENTS WHERETOSECURE                                  |          |                                                           |  |  |
| 1.Billing<br>Statement2.Disbursen<br>tVoucher3.ObligationF<br>uest |                                                                                                    |                                                      |          |                                                           |  |  |
| CLIENTSTEPS                                                        | AGENCYACTION                                                                                                    | FEES TO<br>BEPAIDPROCESSING<br>TIMEPERSONRESPONSIBLE |          |                                                           |  |  |
| 1. Telephone<br>companysubmits<br>billingstatement.                | 1. Receives billing statement and stampsdateand initials.                                                          | None                                                 | 5minutes | Dalyn S. Faulane<br>AdministrativeAideIII<br>BudgetOffice |  |  |
|                                                                    | <ol> <li>Verifies accuracy of the bill,<br/>computeslong distance calls and<br/>correspondingtaxes.</li> </ol>     | None                                                 | 5minutes | Dalyn S. Faulane<br>AdministrativeAideIII<br>BudgetOffice |  |  |
|                                                                    | <ol> <li>Prepares Disbursement Voucher<br/>(DV)on-line through UIS and encode<br/>pertinentinformation.</li> </ol> | None                                                 | 5minutes | Dalyn S. Faulane<br>AdministrativeAideIII<br>BudgetOffice |  |  |
|                                                                    | 4.PrintDVwithnamesof authorized signatories                                                                        | None                                                 | 5minutes | Dalyn S. Faulane<br>AdministrativeAideIII<br>BudgetOffice |  |  |

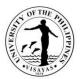

| 5.ChiefofofficesignsDV.           | None         | 5minutes    | Arlene N. Avanceña<br>Chief |
|-----------------------------------|--------------|-------------|-----------------------------|
|                                   |              |             | BudgetOffice                |
| 6.RecordsDV tologbook.            | None         | 2minutes    | Dalyn S. Faulane            |
|                                   |              |             | AdministrativeAideIII       |
|                                   |              |             | BudgetOffice                |
| 7. Transmits DV to Accounting     | office None  | 5minutes    | Dalyn S. Faulane            |
| forprocessing while waiting for   |              |             | AdministrativeAideIII       |
| andon-lineapproval                |              |             | BudgetOffice                |
|                                   |              |             |                             |
| 8.AccountingOfficeprocesstheD     | V None       |             | Accounting Office Staff     |
| 9. Head of office approves DV of  | on-line None | 2minutes    | Arlene N. Avanceña          |
| thruUIS portal.                   |              | 21111101000 | Chief                       |
|                                   |              |             | BudgetOffice                |
| 10. Receives pre-audited DV fro   | om None      | 2minutes    | Dalyn S. Faulane            |
| theAccounting office. Stamps da   |              | 2111110105  | AdministrativeAideIII       |
| putinitials, stamps name of       | ale,         |             | BudgetOffice                |
| concernedsignatory.               |              |             | BudgetOnice                 |
| concernedsignatory.               |              |             |                             |
| 11. Encodes pertinent data in     | None         | 2 minutes   | Dalyn S. Faulane            |
| thecomputer and refer to staff ir | n-charge     |             | AdmiistrativeAideIII        |
| forprocessing.                    |              |             | BudgetOffice                |
|                                   |              |             |                             |
| 12. Checks availability of M      | MOOE of None | 5minute     | John Rex S. Sotillo         |
| unit, records to computer lea     |              |             | AdministrativeAsst.II       |
| ObligateexpensesthroughUIS.       | 5            |             | BudgetOffice                |
|                                   |              |             | č                           |
|                                   |              |             |                             |

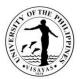

| 13. Print 2 copies of OR with names<br>ofauthorized signatories. Attach<br>1copyofORs to DVand1copyforfile.                                                         | None | 5minutes                       | John Rex S. Sotillo<br>AdministrativeAsst.II<br>BudgetOffice |
|----------------------------------------------------------------------------------------------------|------|--------------------------------|--------------------------------------------------------------|
| 14. Encode OR number on DV on-line andgotowork listtoapproved DV on-line.                                                                                           | None | 5minutes                       | John Rex S. Sotillo<br>AdministrativeAsst.II<br>BudgetOffice |
| 15.SubmitHardcopyofORwithDV<br>tocorresponding approving officers<br>forsignatureandapprovalon-line.                                                                | None | 10minutes                      | John Rex S. Sotillo<br>AdministrativeAsst.II<br>BudgetOffice |
| 16.ChiefsignsOR.                                                                                                    | None | 5minutes                       | Arlene N. Avanceña<br>Chief,<br>Budget Office                |
| 17. Records signed OR in the<br>computerand forward to Accounting Office<br>forprocessing.WhilefilecopyofORisgivento<br>concerned staff for filing to properfolder. | None | 5minutes                       | Dalyn S. Faulane<br>AdministrativeAideIII<br>BudgetOffice    |
| 18.Waitsfor the processing of DV and availability of check for payment to PLDT.                                                                                     | None | 2days                          | AccountingandCashOffices                                     |
| 20. Get check from the cash office forpaymenttoPLDT.                                                                                                    | None | 2minutes                       | Dalyn S. Faulane<br>AdministrativeAideIII<br>BudgetOffice    |
| TOTAL                                                                                                    | None | 2days,1<br>hour, 15<br>minutes | ~                                                            |

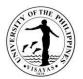

# BUDGETOFFICE

**Internal Services** 

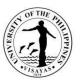

#### 2. UPVBudgetProposalPreparation and SubmissiontoUPSystem

All Heads of Departments, Agencies, Bureaus, Offices, Commissions, State Universities and Colleges, Other Instrumentalities of the NationalGovernment and all Others Concerned are mandated to submit Budget Proposal per National Budget Call issued by the Dept. of Budget andManagement. The UP System likewise issues a memorandum to all Constituent Universities on the annual budget preparation based on the DBMbudget call. The Budget Office takes charge of consolidatingall the proposals by using the DBM prescribed forms and submits to UP System forconsolidation.

| Office                                                                                                    | <ol> <li>OfficeoftheChancellor(OC)</li> <li>Budgetoffice</li> <li>OfficeoftheViceChancellorforPlanningandDevelopment(OVCPD)</li> <li>CampusMaintenanceandDevelopmentOffice(CDMO)</li> <li>Accountingoffice</li> <li>HumanResourceDevelopmentOffice(HRDO)</li> </ol> |                                                                                                    |                    |                    |                   |
|----------------------------------------------------------------------------------------------------|----------------------------------------------------------------------------------------------------|----------------------------------------------------------------------------------------------------|--------------------|--------------------|-------------------|
| Classification                                                                                                    | HighlyTechnical                                                                                                    |                                                                                                    |                    |                    |                   |
| Type of Transaction                                                                                                 | G2G-GovernmenttoGovernment                                                                                                    |                                                                                                    |                    |                    |                   |
| Who mayavail                                                                                                    | Chancellor;UPSystem & DBM                                                                                                    |                                                                                                    |                    |                    |                   |
| CHECKLISTOFREQUIRE                                                                                                  | MENTS                                                                                                    | WHERETOSECUR                                                                                                    | E                  |                    |                   |
| <ol> <li>4. InternalOperatingBudge</li> <li>5. PlantillaofPersonnelprid</li> <li>6. ProposedPlansandProg</li> </ol> | tPreparation<br>ndObligations(SAOB)prior/currentyear<br>etprior/currentyear<br>or/currentyear<br>gramsoftheUniversityforthefollowingyear<br>Design,Workand FinancialPlan,Monthly                                                                                    | DBM<br>WebsiteUPS<br>ystem<br>UPV Budget<br>OfficeUPV Budget<br>OfficeUPV Budget<br>OfficeUPVOVCPD<br>UPV<br>OVCPDUPV<br>OVCPD |                    |                    |                   |
| ClientSteps                                                                                                    | AgencyAction                                                                                                    |                                                                                                    | Fees to be<br>Paid | Processing<br>Time | PersonResponsible |

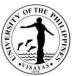

| 1.UPSystemsendsmemor<br>andumto | 2.0.ReceivesMemorandumfromOfficeoftheChancellor                                                                                                    | None | 5Minutes  | Dalyn S. Faulane<br>AdministrativeAide III<br>BudgetOffice     |
|---------------------------------|----------------------------------------------------------------------------------------------------|------|-----------|----------------------------------------------------------------|
|                                 | 2.1Reviews the Memo and discuss with staff re required documents and assigns to staff in charge                                                                                                    | None | 30Minutes | Arlene N. Avanceña<br>Chief, BudgetOffice                      |
|                                 | 2.2. Determines data required with corresponding deadline,<br>download guidelines from the latest National Budget Call and<br>create prescribed forms.                                                                                                    | None |           |                                                                |
|                                 | 2.3 Coordinates with other planning units/offices for the proposed plansandprogramsofthe Universityfor thefollowingyear and gather and analyze data and translates into monetary terms the proposed plans and programs of the University.                                                                                                    | None |           | Grace C. Olla-Cañon<br>AdministrativeOfficerIV<br>BudgetOffice |
|                                 | 2.4 Consolidate data needed for the Personal Services (PS),<br>Maintenance and Other Operating Expenses (MOOE), Capital<br>Outlay (CO) – for Building, Equipment and Land and Land<br>Improvement if any for the required period from responsible<br>units/officers.                                                                                                    | None | 2 days    |                                                                |
|                                 | <ul> <li>2.5. Encode in corresponding BP Forms the data gathered,<br/>analyzed and translated into monetary and meaningful terms<br/>as per Actual, Current, Tier 1 &amp; Tier 2 requirements.</li> <li>a. BP Form, A-1 MFO</li> <li>b. BP 201 Summary (PS, MOOE &amp; CO)</li> <li>c. BP 201A PS</li> <li>d. BP 201B MOOE</li> <li>e. BP 201D Capital Outlay</li> <li>f. BP Form 202 Tier 2 – New Programs/Projects</li> <li>g. BP 204 Staffing Summary of Non-Permanent Positions –<br/>Tier 2</li> </ul> | None | 1 day     | Grace C. Olla-Cañon<br>AdministrativeOfficerIV<br>BudgetOffice |
|                                 | h. BP Form B – Agency Performance Measures                                                                                                    | None | 1.5Days   | Planning Officer<br>OVCPD                                      |

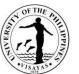

| TOTAL                                                                                                    | None | 11.5 days, 3<br>hrs,&<br>35minutes |                                                                  |
|----------------------------------------------------------------------------------------------------|------|------------------------------------|------------------------------------------------------------------|
| 2.11.EncodesBPformstoosbp.dbm.gov.ph and notify the UPSystem<br>Budget Office when accomplished.                                                                                                    | None | 2Days                              | Grace C. Olla-Cañon<br>AdministrativeOfficerIV<br>BudgetOffice   |
| 2.10.Draftstransmittalletterandsubmitsoftandsignedhardcopies<br>to the Office of the Chancellor for consolidation<br>andsubmissionto UPSystem                                                                     | None | 30Minutes                          | Grace C. Olla-Cañon<br>Administrative Officer IV<br>BudgetOffice |
| 2.9.Photocopyone (1)set of BP forms and other reports for file copy.                                                                                                    | None | 30Minutes                          | Dalyn S. Faulane<br>Administrative Aide III<br>BudgetOffice      |
| 2.8.Approvingofficer'ssignsBPformsandotherreports.                                                                                                    | None | 1Hour                              | BudgetChief, VCPD<br>Chancellor                                  |
| 2.7. Submithardcopies(2 sets)ofcollatedBPformsandotherreportsfor approval.                                                                                                    | None | 1Hour                              | Grace C. Olla-Cañon<br>AdministrativeOfficerIV<br>BudgetOffice   |
| 2.6.GenerateotherreportsthatmayberequestedbyUP<br>Systemincoordination with other planningunits                                                                                                    | None | 1Day                               | Grace C. Olla-Cañon<br>AdministrativeOfficerIV<br>BudgetOffice   |
| <ul> <li>I. BP 204 – Staffing Summary of Non-Permanent Positions, Tier 1</li> <li>m. BP 205 – List of Retirees (For Payment of Terminal Leave and<br/>Retirement Gratuity Benefits)</li> </ul>                    | None | 2 Days                             | In-Charge<br>HRDO                                                |
| <ul> <li>i.BP Form 100 – Statement of Revenues (Earmarked Revenues)</li> <li>j. BP Form 100-B – Statement of Other Receipts/Expenditures</li> <li>k. BP Form 100-C – Statement of Donations and Grants</li> </ul> | None | 2 Days                             | Staff-in-Charge<br>Accounting Office                             |

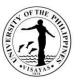

#### 3. ProvidesSenate and Congress Budget Proposal (BP) Forms and Other Reports during Budget Hearing.

Prior to Budget Hearings, Senators and Congressmen request data/additional information support of UPV's Budget Proposal. The UPV BudgetOffice, in coordination with other planning units prepares required BP forms and other documents for submission to the Senate and Congress thrutheOfficeofthe Chancellor andUPSystem.

| Office<br>Classification<br>Type ofTransaction<br>Who mayavail   | 1. OC         2. Budgetoffice         3. OVCPD         4. CDMO         HighlyTechnical         G2G-GovernmenttoGovernment         Senate&Congress                                                                                                    |                                                 |                    |                                                                    |
|------------------------------------------------------------------|----------------------------------------------------------------------------------------------------|-------------------------------------------------|--------------------|--------------------------------------------------------------------|
| CHECKLISTOFREQUIR                                                | EMENTS                                                                                                    | WHERETOSE                                       | CURE               |                                                                    |
| 2. Memorandum/LetterRequest                                      |                                                                                                    | Senate/Congress/DBM<br>UPSystem<br>BudgetOffice |                    |                                                                    |
| ClientSteps                                                      | AgencyAction                                                                                                    | Fees to<br>bePaid                               | Processing<br>Time | PersonResponsible                                                  |
| 1. Senate &<br>Congresssends<br>Memorandum toDBM                 | 2.0.Receives/recordsMemorandumfromOfficeoftheChancellorandr efer to the BudgetChief.                                                                                                    | None                                            | 5 Minutes          | Dalyn S. Faulane<br>AdministrativeAideIII<br>BudgetOffice          |
| for submission ofBP<br>forms and<br>otherreports.                | 2.1.Reviews/analyzestherequestandrelaystostaffincharge                                                                                                    | None                                            | 30Minutes          | Arlene N. Avanceña<br>Chief<br>BudgetOffice                        |
| 2. DBM then<br>sendsMemorandum<br>to UPSystem and<br>UPSystem to | <ul> <li>2.2.Determineswhatdataarerequestedan<br/>ditsdeadline.</li> <li>2.3 Coordinates with other planning officer and other planning<br/>units for the data requested.</li> <li>2.4 Gatherdatafromotherstaff, units, analyzeandencode datain<br/>prescribedBPforms:</li> </ul> | None                                            | 3 days             | Grace C. Olla-Cañon<br>AdministrativeOfficerI<br>V<br>BudgetOffice |

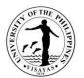

| 1                                                       |                                                                                                    |      |                                    | Decence.                                                                        |
|---------------------------------------------------------|----------------------------------------------------------------------------------------------------|------|------------------------------------|---------------------------------------------------------------------------------|
| allconstituents'unive<br>rsities thru<br>theofficeofthe | a. BED1-Financial Report<br>b. BED2-PhysicalReport<br>c. BED3- MonthlyDisbursement Program and<br>d.Otherreports                                                                                                    |      |                                    |                                                                                 |
|                                                         | 2.5.Submithardcopies(2 sets)ofcollatedBPformsandother reportsforapproval                                                                                                    | None | 10Minutes                          | Grace C. Olla-Cañon<br>AdministrativeOfficerIV<br>BudgetOffice                  |
|                                                         | 2.6.Approvingofficer'ssignsBPformsandotherreports.                                                                                                    | None | 10 minutes                         | Chief, Budget<br>OfficeVice<br>Chancellor,<br>OVCPD<br>Chancellor,<br>UPVisayas |
|                                                         | <ul> <li>2.7.Photocopyone (1)set of BP forms and other reports for filecopy.</li> <li>2.8. Drafttransmittalletter and submits of tands igned hard copies to the Office of the Chancellor for consolidation and submission to UPS ystem.</li> </ul> | None | 1 hour                             | Grace C. Olla-Cañon<br>AdministrativeOfficerIV<br>BudgetOffice                  |
|                                                         | TOTAL                                                                                                    | None | 3Days,2<br>Hours,<br>15Minut<br>es |                                                                                 |

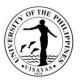

#### 4. SubmissionofInternalOperatingBudget(IOB)totheUPSystem.

Upon approval of the General Appropriation Act (GAA) and receipt of GARO from DBM, the UP System issues a memorandum to all Chancellors of each CU on the preparation and submission of IOB. The IOB is the basis for obligation of all expenditures of the CU solution of the variable of the CU solution of the variable of the variable of

| Office                                                                           | Budgetoffice                                                                                                    |                            |                    |                                               |  |  |
|----------------------------------------------------------------------------------|----------------------------------------------------------------------------------------------------|----------------------------|--------------------|-----------------------------------------------|--|--|
| Classification                                                                   | Highly Technical                                                                                                    |                            |                    |                                               |  |  |
| Type ofTransaction                                                               | G2G-GovernmenttoGovernment                                                                                                    | G2G-GovernmenttoGovernment |                    |                                               |  |  |
| Who mayavail                                                                     | UPSystem                                                                                                    |                            |                    |                                               |  |  |
| CHECKLISTOFREQUIRI                                                               | EMENTS                                                                                                    | WHERETOSE                  | ECURE              |                                               |  |  |
| 1. General Appropriations<br>2. Memorandum/LetterR                               |                                                                                                    | DBM<br>UPSystem            |                    |                                               |  |  |
| ClientSteps                                                                      | AgencyActions                                                                                                    | Fees to<br>bePaid          | Processing<br>Time | PersonResponsible                             |  |  |
| 1. UP System<br>issuesMemorandum to<br>allCUsforthepreparatio                    | 2.0.Receives/recordsMemorandumfromOfficeoftheChancellor and forwards to the Budget Chief                                                        | None                       | 5Minutes           | Arlene N. Avancena<br>Chief,<br>Budget Office |  |  |
| nofIOBwithcorrespondi<br>ngguidelines and<br>budgetceilings.<br>2. The Office of | 2.1.Reviewsthememoandmeetwithstaffre:guidelinessetbythe UP<br>System to be able to determine what data are<br>needed/requestedand its deadline. | None                       | 2Hours             | Budget ChiefandStaff                          |  |  |
| theChancellorforwa<br>rdsthe Memo to<br>theBudgetOffice                          | 2.2 Coordinates with other Budget staff for data required                                                                                       | None                       | 1 hour             | AllStaff<br>BudgetOffice                      |  |  |

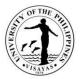

| <ul> <li>2.3 PreparesworksheetsforIOB</li> <li>2.4 Encode data online</li> <li>2.5 Print IOB</li> <li>2.6 Submit hard copies two (2) sets for approval</li> </ul> | None   | 4 days and<br>30Minutes        | Ma. Juno Antonietta<br>L. Genesila/SAO<br>Elmah T. Misola/AO V<br>Duane Y. Selibio<br>AdministrativeOfficer<br>IV<br>BudgetOffice |
|----------------------------------------------------------------------------------------------------|--------|--------------------------------|----------------------------------------------------------------------------------------------------|
| 2.7. ApprovingofficerssignIOB.                                                                                                    | None   | 5 minutes                      | Chief, BudgetOffice.<br>VCPD<br>Chancellor                                                                                        |
| 2.8. Photocopyone (1)setofIOBforfilecopy.                                                                                                    | None   | 10Minutes                      | Dalyn S. Faulane<br>AdministrativeAide<br>BudgetOffice                                                                            |
| 2.9. Give<br>signedhardcopiestotheOfficeoftheChancellorfor<br>submission toUP System.                                                                             | None   | 5Minutes                       | Ma. Juno Antonietta<br>Genesila/SAO<br>Elmah T. Misola<br>AdministrativeOfficer<br>V<br>BudgetOffice                              |
| TOTAL                                                                                                    | . None | 4days,3hrs<br>and55<br>minutes | -                                                                                                    |

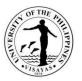

#### 5. IssuanceofNoticeofAllotmenttoColleges/Units/Offices.

Upon approval of the Internal Operating Budget by the UP Board of Regents (BOR), the Budget Office prepares and issues Notice of Allotment to colleges/units/officesasbasisfortheiroperatingbudgetforthecurrent year. Thisdocumentisdulyapproved by the Chancellor.

| Office                                 | Budgetoffice                                                                                                 |                   |                    |                                                                |  |
|----------------------------------------|----------------------------------------------------------------------------------------------------|-------------------|--------------------|----------------------------------------------------------------|--|
| Classification                         | Complex                                                                                                    |                   |                    |                                                                |  |
| Type ofTransaction                     | G2G-GovernmenttoGovernment                                                                                   |                   |                    |                                                                |  |
| Who mayavail                           | Allcolleges/units/offices                                                                                    |                   |                    |                                                                |  |
| CHECKLISTOFREQUIR                      | UIREMENTS WHERETOSECURE                                                                                      |                   |                    |                                                                |  |
| BORApprovedIOB                         |                                                                                                    | UPSystem          |                    |                                                                |  |
| ClientSteps                            | AgencyAction                                                                                                 | Fees to<br>bePaid | Processing<br>Time | PersonResponsible                                              |  |
| 1.UP System<br>sendsBORapprovedI<br>OB | 1.1.ReceivesBORapprovedIOBandgive to staff-in-charge                                                         | None              | 5Minutes           | Dalyn S. Faulane<br>Administrative Aide III<br>BudgetOffice    |  |
|                                        | 1.2.Staff-in-charge receives BOR approved IOB, records and gives copy to the Budget Chief.                   | None              | 5 minutes          | Elmah T. Misola<br>Administrative Officer<br>V<br>BudgetOffice |  |
|                                        | 1.3. Chief coordinates/meets with staff for the preparation of Notice of Allotment.                          | None              | 30 minutes         | All Staff<br>BudgetOffice                                      |  |
|                                        | 1.4.Staff prepares Notice of Allotment and prints (2 copies) for approval of the Chief and of the Chancellor | None              | 3 days             | All Staff<br>BudgetOffice                                      |  |
|                                        | 1.5.Budget Chief recommends/signs the Notice of Allotment.                                                   | None              | 1Hour              | Arlene N. Avanceña<br>Chief, Budget Office                     |  |

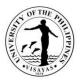

| 1.6 Chancellor approves/signs the Notice of Allotment.                                                   | None | 1 hour                           | Chancellor<br>U.P.Visayas                                       |
|----------------------------------------------------------------------------------------------------|------|----------------------------------|-----------------------------------------------------------------|
| 1.7.Sends approved Notice of Allotment to Colleges/units/offices –<br>1 copy and 1 copy for office file. | None | 1Day                             | Dalyn S. Faulane<br>Administrative Aide<br>III,<br>BudgetOffice |
| TOTAL                                                                                                    | None | 4Days, 2<br>Hours, 40<br>Minutes |                                                                 |

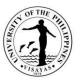

### 6. Identifies fund source as basis by the Chancellor in granting of authority to pay honoraria for Thesis Advising and Proctors/Members of the Comprehensive Examination Committee

Faculty members render thesis advising to graduate/undergraduate students, and as proctors/members of the Comprehensive ExaminationCommittee. Prior to release of claims for honoraria, the College/Institute/Program concerned requests approval by the Chancellor for payment of these honoraria.

| Office                                                                                 | BudgetOffice  | BudgetOffice                                                                                                    |                   |                    |                                                           |  |  |
|----------------------------------------------------------------------------------------|---------------|----------------------------------------------------------------------------------------------------|-------------------|--------------------|-----------------------------------------------------------|--|--|
| Classification                                                                         | G2G           | 2G                                                                                                    |                   |                    |                                                           |  |  |
| Type of Transaction                                                                    | Simple        |                                                                                                    |                   |                    |                                                           |  |  |
| Who mayavail                                                                           | FacultyMember | rs/Staff                                                                                                    |                   |                    |                                                           |  |  |
| CHECKLISTOFREQUIRE                                                                     | MENTS         |                                                                                                    | WHERETOSE         | CURE               |                                                           |  |  |
| RequestfromDean/Directo<br>Certificationof ServicesRe                                  |               | itutes<br>cultyMemberswithcorrespondinghonoraria                                                                     | OfficeoftheDea    | an/Director/Instit | ute                                                       |  |  |
| ClientSteps                                                                            | 5             | AgencyAction                                                                                                    | Fees to<br>bePaid | Processing<br>Time | PersonResponsible                                         |  |  |
| 1. The Dean/Director send<br>requestfor authority to pay<br>thesisadvising and Proctor | honoraria for | 2.1.Receivesandrecordstherequestreferredbythe<br>Chancellor's/VCAA'sOfficeinthelogbookandroutesto<br>staff-in-charge | None              | 5Minutes           | Dalyn S. Faulane<br>AdministrativeAideIII<br>BudgetOffice |  |  |
| ofComprehensiveExamina<br>eto theChancellor(thrucha<br>2. TheOfficeoftheChancel        | nnels)        | 2.2.Identifiessourceoffundandearmarkstheamo<br>unt                                                                   | None              | 25Minutes          | Staff in Charge<br>BudgetOffice                           |  |  |
| requesttothe BudgetOffice                                                              | )             | 2.3.Reviewstherequestandmakerecommendationasto source/availabilityof funds                                           | None              | 20Minutes          | Arlene N. Avanceña<br>Chief<br>BudgetOffice               |  |  |
|                                                                                        |               | 2.4.Recordstherecommendationandlogsoutthecom<br>municationtoOVCAA/OC                                                 | None              | 10Minutes          | Dalyn S. Faulane<br>AdministrativeAideIII<br>BudgetOffice |  |  |

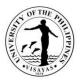

| 2.5Receivesthecommunication/request,recordsandref<br>er totheVCAA                                       | None | 10minutes            | AdministrativeOfficer<br>OVCAA                  |
|----------------------------------------------------------------------------------------------------|------|----------------------|-------------------------------------------------|
| 2.6Evaluates/ComposerecommendationtotheC<br>hancellor                                                   | None | 30Minutes            | ViceChancellorforAcade<br>micAffairs            |
| 2.7 Reviews completeness of information<br>andrefer/forwardstotheChancellorforappropriat<br>e<br>action | None | 30Minutes            | AdministrativeOfficerV<br>OfficeoftheChancellor |
| 2.8Chancelloractsontherequest                                                                           | None | 30Minutes            | Chancellor                                      |
| 2.9 Prepares Notice of Action for the<br>Chancellor'ssignatureandissuesNOA<br>toconcernedoffices        | None | 1Hour                | AdministrativeOfficerV<br>OfficeoftheChancellor |
| TOTAL                                                                                                   | None | 3Hours,40<br>Minutes |                                                 |

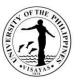

7. Give/provide recommendation to the Chancellor as to availability (identify fund source) of funds for holding specialactivities of the University.

During the year, UPV holds special activities where funding for such activities, are not included in the regular budget. Proponents for these activities' requests approval by the Chancellor to hold these activities and the corresponding budget.

| Office                                                                                                  | BudgetOffice            |                                                                                                    |                   |                       |                                                              |  |  |
|----------------------------------------------------------------------------------------------------|-------------------------|----------------------------------------------------------------------------------------------------|-------------------|-----------------------|--------------------------------------------------------------|--|--|
| Classification                                                                                          | G2G                     |                                                                                                    |                   |                       |                                                              |  |  |
| Type of Transaction                                                                                     | Simple                  | Simple                                                                                                    |                   |                       |                                                              |  |  |
| Who mayavail                                                                                            | UPVConstituents         |                                                                                                    |                   |                       |                                                              |  |  |
| CHECKLISTOFREQUIRI                                                                                      | EMENTS                  |                                                                                                    | WHERETOSE         | CURE                  |                                                              |  |  |
| Letterrequestrebudgetapp                                                                                | provaltoconductthead    | ctivity.                                                                                                    | UPVoffices,fac    | culty,staff,committee | s                                                            |  |  |
| ClientSt                                                                                                | eps                     | AgencyAction                                                                                                    | Fees to<br>bePaid | Processing<br>Time    | PersonResponsible                                            |  |  |
| 1.Send request for approvide the conduct of the activity the corresponding budgette hancellor, such as: | and<br>otheOfficeoftheC | 2.1.Receives and records<br>therequest referred by the<br>Chancellor'sOffice in the logbook<br>and routes tostaffincharge | None              | 5Minutes              | Dalyn S. Faulane<br>AdministrativeAideIII<br>BudgetOffice    |  |  |
| <ul> <li>Commencement/Ope</li> <li>FoundationDay</li> <li>ServiceAward</li> <li>Pahampang</li> </ul>    | eningExercises          | 2.2.Reviews/evaluatestherequest,id<br>entifies source of fund<br>andearmarkstheamount/make<br>recommendation              | None              | 1Hour                 | Grace C. Olla-Cañon<br>AdministrativeOfficer<br>BudgetOffice |  |  |
| <ul> <li>UPV-Miag-aoDay</li> <li>Paskua</li> <li>Parangal</li> <li>Pagpadungog</li> </ul>               |                         | 2.3.Reviews the request<br>andprovidesrecommendation/Certi<br>fies<br>availabilityoffunds                                 | None              | 30Minutes             | Arlene N. Avanceña<br>Chief, BudgetOffice                    |  |  |
| <ul> <li>Search Committees<br/>forDeanship/Chance<br/>hip</li> </ul>                                    | llors                   | 2.4.Records the<br>recommendationand logs out the<br>communication<br>totheOVCAA/OVCA/OC                                  | None              | 10 Minutes            | Dalyn S. Faulane<br>AdministrativeAideIII<br>BudgetOffice    |  |  |

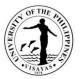

| <ul> <li>Fact-FindingCommittees</li> <li>2.TheOfficeoftheChancellorrefersthecomm<br/>unication to the Budget Office<br/>forcomments/recommendation</li> </ul> | 2.5 Checks/Reviews all<br>thecomments/recommendation<br>andforwards to the Chancellor<br>forappropriateaction | None | 30Minutes            | AdministrativeOfficer<br>OfficeoftheChancellor |
|----------------------------------------------------------------------------------------------------|----------------------------------------------------------------------------------------------------|------|----------------------|------------------------------------------------|
|                                                                                                    | 2.6Reviewsandactsontherequest                                                                                 | None | 30Minutes            | Chancellor                                     |
|                                                                                                    | 2.7 Prepares NOA and issues thesameto concernedoffices                                                        | None | 30Minutes            | AdministrativeOfficer<br>OfficeoftheChancellor |
|                                                                                                    | TOTAL                                                                                                    | None | 3Hours,15<br>Minutes |                                                |

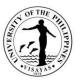

## 8. Give/provide recommendation to the Chancellor as to availability of funds (identify fund source) for the conduct oftraining, seminars, workshops, consultative meetings, and conferences

UPV constituents may avail of a budget for the conduct of training, seminars, workshops, consultative meetings, and conferences subject toavailability of funds and approval by the Chancellor.

| Office                                                                           | BudgetOffice      |                                                                                                |                                          |                       |                                                           |  |  |
|----------------------------------------------------------------------------------|-------------------|------------------------------------------------------------------------------------------------|------------------------------------------|-----------------------|-----------------------------------------------------------|--|--|
| Classification                                                                   | G2G               | G2G                                                                                            |                                          |                       |                                                           |  |  |
| Type ofTransaction                                                               | Simple            | Simple                                                                                         |                                          |                       |                                                           |  |  |
| Who mayavail                                                                     | UPVConstituents   | UPVConstituents                                                                                |                                          |                       |                                                           |  |  |
| CHECKLISTOFREQUI                                                                 | REMENTS           |                                                                                                | WHERETOSE                                | CURE                  |                                                           |  |  |
| Letterrequestforthecond<br>Line-ItemBudget                                       | ductoftheactivity |                                                                                                | UPVColleges/I                            | nstitutes/Offices,fac | cultyandstaff                                             |  |  |
| ClientSt                                                                         | teps              | AgencyAction                                                                                   | Fees toProcessingPersonResponsbePaidTime |                       | PersonResponsible                                         |  |  |
| 1. The<br>colleges/institutes/offices,faculty<br>and staff send letterrequesting |                   | 2.1.Receivesthecommunication<br>andrecordsinthelogbookandro<br>utestostaffincharge             | None                                     | 5Minutes              | Dalyn S. Faulane<br>AdministrativeAideIII<br>BudgetOffice |  |  |
| approval by theCha<br>channels)toconduct                                         | ancellor (thru    | 2.2.Reviews/evaluatetherequest and identifiessourceoffund                                      | None                                     | 30minutes             | AllStaff<br>BudgetOffice                                  |  |  |
| minar/workshops.co<br>eetingsandconferer<br>2. The Office of the                 | nces              | 2.3.Reviews/Certifiesavailabilityoffunds/givesrecommendation                                   | None                                     | 20Minutes             | Arlene N. Avanceña<br>Chief<br>BudgetOffice               |  |  |
| refersthe communication to the BudgetOfficefor budgetclearance.                  |                   | 2.4.Records the<br>recommendationandlogsoutthedocu<br>mentto OVCA/OVCAA/OC                     | None                                     | 5Minutes              | Dalyn S. Faulane<br>AdministrativeAideIII<br>BudgetOffice |  |  |
|                                                                                  |                   | 2.5Checks completeness<br>ofdocuments and forwards to<br>theChancellorforappropriateactio<br>n | None                                     | 30Minutes             | AdministrativeOfficer<br>OfficeoftheChancellor            |  |  |

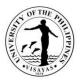

| 2.6Actsontherequest                                    | None       | 30Minutes            | Chancellor                                       |
|--------------------------------------------------------|------------|----------------------|--------------------------------------------------|
| 2.7 Prepares NOA and issu<br>thesametopertinentoffices | es None    | 30Minutes            | AdministrativeOfficerIV<br>OfficeoftheChancellor |
|                                                        | TOTAL None | 2Hours,30<br>Minutes |                                                  |

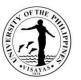

## 9. Give/provide recommendation/certifies availability of funds to attend trainings, seminars, workshops, conferencestocoverregistration fees and travelexpenses.

In relation to the performance of their function, UPV constituents request approval to attend trainings, seminars, workshops, consultative meetings, and conferences, and corresponding fund requirement for the activity from the Office of the Chancellor.

| Office                                                                                                    | BudgetOffice        |                                                                                          |                                |                    |                                                           |  |  |
|----------------------------------------------------------------------------------------------------|---------------------|------------------------------------------------------------------------------------------|--------------------------------|--------------------|-----------------------------------------------------------|--|--|
| Classification                                                                                                    | G2G                 | 62G                                                                                      |                                |                    |                                                           |  |  |
| Type ofTransaction                                                                                                    | Simple              | imple                                                                                    |                                |                    |                                                           |  |  |
| Who mayavail                                                                                                    | UPVConstituents     | JPVConstituents                                                                          |                                |                    |                                                           |  |  |
| CHECKLISTOFREQUI                                                                                                    | REMENTS             |                                                                                          | WHERETOSE                      | CURE               |                                                           |  |  |
| Letter request re attend<br>conferenceEndorsemer<br>Unit/Officefavorablyreco<br>approvaloftherequest.                                                                                                    | ntbytheDean/Directo |                                                                                          | UPVConstituer<br>HeadofUnits/O |                    |                                                           |  |  |
| ClientSt                                                                                                    | eps                 | AgencyAction                                                                             | Fees to<br>bePaid              | Processing<br>Time | PersonResponsible                                         |  |  |
| <ol> <li>Send letter request to the<br/>Chancellor(thru channels) for approval<br/>reattendance to<br/>trainings,seminar/workshops on official<br/>time andfundingfortravelexpenses,<br/>registrationfees,and<br/>otherrelatedexpenses</li> <li>The Office of the Chancellor<br/>refersthecommunicationtotheBudgetOff<br/>iceforcomments/recommendation</li> </ol> |                     | 2.1.Receives and records<br>thecommunication in the logbook<br>androutesto staffincharge | None                           | 5Minutes           | Dalyn S. Faulane<br>AdministrativeAideIII<br>BudgetOffice |  |  |
|                                                                                                    |                     | 2.2.Reviews/evaluate the<br>requestandidentifies/recommendsp<br>ossible<br>sourceoffund  | None                           | 30Minutes          | AllStaff<br>BudgetOffice                                  |  |  |
|                                                                                                    |                     | 2.3.Giverecommendation/certifiesav ailabilityof funds                                    | None                           | 10Minutes          | Arlene N. Avanceña<br>Chief<br>BudgetOffice               |  |  |
|                                                                                                    |                     | 2.4.Records the<br>recommendationand logs out the<br>communication<br>totheOVCA/OVCAA/OC | None                           | 5Minutes           | Dalyn S. Faulane<br>AdministrativeAideIII<br>BudgetOffice |  |  |

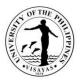

| 2.5Reviews completeness<br>ofinformation and forwards to<br>theChancellorforappropriateactio<br>n | None | 30Minutes                 | AdministrativeOfficerV<br>OfficeoftheChancellor |
|---------------------------------------------------------------------------------------------------|------|---------------------------|-------------------------------------------------|
| 2.6Reviewsandactsontherequest                                                                     | None | 30Minutes                 | Chancellor                                      |
| 2.7 Prepares and issues NOA topertinentoffice                                                     | None | 30Minutes                 | AdministrativeV<br>OfficeoftheChancellor        |
| TOTAL                                                                                             | None | 2 Hours,<br>20Minute<br>s |                                                 |

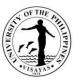

# 10. Give/provide recommendations on fund availability from unit's share of income collected to be utilized for valid purposes.

All UPV Offices/colleges/units request authority from the Chancellor for the utilization of their % share of income collected (other Income). The utilization of these funds is governed by the Guidelines on Income Generating Projects.

| Office                                                                               | BudgetOffice                                      | BudgetOffice                                                                                       |                    |                       |                                                           |  |
|--------------------------------------------------------------------------------------|---------------------------------------------------|----------------------------------------------------------------------------------------------------|--------------------|-----------------------|-----------------------------------------------------------|--|
| Classification                                                                       | G2G                                               | 92G                                                                                                |                    |                       |                                                           |  |
| Type ofTransaction                                                                   | Simple                                            | Simple                                                                                             |                    |                       |                                                           |  |
| Who mayavail                                                                         | UPVOffices/colleg                                 | es/units                                                                                           |                    |                       |                                                           |  |
| CHECKLISTOFREQUI                                                                     | REMENTS                                           |                                                                                                    | WHERETOSEC         | CURE                  |                                                           |  |
| 1.Letterrequestfromthe                                                               | Dean/Director/Head                                | ofOffice/Unit                                                                                      | UPVColleges/Ir     | nstitutes/Offices/Uni | ts                                                        |  |
|                                                                                      | ClientSteps                                       | AgencyAction                                                                                       | Fees to be<br>Paid | Processing<br>Time    | PersonResponsible                                         |  |
| 1. Sends letter request the Chancellor (thru reutilization of their                  | channels)                                         | 2.1.Receives/recordscommunication and routes to staff incharge                                     | None               | 5Minutes              | Dalyn S. Faulane<br>AdministrativeAideIII<br>BudgetOffice |  |
| shareofincomecolle<br>2. TheOfficeoftheC<br>request to the Budg<br>forcomments/recom | ctedfromIGPs.<br>hancellorrefersthe<br>jet Office | 2.2.Reviews/evaluates the request, ascertain the availability of incomecollected and give comments | None               | 1Hour                 | AllStaff<br>BudgetOffice                                  |  |
|                                                                                      | -                                                 | 2.3.Reviews/assessandgivere commendation                                                           | None               | 10Minutes             | Arlene N. Avanceña<br>Chief<br>BudgetOffice               |  |
|                                                                                      | -                                                 | 2.4.Logs out the communication to OVCA/OVCAA/OC                                                    | None               | 5Minutes              | Dalyn S. Faulane<br>AdministrativeAideIII<br>BudgetOffice |  |
|                                                                                      |                                                   | 2.5Checkscompletenessof<br>information and forwards to<br>theChancellorforappropriateactio<br>n    | None               | 30Minutes             | Staff in Charge<br>BudgetOffice                           |  |

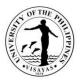

| 2.6Actsontherequest                          | None | 30Minutes            | Chancellor                                      |
|----------------------------------------------|------|----------------------|-------------------------------------------------|
| 2.7Prepares/issues NOA;<br>topertinentoffice | None | 30Minutes            | AdministrativeOffice V<br>OfficeoftheChancellor |
| TOTAL                                        | None | 2Hours,50<br>Minutes |                                                 |

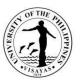

#### 11. Providerecommendationfortherequestofsupplementalbudget

Deans, Directors and Heads of units of various UPV Colleges/Institutes/Offices/Units may request for a supplemental budget when it is deemednecessary for the continuity of their operations, and service to their clients especially the students, subject to availability of funds and approval by theChancellor.

| Office                                                                                                  | BudgetOffice       |                                                                                                   |                              |                     |                                                           |  |  |
|----------------------------------------------------------------------------------------------------|--------------------|---------------------------------------------------------------------------------------------------|------------------------------|---------------------|-----------------------------------------------------------|--|--|
| Classification                                                                                          | G2G                | G2G                                                                                               |                              |                     |                                                           |  |  |
| Type of Transaction                                                                                     | Complex            | Complex                                                                                           |                              |                     |                                                           |  |  |
| Who mayavail                                                                                            | UPVColleges/Inst   | titutes/Offices/Units                                                                             |                              |                     |                                                           |  |  |
| CHECKLISTOFREQUI                                                                                        | REMENTS            |                                                                                                   | WHERETOSE                    | CURE                |                                                           |  |  |
| <ol> <li>Letterrequestsigned</li> <li>StatusofFunds</li> </ol>                                          | lbytheDean/Directo | or/Headof Office/Unit                                                                             | UPVColleges/I<br>dget Office | nstitutes/Offices/U | nitsBu                                                    |  |  |
| ClientSt                                                                                                | eps                | AgencyAction                                                                                      | Fees to be<br>Paid           | Processing<br>Time  | PersonResponsible                                         |  |  |
| 1. VerbalRequestforthen<br>nds from the Budget Or<br>asattachment                                       |                    | 1.1.Prepares status of funds<br>perrequest to be attached to the<br>requestforsupplemental budget | None                         | 1Hour               | Staff-in-Charge<br>BudgetOffice                           |  |  |
| 2. Letter request for<br>SupplementalBudget a<br>the Chancellor(thrucha                                 |                    | 3.1.Receives the<br>communicationandrecords<br>inthelogbook                                       | None                         | 5Minutes            | Dalyn S. Faulane<br>AdministrativeAideIII<br>BudgetOffice |  |  |
| 3. The Office of the Chancellor<br>refersthe request to the Budget Office<br>forcomments/recommendation |                    | 3.2.Reviews/evaluatestherequestan<br>d gives recommendation<br>andattachedstatus offunds          | None                         | 1Hour               | Staff-in-Charge<br>BudgetOffice                           |  |  |
|                                                                                                    |                    | 3.3Assess/analyze the<br>documentspresented and<br>providerecommendation                          | None                         | 20Minutes           | Arlene N. Avanceña<br>Chief<br>BudgetOffice               |  |  |
|                                                                                                    |                    | 3.4.Logsoutthedocumentstothe<br>OVCA/Officeof Chancellor                                          | None                         | 5Minutes            | Dalyn S. Faulane<br>AdministrativeAideIII<br>BudgetOffice |  |  |

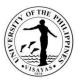

| 3.5Checks completeness<br>ofinformationandforwardstothe<br>Chancellorforappropriateaction | None | 30Minutes | AdministrativeOfficerV<br>OfficeoftheChancellor |
|-------------------------------------------------------------------------------------------|------|-----------|-------------------------------------------------|
| 3.6Actsontherequest                                                                       | None | 30Minutes | Chancellor                                      |
| 3.7Prepares/issues NOA topertinentoffice                                                  | None | 30Minutes | AdministrativeOfficerV<br>OfficeoftheChancellor |
| TOTAL                                                                                     | None | 4Hours    |                                                 |

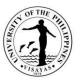

## 12. Give/provide recommendation to the Chancellor as to availability of funds re: students' participation in trainings, seminars, competition (sports/literary/courserelated) to enhance/enrichtheir capabilities.

UPV Students/student organizations may request financial assistance for participation in trainings, seminars, competition (sports/literary/courserelated)to enhance/enrichtheircapabilitiessubjecttoavailabilityoffundsand approvalof theChancellor.

| Office                                                                                                    | BudgetOffice                                                            | BudgetOffice                                                |                       |                                                           |                                                           |  |  |
|----------------------------------------------------------------------------------------------------|-------------------------------------------------------------------------|-------------------------------------------------------------|-----------------------|-----------------------------------------------------------|-----------------------------------------------------------|--|--|
| Classification                                                                                                    | Complex                                                                 | omplex                                                      |                       |                                                           |                                                           |  |  |
| Type ofTransaction                                                                                                    | G2C                                                                     | 2C                                                          |                       |                                                           |                                                           |  |  |
| Who mayavail                                                                                                    | UPVStudents/stud                                                        | JPVStudents/studentorganizations                            |                       |                                                           |                                                           |  |  |
| CHECKLISTOFREQUI                                                                                                    | REMENTS                                                                 |                                                             | WHERETOS              | ECURE                                                     |                                                           |  |  |
| <ol> <li>Letterrequestfromthestudents/StudentCouncil</li> <li>EndorsementbytheDean/Director</li> <li>EndorsementbytheHeadoftheOfficeofStudentAffairs</li> </ol>                                 |                                                                         | StudentsDean<br>s/Directors<br>OfficeofStudentAffairs       |                       |                                                           |                                                           |  |  |
| ClientSt                                                                                                    | eps                                                                     | AgencyAction                                                | Fees to<br>bePai<br>d | Processing<br>Time                                        | PersonResponsible                                         |  |  |
| 1. Send letter request<br>bythe Chancellor (thru<br>reattendanceandfinance                                                                                                    | channels)                                                               | 2.1.Receives the<br>communicationandrecords<br>inthelogbook | None                  | 5Minutes                                                  | Dalyn S. Faulane<br>AdministrativeAideIII<br>BudgetOffice |  |  |
| participation in training<br>seminars,competitions                                                                                                    | , etc., to cover                                                        | 2.2.Reviews/evaluatestherequestand makerecommendations      | None                  | 30 Minutes                                                | Staff-in-Charge<br>BudgetOffice                           |  |  |
| <ul><li>forregistration fees, travel expenses<br/>andfoodallowance.</li><li>2. The Office of the Chancellor<br/>refersthe request to the Budget Office<br/>forcomments/recommendation</li></ul> | 2.3.Reviews comments<br>andsupportingdocumentsandmake<br>recommendation | None                                                        | 20Minutes             | Arlene N. Avanceña<br>Chief<br>BudgetOffice               |                                                           |  |  |
|                                                                                                    | 2.4.Logsoutthecommunicationto the OVCAA/Officeof theChancellor          | None                                                        | 5minutes              | Dalyn S. Faulane<br>AdministrativeAideIII<br>BudgetOffice |                                                           |  |  |

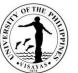

| ofini | Checks completeness<br>Formation and forwards to<br>Chancellorforappropriateaction | None | 30Minutes             | AdministrativeOfficerV<br>OfficeoftheChancellor |
|-------|------------------------------------------------------------------------------------|------|-----------------------|-------------------------------------------------|
| 2.64  | Actsontherequest                                                                   | None | 30Minutes             | Chancellor                                      |
|       | Prepares/issues NOA<br>ertinentoffice                                              | None | 30Minutes             | AdministrativeOfficerV<br>OfficeoftheChancellor |
|       | TOTAL                                                                              | None | 2 hours,<br>30Minutes |                                                 |

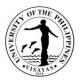

#### 13. Providerecommendation/commentsre:extensionofprojectimplementation.

 ${\sf UPVC} on stituents may request extension of project implementation subject to approval by the Chancellor.$ 

| Office                                                                                      | BudgetOffice                                                                            |                                                                              |                     |                                                 |                                                             |
|---------------------------------------------------------------------------------------------|-----------------------------------------------------------------------------------------|------------------------------------------------------------------------------|---------------------|-------------------------------------------------|-------------------------------------------------------------|
| Classification                                                                              | G2G                                                                                     |                                                                              |                     |                                                 |                                                             |
| Type of Transaction                                                                         | Simple                                                                                  |                                                                              |                     |                                                 |                                                             |
| Who mayavail                                                                                | UPVConstituents                                                                         |                                                                              |                     |                                                 |                                                             |
| CHECKLISTOFREQUI                                                                            |                                                                                         |                                                                              | WHERETOSE           | CURE                                            |                                                             |
| Letterrequestreapproval<br>LetterofEndorsementfro                                           | Ifortheextensionofp<br>m ViceChancellorf                                                | rojectimplementation<br>orResearch& Extension                                | Researcher<br>OVCRE |                                                 |                                                             |
| ClientSt                                                                                    | eps                                                                                     | AgencyAction                                                                 | Fees to<br>bePaid   | Processing<br>Time                              | PersonResponsible                                           |
| 1. Letterrequestingapprovalfortheext<br>ension of project<br>implementationaddressed to the |                                                                                         | 2.1.Receivesandrecordsthe communicationinthelogbook                          | None                | 5Minutes                                        | Dalyn S. Faulane<br>AdministrativeAideIII<br>BudgetOffice   |
| Chancellor (thruchanne<br>2. The Office of the Ch                                           | els)<br>nancellor                                                                       | 2.2.Reviews/Evaluatesrequestandgi vecomments.                                | None                | 25Minutes                                       | Duane Y. Selibio<br>AdministrativeOfficerIV<br>BudgetOffice |
| refersthe request to the forcomments/recomme                                                |                                                                                         | 2.3.Reviewsthecommentsandthe<br>pertinentdocumentsandgiver<br>ecommendations | None                | 15Minutes                                       | Arlene N. Avanceña<br>Chief<br>BudgetOffice                 |
|                                                                                             |                                                                                         | 2.4.Logsoutthedocumentstothe<br>OVCRE/Officeof theChancellor                 | None                | 5Minutes                                        | Dalyn S. Faulane<br>AdministrativeAideIII<br>BudgetOffice   |
|                                                                                             | 2.5Checks completeness of theinformationandforwardstothe Chancellorforappropriateaction | None                                                                         | 30Minutes           | AdministrativeOfficerV<br>OfficeoftheChancellor |                                                             |
|                                                                                             |                                                                                         | 2.6Actsontherequest                                                          | None                | 30Minutes                                       | Chancellor                                                  |
|                                                                                             |                                                                                         | 2.7Prepares/issues NOA<br>topertinentoffice/personnel                        | None                | 30Minutes                                       | AdministrativeOfficerV<br>OfficeoftheChancellor             |
|                                                                                             |                                                                                         | TOTAL                                                                        | None                | 2Hours,<br>20 Minutes                           |                                                             |

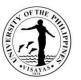

#### 14. ProviderecommendationtotheChancelloronrequestforrealignmentofbudgetwithout additionalfunding.

UPV Constituents may request approval for realignment of their approved activity/project budget without additional fund requirement from the Chancellorforvalid reasons.

| Office                                                                                                    | BudgetOffice                                                                                                    |                                                                                                    |                                                                                                    |                    |                                                           |  |  |
|----------------------------------------------------------------------------------------------------|----------------------------------------------------------------------------------------------------|----------------------------------------------------------------------------------------------------|----------------------------------------------------------------------------------------------------|--------------------|-----------------------------------------------------------|--|--|
| Classification                                                                                                    | Simple                                                                                                    | Simple                                                                                             |                                                                                                    |                    |                                                           |  |  |
| Type ofTransaction                                                                                                    | G2G                                                                                                    | G2G                                                                                                |                                                                                                    |                    |                                                           |  |  |
| Who mayavail                                                                                                    | UPVConstituents                                                                                                    | UPVConstituents                                                                                    |                                                                                                    |                    |                                                           |  |  |
| CHECKLISTOFREQUI                                                                                                    | REMENTS                                                                                                    |                                                                                                    | WHERETOSE                                                                                                    | CURE               |                                                           |  |  |
| Revised Budget vis-a-v                                                                                                    | Letterrequestingforrealignment<br>Revised Budget vis-a-vis Original Approved<br>BudgetEndorsementbyheadofcollege/office/Institute/Chairpers |                                                                                                    | Colleges,offices/units,Institutes,Committees<br>Deans,Directors,HeadsofUnits/Offices,ChairpersonofCom<br>mittees |                    |                                                           |  |  |
| ClientSt                                                                                                    | teps                                                                                                    | AgencyAction                                                                                       | Fees to<br>bePaid                                                                                                | Processing<br>Time | PersonResponsible                                         |  |  |
| 1. Sendletterrequestfor<br>dget without additional<br>fundingrequirement to                                                                                       | l                                                                                                    | 2.1.Receives and<br>recordscommunicationinthelo<br>gbook                                           | None                                                                                                    | 5Minutes           | Dalyn S. Faulane<br>AdministrativeAideIII<br>BudgetOffice |  |  |
| fundingrequirement to the Chancellor<br>(thruchannels)<br>2. The Office of the Chancellor<br>refersthe request to the Budget Office<br>forcomments/recommendation |                                                                                                    | 2.2.Reviews/evaluatestherequestan<br>d provide<br>comments/recommendations and<br>otherinformation | None                                                                                                    | 30Minutes          | Staff-in-Charge<br>BudgetOffice                           |  |  |
|                                                                                                    |                                                                                                    | 2.3.Reviews<br>comments/recommendations<br>including otherinformation and<br>giverecommendations   | None                                                                                                    | 20Minutes          | Arlene N. Avanceña<br>Chief<br>BudgetOffice               |  |  |
|                                                                                                    |                                                                                                    | 2.4. Logs out the communication to OVCRE/OC                                                        | None                                                                                                    | 5Minutes           | Dalyn S. Faulane<br>AdministrativeAideIII<br>BudgetOffice |  |  |
|                                                                                                    |                                                                                                    | 2.5Checkscompletenessof                                                                            | None                                                                                                    | 30Minutes          | AdministrativeOfficerV<br>OfficeoftheChancellor           |  |  |

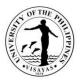

| informationandforw<br>Chancellorforappro |            |                      |                                                 |
|------------------------------------------|------------|----------------------|-------------------------------------------------|
| 2.6Actsonthereque                        | st None    | 30Minutes            | Chancellor                                      |
| 2.7Prepares/issues<br>topertinentoffice  | s NOA None | 30Minutes            | AdministrativeOfficerV<br>OfficeoftheChancellor |
|                                          | TOTAL None | 2Hours,30<br>Minutes |                                                 |

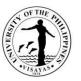

### 15. Certifiesavailabilityoffundsfortheimplementationofprograms/projectsundertheAcademicProgramImpro vement(API)andResearch,CreativeWork,PublicationandPublicServices (RCWPPS) Grants

UPV Faculty Members may request financial support for the projects/activities under the API or RCWPPS funds. The OVCAA (for AcademicProgram Improvement) and the OVCRE (for Research, Creative Work, Publication and Public Service Grants) are the offices managing the funds. The Chancellor approves the request thru proper channels subject to applicable guidelines and recommendation of the Budget office as to availability offunds.

| Office                                                                                                    | BudgetOffice                                                                    |                                                                                           |                   |                                             |                                                           |
|----------------------------------------------------------------------------------------------------|---------------------------------------------------------------------------------|-------------------------------------------------------------------------------------------|-------------------|---------------------------------------------|-----------------------------------------------------------|
| Classification                                                                                                    | Complex                                                                         |                                                                                           |                   |                                             |                                                           |
| Type ofTransaction                                                                                                    | G2G                                                                             |                                                                                           |                   |                                             |                                                           |
| Who mayavail                                                                                                    | UPVFacultyMemb                                                                  | ers                                                                                       |                   |                                             |                                                           |
| CHECKLISTOFREQUI                                                                                                    | REMENTS                                                                         |                                                                                           | WHERETOSE         | CURE                                        |                                                           |
| Letter request from faculty<br>members.Line ItemBudget<br>Endorsement by the Dean/Director/Head of<br>UnitEndorsementbyVCAA(forAPI)andVCRE(forRCWPPS) |                                                                                 | FacultyMembers<br>Deans,Directors,Headsof<br>Units/OfficeVCAA,VCRE                        |                   |                                             |                                                           |
| ClientSt                                                                                                    |                                                                                 | AgencyAction                                                                              | Fees to<br>bePaid | Processing<br>Time                          | PersonResponsible                                         |
| 1. Request for approva<br>/budgetclearance for in<br>projectsunder API/RCV<br>to theChancellor(thru c                                                 | nplementation of<br>VPPS addressed                                              | 3.1. Receives and<br>recordscommunication in the<br>logbookandrefertostaff-in-<br>charge. | None              | 5Minutes                                    | Dalyn S. Faulane<br>AdministrativeAideIII<br>BudgetOffice |
| 2. The Office of the Ch<br>refersthe communication<br>theOVCAA/OVCRE                                                                                  |                                                                                 | 3.2.Reviews/evaluatesrequestandgi vecommentsandadditional information                     | None              | 30Minutes                                   | Staff-in-Charge<br>BudgetOffice                           |
| forcomments/recommendation<br>3. The OVCAA/OVCRE refers<br>thecommunicationtotheBudgetOfficefor<br>comments/recommendation                            | 3.3. Reviews comments<br>andadditionalinformationandgi<br>ve<br>recommendations | None                                                                                      | 20Minutes         | Arlene N. Avanceña<br>Chief<br>BudgetOffice |                                                           |
|                                                                                                    |                                                                                 | 3.4. Logs out to the<br>OVCAA/OVCREforrecommend<br>ation                                  | None              | 5Minutes                                    | Dalyn S. Faulane<br>AdministrativeAideIII<br>BudgetOffice |

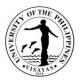

| 3.5 The OVCRE/OVCAA<br>makesrecommendationtothe<br>Chancellor                              | None | 30Minutes            | OVCAA/OVCRE                                     |
|--------------------------------------------------------------------------------------------|------|----------------------|-------------------------------------------------|
| 3.6 Logs out to the Office of theChancellor                                                | None | 5Minutes             | Administrative<br>OfficerOVCRE/O<br>VCAA        |
| 3.7 Checks completeness<br>ofinformationandforwardstothe<br>Chancellorforappropriateaction | None | 30Minutes            | AdministrativeOfficerV<br>OfficeoftheChancellor |
| 3.8Actsontherequest                                                                        | None | 30Minutes            | Chancellor                                      |
| 3.9 Prepares/issues NOA<br>topertinentoffice                                               | None | 30Minutes            | AdministrativeOfficerV<br>OfficeoftheChancellor |
| TOTAL                                                                                      | None | 3 Hours,<br>5Minutes |                                                 |

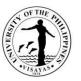

### 16. Certifies availability of funds/earmarks funds for the procurement of supplies, materials, catering services, vanrentals, cashadvances, etc.

UPV Constituents may request on-line thru the eProcure system of the Supply and Property Services Office (SPSO) for funding of supplies, materials,cateringservices, vanrentals, cashadvances,etc.subject toavailability of fundsfrom the Budgetoffice.

| Office                                                                                                    | BudgetOffice    |                                                                                          |                                                                               |                    |                                                           |
|----------------------------------------------------------------------------------------------------|-----------------|------------------------------------------------------------------------------------------|-------------------------------------------------------------------------------|--------------------|-----------------------------------------------------------|
| Classification                                                                                                  | Complex         |                                                                                          |                                                                               |                    |                                                           |
| Type of Transaction                                                                                             | G2G             |                                                                                          |                                                                               |                    |                                                           |
| Who mayavail                                                                                                    | UPVConstituents |                                                                                          |                                                                               |                    |                                                           |
| CHECKLISTOFREQUIR                                                                                               | EMENTS          |                                                                                          | WHERETOSE                                                                     | CURE               |                                                           |
| <ol> <li>RequestthrueProcureSystem</li> <li>Approvedbudget</li> <li>PR/JO</li> <li>ObligationRequest</li> </ol> |                 |                                                                                          | <ol> <li>SPSO</li> <li>Officeofthe</li> <li>SPSO</li> <li>End-User</li> </ol> | Chancellor(OC)     |                                                           |
| ClientSte                                                                                                    | eps             | AgencyAction                                                                             | Fees to<br>bePaid                                                             | Processing<br>Time | PersonResponsible                                         |
| <ol> <li>End-User sends<br/>theeProcureSystem</li> <li>Prepares</li> </ol>                                      | purchase        | 1.1Staff-in-charge earmarks<br>fundrequirement on-line and wait for<br>hardcopy          | None                                                                          | 10Minutes          | Staff-in-Charge<br>BudgetOffice                           |
| request/joborder afte<br>the BudgetOffice(thru<br>3. Head of Unit                                               |                 | 4.1.Receives PR/JO/OR from<br>SPSOand records in the logbook and referto staff in charge | None                                                                          | 10Minutes          | Dalyn S. Faulane<br>AdministrativeAideIII<br>BudgetOffice |
| affixessignature<br>4. Transmits the c                                                                          | documents       | 4.2.Verifies/checks the documentsandvalidate sourceoffunds                               | None                                                                          | 20Minutes          | Staff-in-Charge<br>BudgetOffice                           |
| toSPSO                                                                                                    |                 | 4.3SignsthePR/JO/OR                                                                      | None                                                                          | 5Minutes           | Arlene N. Avanceña<br>Chief<br>BudgetOffice               |
|                                                                                                    |                 | 4.4LogsoutthedocumentsSPSO                                                               | None                                                                          | 5Minutes           | Dalyn S. Faulane<br>AdministrativeAideIII<br>BudgetOffice |
|                                                                                                    |                 | TOTAL                                                                                    | None                                                                          | 50Minutes          |                                                           |

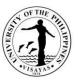

#### 17. BudgetclearanceforthepurchaseofEquipment

UPV Constituents may request approval for the purchase of equipment from the Chancellor thru the Vice Chancellor for Administration and theavailability of funds shallbedetermined by the Budget Office.

| Office                                                                                                    | BudgetOffice            |                                                                                        |                   |                    |                                                           |
|----------------------------------------------------------------------------------------------------|-------------------------|----------------------------------------------------------------------------------------|-------------------|--------------------|-----------------------------------------------------------|
| Classification                                                                                                    | Complex                 |                                                                                        |                   |                    |                                                           |
| Type of Transaction                                                                                                    | G2G                     |                                                                                        |                   |                    |                                                           |
| Who mayavail                                                                                                    | UPVConstituents         |                                                                                        |                   |                    |                                                           |
| CHECKLISTOFREQUI                                                                                                    | REMENTS                 |                                                                                        | WHERETOSE         | CURE               |                                                           |
| <ol> <li>LetterrequestforthepurchaseofequipmentandinclusionintheAPP</li> <li>ApprovalforthePurchaseof Equipment</li> <li>eProcure</li> <li>EarmarkObligationRequest</li> <li>ApprovedPR</li> </ol> |                         | 1. EndUser<br>2. OC<br>3. End-User/SPSO<br>4. BudgetOffice<br>5. SPSO                  |                   |                    |                                                           |
| ClientSt                                                                                                    | eps                     | AgencyAction                                                                           | Fees to<br>bePaid | Processing<br>Time | PersonResponsible                                         |
| 1. The end-user rea<br>thepurchase of equi<br>(Additional)and inclu                                                                                                    | pment                   | 2.1.Receives/recordscommunication<br>in the logbook/routes to staff<br>incharge        | None              | 5Minutes           | Dalyn S. Faulane<br>AdministrativeAideIII<br>BudgetOffice |
| thru letterrequest ac<br>Chancellorthruchan<br>2. The Office of the                                                                                                    | ddressed to the<br>nels | 2.2.Evaluatestherequestandgiveco<br>mments/recommendations<br>andadditionalinformation | None              | 30Minutes          | Staff-in-Charge<br>BudgetOffice                           |
| refersthe communication to the<br>BudgetOfficeforcomments/recommen<br>dation                                                                                                    |                         | 2.3.Reviewstherequestandother<br>pertinentdocumentsandgiver<br>ecommendation           | None              | 20 Minutes         | Arlene N. Avanceña<br>Chief<br>BudgetOffice               |
|                                                                                                    |                         | 2.4.Recordscommentsandlogsout thecommunicationtoOVCA                                   | None              | 5 Minutes          | Dalyn S. Faulane<br>AdministrativeAideIII<br>BudgetOffice |
|                                                                                                    |                         | 2.5VCA review/evaluates<br>therequest and<br>additionalinformationandmakes             | None              | 1Hour              | ViceChancellorforAdministratio<br>n                       |

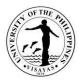

|     | recommendations                                                                                 |      |                           |                                                 |
|-----|-------------------------------------------------------------------------------------------------|------|---------------------------|-------------------------------------------------|
| 2.0 | 6 The OVCA logs out<br>thecommunicationtotheO<br>C                                              | None | 5Minutes                  | Staff<br>OVCA                                   |
| 2.  | 7 Checks completeness<br>ofinformation and forwards to<br>theChancellorforappropriateactio<br>n | None | 30Minutes                 | AdministrativeOfficerV<br>OfficeoftheChancellor |
| 2.  | 8Actsontherequest                                                                               | None | 30Minutes                 | Chancellor                                      |
| 2.  | 9Prepares/issuesNOAtopertinent<br>offices                                                       | None | 30Minutes                 | AdministrativeOfficerV<br>OfficeoftheChancellor |
|     | TOTAL                                                                                           | None | 3 Hours,<br>35Minute<br>s |                                                 |

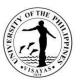

#### 18. Budgetclearanceforthereplacement/repairofequipment.

The University is committed to maintain/upkeep its facilities in support of academic excellence. Replacement/major repair of various equipmentmaybe requested from the Office of the Chancellor thru the Vice Chancellor for Administration and subject to recommendation of the Budget office asto availability of funds

| Office                                                                                                    | BudgetOffice               |                                                                                     |                   |                    |                                                           |  |  |
|----------------------------------------------------------------------------------------------------|----------------------------|-------------------------------------------------------------------------------------|-------------------|--------------------|-----------------------------------------------------------|--|--|
| Classification                                                                                                    | Complex                    | Complex                                                                             |                   |                    |                                                           |  |  |
| Type ofTransaction                                                                                                    | G2G                        | G2G                                                                                 |                   |                    |                                                           |  |  |
| Who mayavail                                                                                                    | OfficesoftheUnive          | OfficesoftheUniversity                                                              |                   |                    |                                                           |  |  |
| CHECKLISTOFREQUI                                                                                                    | REMENTS                    |                                                                                     | WHERETOSE         | CURE               |                                                           |  |  |
| <ol> <li>Evaluation/Assessment of CDMO (for equipment and other facilities<br/>DISP(forcomputer/computerperipherals/telecommunication concerns)</li> <li>Letterrequestfortherepair/replacementofunit.(Forreplacement,inclusic<br/>APP)</li> </ol> |                            | elecommunication concerns)                                                          | DISP,CDMO         |                    |                                                           |  |  |
| ClientSt                                                                                                    | eps                        | AgencyAction                                                                        | Fees to<br>bePaid | Processing<br>Time | PersonResponsible                                         |  |  |
| <ol> <li>RequestDISP/CI<br/>hestatusof theequip</li> <li>Sends letter request<br/>therepair/replacement</li> </ol>                                                                                                    | ment<br>Jest for           | 3.1.<br>Receives/recordscommunicat<br>ioninthelogbook<br>androutestostaff-in-charge | None              | 5Minutes           | Dalyn S. Faulane<br>AdministrativeAideIII<br>BudgetOffice |  |  |
| equipmentdependin<br>ndationofDISP/CDM<br>Chancellor thruchar                                                                                                    | gontherecomme<br>10 to the | 3.2Evaluates the request and givecomments/recommendation andotherinformation        | None              | 30Minutes          | Staff-in-Charge<br>BudgetOffice                           |  |  |
| 3. The OVCA refers<br>thecommunication/request to the<br>BudgetOfficeforcomments/recommen                                                                                                    |                            | 3.3.Assess/reviewtherequestand giverecommendation                                   | None              | 20Minutes          | Arlene N. Avanceña<br>Chief<br>BudgetOffice               |  |  |
| dation                                                                                                    |                            | 3.4. Records the<br>recommendationandlogsoutthe<br>communicationtoVCA               | None              | 5Minutes           | Dalyn S. Faulane<br>AdministrativeAideIII<br>BudgetOffice |  |  |
|                                                                                                    |                            | 3.5Evaluatestherequestandgivesrec ommendation                                       | None              | 30Minutes          | ViceChancellorforAdministratio<br>n                       |  |  |

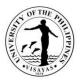

| 3.6Logsoutthecommunicationto<br>OC                                                         | None | 5Minutes             | Staff<br>OVCA                                   |
|--------------------------------------------------------------------------------------------|------|----------------------|-------------------------------------------------|
| 3.7 Checks completeness<br>ofInformationandforwardstothe<br>Chancellorforappropriateaction | None | 30Minutes            | AdministrativeOfficerV<br>OfficeoftheChancellor |
| 3.8Actsontherequest                                                                        | None | 30Minutes            | Chancellor                                      |
| 3.9Prepares/issuedNOAtopertinent<br>office                                                 | None | 30Minutes            | AdministrativeOfficerV<br>OfficeoftheChancellor |
| TOTAL                                                                                      | None | 3 Hours,<br>5Minutes |                                                 |

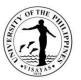

#### 19. ProvidesBudgetClearance/ObligationforAllPaymentTransactions.

Payment to creditors requires budget clearance through obligation requests provided that the claim/transaction is valid and with complete supportingdocuments.

| Office                                           | 1.Requesting Unit<br>2.AccountingOffice<br>3. Budget<br>office4.VCA<br>5.Cash                                                |                   |                    |                                                               |
|--------------------------------------------------|----------------------------------------------------------------------------------------------------|-------------------|--------------------|---------------------------------------------------------------|
| Classification                                   | Complex                                                                                                    |                   |                    |                                                               |
| Type ofTransaction                               | G2G-GovernmenttoGovernment                                                                                                   |                   |                    |                                                               |
| Who mayavail                                     | UPVconstituents/Offices                                                                                                    |                   |                    |                                                               |
| CHECKLISTOFREQUIR                                | EMENTS                                                                                                    | WHERETOSEC        | CURE               |                                                               |
| 1. DisbursementVouche<br>2. ObligationRequest (O |                                                                                                    | UIS               |                    |                                                               |
| ClientSteps                                      | AgencyAction                                                                                                    | Fees to<br>bePaid | Processing<br>Time | PersonResponsible                                             |
| 1.<br>PrepareDisbursement<br>Voucher(DV) for     | 1.1ReceivesDVfromAccountingofficestampsdate<br>, put initials, record in the computer<br>andrefer/forwards tostaffin-charge. | None              | 10 Minutes         | Dalyn S. Faulane<br>AdministrativeAideII<br>I<br>BudgetOffice |
| paymenttransactions<br>thruAccountingoffice.     | 1.2 Logs in to on-line UIS portal and checks if DVisuploadedin theportal.                                                    | None              | 5Minutes           | Staff-in-Charge<br>BudgetOffice                               |
|                                                  | 1.3Checksavailabilityof<br>MOOEofunit,recordstocomputerledgerando<br>bligateexpenses                                         | None              | 10Minutes          | Staff-in-Charge<br>BudgetOffice                               |

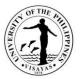

| 1.4Print2copiesofORwithnamesofauthorizedsignatori<br>es.Attach 1copyofORsto DV<br>and1 copyforfile. | None | 10Minutes             | Staff-in-Charge<br>BudgetOffice                          |
|----------------------------------------------------------------------------------------------------|------|-----------------------|----------------------------------------------------------|
| 1.5 Encode OR number on DV on-line; go<br>towork listtoapprove DV                                   | None | 15Minutes             | Staff-in-Charge<br>BudgetOffice                          |
| 1.6 Submit DV with OR to approving officer<br>forSignature(hardcopy)andapproval(on-line)            | None | 10 Minutes            | Staff-in-Charge<br>BudgetOffice                          |
| 1.7 AffixsignatureonOR                                                                              | None | 10Minutes             | Arlene N. Avanceña<br>Chief,<br>BudgetOffice             |
| 1.8LogsoutDVtoAccountingOffice                                                                      | None | 5Minutes              | Dalyn S. Faulane<br>AdministrativeAideII<br>BudgetOffice |
| TOTAL                                                                                               | None | 1 Hour, 15<br>Minutes |                                                          |

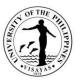

#### 20. Submissionofdocuments incompliancewithUPSystem/DBM Financial Accountability Reports

DBM and UP System make informed decisions thru timely submission of financial reports. All CUs are required to submit monthly/quarterly financialand monitoring reports on the 10<sup>th</sup> of the following month/quarter. Standard reports required are Performance Monitoring Report and QuarterlyFinancialAccountabilityReports.

| Office               | BudgetOff | BudgetOffice                                                   |                    |                    |                                                                                                    |  |  |  |
|----------------------|-----------|----------------------------------------------------------------|--------------------|--------------------|----------------------------------------------------------------------------------------------------|--|--|--|
| Classification       | Complex   | Complex                                                        |                    |                    |                                                                                                    |  |  |  |
| Type of Transaction  | G2G       |                                                                |                    |                    |                                                                                                    |  |  |  |
| Who mayavail         | UPSystem  | BudgetOffice/DBM                                               |                    |                    |                                                                                                    |  |  |  |
| CHECKLISTOFREQUI     | IREMENTS  |                                                                | WHERETOSEC         | URE                |                                                                                                    |  |  |  |
| 1.ReportofRAO (PSanc | dMOOE)    |                                                                |                    |                    |                                                                                                    |  |  |  |
| ClientSteps          | 5         | AgencyAction                                                   | Fees to<br>be Paid | Processing<br>Time | Person Responsible                                                                                          |  |  |  |
|                      |           | 1.Prepares RAO (For PS & MOOE)-<br>Monthly                     | None               | 2Days              | John Rex Sotillo/<br>Agustin V. Villareal III<br>AdministrativeAssistantII<br>BudgetOffice                  |  |  |  |
|                      |           | 2.PreparesStatement of Allotment,<br>Obligations and Balances  | None               | 2Days              | Ma Juno Antonietta<br>Genesila/SAO<br>Elmah T. Misola<br>AdministrativeOfficerV<br>BudgetOffice             |  |  |  |
|                      |           | 3.Prepares Quarterly Financial<br>Accountability Reports (FAR) | None               | 2Days              | Ma Juno Antonietta<br>Genesila/SAO<br>Elmah T. Misola<br>AdministrativeOfficerV<br>BudgetOffice<br>Page  99 |  |  |  |

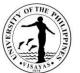

| <ul> <li>4.ReconciliationofReportswithAc countingOffice</li> <li>5.Finalize monthly and quarterlyreports and sends e-copy to UP Systembudgetoffice(on-line)</li> </ul> | None | 1 Day &<br>4Hours<br>1Day,4Hours | Ma Juno Antonietta<br>Genesila/SAO<br>Elmah T. Misola<br>AdministrativeOfficerV<br>BudgetOffice<br>Ma Juno Antonietta<br>Genesila/SAO<br>Elmah T. Misola |
|----------------------------------------------------------------------------------------------------|------|----------------------------------|----------------------------------------------------------------------------------------------------|
| andprintedcopy<br>forsignature                                                                                                    |      |                                  | AdministrativeOfficerV<br>BudgetOffice                                                                                                    |
| 6.Signsthefinancialreports                                                                                                    | None | 1Hour                            | Chief<br>BudgetOffice<br>Chief<br>AccountingOffice                                                                                                    |
| 7.Transmitsthereportsforsignatureofth e Chancellor                                                                                                    | None | 1Hour                            | Dalyn S. Faulane<br>AdministrativeAideIII<br>BudgetOffice                                                                                                |
| 8.Mail/emaildocumentstotheUPSyste<br>m BudgetOffice (c/o OC)                                                                                                    | None | 30Minutes                        | Ma Juno Antonietta<br>Genesila/SAO<br>Elmah T. Misola<br>AdministrativeOfficerV<br>BudgetOffice                                                          |
| TOTAL                                                                                                    | None | 9Days, 2 Hours,<br>30Minutes     |                                                                                                    |

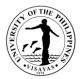

#### 21. Updating of Personal Services Itemization & Plantilla of Personnel (PSIPOP)

Plantilla of Personnel (PSIPOP) is regularly updated in order to provide updated on-line report upon request of DBM through the UP System.

| Office                                                                                                    | BudgetOffice |                                                                                                    |                                           |                              |                                                           |  |
|----------------------------------------------------------------------------------------------------|--------------|----------------------------------------------------------------------------------------------------|-------------------------------------------|------------------------------|-----------------------------------------------------------|--|
| Classification                                                                                                    | Complex      | Complex                                                                                                    |                                           |                              |                                                           |  |
| Type ofTransaction                                                                                                    | G2G          |                                                                                                    |                                           |                              |                                                           |  |
| Who mayavail                                                                                                    | DBM, UF      | P System Budget Office                                                                                                    |                                           |                              |                                                           |  |
| CHECKLISTOFREQUIR                                                                                                    | EMENTS       |                                                                                                    | WHERETOSEC                                | CURE                         |                                                           |  |
| Memorandum/Informatior                                                                                                    | nfromtheU    | PSystem                                                                                                    |                                           |                              |                                                           |  |
| ClientSteps                                                                                                    |              | AgencyAction                                                                                                    | Fees to be ProcessingTime PersonResponder |                              |                                                           |  |
| 1.Receives request from<br>UPSystem re updating<br>ofPersonalServicesItemizatio<br>nand Plantilla of Personnel<br>(PSIPOP) | g            | 1.1. Receives updated PSIPOP from<br>HRDO                                                                                            | None                                      | 5minutes                     | Elmah T. Misola<br>AdministrativeOfficerV<br>BudgetOffice |  |
|                                                                                                    |              | 1.2. Staff in charge reviews/checks<br>PSIPOP based on their updated Internal<br>Plantilla (reconcileswithHRDOforany<br>discrepancy) | None                                      | 1 Day                        | AllStaff<br>BudgetOffice                                  |  |
|                                                                                                    |              | 1.3. Reviews the PSIPOP through the DBM website                                                                                      | None                                      | 4 hours                      | Elmah T. Misola<br>AdministrativeOfficerV<br>BudgetOffice |  |
|                                                                                                    |              | 1.4. Submits the updated PSIPOP toUPSystem (UPSystemsubmitstoDBM)                                                                    | None                                      | 2 hours                      | Elmah T. Misola<br>AdministrativeOfficerV<br>BudgetOffice |  |
|                                                                                                    |              | TOTAL                                                                                                    | None                                      | 1 Day, 6 hours &<br>5minutes |                                                           |  |

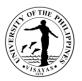

#### 22. ApprovalfortheUtilization of Tuition and Other School Fees (TOSF)

The UP System implemented the increase in Tuition and Other School Fees as approved by the Board on its 1216<sup>th</sup> BOR Meeting. Theutilization requires the approval of the UP President based on the BOR allowable items.

| Office                                                                                                | BudgetOffice               |                                                                                                    |                   |                |                                                           |
|----------------------------------------------------------------------------------------------------|----------------------------|----------------------------------------------------------------------------------------------------|-------------------|----------------|-----------------------------------------------------------|
| Classification                                                                                        | Complex                    |                                                                                                    |                   |                |                                                           |
| Type of Transaction                                                                                   | G2G                        |                                                                                                    |                   |                |                                                           |
| Who mayavail                                                                                          | UPVcon                     | stituents/Offices                                                                                                    |                   |                |                                                           |
| CHECKLISTOFREQUI                                                                                      | REMENTS                    | 3                                                                                                    | WHERETOS          | ECURE          |                                                           |
| Proposed Utilization of                                                                               | TOSF                       |                                                                                                    |                   |                |                                                           |
| ClientSteps                                                                                           |                            | AgencyAction                                                                                                    | Fees to<br>bePaid | ProcessingTime | PersonResponsible                                         |
| 1. UP System sends<br>Memorandum to<br>Constituent Unive<br>(CUs) for submiss<br>the Proposed Util    | ersities<br>sion of        | 2.1.Records the Memo and forwards to the Budget Chief.                                                                                   | None              | 5Minutes       | Dalyn S. Faulane<br>AdministrativeAideIII<br>BudgetOffice |
| of TOSF through<br>Office of the Char<br>2. The Office of the<br>Chancellor forwar<br>Memo to the Bud | the<br>ncellor.<br>rds the | 2.2.The Budget Chief reviews the<br>Memo and discuss with staff in charge<br>on the items to be included in the<br>proposed utilization. | None              | 4 Hours        | Arlene N. Avanceña<br>Chief<br>BudgetOffice               |

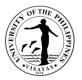

| Office. | 2.3.The Budget chief finalizes the List<br>and forwards to the Office of the<br>Chancellor for approval and signature of<br>the Chancellor. | None | 1 Day                              | Arlene N. Avanceña<br>Chief<br>BudgetOffice |
|---------|----------------------------------------------------------------------------------------------------|------|------------------------------------|---------------------------------------------|
|         | 2.4.The Chancellor reviews and<br>approves the List of items included in<br>the Proposed utilization of TOSF.                               | None | 1 Day                              | Chancellor<br>UPVisayas                     |
|         | 2.5.The Budget Chief submits the<br>Proposed Utilization to the UP<br>System for approval of the UP<br>President.                           | None | 15Minutes                          | Arlene N. Avanceña<br>Chief<br>BudgetOffice |
|         | TOTAL                                                                                                    | None | 2 Days, 4<br>Hours & 20<br>Minutes |                                             |

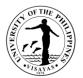

### **INFORMATION AND PUBLICATIONS OFFICE**

**External Services** 

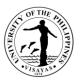

#### **1. Facilitation of Permit for Campus Photoshoot**

UP Visayas issued Memorandum NO. RPB 2018-06-053 on the guidelines for Video and Photo Shoots for UP Visayas. Clients in various categories should abide by these guidelines and pay the required fees to Up Visayas.

| Office                                                                                                    | Information and Publications Office                                                                                                    |                                                                                                    |                    |                       |  |
|----------------------------------------------------------------------------------------------------|----------------------------------------------------------------------------------------------------|----------------------------------------------------------------------------------------------------|--------------------|-----------------------|--|
| Classification                                                                                                    | Simple                                                                                                    |                                                                                                    |                    |                       |  |
| Type of Transaction                                                                                                    | G2C; Government to Client; G2 Business Entity                                                                                                    |                                                                                                    |                    |                       |  |
| Who may avail                                                                                                    | General Public, Clients                                                                                                    |                                                                                                    |                    |                       |  |
| CHECKLIST OF REQUIRE                                                                                                    | MENTS                                                                                                    | WHERE TO SECUR                                                                                                    | E                  |                       |  |
| Request for Photo Shoot                                                                                                    |                                                                                                    | IPO Miag-ao and Iloi                                                                                                    | o City campus      |                       |  |
| CLIENT STEPS                                                                                                    | AGENCY ACTION                                                                                                    | FEES TO BE PAID                                                                                                    | PROCESSING<br>TIME | PERSON<br>RESPONSIBLE |  |
| <ol> <li>The client mustsecure<br/>a copy of the request<br/>form.</li> <li>They must fill up and<br/>duly complete the<br/>form.</li> <li>They must pay the<br/>required fees at the<br/>Cashier's Office.</li> <li>They must refer back<br/>to IPO with a copy of<br/>the paid receipt for<br/>stamp of approval.</li> <li>Present to UPV SSF.</li> </ol> | <ol> <li>IPO gives a copy of the request form</li> <li>Assess if the shoot is allowable (refer to pre-agreed conditions.)</li> <li>Check the form and assess the payment amount.</li> <li>Forward for to Cash Office for Payment</li> <li>Record the receipt no. from the Cash Office</li> <li>Sign approval</li> <li>Advise client to refer to SSF</li> </ol> | Depending on the<br>required rates:<br>Commercial<br>P 500/hr<br>Student<br>Activities –<br>P100.00/hr<br>Alumni/Student<br>for personal use<br>– P 200.00/hr | 1-2 working days   | All IPO Staff         |  |
|                                                                                                    | TOTA                                                                                                    | L As specified above                                                                                                    | 1-2 working days   |                       |  |

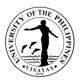

#### 2. Campus Tours

Campus tours are conducted at the University for UPV guests, others universities and schools, tour agencies. These tours are offered for viewing and learning purposes. They also provide the institution to present UPV in physical form to guests and visitors.

| Offices                                                             | <ol> <li>Information and Publications Office</li> <li>UPV SSF</li> <li>Clients</li> </ol>               |                                                         |                                                    |                                        |  |  |  |
|---------------------------------------------------------------------|----------------------------------------------------------------------------------------------------|---------------------------------------------------------|----------------------------------------------------|----------------------------------------|--|--|--|
| Classification                                                      | Complex                                                                                                 |                                                         |                                                    |                                        |  |  |  |
| Type of Transaction                                                 | G2C – Government to Client; GTB – Government to                                                         | <b>Business Enti</b>                                    | ity                                                |                                        |  |  |  |
| Who may avail                                                       | Outside clients, linkages, visitors                                                                     |                                                         |                                                    |                                        |  |  |  |
| CHECKLIST OF REQU                                                   | IREMENTS                                                                                                | WHERE TO                                                | SECURE                                             |                                        |  |  |  |
| 1. Request letter                                                   | 1. Request letter                                                                                       |                                                         | Letter Requests are sent to the Information Office |                                        |  |  |  |
| CLIENT STEPS                                                        | AGENCY ACTIONS                                                                                          | FEES TO<br>BE PAIDPROCESSING<br>TIMEPERSONS RESPONSIBLE |                                                    |                                        |  |  |  |
| 1. Clients send a<br>request letter to IPO at<br>least one (1) week | 1. Letter is received and referred to staff In-charge of Campus Tour                                    | None                                                    | 1 day                                              | Ms. LyncenM.Fernandez (UPV<br>Miag-ao) |  |  |  |
| before the requested tour date.                                     | 2. IPO responds to the client (with clarifications if needed) and informs them of approval/disapproval; |                                                         | 1-3 days                                           | Anna Razel L. Ramirez (Iloilo City)    |  |  |  |
|                                                                     | 3. Officer-In-Charge contacts/assigns tour guides and briefsthem with details needed for the tour       | 4 days for steps<br>3, 4, and 5                         |                                                    |                                        |  |  |  |
|                                                                     | 4. The Office logs the schedule of the tour and                                                         |                                                         |                                                    |                                        |  |  |  |

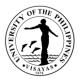

| makes the necessary preparations                                     |      |        |  |
|----------------------------------------------------------------------|------|--------|--|
| 5. IPO coordinate tour schedule with UPV SSF                         |      |        |  |
| 6. IPO gives abriefing/instructions to guests upon arrival           |      | 1 day  |  |
| 7. IPO tours guests/visitors around campus in coordination with SSF. |      |        |  |
| TOTAL                                                                | None | 7 days |  |

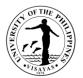

### LEGAL OFFICE

**Internal Services** 

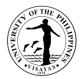

### 1. Notarization

| Office                                               | Legal office                                                  |                    |                    |                               |  |  |
|------------------------------------------------------|---------------------------------------------------------------|--------------------|--------------------|-------------------------------|--|--|
| Classification                                       | Simple                                                        |                    |                    |                               |  |  |
| Type of Transaction                                  | G2G-Government to Government                                  |                    |                    |                               |  |  |
| Who may avail                                        | UPV                                                           |                    |                    |                               |  |  |
| CHECKLIST OF REQUIREMENTS                            |                                                               | WHERE TO           | SECURE             |                               |  |  |
| Personal appearance of signatory and gove            | ernment issued ID                                             | Office conce       | Office concerned   |                               |  |  |
| CLIENT STEPS                                         | AGENCY ACTION                                                 | FEES TO<br>BE PAID | PROCESSING<br>TIME | PERSON<br>RESPONSIBLE         |  |  |
| 1) Offices concerned sends documents to be notarized | 1) Office staff evaluates completeness of the documents       |                    |                    |                               |  |  |
|                                                      | 2) Legal Officer notarizes the documents.                     | Notarial<br>Fees   | 1-2 days           | Legal Officer<br>Office Staff |  |  |
|                                                      | 3) Office staff records the notarization in Notarial register |                    |                    |                               |  |  |
|                                                      | TOTAL                                                         | Notarial<br>Fees   | 1-2 days           |                               |  |  |

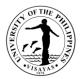

## 2. Case Preparation/Filing

| Office                                                                                                    | Legal office                                                                                                    |                                                                                                    |                                                                       |                               |  |  |  |
|----------------------------------------------------------------------------------------------------|----------------------------------------------------------------------------------------------------|----------------------------------------------------------------------------------------------------|-----------------------------------------------------------------------|-------------------------------|--|--|--|
| Classification                                                                                                    | Highly Technical                                                                                                    | Highly Technical                                                                                                  |                                                                       |                               |  |  |  |
| Type of Transaction                                                                                                    | G2G-Government to Government                                                                                                    |                                                                                                    |                                                                       |                               |  |  |  |
| Who may avail                                                                                                    | UPV                                                                                                    |                                                                                                    |                                                                       |                               |  |  |  |
| CHECKLIST OF REQUIREM                                                                                                    | <b>MENTS</b>                                                                                                    | WHERE TO SECU                                                                                                    | URE                                                                   |                               |  |  |  |
| Relevant documents and per                                                                                                    | rsonal appearance of persons involved.                                                                                                    | Office concerned                                                                                                  |                                                                       |                               |  |  |  |
| CLIENT STEPS                                                                                                    | AGENCY ACTION                                                                                                    | FEES TO BE<br>PAID                                                                                                | PROCESSING TIME                                                       | PERSON RESPONSIBLE            |  |  |  |
| <ul> <li>(1) Office/official concerned<br/>refers the<br/>legal/administrative case.</li> <li>(2) Appears for personal<br/>interviews or submit<br/>relevant documents as<br/>requested.</li> <li>(3) Appears as witness in<br/>court/administrative case if<br/>necessary.</li> </ul> | <ol> <li>(1) Conducts personal interviews,<br/>research and Study of Law.</li> <li>2) Requests for additional<br/>information/documents if necessary.</li> <li>3) Prepare legal opinion.</li> <li>4) If necessary, files court or<br/>administrative case.</li> <li>5) Represents the University in court<br/>and administrative proceedings.</li> </ol> | Appearance fees<br>for court or<br>administrative<br>hearings; courier<br>fees;<br>legal/adminis-<br>trative fees | Depends on the<br>complexity of the<br>problem (minimum of<br>2 days) | Legal Officer<br>Office Staff |  |  |  |
|                                                                                                    | TOTAL                                                                                                    | Appearance,<br>Courier, and<br>Legal Fees                                                                         | 2 days                                                                |                               |  |  |  |

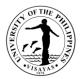

## 3. Filing of Pleadings

| Office                                                                                        | _egal office                                                                                                    |                    |                                             |                               |  |  |
|-----------------------------------------------------------------------------------------------|----------------------------------------------------------------------------------------------------|--------------------|---------------------------------------------|-------------------------------|--|--|
| Classification                                                                                | lighly Technical                                                                                                    |                    |                                             |                               |  |  |
| Type of Transaction                                                                           | G2G-Government to Government                                                                                                    |                    |                                             |                               |  |  |
| Who may avail                                                                                 | UPV                                                                                                    |                    |                                             |                               |  |  |
| CHECKLIST OF REQUIREMENT                                                                      | S                                                                                                    | WHERE TO S         | SECURE                                      |                               |  |  |
|                                                                                               |                                                                                                    | Office concerned   |                                             |                               |  |  |
| CLIENT STEPS                                                                                  | AGENCY ACTION                                                                                                    | FEES TO<br>BE PAID | PROCESSING<br>TIME                          | PERSON<br>RESPONSIBLE         |  |  |
| 1. For ongoing cases, court or<br>other agencies issue order to file<br>appropriate pleading. | <ol> <li>Evaluates and studies applicable laws and<br/>determines the proper pleading to file.</li> <li>Drafts and finalizes pleading.</li> <li>Files pleading through mail or personal service.</li> </ol> | Courier fees       | 2-30 days<br>depending on<br>deadline given | Legal Officer<br>Office Staff |  |  |
|                                                                                               | TOTAL                                                                                                    | Courier<br>fees    | 2-30 Days                                   |                               |  |  |

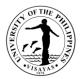

## 4. Drafting and Mailing of Demand Letters

| Office                                                                                                    | Legal Off                 | egal Office                                                                |                    |                    |                               |  |
|----------------------------------------------------------------------------------------------------|---------------------------|----------------------------------------------------------------------------|--------------------|--------------------|-------------------------------|--|
| Classification                                                                                                    | Complex                   | omplex                                                                     |                    |                    |                               |  |
| Type of Transaction                                                                                                    | G2G-Gov                   | vernment to Government                                                     |                    |                    |                               |  |
| Who may avail                                                                                                    | Office Co                 | oncerned                                                                   |                    |                    |                               |  |
| <b>CHECKLIST OF REQUIR</b>                                                                                                    | UIREMENTS WHERE TO SECURE |                                                                            |                    |                    |                               |  |
| Request to send letters an                                                                                                    | d details.                |                                                                            | Office concerned   |                    |                               |  |
| CLIENT STEPS                                                                                                    |                           | AGENCY ACTION                                                              | FEES TO<br>BE PAID | PROCESSING<br>TIME | PERSON RESPONSIBLE            |  |
| 1. Appropriate office sends<br>information unpaid obligations to<br>the University (i.e., names and<br>addresses of persons concerned<br>and amount of obligation). |                           | 1. Drafts demand letters and sends out for mailing on for personal service | Courier<br>Fees    | 1-3 days           | Legal Officer<br>Office Staff |  |
|                                                                                                    |                           | TOTAL                                                                      | Courier<br>Fees    | 1-3 Days           |                               |  |

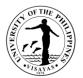

# OFFICE OF INITIATIVES IN CULTURE AND THE ARTS

**Both External and Internal Services** 

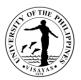

### 1. Request for use of UPV Main Building facilities for events and other activities

Support the institutional needs of UPV Constituents and other private and government groups/agencies for official function/activities of the university, its direct constituents and duly recognized organizations and non-UPV sponsors/organizers.

| Office                                                                                                | Office of Initiative<br>Cash Office | Office of Initiatives in Culture and the Arts (OICA)<br>Cash Office                                                                                                    |                                                                                  |                                       |                                                         |  |  |
|----------------------------------------------------------------------------------------------------|-------------------------------------|----------------------------------------------------------------------------------------------------|----------------------------------------------------------------------------------|---------------------------------------|---------------------------------------------------------|--|--|
| Classification                                                                                        | Simple                              | imple                                                                                                    |                                                                                  |                                       |                                                         |  |  |
| Type of Transaction                                                                                   | G2C,G2G, G2B                        |                                                                                                    |                                                                                  |                                       |                                                         |  |  |
| Who may avail                                                                                         | UPV constituents                    | and other private and government groups/                                                                                                    | agencies                                                                         |                                       |                                                         |  |  |
| CHECKLIST OF REQUIR                                                                                   | EMENTS                              |                                                                                                    | WHERE TO S                                                                       | SECURE                                |                                                         |  |  |
| Letter of Request; Reserva                                                                            | ation Form from Ol                  | CA                                                                                                    | OICA                                                                             |                                       |                                                         |  |  |
| CLIENT STEPS                                                                                          |                                     | AGENCY ACTION                                                                                                    | FEES TO<br>BE PAID                                                               | PROCESSING<br>TIME                    | PERSON RESPONSIBLE                                      |  |  |
| <ol> <li>Submit letter request an<br/>reservation form from O<br/>request to oica.upvisaya</li> </ol> | ICA or email                        | <ol> <li>Receives and records the requestfor<br/>use of facilities</li> <li>1.1 Checks availability of the<br/>requested venue</li> <li>1.2 Forwards the request to the<br/>OICA Director for action on the<br/>request</li> </ol> | (Fees to be<br>proposed by<br>CBCA and<br>submitted to<br>FPOC for<br>approval.) | 15 minutes<br>5 minutes<br>15 minutes | Donna T. Gaton<br>John Niño M. Sacmar<br>Donna T. Gaton |  |  |
|                                                                                                    |                                     | 1.3 Director Acts on the request                                                                                                    |                                                                                  | 2 days                                | OICA Director                                           |  |  |

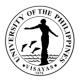

| 2. Waits for the action of the OICA Director                                     | 2. Informs the client on the status of the request      |                              | 30 minutes                   | Donna T. Gaton      |
|----------------------------------------------------------------------------------|---------------------------------------------------------|------------------------------|------------------------------|---------------------|
| 3. Pays the corresponding fees for approved request                              | 3. Receives payment and issues<br>Official Receipt (OR) |                              | 30 minutes                   | Cash Office Staff   |
| 4. Presents official receipt to OICA for confirmation of the use of the facility | 4. Receives and records Official Receipt (OR) number    |                              | 15 minutes                   | Donna T. Gaton      |
|                                                                                  | 4.1 Schedule the confirmed use of facilities            |                              | 5 minutes                    | John Niño M. Sacmar |
|                                                                                  | TOTAL                                                   | Fees on<br>proposal<br>stage | 2 days 1 hour,<br>55 minutes |                     |

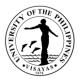

### 2. Request for use of UPV Cinematheque for film screening or other activities

Support the institutional needs of UPV Constituents and of Cinema Exmundo, Inc. for film and activities that use film as part of the activities and for other official function/activities of the university, its direct constituents and duly recognized organizations and non-UPV sponsors/organizers

| Office                                  | <ol> <li>Office of Initiatives in Culture and the Arts (OICA)</li> <li>Cash Office</li> </ol> |                                                |                                                                           |            |                                        |  |
|-----------------------------------------|-----------------------------------------------------------------------------------------------|------------------------------------------------|---------------------------------------------------------------------------|------------|----------------------------------------|--|
| Classification                          | Simple                                                                                        |                                                |                                                                           |            |                                        |  |
| Type of<br>Transaction                  | G2C, G2B, G2G                                                                                 |                                                |                                                                           |            |                                        |  |
| Who may avail                           | UPV constituents                                                                              | and other private and government groups/       | agencies                                                                  |            |                                        |  |
| CHECKLIST OF                            | REQUIREMENTS                                                                                  |                                                | WHERE TO SEC                                                              | URE        |                                        |  |
| Letter of request;                      | Reservation Form                                                                              | from OICA                                      | OICA                                                                      |            |                                        |  |
| CLIENT STEPS                            |                                                                                               | AGENCY ACTION                                  | FEES TO BE<br>PAID         PROCESSI<br>NG TIME         PERSON RESPONSIBLE |            |                                        |  |
| 1. Submit letter re<br>and secure Reser | •                                                                                             | 1. Receives and records the request            | Php 50.00/person<br>or Php 4,000.00                                       | 15 minutes | Donna T. Gaton                         |  |
| from OICA or ema<br>oica.upvisayas@u    | ail request to                                                                                | 1.1 Checks availability of the requested venue | for the whole<br>cinema for UPV<br>users                                  | 5 minutes  | Jhunne Harold B. Mana-ay               |  |
|                                         |                                                                                               | 1.2 Forwards the request to the OICA Director  | Php<br>100.00/person or<br>Php 8,000.00 for                               | 15 minutes | Donna T. Gaton                         |  |
| 2. Waits for the ad<br>Director         | ction of the OICA                                                                             | 1.3 Director acts on the request               | the whole cinema<br>for non-UPV<br>users for half-day                     | 2 days     | OICA Director                          |  |
|                                         |                                                                                               | 2. Informs the client on the status of the     | use                                                                       | 30 minutes | Jhunne Harold B. Mana-ay<br>Page I 116 |  |

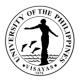

|                                                                                  | request                                              |                                                           |                                 |                          |
|----------------------------------------------------------------------------------|------------------------------------------------------|-----------------------------------------------------------|---------------------------------|--------------------------|
| 3. Pays the corresponding fees for approved request                              | 3. Receives payment and issues Official Receipt (OR) |                                                           | 30 minutes                      | Cash Office Staff        |
| 4. Presents official receipt to OICA for confirmation of the use of the facility | 4. Receives and records Official Receipt (OR) number |                                                           | 15 minutes                      | Jhunne Harold B. Mana-ay |
|                                                                                  | 4.1 Schedule the confirmed use of facilities         |                                                           | 5 minutes                       | Jhunne Harold B. Mana-ay |
|                                                                                  | TOTAL                                                | Php 4,000.00<br>for UPV users;                            | 2 days 1<br>hour, 55<br>minutes |                          |
|                                                                                  |                                                      | Php 8,000.00<br>for non-UPV<br>users for half-<br>day use |                                 |                          |

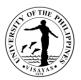

### 3. Request for group tour/visit of the Art Gallery, Museum, and Cinematheque

Maintain linkages with external private and public individuals and groups that will enable the University to carry out its mission relevant to culture, art and heritage.

| Office                                                                                                    | Office of Initiatives in Culture and the Arts (OICA)                                                                                                    |                        |                                                                               |                                                                                                    |  |  |  |
|----------------------------------------------------------------------------------------------------|----------------------------------------------------------------------------------------------------|------------------------|-------------------------------------------------------------------------------|----------------------------------------------------------------------------------------------------|--|--|--|
| Classification                                                                                                    | G2C, G2G                                                                                                    |                        |                                                                               |                                                                                                    |  |  |  |
| Type of Transaction                                                                                                    | Simple                                                                                                    | imple                  |                                                                               |                                                                                                    |  |  |  |
| Who may avail                                                                                                    | UPV constituents and other private and gover                                                                                                    | mment groups/          | /agencies                                                                     |                                                                                                    |  |  |  |
| CHECKLIST OF REQUIREN                                                                                                    | REMENTS WHERE TO SECURE                                                                                                    |                        |                                                                               |                                                                                                    |  |  |  |
| Letter of request; Reservation                                                                                             | n Form from OICA                                                                                                    | OICA                   |                                                                               |                                                                                                    |  |  |  |
| CLIENT STEPS                                                                                                    | AGENCY ACTION                                                                                                    | FEES TO<br>BE PAID     | PROCESSING<br>TIME                                                            | PERSON RESPONSIBLE                                                                                   |  |  |  |
| 1. Submit letter request<br>and/or secure Reservation<br>Form from OICA or email<br>request to<br>oica.upvisayas@up.edu.ph | <ol> <li>Receives and records the request</li> <li>1.1 Checks availability of the requested venue/facility and student guides</li> <li>1.2 Forwards the request to the OICA Director for action on the request</li> <li>1.3 Director acts on the request</li> </ol> | Fees to be<br>proposed | <ul><li>15 minutes</li><li>1 hour</li><li>15 minutes</li><li>2 days</li></ul> | Donna T. Gaton<br>John Niño M. Sacmar/Jhunne<br>Harold B. Mana-ay<br>Donna T. Gaton<br>OICA Director |  |  |  |
| 2. Waits for the action of the OICA Director                                                                               | 2. Notifies the requestor on the action of the CBCA/OICA Director                                                                                                    |                        | 30 minutes                                                                    | Donna T. Gaton                                                                                       |  |  |  |

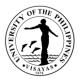

| 3. Pays the corresponding fees for approved request                     | 3. Receives payment and issues Official Receipt (OR) |                     | 30 minutes                       | Cash Office Staff        |
|-------------------------------------------------------------------------|------------------------------------------------------|---------------------|----------------------------------|--------------------------|
| 4. Presents official receipt to OICA for confirmation of the tour/visit | 4. Receives and records Official Receipt (OR) number |                     | 15 minutes                       | Jhunne Harold B. Mana-ay |
|                                                                         | 4.1 Schedule the confirmed use of facilities         |                     | 5 minutes                        | Jhunne Harold B. Mana-ay |
|                                                                         | TOTAL                                                | Fees to be proposed | 2 days 2<br>hours, 50<br>minutes |                          |

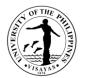

# OFFICE OF INITIATIVES IN CULTURE AND THE ARTS

**Internal Services** 

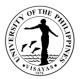

### 4. Request for Sponsorship/Partnership for Art and Culture Related Activities and Events

Provide an avenue for the discovery and enhancement of artistic talent among the students and the UPV community in particular.

| Offices                                                                                             |                                           | Office of Initiatives in Culture and the Arts (OICA)<br>Office of the Chancellor         |                    |                      |                                               |  |  |
|----------------------------------------------------------------------------------------------------|-------------------------------------------|------------------------------------------------------------------------------------------|--------------------|----------------------|-----------------------------------------------|--|--|
| Classification                                                                                      | Highly Technical                          | ghly Technical                                                                           |                    |                      |                                               |  |  |
| Type of Transaction                                                                                 | G2C – Governme                            | ent to Citizen                                                                           |                    |                      |                                               |  |  |
| Who may avail                                                                                       | Officially recogniz<br>associations in UI | ed student organizations of UPV; academi<br>PV                                           | ic units of UPV    | ; administrative, ad | cademic and non-teaching                      |  |  |
| CHECKLIST OF REQUIRE                                                                                | MENTS                                     |                                                                                          | WHERE TO           | SECURE               |                                               |  |  |
| Letter of request/ Proposal fe                                                                      | or sponsorship/par                        | tnership                                                                                 |                    |                      |                                               |  |  |
| CLIENT STEPS                                                                                        |                                           | AGENCY ACTION                                                                            | FEES TO<br>BE PAID | PROCESSING<br>TIME   | PERSON<br>RESPONSIBLE                         |  |  |
| 1. Submit written or email ler<br>Proposal for sponsorship/pa<br>at <u>oica.upvisayas@up.edu.pl</u> | rtnership to OICA                         | 1. Receives and records the request/<br>proposal for sponsorship/partnership             | None               | 10 minutes           | Administrative Aide VI                        |  |  |
| 2. After passing the screening, submit to UPV OICA requested documents within the specified period. |                                           | 2. Screens the requests/proposal for Sponsorship/partnership and the supportingdocuments |                    | 1 hour               | Admin Officer (AO)/<br>Administrative Aide VI |  |  |
|                                                                                                    |                                           | 3. Forwards the request to the CBCA/OICA Director for evaluation and action              |                    | 30minutes            | Administrative Aide VI                        |  |  |

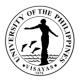

| $\mathbf{D} = \mathbf{M} = \mathbf{A} + \mathbf{A} + $ |                                                                                                    |            |                                  |
|----------------------------------------------------------------------------------------------------|----------------------------------------------------------------------------------------------------|------------|----------------------------------|
| <ol> <li>Waits for the action of the CBCA/OICA<br/>Director</li> </ol>                                                                                                    | 3.1 CBCA/OICA Director evaluate<br>and endorses the request to<br>the Chancellor                                                         | 3 days     | CBCA/OICA<br>Director/Chancellor |
|                                                                                                    | 4. Prepares and submits letter to the<br>Chancellor requesting to approve the<br>sponsorship                                             | 1 hour     | Administrative Aide VI           |
|                                                                                                    | 5. Waits for the action of the<br>Chancellor on the request                                                                              | 3 days     | Chancellor                       |
| <ol> <li>Keeps Official Receipts and supporting<br/>documents for reimbursement and/or<br/>liquidation</li> </ol>                                                                                                    | 6. Notifies/informs the requestor on the status of the requests and on the needed documentsfor submission after the event/activity       | 30 minutes | Administrative Aide VI           |
|                                                                                                    | <ol> <li>Follow up requestor and waits for<br/>the submission of the required<br/>documents for<br/>reimbursement/liquidation</li> </ol> | 30 minutes | Administrative Aide VI           |
| 5. Submits Official Receipts and supporting documents after the event/activity                                                                                                    | 8. Receives and counter checks documents submitted                                                                                       | 30 minutes | Administrative Aide VI           |
|                                                                                                    | 9. Prepares and submits<br>reimbursement/liquidation report<br>with complete supporting documents<br>for the sponsorship                 | 3 days     | Administrative Aide VI           |

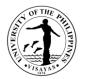

| TOTAL | None | 9 days 4  |
|-------|------|-----------|
|       |      | hours, 30 |
|       |      | minutes   |

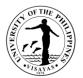

# **OFFICE OF ALUMNI RELATIONS**

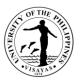

### **1. Request for a Ceremonial Turn-over of Donation**

The Office facilitates requests of individual alumni or a group for a ceremonial turn-over of their donation. The OAR prepares the Deed of Donation and Acceptance which will be used during the program, reserves the venue and invite officials to attend the turn-over.

| Office                      | 1. Office of Alu | umni Relations (OAR)                     |                |              |                           |  |  |  |
|-----------------------------|------------------|------------------------------------------|----------------|--------------|---------------------------|--|--|--|
|                             | 2. College/Offi  | . College/Offices                        |                |              |                           |  |  |  |
|                             | 3. Legal Office  | )                                        |                |              |                           |  |  |  |
| Classification              | Complex          |                                          |                |              |                           |  |  |  |
| Type of Transaction         | G2C, G2B         |                                          |                |              |                           |  |  |  |
| Who may avail               | UPV Commun       | ity, Donor                               |                |              |                           |  |  |  |
| CHECKLISTOF REQUIR          | EMENTS           |                                          | WHERE TO S     | ECURE        |                           |  |  |  |
| 1. Details of Donation and  | l request.       |                                          | Office of Alum | ni Relations |                           |  |  |  |
| CLIENT STEPS                |                  | AGENCY ACTION                            | FEES TO BE     | PROCESSING   | PERSON                    |  |  |  |
|                             |                  |                                          | PAID           | TIME         | RESPONSIBLE               |  |  |  |
| Request for a formal turno  | over of          | Received request via email:              | None           | 30 minutes   | Administrative Officer II |  |  |  |
| donation through letter of  | verbal.          | 1.1 Acknowledge receipt of email and     |                |              |                           |  |  |  |
| 1.1 Donor's request:        |                  | log details of request.                  |                |              |                           |  |  |  |
| Send letter with details of | request          | 1.2 Forward email request to the         |                |              |                           |  |  |  |
| through email or via perso  | onal delivery.   | Director for approval.                   |                |              |                           |  |  |  |
| 1.2 Request from the recip  | pient Office     |                                          |                |              |                           |  |  |  |
| or College:                 |                  | Received via personal delivery:          |                | 15 minutes   | Administrative Aide IV    |  |  |  |
| Send letter with details of | request          | 1.1 Log request and record details.      |                |              |                           |  |  |  |
| through email or via perso  | onal delivery    | 1.2 Forward letter to the Administrative |                |              |                           |  |  |  |
|                             |                  | Officer for Information                  |                |              |                           |  |  |  |

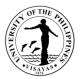

|                                         | 1.3 Forward to Director for approval.    |      |            | Administrative Officer II |
|-----------------------------------------|------------------------------------------|------|------------|---------------------------|
| 2. Wait for the call or email from OAR  | Action of the Head of Office on the      | None | 1 day      | Director                  |
| of the status of the request and decide | request.                                 |      |            |                           |
| for final arrangement of the program    | 1.1 If approved, Inform the requestor of |      |            |                           |
| and other details.                      | the approval of the Director through     |      |            |                           |
|                                         | email.                                   |      |            |                           |
|                                         | 1.2 If disapproved, inform the requestor |      |            |                           |
|                                         | of the action, recommendation and the    |      |            |                           |
|                                         | reasons for action through email.        |      |            |                           |
|                                         | 3. Proceed with facilitating the request | None | 3 days     | Administrative Officer II |
|                                         | such as invitation for UPV officials,    |      |            |                           |
|                                         | request for available venue and          |      |            |                           |
|                                         | arrangement with the technical teams     |      |            |                           |
|                                         | needed:                                  |      |            |                           |
|                                         | 3.1 Write letter to UPV Official         |      |            |                           |
|                                         | 3.2 Prepare and submit through email     |      |            |                           |
|                                         | request use of venue and equipment       |      |            |                           |
|                                         | and services of technical and            |      |            |                           |
|                                         | maintenance staff.                       |      |            |                           |
|                                         | 3.3 Follow up status and approval of     |      |            |                           |
|                                         | requests and invitations.                |      |            |                           |
|                                         | 4. Inform the requestor of the final     | None | 30 minutes | Administrative Aide IV    |
|                                         | arrangement and things they must         |      |            |                           |
|                                         | prepare through email.                   |      |            |                           |
|                                         | 5. Remind people involve of the          | None | 30 minutes | Administrative Aide IV    |

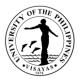

|                          |         |     |         | TOTAL                                                                                                    | None | 6 days, 5 hours,<br>45 minutes |                                                     |
|--------------------------|---------|-----|---------|----------------------------------------------------------------------------------------------------|------|--------------------------------|-----------------------------------------------------|
|                          |         |     |         | <ul> <li>maintained by the guests and ensure</li> <li>provision of alcohol, sanitized pens for</li> <li>signature, and signages are in place.</li> <li>6. 1 Prepare deed of donation and</li> <li>acceptance for signing.</li> </ul> |      |                                |                                                     |
| 3. Attend the protocols. | e event | and | observe | <ul> <li>schedule of turnover at least 2 days</li> <li>before the schedule.</li> <li>6. Supervise set up of venue</li> <li>Note: Make sure social distancing will be</li> </ul>                                                      | None | 4 hours                        | Administrative Officer II<br>Administrative Aide IV |

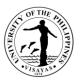

### 2. Issuance of Deed of Donation and Acceptance

Should an individual/group donate to the University, a duly notarized Deed of Donation and Acceptance for their donations be it cash or in kind is issued to the donor. The Deed of Donation and Acceptance stipulates the details and conditions of the donation.

| Office<br>Classification<br>Type of Transaction<br>Who may avail                                                                                                    | 2. Legal Office | mni Relations (OAR)<br>Chancellor (OC)                                                                                                    |                            |                    |                           |
|----------------------------------------------------------------------------------------------------|-----------------|----------------------------------------------------------------------------------------------------|----------------------------|--------------------|---------------------------|
| CHECKLIST OF REQU                                                                                                    |                 |                                                                                                    | WHERE TO                   | SECURE             |                           |
| <ol> <li>Details and proof of donation</li> <li>Government Issued ID numbers of the Donor and Donee</li> <li>Signatures of Donors &amp;Donee</li> <li>Signatures of witnesses</li> </ol> |                 |                                                                                                    | Office of Alumni Relations |                    |                           |
| CLIENT STEPS                                                                                                    |                 | AGENCY ACTION                                                                                                    | FEES TO<br>BE PAID         | PROCESSING<br>TIME | PERSON RESPONSIBLE        |
| 1. Donor provides detail<br>donation, government is<br>number through email o<br>the Office.                                                                                             | sued ID         | Via email:<br>1.1 Reply and acknowledge receipt of<br>the document, print, log and verify the<br>documents.<br>1.2 Send a message through email and<br>request for missing information (if there<br>is any) | None                       | 30 minutes         | Administrative Officer II |
|                                                                                                    |                 | Via personal delivery:<br>1.1 Receive and log documents.<br>1.2 Get details like who will represent if it                                                                                                   |                            | 5 minutes          | Administrative Aide IV    |

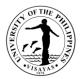

|                                                                                                   | is a group donation, address of<br>representative, govt issued ID num,<br>actual name of the donor.<br>1,3 Forward to Administrative Officer for<br>verification                                                                                     |      |            |                           |
|---------------------------------------------------------------------------------------------------|----------------------------------------------------------------------------------------------------|------|------------|---------------------------|
| 2. Wait for a call or text message from<br>OAR if the Deed of Donation is ready<br>for signature. | 2. Verify with the recipient Office or<br>College the details of donation provided<br>in the documents presented.                                                                                                    | None | 1 hour     | Administrative Officer II |
|                                                                                                   | 3. Prepare draft Deed of Donation and<br>Acceptance incorporating details<br>provided.                                                                                                    | None | 4 hours    | Administrative Officer II |
|                                                                                                   | <ul> <li>4. Forwards through email draft Deed of<br/>Donations and Acceptance to Legal<br/>Office for correction and comment.</li> <li>4.1 Wait for the Legal Office to return of<br/>corrected draft Deed of Donation and<br/>Acceptance</li> </ul> |      | 30 minutes | Administrative Officer II |
|                                                                                                   | <ul> <li>5. Legal Office to correct and incorporate comments.</li> <li>5.1 Legal Office to return through email the corrected document to OAR with attached comments</li> </ul>                                                                      | None | 1 day      | Legal Officer             |
|                                                                                                   | 6. Receive corrected draft document and reply and acknowledge receipt of document                                                                                                    | None | 15 minutes | Administrative Officer II |
|                                                                                                   | <ul> <li>7. Revise and incorporate comments on<br/>the Deed of Donation and Acceptance<br/>and finalize.</li> <li>7.1 Print 5 copies</li> </ul>                                                                                                    | None | 30 minutes | Administrative Officer II |

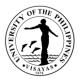

|                                       | 8. Secures signatures of the Donor and 1<br>witness in the Deed of Donation and                                                                                                    | None | 1 day                         | Administrative Aide IV   |
|---------------------------------------|----------------------------------------------------------------------------------------------------|------|-------------------------------|--------------------------|
|                                       | Acceptance9. Forwards the Deed of Donation andAcceptance to the Chancellor office forsignature Chancellor as Donee andsecure signature of 1 witness                                                                                                    | None | 1 days                        | Administrative Aide IV   |
|                                       | 10. OC facilitates signature of the<br>Chancellor and 1 witness and returns the<br>Deed of Donation and Acceptance to<br>OAR.                                                                                                    | None | 2 days                        | Office of the Chancellor |
|                                       | <ul><li>11. Checks the document if with complete signatures.</li><li>11.1 Forward documents to Legal Office Notarization</li></ul>                                                                                                    | None | 15 minutes                    | Administrative Aide IV   |
|                                       | <ul> <li>12. Legal Office notarize.</li> <li>12. 1 Return notarized document to OAR.</li> <li>12.2 File 1 copy for documentation.</li> </ul>                                                                                                    | None | 1 day                         | Legal Officer            |
| 13. Received notarized copy and file. | <ul> <li>13. Check and sort out documents.</li> <li>13. 1 Send 1 notarized copy to donor</li> <li>13.2 Send 1 notarized copy to Office or</li> <li>College recipient</li> <li>13.3 Send 1 copy to the Office of the</li> <li>Chancellor</li> <li>13.4 File the rest of the copies for</li> <li>documentation.</li> </ul> | None | 1 day                         | Administrative Aide IV   |
|                                       | TOTAL                                                                                                    | None | 7 days, 7 hours,<br>5 minutes |                          |

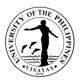

### 3. Issuance of List of Alumni

An office or an organization may request for a list of alumni for the purpose of their activities or projects provided that the requesting party complies with the Data Privacy Act guidelines of the Office.

| Office                                                                                               | Office of Alumni Relations (OAR) |                                                                                                    |                    |                    |                        |  |  |
|----------------------------------------------------------------------------------------------------|----------------------------------|----------------------------------------------------------------------------------------------------|--------------------|--------------------|------------------------|--|--|
| Classification                                                                                       | Complex                          | Complex                                                                                                    |                    |                    |                        |  |  |
| Type of Transaction                                                                                  | G2C G2G                          |                                                                                                    |                    |                    |                        |  |  |
| Who may avail                                                                                        | UP constituents                  |                                                                                                    |                    |                    |                        |  |  |
| CHECKLIST OF REQU                                                                                    | UIREMENTS WHERE TO SECURE        |                                                                                                    |                    |                    |                        |  |  |
|                                                                                                    |                                  | and where to use the list, period of use of                                                                                                    |                    |                    |                        |  |  |
| the list with the original                                                                           |                                  |                                                                                                    |                    |                    |                        |  |  |
| 2. Photo copy of a gove                                                                              | ernment Issued I                 |                                                                                                    |                    |                    |                        |  |  |
| CLIENT STEPS                                                                                         |                                  | AGENCY ACTION                                                                                                    | FEES TO BE<br>PAID | PROCESSING<br>TIME | PERSON RESPONSIBLE     |  |  |
| 1. Submit letter reques<br>of the government issu<br>requestor to the OAR t<br>delivered personally. | ied ID of the                    | Via email:<br>1.1 Reply and acknowledge receipt of<br>the request.<br>1.2 Verify the request and request for<br>missing information or requirements (if<br>there is any)<br>Via personal delivery:<br>1.1 Receive, check completeness of<br>requirements and log.<br>1.2 Request for missing information or<br>requirements if there is any. | None               | 30 minutes         | Administrative Aide IV |  |  |
| 2. Wait for the notice o                                                                             | f action.                        | 2. Forward request to data controller,<br>evaluate the request and recommend                                                                                                    | None               | 1 hour             | Administrative Aide IV |  |  |

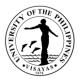

|                                    | TOTAL                                                                                   | None | 1 day, 3 hours,<br>30 minutes |                           |
|------------------------------------|-----------------------------------------------------------------------------------------|------|-------------------------------|---------------------------|
|                                    | available.<br>5.1 Prepare a transmittal and secure<br>signature of receiver.            |      |                               |                           |
|                                    | Release the list via pick up at the Office:<br>5. Inform the requestor that the list is |      |                               |                           |
|                                    | 5.1 Check for email reply acknowledgement of receipt.                                   |      |                               |                           |
| safety of the list.                | 5. Inform the requestor that the list has been sent to their email.                     |      |                               |                           |
| 4. Receive and take charge of the  | Release the list through email.                                                         | None | 1 hour                        | Administrative Aide IV    |
|                                    | explain the circumstances and give recommendations.                                     |      |                               |                           |
|                                    | 4. Sends letter of regret to requestor and                                              |      |                               |                           |
|                                    | if disapproved:                                                                         |      |                               |                           |
| Office.                            | 4. Prepares the list                                                                    |      | ,                             |                           |
| 3. Considers recommendation of the | If approved:                                                                            | None | 1 day                         | Administrative Officer IV |
|                                    | Office for final evaluation of the request and decision.                                |      |                               |                           |
|                                    | 3. Forward request to the Director of the                                               | None | 1 hour                        | Director                  |
|                                    | recommendations.                                                                        |      |                               |                           |
|                                    | approval or disapproval.<br>2.2 Evaluate and make                                       |      |                               | Administrative Officer IV |

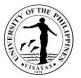

#### 4. Processing of Application for Membership to UP Alumni Association Iloilo and Issuance of Alumni ID

The alumni of the University may apply for lifetime membership with the UP-Alumni Association Iloilo. Members of the UPAA Iloilo will be issued with the UP Alumni ID which is recognized in all campuses. This is a project jointly sponsored by the University and the UP-Alumni Association Iloilo Chapter (UPAA Iloilo).

| Office 1                                                                                                    | . Office of Alu                   | umni Relations (OAR)                                                                                                    |                    |                    |                              |  |
|----------------------------------------------------------------------------------------------------|-----------------------------------|----------------------------------------------------------------------------------------------------|--------------------|--------------------|------------------------------|--|
| 2                                                                                                    | 2. Office of the                  | e University Registrar (OUR)                                                                                                    |                    |                    |                              |  |
| Classification C                                                                                                    | Complex                           |                                                                                                    |                    |                    |                              |  |
| Type of Transaction                                                                                                    | G2G, G2C                          |                                                                                                    |                    |                    |                              |  |
| Who may avail                                                                                                    | All alumni of th                  | ne University                                                                                                    |                    |                    |                              |  |
| CHECKLIST OF REQU                                                                                                    | IREMENTS                          |                                                                                                    | WHERE TO S         | ECURE              |                              |  |
| 1. Accomplished Applica                                                                                                    | ation Form                        |                                                                                                    | Office of Alum     | ni Relations       |                              |  |
| 2. 2x2 ID picture white b                                                                                                    | ackground                         |                                                                                                    |                    |                    |                              |  |
| 3. Payment for members                                                                                                    | ship                              |                                                                                                    |                    |                    |                              |  |
| CLIENT STEPS                                                                                                    |                                   | AGENCY ACTION                                                                                                    | FEES TO BE<br>PAID | PROCESSING<br>TIME | PERSON<br>RESPONSIBLE        |  |
| Request through email of<br>media accounts:<br>1. Send email request to<br>alumni ID.<br>1.2 Wait for reply of the                                                         | o apply for                       | Received request through email or in<br>any social media accounts:<br>1. Check/verify data with the data base<br>1.2. Reply to email, give instructions<br>and attach application form. | P1,000.00          | 30 minutes         | Administrative Officer<br>IV |  |
| Request through walk in<br>1. Accomplish applicatio<br>1.1. Pay membership fe<br>1.2. Provide 2x2 ID pictu                                                                 | on form.<br>e                     | Request application via walk in:<br>1. Provide form<br>1.1 Verify data with the data base<br>1.2 Request 2x2 ID picture<br>1.3 Issue receipt                                            |                    | 30 minutes         | Administrative Officer<br>IV |  |
| <ol> <li>Accomplish the form.</li> <li>Pay the membership<br/>the mailing through UPA<br/>Bank Account</li> <li>Submit Accomplishe<br/>together with the scanne</li> </ol> | o fee and<br>AA Iloilo<br>ed form | Request through email:<br>2. Received the form and other<br>documents verify and acknowledge<br>receipt of the email.<br>2.1 Provide conformation with UPAA<br>lloilo of the data       |                    | 30 minutes         | Administrative Officer<br>IV |  |

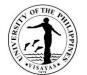

|                                                                    | outgoing logbook. TOTAL                                            | P1,000.00 | 1 hour and 30 minutes |                        |
|--------------------------------------------------------------------|--------------------------------------------------------------------|-----------|-----------------------|------------------------|
| 4. Pick up alumni ID at the OAR and sign on the log book.          | 4. Release alumni ID<br>4.1 Secure signature of receiver at the    |           |                       | Administrative Aide IV |
|                                                                    | 3.1 Inform the member to pick up Alumni ID at the Office.          |           |                       |                        |
| 3. Wait for the call or message that your Id is ready for pick up. | 3. Receive printed alumni ID from Office of the Registrar and log. |           |                       | Administrative Officer |
| the deposit slip and the 2x2 ID picture to the UPAA Iloilo email.  | 2.2 Issue OR                                                       |           |                       |                        |

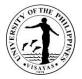

#### 5. Request for Assistance to Organize Reunion

One of the many functions of the Office is to assist alumni group and batches in organizing their activities. The alumni group specifies the kind of assistance they wanted the Office to extend to them. Most of the time, they seek assistance for the use of the venue and facilities of the University, preparing materials, the registration of the participants, including invitations and promotions.

|                                                                                                    |            | Alumni Relations (OAR)                                                                                                    |                                                                        |                          |                                                     |  |
|----------------------------------------------------------------------------------------------------|------------|----------------------------------------------------------------------------------------------------|------------------------------------------------------------------------|--------------------------|-----------------------------------------------------|--|
|                                                                                                    | 2. College |                                                                                                    |                                                                        |                          |                                                     |  |
|                                                                                                    | Complex    |                                                                                                    |                                                                        |                          |                                                     |  |
| ype of Transaction                                                                                                    | G2C        |                                                                                                    |                                                                        |                          |                                                     |  |
|                                                                                                    |            | unity, Donor                                                                                                    |                                                                        |                          |                                                     |  |
| CHECKLIST OF REQU                                                                                                    | IREMENTS   | i de la companya de la companya de la companya de la companya de la companya de la companya de la companya de l                                                                                                    | WHERE TO SECU                                                          | RE                       |                                                     |  |
| 1. Letter request                                                                                                    |            |                                                                                                    | Office of Alumni Re                                                    | lations                  |                                                     |  |
| CLIENT STEPS                                                                                                    |            | AGENCY ACTION                                                                                                    | FEES TO BE<br>PAID                                                     | PROCESSING<br>TIME       | PERSON<br>RESPONSIBLE                               |  |
| 1. Send a request for as<br>in organizing a batch or<br>organizations reunion th<br>email or personally deliv<br>the OAR. | rough      | <ul> <li>Received through email:</li> <li>1. Acknowledge receipt.</li> <li>1.1 Print and record request.</li> <li>1.2 Forward to Administrative Officer for info.</li> <li>Received through personal delivery:</li> <li>1. Stamp received the duplicate copy and return to the requestor or the transmittal.</li> <li>1.1 Log the request.</li> <li>1.2 Forward request to Administrative Officer for info.</li> </ul> | None                                                                   | 30 minutes<br>30 minutes | Administrative Aide IV                              |  |
| 2. Supplies details of rea<br>assistance needed.                                                                          | union and  | <ol> <li>Forward request to Director of the<br/>Office for approval or disapproval</li> <li>Approve or disapprove request</li> </ol>                                                                                                    | None                                                                   | 1 hour                   | Director                                            |  |
| <ol> <li>Batch/Org supplies la<br/>designs, materials need<br/>posting and for the activ</li> </ol>                       | ed for the | 3. Inform requestor of the action of the Office.                                                                                                    | Use of facilities<br>may have<br>payment care off<br>the Auxiliary and | 3 days                   | Administrative Officer II<br>Administrative Aide IV |  |

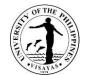

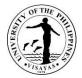

## 6. Receiving of Incoming Documents

This covers the receipts of incoming documents from external and internal clients.

| Office 1. (                                                      | 1. Office of Alumni Relations (OAR)                                                                                                    |                                                      |                    |                    |                        |
|------------------------------------------------------------------|----------------------------------------------------------------------------------------------------|------------------------------------------------------|--------------------|--------------------|------------------------|
| Classification Sin                                               | Simple                                                                                                    |                                                      |                    |                    |                        |
| Type of Transaction G2                                           |                                                                                                    |                                                      |                    |                    |                        |
|                                                                  | / Community, Alumni, Other co                                                                                                    | nstituents                                           |                    |                    |                        |
| CHECKLIST OF REQUIRE                                             | MENTS                                                                                                    |                                                      | WHERE TO SEC       | URE                |                        |
| None                                                             |                                                                                                    |                                                      | None               |                    |                        |
| CLIENT STEPS                                                     | AGENCY ACTION                                                                                                    |                                                      | FEES TO BE<br>PAID | PROCESSING<br>TIME | PERSON RESPONSIBLE     |
| 1. Send the documents to C through personal delivery of courier. |                                                                                                    |                                                      | None               | 15 minutes         | Administrative Aide IV |
|                                                                  | 2. Stamp received the c<br>and return to the custor<br>delivered. If documents<br>from post office or cour<br>signature in the delivery | ner, if personally<br>are received<br>ier, affix the | None               | 15 minutes         | Administrative Aide IV |
|                                                                  | 3. Proceed to recording document.                                                                                                    |                                                      |                    | 15 minutes         | Administrative Aide IV |
|                                                                  | 4. Route the physical de<br>concerned recipients                                                                                        | ocuments to the                                      |                    | 15 minutes         | Administrative Aide IV |
|                                                                  |                                                                                                    | TOTAL                                                | None               | 1 hour             |                        |

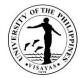

## 7. Response to E-mail Clarification/Inquiry

This covers clarifications and inquiries sent through email or any social media account.

| Office 1. Office of                                                          | 1. Office of Alumni Relations (OAR)                                                                                                    |                    |                       |                                                     |  |
|------------------------------------------------------------------------------|----------------------------------------------------------------------------------------------------|--------------------|-----------------------|-----------------------------------------------------|--|
| Classification Simple                                                        | Simple                                                                                                    |                    |                       |                                                     |  |
| Type of Transaction G2C                                                      |                                                                                                    |                    |                       |                                                     |  |
|                                                                              | nunity, Alumni, Other constituents                                                                                                    |                    |                       |                                                     |  |
| CHECKLIST OF REQUIREMENTS                                                    | WHERE TO SECURE                                                                                                    |                    |                       |                                                     |  |
| E-mail inquiry (Electronic Copy)                                             |                                                                                                    | Client             |                       | -                                                   |  |
| CLIENT STEPS                                                                 | AGENCY ACTION                                                                                                    | FEES TO BE<br>PAID | PROCESSING<br>TIME    | PERSON RESPONSIBLE                                  |  |
| 1. Submit an email clarification or<br>inquiry at<br>oar.upvisayas@up.edu.ph | 1.Acknowledge receipt of the email                                                                                                    | None               | 15 minutes            | Administrative Officer II<br>Administrative Aide IV |  |
| 2. Receive email response from OAR staff.                                    | <ol> <li>Print the inquiry if necessary and log.</li> <li>1 Route the email or forward to<br/>concerned individual.</li> <li>2 Request concerned individual to<br/>reply directly to the client.</li> <li>3 Discuss with the concerned<br/>individual the clarification or inquiry.</li> </ol> | None               | 30 minutes            | Administrative Officer II<br>Administrative Aide IV |  |
|                                                                              | 3. Reply to email per response taken from the concerned individual.                                                                                                    | None               | 45 minutes            | Administrative Officer II<br>Administrative Aide IV |  |
|                                                                              | TOTAL                                                                                                    | None               | 1 hour, 30<br>minutes |                                                     |  |

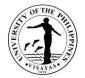

# **UGNAYAN NG PAHINUNGOD VISAYAS**

# **Both External and Internal Services**

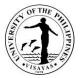

#### **1. Universal Volunteer Recruitment Process**

Ugnayan ng Pahinungod is the official volunteer arm of the University. Volunteer Recruitment is a vital procedure in inculcating values education, among UP and Non-UP partners.

| Office                                                     | Ugnayan ng Pahinungod Visayas                                                                                                    |                                                                      |                 |                                                                                   |  |
|------------------------------------------------------------|----------------------------------------------------------------------------------------------------|----------------------------------------------------------------------|-----------------|-----------------------------------------------------------------------------------|--|
| Classification                                             | Complex                                                                                                    |                                                                      |                 |                                                                                   |  |
| Type of<br>Transaction<br>Who may avail                    | G2C – Government to Citizens<br>G2G – Government to Government<br>UP & Non-UP Students, Employees, Alumni and Community partners                                                    |                                                                      |                 |                                                                                   |  |
| CHECKLIST OF                                               | F REQUIREMENTS WHERE TO SECURE                                                                                                    |                                                                      |                 |                                                                                   |  |
| Application Form<br>Application Letter<br>Psych-Test Resul | with attached academic credentials                                                                                                    | Ugnayan ng Pahinungod Office & Official UPV Pahinungod Facebook Page |                 |                                                                                   |  |
| CLIENT STEPS                                               | AGENCY ACTION                                                                                                    | FEES TO BE<br>PAID                                                   | PROCESSING TIME | PERSON RESPONSIBLE                                                                |  |
| 1. Selection of<br>Volunteers                              | 1.1 Call for volunteers: distribution of publication materials, promotion of the activity/ program and dissemination of information, along with the dispersal of application forms. | None                                                                 | 1-3 days        | Senior Office Assistant<br>Julie Christie P. Develles<br>Junior Project Associate |  |
|                                                            | 1.2 Receive and record the application form.                                                                                                    |                                                                      | 5 minutes       | Senior Office Assistant                                                           |  |
|                                                            | 1.3 Acknowledge the receipt via official reply                                                                                                    |                                                                      | 5 minutes       | Senior Office Assistant                                                           |  |
| 2. Screening of volunteers                                 | 2.1 Conduct preliminary assessment<br>(interview and IQ test)                                                                                                    |                                                                      | 30 minutes      | Senior Office Assistant                                                           |  |

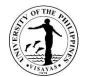

|            | of the application and evaluate               |
|------------|-----------------------------------------------|
|            | sufficiency of needed                         |
|            | requirements and forward the application form |
|            | to                                            |
|            | the Junior Project Associate.                 |
|            | 2.2 Further evaluation and rechecking of      |
|            | requirements and forward the application form |
|            | to OSA for Psych Testing                      |
|            |                                               |
|            |                                               |
|            | 2.3 Psych-testing of applicants               |
|            |                                               |
|            |                                               |
|            |                                               |
|            |                                               |
|            | 3.1 Receive and record the application form   |
| 3. Final   | including the psych-assessment results.       |
| assessment | including the psych-assessment results.       |
| 455655mem  |                                               |
|            |                                               |
|            | 3.2 Final evaluation and rechecking of the    |
|            | application form.                             |
|            |                                               |
|            |                                               |
|            |                                               |
|            |                                               |
|            |                                               |
|            | 3.3 Record the applicant's assessment results |
|            |                                               |
|            |                                               |
|            |                                               |
|            |                                               |

|            | Dr. Farisal U. Bagsit<br>Director                                                                                      |
|------------|----------------------------------------------------------------------------------------------------|
| 30 minutes | Julie P. Develles<br>Junior Project Associate                                                                          |
|            | Dr. Farisal U. Bagsit<br>Director                                                                                      |
| 1-3 days   | OSA in charge                                                                                                    |
| 5 Minutes  | Senior Office Assistant                                                                                                |
| 30 Minutes | Senior Office Assistant<br>Julie Christie P. Develles<br>Junior Project Associate<br>Dr. Farisal U. Bagsit<br>Director |
| 5 Minutes  | Senior Office Assistant                                                                                                |

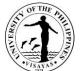

| 3.4 Inform the Applicant of the result of the assessment |      | 5 Minutes                    | Senior Office Assistant |
|----------------------------------------------------------|------|------------------------------|-------------------------|
| TOTAL                                                    | None | 6 Days, 1 Hour& 5<br>Minutes |                         |

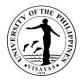

#### 2. GurongPahinungod Volunteer Recruitment

The GurongPahinungod Program is Pahinungod's flagship education program which selects and mobilizesUP graduates and faculty to serve as volunteer teachers and teacher- trainers in public schools to respond to the need to upgrade the quality of secondary education in the country, especially in deprived, depressed and underserved areas.

| Office                                                                                                    | Ugnayan ng PahinungodVisayas                                                                                                    |                    |                             |                                                                                   |  |
|----------------------------------------------------------------------------------------------------|----------------------------------------------------------------------------------------------------|--------------------|-----------------------------|-----------------------------------------------------------------------------------|--|
| Classification                                                                                                    | Complex                                                                                                    |                    |                             |                                                                                   |  |
| Type of<br>Transaction                                                                                                    | G2C – Government to Citizens<br>G2G – Government to Government                                                                                                    |                    |                             |                                                                                   |  |
| Who may avail                                                                                                    | UP Students, Faculty, Alumni and Community partners                                                                                                    |                    |                             |                                                                                   |  |
| CHECKLIST OF                                                                                                    | ST OF REQUIREMENTS WHERE TO SECURE                                                                                                    |                    |                             |                                                                                   |  |
| Application FormUgnayan ng Pahinungod Office & Official UPV PahinApplication Letter with attached academic credentialsPsych-Test Results |                                                                                                    |                    | PV Pahinungod Facebook Page |                                                                                   |  |
| CLIENT STEPS                                                                                                    | AGENCY ACTION                                                                                                    | FEES TO BE<br>PAID | PROCESSING TIME             | PERSON RESPONSIBLE                                                                |  |
| 1. Selection of<br>Volunteers                                                                                                    | 1.1 Call for GP volunteers: distribution of publication materials, promotion of the activity/ program and dissemination of information, along with the dispersal of application forms. | None               | 1-3 days                    | Senior Office Assistant<br>Julie Christie P. Develles<br>Junior Project Associate |  |
|                                                                                                    | 1.2 Receive and record the application form                                                                                                    |                    | 5 Minutes                   | Senior Office Assistant                                                           |  |
| 2. Screening of volunteers                                                                                                    | 2.1 Conduct preliminary assessment<br>of the application and evaluate<br>sufficiency of needed<br>requirements and forward the application form<br>tothe Junior Project.               |                    | 5 Minutes                   | Senior Office Assistant                                                           |  |
|                                                                                                    | 2.2 Further evaluation and rechecking of requirements and forward the application form                                                                                                 | ]                  | 10 Minutes                  | Julie P. Develles<br>Junior Project Associate                                     |  |

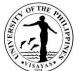

|                        | to OSA for Psych Testing                                                                |      |                                 | Dr. Farisal U. Bagsit<br>Director                                                                                      |
|------------------------|-----------------------------------------------------------------------------------------|------|---------------------------------|----------------------------------------------------------------------------------------------------|
|                        | 2.3 Psych-testing of applicants                                                         |      | 1-3 days                        | OSA in charge                                                                                                    |
| 3. Final<br>assessment | 3.1 Receive and record theapplication form with including the Psych-assessment results. |      | 5 Minutes                       | Senior Office Assistant                                                                                                |
|                        | 3.2 Final evaluation and rechecking of the application form                             |      | 30 Minutes                      | Senior Office Assistant<br>Julie Christie P. Develles<br>Junior Project Associate<br>Dr. Farisal U. Bagsit<br>Director |
|                        | 3.3 Record the applicant's assessment results                                           |      | 5 Minutes                       | Senior Office Assistant                                                                                                |
|                        | 3.4 Inform the Applicant of the result of the assessment                                |      | 5 Minutes                       | Senior Office Assistant                                                                                                |
|                        | TOTAL                                                                                   | None | 6 Days, 1 Hour and 5<br>Minutes |                                                                                                    |

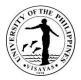

#### 3. Teacher Development Program Volunteer Recruitment

The Teacher Development Program organizes a pool of UP experts to serve as volunteer teacher- trainers in public schools to respond to the need to upgrade the quality of education in the country, especially in deprived, depressed and underserved areas.

| Office                                                     | Ugnayan ng Pahinungod Visayas                                                                                                    |                                                                    |                 |                                                                                   |  |
|------------------------------------------------------------|----------------------------------------------------------------------------------------------------|--------------------------------------------------------------------|-----------------|-----------------------------------------------------------------------------------|--|
| Classification                                             | Complex                                                                                                    |                                                                    |                 |                                                                                   |  |
| Type of<br>Transaction                                     | G2C – Government to Citizens<br>G2G – Government to Government                                                                                                    |                                                                    |                 |                                                                                   |  |
| Who may avail<br>CHECKLIST OF                              | UP Alumni, Faculty and Community partners           REQUIREMENTS         WHERE TO SECURE                                                                                               |                                                                    |                 |                                                                                   |  |
| Application Form<br>Application Letter<br>Psych-Test Resul | with attached academic credentials                                                                                                    | Ugnayan ng Pahinungod Office & Official UPV Pahinungod Facebook Pa |                 |                                                                                   |  |
| CLIENT STEPS                                               | AGENCY ACTION                                                                                                    | FEES TO BE<br>PAID                                                 | PROCESSING TIME | PERSON RESPONSIBLE                                                                |  |
| 1. Selection of<br>Volunteers                              | 1.1 Call for TDP volunteers: distribution of publication materials, promotion of the activity/ program and dissemination of information, along with the dispersal of application forms | None                                                               | 1-3 days        | Senior Office Assistant<br>Julie Christie P. Develles<br>Junior Project Associate |  |
|                                                            | 1.2 Receive and record the application form                                                                                                    |                                                                    | 5 Minutes       | Senior Office Assistant                                                           |  |
| 2. Screening of<br>volunteers                              | 2.1 Conduct preliminary assessment<br>of the application and evaluate<br>sufficiency of needed<br>requirements and forward the application form<br>to<br>the Junior Project.           |                                                                    | 5 Minutes       | Senior Office Assistant                                                           |  |
|                                                            | 2.2 Further evaluation and rechecking of requirements and forward the application form                                                                                                 |                                                                    | 10 Minutes      | Julie Christie P. Develles<br>Junior Project Associate                            |  |

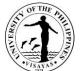

|                     | 2.3 Psych-testing of applicants                                                         | _    | 1-3 days                        | Dr. Farisal U. Bagsit<br>Director<br>OSA in charge                                                                     |
|---------------------|-----------------------------------------------------------------------------------------|------|---------------------------------|----------------------------------------------------------------------------------------------------|
|                     | 2.3 F sych-testing of applicants                                                        |      | 1-5 days                        | USA in charge                                                                                                    |
| 3. Final assessment | 3.1 Receive and record the application form with including the Psych-assessment results |      | 5 Minutes                       | Senior Office Assistant                                                                                                |
|                     | 3.2 Final evaluation and rechecking of the application form                             |      | 30 Minutes                      | Senior Office Assistant<br>Julie Christie P. Develles<br>Junior Project Associate<br>Dr. Farisal U. Bagsit<br>Director |
|                     | 3.3 Record the applicant's assessment results                                           |      | 5 Minutes                       | Senior Office Assistant                                                                                                |
|                     | 3.4 Inform the Applicant of the result of the assessment                                |      | 5 Minutes                       | Senior Office Assistant                                                                                                |
|                     | TOTAL                                                                                   | None | 6 Days, 1 Hour and 5<br>Minutes |                                                                                                    |

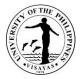

#### 4. Affirmative Action Program Volunteer Recruitment

The Affirmative Action Program deploys UP Students, Faculty & Alumni to serve as volunteer tutors and in schools to allow students especially in farflung areas to prepare for the UPCAT or assist in the specific areas of improvement in their education.

| Office                                                     | Ugnayan ng Pahinungod Visayas                                                                                                    |                                                                     |                 |                                                                                   |  |
|------------------------------------------------------------|----------------------------------------------------------------------------------------------------|---------------------------------------------------------------------|-----------------|-----------------------------------------------------------------------------------|--|
| Classification                                             | Complex                                                                                                    |                                                                     |                 |                                                                                   |  |
| Type of<br>Transaction<br>Who may avail                    | G2C – Government to Citizens<br>G2G – Government to Government<br>UP Alumni, Faculty and Community partners                                                                            |                                                                     |                 |                                                                                   |  |
| CHECKLIST OF                                               | REQUIREMENTS WHERE TO SECURE                                                                                                    |                                                                     |                 |                                                                                   |  |
| Application Form<br>Application Letter<br>Psych-Test Resul | with attached academic credentials                                                                                                    | Ugnayan ng Pahinungod Office & Official UPV Pahinungod Facebook Pag |                 |                                                                                   |  |
| CLIENT STEPS                                               | AGENCY ACTION                                                                                                    | FEES TO BE<br>PAID                                                  | PROCESSING TIME | PERSON RESPONSIBLE                                                                |  |
| 1. Selection of<br>Volunteers                              | 1.1 Call for AAP volunteers: distribution of publication materials, promotion of the activity/ program and dissemination of information, along with the dispersal of application forms | None                                                                | 1-3 days        | Senior Office Assistant<br>Julie Christie P. Develles<br>Junior Project Associate |  |
|                                                            | 1.2 Receive and record theapplication form.                                                                                                    | -                                                                   | 5 Minutes       | Senior Office Assistant                                                           |  |
| 2. Screening of volunteers                                 | 2.1 Conduct preliminary assessment<br>of the application and evaluate<br>sufficiency of needed<br>requirements and forward the application form<br>to<br>the Junior Project.           |                                                                     | 5 Minutes       | Senior Office Assistant                                                           |  |
|                                                            | 2.2 Further evaluation and rechecking of requirements and forward the application form                                                                                                 |                                                                     | 10 Minutes      | Julie Christie P. Develles<br>Junior Project Associate                            |  |

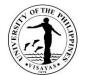

|                     | TOTAL                                                                                   | None | 6 Days, 1 Hour and 5<br>Minutes |                                                               |
|---------------------|-----------------------------------------------------------------------------------------|------|---------------------------------|---------------------------------------------------------------|
|                     | 3.4 Inform the Applicant of the result of the assessment                                |      | 5 Minutes                       | Senior Office Assistant                                       |
|                     | 3.3 Record the applicant's assessment results                                           |      | 5 Minutes                       | Senior Office Assistant                                       |
|                     |                                                                                         |      |                                 | Junior Project Associate<br>Dr. Farisal U. Bagsit<br>Director |
|                     | 3.2 Final Evaluation and rechecking of the application form                             |      | 30 Minutes                      | Senior Office Assistant<br>Julie Christie P. Develles         |
| 3. Final assessment | 3.1 Receive and record the application form with including the Psych-assessment results |      | 5 Minutes                       | Senior Office Assistant                                       |
|                     | 2.3 Psych-testing of applicants                                                         |      | 1-3 days                        | Director<br>OSA in charge                                     |
|                     | to OSA for Psych Testing                                                                |      |                                 | Dr. Farisal U. Bagsit                                         |

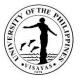

#### 5. Volunteer Certificate of Service Issuance

Ugnayan ng Pahinungod volunteers' efforts and service for UP are also recognized through the issuance of certificates of service in order to use it for whatever purpose it may serve them.

| Office                                   | Ugnayan ng Pahinungod Visayas                                                  |                              |                             |                                   |  |  |
|------------------------------------------|--------------------------------------------------------------------------------|------------------------------|-----------------------------|-----------------------------------|--|--|
| Classification                           | Simple                                                                         |                              |                             |                                   |  |  |
| Type of Transaction                      | G2C – Government to Citizens<br>G2G – Government to Government                 | G2C – Government to Citizens |                             |                                   |  |  |
| Who may avail                            | UP & Non-UP Students, Employees Alun                                           | nni and Community            | partners                    |                                   |  |  |
| CHECKLIST OF REQU                        | JIREMENTS                                                                      | WHERE TO SEC                 | URE                         |                                   |  |  |
| Name on the volunteer                    | profile database                                                               | Ugnayan ng Pahi              | nungod Office & Official UF | PV Pahinungod Facebook Page       |  |  |
| CLIENT STEPS                             | AGENCY ACTION                                                                  | FEES TO BE<br>PAID           | PROCESSING TIME             | PERSON RESPONSIBLE                |  |  |
| 1. Request for<br>Certificate of Service | 1.1 Receive, record the request and locate the volunteer profile of the client | None                         | 10 minutes                  | Senior Office Assistant           |  |  |
|                                          | 1.2 Create and print the certificate                                           |                              | 10 Minutes                  | Senior Office Assistant           |  |  |
|                                          | 1.3 Have the certificate signed by the Director                                |                              | 5 Minutes                   | Dr. Farisal U. Bagsit<br>Director |  |  |
|                                          | 1.4 Deliver the certificate to the requestor                                   |                              | 5 Minutes                   | Senior Office Assistant           |  |  |
|                                          | TOTAL                                                                          | None                         | 30 Minutes                  |                                   |  |  |

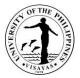

#### 6. Queries and Information Requests

Ugnayan ng Pahinungodas a government program ensures that its services and facilities cater to communities nationwide especially the underserved.

| Office                                                                                                    | Ugnayan ng Pahinungod Visayas                      |                    |                               |                                                                                   |  |
|----------------------------------------------------------------------------------------------------|----------------------------------------------------|--------------------|-------------------------------|-----------------------------------------------------------------------------------|--|
| Classification                                                                                                    | Simple                                             |                    |                               |                                                                                   |  |
| Type of Transaction                                                                                                    | G2C – Government t                                 | o Citizens         |                               |                                                                                   |  |
|                                                                                                    | G2G – Government t                                 |                    |                               |                                                                                   |  |
| Who may avail                                                                                                    | UP & Non-UP Studer                                 | nts, Employees Al  | umni and Community partne     | ers                                                                               |  |
| CHECKLIST OF REQUIREMENTS                                                                                                    |                                                    | WHERE TO SEC       | CURE                          |                                                                                   |  |
| Letter request                                                                                                    |                                                    | Ugnayan ng Pah     | ninungod Office & Official UF | V Pahinungod Facebook Page                                                        |  |
| CLIENT STEPS                                                                                                    | AGENCY ACTION                                      | FEES TO BE<br>PAID | PROCESSING TIME               | PERSON RESPONSIBLE                                                                |  |
| 1. Walk-in clients need to follow health<br>protocols before they can lobby their<br>concerns/queries. For online clients they<br>can message the official facebook page. | 1.1 Record and<br>accommodate to<br>their concerns | None               | 10 minutes                    | Senior Office Assistant<br>Julie Christie P. Develles<br>Junior Project Associate |  |
| 2. Clients give the letter request                                                                                                    | 2.1 Facilitate<br>request of the client            | None               | 10 minutes                    | Senior Office Assistant<br>Julie Christie P. Develles<br>Junior Project Associate |  |
|                                                                                                    | TOTAL                                              | None               | 20 Minutes                    |                                                                                   |  |

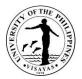

#### 7. Promotional Posting/ Press Release

Ugnayan ng Pahinungod guarantees that its services and programs are cascaded among its possible/present/past: volunteers, constituents, partners and benefactors.

| Office             | Ugnayan ng Pahinungod Visayas                                                     |                    |                               |                                                                                                    |  |
|--------------------|-----------------------------------------------------------------------------------|--------------------|-------------------------------|----------------------------------------------------------------------------------------------------|--|
| Classification     | Simple                                                                            |                    |                               |                                                                                                    |  |
| Type of            | G2C – Government to Citizens                                                      |                    |                               |                                                                                                    |  |
| Transaction        | G2G – Government to Government                                                    |                    |                               |                                                                                                    |  |
| Who may avail      | UP & Non-UP Students, Employees Alumni an                                         |                    |                               |                                                                                                    |  |
| CHECKLIST OF R     |                                                                                   | WHERE TO SEC       |                               |                                                                                                    |  |
| Promotional materi |                                                                                   | Ugnayan ng Pah     | ninungod Office & Official UF | V Pahinungod Facebook Page                                                                                             |  |
| Press releases ma  |                                                                                   |                    |                               |                                                                                                    |  |
| CLIENT STEPS       | AGENCY ACTION                                                                     | FEES TO BE<br>PAID | PROCESSING TIME               | PERSON RESPONSIBLE                                                                                                    |  |
| 1. None            | 1.1 Create publication materials to promote<br>Pahinungod's services and programs | None               | 10 Minutes                    | Senior Office Assistant<br>Julie Christie P. Develles<br>Junior Project Associate                                      |  |
|                    | 1.2 Evaluation and rechecking of Publicity<br>Material                            |                    | 10 Minutes                    | Senior Office Assistant<br>Julie Christie P. Develles<br>Junior Project Associate<br>Dr. Farisal U. Bagsit<br>Director |  |
|                    | 1.3 Posting of Publicity Material via<br>Pahinungod's Official Facebook Page      |                    | 5 Minutes                     | Senior Office Assistant                                                                                                |  |
|                    | TOTAL                                                                             | None               | 15 Minutes                    |                                                                                                    |  |

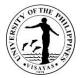

#### 8. Incoming Communication/Requests

Ugnayan ng Pahinungodthoroughly reviews incoming requests to ensure its validity as well as its relevance and suitability to the office's mandate.

| Office                                                                 | Ugnayan ng Pahinungod Visayas                                     | Ugnayan ng Pahinungod Visayas                 |                               |                                                        |  |  |
|------------------------------------------------------------------------|-------------------------------------------------------------------|-----------------------------------------------|-------------------------------|--------------------------------------------------------|--|--|
| Classification                                                         | Simple                                                            |                                               |                               |                                                        |  |  |
| Type of Transaction                                                    | G2C – Government to Citizens                                      |                                               |                               |                                                        |  |  |
|                                                                        | G2G – Government to Government                                    |                                               |                               |                                                        |  |  |
| Who may avail                                                          | UP & Non-UP Students, Employees Alumni and Community partners     |                                               |                               |                                                        |  |  |
| CHECKLIST OF REQUIREM                                                  | ENTS                                                              | WHERE TO SEC                                  | CURE                          |                                                        |  |  |
| Letter request                                                         |                                                                   | Ugnayan ng Par                                | ninungod Office & Official UF | V Pahinungod Facebook Page                             |  |  |
| CLIENT STEPS                                                           | AGENCY ACTION                                                     | FEES TO BE PROCESSING TIME PERSON RESPONSIBLE |                               |                                                        |  |  |
| <ol> <li>Deliver Letter to Office or<br/>send it via email.</li> </ol> | 1.1 Receive record and review request.                            | None                                          | 5 Minutes                     | Senior Office Assistant                                |  |  |
|                                                                        | 1.2 Assessment of request                                         |                                               | 10 Minutes                    | Julie Christie P. Develles<br>Junior Project Associate |  |  |
|                                                                        |                                                                   |                                               |                               | Dr. Farisal U. Bagsit<br>Director                      |  |  |
|                                                                        | 1.3 Approval of request                                           |                                               | 5 Minutes                     | Dr. Farisal U. Bagsit<br>Director                      |  |  |
|                                                                        | 1.4 Deliver and inform the result of the request to the requestor |                                               | 5 Minutes                     | Senior Office Assistant                                |  |  |
|                                                                        | TOTAL                                                             | None                                          | 25 Minutes                    |                                                        |  |  |

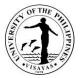

#### 9. Letter Request/Prepare DV's (Outgoing Communications)

Ugnayan ng Pahinungod guarantees that its services and programs are duly reviewed and approved to ensure that it safeguards the safety, interests, and welfare of its volunteers and partners.

| Office         | Ugnayan ng Pahinungod Visayas                                                              |                                                                                                    |                    |                                                                                   |  |  |
|----------------|--------------------------------------------------------------------------------------------|----------------------------------------------------------------------------------------------------|--------------------|-----------------------------------------------------------------------------------|--|--|
| Classification | Simple                                                                                     |                                                                                                    |                    |                                                                                   |  |  |
| Type of        | G2C – Government to Citizens                                                               |                                                                                                    |                    |                                                                                   |  |  |
| Transaction    | G2G – Government to Government                                                             |                                                                                                    |                    |                                                                                   |  |  |
| Who may avail  | UP & Non-UP Students, Employees Alumni and Community partners                              |                                                                                                    |                    |                                                                                   |  |  |
| CHECKLIST OF F | LIST OF REQUIREMENTS WHERE TO SECURE                                                       |                                                                                                    |                    |                                                                                   |  |  |
| CLIENT STEPS   | AGENCY ACTION                                                                              | FEES TO     PROCESSING TIME     PERSON RESPONSIBLE       BE PAID     PROCESSING TIME     PERSON RESPONSIBLE |                    |                                                                                   |  |  |
| 1. None        | 1.1 Drafts Letter or<br>Invitation/prepare DV                                              | None                                                                                                    | 10 Minutes         | Senior Office Assistant<br>Julie Christie P. Develles<br>Junior Project Associate |  |  |
|                | 1.2 Director reviews and checks the request.                                               |                                                                                                    | 10 Minutes         | Dr. Farisal U. Bagsit<br>Director                                                 |  |  |
|                | 1.3 Finalize letter and for signature of Director                                          |                                                                                                    | 5 Minutes          | Senior Office Assistant                                                           |  |  |
|                | 1.4 Reproduce copy for file/distribution and pouch or deliver to concerned office/official |                                                                                                    | 5 Minutes          | Senior Office Assistant                                                           |  |  |
|                | 1.5 Request for update on the status of the request                                        |                                                                                                    | 1-2 Days           | Senior Office Assistant                                                           |  |  |
|                | 1.6 Logs in NOA/letter<br>response and forward<br>to the Director                          |                                                                                                    | 5 Minutes          | Senior Office Assistant                                                           |  |  |
|                | TOTAL                                                                                      | None                                                                                                    | 2 Days& 30 Minutes |                                                                                   |  |  |

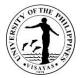

#### **10.Entertaining Guests and Visitors**

Ugnayan ng Pahinungodaccommodates and guarantees that its guests, volunteers, and constituents are well taken care of, given the fact that it's its most vital resource.

| Office                                                                           | Ugnayan ng Pahinungod V                           | Ugnayan ng Pahinungod Visayas |                             |                                                                                   |  |  |
|----------------------------------------------------------------------------------|---------------------------------------------------|-------------------------------|-----------------------------|-----------------------------------------------------------------------------------|--|--|
| Classification                                                                   | Simple                                            |                               |                             |                                                                                   |  |  |
| Type of Transaction                                                              | G2C – Government to Citiz                         | ens                           |                             |                                                                                   |  |  |
|                                                                                  | G2G – Government to Gov                           | ernment                       |                             |                                                                                   |  |  |
| Who may avail                                                                    | UP & Non-UP Students, En                          | nployees Alumni ar            | nd Community partners       |                                                                                   |  |  |
| CHECKLIST OF REQUIREMENTS                                                        |                                                   | WHERE TO SEC                  | URE                         |                                                                                   |  |  |
| Letter request if had any                                                        |                                                   | Ugnayan ng Pahi               | nungod Office & Official UP | V Pahinungod Facebook Page                                                        |  |  |
| CLIENT STEPS                                                                     | AGENCY ACTION                                     | FEES TO BE<br>PAID            | PROCESSING TIME             | PERSON RESPONSIBLE                                                                |  |  |
| 1. Walk-in clients need to follow health protocols before they enter the office. | 1.1 Let the client write in the visitor's logbook | None                          | 10 minutes                  | Senior Office Assistant<br>Julie Christie P. Develles<br>Junior Project Associate |  |  |
| 2. Client enters the room                                                        | 2.1 Record and accommodate to their concerns      | None                          | 10 minutes                  | Senior Office Assistant<br>Julie Christie P. Develles<br>Junior Project Associate |  |  |
|                                                                                  | TOTAL                                             | None                          | 20 Minutes                  |                                                                                   |  |  |

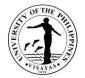

### **UGNAYAN NG PAHINUNGOD VISAYAS**

**Internal Services** 

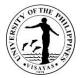

#### **11. Request for Supplies/Equipment**

Ugnayan ng Pahinungod guarantees that it's prepared with supplies and equipment during the implementation of its services and programs.

| Office                    | Ugnayan ng Pahinungod Visayas                                   |                    |                     |                                   |
|---------------------------|-----------------------------------------------------------------|--------------------|---------------------|-----------------------------------|
| Classification            | Complex                                                         |                    |                     |                                   |
| Type of Transaction       | G2G – Government to Government                                  |                    |                     |                                   |
| Who may avail             |                                                                 |                    |                     |                                   |
| CHECKLIST OF REQUIR       | REMENTS                                                         | WHERE TO           |                     |                                   |
| Letter request<br>DV/ORS  |                                                                 | Ugnayan ng         | Pahinungod Office   |                                   |
| Receipts and other attach |                                                                 |                    |                     |                                   |
| CLIENT STEPS              | AGENCY ACTION                                                   | FEES TO<br>BE PAID | PROCESSING TIME     | PERSON RESPONSIBLE                |
| 1. None                   | 1.1 Checks out items on the PPMP<br>website                     | None               | 10 Minutes          | Senior Office Assistant           |
|                           | 1.2 Director reviews and checks the request.                    |                    | 5 Minutes           | Dr. Farisal U. Bagsit<br>Director |
|                           | 1.3 SPSO employee approves<br>request                           |                    | 5 Minutes           | SPSO official                     |
|                           | 1.4 Budget employee obligates<br>request                        |                    | 5 Minutes           | Budget official                   |
|                           | 1.5 Print OR and PR. Office<br>Assistant and Director signs the |                    | 10 Minutes          | Senior Office Assistant           |
|                           | documents                                                       |                    |                     | Dr. Farisal U. Bagsit<br>Director |
|                           | 1.5 Request for update on the status of the request             |                    | 1-30 Days           | Senior Office Assistant           |
|                           | 1.6 Logs in supplies and equipment received.                    |                    | 5 Minutes           | Senior Office Assistant           |
|                           | TOTAL                                                           | None               | 30 Days &40 Minutes |                                   |

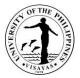

#### 12. Request for Petty Cash/Reimbursement of Expenses

Ugnayan ng Pahinungod guarantees that it's prepared with supplies and equipment during the implementation of its services and programs.

| Office                   | Ugnayan ng Pahinungod Visayas                                                           | Ugnayan ng Pahinungod Visayas |                     |                                   |  |  |
|--------------------------|-----------------------------------------------------------------------------------------|-------------------------------|---------------------|-----------------------------------|--|--|
| Classification           | Complex                                                                                 |                               |                     |                                   |  |  |
| Type of Transaction      | G2G – Government to Government                                                          |                               |                     |                                   |  |  |
| Who may avail            |                                                                                         |                               |                     |                                   |  |  |
| CHECKLIST OF REQ         | UIREMENTS                                                                               | WHERE TO SEC                  |                     |                                   |  |  |
| Letter request<br>DV/ORS |                                                                                         | Ugnayan ng Pah                | ninungod Office     |                                   |  |  |
| Receipts and other atta  | achments                                                                                |                               |                     |                                   |  |  |
| CLIENT STEPS             | AGENCY ACTION                                                                           | FEES TO BE<br>PAID            | PROCESSING TIME     | PERSON RESPONSIBLE                |  |  |
| 1. None                  | 1.1 Letter request for petty cash                                                       | None                          | 5 minutes           | Senior Office Assistant           |  |  |
|                          | 1.2 Checks out items on the PPMP website<br>(if supplies notin PPMP, request inclusion) | None                          | 10 Minutes          | Senior Office Assistant           |  |  |
|                          | 1.3 Director reviews and checks the request.                                            |                               | 5 Minutes           | Dr. Farisal U. Bagsit<br>Director |  |  |
|                          | 1.4 SPSO employee approves request                                                      |                               | 5 Minutes           | SPSO official                     |  |  |
|                          | 1.5 Budget employee obligates request                                                   |                               | 5 Minutes           | Budget official                   |  |  |
|                          | 1.6 Print OR and PR. Office Assistant and                                               |                               | 10 Minutes          | Senior Office Assistant           |  |  |
|                          | Director signs the documents                                                            |                               |                     | Dr. Farisal U. Bagsit<br>Director |  |  |
|                          | 1.5 Request for update on the status of the request                                     |                               | 1-30 Days           | Senior Office Assistant           |  |  |
|                          | 1.6 Logs in supplies and equipment received                                             |                               | 5 Minutes           | Senior Office Assistant           |  |  |
|                          | TOTAL                                                                                   | None                          | 30 Days &45 Minutes |                                   |  |  |

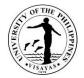

### UNIVERSITY OF THE PHILIPPINES VISAYAS - DILIMAN LIAISON OFFICE Internal Services

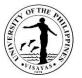

#### 1. Accommodation of UPV Faculty, staff and students at UPV Guesthouse on official business in Luzon

UPV faculty, staff and students who attends meetings, conferences, competitions, awarding ceremonies held in Luzon requestaccommodations at the UPV Guesthouse for a place to stay during the duration of said activities if no accommodations wereprovided to them by the organizer of said event.

| Office                                          | 1.Office of Unit Head |                                                                                                    |                                                                                                    |                                 |                            |  |  |
|-------------------------------------------------|-----------------------|----------------------------------------------------------------------------------------------------|----------------------------------------------------------------------------------------------------|---------------------------------|----------------------------|--|--|
|                                                 | 2. Deans/Offic        | e of Student Affairs                                                                                                    |                                                                                                    |                                 |                            |  |  |
|                                                 | 3. Diliman Liai       | son Office                                                                                                    |                                                                                                    |                                 |                            |  |  |
| Classification                                  | Simple                |                                                                                                    |                                                                                                    |                                 |                            |  |  |
| Type of Transaction                             | G2C                   |                                                                                                    |                                                                                                    |                                 |                            |  |  |
| Who may avail                                   | UPVfaculty, sta       | aff and students; UP community                                                                                                    |                                                                                                    |                                 |                            |  |  |
| CHECKLIST OF REQU                               | JIREMENTS             |                                                                                                    | WHERE TO SECURE                                                                                                    |                                 |                            |  |  |
| Reservation thru phone<br>Caretaker or Admin As |                       | o the Admin Officer, Guesthouse                                                                                                    |                                                                                                    |                                 |                            |  |  |
| CLIENT STEPS                                    |                       | AGENCY ACTION                                                                                                    | FEES TO BE PAID                                                                                                    | PROCESSING<br>TIME              | PERSON<br>RESPONSIBLE      |  |  |
| 6. Request for accomm<br>client stating date/da |                       | <ol> <li>8. Accepts the request and evaluate if space is available.</li> <li>9. If no available space tells the client of alternative place to stay in UP Diliman.</li> </ol> | I. Non-UPV<br>- Aircon (single) P1000<br>- 2/more in a room P500<br>-Non-aircon<br>P300<br>II. UPV<br>- Aircon (single) P500<br>-2/more in a room P300<br>Non aircon<br>P150 | 1 – 2 days for<br>Agency Action | Agnes P. Bacani-<br>Aquino |  |  |
|                                                 |                       | TOTAL                                                                                                    | As specified above                                                                                                    | 1 – 2 days                      |                            |  |  |

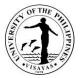

#### 2. Accommodation of UPV Faculty at UPV Guesthouse Extension on study leave

UPV faculty on study leave who are pursuing graduate study in Metro Manila can stay at the UPV Guesthouse Extension after securing approval from the VCA. The office gives recommendation of availability of space to those seeking permission to stay during the duration of their study.

| Office                                          | 1. Office of Unit H   | . Office of Unit Head                                                                                                  |                                          |                                 |                        |  |  |
|-------------------------------------------------|-----------------------|----------------------------------------------------------------------------------------------------|------------------------------------------|---------------------------------|------------------------|--|--|
|                                                 | 2. OVCA               | . OVCA                                                                                                    |                                          |                                 |                        |  |  |
|                                                 | 3. Diliman Liaisor    | n Office                                                                                                    |                                          |                                 |                        |  |  |
| Classification                                  | Simple                |                                                                                                    |                                          |                                 |                        |  |  |
| Type of Transaction                             | G2C                   |                                                                                                    |                                          |                                 |                        |  |  |
| Who may avail                                   | UPV faculty           |                                                                                                    |                                          |                                 |                        |  |  |
| CHECKLIST OF REQU                               | JIREMENTS             |                                                                                                    | WHERE TO SE                              | CURE                            |                        |  |  |
| Application letter of inte                      | ention to stay at UF  | PV Guesthouse Extension                                                                                                | OVCA                                     |                                 |                        |  |  |
| withrecommendation of                           | f availability of spa | ce from DLO.                                                                                                    |                                          |                                 |                        |  |  |
| CLIENT STEPS                                    |                       | AGENCY ACTION                                                                                                    | FEES TO BE<br>PAID                       | PROCESSING<br>TIME              | PERSON RESPONSIBLE     |  |  |
| 1. Request for accom<br>client stating duration |                       | 1. Unit head endorses the request of applicant for availability of space.                                              | - P1,500 per<br>month<br>- P100 electric | 1 – 2 days<br>Agency Action     | Agnes P. Bacani-Aquino |  |  |
|                                                 |                       | 2. Applicant secures approval from OVCA.                                                                               | fan<br>-P100 Laptop                      | 1 – 2 days<br>Agency Action     | VCA                    |  |  |
|                                                 |                       | 3. Guesthouse Caretaker accepts the fellow and orient him/her of rules and regulations for stay at the UPV Guesthouse. |                                          | 1 – 2 days for<br>Agency Action | Virginia G. Saban      |  |  |
|                                                 |                       | TOTAL                                                                                                    | As specified above                       | 1 – 2 days                      |                        |  |  |

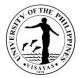

#### 3. Transport services to the Chancellor/UPV officials on official business in Luzon

UPV officials requiring transport services to and from their meetings, in Luzon can avail of transport services if the Chancellor is not using the official service. They can reserve for the use of the same via phone, text or email.

| Office                                               |                      | . Office of Unit Head<br>2. Office of Chancellor                                                                             |                    |                                |                                              |  |
|------------------------------------------------------|----------------------|----------------------------------------------------------------------------------------------------|--------------------|--------------------------------|----------------------------------------------|--|
| Classification                                       | Simple               |                                                                                                    |                    |                                |                                              |  |
| Type of Transaction                                  | G2C                  |                                                                                                    |                    |                                |                                              |  |
| Who may avail                                        | UPV Officials        |                                                                                                    |                    |                                |                                              |  |
| CHECKLIST OF REQU                                    | JIREMENTS            |                                                                                                    | WHERE TO           | SECURE                         |                                              |  |
| Reservation thru ph                                  | one, email/text to A | Admin Officer/Admin Assistant.                                                                                               | DLO                |                                |                                              |  |
| CLIENT STEPS                                         |                      | AGENCY ACTION                                                                                                    | FEES TO<br>BE PAID | PROCESSING<br>TIME             | PERSON RESPONSIBLE                           |  |
| 1. Request for transpor<br>client stating date, time | •                    | 1. Office of Unit request DLO for transport services.                                                                        | None               | 1 – 2 day for<br>Agency Action | Staff of official requesting service         |  |
| to go.                                               |                      | 2. Unit Head accepts the request determine if not used by the Chancellor and consult the driver if the vehicle is available. |                    | 1 – 2 day for<br>Agency Action | Agnes P. Bacani-Aquino<br>Rogelio S. Gabriel |  |
|                                                      |                      | 10. Tells the client if transport services are feasible or not.                                                              |                    | 1- 2 day<br>Agency Action      | Agnes P. Bacani-Aquino                       |  |
|                                                      |                      | 11. Provide transport services.                                                                                              |                    |                                | Rogelio S. Gabriel                           |  |
|                                                      |                      | TOTAL                                                                                                    | None               | 1 - 2 days                     |                                              |  |

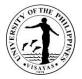

#### 4. Release of Check payments to suppliers

Purchases of supplies, materials, laboratory supplies, laboratory equipment, and services by UPV are usually paid thru checks/ ADA. These are usually accompanied by Disbursement Vouchers and require official receipt/collection receipt as supporting documents release said check payment to suppliers.

| Office                                | 1. UPV Cash Offi   | се                                                                                                 |                    |                     |                                              |
|---------------------------------------|--------------------|----------------------------------------------------------------------------------------------------|--------------------|---------------------|----------------------------------------------|
|                                       | 2. Private supplie | rs                                                                                                 |                    |                     |                                              |
|                                       | 3. DilimanLiaison  | Office                                                                                             |                    |                     |                                              |
| Classification                        | Simple             |                                                                                                    |                    |                     |                                              |
| Type of Transaction                   | G2C                |                                                                                                    |                    |                     |                                              |
| Who may avail                         | UPV Iloilo; UPV 1  | Facloban College                                                                                   |                    |                     |                                              |
| CHECKLIST OF REQU                     | JIREMENTS          |                                                                                                    | WHERE TO           | SECURE              |                                              |
| Check payment with                    | h DV from UPV Ca   | sh Office.                                                                                         | UPV Cash O         | ffice               |                                              |
| CLIENT STEPS                          |                    | AGENCY ACTION                                                                                      | FEES TO<br>BE PAID | PROCESSING TIME     | PERSON RESPONSIBLE                           |
| 1. Check payment with<br>Cash Office. | DV from UPV        | 1. Receive/Compare listing of checks<br>with DV from UPV Cash Office,<br>signsacknowledgment copy. | None               | 1 day Agency Action | Agnes P. Bacani-Aquino;<br>George S. Austria |
|                                       |                    | 2. Schedule checks for delivery and contact suppliers for pick-up of checks.                       |                    | 1 day Agency Action | Agnes P. Bacani-Aquino                       |
|                                       |                    | 3. Release the check and have the recipient acknowledged DV from UPV Cash Office.                  |                    | 1 day Agency Action | Agnes P. Bacani-<br>Aquino/George S. Austria |
|                                       |                    | 4. Send thru pouch the acknowledged DV.                                                            |                    | 1day Agency Action  | George S. Austria                            |
|                                       |                    | TOTAL                                                                                              | None               | 1 – 2 days          |                                              |

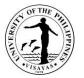

#### 5. Shipment of donations, supplies, reading materials/publications to lloilo and UPV Tacloban College

DLO receives donations from all source's government/private intended for UPV Iloilo or UPV Tacloban College. It also receives reading materials/publication of UP System for delivery to UPV as well as supplies/laboratory supplies purchased in Manila for UPV use.

| Office<br>Classification<br>Type of Transaction<br>Who may avail | <ol> <li>Office of Unit F</li> <li>Supply Propert</li> <li>Private individu</li> <li>UP System</li> <li>Diliman Liaison</li> <li>Simple</li> <li>G2G; G2C</li> <li>Public</li> </ol> | y Services Office<br>al                                                                                                    |                    |                             |                                                                  |
|------------------------------------------------------------------|----------------------------------------------------------------------------------------------------|----------------------------------------------------------------------------------------------------|--------------------|-----------------------------|------------------------------------------------------------------|
| CHECKLIST OF REQU                                                |                                                                                                    | d for UPV Iloilo or UPV Tacloban College                                                                                                    | WHERE TO           | SECURE                      |                                                                  |
| CLIENT STEPS                                                     |                                                                                                    | AGENCY ACTION                                                                                                    | FEES TO<br>BE PAID | PROCESSING<br>TIME          | PERSON RESPONSIBLE                                               |
| Donor/suppliers delive<br>or ask DLO if they can                 |                                                                                                    | 1. Receives/acknowledge listing of<br>publications from UP System,<br>donations, supplies from suppliers,<br>intended for UPV Iloilo and UPV<br>Tacloban College. | None               | 1 day Agency<br>Action      | Agnes P. Bacani-Aquino; George<br>S. Austria, Rogelio S. Gabriel |
|                                                                  |                                                                                                    | 2. Collate, prepare listing of donated books/publications then packed the items for shipment to Iloilo/Tacloban College                                           |                    | 1 – 2 days<br>Agency Action | George S. Austria; Rogelio S.<br>Gabriel                         |
|                                                                  |                                                                                                    | 3. Calls the cargo forwarder forschedule of pick-up for shipment.                                                                                                 |                    | 1 day Agency<br>Action      | Agnes P. Bacani-Aquino                                           |
|                                                                  |                                                                                                    | 4. Pays the shipper for cost of shipment                                                                                                    |                    | 1 day Agency<br>Action      | Agnes P. Bacani-Aquino                                           |
|                                                                  |                                                                                                    | TOTAL                                                                                                    | None               | 1 - 2 days                  |                                                                  |

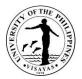

#### 6. Secure VISA, Extension/Conversion, ACR, I-Card, Special Study Permit

As a result of the Internalization Program of the University of the Philippines System, UP Visayas accepts foreign exchange students/faculty and staff from foreign Universities where it has memorandum of agreements for collaboration/research. Wherein, student's/faculty and staffundergo an exchange program for fields of specialization of each university. Hence, the residency of said foreign nationals has to be legalized following rules and regulation of the Bureau of Immigration. The processing of said documents is done thru the accredited liaison officer.

| Office                           | 1. Office of the Vi | ce-Chancellor for Academic Affairs                                                                                    |                    |                              |                                |  |  |
|----------------------------------|---------------------|----------------------------------------------------------------------------------------------------|--------------------|------------------------------|--------------------------------|--|--|
|                                  | 2. Graduate Prog    | . Graduate Program Office                                                                                             |                    |                              |                                |  |  |
|                                  | 3. College Dean     |                                                                                                    |                    |                              |                                |  |  |
|                                  | 4. Diliman Liaisor  | n Office                                                                                                    |                    |                              |                                |  |  |
| Classification                   | Complex             |                                                                                                    |                    |                              |                                |  |  |
| Type of Transaction              | G2G                 |                                                                                                    |                    |                              |                                |  |  |
| Who may avail                    | UPV Foreign exc     | hange students/faculty                                                                                                |                    |                              |                                |  |  |
| CHECKLIST OF REQU                | JIREMENTS           |                                                                                                    | WHERE TO           | SECURE                       |                                |  |  |
|                                  |                     | CFOS, CM); graduate student thru GPO;                                                                                 | Bureau of Im       | nmigration and Dep           | portation-Student Visa Section |  |  |
|                                  |                     | h endorsed by VCAA                                                                                                    |                    |                              |                                |  |  |
| 2. List of requirement           | nts from UPV Regi   |                                                                                                    |                    |                              |                                |  |  |
| CLIENT STEPS                     |                     | AGENCY ACTION                                                                                                    | FEES TO<br>BE PAID | PROCESSING<br>TIME           | PERSON RESPONSIBLE             |  |  |
| 1. Request from UPV for students | oreign exchange     | 1. Accepts the request and assess the accompanying requirement for processing.                                        | None               | 1 – 2 days<br>Agency Action  | George S. Austria              |  |  |
|                                  |                     | 2. Filing of request for conversion,<br>extension, ACR I-card/renewal, special<br>study permit.                       |                    | 7 – 15 days<br>Agency Action |                                |  |  |
|                                  |                     | 3. For conversion of student visa,<br>accompany the concerned student for<br>Biometric/personal appearance at<br>BID. |                    | 7 -15days<br>Agency Action   |                                |  |  |
|                                  |                     | 4. For application of extension visa                                                                                  |                    | 7 – 14days                   |                                |  |  |

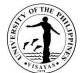

| release.                                                                                              |      | Agency Action                |  |
|----------------------------------------------------------------------------------------------------|------|------------------------------|--|
| 5. For application of ACR I-card release.                                                             |      | 15 – 25days<br>Agency Action |  |
| 6. For application special student<br>permitTransmittal to OVCAA for release<br>to student concerned. |      | 1 – 2 days<br>Agency Action  |  |
| TOTAL                                                                                                 | None | 45 days                      |  |

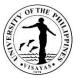

#### 7. Transmittal of documents from UPV to concerned offices in Diliman and other offices in Metro Manila

UPV Iloilo and UPV Tacloban College communication letters to different offices in UP Diliman, government offices based in Metro Manila/private offices are usually delivered personally for prompt action/urgency of action required by the sending offices/college concerned.

| Office                                                     | 1. UP System     | )                                                                           |                    |                      |                                              |  |  |
|------------------------------------------------------------|------------------|-----------------------------------------------------------------------------|--------------------|----------------------|----------------------------------------------|--|--|
|                                                            |                  | . Government Agencies                                                       |                    |                      |                                              |  |  |
|                                                            | 3. Private Offi  | . Private Offices                                                           |                    |                      |                                              |  |  |
|                                                            | 4. Diliman Lia   | lison Office                                                                |                    |                      |                                              |  |  |
| Classification                                             | Simple           |                                                                             |                    |                      |                                              |  |  |
| Type of Transaction                                        | G2G; G2C         |                                                                             |                    |                      |                                              |  |  |
| Who may avail                                              | UPV Iloilo; UF   | PV Tacloban College                                                         |                    |                      |                                              |  |  |
| CHECKLIST OF REQU                                          | IREMENTS         |                                                                             | WHERE TO           | D SECURE             |                                              |  |  |
| Documents from UPV M                                       | ∕liag-ao, UPV ∣  | Iloilo City and UPV Tacloban College for                                    | UPV Iloilo,        | UPV Tacloban College |                                              |  |  |
| delivery to concerned of Manila.                           | ffices in Dilima | an, government/private offices in Metro                                     |                    |                      |                                              |  |  |
| CLIENT STEPS                                               |                  | AGENCY ACTION                                                               | FEES TO<br>BE PAID | PROCESSING TIME      | PERSON<br>RESPONSIBLE                        |  |  |
| 1.Concerned offices in U<br>ao,<br>Iloilo City and UPV Tac | C C              | 1. Receives documents, compare with listing then sigs acknowledgement copy. | None               | 1 day Agency Action  | Agnes P. Bacani-Aquino;<br>George S. Austria |  |  |
| College<br>sends documents for U<br>UP                     |                  | 2. Sort out received documents/schedule for delivery to recipient offices.  |                    | 1 day Agency Action  | Agnes P. Bacani-Aquino                       |  |  |
| Diliman offices, governr<br>offices in Metro Manila.       | ment/private     | 3. Delivers documents to intended recipients.                               |                    | 1 day Agency Action  | George S. Austria;<br>Rogelio S. Gabriel     |  |  |
|                                                            |                  | 4. Xerox received/acknowledgement copies for transmittal back to senders.   |                    | 1 day Agency Action  | Agnes P. Bacani-Aquino                       |  |  |
|                                                            |                  | TOTAL                                                                       | None               | 1-2 days             |                                              |  |  |

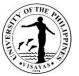

## 8. Transmittal of documents from UP System and other offices intended for UPV Miag-ao, Iloilo City and UPV Tacloban College

UP System's actions/approval of UPV request, communication letters for UP Visayas/UP Tacloban College are usually sent to Diliman Liaison Office who in turn collate the same and send it to Iloilo/Tacloban thru LBC.

| Office                                                                   | 1. UP System       |                                                                                                    |                    |                                        |                                                                   |  |  |
|--------------------------------------------------------------------------|--------------------|----------------------------------------------------------------------------------------------------|--------------------|----------------------------------------|-------------------------------------------------------------------|--|--|
|                                                                          |                    | 2. UP Diliman Offices                                                                                                    |                    |                                        |                                                                   |  |  |
|                                                                          | 3. National Gover  | mment Offices/Private Institutions                                                                                              |                    |                                        |                                                                   |  |  |
|                                                                          | 4. Diliman Liaisor | Office                                                                                                    |                    |                                        |                                                                   |  |  |
| Classification                                                           | Simple             |                                                                                                    |                    |                                        |                                                                   |  |  |
| Type of Transaction                                                      | G2G; G2C           |                                                                                                    |                    |                                        |                                                                   |  |  |
| Who may avail                                                            | UPV Iloilo; UPV T  | acloban College                                                                                                    |                    |                                        |                                                                   |  |  |
| CHECKLIST OF REQU                                                        | JIREMENTS          |                                                                                                    | WHERE TO           |                                        |                                                                   |  |  |
|                                                                          |                    | t/private offices in Metro Manila intended                                                                                      | UP System,         | government/privat                      | e offices in Metro Manila                                         |  |  |
| for UPV Miag-ao, Iloilo                                                  | City and UPV Tac   |                                                                                                    |                    | -                                      |                                                                   |  |  |
| CLIENT STEPS                                                             |                    | AGENCY ACTION                                                                                                    | FEES TO<br>BE PAID | PROCESSING<br>TIME                     | PERSON RESPONSIBLE                                                |  |  |
| 1. All documents from g<br>private offices in Metro<br>delivered to DLO. |                    | <ol> <li>Receives all documents intended for<br/>UPV and Tacloban College.</li> <li>Sort out, collate and record all</li> </ol> | None               | 1 day Agency<br>Action<br>1 day Agency | Agnes P. Bacani-Aquino; George<br>S. Austria<br>George S. Austria |  |  |
|                                                                          |                    | received documents for shipment via<br>pouch intended to offices in UPV<br>Miag-ao, Iloilo City and UPV Tacloban<br>College.    |                    | Action                                 |                                                                   |  |  |
|                                                                          |                    | 3. Send the packed documents via LBC to Iloilo/Tacloban.                                                                        |                    | 1 day Agency<br>Action                 | George S. Austria                                                 |  |  |
|                                                                          |                    | 4. Pays the shipment cost.                                                                                                    |                    | 1 day Agency<br>Action                 | George S. Austria                                                 |  |  |
|                                                                          |                    | TOTAL                                                                                                    | None               | 1 - 2 days                             |                                                                   |  |  |

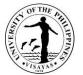

# 9. Secure check funding releases from government agencies (DOST, NHP, NCCA, CHED, PCARRD, OVP, DA, DA-BAR, UP System)

UPV as the leading institution in fishery study undertakes various researches which are usually funded by DOST, PCARRD, DA, DA-Bar, UP System, DA, CHED. Its social sciences courses also conduct researches/outreach program for the community. Funding for said endeavour is usually released by government agencies located in Manila. Hence, the need to secure them after obtaining authorization from proponents of said researches and issuing the corresponding receipt and sending them thru interbank to UP Visayas.

| Office                                                                    | 1. Government funding agencies (DOST, NCCA, CHED, PCARRD, OVP, DA, DA-BAR) |                                                                                                    |                    |                        |                                              |
|---------------------------------------------------------------------------|----------------------------------------------------------------------------|----------------------------------------------------------------------------------------------------|--------------------|------------------------|----------------------------------------------|
|                                                                           | 2. UP System                                                               | 0/                                                                                                    |                    |                        |                                              |
|                                                                           | 3. Diliman Liaisor                                                         | n Office                                                                                                    |                    |                        |                                              |
| Classification                                                            | Simple                                                                     |                                                                                                    |                    |                        |                                              |
| Type of Transaction                                                       |                                                                            |                                                                                                    |                    |                        |                                              |
| Who may avail                                                             |                                                                            | Tacloban College                                                                                              |                    |                        |                                              |
| CHECKLIST OF REQU                                                         |                                                                            |                                                                                                    | WHERE TO           |                        |                                              |
| Authorization from rese                                                   | earch proponents.                                                          |                                                                                                    |                    | oponents; UPV off      |                                              |
| CLIENT STEPS                                                              |                                                                            | AGENCY ACTION                                                                                                 | FEES TO<br>BE PAID | PROCESSING<br>TIME     | PERSON RESPONSIBLE                           |
| 1. Authorization letter s<br>thru pouch with Xerox<br>authorizing person. |                                                                            | <ol> <li>Receives the authorization and<br/>schedule pick-up of check if outside<br/>Metro Manila.</li> </ol> | None               | 1 day Agency<br>Action | Agnes P. Bacani-Aquino; George<br>S. Austria |
|                                                                           |                                                                            | 2. Pick-up funding check together with Official Receipt to be issued to funding agencies.                     |                    | 1 day Agency<br>Action | George S. Austria                            |
|                                                                           |                                                                            | 3. Deposit funding check to UPV Trust<br>Fund Account and prepare transmittal<br>letter to UPV Cash Office    |                    | 1day Agency<br>Action  | Agnes P. Bacani-Aquino                       |
|                                                                           |                                                                            | 4. Send thru pouch the transmittal lettertogether with Xerox copy of check and OR issued to UPV Cash Office.  |                    | 1 day Agency<br>Action | George S. Austria                            |
|                                                                           |                                                                            | TOTAL                                                                                                    | None               | 1 - 2 days             |                                              |

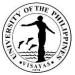

# 10. Deliver/Remit unexpended balances of UPV research projects to concerned funding agencies (CHED, DOST, PCARRD, DA, BAR, NHP, OVP, NCCA)

UPV as an institution conduct researches whose duration is for 1 – 2 years. After completions of said researches liquidation of expenses are usually made to its funding sources and unused amount are usually returned back. UPV Cash Office usually issue check covering the unexpended amount of research funds together with liquidation report which are in turned delivered to the funding agencies who issue official receipt to acknowledge the check delivered by DLO.

| Office                                                      | 1. Government funding agencies (DA, DA-BAR, DOST, CHED, PCARRD, OVP, NCCA, etc.)<br>2. Diliman Liaison Office |                                                                                                    |                    |                                                  |                                                                   |
|-------------------------------------------------------------|----------------------------------------------------------------------------------------------------|----------------------------------------------------------------------------------------------------|--------------------|--------------------------------------------------|-------------------------------------------------------------------|
| Classification                                              | Simple                                                                                                    | I Ollice                                                                                                    |                    |                                                  |                                                                   |
| Type of Transaction                                         | G2G; G2C                                                                                                    |                                                                                                    |                    |                                                  |                                                                   |
| Who may avail                                               | UPV Iloilo; UPV T                                                                                             | acloban College                                                                                                    |                    |                                                  |                                                                   |
| CHECKLIST OF REQU                                           |                                                                                                    |                                                                                                    | WHERE TO S         | SECURE                                           |                                                                   |
|                                                             |                                                                                                    | Report from UPV Cash Office.                                                                                                    | UPV Cash Of        |                                                  |                                                                   |
| CLIENT STEPS                                                |                                                                                                    | AGENCY ACTION                                                                                                    | FEES TO<br>BE PAID | PROCESSING<br>TIME                               | PERSON RESPONSIBLE                                                |
| 1. Check payment with<br>Liquidation Report from<br>Office. |                                                                                                    | <ol> <li>Receive/compare completeness<br/>ofcheck, DV, supporting documents and<br/>acknowledged listings from UPVCash<br/>Office.</li> <li>Schedule delivery and deliver</li> </ol>                          | None               | 1 day Agency<br>Action<br>1 day Agency           | Agnes P. Bacani-Aquino; George<br>S. Austria<br>George S. Austria |
|                                                             |                                                                                                    | <ul> <li>ofunexpended check balances to concerned funding agency.</li> <li>3. Secure Official Receipt and acknowledgement of DV from the funding agency.</li> <li>4. Send thru pouch the OR and DV</li> </ul> |                    | Action<br>1 day Agency<br>Action<br>1 day Agency | George S. Austria<br>George S. Austria                            |
|                                                             |                                                                                                    | acknowledged by the funding agency.                                                                                                    |                    | Action                                           |                                                                   |
|                                                             |                                                                                                    | TOTAL                                                                                                    | None               | 1 -2 days                                        |                                                                   |

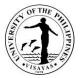

#### 11. Release check payment of honorariums to UPV resource persons

UPV conducts symposiums, conferences and evaluation of thesis proposals of its undergraduate and graduate students. Resource persons are usually hired for these activities from different fields of expertise. Some of them come from Manila. Checks for their honorariums are usually sent to Diliman Liaison Office for release to the person concerned.

| Office                                | 1. UPV Cash Offi   | 1. UPV Cash Office                                                                                        |                    |                        |                                              |  |
|---------------------------------------|--------------------|----------------------------------------------------------------------------------------------------|--------------------|------------------------|----------------------------------------------|--|
|                                       | 2. Diliman Liaisor | n Office                                                                                                  |                    |                        |                                              |  |
| Classification                        | Simple             |                                                                                                    |                    |                        |                                              |  |
| Type of Transaction                   | G2C – Governme     | ent to Client                                                                                             |                    |                        |                                              |  |
| Who may avail                         | UPV Iloilo; UPV 1  | Facloban College                                                                                          |                    |                        |                                              |  |
| CHECKLIST OF REQU                     | JIREMENTS          |                                                                                                    | WHERE TO           | SECURE                 |                                              |  |
| Check payment with D                  | V from UPV Cash    | Office.                                                                                                   | UPV Cash Of        | ffice                  |                                              |  |
| CLIENT STEPS                          |                    | AGENCY ACTION                                                                                             | FEES TO<br>BE PAID | PROCESSING<br>TIME     | PERSON RESPONSIBLE                           |  |
| 1. Check payment with<br>Cash Office. | DV from UPV        | 1. Receives/check completeness<br>ofcheck and DV and acknowledged the<br>listing sent by UPV Cash Office. | None               | 1 day Agency<br>Action | Agnes P. Bacani-Aquino; George<br>S. Austria |  |
|                                       |                    | 2. Schedule delivery if needed/contact the honorarium recipient.                                          |                    | 1 day Agency<br>Action | Agnes P. Bacani-Aquino                       |  |
|                                       |                    | 3. Release/deliver the check and have the recipient acknowledged the DV from UPV Cash Office.             |                    | 1 day Agency<br>Action | Agnes P. Bacani-Aquino/George<br>S. Austria  |  |
|                                       |                    | 4. Send thru pouch the acknowledged DV to UPV Cash Office.                                                |                    | 1 day Agency<br>Action | George S. Austria                            |  |
|                                       |                    | TOTAL                                                                                                    | None               | 1 - 2 days             |                                              |  |

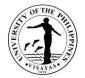

# OFFICE OF THE VICE CHANCELLOR FOR ACADEMIC AFFAIRS

**Internal Services** 

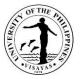

#### **1. Issuance of Travel Order of Local Official Trips**

Executive Order No. 2002-01 dated 31 January 2002 of the former Chancellor, Dr. Ida M. Siason regarding Authority Delegated to the Vice Chancellor for Academic Affairs, on Fellowship, Study and Official Trips.

| Office                                                                                                    | Office of the Vice Chancellor for Academic Affairs                                                                          |                    |                    |                                               |  |
|----------------------------------------------------------------------------------------------------|----------------------------------------------------------------------------------------------------|--------------------|--------------------|-----------------------------------------------|--|
| Classification                                                                                                    | Simple                                                                                                    |                    |                    |                                               |  |
| Type of Transaction                                                                                                    | G2C – Government to Citizen                                                                                                 |                    |                    |                                               |  |
| Who may avail                                                                                                    | <ul> <li>Faculty members and REPS (more than 8 calenda</li> <li>Dean and Vice Chancellors (not more than 7 days)</li> </ul> | • •                |                    |                                               |  |
| CHECKLIST OF REQUIREMENTS                                                                                                    |                                                                                                    | WHERE TO           | O SECURE           |                                               |  |
| 1. Request for issuance of Travel Order Form       Colleges, Offices, Units                                                                                                    |                                                                                                    |                    |                    |                                               |  |
| CLIENT STEPS                                                                                                    | AGENCY ACTION                                                                                                    | FEES TO<br>BE PAID | PROCESSING<br>TIME | PERSON<br>RESPONSIBLE                         |  |
| <ol> <li>Employee accomplishes application<br/>form for issuance of Travel Order.</li> <li>Employee submits request to the<br/>Office of the Vice Chancellor for<br/>Academic Affairs</li> </ol> | 1. Receives and records the application.                                                                                    | None               | 4 hours            | Lei Marie<br>Paulma<br>Job Order<br>Personnel |  |

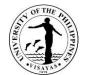

| <ol> <li>Employee receives his/her Travel<br/>Order</li> </ol> | <ol> <li>Checks completeness of entries, signatures and attachments.</li> <li>VCAA approves request</li> <li>Staff prepares the Travel Order</li> <li>VCAA signs the Travel Order</li> <li>OVCAA Staff releases the Travel Order</li> </ol> |      |         | June Eva Acap<br>Administrative<br>Officer<br>Dr. Philip Ian P.<br>Padilla<br>Vice Chancellor<br>for Academic<br>Affairs |
|----------------------------------------------------------------|----------------------------------------------------------------------------------------------------|------|---------|----------------------------------------------------------------------------------------------------|
|                                                                | TOTAL                                                                                                    | None | 4 Hours |                                                                                                    |

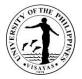

#### 2. Grant of Overload Claims of Faculty

Faculty member who has already a teaching load and at the same time, has ALC and/or RLC may be entitled to an overload teaching honorarium if the total load is beyond the normal 12 units. (Chapter 4.4 of UP Diliman Faculty Manual, and OP Memo No.40, dated July 21, 1992)

| Office                                            | Office of the Vice Chancellor for Academic Affairs |         |          |             |  |
|---------------------------------------------------|----------------------------------------------------|---------|----------|-------------|--|
| Classification                                    | Highly Technical                                   |         |          |             |  |
| Type of Transaction                               | G2C – Government to Citizen                        |         |          |             |  |
| Who may avail                                     | Faculty Administrators and Faculty doing Research  |         |          |             |  |
| CHECKLIST OF REQUIREMENTS                         |                                                    | WHERE T | O SECURE |             |  |
| 1- UP Form 67<br>2- UP Form 67A<br>3- UP Form 67B | Division/Institute/Department/College              |         |          | t/College   |  |
| CLIENT STEPS                                      |                                                    |         |          | PERSON      |  |
|                                                   |                                                    |         |          | RESPONSIBLE |  |

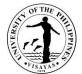

|                                                                             |                                                                                                    |      |        | 1179 |
|-----------------------------------------------------------------------------|----------------------------------------------------------------------------------------------------|------|--------|------|
|                                                                             | <ol><li>Checks the completeness of documents per faculty and recomputes the overload claims</li></ol>                                                                                               |      |        |      |
|                                                                             | <ol> <li>Records and forwards to Budget Office for budget<br/>clearance.</li> </ol>                                                                                                    |      |        |      |
|                                                                             | 4. Budget Office receives the documents.                                                                                                    |      |        |      |
|                                                                             | <ol> <li>Budget Office cleared fund source and returned to<br/>OVCAA.</li> </ol>                                                                                                    |      |        |      |
|                                                                             | <ol><li>OVCAA receives the documents with clearance of the<br/>Chief, Budget Office</li></ol>                                                                                                    |      |        |      |
|                                                                             | 7. VCAA approves Form B.                                                                                                    |      |        |      |
| <ol> <li>Faculty claims his/her overload<br/>teaching honorarium</li> </ol> | <ol> <li>OVCAA segregates and distributes the approval for<br/>claim of overload honorarium of faculty to offices<br/>concerned (colleges, Accounting Office, Budget Office<br/>and COA)</li> </ol> |      |        |      |
|                                                                             | TOTAL                                                                                                    | None | 7 days |      |
|                                                                             |                                                                                                    |      |        |      |

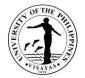

### **UNIVERSITY LIBRARY**

**External Services** 

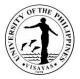

#### 1. Use of Library by Non-UPV Constituents

Non-UPV constituents may avail UPV Library services, resources and facilities provided they would secure first an approval/referral letter from their agency/unit head. First visit is free, but the next visit would require a library fee, which was mutually agreed upon by the Consortium members as stated at the "Annex A" of Memorandum of Agreement dated May 12, 2018.

| Office University Library                                                                               |                                                                                                    |                          |                    |                                                                                                    |  |  |  |  |
|----------------------------------------------------------------------------------------------------|----------------------------------------------------------------------------------------------------|--------------------------|--------------------|----------------------------------------------------------------------------------------------------|--|--|--|--|
| Classification Simple                                                                                   |                                                                                                    |                          |                    |                                                                                                    |  |  |  |  |
| Type of Transaction         G2C – Government to Client; G2B – Government to Business Entity             |                                                                                                    |                          |                    |                                                                                                    |  |  |  |  |
| Who may avail Non-UPV Constituents                                                                      |                                                                                                    |                          |                    |                                                                                                    |  |  |  |  |
| CHECKLIST OF REQUIREMENTS                                                                               |                                                                                                    |                          | WHERE TO SECURE    |                                                                                                    |  |  |  |  |
| 1. Referral Letter/Approved Request                                                                     |                                                                                                    | <u> </u>                 | y/Institution/unit |                                                                                                    |  |  |  |  |
| 2. Identification Card                                                                                  |                                                                                                    | •                        | y/Institution/unit |                                                                                                    |  |  |  |  |
| 3. Provisional Receipt                                                                                  |                                                                                                    | 3. Collecting Offi       |                    |                                                                                                    |  |  |  |  |
| CLIENT STEPS                                                                                            | AGENCY ACTION                                                                                                    | FEES TO BE<br>PAID       | PROCESSING<br>TIME | PERSON<br>RESPONSIBLE                                                                                        |  |  |  |  |
| <ol> <li>Presents approved request/referral<br/>letter to the college librarian</li> </ol>              | <ol> <li>Receives and verifies approved<br/>letter/referral letter</li> <li>If it is second visit, provides<br/>assessment of library fee</li> </ol> | Free for the first visit | 3 minutes          | College Librarian<br>Library Section                                                                         |  |  |  |  |
| <ol> <li>Pays library fee at the collecting<br/>officer, and secures Provisional<br/>Receipt</li> </ol> | 2. Prepares and issues Provisional<br>Receipt                                                                                                    | PHP 50.00*               | 3 minutes          | Ruby V. Procalla<br>UPV Library<br>Miag-ao Campus<br>Sophia B. Diasanta<br>UPV Library<br>Iloilo City Campus |  |  |  |  |
| 3. Proceeds to the corresponding section                                                                | <ul> <li>3. Fills-up logbook with the following:</li> <li>Name</li> <li>School/agency</li> <li>Subject/topic</li> </ul>                              | None                     | 1 minute           | College Librarian<br>Library Section                                                                         |  |  |  |  |

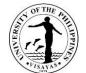

| ΤΟΤΑΙ | PHP 50.00* | 4 minutes** |  |
|-------|------------|-------------|--|
|       |            |             |  |

After the first visit
Minimum of 4 minutes

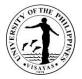

#### 2. Collection of Payments

Collection of payments provides convenient payment service for the UPV clientele where they can just pay library fees and fines in the library, instead of going to the UPV Cash Office. As per Administrative Order No. 332 Series of 2017, the library has been designated with two Special Collecting Officer, one from Miag-ao campus and another one from Iloilo City campus, who are accountable for the collections of library payments.

| Office Univers                                                                                                    | Jniversity Library                                    |                    |                    |                                    |  |
|----------------------------------------------------------------------------------------------------|-------------------------------------------------------|--------------------|--------------------|------------------------------------|--|
| Classification Simple                                                                                                    | Simple                                                |                    |                    |                                    |  |
| Type of Transaction G2C –                                                                                                    | G2C – Government to Client                            |                    |                    |                                    |  |
| Who may avail UPV S                                                                                                    | UPV Students, Faculty and Staff; Non-UPV constituents |                    |                    |                                    |  |
| CHECKLIST OF REQUIREMENTS                                                                                                    | CHECKLIST OF REQUIREMENTS WHERE TO SECURE             |                    |                    |                                    |  |
| Assessment Slip (UPV-LIB-004)                                                                                                    | Assessment Slip (UPV-LIB-004) Library Section         |                    |                    |                                    |  |
| CLIENT STEPS                                                                                                    | AGENCY ACTION                                         | FEES TO BE<br>PAID | PROCESSING<br>TIME | PERSON<br>RESPONSIBLE              |  |
| <ol> <li>Asks Assessment Slip (UPV<br/>LIB-004) of payment from th<br/>staff-in-charge</li> </ol>                                                                                         | · · · · · ·                                           | None               | 1 minutes          | Library Staff<br>College Librarian |  |
| <ol> <li>Presents the Assessment SI<br/>(UPV-LIB-004) and the payn<br/>to the collecting officer</li> <li>Receives the Provisional<br/>Receipt from the collecting<br/>officer</li> </ol> |                                                       | None               | 3 minutes          | Library Staff<br>College Librarian |  |
|                                                                                                    | TOTAL                                                 | None               | 4 minutes          |                                    |  |

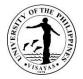

#### 3. Photocopying Services (Miag-ao Campus Only)

Photocopying Services serves as an additional service of the library in order not to take out Reserve and Reference material/s.

| Office                                                                              | University Library                                    |                                                                                                    |                                                              |                                |                                    |
|-------------------------------------------------------------------------------------|-------------------------------------------------------|----------------------------------------------------------------------------------------------------|--------------------------------------------------------------|--------------------------------|------------------------------------|
| Classification                                                                      | Simple                                                |                                                                                                    |                                                              |                                |                                    |
| Type of Transaction                                                                 | G2C – Government to Client                            |                                                                                                    |                                                              |                                |                                    |
| Who may avail                                                                       | UPV Students, Faculty and Staff; Non UPV-constituents |                                                                                                    |                                                              |                                |                                    |
| CHECKLIST OF REQUIREMEN                                                             | CHECKLIST OF REQUIREMENTS WHERE TO SECURE             |                                                                                                    |                                                              |                                |                                    |
| Photocopy Slip (UPV-LIB-009)                                                        |                                                       |                                                                                                    | Photocopying Area                                            |                                |                                    |
| Provisional Receipt Collecting Officer                                              |                                                       |                                                                                                    |                                                              |                                |                                    |
| CLIENT STEPS                                                                        |                                                       | AGENCY ACTION                                                                                                    | FEES TO BE PAID                                              | PROCESSING<br>TIME             | PERSON<br>RESPONSIBLE              |
| <ol> <li>Emails/Chats to provide the c<br/>to be photocopied</li> </ol>             | documents                                             | <ol> <li>Receives request for<br/>Photocopying</li> <li>1.1. Informs client the amount<br/>for photocopying services</li> </ol> | None                                                         | Depends on the number of pages | Library Staff<br>College Librarian |
| 2. Receives the Photocopy Slip<br>009), pays the photocopying<br>Collecting Officer | •                                                     | 2. Receives payment and issues<br>Provisional Receipt                                                                           | PHP 1.50/page for<br>short size<br>PHP 1.75 for long<br>size | 3 minutes                      | Library Staff<br>College Librarian |
| 3. Presents the Provisional Rec<br>claim the photocopied docum                      |                                                       | 3. Releases the original and photocopied documents                                                                              | None                                                         | 1 minute                       | Library Staff<br>College Librarian |
|                                                                                     |                                                       | TOTAL                                                                                                    | None                                                         | 4 minutes*                     |                                    |

\* Minimum of 4 minutes

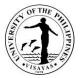

## 4. Reader's Advisory

Reader's Advisory provides assistance to our library clientele regarding simple reference questions, with regards to library resources and facilities, bibliographic information, location of our resources, as well as orientations regarding the library and its services and sections.

| Office                                                                                               | University Lib | Jniversity Library                                          |                    |                    |                                    |  |
|----------------------------------------------------------------------------------------------------|----------------|-------------------------------------------------------------|--------------------|--------------------|------------------------------------|--|
| Classification                                                                                       | Simple         |                                                             |                    |                    |                                    |  |
| Type of Transaction                                                                                  | G2C – Gover    | nment to Client                                             |                    |                    |                                    |  |
| Who may avail                                                                                        | UPV Students   | s, Faculty and Staff; Non UPV-constituents                  |                    |                    |                                    |  |
| CHECKLIST OF REQUI                                                                                   | REMENTS        |                                                             | WHERE TO SEC       | CURE               |                                    |  |
|                                                                                                    |                |                                                             |                    |                    |                                    |  |
| CLIENT STEPS                                                                                         |                | AGENCY ACTION                                               | FEES TO BE<br>PAID | PROCESSING<br>TIME | PERSON<br>RESPONSIBLE              |  |
| <ol> <li>Asks simple reference<br/>question/s to any librarians<br/>through chat or email</li> </ol> |                | <ol> <li>Listens and analyzes the<br/>question/s</li> </ol> | None               | 3 minutes          | Library Staff<br>College Librarian |  |
| 2. Checks recommendation                                                                             |                | 2. Advices/recommends possible solutions to client's query  | None               | As needed          |                                    |  |
|                                                                                                    |                | TOTAL                                                       | None               | 3 minutes          |                                    |  |

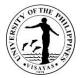

## 5. Book Request

Book Request allows the faculty to submit a request for purchase of a book for the reference need of students. It proceeds to acquisition process if the requested material/s is/are not available in the library collection.

| Office                                                                        | University Libra | University Library                                                                                                    |                    |                    |                                           |  |  |
|-------------------------------------------------------------------------------|------------------|----------------------------------------------------------------------------------------------------|--------------------|--------------------|-------------------------------------------|--|--|
| Classification                                                                | Simple           |                                                                                                    |                    |                    |                                           |  |  |
| Type of Transaction                                                           | G2C – Governm    | nent to Client; G2B – Government to Busir                                                                                           | ess Entity         |                    |                                           |  |  |
| Who may avail                                                                 | UPV Faculty      |                                                                                                    |                    |                    |                                           |  |  |
| CHECKLIST OF REQUI                                                            | REMENTS          |                                                                                                    | WHERE TO SE        | CURE               |                                           |  |  |
| Book Request Form                                                             |                  |                                                                                                    | University Library |                    |                                           |  |  |
| CLIENT STEPS                                                                  |                  | AGENCY ACTION                                                                                                    | FEES TO BE<br>PAID | PROCESSING<br>TIME | PERSON<br>RESPONSIBLE                     |  |  |
| <ol> <li>Forwards the accomp<br/>Request Form to the<br/>librarian</li> </ol> |                  | <ol> <li>Receives the accomplished form</li> <li>1.1. Checks availability of the title/s in<br/>iLib database and market</li> </ol> | None               | 4 minutes          | Anna Lisa M. Erazo<br>CFOS Library        |  |  |
| 2. Receives request form with remarks from the acquisition librarian          |                  | 2. Returns request form with remarks                                                                                                | None               | 1 minute           | <i>Anna Lisa M. Erazo</i><br>CFOS Library |  |  |
|                                                                               |                  | TOTAL                                                                                                    | None               | 5 minutes          |                                           |  |  |

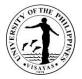

#### 6. Borrowing/Lending of Book (For UPV Constituents)

Borrowing/lending of books is one of the main services of the library. It allows UPV clientele to borrow library materials for either room-use or for home reading. Library users can only borrow a limited number of library materials for a certain period of time. Borrowing period may be renewed, provided the material does not have prior reservations.

| Office                                                                                                    | University L      | University Library                                                                                                    |                    |                    |                                    |  |  |
|----------------------------------------------------------------------------------------------------|-------------------|----------------------------------------------------------------------------------------------------|--------------------|--------------------|------------------------------------|--|--|
| Classification                                                                                                    | Simple            |                                                                                                    |                    |                    |                                    |  |  |
| Type of Transaction                                                                                                    | G2C – Gove        | ernment to Client; G2B – Government to E                                                                                                    | Business Entity    |                    |                                    |  |  |
| Who may avail                                                                                                    | UPV constit       | uents                                                                                                    |                    |                    |                                    |  |  |
| CHECKLIST OF REQUIREN                                                                                                    | IENTS             |                                                                                                    | WHERE TO SEC       | CURE               |                                    |  |  |
| Validated UPV Identification                                                                                                    | Card              |                                                                                                    | OUR, CRSIS, H      | RDO                |                                    |  |  |
| Form 5                                                                                                    |                   | -                                                                                                    | OUR                |                    |                                    |  |  |
| CLIENT STEPS                                                                                                    |                   | AGENCY ACTION                                                                                                    | FEES TO BE<br>PAID | PROCESSING<br>TIME | PERSON<br>RESPONSIBLE              |  |  |
| 1. Email/Chat Bisay for librar<br>material/s needed. (Attaches<br>scanned copy of the Registra<br>(Form 5) for the current<br>semester/trimester in the em | the<br>ation Form | <ol> <li>Receives and checks email</li> <li>I.1. Verifies the format of library<br/>material/s requested, whether print,<br/>scanned/photocopied or online</li> </ol> | None               | 1 minute           | Library Staff<br>College Librarian |  |  |
| 2.Receives email regarding the availability of the materials requested                                                                                     |                   | 2. Informs client through chat/email of the availability of the requested material/s                                                                                  | None               | 2 minutes          | Library Staff<br>College Librarian |  |  |
| 3. Claims/Receives requeste material/s                                                                                                    | d                 | <ol> <li>Processes/Prepares material/s<br/>requested.</li> <li>3.1. Releases/Emails material/s<br/>requested</li> </ol>                                               |                    | As needed          | Library Staff<br>College Librarian |  |  |
|                                                                                                    |                   | TOTAL                                                                                                    | None               | 3 minutes          |                                    |  |  |

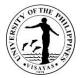

## 7. Returning of Borrowed Book (for UPV Constituents)

Returning borrowed library materials is done in order to avoid overdue fines. This service ensures that library materials being out will have an efficient circulation of the resources.

| Office                                                                            | University Library |                                                                                                    |                    |                    |                                    |  |
|-----------------------------------------------------------------------------------|--------------------|----------------------------------------------------------------------------------------------------|--------------------|--------------------|------------------------------------|--|
| Classification                                                                    | Simple             | •                                                                                                    |                    |                    |                                    |  |
| Type of Transaction                                                               | G2C – Governm      | nent to Client; G2B – Government to Bu                                                                                                    | usiness Entity     |                    |                                    |  |
| Who may avail                                                                     | UPV constituent    | ts                                                                                                    |                    |                    |                                    |  |
| CHECKLIST OF REQUIREM                                                             | IENTS              |                                                                                                    | WHERE TO SE        | CURE               |                                    |  |
| Assessment Slip (UPV-LIB-00                                                       | 04)                |                                                                                                    | Library Section    |                    |                                    |  |
| Provisional Receipt (PR)                                                          |                    |                                                                                                    | Collecting Office  | er                 |                                    |  |
| Logbook of Returned Books (                                                       | (UPV-LIB-005)      |                                                                                                    | Library Section    |                    |                                    |  |
| CLIENT STEPS                                                                      |                    | AGENCY ACTION                                                                                                    | FEES TO BE<br>PAID | PROCESSING<br>TIME | PERSON<br>RESPONSIBLE              |  |
| 1. Presents borrowed book at<br>or places it in the drop box                      |                    | <ol> <li>Receives borrowed book</li> <li>Scans the book in the iLib for<br/>checking-in</li> <li>If overdue, provides Assessment<br/>Slip (UPV-LIB-004) of fines</li> </ol> | None               | 2 minutes          | Library Staff<br>College Librarian |  |
| Pays the overdue fines at the designated collecting officer                       |                    | <ul> <li>Receives payment and issues<br/>Provisional Receipt</li> </ul>                                                                                                    | As assessed        | 3 minutes          | Library Staff<br>College Librarian |  |
| <ul> <li>Returns to the loan desk and presents<br/>Provisional Receipt</li> </ul> |                    | <ul> <li>Clears the client's account in the<br/>iLib</li> </ul>                                                                                                    | None               | 1 minute           | Library Staff<br>College Librarian |  |
| 2. Signs in the Logbook of Re<br>(UPV-LIB-005) at the loan of                     |                    | 2. Fills-in the Logbook of Returned books (UPV-LIB-005)                                                                                                    | None               | 1 minute           | Library Staff<br>College Librarian |  |
|                                                                                   |                    | TOTAL                                                                                                    | As assessed        | 7 minutes*         |                                    |  |

\*Minimum of 7 minutes

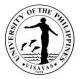

## 8. Internet Services (Login)

Internet Service (Login) aids UPV constituents to login and access the electronic resources of the library. Through the use of computers, UPV constituents will be able to access the library's electronic resources, which could supplement their information needs for academic and research.

| Office Univer                                                                      | Jniversity Library                                                                                                    |                    |                    |                                    |  |  |  |
|------------------------------------------------------------------------------------|----------------------------------------------------------------------------------------------------|--------------------|--------------------|------------------------------------|--|--|--|
| Classification Simple                                                              |                                                                                                    |                    |                    |                                    |  |  |  |
| Type of Transaction G2C -                                                          | Government to Client; G2B – Government to I                                                                                      | Business Entity    |                    |                                    |  |  |  |
| Who may avail UPV of                                                               | onstituents                                                                                                    |                    |                    |                                    |  |  |  |
| CHECKLIST OF REQUIREMENT                                                           |                                                                                                    | WHERE TO SE        | CURE               |                                    |  |  |  |
| Validated UPV Identification Card                                                  |                                                                                                    | OUR, CRSIS, H      | RDO                |                                    |  |  |  |
| Internet Access Slip (UPV-LIB-005                                                  |                                                                                                    | Computer Corne     | Computer Corner    |                                    |  |  |  |
| CLIENT STEPS                                                                       | AGENCY ACTION                                                                                                    | FEES TO BE<br>PAID | PROCESSING<br>TIME | PERSON<br>RESPONSIBLE              |  |  |  |
| 1. Presents ID at the login desk                                                   | 1. Checks validity of ID                                                                                                    | None               | 1 minute           | Library Staff<br>College Librarian |  |  |  |
| 2. Receives Internet Access Slip<br>(UPV-LIB-005) and proceeds to<br>assigned unit | 2. Issues Internet Access Slip (UPV-<br>LIB-005)<br>2.1. Assigns a computer unit to the<br>client<br>2.2. Records the login time | None               | 2 minutes          | Library Staff<br>College Librarian |  |  |  |
|                                                                                    | TOTAL                                                                                                    | . None             | 3 minutes          |                                    |  |  |  |

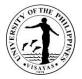

## 9.Internet Services (Logout)

Internet Service (Logout) serves as a proper logout after using the computers for monitoring of hours for internet use. According to the University Library Organic Act, as approved during the 1039<sup>th</sup> BOR meeting on 14 March 1991, the library can collect computer usage fee.

| Type of Transaction       G2C – Government to Client; G2B – Government to Business Entity         Who may avail       UPV constituents       WHERE TO SECURE         CHECKLIST OF REQUIREMENTS       WHERE TO SECURE         Internet Access Slip (UPV-LIB-005)         Computer Corner         CalleNT STEPS         AGENCY ACTION       FEES TO BE PAID       PROCESSING<br>TIME       PERSON<br>RESPONSIBLE         1. Fills up Internet Access Slip<br>(UPV-LIB-005) and presents at<br>the login desk       1. Receives Internet Access Slip (UPV-<br>LIB-005)       None       2 minutes       Library Staff<br>College Librarian         • Pays the internet fee at the<br>designated collecting officer       • Receives payment and issues<br>Provisional Receipt       PHP 20.00/hour       3 minutes       Library Staff<br>College Librarian         • Returns to the login desk and<br>presents Provisional Receipt       • Clear the client's account       None       1 minute       Library Staff<br>College Librarian | Office Univ                           | University Library                                                                                                    |                   |            |   |  |  |
|----------------------------------------------------------------------------------------------------|---------------------------------------|----------------------------------------------------------------------------------------------------|-------------------|------------|---|--|--|
| Who may avail       UPV constituents         CHECKLIST OF REQUIREMENTS       WHERE TO SECURE         Internet Access Slip (UPV-LIB-005)       Computer Corner         Assessment Slip (UPV-LIB-004)       Computer Corner         CLIENT STEPS       AGENCY ACTION       FEES TO BE PAID<br>(UPV-LIB-005) and presents at<br>the login desk       PROCESSING<br>1.1. Receives Internet Access Slip (UPV-<br>LIB-005)       PROCESSING<br>1.1. Records the logout time       Person<br>RESPONSIBLE         • Pays the internet fee at the<br>designated collecting officer       • Receives payment and issues<br>Provisional Receipt       PHP 20.00/hour       3 minutes       Library Staff<br>College Librarian         • Returns to the login desk and<br>presents Provisional Receipt       • Clear the client's account       None       1 minute       Library Staff<br>College Librarian         2. Receives ID at the login desk       2. Returns ID       None       1 minute       Library Staff<br>College Librarian       | Classification Sim                    | ole                                                                                                    |                   |            |   |  |  |
| WHERE TO SECURE         Internet Access Slip (UPV-LIB-005)       Computer Corner         Assessment Slip (UPV-LIB-004)       Computer Corner         CLIENT STEPS       AGENCY ACTION       FEES TO BE PAID       PROCESSING<br>TIME       PERSON<br>RESPONSIBLE         1. Fills up Internet Access Slip<br>(UPV-LIB-005) and presents at<br>the login desk       1. Receives Internet Access Slip (UPV-<br>LIB-005)       None       2 minutes       Library Staff<br>College Librarian         • Pays the internet fee at the<br>designated collecting officer       • Receives payment and issues<br>Provisional Receipt       PHP 20.00/hour       3 minutes       Library Staff<br>College Librarian         • Returns to the login desk and<br>presents Provisional Receipt       • Clear the client's account       None       1 minute       Library Staff<br>College Librarian         2. Receives ID at the login desk       2. Returns ID       None       1 minute       Library Staff<br>College Librarian               | Type of Transaction G20               | C – Government to Client; G2B – Government t                                                                                                    | o Business Entity |            |   |  |  |
| Computer Corner         Assessment Slip (UPV-LIB-005)         Assessment Slip (UPV-LIB-004)       Computer Corner         CLIENT STEPS       AGENCY ACTION       FEES TO BE PAID       PROCESSING<br>TIME       PERSON<br>RESPONSIBLE         1. Fills up Internet Access Slip<br>(UPV-LIB-005) and presents at<br>the login desk       1. Receives Internet Access Slip (UPV-<br>LIB-005)       None       2 minutes       Library Staff<br>College Librarian         • Pays the internet fee at the<br>designated collecting officer       • Receives payment and issues<br>Provisional Receipt       PHP 20.00/hour       3 minutes       Library Staff<br>College Librarian         • Returns to the login desk and<br>presents Provisional Receipt       • Clear the client's account       None       1 minute       Library Staff<br>College Librarian         2. Receives ID at the login desk       2. Returns ID       None       1 minute       Library Staff<br>College Librarian                                          | Who may avail UP                      | constituents                                                                                                    |                   |            |   |  |  |
| Assessment Slip (UPV-LIB-004)       Computer Corner         CLIENT STEPS       AGENCY ACTION       FEES TO BE PAID       PROCESSING<br>TIME       PERSON<br>RESPONSIBLE         1. Fills up Internet Access Slip<br>(UPV-LIB-005) and presents at<br>the login desk       1. Receives Internet Access Slip (UPV-<br>LIB-005)       None       2 minutes       Library Staff<br>College Librarian         • Pays the internet fee at the<br>designated collecting officer       • Receives payment and issues<br>Provisional Receipt       PHP 20.00/hour       3 minutes       Library Staff<br>College Librarian         • Returns to the login desk and<br>presents Provisional Receipt       • Clear the client's account       None       1 minute       Library Staff<br>College Librarian         2. Receives ID at the login desk       2. Returns ID       None       1 minute       Library Staff<br>College Librarian                                                                                                    | CHECKLIST OF REQUIREMEN               | TS                                                                                                    | WHERE TO SECUR    | E          |   |  |  |
| CLIENT STEPSAGENCY ACTIONFEES TO BE PAIDPROCESSING<br>TIMEPERSON<br>RESPONSIBLE1. Fills up Internet Access Slip<br>(UPV-LIB-005) and presents at<br>the login desk1. Receives Internet Access Slip (UPV-<br>LIB-005)<br>1.1. Records the logout time<br>• If 20 hours is consumed, provides<br>Assessment Slip (UPV-LIB-004)<br>for finesNone2 minutesLibrary Staff<br>College Librarian• Pays the internet fee at the<br>designated collecting officer• Receives payment and issues<br>Provisional ReceiptPHP 20.00/hour3 minutesLibrary Staff<br>College Librarian• Returns to the login desk and<br>presents Provisional Receipt• Clear the client's accountNone1 minuteLibrary Staff<br>College Librarian2. Receives ID at the login desk2. Returns IDNone1 minuteLibrary Staff<br>College Librarian                                                                                                    | Internet Access Slip (UPV-LIB-0       | 05)                                                                                                    | Computer Corner   |            |   |  |  |
| Image: NoneTIMERESPONSIBLE1. Fills up Internet Access Slip<br>(UPV-LIB-005) and presents at<br>the login desk1. Receives Internet Access Slip (UPV-<br>LIB-005)<br>1.1. Records the logout time<br>• If 20 hours is consumed, provides<br>Assessment Slip (UPV-LIB-004)<br>for finesNone2 minutesLibrary Staff<br>College Librarian• Pays the internet fee at the<br>designated collecting officer• Receives payment and issues<br>Provisional ReceiptPHP 20.00/hour3 minutesLibrary Staff<br>College Librarian• Returns to the login desk and<br>presents Provisional Receipt• Clear the client's accountNone1 minuteLibrary Staff<br>College Librarian2. Receives ID at the login desk2. Returns IDNone1 minuteLibrary Staff<br>College Librarian                                                                                                    | Assessment Slip (UPV-LIB-004)         |                                                                                                    | Computer Corner   |            |   |  |  |
| (UPV-LIB-005) and presents at<br>the login deskLIB-005)<br>1.1. Records the logout time<br>• If 20 hours is consumed, provides<br>Assessment Slip (UPV-LIB-004)<br>for finesCollege Librarian• Pays the internet fee at the<br>designated collecting officer• Receives payment and issues<br>Provisional ReceiptPHP 20.00/hour3 minutesLibrary Staff<br>College Librarian• Returns to the login desk and<br>presents Provisional Receipt• Clear the client's accountNone1 minuteLibrary Staff<br>College Librarian2. Receives ID at the login desk2. Returns IDNone1 minuteLibrary Staff<br>College Librarian                                                                                                    | CLIENT STEPS                          | AGENCY ACTION                                                                                                    | FEES TO BE PAID   |            |   |  |  |
| designated collecting officerProvisional ReceiptCollege Librarian• Returns to the login desk and<br>presents Provisional Receipt• Clear the client's accountNone1 minuteLibrary Staff<br>College Librarian2. Receives ID at the login desk2. Returns IDNone1 minuteLibrary Staff<br>College Librarian                                                                                                    | , , , , , , , , , , , , , , , , , , , | <ul> <li>LIB-005)</li> <li>1.1. Records the logout time</li> <li>If 20 hours is consumed, provides<br/>Assessment Slip (UPV-LIB-004)</li> </ul> | None              | 2 minutes  | 5 |  |  |
| presents Provisional ReceiptCollege Librarian2. Receives ID at the login desk2. Returns IDNone1 minuteLibrary Staff<br>College Librarian                                                                                                    | •                                     |                                                                                                    | PHP 20.00/hour    | 3 minutes  | - |  |  |
| College Librarian                                                                                                    | 5                                     |                                                                                                    | None              | 1 minute   |   |  |  |
| TOTAL PHP 20.00/hour 7 minutes*                                                                                                    | 2. Receives ID at the login desk      | 2. Returns ID                                                                                                    | None              | 1 minute   |   |  |  |
|                                                                                                    |                                       | TOTAL                                                                                                    | PHP 20.00/hour    | 7 minutes* |   |  |  |

\*Minimum of 7 minutes

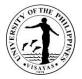

#### **10. Permit to Use Non-UPV Libraries**

Permit to Use Non-UPV Libraries enables the UPV constituents to secure a permit/referral letter to use the library resources and facilities of a non-UPV library with consortia to the UPV Library regarding resource sharing, subject to their own library rules and regulations. First visit to these libraries is free, while succeeding visits will require payment of library fee.

| Office                                                                                                    | University Library |                                                                                                    |                    |                     |                                                             |  |
|----------------------------------------------------------------------------------------------------|--------------------|----------------------------------------------------------------------------------------------------|--------------------|---------------------|-------------------------------------------------------------|--|
| Classification                                                                                                    | Simple             |                                                                                                    |                    |                     |                                                             |  |
| Type of Transaction                                                                                                   | G2C – Gove         | ernment to Client; G2B – Government to Bu                                                                                                    | siness Entity      |                     |                                                             |  |
| Who may avail                                                                                                    | UPV constitu       | uents                                                                                                    |                    |                     |                                                             |  |
|                                                                                                    | IENTS              |                                                                                                    | WHERE TO SEC       | CURE                |                                                             |  |
| Request to Use Non-UPV Lib                                                                                            | orary Form         |                                                                                                    | UPV Library-Adr    | ninistrative Office |                                                             |  |
| CLIENT STEPS                                                                                                    |                    | AGENCY ACTION                                                                                                    | FEES TO BE<br>PAID | PROCESSING<br>TIME  | PERSON<br>RESPONSIBLE                                       |  |
| <ol> <li>Fills in the Request to Use Non-UPV<br/>Library form and submits to the<br/>Administrative Office</li> </ol> |                    | <ol> <li>Receives request form and prepares<br/>Permit to Use Non-UPV Libraries</li> <li>1.1. Forwards the permit to the<br/>University Librarian/Head<br/>Librarian for signature</li> </ol> | None               | 5 minutes           | Flor A. Palisada<br>Administrative Office                   |  |
|                                                                                                    |                    | 1.2. Signs the Permit to Use Non-<br>UPV Libraries                                                                                                    | None               | 1 minute            | Analiza G. Linaugo<br>Office of the University<br>Librarian |  |
| <ol> <li>Signs the receiving copy a<br/>permit at the Administrativ</li> </ol>                                        |                    | <ol> <li>Logs the schedule in the calendar</li> <li>2.1. Releases the permit</li> </ol>                                                                                                    | None               | 1 minute            | <i>Flor A. Palisada</i><br>Administrative Office            |  |
|                                                                                                    |                    | TOTAL                                                                                                    | None               | 7 minutes           |                                                             |  |

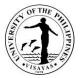

## **11. Registration for Library Privileges**

Registration for Library Privileges enables the UPV students to have their IDs validated, and be able to avail library resources and services, such as borrowing of books, computer use, and inter-library resource sharing.

| Office                                                                         | Universit | Jniversity Library                                                                                                    |                    |                    |                                    |  |
|--------------------------------------------------------------------------------|-----------|----------------------------------------------------------------------------------------------------|--------------------|--------------------|------------------------------------|--|
| Classification                                                                 | Simple    |                                                                                                    |                    |                    |                                    |  |
| Type of Transaction                                                            | G2C – G   | overnment to Client; G2B – Government to Busine                                                                                                    | ess Entity         |                    |                                    |  |
| Who may avail                                                                  | UPV Stu   | dents                                                                                                    |                    |                    |                                    |  |
| CHECKLIST OF REQUIRE                                                           | MENTS     |                                                                                                    | WHERE TO SE        | CURE               |                                    |  |
| Library Registration Form (L                                                   | JPV-LIB-( | 010)                                                                                                    | University Librar  | 'y                 |                                    |  |
| Form 5                                                                         |           |                                                                                                    | College Secreta    | ry                 |                                    |  |
| Student Identification Card                                                    |           |                                                                                                    | OUR, CRSIS         |                    |                                    |  |
| CLIENT STEPS                                                                   |           | AGENCY ACTION                                                                                                    | FEES TO BE<br>PAID | PROCESSING<br>TIME | PERSON<br>RESPONSIBLE              |  |
| <ol> <li>Presents/Emails Reg<br/>Form (Form 5) for the<br/>semester</li> </ol> |           | <ol> <li>Receives and verifies Registration Form<br/>(Form 5)</li> </ol>                                                                                                    | None               | 1 minute           | Library Staff<br>College Librarian |  |
| 2. Claims Form 5 and va<br>ID at the validation de                             |           | <ul> <li>(For Face-to-face transaction only)</li> <li>2. Affixes "Library Privileges" stamp on Form 5</li> <li>2.1.Countersigns the ID and put the validation sticker</li> <li>2.2 Potures stamped Form 5 and validated ID</li> </ul> | None               | 2 minutes          |                                    |  |
|                                                                                |           | 2.2.Returns stamped Form 5 and validated ID<br>TOTAL                                                                                                    | . None             | 3 minutes          |                                    |  |

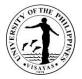

#### 12. Request to Use Audio-Visual Room (AVR)

Request to Use Audio-Visual Room (AVR) provides access to the library's media facilities and resources. Faculty may request to use the Audio-Visual Room (AVR) for video presentations and viewing, and library's media resources. They may also ask their students to request on their behalf, as long as a written authorization letter is provided.

| Office                                                                                                    | University Library | Iniversity Library                                                                                                    |                    |                    |                                    |  |  |
|----------------------------------------------------------------------------------------------------|--------------------|----------------------------------------------------------------------------------------------------|--------------------|--------------------|------------------------------------|--|--|
| Classification S                                                                                                    | Simple             |                                                                                                    |                    |                    |                                    |  |  |
| Type of Transaction (                                                                                                    | G2C – Government   | t to Client                                                                                                    |                    |                    |                                    |  |  |
| Who may avail                                                                                                    | UPV Faculty        |                                                                                                    |                    |                    |                                    |  |  |
| CHECKLIST OF REQUIREN                                                                                                    | MENTS              |                                                                                                    | WHERE TO SE        | CURE               |                                    |  |  |
| Media Reservation Form (UF                                                                                                    | PV-LIB-011)        |                                                                                                    | University Libra   | ıry                |                                    |  |  |
| Authorization Letter*                                                                                                    |                    |                                                                                                    | Faculty            |                    |                                    |  |  |
| CLIENT STEPS                                                                                                    |                    | AGENCY ACTION                                                                                                    | FEES TO BE<br>PAID | PROCESSING<br>TIME | PERSON<br>RESPONSIBLE              |  |  |
| <ol> <li>Fills out and submits Media Reservation<br/>Form (UPV-LIB-011) at the Media Services<br/>Section</li> <li>* Submits request together with the<br/>authorization letter if the request is being done<br/>by the student</li> </ol> |                    | <ol> <li>Receives the Media Reservation<br/>Form (UPV-LIB-011)</li> <li>1.1. Verifies the availability of the<br/>following:         <ul> <li>Schedule/date of viewing</li> <li>Title/s of material/s<br/>needed</li> </ul> </li> </ol> | None               | 3 minutes          | Library Staff<br>College Librarian |  |  |
| 2. Receives approved Media Reservation<br>Form (UPV-LIB-011) from the staff-in-<br>charge                                                                                                    |                    | 2. Approves request and reminds client to return on scheduled date                                                                                                    | None               | 1 minute           | Library Staff<br>College Librarian |  |  |
| TOTAL                                                                                                    |                    |                                                                                                    | None               | 4 minutes          |                                    |  |  |

\* If request is to be done by the student

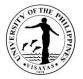

## **13. Signing of University Clearance for Faculty and Staff**

Signing of University Clearance for faculty and staff enables them to clear their accountabilities in the Library. Faculty and staff who have pending/unsettled accountabilities in the Library will not have their University Clearance signed.

| Office                                                                                                    | University Library                                                                                                    | University Library                                                                                                    |                    |                    |                                    |  |  |
|----------------------------------------------------------------------------------------------------|----------------------------------------------------------------------------------------------------|----------------------------------------------------------------------------------------------------|--------------------|--------------------|------------------------------------|--|--|
| Classification                                                                                                    | Simple                                                                                                    | Simple                                                                                                    |                    |                    |                                    |  |  |
| Type of Transaction                                                                                                    | G2C – Government to Client;                                                                                                    | G2B – Government to Business Entity                                                                                                    |                    |                    |                                    |  |  |
| Who may avail                                                                                                    | UPV Faculty and Staff                                                                                                    |                                                                                                    |                    |                    |                                    |  |  |
| CHECKLIST OF REQUIR                                                                                                    | REMENTS                                                                                                    |                                                                                                    | WHERE TO           | SECURE             |                                    |  |  |
| University Clearance                                                                                                    |                                                                                                    |                                                                                                    | HRDO               |                    |                                    |  |  |
| CLIENT STEPS                                                                                                    |                                                                                                    | AGENCY ACTION                                                                                                    | FEES TO<br>BE PAID | PROCESSING<br>TIME | PERSON<br>RESPONSIBLE              |  |  |
| documents being r<br>a. Certificate of Clea<br>(Attachment A)<br>b. College/Office Cle<br>Property Account<br>c. Statement of Ren | rge emails the following<br>equested by the client:<br>arance Request Form<br>earance from Money and<br>abilities (Attachment B)<br>naining Obligation that<br>Settle (Attachment C) | <ol> <li>Acknowledges the receipt of<br/>the email from HRDO and<br/>verifies against the list of<br/>accountabilities and asks each<br/>section for the update if the<br/>client has recent<br/>accountabilities</li> </ol> | None               | 2 minutes          | Library Staff<br>College Librarian |  |  |
| Attachment C                                                                                                    | rge acknowledges the                                                                                                    | If client has unsettled     accountabilities, emails the                                                                                                    | None               | 1 minute           | Library Staff<br>College Librarian |  |  |
|                                                                                                    | ges the Attachment C and<br>abilities with specified section                                                                                                    | Attachment C to HRDO staff-<br>in-charge and the client                                                                                                    | As<br>assessed     | 5 minutes          | Library Staff<br>College Librarian |  |  |
|                                                                                                    |                                                                                                    | <ul> <li>If client has no<br/>accountabilities, library staff<br/>attaches the e-signature of the<br/>Clearing Officer/Officials and<br/>of the Unit Head at the<br/>Attachment B</li> </ul>                                 | None               | 2 minutes          | Library Staff<br>College Librarian |  |  |

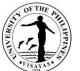

| <ol> <li>HRDO staff-in-charge acknowledges the receipt<br/>of Attachment B</li> </ol> | 2. Emails to HRDO staff-in-<br>charge the Attachment B | None       | 1 minute | Library Staff<br>College Librarian |
|---------------------------------------------------------------------------------------|--------------------------------------------------------|------------|----------|------------------------------------|
|                                                                                       | _                                                      | 6 minutes* |          |                                    |
|                                                                                       |                                                        | assessed   |          |                                    |

\*maximum of 6 minutes

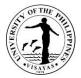

## 14. ReceivingLibrary Purchase Request from Faculty

Library Purchase Request allows the faculty to submit a request for purchase of any library material for academic and research needs ofstudents. It proceeds to acquisition processif the requested material/s is/arenot available in the library collection.

| Office                                                                                                    | University L | Jniversity Library                                                                                                    |                    |                    |                                    |  |  |
|----------------------------------------------------------------------------------------------------|--------------|----------------------------------------------------------------------------------------------------|--------------------|--------------------|------------------------------------|--|--|
| Classification                                                                                                    | Simple       |                                                                                                    |                    |                    |                                    |  |  |
| Type of Transaction                                                                                                    | G2C – Gove   | ernment to Client; G2B – Government to B                                                                                                    | usiness Entity     |                    |                                    |  |  |
| Who may avail                                                                                                    | UPV Faculty  | /                                                                                                    |                    |                    |                                    |  |  |
| CHECKLIST OF REQUIRE                                                                                                    | MENTS        |                                                                                                    | WHERE TO SEC       | CURE               |                                    |  |  |
| Library Purchase Request                                                                                                    | Form (UPV-L  | IB-001)                                                                                                    | University Librar  | y                  |                                    |  |  |
| CLIENT STEPS AGEN                                                                                                    |              | AGENCY ACTION                                                                                                    | FEES TO BE<br>PAID | PROCESSING<br>TIME | PERSON<br>RESPONSIBLE              |  |  |
| <ol> <li>Submits/Email the accomplished<br/>Library Purchase Request Form<br/>(UPV-LIB-001) to the library<br/>staff/college librarian</li> </ol> |              | <ol> <li>Receives the accomplished Library<br/>Purchase Request Form (UPV-LIB-<br/>001)</li> <li>1.1. Checks availability of the title/s<br/>in the Library collection</li> </ol>                        | None               | 4 minutes          | Library Staff<br>College Librarian |  |  |
| 2. Receives Library Purchase<br>Request Form (UPV-LIB-001) with<br>remarks                                                                        |              | <ol> <li>Returns the Library Purchase<br/>Request Form (UPV-LIB-001) with<br/>remarks</li> <li>2.1. Forwards Library Purchase<br/>Request Form (UPV-LIB-001) to<br/>the acquisition librarian</li> </ol> | None               | 1 minute           | Library Staff<br>College Librarian |  |  |
| TOTAL                                                                                                    |              |                                                                                                    | None               | 5 minutes          |                                    |  |  |

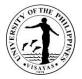

## **15. Virtual Reference Services (VRS)**

Virtual Reference Services aids client's reference questions regarding library resources/services (i.e., electronic resources, online services, etc.) through the use of online platform. Library clients will be able to avail the information that will supplement their reference needs for their academics and researchers.

| Office                                                                              | University L | Jniversity Library                                         |                    |                    |                                    |  |  |
|-------------------------------------------------------------------------------------|--------------|------------------------------------------------------------|--------------------|--------------------|------------------------------------|--|--|
| Classification                                                                      | Simple       |                                                            |                    |                    |                                    |  |  |
| Type of Transaction                                                                 | G2C – Gove   | ernment to Client                                          |                    |                    |                                    |  |  |
| Who may avail                                                                       | UPV studen   | ts, faculty, and staff; non-UPV constituents               | 6                  |                    |                                    |  |  |
| CHECKLIST OF REQUIRE                                                                | MENTS        |                                                            | WHERE TO SEC       | CURE               |                                    |  |  |
|                                                                                     |              |                                                            |                    |                    |                                    |  |  |
| CLIENT STEPS                                                                        |              | AGENCY ACTION                                              | FEES TO BE<br>PAID | PROCESSING<br>TIME | PERSON<br>RESPONSIBLE              |  |  |
| 1. Sends query to library's v<br>assistant, Bisay, via Facebo<br>messenger or email |              | 1. Analyzes and processes the online queries/questions     | None               | 7 minutes          | Library Staff<br>College Librarian |  |  |
| 2. Checks replies and availability confirmation                                     |              | 2. Sends auto/saved replies and serves the client's need/s | None               | 3 minutes          | Library Staff<br>College Librarian |  |  |
| TOTAL                                                                               |              | •                                                          | None               | 10 minutes         |                                    |  |  |

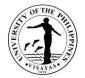

# NATIONAL SERVICE TRAINING PROGRAM (RESERVE OFFICERS' TRAINING CORPS)

**Internal Services** 

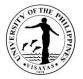

## **1. Borrowing of Monobloc chairs**

The NSTP office has purchased Monobloc chairs intended to be used during NSTP classes and other NSTP-related activities. For purposes other than these, those who are planning to borrow the chairs are required to fill up the borrower's form attached with the request letter and submit it to the NSTP Staff.

| Office                                                                            | National Service Training Program                                                                                                    | National Service Training Program |                             |                                          |  |  |  |
|-----------------------------------------------------------------------------------|----------------------------------------------------------------------------------------------------|-----------------------------------|-----------------------------|------------------------------------------|--|--|--|
| Classification                                                                    | Simple                                                                                                    | Simple                            |                             |                                          |  |  |  |
| Type of Transaction                                                               | G2C – Government to Citizen                                                                                                    |                                   |                             |                                          |  |  |  |
| Who may avail                                                                     | All qualified borrowers                                                                                                    |                                   |                             |                                          |  |  |  |
| CHECKLIST OF REQUIREME                                                            | NTS                                                                                                    | WHERE TO SEC                      | CURE                        |                                          |  |  |  |
| <ol> <li>Request Letter from borrow</li> <li>Borrowers Form</li> </ol>            | /er                                                                                                    | Borrower's Form                   | is available at the NSTP Of | fice                                     |  |  |  |
| CLIENT STEPS                                                                      | AGENCY ACTION                                                                                                    | FEES TO BE<br>PAID                | PROCESSING TIME             | PERSON RESPONSIBLE                       |  |  |  |
| <ol> <li>Inquires how to borrow<br/>Monobloc chairs</li> </ol>                    | 1. Responds to inquiry                                                                                                    | None                              | 2 minutes                   | Mary CelynNualla<br>NSTP Admin Assistant |  |  |  |
| <ol> <li>Submits request to the<br/>NSTP office through<br/>the staff</li> </ol>  | 2. Upon receipt of the request,<br>NSTP staff check the<br>availability of the chairs; if<br>available, the staff provides<br>borrower's form to the<br>requestor |                                   | 2 minutes                   |                                          |  |  |  |
| <ol> <li>Fills out the borrower's<br/>form and submit to the<br/>staff</li> </ol> | <ol> <li>Receives the form and<br/>checked if it is completely<br/>filled in and duly signed by<br/>the requestor</li> </ol>                                      |                                   | 5 minutes                   |                                          |  |  |  |

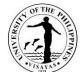

|                                                                                                    | Processes request for the approval of the director.                                                                                                    |      | 1 - 2 days                              | NSTP Director |
|----------------------------------------------------------------------------------------------------|----------------------------------------------------------------------------------------------------|------|-----------------------------------------|---------------|
|                                                                                                    | Upon approval of the request, the staff calls the attention of the requestor and issues copy of the approved request                                                                                                    |      | 2 minutes                               |               |
| <ol> <li>Upon receiving the<br/>copy of the approved<br/>request, schedules the<br/>hauling of chairs;</li> </ol> | <ol> <li>Records the schedule of<br/>hauling</li> </ol>                                                                                                    |      | 2 – 3 hours for staff actions<br>4 to 6 |               |
| 5. On the day of hauling,<br>requestor informs the<br>NSTP staff one hour<br>before hauling                       | <ul> <li>5. NSTP staff unlocked the chain of chairs, checked and counts the number of chairs to be hauled.</li> <li>6. NSTP staff checked for</li> </ul>                                                                                                    |      |                                         |               |
| 6. When returning the<br>chairs, requestor must<br>inform the NSTP office<br>one hour before<br>hauling.          | <ul> <li>NSTP stall checked for<br/>cleanliness/any damages or<br/>losses; if there's no damage<br/>or loss, then hauler must<br/>stack the chairs properly in<br/>its designated area; the<br/>NSTP staff locked the chain;<br/>in case of damage or loss,<br/>the borrower must replace<br/>the lost or damage chair/s.</li> </ul> |      |                                         |               |
|                                                                                                    | TOTAL                                                                                                    | None | 1 – 2 days                              |               |

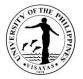

## 2. Student Registration to NSTP (after enrolment)

The NSTP office registers the students currently enrolled in NSTP by checking their Form 5and verifying their student number from their UPV School ID. The purpose of the registration is to check if students are officially enrolled in the program. This will be provided every semester right after the enrolment period.

| Office                                                                              |      | National Service Training Program                                                                           |                 |                 |                                          |  |
|-------------------------------------------------------------------------------------|------|----------------------------------------------------------------------------------------------------|-----------------|-----------------|------------------------------------------|--|
| Classification                                                                      |      | Simple                                                                                                    |                 |                 |                                          |  |
| Type of Transactio                                                                  | n    | G2C – Government to Citizen                                                                                 |                 |                 |                                          |  |
| Who may avail                                                                       |      | NSTP Students                                                                                               |                 |                 |                                          |  |
| CHECKLIST OF RE                                                                     | QUIR | EMENTS                                                                                                    | WHERE TO SECURE |                 |                                          |  |
| 1. Form 5<br>2. UPV ID<br>3. NSTP registration                                      | form |                                                                                                    | NSTP Office     |                 |                                          |  |
| CLIENT STEPS                                                                        | AGI  |                                                                                                    | FEES TO BE PAID | PROCESSING TIME | PERSON RESPONSIBLE                       |  |
| <ol> <li>Presents Form<br/>5 to the NSTP<br/>Staff and UPV<br/>school ID</li> </ol> |      | Checks Form 5, verifies student<br>number from UPV School ID<br>and stamps the form if official<br>enrolled | None            | 2 minutes       | Mary CelynNualla<br>NSTP Admin Assistant |  |
| 2. Registers name<br>in the NSTP<br>registration form                               | 2.   | Checks if registration form were<br>completely filled in                                                    |                 | 3 minutes       |                                          |  |
|                                                                                     |      | TOTAL                                                                                                    | None            | 5 minutes       |                                          |  |

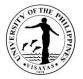

#### **3. Issuance of Certificate of Completion**

The NSTP office issues certificate of completion to its graduates during the NSTP closing program. If the NSTP serial number is not yet available prior to graduation, the certificate will be issued in the office by presenting the required documents. For the students who transferred to another school, the same procedure is being applied.

| Office                                                                                 | National Service Training Program |                                                                                                    |                 |                 |                                          |
|----------------------------------------------------------------------------------------|-----------------------------------|----------------------------------------------------------------------------------------------------|-----------------|-----------------|------------------------------------------|
| Classification                                                                         | Simple                            | Simple                                                                                                    |                 |                 |                                          |
| Type of Transaction                                                                    | G2C – (                           | Government to Citizen                                                                                                    |                 |                 |                                          |
| Who may avail                                                                          | NSTP S                            | tudents/graduates                                                                                                    |                 |                 |                                          |
| CHECKLIST OF REQUI                                                                     | REMENTS                           | S                                                                                                    | WHERE TO SECUR  | E               |                                          |
|                                                                                        | alid ID if s                      | school ID is not available                                                                                                    | NSTP Office     |                 |                                          |
| CLIENT STEPS                                                                           |                                   | AGENCY ACTION                                                                                                    | FEES TO BE PAID | PROCESSING TIME | PERSON RESPONSIBLE                       |
| 1. Presents request to<br>NSTP Staff.                                                  | the                               | <ol> <li>Checks and verifies school<br/>year graduated in the CRS;<br/>Staff prepares and print the<br/>Certificate of completion;<br/>after printing the<br/>certification, the NSTP<br/>Director certifies it to be<br/>noted and signed by the<br/>University registrar.</li> </ol> | None            | 2 – 3 days      | Mary CelynNualla<br>NSTP Admin Assistant |
| <ol> <li>Signs and submits th<br/>received copy of Centry<br/>of Completion</li> </ol> |                                   | 2. Issues Certificate of<br>Completion                                                                                                    |                 |                 |                                          |
|                                                                                        |                                   | TOTAL                                                                                                    | None            | 2-3days         |                                          |

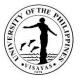

## 4. Crowd Control during Lantern Parade and other special events

The NSTP-ROTC Unit leads the whole cadet corps to ensure safety during events where people are gathered such as during lantern parade, and other special events.

| Office                           | National Service Training Program – Reserved Officer Training Corps                                                                                                |                       |                 |                    |  |  |
|----------------------------------|----------------------------------------------------------------------------------------------------|-----------------------|-----------------|--------------------|--|--|
| Classification                   | Simple                                                                                                    |                       |                 |                    |  |  |
| Type of Transaction              | G2C – Government to Citizen/ G2G – G                                                                                                    | Bovernment to governr | nent            |                    |  |  |
| Who may avail                    | Committees/Organizers of events                                                                                                    |                       |                 |                    |  |  |
| CHECKLIST OF REQUIR              | EMENTS                                                                                                    | WHERE TO SECUR        | E               |                    |  |  |
| Request from the concern         | ed agency/committee/organizer                                                                                                    | From requestor        |                 |                    |  |  |
| CLIENT STEPS                     | AGENCY ACTION                                                                                                    | FEES TO BE PAID       | PROCESSING TIME | PERSON RESPONSIBLE |  |  |
| 1. Presents request to the Staff | <ol> <li>Receives request from requestor</li> <li>Check and verifies availability of<br/>Cadets corps</li> <li>Records/booked the schedule of<br/>event</li> </ol> | None                  | 5 minutes       | ROTC Admin. Staff  |  |  |
|                                  | TOTAL                                                                                                    | None                  | 5 minutes       |                    |  |  |

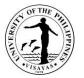

## 5. Colors requests during university programs which needs entrance and exits of colors

The UPV NSTP-ROTC has 6 Color officers (2 color bearers, 2 color guards, 1 color officer commander and 1 facilitator of needs/reserve). These officers serve as a contingent to bear honors, guardians of the colors by displaying and escorting the national flag and university flag in ceremonial occasions or events such as during the University Opening Program, Papuri, Commencement Exercises and other special events.

| Office                         | National Service Training Program – Reserved Officers                                                                                                   | National Service Training Program – Reserved Officers Training Corps |                 |                       |  |  |
|--------------------------------|----------------------------------------------------------------------------------------------------|----------------------------------------------------------------------|-----------------|-----------------------|--|--|
| Classification                 | Simple                                                                                                    |                                                                      |                 |                       |  |  |
| Type of Transaction            | G2C – Government to Citizen; G2G - Government to g                                                                                                    | overnment                                                            |                 |                       |  |  |
| Who may avail                  | NSTP Students                                                                                                    |                                                                      |                 |                       |  |  |
| CHECKLIST OF REQU              | IREMENTS                                                                                                    | WHERE TO SECUR                                                       | E               |                       |  |  |
| Request from the comm          | hittee/organizer of the program/event                                                                                                    | From requestor                                                       |                 |                       |  |  |
| CLIENT STEPS                   | AGENCY ACTION                                                                                                    | FEES TO BE PAID                                                      | PROCESSING TIME | PERSON<br>RESPONSIBLE |  |  |
| Presents request to ROTC staff | <ol> <li>Receives request from requestor</li> <li>Check and verify availability of Cadet corps</li> <li>Records/booked the schedule of event</li> </ol> | None                                                                 | 5 minutes       | ROTC Admin Staff      |  |  |
|                                | TOTAL                                                                                                    | None                                                                 | 5 minutes       |                       |  |  |

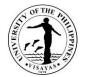

# **OFFICE OF THE STUDENT AFFAIRS**

**External Services** 

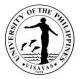

#### 1. Accommodation of Transients/Guests in Student Dormitories

The UPV Dormitories accommodate students who are not currently accommodated in any UPV dormitory, parents/guardians, faculty and staff, and alumni and guests on a transient basis in the residence hall's guest rooms. The maximum stay shall not be more than fourteen (14) consecutive days renewable subject to availability of space.

| Offices                                              | Office of Student Affairs – Residential Services Unit |                                                                                     |                                              |                       |                                                                     |
|------------------------------------------------------|-------------------------------------------------------|-------------------------------------------------------------------------------------|----------------------------------------------|-----------------------|---------------------------------------------------------------------|
| Classification                                       | Simple                                                |                                                                                     |                                              |                       |                                                                     |
| Type of Transaction                                  | G2C – C                                               | Sovernment to Citizen                                                               |                                              |                       |                                                                     |
| Who may avail                                        | UPV stu                                               | dents, Transients and guests (pare                                                  | nts/guardian, alumni, faculty, staff         | f, officials, guests) |                                                                     |
| CHECKLIST OF REQUIR                                  | EMENTS                                                |                                                                                     | WHERE TO SECURE                              |                       |                                                                     |
| Identification Card                                  |                                                       |                                                                                     | University/Government issued                 |                       |                                                                     |
| Travel Order for clients on                          | official bu                                           | usiness, if necessary (1 photocopy)                                                 | Immediate Supervisor/Head of U               | Init                  |                                                                     |
| CLIENT STEPS                                         |                                                       | AGENCY ACTION                                                                       | FEES TO BE PAID                              | PROCESSING<br>TIME    | PERSON<br>RESPONSIBLE                                               |
| 1. Checks in at the dormito<br>presents requirements | ory and                                               | 1. If reserved, validates reservation. If not, checks the availability of bed space | None                                         | 10 minutes            | Household Attendant/<br>Dormitory Manager<br>Respective Dormitories |
|                                                      |                                                       | 1.1 Checks required<br>identification and other<br>documents                        |                                              |                       |                                                                     |
|                                                      |                                                       | 1.2 Have the guest log on the transient logbook                                     |                                              |                       |                                                                     |
|                                                      |                                                       | 1.3 Issues key and ushers' guest to the guest room                                  |                                              |                       |                                                                     |
| 2. Pays transient fee at the information counter     | aunter                                                |                                                                                     | I. Regular Room (Iloilo                      | 10 minutes            | <i>Dormitory Manager</i><br>Respective Dormitories                  |
|                                                      |                                                       | 2.1 Issues provisional receipt charge slip or billing statement                     | City/Miagao):                                |                       |                                                                     |
|                                                      |                                                       | charge silp of billing statement                                                    | <ul> <li>Non-UPV/Guest - P200/pax</li> </ul> |                       |                                                                     |

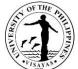

|                                                                                           |                                                                                                    | 115AVA5 |
|-------------------------------------------------------------------------------------------|----------------------------------------------------------------------------------------------------|---------|
| for payment of accommodation<br>2.2 Accepts cash payment for<br>remittance to Cash Office | <ul> <li>UPV Alumni - P180/pax</li> <li>Parent - P180/pax</li> <li>Student/Faculty/Staff - P100/pax</li> <li>Student with personal linen - P60/pax</li> </ul>                                                                                                    |         |
|                                                                                           | II. Guest Room - P200/person<br>(except Balay llonggo)                                                                                                    |         |
|                                                                                           | III. Balay Ilonggo Guest rooms<br>(Iloilo City campus):                                                                                                    |         |
|                                                                                           | <ol> <li>Executive Room (w/ aircon)         <ul> <li>UPV Users on Official Business             - P500/room             (good for 2 pax, plus P150/pax for additional 2 persons)</li> <li>Alumni/Parents/UPV Users not             on Official Business - P550/room             (good for 2 pax, plus P150/pax for             additional 2 persons)</li> <li>Non-UPV Users: - P700/room             (good for 2 pax; plus P250/pax for             additional 2 persons)</li> </ul> </li> </ol> |         |
|                                                                                           | <ul> <li>2. Toto Room (exclusive for males) &amp;<br/>Inday Room (exclusive for females)</li> <li>* Both rooms good for 8 pax</li> </ul>                                                                                                    |         |
|                                                                                           | <ul> <li><u>Non-aircon</u></li> <li>UPV Users - P100/pax</li> <li>Alumni/Parents/UPV Users not<br/>on Official Business - P200/pax</li> <li>Non-UPV Users - P300/pax</li> </ul>                                                                                                    |         |
|                                                                                           | <ul> <li><u>Aircon</u></li> <li>UPV Users (good for 8 pax) -<br/>P1,000/room</li> <li>Alumni/Parents/ UPV Users<br/>not on Official Business<br/>(min. of 6 pax; max. of 8 pax) -<br/>P200/pax</li> </ul>                                                                                                    |         |

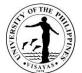

| IV. International Dormitory<br>(Miagao Campus):         Aircon Room<br>(Single Occupancy)         • UP Users on Official Business -<br>including Alumni -<br>P560.00/overnight<br>(max of two persons; plus<br>P300.00/pax for additional person)         • Non-UP/Guests -<br>P700.00/overnight (max of two<br>persons; plus P300.00/pax for<br>additional person)         • Non-aircon Room (2 pax/room)<br>• UP Users on Official Business -<br>including alumni -<br>P240.00/overnight |  | <ul> <li>Non-OP/Guests -<br/>P300.00/overnight</li> <li><u>Regular Room</u> (4 pax/room):</li> <li>UP Users on Official Business -</li> </ul>                                                                                                    |  |
|----------------------------------------------------------------------------------------------------|--|----------------------------------------------------------------------------------------------------|--|
| IV. International Dormitory<br>(Miagao Campus):<br><u>Aircon Room</u><br>(Single Occupancy)<br>• UP Users on Official Business -<br>including Alumni -<br>P560.00/overnight<br>(max of two persons; plus<br>P300.00/pax for additional person)<br>• Non-UP/Guests -<br>P700.00/overnight (max of two<br>persons; plus P300.00/pax for                                                                                                    |  | <ul> <li>UP Users on Official Business -<br/>including alumni -</li> </ul>                                                                                                    |  |
| IV. International Dormitory                                                                                                    |  | <ul> <li>(Single Occupancy)</li> <li>UP Users on Official Business -<br/>including Alumni -<br/>P560.00/overnight<br/>(max of two persons; plus<br/>P300.00/pax for additional person)</li> <li>Non-UP/Guests -<br/>P700.00/overnight (max of two<br/>persons; plus P300.00/pax for</li> </ul> |  |
|                                                                                                    |  | (Miagao Campus):                                                                                                    |  |

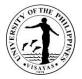

#### 2. Issuance of Certifications

This service is available to students seeking OSA certifications for legal purposes. OSA issues certifications for students without any ongoing or pending Student Disciplinary Tribunal (SDT) cases, while certificates of good moral character are issued by their respective colleges. Other OSA certifications cover scholarships, student assistantships, and certifications for student organizations, specifying positions held and advisorship/co-advisorship.

| Office                                                                                                    | Office of Student Affairs – Administrative Unit |                                                                                                    |                                  |                                   |                                                                                                    |
|----------------------------------------------------------------------------------------------------|-------------------------------------------------|----------------------------------------------------------------------------------------------------|----------------------------------|-----------------------------------|----------------------------------------------------------------------------------------------------|
| Classification                                                                                                    | Simpl                                           | e                                                                                                    |                                  |                                   |                                                                                                    |
| Type of Transaction                                                                                                    | G2C -                                           | - Government to Citizen                                                                                                    |                                  |                                   |                                                                                                    |
| Who may avail                                                                                                    | UPV \$                                          | Students/Graduates, UPV Student Organiza                                                                                                    | tions, Advisers                  | s of student organizatio          | ns                                                                                                    |
| CHECKLIST OF REQUIRE                                                                                                    |                                                 | ſS                                                                                                    | WHERE TO                         | SECURE                            |                                                                                                    |
| Request form with billing                                                                                                    |                                                 |                                                                                                    | OSA Admini                       | strative Office or via <u>htt</u> | ps://bit.ly/OsaCertRF                                                                                                    |
| Official receipt (OR)                                                                                                    |                                                 |                                                                                                    | Cash Office                      |                                   |                                                                                                    |
| CLIENT STEPS                                                                                                    |                                                 | AGENCY ACTION                                                                                                    | FEES TO<br>BE PAID               | PROCESSING TIME                   | PERSON RESPONSIBLE                                                                                                    |
| 1. Submits duly filled out for<br>OSA office (for walk-ins) or<br>google form<br>https://bit.ly/OsaCertRF                               |                                                 | 1. Accepts request form and issues billing                                                                                                    | None                             | 1 minute                          | Administrative Staff<br>OSA Admin Office                                                                                                    |
| 2. Presents request form ar pays fees at the Cash Offic                                                                                 |                                                 | 2. Accepts payment based on billing and issues official receipt                                                                                                    | Cert fee -<br>P20.00<br>per copy | 10 minutes                        | Cashier<br>Cash Department Office                                                                                                    |
| 3. Submits request form wit<br>OR to OSA staff or via ema<br><u>osa.upvisayas@up.edu.ph</u><br>waits for the request to be<br>processed | il at                                           | <ul> <li>3. Receives request slip with OR and forwards request to responsible unit depending on the nature of request</li> <li>3.1 Checks record and prepares certification for signature of Authorized personnel/OSA Director</li> </ul> | None                             | 1 day                             | Administrative Staff<br>OSA Admin Office<br>(for cert of no SDT case)<br>or<br>University Ext. Associate I<br>OSA-SOA Office<br>(for student orgs cert) |

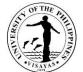

| 4. Claims certification and signs | <ul> <li>3.2 Logs Official Receipt (OR) number<br/>and issues signed certification</li> <li>4. Issues signed certification</li> </ul> | None     | 1 minute          | or<br><i>Administrative Staff</i><br>OSA-ST Office<br>(for SAGA and Scholarship<br>certifications)<br><i>Staff-in-charge</i> |
|-----------------------------------|----------------------------------------------------------------------------------------------------|----------|-------------------|----------------------------------------------------------------------------------------------------|
| logbook                           | 4. Issues signed certification                                                                                                    | None     | Timinate          | OSA Admin/SOA/ST Office                                                                                                    |
|                                   | TOTAL                                                                                                    | P20/copy | 1 day, 12 minutes |                                                                                                    |

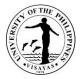

#### 3. Approval of Student Loan Application

The Office of Student Affairs approves the application forms of students availing of tuition loans. A student can loan up to a maximum of 70% of his/her total assessed fees. On a case-by-case basis, a student can loan up to 100% of the total assessed fees with the approval of the Chancellor. He/She shall submit an appeal letter addressed to the Chancellor explaining the nature of his/her financial incapacity.

| Office                                                                                                    | Office of Student Affairs – Administrative Unit<br>Accounting Office - Student Loan Board (SLB) Unit<br>College Dean's Office |                          |                                                    |                                                              |  |
|----------------------------------------------------------------------------------------------------|----------------------------------------------------------------------------------------------------|--------------------------|----------------------------------------------------|--------------------------------------------------------------|--|
| Classification                                                                                                  | Simple                                                                                                    |                          |                                                    |                                                              |  |
| Type of Transaction                                                                                             | G2C - Government to Citizen                                                                                                   |                          |                                                    |                                                              |  |
| Who may avail                                                                                                   | JPV Students                                                                                                    |                          |                                                    |                                                              |  |
| CHECKLIST OF REQUIRE                                                                                            | MENTS                                                                                                    | WHERE TO                 | SECURE                                             |                                                              |  |
| Student Loan Application For *If the co-debtor is not a UPV em                                                  | orm* (3 original).<br>ployee, the loan form must be notarized on the back page.                                               |                          | Office - Student Loan B<br>nepage (https://crs.upv | oard Unit or downloadable at<br>.edu.ph)                     |  |
| Co-Debtor's ID (1 photocop                                                                                      | y)                                                                                                    | Co-Debtor of             | Co-Debtor of students                              |                                                              |  |
| Additional requirements:                                                                                        |                                                                                                    |                          |                                                    |                                                              |  |
| Approved letter of request for                                                                                  | or students applying for 100% tuition loan                                                                                    | Office of the Chancellor |                                                    |                                                              |  |
| CLIENT STEPS                                                                                                    | AGENCY ACTION                                                                                                    | FEES TO<br>BE PAID       | PROCESSING TIME                                    | PERSON RESPONSIBLE                                           |  |
| 1. Submits duly accomplishe<br>loan application form and<br>attachments to Student Loa<br>Board (SLB) in-charge | application                                                                                                    |                          | 1 minute                                           | <i>SLB-in-charge</i><br>Accounting Office                    |  |
| 2. Proceeds to the Office of<br>Dean of her/his respective<br>College and presents                              | the 2. College Dean's staff receives the application form 2.1 Checks records and facilitates the                              | None                     | 2 minutes                                          | College Dean Staff<br>CAS/CFOS/CM/SOTECH/<br>Graduate School |  |

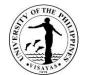

|                                                                                                    | TOTAL                                                                                                    | None | 5 minutes |                                          |
|----------------------------------------------------------------------------------------------------|----------------------------------------------------------------------------------------------------|------|-----------|------------------------------------------|
| 4. Submits duly approved loan<br>application and photocopy of<br>the Co-Debtor's ID to the<br>Student Loan Board. | 4. SLB-in-charge receives documents and encodes approved loan amounts in the CRSIS.                                                          | None | 1 minute  | SLB-in-charge<br>Accounting Office       |
|                                                                                                    | <ul><li>3.1 Facilitates the signing of the form by the OSA Director for approval.</li><li>3.2 Returns the documents to the student</li></ul> |      |           |                                          |
| 3. Presents documents to OSA staff and signs logbook                                                              | 3. OSA staff accepts and screens documents                                                                                                   | None | 1 minute  | Administrative Staff<br>OSA Admin Office |
|                                                                                                    | 2.2 Returns the documents to the student                                                                                                    |      |           |                                          |
| documents                                                                                                    | signing of the form by the College Dean,<br>attesting that the student is a bonafide<br>student at their college.                            |      |           |                                          |

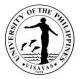

## 4. Signing of Clearance

The Office of Student Affairs (OSA) facilitates clearance requests from students applying for a leave of absence and from former students applying for University clearance for their exit from the University.

| Office O                                                              | ffice of Student Affairs                                                                                                    |                    |                      |                                          |  |
|-----------------------------------------------------------------------|----------------------------------------------------------------------------------------------------|--------------------|----------------------|------------------------------------------|--|
|                                                                       | Simple                                                                                                    |                    |                      |                                          |  |
|                                                                       | 2C - Government to Citizen                                                                                                    |                    |                      |                                          |  |
|                                                                       | PV Students/Former Students                                                                                                    |                    |                      |                                          |  |
| CHECKLIST OF REQUIREM                                                 | ENTS                                                                                                    | WHERE TO           | SECURE               |                                          |  |
| Clearance Form                                                        |                                                                                                    |                    | College Secretary; c | lownloadable at the CRS<br>p.edu.ph      |  |
| CLIENT STEPS                                                          | AGENCY ACTION                                                                                                    | FEES TO<br>BE PAID | PROCESSING<br>TIME   | PERSON RESPONSIBLE                       |  |
| 1. Submits the duly                                                   | 1. Receives form & verifies student records                                                                                                  | None               | ne 5 minutes         | Administrative Staff<br>OSA Admin Office |  |
| accomplished clearance form<br>and waits for the form to be<br>signed | 1.1 Simultaneously forwards a copy to<br>different OSA units for checking of<br>accountabilities*                                            |                    |                      |                                          |  |
|                                                                       | *If the client has unsettled accountabilities or<br>needs to undergo counseling (for LOA<br>requests), students must settle or comply first. |                    |                      |                                          |  |
|                                                                       | 1.2 Submits to the OSA Director for signing upon receiving clearance from different OSA units in-charge.                                     |                    |                      |                                          |  |
| 2. Receives signed                                                    | 2. Issues signed clearance form.                                                                                                    | None               | 1 minute             | Administrative Staff                     |  |
| clearance and signs logbook                                           |                                                                                                    |                    |                      | OSA Admin Office                         |  |
|                                                                       | TOTAL                                                                                                    | None               | 6 minutes            |                                          |  |

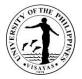

#### 5. Lost and Found Service

OSA extends this service to students. Found items are received by the Office and facilitates the return to the owners. Owners of lost items are assisted by posting information about lost and/or found items.

| Office                                                                                                    | Office of Student Affairs – Administrative Unit |                                                                                                    |                                                                    |                  |                                          |
|----------------------------------------------------------------------------------------------------|-------------------------------------------------|----------------------------------------------------------------------------------------------------|--------------------------------------------------------------------|------------------|------------------------------------------|
| Classification                                                                                                    | Simple                                          |                                                                                                    |                                                                    |                  |                                          |
| Type of Transaction                                                                                                 | G2C -                                           | Government to Citizen                                                                                                    |                                                                    |                  |                                          |
| Who may avail                                                                                                    | UPV                                             | Students                                                                                                    |                                                                    |                  |                                          |
| CHECKLIST OF REQUIR                                                                                                 | EMEN                                            | TS                                                                                                    | WHERE TO                                                           | SECURE           |                                          |
| Lost and Found form                                                                                                 |                                                 |                                                                                                    | OSA Admini                                                         | strative Office  |                                          |
| Identification (ID) card (wh                                                                                        | ien clai                                        | ming items)                                                                                                    | University/G                                                       | overnment issued |                                          |
| CLIENT STEPS                                                                                                    |                                                 | AGENCY ACTION                                                                                                    | FEES TO<br>BE PAID         PROCESSING TIME         PERSON RESPONSI |                  |                                          |
| 1a. If the item was lost, fills<br>Lost & Found form and su<br>to OSA Admin Office                                  |                                                 | <ol> <li>Receives form and verifies information,<br/>including contact details</li> <li>1.1 Posts a report of the lost item at the<br/>OSA bulletin boards (<i>Lost and Found</i><br/>section)</li> <li>1.2 Updates owner if item is reported<br/>found</li> </ol>                                          | None                                                               | 10 minutes       | Administrative Staff<br>OSA Admin Office |
| 1b. If the item was found, to<br>over the lost item to OSA<br>Admin office and fills out the<br>Lost and Found form |                                                 | <ol> <li>Receives the form and turned-over item</li> <li>1.1 Verifies information and searches for<br/>possible identification of owner</li> <li>1.2 Posts report of the found item at the<br/>OSA bulletin boards (Lost and Found<br/>section)</li> <li>1.3 Contacts the owner to claim item if</li> </ol> | None                                                               | 10 minutes       | Administrative Staff<br>OSA Admin Office |

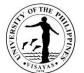

| 2. When claiming a found item,<br>presents identification (ID) card<br>and provide details of the item<br>for validation | identified<br>2. Checks ID card and validates information<br>2.1 Logs and returns found item to the<br>owner | None | 10 minutes | Administrative Staff<br>OSA Admin Office |
|----------------------------------------------------------------------------------------------------|----------------------------------------------------------------------------------------------------|------|------------|------------------------------------------|
|                                                                                                    | TOTAL                                                                                                    | None | 30 minutes |                                          |

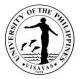

## 6. Counseling Service

Students are guided in making decisions about academic, career, and personal concerns with the help of a professional guidance counselor. Counseling sessions are done with individual students or groups. Students are accommodated as scheduled (personal or via online).

| Office                                                                                                 | Office of Student Affairs - Guidance and Counseling Services Unit                                              |                    |                       |                                                                                 |  |
|----------------------------------------------------------------------------------------------------|----------------------------------------------------------------------------------------------------|--------------------|-----------------------|---------------------------------------------------------------------------------|--|
| Classification                                                                                         | Highly Technical                                                                                               |                    |                       |                                                                                 |  |
| Type of Transaction                                                                                    | G2C – Government to Citizen                                                                                    |                    |                       |                                                                                 |  |
| Who may avail                                                                                          | Students only                                                                                                  |                    |                       |                                                                                 |  |
| CHECKLIST OF REQUIRE                                                                                   | MENTS                                                                                                    | WHERE TO           | SECURE                |                                                                                 |  |
| Appointment schedule form                                                                              | (hard copy or via online/remote platforms)                                                                     | OSA Guidan         | ce and Counseling Ser | vices Offices                                                                   |  |
| CLIENT STEPS                                                                                           | AGENCY ACTION                                                                                                  | FEES TO<br>BE PAID | PROCESSING TIME       | PERSON RESPONSIBLE                                                              |  |
| 1. Fills out appointment<br>schedule form and submits<br>assigned Guidance Service<br>Specialist (GSS) | s 1.1 Sets appointment for counseling                                                                          | None               | 1 day                 | Guidance Services Specialist*<br>OSA Guidance Offices<br>(per assigned courses) |  |
|                                                                                                    | 1.2 Gathers information about client and<br>coordinates with faculty, parents, peers<br>and significant others |                    |                       |                                                                                 |  |
|                                                                                                    | 1.3 Studies test results and background<br>information about the client                                        |                    |                       |                                                                                 |  |
|                                                                                                    | 1.4 Analyzes test results and correlates with other information gathered                                       |                    |                       |                                                                                 |  |
| 2. Returns to assigned GSS counseling proper and signs the client logbook/google fo                    | s in 21 Presents counseling goals options                                                                      |                    | 1 hour                | Guidance Services Specialist*<br>OSA Guidance Offices<br>(per assigned courses) |  |
|                                                                                                    | 2.2a If counseling goals are not achieve<br>sets a follow up session or referral (if                           | ed,                |                       |                                                                                 |  |

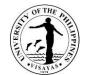

|                                                                                                    | TOTAL                                                                                                    | None | 1 day, 2 hours, &<br>15 mins |                                                                                 |
|----------------------------------------------------------------------------------------------------|----------------------------------------------------------------------------------------------------|------|------------------------------|---------------------------------------------------------------------------------|
| 3b. If counseling goals are<br>achieved, fills out client<br>satisfaction survey form and<br>drops at the designated drop<br>box or send by remote platform | 3. Evaluates and monitors outcomes of counseling                                                             | None | 15 minutes                   | Guidance Services Specialist*<br>OSA Guidance Offices<br>(per assigned courses) |
|                                                                                                    | 3.1b If counseling goal are achieved,<br>counseling is terminated and requests for<br>client for evaluation  |      |                              |                                                                                 |
|                                                                                                    | 3.1a If counseling goals are still not achieved, repeats the process of counseling (Step 2)                  |      |                              |                                                                                 |
| 3a. If counseling goals are not<br>achieved, returns for a follow-<br>up counseling                                                                         | 3. Helps client implement counseling goals<br>or refers to other experts/ professionals if<br>needed         | None | 1 hour                       | Guidance Services Specialist*<br>OSA Guidance Offices<br>(per assigned courses) |
|                                                                                                    | 2.2b If counseling goal are achieved,<br>counseling is terminated and issues<br>feedback form for evaluation |      |                              |                                                                                 |
|                                                                                                    | needed)                                                                                                    |      |                              |                                                                                 |

\* Note: Each Guidance Services Specialist (GSS) has assigned courses for counseling.

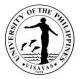

#### 7. Conduct of Psychological Testing for Students

Data on personal attributes of students like mental abilities, aptitudes, habits, interests, and other personality characteristics are taken through batteries of psychological tests given during their first year or as needed during their residency in the University. Results are used as tools in the counseling process.

| Office                                                                                                    | Office of Student Affairs - Guidance and Counseling Services Unit                                                                                                    |                    |                      |                                                                                        |  |
|----------------------------------------------------------------------------------------------------|----------------------------------------------------------------------------------------------------|--------------------|----------------------|----------------------------------------------------------------------------------------|--|
| Classification                                                                                                    | Highly Technical                                                                                                    |                    |                      |                                                                                        |  |
| Type of Transaction                                                                                                    | G2C – Government to Citizen                                                                                                    |                    |                      |                                                                                        |  |
| Who may avail                                                                                                    | Students only                                                                                                    |                    |                      |                                                                                        |  |
| CHECKLIST OF REQUIRE                                                                                                    | MENTS                                                                                                    | WHERE TO S         | SECURE               |                                                                                        |  |
| Appointment Schedule Forr                                                                                                    | n (1 original)   Online form for incoming first-years                                                                                                    | OSA Guidand        | e Offices; OSA Faceb | ook Page                                                                               |  |
| Additional requirements f                                                                                                    | or New students:                                                                                                    |                    |                      |                                                                                        |  |
| 2x2 ID picture (1 copy)                                                                                                    |                                                                                                    | Photo service      | S                    |                                                                                        |  |
| High School report card/Tra                                                                                                    | inscript of records for transferees (1 photocopy)                                                                                                    | School last at     | tended               |                                                                                        |  |
| CLIENT STEPS                                                                                                    | AGENCY ACTION                                                                                                    | FEES TO<br>BE PAID | PROCESSING TIME      | PERSON RESPONSIBLE                                                                     |  |
| <ol> <li>Fills out appointment<br/>schedule form and submi<br/>assigned Guidance Servi<br/>Specialist (GSS)</li> <li>*Scheduling of psych testin<br/>incoming students is done<br/>online via google form pos<br/>at OSA FB Page</li> </ol> | ces<br>1.1 Prepares test materials and venue for<br>testing<br>g for                                                                                                    |                    | 35 minutes           | <i>Guidance Services Specialist*</i><br>OSA Guidance Offices<br>(per assigned courses) |  |
| <ul> <li>2. Takes psychological tests</li> <li>the assigned venue and</li> <li>scheduled date</li> <li>*New student submits the</li> </ul>                                                                                                  | <ul> <li>s at</li> <li>2. Administers psychological tests</li> <li>2.1 Informs student the availability of test<br/>results for interpretation</li> <li>2.2 Processes psychological tests</li> </ul> | None               | 5 hours, 30 minutes  | <i>Guidance Services Specialist*</i><br>OSA Guidance Offices<br>(per assigned courses) |  |

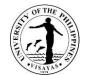

| required documents                                                                                                    | (scoring, norming, profiling)                                                                                                    |      |                        |                                                                                 |
|----------------------------------------------------------------------------------------------------|----------------------------------------------------------------------------------------------------|------|------------------------|---------------------------------------------------------------------------------|
|                                                                                                    | <ul> <li>Processing and encoding of psych<br/>interpretations are done by batch<br/>depending on the number of takers per<br/>session</li> </ul>                               |      |                        |                                                                                 |
|                                                                                                    | 2.3 Records psychological tests in<br>individual cumulative record                                                                                                    |      |                        |                                                                                 |
| 3. Sets appointment with the<br>assigned GSS for test<br>interpretation (face to face or<br>online/remote platforms)                             | 3. Schedules appointment for interpretation                                                                                                    | None | 5 minutes              | Guidance Services Specialist*<br>OSA Guidance Offices<br>(per assigned courses) |
| 4. Reports for interpretation<br>(face to face or via remote<br>platforms) of test results and<br>answers the Client<br>Satisfaction Survey form | <ul> <li>4. Studies test results</li> <li>4.1 Correlates with background<br/>information, and analyzes test results</li> <li>4.2 Interprets test results to student</li> </ul> | None | 2 hours                | Guidance Services Specialist*<br>OSA Guidance Offices<br>(per assigned courses) |
|                                                                                                    | TOTAL                                                                                                    | None | 8 hours and 10 minutes |                                                                                 |

\*Note: Each Guidance Services Specialist (GSS) has assigned courses for counseling.

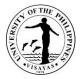

## 8. Conduct of Psychological Testing - Extension

Psychological testing is provided to requesting UPV offices for the employment of their job applicants and promotion of faculty.

| Office                                                                                                    | Office of Student Affairs - Guidance and Counseling Services Unit                                                                            |                    |                           |                                                                                                    |  |
|----------------------------------------------------------------------------------------------------|----------------------------------------------------------------------------------------------------|--------------------|---------------------------|----------------------------------------------------------------------------------------------------|--|
| Classification                                                                                                    | Highly Technical                                                                                                    |                    |                           |                                                                                                    |  |
| Type of Transaction                                                                                                    | G2C – Government to Citizen                                                                                                    |                    |                           |                                                                                                    |  |
| Who may avail                                                                                                    | Requesting UPV offices                                                                                                    |                    |                           |                                                                                                    |  |
| CHECKLIST OF REQUIRE                                                                                                    | MENTS                                                                                                    | WHERE TO           | SECURE                    |                                                                                                    |  |
| Letter request addressed to                                                                                                    | the OSA Director                                                                                                    | Requesting         | Office                    |                                                                                                    |  |
| Conforme                                                                                                    | -                                                                                                    | Office of Stu      | ident Affairs (provided c | on the day of testing)                                                                                                    |  |
| CLIENT STEPS                                                                                                    | AGENCY ACTION                                                                                                    | FEES TO<br>BE PAID | PROCESSING TIME           | PERSON RESPONSIBLE                                                                                                    |  |
| 1. Submits request to the O<br>Admin Office                                                                                    | <ul> <li>SA 1. Receives request and logs details</li> <li>1.1 Forwards request to the GSS-in-<br/>charge of psychological testing</li> </ul> | None               | 3 minutes                 | Administrative Staff<br>OSA Admin Office                                                                                                  |  |
| 2. Follows up request with<br>GSS-In-Charge of Psych<br>Testing (extension)<br>Coordinator to discuss ne<br>for testing        | <ul> <li>2. Interviews client to assess need for testing and fees</li> <li>2.1 Assigns and coordinates testing</li> </ul>                    | None               | 20 minutes                | GSS-in-charge of Psych testing<br>OSA Guidance Office<br>or<br><i>Guidance Services Specialist*</i><br>OSA Guidance Offices<br>(assigned) |  |
| 3. Confirms schedule of<br>applicant for testing servi                                                                         | 3. Prepares psychological test materials ce                                                                                                  | None               | 15 minutes                | Guidance Services Specialist*<br>OSA Guidance Offices<br>(assigned)                                                                       |  |
| <ol> <li>Applicant takes<br/>psychological tests on the<br/>scheduled date and assig<br/>venue; and fills out Confo</li> </ol> | ned records, norms)                                                                                                    | None<br>,          | 7 days                    | Guidance Services Specialist*<br>OSA Guidance Offices<br>(assigned)                                                                       |  |

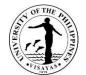

|                                                                                         | TOTAL                                                                                                    | P100/test                  | 7 days, 1 hour |                                          |
|-----------------------------------------------------------------------------------------|----------------------------------------------------------------------------------------------------|----------------------------|----------------|------------------------------------------|
| 7. Received sealed documents                                                            | 7. Releases written test reports                                                                                            | None                       | 5 minutes      | Administrative Staff<br>OSA Admin Office |
| <ol> <li>Returns to OSA and<br/>presents OR for claiming of<br/>test reports</li> </ol> | <ol> <li>Receives and records OR number</li> <li>Requests client to evaluate service given</li> </ol>                       | None                       | 7 minutes      | Administrative Staff<br>OSA Admin Office |
| 5. Pays testing fee at the Cash Office                                                  | 5. Accepts payment and issues official receipt (OR)                                                                         | Testing fee -<br>P100/test | 10 minutes     | Cashier<br>Cash Department Office        |
|                                                                                         | 4.5 Informs requesting unit the availability<br>of test reports and issues billing charges                                  |                            |                | Administrative Staff<br>OSA Admin Office |
|                                                                                         | 4.4 Forwards test reports to OSA admin staff for billing of fees                                                            |                            |                |                                          |
|                                                                                         | * Processing and encoding of psych<br>interpretations are done by batch<br>depending on the number of takers per<br>request |                            |                |                                          |
|                                                                                         | 4.3 Prepares and encodes test reports                                                                                       |                            |                |                                          |
| form                                                                                    | results                                                                                                    |                            |                |                                          |

\*Note: Administration of psych testing is being assigned on a rotation basis among the Guidance Services Specialists.

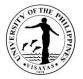

#### 9. Conduct of Group Guidance/Training Programs/Workshops

Group dynamics activities and structured learning experiences such as the Personal Effectiveness Program are given to groups of students where they learn to become aware, responsive, and effective in handling personal concerns and interpersonal relationships. These experiences contribute to their growth and development as human beings. Training programs and workshops are also conducted as per request by student groups or other client groups (personal or via online/remote platforms).

| Office                                                                                                    | Office of Student Affairs - Guidance and Counseling Services Unit                                                                                                    |                                 |               |                        |                                                                                                    |
|----------------------------------------------------------------------------------------------------|----------------------------------------------------------------------------------------------------|---------------------------------|---------------|------------------------|----------------------------------------------------------------------------------------------------|
| Classification                                                                                                    | Highly Technical                                                                                                    |                                 |               |                        |                                                                                                    |
| Type of Transaction                                                                                                   | G2C – Government to Citizen                                                                                                    |                                 |               |                        |                                                                                                    |
| Who may avail                                                                                                    | Students and other requesting group of                                                                                                    | clients                         |               |                        |                                                                                                    |
| CHECKLIST OF REQUIRE                                                                                                  | MENTS                                                                                                    | WH                              | IERE TO S     | ECURE                  |                                                                                                    |
| Request letter addressed to                                                                                           | OSA Director (hard copy or electronic co                                                                                                    | opy/form) Req                   | questing stu  | ident/group of clients |                                                                                                    |
| Appointment schedule form                                                                                             | (hard copy or electronic copy/form)                                                                                                    | OSA                             | A Guidance    | Offices                |                                                                                                    |
| CLIENT STEPS                                                                                                    | AGENCY ACTION                                                                                                    |                                 | ES TO<br>PAID | PROCESSING TIME        | PERSON RESPONSIBLE                                                                                                    |
| 1. Submits request to the C<br>Admin Office (personal or v<br>remote platforms)                                       |                                                                                                    | o the Non                       | ne            | 10 minutes             | Administrative Staff<br>OSA Admin Office                                                                                                    |
| 2. Meets with GCSU<br>coordinator to discuss need<br>and purpose of training<br>(personal or via remote<br>platforms) | <ul> <li>2. Interviews client to assess need<br/>purposes and sets schedule for tra<br/>2.1 Coordinates with GSS and m<br/>program</li> <li>2.2 Assigns speakers, facilitators<br/>support personnel</li> <li>2.3 Discusses program with the<br/>2.4 Prepares activities, materials<br/>lecturette and venue for training</li> </ul> | aining<br>nakes<br>s and<br>GSS | ne            | 7 days                 | Dr. Sheila A. Javier<br>GCSU Coordinator<br>and<br>Teresa S. Hortillo<br>Annie A. Manzano<br>Paula Khryss P. Ushiyama<br>Juvy T. Janeo<br>Lynnie Ann G. Castillon<br>Helen Grace Concepcion Q.<br>Fernandez<br>Guidance Services Specialists<br>OSA Guidance Offices |

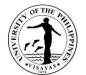

|                                                                                                    | 2.5 Prepares evaluation instrument                                                                                                    |                                                                           |                        | (per committee assignment)                                                                                                    |
|----------------------------------------------------------------------------------------------------|----------------------------------------------------------------------------------------------------|---------------------------------------------------------------------------|------------------------|----------------------------------------------------------------------------------------------------|
| 3. Attends training (on the assigned venue or through online/remote platforms) and participates in the evaluation | <ul> <li>3. Conducts training and evaluation</li> <li>3.1 Analyzes and processes evaluation</li> <li>3.2 For extension training, issues<br/>corresponding charges for speaker and<br/>facilitators</li> </ul> | None                                                                      | 5 days                 | Dr. Sheila A. Javier<br>GCSU Coordinator<br>and<br>Teresa S. Hortillo<br>Annie A. Manzano<br>Paula Khryss P. Ushiyama<br>Juvy T. Janeo<br>Lynnie Ann G. Castillon<br>Helen Grace Concepcion Q.<br>Fernandez<br>Guidance Services Specialists<br>OSA Guidance Offices<br>(per committee assignment) |
| 4. For extension training, pays corresponding fee for speakers and facilitators                                   | <ul><li>4. Facilitates payment if necessary</li><li>4.1 Makes written report and encodes<br/>evaluation results</li></ul>                                                                                     | Honorarium -<br>P2,000/hr per<br>speaker;<br>P1,000/hr per<br>facilitator | 3 days                 | Dr. Sheila A. Javier<br>GCSU Coordinator                                                                                                    |
|                                                                                                    | TOTAL                                                                                                    | As specified above                                                        | 15 days and 10 minutes |                                                                                                    |

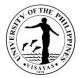

#### 10. Application for Student Learning Assistance System (SLAS) Online

The SLAS is an expansion of the Student Financial Assistance Online (SFA Online). The expanded System will gather information on students' financial capacity, connectivity situation and connectivity options, and learning assistance requirements to help the University determine the support to be extended to the applicant.

| Office Of                                                                                                    | Office of Student Affairs – Scholarships and Financial Assistance Unit                                               |                    |                         |                                  |  |
|----------------------------------------------------------------------------------------------------|----------------------------------------------------------------------------------------------------|--------------------|-------------------------|----------------------------------|--|
| Classification Co                                                                                                    | omplex                                                                                                    |                    |                         |                                  |  |
| Type of Transaction G                                                                                                    | 2C - Government to Citizen                                                                                           |                    |                         |                                  |  |
| Who may avail St                                                                                                    | Students                                                                                                    |                    |                         |                                  |  |
| CHECKLIST OF REQUIREM                                                                                                    | INTS                                                                                                    | WHERE TO S         | SECURE                  |                                  |  |
| User Accounts for SLAS online<br>• Student Number and PIN or<br>• Registered UP mail (@up.e                                                                                                    | and PIN or SLAS Help Desk online (sts.visayas@up.edu.ph) or OSA<br>Scholarships and Einapcial Assistance Unit (SEAU) |                    |                         |                                  |  |
| Additional requirements for                                                                                                    | Creating New Account/Resetting of PIN/Regi                                                                           | stering UP Ma      | il                      |                                  |  |
| Admission Notice for new stuc                                                                                                    | ents (1 photocopy/scanned copy)                                                                                      | Office of the l    | Jniversity Registrar (C | UR)                              |  |
| University ID for continuing stu                                                                                                    | dents (1 photocopy/scanned copy)                                                                                     | OUR-CRSIS Office   |                         |                                  |  |
| UP Form 5 for continuing stud                                                                                                    | ents (1 photocopy/scanned copy)                                                                                      | Office of the 0    | College Secretary       |                                  |  |
| CLIENT STEPS                                                                                                    | AGENCY ACTION                                                                                                    | FEES TO<br>BE PAID | PROCESSING TIME         | PERSON RESPONSIBLE               |  |
| <ol> <li>Secures user account and<br/>password for SLAS online log<br/>in</li> <li>* For assistance, contact SLAS<br/>Help Desk or SFAU and submit<br/>the required documents to<br/>request for a new account, to<br/>reset PIN or to register UP Mait<br/>account</li> </ol> |                                                                                                    | None               | 10 minutes              | Administrative Staff<br>OSA SFAU |  |
| 2. Logs in at SLAS Online                                                                                                    | 2. Assists students and answers queries in                                                                           | None               | 15 minutes              | Administrative Staff             |  |

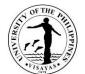

| website<br>(https://slasonline.up.edu.ph)<br>during application period and<br>fills out SLAS Online                                                                                                    | filling out of information<br>2.1 For special cases, updates student's<br>basic information<br>2.2 Submits data to <i>e-UP</i> team                                                   |      |                    | OSA SFAU                                |
|----------------------------------------------------------------------------------------------------|----------------------------------------------------------------------------------------------------|------|--------------------|-----------------------------------------|
| 3. Submits application form online, logs out and waits for the results                                                                                                    | 3. Encodes result of SLAS Online application via students' SLAS accounts                                                                                                    | None | 1 day              | SLAS Online In-charge<br>UP System      |
| <ul> <li>4. Checks the result via SLAS</li> <li>Online account or at the SFAU</li> <li>* May submit appeal for bracket<br/>reassignment online (see<br/>service specification for SLAS<br/>Appeal)</li> </ul> | 4. Encodes SLAS bracket results by batch<br>in the student's CRS account for<br>assessment of fees during enrollment (for<br>students who are not covered by the Free<br>Tuition Act) | None | 1 day              | <i>Administrative Staff</i><br>OSA SFAU |
|                                                                                                    | TOTAL                                                                                                    | None | 2 days, 25 minutes |                                         |

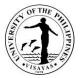

#### 11. Appeal for Student Learning Assistance System (SLAS) Online

Students may file an appeal for their SLAS brackets result through SLAS Online. Appellants are requested to undergo interview via phone or face to face and submit supporting documents online, face to face, or through courier to verify information reflected in their application as bases for the UPV-SSFAC's decision in evaluating their appeals.

| Office                                                                                                    | Office of Student Affairs – Scholarships and Financial Assistance Unit                                                                               |                    |                      |                                  |  |
|----------------------------------------------------------------------------------------------------|----------------------------------------------------------------------------------------------------|--------------------|----------------------|----------------------------------|--|
| Classification                                                                                                    | Highly Technical                                                                                                    |                    |                      |                                  |  |
| Type of Transaction                                                                                                    | G2C - Government to Citizen                                                                                                    |                    |                      |                                  |  |
| Who may avail                                                                                                    | Students                                                                                                    |                    |                      |                                  |  |
| CHECKLIST OF REQUIR                                                                                                    | EMENTS                                                                                                    | WHERE T            | O SECURE             |                                  |  |
| Proof of income: ITR/Cont                                                                                                    | ract/Brgy. Certification (1 photocopy/scanned                                                                                                    | d copy) BIR/Emplo  | yer/Barangay Captain |                                  |  |
| copies)                                                                                                    | certified by the Brgy. Captain (printed/scann                                                                                                    | Applicant          |                      |                                  |  |
| Other supporting documents that maybe required for UPV-SSFAC deliberation: proof of pension, utility bills, death cert, etc. (1 photocopy/scanned copy each) |                                                                                                    |                    |                      | cert, etc.                       |  |
| CLIENT STEPS                                                                                                    | AGENCY ACTION                                                                                                    | FEES TO<br>BE PAID | PROCESSING TIME      | PERSON RESPONSIBLE               |  |
| 1. Logs in at SLAS Online<br>Website<br>(https://slasonline.up.edu.p<br>during appeal period, fills of<br>and submits SLAS appeal<br>guestionnaire online    | ,                                                                                                    |                    | 15 minutes           | Administrative Staff<br>OSA SFAU |  |
| 2. Presents himself/herself<br>phone or face to face inter                                                                                                   |                                                                                                    | None               | 45 minutes           | Administrative Staff<br>OSA SFAU |  |
| 3. Submits the required supporting documents to S via online, face to face, or                                                                               | 3. Receives documents and corrects<br>3.1 Prepares interview and/or home<br>visitation reports for UPV-Student<br>Scholarship and Financial Assistan | e                  | 2 hours              | Administrative Staff<br>OSA SFAU |  |

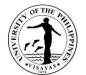

| through courier                                      | Committee (UPV-SSFAC) deliberation                                                                                                    |      |                 |                                  |
|------------------------------------------------------|----------------------------------------------------------------------------------------------------|------|-----------------|----------------------------------|
| 4. Waits for the result of appeal                    | <ul> <li>4. Deliberates appeals</li> <li>* Deliberation of appeals is subject to the<br/>schedule of the UPV-SSFAC meeting and is<br/>done by batch</li> </ul> | None | 1 day           | UPV SSFAC*<br>(chaired by VCAA)  |
| 5. Checks result of appeal online after deliberation | 5. Encodes results of appeals via SLAS<br>Online website                                                                                                    | None | 1 day           | Administrative Staff<br>OSA SFAU |
|                                                      | TOTAL                                                                                                    | None | 2 days, 3 hours |                                  |

\* Note: The UPV-SSFAC committee is chaired by the Vice Chancellor for Academic Affairs and its members are reconstituted yearly.

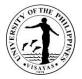

#### 12. Application for Scholarship Programs (Government and Private)

Students may apply for private or government scholarships which are announced regularly. Benefits of scholars vary depending on the nature of the scholarship or which may be in the form of free school fees, monthly stipend, book, and transportation allowance. Scholars are chosen based on merit (academic performance) and/or socio-economic status (financial needs).

| Office                                                                             | Office of Student Affairs – Scholarships and Financia                        | al Assistance L                                                                                                    | Jnit                    |                                |
|------------------------------------------------------------------------------------|------------------------------------------------------------------------------|----------------------------------------------------------------------------------------------------|-------------------------|--------------------------------|
| Classification                                                                     | Highly Technical                                                             |                                                                                                    |                         |                                |
| Type of Transaction                                                                | G2C – Government to Citizen                                                  |                                                                                                    |                         |                                |
| Who may avail                                                                      | Students                                                                     |                                                                                                    |                         |                                |
| CHECKLIST OF REQUIRE                                                               | EMENTS                                                                       | WHERE TO                                                                                                    | SECURE                  |                                |
| Principal requirements:                                                            |                                                                              |                                                                                                    |                         |                                |
| Application Form (1 origina                                                        | Il/scanned copy)                                                             | OSA SFAU C<br>posted on SF                                                                                                    |                         | at links provided which are    |
| UP Form 5 (1 photocopy/se                                                          | canned copy)                                                                 | Office of the                                                                                                    | College Secretary       |                                |
| 1x1 or 2x2 ID Pictures (2 c                                                        | opies/emailed in JPEG format)                                                | Photo service                                                                                                    | S                       |                                |
|                                                                                    | uing students (1 certified true copy) or students (1 photocopy/scanned copy) | Office of the College Secretary or<br>Last school Attended (for new students)                                                                                   |                         |                                |
| Certificate of Good Moral C<br>Certificate of No SDT Case                          |                                                                              | Last school attended (for new students);Office of the College<br>Secretary (for CGMC) or OSA Admin Office (for cert of no SDT<br>case) for regular UPV students |                         |                                |
| Additional requirements                                                            | that may be requested by the donor (varies from $\epsilon$                   | every scholar                                                                                                    | ship):                  |                                |
| Proof of income: ITR/Contr                                                         | act/Brgy. Certification (1 photocopy/scanned copy)                           | BIR/Employer/Barangay Captain                                                                                                    |                         |                                |
| Utility bills (1 photocopy/sc                                                      | anned copy)                                                                  | Respective agencies                                                                                                    |                         |                                |
| Pictures of the house duly certified by the Brgy. Captain (printed/scanned copies) |                                                                              | Applicant                                                                                                    |                         |                                |
| PSA Copy of Birth Certificate (1 original, 1 photocopy)                            |                                                                              | Philippine Statistics Authority (PSA)                                                                                                    |                         |                                |
| Others, if necessary: Proof                                                        | of pension, Certifications/Affidavits, Cert of year leve                     | I standing/rem                                                                                                    | aining units from Colle | ege, etc.(1 photocopy/scanned) |
| CLIENT STEPS                                                                       | AGENCY ACTION                                                                | FEES TO<br>BE PAID                                                                                                    | PROCESSING TIME         | PERSON RESPONSIBLE             |

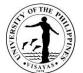

| online or face to face<br>orientation if qualified                                                                           | or FB posting for online or face to face<br>orientation                                                                                                    |      | 9 days, 1 hour, 5 |                                  |
|----------------------------------------------------------------------------------------------------|----------------------------------------------------------------------------------------------------|------|-------------------|----------------------------------|
| 5. Checks result of application at the SFAU and joins the                                                                    | 5. Upon release of results, informs/contacts qualified applicants thru phone, email, sms,                                                                                                    | None | 1 day             | Administrative Staff<br>OSA SFAU |
| 4. Waits for the result of application                                                                                       | <ul> <li>4. Submits shortlist and application<br/>requirements to the donors for final<br/>screening and selection of scholars</li> <li>* Donors join the Scholarship Committee for the<br/>conduct of final interview of applicants and<br/>release results at their discretion (Waiting time<br/>may take months in some cases)</li> </ul> | None | 1 day             | Administrative Staff<br>OSA SFAU |
| 3. Follows up status of application and submits additional requirement if there is any                                       | <ul> <li>3. If applications are already complete,<br/>shortlists the applicants</li> <li>3.1 Evaluates and ranks the applicants</li> <li>* Processing of application is done by batch</li> </ul>                                                                                                    | None | 7 days            | Administrative Staff<br>OSA SFAU |
| 2. Presents himself/herself for<br>preliminary interview via phone<br>or face to face                                        | <ul><li>2. Interviews the applicant via phone or face</li><li>2.1 Request additional supporting documents, if necessary</li></ul>                                                                                                    | None | 45 minutes        | Administrative Staff<br>OSA SFAU |
| 1. Submits duly accomplished<br>application form and needed<br>requirements to SFAU thru<br>online, face to face, or courier | <ol> <li>Receives application form and checks<br/>completeness of requirements         <ol> <li>Sets appointment for preliminary<br/>interview</li> </ol> </li> </ol>                                                                                                    | None | 20 minutes        | Administrative Staff<br>OSA SFAU |

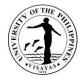

# **13. Renewal of Scholarships (Government and Private)**

Students are required to submit semestral requirements for assessment/renewal of scholarship.

| Office                                                                                                    | Office of Student Affairs – Scholarships and Financial Assistance Unit                                                                                                    |                    |                                                      |                                         |  |
|----------------------------------------------------------------------------------------------------|----------------------------------------------------------------------------------------------------|--------------------|------------------------------------------------------|-----------------------------------------|--|
| Classification                                                                                                    | Highly Technical                                                                                                    |                    |                                                      |                                         |  |
| Type of Transaction                                                                                                    | G2C – Government to Citizen                                                                                                    |                    |                                                      |                                         |  |
| Who may avail                                                                                                    | Students                                                                                                    |                    |                                                      |                                         |  |
| CHECKLIST OF REQUIRE                                                                                                    | EMENTS                                                                                                    | WHERE TO           | SECURE                                               |                                         |  |
| Principal requirements:                                                                                                    |                                                                                                    |                    |                                                      |                                         |  |
| UP Form 5 (1 photocopy/se                                                                                                    | canned copy)                                                                                                    |                    | e College Secretary                                  |                                         |  |
| Copy of Grades for continu                                                                                                    | ing students (1 original copy)                                                                                                    |                    | e College Secretary                                  |                                         |  |
| Certificate of Good Moral C                                                                                                    | Character (CGM)/Cert of No SDT Case (1 original)                                                                                                    |                    | e College Secretary (for<br>Office (for cert of no S |                                         |  |
| Proof of Active Landbank a                                                                                                    | account                                                                                                    | Bank               |                                                      |                                         |  |
| CLIENT STEPS                                                                                                    | AGENCY ACTION                                                                                                    | FEES TO<br>BE PAID | PROCESSING TIME                                      | PERSON RESPONSIBLE                      |  |
| 1. Submits photocopy of U<br>Form 5 and Official Copy of<br>Grades of the last semester<br>attended (including Certific<br>of Good Moral Character for<br>some scholarships). | f submitted by the scholar<br>er<br>ate                                                                                                    | None               | 10 minutes                                           | Administrative Staff<br>OSA SFAU        |  |
| 2. Waits for the results of the application                                                                                                    | <ul> <li>Prepares summary report of the academic status of scholars</li> <li>2.1. Submits advance copy of the scholarship report and other requirements to donors via email</li> </ul> | None               | 1 day                                                | <i>Administrative Staff</i><br>OSA SFAU |  |
|                                                                                                    | 3. Sends original copy of the scholarship report and other requirements to donors via courier and waits for feedback from the                                                          | None               | 1 day                                                | Administrative Staff<br>OSA SFAU        |  |

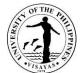

|                                 | <ul> <li>donor on the scholars' status.</li> <li>* Donors evaluates the submitted documents<br/>and release results at their discretion (waiting<br/>time may take month/s in some cases)</li> </ul> |      |                    |                                  |
|---------------------------------|----------------------------------------------------------------------------------------------------|------|--------------------|----------------------------------|
| 3. Checks result of application | 4. Upon release of results, informs students if the scholarship is renewed/continued.                                                                                                    | None | 1 day              | Administrative Staff<br>OSA SFAU |
|                                 | TOTAL                                                                                                    | None | 3 days, 10 minutes |                                  |

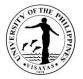

#### 14. Application for Student/Graduate Assistantship (SAGA)

The UP SAGA is a program for upperclass and graduate students to gain experiences on leadership and ethics in the workplace while assisting the University in fulfilling its teaching, research, and public service functions. Students Assistants (SAs) and Graduate Assistants (GAs) are given allowances based on hours rendered. Rates are currently at P60/hour for undergraduate students, P100/hour for Masters students, and P140/hour for Doctorate students.

| Office O                                                                                                    | Office of Student Affairs – Scholarships and Financial Assistance Unit |                    |                       |                                  |  |  |
|----------------------------------------------------------------------------------------------------|------------------------------------------------------------------------|--------------------|-----------------------|----------------------------------|--|--|
| <b>Classification</b> H                                                                                           | ghly Technical                                                         |                    |                       |                                  |  |  |
| Type of Transaction G                                                                                             | 2C - Government to Citizen                                             |                    |                       |                                  |  |  |
| Who may avail G                                                                                                   | aduate/Undergraduate Students                                          |                    |                       |                                  |  |  |
| CHECKLIST OF REQUIREM                                                                                             | ENTS                                                                   | WHERE TO           | ) SECURE              |                                  |  |  |
| Application Form (2 original/s                                                                                    | canned copies)                                                         |                    | . Downloadable at aiv | on links posted on SEALL         |  |  |
| Resume (1 original/scanned of                                                                                     | copy)                                                                  | Facebook F         |                       | en links posted on SFAU          |  |  |
| Working Schedule (1 original                                                                                      | scanned copy)                                                          | T ACEDOOK T        | aye                   |                                  |  |  |
| Copy of Grades (1 certified tr                                                                                    | ие сору)                                                               | Office of the      | e College Secretary   |                                  |  |  |
| UP Form 5 (1 certified true co                                                                                    | e copy)                                                                |                    |                       |                                  |  |  |
|                                                                                                    | I printed copy and soft copy in JPEG format) Photo services            |                    |                       |                                  |  |  |
|                                                                                                    | qualified applicants (SAGA Papers):                                    | 1                  |                       |                                  |  |  |
| Basic Paper (1 original)                                                                                          |                                                                        |                    |                       |                                  |  |  |
| Certification of Assumption to                                                                                    | Duty (2 original)                                                      |                    | OSA SFALL             |                                  |  |  |
| Oath of Office (2 original)                                                                                       |                                                                        |                    |                       |                                  |  |  |
| Working Schedule (2 original)                                                                                     |                                                                        |                    |                       |                                  |  |  |
| CLIENT STEPS                                                                                                    | AGENCY ACTION                                                          | FEES TO<br>BE PAID | PROCESSING TIM        | E PERSON RESPONSIBLE             |  |  |
| 1. Submits duly accomplished<br>application form and supportin<br>documents to SFAU via onlin<br>and face to face | g completeness of documents                                            | None               | 15 minutes            | Administrative Staff<br>OSA SFAU |  |  |
| 2. Sets schedule for interview                                                                                    | 2. Schedules applicants for interview                                  | None               | 5 minutes             | Administrative Staff<br>OSA SFAU |  |  |

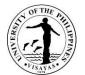

| 3. Presents himself/herself on scheduled phone or face to face                             |                                                                                                    | None | 45 minutes       | Administrative Staff<br>OSA SFAU |
|--------------------------------------------------------------------------------------------|----------------------------------------------------------------------------------------------------|------|------------------|----------------------------------|
| interview date                                                                             | 3.1 Requests additional supporting<br>documents, if necessary                                                                                                    |      |                  |                                  |
| 4. Submits lacking requirement<br>if there is any and waits for<br>announcement of results | <ul> <li>4. If applications are already complete,<br/>evaluates and ranks applicants</li> <li>* Processing of applications is done by batch<br/>with more or less 100 applicants</li> </ul> | None | 10 days          | Administrative Staff<br>OSA SFAU |
|                                                                                            | 4.1 Assigns qualified applicants to<br>respective unit of assignment                                                                                                    |      |                  |                                  |
|                                                                                            | 4.2 Prepares official list of qualified student assistants and SAGA papers for compliance of qualified SAs                                                                                  |      |                  |                                  |
| 5. Waits for announcement of<br>qualified applicants thru<br>messenger or text             | 5. Informs qualified student assistants via messenger or text                                                                                                    | None | 3 days           | Administrative Staff<br>OSA SFAU |
| 6. If qualified, secures SAGA papers at the SFAU                                           | 6. Issues SAGA Papers and gives<br>instructions                                                                                                    | None | 10 minutes       | Administrative Staff<br>OSA SFAU |
| 7. Submits duly accomplished<br>SAGA papers to SFAU                                        | <ul> <li>7. Receives and checks completeness of<br/>SAGA papers</li> <li>7.1. Submits documents to HRDO and<br/>other pertinent units for issuance of<br/>appointment</li> </ul>            | None | 45 minutes       | Administrative Staff<br>OSA SFAU |
|                                                                                            | TOTAL                                                                                                    | None | 13 days, 2 hours |                                  |

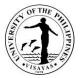

# **15. Application for SHARE Loan Program**

Student Health and Related Emergency (SHARE) Loan Program is an umbrella project of the Office of Student Affairs that provides loan and other assistance to students during emergency situations.

| Office                                                                                                | Office of Student Affairs – Scholarships and Financial Assistance Unit |                    |                     |                                  |  |
|----------------------------------------------------------------------------------------------------|------------------------------------------------------------------------|--------------------|---------------------|----------------------------------|--|
| Classification                                                                                        | Simple                                                                 |                    |                     |                                  |  |
| Type of Transaction                                                                                   | G2C - Government to Citizen                                            |                    |                     |                                  |  |
| Who may avail                                                                                         | Students                                                               |                    |                     |                                  |  |
| CHECKLIST OF REQUIRE                                                                                  | MENTS                                                                  | WHERE TO           | O SECURE            |                                  |  |
| Application Form (1 original                                                                          | /scanned copy)                                                         | OSA SFAU           | J                   |                                  |  |
| UP Form 5 (1 photocopy/sca                                                                            | anned copy)                                                            | Office of the      | e College Secretary |                                  |  |
| Co-debtor's ID (1 photocopy/scanned copy)                                                             |                                                                        | Co-debtor          | Co-debtor           |                                  |  |
| CLIENT STEPS                                                                                          | AGENCY ACTION                                                          | FEES TO<br>BE PAID | PROCESSING TIME     | PERSON RESPONSIBLE               |  |
| 1. Submits duly accomplish<br>application form and suppor<br>documents to SFAU and wa<br>for approval | ting completeness of documents                                         | None               | 20 minutes          | Administrative Staff<br>OSA SFAU |  |
| 2. Receives money                                                                                     | 2. Releases approved loan                                              | None               | 10 minutes          | Administrative Staff<br>OSA SFAU |  |
| 3. Pays loan                                                                                          | 3. Receives and logs payment and issues receipt                        | None               | 10 minutes          | Administrative Staff<br>OSA SFAU |  |
|                                                                                                    | ΤΟΤΑ                                                                   | L None             | 40 minutes          |                                  |  |

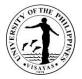

# **16. Processing of GSIS Insurance Claims**

The UP System strives to provide enrolled students insurance that covers a portion of the accident costs, hospitalization, medical care, among others, especially in cases when students participate in academic and similar experiential learning activities outside classrooms.

| Office                                                                                                    | Office   | Office of Student Affairs – Scholarships and Financial Assistance Unit                                                                                                    |                    |                  |                                                             |  |
|----------------------------------------------------------------------------------------------------|----------|----------------------------------------------------------------------------------------------------|--------------------|------------------|-------------------------------------------------------------|--|
| Classification                                                                                                    | Comp     | Complex                                                                                                    |                    |                  |                                                             |  |
| Type of Transaction                                                                                                    | G2C -    | G2C - Government to Citizen / G2G - Government to Government                                                                                                    |                    |                  |                                                             |  |
| Who may avail                                                                                                    | Under    | graduate students who are eligible for the gra                                                                                                    | nt of Higher E     | ducation Subsidy |                                                             |  |
| CHECKLIST OF REQUIR                                                                                                    |          | ſS                                                                                                    | WHERE TO           | SECURE           |                                                             |  |
| GSIS Insurance Claim For                                                                                                  | m        |                                                                                                    | OSA SFAU           |                  |                                                             |  |
| Other Documents as stated                                                                                                 | d in the | e Insurance Claim Form                                                                                                    | Respective         | Units/Agencies   |                                                             |  |
| CLIENT STEPS AGENCY ACTION FEES TO BE PAID PROCESS                                                                        |          | PROCESSING TIME                                                                                                    | PERSON RESPONSIBLE |                  |                                                             |  |
| 1. Accomplishes the Insur-<br>Claim Form and attaches<br>required documents for<br>submission to the insuranc<br>company. |          | <ul> <li>In case of insurance claim:</li> <li>1. Requests student to submit all original copies of documents mentioned in the Insurance Claim Form.</li> <li>1.1 Submits insurance form and supporting documents to insurance company (GSIS)</li> </ul> | None               | 15 days          | Insurance Claims<br>Office/Administrative Staff<br>OSA SFAU |  |
| insurance company (GSIS) for                                                                                              |          | 2. Advises student that the insurance company (GSIS) will contact students when the insurance claim is available.                                                                                                    | None               | 15-30 days       | Insurance Claims<br>Office/Administrative Staff<br>OSA SFAU |  |
|                                                                                                    |          | TOTAL                                                                                                    | None               | 15-30 days       |                                                             |  |

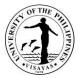

#### 17. Application for Recognition as College-based and University-wide Student Organizations

Student organizations apply for or renew their recognition every Academic Year to operate legitimately. Submitted applications are assessed and student activities conducted in the previous academic year are evaluated to determine their recognition status as fully recognized or probationary.

| UTTICAS                                                                                                    | <ol> <li>Office of Student Affairs – Student Organizations and Activities Unit</li> <li>Office of the College Deans</li> </ol> |                    |                                                                                                    |                    |  |
|----------------------------------------------------------------------------------------------------|----------------------------------------------------------------------------------------------------|--------------------|----------------------------------------------------------------------------------------------------|--------------------|--|
|                                                                                                    | Highly Technical                                                                                                    |                    |                                                                                                    |                    |  |
|                                                                                                    | G2C – Government to Citizen                                                                                                    |                    |                                                                                                    |                    |  |
|                                                                                                    | College-based and University-wide Student Organ                                                                                | izations           |                                                                                                    |                    |  |
| CHECKLIST OF REQUIRE                                                                                                    | MENTS                                                                                                    | WHERE TO           | ) SECURE                                                                                                    |                    |  |
| Principal requirements:                                                                                                    |                                                                                                    |                    |                                                                                                    |                    |  |
| <ul> <li>Application forms: (1 original/scanned copy each)</li> <li>Application letter</li> <li>Certification of Advisorship</li> <li>Certification of Co-Advisorship</li> <li>Directory of Officers</li> <li>Directory of Members</li> <li>List of Members</li> <li>General Plan of Activities</li> </ul> |                                                                                                    |                    | OSA Student Organizations and Activities (SOA) Office;<br>Forms can be downloaded at <u>https://bit.ly/SOA-Forms</u> which is<br>also posted on SOA FB Page |                    |  |
| Form 5 of all members (1 scanned/photocopy)<br>Copy of Grades of Officers (1 scanned/photocopy)<br>Good Moral Certification of Officers (1 scanned/photocopy)                                                                                                    |                                                                                                    |                    | Office of the College Secretary                                                                                                    |                    |  |
| Additional requirements f                                                                                                    | or New Student Organizations:                                                                                                  |                    |                                                                                                    |                    |  |
| Constitution and By-Laws sigr                                                                                                    | ned by the officers & faculty adviser (1 original/scanned                                                                      | ) Officers of      | Officers of Student Organization                                                                                                    |                    |  |
| Additional requirements f                                                                                                    | or Renewing Student Organizations:                                                                                             |                    |                                                                                                    |                    |  |
| Accomplishment Report (1 original/scanned)                                                                                                    |                                                                                                    |                    | OSA Student Organizations and Activities (SOA) Office;                                                                                                    |                    |  |
| Financial Report (1 original/scanned)                                                                                                    |                                                                                                    | Downloada          | Downloadable at https://bit.ly/SOA-Forms                                                                                                    |                    |  |
| Certificate of Attendance from the SOA Orientation for Student Organizations                                                                                                    |                                                                                                    |                    | OSA Student Organizations and Activities (SOA) Office                                                                                                    |                    |  |
| Amendments of the Constitution and by-laws (if constitution is amended)                                                                                                    |                                                                                                    |                    | Officers of Student Organization                                                                                                    |                    |  |
| CLIENT STEPS                                                                                                    | AGENCY ACTION                                                                                                    | FEES TO<br>BE PAID | PROCESSING TIME                                                                                                    | PERSON RESPONSIBLE |  |

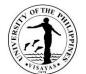

| 1. Receives application forms and other requirements and logs details of the received documents                                                                                                    | None                                                                                                    | 5 minutes                                                                                                    | COSAW/SRO<br>Respective Colleges<br>(for College-based)                                                                                                    |
|----------------------------------------------------------------------------------------------------|----------------------------------------------------------------------------------------------------|----------------------------------------------------------------------------------------------------|----------------------------------------------------------------------------------------------------|
|                                                                                                    |                                                                                                    |                                                                                                    | or<br><i>University Ext. Associate I</i><br>OSA-SOA Office<br>(for University-wide)                                                                                                    |
| <ul> <li><u>For College-based orgs:</u></li> <li>2. Checks completeness of requirements<br/>and informs student orgs the status of<br/>application; returns application if incomplete<br/>or lacks requirement</li> </ul> | None                                                                                                    | 18 days                                                                                                    | COSAW/SRO<br>Respective Colleges                                                                                                    |
| 2.1 If application forms are already<br>complete, evaluates application and<br>endorses to Office of College Dean                                                                                                    |                                                                                                    |                                                                                                    | <i>College Dean Staff</i><br>Respective Colleges                                                                                                    |
| 2.2 Checks and reviews application forms for approval of College Dean                                                                                                    |                                                                                                    |                                                                                                    | COSAW/SRO<br>Respective Colleges                                                                                                    |
| 2.2 Approves/Disapproves application for recognition                                                                                                    |                                                                                                    |                                                                                                    | <i>College Dean</i><br>Respective Colleges                                                                                                    |
| 2.3 Endorses list of recognized student<br>organizations to Office of Student Affairs<br>and makes certificate of recognition for<br>signature of College Dean                                                            |                                                                                                    |                                                                                                    | COSAW/SRO<br>Respective Colleges                                                                                                    |
| For University-wide orgs:                                                                                                    |                                                                                                    |                                                                                                    | Liniversity Fut Accession                                                                                                    |
| 2. Checks completeness of requirements<br>and informs student orgs the status of<br>application; returns application if incomplete<br>or lacks requirement                                                                |                                                                                                    |                                                                                                    | University Ext. Associate I<br>OSA-SOA Office                                                                                                    |
| -                                                                                                    | For College-based orgs:         2. Checks completeness of requirements and informs student orgs the status of application; returns application if incomplete or lacks requirement         2.1 If application forms are already complete, evaluates application and endorses to Office of College Dean         2.2 Checks and reviews application forms for approval of College Dean         2.2 Approves/Disapproves application for recognition         2.3 Endorses list of recognized student organizations to Office of Student Affairs and makes certificate of recognition for signature of College Dean <i>For University-wide orgs:</i> 2. Checks completeness of requirements and informs student orgs the status of application; returns application if incomplete | For College-based orgs:       None         2. Checks completeness of requirements and informs student orgs the status of application; returns application if incomplete or lacks requirement       None         2.1 If application forms are already complete, evaluates application and endorses to Office of College Dean       2.2 Checks and reviews application forms for approval of College Dean         2.2 Approves/Disapproves application for recognition       2.3 Endorses list of recognized student organizations to Office of Student Affairs and makes certificate of recognition for signature of College Dean         2.3 Endorses list of recognized student organizations to Office of Student Affairs and makes certificate of recognition for signature of College Dean         2.0 Checks completeness of requirements and informs student orgs the status of application; returns application if incomplete | For College-based orgs:         2. Checks completeness of requirements and informs student orgs the status of application; returns application if incomplete or lacks requirement       None       18 days         2.1 If application forms are already complete, evaluates application and endorses to Office of College Dean       2.2 Checks and reviews application forms for approval of College Dean       2.2 Approves/Disapproves application for recognition         2.3 Endorses list of recognized student organizations to Office of Student Affairs and makes certificate of recognition for signature of College Dean       7.2 Checks completeness of requirements         2. Checks completeness of requirements and informs student orgs the status of application; returns application for riscognized student organizations to Office of Student Affairs and makes certificate of recognition for signature of College Dean |

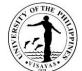

|                                                                                                    | TOTAL                                                                                                    | None | 18 days, 7 minutes |                                                                                   |
|----------------------------------------------------------------------------------------------------|----------------------------------------------------------------------------------------------------|------|--------------------|-----------------------------------------------------------------------------------|
| 3. Receives certificate of<br>recognition from COSAW/SRO<br>(for College-based<br>Organizations)or SOA office (for<br>University-wide Organizations) | 3. Releases certificates to recognized student organizations                                                            | None | 2 minutes          | COSAW/SRO<br>Respective Colleges<br>University Ext. Associate I<br>OSA-SOA Office |
|                                                                                                    | 2.5 Makes certificate of recognition of<br>University-wide student orgs for signature<br>of OSA Director                |      |                    |                                                                                   |
|                                                                                                    | 2.4. Files approved/disapproved application forms for encoding at the database                                          |      |                    | <i>University Ext. Associate I</i><br>OSA-SOA Office                              |
|                                                                                                    | 2.3 Approves/Disapproves application for recognition                                                                    |      |                    | OSA Director<br>Office of Student Affairs                                         |
|                                                                                                    | 2.2 Checks and reviews application forms for approval of OSA Director                                                   |      |                    | SOA Coordinator<br>OSA-SOA Office                                                 |
|                                                                                                    | * Evaluation for recognition is done by batch<br>with more or less 65 applications for<br>University-wide organizations |      |                    |                                                                                   |
|                                                                                                    | 2.1 If application forms are already<br>complete, evaluates application and<br>endorses to SOA Coordinator              |      |                    |                                                                                   |

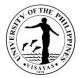

#### 18. Application to Hold Activities for College-based and University-wide Student Organizations

All student organizations are required to file application forms and submit necessary requirements for every activity being conducted, including online activities. The SOA unit screens and monitors the different activities of the students and various student organizations recognized under OSA. The presence of Faculty advisers and/or representatives is required in every activity of the students especially if the activity is beyond seven o'clock in the evening.

| Offices                                                                                | <ol> <li>Office of Student Affairs – Student Organizations and Activities Unit</li> <li>Office of the College Deans</li> </ol> |                    |                                                                                                    |                                  |  |
|----------------------------------------------------------------------------------------|----------------------------------------------------------------------------------------------------|--------------------|----------------------------------------------------------------------------------------------------|----------------------------------|--|
| Classification                                                                         | Complex                                                                                                    |                    |                                                                                                    |                                  |  |
| Type of Transaction                                                                    | G2C – Government to Citizen                                                                                                    |                    |                                                                                                    |                                  |  |
| Who may avail                                                                          | College-based and University-wide Student Or                                                                                   | ganizations        |                                                                                                    |                                  |  |
| CHECKLIST OF REQUIR                                                                    | EMENTS                                                                                                    | WHERE TO           | ) SECURE                                                                                                  |                                  |  |
| For on-campus activities                                                               | :                                                                                                    |                    |                                                                                                    |                                  |  |
| Request Letter (1 original/scanned)                                                    |                                                                                                    |                    |                                                                                                    |                                  |  |
| Conforme of Faculty Adviser for activities (1 original/scanned)                        |                                                                                                    | OSA Stude          | OSA Student Organizations and Activities (SOA) Office;<br>Downloadable at <u>https://bit.ly/SOA-Forms</u> |                                  |  |
| Program of activities, if necessary (1 original/scanned)                               |                                                                                                    |                    |                                                                                                    |                                  |  |
| Form to Use UPV Venues and Facilities, if necessary (1 original/scanned)               |                                                                                                    |                    |                                                                                                    |                                  |  |
| Publicity Materials, if nece                                                           | ssary                                                                                                    | Requesting         | Requesting student organizations                                                                          |                                  |  |
| For online activities:                                                                 |                                                                                                    |                    |                                                                                                    |                                  |  |
| Request Letter with compl                                                              | ete details about the activity                                                                                                 |                    | Requesting student organizations                                                                          |                                  |  |
| Publicity Materials, if nece                                                           | ssary                                                                                                    | Requesting         |                                                                                                    |                                  |  |
| Program of activities, if ne                                                           | cessary (1 original/scanned)                                                                                                   |                    |                                                                                                    |                                  |  |
| Conforme of Faculty Advis                                                              | er for activities (1 original/scanned)                                                                                         | Downloada          | Downloadable at https://bit.ly/SOA-Forms                                                                  |                                  |  |
| CLIENT STEPS                                                                           | AGENCY ACTION                                                                                                    | FEES TO<br>BE PAID | PERSON RESPONSIBIL                                                                                        |                                  |  |
| 1. Submits accomplished<br>forms/request letter, confo<br>publicity materials, and oth | The receives application torus and check                                                                                       | s None             | 7 days                                                                                                    | COSAW/SRO<br>Respective Colleges |  |

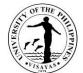

|                                                                                                    |                                                                                                    |      |           | 13418                                                |
|----------------------------------------------------------------------------------------------------|----------------------------------------------------------------------------------------------------|------|-----------|------------------------------------------------------|
| required documents                                                                                                    | completeness of requirements and nature of activity                                                                                                    |      |           |                                                      |
| <ul> <li><u>For College-based orgs:</u><br/>submits to their respective<br/>COSAW/SRO</li> </ul>                       | 1.1 Recommends approval and forwards application to College Dean                                                                                            |      |           |                                                      |
| <ul> <li><u>For University-wide orgs:</u><br/>sends to SOA email<br/>(soa.upvisayas@up.edu.ph)</li> </ul>              | 1.2 Checks application for approval of<br>College Dean                                                                                                    |      |           | <i>College Dean Staff</i><br>Respective Colleges     |
| or drops at the SOA<br>Office/inbox (for walk-ins)                                                                     | 1.3 Approves/disapproves application to hold activities                                                                                                    |      |           | <i>College Dean</i><br>Respective Colleges           |
| * File permits/requests at least<br>five (5) working days prior to the<br>activity                                     | 1.4 Forwards application to OSA to be noted by the OSA Director                                                                                             |      |           | <i>College Dean Staff</i><br>Respective Colleges     |
| activity                                                                                                    | For university-wide orgs:                                                                                                    |      |           |                                                      |
|                                                                                                    | 1. Receives application forms and checks completeness of requirements and nature of activity                                                                |      |           | <i>University Ext. Associate I</i><br>OSA-SOA Office |
|                                                                                                    | 1.1 Forwards application to SOA<br>Coordinator for recommending approval                                                                                    |      |           |                                                      |
|                                                                                                    | 1.2 Recommends approval and endorses application for approval of OSA Director                                                                               |      |           | SOA Coordinator<br>OSA-SOA Office                    |
|                                                                                                    | 1.3 Approves/Disapproves application to hold activities                                                                                                    |      |           | OSA Director<br>Office of Student Affairs            |
|                                                                                                    | * If deemed necessary, may call requestor to<br>verify information and nature of request                                                                    |      |           |                                                      |
|                                                                                                    | 1.4 Logs important details of<br>approved/disapproved activity                                                                                              |      |           | <i>University Ext. Associate I</i><br>OSA Offices    |
| 2. Receives approved/<br>disapproved application through<br>SOA Official email or at the<br>SOA Office/outbox (Miagao- | 2. Releases approved/disapproved<br>application form/request letters to student<br>organizations through email or leaves at the<br>SOA "outbox" for pick up | None | 2 minutes | University Ext. Associate I<br>OSA-SOA Office        |
|                                                                                                    |                                                                                                    | L    |           |                                                      |

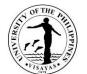

| based) or at OSA Iloilo (City-<br>based) <sup>a</sup> |       |      |                   |  |
|-------------------------------------------------------|-------|------|-------------------|--|
|                                                       | TOTAL | None | 7 days, 2 minutes |  |

<sup>a</sup> Note: If there is a need to utilize any of the facilities and/or personnel services of the University, requestor shall seek approval from the concerned office/unit after the application has been approved by the OSA Director

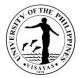

### **19.** Request for Posting of Publicity Materials of Students and Student Organizations

Publicity materials and posters of students and student organizations must secure first approval from the Office of Student Organizations and Activities before posting at designated places

| Office                                                                                                    | Office of Student Affairs – Student Organizations and Activities Unit |                                                                                                    |                    |                      |                                               |
|----------------------------------------------------------------------------------------------------|-----------------------------------------------------------------------|----------------------------------------------------------------------------------------------------|--------------------|----------------------|-----------------------------------------------|
| Classification                                                                                                    | Simple                                                                |                                                                                                    |                    |                      |                                               |
| Type of Transaction                                                                                                    | G2C – Government to Citizen                                           |                                                                                                    |                    |                      |                                               |
| Who may avail                                                                                                    | All Students and Student Organizations                                |                                                                                                    |                    |                      |                                               |
| CHECKLIST OF REQUIRI                                                                                                    | EMEN                                                                  | ſS                                                                                                    | WHERE TO           | D SECURE             |                                               |
| Publicity Materials                                                                                                    |                                                                       |                                                                                                    | Requesting         | student/student orga | inizations                                    |
| CLIENT STEPS                                                                                                    |                                                                       | AGENCY ACTION                                                                                                    | FEES TO<br>BE PAID | PROCESSING<br>TIME   | PERSON RESPONSIBLE                            |
| <ol> <li>Presents publicity mater<br/>for posting to SOA Office/p<br/>inside the SOA "inbox" (Mit<br/>based) or to OSA Iloilo (Cit<br/>based)</li> <li>* Must secure approval of a<br/>before posting</li> </ol> | olaces<br>agao-<br>ty-                                                | <ol> <li>Receives and screens publicity materials</li> <li>1.1 Stamps and countersigns the materials<br/>with "Approved for Posting"</li> <li>1.2 Records the details and number of<br/>copies of the publicity materials</li> </ol> | None               | 10 minutes           | University Ext. Associate I<br>OSA-SOA Office |
| 2. Receives/picks up appropublicity materials for posti<br>SOA Office/outbox (Miagad<br>based) or at OSA Iloilo (Cit<br>based)                                                                                   | ng at<br>o-                                                           | 2. Releases approved publicity materials or places inside the SOA "outbox" for pick up                                                                                                    | None               | 1 minute             | University Ext. Associate I<br>OSA-SOA Office |
|                                                                                                    |                                                                       | TOTAL                                                                                                    | None               | 11 minutes           |                                               |

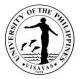

#### 20. Request for Holding of Off-Campus Activities or On-Campus Parties

Student activities are not only limited within the Campus but also extends outside the University. To ensure students' safety, requirements in compliance of CHED Memorandum Order No. 63 Series of 2017 are required to be submitted. These, together with the approval of the Chancellor should be secured before conducting the activity.

| Offices                                                                 | Office of Student Affairs – Student Organizations and Activities Unit                                                                        |                                                                                                    |  |  |  |  |
|-------------------------------------------------------------------------|----------------------------------------------------------------------------------------------------|----------------------------------------------------------------------------------------------------|--|--|--|--|
| Classification                                                          | Complex                                                                                                    |                                                                                                    |  |  |  |  |
| Type of Transaction                                                     | G2C – Government to Citizen                                                                                                    |                                                                                                    |  |  |  |  |
| Who may avail                                                           | All Students and Student Organizations                                                                                                    |                                                                                                    |  |  |  |  |
| CHECKLIST OF REQUIR                                                     | EMENTS                                                                                                    | WHERE TO SECURE                                                                                           |  |  |  |  |
| Principal requirements:                                                 |                                                                                                    |                                                                                                    |  |  |  |  |
| Detailed Crowd/Emergend                                                 | ourpose/need for conducting the activity (1 original)<br>cy/Security plan (1 original)<br>nedical assistance with First Aid Kit (1 original) | Requesting student/student organizations                                                                  |  |  |  |  |
| Conforme of faculty advise                                              | er (2 original copies)                                                                                                    | OSA Student Organizations and Activities (SOA) Office;                                                    |  |  |  |  |
| Student Participation Agre                                              | ement (1 original)                                                                                                    | Downloadable at <u>https://bit.ly/SOA-Forms</u>                                                           |  |  |  |  |
| Additional requirements                                                 | (if necessary):                                                                                                    | -                                                                                                    |  |  |  |  |
| Duly notarized/subscribed                                               | Parental/Waiver of Consent (1 original)                                                                                                    | OSA Student Organizations and Activities (SOA) Office;<br>Downloadable at <u>https://bit.ly/SOA-Forms</u> |  |  |  |  |
| Barangay/municipal permi                                                | t/clearance to hold activity (1 original)                                                                                                    | Barangay Hall / Municipal Office                                                                          |  |  |  |  |
| Letter of undertaking of ve                                             | enue owner to provide security for the participants                                                                                          | Owner of the Venue                                                                                        |  |  |  |  |
| Medical clearance (1 phot                                               | осору)                                                                                                    | Health Service Unit/Government Physician                                                                  |  |  |  |  |
| Letter of coordination with Health Service Unit/Security Services Force |                                                                                                    |                                                                                                    |  |  |  |  |
| Letter of coordination with                                             | Brgy. Officials/Local PNP/other concerned offices                                                                                            |                                                                                                    |  |  |  |  |
| Program of activities/Itiner                                            | ary of travel (1 photocopy)                                                                                                    | Requesting student/student organizations                                                                  |  |  |  |  |
| Duly approved schedule o                                                | f fees/Breakdown of fund (1 copy)                                                                                                    |                                                                                                    |  |  |  |  |
| List of participants (1 origin                                          | nal)                                                                                                    |                                                                                                    |  |  |  |  |

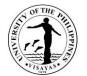

| CLIENT STEPS                                                                                                    | AGENCY ACTION                                                                                                    | FEES TO<br>BE PAID | PROCESSING TIME | PERSON RESPONSIBLE                                   |
|----------------------------------------------------------------------------------------------------|----------------------------------------------------------------------------------------------------|--------------------|-----------------|------------------------------------------------------|
| <ol> <li>Submits request letter and<br/>other requirements to SOA<br/>Office</li> <li>* Must be duly signed by<br/>signatories and recommended by<br/>COSAW/SRO and College Dean<br/>for college-based orgs)</li> <li>**File requests at least 10<br/>working days prior to the activity</li> </ol> | <ol> <li>Receives request letter and checks<br/>completeness of requirements</li> <li>1.1 If documents are incomplete, gives<br/>instructions regarding lacking requirements<br/>for compliance</li> </ol> | None               | 30 minutes      | University Ext. Associate I<br>OSA-SOA Office        |
| 2. Follows up status of request<br>at SOA Office and submits<br>lacking requirement if there is<br>any                                                                                                    | 2. If documents are already complete,<br>forwards application to SOA Coordinator for<br>recommending approval for University-wide<br>orgs and to OSA Director for College-based<br>student orgs            | None               | 5 days          | University Ext. Associate I<br>OSA Office            |
|                                                                                                    | 2.1 For university wide orgs, SOA<br>Coordinator recommends approval and<br>endorses application for approval of OSA<br>Director                                                                           |                    |                 | SOA Coordinator<br>OSA-SOA Office                    |
|                                                                                                    | 2.2 Evaluates request, checks requirements, specifies conditions and recommends approval                                                                                                    |                    |                 | OSA Director<br>Office of Student Affairs            |
|                                                                                                    | * If deemed necessary, may call requestor to<br>verify information and nature of request                                                                                                    |                    |                 |                                                      |
|                                                                                                    | 2.3 Logs details of activity and forwards<br>documents to the OVCAA for<br>recommending approval of the Vice<br>Chancellor for Academic Affairs and final<br>approval of the Chancellor                    |                    |                 | <i>University Ext. Associate I</i><br>OSA-SOA Office |

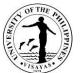

| 3. Follows up approval from the Office of Chancellor | 3. Facilitates approval of request from the OVCAA and/or Office of the Chancellor | None | 10 minutes         | University Ext. Associate I<br>OSA-SOA Office |
|------------------------------------------------------|-----------------------------------------------------------------------------------|------|--------------------|-----------------------------------------------|
|                                                      | TOTAL                                                                             | None | 5 days, 40 minutes |                                               |

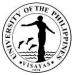

# 21. Request for any of the following: Alternative Class, Excuse from classes, Issuance of Travel Order, Financial Assistance or Subsidy, Use of UPV Facilities, Technical Support, and Activities that Involve Non-UPV participants

OSA through the SOA Unit facilitates the various requests of students i.e. financial assistance, alternative or excuse from classes, allow entry of outsiders inside the campus, approval of online activities with non-UPV participants, etc. The OSA Director recommends the approval of the request before endorsing it to the concerned offices for appropriate action.

| Offices                                            | Office of Student Affairs – Student Organizations and Activities Unit                                    |                                                                    |                                                                       |                         |                                               |  |
|----------------------------------------------------|----------------------------------------------------------------------------------------------------|--------------------------------------------------------------------|-----------------------------------------------------------------------|-------------------------|-----------------------------------------------|--|
| Classification                                     | Complex                                                                                                  |                                                                    |                                                                       |                         |                                               |  |
| Type of Transaction                                | G2C – Government to Citizen                                                                              |                                                                    |                                                                       |                         |                                               |  |
| Who may avail                                      | All Students and Student Organizations                                                                   |                                                                    |                                                                       |                         |                                               |  |
| CHECKLIST OF REQUIR                                | EMENTS                                                                                                   |                                                                    | WHERE TO                                                              | O SECURE                |                                               |  |
| Principal requirement:                             |                                                                                                    |                                                                    |                                                                       |                         |                                               |  |
| Request letter (1 original)                        |                                                                                                    |                                                                    | Requesting                                                            | student/student organiz | zations                                       |  |
| Additional requirement f                           | or Alternati                                                                                             | ive Class, Excuse from classes, Issuan                             | ce of Travel C                                                        | Order:                  |                                               |  |
| Official invitation (1 copy/e                      | emailed)                                                                                                 |                                                                    | Organizing                                                            | Committee               |                                               |  |
| Additional requirements                            | for Financi                                                                                              | al Assistance or Subsidy:                                          |                                                                       |                         |                                               |  |
| Official invitation (1 copy/e                      | emailed)                                                                                                 |                                                                    | Organizing                                                            | Committee               |                                               |  |
| Itemized details of budgeta                        | ary requirem                                                                                             | nent (1 original)                                                  | Requesting                                                            | student/student organiz | zations                                       |  |
| Additional requirement f                           | or Use of U                                                                                              | PV Facilities and Technical Support:                               |                                                                       |                         |                                               |  |
| Specific list of facilities nee                    | eded (1 cop                                                                                              | y)                                                                 | N/A                                                                   |                         |                                               |  |
| Additional requirement f                           | or online a                                                                                              | ctivities with Non-UPV participants/gue                            | sts:                                                                  |                         |                                               |  |
| Publicity Materials, if nece                       | ssary                                                                                                    |                                                                    | - Poquesting                                                          | student/student organiz | rations                                       |  |
| Program of activities, if ne                       | cessary (1 c                                                                                             | original/scanned)                                                  | Requesting                                                            | siddeni/siddeni organiz | allons                                        |  |
| Conforme of Faculty Advis                          | Conforme of Faculty Adviser for activities (1 original/scanned) Downloadable at https://bit.ly/SOA-Forms |                                                                    |                                                                       | <u>Forms</u>            |                                               |  |
| CLIENT STEPS                                       |                                                                                                    | AGENCY ACTION                                                      | FEES TO<br>BE PAID         PROCESSING TIME         PERSON RESPONSIBLE |                         |                                               |  |
| 1. Submits duly accomplis request letter and other | hed                                                                                                    | 1. Receives request letter and checks completeness of requirements | None                                                                  | 15 minutes              | University Ext. Associate I<br>OSA-SOA Office |  |

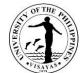

|                                                                                                    |                                                                                                    |      |        | 13414                                                |
|----------------------------------------------------------------------------------------------------|----------------------------------------------------------------------------------------------------|------|--------|------------------------------------------------------|
| requirements to SOA office through<br>SOA Official email<br>(soa.upvisayas@up.edu.ph)                               | 1.1 If documents are incomplete, gives<br>instructions regarding lacking<br>requirements for compliance                                                                                                    |      |        |                                                      |
| * Must be duly signed by signatories<br>and recommended by COSAW/SRO<br>and College Dean for college-based<br>orgs) |                                                                                                    |      |        |                                                      |
| **File requests at least 10 working days prior to the activity                                                      |                                                                                                    |      |        |                                                      |
| 2. Follows up status of request at SOA Office and submits lacking requirements if there is any                      | 2. If documents are already complete,<br>forwards application to SOA Coordinator<br>for recommending approval for<br>University-wide orgs and to OSA Director<br>for College-based student orgs                                                                                                    | None | 5 days | University Ext. Associate I<br>OSA-SOA Office        |
|                                                                                                    | 2.1 For university wide orgs, SOA<br>Coordinator recommends approval and<br>endorses application for approval of<br>OSA Director                                                                                                    |      |        | SOA Coordinator<br>OSA-SOA Office                    |
|                                                                                                    | 2.2 Evaluates request, checks requirements and recommends approval                                                                                                    |      |        | OSA Director<br>Office of Student Affairs            |
|                                                                                                    | * If deemed necessary, may call requestor<br>to verify information and nature of request                                                                                                    |      |        |                                                      |
|                                                                                                    | 2.3 Logs details of activity and forwards<br>documents to OVCAA (for request<br>forAlternative Class, Excuse from<br>classes, Travel Order and Financial<br>Assistance, online activities with non-<br>UPV participants/guests) or OVCA (for<br>Use of UPV Facilities, allow entry of<br>outsiders to the University) for |      |        | <i>University Ext. Associate I</i><br>OSA-SOA Office |
|                                                                                                    | recommending approval of the Vice                                                                                                    |      |        |                                                      |

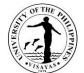

| 3. Follows up approval from the                                                                  | Chancellors and final approval of the<br>Chancellor<br>* For use of facilities, OVCA may refer<br>request first to head of concerned offices<br>i.e. PE Dept., ASO, or CDMO before the<br>recommending approval of Vice<br>Chancellor for Administration<br>3. Facilitates approval of request from the | Based on                                 | 10 minutes         | University Ext. Associate I |
|--------------------------------------------------------------------------------------------------|----------------------------------------------------------------------------------------------------|------------------------------------------|--------------------|-----------------------------|
| Office of Chancellor and pays fees<br>to the Cash office for use of facilities<br>(if necessary) | OVCAA/OVCA and/or Office of the<br>Chancellor                                                                                                    | prescribed<br>rates of the<br>University |                    | OSA-SOA Office              |
|                                                                                                  | TOTAL                                                                                                    | As specified above                       | 5 days, 25 minutes |                             |

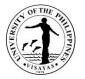

#### 22. Applications of Students for Residency at UPV Residence Halls (Iloilo and Miagao campuses)

The Residential Services Unit accepts applications for residency in UPV dormitories one (1) month before the end of the semester for regular student residents and at least two (2) months before the general registration period for incoming students. Applicants may submit their application with complete requirements for evaluation via online within the specified application period. Application schedule and admission process are posted at the UPV CRSIS website (https://crs.upv.edu.ph) and the official Facebook page of the Office of Student Affairs.

| Offices                                                                                                    | Office of Student Affairs – Residential Services Unit                                            |                                                                                                    |  |  |  |
|----------------------------------------------------------------------------------------------------|--------------------------------------------------------------------------------------------------|----------------------------------------------------------------------------------------------------|--|--|--|
| Classification                                                                                                    | Highly Technical                                                                                 |                                                                                                    |  |  |  |
| Type of Transaction                                                                                                    | G2C – Government to Citizen                                                                      |                                                                                                    |  |  |  |
| Who may avail                                                                                                    | Students                                                                                         |                                                                                                    |  |  |  |
| CHECKLIST OF REQUIR                                                                                                    | IECKLIST OF REQUIREMENTS WHERE TO SECURE                                                         |                                                                                                    |  |  |  |
| Principal requirements:                                                                                                    |                                                                                                  |                                                                                                    |  |  |  |
| Application form with pictu                                                                                                    | ire                                                                                              | Downloadable at crs.upv.edu.ph or through google form links posted at the OSA Facebook Page: <a href="http://www.facebook.com/upvosa">www.facebook.com/upvosa</a> |  |  |  |
| <ul> <li>Submit a scanned copy of any of the following whichever is applicable:</li> <li>Latest Income Tax Return of Parents (ITR)</li> <li>Latest Contract of Service - for OFW parents</li> <li>Affidavit/Barangay Certification indicating the work and estimated annual gross income of parents and other household members for the previous year for those without ITRs and are exempted from filing an ITR</li> </ul> |                                                                                                  | BIR<br>Employer<br>Legal Office/Barangay Captain/LGU                                                                                                    |  |  |  |
| Additional requirements                                                                                                    | for Incoming first year students:                                                                | -                                                                                                    |  |  |  |
| Notice/Certification of Adn<br>acceptance in UPV                                                                                                    | nission to a Degree Program or any proof of                                                      | UP Office of Admission/Office of the University Registrar                                                                                                    |  |  |  |
| Short essay "Who Am I"                                                                                                    |                                                                                                  | Applicant                                                                                                    |  |  |  |
| Certificate of Good Moral                                                                                                    | Certificate of Good Moral Character (for First-year students only) Senior High School Department |                                                                                                    |  |  |  |
| Additional requirements                                                                                                    | Additional requirements for students from boarding houses and private dormitories:               |                                                                                                    |  |  |  |
| Evaluation Form from Boa                                                                                                    | arding House and Private Dorms (scanned copy)                                                    | Downloadable at crs.upv.edu.ph                                                                                                    |  |  |  |
| Short essay "Who Am I"                                                                                                    |                                                                                                  | Applicant                                                                                                    |  |  |  |

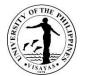

| CLIENT STEPS                                                                                     | AGENCY ACTION                                                                                                    | FEES TO<br>BE PAID | PROCESSING TIME | PERSON RESPONSIBLE                                                  |
|--------------------------------------------------------------------------------------------------|----------------------------------------------------------------------------------------------------|--------------------|-----------------|---------------------------------------------------------------------|
| 1. Access the link for google form and duly fill-up the                                          | <ol> <li>Accepts application and checks<br/>completeness of requirements</li> </ol>                                   | None               | 20 days         | Household Attendant/<br>Dormitory Manager<br>Respective Dormitories |
| questionnaires provided and<br>attach scanned copies of<br>supporting documents                  | 1.1 If documents are incomplete, informs<br>student via online of the lacking<br>requirements for compliance          |                    |                 |                                                                     |
| 2. Follows up status of<br>application and submits lacking<br>requirement via online (text, FB   | 2. If applications are already complete,<br>processes and evaluates applications of<br>students based on set criteria | None               | 15 days         | Dormitory Manager<br>Respective Dormitories                         |
| Messenger, email)                                                                                | 2.1 Ranks and prepares list of qualified applicants                                                                   |                    |                 |                                                                     |
| 3. Monitors respective emails<br>for the Notice of Action from the<br>Office of Student Affairs. | 3. Send Notice of Action to the respective emails of all applicants regarding the result of evaluation.               | None               | 5 days          | Dormitory Manager<br>Respective Dormitories                         |
|                                                                                                  | TOTAL                                                                                                    | None               | 40 days         |                                                                     |

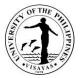

#### 23. Admission of Qualified Student Applicant in the Student Dormitory

The UPV Dormitories accommodate only qualified applicants per semester in the university. Admission of students in the dorms are based on set criteria approved by the Office of Student Affairs. The number of students admitted per semester depends on the capacity of the dormitories which are classified as either graduate student dorm, upper class and first-year dorm, and high school.

| Offices Of                                                            | Office of Student Affairs – Residential Services Unit             |                                                                                                    |                       |                                                                     |  |  |
|-----------------------------------------------------------------------|-------------------------------------------------------------------|----------------------------------------------------------------------------------------------------|-----------------------|---------------------------------------------------------------------|--|--|
| Classification Si                                                     | Simple                                                            |                                                                                                    |                       |                                                                     |  |  |
| Type of Transaction G                                                 | G2C – Government to Citizen                                       |                                                                                                    |                       |                                                                     |  |  |
| Who may avail St                                                      | Students                                                          |                                                                                                    |                       |                                                                     |  |  |
| CHECKLIST OF REQUIREM                                                 | ENTS                                                              | WHERE TO SECUR                                                                                                  | E                     |                                                                     |  |  |
| RSU Form No. 3: Residence                                             | Hall Contract (1 original)                                        |                                                                                                    |                       |                                                                     |  |  |
| RSU Form No. 4: Appliance I                                           | eclaration Form (1 original)                                      | Downloadable at ere                                                                                             | unv odu ph or through | thic link:                                                          |  |  |
| RSU Form No. 5: Certification                                         |                                                                   | <ul> <li>Downloadable at crs.upv.edu.ph or through this link:</li> <li>https://bit.ly/DormCheckinReq</li> </ul> |                       |                                                                     |  |  |
| Basic House Rules and Regu                                            |                                                                   |                                                                                                    |                       |                                                                     |  |  |
| Undertaking and Waiver of St                                          | udents (1 original)                                               |                                                                                                    |                       |                                                                     |  |  |
| Official Receipt (1 photocopy)                                        |                                                                   |                                                                                                    |                       |                                                                     |  |  |
| UP Form 5/ Registration Forn                                          | (1 photocopy)                                                     | Office of the College                                                                                           | Secretary             |                                                                     |  |  |
| 2x2 Picture (3 pcs)                                                   |                                                                   | Applicant                                                                                                    |                       |                                                                     |  |  |
| Long Cream Folder with Fast                                           | ener (1 pc)                                                       |                                                                                                    |                       |                                                                     |  |  |
| CLIENT STEPS                                                          | AGENCY ACTION                                                     | FEES TO BE PAID                                                                                                 | PROCESSING TIME       | PERSON<br>RESPONSIBLE                                               |  |  |
| 1. Confirms slot through emai                                         | , 1. Records confirmation of slot                                 | None                                                                                                    | 10 minutes            | Household Attendant/                                                |  |  |
| facebook messenger, phone call or in-person.                          | 1.2 Issues requirements and provides instructions for checking-in |                                                                                                    |                       | Dormitory Manager<br>Respective Dormitories                         |  |  |
| 2. Reports to the dorm to sub requirements in hard copies a checks-in |                                                                   | None                                                                                                    | 20 minutes            | Household Attendant/<br>Dormitory Manager<br>Respective Dormitories |  |  |

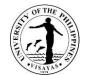

|                                                                                 | TOTAL                                                                      | As specified above                                                                                                    | 45 minutes |                                                                     |
|---------------------------------------------------------------------------------|----------------------------------------------------------------------------|----------------------------------------------------------------------------------------------------|------------|---------------------------------------------------------------------|
| 4. Returns to the dormitory and presents proof of payment/<br>Official Receipt. | 4. Receives and records Official Receipt (OR) number in student directory. | None                                                                                                    | 5 minutes  | Household Attendant/<br>Dormitory Manager<br>Respective Dormitories |
|                                                                                 |                                                                            | Iloilo City:<br>• Laptop - P150<br>• Electric fan - P100<br>• Phone Charger - P35<br>• Printer - P35<br>• Study Lamp - P35 |            |                                                                     |
|                                                                                 |                                                                            | Miag-ao:<br>• Laptop - P100<br>• Electric fan - P100<br>• Phone Charger - P15<br>• Printer - P22<br>• Study Lamp - P22     |            |                                                                     |
|                                                                                 |                                                                            | Appliances fees:<br>(monthly rate):                                                                                        |            |                                                                     |
| advance payment is required                                                     |                                                                            | International Dormitory:<br>• P4,000/sem (4 pax)<br>• P7,500/sem (2 pax)<br>• P12,500/sem (single)                         |            |                                                                     |
| appliance fees at the cash<br>office<br>* At least two (2) months               | 3.1 Issues official receipt (OR)                                           | All dorms except<br>International Dormitory:<br>• P1,500/semester                                                          |            | Cash Department Onice                                               |
| 3. Pays the lodging and                                                         | 3. Accepts payment based on billing                                        | Lodging fee:                                                                                                    | 10 minutes | Cashier<br>Cash Department Office                                   |
|                                                                                 | 2.2 Issues charge slip for billing of dorm fees.                           |                                                                                                    |            |                                                                     |
|                                                                                 | with mattress, study table, chair, cabinet/locker)                         |                                                                                                    |            |                                                                     |

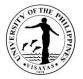

#### 24. Request for Approval of Permits (Late/Weekend/Overnight)

The UPV Dormitories require the residents to sign the logbook to those who wish to attend activities within or outside the campus beyond the curfew hour of 9:00 PM signifying the type of permit and those who leave the hall and its premises for purpose other than to attend their classes. Residents shall indicate in the logbook their destination, purpose, contact person, telephone number, time of departure, companions if any and expected day/time of return. Late permit is valid only until 11:00 PM of the same day of issuance. An Overnight permit is issued to those who wish to be back the following day, while the Weekend Permit is issued to those who wish to go home during the weekend or as indicated in the permit.

| Offices                                                                                                    | Office of Student Affairs – Residential Services Unit |        |                                                                     |            |                                                                     |
|----------------------------------------------------------------------------------------------------|-------------------------------------------------------|--------|---------------------------------------------------------------------|------------|---------------------------------------------------------------------|
| Classification                                                                                                    | Simple                                                |        |                                                                     |            |                                                                     |
| Type of Transaction                                                                                                    | G2C – Government to Citizen                           |        |                                                                     |            |                                                                     |
| Who may avail                                                                                                    | Students                                              |        |                                                                     |            |                                                                     |
| CHECKLIST OF REQUIRE                                                                                                    | MENTS                                                 | N      | VHERE TO S                                                          | SECURE     |                                                                     |
| None                                                                                                    |                                                       | N      | I/A                                                                 |            |                                                                     |
| CLIENT STEPS                                                                                                    | AGENCY ACTION                                         |        | FEES TO<br>BE PAID         PROCESSING TIME         PERSON RESPONSIB |            |                                                                     |
| <ol> <li>Fills out the logbook for I<br/>Overnight or Weekend Per<br/>at the dormitory information<br/>counter         <ul> <li>Must secure approval of requore before 6:00 PM only.</li> </ul> </li> </ol> | mitthe request1.2 Approves/signs request of student   | n on N | lone                                                                | 10 minutes | Household Attendant/<br>Dormitory Manager<br>Respective Dormitories |
| 2. Logs in upon arrival in th<br>dorm                                                                                                    | e 2. Checks that student has logged-in u arrival      | pon N  | lone                                                                | 5 minutes  | Household Attendant/<br>Dormitory Manager<br>Respective Dormitories |
|                                                                                                    | TOTAL None 15 minutes                                 |        |                                                                     |            |                                                                     |

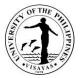

#### 25. Student Welfare Services

This service is extended to dorm residents to cater and promote their physical, mental and social well-being during their accommodation in the dormitory.

| Offices                                                                                                    | Office of Student Affairs – Residential Services Unit                                 |                    |                      |                                                                                                   |  |
|----------------------------------------------------------------------------------------------------|---------------------------------------------------------------------------------------|--------------------|----------------------|---------------------------------------------------------------------------------------------------|--|
| Classification                                                                                                    | Simple                                                                                |                    |                      |                                                                                                   |  |
| Type of Transaction                                                                                                    | G2C – Government to Citizen                                                           |                    |                      |                                                                                                   |  |
| Who may avail                                                                                                    | Students                                                                              |                    |                      |                                                                                                   |  |
| CHECKLIST OF REQUIRE                                                                                                    | MENTS                                                                                 | WHERE TO           | SECURE               |                                                                                                   |  |
| None                                                                                                    |                                                                                       | N/A                |                      |                                                                                                   |  |
| CLIENT STEPS                                                                                                    | AGENCY ACTION                                                                         | FEES TO<br>BE PAID | PROCESSING TIME      | PERSON RESPONSIBLE                                                                                |  |
| For dormitory activities:                                                                                                    |                                                                                       |                    |                      |                                                                                                   |  |
| <ol> <li>Attends/participates in<br/>various dormitory activitie<br/>such as General Assemb<br/>Acquaintance Party, Disa<br/>Drills, Psycho-social<br/>activities, among others p<br/>semester.</li> </ol> | bly, Facilitators, and other invited resource persons from within and outside of UPV. | None               | 5 hours per activity | Household Attendant/<br>Dormitory Manager<br>Respective Dormitories<br>Other invited facilitators |  |
| For medical assistance                                                                                                    | :                                                                                     |                    | ·                    | ·                                                                                                 |  |
| <ol> <li>Requests medical assista<br/>from dormitory personnel<br/>any medical concerns.</li> </ol>                                                                                                    |                                                                                       | None               | 30 minutes           | Household Attendant/<br>Dormitory Manager<br>Respective Dormitories                               |  |
| For other concerns:                                                                                                    |                                                                                       | <u> </u>           | 1                    | 1                                                                                                 |  |

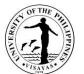

| <ol> <li>Presents other concerns for<br/>assistance of the dormitory<br/>personnel (i.e. social<br/>visits/calls, claiming of<br/>mails/packages, repair of<br/>facilities, etc.)</li> </ol> | <ol> <li>Receives/ accepts social visits/calls,<br/>mails/packages delivered, etc. and<br/>endorses to concerned residents.</li> <li>Attends to requests for repair of<br/>facilities accordingly</li> </ol> | None | 10 minutes         | Household Attendant/<br>Dormitory Manager<br>Respective Dormitories |
|----------------------------------------------------------------------------------------------------|----------------------------------------------------------------------------------------------------|------|--------------------|---------------------------------------------------------------------|
|                                                                                                    | TOTAL                                                                                                    | None | 5 hours 40 minutes |                                                                     |

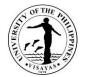

# OFFICE OF THE UNIVERSITY REGISTRAR

**External Services** 

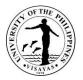

#### **1. APPEALS REGARDING STUDENT ADMISSIONS, PROGRESS, AND GRADUATION**

The Vice-Chancellor for Academic Affairs and the University Registrar, chair and secretary-member of the University Council-Committee on Student Admissions, Progress, and Graduation (UC-CSAPG), respectively, initially evaluate the appeals. The committee meets to deliberate on cases and comes up with an appropriate action/ recommendation. The processing time can be more than the actual processing time indicated herein, depending on the availability of the committee members and signatories.

| Offices                                                                                   | 2.<br>3.<br>4.<br>5. | <ol> <li>Office of the University Registrar</li> <li>Office of the Vice-Chancellor for Academic Affairs</li> </ol>         |                    |                     |                                                            |  |
|-------------------------------------------------------------------------------------------|----------------------|----------------------------------------------------------------------------------------------------|--------------------|---------------------|------------------------------------------------------------|--|
| Classification                                                                            | Comple               |                                                                                                    |                    |                     |                                                            |  |
| Type of Transaction                                                                       |                      | Government to Citizen                                                                                                    |                    |                     |                                                            |  |
| Who may avail                                                                             | All UP\              | / students or faculty members with academic-r                                                                              | elated conce       | erns                |                                                            |  |
| CHECKLIST OF REQU                                                                         | IREMEN               | ITS                                                                                                    | WHERE TO           | O SECURE            |                                                            |  |
| Written appeal addre                                                                      | ssed to              | the Chancellor through channels                                                                                            | Appellant          |                     |                                                            |  |
| CLIENT STEPS                                                                              |                      | AGENCY ACTION                                                                                                    | FEES TO<br>BE PAID | PROCESSIN<br>G TIME | PERSON RESPONSIBLE                                         |  |
| <ol> <li>Submits appeal to the<br/>appellant's respective<br/>Division/College</li> </ol> |                      | 1. Gives comments/recommendations and forwards to OSA (for readmission cases) or to OUR                                    | None               | 2 days              | Division Chair/Program<br>Adviser/College/School Secretary |  |
|                                                                                           |                      | 1.1 Evaluates, gives recommendation,<br>and returns to appellant's<br>Division/College                                     | None               | 1 day               | Counselor/OSA Director<br>Office of Student Affairs        |  |
|                                                                                           |                      | <ol> <li>Evaluates student's academic<br/>records, prepares other pertinent<br/>documents, and forwards to VCAA</li> </ol> | None               | 4 hours             | Administrative Officer III<br>(Records Officer II)/        |  |

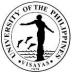

|                                             | TOTAL                                                                                                    | None | 4 days 7<br>hours |                                                    |
|---------------------------------------------|----------------------------------------------------------------------------------------------------|------|-------------------|----------------------------------------------------|
| .1.1 Receives an electronic copy of the NOA | <ol> <li>Provides electronic copy of the NOA<br/>to the appellant, copy furnished the<br/>concerned Division/College</li> </ol> | None | 1 hour            | Student Records Evaluator I<br>OUR                 |
|                                             | 5. Signs the NOA                                                                                                    | None |                   | Vice Chancellor for Academic<br>Affairs<br>OVCAA   |
|                                             | <ol> <li>Prepares the Notice of Action (NOA)<br/>for signature of the VCAA</li> </ol>                                           | None | 2 hours           | Student Records Evaluator I<br>OUR                 |
|                                             | For graduation-related cases, CSAPG recommendation is for deliberation of the UC.                                               |      |                   |                                                    |
|                                             | 3. Deliberates and decide on the appeal                                                                                         | None |                   | UC-CSAPG                                           |
|                                             | 2. Calls for a meeting of the UC-CSAPG                                                                                          | None | 1 day             | Vice Chancellor for Academic<br>Affairs<br>OVCAA   |
|                                             |                                                                                                    |      |                   | Student Records Evaluator I<br>OUR                 |
|                                             |                                                                                                    |      |                   | Administrative Officer V<br>(Records Officer III)/ |

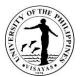

# 2. APPLICATION FOR AUTOMATIC ADMISSION OF FILIPINO AND NON-FILIPINO HIGH SCHOOL GRADUATES FROM ABROAD

A Filipino or non-Filipino applicant who graduated from a high school abroad and has not enrolled in college may be admitted as first year student without taking the UPCAT (automatic admission), if he/she meets the following qualifications:

- 1. Completion of a high school program in the country where s/he had secondary education (including the completion of a one- or twoyear pre-university education in a country where such is a prerequisite for admission to a bachelor's degree program);
- 2. Qualifies in any of the following college-qualifying national or international foreign-administered examination:

| SECTION SCORES                               | REQUIRED MINIMUM SAT SCORES |
|----------------------------------------------|-----------------------------|
| MATH                                         | 620                         |
| CRITICAL READING                             | -                           |
| EVIDENCE-BASED WRITING + CRITICAL<br>READING | 650                         |
| TOTAL SCORE                                  | 1270                        |

a. Scholastic Aptitude Test (SAT)

- b. General Certificate of Education (GCE) Examination: 3 ordinary level passes and 2 advanced level passes
- c. International Baccalaureate (IB) Diploma
- 3. In the case of an applicant whose native language or whose medium of instruction in the secondary school is not English, a minimum score (500 if paper based or 173 if computer based) in the Test of English as a Foreign Language (TOEFL).
  - The requirements for application should be submitted at least six (6) months prior to registration
  - The processing time is for one client being served at one time and may be extended when there are more applicants for admission
    - \* Note: If the applicant did not meet the minimum requirements (GWA and number of units earned) after the evaluation in Step 3, the Notice of Disqualification will be issued to the applicant, as stated in Item No. 4.

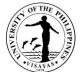

|                                                                                                    |                                                                                                    |                                                           |                                                                                                    |  | CSATS- |  |
|----------------------------------------------------------------------------------------------------|----------------------------------------------------------------------------------------------------|-----------------------------------------------------------|----------------------------------------------------------------------------------------------------|--|--------|--|
| Office                                                                                                    | <ol> <li>Office of the University Registrar (OUR)</li> <li>Cash Office</li> <li>Office of the College Secretary (OCS) of the School/Colleges concerned</li> <li>Departments/Divisions/Institutes concerned</li> </ol> |                                                           |                                                                                                    |  |        |  |
| Classification                                                                                                    | Highly Technical                                                                                                    |                                                           |                                                                                                    |  |        |  |
| Type of Transaction                                                                                                    | G2C – Governme                                                                                                    | nt to Citizen                                             |                                                                                                    |  |        |  |
| Who may avail                                                                                                    | Foreign and Filipi                                                                                                    | no High School graduates from abro                        | ad                                                                                                    |  |        |  |
| CHECKLIST OF REQU                                                                                                    | JIREMENTS                                                                                                    |                                                           | WHERE TO SECURE                                                                                                    |  |        |  |
| 1. U.P. Form 3.2 - Und<br>Students (1 original)                                                                                                    | •                                                                                                    | ion Application Form for Foreign                          | Office of the University Registrar and downloadable at the <i>https://www.crs.upv.edu.ph</i>                                                                                                    |  |        |  |
| 2. Official Transcript of                                                                                                    | 、 U                                                                                                    | I, 2 photocopies)                                         | School/s attended by the applicant which they have earned                                                                                                    |  |        |  |
| 3. High School diploma                                                                                                    | a (1 photocopy)                                                                                                    |                                                           | credit units                                                                                                    |  |        |  |
| <ul> <li>4. Official results of:</li> <li>a. Scholastic Aptitude Test (SAT); or</li> <li>b. General Certificate of Education (GCE) Examination; or</li> <li>c. International Baccalaureate (IB) Diploma</li> </ul> |                                                                                                    |                                                           | <ul> <li>SAT: The College Board – Educational Testing Service<br/>(https://www.collegeboard.org)</li> <li>GCE: International Schools which follows the British Education<br/>Curriculum</li> <li>IB Diploma: ibo.org</li> </ul> |  |        |  |
| <ol> <li>Test of English as a Foreign Language (TOEFL) result or certification of<br/>English as Medium of Instruction</li> </ol>                                                                                  |                                                                                                    |                                                           | TOEFL - https://www.ets.org/toefl<br>Certification - from the school/s attended by the applicant                                                                                                    |  |        |  |
| 6. Valid passport (1 photocopy, duly authenticated)                                                                                                    |                                                                                                    | Passport-issuing agency from the country of the applicant |                                                                                                    |  |        |  |
| 7. 2 x 2 or passport siz                                                                                                    | e photos (2 pieces                                                                                                    | , original)                                               |                                                                                                    |  |        |  |
| CLIENT S                                                                                                    | TEPS                                                                                                    | AGENCY ACTION                                             | FEES TO PROCESSIN PERSON<br>BE PAID G TIME RESPONSIBI                                                                                                    |  |        |  |

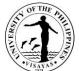

|                                       |                                  |                        |                | 13.4140                    |
|---------------------------------------|----------------------------------|------------------------|----------------|----------------------------|
| 1. Submits accomplished U.P. Form     | 1. Receives completely           | None                   | 10 minutes     | Senior Office Aide         |
| 3.2 and other required documents      | accomplished application form    |                        |                | OUR                        |
|                                       | and other required documents     |                        |                |                            |
| Emails the electronic copy to:        |                                  |                        |                |                            |
|                                       |                                  |                        |                |                            |
| admissions.our.upvisayas@up.edu.p     | 1.1 Checks for completeness      | None                   |                |                            |
| <u>h</u>                              | of the entries in the            |                        |                |                            |
|                                       | application form and the         |                        |                |                            |
| Mails original documents to:          | required documents               |                        |                |                            |
| Office of the University Registrar    |                                  |                        |                |                            |
| UP Visayas                            | 1.2 Issues billing of            | None                   |                |                            |
| 5023 Miagao, Iloilo                   | application fee for non-         |                        |                |                            |
|                                       | Filipino applicants              |                        |                |                            |
|                                       |                                  |                        |                |                            |
|                                       |                                  |                        |                |                            |
|                                       |                                  |                        |                |                            |
| 2. For Filipino and non-Filipino      | 2. Receives proof of payment and | Resident foreign       | 15 minutes     | Administrative Officer V   |
| applicants, receives billing and pays | issues Official Receipt          | Application Fee:       |                | Cash Office, UPV           |
| the corresponding fees to the Cash    |                                  | PHP 150                | Note:          | Miagao/                    |
| Office                                |                                  |                        | For payment    |                            |
|                                       |                                  | Non-resident foreign   | through        | Administrative Officer III |
| OR                                    |                                  | Application Fee: USD   | banks or       | Cash Office, UPV Iloilo    |
|                                       |                                  | 30                     | online         | City                       |
| Sends payment through fund transfer   |                                  |                        | payment        | -                          |
| or bank deposit                       |                                  | Convenience Fee:       | centers, the   |                            |
| •                                     |                                  | PHP 10                 | issuance of    |                            |
| OR                                    |                                  | For payment made       | Official       |                            |
|                                       |                                  | through MAYA-QRPH      | Receipt by     |                            |
| MAYA-QRPH                             |                                  |                        | the Cash       |                            |
|                                       |                                  | Note: Application Fee  | Office usually |                            |
|                                       |                                  | is waived for Filipino | takes more     |                            |
|                                       |                                  | applicants             | than 1 day.    |                            |
|                                       |                                  |                        | andri i day.   |                            |
|                                       |                                  |                        |                |                            |
|                                       |                                  |                        |                |                            |

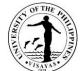

|                                                                                                    |                                                                                                    |      |        | 13414                     |
|----------------------------------------------------------------------------------------------------|----------------------------------------------------------------------------------------------------|------|--------|---------------------------|
| <section-header><section-header><section-header><section-header></section-header></section-header></section-header></section-header> |                                                                                                    |      |        |                           |
| 3. Submits Official Receipt to OUR                                                                                                   | <ol> <li>Evaluates the academic<br/>credentials submitted. For<br/>qualified applicants, proceed to<br/>Step 4.1. For disqualified<br/>applicants, proceed to Step<br/>4.14</li> </ol> | None | 1 hour | Senior Office Aide<br>OUR |

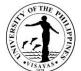

| <ol> <li>Processes the application for<br/>evaluation of the college for<br/>qualified applicants or prepares<br/>Notice of Disqualification for<br/>non-qualified applicants</li> </ol> | None                                                                                                    | 15 minutes                                                                                                    | Senior Office Aide<br>OUR                                                                                                    |
|----------------------------------------------------------------------------------------------------|----------------------------------------------------------------------------------------------------|----------------------------------------------------------------------------------------------------|----------------------------------------------------------------------------------------------------|
| 4.1 Prepares the transmittal<br>slip, result of initial<br>evaluation and the<br>requirements.                                                                                           | None                                                                                                    |                                                                                                    |                                                                                                    |
|                                                                                                    | None                                                                                                    |                                                                                                    |                                                                                                    |
| 4.2Turns-over to staff-in-charge                                                                                                    |                                                                                                    |                                                                                                    |                                                                                                    |
|                                                                                                    | None                                                                                                    | 30 minutes                                                                                                    | Administrative Aide III                                                                                                    |
| 4.3 Delivers/prepares for pouch<br>the transmittal slip and the<br>application documents to<br>the Office of the College<br>Secretary concerned                                          |                                                                                                    |                                                                                                    | OUR                                                                                                    |
|                                                                                                    | None                                                                                                    | 30 Minutes                                                                                                    | Administrative Assistant/                                                                                                    |
| 4.4 Receives the transmittal slip                                                                                                    |                                                                                                    |                                                                                                    | School Credits<br>Evaluator/ School                                                                                                    |
| records to incoming<br>documents                                                                                                    | None                                                                                                    |                                                                                                    | Records Evaluator<br>OCS                                                                                                    |
| 4.5 Forwards to Department/<br>Division concerned.                                                                                                    | None                                                                                                    | 15 days                                                                                                    | Program Coordinators<br>Department/Division/<br>Institute                                                                                                    |
| 4.6 Evaluates and deliberates                                                                                                    |                                                                                                    |                                                                                                    | monuto                                                                                                    |
|                                                                                                    |                                                                                                    |                                                                                                    |                                                                                                    |
|                                                                                                    |                                                                                                    |                                                                                                    |                                                                                                    |
| requirements of the degree                                                                                                    |                                                                                                    |                                                                                                    |                                                                                                    |
|                                                                                                    | <ul> <li>evaluation of the college for<br/>qualified applicants or prepares<br/>Notice of Disqualification for<br/>non-qualified applicants</li> <li>4.1 Prepares the transmittal<br/>slip, result of initial<br/>evaluation and the<br/>requirements.</li> <li>4.2 Turns-over to staff-in-charge<br/>of outgoing communications</li> <li>4.3 Delivers/prepares for pouch<br/>the transmittal slip and the<br/>application documents to<br/>the Office of the College<br/>Secretary concerned</li> <li>4.4 Receives the transmittal slip<br/>and the requirements and<br/>records to incoming<br/>documents</li> <li>4.5 Forwards to Department/<br/>Division concerned.</li> <li>4.6 Evaluates and deliberates<br/>the application documents<br/>according to admission</li> </ul> | evaluation of the college for<br>qualified applicants or prepares<br>Notice of Disqualification for<br>non-qualified applicantsNone4.1 Prepares the transmittal<br>slip, result of initial<br>evaluation and the<br>requirements.None4.2 Turns-over to staff-in-charge<br>of outgoing communicationsNone4.3 Delivers/prepares for pouch<br>the transmittal slip and the<br>application documents to<br>the Office of the College<br>Secretary concernedNone4.4 Receives the transmittal slip<br>and the requirements and<br>records to incoming<br>documentsNone4.5 Forwards to Department/<br>Division concerned.None4.6 Evaluates and deliberates<br>the application documentsNone | evaluation of the college for<br>qualified applicants or prepares<br>Notice of Disqualification for<br>non-qualified applicantsNone4.1 Prepares the transmittal<br>slip, result of initial<br>evaluation and the<br>requirements.None4.2 Turns-over to staff-in-charge<br>of outgoing communicationsNone4.3 Delivers/prepares for pouch<br>the transmittal slip and the<br>application documents to<br>the Office of the College<br>Secretary concernedNone4.4 Receives the transmittal slip<br>and the requirements and<br>records to incoming<br>documentsNone4.5 Forwards to Department/<br>Division concerned.None15 days4.6 Evaluates and deliberates<br>the application documents<br>according to admissionNone15 days |

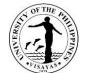

| <br>                                                          |      |            | 13418                                         |
|---------------------------------------------------------------|------|------------|-----------------------------------------------|
| program applied for (may require interview, or written,       | None |            |                                               |
| or oral examination)                                          |      |            |                                               |
| 4.7 Approves/Disapproves the<br>application and forwards      |      |            |                                               |
| recommendation to the<br>Office of the College                | None | 1 day      | Administrative Assistant/<br>School Credits   |
| Secretary                                                     |      |            | Evaluator/ School<br>Records Evaluator<br>OCS |
| 4.8 Receives the<br>recommendation and                        | None |            | College Secretary                             |
| forwards to the College<br>Secretary for endorsement          |      |            | OCS                                           |
| ,                                                             | None |            | Administrative Assistant/<br>School Credits   |
| 4.9 Endorses the result of the<br>application and forwards to |      |            | Evaluator/ School<br>Records Evaluator        |
| the staff in charge of<br>outgoing communications             |      |            | OCS                                           |
| 4.10 Forwards the result of                                   | None | 5 minutes  | Administrative Aide III                       |
| application to the Office of the University Registrar         |      |            | OUR                                           |
|                                                               | None | 5 minutes  | Senior Office Aide                            |
| 4.11 Receives the result of                                   |      |            | OUR                                           |
| application and forwards to<br>the staff-in-charge            | None | 10 minutes | University Registrar                          |
|                                                               |      |            | OUR                                           |

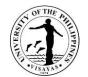

|       |                                                                                 |                                                                  |                                      | 1173                      |
|-------|---------------------------------------------------------------------------------|------------------------------------------------------------------|--------------------------------------|---------------------------|
|       | 4.12 Prepares Notice of<br>Disqualification/<br>Acceptance/ Non-<br>Acceptance  | None                                                             | 5 minutes                            | Senior Office Aide<br>OUR |
|       | 4.13 Signs the Notice of<br>Disqualification/<br>Acceptance/ Non-<br>Acceptance |                                                                  |                                      |                           |
|       | 4.14 Issues the Notice of<br>Disqualification/<br>Acceptance/Non-<br>Acceptance |                                                                  |                                      |                           |
|       |                                                                                 | Resident foreign<br>application fee: PHP<br>150<br>Non-resident  |                                      |                           |
| TOTAL |                                                                                 | foreign application<br>fee: USD 30<br>Convenience Fee:<br>PHP 10 | 16 days,<br>3 hours and<br>5 minutes |                           |
|       |                                                                                 | For payment made<br>through MAYA-<br>QRPH                        |                                      |                           |

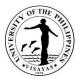

#### 3. APPLICATION FOR ADMISSION OF NON-FILIPINO STUDENTS TO UPV

A non-Filipino applicant who has earned credits for college work either in the Philippines or abroad may be admitted as undergraduate transfer/second degree/non-degree/special student to the University of the Philippines Visayas through this service.

- Applicants for transfer shall be considered for admission to the University only during the first semester of each academic year. The basic qualifications for undergraduate transfer applicant are:
  - 1. Must have completed at least 33 units of academic courses;
  - 2. Must have obtained a general weighted average of 2.0, 86%, or B or better for all the collegiate academic units the student has earned outside of the University;
  - 3. The applicant will have to complete in the University no less than 50% of the units required for his program; and
  - 4. The quota set by the Dean of the college or school concerned for the course to which he seeks admission, has not yet been filled up.

\*Note: If the applicant did not meet the minimum requirements (GWA and number of units earned) after the evaluation in Step 3, the Notice of Disqualification will be issued to the applicant, as stated in Item No. 4.

- For applicants for Second degree, the grade requirement is generally waived for a bachelor's degree holder, but not for those who have earned a title below a baccalaureate degree (e.g., certificate).
- For applicants as non-degree, a degree holder or undergraduate student who is not currently enrolled in any other institution of higher learning may be allowed to take for credit courses on the undergraduate level.
- For applicants as special students: A student even if he/she does not fully satisfy the entrance requirements, may be admitted as a special student, and may enroll for such subjects which in the opinion of the instructor and the Dean.
- The requirements for application should be submitted at least six (6) months prior to registration.
- The processing time is for one client being served at one time and may be extended when there are more foreign applicants for admission.

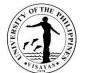

| Office<br>Classification<br>Type of Transaction                                | <ol> <li>Office of the University Registrar (OUR)</li> <li>Cash Office</li> <li>Office of the College Secretary (OCS) of the Scho</li> <li>Departments/Divisions/Institutes concerned</li> <li>Highly Technical</li> <li>G2C – Government to Citizen</li> </ol> | ol/Colleges concerned                                                                            |  |
|--------------------------------------------------------------------------------|----------------------------------------------------------------------------------------------------|--------------------------------------------------------------------------------------------------|--|
| Who may avail                                                                  | Foreign student from local or abroad                                                                                                    |                                                                                                  |  |
| CHECKLIST OF REQ                                                               | UIREMENTS                                                                                                    | WHERE TO SECURE                                                                                  |  |
| 1. U.P. Form 3.2 - Uno<br>Students (1 origina                                  | dergraduate Admission Application Form for Foreign<br>I)                                                                                                    | Office of the University Registrar and downloadable at the <i>https://www.crs.upv.edu.ph</i>     |  |
| 2. Official Transcript of                                                      | f Records (1 original, 2 photocopies)                                                                                                    |                                                                                                  |  |
| 3. Course syllabus, school catalogue, and handbook of examination (2 original) |                                                                                                    | <ul> <li>School/s attended by the applicant which they have earned credit units</li> </ul>       |  |
| <ol> <li>Certification regardi<br/>original)</li> </ol>                        | ng capability to finance the Travel and Education (1                                                                                                    | Reputable bank from the applicant's country                                                      |  |
| 5. Test of English as a<br>English as Medium                                   | Foreign Language (TOEFL) result or certification of of Instruction                                                                                                    | TOEFL - https://www.ets.org/toefl<br>Certification - from the school/s attended by the applicant |  |
| 6. Valid passport (1 ph                                                        | notocopy, duly authenticated)                                                                                                    | Passport-issuing agency from the country of the applicant                                        |  |
| 7. 2 x 2 or passport siz                                                       | ze photos (2 pieces, original)                                                                                                    | Applicant                                                                                        |  |
| 8. Permit to transfer from Philippine school.                                  | om CHED for applicants transferring from another                                                                                                    | CHED                                                                                             |  |

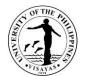

|    |                                                                                                    |                                                                                           | FEES TO                                                                                                    | PROCESSING                                                                                                    | PERSON                                                                                                    |  |
|----|----------------------------------------------------------------------------------------------------|-------------------------------------------------------------------------------------------|----------------------------------------------------------------------------------------------------|----------------------------------------------------------------------------------------------------|----------------------------------------------------------------------------------------------------|--|
|    | CLIENT STEPS                                                                                                    | AGENCY ACTION                                                                             | BE PAID                                                                                                    | TIME                                                                                                    | RESPONSIBLE                                                                                                    |  |
| 1. | Submits accomplished U.P. Form 3.2                                                                                                    | 1. Receives completely                                                                    | None                                                                                                    | 10 minutes                                                                                                    | Senior Office Aide                                                                                                    |  |
|    | and other required documents                                                                                                    | accomplished application form                                                             |                                                                                                    |                                                                                                    | OUR                                                                                                    |  |
|    | Email the electronic copy to:                                                                                                    | and other required documents                                                              |                                                                                                    |                                                                                                    |                                                                                                    |  |
|    | <u>admissions.our.upvisayas@up.edu.p</u><br><u>h</u>                                                                                                    | 1.1 Checks for completeness of<br>the entries in the application<br>form and the required | None                                                                                                    |                                                                                                    |                                                                                                    |  |
|    | Mail original documents to:                                                                                                    | documents                                                                                 |                                                                                                    |                                                                                                    |                                                                                                    |  |
|    | Office of the University Registrar<br>UP Visayas<br>5023 Miagao, Iloilo                                                                                      | 1.2 Issues billing of application fee for non-Filipino applicants                         | None                                                                                                    |                                                                                                    |                                                                                                    |  |
| 2. | Receives billing and pays the<br>corresponding fees to the Cash<br>Office<br>OR<br>Sends payment through fund<br>transfer or bank deposit<br>OR<br>MAYA-QRPH | 2. Receives proof of payment and issues Official Receipt                                  | Resident<br>foreign<br>Application<br>Fee:<br>PHP 150<br>Non-resident<br>foreign<br>Application<br>Fee: USD 30<br>Convenience<br>Fee: PHP 10<br>For payment<br>made through<br>MAYA-QRPH | 15 minutes<br>Note:<br>For payment<br>through banks<br>or online<br>payment<br>centers, the<br>issuance of<br>Official Receipt<br>by the Cash<br>Office usually<br>takes more than<br>1 day | Administrative Officer V<br>Cash Office, UPV<br>Miagao/<br>Administrative Officer III<br>Cash Office, UPV Iloilo<br>City |  |
|    |                                                                                                    |                                                                                           | Note:                                                                                                    |                                                                                                    |                                                                                                    |  |

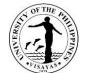

|                                                                                                    |                                                                                                    |                            |            | (3A18-<br>im              |
|----------------------------------------------------------------------------------------------------|----------------------------------------------------------------------------------------------------|----------------------------|------------|---------------------------|
| FOLLOW THESE THREE STEPS:                                                                                                    |                                                                                                    | Application                |            |                           |
| I. FOR TUITION FAYMENT: Check the assessed amount to be paid in the CRSIS.<br>FOR OTHER FEES : Contact concerned office/unit for request and amount to be paid.        |                                                                                                    | Fee is waived              |            |                           |
| 2. Pay your fees by scanning the Maya QRPH code using the Maya App or any preferred e-wallet or banking app. <u>Make sure to add <b>P10.00</b> to the amount to be</u> |                                                                                                    | for Filipino<br>applicants |            |                           |
| paid as convenience fee,     3. Please email your proof of payment with your complete name and details of                                                              |                                                                                                    | applicants                 |            |                           |
| payment (e.g. MARIA B. CRUZ, Registrar, copy of grades) as subject heading to<br><u>cash.upvisayas@up.edu.ph</u>                                                       |                                                                                                    |                            |            |                           |
|                                                                                                    |                                                                                                    |                            |            |                           |
| Provides copy of proof of payment to                                                                                                    |                                                                                                    |                            |            |                           |
| Cash Office and OUR through email:                                                                                                    |                                                                                                    |                            |            |                           |
| cash.upvisayas@up.edu.ph AND                                                                                                    |                                                                                                    |                            |            |                           |
| our.upvisayas@up.edu.ph                                                                                                    |                                                                                                    |                            |            |                           |
|                                                                                                    |                                                                                                    |                            |            |                           |
| 3. Submits Official Receipt to OUR                                                                                                    | <ol> <li>Evaluates the academic<br/>credentials submitted. For<br/>qualified applicants, proceed to<br/>Step 4.1. For disqualified<br/>applicants, proceed to Step<br/>4.14.</li> </ol> | None                       | 1 hour     | Senior Office Aide<br>OUR |
|                                                                                                    |                                                                                                    |                            |            |                           |
| 4. Receives the result of application                                                                                                    | <ol> <li>Processes the application for<br/>evaluation of the college for<br/>qualified applicants or prepares<br/>Notice of Disqualification for</li> </ol>                             | None                       | 15 minutes | Senior Office Aide<br>OUR |

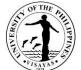

|                                                                                                    |                                                                                                    |                                                                                                    | VISAYAS<br>1117                                                                                                    |
|----------------------------------------------------------------------------------------------------|----------------------------------------------------------------------------------------------------|----------------------------------------------------------------------------------------------------|----------------------------------------------------------------------------------------------------|
| non-qualified applicants                                                                                                    |                                                                                                    |                                                                                                    |                                                                                                    |
| 4.1 Prepares the transmittal<br>slip, result of initial<br>evaluation and the<br>requirements                                             | None                                                                                                    |                                                                                                    |                                                                                                    |
| requienente.                                                                                                    | None                                                                                                    |                                                                                                    |                                                                                                    |
| 4.2 Turns-over to staff-in-charge                                                                                                    |                                                                                                    |                                                                                                    |                                                                                                    |
| of outgoing communications                                                                                                    | Num                                                                                                    |                                                                                                    |                                                                                                    |
|                                                                                                    | None                                                                                                    | 30 minutes                                                                                                    | Administrative Aide III                                                                                                    |
|                                                                                                    |                                                                                                    | 50 minutes                                                                                                    | OUR                                                                                                    |
|                                                                                                    |                                                                                                    |                                                                                                    |                                                                                                    |
|                                                                                                    |                                                                                                    |                                                                                                    |                                                                                                    |
| 0                                                                                                    |                                                                                                    |                                                                                                    |                                                                                                    |
|                                                                                                    | None                                                                                                    |                                                                                                    |                                                                                                    |
| 4.4 Receives the transmittal slip<br>and the requirements and<br>records to incoming<br>documents                                         |                                                                                                    | 30 minutes                                                                                                    | Administrative Assistant/<br>School Credits Evaluator/<br>School Records<br>Evaluator<br>OCS                                                                                                    |
|                                                                                                    | None                                                                                                    |                                                                                                    | 000                                                                                                    |
| •                                                                                                    |                                                                                                    |                                                                                                    |                                                                                                    |
| Division/Institute concerned                                                                                                    | Nono                                                                                                    |                                                                                                    |                                                                                                    |
| 4.6 Evaluates and deliberates<br>the application documents<br>according to admission<br>requirements of the degree<br>program applied for | none                                                                                                    | 15 days                                                                                                    | Program Coordinators<br>Department/Division/<br>Institute                                                                                                    |
| 4.7 Acts on the application and                                                                                                    | None                                                                                                    |                                                                                                    |                                                                                                    |
|                                                                                                    | <ul> <li>4.1 Prepares the transmittal slip, result of initial evaluation and the requirements.</li> <li>4.2 Turns-over to staff-in-charge of outgoing communications</li> <li>4.3 Delivers/prepares for pouch the transmittal slip and the application documents to the Office of the College Secretary concerned</li> <li>4.4 Receives the transmittal slip and the requirements and records to incoming documents</li> <li>4.5 Forwards to Department/ Division/Institute concerned</li> <li>4.6 Evaluates and deliberates the application documents of the degree program applied for</li> </ul> | 4.1 Prepares the transmittal<br>slip, result of initial<br>evaluation and the<br>requirements.None4.2 Turns-over to staff-in-charge<br>of outgoing communicationsNone4.3 Delivers/prepares for pouch<br>the transmittal slip and the<br>application documents to<br>the Office of the College<br>Secretary concernedNone4.4 Receives the transmittal slip<br>and the requirements and<br>records to incoming<br>documentsNone4.5 Forwards to Department/<br>Division/Institute concernedNone4.6 Evaluates and deliberates<br>the application documentsNoneApplication documents<br>according to admission<br>requirements of the degree<br>program applied forNone | 4.1 Prepares the transmittal slip, result of initial evaluation and the requirements.       None         4.2 Turns-over to staff-in-charge of outgoing communications       None         4.3 Delivers/prepares for pouch the transmittal slip and the application documents to the Office of the College Secretary concerned       None         4.4 Receives the transmittal slip and the requirements and records to incoming documents       None       30 minutes         4.5 Forwards to Department/ Division/Institute concerned       None       30 minutes         4.6 Evaluates and deliberates the application documents according to admission requirements of the degree program applied for       None       15 days |

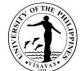

|                                                                                    |      |            | 15448                                                           |
|------------------------------------------------------------------------------------|------|------------|-----------------------------------------------------------------|
| forwards the<br>recommendation to the<br>College Secretary                         | None | 1 Day      |                                                                 |
| 4.8 Receives recommendation<br>of the Department/ Division/<br>Institute           | None |            | Administrative Assistant/<br>School Records<br>Evaluator<br>OCS |
| 4.9 Endorses the result of the application and forwards to outgoing communications | None |            | College Secretary<br>OCS                                        |
| 4.10 Forwards the result of application to the OUR                                 |      |            | Administrative Assistant/<br>School Records<br>Evaluator        |
| 4.11 Receives the result of application and forwards to                            | None | 5 minutes  | OCS                                                             |
| staff-in-charge                                                                    |      | 5 minutes  | Administrative Aide III<br>OUR                                  |
| 4.12 Prepares Notice of<br>Disqualification/Acceptance/                            | None |            |                                                                 |
| Non-Acceptance<br>4.13 Signs the Notice of<br>Disqualification/ Acceptance/        | None | 10 minutes | Senior Office Aide<br>OUR                                       |
| Non-Acceptance                                                                     |      |            | University Registrar<br>OUR                                     |
| 4.14 Issues the Notice of<br>Disqualification/Acceptance/                          | None | 5 minutes  |                                                                 |

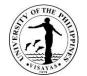

|       | Non-Acceptance |                                                                                                    |                                      |                           |
|-------|----------------|----------------------------------------------------------------------------------------------------|--------------------------------------|---------------------------|
|       |                |                                                                                                    |                                      | Senior Office Aide<br>OUR |
| TOTAL |                | Resident<br>foreign<br>Application<br>fee:<br>PHP 150<br>Non-resident<br>foreign<br>Application<br>fee: USD 30<br>Convenience<br>Fee: PHP 10<br>For payment<br>made through<br>MAYA-QRPH | 16 days, 3<br>hours and 5<br>minutes |                           |

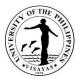

## 4. APPLICATION FOR ADMISSION OF FILIPINO STUDENTS TO UPV

A Filipino applicant with previous college work from another UP units, schools, or universities in the Philippines or abroad may be admitted as undergraduate transfer/second degree/non-degree/special student to the University of the Philippines Visayas through this service.

Applicants for transfer and second degree shall be considered for admission to the University only during the first semester of each academic year. The basic qualifications for undergraduate transfer applicant from other school/university are:

- 1. Must have completed at least 33 units of collegiate academic courses (excluding religion, P.E., NSTP, and vocational courses);
- 2. Must have obtained a general weighted average of 2.0, 86%, or B or better for all the collegiate academic units the student has earned outside of the University;
- 3. The applicant will have to complete in the University no less than 50% of the units required for his program; and
- 4. The quota set by the Dean of the college or school concerned for the course to which he seeks admission, has not yet been filled up.
  - The basic qualifications for undergraduate transfer applicant from other UP unit are:
    - a. Must have completed at least 30 units of academic courses (excluding P.E., NSTP);
    - b. The academic status is Good Standing;

\*Note: If the applicant did not meet the minimum requirements (GWA and number of units earned) after the evaluation in Step 3, the Notice of Disqualification will be issued to the applicant, as stated in Item No. 4.

- For applicants for Second degree, the grade requirement is generally waived for a bachelor's degree holder, but not for those who have earned a title below a baccalaureate degree (e.g., certificate)
- For applicants as non-degree, a degree holder or undergraduate student who is not currently enrolled in any other institution of higher learning may be allowed to take for credit courses on the undergraduate level
- For applicants as special students: A student even if he/she does not fully satisfy the entrance requirements, may be admitted as a special student, and may enroll for such subjects which in the opinion of the instructor and the Dean
- The requirements for application should be submitted at least one month prior to registration
- The processing time is for one client being served at one time and may be extended when there are more local applicants for admission

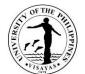

| Office                                                                                                    | <ol> <li>Office of the University Registrar (OUR)</li> <li>Cash Office</li> <li>Office of the College Secretary (OCS) of the School/Colleges concerned</li> <li>Departments/Divisions/Institutes concerned</li> </ol> |                                                                                              |  |  |  |
|----------------------------------------------------------------------------------------------------|----------------------------------------------------------------------------------------------------|----------------------------------------------------------------------------------------------|--|--|--|
| Classification                                                                                                    | Highly Technical                                                                                                    |                                                                                              |  |  |  |
| Type of Transaction                                                                                                    | G2C – Government to Citizen                                                                                                    |                                                                                              |  |  |  |
| Who may avail                                                                                                    | Local Students from other UP Units and other Schools/Universities (undergraduate transfer/second degree/non-degree/special student)                                                                                   |                                                                                              |  |  |  |
| CHECKLIST OF REQUIREMENTS                                                                                                    |                                                                                                    | WHERE TO SECURE                                                                              |  |  |  |
| <ol> <li>U.P. Form 3.1 - Undergraduate Admission Application Form for Filipino Students (1<br/>original)</li> </ol>                                                                                                    |                                                                                                    | Office of the University Registrar and downloadable at the <i>https://www.crs.upv.edu.ph</i> |  |  |  |
| <ul> <li>2. Applicants from Other School/University</li> <li>Official Transcript of Records (1 original, 2 photocopies)</li> <li>Applicants from other UP Units</li> <li>True Copy of Grades with signature of the Registrar or his/her authorized representative (1 original, 2 photocopies)</li> </ul> |                                                                                                    | Office of the Registrar from the latest school attended by the applicant                     |  |  |  |
| <b>3.</b> 2 x 2 or passport size photos (2 pieces, original)                                                                                                    |                                                                                                    | Applicant                                                                                    |  |  |  |
| 4. Other Documents that maybe Required for Further Evaluation:                                                                                                    |                                                                                                    |                                                                                              |  |  |  |
| Course Syllabus (1 original, 2 photocopy)<br>Course Description (1 original, 2 photocopy)<br>Certifications (1 original, 2 photocopy)                                                                                                    |                                                                                                    | Latest school attended by the applicant                                                      |  |  |  |

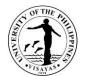

| CLIENT STEPS                                                                                                    | AGENCY ACTION                                                                                                  | FEES TO<br>BE PAID        | PROCESSIN<br>G TIME                     | PERSON<br>RESPONSIBLE       |
|----------------------------------------------------------------------------------------------------|----------------------------------------------------------------------------------------------------|---------------------------|-----------------------------------------|-----------------------------|
| <ol> <li>Submits accomplished U.P. Form 3.2 and other<br/>required documents</li> <li>Email the electronic copy to:</li> </ol> | <ol> <li>Receives completely<br/>accomplished application<br/>form and other required<br/>documents</li> </ol> | None                      | 10 Minutes                              | Senior Office Aide<br>OUR   |
| admissions.our.upvisayas@up.edu.ph                                                                                             |                                                                                                    | None                      |                                         |                             |
| Mail original documents to:<br>Office of the University Registrar<br>UP Visayas                                                | 1.1 Checks for completeness<br>of the entries in the<br>application form and the<br>required documents         |                           |                                         |                             |
| 5023 Miagao, Iloilo                                                                                                    |                                                                                                    | None                      |                                         |                             |
|                                                                                                    | 1.2 Issues billing of<br>application fee for non-<br>Filipino applicants                                       |                           |                                         |                             |
| 2. For Filipino and Non-Filipino applicants, receives billing, pays the corresponding fees to the Cash                         | 2. Receives proof of payment and issues Official Receipt                                                       | Second<br>degree          | 15 minutes                              | Administrative Officer<br>V |
| Office                                                                                                    |                                                                                                    | Application               | Note:                                   | Cash Office,                |
| OR                                                                                                    |                                                                                                    | Fee:<br>PHP 100           | For payment<br>through                  | UPV Miagao/                 |
|                                                                                                    |                                                                                                    |                           | banks or                                | Administrative Officer      |
| Sends payment through fund transfer or bank                                                                                    |                                                                                                    | Convenienc                | online                                  |                             |
| deposit                                                                                                    |                                                                                                    | e Fee: PHP                | payment                                 | Cash Office,                |
| OR                                                                                                    |                                                                                                    | 10<br>For payment<br>made | centers, the<br>issuance of<br>Official | UPV Iloilo City             |
| MAYA-QRPH                                                                                                    |                                                                                                    | through<br>MAYA-          | Receipt by the Cash                     |                             |
|                                                                                                    |                                                                                                    | QRPH                      | Office usually<br>takes more            |                             |
|                                                                                                    |                                                                                                    | Note:<br>Application      | than 1 day.                             |                             |

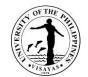

| <section-header><complex-block><complex-block></complex-block></complex-block></section-header> |                                                                                                    | Fee is<br>waived for<br>Filipino<br>undergradu<br>ate<br>applicants |        |                           |
|-------------------------------------------------------------------------------------------------|----------------------------------------------------------------------------------------------------|---------------------------------------------------------------------|--------|---------------------------|
| 3. Submits Official Receipt to OUR                                                              | <ol> <li>Evaluates the academic<br/>credentials submitted. For<br/>qualified applicants, proceed<br/>to Step 4.1. For disqualified<br/>applicants, proceed to Step<br/>4.14</li> </ol> | None                                                                | 1 hour | Senior Office Aide<br>OUR |

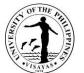

|                                       |                                                                                                    |      |            | 13A17                                                     |
|---------------------------------------|----------------------------------------------------------------------------------------------------|------|------------|-----------------------------------------------------------|
| 4. Receives the result of application | <ol> <li>Processes the application for<br/>evaluation of the college for<br/>qualified applicants or<br/>prepares Notice of<br/>Disqualification for non-<br/>qualified applicants</li> </ol> | None | 15 minutes | Senior Office Aide<br>OUR                                 |
|                                       | 4.1 Prepares the transmittal<br>slip, result of initial<br>evaluation and the<br>requirements.                                                                                                | None |            |                                                           |
|                                       |                                                                                                    | None |            |                                                           |
|                                       | 4.2Turns-over to staff-in-<br>charge of outgoing<br>communications                                                                                                    | None | 30 minutes | Administrative Aide III                                   |
|                                       |                                                                                                    |      |            | OUR                                                       |
|                                       | 4.3 Delivers/prepares for<br>pouch the transmittal slip<br>and the application<br>documents to the Office                                                                                     |      |            |                                                           |
|                                       | of the College Secretary<br>concerned                                                                                                    | None | 30 minutes | Administrative<br>Assistant/ School<br>Credits Evaluator/ |
|                                       | 4.4 Receives the transmittal<br>slip and the requirements<br>and records to incoming<br>documents                                                                                             |      |            | School Records<br>Evaluator<br>OCS                        |
|                                       | 4.5 Forwards to Department/<br>Division concerned                                                                                                    | None | 15 days    |                                                           |
|                                       | 4.6 Evaluates and<br>deliberates the<br>application documents                                                                                                    |      |            | Program<br>Coordinators<br>Department/Division/           |
|                                       |                                                                                                    |      |            | Derel                                                     |

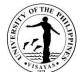

|                                                                                                    |      |           | 113 474.5                                                                                       |
|----------------------------------------------------------------------------------------------------|------|-----------|-------------------------------------------------------------------------------------------------|
| according to admission<br>requirements of the<br>degree program applied<br>for                                        | None |           | Institute                                                                                       |
| 4.7 Acts on the application<br>and forwards<br>recommendation to the<br>Office of the College<br>Secretary            | None |           | Administrative                                                                                  |
| 4.8 Receives the<br>recommendation and<br>forwards to the College<br>Secretary for<br>endorsement                     | None | 1 day     | Assistant/ School<br>Credits Evaluator/<br>School Records<br>Evaluator<br>OCS                   |
| 4.9 Endorses the result of the application and forwards to staff-in-charge of                                         | None |           | College Secretary<br>OCS                                                                        |
| outgoing communications<br>4.10 Forwards the result of<br>application to the Office<br>of the University<br>Registrar | None | 5 minutes | Administrative<br>Assistant/ School<br>Credits Evaluator/<br>School Records<br>Evaluator<br>OCS |
|                                                                                                    | None | 5 minutes |                                                                                                 |
| 4.11 Receives the result of                                                                                           |      |           | Administrative Aide III                                                                         |

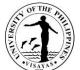

|       |                                                                                                    |                                                                                      |                                   | 715AYA3<br>1179                                          |
|-------|----------------------------------------------------------------------------------------------------|--------------------------------------------------------------------------------------|-----------------------------------|----------------------------------------------------------|
|       | application and forwards to the staff-in-charge                                                                                                    | None                                                                                 | 10 minutes                        | OUR                                                      |
|       | <ul> <li>4.12 Prepares Notice of<br/>Disqualification/Acceptan<br/>ce/ Non-Acceptance</li> <li>4.13 Signs the Notice of<br/>Disqualification/Acceptan<br/>ce/ Non-Acceptance</li> </ul> | None                                                                                 | 5 minutes                         | Senior Office Aide<br>OUR<br>University Registrar<br>OUR |
|       | 4.14 Issues the Notice of<br>Disqualification/Acceptan<br>ce/ Non-Acceptance                                                                                                    |                                                                                      |                                   | Senior Office Aide<br>OUR                                |
|       |                                                                                                    | PHP 100                                                                              |                                   |                                                          |
| TOTAL |                                                                                                    | Convenien<br>ce Fee:<br>PHP 10<br>For<br>payment<br>made<br>through<br>MAYA-<br>QRPH | 16 days, 3<br>hours, 5<br>minutes |                                                          |

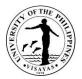

## 5. ADMISSION OF INCOMING FIRST YEAR STUDENTS THROUGH UPCAT

The admission processes for incoming first-year students start upon receipt of the result of successful applicants from the Office of Admissions and usually take two months to complete before the registration period. The processing time is for one client being served at one time.

| Of       | fice                                                           | Office of the University Registrar                                                                                                    |                                                                   |  |  |  |  |
|----------|----------------------------------------------------------------|----------------------------------------------------------------------------------------------------|-------------------------------------------------------------------|--|--|--|--|
| Cla      | assification                                                   | Simple                                                                                                    |                                                                   |  |  |  |  |
| Ту       | pe of Transaction                                              | G2C – Government to Citizen                                                                                                    |                                                                   |  |  |  |  |
| Wł       | no may avail                                                   | Incoming First Year students (Filipino and Foreign students)                                                                                                    |                                                                   |  |  |  |  |
| СН       | ECKLIST OF REQU                                                | JIREMENTS                                                                                                    | WHERE TO SECURE                                                   |  |  |  |  |
| 1.<br>2. | bearing the remark:<br>Senior High Schoo<br>School Transcript, | Form 138) duly signed by the Principal and<br>"Graduated and Eligible for Admission to College" (original)<br>I Transcript with attached certified true copy of Junior High<br>with remarks "Graduated and Eligible for Admission to<br>( for UPVisayas" (original) | Senior High School where the student graduated                    |  |  |  |  |
| 3.       | PSA-issued (<br>Non-Filipino St                                | on-Filipino Student born in the Philippines:<br>Certificate of Live Birth (1 original)<br>cudent born abroad:<br>irth (1 original)                                                                                                    | Philippine Statistics Authority<br>Issuing Agency abroad          |  |  |  |  |
| 4.       | Medical Certificate                                            |                                                                                                    | Health Services Unit (Miagao/Iloilo City campuses),<br>UP Visayas |  |  |  |  |
| 5.       | •                                                              | ttorney for Legal Guardian ( <i>applicable to student whose is outside lloilo province)</i> (1 original)                                                                                                    | Downloadable at the http://www.crs.upv.edu.ph                     |  |  |  |  |
| 6.       | Certificate of Comp                                            | pletion of Bridging Program, <i>if applicable</i> (1 original)                                                                                                    | Teaching and Learning Resource Center, UP Visayas                 |  |  |  |  |
| 7.       | 2 x 2 or passport si                                           | ze photos (2 pieces, original)                                                                                                    | Applicant                                                         |  |  |  |  |
| 8.       | Long-size, cream-c                                             | colored folder (1 piece)                                                                                                    | Applicant                                                         |  |  |  |  |

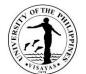

| 9.                                                                                                    | Student Directory (to be printed by sta<br>enrollment data at the CRSIS) (1 origi                                                         | nal)                                                                                          | http://www.crs.upv.edu.ph                              |                    |                                                                                 |  |
|----------------------------------------------------------------------------------------------------|----------------------------------------------------------------------------------------------------|-----------------------------------------------------------------------------------------------|--------------------------------------------------------|--------------------|---------------------------------------------------------------------------------|--|
| <ul> <li>10. Additional Requirements for Non-Filipino Students (will be processed through the UPV Liaison Office at UP Diliman):</li> <li>Student Visa 9(f)</li> <li>Alien Certificate of Registration (i-Card)</li> </ul> |                                                                                                    |                                                                                               | Bureau of Immigration                                  |                    |                                                                                 |  |
| 11.                                                                                                    | <ul> <li>American, Filipino-Chinese) who wish purpose of studying in UP Visayas:</li> <li>Identification Certificate (1 photon</li> </ul> |                                                                                               | Bureau of Immigration<br>Department of Foreign Affairs |                    | 5                                                                               |  |
|                                                                                                    | CLIENT STEPS                                                                                                    | AGENCY ACTION                                                                                 | FEES TO<br>BE PAID                                     | PROCESSING<br>TIME | PERSON<br>RESPONSIBLE                                                           |  |
| 1.                                                                                                    | Submits requirements (Items 1 to 8)<br>to the Office of the University<br>Registrar                                                       | <ol> <li>Receives the submitted<br/>documents and forwards to<br/>Records Officers</li> </ol> | None                                                   | 10minutes          | Senior Office Aide<br>OUR/<br>Admin Aide III<br>OUR                             |  |
|                                                                                                    |                                                                                                    | 1.1 Checks and verifies authenticity<br>of documents submitted                                | None                                                   | 4 minutes          | Administrative Officer<br>III (Records Officer II)/<br>Administrative Officer V |  |
|                                                                                                    |                                                                                                    | 1.2 Posts in the CRSIS the submitted documents                                                | None                                                   | 5 minutes          | (Records Officer III)/<br>Student Records<br>Evaluator I<br>OUR                 |  |

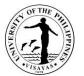

| <ol> <li>Updates personal information and<br/>enrollment data and conform with the<br/>Data Privacy Statement in the<br/>CRSIS</li> </ol> | <ol> <li>Checks completeness of<br/>information encoded by the<br/>student at the CRSIS and prints<br/>Student Directory</li> </ol> | None | 10 minutes | Senior Office Aide<br>OUR |
|----------------------------------------------------------------------------------------------------|----------------------------------------------------------------------------------------------------|------|------------|---------------------------|
| 3. Proceeds enrollment at the college                                                                                                    | <ol> <li>Prints and sends admission slip<br/>to college</li> </ol>                                                                  | None | 5 minutes  | Senior Office Aide<br>OUR |
| TOTAL                                                                                                    |                                                                                                    | None | 34 minutes |                           |

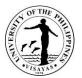

# 6. ADMISSION OF INCOMING FIRST YEAR STUDENT THROUGH AUTOMATIC ADMISSION (HIGH SCHOOL GRADUATE ABROAD AND ISKOLAR NG BAYAN)

The process for admission of incoming first year student who qualifies for automatic admission will start upon receipt of the Notice of Acceptance issued by the University Registrar. The processing time is for one client being served at one time.

| Of                     | ffice                                                                                                    | Office of the University Registrar                                                                                            |                                                                        |  |  |  |
|------------------------|----------------------------------------------------------------------------------------------------|----------------------------------------------------------------------------------------------------|------------------------------------------------------------------------|--|--|--|
| CI                     | lassification                                                                                                    | Simple                                                                                                    |                                                                        |  |  |  |
| Ту                     | pe of Transaction                                                                                                    | G2C – Government to Citizen                                                                                                   |                                                                        |  |  |  |
| W                      | ho may avail                                                                                                    | o may avail Newly Admitted Incoming First Year Students through Automatic Admission (Filipino and No Filipino)                |                                                                        |  |  |  |
| CH                     | HECKLIST OF REQUIREMENTS                                                                                                    |                                                                                                    | WHERE TO SECURE                                                        |  |  |  |
| <b>F</b> o<br>1.<br>2. | or Filipino and non-Filipino Graduates<br>Official Transcript of Records (1 origina<br>High School diploma (1 photocopy)                                                 |                                                                                                    | School/s attended by the applicant which they have earned credit units |  |  |  |
| 3.<br>4.               | <b>y</b>                                                                                                    | gible for Admission to College." (original)<br>ched certified true copy of Junior High<br>lated and Eligible for Admission to | School/University last attended by the student                         |  |  |  |
|                        | Birth Certificate<br>Filipino and Non-Filipino Student bor<br>PSA-issued Certificate of Live Birth<br>Non-Filipino Student born abroad<br>Registry of Birth (1 original) |                                                                                                    | Philippine Statistics Authority<br>Issuing Agency abroad               |  |  |  |
| 6.                     | Medical Certificate (1 original)                                                                                                    | Health Services Unit (Miagao/Iloilo City campuses)<br>Visayas                                                                 |                                                                        |  |  |  |
| 7.                     | Special Power of Attorney for Legal Gua<br>provincial address is outside Iloilo provi                                                                                    |                                                                                                    | Downloadable at the http://www.crs.upv.edu.ph                          |  |  |  |

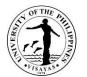

| 8. Certificate of Completion of Bridging Pro                                                                                                    | Teaching and Learning Resource Center, UP Visayas                                                                             |                    |                                                                                                    |                           |  |
|----------------------------------------------------------------------------------------------------|----------------------------------------------------------------------------------------------------|--------------------|----------------------------------------------------------------------------------------------------|---------------------------|--|
| 9. 2 x 2 or passport size photos (2 pieces,                                                                                                    | Applicant                                                                                                    | Applicant          |                                                                                                    |                           |  |
| 10. Long-size, cream-colored folder (1 piec                                                                                                    | Applicant                                                                                                    |                    |                                                                                                    |                           |  |
| 11. Student Directory (to be printed by staff data at the CRSIS) (1 original)                                                                                                    | http://www.c                                                                                                    | crs.upv.edu.ph     |                                                                                                    |                           |  |
| <ul> <li>12. Additional Requirements for Foreign Students</li> <li>Test of English as a Foreign Language (TOEFL) result or certification of English as Medium of Instruction</li> <li>Visa (will be processed through the UPV Liaison Office at UP Diliman) For Degree-Earning Foreign Students: <ol> <li>Student Visa 9(f)</li> <li>Alien Certificate of Registration (i-Card)</li> </ol> </li> <li>13. Additional Requirements for Students with Dual Citizenship (e.g. Filipino-American, Filipino-Chinese) who wish to be considered as Filipino for the purpose of studying in UP Visayas</li> <li>Identification Certificate (1 photocopy, duly authenticated)</li> <li>Bio-page, Philippine Passport (1 photocopy, duly authenticated)</li> </ul> |                                                                                                    |                    | TOEFL – <u>https://www.ets.org/toefl</u> Certification – from the school/s attended by the applicant         Bureau of Immigration         Bureau of Immigration         Department of Foreign Affairs |                           |  |
| CLIENT STEPS                                                                                                    | AGENCY ACTION                                                                                                    | FEES TO<br>BE PAID | PROCESSING<br>TIME                                                                                                    | PERSON<br>RESPONSIBLE     |  |
| <ol> <li>Submits requirements and other<br/>documents prescribed for every<br/>category of student at the Office of the<br/>University Registrar</li> </ol>                                                                                                    | <ol> <li>Receives the submitted documents</li> <li>1.1 Checks and verifies authenticity<br/>of documents submitted</li> </ol> | None<br>None       | 10 minutes                                                                                                    | Senior Office Aide<br>OUR |  |
|                                                                                                    | 1.2 Posts in the CRSIS the                                                                                                    | None               |                                                                                                    |                           |  |

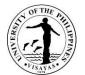

|      |                                                                                                    |    | submitted documents                                                                                       |      |            |                           |
|------|----------------------------------------------------------------------------------------------------|----|----------------------------------------------------------------------------------------------------|------|------------|---------------------------|
| e    | Updates personal information and<br>enrollment data and conform with the<br>Data Privacy Statement in the CRSIS | 2. | Checks completeness of information<br>encoded by the student at the CRSIS<br>and prints Student Directory | None | 10 minutes | Senior Office Aide<br>OUR |
| 3. F | Proceeds enrollment at the college                                                                              | 3. | Prints and sends admission slip to college                                                                | None | 5 minutes  | Senior Office Aide<br>OUR |
|      | тот                                                                                                    | AL |                                                                                                    | None | 25 minutes |                           |

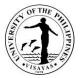

### 7. ADMISSION OF NEW TRANSFER/SECOND DEGREE/NON-DEGREE/SPECIAL STUDENTS

The admission processes for incoming students who are not admitted through UPCA will start upon receipt of the Notice of Acceptance issued by the University Registrar. The processing time is for one client being served at one time.

| Office                                                                                                    | Office of the University Registrar                                                                                                    |                                                                                                    |  |  |  |  |
|----------------------------------------------------------------------------------------------------|----------------------------------------------------------------------------------------------------|----------------------------------------------------------------------------------------------------|--|--|--|--|
| Classification                                                                                                    | Simple                                                                                                    |                                                                                                    |  |  |  |  |
| Type of Transaction                                                                                                    | G2C – Government to Citizen                                                                                                    |                                                                                                    |  |  |  |  |
| Who may avail                                                                                                    | Newly Admitted Incoming First Year Students through Aut Degree/Special Students (Filipino and Foreign)                                                                                                    | omatic Admission/New Transfer/Second Degree/Non-                                                                   |  |  |  |  |
| CHECKLIST OF REQUI                                                                                                    | REMENTS                                                                                                    | WHERE TO SECURE                                                                                                    |  |  |  |  |
| a. Official Transo<br>original)<br>b. Honorable Dis<br><b>For Transfer Studen</b><br>a. Official Transo<br>original)<br>b. Approved Per | nts from other School/University:<br>cript of Records with remarks: "Copy for UP Visayas" (1<br>missal or Certificate of Transfer Credential (1 original)<br>nts from other UP Units:<br>cript of Records with remarks: "Copy for UP Visayas" (1<br>mit to Transfer (1 original)<br>College Clearances (1 original) | School/University last attended by the student                                                                     |  |  |  |  |
| PSA-issued Certif<br>Non-Filipino Studer<br>Registry of Birth (                                                                         | 1 original)                                                                                                    | Philippine Statistics Authority<br>Issuing Agency abroad<br>Health Services Unit (Miagao/Iloilo City campuses), UP |  |  |  |  |
| 3. Medical Certificate (1 original)                                                                                                    |                                                                                                    |                                                                                                    |  |  |  |  |
| 4. 2 x 2 or passport size                                                                                                    | photos (2 pieces, original)                                                                                                    | Applicant                                                                                                    |  |  |  |  |

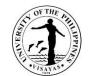

| 5. | 5. Long-size, cream-colored folder (1 piece)                                                                                                    |                                                                                                    |                                                        | Applicant                                                                                                    |                           |  |
|----|----------------------------------------------------------------------------------------------------|----------------------------------------------------------------------------------------------------|--------------------------------------------------------|----------------------------------------------------------------------------------------------------|---------------------------|--|
| 6. | <ol> <li>Student Directory (to be printed by staff-in-charge upon completion of enrollment<br/>data at the CRSIS) (1 original)</li> </ol>                                                                                                    |                                                                                                    |                                                        | http://www.crs.upv.edu.ph                                                                                                    |                           |  |
| 7. | <ul> <li>7. Additional Requirements for Non-Filipino Students <ul> <li>Test of English as a Foreign Language (TOEFL) result or certification of English as Medium of Instruction</li> <li>Visa (will be processed through the UPV Liaison Office at UP Diliman For Degree-Earning Foreign Students: <ul> <li>1. Student Visa 9(f)</li> <li>2. Alien Certificate of Registration (i-Card)</li> <li>For Exchange Foreign Students:</li> <li>2. Exchange Fellow Visa 47(a)(2)</li> <li>2. Alien Certificate of Registration (i-Card)</li> </ul> </li> </ul></li></ul> |                                                                                                    |                                                        | TOEFL - https://www.ets.org/toefl<br>Certification - from the school/s attended by the<br>applicant<br>Bureau of Immigration |                           |  |
|    | Additional Requirements for Non-Filipi<br>another Philippine school<br>• Permit to Transfer<br>Additional Requirements for Students                                                                                                    | no Student who is transferring from<br>with Dual Citizenship (e.g. Filipino-                                                                                                    | Commission on Higher Education                         |                                                                                                    |                           |  |
|    | <ul> <li>American, Filipino-Chinese) who wish to boot studying in UP Visayas</li> <li>Identification Certificate (1 photocopy</li> <li>Bio-page, Philippine Passport (1 photocopy)</li> </ul>                                                                                                    | , duly authenticated)                                                                                                    | Bureau of Immigration<br>Department of Foreign Affairs |                                                                                                    |                           |  |
|    | CLIENT STEPS                                                                                                    | AGENCY ACTION                                                                                                    | FEES TO<br>BE PAID                                     | PROCESSING<br>TIME                                                                                                    | PERSON<br>RESPONSIBLE     |  |
| 1. | Submits requirements and other<br>documents prescribed for every<br>category of student at the Office of the<br>University Registrar                                                                                                    | <ol> <li>Receives the submitted documents</li> <li>1.1 Checks and verifies authenticity<br/>of documents submitted</li> <li>1.2 Posts in the CRSIS the<br/>submitted documents</li> </ol> | None<br>None<br>None                                   | 10 minutes                                                                                                    | Senior Office Aide<br>OUR |  |
| 2. | Updates personal information and enrollment data and conform with the                                                                                                    | 2. Checks completeness of information encoded by the student at the                                                                                                    | None                                                   | 10 minutes                                                                                                    | Senior Office Aide<br>OUR |  |

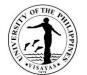

| Data Privacy Statement in the CRSIS   | CRSIS and prints Student Directory                                 |      |                |                           |
|---------------------------------------|--------------------------------------------------------------------|------|----------------|---------------------------|
| 3. Proceeds enrollment at the college | <ol> <li>Prints and sends admission slip to<br/>college</li> </ol> | None | 5 minutes      | Senior Office Aide<br>OUR |
| TOTAL                                 |                                                                    | None | 25 minute<br>s |                           |

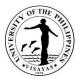

#### 8. REQUEST FOR CHANGE OF NAME

All active students whose (1) civil status has been changed or (2) errors in the birth certificate and other cases have been corrected/resolved can request for a change of name.

| Offices       1. Office of the University Registrar         2. College/School       3. Graduate School Office         Classification       Complex         Type of Transaction       G2C – Government to Citizen         Who may avail       All active students                                                                                                    |                                             |                                                                                                    |                                                                                                    |                     |                                                   |  |
|----------------------------------------------------------------------------------------------------|---------------------------------------------|----------------------------------------------------------------------------------------------------|----------------------------------------------------------------------------------------------------|---------------------|---------------------------------------------------|--|
| CHECKLIST OF REQU                                                                                                    | REMENTS                                     |                                                                                                    | WHERE TO                                                                                                    | O SECURE            |                                                   |  |
| <ol> <li>Active student during the time of request and as of the effectivity of the<br/>change in civil status, or correction in the birth certificate entry has been<br/>resolved and finalized</li> <li>Letter request addressed to the University Registrar, thru channels</li> <li>Original Copy of PSA-certified marriage certificate or the finality of annulment<br/>of marriage (for change in civil status)</li> <li>Copy of PSA-annotated birth certificate (for corrected errors in birth certificate<br/>and other cases)</li> </ol> |                                             |                                                                                                    | <ol> <li>Staff-in-charge of records at the Office of the<br/>University Registrar</li> <li>Requestor</li> <li>&amp; 4. Authorized issuing agency</li> </ol> |                     |                                                   |  |
| CLIENT STI                                                                                                    | EPS                                         | AGENCY ACTION                                                                                                    | FEES TO<br>BE PAID                                                                                                    | PROCESSING<br>TIME  | PERSON<br>RESPONSIBLE                             |  |
| <ol> <li>Submits letter request<br/>the University Registr<br/>respective college/sch<br/>dean/college secretar<br/>supporting documents</li> </ol>                                                                                                    | ar through the<br>hool<br>ry, with attached | <ol> <li>Receives and logs in the letter<br/>request</li> <li>Endorses/recommends the<br/>request and forwards to the OUR<br/>(for undergraduate students) or to<br/>the GS (for graduate students)</li> </ol> | None                                                                                                    | 5 Minutes<br>5 days | Staff<br>College/School<br>Dean/College Secretary |  |

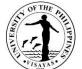

|                                                                                                    |      |            | VISAYAS                                                                                                   |
|----------------------------------------------------------------------------------------------------|------|------------|----------------------------------------------------------------------------------------------------|
| GS endorses/recommends and forwards to the OUR                                                                                                    | None |            | GS Dean                                                                                                   |
| <ol> <li>Checks the validity of the<br/>endorsed letter request and<br/>documents submitted for<br/>evaluation of the University<br/>Registrar</li> </ol> | None | 1 hour     | Administrative Officer III<br>(Records Officer II)/<br>Administrative Officer V<br>(Records Officer III)/ |
|                                                                                                    |      |            | Student Records<br>Evaluator I<br>OUR                                                                     |
| 4. Acts on the request                                                                                                    | None | 15 minutes | <i>University Registrar</i><br>OUR                                                                        |
| 5. Updates the student's records                                                                                                    | None | 15 minutes | Administrative Officer III<br>(Records Officer II)/<br>Administrative Officer V<br>(Records Officer III)/ |
|                                                                                                    |      |            | Student Records<br>Evaluator I<br>OUR                                                                     |

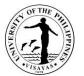

| 2. Receives response letter | <ol> <li>Prepares and sends response<br/>letter to the student through email,<br/>copy furnished the concerned<br/>offices/units (i.e. College/School,<br/>Graduate School Office, Infirmary,<br/>Library)</li> </ol> | None | 30 minutes                       | Administrative Officer III<br>(Records Officer II)/<br>Administrative Officer V<br>(Records Officer III)/<br>Student Records<br>Evaluator I<br>OUR |
|-----------------------------|----------------------------------------------------------------------------------------------------|------|----------------------------------|----------------------------------------------------------------------------------------------------|
| тот                         | AL                                                                                                    | None | 5 days, 2<br>hours, 5<br>minutes |                                                                                                    |

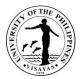

# 9. ISSUANCE OF AUTHENTICATED DOCUMENT

Authenticated document is a machine copy of the original document (e.g. diploma, OTR, certification etc.) duly certified by the University Registrar.

|                                                                                                    |          | <ol> <li>Office of the University Registrar</li> <li>Cash Office</li> </ol> |                                                                                                    |                     |                                                  |  |  |
|----------------------------------------------------------------------------------------------------|----------|-----------------------------------------------------------------------------|----------------------------------------------------------------------------------------------------|---------------------|--------------------------------------------------|--|--|
| Classification                                                                                                    | Simple   |                                                                             |                                                                                                    |                     |                                                  |  |  |
| Type of Transaction                                                                                                    | G2C - Go | vernment to Client                                                          |                                                                                                    |                     |                                                  |  |  |
| Who may avail                                                                                                    | UPV Grad | duates/UPV Former Students/UPV Act                                          | ive students                                                                                                    |                     |                                                  |  |  |
| CHECKLIST OF REQUIRE                                                                                                    | MENTS    |                                                                             | WHERE TO SEC                                                                                                    | URE                 |                                                  |  |  |
| <ol> <li>Accomplished Online Academic Request Form</li> <li>Original document or photocopy/scanned copy of original diploma</li> <li>Any valid Government/Private Company-issued ID or passport, bearing photo and signature of UPV graduate upon requesting and claiming.</li> <li>Additional requirements to request and to claim by a REPRESENTATIVE:         <ul> <li>a. Duly signed authorization letter executed by the UPV student</li> <li>b. Photocopy of valid identification card of the UPV student</li> <li>c. Valid identification card of the representative (1 original)</li> </ul> </li> </ol> |          |                                                                             | <ol> <li>Accessible at CRSIS website<br/>(https://crs.upv.edu.ph/documentrequest/)</li> <li>Requestor</li> <li>Requestor</li> <li>By Representative:         <ul> <li>a. Person being represented</li> <li>b. Authorized Representative</li> <li>c. Authorized Representative</li> </ul> </li> </ol> |                     |                                                  |  |  |
| CLIENT STEPS                                                                                                    |          | AGENCY ACTION                                                               | FEES TO<br>BE PAID                                                                                                    | PROCESSI<br>NG TIME | PERSON RESPONSIBLE                               |  |  |
| <ol> <li>Fills-out online academic<br/>document request form at the<br/>UPV CRSIS website</li> <li>Receives the accomplished<br/>online academic document<br/>request form, valid ID and other<br/>required documents</li> </ol>                                                                                                    |          |                                                                             | None                                                                                                    | 15 minutes          | Junior Office Aide<br>OUR/<br>Senior Office Aide |  |  |
| Uploads valid ID and oth required documents                                                                                                    | er       | 1.1 Checks completeness of<br>the requirements and<br>entries in the online | None                                                                                                    |                     | OUR/<br>Administrative Aide III                  |  |  |

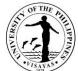

|                                       | 1                                                                             |                                   |                         | 15AYA3                                                |
|---------------------------------------|-------------------------------------------------------------------------------|-----------------------------------|-------------------------|-------------------------------------------------------|
|                                       | academic document<br>request form                                             | None                              |                         | OUR                                                   |
|                                       | 1.2 Checks records and                                                        | None                              |                         |                                                       |
|                                       | verifies the entries in the<br>online academic                                |                                   |                         |                                                       |
|                                       | document request form                                                         |                                   |                         |                                                       |
|                                       |                                                                               | None                              |                         |                                                       |
|                                       | 1.3 Bills the client                                                          |                                   |                         |                                                       |
| 2. Receives billing and pays the      | <ol> <li>Receives proof of payment and<br/>issues Official Receipt</li> </ol> | Authentication<br>Fee :           | 15 minutes              | Administrative Officer V<br>Cash Office, UPV Miagao/  |
| corresponding fees to the Cash office |                                                                               | PHP 20/page                       | Note:                   |                                                       |
|                                       |                                                                               | If to be mailed,                  | For payment through     | Administrative Officer III<br>Cash Office, UPV Iloilo |
| OR                                    |                                                                               | Administrative                    | banks or                | City                                                  |
| Sends payment through online          |                                                                               | Cost:<br>PHP 10                   | online<br>payment       |                                                       |
| fund transfer or bank deposit         |                                                                               |                                   | centers, the            |                                                       |
| OR                                    |                                                                               | Envelope:<br>PHP 10               | issuance of<br>Official |                                                       |
|                                       |                                                                               |                                   | Receipt by              |                                                       |
| MAYA-QRPH                             |                                                                               | Convenience                       | the Cash<br>Office      |                                                       |
|                                       |                                                                               | Fee: PHP 10<br>For payment        | usually                 |                                                       |
|                                       |                                                                               | made through                      | takes more              |                                                       |
|                                       |                                                                               | MAYA-QRPH                         | than 1 day.             |                                                       |
|                                       |                                                                               | Mailing Fee:                      |                         |                                                       |
|                                       |                                                                               | (Actual mailing<br>cost depending |                         |                                                       |
|                                       |                                                                               | on destination)                   |                         |                                                       |
|                                       |                                                                               |                                   |                         |                                                       |

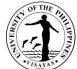

|                                                                                                    |                                                           |      |                       | (ISAYAS)                       |
|----------------------------------------------------------------------------------------------------|-----------------------------------------------------------|------|-----------------------|--------------------------------|
| FOLLOW THESE THREE STEPS:                                                                                                    |                                                           |      |                       |                                |
| FOR OTHER FEES : Contact concerned office/unit for request and amount to be p     2. Pay your fees by scanning the Maya QRPH code using the Maya App or any     preferred e-wallet or banking app. Make sure to add P10.00 to the amount to     paid as convenience fee. | pc<br>b                                                   |      |                       |                                |
| S. Please email your proof payment with your complete name and details of payment (e.g., MANA B. CRUZ, Registrar, copy of grades) as subject heading to cash.upvisayas@up.edu.ph                                                                                         |                                                           |      |                       |                                |
|                                                                                                    |                                                           |      |                       |                                |
| Provides copy of proof of                                                                                                    |                                                           |      |                       |                                |
| payment to Cash Office and<br>OUR through email:                                                                                                    |                                                           |      |                       |                                |
| <u>cash.upvisayas@up.edu.ph</u><br>AND                                                                                                    |                                                           |      |                       |                                |
| AND<br>our.upvisayas@up.edu.ph                                                                                                    |                                                           |      |                       |                                |
| 3. Submits Official Receipt to OUR                                                                                                    | <ol> <li>Processes authenticated<br/>documents</li> </ol> | None | 2 days and<br>7 hours | Junior Office Aide/            |
|                                                                                                    |                                                           | None | 7 110013              |                                |
|                                                                                                    | 3.1 Checks Official Receipt                               |      |                       | Senior Office Aide/            |
|                                                                                                    | 3.2 Retrieves records                                     | None |                       |                                |
|                                                                                                    | 3.3 Forwards to staff in-                                 | None |                       | Administrative Aide III<br>OUR |

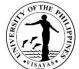

|                                                                                                    |                                                                                                    |                                                                                                    | 715ATA5                                                                                                    |
|----------------------------------------------------------------------------------------------------|----------------------------------------------------------------------------------------------------|----------------------------------------------------------------------------------------------------|----------------------------------------------------------------------------------------------------|
| charge the academic<br>document request form,<br>student records, Official<br>Receipt and other<br>documents<br>3.4 Prepares the<br>authenticated document/s | None                                                                                                    |                                                                                                    | Administrative Officer III<br>(for CAS and CM)/<br>School Credits Evaluator<br>(for SOTECH, CFOS,<br>UPVCC and UPVTC)<br>OUR                                                                                                    |
| 3.5 Signs authenticated documents                                                                                                    | None                                                                                                    |                                                                                                    | University Registrar<br>OUR                                                                                                    |
| 3.6 Affixes dry seal to the authenticated document/s                                                                                                    | None                                                                                                    |                                                                                                    | School Credits Evaluator/<br>Administrative Officer III<br>OUR                                                                                                    |
| <ol> <li>Issues the original and<br/>authenticated document/s to the<br/>client</li> </ol>                                                                   | None                                                                                                    | 30 minutes                                                                                                    | Junior Office Aide/<br>Senior Office Aide/                                                                                                    |
| <ul><li>4.1 Verifies Official Receipt/ID card of the requestor</li><li>4.2 Checks the completeness of documents to be issued</li></ul>                       | None<br>None                                                                                                    | (for mailed<br>documents<br>usually<br>takes<br>another 1<br>day)                                                                                                    | <i>Administrative Aide III</i><br>OUR                                                                                                    |
|                                                                                                    | document request form,<br>student records, Official<br>Receipt and other<br>documents<br>3.4 Prepares the<br>authenticated document/s<br>3.5 Signs authenticated<br>documents<br>3.6 Affixes dry seal to the<br>authenticated document/s<br>4. Issues the original and<br>authenticated document/s to the<br>client<br>4.1 Verifies Official Receipt/ID<br>card of the requestor<br>4.2 Checks the completeness | document request form,<br>student records, Official<br>Receipt and other<br>documentsNone3.4 Prepares the<br>authenticated document/sNone3.5 Signs authenticated<br>documentsNone3.6 Affixes dry seal to the<br>authenticated document/sNone4. Issues the original and<br>authenticated document/s to the<br>clientNone4. Issues the original and<br>authenticated document/s to the<br>clientNone4.1 Verifies Official Receipt/ID<br>card of the requestorNone4.2 Checks the completenessNone | document request form, student records, Official Receipt and other documents       None         3.4 Prepares the authenticated document/s       None         3.5 Signs authenticated document/s       None         3.6 Affixes dry seal to the authenticated document/s       None         3.6 Affixes dry seal to the authenticated document/s       None         4. Issues the original and authenticated document/s to the client       None         4.1 Verifies Official Receipt/ID card of the requestor       None         4.2 Checks the completeness of documents to be issued       None |

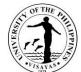

|       |                                            |                  |        | 134180                      |
|-------|--------------------------------------------|------------------|--------|-----------------------------|
|       | 4.3 Retrieves requested                    | None             |        |                             |
|       | document from the file                     |                  |        |                             |
|       |                                            |                  |        |                             |
|       | 4.4 Gives logbook to the client            |                  |        |                             |
|       |                                            | None             |        |                             |
|       | For documents to be mailed:                |                  |        | Administrative Officer III/ |
|       |                                            |                  |        | Administrative Officer III/ |
|       | 4.1 Prepares envelope for                  | None             |        | School Credits Evaluator    |
|       | mailing with complete                      | None             |        | OUR                         |
|       | address and contact<br>number and encloses |                  |        | 0011                        |
|       | OTR in the envelope                        |                  |        |                             |
|       |                                            |                  |        |                             |
|       | 4.2 Staff in-charge of out-                |                  |        | Junior Office Aide/         |
|       | going communications                       | None             |        |                             |
|       | logs and dispatches                        |                  |        | Administrative Aide III     |
|       | documents for mailing                      |                  |        | OUR                         |
|       |                                            | PHP 20/Page      |        |                             |
|       |                                            |                  |        |                             |
|       |                                            | If to be mailed, |        |                             |
|       |                                            | Administrative   |        |                             |
|       |                                            | Cost: PHP 10     |        |                             |
|       |                                            | Envelope Fee:    |        |                             |
|       |                                            | PHP10            |        |                             |
| т     | OTAL                                       |                  | 3 days |                             |
| - · · |                                            | actual mailing   |        |                             |
|       |                                            | cost             |        |                             |
|       |                                            |                  |        |                             |
|       |                                            | Convenience      |        |                             |
|       |                                            | Fee: PHP: 10     |        |                             |
|       |                                            | For payment      |        |                             |
|       |                                            | made through     |        |                             |
|       |                                            | MAYA-QRPH        |        |                             |

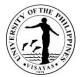

# 10. ISSUANCE OF CERTIFICATIONS (GRADUATION; MEDIUM OF INSTRUCTION; UNITS EARNED; NO SPECIAL ORDER; PHILIPPINE LAW SCHOOL TEST (PHILSAT); GRADING SYSTEM; PROSPECTIVE CANDIDATE FOR GRADUATION)

The Certificate of Graduation is issued to new UPV graduates while their diploma is being processed. It is also issued to affirm the graduation, degree earned, and date of graduation of UPV graduates for purposes of employment, promotion, and further studies, among others.

The Certificate of Medium of Instruction is issued to UPV students/graduates stating that English is generally used as the Medium of Instruction at UPV.

The Certificate of Units Earned is issued to UPV students/graduates for purposes of employment, promotion, or further studies.

The Certificate of No Special Order is issued to UPV students/graduates stating that UPV, being a state university, is exempted from issuance of Special Order.

A certification is issued to UPV students for the Philippine Law School Test (PhilSAT) stating the status of the applicant, i.e. graduating, on the final/last year of studies, or has graduated with degree and date of graduation indicated.

The Certificate of Grading System is issued to UPV students/graduates for purposes of employment, promotion, or further studies, showing the equivalent in percentage, letter grade, and grade points of the University of the Philippines grade.

| Offices                                                           | <ol> <li>Office of the University Registrar (OUR)</li> <li>Cash Office (CO)</li> </ol> |                                                                                                    |  |  |
|-------------------------------------------------------------------|----------------------------------------------------------------------------------------|----------------------------------------------------------------------------------------------------|--|--|
| Classification                                                    | Simple                                                                                 |                                                                                                    |  |  |
| Type of Transaction                                               | G2C – Government to Client                                                             |                                                                                                    |  |  |
| Who may avail                                                     | Graduates/Former Students/Active Students                                              |                                                                                                    |  |  |
| CHECKLIST OF REQU                                                 | JIREMENTS                                                                              | WHERE TO SECURE                                                                                                    |  |  |
| <ol> <li>First time request</li> <li>1.1. Accomplished</li> </ol> | d clearance (1 original)                                                               | 1.1 Manual Clearance Forms are available at the College<br>Secretaries Office. Paperless clearance can be secured<br>from the Office of the University Registrar ( <i>please refer to</i> |  |  |

The Certificate of Prospective Candidate for Graduation is issued to UPV students who applied for graduation.

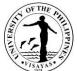

| <ul> <li>1.2. Accomplished Online Academic Document Request Form</li> <li>1.3. Any valid Government/Private Company Issued ID/passport bearing photo and signature of requestor (1 original)</li> </ul>                                                                                                    |                                                                                                    | Specification) 1.20ADRTS is acces                                        |                                         |                                                                              |
|----------------------------------------------------------------------------------------------------|----------------------------------------------------------------------------------------------------|--------------------------------------------------------------------------|-----------------------------------------|------------------------------------------------------------------------------|
| <ol> <li>Succeeding request</li> <li>Accomplished Online Academic Document Request Form</li> <li>Any valid Government/Private Company Issued ID/passport</li> </ol>                                                                                                    |                                                                                                    |                                                                          | essible at CRSIS w<br>.pv.edu.ph/docume |                                                                              |
| <ul> <li>bearing photo and signature of requestor (1 original)</li> <li>3. Additional requirements to request and to claim by<br/>REPRESENTATIVE:         <ul> <li>3.1. To submit duly signed authorization letter executed by the UPV active/graduate (1 Original or photocopy/scanned copy)</li> <li>3.2. To submit photocopy of valid identification card of the UPV active/graduate (1 photocopy/scanned copy)</li> <li>3.3. To present valid identification card of the representative (1 original)</li> </ul> </li> </ul> |                                                                                                    | 3.1. Person being rep<br>3.2. Person being rep<br>3.3. Authorized repres | resented                                |                                                                              |
| CLIENT STEPS                                                                                                    | AGENCY ACTION                                                                                                    | FEES TO<br>BE PAID                                                       | PROCESSING<br>TIME                      | PERSON<br>RESPONSIBLE                                                        |
| <ol> <li>Fills-out online academic document<br/>request form at the UPV CRSIS<br/>website</li> <li>Uploads valid ID and other required<br/>documents</li> </ol>                                                                                                    | <ol> <li>Receives the accomplished<br/>online academic document<br/>request form, valid ID and<br/>other documents</li> <li>1.1 Checks completeness of<br/>the requirements and<br/>entries in the online</li> </ol> | None                                                                     | 15 minutes                              | Junior Office Aide/<br>Senior Office Aide/<br>Administrative Aide III<br>OUR |

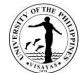

|                                                                                                    |                                                                                                    |                                                                                                    |                                                                                                    | CAT A                                                                                                    |
|----------------------------------------------------------------------------------------------------|----------------------------------------------------------------------------------------------------|----------------------------------------------------------------------------------------------------|----------------------------------------------------------------------------------------------------|----------------------------------------------------------------------------------------------------|
|                                                                                                    | academic document<br>request form                                                                                                    | None                                                                                                    |                                                                                                    |                                                                                                    |
|                                                                                                    | <ul> <li>1.2 Checks records and<br/>verifies the entries in the<br/>online academic document<br/>request form</li> <li>1.3 Bills the client</li> </ul> | None                                                                                                    |                                                                                                    |                                                                                                    |
| 2. Receives billing and pays the corresponding fees to the Cash office OR Sends payment through online fund transfer or bank deposit OR MAYA-QRPH | 2. Receives proof of payment<br>and issues Official Receipt                                                                                            | Certification Fee:<br>PHP 50/copy<br>CAV Certification:<br>PHP100/copy<br>If to be mailed,<br>Administrative Cost:<br>PHP 10<br>Envelope Fee: PHP<br>10<br>Convenience Fee:<br>PHP 10<br>For payment made<br>through MAYA-<br>QRPH<br>Mailing Fees:<br>(Actual mailing cost | 15 minutes<br>Note:<br>For payment<br>through banks<br>or online<br>payment<br>centers, the<br>issuance of<br>Official Receipt<br>by the Cash<br>Office usually<br>takes more than<br>1 day. | Administrative Officer<br>V<br>Cash Office, UPV<br>Miagao/<br>Administrative Officer<br>III<br>Cash Office, UPV<br>Iloilo City |
|                                                                                                    |                                                                                                    | (Actual mailing cost<br>depending on<br>destination)                                                                                                    |                                                                                                    |                                                                                                    |

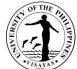

|                                                                                                    |                                               |      |                | VISAYAS<br>IIII                |
|----------------------------------------------------------------------------------------------------|-----------------------------------------------|------|----------------|--------------------------------|
| FOLLOW THESE THREE STEPS:<br>FOR TUITION PAYMENT: Check the assessed amount to be paid in the CRSIS.<br>FOR OTHER FEES : Contact concerned office/unit for request and amount to be paid.       |                                               |      |                |                                |
| 2. Pay your fees by scanning the Maya QRPH code using the Maya App or any preferred e-wallet or banking app. <u>Make sure to add <b>P10.00</b> to the amount to be paid as convenience fee.</u> |                                               |      |                |                                |
| Pieuse emoil your proof of payment with your compilee name and details of payment (e.g. MARIA & C. RUIZ, Registrar, copy of grades) as subject heading to cash.upvisayas@up.edu.ph              |                                               |      |                |                                |
|                                                                                                    |                                               |      |                |                                |
| Provides copy of proof of payment                                                                                                    |                                               |      |                |                                |
| to Cash Office and OUR through email:                                                                                                    |                                               |      |                |                                |
| <u>cash.upvisayas@up.edu.ph</u><br>AND                                                                                                    |                                               |      |                |                                |
| our.upvisayas@up.edu.ph                                                                                                    |                                               |      |                |                                |
| 3. Submits Official Receipt to OUR                                                                                                    | 3. Processes the certification/s              | None | 1 day, 5 hours |                                |
|                                                                                                    |                                               |      |                |                                |
|                                                                                                    | 3.1 Receives Official Receipt                 | None |                | Junior Office Aide/            |
|                                                                                                    | 3.2 Forwards to staff in-                     | None |                | Senior Office Aide/            |
|                                                                                                    | charge the academic<br>document request form, |      |                | Administrative Aide III<br>OUR |

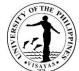

|                                 | 1 · · · · · · · · · · · · · · · · · · ·                                   |      |                                           | 15414                                      |
|---------------------------------|---------------------------------------------------------------------------|------|-------------------------------------------|--------------------------------------------|
|                                 | student records and other documents                                       |      |                                           |                                            |
|                                 | 3.3 Prepares the<br>Certification/s                                       | None |                                           | Administrative Aide IV<br>OUR              |
|                                 |                                                                           | None |                                           | University Registrar<br>OUR                |
|                                 | 3.4 Signs the Certification/s                                             | None |                                           | Administrative Aide IV<br>OUR              |
|                                 | 3.5 Affixes dry-seal                                                      |      |                                           |                                            |
| 4. Receives the Certification/s | 4. Issues the Certification/s                                             | None | 30 minutes                                |                                            |
|                                 | 4.1 Verifies Official Receipt/ID card of the requestor                    | None |                                           | Junior Office Aide/<br>Senior Office Aide/ |
|                                 | 4.2 Retrieves requested document from the file                            | None |                                           | Administrative Aide III<br>OUR             |
|                                 | 4.3 Checks the completeness of documents to be issued                     | None |                                           |                                            |
|                                 | 4.4 Issues to client                                                      | None |                                           |                                            |
|                                 | For documents to be mailed:                                               |      |                                           |                                            |
|                                 | 4.1. Prepares envelop<br>for mailing with complete<br>address and contact | None | (for Mailed<br>documents<br>usually takes | Administrative Aide IV<br>OUR              |

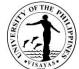

|      |                                                                                                    |                                                    |                | 715AYA5                        |
|------|----------------------------------------------------------------------------------------------------|----------------------------------------------------|----------------|--------------------------------|
|      | number.                                                                                                    | None                                               | another 1 day) |                                |
|      | 4.2. Prepares<br>Certification/s to be mailed<br>and encloses in an<br>envelope.                                            | None                                               |                |                                |
|      | 4.3. Forwards to staff in-<br>charge of outgoing<br>communications to be<br>brought to courier/post<br>office for dispatch. | None                                               |                | Administrative Aide III<br>OUR |
|      | 4.4. Logs and<br>dispatches documents for<br>mailing                                                                        |                                                    |                |                                |
|      |                                                                                                    | PHP 50/copy<br>x no. of pages;                     |                |                                |
|      |                                                                                                    | CAV Certification:<br>PHP 100/copy                 |                |                                |
| τοτα | L                                                                                                    | lf to be mailed,<br>Administrative Cost:<br>PHP 10 | 1 day, 6 hours |                                |
|      |                                                                                                    | Envelope:<br>PHP 10                                |                |                                |
|      |                                                                                                    | actual mailing cost                                |                |                                |

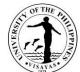

| Convenience Fee: |  |
|------------------|--|
| PHP 10           |  |
| For payment made |  |
| through MAYA-    |  |
| QRPH             |  |

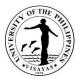

## 11. ISSUANCE OF CERTIFICATION, AUTHENTICATION AND VERIFICATION (CAV)

The Certification, Authentication, and Verification (CAV) is issued to UPV students/graduates applying for authentication at the DFA or complying with the requirement of the Department of Education.

| Offices                                                                                                    | <ol> <li>Office of the University Registrar (OUR)</li> <li>Cash Office (CO)</li> </ol> |                                                                                                    |  |  |
|----------------------------------------------------------------------------------------------------|----------------------------------------------------------------------------------------|----------------------------------------------------------------------------------------------------|--|--|
| Classification                                                                                                    | Complex                                                                                |                                                                                                    |  |  |
| Type of Transaction                                                                                                 | G2C – Government to Client                                                             |                                                                                                    |  |  |
| Who may avail                                                                                                    | Graduates/Former Students/Active Students                                              |                                                                                                    |  |  |
| CHECKLIST OF REQU                                                                                                   | JIREMENTS                                                                              | WHERE TO SECURE                                                                                                    |  |  |
|                                                                                                    | clearance (1 original)<br>Dnline Academic Document Request Form                        | <ul> <li>1.1. Manual Clearance Forms are available at the College<br/>Secretaries Office. Paperless clearance can be secured<br/>from the Office of the University Registrar (<i>please refer</i><br/><i>to the Issuance of Manual or Paperless Clearance</i><br/><i>Service Specification</i>)</li> <li>1.2. OADRTS is accessible at CRSIS website<br/>(https://crs.upv.edu.ph/documentrequest/)</li> </ul> |  |  |
| 1.3Any valid Government/Private Company Issued ID/passport<br>bearing photo and signature of requestor (1 original) |                                                                                        | 1.3. Requestor                                                                                                    |  |  |
| 2 Succeeding request                                                                                                |                                                                                        |                                                                                                    |  |  |
| 2.1. Accompli                                                                                                    | shed Online Academic Request Form                                                      | 2.1 OADRTS is accessible at CRSIS website<br>( <u>https://crs.upv.edu.ph/documentrequest/</u> )                                                                                                    |  |  |
| 2.2. Any valid                                                                                                    | Government/Private Company Issued                                                      |                                                                                                    |  |  |

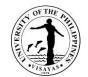

|    | ID/passport bearing photo an original)                                                                                             | d signature of requestor (1                                                                                                    | 2.2 Requestor      |                                                    |                                                                              |
|----|----------------------------------------------------------------------------------------------------|----------------------------------------------------------------------------------------------------|--------------------|----------------------------------------------------|------------------------------------------------------------------------------|
| 3  | UPV active/graduate (1 Original<br>3.2. To submit photocopy of v<br>active/ graduate (1 photocopy/s                                | thorization letter executed by the<br>or photocopy/scanned copy)<br>alid identification card of the UPV                                                                                                    | 1.2. Person bei    | ng represented<br>ng represented<br>representative |                                                                              |
|    | CLIENT STEPS                                                                                                    | AGENCY ACTION                                                                                                    | FEES TO BE<br>PAID | PROCESSING<br>TIME                                 | PERSON RESPONSIBLE                                                           |
| 1. | Fills-out online academic<br>document request form at the UPV<br>CRSIS website<br>Uploads valid ID and other<br>required documents | <ol> <li>Receives the accomplished<br/>online academic document<br/>request form, valid ID and<br/>other documents</li> <li>1.1. Checks completeness of<br/>the requirements and<br/>entries in the online<br/>academic document<br/>request form</li> </ol> | None               | 15 minutes                                         | Junior Office Aide/<br>Senior Office Aide/<br>Administrative Aide III<br>OUR |
|    |                                                                                                    | 1.2. Checks records and<br>verifies the entries in the<br>online academic<br>document request form                                                                                                    | None               |                                                    |                                                                              |

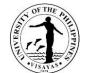

|                                                                                                    |                                                                                                    |                                                                                                    |                                                                                                    | 13414-                                                                                                    |
|----------------------------------------------------------------------------------------------------|----------------------------------------------------------------------------------------------------|----------------------------------------------------------------------------------------------------|----------------------------------------------------------------------------------------------------|----------------------------------------------------------------------------------------------------|
|                                                                                                    | <ul> <li>1.3. Bills the client for the following documents:</li> <li>a. OTR</li> <li>b. Authenticated OTR</li> <li>c. COG</li> <li>d. Certification</li> <li>e. Authenticated Diploma</li> <li>f. English Translation of Diploma</li> </ul> | None                                                                                                    |                                                                                                    |                                                                                                    |
| 2. Receives billing and pays<br>corresponding fee to the Cash<br>Office<br>OR<br>Sends payment through online<br>fund transfer or bank deposit<br>OR<br>MAYA-QRPH | 2. Receives proof of payment<br>and issues Official Receipt                                                                                                    | CAV<br>documents<br>Fee:<br>OTR<br>PHP 50/page<br>Authenticated<br>OTR & Diploma<br>PHP 20/page<br>English<br>Translation of<br>diploma<br>PHP 50/copy<br>COG<br>PHP 50/ copy<br>CAV<br>Certification:<br>PHP 100/copy | 15 minutes<br>Note:<br>For payment<br>through banks<br>or online<br>payment<br>centers, the<br>issuance of<br>Official Receipt<br>by the Cash<br>Office usually<br>takes more<br>than 1 day | Administrative Officer V/<br>Cash Office, UPV Miagao/<br>Administrative Officer III<br>Cash Office, UPV Iloilo<br>City |

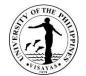

|                                                                                    |                                                                                                   |                                                                                                    |                    | 1179                                  |
|------------------------------------------------------------------------------------|---------------------------------------------------------------------------------------------------|----------------------------------------------------------------------------------------------------|--------------------|---------------------------------------|
| <section-header><section-header><image/><image/></section-header></section-header> |                                                                                                   | If to be mailed,<br>Administrative<br>Cost: PHP 10<br>Envelope: PHP<br>10<br>Convenience<br>Fee: PHP 10<br>For payment<br>made through<br>MAYA-QRPH<br>Mailing Fees:<br>(Actual mailing<br>cost depending<br>on destination) |                    |                                       |
| 3. Submits Official Receipt OUR                                                    | 3. Process the documents                                                                          | None                                                                                                    | 6 days, 7<br>hours | Junior Office Aide/                   |
|                                                                                    | 3.1 Receives Official Receipt                                                                     | None                                                                                                    |                    | Senior Office Aide/                   |
|                                                                                    | 3.2 Forwards to staff in-<br>charge the academic<br>document request form,<br>student records and | None                                                                                                    |                    | <i>Administrative Aide III</i><br>OUR |

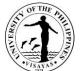

|                                  |                                                              |      |             | 715AVA3                                                                                   |
|----------------------------------|--------------------------------------------------------------|------|-------------|-------------------------------------------------------------------------------------------|
|                                  | other documents                                              |      |             |                                                                                           |
|                                  | 3.3 Prepares the documents                                   | None |             | Administrative Officer III/<br>School Credits Evaluator/<br>Administrative Aide IV<br>OUR |
|                                  | 3.4 Signs the documents                                      | None |             | University Registrar<br>OUR<br>Administrative Officer III/                                |
|                                  | 3.5 Affixes dry-seal                                         | None |             | School Credits Evaluator<br>OUR                                                           |
| 3. Receives the sealed documents | 4. Issues the sealed documents                               |      |             |                                                                                           |
|                                  | 4.1 Verifies Official<br>Receipt/ID card of the<br>requestor | None | 30 minutes  | Junior Office Aide/<br>Senior Office Aide/                                                |
|                                  | requestor                                                    | None |             | Senior Onice Alde/                                                                        |
|                                  | 4.2 Retrieves requested document from the file               |      |             | Administrative Aide III<br>OUR                                                            |
|                                  |                                                              | None |             |                                                                                           |
|                                  | 4.3 Checks the<br>completeness of<br>documents to be issued  | None |             |                                                                                           |
|                                  | 4.4 Issues to client                                         |      | (for Mailed |                                                                                           |

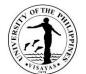

|      | For documents to be          | None              | documents      | Administrative Aide IV  |
|------|------------------------------|-------------------|----------------|-------------------------|
|      | mailed:                      | NONE              | usually takes  | OUR                     |
|      | maneu.                       |                   |                | OOK                     |
|      | 1.1 Dremeres envelop for     |                   | another 1 day) |                         |
|      | 4.1 Prepares envelop for     |                   |                |                         |
|      | mailing with complete        |                   |                |                         |
|      | address and contact          | None              |                |                         |
|      | number.                      |                   |                |                         |
|      | 4.2 Prepares Certification/s |                   |                |                         |
|      | to be mailed and             |                   |                |                         |
|      | encloses in an envelope.     |                   |                |                         |
|      |                              | None              |                |                         |
|      | 4.3 Forwards to staff in-    |                   |                |                         |
|      | charge of out-going          |                   |                |                         |
|      | communications to be         |                   |                |                         |
|      | brought to courier/post      |                   |                |                         |
|      | office for dispatch.         | None              |                | Junior Office Aide/     |
|      | 1                            |                   |                |                         |
|      | 4.4 Logs and dispatches      |                   |                | Administrative Aide III |
|      | documents for mailing        |                   |                | OUR                     |
|      |                              | OTR               |                |                         |
|      |                              | PHP 50/page       |                |                         |
|      |                              | i ili oo,pago     |                |                         |
|      |                              | Authenticated     |                |                         |
|      |                              | OTR &             |                |                         |
|      |                              | Diploma           |                |                         |
|      |                              | -                 |                |                         |
| тота |                              | PHP 20/page       | 7 deve         |                         |
| ΤΟΤΑ | L                            | <b>F</b> aciliati | 7 days         |                         |
|      |                              | English           |                |                         |
|      |                              | Translation of    |                |                         |
|      |                              | Diploma           |                |                         |
|      |                              | PHP 50            |                |                         |
|      |                              |                   |                |                         |
|      |                              | COG               |                |                         |
|      |                              | PHP 50 / copy     |                |                         |

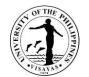

| CAV<br>Certification:<br>PHP 100/copy                                  |
|------------------------------------------------------------------------|
| If to be mailed,<br>Administrative<br>Cost: PHP 10                     |
| Envelope:<br>PHP 10<br>Actual<br>mailing cost                          |
| Convenience<br>Fee: PHP 10<br>For payment<br>made through<br>MAYA-QRPH |

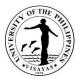

## 12. ISSUANCE OF CERTIFICATE OF COURSE DESCRIPTION (CD)

This Certificate of Course Description is issued to UPV graduates, former students, and active students for purposes such as transfer to another school, further studies, and employment, among others.

| Offices                                                            | <ol> <li>Office of the University Registrar (OUR)</li> <li>Cash Office (CO)</li> </ol>                                                               |                                                                                                    |
|--------------------------------------------------------------------|----------------------------------------------------------------------------------------------------|----------------------------------------------------------------------------------------------------|
| Classification                                                     | Complex                                                                                                    |                                                                                                    |
| Type of Transaction                                                | G2C – Government to Client                                                                                                    |                                                                                                    |
| Who may avail                                                      | Graduates/Former Students/Active Students                                                                                                    |                                                                                                    |
| CHECKLIST OF REQ                                                   | JIREMENTS                                                                                                    | WHERE TO SECURE                                                                                                    |
| 1.2 Accomplished C<br>1.3 Any valid Gover                          | learance (1 original)<br>Online Academic Document Request Form<br>mment/Private Company Issued ID/passport<br>nd signature of requestor (1 original) | <ul> <li>1.1 Manual Clearance Forms are available at the College<br/>Secretaries Office. Paperless clearance can be<br/>secured from the Office of the University Registrar<br/>(<i>please refer to the Issuance of Manual or Paperless</i><br/><i>Clearance Service Specification</i>)</li> <li>1.2 OADRTS is accessible at CRSIS website<br/>(<u>https://crs.upv.edu.ph/documentrequest/</u>)</li> <li>1.3 Requestor</li> </ul> |
| <ol> <li>Succeeding request</li> <li>2.1 Accomplished C</li> </ol> | Dnline Academic Request Form                                                                                                    | 2.1 OADRTS is accessible at CRSIS website<br>( <u>https://crs.upv.edu.ph/documentrequest/</u> )                                                                                                    |
|                                                                    | nment/Private Company Issued ID/passport<br>nd signature of requestor (1 original)                                                                   | 2.2 Requestor                                                                                                    |

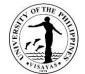

| <ul> <li>3. Additional requirements to request a REPRESENTATIVE:</li> <li>3.1 To submit duly signed authoriza active/graduate (1 Original or pl 3.2 To submit photocopy of valid ide graduate (1 photocopy/scanned 3.3 To present valid identification ca original)</li> </ul> | ation letter executed by the UPV<br>notocopy/scanned copy)<br>entification card of the UPV active/<br>d copy)                                                                                                    | 3.2 Persor         | n being represente<br>n being represente<br>rized representativ | ed                                                                           |
|----------------------------------------------------------------------------------------------------|----------------------------------------------------------------------------------------------------|--------------------|-----------------------------------------------------------------|------------------------------------------------------------------------------|
| CLIENT STEPS                                                                                                    | AGENCY ACTION                                                                                                    | FEES TO BE<br>PAID | PROCESSING<br>TIME                                              | PERSON RESPONSIBLE                                                           |
| <ol> <li>Fills-out online academic<br/>document request form at the<br/>UPV CRSIS website</li> <li>Uploads valid ID and other<br/>required documents</li> </ol>                                                                                                    | <ol> <li>Receives the accomplished<br/>online academic document<br/>request form, valid ID and<br/>other documents</li> <li>1.1 Checks completeness of<br/>the requirements and<br/>entries in the online<br/>academic document<br/>request form</li> </ol> | None<br>None       | 15 minutes                                                      | Junior Office Aide/<br>Senior Office Aide/<br>Administrative Aide III<br>OUR |
|                                                                                                    | 1.2Checks records and<br>verifies the entries in the<br>online academic<br>document request form                                                                                                    | None               |                                                                 |                                                                              |
|                                                                                                    | 1.3Bills the client                                                                                                    | None               |                                                                 |                                                                              |

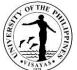

|                                                                                                    |                              |                  |                  | 115 AVA3                   |
|----------------------------------------------------------------------------------------------------|------------------------------|------------------|------------------|----------------------------|
| 2. Receives billing and pays                                                                                                    | 2. Receives proof of payment | Certificate of   | 15 minutes       | Administrative Officer V/  |
| corresponding fee to the Cash                                                                                                    | and issues Official Receipt  | CD:              |                  | Cash Office, UPV Miagao/   |
| Office                                                                                                    |                              | PHP 50/page      | Note:            |                            |
|                                                                                                    |                              |                  | For payment      | Administrative Officer III |
| OR                                                                                                    |                              | If to be mailed, | through banks    | Cash Office, UPV Iloilo    |
|                                                                                                    |                              | Administrative   | or online        | City                       |
| Sends payment through online                                                                                                    |                              | Cost: PHP 10     | payment          | City                       |
| fund transfer or bank deposit                                                                                                    |                              |                  | centers, the     |                            |
|                                                                                                    |                              | Envelope: PHP    | issuance of      |                            |
| OR                                                                                                    |                              | 10               | Official Receipt |                            |
| ÖN                                                                                                    |                              | 10               | by the Cash      |                            |
| MAYA-QRPH                                                                                                    |                              | Convenience      | Office usually   |                            |
|                                                                                                    |                              | Fee: PHP 10      | takes more       |                            |
| FOLLOW THESE THREE STEPS:                                                                                                    |                              | For payment      | than 1 day       |                            |
| FOLLOW THESE THREE STEPS.                                                                                                    |                              | made through     | ulari i uay      |                            |
| FOR OTHER FEES : Contact concerned office/unit for request and amount to be paid.                                                                                                    |                              | MAYA-QRPH        |                  |                            |
| 2. Pay your fees by scanning the Maya QRPH code using the Maya App or any preferred e-wallet or banking app. Make sure to add <b>P10.00</b> to the amount to be                                              |                              |                  |                  |                            |
| by paid as convenience fee.                                                                                                    |                              | Mailing East     |                  |                            |
| <ol> <li>Please email your proof of payment with your complete name and details of<br/>payment (e.g. MARIA B. CRUZ, Registrar, copy of grades) as subject heading to<br/>cash.upvisayas@up.edu.ph</li> </ol> |                              | Mailing Fee:     |                  |                            |
| Cush.upvisuyusupp.euo.ph                                                                                                    |                              | (Actual mailing  |                  |                            |
| S OF THE PLAN                                                                                                    |                              | cost depending   |                  |                            |
|                                                                                                    |                              | on destination)  |                  |                            |
|                                                                                                    |                              |                  |                  |                            |
| maya 🔣                                                                                                    |                              |                  |                  |                            |
| SAMPLE EMAIL UPV ILOILO<br>QRPH-093870                                                                                                    |                              |                  |                  |                            |
| Full Name Maria B. Cruz<br>Studient Number 2020-12345<br>Collective of ASCFOSCMSOTECHOS                                                                                                    |                              |                  |                  |                            |
| Request & Amount Copy of grades – P 40.00<br>Total Amount Paid   P 50.00                                                                                                    |                              |                  |                  |                            |
|                                                                                                    |                              |                  |                  |                            |
| The QRPH facility can accept payments from:                                                                                                    |                              |                  |                  |                            |
| Union Bark of the Philipping, response testiona using,<br>Union Bark of the Philipping UDO Unbink I.e.,<br>Metropolitan Bark and Trust Company                                                               |                              |                  |                  |                            |
|                                                                                                    |                              |                  |                  |                            |
|                                                                                                    |                              |                  |                  |                            |
| Provides copy of proof of payment                                                                                                    |                              |                  |                  |                            |
| to Cash Office and OUR through                                                                                                    |                              |                  |                  |                            |
| email:                                                                                                    |                              |                  |                  |                            |
|                                                                                                    |                              |                  |                  |                            |

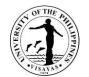

| <u>cash.upvisayas@up.edu.ph</u><br>AND |                                                    |      |        |                         |
|----------------------------------------|----------------------------------------------------|------|--------|-------------------------|
| our.upvisayas@up.edu.ph                |                                                    |      |        |                         |
|                                        |                                                    |      |        |                         |
|                                        |                                                    |      |        |                         |
|                                        |                                                    |      |        |                         |
|                                        |                                                    |      |        |                         |
| 3. Submits Official Receipt to OUR     | 3. Process the Certificate of                      | None | 4 days | Junior Office Aide/     |
|                                        | Course Description                                 |      |        | Senior Office Aide/     |
|                                        | 3.1 Receives Official Receipt                      | None |        | Administrative Aide III |
|                                        | 3.2 Retrieves records                              | None |        | OUR                     |
|                                        |                                                    |      |        |                         |
|                                        | 3.3 Forwards to staff in-                          | None |        |                         |
|                                        | charge the academic<br>document request form,      |      |        |                         |
|                                        | student records and                                |      |        |                         |
|                                        | other documents                                    |      |        | Administrative Aide IV  |
|                                        | 3.4 Prepares the Certificate                       | None |        | OUR                     |
|                                        | of Course Description                              |      |        |                         |
|                                        |                                                    | Nora |        | University Registrar    |
|                                        | 3.5 Signs the Certificate of<br>Course Description | None |        | OUR                     |
|                                        |                                                    |      |        | Administrative Aide IV  |
|                                        |                                                    |      |        |                         |

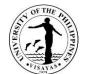

|                                   | 3.6 Affixes dry-seal                                   | None |                                 | OUR                            |
|-----------------------------------|--------------------------------------------------------|------|---------------------------------|--------------------------------|
|                                   |                                                        |      |                                 |                                |
|                                   |                                                        |      |                                 |                                |
| 4. Receives the sealed document/s | 4. Issues the Certificate of CD                        |      |                                 |                                |
|                                   |                                                        | None | 30 minutes                      | Junior Office Aide/            |
|                                   | 4.1 Verifies Official Receipt/ID card of the requestor | NONE | 50 minutes                      |                                |
|                                   |                                                        |      |                                 | Senior Office Aide/            |
|                                   | 4.2 Retrieves requested<br>document from the file      | None |                                 | Administrative Aide III<br>OUR |
|                                   |                                                        |      |                                 |                                |
|                                   | 4.3 Checks the completeness                            | None |                                 |                                |
|                                   | of documents to be issued                              |      |                                 |                                |
|                                   |                                                        | None |                                 |                                |
|                                   | 4.4 Issues the document to                             |      |                                 |                                |
|                                   | the client                                             |      |                                 |                                |
|                                   | For documents to be mailed:                            |      |                                 |                                |
|                                   | 4.1 Prepares envelop for                               | None | (for Mailed documents           | Administrative Aide IV<br>OUR  |
|                                   | mailing with complete                                  |      | usually takes<br>another 1 day) |                                |
|                                   | address and contact number.                            |      |                                 |                                |
|                                   | 4.2 Prepares Cert of CD to                             | None |                                 |                                |
|                                   | be mailed and encloses                                 |      |                                 | <b>D</b>                       |

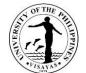

|      |                                                                                                    |                                                           |        | 13418                          |
|------|----------------------------------------------------------------------------------------------------|-----------------------------------------------------------|--------|--------------------------------|
|      | in an envelope.                                                                                                    |                                                           |        |                                |
|      | 4.3 Forwards to staff in-<br>charge of out-going                                                                           | None                                                      |        |                                |
|      | communications to be<br>brought to courier/post<br>office for dispatch.<br>4.4Logs and dispatches<br>documents for mailing | None                                                      |        | Junior Office Aide/            |
|      |                                                                                                    |                                                           |        | Administrative Aide III<br>OUR |
|      |                                                                                                    | PHP 50/page<br>x no. of<br>pages;                         |        |                                |
|      |                                                                                                    | If to be<br>mailed,<br>Administrati<br>ve Cost:<br>PHP 10 |        |                                |
| ΤΟΤΑ | L                                                                                                    | Envelope:<br>PHP 10                                       | 5 days |                                |
|      |                                                                                                    | actual<br>mailing cost                                    |        |                                |
|      |                                                                                                    | Convenienc<br>e Fee: Php<br>10                            |        |                                |
|      |                                                                                                    | For payment<br>made through<br>MAYA-QRPH                  |        |                                |

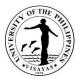

# 13. ISSUANCE OF CERTIFICATE OF GENERAL WEIGHTED AVERAGE (GWA)

The Certificate of GWA is issued to the requestor who is applying for the next higher education degree and employment.

| Offices                                   | <ol> <li>Office of the University Registrar (OUR)</li> <li>Cash Office (CO)</li> </ol>                                                               |                                                                                                    |
|-------------------------------------------|----------------------------------------------------------------------------------------------------|----------------------------------------------------------------------------------------------------|
| Classification                            | Complex                                                                                                    |                                                                                                    |
| Type of Transaction                       | G2C – Government to Client                                                                                                    |                                                                                                    |
| Who may avail                             | Graduates/Former Students/Active Students                                                                                                    |                                                                                                    |
| CHECKLIST OF REQU                         | JIREMENTS                                                                                                    | WHERE TO SECURE                                                                                                    |
| 1.2 Accomplished C<br>1.3 Any valid Gover | learance (1 original)<br>Online Academic Document Request Form<br>nment/Private Company Issued ID/passport<br>nd signature of requestor (1 original) | <ul> <li>1.1 Manual Clearance Forms are available at the College<br/>Secretaries Office. Paperless clearance can be<br/>secured from the Office of the University Registrar<br/>(<i>please refer to the Issuance of Manual or Paperless</i><br/><i>Clearance Service Specification</i>)</li> <li>1.2 OADRTS is accessible at CRSIS website<br/>(<u>https://crs.upv.edu.ph/documentrequest/</u>)</li> <li>1.3 Requestor</li> </ul> |
| 2.1 Accomplished C<br>2.2 Any valid Gover | Online Academic Request Form<br>nment/Private Company Issued ID/passport<br>nd signature of requestor (1 original)                                   | <ul> <li>2.1 OADRTS is accessible at CRSIS website<br/>(<u>https://crs.upv.edu.ph/documentrequest/</u>)</li> <li>2.2 Requestor</li> </ul>                                                                                                    |

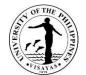

| <ul> <li>3. Additional requirements to request a REPRESENTATIVE:</li> <li>3.1 To submit duly signed authoriza active/graduate (1 Original or pl 3.2 To submit photocopy of valid ide active/ graduate (1 photocopy/s 3.3 To present valid identification ca original)</li> </ul> | ation letter executed by the UPV<br>notocopy/scanned copy)<br>entification card of the UPV<br>canned copy)                                                                                                    | 3.2 Person be      | ing represented<br>ing represented<br>representative | 3                                                                            |
|----------------------------------------------------------------------------------------------------|----------------------------------------------------------------------------------------------------|--------------------|------------------------------------------------------|------------------------------------------------------------------------------|
| CLIENT STEPS                                                                                                    | AGENCY ACTION                                                                                                    | FEES TO BE<br>PAID | PROCESSI<br>NG TIME                                  | PERSON RESPONSIBLE                                                           |
| <ol> <li>Fills-out online academic<br/>document request form at the UPV<br/>CRSIS website</li> <li>Uploads valid ID and other<br/>required documents</li> </ol>                                                                                                    | <ol> <li>Receives the accomplished<br/>online academic document<br/>request form, valid ID and<br/>other documents</li> <li>1.1 Checks completeness<br/>of the requirements and<br/>entries in the online<br/>academic document<br/>request form</li> </ol> | None<br>None       | 15 minutes                                           | Junior Office Aide/<br>Senior Office Aide/<br>Administrative Aide III<br>OUR |
|                                                                                                    | 1.2 Checks records and<br>verifies the entries in<br>the online academic<br>document request form                                                                                                    | None               |                                                      |                                                                              |
|                                                                                                    | 1.3 Bills the client                                                                                                    | None               |                                                      |                                                                              |

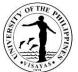

| 2. Receives billing and pays                                                                                                    | 2. Receives proof of payment | GWA Computation      | 15 minutes   | Administrative Officer V/  |
|----------------------------------------------------------------------------------------------------|------------------------------|----------------------|--------------|----------------------------|
| corresponding fee to the Cash                                                                                                    | and issues Official Receipt  | Fee:                 |              | Cash Office, UPV Miagao/   |
| Office                                                                                                    |                              | PHP 100/             | Note:        |                            |
|                                                                                                    |                              | computation/         | For payment  | Administrative Officer III |
| OR                                                                                                    |                              | degree               | through      | Cash Office, UPV Iloilo    |
|                                                                                                    |                              | uogioo               | banks or     | City                       |
| Sends payment through online                                                                                                    |                              | Certification Fee    | online       | Oity                       |
| fund transfer or bank deposit                                                                                                    |                              | PHP 50/copy          | payment      |                            |
|                                                                                                    |                              | ттп 30/сору          |              |                            |
| OP                                                                                                    |                              |                      | centers, the |                            |
| OR                                                                                                    |                              | If to be mailed,     | issuance of  |                            |
|                                                                                                    |                              | Administrative       | Official     |                            |
| MAYA-QRPH                                                                                                    |                              | Cost: PHP10          | Receipt by   |                            |
|                                                                                                    |                              |                      | the Cash     |                            |
| FOLLOW THESE THREE STEPS:                                                                                                    |                              | Envelope: PHP10      | Office       |                            |
| FOR TUITION PAYMENT: Check the assessed amount to be paid in the CRSIS.     FOR OTHER FEES : Contact concerned office/unit for request and amount to be paid |                              |                      | usually      |                            |
| 2. Pay your fees by scanning the Maya QRPH code using the Maya App or any                                                                                    |                              | Mailing Fee: (Actual | takes more   |                            |
| preferred e-wallet or banking app. Make sure to add P10.00 to the amount to be paid as convenience fee.                                                      |                              | Cost depending on    | than 1 day   |                            |
| 3. Please email your proof of payment with your complete name and details of                                                                                 |                              | destination)         | -            |                            |
| payment (e.g. MARIA B. CRUZ, Registrar, copy of grades) as subject heading to<br><u>cash.upvisayas@up.edu.ph</u>                                             |                              | ,                    |              |                            |
|                                                                                                    |                              | Convenience Fee:     |              |                            |
|                                                                                                    |                              | Php 10               |              |                            |
|                                                                                                    |                              | For payment          |              |                            |
| maya 🔝                                                                                                    |                              | made through         |              |                            |
|                                                                                                    |                              | MAYA-QRPH            |              |                            |
| SAMPLE EMAIL UPV ILOILO QRPH-093870 Ful Name Maria B. Cruz                                                                                                   |                              |                      |              |                            |
| Student Number 2020-12345<br>Colloga/Linit Registrar or CASICFOSICMISOTECHIGS                                                                                |                              |                      |              |                            |
| Request & Amount Copy of grades - P 40.00<br>Total Amount Paid P 50.00                                                                                       |                              |                      |              |                            |
| The ORPH facility can accept payments from:                                                                                                    |                              |                      |              |                            |
| Cash Land Back of the Philophes. Philophes Matorel Back                                                                                                    |                              |                      |              |                            |
| Union Bank of the Philippines/BOO Unibank. Inc.,<br>Metropolitan Bank and Trust Company                                                                      |                              |                      |              |                            |
|                                                                                                    |                              |                      |              |                            |
|                                                                                                    |                              |                      |              |                            |
| Provides copy of proof of payment                                                                                                    |                              |                      |              |                            |
| to Cash Office and OUR through                                                                                                    |                              |                      |              |                            |
| email:                                                                                                    |                              |                      |              |                            |
|                                                                                                    |                              |                      |              |                            |

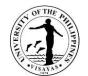

|                                    |                               |       |        | 1179                               |
|------------------------------------|-------------------------------|-------|--------|------------------------------------|
| <u>cash.upvisayas@up.edu.ph</u>    |                               |       |        |                                    |
| AND                                |                               |       |        |                                    |
| our.upvisayas@up.edu.ph            |                               |       |        |                                    |
|                                    |                               |       |        |                                    |
| 3. Submits Official Receipt to OUR | 3. Process the Certificate of | None  | 4 days |                                    |
|                                    | GWA                           | None  | - uuyo |                                    |
|                                    | GWA                           | None  |        | Junior Office Aide/                |
|                                    |                               | NULLE |        | Julior Office Alde/                |
|                                    | 3.1 Receives Official         | News  |        | Operation Office Airle (           |
|                                    | Receipt                       | None  |        | Senior Office Aide/                |
|                                    |                               |       |        |                                    |
|                                    | 3.2 Retrieves records         |       |        | Administrative Aide III            |
|                                    |                               | None  |        | OUR                                |
|                                    |                               |       |        |                                    |
|                                    | 3.3 Forwards to staff in-     |       |        |                                    |
|                                    | charge the academic           |       |        |                                    |
|                                    |                               |       |        |                                    |
|                                    | document request form,        |       |        |                                    |
|                                    | student records and           | None  |        | Administrative Officer III         |
|                                    | other documents               |       |        | (Records Officer II)/              |
|                                    |                               |       |        |                                    |
|                                    | 3.4 Evaluates academic        |       |        | Administrative Officer V           |
|                                    | records and computes          |       |        | (Records Officer III)/             |
|                                    | GWA based on                  |       |        |                                    |
|                                    | student's academic            |       |        | Other to Deserve to English to the |
|                                    | programs                      |       |        | Student Records Evaluator          |
|                                    |                               |       |        |                                    |
|                                    |                               |       |        | OUR                                |
|                                    |                               |       |        |                                    |
|                                    |                               |       |        |                                    |
|                                    |                               |       |        | Administrative Aide IV             |
|                                    |                               |       |        | OUR                                |
|                                    | 2.5 Passivas computed         |       |        |                                    |
|                                    | 3.5 Receives computed         |       |        |                                    |
|                                    | GWA and prepares the          |       |        | University Registrar               |
|                                    | certification of GWA          |       |        | OUR                                |
|                                    |                               |       |        |                                    |

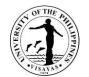

|                                   | 1                                                                                                  |       | 1                                     | 1179                           |
|-----------------------------------|----------------------------------------------------------------------------------------------------|-------|---------------------------------------|--------------------------------|
|                                   | <ul><li>3.6 Signs the Certificate of<br/>Course Description</li><li>3.7 Affixes dry-seal</li></ul> |       |                                       | Administrative Aide IV<br>OUR  |
|                                   | •                                                                                                  |       |                                       |                                |
| 4. Receives the sealed document/s | 4. Issues the Certificate of CD                                                                    |       |                                       |                                |
|                                   | 4.1 Verifies Official                                                                              | .None | 30 minutes                            | Junior Office Aide/            |
|                                   | Receipt/ID card of the<br>requestor                                                                | None  |                                       | Senior Office Aide/            |
|                                   | 4.2 Retrieves requested<br>document from the file                                                  |       |                                       | Administrative Aide III<br>OUR |
|                                   |                                                                                                    | None  |                                       |                                |
|                                   | 4.3Checks the completeness of                                                                      | None  |                                       |                                |
|                                   | documents to be issued                                                                             | Nono  |                                       |                                |
|                                   | 4.4 Issues the document to the client                                                              |       |                                       |                                |
|                                   | For documents to be mailed:                                                                        | None  | (for Mailed<br>documents              | Administrative Aide IV<br>OUR  |
|                                   | 4.1 Prepares envelop for<br>mailing with complete<br>address and contact<br>number.                | None  | usually<br>takes<br>another 1<br>day) |                                |
|                                   | 4.2 Prepares Cert of GWA<br>to be mailed and<br>encloses in an                                     |       |                                       |                                |

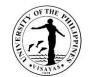

|       |                                                                                                    | 1                                                |        | 1179                                                                         |
|-------|----------------------------------------------------------------------------------------------------|--------------------------------------------------|--------|------------------------------------------------------------------------------|
|       | envelope.                                                                                                    | None                                             |        |                                                                              |
|       | <ul> <li>4.3 Forwards to staff in-<br/>charge of out-going<br/>communications to be<br/>brought to courier/post<br/>office for dispatch.</li> <li>4.4 Logs and dispatches<br/>documents for mailing</li> </ul> | None                                             |        | Junior Office Aide/<br>Senior Office Aide/<br>Administrative Aide III<br>OUR |
|       |                                                                                                    | PHP 100/                                         |        |                                                                              |
|       |                                                                                                    | computation/<br>degree+<br>PHP 50/copy;          |        |                                                                              |
|       |                                                                                                    | If to be mailed,<br>Administrative<br>Cost PHP10 |        |                                                                              |
| ΤΟΤΑΙ | -                                                                                                    | Envelope:<br>PHP 10                              | 5 days |                                                                              |
|       |                                                                                                    | Actual mailing<br>cost                           |        |                                                                              |
|       |                                                                                                    | Convenience                                      |        |                                                                              |
|       |                                                                                                    | Fee: Php 10                                      |        |                                                                              |
|       |                                                                                                    | For payment<br>made through                      |        |                                                                              |
|       |                                                                                                    | MAYA-QRPH                                        |        |                                                                              |

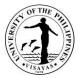

## 14. ISSUANCE OF CERTIFICATION (WITH GRADES FOR CHED AND OTHER SCHOLARSHIPS

A certification is issued to student which includes enrolment, grades, and other academic-related information for a specific term/semester.

| Offices                                                                                                    | Office of the U    | Office of the University Registrar                                                                                                    |                                                         |                     |                                                                                                    |  |
|----------------------------------------------------------------------------------------------------|--------------------|----------------------------------------------------------------------------------------------------|---------------------------------------------------------|---------------------|----------------------------------------------------------------------------------------------------|--|
| Classification                                                                                                    | Simple             | imple                                                                                                    |                                                         |                     |                                                                                                    |  |
| Type of Transaction                                                                                                    | G2C – Govern       | ment to Citizen;                                                                                                    |                                                         |                     |                                                                                                    |  |
| Who may avail                                                                                                    | CHED Scholar       | s & Other Scholarships                                                                                                    |                                                         |                     |                                                                                                    |  |
| CHECKLIST OF REQU                                                                                                    | JIREMENTS          |                                                                                                    | WHERE TO SE                                             | CURE                |                                                                                                    |  |
| Templates (applicab                                                                                                    | le for CHED sch    | nolarship only)                                                                                                    | CHED (appli                                             | cable for CHED      | scholarship only)                                                                                                    |  |
| Note: No templates for other scholarships. A standard certification is is issued to scholarships that do not have templates                                             |                    |                                                                                                    |                                                         |                     |                                                                                                    |  |
| CLIENT STI                                                                                                    | EPS                | AGENCY ACTION                                                                                                    | FEES TO<br>BE PAID                                      | PROCESSIN<br>G TIME | PERSON<br>RESPONSIBLE                                                                                                    |  |
| <ol> <li>Submits templates, i<br/>Email to:<br/><u>our.upvisayas@u</u><br/>Mail to:<br/>Office of the Univ<br/>Registrar<br/>UP Visayas<br/>5023 Miagao, Ilo</li> </ol> | p.edu.ph<br>ersity | <ol> <li>Checks, evaluates and verifies<br/>student's record</li> <li>1.1 Bills the client</li> <li>1.2 Accomplishes templates<br/>of certifications</li> </ol> | PHP 50<br>(for non-CHED<br>scholarship)<br>None<br>None | 30 minutes          | Administrative Officer III/<br>Records Officer II/<br>Administrative Officer V<br>Records Officer III/<br>Student Records<br>Evaluator I<br>OUR |  |
|                                                                                                    |                    | 1.3 Signs the certifications                                                                                                    | None                                                    | 25 minutes          | University Registrar                                                                                                    |  |

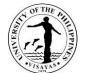

|                                                              |                                                             |                                 |                              | OUR                                                   |
|--------------------------------------------------------------|-------------------------------------------------------------|---------------------------------|------------------------------|-------------------------------------------------------|
|                                                              |                                                             |                                 |                              |                                                       |
|                                                              |                                                             |                                 |                              |                                                       |
|                                                              |                                                             |                                 |                              |                                                       |
|                                                              |                                                             |                                 |                              |                                                       |
|                                                              |                                                             |                                 |                              |                                                       |
|                                                              |                                                             |                                 |                              |                                                       |
|                                                              |                                                             |                                 |                              |                                                       |
|                                                              |                                                             |                                 |                              |                                                       |
| 2. Receives billing, pays the corresponding fees to the Cash | 2. Receives proof of payment<br>and issues Official Receipt | Certification<br>Fee: PHP50/    | 15 minutes                   | Administrative Officer V<br>Cash Office, UPV          |
| Office                                                       |                                                             | certification                   | Note:                        | Miagao/                                               |
|                                                              |                                                             | (for standard                   | For payment                  | Administrative Officer III                            |
| OR                                                           |                                                             | certifications<br>issued other  | through<br>banks or          | Administrative Officer III<br>Cash Office, UPV Iloilo |
| Sends payment through online                                 |                                                             | than CHED)                      | online                       | City                                                  |
| fund transfer or bank deposit                                |                                                             | If to be mailed,                | payment centers, the         |                                                       |
| OR                                                           |                                                             | Administrative                  | issuance of                  |                                                       |
|                                                              |                                                             | Cost: PHP 10                    | OR by the                    |                                                       |
| MAYA-QRPH                                                    |                                                             | Envelope:                       | Cash Office<br>usually takes |                                                       |
|                                                              |                                                             | PHP 10                          | more than 1                  |                                                       |
|                                                              |                                                             | Mailing Faat                    | day.                         |                                                       |
|                                                              |                                                             | Mailing Fee:<br>(Actual mailing |                              |                                                       |
|                                                              |                                                             | cost depending                  |                              |                                                       |
|                                                              |                                                             | on destination)                 |                              |                                                       |
|                                                              |                                                             | Convenience                     |                              |                                                       |
|                                                              |                                                             | Fee: Php 10                     |                              |                                                       |

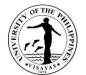

|                                                                                                    |                                                                                     |                                          |                                                                             | 1179                                                                                                    |
|----------------------------------------------------------------------------------------------------|-------------------------------------------------------------------------------------|------------------------------------------|-----------------------------------------------------------------------------|----------------------------------------------------------------------------------------------------|
| FOLLOW THESE THREE STEPS:     Or OTHER FEES; Contact concerned office/unlit for request and amount to be paid.     Or OTHER FEES; Contact concerned office/unlit for request and amount to be paid.     Or your fees by scanning the Maya QRPH code using the Maya App or any preferred e-wallet or banking app. Make sure to add P10.00 to the amount to be paid as convenience fee. |                                                                                     | For payment<br>made through<br>MAYA-QRPH |                                                                             |                                                                                                    |
| Brase empliyou proof of payment with your complete name and details of poyment (e.g. MAHB A: CRUZ, Registrar, copy of grades) as subject heading to cash.upvisayas@up.edu.pt                                                                                                    |                                                                                     |                                          |                                                                             |                                                                                                    |
| Provides copy of proof of payment<br>to Cash Office and OUR through<br>email:<br><u>cash.upvisayas@up.edu.ph</u><br>AND<br><u>our.upvisayas@up.edu.ph</u>                                                                                                    |                                                                                     |                                          |                                                                             |                                                                                                    |
| <ol> <li>Submits Official Receipt to OUR         OR         Provides copy of proof of payment to Cash Office and OUR through email:         <u>cash.upvisayas@up.edu.ph</u> AND         </li> </ol>                                                                                                    | 3. Receives Official Receipt and<br>mails or emails the<br>certifications to client | None                                     | 5 minutes<br>(for mailed<br>documents<br>usually takes<br>another 1<br>day) | Administrative Officer III<br>Records Officer II/<br>Administrative Officer V<br>Records Officer III/<br>Student Records<br>Evaluator I<br>OUR |

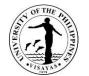

| our.upvisayas@up.edu.ph |   |                                                           |        |  |
|-------------------------|---|-----------------------------------------------------------|--------|--|
|                         |   | PHP50 /<br>certification                                  |        |  |
|                         |   | If to be<br>mailed,<br>Administrativ<br>e Cost: PHP<br>10 |        |  |
| τοτα                    | L | Envelope:<br>PHP 10                                       | 1 hour |  |
|                         |   | actual mailing<br>cost                                    |        |  |
|                         |   | Convenience<br>Fee: Php 10<br>For payment                 |        |  |
|                         |   | made through<br>MAYA-QRPH                                 |        |  |

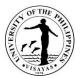

# 15. ISSUANCE OF CERTIFICATE OF NON-ISSUANCE OF HONORABLE DISMISSAL (CNIHD) AND HONORABLE DISMISSAL (HD)

Leaving the University by means of graduation is different from a student's voluntary withdrawal from the University. Certificate of Honorable Dismissal is not issued to graduates. In lieu of this, a certification is issued stating that UPV does not issue honorable dismissal to graduates. The CNIHD is also issued to students who voluntarily leave the University not for reason of expulsion due to disciplinary action.

The Honorable Dismissal is issued to UPV students transferring to another college/school/university outside of the UP System. CNIHD and HD are issued only once.

| Office                                                                                                    | <ol> <li>Office of the University Registrar</li> <li>Cash Office</li> </ol>                                                   |                                                                                                    |
|----------------------------------------------------------------------------------------------------|----------------------------------------------------------------------------------------------------|----------------------------------------------------------------------------------------------------|
| Classification                                                                                                    | Simple                                                                                                    |                                                                                                    |
| Type of Transaction                                                                                                    | G2C - Government to Client                                                                                                    |                                                                                                    |
| Who may avail                                                                                                    | UPV Graduates/ Students transfer to another college                                                                           | e/school/university                                                                                                    |
| CHECKLIST OF REQ                                                                                                    | UIREMENTS                                                                                                    | WHERE TO SECURE                                                                                                    |
| <ol> <li>Accomplished clearance (1 original)</li> <li>Manual Clearance Forms are available at the<br/>Secretaries Office. Paperless clearance can be<br/>from the Office of the University Registrar (ple<br/>to the Issuance of Manual or Paperless Clear<br/>Service Specification)</li> </ol> |                                                                                                    |                                                                                                    |
| 2. Accomplished Onl                                                                                                    | ine Academic Document Request Form                                                                                            | <ol> <li>OADRTS is accessible at CRSIS website<br/>(https://crs.upv.edu.ph/documentrequest/)</li> </ol>                 |
| <ol> <li>Petition for Honorable Dismissal form (1<br/>original/Fax/Scanned/photocopy)</li> </ol>                                                                                                    |                                                                                                    | <ol> <li>Available at the Office of the University Registrar and<br/>downloadable at https://crs.upv.edu.ph/</li> </ol> |
| photo and signatur                                                                                                    | nent/Private Company Issued ID/passport. bearing<br>re of requestor (1 original)<br>ver form (if CNIHD or HD is to be mailed) | <ol> <li>Requestor</li> <li>Available at the Office of the University Registrar and is</li> </ol>                       |

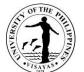

|                                                                                                    |                                                                                                    | downloadable at https://crs.upv.edu.ph/ |                                                           |                                                                              |  |
|----------------------------------------------------------------------------------------------------|----------------------------------------------------------------------------------------------------|-----------------------------------------|-----------------------------------------------------------|------------------------------------------------------------------------------|--|
| <ul> <li>Additional requirements to request and to claim by REPRESENTATIVE:         <ol> <li>To submit duly signed authorization letter executed by the UPV active/<br/>graduate (1 Original or photocopy/scanned copy)</li> <li>To submit photocopy of valid identification card of the UPV active/<br/>graduate (1 photocopy/scanned copy)</li> <li>To present valid identification card of the representative (1 original)</li> </ol> </li> </ul> |                                                                                                    | 2. Person b                             | eing represented<br>eing represented<br>ed representative |                                                                              |  |
| CLIENT STEPS                                                                                                    | AGENCY ACTION                                                                                                    | FEES TO<br>BE PAID                      | PROCESSING<br>TIME                                        | PERSON RESPONSIBLE                                                           |  |
| <ol> <li>Fills-out online academic<br/>document request form at the UPV<br/>CRSIS website</li> <li>Uploads Petition for Honorable<br/>Dismissal form/email form, valid ID<br/>and other required documents</li> </ol>                                                                                                    | <ol> <li>Receives the accomplished<br/>Academic Documents Request<br/>form/Petition for Honorable<br/>Dismissal form, valid ID and<br/>other documents</li> <li>1.1 Checks completeness of the<br/>requirements and entries in<br/>the online academic<br/>document request form and<br/>Petition for HD</li> </ol> | None                                    | 45 minutes                                                | Junior Office Aide/<br>Senior Office Aide/<br>Administrative Aide III<br>OUR |  |
|                                                                                                    | <ul> <li>1.2 Checks records and verifies<br/>the entries in the online<br/>academic document request<br/>form</li> <li>1.3 Bills the client</li> </ul>                                                                                                    | None<br>None                            |                                                           |                                                                              |  |
| <ol> <li>Receives billing, pays the<br/>corresponding fees to the Cash<br/>Office</li> </ol>                                                                                                    | <ol> <li>Receives payment; and issues<br/>official receipt</li> </ol>                                                                                                    | Honorable<br>Dismissal<br>Fee:          | 15 minutes<br><i>Note:</i>                                | Administrative Officer V<br>Cash Office, UPV Miagao/                         |  |

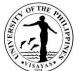

| OR<br>Sends payment through online<br>fund transfer or bank deposit<br>OR                                                                              | PHP 50<br>If to be<br>mailed,<br>Administrativ<br>e Cost: PHP<br>10                                                                                         | For payment<br>through banks<br>or online<br>payment<br>centers, the<br>issuance of OR<br>by the Cash<br>Office usually | Administrative Officer III<br>Cash Office, UPV Iloilo<br>City |
|----------------------------------------------------------------------------------------------------|----------------------------------------------------------------------------------------------------|----------------------------------------------------------------------------------------------------|---------------------------------------------------------------|
| MAYA-QRPH<br>FOLLOW THESE THREE STEPS:                                                                                                    | Envelope:<br>PHP10                                                                                                    | takes more than<br>1 day.                                                                                               |                                                               |
| <text><list-item><list-item><list-item><list-item></list-item></list-item></list-item></list-item></text>                                              | Mailing fee:<br>(actual cost<br>depending on<br>the address<br>of<br>destination)<br>Convenience<br>Fee: Php 10<br>For payment<br>made through<br>MAYA-QRPH |                                                                                                    |                                                               |
| Provides copy of proof of payment<br>to Cash Office and OUR through<br>email:<br><u>cash.upvisayas@up.edu.ph</u> AND<br><u>our.upvisayas@up.edu.ph</u> |                                                                                                    |                                                                                                    |                                                               |

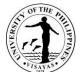

| 0 Outersite Official Descint to OUD |                                                                                                    | Nana   | 1          | ISATA A                        |
|-------------------------------------|----------------------------------------------------------------------------------------------------|--------|------------|--------------------------------|
| 3. Submits Official Receipt to OUR  | 3. Processes CNIHD/HD                                                                                                    | None   | 1 day      |                                |
|                                     | 3.1 Checks Official Receipt                                                                                                    | None   |            | Junior Office Aide/            |
|                                     | 3.2 Retrieves records                                                                                                    | None   |            | Senior Office Aide/            |
|                                     | 3.3 Forwards to staff in-charge<br>the academic document<br>request form, student<br>records, Official Receipt and<br>other documents | None   |            | Administrative Aide III<br>OUR |
|                                     | 3.4 Prepares the CNIHD/HD                                                                                                    | None   |            | Administrative Aide IV<br>OUR  |
|                                     | 3.5 Signs the CNIHD/HD                                                                                                    | None   |            | University Registrar<br>OUR    |
|                                     | 3.6 Affixes dry-seal                                                                                                    |        |            | Administrative Aide IV<br>OUR  |
| 4. Receives the CNIHD/HD            | 4. Issues the Certificate of<br>CNIHD/HD                                                                                              | None   | 30 minutes | lumiar Office Aide/            |
|                                     |                                                                                                    | None   |            | Junior Office Aide/            |
|                                     | 4.4 Varifica Official Bassist/ID                                                                                                    | INDITE |            | Senior Office Aide/            |
|                                     | 4.1 Verifies Official Receipt/ID card of the requestor                                                                                |        |            |                                |
|                                     | 4.2 Retrieves the documents                                                                                                    | None   |            | Administrative Aide III<br>OUR |
|                                     |                                                                                                    |        |            |                                |
|                                     |                                                                                                    | None   |            |                                |

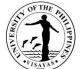

| None |                                              |                                                                          |
|------|----------------------------------------------|--------------------------------------------------------------------------|
| None | (for Mailed                                  | Administrative Aide IV                                                   |
| None | documents<br>usually takes<br>another 1 day) | OUR                                                                      |
| None |                                              |                                                                          |
| None |                                              |                                                                          |
| None |                                              | Junior Office Aide/<br>Senior Office Aide/                               |
|      | None                                         | None (for Mailed<br>documents<br>usually takes<br>another 1 day)<br>None |

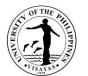

|       |                                                        | Administrative Aide III<br>OUR |
|-------|--------------------------------------------------------|--------------------------------|
| TOTAL |                                                        | 1 hour,<br>nutes               |
|       | If to be mailed,<br>Administrativ<br>e Cost: PHP<br>10 |                                |
|       | Envelope:<br>PHP 10                                    |                                |
|       | actual mailing<br>cost                                 |                                |
|       | Convenienc<br>e Fee: Php<br>10                         |                                |
|       | For payment<br>made<br>through                         |                                |
|       | MAYA-QRPH                                              |                                |

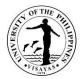

### **16. ISSUANCE OF CERTIFIED DIPLOMA TEXT/ENGLISH TRANSLATION OF DIPLOMA**

The certified diploma text is issued to UP Visayas graduates from 1988 and earlier while the English translation of the diploma is issued to UP Visayas graduates from 1989 to present. These documents are requested by the graduates for employment and further studies abroad. The certified diploma text/English translation of diploma can only be issued after the original diploma was claimed or available.

| Office                                                                                  | 1.Office of the University Registrar                                                                                                    |                                                                                                    |
|-----------------------------------------------------------------------------------------|----------------------------------------------------------------------------------------------------|----------------------------------------------------------------------------------------------------|
|                                                                                         | 2. Cash Office                                                                                                    |                                                                                                    |
| Classification                                                                          | Simple                                                                                                    |                                                                                                    |
| Type of Transaction                                                                     | G2C - Government to Client                                                                                                    |                                                                                                    |
| Who may avail                                                                           | UPV Graduates                                                                                                    |                                                                                                    |
| CHECKLIST OF REQU                                                                       | JIREMENTS                                                                                                    | WHERE TO SECURE                                                                                                    |
| <ol> <li>Duly accomplished<br/>(Original/Fax/Scan</li> <li>Any valid Governm</li> </ol> | original/scanned/photocopy)<br>d Academic Document Request form<br>ned/Photocopy)<br>nent/Private Company-issued ID/passport, bearing photo<br>PV graduate (1 original) upon requesting and claiming. | <ol> <li>Requestor</li> <li>Academic Document Request form is downloadable at<br/>CRSIS website (crs.upv.edu.ph)</li> <li>Requestor</li> </ol> |
| -                                                                                       | nts to request and to claim by a REPRESENTATIVE:<br>rization letter executed by the UPV graduate (1 Original<br>ned copy)                                                                             | <ul><li>By Representative:</li><li>1. Person being represented</li><li>2. Authorized representative</li></ul>                                  |
| 2. Photocopy of valid                                                                   | identification card of the UPV graduate (1                                                                                                    |                                                                                                    |

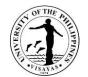

| photocopy/scanned copy)                                                                                      | photocopy/scanned copy)                                                                                       |                                                       |                     |                                             |
|----------------------------------------------------------------------------------------------------|----------------------------------------------------------------------------------------------------|-------------------------------------------------------|---------------------|---------------------------------------------|
| 3. Valid identification card of the represe                                                                  | entative (1 original)                                                                                         |                                                       |                     |                                             |
| CLIENT STEPS                                                                                                 | AGENCY ACTION                                                                                                 | FEES TO BE<br>PAID                                    | PROCESSING<br>TIME  | PERSON<br>RESPONSIBLE                       |
| <ol> <li>Submits accomplished academic<br/>document request form and other<br/>required documents</li> </ol> | <ol> <li>Receives the accomplished<br/>academic document request<br/>form other required documents</li> </ol> | None                                                  | 15 minutes          | Junior Office Aide/<br>Senior Office Aide/  |
| Email to:<br><u>our.upvisayas@up.edu.ph</u>                                                                  | 1.1.Checks completeness of<br>required documents and<br>the entries in the academic<br>document request form  | None                                                  |                     | Administrative Aide III<br>OUR              |
| Mail to:<br>Office of the University Registrar<br>UP Visayas<br>5023 Miagao, Iloilo                          | <ul><li>1.2. Retrieves and checks records</li><li>1.3. Bills the client</li></ul>                             | None                                                  |                     |                                             |
| 2. Receives billing and pays<br>corresponding fee to the Cash<br>Office                                      | 2. Receives proof of payment and issues Official Receipt to client                                            | Certification/<br>Translation Fee:<br>PHP 50/<br>Copy | 15 minutes<br>Note: | Administrative Officer<br>V<br>Cash Office, |

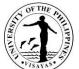

| 0.5                                                                                                    |                  | _               | 1110                   |
|----------------------------------------------------------------------------------------------------|------------------|-----------------|------------------------|
| OR                                                                                                    |                  | For payment     | UPV Miagao/            |
|                                                                                                    | If to be mailed, | through banks   |                        |
|                                                                                                    | ii to be malled, | or online       |                        |
| Sends payment through online fund                                                                                                    | Administrative   | payment         | Administrative Officer |
| transfer or bank deposit                                                                                                    | Cost: PHP 10     | centers, the    | III                    |
|                                                                                                    |                  | issuance of OR  | 111                    |
| OR                                                                                                    |                  | by the Cash     | Cash Office,           |
|                                                                                                    |                  | Office usually  |                        |
|                                                                                                    | Mailing Fee:     | takes more than | UPV Iloilo City        |
|                                                                                                    | (Actual mailing  | 1 day.          |                        |
| MAYA-QRPH                                                                                                    | cost depending   | ruay.           |                        |
|                                                                                                    | on destination)  |                 |                        |
|                                                                                                    |                  |                 |                        |
| FOLLOW THESE THREE STEPS:                                                                                                    |                  |                 |                        |
| FOR TUITION PAYMENT: Check the assessed amount to be paid in the CRSIS.<br>FOR OTHER FEES : Contact concerned office/unit for request and amount to be paid.  | Convenience      |                 |                        |
| 2. Pay your fees by scanning the Maya QRPH code using the Maya App or any                                                                                     |                  |                 |                        |
| preferred e-wallet or banking app. <u>Make sure to add P10.00 to the amount to be</u><br>paid as convenience tee.                                             | Fee: Php 10      |                 |                        |
| 3. Please email your proof of payment with your complete name and details of<br>payment (e.g. MARIA B. CRUZ, Registrar, copy of grades) as subject heading to | For payment      |                 |                        |
| cash.upvisayas@up.edu.ph                                                                                                    | made through     |                 |                        |
| S OF THE PL                                                                                                    | MAYA-QRPH        |                 |                        |
|                                                                                                    |                  |                 |                        |
| maya                                                                                                    |                  |                 |                        |
| SAMPLE EMAIL                                                                                                    |                  |                 |                        |
| Put Name Maria B. Cruz<br>Studen Number 2020-12345                                                                                                    |                  |                 |                        |
| College/Linit Register or CASICFOS/CMISOTCH/US Request & Amount Copy of grades - P 40.00                                                                      |                  |                 |                        |
| Tell Amount Part   P 50.00                                                                                                    |                  |                 |                        |
| The QRPH facility can accept payments from:                                                                                                    |                  |                 |                        |
| Union Santa Other Philippens, BDO Unibank. Inc.,<br>Metropolitan Bank and Trust Company                                                                       |                  |                 |                        |
|                                                                                                    |                  |                 |                        |
|                                                                                                    |                  |                 |                        |
|                                                                                                    |                  |                 |                        |

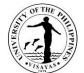

|         |                                                                                       |                                                                                                    |                                                                                                    | 13414                                                                                                    |
|---------|---------------------------------------------------------------------------------------|----------------------------------------------------------------------------------------------------|----------------------------------------------------------------------------------------------------|----------------------------------------------------------------------------------------------------|
|         |                                                                                       |                                                                                                    |                                                                                                    |                                                                                                    |
|         |                                                                                       |                                                                                                    |                                                                                                    |                                                                                                    |
|         |                                                                                       |                                                                                                    |                                                                                                    |                                                                                                    |
| Text/Er | nglish Translation of                                                                 | None                                                                                                    | 2 days, 7 hours                                                                                                    |                                                                                                    |
|         | a                                                                                     |                                                                                                    |                                                                                                    |                                                                                                    |
| 3.1.    | Receives Official                                                                     | None                                                                                                    |                                                                                                    | Junior Office Aide/                                                                                                    |
|         | Receipt                                                                               |                                                                                                    |                                                                                                    | OUR                                                                                                    |
|         |                                                                                       | None                                                                                                    |                                                                                                    |                                                                                                    |
| 3.2.    | Forwards to staff in-<br>charge the academic                                          |                                                                                                    |                                                                                                    | Senior Office Aide                                                                                                    |
|         | document request form,<br>copy of diploma, Official<br>Receipt and student<br>records |                                                                                                    |                                                                                                    | OUR                                                                                                    |
| 3.3.    | Prepares the Certified<br>Diploma Text/English<br>Translation of Diploma              | None                                                                                                    |                                                                                                    | Administrative Officer                                                                                                    |
|         | Text/Er<br>Diploma<br>3.1.<br>3.2.                                                    | <ul> <li>Receipt</li> <li>3.2. Forwards to staff in-<br/>charge the academic<br/>document request form,<br/>copy of diploma, Official<br/>Receipt and student<br/>records</li> <li>3.3. Prepares the Certified<br/>Diploma Text/English</li> </ul> | Text/English Translation of<br>DiplomaNone3.1.Receives Official<br>ReceiptNone3.2.Forwards to staff in-<br>charge the academic<br>document request form,<br>copy of diploma, Official<br>Receipt and student<br>recordsNone3.3.Prepares the Certified<br>Diploma Text/EnglishNone | Text/English Translation of<br>DiplomaNone3.1.Receives Official<br>ReceiptNone3.2.Forwards to staff in-<br>charge the academic<br>document request form,<br>copy of diploma, Official<br>Receipt and student<br>recordsNone3.3.Prepares the Certified<br>Diploma Text/EnglishNone |

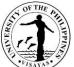

|              |                                                                                                    | - | 1179                            |
|--------------|----------------------------------------------------------------------------------------------------|---|---------------------------------|
|              |                                                                                                    |   | (for CAS, SOTECH,               |
|              |                                                                                                    |   | and UPCC)/                      |
|              |                                                                                                    |   |                                 |
|              |                                                                                                    |   | School Credits<br>Evaluator     |
|              |                                                                                                    |   | (for CM, CFOS, &<br>UPVTC)      |
|              |                                                                                                    |   | OUR                             |
| 3.4.<br>3.5. | Signs the Certified<br>Diploma Text/English<br>Translation of Diploma<br>Affixes dry seal to the<br>document/s |   | University Registrar<br>OUR     |
|              |                                                                                                    |   | Administrative Officer<br>III   |
|              |                                                                                                    |   | (for CAS, SOTECH,<br>and UPCC)/ |
| 1            |                                                                                                    |   |                                 |

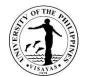

|                                                                                               | •                                                                                                    |      | -          | <u> </u>                                                         |
|-----------------------------------------------------------------------------------------------|----------------------------------------------------------------------------------------------------|------|------------|------------------------------------------------------------------|
|                                                                                               |                                                                                                    |      |            | School Credits<br>Evaluator<br>(for CM, CFOS, &<br>UPVTC)<br>OUR |
| 4. Receives the Certified Diploma<br>Text/English Translation of Diploma                      | 4. Verifies Official Receipt and ID card                                                                     | None | 15 minutes | Junior Office Aide/                                              |
|                                                                                               | 4.1. Checks the<br>completeness of<br>document/s to be<br>issued                                             | None |            | Senior Office Aide<br>OUR                                        |
|                                                                                               | 4.2. Gives logbook to the client                                                                             | None |            |                                                                  |
| 5. Signs logbook and receives the<br>Certified Diploma Text/English<br>Translation of Diploma | <ol> <li>Issues/mails the Certified<br/>Diploma Text/English Translation<br/>of Diploma to client</li> </ol> |      | 15 minutes |                                                                  |
| *Clients who requested that the<br>documents be sent through mail                             | 5.1. Prepares envelop for mailing with complete address and contact                                          | None |            | Administrative Officer                                           |

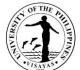

| awaits delivery. |      | number                                                                  |                                                   |                                                             |                                 |
|------------------|------|-------------------------------------------------------------------------|---------------------------------------------------|-------------------------------------------------------------|---------------------------------|
|                  | 5.2. | Prepares document/s to<br>be mailed and encloses<br>in an envelope.     | None                                              | (for mailed<br>documents<br>usually takes<br>another 1 day) | (for CAS, SOTECH,<br>and UPCC)/ |
|                  |      |                                                                         |                                                   |                                                             | School Credits<br>Evaluator     |
|                  | 5.3. | Forwards to staff in-<br>charge of out-going                            | None                                              |                                                             | (for CM, CFOS, &<br>UPVTC)      |
|                  |      | communications to be<br>brought to courier/post<br>office for dispatch. |                                                   |                                                             | OUR                             |
|                  | 5.4. | Logs and dispatches documents for mailing                               | None                                              |                                                             | Junior Office Aide/             |
|                  |      |                                                                         |                                                   |                                                             | Administrative Aide III         |
|                  |      |                                                                         |                                                   |                                                             | OUR                             |
|                  | 1    |                                                                         | PHP 50/copy                                       |                                                             |                                 |
| то               | TAL  |                                                                         | If to be mailed,<br>Administrative<br>Cost: PHP10 | 3 days                                                      |                                 |
|                  |      |                                                                         |                                                   |                                                             |                                 |

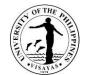

| Envelope: PHP  |
|----------------|
| 10             |
| actual mailing |
| cost           |
| Convenience    |
| Fee: Php 10    |
| For payment    |
| made through   |
| MAYA-QRPH      |
|                |

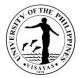

## 17. ISSUANCE OF CERTIFICATION (WITH GRADES FOR CROSS REGISTRANTS FROM OTHER SCHOOLS/UNIVERSITIES OTHER THAN UP)

Processing and issuance of the Certification begins at the end of the semester/term or upon posting of final grades at the CRSIS.

| Offices                                                                                                    | <ol> <li>Office of the University Registrar</li> <li>School or University the Student Belongs</li> </ol>                                                                                                    |                                                                                                    |                      |                          |                                                                                                    |  |
|----------------------------------------------------------------------------------------------------|----------------------------------------------------------------------------------------------------|----------------------------------------------------------------------------------------------------|----------------------|--------------------------|----------------------------------------------------------------------------------------------------|--|
| Classification                                                                                                    | Simple                                                                                                    |                                                                                                    |                      |                          |                                                                                                    |  |
| Type of Transaction                                                                                                    | GTB – Governme                                                                                                    | nt to Business/G2G- Government to                                                                                                    | Government           |                          |                                                                                                    |  |
| Who may avail                                                                                                    | The Cross Regis                                                                                                    | trant/authorized representative/Schoo                                                                                                    | ol/University other  | than UP units            |                                                                                                    |  |
| CHECKLIST OF REQU                                                                                                    | JIREMENTS                                                                                                    |                                                                                                    | WHERE TO SE          | CURE                     |                                                                                                    |  |
| 2. Form 5 (Registra                                                                                                    | Duly approved Cross Registration request (1 photocopy)RequestorForm 5 (Registration Form) from UP Visayas (1 original)RequestorValid ID of the authorized representative (1 original)Authorized Representative by the requestor |                                                                                                    |                      |                          | y the requestor                                                                                           |  |
| CLIENT ST                                                                                                    | TEPS                                                                                                    | AGENCY ACTION                                                                                                    | FEES TO<br>BE PAID   | PROCESSIN<br>G TIME      | PERSON<br>RESPONSIBLE                                                                                     |  |
| <ol> <li>Requests certificati<br/>for subjects enrolle<br/>semester/term at th<br/>Email to:<br/><u>our.upvisayas@u</u><br/>Mail to:<br/>Office of the Univ<br/>UP Visayas<br/>5023 Miagao, Iloi</li> </ol> | d after the end<br>ne OUR<br><u>p.edu.ph</u><br>ersity Registrar                                                                                                    | <ol> <li>Checks if grades are posted at<br/>the CRSIS and rechecks the<br/>documents forwarded by the<br/>Colleges/School</li> <li>1.1 Prepares the certification</li> <li>1.2 If to be mailed, bills the<br/>client<br/>(proceed to step 2.)</li> </ol> | None<br>None<br>None | 10 minutes<br>10 minutes | For step 1.1:<br>Administrative Officer V<br>(Student Records Officer<br>III)<br>(for<br>CAS/CFOS/SOTECH) |  |
|                                                                                                    |                                                                                                    |                                                                                                    |                      |                          | Administrative Officer III                                                                                |  |

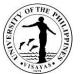

|                                                                                                    |                                                                            |                                                                                                    |                                                                                                    | (Student Records Officer<br>II) (for CM)                                                                                 |
|----------------------------------------------------------------------------------------------------|----------------------------------------------------------------------------|----------------------------------------------------------------------------------------------------|----------------------------------------------------------------------------------------------------|----------------------------------------------------------------------------------------------------|
|                                                                                                    | 1.3 Signs the certification<br>(proceed to step 3)                         | None                                                                                                    | 15 minutes                                                                                                    | Student Records<br>Evaluator I (for UPVTC)<br>OUR<br>University Registrar<br>OUR                                         |
| <ul> <li>2. For non-Filipino applicants, receives billing, pays the corresponding fees to the Cash Office</li> <li>OR</li> <li>Sends payment through fund transfer or bank deposit</li> <li>OR</li> <li>MAYA-QRPH</li> </ul> | 2. Receives proof of payment for<br>mailing and issues Official<br>Receipt | Administrative<br>Cost: PHP 10<br>Envelope:<br>PHP 10<br>Mailing Fee:<br>(Actual mailing<br>cost<br>depending on<br>destination)<br>Convenience<br>Fee: PHP 10<br>For payment<br>made through<br>MAYA-QRPH | 15 minutes<br>Note:<br>For payment<br>through<br>banks or<br>online<br>payment<br>centers, the<br>issuance of<br>Official<br>Receipt by<br>the Cash<br>Office usually<br>takes more<br>than 1 day. | Administrative Officer V<br>Cash Office, UPV<br>Miagao/<br>Administrative Officer III<br>Cash Office, UPV Iloilo<br>City |
|                                                                                                    |                                                                            |                                                                                                    |                                                                                                    |                                                                                                    |

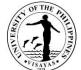

|                                                                                                    |                                                                                      |      |                                                                             | 115AYA3                                                                                                    |
|----------------------------------------------------------------------------------------------------|--------------------------------------------------------------------------------------|------|-----------------------------------------------------------------------------|----------------------------------------------------------------------------------------------------|
| <section-header><section-header><section-header><image/><image/><image/></section-header></section-header></section-header> |                                                                                      |      |                                                                             |                                                                                                    |
| 3. Submits Official Receipt to OUR<br>and receives certifications                                                           | 3. Receives Official Receipts and<br>mails or emails the certifications<br>to client | None | 5 minutes<br>(for mailed<br>documents<br>usually takes<br>another 1<br>day) | (Student Records Officer<br>III) (for CAS/CFOS Grad<br>/SOTECH Grad)/<br>Administrative Officer III<br>(Student Records Officer<br>II) (for CM)/ |

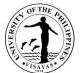

|       | None<br>If to be mailed,<br>Administrativ<br>e Cost: PHP<br>10                                                          |            | Students Records<br>Evaluator (for SOTECH &<br>CFOS UG)<br>OUR |
|-------|----------------------------------------------------------------------------------------------------|------------|----------------------------------------------------------------|
| TOTAL | Envelope:<br>PHP 10<br>actual<br>mailing cost<br>Convenience<br>Fee: PHP 10<br>For payment<br>made through<br>MAYA-QRPH | 50 minutes |                                                                |

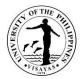

# **18. ISSUANCE OF CRSIS LOGIN CREDENTIALS**

UPV students are required to have login credentials in accessing the CRSIS while enrolled in the university.

| Office                                                                                                    | Computerized Re                                     | Computerized Registration and Student Information System Office                                                                                           |                      |                                   |                                                                                      |  |
|----------------------------------------------------------------------------------------------------|-----------------------------------------------------|----------------------------------------------------------------------------------------------------|----------------------|-----------------------------------|--------------------------------------------------------------------------------------|--|
| Classification                                                                                                    | Simple                                              | Simple                                                                                                    |                      |                                   |                                                                                      |  |
| Type of Transaction                                                                                                    | G2C (Governmer                                      | t to Citizen)                                                                                                    |                      |                                   |                                                                                      |  |
| Who may avail                                                                                                    | UPV Students                                        |                                                                                                    |                      |                                   |                                                                                      |  |
| CHECKLIST OF REQU                                                                                                    | JIREMENTS                                           |                                                                                                    | WHERE TO             | SECURE                            |                                                                                      |  |
| Email containing reque                                                                                                    | est sent from client's                              | s email indicated in their CRS account                                                                                                    | Requestor            |                                   |                                                                                      |  |
| CLIENT S                                                                                                    | TEPS                                                | AGENCY ACTION                                                                                                    | FEES TO<br>BE PAID   | PROCESSING<br>TIME                | PERSON<br>RESPONSIBLE                                                                |  |
| <ol> <li>Sends E-mail requ<br/>student number an<br/>crs.upvisayas@up<br/>email address indio<br/>student's CRS acc</li> </ol> | d full name to<br>.edu.ph using the<br>cated in the | <ol> <li>Retrieves and checks student's records</li> <li>1.1. Checks and verifies student information</li> <li>1.2. Generates login credential</li> </ol> | None<br>None<br>None | 1 minute<br>1 minute<br>2 minutes | Information<br>Systems Analyst<br>III/<br>Information<br>Systems Analyst II<br>CRSIS |  |
| 2. Receives login cre                                                                                                    | dential                                             | 2. Emails login credential                                                                                                    | None                 | 1 minute                          | Information<br>Systems Analyst<br>III/<br>Information<br>Systems Analyst II<br>CRSIS |  |
|                                                                                                    | TO                                                  | ΓAL                                                                                                    | None                 | 5 minutes                         |                                                                                      |  |

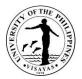

### **19. ISSUANCE OF DIPLOMA**

Diploma is a document granted by the Board of Regents after confirming the degree of the UPV graduate. It is available at least one (1) year after the Commencement Exercises of every academic year. This document is issued only once.

| Office                                                                                                    | 1.Office of the University Registrar<br>2. Cash Office                                                                                                    |                                                                                                    |  |  |  |  |
|----------------------------------------------------------------------------------------------------|----------------------------------------------------------------------------------------------------|----------------------------------------------------------------------------------------------------|--|--|--|--|
| Classification                                                                                                    | Simple                                                                                                    |                                                                                                    |  |  |  |  |
| Type of<br>Transaction                                                                                                    | G2C - Government to Client                                                                                                    |                                                                                                    |  |  |  |  |
| Who may avail                                                                                                    | UPV Graduates                                                                                                    |                                                                                                    |  |  |  |  |
| CHECKLIST OF REG                                                                                                    | UIREMENTS                                                                                                    | WHERE TO SECURE                                                                                                    |  |  |  |  |
| <ul> <li>(Original/Fax/ Sca</li> <li>2. Accomplished cle<br/>If the student has<br/>required since it is</li> <li>3. Duly accomplishe</li> <li>4. Any valid Governi<br/>photo and signatu</li> </ul> | ed academic document request form or letter<br>anned/Photocopy).<br>earance (1original)<br>been issued with OTR, clearance is no longer<br>s already with the OUR file.<br>ed waiver form for mailed diploma<br>ment/Private Company-issued ID/passport, bearing<br>ure of UPV graduate (1 original) upon requesting and | <ol> <li>Downloadable at CRSIS website (crs.upv.edu.ph)</li> <li>Refer to the Issuance of Manual or Paperless<br/>Clearance Service Specification.</li> <li>The Waiver for Mailed Diploma Form is downloadable<br/>at CRSIS website (crs.upv.edu.ph)</li> <li>Requestor</li> </ol> |  |  |  |  |
| claiming                                                                                                    |                                                                                                    | By Representative:                                                                                                    |  |  |  |  |
| Additional requirements to request and to claim by a<br>REPRESENTATIVE:                                                                                                    |                                                                                                    | <ol> <li>Person being represented</li> </ol>                                                                                                    |  |  |  |  |
|                                                                                                    | prization letter executed by the UPV student (1<br>copy/scanned copy)                                                                                                    | 2. Person being represented                                                                                                    |  |  |  |  |
| <b>U</b>                                                                                                    | d identification card of the UPV student (1                                                                                                    | 3. Authorized representative                                                                                                    |  |  |  |  |

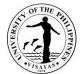

| 3. Valid identification card of the re                                                                                      | epresentative (1 original)                                                                                                    |                                                                           |                                                                                  |                                                                  |
|----------------------------------------------------------------------------------------------------|----------------------------------------------------------------------------------------------------|---------------------------------------------------------------------------|----------------------------------------------------------------------------------|------------------------------------------------------------------|
| CLIENT STEPS                                                                                                    | AGENCY ACTION                                                                                                    | FEES TO<br>BE PAID                                                        | PROCESSING<br>TIME                                                               | PERSON<br>RESPONSIBLE                                            |
| <ol> <li>Submits accomplished<br/>academic document request<br/>form, valid ID, and other<br/>required documents</li> </ol> | <ol> <li>Receives the accomplished<br/>academic document request<br/>form, valid ID other required<br/>documents</li> </ol>                                                 | None                                                                      | 45 minutes                                                                       | Junior Office Aide/                                              |
| Email to:<br><u>our.upvisayas@up.edu.ph</u><br>Mail to:<br>Office of the University                                         | 1.1 Checks completeness of<br>required documents and the<br>entries in the academic<br>document request form                                                                | None                                                                      |                                                                                  | Senior Office Aide/<br>Administrative Aide<br>III                |
| Registrar<br>UP Visayas<br>5023 Miagao, Iloilo                                                                              | <ul> <li>1.2 Retrieves and checks records</li> <li>1.3 Sends waiver form if diploma is to be mailed</li> <li>1.4 Bills the client for the mailing of the diploma</li> </ul> | None<br>None<br>None                                                      |                                                                                  | OUR                                                              |
| 2. Receives billing and pays<br>corresponding fee to the<br>Cash Office<br>OR                                               | <ol> <li>Receives proof of payment with<br/>itemized billing and issues<br/>Official Receipt</li> </ol>                                                                     | Mailing Fee:<br>(actual cost<br>depending on<br>the address)<br>Envelope: | 15 minutes<br>Note:<br>For payment<br>through banks or<br>online payment         | Administrative<br>Officer V<br>Cash Office, UPV<br>Miagao/       |
| Sends payment through online<br>fund transfer or bank deposit<br>OR                                                         |                                                                                                    | PHP 10<br>Administrative<br>Cost: PHP 10                                  | centers, the<br>issuance of<br>Official Receipt<br>by the Cash<br>Office usually | Administrative<br>Officer III<br>Cash Office, UPV Iloilo<br>City |
| MAYA-QRPH                                                                                                    |                                                                                                    | Convenience                                                               | takes more than                                                                  | Ony                                                              |

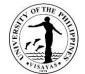

|                                                                                                    |                                   |                |               | 13411               |
|----------------------------------------------------------------------------------------------------|-----------------------------------|----------------|---------------|---------------------|
|                                                                                                    |                                   | Fee: PHP 10.00 | 1 day         |                     |
| FOLLOW THESE THREE STEPS:                                                                                                    |                                   | For payment    |               |                     |
| EOP 1. FOR TUITION FAYMENT: Check the assessed amount to be paid in the CRSIS.                                                                                         |                                   | made through   |               |                     |
| FOR OTHER FEES : Contact concerned office/unit for request and amount to be paid.                                                                                      |                                   | MAYA-QRPH      |               |                     |
| 2. Pay your fees by scanning the Maya QRPH code using the Maya App or any preferred e-wallet or banking app. <u>Make sure to add <b>P10.00</b> to the amount to be</u> |                                   |                |               |                     |
| paid as convenience fee.                                                                                                    |                                   |                |               |                     |
| 3. Please email your proof of payment with your complete name and details of<br>payment (e.g. MARIA B. CRUZ, Registrar, copy of grades) as subject heading to          |                                   |                |               |                     |
| cash.upvisayas@up.edu.ph                                                                                                    |                                   |                |               |                     |
|                                                                                                    |                                   |                |               |                     |
|                                                                                                    |                                   |                |               |                     |
| Provides copy of proof of payment                                                                                                    |                                   |                |               |                     |
| to Cash Office and OUR through                                                                                                    |                                   |                |               |                     |
| email:                                                                                                    |                                   |                |               |                     |
| <u>cash.upvisayas@up.edu.ph</u>                                                                                                    |                                   |                |               |                     |
| AND                                                                                                    |                                   |                |               |                     |
| our.upvisayas@up.edu.ph                                                                                                    |                                   |                |               |                     |
| 3. Submits Official Receipt to                                                                                                    | 3. Prepares diploma               | None           | 1 day 7 hours |                     |
| -                                                                                                    |                                   | NONE           | i day i nouis |                     |
| OUR                                                                                                    | 3.1 Retrieves records and         | None           |               | Junior Office Aide/ |
|                                                                                                    |                                   | None           |               | Junior Office Alde/ |
|                                                                                                    | original diploma of student       |                |               |                     |
|                                                                                                    |                                   |                |               | Senior Office Aide/ |
|                                                                                                    | 3.2 Affixes notarial seal and dry |                |               |                     |
|                                                                                                    | seal the diploma                  | None           |               | Administrative Aide |
|                                                                                                    | sear the diploma                  |                |               | 111                 |
|                                                                                                    |                                   |                |               | OUR                 |
|                                                                                                    | 3.3 Photocopies diploma for       | None           |               |                     |

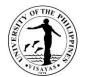

|                                                                            | OUR file                                                                                |                                          |        |                                   |
|----------------------------------------------------------------------------|-----------------------------------------------------------------------------------------|------------------------------------------|--------|-----------------------------------|
| 4. Signs logbooks and/or                                                   | 4. Issues original diploma to client                                                    | None                                     | 1 day  | Junior Office Aide/               |
| receives diploma                                                           |                                                                                         |                                          |        | Senior Office Aide/               |
|                                                                            |                                                                                         |                                          |        | Administrative Aide<br>III<br>OUR |
| * Client who requested that the                                            | For diploma to be mailed:                                                               |                                          |        |                                   |
| diploma be sent through mail<br>requires waiver form for mailed<br>diploma | 4.1 Prepares brown envelope for<br>mailing with complete address<br>and contact number. | None                                     |        |                                   |
|                                                                            | 4.2 Encloses diploma in brown<br>envelope                                               | None                                     |        |                                   |
|                                                                            | 4.3 Logs and dispatches documents for mailing                                           | None                                     |        |                                   |
|                                                                            | TOTAL                                                                                   | Administrative<br>Cost: PHP 10           | 3 days |                                   |
|                                                                            |                                                                                         | Envelope :<br>PHP 10                     |        |                                   |
|                                                                            |                                                                                         | actual mailing<br>cost                   |        |                                   |
|                                                                            |                                                                                         | Convenience<br>Fee: PHP 10               |        |                                   |
|                                                                            |                                                                                         | For payment<br>made through<br>MAYA-QRPH |        |                                   |

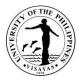

## 20. ISSUANCE OF LETTER OF NO OBJECTION (LONO)

The Letter of No Objection is a document informing the last school attended by the student prior to UPV that the University interposes no objection to his/her intention to secure Official transcript of Records from them. LONO is issued only for the following purposes:

- 1. For board examination
- 2. For Certification, Authentication and Verification (DepEd, DFA) of degree from the last school attended prior to UPV.
- 3. For employment abroad

| Office                                                                                                    | 1.Office of the University Registrar                                                                                                    |                                                                                                    |
|----------------------------------------------------------------------------------------------------|----------------------------------------------------------------------------------------------------|----------------------------------------------------------------------------------------------------|
| Classification                                                                                                    | 2. Cash Office<br>Simple                                                                                                    |                                                                                                    |
| Type of Transaction                                                                                                    | G2C - Government to Client                                                                                                    |                                                                                                    |
| Who may avail                                                                                                    | UPV Graduates/UPV Former Students/UPV Active stude                                                                                                    | ents                                                                                                    |
| CHECKLIST OF REQU                                                                                                    | JIREMENTS                                                                                                    | WHERE TO SECURE                                                                                                    |
| <ol> <li>Accomplished clear<br/>For active st<br/>Cleared of<br/>Cleared of Cleared of<br/>Cleared of<br/>Cleared o</li></ol> |                                                                                                    | <ol> <li>Academic Document Request form is downloadable at<br/>https://crs.upv.edu.ph/</li> <li>Refer to the Issuance of Manual or Paperless Clearance<br/>Service Specification or check CRSIS account for<br/>accountability.</li> <li>Requestor</li> <li>Requestor</li> </ol> |
| <ol> <li>Duly signed author</li> <li>Photocopy of any v<br/>bearing photo and</li> <li>Any valid Government</li> </ol>                                                                                                    | nts to request and to claim by REPRESENTATIVE:<br>ization letter executed by the UPV student<br>valid Government/Private Company-issued ID/passport,<br>signature of UPV student<br>nent/Private Company-issued ID/passport, bearing photo<br>e person authorized to claim | <ul> <li>By Representative:</li> <li>1. Person being represented</li> <li>2. Person being represented</li> <li>3. Authorized representative</li> </ul>                                                                                                    |

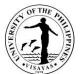

|                                                                    |                                                           |                                    |                            | CATA-                                                 |
|--------------------------------------------------------------------|-----------------------------------------------------------|------------------------------------|----------------------------|-------------------------------------------------------|
| CLIENT STEPS                                                       | AGENCY ACTION                                             | FEES TO<br>BE PAID                 | PROCESSING<br>TIME         | PERSON<br>RESPONSIBLE                                 |
| 1. Submits accomplished academic document request form and other   | 1. Receives the accomplished<br>academic document request | None                               | 15 minutes                 | Junior Office Aide/                                   |
| required documents                                                 | form, valid ID and other required documents               |                                    |                            | Senior Office Aide/                                   |
| Email to:<br>our.upvisayas@up.edu.ph                               |                                                           |                                    |                            | Administrative Aide III<br>OUR                        |
| Mail to:                                                           | 1.1. Checks completeness of<br>required documents and the | None                               |                            | CON                                                   |
| Office of the University Registrar<br>UP Visayas<br>Miagao, Iloilo | entries in the academic<br>document request form          |                                    |                            |                                                       |
| Magao, nono                                                        | 1.2. Retrieves and checks records                         | None                               |                            |                                                       |
|                                                                    | 1.3. Acts on the letter request for LONO                  | None                               |                            | University Registrar<br>OUR                           |
|                                                                    | 1.4. If request is approved, bills the client             | None                               |                            | Junior Office Aide/                                   |
|                                                                    |                                                           |                                    |                            | Mai Tabanda<br>Senior Office Aide/                    |
|                                                                    |                                                           |                                    |                            | Administrative Aide III<br>OUR                        |
| 2. Receives billing and pays the corresponding fee to the Cash     | 2. Receives proof of payment with                         | Letter of No<br>Objection Fee:     | 15 minutes                 | Administrative Officer V<br>Cash Office, UPV          |
| Office                                                             | itemized billing and issues Official<br>Receipt           | PHP 50/Copy                        | Note:<br>For payment       | Miagao/                                               |
| OR                                                                 |                                                           | If to be mailed,<br>Administrative | through banks<br>or online | Administrative Officer III<br>Cash Office, UPV Iloilo |

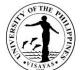

| Sends payment online fund<br>transfer or bank deposit                                                                                               |                                                                              | Cost: PHP 10<br>Envelope: PHP                                          | payment<br>centers, the<br>issuance of | City                |
|----------------------------------------------------------------------------------------------------|------------------------------------------------------------------------------|------------------------------------------------------------------------|----------------------------------------|---------------------|
| OR                                                                                                    |                                                                              | 10                                                                     | OR by the<br>Cash Office               |                     |
| MAYA-QRPH                                                                                                    |                                                                              | Mailing Fee:<br>(Actual mailing                                        | usually takes<br>more than 1           |                     |
| FOLLOW THESE THREE STEPS:<br>                                                                                                    |                                                                              | cost depending on destination)                                         | day                                    |                     |
| <text><list-item></list-item></text>                                                                                                    |                                                                              | Convenience<br>Fee: PHP 10<br>For payment<br>made through<br>MAYA-QRPH |                                        |                     |
| Provides copy of proof of payment to<br>Cash Office and OUR through email:<br><u>cash.upvisayas@up.edu.ph</u> AND<br><u>our.upvisayas@up.edu.ph</u> |                                                                              |                                                                        |                                        |                     |
|                                                                                                    | <ol> <li>Processes LONO</li> <li>3.1. Checks and returns original</li> </ol> | None                                                                   | 1 day, 7 hours                         | Junior Office Aide/ |
|                                                                                                    | Official Receipt to the client                                               | None                                                                   |                                        | Senior Office Aide/ |

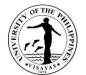

|                               |                                                                                                    |      |            | 1179                                                             |
|-------------------------------|----------------------------------------------------------------------------------------------------|------|------------|------------------------------------------------------------------|
|                               | 3.2. Retrieves records and<br>forwards these, together with<br>the other documents to staff<br>in-charge | None |            | Administrative Aide III<br>OUR                                   |
|                               | 3.3. Prepares LONO                                                                                       |      |            | Administrative Officer III<br>(for CAS, SOTECH, and<br>UPCC)/    |
|                               | 3.4 Signs the prepared LONO                                                                              |      |            | School Credits<br>Evaluator<br>(for CM, CFOS, &<br>UPVTC)<br>OUR |
|                               |                                                                                                    |      |            | University Registrar<br>OUR                                      |
| 3. Signs logbook and receives | 4. Issues the LONO                                                                                       |      |            |                                                                  |
| requested LONO document       | 4.1. Verifies Official Receipt/ID card of the                                                            | None | 15 minutes | Junior Office Aide/                                              |
|                               | requestor/representative                                                                                 | None |            | Senior Office Aide/                                              |
|                               | 4.2. Retrieves requested                                                                                 | Nono |            | Administrative Aide III<br>OUR                                   |
|                               | document from the file                                                                                   | None | 15 minutes |                                                                  |
|                               | 4.3. Checks the completeness of<br>document/s to be issued                                               | None |            |                                                                  |
|                               |                                                                                                    |      |            |                                                                  |

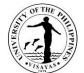

|                                 |                                    |                  |                | CALLS UND                     |
|---------------------------------|------------------------------------|------------------|----------------|-------------------------------|
|                                 | 4.4. Gives logbook to the client   |                  |                |                               |
| * Client who requested that the |                                    |                  |                |                               |
| documents be sent through mail  | For diploma to be mailed:          | None             | (for mailed    |                               |
| awaits delivery.                |                                    |                  | documents      | Administrative Officer III    |
|                                 | 4.1 Puts LONO in an envelope       |                  | usually takes  | (for CAS, SOTECH, and         |
|                                 | with complete address and          |                  | another 1 day) | UPCC)/                        |
|                                 | contact number of the<br>requestor |                  |                |                               |
|                                 | lequestor                          |                  |                | School Credits                |
|                                 |                                    |                  |                | Evaluator<br>(for CM, CFOS, & |
|                                 |                                    |                  |                | UPVTC)                        |
|                                 |                                    |                  |                | OUR                           |
|                                 |                                    | None             |                |                               |
|                                 |                                    |                  |                | Senior Office Aide/           |
|                                 | 4.2 Staff in-charge of out-going   |                  |                |                               |
|                                 | communications logs and            |                  |                | Administrative Aide III       |
|                                 | dispatches documents for           |                  |                | OUR                           |
|                                 | mailing                            |                  | 0.4            |                               |
|                                 | TAL                                | PHP 50/copy      | 3 days         |                               |
|                                 |                                    | If to be mailed, |                |                               |
|                                 |                                    | Administrative   |                |                               |
|                                 |                                    | Cost: PHP 10     |                |                               |
|                                 |                                    |                  |                |                               |
|                                 |                                    | Envelope:        |                |                               |
|                                 |                                    | PHP 10           |                |                               |
|                                 |                                    |                  |                |                               |
|                                 |                                    | actual mailing   |                |                               |
|                                 |                                    | cost             |                |                               |

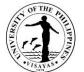

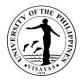

## 21. ISSUANCE OF OFFICIAL TRANSCRIPT OF RECORDS (OTR)

Student records are confidential, and information is released only at the request of the student or appropriate institutions with the consent of the student. Clearance is required for the issuance of OTR. Issuance of a copy of a student's permanent academic record is for purposes of employment, enrolment, scholarship, and others. Active students with no accountability may be issued with an OTR subject to the approval of the University Registrar except for purposes of enrollment to other school. A request for OTR is considered first time if the student has not been issued an OTR after last enrolment in UPV. A request for OTR is considered succeeding if the student has been issued an OTR after last enrolment in UPV

| Student classification                    | Processing Days (excluding courier transit |
|-------------------------------------------|--------------------------------------------|
|                                           | time)                                      |
| With student no. 2006 to present          | 3-10 days                                  |
| With student no. 2005 and below, transfer | 7-15 days, 3 hours                         |
| students and graduate students            |                                            |

#### A. With student No. 2006 to present

| Office                                | <ol> <li>Office of the University Registrar</li> <li>Cash Office</li> </ol>                                                                                               |                                                                                                    |  |  |  |  |
|---------------------------------------|----------------------------------------------------------------------------------------------------|----------------------------------------------------------------------------------------------------|--|--|--|--|
| Classification                        | Highly Technical; Complex; Simple                                                                                                    |                                                                                                    |  |  |  |  |
| Type of<br>Transaction                | G2C - Government to Client                                                                                                    | G2C - Government to Client                                                                                                    |  |  |  |  |
| Who may avail                         | UPV Graduates/UPV Former Students/UPV Active students                                                                                                    |                                                                                                    |  |  |  |  |
| CHECKLIST OF REC                      | QUIREMENTS                                                                                                    | WHERE TO SECURE                                                                                                    |  |  |  |  |
| and signature<br>2. Duly accomplished | Private Company-issued ID/passport, bearing photo<br>I online academic document request form using the<br>Document Request Tracking System (OADRTS)<br>lable request form | <ol> <li>Requestor</li> <li>OADRTS Portal https://crs.upv.edu.ph/documentrequest<br/>or Downloadable at https://crs.upv.edu.ph/</li> </ol> |  |  |  |  |

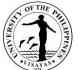

| <ol> <li>For first request (per degree prog<br/>generated clearance (1 original)<br/>For succeeding request: Clearance<br/>For active student: Cleared of all at<br/>Passport size ID picture with white b<br/>Barangay Certificate issued by the F<br/>seekers (RA 11262)</li> <li>Letter of No Objection issued by the<br/>immediately after UPV</li> </ol> | ce is no longer required<br>accountability<br>background and with collared shirt<br>Punong Barangay for first time job | Clearance Se<br>accountability<br>4. Requestor<br>5. Barangay whe | 0                  | or check CRSIS                                                             |
|----------------------------------------------------------------------------------------------------|----------------------------------------------------------------------------------------------------|-------------------------------------------------------------------|--------------------|----------------------------------------------------------------------------|
| <ul> <li>Additional requirements to request a REPRESENTATIVE:</li> <li>1. Duly signed authorization letter from</li> <li>2. Photocopy of any valid Government.<br/>ID/passport, bearing photo and signa</li> <li>3. any valid Government/Private Comp<br/>photo and signature of the person and</li> </ul>                                                    | UPV student<br>/Private Company-issued<br>ature of UPV student<br>any-issued ID/passport, bearing                      | <b>By Representat</b><br>1. Requestor/aut<br>2. Requestor/aut     |                    | tive                                                                       |
| CLIENT STEPS                                                                                                    | AGENCY ACTION                                                                                                    | FEES TO<br>BE PAID                                                | PROCESSING<br>TIME | PERSON<br>RESPONSIBLE                                                      |
| <ol> <li>Submits accomplished academic<br/>document request form and other<br/>required documents</li> <li>Email to:</li> </ol>                                                                                                    | <ol> <li>Receives the accomplished<br/>academic document request<br/>form and other required<br/>documents</li> </ol>  | None                                                              | 15 minutes         | (walk-in)<br>Junior Office Aide /<br>(walk-in)<br>Administrative Aide III/ |
| our.upvisayas@up.edu.ph<br>Mail to:<br>Office of the University Registrar<br>UP Visayas                                                                                                    | 1.1. Checks completeness of<br>the requirements and<br>entries in the academic<br>document request form                | None                                                              |                    | (OADRTS)<br>Senior Office Aide<br>OUR                                      |
| Miagao, Iloilo                                                                                                    | 1.2. Checks records at the                                                                                             |                                                                   |                    |                                                                            |

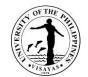

|                                  |                                  |                                   |                                | 1179                               |
|----------------------------------|----------------------------------|-----------------------------------|--------------------------------|------------------------------------|
|                                  | database                         |                                   |                                |                                    |
| Through the OADRTS Portal:       |                                  | None                              |                                |                                    |
|                                  | 1.3a. For walk in application:   |                                   |                                |                                    |
| https://crs.upv.edu.ph/documentr | Issues billing statement and     |                                   |                                |                                    |
| <u>equest</u>                    | claim stub.                      | None                              |                                |                                    |
|                                  |                                  |                                   |                                |                                    |
|                                  | 1.3b.For online application:     |                                   |                                |                                    |
|                                  | Confirms or modifies the         |                                   |                                |                                    |
|                                  | request and bills the student in | None                              | 1 hour                         |                                    |
|                                  | the CRSIS portal                 |                                   |                                |                                    |
|                                  |                                  | None                              |                                |                                    |
|                                  | 1.4 Pulls out of student record  |                                   |                                |                                    |
|                                  |                                  |                                   |                                |                                    |
|                                  | 1.5.Logs application and         |                                   |                                |                                    |
|                                  | payment on database              |                                   |                                |                                    |
|                                  |                                  |                                   |                                |                                    |
| 2. Receives billing and pays the | 2. Receives proof of payment     | Transcript Fee:                   | 15 minutes                     | Administrative Officer V           |
| corresponding fees to the Cash   | with itemized billing and        | PHP 50/page                       |                                | Cash Office, UPV                   |
| Office                           | issues Official Receipt          |                                   | Note:                          | Miagao/                            |
| OR                               |                                  | If to be mailed,                  | For payment                    | A desirate the time. Office and UI |
|                                  |                                  | Administrative                    | through banks                  | Administrative Officer III         |
|                                  |                                  | Cost: PHP 10                      | or online                      | Cash Office, UPV Iloilo            |
| Sends payment through online     |                                  | Enveloper                         | payment                        | City                               |
| fund transfer or bank deposit    |                                  | Envelope:<br>PHP 10               | centers, the issuance of OR    |                                    |
|                                  |                                  |                                   |                                |                                    |
| OR                               |                                  | Moiling East                      | by the Cash                    |                                    |
|                                  |                                  | Mailing Fee:                      | Office usually takes more than |                                    |
| MAYA-QRPH                        |                                  | (Actual mailing<br>cost depending | 1 day                          |                                    |
|                                  |                                  | on destination)                   | l uay                          |                                    |
|                                  |                                  |                                   |                                |                                    |
|                                  |                                  | Convenience                       |                                |                                    |
|                                  |                                  | Fee: PHP 10                       |                                |                                    |
|                                  |                                  | For payment                       |                                |                                    |
|                                  |                                  | i oi payment                      |                                |                                    |

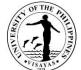

|                                                                                                    |                                                                                                    |                           |                                                                 | 115AVA3                                                           |
|----------------------------------------------------------------------------------------------------|----------------------------------------------------------------------------------------------------|---------------------------|-----------------------------------------------------------------|-------------------------------------------------------------------|
| <section-header><section-header><section-header><image/></section-header></section-header></section-header> |                                                                                                    | made through<br>MAYA-QRPH |                                                                 |                                                                   |
| <u>cash.upvisayas@up.edu.ph</u><br>AND<br><u>our.upvisayas@up.edu.ph</u>                                    |                                                                                                    |                           |                                                                 |                                                                   |
| 3. Submits Official Receipt to OUR                                                                          | <ol> <li>Processes requests of OTR</li> <li>3.1 Receives, checks and<br/>returns original Official<br/>Receipt to the client</li> </ol> | None<br>None              | One (1) working<br>day (1-5 OTR's)<br>Three (3)<br>working days | (walk-in)<br>Junior Office Aide /<br>(walk-in)                    |
|                                                                                                    | 3.2 Forwards to staff in-charge<br>the academic document<br>request form, student                                                       | None                      | (6-15 OTR's)<br>Five (5) working<br>days (16-25<br>OTR's)       | Administrative Aide III/<br>(OADRTS)<br>Senior Office Aide<br>OUR |

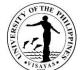

| rr |                                                            |      |                                                                                                    | 118AYA3                                                                                                    |
|----|------------------------------------------------------------|------|----------------------------------------------------------------------------------------------------|----------------------------------------------------------------------------------------------------|
|    | records and other<br>documents                             |      | Eight (8)<br>working days<br>(exceeding 25<br>OTR's)                                                                                                    |                                                                                                    |
|    | 3.3 Processes the OTR/s                                    | None | Note:<br>Above cited<br>number of<br>working days<br>maybe<br>extended only<br>once for the<br>same number of<br>days pursuant<br>to Rule VII, Sec.<br>3 (b) on the IRR<br>of RA 11032 | Administrative Officer III<br>(for CAS, SOTECH,<br>UPCC)<br>School Credits Evaluator<br>(for CM, CFOS,<br>and UPVTC)<br>OUR |
|    |                                                            |      | 1 day                                                                                                    |                                                                                                    |
|    | 3.4 Signs the OTR/s                                        | None | 2 hour 15<br>minutes                                                                                                    | University Registrar<br>OUR                                                                                                 |
|    | 3.5 Update database;<br>Consolidate documents<br>requested | None | 1 hour                                                                                                    | Senior Office Aide<br>OUR                                                                                                   |
|    | 3.6 Files OTR for pick-up or                               |      |                                                                                                    | Administrative Officer III                                                                                                  |

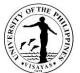

|                                                                               | prepares OTR for mailing                                                                                                    |              |            | (for CAS, SOTECH,<br>UPCC)<br>School Credits Evaluator<br>(for CM, CFOS,<br>and UPVTC)/<br>(OADRTS)<br>Senior Office Aide<br>OUR |
|-------------------------------------------------------------------------------|----------------------------------------------------------------------------------------------------|--------------|------------|----------------------------------------------------------------------------------------------------|
| <ol> <li>Signs the logbook for releasing<br/>and claims the OTR</li> </ol>    | <ul> <li>4. Issues the OTR</li> <li>4.1 Verifies Official<br/>Receipt/ID card of the<br/>requestor/representative</li> </ul> | None<br>None | 15 minutes | (walk-in)<br>Junior Office Aide /<br>(walk-in)<br>Administrative Aide III/                                                       |
| *Client who requested that the documents be sent through mail awaits delivery | 4.2 Retrieves requested document from the file                                                                               | None         |            | (OADRTS)<br>Senior Office Aide<br>OUR                                                                                            |
|                                                                               | 4.3 Signs the document for<br>issuance                                                                                       | None         |            |                                                                                                    |
|                                                                               | For documents to be<br>emailed:<br>4.1 Scans document for                                                                    |              |            |                                                                                                    |
|                                                                               | email                                                                                                    | None         | 1 hour     | Junior Office Aide<br>OUR                                                                                                    |

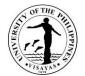

|    |                                                                                                    | 1                                                                 |                                                                       |                                                                                                    |
|----|----------------------------------------------------------------------------------------------------|-------------------------------------------------------------------|-----------------------------------------------------------------------|----------------------------------------------------------------------------------------------------|
|    | For documents to be mailed:<br>4.1 Prepares envelope for<br>mailing with complete<br>address and contact<br>number and encloses<br>OTR in the envelope | None                                                              | 2 hours                                                               | Administrative Officer III<br>(for CAS, SOTECH,<br>UPCC)<br>School Credits Evaluator<br>(for CM, CFOS,<br>and UPVTC)/<br>OUR |
|    | 4.2 Staff in-charge of out-<br>going communications<br>logs and dispatches<br>documents for mailing                                                    | None                                                              | (for mailed<br>documents<br>usually takes<br>another 1 day)           | Senior Office Aide/<br>(walk-in)<br>Administrative Aide III<br>OUR                                                           |
|    |                                                                                                    | PHP 50/page<br>If to be mailed,<br>Administrative<br>Cost: PHP 10 | 3-10 working<br>days,<br>(courier transit<br>time is not<br>included) |                                                                                                    |
| то | TAL                                                                                                    | Envelope:<br>PHP 10<br>actual mailing<br>cost                     | Note: Peak<br>months is on<br>June-October<br>when<br>voluminous      |                                                                                                    |
|    |                                                                                                    | Convenience<br>Fee: Php 10<br>For payment                         | requests for<br>OTRs are<br>received                                  |                                                                                                    |

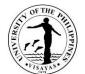

| made through<br>MAYA-QRPH |  |   |
|---------------------------|--|---|
|                           |  | * |

#### \*Waiver of Charges and Fees under RA 11261

#### First Time Jobseekers Act

Republic Act (RA) 11261, or the 'First Time Jobseekers Assistance Act', was signed into law on 10 April 2019, with the objective of ensuring and improving the accessibility of government services and employment first time jobseekers. Through this law, government fees ang charges, including those collected by State Universities/Colleges (SUCs), shall be waived if the documents requested are required in the employment application of first time job seekers.

In compliance with RA 11261, the Office of the University (OUR) is implementing this law subject to the following guidelines:

#### Scope

With consideration to the specific stakeholder groups of the University, the scope of its implementation is defined and operationalized as follows:

- 1. First Time Job Seekers shall include the following:
  - a. UP Graduates (pre-baccalaureate diploma, undergraduate, basic education);
  - b. UP Students who have not yet completed ("working students") or on leave of absence (LOA) from their programs who intend to work;
  - c. Other individuals whose first job/employment shall be at the University.
- 2. Waiver of Fees and Charges. Services for which fees and charges shall be waived include:
  - a. Transcript of Records (TOR)
  - b. Certified of Graduation (COG)
  - c. Diploma

Note: Fees and charges shall be waived only ONCE and for only ONE (1) COPY of each document only. Subsequent requests and/or additional copy/ies shall incur charges or fees.

#### **Proof of Eligibility**

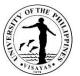

The barangay where the first-time jobseeker is a resident of has the primary responsibility of ascertaining the eligibility of the individual. The requirement to process the request is a Barangay Certification.

A barangay Certification, signed by the Punong Barangay of his authorized officer, shall only be issued to an individual if he or she is a:

- a. Filipino
- b. First time jobseeker
- c. Actively looking for employment
- d. Resident of the barangay issuing the certification for at least six (6) months

The validity of benefits under this law is one (1) year from the issuance date of the Barangay Certification.

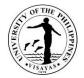

# B. With student No. 2005 and below, transfer students and graduate students

| Office                                                                                                    | <ol> <li>Office of the University Registrar</li> <li>Cash Office</li> </ol>                                                                                                    |                                                                                                    |  |  |  |  |  |
|----------------------------------------------------------------------------------------------------|----------------------------------------------------------------------------------------------------|----------------------------------------------------------------------------------------------------|--|--|--|--|--|
| Classification                                                                                                    | Highly Technical; Complex; Simple                                                                                                    |                                                                                                    |  |  |  |  |  |
| Type of<br>Transaction                                                                                                    | G2C - Government to Client                                                                                                    |                                                                                                    |  |  |  |  |  |
| Who may avail                                                                                                    | UPV Graduates/UPV Former Students/UPV Active stu                                                                                                    | dents                                                                                                    |  |  |  |  |  |
| CHECKLIST OF RE                                                                                                    | QUIREMENTS                                                                                                    | WHERE TO SECURE                                                                                                    |  |  |  |  |  |
| <ul> <li>and signature</li> <li>2. Duly accomplished</li> <li>Online Academic</li> <li>or downloadable</li> <li>3. For first request</li> <li>For succeeding</li> <li>For active stude</li> <li>4. Passport size ID</li> <li>5. Barangay Certific</li> <li>seekers (RA 1126)</li> </ul> | : Accomplished/CRSIS generated clearance (1 original)<br>request: Clearance is no longer required<br>ent: Cleared of all accountability<br>picture with white background and with collared shirt<br>ate issued by the Punong Barangay for first time job<br>62)<br>ction issued by the school attended/registered | <ol> <li>Requestor</li> <li>OADRTS Portal https://crs.upv.edu.ph/documentrequest<br/>or Downloadable at https://crs.upv.edu.ph/</li> <li>Please refer to the Issuance of Manual or Paperless<br/>Clearance Service Specification or check CRSIS<br/>accountability</li> <li>Requestor</li> <li>Barangay where the applicant resides</li> <li>Office of the Registrar of the school attended/registered<br/>immediately after UPV</li> </ol> |  |  |  |  |  |
| <ol> <li>Duly signed authors</li> <li>Photocopy of any<br/>ID/passport, bear</li> <li>any valid Governing</li> </ol>                                                                                                    | nents to request and to claim by REPRESENTATIVE:<br>orization letter from UPV student<br>valid Government/Private Company-issued<br>ing photo and signature of UPV student<br>ment/Private Company-issued ID/passport, bearing<br>ure of the person authorized to claim                                           | <ul> <li>By Representative:</li> <li>1. Requestor/authorized representative</li> <li>2. Requestor/authorized representative</li> </ul>                                                                                                    |  |  |  |  |  |

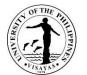

|                                                                                                    | 3. Requestor/authorized representative                                                                           |                                |                            |                                                      |
|----------------------------------------------------------------------------------------------------|----------------------------------------------------------------------------------------------------|--------------------------------|----------------------------|------------------------------------------------------|
| CLIENT STEPS                                                                                                 | AGENCY ACTION                                                                                                    | FEES TO<br>BE PAID             | PROCESSIN<br>G TIME        | PERSON RESPONSIBLE                                   |
| <ol> <li>Submits accomplished academic<br/>document request form and other<br/>required documents</li> </ol> | 1. Receives the accomplished<br>academic document request<br>form and other required                             | None                           | 15 minutes                 | (walk-in)<br>Junior Office Aide /                    |
| Email to:<br>our.upvisayas@up.edu.ph                                                                         | documents<br>1.1. Checks completeness of<br>the requirements and                                                 | None                           |                            | (walk-in)<br>Administrative Aide III/<br>(OADRTS)    |
| Mail to:<br>Office of the University Registrar<br>UP Visayas                                                 | entries in the academic<br>document request form                                                                 | None                           |                            | Senior Office Aide<br>OUR                            |
| Miagao, Iloilo<br>Through the OADRTS Portal:                                                                 | 1.2. Checks records at the database                                                                              | None                           |                            |                                                      |
| https://crs.upv.edu.ph/documentr<br>equest                                                                   | 1.3a. For walk in application:<br>Issues billing statement and<br>claim stub.                                    | None                           |                            |                                                      |
|                                                                                                    | 1.3b.For online application:<br>Confirms or modifies the request<br>and bills the student in the<br>CRSIS portal | None                           | 1 hour                     |                                                      |
|                                                                                                    | 1.4 Pulls out of student record                                                                                  | None                           |                            |                                                      |
|                                                                                                    | 1.5.Logs application and<br>payment on database                                                                  |                                |                            |                                                      |
| 2. Receives billing and pays the<br>corresponding fees to the Cash                                           | <ol> <li>Receives proof of payment with<br/>itemized billing and issues<br/>Official Receipt</li> </ol>          | Transcript Fee:<br>PHP 50/page | 15 minutes<br><i>Note:</i> | Administrative Officer V<br>Cash Office, UPV Miagao/ |

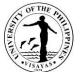

|                                                                                                    |                  |               | 1179                       |
|----------------------------------------------------------------------------------------------------|------------------|---------------|----------------------------|
| Office                                                                                                    | If to be mailed, | For payment   | Administrative Officer III |
| OR                                                                                                    | Administrative   | through       | Cash Office, UPV Iloilo    |
| ÖN                                                                                                    | Cost: PHP 10     | banks or      | City                       |
|                                                                                                    |                  | online        | Oity                       |
|                                                                                                    |                  |               |                            |
| Sends payment through online                                                                                                    | Envelope:        | payment       |                            |
| fund transfer or bank deposit                                                                                                    | PHP 10           | centers, the  |                            |
|                                                                                                    |                  | issuance of   |                            |
| OR                                                                                                    | Mailing Fee:     | OR by the     |                            |
|                                                                                                    | (Actual mailing  | Cash Office   |                            |
| MAYA-QRPH                                                                                                    | cost             | usually takes |                            |
| MATA-QITETT                                                                                                    |                  | more than 1   |                            |
|                                                                                                    | depending on     |               |                            |
| FOLLOW THESE THREE STEPS:                                                                                                    | destination)     | day           |                            |
| FOR TUITION PAYMENT: Check the assessed amount to be paid in the CRSIS.     FOR OTHER FEES : Contact concerned affice/unit for request and amount to be paid.                                                                                                    |                  |               |                            |
| 2. Pay your fees by scanning the Maya QRPH code using the Maya App or any                                                                                                    | Convenience      |               |                            |
| preferred e-wallet or banking app. <u>Make sure to add <b>P10.00</b> to the amount to be</u><br>paid as convenience fee.                                                                                                    | Fee: PHP 10      |               |                            |
| 3. Please email your proof of payment with your complete name and details of                                                                                                    | For payment      |               |                            |
| payment (e.g. MARIA B. CRUZ, Registrar, copy of grades) as subject heading to<br>cash.upvisayas@up.edu.ph                                                                                                    | made through     |               |                            |
|                                                                                                    | MAYA-QRPH        |               |                            |
| S OF THE PA                                                                                                    |                  |               |                            |
|                                                                                                    |                  |               |                            |
|                                                                                                    |                  |               |                            |
| maya                                                                                                    |                  |               |                            |
| SAMPLE EMAIL                                                                                                    |                  |               |                            |
| Full Name Maria B. Cruz                                                                                                    |                  |               |                            |
| College/Unit Registrar or CASICFOSICMISOTECHIOS<br>Research & Amount Core of grades = 2 #0.00                                                                                                    |                  |               |                            |
| Total Amount Paid P 50.00                                                                                                    |                  |               |                            |
| The QRPH facility can accept payments from:                                                                                                    |                  |               |                            |
| GCash, Land Bank of the Philippines, Philippines, Philipp |                  |               |                            |
| Mitropolitan Bank and Trust Company                                                                                                    |                  |               |                            |
|                                                                                                    |                  |               |                            |
|                                                                                                    |                  |               |                            |
| Provides copy of proof of payment                                                                                                    |                  |               |                            |
| to Cash Office and OUR through                                                                                                    |                  |               |                            |
| email:                                                                                                    |                  |               |                            |
| cash.upvisayas@up.edu.ph                                                                                                    |                  |               |                            |
| AND                                                                                                    |                  |               |                            |
|                                                                                                    |                  |               |                            |
| our.upvisayas@up.edu.ph                                                                                                    |                  |               |                            |

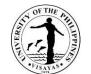

|                                    |                                  |      |                | 1179                       |
|------------------------------------|----------------------------------|------|----------------|----------------------------|
|                                    |                                  |      |                |                            |
| 3. Submits Official Receipt to OUR | 3. Processes requests of OTR     | None | Four (4)       |                            |
|                                    |                                  |      | working day    |                            |
|                                    | 3.1. Receives, checks and        | None | (1-5 OTR's)    |                            |
|                                    |                                  |      |                | (walk-in)                  |
|                                    | returns original Official        |      | Nine (9)       | Junior Office Aide /       |
|                                    | Receipt to the client            |      | working day    |                            |
|                                    |                                  |      | (5-10 OTR's)   | (walk-in)                  |
|                                    | 3.2. Forwards to staff in-charge | None |                | Administrative Aide III/   |
|                                    | the academic document            |      | Twelve (12))   |                            |
|                                    | request form, student            |      | working days   | (OADRTS)                   |
|                                    | records and other                |      | (11-15         | Senior Office Aide         |
|                                    | documents                        |      | OTR's)         | OUR                        |
|                                    | uocuments                        |      |                |                            |
|                                    |                                  |      | Fifteen (15)   |                            |
|                                    |                                  |      | working days   |                            |
|                                    |                                  |      | (exceeding     |                            |
|                                    |                                  |      | 15 OTR's)      |                            |
|                                    |                                  |      |                |                            |
|                                    |                                  |      | Note:          |                            |
|                                    |                                  | None | Above cited    | Administrative Officer III |
|                                    |                                  |      | number of      | (for CAS, SOTECH,          |
|                                    | 3.3. Manually encodes the OTR/s  |      | working days   | UPCC)                      |
|                                    |                                  |      | maybe          |                            |
|                                    |                                  |      | extended       |                            |
|                                    |                                  |      | only once for  | School Credits Evaluator   |
|                                    |                                  |      | the same       | (for CM, CFOS,             |
|                                    |                                  |      | number of      | and UPVTC)                 |
|                                    |                                  |      | days           | OUR                        |
|                                    |                                  |      | pursuant to    |                            |
|                                    |                                  |      | Rule VII, Sec. |                            |
|                                    |                                  |      | 3 (b) on the   |                            |
|                                    |                                  |      | IRR of RA      |                            |
|                                    |                                  |      | 11032          |                            |
|                                    |                                  |      |                | Dava                       |

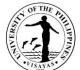

|                                                           |      |            | 115 AVA 3                                                 |
|-----------------------------------------------------------|------|------------|-----------------------------------------------------------|
| 3.4. Conducts Initial checking of<br>draft OTR            | None | 1 day      |                                                           |
| 3.5. Verify grades if necessary                           | None | Tuay       |                                                           |
| 3.6. Conducts Final checking of<br>OTR and affix initial  | None | 1 day      |                                                           |
|                                                           | None | 1 hour     | University Registrar                                      |
| 3.7. Signs the OTR/s                                      | None | 1 day      | OUR                                                       |
|                                                           |      |            |                                                           |
| 3.8. Update database;<br>Consolidate documents            | None | 2 hours 15 | Senior Office Aide<br>OUR                                 |
|                                                           | None | minutes    | Administrative Officer III                                |
| 3.9. Files OTR for pick-up or<br>prepares OTR for mailing |      | 1 hour     | (for CAS, SOTECH,<br>UPCC)                                |
|                                                           |      |            |                                                           |
|                                                           |      |            | School Credits Evaluator<br>(for CM, CFOS,<br>and UPVTC)/ |
|                                                           |      |            | (OADRTS)<br>Senior Office Aide<br>OUR                     |

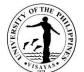

|                                                                               |                                                                                                    |      |            | 115AYA3                                                           |
|-------------------------------------------------------------------------------|----------------------------------------------------------------------------------------------------|------|------------|-------------------------------------------------------------------|
| <ol> <li>Signs the logbook for releasing<br/>and claims the OTR</li> </ol>    | 4. Issues the OTR                                                                                                    | None | 15 minutes |                                                                   |
|                                                                               | 4.1 Verifies Official Receipt/ID<br>card of the<br>requestor/representative                                             | None |            | (walk-in)<br>Junior Office Aide /<br>(walk-in)                    |
| *Client who requested that the documents be sent through mail awaits delivery | 4.2 Retrieves requested document from the file                                                                          | None |            | Administrative Aide III/<br>(OADRTS)<br>Senior Office Aide<br>OUR |
|                                                                               | 4.3 Signs the document for issuance                                                                                     | None |            | CON                                                               |
|                                                                               | For documents to be emailed:                                                                                            |      |            |                                                                   |
|                                                                               | 4.1 Scans document for email                                                                                            | None | 1 hour     | Junior Office Aide<br>OUR                                         |
|                                                                               | For documents to be mailed:                                                                                             |      |            |                                                                   |
|                                                                               | 4.1 Prepares envelope for<br>mailing with complete<br>address and contact<br>number and encloses<br>OTR in the envelope | None | 2 hours    | Administrative Officer III<br>(for CAS, SOTECH,<br>UPCC)          |
|                                                                               |                                                                                                    |      |            | School Credits Evaluator<br>(for CM, CFOS,<br>and UPVTC)/         |

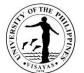

| 4.2 Staff in-charge of out-<br>going communications<br>logs and dispatches<br>documents for mailing | None                                                                                                    | (for mailed<br>documents<br>usually takes<br>another 1<br>day)                                                                                                    | OUR<br>(OADRTS)<br>Senior Office Aide/<br>(walk-in)<br>Administrative Aide III<br>OUR |
|----------------------------------------------------------------------------------------------------|----------------------------------------------------------------------------------------------------|----------------------------------------------------------------------------------------------------|---------------------------------------------------------------------------------------|
| DTAL                                                                                                | PHP 50/page<br>If to be mailed,<br>Administrative<br>Cost: PHP 10<br>Envelope:<br>PHP 10<br>actual mailing<br>cost<br>Convenience<br>Fee: Php 10<br>For payment<br>made through<br>MAYA-QRPH | 8 working<br>days,<br>1 hour<br>To<br>19 working<br>days, 1 hour<br>(courier<br>transit time<br>is not<br>included)<br><i>Note: Peak<br/>months is</i><br><i>on June-</i><br><i>October<br/>when</i><br><i>voluminous</i><br><i>requests for</i><br><i>OTRs are</i><br><i>received</i> |                                                                                       |

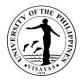

### 22. ISSUANCE OF RE-ASSESSMENT SLIP

Re-assessment of fees is a required document as an attachment to student's request for refund, which is being processed by the Accounting & Cash Offices. The re-assessment slip shows whether the student can avail refund of fees or adjustment of matriculation.

| Offices                                                                                                    |                                           | . Office of Student Affairs<br>. Office of the University Registrar |                                                                                                    |                     |                               |  |  |
|----------------------------------------------------------------------------------------------------|-------------------------------------------|---------------------------------------------------------------------|----------------------------------------------------------------------------------------------------|---------------------|-------------------------------|--|--|
| Classification                                                                                                    | Simple                                    |                                                                     |                                                                                                    |                     |                               |  |  |
| Type of Transaction                                                                                                    |                                           | G2C – Government to Client                                          |                                                                                                    |                     |                               |  |  |
| Who may avail                                                                                                    | Officially Enrolled                       |                                                                     |                                                                                                    |                     |                               |  |  |
| CHECKLIST OF REQU                                                                                                    | CHECKLIST OF REQUIREMENTS WHERE TO SECURE |                                                                     |                                                                                                    |                     |                               |  |  |
| <ol> <li>Form 5 (2 photocopies)</li> <li>Official Receipt (1 original &amp; 1 photocopy)</li> <li>Certification of Socialized Tuition (ST) bracket assignment/ Certificate<br/>from Scholarship donor (1 original&amp; 1 photocopy)</li> <li>Accomplished application form for refund as a basis for the issuance<br/>of re-assessment slip (1 original)</li> </ol> |                                           |                                                                     | <ol> <li>Applicant/ Active Student</li> <li>Cash Offices, UPV Iloilo City and Miagao campuses</li> <li>Office of the Student Affairs/ Scholarship donor</li> <li>Application for Refund forms are available at the Office of<br/>the University Registrar and is downloadable at:<br/>https://crs.upv.edu.ph/</li> </ol> |                     |                               |  |  |
| CLIENT S                                                                                                    | TEPS                                      | AGENCY ACTION                                                       | FEES TO BE PAID                                                                                                    | PROCESSIN<br>G TIME | PERSON<br>RESPONSIBLE         |  |  |
| 1. Submits required d assessment of fees                                                                                                    |                                           | 1. Receives and assesses the<br>completeness and                    | None                                                                                                    | 1 day               | Administrative Aide IV<br>OUR |  |  |
| Email to:<br><u>our.upvisayas@u</u>                                                                                                    | up.edu.ph                                 | correctness of the submitted requirements                           | ed None                                                                                                    |                     |                               |  |  |
| Mail to:<br>Office of the Unive<br>UP Visayas<br>5023 Miagao, Iloild                                                                                                    |                                           | 1.1 Computes and prepares<br>the Assessment Slip                    |                                                                                                    |                     |                               |  |  |

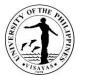

| 2. Receives re-assessment slip to the student | 2. Issues re-assessment slip to the student | None | 10 minutes           | Junior Office Aide/<br>Administrative Aide III<br>OUR |
|-----------------------------------------------|---------------------------------------------|------|----------------------|-------------------------------------------------------|
| TOTAL                                         |                                             | None | 1 day, 10<br>minutes |                                                       |

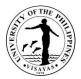

### 23. ISSUANCE OF STUDENT RFID

This service may be availed by currently enrolled students. RFID applications are processed by batch. A specific schedule will be allotted for students to apply for RFID. All received applications will then be processed simultaneously.

| Office                                                                               | <ol> <li>Office of the University Registrar (OUR)</li> <li>Office of the College Secretary (OCS)/Graduate School Office (GSO)</li> <li>Digital Innovation Center (DIC)</li> </ol> |                                                                |  |  |
|--------------------------------------------------------------------------------------|----------------------------------------------------------------------------------------------------|----------------------------------------------------------------|--|--|
| Classification                                                                       | Highly Technical                                                                                                    |                                                                |  |  |
| Type of<br>Transaction                                                               | G2C – Government to Citizen                                                                                                    |                                                                |  |  |
| Who may avail                                                                        | All Currently Enrolled Students                                                                                                    |                                                                |  |  |
| CHECKLIST OF REC                                                                     | QUIREMENTS                                                                                                    | WHERE TO SECURE                                                |  |  |
| Filled in application for                                                            | orm                                                                                                    | CRSIS Office google form link ( <u>https://bit.ly/UPRFID</u> ) |  |  |
| First time RFID reque<br>Form 5 where P13                                            | est:<br>30.00 ID fee payment is reflected                                                                                                    | Office of the College Secretary/Graduate School Office         |  |  |
| <i>Succeeding RFID request:</i><br>Official Receipt (OR) for ID fee payment: P130.00 |                                                                                                    | Cash Office                                                    |  |  |
| Affidavit of Loss                                                                    |                                                                                                    | Requestor                                                      |  |  |

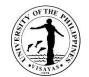

| Picture<br>Clear photo with white background and with a handheld paper bearing<br>the requestor's student number and name. Wearing of sando or<br>sleeveless is not allowed.                                                                                            |                                                                                                    | Requestor          |                    |                                       |
|----------------------------------------------------------------------------------------------------|----------------------------------------------------------------------------------------------------|--------------------|--------------------|---------------------------------------|
| Take a photo with a white background and proper lighting. Write your<br>name and student number using a fine tip pentel pen in a short size<br>clean white bond paper. Make sure that your information does not<br>overlap. Wearing sando or sleeveless is not allowed. |                                                                                                    |                    |                    |                                       |
| Note:<br>Picture filename to be uploaded should be renamed using the format<br>below:<br><student number="">-<family name="">_<first given="" letter="" name="" of=""><br/>(Sample: 202012345-DelaCruz_M.jpg)</first></family></student>                                |                                                                                                    |                    |                    |                                       |
| CLIENT STEPS                                                                                                    | AGENCY ACTION                                                                                              | FEES TO<br>BE PAID | PROCESSING<br>TIME | PERSON RESPONSIBLE                    |
| 1. Opens the google form<br>(https://bit.ly/UPRFID) and uploads<br>an electronic copy of the Official<br>Receipt and Affidavit of Loss (if<br>applicable)                                                                                                    | <ol> <li>Retrieves/Downloads and checks<br/>each student's records and required<br/>attachments</li> </ol> | None               | 5 Minutes          | Information Systems<br>Analyst II OUR |
| 2. Fills-out online the RFID application form                                                                                                    | 2. Checks the filled-out RFID application form and verifies information                                    | None               | 5 Minutes          | Information Systems<br>Analyst II OUR |

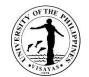

| 3. Uploads picture on RFID application form and submits | <ol> <li>Downloads individual picture</li> <li>3.1. Edits individual picture</li> </ol>   | None<br>None | 5 Minutes<br>25 Minutes | Information Systems                            |
|---------------------------------------------------------|-------------------------------------------------------------------------------------------|--------------|-------------------------|------------------------------------------------|
|                                                         | 3.2. Inputs information of each student in the RFID template                              | None         | 5 Minutes               | Analyst II<br>OUR                              |
|                                                         | 3.3. Compiles all pictures and<br>corresponding information then<br>forwards to DIC staff |              | 30 Minutes              |                                                |
|                                                         | 3.4. Prepares and forwards the files to Maya for printing                                 | None         | 30 Minutes              | Computer Maintenance<br>Technologist II<br>DIC |
|                                                         | 3.5. Process and sends the printed RFIDs to OUR                                           | None         | 20 Working Days         | MAYA<br>Outside Agency                         |

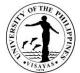

| TOTAL                                                                                                    |                                                                                                  | None | 22 Days, 2 Hours,<br>2 Minutes |                                                                                          |
|----------------------------------------------------------------------------------------------------|--------------------------------------------------------------------------------------------------|------|--------------------------------|------------------------------------------------------------------------------------------|
| 4. Receives RFID at the designated claiming area (Office of the College Secretary or Graduate School Office). | 4. Issues RFIDs                                                                                  | None | 2 Minutes                      | Administrative Aide/<br>Administrative Assistant/<br>School Credits Evaluator<br>OCS/GSO |
|                                                                                                    | 3.9. Posts notification at the google link provided ( <u>https://bit.ly/UPRFIDStatus</u> )       |      | 5 Minutes                      |                                                                                          |
|                                                                                                    | 3.8. Forwards processed<br>RFIDs to respective College<br>Secretary's staff or OVCA for<br>pouch |      | 1 Day                          |                                                                                          |
|                                                                                                    | 3.7. Prepares transmittal slip                                                                   |      | 10 Minutes                     |                                                                                          |
|                                                                                                    | 3.6. Receives then verify correctness and condition of the RFIDs                                 | None | 1 Day                          | <i>Administrative Aide III</i><br>OUR                                                    |

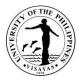

### 24. APPLICATION FOR PAPERLESS UNIVERSITY CLEARANCE

This paperless clearance service provided by the Office of the University Registrar applies to students with enrollment from 2007 to present.

| Offices                                                                                                    | Office of the Unive                                                             | Office of the University Registrar                            |                                                                                                    |                     |                                                                                                    |  |
|----------------------------------------------------------------------------------------------------|---------------------------------------------------------------------------------|---------------------------------------------------------------|----------------------------------------------------------------------------------------------------|---------------------|----------------------------------------------------------------------------------------------------|--|
| Classification                                                                                                    | Simple                                                                          | Simple                                                        |                                                                                                    |                     |                                                                                                    |  |
| Type of Transaction                                                                                                    | G2C – Governme                                                                  | nt to Citizen                                                 |                                                                                                    |                     |                                                                                                    |  |
| Who may avail                                                                                                    | All graduated and                                                               | transferring students                                         |                                                                                                    |                     |                                                                                                    |  |
| CHECKLIST OF REQU                                                                                                    | UIREMENTS                                                                       |                                                               | WHERE T                                                                                                    | O SECURE            |                                                                                                    |  |
| <ul> <li>For graduated studer</li> <li>1. Payment of g</li> <li>2. Accomplishe</li> <li>3. No accounta</li> <li>For transferring stude</li> <li>1. Not currently</li> <li>2. No accounta</li> </ul> | graduation fee<br>ed Alumni Form 5 (o<br>ability<br><b>fents:</b><br>/ enrolled | online)                                                       | <ul> <li>WHERE TO SECURE</li> <li>1. Cash Office: Miagao Campus/Iloilo City<br/>Campus/UPVTC Campus Online payment<br/>(instructions and details sent thru email to</li> <li>2. Student needs to access his/her CRSIS ac<br/><u>http://crs.upv.edu.ph/</u></li> <li>3. Checked and verified by the staff-in-charge<br/>at the Office of University Registrar thru the</li> <li>1 &amp; 2. Checked and verified by the staff-in-charge<br/>records at the Office of University Regist<br/>the CRSIS</li> </ul> |                     | bus Online payment<br>s sent thru email to the student<br>ss his/her CRSIS account at:<br>by the staff-in-charge of records<br>sity Registrar thru the CRSIS<br>ed by the staff-in-charge of |  |
| CLIENT S                                                                                                    | TEPS                                                                            | AGENCY ACTION                                                 | FEES TO<br>BE PAID                                                                                                    | PROCESSIN<br>G TIME | PERSON RESPONSIBLE                                                                                                    |  |
| 1. Applies for cleara<br>Records Section, O                                                                                                    |                                                                                 | 1. Checks student's records/<br>accountabilities in the CRSIS | None                                                                                                    | 15 minutes          | Administrative Officer III<br>(Records Officer II)<br>(for CM)/                                                                                                    |  |
| OR<br>Informs the Records<br>the need for clearan                                                                                                    |                                                                                 |                                                               |                                                                                                    |                     | Administrative Officer V<br>(Records Officer III)/<br>(for CAS UG, CFOS Grad,                                                                                                    |  |

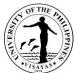

| TOTAL                                                                                                    | None         | 30 minutes | OUR                                                                                                    |
|----------------------------------------------------------------------------------------------------|--------------|------------|----------------------------------------------------------------------------------------------------|
| <ul> <li>2. Receives status of clearance</li> <li>2. Clears and informs student a prints clearance for the OUR</li> <li>For students transferring to o CU's, a printed and counters clearance is issued.</li> </ul> | file<br>ther | 15 minutes | SOTECH Grad)<br>Student Records Evaluator I<br>(for CFOS UG & SOTECH<br>UG)<br>OUR<br>Administrative Officer III<br>(Records Officer II)<br>(for CM)/<br>Administrative Officer V<br>(Records Officer III)/<br>(for CAS UG, CFOS Grad,<br>SOTECH Grad)<br>Student Records Evaluator I<br>(for CFOS UG & SOTECH<br>UG) |

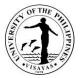

### 25. PROCESS-REQUIRED DATA REQUEST WITH ACCOMPANYING FORMS/TEMPLATES

Inquiries on UPV academic information/statistical academic data that requires processing e.g. CHED HEMIS, PRC data from government and non-government institutions/units.

| Office                                                                    | <ol> <li>Computerized Registration and Student Information System Office</li> <li>Office of the University Registrar</li> </ol> |                                                                                                    |                                              |                         |                                                |  |  |
|---------------------------------------------------------------------------|----------------------------------------------------------------------------------------------------|----------------------------------------------------------------------------------------------------|----------------------------------------------|-------------------------|------------------------------------------------|--|--|
| Classification                                                            | Highly techn                                                                                                    | ical                                                                                                    |                                              |                         |                                                |  |  |
| Type of Transaction                                                       | G2G – Gove                                                                                                    | G2G – Government to Citizen                                                                                                    |                                              |                         |                                                |  |  |
| Who may avail                                                             | Government                                                                                                    | and non-government agencies                                                                                                    |                                              |                         |                                                |  |  |
| CHECKLIST OF REQU                                                         | UIREMENTS                                                                                                    |                                                                                                    | WHERE TO S                                   | SECURE                  |                                                |  |  |
| <ol> <li>Letter/email of re</li> <li>Document form/</li> </ol>            |                                                                                                    |                                                                                                    | ead signature Requestor<br>Requesting Agency |                         |                                                |  |  |
| CLIENT STEPS                                                              |                                                                                                    | AGENCY ACTION                                                                                                    | FEES TO<br>BE PAID                           | PROCESSING<br>TIME      | PERSON<br>RESPONSIBLE                          |  |  |
| <ol> <li>Sends request the with the attached letter and templa</li> </ol> | d signed                                                                                                    | <ol> <li>Receives request through email</li> <li>1.1. Validates email and forwards request<br/>to the University Registrar for<br/>approval</li> <li>1.2. Acts on request</li> </ol> | None<br>None                                 | 5 minutes<br>10 minutes | OUR/CRSIS staff<br>University Registrar<br>OUR |  |  |
|                                                                           |                                                                                                    | <ol> <li>Processes data</li> <li>2.1. Calls and disseminates to offices the other template/s where some information will come from</li> </ol>                                        | None                                         | 4 hours                 | OUR/CRSIS staff                                |  |  |

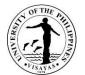

|                                | 2.2. Consolidates data from other offices<br>and fills out templates                                   | None | 2-18 days                           |                 |
|--------------------------------|----------------------------------------------------------------------------------------------------|------|-------------------------------------|-----------------|
|                                | 2.3. Records in the logbook the<br>accomplished template details                                       | None | 2 mins                              |                 |
| 2. Receives the data requested | <ol> <li>Sends through courier or email the filled-<br/>out template and informs the client</li> </ol> |      | 10 mins                             | OUR/CRSIS staff |
|                                | TOTAL                                                                                                  | None | 18 Days, 4<br>hours,<br>27<br>mins. |                 |

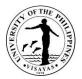

### 26. REQUEST FOR ACADEMIC INFORMATION AND RELEVANT INFORMATION

This pertains to any inquiry regarding UPV academic information such as academic calendar, enrollment and graduation counts.

| Office                                                                                                    | Computerized I<br>(OUR)        | Computerized Registration and Student Information System (CRSIS) Office/Office of the University Registrar (OUR)                                                                                                    |                      |                                      |                               |  |  |
|----------------------------------------------------------------------------------------------------|--------------------------------|----------------------------------------------------------------------------------------------------|----------------------|--------------------------------------|-------------------------------|--|--|
| Classification                                                                                                    | Simple                         | Simple                                                                                                    |                      |                                      |                               |  |  |
| Type of Transaction                                                                                                    | G2C (Governm                   | G2C (Government to Citizen)                                                                                                    |                      |                                      |                               |  |  |
| Who may avail                                                                                                    | All                            | All                                                                                                    |                      |                                      |                               |  |  |
| CHECKLIST OF REC                                                                                                    | QUIREMENTS                     |                                                                                                    | WHERE TO             | SECURE                               |                               |  |  |
| Email / Any valid ID v                                                                                                    | vith photo                     |                                                                                                    | CRSIS                |                                      |                               |  |  |
| CLIENT STEPS                                                                                                    |                                | AGENCY ACTION                                                                                                    | FEES TO<br>BE PAID   | PROCESSING<br>TIME                   | PERSON<br>RESPONSIBLE         |  |  |
| <ol> <li>Calls / Sends recember<br/>email</li> <li>For enrollment at<br/>related information<br/>CRSIS.</li> <li>For graduation at<br/>academic inform<br/>OUR.<br/>s</li> </ol> | nd other CRSIS-<br>on, contact | <ul> <li>1. Answers call / opens email</li> <li>1.1. Checks and verifies email</li> <li>1.2. Gets client's basic information;<br/>needed information / data</li> <li>1.3. Evaluates request</li> <li>* Evaluation of request should take into<br/>consideration the guidelines in Data<br/>Privacy Act.</li> </ul> | None<br>None<br>None | 5 minutes<br>10 minutes<br>5 minutes | CRSIS Staff/<br>OUR personnel |  |  |
| 2. Receives the recipinformation                                                                                                    | quested                        | <ol> <li>Provides information if available;<br/>otherwise, refers client to other<br/>sources/units</li> </ol>                                                                                                    | None                 | 5 minutes                            | CRSIS Staff/<br>OUR personnel |  |  |
|                                                                                                    | Т                              | DTAL                                                                                                    | None                 | 25 minutes                           |                               |  |  |

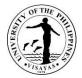

# 27. STUDENT RECORDS VERIFICATION

| Offices                                                                                                    | <ol> <li>Office of the University Registrar</li> <li>Cash Office</li> </ol> |                                                                                                    |                                                                                                    |                    |                                                                                                    |  |  |
|----------------------------------------------------------------------------------------------------|-----------------------------------------------------------------------------|----------------------------------------------------------------------------------------------------|----------------------------------------------------------------------------------------------------|--------------------|----------------------------------------------------------------------------------------------------|--|--|
| Classification                                                                                                    | Simple                                                                      | Simple                                                                                                    |                                                                                                    |                    |                                                                                                    |  |  |
| Type of Transaction                                                                                                    | GTB – Governme                                                              | nt to Business Entity; G2G – Govern                                                                                                    | ment to Governr                                                                                                    | nent               |                                                                                                    |  |  |
| Who may avail                                                                                                    | Verifying agencies                                                          | s (private/public/academic organization                                                                                                    | ons)                                                                                                    |                    |                                                                                                    |  |  |
| CHECKLIST OF REQU                                                                                                    | JIREMENTS                                                                   |                                                                                                    | WHERE TO S                                                                                                    | ECURE              |                                                                                                    |  |  |
| verified (1 origin                                                                                                    | authorization of the al/photocopy/scanr authorized represe                  | ntative (1 original, 1 photocopy)                                                                                                    | <ol> <li>Verifying agency/ies</li> <li>Student/subject being verified</li> <li>Authorized representative of the verifying agency/ies</li> <li>Official Receipt issued by the Cash Office upon<br/>payment/validated copy of the deposit slip</li> </ol> |                    |                                                                                                    |  |  |
| CLIENT S                                                                                                    | TEPS                                                                        | AGENCY ACTION                                                                                                    | FEES TO<br>BE PAID                                                                                                    | PROCESSING<br>TIME | PERSON<br>RESPONSIBLE                                                                                                    |  |  |
| <ol> <li>Sends formal verific<br/>along with the signe<br/>consent/authorizatic<br/>whose records are b<br/>Email to:<br/><u>our.upvisayas@u</u><br/>Mail to:<br/>Office of the Unive<br/>UP Visayas<br/>5023 Miagao, Iloilo</li> </ol> | d<br>on of the subject<br>being verified<br>up.edu.ph<br>rsity Registrar    | <ol> <li>Checks and verifies requests<br/>and student's records</li> <li>1.1 Bills and sends detailed<br/>payment instructions thru<br/>email<br/>s</li> </ol> | None                                                                                                    | 30 minutes         | Administrative Officer III<br>(Records Officer II)<br>(for CM)/<br>Administrative Officer V<br>(Records Officer III)/<br>(for CAS UG, CFOS Grad,<br>SOTECH Grad)<br>Student Records Evaluator<br>I<br>(for CFOS UG & SOTECH<br>UG)<br>OUR |  |  |

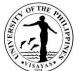

|                                                                                                    |                                  |               |                  | CAALS-<br>im               |
|----------------------------------------------------------------------------------------------------|----------------------------------|---------------|------------------|----------------------------|
| 2. Receives billing and sends payment                                                                                                    | 2. Receives proof of payment and | For local     | 15 minutes       | Administrative Officer V   |
| through online fund transfer or bank                                                                                                    | issues Official Receipt          | request:      |                  | Cash Office - Miagao/      |
| deposit                                                                                                    |                                  | PHP 100       | Note:            |                            |
|                                                                                                    |                                  |               | For payment      | Administrative Officer III |
|                                                                                                    |                                  | For           | through banks    | Cash Office - Iloilo City/ |
| OR                                                                                                    |                                  | international | or online        |                            |
|                                                                                                    |                                  | request:      | payment          |                            |
| MAYA-QRPH                                                                                                    |                                  | USD 30        | centers, the     |                            |
|                                                                                                    |                                  |               | issuance of      |                            |
| FOLLOW THESE THREE STEPS:                                                                                                    |                                  | Convenience   | Official Receipt |                            |
| EOP 1. FOR TUITION FAYMENT: Check the assessed amount to be paid in the CRSIS.                                                                                                    |                                  | Fee: PHP 10   | by the Cash      |                            |
| FOR OTHER FEES : Contact concerned office/unit for request and amount to be paid.                                                                                                    |                                  | For payment   | Office usually   |                            |
| preferred e-wallet or banking app. <u>Make sure to add <b>P10.00</b> to the amount to be</u><br>paid as convenience fee.                                                                                                    |                                  | made through  | takes more       |                            |
| 3. Please email your proof of payment with your complete name and details of                                                                                                    |                                  | MAYA-QRPH     | than 1 day       |                            |
| payment (e.g. MARIA B. CRUZ, Registrar, copy of grades) as subject heading to<br><u>cash.upvisayas@up.edu.ph</u>                                                                                                    |                                  |               |                  |                            |
|                                                                                                    |                                  |               |                  |                            |
| maya                                                                                                    |                                  |               |                  |                            |
| SAMPLE EMAIL           Put Name         Maria B. Cruz           Student Number         2020-12345           Student Number         2020-12345           Request & Annount         Copy of grades – P 40.00           Total Annount Paid         P 50:00 |                                  |               |                  |                            |
| The QRPH facility can accept payments from:                                                                                                    |                                  |               |                  |                            |
| GCash, Land Bank of the Philippines, Philippine National Bank,<br>Union Bank of the Philippines,BOO Unibank, Ihc.,<br>Metropolitalia Bank and Tust Company                                                                                              |                                  |               |                  |                            |
|                                                                                                    |                                  |               |                  |                            |
|                                                                                                    |                                  |               |                  |                            |
| Provides copy of proof of payment to                                                                                                    |                                  |               |                  |                            |
| Cash Office and OUR through email:                                                                                                    |                                  |               |                  |                            |
| cash.upvisayas@up.edu.ph AND                                                                                                    |                                  |               |                  |                            |
| our.upvisayas@up.edu.ph                                                                                                    |                                  |               |                  |                            |
|                                                                                                    |                                  |               |                  |                            |
|                                                                                                    |                                  |               |                  |                            |

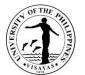

| 3. Submits Official Receipt to OUR | 3. Processes the request                                 | None  | 45 minutes     | Administrative Officer III                        |
|------------------------------------|----------------------------------------------------------|-------|----------------|---------------------------------------------------|
|                                    |                                                          | None  |                | (Records Officer II)<br>(for CM)/                 |
|                                    | 3.1 Prepares the verification<br>result by providing the | None  |                |                                                   |
|                                    | necessary academic                                       |       |                | Administrative Officer V                          |
|                                    | information about the                                    |       |                | (Records Officer III)/<br>(for CAS UG, CFOS Grad, |
|                                    | subject being verified. This                             |       |                | SOTECH Grad)                                      |
|                                    | may either be in a letter                                |       |                | Oferstand Descende Fresher (an                    |
|                                    | form or by filling up the                                |       |                | Student Records Evaluator                         |
|                                    | prescribed verification form<br>provided by the verifier |       |                | (for CFOS UG & SOTECH<br>UG)                      |
|                                    |                                                          |       |                | OUR                                               |
|                                    | 3.2 Signs the verification result                        | None  | 15 minutes     |                                                   |
|                                    |                                                          |       |                | <i>University Registrar</i><br>OUR                |
| 4. Receives verification result    | 4. Sends verification result                             | None  | 15 minutes     | Administrative Officer III                        |
|                                    | through mail/courier or email                            |       |                | (Records Officer II)<br>(for CM)/                 |
|                                    |                                                          |       |                | Administrative Officer V                          |
|                                    |                                                          |       |                | (Records Officer III)/                            |
|                                    |                                                          |       |                | (for CAS UG, CFOS Grad,<br>SOTECH Grad)           |
|                                    |                                                          |       |                | Student Records Evaluator                         |
|                                    |                                                          |       |                | (for CFOS UG & SOTECH<br>UG)                      |
|                                    |                                                          |       |                | OUR                                               |
| ΤΟΤΑ                               | L                                                        | Local | 1 day, 1 hour, |                                                   |

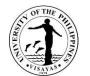

| request:<br>PHP 100                | 45 minutes |  |
|------------------------------------|------------|--|
| International<br>request:<br>\$ 30 |            |  |
| Convenienc<br>e Fee: PHP<br>10     |            |  |
| For payment<br>made<br>through     |            |  |
| MAYA-QRPH                          |            |  |

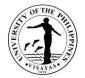

# OFFICE OF THE UNIVERSITY REGISTRAR

**Internal Services** 

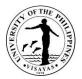

## 1. CONFIRMATION OF THE LIST OF HONORIFIC SCHOLARS

The list of honorific scholars recommended by the college needs to be confirmed by the University Registrar.

| Offices                                                                              |                            | Office of the University Registrar<br>College Secretary                                        |                    |                    |                                                                                               |  |
|--------------------------------------------------------------------------------------|----------------------------|------------------------------------------------------------------------------------------------|--------------------|--------------------|-----------------------------------------------------------------------------------------------|--|
| Classification                                                                       | Complex                    | K                                                                                              |                    |                    |                                                                                               |  |
| Type of Transaction                                                                  | G2G – 0                    | Bovernment to Government                                                                       |                    |                    |                                                                                               |  |
| Who may avail                                                                        | Office of                  | Office of the College Secretary of CAS, CFOS, CM, SOTECH, and UPVTC                            |                    |                    |                                                                                               |  |
| CHECKLIST OF REQU                                                                    | QUIREMENTS WHERE TO SECURE |                                                                                                |                    |                    |                                                                                               |  |
|                                                                                      | holars rea                 | commended by the College with<br>ne, course, and GWA                                           |                    |                    |                                                                                               |  |
| CLIENT STEPS                                                                         | S                          | AGENCY ACTION                                                                                  | FEES TO<br>BE PAID | PROCESSING<br>TIME | PERSON RESPONSIBLE                                                                            |  |
| <ol> <li>Submits the list of<br/>recommended hon<br/>scholars for confirm</li> </ol> |                            | <ol> <li>Receives and logs documents<br/>and forwards to the designated<br/>staff.</li> </ol>  | None               | 15 minutes         | Administrative Aide III<br>OUR                                                                |  |
|                                                                                      |                            | 1.1 Checks, evaluates and verifies<br>each honorific scholar as<br>recommended by the college. | None               | 5 days             | Administrative Officer III<br>(Records Officer II)<br>(for CM)/                               |  |
|                                                                                      |                            | 1.2 Prepares the list of confirmed honorific scholars.                                         | None               |                    | Administrative Officer V<br>(Records Officer III)/<br>(for CAS UG, CFOS Grad,<br>SOTECH Grad) |  |

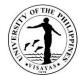

|                                                  | 1.3 Prepares cover letter                   | None |                       | Student Records Evaluator I<br>(for CFOS UG & SOTECH<br>UG)<br>OUR |
|--------------------------------------------------|---------------------------------------------|------|-----------------------|--------------------------------------------------------------------|
|                                                  | 1.4 Signs the cover letter                  | None |                       | University Registrar<br>OUR                                        |
| 2. Receives confirmed list of honorific scholars | 2. Forwards to respective college secretary | None | 30 minutes            | Administrative Aide III<br>OUR                                     |
| TOTAL                                            |                                             | None | 5 days, 45<br>minutes |                                                                    |

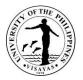

### 2. EVALUATION OF THE LIST OF GRADUATING STUDENTS

The Office of the University Registrar (OUR) personnel checks, evaluates, and verifies the academic records of the individual graduating student upon receipt of the list from the college/school secretaries. This process is to ensure check and balance between OUR and college/school secretaries.

| Offices                                                                                                    | <ol> <li>Office of the University Registrar</li> <li>College Secretary</li> </ol>            |                                                                                                    |                     |                                                                                               |  |  |
|----------------------------------------------------------------------------------------------------|----------------------------------------------------------------------------------------------|----------------------------------------------------------------------------------------------------|---------------------|-----------------------------------------------------------------------------------------------|--|--|
| Classification                                                                                               | Highly Technical                                                                             |                                                                                                    |                     |                                                                                               |  |  |
| Type of Transaction                                                                                          | G2G – Government to Government; G2                                                           | 2C - Governm                                                                                                | ent to Citizen      |                                                                                               |  |  |
| Who may avail                                                                                                | Office of the College Secretary of CAS,                                                      | , CFOS, CM,                                                                                                 | SOTECH, and UP      | VTC                                                                                           |  |  |
| CHECKLIST OF REQUIREME                                                                                       | NTS                                                                                          | WHERE TO                                                                                                    | SECURE              |                                                                                               |  |  |
| List of Graduating students with course with attached application                                            | n student number, student name and n for graduation.                                         |                                                                                                    |                     |                                                                                               |  |  |
| CLIENT STEPS                                                                                                 | AGENCY ACTION                                                                                | FEES TO         PROCESSING         PERSON RESPONSIB           BE PAID         TIME         PERSON RESPONSIB |                     |                                                                                               |  |  |
| <ol> <li>Submits the list of graduating<br/>students with attached<br/>application for graduation</li> </ol> | <ul> <li>Receives and logs documents<br/>and forwards to the<br/>designated staff</li> </ul> | None                                                                                                    | 15 minutes          | <i>Administrative Aide III</i><br>OUR                                                         |  |  |
|                                                                                                    | 1.1 Checks, evaluates and<br>verifies students records                                       | None                                                                                                    | 19 days, 3<br>hours | Administrative Officer III<br>(Records Officer II)                                            |  |  |
|                                                                                                    | 1.2 Prepares the list of<br>deficiencies                                                     | None                                                                                                    |                     | (for CM)/                                                                                     |  |  |
|                                                                                                    | 1.3 Prepares cover letter                                                                    | None                                                                                                    |                     | Administrative Officer V<br>(Records Officer III)/<br>(for CAS UG, CFOS Grad,<br>SOTECH Grad) |  |  |

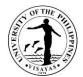

|                                                                               | 1.4 Signs the cover letter                                                                                               | None |                                    | Student Records Evaluator I<br>(for CFOS UG & SOTECH<br>UG)<br>OUR |
|-------------------------------------------------------------------------------|----------------------------------------------------------------------------------------------------|------|------------------------------------|--------------------------------------------------------------------|
|                                                                               |                                                                                                    |      |                                    | University Registrar<br>OUR                                        |
| <ol> <li>Receives list of deficiencies<br/>of graduating students.</li> </ol> | <ol> <li>Forwards the list of<br/>deficiencies of graduating<br/>students to respective college<br/>secretary</li> </ol> | None | 4 hours                            | Administrative Aide III<br>OUR                                     |
| тс                                                                            | DTAL                                                                                                    | None | 19 days, 7<br>hours, 15<br>minutes |                                                                    |

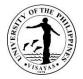

## 3. ISSUANCE OF CERTIFICATE OF ATTENDANCE OR CERTIFIED TRUE COPY OF SUMMARY OF ATTENDANCE TO THE UNIVERSITY COUNCIL, EXECUTIVE COUNCIL, CHANCELLOR'S ADVISORY COUNCIL, CURRICULUM COMMITTEE, COMMITTEE ON STUDENT'S ADMISSION, PROGRESS, AND GRADUATION MEETINGS, AND COMMENCEMENT EXERCISES

The Certificate of Attendance or Certified True Copy of Summary of Attendance is issued to affirm the attendance of faculty member/s to the above meetings/activity for whatever purpose.

| Office                                                                                                    | Office of the University Registrar |                                                                                                    |  |  |  |  |
|----------------------------------------------------------------------------------------------------|------------------------------------|----------------------------------------------------------------------------------------------------|--|--|--|--|
| Classification                                                                                                    | Simple                             | Simple                                                                                                    |  |  |  |  |
| Type of Transaction                                                                                                    | G2C – Government to Citizen        |                                                                                                    |  |  |  |  |
| Who may avail                                                                                                    | UC, EC, CAC, CC, CSAPG members     | ; For Commencement Exercises: All faculty members                                                                       |  |  |  |  |
| CHECKLIST OF REQUIREME                                                                                                    | OF REQUIREMENTS WHERE TO SECURE    |                                                                                                    |  |  |  |  |
| For the Certificate of Attendance:<br>Written request/consent duly signed by the requestor<br>addressed to the University Registrar (1 original/fax<br>copy/electronic copy) |                                    | Requestor                                                                                                    |  |  |  |  |
| <i>For the Summary of Attendance:</i><br>Written request duly signed by head of unit addressed to the<br>University Registrar (1 original/fax copy/electronic copy)          |                                    | Requestor (written request can be secured from the office of the division or department chair/ institute director/dean) |  |  |  |  |

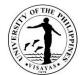

|    | CLIENT STEPS                                                                                                    | AGENCY ACTION                                                                                                    | FEES TO<br>BE PAID | PROCESSING<br>TIME | PERSON RESPONSIBLE                                                                                                    |
|----|----------------------------------------------------------------------------------------------------|----------------------------------------------------------------------------------------------------|--------------------|--------------------|----------------------------------------------------------------------------------------------------|
| 1. | Submits written request to<br>the Office of the University<br>Registrar (Door 1) / emails at<br>our.upvisayas@up.edu.ph | <ol> <li>Receives request from client;<br/>stamps the document<br/>"Received" and<br/>"Approved/Disapproved";<br/>writes reference number, date<br/>received and initials; records<br/>request in the incoming file;<br/>then forwards request to the<br/>Secretariat for verification</li> </ol> | None               | 15 minutes         | Administrative Aide III<br>OUR                                                                                                    |
|    |                                                                                                    | 1.1 Checks records and<br>forwards request to the<br>University Registrar for<br>approval                                                                                                    | None               | 10 minutes         | Administrative Officer IV<br>(UC, EC, & CAC)/<br>Student Records Evaluator 1<br>(CSAPG)/<br>Senior Office Aide<br>(CC & Commencement)<br>OUR |
|    |                                                                                                    | 1.2 Acts on the request                                                                                                    | None               | 1 day              | University Registrar<br>OUR                                                                                                    |

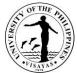

|                                                                                                    | 1.3 If approved, prepares the<br>certification or retrieves<br>and photocopy the<br>attendance summary and<br>forwards the documents to<br>the University Registrar for<br>signature and issues the<br>document; otherwise,<br>informs the requestor of<br>the disapproval. | None | 15 minutes | Administrative Officer IV<br>(UC, EC, & CAC)/<br>Student Records Evaluator 1<br>(CSAPG)/<br>Senior Office Aide<br>(CC & Commencement)<br>OUR |
|----------------------------------------------------------------------------------------------------|----------------------------------------------------------------------------------------------------|------|------------|----------------------------------------------------------------------------------------------------|
|                                                                                                    | 1.4 Signs the certification/<br>authenticates the copy of<br>the summary of<br>attendance                                                                                                    | None | 1 day      | University Registrar<br>OUR                                                                                                    |
|                                                                                                    | 1.5Keeps files and forwards<br>the original certification or<br>certified true copy of<br>Summary of Attendance to<br>the OUR staff-in-charge of<br>outgoing for issuance                                                                                                   | None | 15 minutes | Administrative Officer IV<br>(UC, EC, & CAC)/<br>Student Records Evaluator 1<br>(CSAPG)/<br>Senior Office Aide<br>(CC & Commencement)<br>OUR |
| <ol> <li>Claims the certification/<br/>authenticated copy of<br/>Summary of Attendance at<br/>the OUR or receives the<br/>requested documents at their</li> </ol> | <ol> <li>Records the action, document,<br/>and date in the outgoing<br/>logbook/ file; then releases the<br/>certification/ authenticated<br/>copy of Summary of</li> </ol>                                                                                                 | None | 4 hours    | Administrative Aide III<br>OUR                                                                                                    |

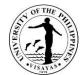

| office | Attendance to client or sends<br>the document to the<br>requesting unit. |      |                                   |  |
|--------|--------------------------------------------------------------------------|------|-----------------------------------|--|
| тс     | DTAL                                                                     | None | 2 days, 4<br>hours, 55<br>minutes |  |

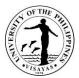

## 4. RELEASE OF EXCERPT OR MINUTES OF THE UNIVERSITY COUNCIL (UC), EXECUTIVE COMMITTEE (EC), CHANCELLOR'S ADVISORY COUNCIL (CAC), AND CURRICULUM COMMITTEE (CC) PROCEEDINGS

The Excerpts or Minutes are issued to the requesting unit or individual personnel to affirm the action of the Committee or Council on a particular item in the agenda. These documents must have the approval of the Committee/Council prior to issuance to the requesting party.

| Office                                                                                                    | <ol> <li>Office of the University Registrar</li> <li>Office of the Chancellor (for UC, CAC, &amp; EC) or Office of the Vice Chancellor for Academic Affairs<br/>(for CC)</li> </ol>                                                                              |                    |                    |                                |  |  |
|----------------------------------------------------------------------------------------------------|----------------------------------------------------------------------------------------------------|--------------------|--------------------|--------------------------------|--|--|
| Classification                                                                                                    | Complex                                                                                                    |                    |                    |                                |  |  |
| Type of Transaction                                                                                                    | G2C – Government to Citizen                                                                                                    |                    |                    |                                |  |  |
| Who may avail                                                                                                    | UPV Academic and Non-Academic per                                                                                                    | sonnel or unit     | ts                 |                                |  |  |
| CHECKLIST OF REQUIREME                                                                                                    | NTS                                                                                                    | WHERE TO           | SECURE             |                                |  |  |
|                                                                                                    | ed stating the purpose addressed to CAC, and EC) or VCAA (for CC)                                                                                                    |                    |                    |                                |  |  |
| CLIENT STEPS                                                                                                    | AGENCY ACTION                                                                                                    | FEES TO<br>BE PAID | PROCESSING<br>TIME | PERSON RESPONSIBLE             |  |  |
| <ol> <li>Submits written request to<br/>the Office of the University<br/>Registrar (Door 1) / sends<br/>through fax no. 3158556 /<br/>emails at<br/>our.upvisayas@up.edu.ph</li> </ol> | <ol> <li>Receives request from client;<br/>stamps the document<br/>"Received" and<br/>"Approved/Disapproved"; writes<br/>reference number, date<br/>received and initials; records<br/>request in the incoming file;<br/>then forwards request to the</li> </ol> | None               | 15 minutes         | Administrative Aide III<br>OUR |  |  |

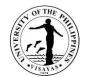

| Secretariat for verification                                          | None | 15 minutes | Administrative Officer IV<br>(UC, EC, & CAC)/    |
|-----------------------------------------------------------------------|------|------------|--------------------------------------------------|
| 1.1.Assesses request and                                              |      |            |                                                  |
| checks records then<br>forwards it to the University<br>Registrar for |      |            | Senior Office Aide (CC)<br>OUR                   |
| recommendation                                                        | None | 1 day      | <i>University Registrar</i><br>OUR               |
| 1.2. Endorses the request to<br>the Chancellor (EC, CAC,              |      |            |                                                  |
| UC) or VCAA (CC) as UR and Data Privacy Officer                       | None | 15 minutes | Administrative Aide III<br>OUR                   |
| 1.3.Logs out the request and forwards it to the                       |      |            |                                                  |
| OC/OVCAA                                                              | None | 2 days     | Chancellor<br>OC/                                |
| 1.4. Acts on the request                                              |      |            | Vice Chancellor for Academic<br>Affairs<br>OVCAA |
|                                                                       |      |            |                                                  |
|                                                                       | None | 15 minutes | Administrative Aide III<br>OUR                   |
| 1.5. Receives request from                                            |      |            |                                                  |
| OC/OVCAA; logs and                                                    |      |            | Administrative Officer IV                        |

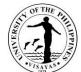

|                                                                                                    | forwards it to the                                                                                                    | None | 2 hours            | (UC, EC, & CAC)/               |
|----------------------------------------------------------------------------------------------------|----------------------------------------------------------------------------------------------------|------|--------------------|--------------------------------|
|                                                                                                    | Secretariat.                                                                                                    | None | 2 110010           | Senior Office Aide (CC)<br>OUR |
|                                                                                                    | <ul> <li>1.6. If approved, prepares the minutes or excerpt of a particular item of the proceedings and forwards the document to the University Registrar for signature/review; otherwise, calls the client to inform him/her of the disapproval or furnishes with the notice of action.</li> </ul> | None | 1 day              | University Registrar<br>OUR    |
|                                                                                                    | 1.7. Signs the prepared<br>document and forwards to<br>staff in-charge of outgoing                                                                                                    |      |                    |                                |
| <ol> <li>Claims the Excerpt or<br/>Minutes at the OUR or<br/>receives the requested<br/>documents at their office</li> </ol> | 2. Records the action, document<br>and date in the outgoing<br>logbook/file; Releases/delivers<br>the minutes/excerpt to the<br>requesting unit.                                                                                                    | None | 4 hours            | Administrative Aide III<br>OUR |
| T <sup>,</sup>                                                                                                    | OTAL                                                                                                    | None | 4 days, 7<br>hours |                                |

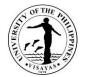

# **TEACHING AND LEARNING RESOURCE CENTER**

**External Services** 

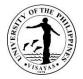

### 1. Total Big-time Access Card (TBAC) Services

The Total Big-time Access Card serves as cashless payment to all TLRC services. The card is in three 3 denominations: 20, 50, and 100 pesos. This card is transferable. That is, students can share the card use as long as long as there is remaining amount. To avail of this card, the student will pay for a selected denomination (20, 50, and 100) at the Cash Office. To use the card, the student will present it to the TLRC staff before availing a particular service. The TLRC staff will deduct the amount of a particular service provided. The balance amount will be recorded at the back of the card for monitoring. Once the amount has been used up, the student will again buy another card.

| Office                                                 | 1. Teaching and Learning Resource Center<br>2. Cash Office                                                                  |                    |                 |                            |  |  |  |
|--------------------------------------------------------|----------------------------------------------------------------------------------------------------|--------------------|-----------------|----------------------------|--|--|--|
| Classification                                         | Simple                                                                                                    |                    |                 |                            |  |  |  |
| Type of Transaction                                    | G2C – Government to Citizen                                                                                                 |                    |                 |                            |  |  |  |
| Who may avail                                          | All UPV students, faculty, and staff                                                                                        |                    |                 |                            |  |  |  |
| CHECKLIST OF REQUIREMENT                               | S                                                                                                    | WHERE TO SECU      | JRE             |                            |  |  |  |
| Accomplished TBAC Payment Slip                         | )                                                                                                    | TLRC and Cash C    | Office          |                            |  |  |  |
| CLIENT STEPS                                           | AGENCY ACTION                                                                                                    | FEES TO BE<br>PAID | PROCESSING TIME | PERSON RESPONSIBLE         |  |  |  |
| 1. Presents duly filled-out<br>payment slip            | 1. Verifies and instructs client to<br>pay at the Cash Office                                                               | None               | 1 min           | 1 – John Eric Cayona       |  |  |  |
| 2. Pays at the Cash Office                             | 2. Receives payment and issues<br>Official Receipt                                                                          | 20, 50, or 100     | 5 mins          | 2 – Cash Office Staff      |  |  |  |
| 3. Presents Official Receipt and payment slip (onsite) | <ol> <li>Verifies payment slip and Official<br/>Receipt</li> <li>Records OR number</li> <li>Releases TBAC and OR</li> </ol> | None               | 2 mins.         | 3 – 3.2 – John Eric Cayona |  |  |  |
| 4. Claims the TBAC and the<br>Official Receipt         | 4. Files the payment slip for records None 2 mins. 4 – John Eric Cayona purposes                                            |                    |                 |                            |  |  |  |
|                                                        | TOTAL                                                                                                    | 20, 50, or 100     | 10 mins.        |                            |  |  |  |

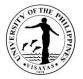

#### 2. Computer Use Services

TLRC offers computer use and internet access to help students in their academic requirements. Students who are officially enrolled have 30 hours free (plus 15 hours free for students doing thesis or special problem) computer use privilege per semester. Students who are doing their thesis or special problem must present a certification from their respective advisers. The TLRC computers are all connected to the internet and printer. They operate in Windows operating systems and applications.

| Office                                                        | Teaching and Learning Resource Center                                                                                            |                    |                 |                            |  |
|---------------------------------------------------------------|----------------------------------------------------------------------------------------------------|--------------------|-----------------|----------------------------|--|
| Classification                                                | Simple                                                                                                    |                    |                 |                            |  |
| Type of Transaction                                           | G2C – Government to Citizen                                                                                                    |                    |                 |                            |  |
| Who may avail                                                 | All UPV students only                                                                                                    |                    |                 |                            |  |
| CHECKLIST OF REQUIREMEN                                       | TS                                                                                                    | WHERE TO SEC       | CURE            |                            |  |
| 1. UP ID                                                      |                                                                                                    | n/a                |                 |                            |  |
| CLIENT STEPS                                                  | AGENCY ACTION                                                                                                    | FEES TO BE<br>PAID | PROCESSING TIME | PERSON RESPONSIBLE         |  |
| 1. Requests for Computer Use<br>and presents UP ID            | 1. Checks UP ID and assigns<br>computer workstation number                                                                       | None               | 10 sec          | 1 – John Eric Cayona       |  |
| 2. Proceeds to the assigned<br>computer workstation<br>number | 2. Scans UP ID to record time log-in                                                                                             | None               | 20 sec          | 2 – John Eric Cayona       |  |
| 3. Informs the staff to end session                           | <ul><li>3. Verifies the computer workstation<br/>number and UP ID</li><li>3.1. Scans UP ID to record time log-<br/>out</li></ul> | None               | 20 sec          | 3 – 3.1 – John Eric Cayona |  |
| 4. Retrieves UP ID                                            | 4. Returns UP ID                                                                                                    | None               | 10 sec          | 4 – John Eric Cayona       |  |
|                                                               | TOTAL                                                                                                    | None               | 1 min           |                            |  |

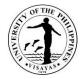

### 3. Printing and Photocopying Services

Only UPV clients can avail themselves of the printing and photocopying services on a first-come and first- served basis.

| Office                                                           | Feaching and Learning Resource Center                                                                                                    |                                                            |                 |                            |  |  |
|------------------------------------------------------------------|----------------------------------------------------------------------------------------------------|------------------------------------------------------------|-----------------|----------------------------|--|--|
| Classification                                                   | Simple                                                                                                    | Simple                                                     |                 |                            |  |  |
| Type of Transaction                                              | G2C – Government to Citizen                                                                                                    |                                                            |                 |                            |  |  |
| Who may avail                                                    | All UPV students, faculty, and staff on                                                                                                    | ly                                                         |                 |                            |  |  |
| CHECKLIST OF REQUIREMENT                                         | ſS                                                                                                    | WHERE TO SECU                                              | IRE             |                            |  |  |
| TBAC                                                             | TLRC and Cash Of                                                                                                    | ffice                                                      |                 |                            |  |  |
| CLIENT STEPS                                                     | AGENCY ACTION                                                                                                    | FEES TO BE<br>PAID                                         | PROCESSING TIME | PERSON RESPONSIBLE         |  |  |
| 1. Requests to print/photocopy<br>and presents UP ID and<br>TBAC | <ol> <li>Verifies UP ID and TBAC or<br/>checks emailed document</li> <li>1.1 Receives the document to<br/>print/photocopy</li> <li>1.2 Records transaction in the TBAC</li> </ol> | Please refer to<br>"Printing and<br>Photocopying<br>Rates" | 2 ½ mins.       | 1 – 1.2 – John Eric Cayona |  |  |
| 2. Claims the print/photocopy materials, UP ID, and TBAC         | 2. Releases the print/photocopy materials, UP ID and TBAC                                                                                                    | None                                                       | 2 ½ mins.       | 2 – John Eric Cayona       |  |  |
|                                                                  | TOTAL                                                                                                    | Please refer to<br>"Printing and<br>Photocopying<br>Rates" | 5 mins          |                            |  |  |

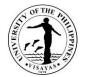

|                                             |                                    | ORDINAR                      | Y PAPER                            |                              | SPECIAL PAPER                      |
|---------------------------------------------|------------------------------------|------------------------------|------------------------------------|------------------------------|------------------------------------|
| RATES<br>(Computation is per<br>page basis) | Package A                          |                              | Packa                              | ge B                         | Package C<br>Multi-colour          |
|                                             | Black Pr                           | inting                       | Multi-c                            |                              |                                    |
|                                             | Standard size<br>(A4, Short, Long) | Large format<br>(A3, Poster) | Standard size<br>(A4, Short, Long) | Large format (A3,<br>Poster) | Standard size<br>(A4, Short, Long) |
| Γ                                           | 2.00                               | 10.00                        | 10.00                              | 50.00                        | 25.00                              |

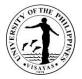

#### 4. Use of Facilities (Audio – Visual Rooms) Services

The TLRC and ILP facilities are available for class and non-class purposes, i.e. but not limited to lectures, film showing, trainings, fora, etc. The Audio-Visual Rooms are fully furnished with multimedia equipment; the TLRC – AVR can accommodate 50 persons while the ILP – AVR can accommodate 100 persons.

| Office                                   | <ol> <li>Teaching and Learning Resource (</li> <li>Cash Office</li> </ol>                                                                                                    | <ol> <li>Teaching and Learning Resource Center</li> <li>Cash Office</li> </ol> |                           |                                                                                                    |  |  |
|------------------------------------------|----------------------------------------------------------------------------------------------------|--------------------------------------------------------------------------------|---------------------------|----------------------------------------------------------------------------------------------------|--|--|
| Classification                           | Simple                                                                                                    |                                                                                |                           |                                                                                                    |  |  |
| Type of Transaction                      | G2C – Government to Citizen                                                                                                    |                                                                                |                           |                                                                                                    |  |  |
| Who may avail                            | All UPV students, faculty, and staff                                                                                                    |                                                                                |                           |                                                                                                    |  |  |
| CHECKLIST OF REQUIREMENT                 | rs                                                                                                    | WHERE TO SECU                                                                  | IRE                       |                                                                                                    |  |  |
| Request for Use of Facilities Form       | n (RUFF)                                                                                                    | TLRC office or onli                                                            | ne form @https://bit.ly/R | UFF_TLRC                                                                                                    |  |  |
| CLIENT STEPS                             | AGENCY ACTION                                                                                                    | FEES TO BE<br>PAID                                                             | PROCESSING TIME           | PERSON RESPONSIBLE                                                                                                    |  |  |
| 1. Submits the duly filled-out<br>form   | <ol> <li>Verifies the request details (date, time, purpose, etc.)</li> <li>1.1 Indicates the amount, signs and endorses form to the Unit Head</li> <li>1.2 Unit head signs</li> <li>1.3 Informs the client to pay at the Cash Office</li> </ol> | None                                                                           | 1 day                     | <ol> <li>1 – John Eric Cayona or<br/>Rodel Farparan,</li> <li>1.1 – John Cayona or Rodel<br/>Farparan</li> <li>1.2 – TLRC Director</li> <li>1.3 – John Cayona or Rodel<br/>Farparan</li> </ol> |  |  |
| 2. Pays at the Cash Office               | 2. Collects payment and issues<br>Official Receipt                                                                                                    | Please refer to<br>"TLRC Use of<br>Facilities Rates"                           | ½ day                     | 2 – Cash Office Staff                                                                                                    |  |  |
| 3. Presents Official Receipt and RUFF    | 3. Records OR# and returns OR and duplicate-copy of RUFF to the client                                                                                                    | None                                                                           | ½ day                     | 3 – John Eric Cayona or<br>Rodel Farparan                                                                                                    |  |  |
| 4. Claims OR and RUFF (copy-<br>furnish) | 4. Files the RUFF for records<br>purposes                                                                                                    | None                                                                           | 1 day                     | 4 – John Cayona or Rodel<br>Farparan                                                                                                    |  |  |

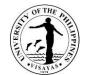

| TOTAL | Please refer to   | 3 days |  |
|-------|-------------------|--------|--|
|       | "TLRC Use of      |        |  |
|       | Facilities Rates" |        |  |

| TLRC USE OF FACILITIES RATES       |                   |          |                          |               |        |                            |           |
|------------------------------------|-------------------|----------|--------------------------|---------------|--------|----------------------------|-----------|
| RATES                              |                   | VENUE    |                          | EQUIPMENT     |        |                            |           |
| (Computation is per<br>hour basis) | MILC – ILP<br>AVR | TLRC AVR | Interactive<br>Classroom | LCD Projector | Laptop | Desktop                    | PA system |
|                                    | 175.00            | 50.00    | Free                     | 100.00        | 100.00 | 20.00 (Free for class use) | 50.00     |

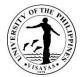

#### 5. Document Job Solutions (Lamination, Ring Binding, and Scanning) Services

Only UPV clients can avail of the lamination, ring binding, and scanning services on a first-come first-served basis.

| Office                                                                     | Teaching and Learning Resource Cen                                                                                                    | Teaching and Learning Resource Center                     |                    |                            |  |  |
|----------------------------------------------------------------------------|----------------------------------------------------------------------------------------------------|-----------------------------------------------------------|--------------------|----------------------------|--|--|
| Classification                                                             | Simple                                                                                                    |                                                           |                    |                            |  |  |
| Type of Transaction                                                        | G2C – Government to Citizen                                                                                                    |                                                           |                    |                            |  |  |
| Who may avail                                                              | All UPV students, faculty, and staff onl                                                                                                    | У                                                         |                    |                            |  |  |
| CHECKLIST OF REQUIREMENT                                                   | S                                                                                                    | WHERE TO SECURE                                           |                    |                            |  |  |
| TBAC                                                                       | TLRC and Cash Office                                                                                                    |                                                           |                    |                            |  |  |
| CLIENT STEPS                                                               | AGENCY ACTION                                                                                                    | FEES TO BE PAID                                           | PROCESSING<br>TIME | PERSON RESPONSIBLE         |  |  |
| <ol> <li>Requests to avail of the<br/>service and presents TBAC</li> </ol> | <ol> <li>Verifies TBAC and prepares the<br/>necessary equipment</li> <li>1.1 Performs the service/request</li> <li>1.2. Records transaction in the TBAC</li> </ol> | Please refer to "TLRC<br>Document Job<br>Solutions Rates" | 10 mins.           | 1 – 1.2 – John Eric Cayona |  |  |
| 2. Claims the service output and TBAC                                      | 2. Releases the service output and TBAC                                                                                                    | None                                                      | 5 mins.            | 2 – John Eric Cayona       |  |  |
|                                                                            | TOTAL                                                                                                    | Please refer to<br>"TLRC Document<br>Job Solutions Rates" | 15 mins.           |                            |  |  |

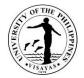

| TLRC DOCUMENT JOB SOLUTIONS RATES          |            |            |            |            |                                           |                                |                    |
|--------------------------------------------|------------|------------|------------|------------|-------------------------------------------|--------------------------------|--------------------|
|                                            |            | LAMI       | NATION     |            | RING B                                    | INDING                         | SCANNING           |
| RATES<br>(Computation is per<br>job basis) | ID<br>size | A5<br>size | A4<br>size | A3<br>size | Thin bind<br>( <u>&lt;</u> 0.5" diameter) | Thick bind<br>(>0.5" diameter) | (up to<br>A3 size) |
| jou dasis)                                 | 10.00      | 15.00      | 30.00      | 50.00      | 20.00                                     | 40.00                          | 2.00               |

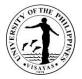

#### 6. Peer Tutorial Program Services

This is designed for those who need selective learning assistance in certain skills or subject areas only. Generally, the target clientele of tutorial assistance will have relatively higher entry level skills than the target clientele of Bridge Program.

| Office                                                                    | Teaching and Learning Resource Center                                                                                              |                    |                            |                                                     |  |
|---------------------------------------------------------------------------|----------------------------------------------------------------------------------------------------|--------------------|----------------------------|-----------------------------------------------------|--|
| Classification                                                            | Simple                                                                                                    |                    |                            |                                                     |  |
| Type of Transaction                                                       | G2C – Government to Citizen                                                                                                    |                    |                            |                                                     |  |
| Who may avail                                                             | All UPV students only                                                                                                    |                    |                            |                                                     |  |
| CHECKLIST OF REQUIREMENTS                                                 | •                                                                                                    | WHERE TO SEC       | URE                        |                                                     |  |
| 1. Tutorial Registration Form (TU                                         | RF)                                                                                                    | TLRC office or or  | nline form @bit.ly/TURF_TL | RC                                                  |  |
| 2. Form 5                                                                 |                                                                                                    |                    |                            |                                                     |  |
| 3. Latest Copy of Grades                                                  |                                                                                                    |                    |                            |                                                     |  |
| CLIENT STEPS                                                              | AGENCY ACTION                                                                                                    | FEES TO BE<br>PAID | PROCESSING TIME            | PERSON RESPONSIBLE                                  |  |
| 1. Submits the duly-filled out form,<br>Form 5, and latest Copy of Grades | <ol> <li>Verifies documents</li> <li>1.2. Creates schedule for tutorial</li> <li>1.3. Emails the schedule of the client</li> </ol> | None               | 1 day                      | 1 – 1.3 – Czar Ian Angel<br>Esquivel                |  |
| 2. Receives notification and attends the peer tutorial orientation        | 2. Conducts the peer tutorial orientation                                                                                          | None               | 1 day                      | 2 – Czar Ian Angel Esquive<br>and<br>Sharon Nillana |  |
|                                                                           | TOTAL                                                                                                    | None               | 2 days                     |                                                     |  |

2. Only tutors are required to submit the latest Copy of Grades.

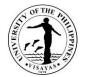

# OFFICE OF THE VICE CHANCELLOR FOR ADMINISTRATION

**Internal Services** 

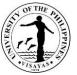

# 1. Pouch services for UPV Tacloban, Diliman and other destinations within the Philippines per availability of courier services

This service is provided to UPV Offices and Student Organization who want to transmit documents or other packages to UPV Tacloban, Diliman and other destination within the Philippines per availability of courier services as long as it is an official business.

| Office                                                                                                    | Office                                                 | Office of the Vice Chancellor for Administration (OVCA)                                                                          |                    |                        |                                                  |  |  |  |
|----------------------------------------------------------------------------------------------------|--------------------------------------------------------|----------------------------------------------------------------------------------------------------|--------------------|------------------------|--------------------------------------------------|--|--|--|
| Classification                                                                                                    | Simple                                                 | 9                                                                                                    |                    |                        |                                                  |  |  |  |
| Type of Transaction                                                                                                | Gover                                                  | nment to Business Entity                                                                                                    |                    |                        |                                                  |  |  |  |
| Who may avail                                                                                                    | UPV C                                                  | Offices based and Student Organization as                                                                                        | long as it is an   | official business      |                                                  |  |  |  |
| CHECKLIST OF REQUIRE                                                                                               | MENTS                                                  | 5                                                                                                    | WHERE TO           | SECURE                 |                                                  |  |  |  |
| Sealed Pouch with three (3)                                                                                        | Sealed Pouch with three (3) attached transmittal slips |                                                                                                    |                    |                        | Office of the Vice Chancellor for Administration |  |  |  |
| CLIENT STEPS                                                                                                    |                                                        | AGENCY ACTION                                                                                                    | FEES TO<br>BE PAID | PROCESSING<br>TIME     | PERSON RESPONSIBLE                               |  |  |  |
| <ol> <li>Client submits pouch with three</li> <li>(3) attached transmittal slips duly<br/>accomplished.</li> </ol> |                                                        | 1. Messenger/Staff-in-Charge checks,<br>receives pouch and returns one<br>acknowledgement copy of transmittal<br>slip to client. | None               | 2 Minutes per<br>pouch | <i>Administrative Aide VI</i><br>OVCA            |  |  |  |
|                                                                                                    |                                                        | 1.1 Messenger/Staff-in-Charge controls pouches received for the day.                                                             | None               | 2 Minutes per<br>pouch | <i>Administrative Aide VI</i><br>OVCA            |  |  |  |

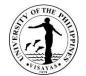

|       | 1.2 Messenger/Staff-in-Charge<br>segregates pouch/es according to its<br>destination and logs pouch/es according<br>to sending office or organization on<br>pouch transmittal logbook for billing<br>purposes.               | None | 3 Minutes                                                                                      | <i>Administrative Aide VI</i><br>OVCA             |
|-------|----------------------------------------------------------------------------------------------------|------|------------------------------------------------------------------------------------------------|---------------------------------------------------|
|       | 1.3 Messenger/Staff-in-Charge prepares<br>the segregated pouch/es received for<br>the day and put in a single or more<br>pouch/es or box/es depends on the<br>quantity or size of pouch/es or box/es,<br>and then labels it. | None | 10 Minutes or<br>**                                                                            | <i>Administrative Aide VI</i><br>OVCA             |
|       | 1.4 Courier services staff picks up the<br>sealed pouch/es or box/es or<br>Messenger/Staff-in-Charge transmit the<br>sealed pouch/es or box/es to courier<br>services office.                                                | *    | 2 Minutes for<br>pick-up and 30<br>Minutes for<br>transmittal to<br>courier<br>services office | <i>Courier Services Staff</i><br>Courier Services |
| TOTAL |                                                                                                    | *    | = (2 Minutes x<br>No. of Pouch<br>+ Processing<br>time for<br>Agency<br>Action No.<br>1.2-1.4) |                                                   |

\*Fees vary on the quantity and size of pouch sent by the client in a month. \*\* more than the stipulated time depending on the quantity and size of pouch/es or box/es.

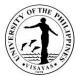

#### 2. Pouch Transmittal from UPV Miag-ao Campus to UPV Iloilo City Campus send through shuttle

This service is provided to UPV Offices, Employees and Students who want to transmit documents or package to UPV Iloilo City Campus as long as it is an official business that will be sent through UPV shuttle.

| Office                                                                                 | Office of the                                                            | Office of the Vice Chancellor for Administration (OVCA)                                                        |                    |                        |                                       |  |  |
|----------------------------------------------------------------------------------------|--------------------------------------------------------------------------|----------------------------------------------------------------------------------------------------|--------------------|------------------------|---------------------------------------|--|--|
| Classification                                                                         | Simple                                                                   |                                                                                                    |                    |                        |                                       |  |  |
| Type of Transaction                                                                    | Governmen                                                                | t to Government                                                                                                |                    |                        |                                       |  |  |
| Who may avail                                                                          | UPV Offices                                                              | s, Employees and Students                                                                                      |                    |                        |                                       |  |  |
| CHECKLIST OF REQUI                                                                     | REMENTS                                                                  |                                                                                                    | WHERE TO SEC       | URE                    |                                       |  |  |
| Sealed pouch with attacl accomplished                                                  | Sealed pouch with attached three (3) transmittal slips duly accomplished |                                                                                                    |                    | Chancellor for Admin   | istration                             |  |  |
| CLIENT STEPS                                                                           | AGEN                                                                     | CY ACTION                                                                                                    | FEES TO BE<br>PAID | PROCESSING<br>TIME     | PERSON RESPONSIBLE                    |  |  |
| 1.Client submits pouch v<br>attached four (4) duly<br>accomplished transmitta<br>slips | checks<br>I returns                                                      | ssenger/Staff-in-charge<br>s and receives pouch and<br>s one acknowledgement<br>of transmittal slip to client. | None               | 2 Minutes per<br>pouch | <i>Administrative Aide VI</i><br>OVCA |  |  |
|                                                                                        | contro                                                                   | essenger/Staff-in-charge<br>Is all received pouch/es for<br>y after cut-off time – 4:30                        | None               | 2 Minutes per<br>pouch | <i>Administrative Aide VI</i><br>OVCA |  |  |

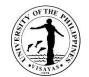

| <ul> <li>1.2 Messenger/Staff-in-charge prepares and puts all pouches received after it has controlled, in a one or more pouch/es or box/es depending on the quantity and size of pouches and labels pouch/es according to its destination – Liaison Office, UPV Iloilo City Campus.</li> <li>1.3 Messenger/ Staff-in-charge sends pouch/es to guard on duty at New Admin Building to be transmitted to UPV Iloilo City Campus through UPV shuttle</li> </ul> | None | 10 Minutes or *<br>3 Minutes                                                             | Administrative Aide VI<br>OVCA<br>Administrative Aide VI<br>OVCA |
|----------------------------------------------------------------------------------------------------|------|------------------------------------------------------------------------------------------|------------------------------------------------------------------|
| TOTAL                                                                                                    | None | = (2 Minutes x No.<br>of Pouch +<br>Processing Time<br>of Agency Action<br>No. 1.2 -1.3) |                                                                  |

\* more than the stipulated time depending on the quantity and size of pouch/es or box/es

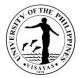

#### 3. Issuance of Authority to hold cash advance (for amount P5,000.00 and below)

The Authority to hold cash advance in the form of an Administrative Order is a prerequisite before personnel can hold a cash advance. He/She must be a permanent or tenured employee of the University. The holding of cash advance is subject to Accounting and Auditing rules and regulations.

| Office                                    |                 | Office of the Vice Chancellor for Administration<br>Accounting Office                                                                      |                    |                    |                                                                              |  |
|-------------------------------------------|-----------------|----------------------------------------------------------------------------------------------------|--------------------|--------------------|------------------------------------------------------------------------------|--|
| Classification                            | Simple          |                                                                                                    |                    |                    |                                                                              |  |
| Type of<br>Transaction                    | G2C – Gove      | ernment to Citizens                                                                                                    |                    |                    |                                                                              |  |
| Who may avail                             | All Regular of  | or Tenured UPV Employees                                                                                                    |                    |                    |                                                                              |  |
| CHECKLIST OF RE                           | QUIREMENTS      | <b>3</b>                                                                                                    | WHERE TO           | SECURE             |                                                                              |  |
| Letter request duly e                     | endorsed by the | e head of unit                                                                                                    | Supplied by c      | client             |                                                                              |  |
| CLIENT STEPS                              |                 | AGENCY ACTION                                                                                                    | FEES TO<br>BE PAID | PROCESSING<br>TIME | PERSON RESPONSIBLE                                                           |  |
| 1. Employee submits authority to hold cas |                 | 1. OVCA staff receives request and forwards to Accounting Office for clearance and conditions                                              | None               | 1-2 Days           | GycaMagusara<br>Job Order Personnel<br>Sharon Niog<br>Administrative Officer |  |
|                                           |                 | 1.1 Once cleared, OVCA staff prepares<br>the Authority to hold cash advance, for<br>signature of the Vice Chancellor for<br>Administration | None               | 1-2 Days           | Accounting Office Staff, Ms<br>Jocelyn Genesila                              |  |

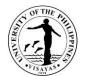

|       | 1.2 Releasing of Administrative Order to requestor, Accounting Office and Cash Office | None |          | GycaMagusara<br>Job order Personnel<br>Lorefil Faunal<br>Administrative Assistant II<br>Sharon Niog<br>Administrative Officer<br>VCA John Lorenz Belanio<br>GycaMagusara<br>Job Order Personnel<br>Jarem Espinosa<br>Admin. Aide VI |
|-------|---------------------------------------------------------------------------------------|------|----------|----------------------------------------------------------------------------------------------------|
| TOTAL |                                                                                       | None | 1-2 Days |                                                                                                    |

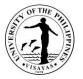

#### 4. Inclusion of additional goods and services in the Project Procurement Management Plan (PPMP)

End User/Project Leader must secure approval for inclusion of the additional goods and services in their Project Procurement Management Plan before procurement shall be undertaken. These are for emergency purchases or replacement purposes only or in case of projects funded from lump-sum appropriations such as research grants/awards.

| Office                       | Office of the Vice              | Office of the Vice Chancellor for Administration                                 |                    |                    |                                     |  |
|------------------------------|---------------------------------|----------------------------------------------------------------------------------|--------------------|--------------------|-------------------------------------|--|
| Classification               | Simple                          |                                                                                  |                    |                    |                                     |  |
| Type of<br>Transaction       | G2C – Governme                  | G2C – Government to Citizens                                                     |                    |                    |                                     |  |
| Who may avail                | All Units, Project I            | -eaders, Student Organization                                                    |                    |                    |                                     |  |
| CHECKLIST OF                 | OF REQUIREMENTS WHERE TO SECURE |                                                                                  |                    |                    |                                     |  |
|                              | ection with Recomm              | ad of Unit, Approved Line Item Budget,<br>nendation of the Inspection Committee, |                    |                    |                                     |  |
| CLIENT STEPS                 |                                 | AGENCY ACTION                                                                    | FEES TO<br>BE PAID | PROCESSING<br>TIME | PERSON RESPONSIBLE                  |  |
| 1. Submits reque<br>the PPMP | est for inclusion in            | 1.OVCA staff receives and records documents                                      | None               | 1 Day              | GycaMagusara<br>Job Order Personnel |  |

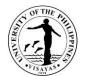

|       | <ul> <li>2. AO Screens the documents for completeness and forwards to budget Office (For request not sourced from MOOE) or Accounting Office (for outside funded research projects) for identification and recommendation of Fund Source</li> <li>3. VCA takes action</li> <li>4. Furnishes copies to requestor and appropriate units</li> </ul> | None | 2 Days | Sharon Niog<br>Administrative Officer<br>Sharon Niog<br>Accounting Office Staff, Ms Jocelyn<br>Genesila<br>Budget Office Staff, Ms. Arlene<br>Avanceña<br>VCA John Lorenz Belanio<br>GycaMagusara, Jarem Espinosa |
|-------|----------------------------------------------------------------------------------------------------|------|--------|----------------------------------------------------------------------------------------------------|
| TOTAL |                                                                                                    | None | 1 Days |                                                                                                    |

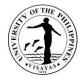

#### **5.Issuance of ID for Job Order Contract Personnel**

| Office                                                                                                    | Office of th                                 | Office of the Vice Chancellor for Administration                                                                                                    |                              |                                                    |                                                                                                    |  |
|----------------------------------------------------------------------------------------------------|----------------------------------------------|----------------------------------------------------------------------------------------------------|------------------------------|----------------------------------------------------|----------------------------------------------------------------------------------------------------|--|
| Classification                                                                                                    | Simple                                       |                                                                                                    |                              |                                                    |                                                                                                    |  |
| Type of<br>Transaction                                                                                                    | G2C-Gove                                     | G2C-Government to Citizen                                                                                                    |                              |                                                    |                                                                                                    |  |
| Who may avail                                                                                                    | nternal Client/ Job Order Contract Personnel |                                                                                                    |                              |                                                    |                                                                                                    |  |
| CHECKLIST OF R                                                                                                    | REQUIREN                                     | IENTS                                                                                                    | WHERE TO                     | SECURE                                             |                                                                                                    |  |
| <ol> <li>2 copies of Accomplished Application Form</li> <li>2 copies of 1" x 1" recent colored photo</li> <li>Copy of Job Contract</li> <li>Payment of Php 20.00 at the UPV Cash Office, present Original<br/>Official Receipt to OVCA</li> </ol> |                                              | Office of the Vice Chancellor for Administration                                                                                                    |                              |                                                    |                                                                                                    |  |
| CLIENT STEPS                                                                                                    |                                              | AGENCY ACTION                                                                                                    | FEES TO<br>BE PAID           | PROCESSING<br>TIME                                 | PERSON RESPONSIBLE                                                                                                    |  |
| 1. Accomplished the submit picture toge the copy of the job                                                                                                    | ether with                                   | 1. Verify the data of the applicant based<br>on the submitted Job Contract                                                                                     | ₱20.00                       | 10 Minutes                                         | Administrative Asst. II, OVCA                                                                                                    |  |
| and original official                                                                                                    |                                              | <ul><li>1.1 Prepares details of the JO ID</li><li>1.2 Records, Log and Print the JO ID</li><li>1.3 Approves the ID</li><li>1.4 Issue ID to requestor</li></ul> | None<br>None<br>None<br>None | 20 Minutes<br>25 Minutes<br>3 Minutes<br>2 Minutes | Administrative Asst. II, OVCA<br>Administrative Asst. II, OVCA<br>Vice Chancellor for Administration, OVCA<br>Administrative Asst. II, OVCA |  |
| TOTAL                                                                                                    |                                              |                                                                                                    | ₱20.00                       | 1 Hour                                             |                                                                                                    |  |

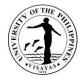

#### 6. Issuance of Job Order Contracts for Personnel

| Office                                                     | Office of t              | ffice of the Vice Chancellor for Administration                                           |                    |                       |                                            |  |
|------------------------------------------------------------|--------------------------|-------------------------------------------------------------------------------------------|--------------------|-----------------------|--------------------------------------------|--|
| Classification                                             | Simple                   |                                                                                           |                    |                       |                                            |  |
| Type of Transaction                                        | G2C-Gov                  | 2C-Government to Citizen                                                                  |                    |                       |                                            |  |
| Who may avail                                              | Internal C               | nternal Client/Job Order Contract Personnel                                               |                    |                       |                                            |  |
| CHECKLIST OF REQU                                          | REMENTS                  | 6                                                                                         | WHERE TO           | SECURE                |                                            |  |
| Chief and Budget                                           | : Office<br>n duly recor | mmended by the Head of Unit, HRDO                                                         | Downloadab         | le in the Intranet, F | IRDO, OVCA                                 |  |
| CLIENT STEPS                                               |                          | AGENCY ACTION                                                                             | FEES TO<br>BE PAID | PROCESSING<br>TIME    | PERSON RESPONSIBLE                         |  |
| 1. Budget Office forward<br>Contract form and JO R<br>Form |                          | 1. Receives and records the JO<br>Contract form and JO Request Form                       | None               | 10 Minutes            | Job Order Personnel<br>OVCA                |  |
|                                                            |                          | 1.1 Verify the documents                                                                  | None               | 10 Minutes            | Administrative Officer V<br>OVCA           |  |
|                                                            |                          | 1.2 Approves the JO Contract form and JO Request Form                                     | None               | 5 Minutes             | Vice Chancellor for Administration<br>OVCA |  |
|                                                            |                          | 1.3 Forwards to HRDO for distribution of approved copies to the requestor, Budget Office. | None               | 5 Minutes             | Job Order Personnel<br>OVCA                |  |
| TOTAL                                                      |                          |                                                                                           | None               | 30 Minutes            |                                            |  |

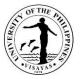

#### 7. Waiver of Fees for the use of Facilities/shuttle services

The Office of the Vice Chancellor for Administration recommends action on the request for free use or for waiver of fees for the use of University Facilities/Transport Services

| Office                                                                        | Auxiliar<br>Campu | ffice of the Vice Chancellor for Administration<br>uxiliary Services Office<br>ampus Development and Maintenance Office                                 |                    |                                        |                                                                                 |  |
|-------------------------------------------------------------------------------|-------------------|----------------------------------------------------------------------------------------------------|--------------------|----------------------------------------|---------------------------------------------------------------------------------|--|
| Classification                                                                | Comple            | ex                                                                                                    |                    |                                        |                                                                                 |  |
| Type of Transaction                                                           |                   | G2C – Government to Citizens<br>G2G – Government to Government                                                                                          |                    |                                        |                                                                                 |  |
| Who may avail                                                                 | Anyone            | Anyone                                                                                                    |                    |                                        |                                                                                 |  |
| CHECKLIST OF REQUIR                                                           | EMENTS            | 6                                                                                                    | WHERE TO SECURE    |                                        |                                                                                 |  |
| Letter request                                                                |                   |                                                                                                    |                    |                                        |                                                                                 |  |
| CLIENT STEPS                                                                  |                   | AGENCY ACTION                                                                                                    | FEES TO<br>BE PAID | PROCESSING<br>TIME                     | PERSON RESPONSIBLE                                                              |  |
| 1. Submits request for the of fees for the use of facilities/shuttle services | waiver            | <ol> <li>OVCA Clerk receives/records the<br/>request</li> <li>1.1 AO screens and forwards the<br/>request to ASO (for the use of facilities)</li> </ol> | None               | 1-3 Days for<br>Agency Action<br>1-1.1 | 1. GycaMagusara<br>Job order Personnel<br>Sharon Niog<br>Administrative Officer |  |

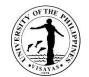

|  | facility, reserve the facility and compute fees/charges         1.3 OVCA clerk receives the document         1.4 VCA recommends action         1.5 OVCA clerk forwards request to OC         1.6 Chancellor takes final action if request is for Free Use         1.7 OC Clerk returns documents to OVCA         1.8 OVCA clerk furnishes copies to Requestor, ASO, CDMO, SSF, and other offices/units | Agency<br>Actions 1.2-1.4 | 4-6 GycaMagusara, Sharon Niog,<br>VCA John Lorenz Belanio |
|--|----------------------------------------------------------------------------------------------------|---------------------------|-----------------------------------------------------------|
|--|----------------------------------------------------------------------------------------------------|---------------------------|-----------------------------------------------------------|

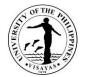

# OFFICE OF THE VICE CHANCELLOR FOR ADMINISTRATION

**External Services** 

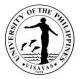

#### **1. Issuance of Permit for Passage of Delivery Trucks**

The number of times of ingress/egress of delivery trucks inside the campus directly affects the traffic and exposure to untoward incidents within the campus and the wear and tear of roads.

Requestors must secure approval for passage of delivery trucks inside the campus and should abide with the conditions set forth. The application form must be submitted to the Office of the Vice Chancellor for Administration in triplicate at least five (5) days before the schedule of delivery. Payment should be made directly to the Cash Office or the Guard on duty.

| Office<br>Classification                                    | Office of the Vice Chancellor for Administration<br>Security Service Force<br>Campus Development and Maintenance Office |                                |                                  |                                                                                            |
|-------------------------------------------------------------|----------------------------------------------------------------------------------------------------|--------------------------------|----------------------------------|--------------------------------------------------------------------------------------------|
| Type of Transaction                                         | Simple<br>S2C – Government to Citizens                                                                                  |                                |                                  |                                                                                            |
|                                                             | G2G – Government to Government                                                                                          |                                |                                  |                                                                                            |
| Who may avail                                               | Anyone                                                                                                    |                                |                                  |                                                                                            |
| CHECKLIST OF REQUIREM                                       | EMENTS WHERE TO SECURE                                                                                                  |                                |                                  |                                                                                            |
| Application Form (triplicate)                               |                                                                                                    | OVCA                           |                                  |                                                                                            |
| CLIENT STEPS                                                | AGENCY ACTION                                                                                                    | FEES TO BE PAID                | PROCESSING<br>TIME               | PERSON RESPONSIBLE                                                                         |
| 1. Submits Application form f<br>Passage of Delivery Trucks | or 1. OVCA Clerk receives/records<br>the request<br>1.1 AO screens request                                              | ₱50.00 per truckload/<br>entry | 1 Day for Agency<br>Action 1-1.1 | <i>GycaMagusara</i><br>Job Order Personnel<br><i>Sharon Niog</i><br>Administrative Officer |

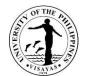

|       | 1.2 VCA takes action                                                    |                                | 1 Day for Agency<br>Actions 1.2-1.3 | VCA Belanio<br>OVCA                        |
|-------|-------------------------------------------------------------------------|--------------------------------|-------------------------------------|--------------------------------------------|
|       | 1.3 OVCA clerk furnishes copies<br>to Requestor, Cash Office and<br>SSF |                                |                                     | <i>GycaMagusara</i><br>Job Order Personnel |
| TOTAL |                                                                         | ₱50.00 per<br>truckload/ entry | 1-2 Days                            |                                            |

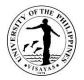

#### 2. Issuance of Permit for use of facilities (External Client)

Action on the request for the use of University Facilities is delegated to the Vice Chancellor for Administration. External clients must secure approval for the use of University Facility or Transport Services. A Contract of Agreement is drawn between the University and the client stipulating the fees, terms and conditions for the use of the facilities and services requested. The request should be made at least four (4) calendar days before the date of use.

| Office              | Office of the Vice Chancellor for Administration<br>Auxiliary Services Office<br>Campus Development and Maintenance Office |                 |
|---------------------|----------------------------------------------------------------------------------------------------|-----------------|
| Classification      | Complex                                                                                                    |                 |
| Type of Transaction | G2C – Government to Citizens<br>G2B – Government to Businesses<br>G2G – Government to Government                           |                 |
| Who may avail       | Anyone                                                                                                    |                 |
| CHECKLIST OF REQU   | JIREMENTS                                                                                                    | WHERE TO SECURE |
| Letter request      |                                                                                                    |                 |

| CLIENT STEPS                                 | AGENCY ACTION                                                                                                    | FEES TO<br>BE PAID                                                                    | PROCESSING<br>TIME                     | PERSON RESPONSIBLE              |
|----------------------------------------------|----------------------------------------------------------------------------------------------------|---------------------------------------------------------------------------------------|----------------------------------------|---------------------------------|
| 1. Submits request for the use of facilities | 1. OVCA Clerk receives/records the request                                                                                          | Depeding<br>on the<br>usage/type                                                      | 1-3 Days for<br>Agency Action<br>1-1.1 | 1. GycaMagusara, Sharon Niog    |
|                                              | 1.1 AO screens and forwards the<br>request to ASO (for the use of facilities)<br>or CDMO (for transport services) for<br>processing | of<br>venue/facilit<br>y (Based on<br>the<br>prescribed<br>rate of the<br>University) |                                        | 1.1-1.2 ASO Staff<br>CDMO Staff |

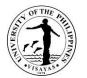

|       | <ul> <li>1.2 ASO/CDMO checks requests for complete requirements, availability of facility, reserve the facility and prepare the contract.</li> <li>1.3 OVCA clerk receives the document</li> <li>1.4 VCA takes action</li> <li>1.5 OVCA clerk furnishes copies to Requestor, ASO, CDMO, SSF and other offices/units or forwards signed contract to ASO for conforme of the requestor.</li> </ul> |   | 2-3 Days for<br>Agency<br>Actions 1.2-1.5 | 1.3-1.5 GycaMagusara, Sharon Niog,<br>VCA John Lorenz Belanio |
|-------|----------------------------------------------------------------------------------------------------|---|-------------------------------------------|---------------------------------------------------------------|
| TOTAL |                                                                                                    | * | 1-4 Days                                  |                                                               |

\*Depending on the usage/type of venue/facility (Based on the prescribed rate of the University)

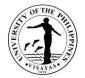

# ACCOUNTING OFFICE

**External Services** 

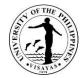

### 1. Processing of Student Loan Application

|                                                                                                    | <ol> <li>Student Loan Board, Accounting Office</li> <li>College Dean's Office</li> <li>Office of Student Affairs</li> <li>Cash Office</li> </ol>                                                              |                    |                    |                                           |  |  |
|----------------------------------------------------------------------------------------------------|----------------------------------------------------------------------------------------------------|--------------------|--------------------|-------------------------------------------|--|--|
| Classification                                                                                            | Simple                                                                                                    |                    |                    |                                           |  |  |
| Type of Transaction                                                                                       | G2C – Government to Client                                                                                                    |                    |                    |                                           |  |  |
| Who may avail                                                                                             | All UPV Student                                                                                                    |                    |                    |                                           |  |  |
| CHECKLIST OF REQUIRE                                                                                      | IENTS                                                                                                    | WHERE TO S         | SECURE             |                                           |  |  |
|                                                                                                    | Accomplished Application Form for Student Loan<br>Notarized form (back page) if Co-Debtor is not a UPV employee<br>Photocopy of Co-Debtor's ID                                                                |                    |                    |                                           |  |  |
| CLIENT STEPS                                                                                              | AGENCY ACTIONS                                                                                                    | FEES TO<br>BE PAID | PROCESSING<br>TIME | PERSONS RESPONSIBLE                       |  |  |
| <ol> <li>Student accomplishes<br/>two (2) copies of the<br/>Student Loan<br/>application form.</li> </ol> | <ol> <li>SLB-in-Charge screens loan<br/>application, computes the maximum<br/>loanable amount based on the<br/>assessed tuition fee in the CRSIS<br/>and returns the documents to the<br/>student.</li> </ol> | None               | Within 1<br>minute | Ma. Harietta T. Tilano, SLB-in-<br>Charge |  |  |

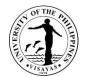

| 2.  | The student proceeds<br>to the Office of the<br>Dean of her/his<br>respective College.                                            | 2. | The College Dean signs on the application form to attest to the official enrollment of the student. |      | Within 2<br>minutes | College Dean or Authorized<br>Representative |
|-----|----------------------------------------------------------------------------------------------------|----|----------------------------------------------------------------------------------------------------|------|---------------------|----------------------------------------------|
|     | The student proceeds to the Office of the Student Affairs for approval.                                                           | 3. | The OSA Director approves loan application of the student.                                          |      | Within 1<br>minute  | OSA Director                                 |
|     | The student submits duly<br>approved loan<br>application and<br>photocopy of the Co-<br>Debtor's ID to the<br>Student Loan Board. | 4. | SLB-in-Charge reviews application<br>and encodes approved loan amount<br>in the CRSIS.              |      | Within 1<br>minute  | Ma. Harietta T. Tilano, SLB-in-<br>Charge    |
| TOT | AL                                                                                                    |    |                                                                                                    | None | 5 Minutes           |                                              |

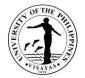

# **ACCOUNTING OFFICE**

**Internal Services** 

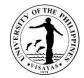

### 2. Preparation of Payments of Claims

| Office                                         | 1. Unit Concerned                                                        |                                              |  |  |  |  |  |
|------------------------------------------------|--------------------------------------------------------------------------|----------------------------------------------|--|--|--|--|--|
| Office                                         |                                                                          |                                              |  |  |  |  |  |
|                                                | 2. Accounting Office                                                     |                                              |  |  |  |  |  |
|                                                | 3. Budget Office                                                         |                                              |  |  |  |  |  |
|                                                | 4. Approving Officers (Vice Chancellors or Chancellors)                  |                                              |  |  |  |  |  |
|                                                | 5. Cash Office                                                           |                                              |  |  |  |  |  |
| Classification                                 | Complex                                                                  |                                              |  |  |  |  |  |
| Type of                                        | G2G G2B G2C                                                              |                                              |  |  |  |  |  |
| Transaction                                    |                                                                          |                                              |  |  |  |  |  |
| Who may                                        | UPV Employees, Government Agencies, Business Entity                      |                                              |  |  |  |  |  |
| avail                                          |                                                                          |                                              |  |  |  |  |  |
| CHECKLIST OF                                   | REQUIREMENTS                                                             | WHERE TO SECURE                              |  |  |  |  |  |
| Disburser                                      | ment Voucher (DV) with Box A duly signed by the                          | DV is downloadable thru UIS                  |  |  |  |  |  |
|                                                | ble Officer                                                              |                                              |  |  |  |  |  |
|                                                |                                                                          |                                              |  |  |  |  |  |
| <ul> <li>Obligation</li> </ul>                 | n Request (OBR) duly signed by the Accountable Officer and               | OBR is downloadable thru intranet upv.edu.ph |  |  |  |  |  |
|                                                | eared by Budget Officer indicating the Control No, Fund                  |                                              |  |  |  |  |  |
|                                                | PPA and UACS Code                                                        |                                              |  |  |  |  |  |
|                                                |                                                                          |                                              |  |  |  |  |  |
| <ul> <li>Supportin</li> </ul>                  | ng Documents for each type of expense:                                   |                                              |  |  |  |  |  |
| Capportin                                      |                                                                          |                                              |  |  |  |  |  |
| Communicatio                                   | n Services                                                               |                                              |  |  |  |  |  |
| a. Telephone                                   | e rentals                                                                |                                              |  |  |  |  |  |
|                                                | al copy of the telephone bill by the telephone company                   | Client Supplied                              |  |  |  |  |  |
|                                                | cation that calls paid are all official                                  | Client Supplied                              |  |  |  |  |  |
|                                                | b. Postage stamps                                                        |                                              |  |  |  |  |  |
|                                                | <ul> <li>1. Statement of Account/Name and Addresses where the</li> </ul> |                                              |  |  |  |  |  |
|                                                | cations were sent                                                        | Client Supplied                              |  |  |  |  |  |
|                                                | ce of payment (RER) by the Post Office                                   |                                              |  |  |  |  |  |
|                                                | and prepaid/postpaid plan                                                |                                              |  |  |  |  |  |
|                                                | prepaid cards                                                            | Client Supplied                              |  |  |  |  |  |
| <ul> <li>1. Osed p</li> <li>2. Name</li> </ul> | •                                                                        | Client Supplied                              |  |  |  |  |  |
|                                                | טו טמוע עשבו                                                             |                                              |  |  |  |  |  |

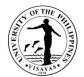

| <ul> <li>3. Bill or Statement of Account</li> <li>4. Certification that calls paid are all official</li> <li>d. Internet and Other IT subscription</li> <li>1. Bill or Statement of Accounts</li> </ul> | Client Supplied<br>Client Supplied            |
|----------------------------------------------------------------------------------------------------|-----------------------------------------------|
| <ul> <li>2. MOA (first payment only)</li> </ul>                                                                                                    | Client Supplied<br>Client Supplied            |
| Repair and Maintenance                                                                                                    |                                               |
| <ul> <li>1. Job-order request (JOR)</li> </ul>                                                                                                    |                                               |
| <ul> <li>2. Pre and post-repair inspection for amount above P1,000.00</li> </ul>                                                                                                    | JOR is downloadable thru intranet.upv.edu.ph  |
| <ul> <li>3. Specifications and costs estimates</li> </ul>                                                                                                    | Form is downloadable thru intranet.upv.edu.ph |
| <ul> <li>4. Abstract of canvass or bidding (for P3,000.00 and above)</li> </ul>                                                                                                    |                                               |
| <ul> <li>5. Letter of award/Notice to commence work</li> </ul>                                                                                                    |                                               |
| 6. Job contract or its equivalent duly acknowledged by COA thru                                                                                                    |                                               |
| SPSO                                                                                                    |                                               |
| <ul> <li>7. Performance Bond for contracts amounting to P50,000.00 and</li> </ul>                                                                                                    |                                               |
| above                                                                                                    |                                               |
| <ul> <li>8. Certification of Inspection and Acceptance/Compliance</li> </ul>                                                                                                    |                                               |
| • 9. Warranty/Guarantee                                                                                                    |                                               |
| <ul> <li>10. Report of waste materials if any</li> </ul>                                                                                                    |                                               |
| <ul> <li>11k. Bill or Statement of Account or Charge Invoice</li> </ul>                                                                                                    |                                               |
| Supplies, Equipment and Other Materials                                                                                                    |                                               |
| <ul> <li>1. Purchase request (PR)</li> </ul>                                                                                                    |                                               |
| <ul> <li>2. Abstract of canvass or bidding for P3,000.00 and above</li> </ul>                                                                                                    |                                               |
| • 3. Purchase Order (PO)                                                                                                    |                                               |
| <ul> <li>4. Property Acknowledgement Receipt (PAR) for equipment or</li> </ul>                                                                                                    |                                               |
| Inventory Custodian Slip (ICS)                                                                                                    |                                               |
| <ul> <li>5. Certificate of Inspection and Acceptance</li> </ul>                                                                                                    |                                               |
| <ul> <li>6. Duly approved trip ticket (for gasoline only)</li> </ul>                                                                                                    |                                               |
| <ul> <li>7. Warranty/Guaranty Bond if necessary</li> </ul>                                                                                                    |                                               |
| Other Services (Transportation, printing, reproduction, catering, etc.)                                                                                                    |                                               |
| 1. Job Order Request (JOR)                                                                                                    |                                               |
| 4. Abstract of canvass or bidding (for P3,000.00 and above)                                                                                                    |                                               |
|                                                                                                    |                                               |

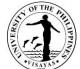

| prepares DV online,<br>attached the OBR and<br>required supporting<br>documents.DV and OBRNoneWithin 16<br>hoursStaff and Unit Head2. Accounting staff pre audits as to<br>the completeness and propriety<br>of the supporting documents and<br>check computation including<br>required statutory deductions.NoneWithin 16<br>hoursGeneral Fund(GF) MOOE- Anita<br>Tamayo<br>GF PS- Belma Olla<br>GF CO- SalvacionAgupitan2. Staff in charge forwards<br>the DV and other<br>requirements to Acctg.<br>Office.3. The pre audited amount isNoneWithin 16<br>hoursStaff and Unit Head3. The pre audited amount is30 minutes30 minutesStaff and Unit Head                                                                                                    |                                                                                                    |                                                                |      |            | VISAVAS                                                      |
|----------------------------------------------------------------------------------------------------|----------------------------------------------------------------------------------------------------|----------------------------------------------------------------|------|------------|--------------------------------------------------------------|
| <ul> <li>1. Contract of lease (for first payment only)</li> <li>2. Bill or Statement of Account</li> <li>Extraordinary and Miscellaneous Expenses         <ul> <li>1. Receipt and/or other documents evidencing disbursement</li> <li>2. Approval of the Chancellor</li> </ul> </li> <li>CLIENT STEPS         <ul> <li>AGENCY ACTION</li> <li>FEES TO<br/>BE PAID</li> <li>PROCESSING<br/>TIME</li> <li>PERSON RESPONSIBLE</li> </ul> </li> <li>For General Fund and<br/>Revolving Fund         <ul> <li>Unit staff in charge<br/>prepares DV online,<br/>attached the OBR and<br/>required supporting<br/>documents.</li> <li>Staff in charge forwards<br/>the DV and other<br/>requirements to Acctg.<br/>Office.</li> <li>The pre audited amount is</li> </ul> </li> </ul>                                                                                                    | <ul> <li>4. Certificate of Inspection and acceptance/compliance</li> <li>5. Billing or Statement of Account or Charge Invoice whichever is applicable</li> <li>6. List of participants duly signed in the case of catering / meals and the like</li> <li>7. Justification in case of difference of actual number of participants</li> </ul> |                                                                |      |            |                                                              |
| • 2. Approval of the Chancellor         CLIENT STEPS       AGENCY ACTION       FEES TO<br>BE PAID       PROCESSING<br>TIME       PERSON RESPONSIBLE         For General Fund and<br>Revolving Fund       1. Unit Head signs on Box A of the<br>DV and OBR       None       1 hour       Administrative Officer/ Unit Assigned<br>Staff and Unit Head         1. Unit staff in charge<br>prepares DV online,<br>attached the OBR and<br>required supporting<br>documents.       1. Unit Head signs on Box A of the<br>DV and OBR       None       1 hour       Administrative Officer/ Unit Assigned<br>Staff and Unit Head         2. Accounting staff pre audits as to<br>the completeness and propriety<br>of the supporting documents and<br>check computation including<br>required statutory deductions.       None       Within 16<br>hours       General Fund(GF) MOOE- Anita<br>Tamayo<br>GF PS- Belma Olla<br>GF CO- SalvacionAgupitan         30 minutes       30 minutes       30 minutes       30 minutes | <ul> <li>1. Contract of lease (for first payment only)</li> <li>2. Bill or Statement of Account</li> </ul> Extraordinary and Miscellaneous Expenses                                                                                                    |                                                                |      |            |                                                              |
| CLIENT STEPSAGENCY ACTIONBE PAIDTIMEPERSON RESPONSIBLEFor General Fund and<br>Revolving Fund1. Unit Head signs on Box A of the<br>DV and OBRNone1 hourAdministrative Officer/ Unit Assigned<br>Staff and Unit Head1. Unit staff in charge<br>prepares DV online,<br>attached the OBR and<br>required supporting<br>documents.1. Unit Head signs on Box A of the<br>DV and OBRNone1 hourAdministrative Officer/ Unit Assigned<br>Staff and Unit Head2. Staff in charge forwards<br>the DV and other<br>requirements to Acctg.<br>Office.2. Accounting staff pre audits as to<br>the completeness and propriety<br>of the supporting documents and<br>check computation including<br>required statutory deductions.NoneWithin 16<br>hoursGeneral Fund(GF) MOOE- Anita<br>Tamayo<br>GF PS- Belma Olla<br>GF CO- SalvacionAgupitan3. The pre audited amount is30 minutes30 minutes30 minutes                                                                                                    |                                                                                                    |                                                                |      |            |                                                              |
| Revolving Fund1. Unit staff in charge<br>prepares DV online,<br>attached the OBR and<br>required supporting<br>documents.1. Unit Head signs on Box A of the<br>DV and OBRNone1 hourAdministrative Officer/ Unit Assigned<br>Staff and Unit Head2. Accounting staff pre audits as to<br>documents.2. Accounting staff pre audits as to<br>the completeness and propriety<br>of the supporting documents and<br>check computation including<br>required statutory deductions.NoneWithin 16<br>hoursGeneral Fund(GF) MOOE- Anita<br>Tamayo<br>GF PS- Belma Olla<br>GF CO- SalvacionAgupitan2. Staff in charge forwards<br>the DV and other<br>requirements to Acctg.<br>Office.3. The pre audited amount isNone30 minutes                                                                                                    | CLIENT STEPS                                                                                                    | AGENCY ACTION                                                  |      |            | PERSON RESPONSIBLE                                           |
| 1. Unit staff in charge prepares DV online, attached the OBR and required supporting documents.       1. Unit Head signs on Box A of the DV and OBR       None       1 hour       Administrative Officer/ Unit Assigned Staff and Unit Head         2. Accounting staff pre audits as to documents.       2. Accounting staff pre audits as to the completeness and propriety of the supporting documents and check computation including required statutory deductions.       None       Within 16 hours       General Fund(GF) MOOE- Anita Tamayo GF PS- Belma Olla GF CO- SalvacionAgupitan         2. Staff in charge forwards the DV and other requirements to Acctg. Office.       3. The pre audited amount is       30 minutes       30 minutes                                                                                                    |                                                                                                    |                                                                |      |            |                                                              |
| required supporting<br>documents.2. Accounting staff pre audits as to<br>the completeness and propriety<br>of the supporting documents and<br>check computation including<br>required statutory deductions.NoneWithin 16<br>hoursGeneral Fund(GF) MOOE- Anita<br>Tamayo<br>GF PS- Belma Olla<br>GF CO- SalvacionAgupitan2. Staff in charge forwards<br>the DV and other<br>requirements to Acctg.<br>Office.3. The pre audited amount isNoneWithin 16<br>hoursGeneral Fund(GF) MOOE- Anita<br>Tamayo<br>GF PS- Belma Olla<br>GF CO- SalvacionAgupitan                                                                                                    | <ol> <li>Unit staff in charge<br/>prepares DV online,</li> </ol>                                                                                                    | •                                                              | None | 1 hour     | Administrative Officer/ Unit Assigned<br>Staff and Unit Head |
| the DV and other       required statutory deductions.         requirements to Acctg.       30 minutes         Office.       30 minutes                                                                                                    | required supporting documents.                                                                                                    | the completeness and propriety of the supporting documents and | None |            | Tamayo<br>GF PS- Belma Olla                                  |
| Office. 30 minutes 3. The pre audited amount is                                                                                                    | the DV and other                                                                                                    |                                                                |      |            | GF CO- SalvacionAgupitan                                     |
|                                                                                                    |                                                                                                    |                                                                |      | 30 minutes |                                                              |
| 3. Unit Head check online for concerned thru on line.                                                                                                    | 3 Unit Hoad check online for                                                                                                    | relayed back to the Unit                                       |      | 1 day      | Unit Head                                                    |

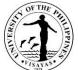

| TOTAL                   |                                                                                                    | None | 6 days, 1 hour, | 30 minutes                                                    |
|-------------------------|----------------------------------------------------------------------------------------------------|------|-----------------|---------------------------------------------------------------|
| 4. Client claims checks | <ul><li>10. VCA approves staff forwards to<br/>Cash Office</li><li>11. Cash Office prepares check for<br/>signature and pays the client.</li></ul>                                                    |      |                 | Prof. Belanio or Chancellor<br>Maureen Ongo and staff         |
|                         | <ol> <li>8. Chief Accountant randomly<br/>checks and verifies before<br/>certifying as to the availability of<br/>funds.</li> <li>9. Acctg. Staff forwards to<br/>Approving Officer (OVCA)</li> </ol> |      | Within the day  | Elma Sazon and John Grean<br>Morano                           |
|                         | <ol> <li>Bookkeeping Section verifies<br/>entries and codes for recording<br/>and approval. Forwards to the<br/>Chief Accountant</li> </ol>                                                           |      |                 | Jocelyn T. Genesila                                           |
|                         | 6. Budget Office obligates, indicates<br>fund source, PPA and UACS<br>code and forwards to<br>Bookkeeping Section, Accounting<br>Office.                                                              |      | Within the day  | GF-Eleanor Ravena<br>164-Elena Travina/<br>Lilibeth Ellorquez |
|                         | <ol> <li>Accounting Office forwards the<br/>pre-audited DV and other<br/>documents to the Budget Office.</li> </ol>                                                                                   |      | Within the day  | Morano<br>Arlene Avancena& Staff                              |
| update and approval     | 4. Unit Heads approved on-line.                                                                                                    |      |                 | Elma Sazon and John Grean                                     |

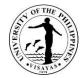

### 3. Payment of First Salary and Salary Adjustments

| Offices                                                                                                    | <ol> <li>Unit Concerned</li> <li>Accounting Office – Payroll Section</li> <li>Budget Office</li> <li>Office of the VC for Administration/Approv</li> <li>Accounting Office</li> <li>Cash Office</li> </ol>                                                                                                    | ring Officers                                                                                                    |                    |                     |  |  |  |
|----------------------------------------------------------------------------------------------------|----------------------------------------------------------------------------------------------------|----------------------------------------------------------------------------------------------------|--------------------|---------------------|--|--|--|
| Classification                                                                                                    | Complex                                                                                                    |                                                                                                    |                    |                     |  |  |  |
| Type of Transaction                                                                                                    | G2C – Government to Client                                                                                                    |                                                                                                    |                    |                     |  |  |  |
| Who may avail                                                                                                    | Newly hired employees and employees with sala                                                                                                    | ry adjustments                                                                                                    |                    |                     |  |  |  |
| CHECKLIST OF REQUI                                                                                                    | REMENTS                                                                                                    | WHERE TO S                                                                                                    | SECURE             |                     |  |  |  |
| <ul> <li>For Newly Hired Only</li> <li>5. Statement of Asset</li> <li>6. Land Bank of the P</li> <li>7. Payroll inclusion For</li> <li>8. BIR Form 1902 with <ul> <li>a) photocopy</li> <li>b) appointment</li> <li>c) marriage construction</li> </ul> </li> <li>9. Additional requiremtiant</li> <li>a) Clearance to b) Certificate of construction</li> </ul> | ce or Daily Time Record (DTR) or its Equivalent<br>s and Liabilities (SALN)<br>hilippines ATM Payroll Account Number<br>orm -<br>h attachment<br>of birth certificate<br>nt<br>ontract (if married)<br>nents for transferee (If with previous employer):<br>from previous employer<br>of last salary received<br>the current year | HRDO<br>Forms for 2-5 are downloadable thru intranet.upv.edu.ph<br>Land Bank of the Phil. (LBP), Miag-ao Branch<br>Payroll Section, Accounting Office<br>Downloadable at the BIR website<br>From previous employer |                    |                     |  |  |  |
| CLIENT STEPS                                                                                                    | AGENCY ACTIONS                                                                                                    | FEES TO<br>BE PAID                                                                                                    | PROCESSING<br>TIME | PERSONS RESPONSIBLE |  |  |  |

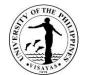

| Nowly Hired Employeee                                                |                                                                                                    |      |                    |                                                               |
|----------------------------------------------------------------------|----------------------------------------------------------------------------------------------------|------|--------------------|---------------------------------------------------------------|
| Newly Hired Employees:                                               |                                                                                                    |      |                    |                                                               |
| <ol> <li>Employee submits the<br/>above requirements</li> </ol>      | <ol> <li>Payroll Staff checks the<br/>completeness and propriety of<br/>the documents submitted.<br/>Computes the entitlement of the<br/>new employee including the<br/>computation of statutory<br/>deductions based on the services<br/>rendered.</li> </ol> | None | 1 hour             | Rowell Ravena<br>Marilyn Gavan                                |
| <ol><li>Staff in-charge at the Unit<br/>returns the DV and</li></ol> | <ol> <li>Acctg. Staff forwards to the Unit<br/>the new employee belong.</li> </ol>                                                                                                    |      | Within 16<br>hours | Elma Sazon/John Grean Morano                                  |
| supporting documents to the Processing Section,                      | <ol> <li>Unit Head signs on Box A of the<br/>DV and OBR</li> </ol>                                                                                                    |      |                    | Unit Head                                                     |
| Acctg. Office                                                        | <ol> <li>Accounting staff pre audits as to<br/>the completeness and propriety<br/>of the supporting documents and<br/>check computation including</li> </ol>                                                                                                   |      | 30 minutes         | Belma Olla                                                    |
|                                                                      | <ul> <li>required statutory deductions.</li> <li>5. The pre audited amount is relayed back to the Unit concerned thru on line.</li> </ul>                                                                                                    |      | 1 day              | Belma Olla                                                    |
| <ol> <li>Unit Head check online for<br/>update</li> </ol>            | <ol> <li>6. Unit Heads approved on line.</li> <li>7. Accounting Office forwards the<br/>pre-audited DV and other</li> </ol>                                                                                                    |      | Within the day     | Elma Sazon and John Grean<br>Morano                           |
|                                                                      | documents to the Budget Office.<br>8. Budget Office obligates, indicates<br>fund source, PPA and UACS<br>code and forwards to<br>Bookkeeping Section, Accounting<br>Office.                                                                                    |      | Within the day     | Arlene Avancena& Staff                                        |
|                                                                      | <ol> <li>Bookkeeping Section verifies<br/>entries and codes for recording<br/>and approval. Forwards to the</li> </ol>                                                                                                    |      | Within the day     | GF-Eleanor Ravena<br>164-Elena Travina/<br>Lilibeth Ellorquez |

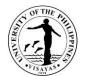

|       | Chief Accountant<br>10. Chief Accountant randomly<br>checks and verifies before<br>certifying as to the availability of<br>funds.<br>11. Acctg. Staff forwards to<br>Approving Officer (OVCA)<br>12. VCA approves staff forwards to<br>Cash Office<br>13. Cash Office prepares check for<br>signature and pays the client. |      |                                  | Jocelyn T. Genesila<br>Elma Sazon and John Grean<br>Morano<br>Prof. Belanio or Chancellor<br>Maureen Ongo and staff |
|-------|----------------------------------------------------------------------------------------------------|------|----------------------------------|----------------------------------------------------------------------------------------------------|
| TOTAL |                                                                                                    | None | 6 days,<br>1 hour,<br>30 minutes |                                                                                                    |

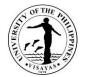

# **AUXILIARY SERVICES OFFICE**

**Both External and Internal Services** 

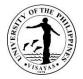

#### 1. Request for Use of UPV Facilities & space

(Memorandum No. IMS-2005-04-44 dated 02 June 2005). These guidelines are issued to better rationalize the use of UPV's very limited budget for Maintenance and Other Operating (MOOE), underscore the importance of good responsible stewardship in the use of University's facilities and to ensure that our fixed overhead expenses are kept within reasonable bound so that our MOOE can still provide adequate financial support for academic activities. Also, these guidelines detail the priorities in the free use of facilities, payment of fees when so warranted and availability of alternative venues with minimal charges or none.

| OFFICE                                                                                                    | Auxiliary Services Office                                                                                                    |                                                                                                    |
|----------------------------------------------------------------------------------------------------|----------------------------------------------------------------------------------------------------|----------------------------------------------------------------------------------------------------|
| CLASSIFICATION                                                                                                    | Complex                                                                                                    |                                                                                                    |
| TYPE OF TRANSACTION                                                                                                    | G2G-Government and G2C Government to Client                                                                                           |                                                                                                    |
| WHO MAY AVAIL                                                                                                    | All UPV personnel, students and non UPV clients                                                                                       |                                                                                                    |
| CHECKLIST OF REQUIREME                                                                                                    | NTS                                                                                                    | WHERE TO SECURE                                                                                                    |
| <ul> <li>UPV Units and Offices u</li> <li>UPV students and stude</li> <li>1.2 "Part 1"" of the applicate personnel &amp; student</li> <li>1.3 Conforme Form should be activity (applicable f</li> <li>2. Letter request should indicated</li> <li>3. Letter/application form should indicated</li> <li>4. Submission of request perform the Republic)</li> <li>5. No acceptance of request performance of request performance of the performance of the performance of the perfor</li></ul> | ents Orgs use only<br>ion form be signed completely (applicable for UPV<br>is)<br>e attached with signature of the adviser beyond 8pm | 1. Application Form for use of UPV facilities (applicable for<br>UPV personnel and students only) at Auxiliary Services Office<br>(ASO) |

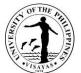

| CLIENT STEPS                                                      | AGENCY ACTION             | FEES TO BE PAID | PROCESSING TIME      | PERSON RESPONSIBLE         |
|-------------------------------------------------------------------|---------------------------|-----------------|----------------------|----------------------------|
| 1. a. (UPV Clients Only) Secure                                   | ASO provides requestor    | none            | 10mins from or upon  | ASO Staff- VeberlyMomblan/ |
| the application form at ASO via                                   | a copies of application   |                 | downloading/received | Wilma Esponilla            |
| email/messenger                                                   | form via email            |                 | the request          |                            |
|                                                                   |                           |                 |                      |                            |
| b. (non-UPV Clients)                                              |                           |                 |                      |                            |
| Applicants/requesting parties                                     |                           |                 |                      |                            |
| writes/email a letter request<br>addressed to the Vice Chancellor |                           |                 |                      |                            |
| for Administration (VCA)                                          |                           |                 |                      |                            |
| * The requestor should indicate in                                |                           |                 |                      |                            |
| the request letter the                                            |                           |                 |                      |                            |
| complete details for their                                        |                           |                 |                      |                            |
| activity like venue, date,                                        |                           |                 |                      |                            |
| time, facilities, location,                                       |                           |                 |                      |                            |
| contact number, email                                             |                           |                 |                      |                            |
| address and number of                                             |                           |                 |                      |                            |
| personnel to assist in the                                        |                           |                 |                      |                            |
| activity (if any).                                                |                           |                 |                      |                            |
| 2. Fill-up & accomplishes one                                     |                           | none            | 15mins from or upon  | ASO Staff- VeberlyMomblan  |
| (1) copy of the application form                                  |                           |                 | received the request |                            |
| with complete signatories on <b>Part</b>                          |                           |                 |                      |                            |
| 1 (UPV Clients) Only                                              |                           |                 |                      |                            |
| *Activity beyond 8pm the                                          |                           |                 |                      |                            |
| Conforme Form should be                                           |                           |                 |                      |                            |
| attached with signature of the                                    |                           |                 |                      |                            |
| adviser (applicable for students)                                 |                           |                 |                      |                            |
| 3.Submits/email the application                                   | ASO check the email       | none            | 30minutes            | ASO Staff- VeberlyMomblan  |
| form/letter request to Auxiliary                                  | and print the application |                 |                      |                            |
| Services Office (ASO)                                             | request form              |                 |                      |                            |
|                                                                   | -                         |                 |                      |                            |
| *All requesting parties should                                    |                           |                 |                      |                            |
| submit their request permit 7                                     |                           |                 |                      |                            |

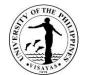

| calendar days only |                                                                                                    |                               |                                                                 |                                                                                                    |
|--------------------|----------------------------------------------------------------------------------------------------|-------------------------------|-----------------------------------------------------------------|----------------------------------------------------------------------------------------------------|
|                    | Conducts preliminary<br>assessment & evaluate<br>the sufficiency of<br>needed requirements<br>before processing the<br>letter request |                               |                                                                 | ASO Staff- VeberlyMomblan/Wilma<br>Esponilla                                                                             |
|                    | Forwards the<br>application form to the<br>Facility-in-Charge via<br>email                                                            | none                          | 30minutes from or<br>upon received the<br>request               | ASO Staff-VeberlyMomblan/Wilma<br>Esponilla                                                                              |
|                    | Facility-in-Charge<br>recommends on the<br>request and return the<br>application form to ASO                                          | none                          | 2 – 3 days or upon<br>availability of the<br>approving official | CDMO, Chief,<br>P.E. Dept. Head<br>GPO Director<br>OCEP Director,<br>OSA Director,<br>CM Deam<br>CAS Dean<br>SoTech Dean |
|                    | ASO computes fees, if<br>applicable, makes<br>recommendation<br>"ANNEX A" and<br>forwards to VCA for<br>approval                      | Based on requested facilities | 30 mins after received from facility center                     | ASO Staff-VeberlyMomblan/ Wilma<br>Esponilla/                                                                            |
|                    | VCA acts/approved on<br>the request application<br>form and return to ASO                                                             | None                          | 30 mins and or upon<br>availability of<br>approving official    | Vice Chancellor for Administration<br>(VCA)                                                                              |

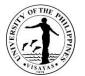

|                                                    | ASO photocopy/scan<br>and send to email and<br>or messenger the<br>approved permit to the<br>requestor and<br>concerned offices                                                                                                   | None                                                              | 15 mins upon receipt<br>the approved permit                                         | ASO Staff-VeberlyMomblan/Wilma<br>Esponilla                                                                          |
|----------------------------------------------------|----------------------------------------------------------------------------------------------------|-------------------------------------------------------------------|-------------------------------------------------------------------------------------|----------------------------------------------------------------------------------------------------|
| 4.Obtains a copy of approved request permit at ASO | ASO Furnish/email<br>copies of approved<br>application form to<br>requestor, SSF and<br>Facility-in-Charge (Thru<br>bus/email/messenger)<br>*Any approved permit<br>can be cancelled<br>anytime due to the<br>University activity | None                                                              | 30mins (Miagao) sent<br>via email<br>Next day<br>(c/o. CDMO Iloilo thru<br>UPV Bus) | ASO Staff- VeberlyMomblan                                                                                            |
| 5.Secures a copy of billing statement at ASO       | ASO prepares billing<br>statement and provides<br>requestor a copy                                                                                                    | Based on prescribes<br>rates (Please refer<br>tothe rates below.) | 15mins                                                                              | ASO Staff- Wilma Esponilla                                                                                           |
| 6.Pays Charges to the UPV Cash<br>Office           | Cash Office issues<br>Official Receipt (OR)                                                                                                    | Based on prescribes rates                                         | 15 mins                                                                             | Cash Office staff- Ma. Mitzi<br>Calawigan, (Iloilo), Miagao Cash<br>Office- Amelita Natividad<br>Ernestina Alingalan |
| 7. Present Official Receipt (OR) to ASO            | ASO prepares venue<br>and facilities requested                                                                                                    | none                                                              | Upon receipt the approved activity date                                             | CDMO Iloilo – MJ Bermejo/Hercules<br>CDMO Miagao-Glenn Epistola<br>Arman Morano<br>SWUS Head,                        |
|                                                    | ASO post the payment to the approved                                                                                                    | none                                                              | 5mins upon receipt of Official Receipt (OR)                                         | ASO Staff- Wilma Esponilla                                                                                           |

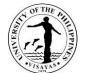

| permit/letter |                                                                       |                                |  |
|---------------|-----------------------------------------------------------------------|--------------------------------|--|
| TOTAL         | Based on<br>prescribes rates<br>(Please refer to the<br>rates below.) | 2-3 days, 3 hours &<br>45 mins |  |

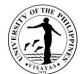

| Building/facilities rates                            | Non-UPV/O        | utsiders           | UPV Cons         | stituents          |
|------------------------------------------------------|------------------|--------------------|------------------|--------------------|
|                                                      | Per Hour (4hours | Per Day (More than | Per Hour (4hours | Per Day (More than |
|                                                      | less)            | 4hou               | less)            | 4hours)            |
| Auditorium                                           |                  |                    |                  |                    |
| • w/ aircon                                          | 3,000            | 25,000             | 2,250            | 15,000             |
| w/out aircon                                         | 800              | 8,000              | 320              | 2,500              |
| Little Theater                                       | 2,500            | 18,000             | 1,875            | 12,000             |
| NAB Conf Room                                        | 300              | 2,500              | 200              | 1,500              |
| Miagao Covered Court                                 |                  |                    |                  |                    |
| (beyond 8pm w/ pay)                                  |                  |                    |                  |                    |
| w/ electricity                                       | 360              | 2,800              | 200              | 1,500              |
| w/out electricity                                    | 200              | 1,500              | Free Use         |                    |
| Grandstand/Football Field Miagao/Iloilo              |                  |                    |                  |                    |
| (beyond 8pm w/ pay)                                  |                  |                    |                  |                    |
| w/ electricity                                       | 250              | 1,900              | 25               | 150                |
| • w/out                                              | 150              | 1,100              | Free Use         |                    |
| Sports Facilities                                    |                  |                    |                  |                    |
| <ul> <li>PA System(brought inside the UPV</li> </ul> |                  |                    |                  |                    |
| campus)                                              | 300              |                    | 150              | 1,000              |
| Mini Karaoke                                         | 50               | 350                |                  | 50                 |
| Mobile sound                                         | 150              | 1,100              | 100              | 700                |
| Chairs                                               |                  | 10/pc              |                  | 5.00/pc            |
| Platform/riser/stairs                                |                  | 30/pc              |                  | 25.00/pc           |
| Sports Facilities                                    |                  |                    |                  |                    |
| H-frame                                              |                  | 30/pc              |                  | 20.00/pc           |
| Backdrop                                             |                  | 200/lot            |                  | 150/lot            |
| Generator set                                        | 2,000            | 15,000             | Free Use         |                    |
| PA System (Audi)                                     |                  |                    |                  |                    |
| Microphone/wireless                                  |                  | 100/pc             | Free Use         |                    |
| Industrial Fan                                       | 25.00/pc         | 150.00             |                  | 5.00               |
| HBLS                                                 | 100/hour         |                    |                  |                    |
| Personnel Services (OT)                              |                  |                    |                  |                    |

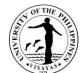

| Technician  |                       |
|-------------|-----------------------|
| Electrician | Rates based on salary |
| Plumber     |                       |
| • Janitor ~ |                       |

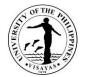

## **CAMPUS DEVELOPMENT AND MAINTENANCE OFFICE**

## **Both External and Internal Services**

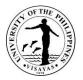

#### 1. Use of UPV Facilities in Miag-ao Campus (UPV Students and Employees)

The Campus Development and Maintenance Office is the facility-in-charge of platforms, monoblock chairs, H-frames, risers/stairs, backdrop, generator set, industrial fans and bamboo tables. These facilities are used by the UPV students, offices, units and employees during university activities and student-related activities. *Due to the COVID-19 pandemic, conduct of activities is governed by the existing IATF guidelines. Likewise, there are no face-to-face classes; hence, there are no student-related activities.* 

| Office                                                                                                    | Campus Development and Maintenance Office                                                                                                    |                                                                                                    |                                                                                                    |            |                                                                            |
|----------------------------------------------------------------------------------------------------|----------------------------------------------------------------------------------------------------|----------------------------------------------------------------------------------------------------|----------------------------------------------------------------------------------------------------|------------|----------------------------------------------------------------------------|
| Classification                                                                                                    | Complex                                                                                                    |                                                                                                    |                                                                                                    |            |                                                                            |
| Type of Transaction                                                                                                    |                                                                                                    | ernment to Citizens<br>ernment to Government                                                                |                                                                                                    |            |                                                                            |
| Who may avail                                                                                                    | UPV Studen                                                                                                    | ts, Employees and Alumni only                                                                               |                                                                                                    |            |                                                                            |
| CHECKLIST OF REQUI                                                                                                    | REMENTS                                                                                                    |                                                                                                    | WHERE TO SEC                                                                                                    | CURE       |                                                                            |
| (For UPV Students and approved by the Advis                                                                               | on Form for Use of UPV Facilities (2 original)<br>/ Students and Student Organizations, application form shall be<br>d by the Adviser, Dean & OSA Director to hold the activity. For<br>eyond 8:00 p.m., the Conforme Form with signature of the advise<br>e attached.) |                                                                                                    | Office of Student Affairs, Auxiliary Services Office, CDMO Iloilo Cit<br>downloadable through UPV Intranet (intranet.upv.edu.ph) |            |                                                                            |
| CLIENT STEPS                                                                                                    |                                                                                                    | AGENCY ACTION FEES TO BE PROCESSING PERSON RESP                                                             |                                                                                                    |            | PERSON RESPONSIBLE                                                         |
| <ol> <li>Submit application for<br/>done through email) f<br/>UPV facilities to the A<br/>Services Office, New</li> </ol> | or use of                                                                                                    | 1.1 Conduct preliminary assessment<br>of the request and evaluate<br>sufficiency of needed<br>requirements. | None                                                                                                    | 30 Minutes | VeberlyMomblan<br>Administrative Assistant II<br>Auxiliary Services Office |
| Administration Buildin<br>Miag-ao Campus                                                                                  | ng, UPV                                                                                                    | 1.2 Receive and record the application form                                                                 |                                                                                                    | 10 Minutes | VeberlyMomblan<br>Administrative Assistant II<br>Auxiliary Services Office |

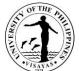

|                                                                                                    |            | 113AYA3                                                                                                    |
|----------------------------------------------------------------------------------------------------|------------|----------------------------------------------------------------------------------------------------|
| 1.3 Forward (through email) the<br>application form tothe Facility-in-<br>Charge (CDMO)                                                      | 15 Minutes | VeberlyMomblan<br>Administrative Assistant II<br>Auxiliary Services Office                                                                                  |
| 1.4 Receive and record the letter<br>request Forward the letter<br>request to the section in-charge                                          | 30 Minutes | Melvin N. Nomananap<br>Administrative Assistant II<br>CDMO Admin. and Transportation<br>Section                                                             |
| 1.5 Check the availability of the requested facilities                                                                                       | 2 Hours    | Arman M. Morano<br>Labor Foreman<br>Civil Works Section<br>Or<br>Glenn M. Epistola<br>Construction and Maintenance<br>General Foreman<br>Electrical Section |
| 1.6 Return the application form to the<br>CDMO Administrative Office with<br>confirmation on the availability of<br>the requested facilities | 15 Minutes | Arman M. Morano<br>Labor Foreman<br>Civil Works Section<br>Or<br>Glenn M. Epistola<br>Construction and Maintenance<br>General Foreman<br>Electrical Section |
| 1.7 Review the application form and<br>prepare recommendation for<br>signature of the CDMO Chief                                             | 30 Minutes | Melany T. Calcaben<br>Administrative Officer V<br>CDMO Admin. and Transportation<br>Section                                                                 |
| 1.8 Review and sign the application form for use of facilities                                                                               | 10 minutes | Rolando S. Jamero<br>Chief<br>Campus Development and<br>Maintenance Office                                                                                  |
| 1.9 Record and return the application<br>form to the Auxiliary Services<br>Office (through email)                                            | 15 Minutes | Melvin N. Nomananap<br>Administrative Assistant II<br>CDMO Admin. and Transportation                                                                        |

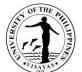

|                                                                                                    |                                                                                                    |                                                                       |                                                                           | 13,414.0                                                                                                    |
|----------------------------------------------------------------------------------------------------|----------------------------------------------------------------------------------------------------|-----------------------------------------------------------------------|---------------------------------------------------------------------------|----------------------------------------------------------------------------------------------------|
|                                                                                                    |                                                                                                    |                                                                       |                                                                           | Section                                                                                                    |
|                                                                                                    |                                                                                                    |                                                                       |                                                                           |                                                                                                    |
|                                                                                                    | 1.10 Record, compute fees (if any),<br>recommend and forward to the<br>OVCA                                                                                                    |                                                                       | 30 Minutes                                                                | VeberlyMomblan<br>Administrative Assistant II<br>Lyncen M. Fernandez<br>Head<br>Auxiliary Services Office                                                    |
|                                                                                                    | 1.11 Record, review, act on the<br>request and return the acted<br>application form to ASO                                                                                               |                                                                       | 30 Minutes<br>and/or upon<br>availability of<br>the approving<br>official | GycaMagusara<br>Junior Office Aide<br>Prof. John Lorenz Belanio<br>Vice Chancellor for Administration<br>Office of the Vice Chancellor for<br>Administration |
| <ol> <li>Obtain a copy of approved<br/>permit and billing statement (if<br/>any) at ASO</li> </ol> | 2.1 Furnish copies of approved<br>application form/letter request to<br>the requestor, SSF and Facility-<br>in-Charge; prepare billing<br>statement, and provide the<br>requestor a copy |                                                                       | 1 Hour                                                                    | VeberlyMomblan<br>Administrative Assistant II<br>Auxiliary Services Office                                                                                   |
| <ol> <li>Pay charges to the UPV Cash<br/>Office</li> </ol>                                         | 3.1 Issue Official Receipt (OR) to the requestor                                                                                                    | Based on the<br>prescribed rate<br>of the University<br>(see Annex A) | 2 Minutes                                                                 | Amelin Natividad<br>Administrative Officer V<br>Cash Office                                                                                                  |
| <ol> <li>Present Official Receipt (OR)<br/>to ASO and Facility-in-Charge</li> </ol>                | 4.1 Post the payment to the approved permit                                                                                                    |                                                                       | 5 Minutes                                                                 | VeberlyMomblan<br>Administrative Assistant II<br>Auxiliary Services Office                                                                                   |
|                                                                                                    | 4.2 Prepare/set-up the facilities requested                                                                                                    |                                                                       | 3 Days                                                                    | Arman M. Morano<br>Labor Foreman                                                                                                    |
|                                                                                                    |                                                                                                    |                                                                       |                                                                           | Carpenters<br>Utility Workers                                                                                                    |

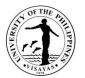

|       |                                                                          |                                   | Grounds Personnel (see attached<br>list of names of Carpenters, Utility<br>Workers, Grounds Personnel in<br>Miag-ao Campus)<br>Civil Works Section<br>Or<br>Glenn M. Epistola<br>Construction and Maintenance<br>General Foreman<br>Electricians (see attached list of<br>names of Electricians in Miag-ao<br>Campus)<br>Electrical Section |
|-------|--------------------------------------------------------------------------|-----------------------------------|----------------------------------------------------------------------------------------------------|
| TOTAL | Based on the<br>prescribed rate<br>of the<br>University<br>(see Annex A) | 3 Days, 6<br>Hours, 42<br>Minutes |                                                                                                    |

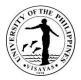

#### 2. Use of UPV Facilities in Miag-ao Campus (Non-UPV Clients)

Due to the COVID-19 pandemic, this service is temporarily suspended.

The Campus Development and Maintenance Office is the facility-in-charge of platforms, monoblock chairs, H-frames, risers/stairs, backdrop, generator set, industrial fans and bamboo tables. These facilities can be used by other government agencies, businesses, and other public or private organizations which will hold an activity within the UPV Miag-aoCampus.

| Office                                                                                                    | Campus Dev                 | Campus Development and Maintenance Office                                                                                      |                    |                     |                                                                            |  |
|----------------------------------------------------------------------------------------------------|----------------------------|----------------------------------------------------------------------------------------------------|--------------------|---------------------|----------------------------------------------------------------------------|--|
| Classification                                                                                                    | Complex                    | Complex                                                                                                    |                    |                     |                                                                            |  |
| Type of Transaction                                                                                                    | G2B – Gove                 | rnment to Citizens<br>rnment to Businesses<br>rnment to Government                                                             |                    |                     |                                                                            |  |
| Who may avail                                                                                                    | All                        |                                                                                                    |                    |                     |                                                                            |  |
| CHECKLIST OF REQUIR                                                                                                    | REMENTS                    |                                                                                                    | WHERE TO SE        | CURE                |                                                                            |  |
| 1. Letter Request (1 original                                                                                                   | nal)                       |                                                                                                    | Client             |                     |                                                                            |  |
| CLIENT STEPS                                                                                                    |                            | AGENCY ACTION                                                                                                    | FEES TO BE<br>PAID | PROCESSIN<br>G TIME | PERSON RESPONSIBLE                                                         |  |
| <ol> <li>Submit letter request for<br/>UPV facilities to the Au<br/>Services Office, New A<br/>Building, UPV Miag-ao</li> </ol> | xiliary<br>Indministration | <ol> <li>1.1 Conduct preliminary assessment of<br/>the request and evaluate sufficiency<br/>of needed requirements.</li> </ol> | None               | 30 Minutes          | VeberlyMomblan<br>Administrative Assistant II<br>Auxiliary Services Office |  |
|                                                                                                    |                            | 1.2 Receive and record the letter request                                                                                      |                    | 10 Minutes          | VeberlyMomblan<br>Administrative Assistant II<br>Auxiliary Services Office |  |
|                                                                                                    |                            | 1.3 Forward the letter request tothe<br>Facility-in-Charge (CDMO)                                                              |                    | 4 Hours             | VeberlyMomblan<br>Administrative Assistant II<br>Auxiliary Services Office |  |

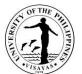

|                                                                                                    |            | 13418                                                                                                    |
|----------------------------------------------------------------------------------------------------|------------|----------------------------------------------------------------------------------------------------|
| 1.4 Receive and record the letter request                                                                                                  | 10 Minutes | Melvin N. Nomananap<br>Administrative Assistant II<br>CDMO Admin. and Transportation<br>Section                                                             |
| 1.5 Forward the letter request to the section in-charge                                                                                    | 20 Minutes | Melvin N. Nomananap<br>Administrative Assistant II<br>CDMO Admin. and Transportation<br>Section                                                             |
| 1.6 Check the availability of the requested facilities                                                                                     | 2 Hours    | Arman M. Morano<br>Labor Foreman<br>Civil Works Section<br>Or<br>Glenn M. Epistola<br>Construction and Maintenance<br>General Foreman<br>Electrical Section |
| 1.7 Return the letter request to the<br>CDMO Administrative Office with<br>confirmation on the availability of the<br>requested facilities | 1 Hour     | Arman M. Morano<br>Labor Foreman<br>Civil Works Section<br>Or<br>Glenn M. Epistola<br>Construction and Maintenance<br>General Foreman<br>Electrical Section |
| 1.8 Review the letter request and<br>prepare recommendation for<br>signature of the CDMO Chief                                             | 30 Minutes | Melany T. Calcaben<br>Administrative Officer V<br>CDMO Admin. and Transportation<br>Section                                                                 |
| 1.9 Review and sign the letter request for use of facilities                                                                               | 10 minutes | Rolando S. Jamero<br>Chief<br>Campus Development and<br>Maintenance Office                                                                                  |
| 1.10Record and return the letter request<br>to the Auxiliary Services Office                                                               | 1 Hour     | Melvin N. Nomananap<br>Administrative Assistant II<br>Driver II (see attached list of<br>names of Drivers)                                                  |

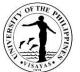

|                                                                                                |                                                                                                    |                                                                          |                                                                           | 13 41 4                                                                                                    |
|------------------------------------------------------------------------------------------------|----------------------------------------------------------------------------------------------------|--------------------------------------------------------------------------|---------------------------------------------------------------------------|----------------------------------------------------------------------------------------------------|
|                                                                                                |                                                                                                    |                                                                          |                                                                           | CDMO Admin. and Transportation<br>Section                                                                                                    |
|                                                                                                | 1.11 Record, compute fees (if any),<br>recommend and forward to the<br>OVCA                                                                                                    |                                                                          | 30 Minutes                                                                | VeberlyMomblan<br>Administrative Assistant II<br>Lyncen M. Fernandez<br>Head<br>Auxiliary Services Office                                                    |
|                                                                                                | 1.12 Record, review, act on the request<br>and return the acted application<br>form to ASO                                                                                            |                                                                          | 30 Minutes<br>and/or upon<br>availability of<br>the approving<br>official | GycaMagusara<br>Junior Office Aide<br>Prof. John Lorenz Belanio<br>Vice Chancellor for Administration<br>Office of the Vice Chancellor for<br>Administration |
| <ol> <li>Obtain a copy of approved<br/>permit and billing statement<br/>any) at ASO</li> </ol> | 2.1 Furnish copies of approved<br>application form/letter request to the<br>requestor, SSF and Facility-in-<br>Charge; prepare billing statement,<br>and provide the requestor a copy |                                                                          | 1 Hour                                                                    | VeberlyMomblan<br>Administrative Assistant II<br>Auxiliary Services Office                                                                                   |
| <ol> <li>Pay charges to the UPV Ca<br/>Office</li> </ol>                                       | sh 3.1 Issue Official Receipt (OR) to the requestor                                                                                                    | Based on the<br>prescribed rate<br>of the<br>University<br>(see Annex A) | 2 Minutes                                                                 | Amelin Natividad<br>Administrative Officer V<br>Cash Office                                                                                                  |
| 4. Present Official Receipt (OI<br>ASO and Facility-in-Charge                                  |                                                                                                    |                                                                          | 5 Minutes                                                                 | VeberlyMomblan<br>Administrative Assistant II<br>Auxiliary Services Office                                                                                   |
|                                                                                                | 4.2 Prepare/set-up the facilities requested                                                                                                    |                                                                          | 3 Days                                                                    | Arman M. Morano<br>Labor Foreman<br>Carpenters<br>Utility Workers<br>Grounds Personnel (see attached<br>list of names of Carpenters, Utility                 |

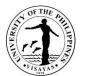

|       |                                                   | Workers, Grounds Personnel in<br>Miag-ao Campus)<br>Civil Works Section<br>Or<br>Glenn M. Epistola<br>Construction and Maintenance<br>General ForemanElectricians (see attached list of<br>names of Electricians in Miag-ao<br>Campus)<br>Electrical Section |
|-------|---------------------------------------------------|----------------------------------------------------------------------------------------------------|
| TOTAL | Based<br>prescri<br>rate of<br>Univers<br>(see Ar | ibed Hours, 57<br>the Minutes                                                                                                    |

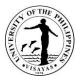

#### 3. Use of UPV Facilities in Iloilo City Campus (UPV Students and Employees)

The Campus Development and Maintenance Office is the facility-in-charge of platforms, monoblock chairs, H-frames, risers/stairs, backdrop, generator set, microphone, PA system (at UPV Auditorium), industrial fans and bamboo tables. These facilities are used by the UPV students, offices, units and employees during university activities and student-related activities. *Due to the COVID-19 pandemic, conduct of activities is governed by the existing IATF guidelines. Likewise, there are no face-to-face classes hence, there are no student-related activities.* 

| Office                                                                                                    | Campus E           | Campus Development and Maintenance Office                                                                |                                                                                                    |                    |                                                                        |  |
|----------------------------------------------------------------------------------------------------|--------------------|----------------------------------------------------------------------------------------------------|----------------------------------------------------------------------------------------------------|--------------------|------------------------------------------------------------------------|--|
| Classification                                                                                                    | Complex            | Complex                                                                                                  |                                                                                                    |                    |                                                                        |  |
| Type of Transaction                                                                                                    |                    | 2C – Government to Citizens<br>2G – Government to Government                                             |                                                                                                    |                    |                                                                        |  |
| Who may avail                                                                                                    | UPV Stud           | ents, Employees and Alumni only                                                                          |                                                                                                    |                    |                                                                        |  |
| CHECKLIST OF REQUIR                                                                                                    | REMENTS            |                                                                                                    | WHERE TO SE                                                                                                    | CURE               |                                                                        |  |
| <ol> <li>Application Form for Use of UPV Facilities (2 original)<br/>(For UPV Students and Student Organizations, application form shal<br/>approved by the Adviser, Dean &amp; OSA Director to hold the activity. F<br/>activity beyond 8:00 p.m., the Conforme Form with signature of the a<br/>should be attached.)</li> </ol> |                    | ganizations, application form shall be<br>DSA Director to hold the activity. For                         | Office of Student Affairs, Auxiliary Services Office, CDMO Iloilo C<br>downloadable through UPV Intranet (intranet.upv.edu.ph) |                    |                                                                        |  |
| CLIENT STEPS                                                                                                    |                    | AGENCY ACTION                                                                                            | FEES TO BE<br>PAID                                                                                                    | PROCESSING<br>TIME | PERSON RESPONSIBLE                                                     |  |
| <ol> <li>Submit (can be done t<br/>email) application form<br/>UPV facilities to the Ca<br/>Development and Mai</li> </ol>                                                                                                    | n for use of ampus | 1.1 Conduct preliminary assessment of<br>the request and evaluate sufficiency<br>of needed requirements. | None                                                                                                    | 30 Minutes         | Maria Escrupolo<br>Administrative Aide I<br>CDMO Iloilo City           |  |
| Office (CDMO), UPV Iloilo City<br>Campus                                                                                                    |                    | 1.2 Receive and record the application form                                                              |                                                                                                    | 10 Minutes         | Maria Escrupolo<br>Administrative Aide I<br>CDMO Iloilo City           |  |
|                                                                                                    |                    | 1.3 Check the availability of the requested facilities                                                   |                                                                                                    | 2 Hours            | Archt. Mary Jane Bermejo<br>Const. & Maintenance Gen.<br>Foreman<br>Or |  |

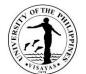

|                                                                                                    |                                                                           | 13418                                                                                                    |
|----------------------------------------------------------------------------------------------------|---------------------------------------------------------------------------|----------------------------------------------------------------------------------------------------|
|                                                                                                    |                                                                           | Ronald Tabor<br>Electrician 1<br>CDMO Iloilo City                                                                                                    |
| 1.4 Forward (through) the application<br>form to CDMO Miag-ao with<br>confirmation on the availability of the<br>requested facilities | 15 Minutes                                                                | Archt. Mary Jane Bermejo<br>Const. & Maintenance Gen.<br>Foreman<br>CDMO Iloilo City                                                                         |
| 1.5 Receive and record the application form                                                                                           | 10 Minutes                                                                | Melvin N. Nomananap<br>Administrative Assistant II<br>CDMO Miag-ao                                                                                           |
| 1.6 Review the application form and<br>prepare recommendation for<br>signature of the CDMO Chief                                      | 30 Minutes                                                                | Melany T. Calcaben<br>Administrative Officer V<br>CDMO Administrative Section                                                                                |
| 1.7 Review and sign the application form for use of facilities                                                                        | 10 minutes                                                                | Rolando S. Jamero<br>Chief<br>Campus Development and<br>Maintenance Office                                                                                   |
| 1.8 Record and return (through email)<br>the application form to the Auxiliary<br>Services Office                                     | 15 Minutes                                                                | Melvin N. Nomananap<br>Administrative Assistant II<br>CDMO Admin. and Transportatio<br>Section                                                               |
| 1.9Record, compute fees (if any),<br>recommend and forward to the<br>OVCA                                                             | 30 Minutes                                                                | VeberlyMomblan<br>Administrative Assistant II<br>Lyncen M. Fernandez<br>Head<br>Auxiliary Services Office                                                    |
| 1.10 Record, review, act on the request<br>and return the acted application<br>form to ASO                                            | 30 Minutes<br>and/or upon<br>availability of<br>the approving<br>official | GycaMagusara<br>Junior Office Aide<br>Prof. John Lorenz Belanio<br>Vice Chancellor for Administration<br>Office of the Vice Chancellor for<br>Administration |

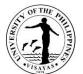

|       | Obtain a copy of approved<br>permit and billing statement<br>(if any) at ASO | 2.1 Furnish copies of approved<br>application form/letter request to the<br>requestor, SSF and Facility-in-<br>Charge; prepare billing statement,<br>and provide the requestor a copy |                                                                          | 1 Hour                           | VeberlyMomblan<br>Administrative Assistant II<br>Auxiliary Services Office                                                                                                    |
|-------|------------------------------------------------------------------------------|----------------------------------------------------------------------------------------------------|--------------------------------------------------------------------------|----------------------------------|----------------------------------------------------------------------------------------------------|
|       | Pay charges to the UPV<br>Cash Office                                        | 3.1 Issue Official Receipt (OR) to the requestor                                                                                                    | Based on the<br>prescribed rate<br>of the University<br>(see Annex A)    | 2 Minutes                        | Amelin Natividad<br>Administrative Officer V<br>Cash Office                                                                                                    |
|       | Present Official Receipt (OR)<br>to ASO and Facility-in-<br>Charge           | 4.1 Post the payment to the approved permit                                                                                                    |                                                                          | 5 Minutes                        | VeberlyMomblan<br>Administrative Assistant II<br>Auxiliary Services Office                                                                                                    |
|       |                                                                              | 4.2 Prepare/set-up the facilities requested                                                                                                    |                                                                          | 3 Days                           | Archt. Mary Jane Bermejo<br>Const. & Maintenance Gen.<br>Foreman<br>Carpenters<br>Utility Workers<br>Grounds Personnel<br>Electricians (see attached list of<br>names of Carpenters, Electricians,<br>Utility Workers, Grounds<br>Personnel in Iloilo City Campus) |
| ΤΟΤΑΙ | L                                                                            |                                                                                                    | Based on the<br>prescribed rate<br>of the<br>University<br>(see Annex A) | 3 Days, 6<br>Hours, 7<br>Minutes |                                                                                                    |

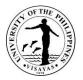

### 4. Use of UPV Facilities in Iloilo City Campus (Non-UPV Clients)

Due to COVID-19 pandemic, this service is temporarily suspended.

The Campus Development and Maintenance Office is the facility-in-charge of platforms, monoblock chairs, H-frames, risers/stairs, backdrop, generator set, microphone, PA system (UPV Auditorium), industrial fans and bamboo tables. These facilities can be used by other government agencies, businesses, and other organizations which will hold an activity within the UPV Iloilo City Campus.

| Office                                                                                          | Campus  | Campus Development and Maintenance Office                                                                   |                    |                    |                                                                                    |  |
|-------------------------------------------------------------------------------------------------|---------|----------------------------------------------------------------------------------------------------|--------------------|--------------------|------------------------------------------------------------------------------------|--|
| Classification                                                                                  | Complex | omplex                                                                                                    |                    |                    |                                                                                    |  |
| Type of Transaction                                                                             | G2B – G | G2C – Government to Citizens<br>G2B – Government to Businesses<br>G2G – Government to Government            |                    |                    |                                                                                    |  |
| Who may avail                                                                                   | All     |                                                                                                    |                    |                    |                                                                                    |  |
| CHECKLIST OF REQUIREMENTS WHERE TO SECURE                                                       |         |                                                                                                    |                    |                    |                                                                                    |  |
| 1. Letter Request (1 origi                                                                      | inal)   |                                                                                                    | Client             |                    |                                                                                    |  |
| CLIENT STEPS                                                                                    |         | AGENCY ACTION                                                                                               | FEES TO BE<br>PAID | PROCESSING<br>TIME | PERSON RESPONSIBLE                                                                 |  |
| 1. Submit letter request<br>UPV facilities to the C<br>Development and<br>Maintenance Office (C | ampus   | 1.1 Conduct preliminary assessment<br>of the request and evaluate<br>sufficiency of needed<br>requirements. | None               | 30 Minutes         | Maria Escrupolo<br>Administrative Aide I<br>CDMO Iloilo City                       |  |
| UPV Iloilo City Campus                                                                          |         | 1.2 Receive and record the application form                                                                 |                    | 10 Minutes         | Maria Escrupolo<br>Administrative Aide I<br>CDMO Iloilo City                       |  |
|                                                                                                 |         | 1.3 Check the availability of the requested facilities                                                      |                    | 2 Hours            | Alejandro Caluyo, Jr. (JO)<br>Leadman<br>Civil Works Section<br>Or<br>Ronald Tabor |  |

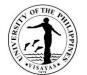

|                                                                                                    |                                                                           | 1179                                                                                                    |
|----------------------------------------------------------------------------------------------------|---------------------------------------------------------------------------|----------------------------------------------------------------------------------------------------|
| 1.4 Forward the application form to<br>CDMO Miag-ao with confirmation<br>on the availability of the requested | 1 Day                                                                     | Electrician 1<br>Electrical Section<br>Maria Escrupolo<br>Administrative Aide I<br>CDMO Iloilo City                                                          |
| facilities<br>1.5 Receive and record the letter<br>request                                                    | 10 Minutes                                                                | Melvin N. Nomananap<br>Administrative Assistant II<br>CDMO Administrative Section                                                                            |
| 1.6 Review the letter request and<br>prepare recommendation for<br>signature of the CDMO Chief                | 30 Minutes                                                                | Melany T. Calcaben<br>Administrative Officer V<br>CDMO Administrative Section                                                                                |
| 1.7 Review and sign the letter request for use of facilities                                                  | 10 minutes                                                                | <i>Rolando S. Jamero<br/>Chief</i><br>Campus Development and<br>Maintenance Office                                                                           |
| 1.8 Record and return the letter<br>request to the Auxiliary Services<br>Office                               | 1 Hour                                                                    | Melvin N. Nomananap<br>Administrative Assistant II<br>Driver II (see attached list of names of<br>Drivers)<br>CDMO Admin. and Transportation<br>Section      |
| 1.9Record, compute fees (if any),<br>recommend and forward to the<br>OVCA                                     | 30 Minutes                                                                | VeberlyMomblan<br>Administrative Assistant II<br>Lyncen M. Fernandez<br>Head<br>Auxiliary Services Office                                                    |
| 1.10 Record, review, act on the<br>request and return the acted<br>application form to ASO                    | 30 Minutes<br>and/or upon<br>availability of the<br>approving<br>official | GycaMagusara<br>Junior Office Aide<br>Prof. John Lorenz Belanio<br>Vice Chancellor for Administration<br>Office of the Vice Chancellor for<br>Administration |

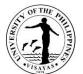

|      |                                                                              |                                                                                                    |                                                                       |                                   | 13,411,4-                                                                                                    |
|------|------------------------------------------------------------------------------|----------------------------------------------------------------------------------------------------|-----------------------------------------------------------------------|-----------------------------------|----------------------------------------------------------------------------------------------------|
| 2.   | Obtain a copy of approved<br>permit and billing statement<br>(if any) at ASO | 2.1 Furnish copies of approved<br>application form/letter request to<br>the requestor, SSF and Facility-in-<br>Charge; prepare billing statement,<br>and provide the requestor a copy |                                                                       | 1 Hour                            | VeberlyMomblan<br>Administrative Assistant II<br>Auxiliary Services Office                                                                                                    |
| 3.   | Pay charges to the UPV<br>Cash Office                                        | 3.1 Issue Official Receipt (OR) to the requestor                                                                                                    | Based on the<br>prescribed rate of<br>the University<br>(see Annex A) | 2 Minutes                         | Amelin Natividad<br>Administrative Officer V<br>Cash Office                                                                                                    |
| 4.   | Present Official Receipt<br>(OR) to ASO and Facility-<br>in-Charge           | 4.1 Post the payment to the approved permit                                                                                                    |                                                                       | 5 Minutes                         | VeberlyMomblan<br>Administrative Assistant II<br>Auxiliary Services Office                                                                                                    |
|      |                                                                              | 4.2 Prepare/set-up the facilities requested                                                                                                    |                                                                       | 3 Days                            | Arman M. Morano<br>Labor Foreman<br>Carpenters<br>Utility Workers<br>Grounds Personnel (see attached list<br>of names of Carpenters, Utility<br>Workers, Grounds Personnel in Miag-<br>ao Campus)<br>Civil Works Section<br>Or<br>Glenn M. Epistola<br>Construction and Maintenance<br>General Foreman<br>Electricians (see attached list of<br>names of Electricians in Miag-ao<br>Campus)<br>Electrical Section |
| ΤΟΤΑ | ۸L                                                                           |                                                                                                    | Based on the<br>prescribed rate<br>of the University<br>(see Annex A) | 4 Days, 6<br>Hours, 37<br>minutes |                                                                                                    |
|      |                                                                              |                                                                                                    | •                                                                     | •                                 |                                                                                                    |

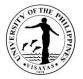

#### 5. Use of UPV Bus and Pooled Vehicle

The Campus Development and Maintenance Office renders transportation services to the UPV constituents (students, employees, alumni and retirees) and outside clients such as government agencies, businesses, and other public or private organizations. These vehicles that can be requested for use are the buses, dump truck, and L300 vans. *Due to the COVID-19 pandemic, this service can be availed only by the UPV employees and offices, and government agencies/LGU.* 

| Office                                                                                                    | Campus Development and Mainter                                                                              | Campus Development and Maintenance Office |                     |                                                                                                    |  |  |
|----------------------------------------------------------------------------------------------------|----------------------------------------------------------------------------------------------------|-------------------------------------------|---------------------|----------------------------------------------------------------------------------------------------|--|--|
| Classification                                                                                                    | Simple                                                                                                    |                                           |                     |                                                                                                    |  |  |
| Type of Transaction                                                                                                    | G2C – Government to Citizens<br>G2G – Government to Government<br>G2B – Government to Businesses            |                                           |                     |                                                                                                    |  |  |
| Who may avail         UPV Constituents (Students, Employees, Alumni, Retirees) and government agencies, bus and other public or private organizations only.                                                                  |                                                                                                    |                                           |                     |                                                                                                    |  |  |
| CHECKLIST OF REQUIREMENTS                                                                                                    |                                                                                                    | WHERE TO SECURE                           |                     |                                                                                                    |  |  |
| <ol> <li>Letter Request (1 original)<br/>(For UPV Students and Student Organizations,<br/>Adviser, Dean and/or OSA Director to hold the<br/>CDMO.)</li> </ol>                                                                | ••••••                                                                                                    | Client                                    |                     |                                                                                                    |  |  |
| CLIENT STEPS                                                                                                    | AGENCY ACTION                                                                                               | FEES TO BE PAID                           | PROCESSI<br>NG TIME | PERSON<br>RESPONSIBLE                                                                               |  |  |
| <ol> <li>Write letter request addressed to the Vice<br/>Chancellor for Administration (VCA) and<br/>submit (can be done through email) the letter<br/>to the Campus Development and<br/>Maintenance Office (CDMO)</li> </ol> | 1.1 Conduct preliminary<br>assessment of the request<br>and evaluate sufficiency of<br>needed requirements. | None                                      | 30 Minutes          | Melany T. Calcaben<br>Administrative Officer V<br>CDMO Administrative and<br>Transportation Section |  |  |

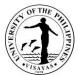

| 1.2 Verify itinerary with the<br>requestor and check<br>availability of the vehicle                                                                                  | 30 Minutes | Melany T. Calcaben<br>Administrative Officer V<br>CDMO Administrative and<br>Transportation Section     |
|----------------------------------------------------------------------------------------------------|------------|----------------------------------------------------------------------------------------------------|
| 1.3 Receive and record letter request                                                                                                    | 10 Minutes | Melvin N. Nomananap<br>Administrative Assistant II<br>CDMO Administrative<br>Section                    |
| 1.4 Compute fuel and service<br>charges and make<br>recommendation to the VCA                                                                                        | 1 Hour     | Melany T. Calcaben<br>Administrative Officer V<br>CDMO Administrative and<br>Transportation Section     |
| 1.5 Review and sign the<br>recommendation with the<br>computation of fuel and<br>service charges                                                                     | 15 Minutes | Rolando S. Jamero<br>Chief<br>Campus Development and<br>Maintenance Office                              |
| 1.6 Record and forward (through<br>email) the letter request with<br>attached recommendation to<br>the Office of the Vice<br>Chancellor for Administration<br>(OVCA) | 15 Minutes | Melvin N. Nomananap<br>Administrative Assistant II<br>CDMO Admin. and<br>Transportation Section         |
| 1.7 Retain the original letter<br>request and recommendation<br>for office file                                                                                      | 5 Minutes  | Melvin N. Nomananap<br>Administrative Assistant II<br>CDMO Administrative and<br>Transportation Section |

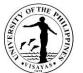

| <ol> <li>Receive duly acted request and pay charges<br/>to the UPV Cash Office. For charge payment<br/>(UPV Offices only), prepare online<br/>Disbursement Voucher payable to UP<br/>Visayas.</li> <li>Coordinate with the CDMO and present</li> </ol> | <ul> <li>requestor of action on the request</li> <li>2.1 Issue Official Receipt (OR) to the requestor/client</li> <li>3.1 Provide the requested vehicle</li> </ul> | Fuel = actual market<br>price X distance of<br>travel;<br>Service charge =<br>hourly overtime rate<br>X number of hours<br>of services to be<br>rendered | 2 Minutes                        | Admin. Staff<br>Office of the Vice<br>Chancellor for<br>Administration<br>Amelin Natividad<br>Administrative Officer V<br>Cash Office<br>Driver II (see attached list of |
|----------------------------------------------------------------------------------------------------|----------------------------------------------------------------------------------------------------|----------------------------------------------------------------------------------------------------|----------------------------------|----------------------------------------------------------------------------------------------------|
| Official Receipt/signed Disbursement Voucher                                                                                                    | (if approved) on the scheduled date                                                                                                    |                                                                                                    | T Day                            | names of Drivers)<br>CDMO Administrative and<br>Transportation Section                                                                                                   |
| TOTAL                                                                                                    | ·                                                                                                    | Fuel = actual<br>market price X<br>distance of travel;<br>Service charge =<br>hourly overtime<br>rate X number of<br>hours of services<br>to be rendered | 1 Day, 6<br>Hours, 57<br>Minutes |                                                                                                    |

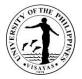

### 6. Minor repairs of buildings and structures

Minor repairs of UPV buildings and structures are carried out in-house in order to maintain functionality of the facilities. These include repairs that can be done with the expertise of the CDMO and requires 80 man-hour work or less to complete. Services includes carpentry, masonry, plumbing and electrical repairs.

| Office                                                                                 | Campus Development and Maintenance Office                                                                                 |                                                                     |                              |                                                                                                    |  |  |
|----------------------------------------------------------------------------------------|----------------------------------------------------------------------------------------------------|---------------------------------------------------------------------|------------------------------|----------------------------------------------------------------------------------------------------|--|--|
| Classification                                                                         | Complex                                                                                                    |                                                                     |                              |                                                                                                    |  |  |
| Type of Transaction                                                                    | G2C – Government to Citizens<br>G2G – Government to Government                                                            |                                                                     |                              |                                                                                                    |  |  |
| Who may avail                                                                          | UPV Constituents (Students, Employees and Alu                                                                             | mni) only                                                           |                              |                                                                                                    |  |  |
| CHECKLIST OF REQUIRE                                                                   | MENTS                                                                                                    | WHERE TO                                                            | ) SECURE                     |                                                                                                    |  |  |
| 1. Job Order Request Form                                                              | n (1 original)                                                                                                    | Downloada                                                           | ble through UPV Intranet (ir | tranet.upv.edu.ph)                                                                                                    |  |  |
| CLIENT STEPS                                                                           | AGENCY ACTION                                                                                                    | FEES TO<br>BE PAID         PROCESSING TIME         PERSON RESPONSIB |                              |                                                                                                    |  |  |
| <ol> <li>Submit (through email)<br/>Job Order Request for<br/>minor repairs</li> </ol> | 1.1 Acknowledge receipt of the job order request,<br>and forward (through email or messenger) to<br>the Section concerned | None                                                                | 15 Minutes                   | Melvin N. Nomananap<br>Administrative Assistant II<br>CDMO Administrative and<br>Transportation Section                           |  |  |
|                                                                                        | 1.2 Encode in the CDMO Job Monitoring<br>System and assign job to the concerned<br>personnel through the foreman          |                                                                     | 30 Minutes                   | Mario M. Morano<br>Engineer III<br>Civil Works Section<br>Or<br>Roger E. Teves<br>Sanitation and Water Utilities<br>Section<br>Or |  |  |

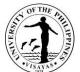

|                                                                                                    |        | TISAYA3                                                                                                    |
|----------------------------------------------------------------------------------------------------|--------|----------------------------------------------------------------------------------------------------|
|                                                                                                    |        | Reginald S. Monsale<br>Electrical Section                                                                                                    |
| 1.3 Conduct coordinated site inspection with the requestor; determine the scope of work, materials needed and schedule of implementation.                                                                                               | 1 Day  | Arman M. Morano<br>Labor Foreman<br>Civil Works Section<br>Or<br>Glenn M. Epistola<br>Construction and Maintenance<br>General Foreman<br>Electrical Section<br>Or<br>Roger E. Teves<br>Engineer III<br>Sanitation and Water Utilities<br>Section |
| 1.4 Assign personnel to do the job and file<br>Material Requisition Slip (MRS) to the central<br>store for the needed materials                                                                                                    | 1 Hour | Arman M. Morano<br>Labor Foreman<br>Civil Works Section<br>Or<br>Glenn M. Epistola<br>Construction and Maintenance<br>General Foreman<br>Electrical Section<br>Or<br>Roger E. Teves<br>Engineer III<br>Sanitation and Water Utilities<br>Section |
| 1.5 Withdraw materials, implement job<br>request and secure conformity of the<br>requestor in the job order request form for<br>the accomplished job and<br>acknowledgement in the Requisition<br>Issuance Slip (RIS) for the materials | 5 Days | Carpenter II and Utility Worker<br>Civil Works Section<br>Or<br>Plumber II<br>Civil Works Section<br>Or<br>Plumber and Utility Worker                                                                                                    |

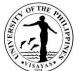

| received. |      |                               | Sanitation and Water Utilities<br>Section<br>Or<br>Electrician II<br>Electrical Section<br>(See attached list of names of<br>carpenters, plumbers, and<br>electricians) |
|-----------|------|-------------------------------|----------------------------------------------------------------------------------------------------|
| TOTAL     | None | 6 Days, 1 Hour, 45<br>Minutes |                                                                                                    |

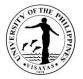

### 7. Minor repairs of buildings and structures (UPV Staff Housing Units)

Minor repairs of UPV Staff Housing Units are carried out in-house in order to maintain functionality of the facilities. These include repairs that can be done with the expertise of the CDMO and requires 80 man-hour work or less to complete. Services includes carpentry, masonry, plumbing and electrical repairs.

| Office                                                           | Campus Development and Maintenance Office |                                                                                                    |                                                                              |                                   |                                                                                                    |  |  |
|------------------------------------------------------------------|-------------------------------------------|----------------------------------------------------------------------------------------------------|------------------------------------------------------------------------------|-----------------------------------|----------------------------------------------------------------------------------------------------|--|--|
| Classification                                                   | Complex                                   | Complex                                                                                                    |                                                                              |                                   |                                                                                                    |  |  |
| Type of Transaction                                              | G2G – Gove                                | ernment to Government                                                                                                    |                                                                              |                                   |                                                                                                    |  |  |
| Who may avail                                                    | UPV Staff H                               | ousing Residents                                                                                                    |                                                                              |                                   |                                                                                                    |  |  |
| CHECKLIST OF REQU                                                | IREMENTS                                  |                                                                                                    | WHERE TO                                                                     | SECURE                            |                                                                                                    |  |  |
| 1. Job Order Request F                                           | orm (1 origina                            | 1)                                                                                                    | Downloadab<br>Hardware St                                                    | le through UPV Intranet (i<br>ore | ntranet.upv.edu.ph)                                                                                                    |  |  |
| CLIENT STEPS                                                     |                                           | AGENCY ACTION                                                                                                    | FEES TO         PROCESSING TIME         PERSON RESPONSIBLE           BE PAID |                                   |                                                                                                    |  |  |
| 1. Submit (through email) Job Order<br>Request for minor repairs |                                           | 1.1 Acknowledge receipt of the<br>job order request, and<br>forward (through email or<br>messenger) to the Section<br>concerned | None                                                                         | 15 Minutes                        | Melvin N. Nomananap<br>Administrative Assistant II<br>CDMO Administrative and<br>Transportation Section                                                                     |  |  |
|                                                                  |                                           | 1.2 Encode in the CDMO Job<br>Monitoring System and<br>assign job to the<br>concerned personnel<br>through the foreman          |                                                                              | 30 Minutes                        | Mario M. Morano<br>Engineer III<br>Civil Works Section<br>Or<br>Roger E. Teves<br>Sanitation and Water Utilities Section<br>Or<br>Reginald S. Monsale<br>Electrical Section |  |  |

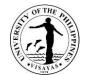

|                                                      | 1.1 Conduct coordinated site<br>inspection with the requestor,<br>determine the scope of work,<br>materials needed and schedule<br>of implementation. |      | 1 Day                | Arman M. Morano<br>Labor Foreman<br>Civil Works Section<br>Or<br>Glenn M. Epistola<br>Construction and Maintenance<br>General Foreman<br>Electrical Section<br>Or<br>Roger E. Teves<br>Engineer III<br>Sanitation and Water Utilities Section                                                                                                    |
|------------------------------------------------------|----------------------------------------------------------------------------------------------------|------|----------------------|----------------------------------------------------------------------------------------------------|
| 2. Provide necessary materials needed for the repair |                                                                                                    |      | 1 Day (paused-clock) |                                                                                                    |
|                                                      | 2.1 Assign personnel, implement<br>repairs and secure conformity<br>of the requestor in the job<br>order request form for the<br>accomplished job.    |      | 4 Days               | Arman M. Morano<br>Labor Foreman<br>Civil Works Section<br>Or<br>Glenn M. Epistola<br>Construction and Maintenance<br>General Foreman<br>Electrical Section<br>Or<br>Roger E. Teves<br>Engineer III<br>Sanitation and Water Utilities Section<br>Carpenters, Plumbers, Electricians,<br>Utility Workers (see attached list of<br>names)<br>Campus Development and<br>Maintenance Office |
| TOTAL                                                |                                                                                                    | None | 6 Days, 45 Minutes   |                                                                                                    |

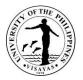

#### 8. Support Services during Activities in Miag-ao Campus (UPV Students and Employees)

The Campus Development and Maintenance Office provides support services during university activities and student-related activities. These support services shall be rendered by the Technician, Electrician, Plumber and Janitors. The Technician takes charge of the PA system in the UPV Covered Court, the Electrician takes charge of the generator set and electrical concerns during power interruptions, the Plumber takes charge of the water supply, and the Janitors take charge of the cleanliness of the venue of the activity and the comfort rooms.

Due to the COVID-19 pandemic, conduct of activities is governed by the existing IATF guidelines. Likewise, there are no face-to-face classes hence, there are no student-related activities.

| Office                                                                                                    | Campus Development and Maintenance Office |                                                                                                    |                                                           |                    |                                                                            |
|----------------------------------------------------------------------------------------------------|-------------------------------------------|----------------------------------------------------------------------------------------------------|-----------------------------------------------------------|--------------------|----------------------------------------------------------------------------|
| Classification                                                                                                    | Complex                                   |                                                                                                    |                                                           |                    |                                                                            |
| Type of Transaction                                                                                                    | G2C – Government to Citizens              |                                                                                                    |                                                           |                    |                                                                            |
|                                                                                                    | G2G – Gove                                | rnment to Government                                                                                                    |                                                           |                    |                                                                            |
| Who may avail                                                                                                    | UPV Student                               | s, Employees and Alumni only                                                                                                    |                                                           |                    |                                                                            |
| CHECKLIST OF REQUIR                                                                                                    | EMENTS                                    |                                                                                                    | WHERE TO                                                  | SECURE             |                                                                            |
| Client<br>(For UPV Students and                                                                                           | Student Orga                              | lities (2 original) Or Letter Request from the nizations, application form/letter request an & OSA Director to hold the activity.) | lication form/letter request lication form/letter request |                    |                                                                            |
| CLIENT STEPS                                                                                                    |                                           | AGENCY ACTION                                                                                                    | FEES TO<br>BE PAID                                        | PROCESSING<br>TIME | PERSON RESPONSIBLE                                                         |
| <ol> <li>Submit (can be done th<br/>application form/letter r<br/>personnel services to th<br/>Services Office</li> </ol> | equest for                                | <ol> <li>1.1 Conduct preliminary assessment of<br/>the request and evaluate sufficiency<br/>of needed requirements.</li> </ol>     | None                                                      | 30 Minutes         | VeberlyMomblan<br>Administrative Assistant II<br>Auxiliary Services Office |
|                                                                                                    |                                           | 1.2 Receive and record the application form/letter request                                                                         |                                                           | 10 Minutes         | VeberlyMomblan<br>Administrative Assistant II<br>Auxiliary Services Office |
|                                                                                                    |                                           | 1.3 Forward (through email) the application form/letter request to the                                                             |                                                           | 15 Minutes         | VeberlyMomblan<br>Administrative Assistant II                              |

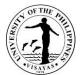

| CDMO                                                                                                    |            | Auxiliary Services Office                                                                       |
|----------------------------------------------------------------------------------------------------|------------|-------------------------------------------------------------------------------------------------|
| 1.4 Receive and record the application<br>form/letter request                                                                                                    | 30 Minutes | Melvin N. Nomananap<br>Administrative Assistant II<br>CDMO Admin. and<br>Transportation Section |
| 1.5 Check and verify the availability of<br>requested personnel to the concerned<br>CDMO Section.                                                                                                    | 1 Hour     | Melvin N. Nomananap<br>Administrative Assistant II<br>CDMO Admin. and<br>Transportation Section |
| 1.6 Forward the application form/letter<br>request to the CDMO Administrative<br>Officer with confirmation of the<br>section in-charge as to the number of<br>personnel needed and rate per hour<br>for overtime services. | 30 Minutes | Melvin N. Nomananap<br>Administrative Assistant II<br>CDMO Admin. and<br>Transportation Section |
| 1.7 Review the application form/letter<br>request for signature of the CDMO<br>Chief                                                                                                    | 10 Minutes | Melany T. Calcaben<br>Administrative Officer V<br>CDMO Admin. and<br>Transportation Section     |
| 1.8 Review and sign the application<br>form/letter request                                                                                                    | 10 Minutes | <i>Engr. Mario M. Morano</i><br><i>OIC</i><br>Campus Development and<br>Maintenance Office      |
| 1.9 Record and return (through email)the<br>application form/letter request to the<br>Auxiliary Services Office                                                                                                    | 15 Minutes | Melvin N. Nomananap<br>Administrative Assistant II<br>CDMO Admin. and<br>Transportation Section |

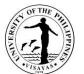

|                                                                                                    |                                                                                                    |                                                                                                    |                                                                        | 13A1K                                                                                                    |
|----------------------------------------------------------------------------------------------------|----------------------------------------------------------------------------------------------------|----------------------------------------------------------------------------------------------------|------------------------------------------------------------------------|----------------------------------------------------------------------------------------------------|
|                                                                                                    | 1.10 Record, compute fees (if any),<br>recommend and forward to the<br>OVCA                                                                                                    |                                                                                                    | 30 Minutes                                                             | VeberlyMomblan<br>Administrative Assistant II<br>Lyncen M. Fernandez<br>Head<br>Auxiliary Services Office                                                       |
|                                                                                                    | 1.11 Record, review, act on the request<br>and return the acted application form<br>to ASO                                                                                             |                                                                                                    | 30 Minutes<br>and/or upon<br>availability of the<br>approving official | GycaMagusara<br>Junior Office Aide<br>Prof. John Lorenz Belanio<br>Vice Chancellor for<br>Administration<br>Office of the Vice Chancellor<br>for Administration |
| <ol> <li>Obtain a copy of approved<br/>permit and billing statement (if<br/>any) at ASO</li> </ol> | 2.1 Furnish copies of approved<br>application form/letter request to the<br>requestor, SSF and Personnel-in-<br>Charge; prepare billing statement,<br>and provide the requestor a copy |                                                                                                    | 1 Hour                                                                 | VeberlyMomblan<br>Administrative Assistant II<br>Auxiliary Services Office                                                                                      |
| 3. Pay charges to the UPV Cash<br>Office                                                           | 3.1 Issue Official Receipt (OR) to the requestor                                                                                                    | Approved<br>overtimepay<br>(Hourly rate<br>x total<br>number of<br>hours for<br>actual<br>services<br>rendered) | 2 Minutes                                                              | Amelin Natividad<br>Administrative Officer V<br>Cash Office                                                                                                    |
| <ol> <li>Present Official Receipt (OR) to<br/>ASO and Personnel-in-Charge</li> </ol>               | 4.1 Post the payment to the approved permit                                                                                                    |                                                                                                    | 5 Minutes                                                              | VeberlyMomblan<br>Administrative Assistant II<br>Auxiliary Services Office                                                                                      |
|                                                                                                    | 4.2 Render the services requested during the activity                                                                                                    |                                                                                                    | 2 Days                                                                 | Technician<br>Electrician<br>Plumber<br>Janitor<br>(see attached list of names)                                                                                 |

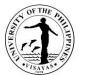

|       |                                                                                                    |                             | Campus Development and<br>Maintenance Office |
|-------|----------------------------------------------------------------------------------------------------|-----------------------------|----------------------------------------------|
| TOTAL | Approved<br>overtime<br>pay (Hourly<br>rate x total<br>number of<br>hours for<br>actual<br>services<br>rendered) | 3 Days 1 Hour<br>14 Minutes |                                              |

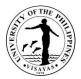

# 9. Support Services during Activities in Miag-ao Campus (Non-UPV Clients)

Due to COVID-19 pandemic, this service is temporarily suspended.

The Campus Development and Maintenance Office provide support services during activities of outside clients in which UPV is the venue of the activity. These support services shall be rendered by the Technician, Electrician, Plumber and Janitors. The Technician takes charge of the PA system in the UPV covered court, the Electrician takes charge of the generator set and electrical concerns during power interruptions, the Plumber takes charge of the venue of the venue of the venue of the activity and the Janitors take charge of the cleanliness of the venue of the activity and the comfort rooms.

| Office                                                                     | Campus Dev                | Campus Development and Maintenance Office                                                                   |                    |                    |                                                                            |  |
|----------------------------------------------------------------------------|---------------------------|----------------------------------------------------------------------------------------------------|--------------------|--------------------|----------------------------------------------------------------------------|--|
| Classification                                                             | Complex                   | Complex                                                                                                    |                    |                    |                                                                            |  |
| Type of Transaction                                                        | G2B – Gove                | G2C – Government to Citizens<br>G2B – Government to Businesses<br>G2G – Government to Government            |                    |                    |                                                                            |  |
| Who may avail                                                              | All                       |                                                                                                    |                    |                    |                                                                            |  |
| CHECKLIST OF REQUI                                                         | CHECKLIST OF REQUIREMENTS |                                                                                                    |                    | WHERE TO SECURE    |                                                                            |  |
| 1. Letter Request                                                          |                           |                                                                                                    | Client             |                    |                                                                            |  |
| CLIENT STEPS                                                               |                           | AGENCY ACTION                                                                                               | FEES TO BE<br>PAID | PROCESSING<br>TIME | PERSON RESPONSIBLE                                                         |  |
| <ol> <li>Submit letter request a services to Auxiliary S Office</li> </ol> |                           | 1.1 Conduct preliminary assessment<br>of the request and evaluate<br>sufficiency of needed<br>requirements. | None               | 30 Minutes         | VeberlyMomblan<br>Administrative Assistant II<br>Auxiliary Services Office |  |
|                                                                            |                           | 1.2 Receive and record the letter request                                                                   |                    | 10 Minutes         | VeberlyMomblan<br>Administrative Assistant II<br>Auxiliary Services Office |  |
|                                                                            |                           | 1.3 Forward the letter request to the CDMO                                                                  |                    | 4 Hours            | VeberlyMomblan<br>Administrative Assistant II<br>Auxiliary Services Office |  |

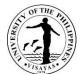

| 1.4 Receive and record the letter<br>request                                                                                                    | 30 Minutes                | Melvin N. Nomananap<br>Administrative Assistant II<br>CDMO Admin. and Transportation<br>Section                                           |
|----------------------------------------------------------------------------------------------------|---------------------------|----------------------------------------------------------------------------------------------------|
| 1.5 Check and verify the availability<br>of requested personnel to the<br>concerned CDMO Section.                                                                                                    | 1 Hour                    | Melvin N. Nomananap<br>Administrative Assistant II<br>CDMO Admin. and Transportation<br>Section                                           |
| 1.6 Forward the letter request to the<br>CDMO Administrative Officer<br>with confirmation of the section<br>in-charge as to the number of<br>personnel needed and rate per<br>hour for overtime services. | 30 Minutes                | Melvin N. Nomananap<br>Administrative Assistant II<br>CDMO Admin. and Transportation<br>Section                                           |
| 1.7 Review the letter request for<br>signature of the CDMO Chief                                                                                                    | 10 minutes                | Melany T. Calcaben<br>Administrative Officer V<br>CDMO Admin. and Transportation<br>Section                                               |
| 1.8 Review and sign the letter request                                                                                                    | 10 Minutes                | Rolando S. Jamero<br>Chief<br>Campus Development and<br>Maintenance Office                                                                |
| 1.9 Record and return the letter<br>request to the Auxiliary Services<br>Office                                                                                                    | 1 Hour                    | Melvin N. Nomananap<br>Administrative Assistant II<br>Driver II (see attached list of names)<br>CDMO Admin. and Transportation<br>Section |
| 1.10 Record, compute fees (if any),<br>recommend and forward to<br>the OVCA                                                                                                    | 30 Minutes                | VeberlyMomblan<br>Administrative Assistant II<br>Lyncen M. Fernandez<br>Head<br>Auxiliary Services Office                                 |
| 1.11 Record, review, act on the request and return the acted                                                                                                    | 30 Minutes<br>and/or upon | GycaMagusara<br>Junior Office Aide                                                                                                    |

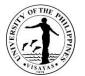

|                                                                                                    | application form to ASO                                                                                                    |                                                                                                    | availability of<br>the approving<br>official | Prof. John Lorenz Belanio<br>Vice Chancellor for Administration<br>Office of the Vice Chancellor for<br>Administration          |
|----------------------------------------------------------------------------------------------------|----------------------------------------------------------------------------------------------------|----------------------------------------------------------------------------------------------------|----------------------------------------------|----------------------------------------------------------------------------------------------------|
| <ol> <li>Obtain a copy of approved<br/>permit and billing statement (if<br/>any) at ASO</li> </ol> | 2.1 Furnish copies of approved<br>application form/letter request to<br>the requestor, SSF and<br>Personnel-in-Charge; prepare<br>billing statement, and provide<br>the requestor a copy |                                                                                                    | 1 Hour                                       | VeberlyMomblan<br>Administrative Assistant II<br>Auxiliary Services Office                                                      |
| 3. Pay charges to the UPV Cash<br>Office                                                           | 3.1 Issue Official Receipt (OR) to the requestor                                                                                                    | Approved<br>overtime pay<br>(Hourly rate x total<br>number of hours<br>for actual services<br>rendered)    | 2 Minutes                                    | Amelin Natividad<br>Administrative Officer V<br>Cash Office                                                                     |
| 4. Present Official Receipt (OR) to<br>ASO and Personnel-in-Charge                                 | 4.1 Post the payment to the approved permit                                                                                                    |                                                                                                    | 5 Minutes                                    | VeberlyMomblan<br>Administrative Assistant II<br>Auxiliary Services Office                                                      |
|                                                                                                    | 4.2 Render the services requested during the activity                                                                                                    |                                                                                                    | 2 Days                                       | Technician<br>Electrician<br>Plumber<br>Janitor<br>(see attached list of names)<br>Campus Development and<br>Maintenance Office |
|                                                                                                    | TOTAL                                                                                                    | Approved<br>overtime pay<br>(Hourly rate x<br>total number of<br>hours for actual<br>services<br>rendered) | 3 Days 2<br>Hours 7<br>Minutes               |                                                                                                    |

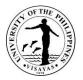

#### 10. Support Services during Activities in Iloilo City Campus (UPV Students and Employees)

The Campus Development and Maintenance Office provides support services during university activities and student-related activities. These support services shall be rendered by the Technician, Electrician, Plumber and Janitors. The Technician takes charge of the PA system in the Auditorium and Little Theater, the Electrician takes charge of the generator set and electrical concerns during power interruptions, the Plumber takes charge of the venue of the venue of the activity and the comfort rooms.

Due to the COVID-19 pandemic, conduct of activities is governed by the existing IATF guidelines. Likewise, there are no face-to-face classes; hence, there are no student-related activities.

| Office                                                                                                    | Campus Development and Maintenance Office                      |                                                                                                    |  |  |
|----------------------------------------------------------------------------------------------------|----------------------------------------------------------------|----------------------------------------------------------------------------------------------------|--|--|
| Classification                                                                                                    | Complex                                                        |                                                                                                    |  |  |
| Type of Transaction                                                                                                    | G2C – Government to Citizens<br>G2G – Government to Government |                                                                                                    |  |  |
| Who may avail                                                                                                    | UPV Students, Employees and Alumni only                        |                                                                                                    |  |  |
| CHECKLIST OF REQUIR                                                                                                    | REMENTS                                                        | WHERE TO SECURE                                                                                                    |  |  |
| <ol> <li>Application Form for Use of UPV Facilities (2 original) Or Letter Request<br/>from the Client<br/>(For UPV Students and Student Organizations, application form/letter<br/>request shall be approved by the Adviser, Dean &amp; OSA Director to hold the<br/>activity.)</li> </ol> |                                                                | Office of Student Affairs, Auxiliary Services Office, CDMO Iloilo<br>City, downloadable through UPV Intranet (intranet.upv.edu.ph) |  |  |

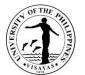

| CLIENT STEPS                                                                                                    | AGENCY ACTION                                                                                                    | FEES TO BE<br>PAID | PROCESSING<br>TIME | PERSON RESPONSIBLE                                                                                                    |
|----------------------------------------------------------------------------------------------------|----------------------------------------------------------------------------------------------------|--------------------|--------------------|----------------------------------------------------------------------------------------------------|
| 1. Submit (can be done through<br>email) application form for use<br>of UPV facilities to the<br>Campus Development and<br>Maintenance Office (CDMO),<br>UPV Iloilo City Campus | 1.1 Conduct preliminary assessment<br>of the request and evaluate<br>sufficiency of needed<br>requirements.                                     | None               | 30 Minutes         | Maria Escrupolo<br>Administrative Aide I<br>CDMO Iloilo City                                                                |
|                                                                                                    | 1.2 Receive and record the<br>application form                                                                                                  |                    | 10 Minutes         | Maria Escrupolo<br>Administrative Aide I<br>CDMO Iloilo City                                                                |
|                                                                                                    | 1.3 Check the availability of the requested facilities                                                                                          |                    | 2 Hours            | Archt. Mary Jane Bermejo<br>Const. & Maintenance Gen.<br>Foreman<br>Or<br>Ronald Tabor<br>Electrician 1<br>CDMO Iloilo City |
|                                                                                                    | 1.4 Forward (through email) the<br>application form to CDMO Miag-<br>ao with confirmation on the<br>availability of the requested<br>facilities |                    | 15 Minutes         | Archt. Mary Jane Bermejo<br>Const. & Maintenance Gen.<br>Foreman<br>CDMO Iloilo City                                        |
|                                                                                                    | 1.5 Receive and record the application form/letter request                                                                                      |                    | 10 Minutes         | Melvin N. Nomananap<br>Administrative Assistant II<br>CDMO Administrative Section                                           |
|                                                                                                    | 1.6 Check and verify the availability of<br>requested personnel to the<br>concerned CDMO Section                                                |                    | 1 Hour             | Melvin N. Nomananap<br>Administrative Assistant II<br>CDMO Administrative Section                                           |
|                                                                                                    | 1.7 Forward the application form/letter<br>request to the CDMO<br>Administrative Officer with                                                   |                    | 30 Minutes         | Melvin N. Nomananap<br>Administrative Assistant II<br>CDMO Administrative Section                                           |

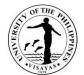

|                                                                                                    | confirmation of the section in-<br>charge as to the number of<br>personnel needed and rate per<br>hour for overtime services.                                                         |                                                                        |                                                                                                    |
|----------------------------------------------------------------------------------------------------|----------------------------------------------------------------------------------------------------|------------------------------------------------------------------------|----------------------------------------------------------------------------------------------------|
|                                                                                                    | 1.8 Review the application form/letter<br>request for signature of the CDMO<br>Chief                                                                                                  | 10 minutes                                                             | Melany T. Calcaben<br>Administrative Officer V<br>CDMO Administrative Section                                                                                |
|                                                                                                    | 1.9Review and sign the application form/letter request                                                                                                    | 10 Minutes                                                             | <i>Engr. Mario M. Morano<br/>OIC</i><br>Campus Development and<br>Maintenance Office                                                                         |
|                                                                                                    | 1.10 Record and return (through<br>email) the application form/letter<br>request to the Auxiliary Services<br>Office                                                                  | 15 Minutes                                                             | Melvin N. Nomananap<br>Administrative Assistant II<br>CDMO Admin. and Transportation<br>Section                                                              |
|                                                                                                    | 1.11 Record, compute fees (if any),<br>recommend and forward to the<br>OVCA                                                                                                    | 30 Minutes                                                             | VeberlyMomblan<br>Administrative Assistant II<br>Lyncen M. Fernandez<br>Head<br>Auxiliary Services Office                                                    |
|                                                                                                    | 1.12 Record, review, act on the request and return the acted application form to ASO                                                                                                  | 30 Minutes<br>and/or upon<br>availability of the<br>approving official | GycaMagusara<br>Junior Office Aide<br>Prof. John Lorenz Belanio<br>Vice Chancellor for Administration<br>Office of the Vice Chancellor for<br>Administration |
| <ol> <li>Obtain a copy of approved<br/>permit and billing statement (if<br/>any) at ASO</li> </ol> | 2.1 Furnish copies of approved<br>application form/letter request to<br>the requestor, SSF and Personnel-<br>in-Charge; preparebilling statement,<br>and provide the requestor a copy | 1 Hour                                                                 | VeberlyMomblan<br>Administrative Assistant II<br>Auxiliary Services Office                                                                                   |

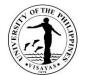

| 3. Pay charges to the UPV Cash<br>Office                                                  | 3.1 Issue Official Receipt (OR) to the requestor      | Approved<br>overtime pay<br>(Hourly rate<br>x total<br>number of<br>hours for<br>actual<br>services<br>rendered) | 2 Minutes                      | Amelin Natividad<br>Administrative Officer V<br>Cash Office                                                                     |
|-------------------------------------------------------------------------------------------|-------------------------------------------------------|----------------------------------------------------------------------------------------------------|--------------------------------|----------------------------------------------------------------------------------------------------|
| <ol> <li>Present Official Receipt (OR)<br/>to ASO and Personnel-in-<br/>Charge</li> </ol> | 4.1 Post the payment to the approved permit           |                                                                                                    | 5 Minutes                      | VeberlyMomblan<br>Administrative Assistant II<br>Auxiliary Services Office                                                      |
|                                                                                           | 4.2 Render the services requested during the activity |                                                                                                    | 3 Days                         | Technician<br>Electrician<br>Plumber<br>Janitor<br>(see attached list of names)<br>Campus Development and<br>Maintenance Office |
| TOTAL                                                                                     |                                                       | Approved<br>overtime<br>pay (Hourly<br>rate x total<br>number of<br>hours for<br>actual<br>services<br>rendered) | 3 Days, 7 Hours,<br>17 minutes |                                                                                                    |

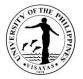

#### 11. Support Services during Activities in Iloilo City Campus (Non-UPV Clients)

The Campus Development and Maintenance Office provide support services during activities of outside clients in which UPV is the venue of the activity. These support services shall be rendered by the Technician, Electrician, Plumber and Janitors. The Technician takes charge of the PA system in the Auditorium and Little Theater, the Electrician takes charge of the generator set and electrical concerns during power interruptions, the Plumber takes charge of the venue of the venue of the venue of the activity and the Comfort rooms.

| Office Ca                                                                                                    | Campus Development and Maintenance Office                                                                                                    |                 |                    |                                                              |  |
|----------------------------------------------------------------------------------------------------|----------------------------------------------------------------------------------------------------|-----------------|--------------------|--------------------------------------------------------------|--|
| Classification Co                                                                                                    | Complex                                                                                                    |                 |                    |                                                              |  |
|                                                                                                    | 2C – Government to Citizens<br>2G – Government to Government                                                                                            |                 |                    |                                                              |  |
| Who may avail Al                                                                                                    |                                                                                                    |                 |                    |                                                              |  |
| CHECKLIST OF REQUIREM                                                                                                    | INTS                                                                                                    | WHERE TO SECURI | E                  |                                                              |  |
| 1. Letter Request                                                                                                    | 1. Letter Request       Office of Student Affairs, Auxiliary Services Office, CDMO Iloilo City, downloadable through UPV Intranet (intranet.upv.edu.ph) |                 |                    |                                                              |  |
| CLIENT STEPS                                                                                                    | AGENCY ACTION                                                                                                    | FEES TO BE PAID | PROCESSING<br>TIME | PERSON RESPONSIBLE                                           |  |
| <ol> <li>Submit letter request for<br/>personnel services to the<br/>Campus Development Offic<br/>UP Visayas, Iloilo City<br/>Campus</li> </ol> | e, 1.1 Conduct preliminary<br>assessment of the request<br>and evaluate sufficiency of<br>needed requirements.                                          | None            | 30 Minutes         | Maria Escrupolo<br>Administrative Aide I<br>CDMO Iloilo City |  |
|                                                                                                    | 1.2 Receive and record the letter request                                                                                                    |                 | 10 Minutes         | Maria Escrupolo<br>Administrative Aide I<br>CDMO Iloilo City |  |

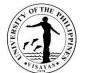

|                                                                                                    |            | 13418                                                                                                    |
|----------------------------------------------------------------------------------------------------|------------|----------------------------------------------------------------------------------------------------|
| 1.3 Forward the letter request to<br>CDMO Miag-ao                                                                                                    | 1 Day      | Maria Escrupolo<br>Administrative Aide I<br>CDMO Iloilo City                                                                              |
| 1.4 Receive and record the letter request                                                                                                    | 10 Minutes | Melvin N. Nomananap<br>Administrative Assistant II<br>CDMO Administrative Section                                                         |
| 1.5 Check and verify the<br>availability of requested<br>personnel to the concerned<br>CDMO Section.                                                                                                    | 1 Hour     | Melvin N. Nomananap<br>Administrative Assistant II<br>CDMO Administrative Section                                                         |
| 1.6 Forward the letter request to<br>the CDMO Administrative<br>Officer with confirmation of<br>the section in-charge as to<br>the number of personnel<br>needed and rate per hour for<br>overtime services. | 30 Minutes | Melvin N. Nomananap<br>Administrative Assistant II<br>CDMO Administrative Section                                                         |
| 1.7 Review the letter request for<br>signature of the CDMO Chief                                                                                                    | 10 minutes | Melany T. Calcaben<br>Administrative Officer V<br>CDMO Administrative Section                                                             |
| 1.8 Review and sign the letter request                                                                                                    | 10 Minutes | <i>Engr. Mario M. Morano<br/>OIC</i><br>Campus Development and<br>Maintenance Office                                                      |
| 1.9 Record and return the letter<br>request to the Auxiliary<br>Services Office                                                                                                    | 1 Hour     | Melvin N. Nomananap<br>Administrative Assistant II<br>Driver II (see attached list of names)<br>CDMO Admin. and Transportation<br>Section |
| 1.10 Record, compute fees (if                                                                                                    | 30 Minutes | VeberlyMomblan                                                                                                    |

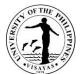

|                                                                                                    |                                                                                                    |                                                                                                    |                                                                        | 1179                                                                                                    |
|----------------------------------------------------------------------------------------------------|----------------------------------------------------------------------------------------------------|----------------------------------------------------------------------------------------------------|------------------------------------------------------------------------|----------------------------------------------------------------------------------------------------|
|                                                                                                    | any), recommend and forward to the OVCA                                                                                                    |                                                                                                    |                                                                        | Administrative Assistant II                                                                                                    |
|                                                                                                    | Iorward to the OVCA                                                                                                    |                                                                                                    |                                                                        | <i>Lyncen M. Fernandez<br/>Head</i><br>Auxiliary Services Office                                                                                             |
|                                                                                                    | 1.11 Record, review, act on<br>the request and return the<br>acted application form to<br>ASO                                                                                                |                                                                                                    | 30 Minutes and/or<br>upon availability of<br>the approving<br>official | GycaMagusara<br>Junior Office Aide<br>Prof. John Lorenz Belanio<br>Vice Chancellor for Administration<br>Office of the Vice Chancellor for<br>Administration |
| <ol> <li>Obtain a copy of<br/>approved permit and<br/>billing statement (if any)<br/>at ASO</li> </ol> | 2.1 Furnish copies of approved<br>application form/letter<br>request to the requestor,<br>SSF and Personnel-in-<br>Charge; prepare billing<br>statement, and provide the<br>requestor a copy |                                                                                                    | 1 Hour                                                                 | VeberlyMomblan<br>Administrative Assistant II<br>Auxiliary Services Office                                                                                   |
| 3. Pay charges to the UPV<br>Cash Office                                                               | 3.1 Issue Official Receipt (OR)<br>to the requestor                                                                                                    | Approved overtime<br>pay (Hourly rate x<br>total number of hours<br>for actual services<br>rendered) | 2 Minutes                                                              | Amelin Natividad<br>Administrative Officer V<br>Cash Office                                                                                                  |
| 4. Present Official Receipt<br>(OR) to ASO and<br>Personnel-in-Charge                                  | 4.1 Post the payment to the approved permit                                                                                                    | ,                                                                                                    | 5 Minutes                                                              | VeberlyMomblan<br>Administrative Assistant II<br>Auxiliary Services Office                                                                                   |
|                                                                                                    | 4.2 Render the services<br>requested during the<br>activity                                                                                                    |                                                                                                    | 2 Days                                                                 | Technician<br>Electrician<br>Plumber<br>Janitor<br>(see attached list of names)<br>Campus Development and<br>Maintenance Office                              |

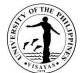

|   |      | _                   |                  |  |
|---|------|---------------------|------------------|--|
| T | OTAL | Approved overtime   | 3 Days, 5 Hours, |  |
|   |      |                     |                  |  |
|   |      | pay (Hourly rate x  | 47 minutes       |  |
|   |      | total number of     |                  |  |
|   |      |                     |                  |  |
|   |      | hours for actual    |                  |  |
|   |      |                     |                  |  |
|   |      | services rendered)  |                  |  |
|   |      | con mode i emacreaj |                  |  |

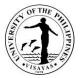

# **12. Support services during activities**

The Campus Development and Maintenance Office provide support services in the activities of the university. The major task is to physically prepare or arrange the designated venue for the activity.

| Office                                                                                                    | Campu                   | Campus Development and Maintenance Office                                                                           |                                   |                 |                                                                                                    |  |
|----------------------------------------------------------------------------------------------------|-------------------------|----------------------------------------------------------------------------------------------------|-----------------------------------|-----------------|----------------------------------------------------------------------------------------------------|--|
| Classification                                                                                                    | Comple                  | Complex                                                                                                    |                                   |                 |                                                                                                    |  |
| Type of Transaction                                                                                                    |                         | 32C – Government to Citizens<br>32G – Government to Government                                                      |                                   |                 |                                                                                                    |  |
| Who may avail                                                                                                    | UPV Co                  | onstituents (Students, Employees ar                                                                                 | nd Alumni) on                     | ly.             |                                                                                                    |  |
| CHECKLIST OF<br>REQUIREMENTS                                                                                                    |                         |                                                                                                    | WHERE TO                          | DSECURE         |                                                                                                    |  |
| 1. Approved Application Form                                                                                                    | or Letter Re            | equest                                                                                                    | ASO<br>Committee/Office in-charge |                 |                                                                                                    |  |
| CLIENT STEPS                                                                                                    |                         | AGENCY ACTION                                                                                                    | FEES TO<br>BE PAID                | PROCESSING TIME | PERSON RESPONSIBLE                                                                                                    |  |
| <ol> <li>Send or provide (can be do<br/>email) approved applicatio<br/>letter request to the Camp<br/>Development and Mainten<br/>Office, UPV Miag-ao Cam</li> </ol> | n form or<br>us<br>ance | 1.1 Receive and record the<br>assessed application form from<br>Auxiliary Service Office or<br>concerned Committee. | None                              | 10 Minutes      | Melvin N. Nomananap<br>Administrative Assistant II<br>CDMO Administrative and<br>Transportation Section                           |  |
|                                                                                                    |                         | 1.2 Assess the nature of request<br>and distribute to the concerned<br>section chief.                               |                                   | 5 Minutes       | Melany T. Calcaben<br>Administrative Officer V<br>CDMO Administrative and<br>Transportation Section                               |  |
|                                                                                                    |                         | 1.3 Evaluate and assign to personnel in charge of the services needed                                               |                                   | 30 Minutes      | Mario M. Morano<br>Engineer III<br>Civil Works Section<br>Or<br>Roger E. Teves<br>Sanitation and Water Utilities<br>Section<br>Or |  |

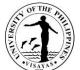

| ΓΟΤΑL                                                                                 | None | 6 Days, 45 Minutes |                                                                                                    |
|---------------------------------------------------------------------------------------|------|--------------------|----------------------------------------------------------------------------------------------------|
| 1.4 Render the services needed on or before and after the scheduled date of activity. |      | 6 Days             | Reginald S. Monsale<br>Electrical SectionArman M. Morano<br>Labor Foreman<br>Civil Works Section<br>Or<br>Glenn M. Epistola<br>Construction and Maintenance<br>General Foreman<br>Electrical Section<br>Or<br>Carpenters, Plumbers, Utility<br>Personnel<br>Civil Works Section<br>Or<br>Electricians<br>Electrical Section<br>Or<br>Gr<br>Section<br>Or<br>(r<br>Electricians<br>Electrical Section<br>Or<br>(r<br>Section<br>Or<br>(r<br>Section<br>Or<br>(r)<br>Section<br>Or<br>(r)<br>Section<br>Or<br>(r)<br>Gr<br>Gr<br>Gr<br>Gr<br>Gr<br>Carpenters, Plumbers, Utility<br>(r)<br>Section<br>Or<br>(r)<br>Section<br>Or<br>(r)<br>Section<br>Or<br>(r)<br>Section<br>Or<br>(r)<br>Section<br>Or<br>SWUS)<br>(see attached list of names) |

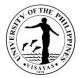

#### 13. Technical specifications and cost estimates involving the expertise of engineers, etc.

Specifications and cost estimates are prepared by the CDMO to supplement the procurement of materials, equipment and upgrading of existing facilities. The estimates are bases for the budgeting. The sanitary, civil, electrical or plumbing specifications provided by the Office are used as the terms of reference in the procurement process.

| Office                                                                                                    | Campus De                        | Campus Development and Maintenance Office                                                                                 |                    |                    |                                                                                                    |  |  |
|----------------------------------------------------------------------------------------------------|----------------------------------|----------------------------------------------------------------------------------------------------|--------------------|--------------------|----------------------------------------------------------------------------------------------------|--|--|
| Classification                                                                                                    | Highly Tech                      | Highly Technical                                                                                                    |                    |                    |                                                                                                    |  |  |
| Type of Transaction                                                                                                    |                                  | G2C – Government to Citizens<br>G2G – Government to Government                                                            |                    |                    |                                                                                                    |  |  |
| Who may avail                                                                                                    | UPV Studer                       | nts, Employees and Alumni only                                                                                            |                    |                    |                                                                                                    |  |  |
| CHECKLIST OF REQU                                                                                                    | IREMENTS                         |                                                                                                    | WHERE TO           | ) SECURE           |                                                                                                    |  |  |
| 1. Job Order Request F                                                                                                    | Form (1 origina                  | al)                                                                                                    | Downloada          | ble through UPV In | tranet (intranet.upv.edu.ph)                                                                                                    |  |  |
| CLIENT STEPS                                                                                                    |                                  | AGENCY ACTION                                                                                                    | FEES TO<br>BE PAID | PROCESSING<br>TIME | PERSON RESPONSIBLE                                                                                                    |  |  |
| <ol> <li>Submit (through ema<br/>Order Request for the<br/>specification and cos<br/>the Campus Develop<br/>Maintenance Office,<br/>ao Campus</li> </ol> | e<br>at estimate to<br>oment and | 1.1 Acknowledge receipt of the job order<br>request, and forward (through email or<br>messenger) to the Section concerned | None               | 15 Minutes         | Melvin N. Nomananap<br>Administrative Assistant II<br>CDMO Administrative and<br>Transportation Section                                                                     |  |  |
|                                                                                                    |                                  | 1.2 Assign technical personnel for the request and update the CDMO Job Monitoring System                                  |                    | 30 Minutes         | Mario M. Morano<br>Engineer III<br>Civil Works Section<br>Or<br>Roger E. Teves<br>Sanitation and Water Utilities Section<br>Or<br>Reginald S. Monsale<br>Electrical Section |  |  |

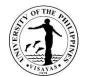

| 1.3Conduct coordinated site inspection<br>with the requestor to gather initial data<br>regarding the intent of the requestor. | 2 D |      | Mario M. Morano<br>Engineer III<br>Civil Works Section<br>Or<br>Roger E. Teves<br>Sanitation and Water Utilities Section<br>Or<br>Reginald S. Monsale<br>Electrical Section<br>Or<br>Draftsman (see attached list of names)<br>Civil Works Section                                                                                                    |
|----------------------------------------------------------------------------------------------------|-----|------|----------------------------------------------------------------------------------------------------|
| 1.4 Prepare plans, specifications, cost<br>estimates, program of works (POW)                                                  | 15  | Days | Mario M. Morano<br>Engineer III<br>Civil Works Section<br>Or<br>Roger E. Teves<br>Sanitation and Water Utilities Section<br>Or<br>Reginald S. Monsale<br>Electrical Section<br>Or<br>Jose Cadiz, Jr.<br>Engineer II<br>Civil Works Section<br>Or<br>Draftsman (see attached list of names)<br>Civil Works Section<br>Or<br>Glenn M. Epistola<br>Construction and Maintenance General<br>Foreman<br>Electrical Section<br>Or<br>Draftsman (see attached list of names)<br>Civil Works Section |

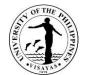

|       | 1.5 Check and certify the technical documents.                            |      | 1 Day                              | Mario M. Morano<br>Engineer III<br>Civil Works Section<br>Or<br>Roger E. Teves<br>Sanitation and Water Utilities Section<br>Or<br>Reginald S. Monsale<br>Electrical Section<br>Or<br>Jose Cadiz, Jr.<br>Engineer II |
|-------|---------------------------------------------------------------------------|------|------------------------------------|----------------------------------------------------------------------------------------------------|
|       | 1.6 Prepare transmittal or endorsement of<br>the CDMO Chief               |      | 1 Hour                             | Civil Works Section<br>Melvin N. Nomananap<br>Administrative Assistant II<br>CDMO Administrative and<br>Transportation Section                                                                                      |
|       | 1.7 Review the transmittal/endorsement<br>for signature of the CDMO Chief |      | 30 minutes                         | Melany T. Calcaben<br>Administrative Officer V<br>CDMO Administrative and<br>Transportation Section                                                                                                    |
|       | 1.8 Review and sign the transmittal/endorsement                           |      | 30 minutes                         | <i>Engr. Mario M. Morano<br/>OIC</i><br>Campus Development and<br>Maintenance Office                                                                                                    |
|       | 1.9Record and forward the complete<br>documents to the requestor          |      | 30 minutes                         | Melvin N. Nomananap<br>Administrative Staff II<br>Driver II (see attached list of names)<br>CDMO Administrative and<br>Transportation Section                                                                       |
| TOTAL |                                                                           | None | 18 Days, 3<br>Hours, 15<br>Minutes |                                                                                                    |

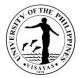

# 14. Payment for utilities expenses (telephone, electricity, water) of lloilo City Campus

The Campus Development and Maintenance Office takes charge of the processing of payment for utilities expenses of the whole UPV Iloilo City Campus. These utilities include telephone (PLDT and Globe), electricity (PECO), and water (MIWD). Payment for utilities expenses are processed on a monthly basis.

| Office                                                                                         | Campus D                                                         | Campus Development and Maintenance Office                                                             |                    |                    |                                                                                                    |  |
|------------------------------------------------------------------------------------------------|------------------------------------------------------------------|----------------------------------------------------------------------------------------------------|--------------------|--------------------|----------------------------------------------------------------------------------------------------|--|
| Classification                                                                                 | Complex                                                          | Complex                                                                                               |                    |                    |                                                                                                    |  |
| Type of Transaction                                                                            | G2G – Government to Government<br>G2B – Government to Businesses |                                                                                                    |                    |                    |                                                                                                    |  |
| Who may avail                                                                                  | PLDT, Glo                                                        | PLDT, Globe, PECO, MIWD only                                                                          |                    |                    |                                                                                                    |  |
| <b>CHECKLIST OF REQUI</b>                                                                      | REMENTS                                                          |                                                                                                    | WHERE TO SE        | CURE               |                                                                                                    |  |
| 1. Statement of Account(                                                                       | 1 original)                                                      |                                                                                                    | Client             |                    |                                                                                                    |  |
| CLIENT STEPS                                                                                   |                                                                  | AGENCY ACTION                                                                                         | FEES TO BE<br>PAID | PROCESSING<br>TIME | PERSON RESPONSIBLE                                                                                      |  |
| 1. Send Statement of Ac<br>Campus Developmen<br>Maintenance Office (C<br>UPV Iloilo City Campu | t and<br>CDMO),                                                  | 1.1 Receive and record the Statement of Account.                                                      | None               | 15 Minutes         | Maria Escrupolo<br>Administrative Aide I<br>CDMO Iloilo                                                 |  |
|                                                                                                |                                                                  | 1.2 Forward the Statement of<br>Account to CDMO Miag-ao                                               |                    | 1 Day              | Maria Escrupolo<br>Administrative Aide I<br>CDMO Iloilo                                                 |  |
|                                                                                                |                                                                  | 1.3 Receive and record the<br>Statement of Account and<br>prepare online Disbursement<br>Voucher (DV) |                    | 35 Minutes         | Melvin N. Nomananap<br>Administrative Assistant II<br>CDMO Administrative and<br>Transportation Section |  |
|                                                                                                |                                                                  | 1.4 Review the DV for signature of the CDMO Chief                                                     |                    | 5 Minutes          | Melany T. Calcaben<br>Administrative Officer V<br>CDMO Administrative and<br>Transportation Section     |  |
|                                                                                                |                                                                  | 1.5 Sign the DV                                                                                       |                    | 5 Minutes          | Engr. Mario M. Morano<br>OIC<br>Campus Development and<br>Maintenance Office                            |  |

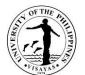

| TOTAL |                                                                                                    | None | 3 Days,6 Hours,<br>30 Minutes                                           |                                                                                                    |
|-------|----------------------------------------------------------------------------------------------------|------|-------------------------------------------------------------------------|----------------------------------------------------------------------------------------------------|
|       | 1.12 Bring the check of payment to the concerned company                                                                            |      | 1 Day                                                                   | Utility Worker (see attached list of names)<br>CDMO Iloilo                                                                                                   |
|       | 1.11 Prepare check payment and facilitate signing of the check.                                                                     |      | 30 Minutes and/or<br>upon availability of<br>the authorized<br>official | JenelieAcosa<br>Administrative Officer III<br>Cash Office                                                                                                    |
|       | 1.10 Record, sign and forward the<br>Disbursement Voucher to the<br>Cash Office                                                     |      | 30 Minutes and/or<br>upon availability of<br>the approving<br>official  | GycaMagusara<br>Junior Office Aide<br>Prof. John Lorenz Belanio<br>Vice Chancellor for Administration<br>Office of the Vice Chancellor for<br>Administration |
|       | 1.9 Record, evaluate, sign the<br>Disbursement Voucher and<br>forward to the Office of the<br>Vice Chancellor for<br>Administration |      | 4 Hours                                                                 | Receiving and Outgoing Section<br>Bookkeeping Section<br>Accounting Office                                                                                   |
|       | Budget Office1.8Record, obligate and forward<br>the documents back to<br>Accounting Office                                          |      | 4 hours                                                                 | Accounting Office<br>Receiving and Outgoing Section<br>Budget Office                                                                                         |
|       | 1.7 Record, pre-audit the documents and forward to the                                                                              |      | 4 hours                                                                 | Section<br>Receiving and Outgoing Section<br>Accounts Payable Section                                                                                        |
|       | 1.6 Record and forward the<br>Statement of Account with<br>attached DV to the Accounting<br>Office                                  |      | 30 Minutes                                                              | Melvin N. Nomananap<br>Administrative Assistant II<br>Driver II (see attached list of names)<br>CDMO Admin. and Transportation                               |

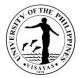

# 15. Payment for utilities expenses (telephone and electricity) of Miag-ao Campus

The Campus Development and Maintenance Office takes charge of the processing of payment for utilities expenses of the whole UPV Miag-ao Campus. These utilities include telephone (PLDT and Globe) and electricity (ILECO I). Payment for utilities expenses is processed on a monthly basis.

| Office                                                                                                    | Campus De    | Campus Development and Maintenance Office            |                                                        |            |                                                                                                    |  |  |
|----------------------------------------------------------------------------------------------------|--------------|------------------------------------------------------|--------------------------------------------------------|------------|----------------------------------------------------------------------------------------------------|--|--|
| Classification                                                                                             | Complex      | Complex                                              |                                                        |            |                                                                                                    |  |  |
| Type of Transaction                                                                                        |              | Government to Government<br>Government to Businesses |                                                        |            |                                                                                                    |  |  |
| Who may avail                                                                                              | PLDT, Globe  | e, ILECO I only                                      |                                                        |            |                                                                                                    |  |  |
| CHECKLIST OF REQU                                                                                          | IREMENTS     | WHERE TO SECURE                                      |                                                        |            |                                                                                                    |  |  |
| 1. Statement of Account                                                                                    | (1 original) |                                                      | Client                                                 |            |                                                                                                    |  |  |
| CLIENT STEPS                                                                                               |              | AGENCY ACTION                                        | FEES TO BE<br>PAIDPROCESSING<br>TIMEPERSON RESPONSIBIL |            |                                                                                                    |  |  |
| <ol> <li>Send Statement of A<br/>Campus Developmen<br/>Maintenance Office (<br/>Miag-ao Campus.</li> </ol> | nt and       | 1.1 Receive and record the<br>Statement of Account.  | None                                                   | 15 Minutes | Melvin N. Nomananap<br>Administrative Assistant II<br>CDMO Administrative and<br>Transportation Section |  |  |
|                                                                                                    |              | 1.2 Prepare online Disbursement<br>Voucher (DV)      |                                                        | 40 Minutes | Melvin N. Nomananap<br>Administrative Assistant II<br>CDMO Administrative and<br>Transportation Section |  |  |
|                                                                                                    |              | 1.3 Review the DV for signature of the CDMO Chief    |                                                        | 5 Minutes  | Melany T. Calcaben<br>Administrative Officer V<br>CDMO Administrative and<br>Transportation Section     |  |  |
|                                                                                                    |              | 1.4 Sign the DV                                      |                                                        | 5 Minutes  | <i>Engr. Mario M. Morano<br/>OIC</i><br>Campus Development and                                          |  |  |

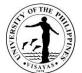

|                                                                                                    |                                                                            | 13418                                                                                                    |
|----------------------------------------------------------------------------------------------------|----------------------------------------------------------------------------|----------------------------------------------------------------------------------------------------|
|                                                                                                    |                                                                            | Maintenance Office                                                                                                    |
| 1.5 Record and forward the<br>Statement of Account with<br>attached DV to the Accounting<br>Office                               | 1 Hour                                                                     | Melvin N. Nomananap<br>Administrative Assistant II<br>Driver II (see attached list of names)<br>CDMO Admin. and Transportation<br>Section                    |
| 1.6 Record, pre-audit the documents<br>and forward to the Budget Office                                                          | 4 hours                                                                    | Receiving and Outgoing Section<br>Accounts Payable Section<br>Accounting Office                                                                              |
| 1.7 Record, obligate and forward the documents back to Accounting Office                                                         | 4 hours                                                                    | Receiving and Outgoing Section<br>Budget Office                                                                                                    |
| 1.8 Record, evaluate, sign the<br>Disbursement Voucher and<br>forward to the Office of the Vice<br>Chancellor for Administration | 4 Hours                                                                    | Receiving and Outgoing Section<br>Bookkeeping Section<br>Accounting Office                                                                                   |
| 1.9 Record, sign and forward the<br>Disbursement Voucher to the<br>Cash Office                                                   | 30 Minutes<br>and/or upon<br>availability of the<br>approving official     | GycaMagusara<br>Junior Office Aide<br>Prof. John Lorenz Belanio<br>Vice Chancellor for Administration<br>Office of the Vice Chancellor for<br>Administration |
| 1.10 Prepare check payment and facilitate signing of the check.                                                                  | 30 Minutes<br>and/or upon<br>availability of the<br>authorized<br>official | JenelieAcosa<br>Administrative Officer III<br>Cash Office                                                                                                    |
| 1.11 Bring the check of payment to the concerned company                                                                         | 2 Days                                                                     | Melvin N. Nomananap<br>Administrative Assistant II<br>CDMO Administrative and<br>Transportation Section                                                      |

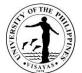

| e 3 Days, 7 Hours, 5 minutes                         |
|------------------------------------------------------|
| Or<br>Utility Worker (see attached list of<br>names) |

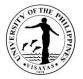

# 16. Check-up and minor repair of Air Conditioning Units (ACUs)

Check-up and minor repair of Air Conditioning Units (ACUs) are carried out in-house in order to maintain functionality and ensure efficiency of the ACUs in UP Visayas. Cleaning, repairs, replacement of capacitor and recharging of Freon will be attended by the electrical section of the Campus Development and Maintenance Office (CDMO).

| Office                                                                                                    | Campus Development and Maintenance Office                                                                     |                                                         |                    |                                                                                                    |  |  |  |
|----------------------------------------------------------------------------------------------------|----------------------------------------------------------------------------------------------------|---------------------------------------------------------|--------------------|----------------------------------------------------------------------------------------------------|--|--|--|
| Classification                                                                                                    | Complex                                                                                                    | Complex                                                 |                    |                                                                                                    |  |  |  |
| Type of Transaction                                                                                                    | G2C – Government to Citizens<br>G2G – Government to Government                                                |                                                         |                    |                                                                                                    |  |  |  |
| Who may avail                                                                                                    | UPV Students, Employees and Alumni only                                                                       |                                                         |                    |                                                                                                    |  |  |  |
| CHECKLIST OF REQU                                                                                                    | OF REQUIREMENTS WHERE TO SECURE                                                                               |                                                         |                    |                                                                                                    |  |  |  |
| 1. Job Order Request Fo                                                                                                    | orm (1 original)                                                                                              | Downloadable through UPV Intranet (intranet.upv.edu.ph) |                    |                                                                                                    |  |  |  |
| CLIENT STEPS                                                                                                    | AGENCY ACTION                                                                                                 | FEES TO BE<br>PAID                                      | PROCESSING<br>TIME | PERSON RESPONSIBLE                                                                                      |  |  |  |
| <ol> <li>Submit (through emai<br/>Job Order Request fo<br/>Check-up and/or repa<br/>Air Conditioning Unit to<br/>the Campus Developr<br/>and Maintenance Offic<br/>UPV Miag-ao Campus</li> </ol> | r request, and forward (through email<br>ir of or messenger) to the Section<br>to concerned<br>ment<br>ce,    | None                                                    | 15 Minutes         | Melvin N. Nomananap<br>Administrative Assistant II<br>CDMO Administrative and Transportation<br>Section |  |  |  |
|                                                                                                    | 1.2 Assign job to the concerned personnel<br>through the foreman and update the<br>CDMO Job Monitoring System |                                                         | 30 Minutes         | Reginald S. Monsale<br>Engineer III<br>Electrical Section                                               |  |  |  |

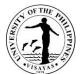

| TOTAL |                                                                                                    | None | 6 Days, 2<br>Hours, 15<br>Minutes |                                                                                                    |
|-------|----------------------------------------------------------------------------------------------------|------|-----------------------------------|----------------------------------------------------------------------------------------------------|
|       | 1.5 Withdraw materials, implement job<br>request and secure conformity of the<br>requestor in the job order request form for<br>the accomplished job and<br>acknowledgement in the Requisition<br>Issuance Slip (RIS) for the materials<br>received. |      | 5 Days                            | VecinteAranga<br>Aircon Technician<br>Electrical Section<br>Aircon Technician Helper (see attached list<br>of names)<br>Electrical Section             |
|       | 1.4 Assign personnel to do the job and file<br>Material Requisition Slip (MRS) to the<br>central store for the needed materials.                                                                                                    |      | 1 Hour                            | Glenn M. Epistola<br>Construction and Maintenance General<br>Foreman<br>Electrical Section                                                             |
|       | 1.3 Conduct coordinated site inspection with<br>the requestor; determine the scope of<br>work, materials needed and schedule of<br>implementation.                                                                                                   |      | 1 Day                             | Glenn M. Epistola<br>Construction and Maintenance General<br>Foreman<br>Electrical Section<br>VecinteAranga<br>Aircon Technician<br>Electrical Section |

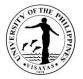

# 17. Check-up and repair of UPV vehicles

Check-up and repair of UPV vehicles are part of the services rendered by the Administrative and Transportation Section of the Campus Development and Maintenance Office. The work is carried out by the CDMO Mechanic or Service Technician with the assistance of the vehicle's driver. The Service Technician is stationed in the CDMO Garage. The service also covers the diagnosis of issues in the vehicle combustion engine, mechanical and conventional, electrical components of the vehicles.

| Office                                                                                                    | Campus Development and Maintenance Office                                                                                   |                                                                           |            |                                                                                                    |  |  |  |
|----------------------------------------------------------------------------------------------------|----------------------------------------------------------------------------------------------------|---------------------------------------------------------------------------|------------|----------------------------------------------------------------------------------------------------|--|--|--|
| Classification                                                                                                    | Complex                                                                                                    |                                                                           |            |                                                                                                    |  |  |  |
| Type of Transaction                                                                                                    | G2G – Government to Government                                                                                              | G2G – Government to Government                                            |            |                                                                                                    |  |  |  |
| Who may avail                                                                                                    | UPV Offices only                                                                                                    |                                                                           |            |                                                                                                    |  |  |  |
| CHECKLIST OF REQUIREM                                                                                                    | IENTS WHERE TO SECURE                                                                                                    |                                                                           |            |                                                                                                    |  |  |  |
| 1. Job Order Request Form (1                                                                                                    | n (1 original) Downloadable through UPV Intranet (intranet.upv.edu.ph)                                                      |                                                                           |            |                                                                                                    |  |  |  |
| CLIENT STEPS                                                                                                    | AGENCY ACTION                                                                                                    | FEES TO BE     PROCESSING TIME     PERSON RESPONSIBLE       PAID     PAID |            |                                                                                                    |  |  |  |
| <ol> <li>Submit (through email)<br/>Job Order Request to the<br/>Campus Development<br/>and Maintenance Office,<br/>UPV Miag-ao Campus</li> </ol> | <ol> <li>Acknowledge receipt of the<br/>job order request, and encode<br/>in the Job Order Monitoring<br/>System</li> </ol> | None                                                                      | 15 Minutes | Melvin N. Nomananap<br>Administrative Assistant II<br>CDMO Administrative and<br>Transportation Section |  |  |  |
|                                                                                                    | 1.2 Assess the nature of request and refer to the mechanic.                                                                 |                                                                           | 30 Minutes | Melany T. Calcaben<br>Administrative Officer V<br>CDMO Administrative and<br>Transportation Section     |  |  |  |

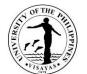

|                                                                                                    | 1.3 Schedule check-up of the vehicle                                                                                                    |      | 30 Minutes                     | Ronnel M. Quilantang<br>Mechanic III                                                                                       |
|----------------------------------------------------------------------------------------------------|----------------------------------------------------------------------------------------------------|------|--------------------------------|----------------------------------------------------------------------------------------------------|
|                                                                                                    |                                                                                                    |      |                                | CDMO Administrative and<br>Transportation Section                                                                          |
| <ol> <li>Bring vehicle for check-<br/>up in the CDMO Garage,<br/>PPO, UPV Miag-ao<br/>Campus</li> </ol>                           |                                                                                                    |      | 1 Day (Paused Clock)           |                                                                                                    |
|                                                                                                    | 1.1 Conduct check-up of the vehicle<br>and provide list of material/s<br>needed and /or recommend<br>solutions if repairs require<br>external (outside of UP)<br>expertise |      | 1 Day                          | Ronnel M. Quilantang<br>Mechanic III<br>CDMO Administrative and<br>Transportation Section                                  |
| <ol> <li>Purchase the needed<br/>materials and/or facilitate<br/>repair of parts which<br/>require external expertise.</li> </ol> |                                                                                                    |      | 3 Days<br>(Paused Clock)       |                                                                                                    |
|                                                                                                    | 3.1 Implement the needed repair                                                                                                    |      | 1 Day                          | Ronnel M. Quilantang<br>Mechanic III<br>CDMO Administrative and<br>Transportation Section<br>With<br>Driver of the Vehicle |
|                                                                                                    | 3.2 Inform requestor of the<br>accomplished request and<br>secure conformity of the<br>requestor in the job order<br>request form.                                         |      | 1 Hour                         | Ronnel M. Quilantang<br>Mechanic III<br>CDMO Administrative and<br>Transportation Section                                  |
| TOTAL                                                                                                    | · · ·                                                                                                    | None | 6 Days, 2 Hours, 15<br>Minutes |                                                                                                    |

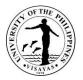

#### **18. Water Connection**

The CDMO Sanitation and Water Utilities Section (SWUS) takes charge of the UPV Water System which supplies potable water to the whole Miag-ao Campus and extends to UPV employees and affected landowners in Miag-ao, Iloilo. The SWUS facilitates the processing and installation of water connection to qualified applicants.

| Office                                                                                                    | Campus Development and Maintenance                                 | Office                                                                             |
|----------------------------------------------------------------------------------------------------|--------------------------------------------------------------------|------------------------------------------------------------------------------------|
| Classification                                                                                                    | Highly Technical                                                   |                                                                                    |
| Type of Transaction                                                                                                    | G2C – Government to Citizens<br>G2G – Government to Government     |                                                                                    |
| Who may avail                                                                                                    | UPV employees and Affected landowner<br>from the nearest main line | rs and their parents or children only whose residence is located within 500 meters |
| CHECKLIST OF REQUIRE                                                                                                    | MENTS                                                              | WHERE TO SECURE                                                                    |
| 1. Application Form (3 orig                                                                                                    | ginal)                                                             | 1. UPV CDMO – Sanitation and Water Utilities Section                               |
| 2. Certification as perman original, 2 photocopies)                                                                                                    | ent employee (for UPV employee) (1                                 | 2. UPV Human Resource and Development Office                                       |
| <ol> <li>Certification as Affected<br/>1 original, 2 photocopie</li> </ol>                                                                             | d Landowners ( for Affected Landowner)<br>s)                       | 3. UPV Site Acquisition and Resettlement Project Office                            |
| area                                                                                                    | nent from Miag-ao Water District if the                            | 4. Miag-ao Water District Office                                                   |
| <ul><li>is served by Miag-ao Water District (1 original, 2 photocopies)</li><li>5. Vicinity map of the area where the house is located to be</li></ul> |                                                                    | 5. Municipal Engineering Office                                                    |
| connected with water se                                                                                                    | ater distribution line (1 original, 2                              | 6. Punong Barangay Office or Municipal Assessor's Office                           |

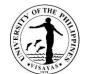

| <ul> <li>6. Certification from Punong Baranga<br/>Office that the applicant is the owner<br/>2 photocopies)<br/>(If the applicant does not own the h<br/>house/lot must issue a clearance of<br/>application.)</li> </ul> | ouse/lot, the owner of the                                                                                                | 7. Owner of the house | e/lot           |                                                                                                    |
|----------------------------------------------------------------------------------------------------|----------------------------------------------------------------------------------------------------|-----------------------|-----------------|----------------------------------------------------------------------------------------------------|
| CLIENT STEPS                                                                                                    | AGENCY ACTION                                                                                                    | FEES TO BE PAID       | PROCESSING TIME | PERSON RESPONSIBLE                                                                                      |
| 1. Submit application form together<br>with the requirements listed above to<br>the Sanitation and Water Utilities<br>Section, CDMO Miag-ao                                                                               | 1.1 Receive and record the<br>application form with<br>attached requirements<br>and forward to the<br>Section Chief, SWUS |                       | 15 Minutes      | Shiela A. Fajarillo<br>Administrative Aide I<br>Sanitation & Water Utilities<br>Section                 |
|                                                                                                    | 1.2 Check and evaluate the<br>application form and<br>attached requirements                                               |                       | 30 Minutes      | Roger E. Teves<br>Engineer III<br>Sanitation & Water Utilities<br>Section                               |
|                                                                                                    | 1.3 Inspect and validate the<br>location for water<br>connection.                                                         |                       | 2 Days          | Roger E. Teves<br>Engineer III<br>PregrinoMunion<br>Plumber II<br>Sanitary & Water Utilities<br>Section |
|                                                                                                    | 1.4 Prepare<br>recommendation, sign<br>the application form and<br>forward to the CDMO<br>Admin. Section                  |                       | 1 Hour          | Roger E. Teves<br>Engineer III<br>Sanitation & Water Utilities<br>Section                               |
|                                                                                                    | 1.5 Review and sign the application form                                                                                  |                       | 15 Minutes      | Engr. Mario M. Morano<br>OIC<br>Campus Development and<br>Maintenance Office                            |

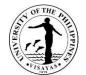

|                                                                                                    |                                                                                                    |                                                                                                    |                          | 1179                                                                                                    |
|----------------------------------------------------------------------------------------------------|----------------------------------------------------------------------------------------------------|----------------------------------------------------------------------------------------------------|--------------------------|----------------------------------------------------------------------------------------------------|
|                                                                                                    | 1.6 Record and forward the<br>application form with<br>attached requirements to<br>the Office of the Vice<br>Chancellor for<br>Administration (OVCA) |                                                                                                    | 30 Minutes               | Shiela A. FajarilloAdministrative Aide ISanitation & Water UtilitiesSectionDriver II (see attached list of<br>names)CDMO Administrative and<br>Transportation Section                               |
|                                                                                                    | 1.7 Act on the request,<br>forward the duly acted<br>request to CDMO                                                                                 |                                                                                                    | 2 Days<br>(paused-clock) | <ul> <li>Prof. John Lorenz Belanio</li> <li>Vice Chancellor for</li> <li>Administration</li> <li>Administrative Staff</li> <li>Office of the Vice Chancellor</li> <li>for Administration</li> </ul> |
|                                                                                                    | 1.8 Notify the requestor<br>andprovide list of<br>materials and<br>specifications needed for<br>water connection to the<br>client.                   |                                                                                                    | 2 Days                   | Roger E. Teves<br>Engineer III<br>Sanitation &Water Utilities<br>Section                                                                                                    |
| 2. Pay the prescribed fees and present the Official Receipt to CDMO Sanitation and WaterUtilitiesSection      | 2.1 Issue Official Receipt of payment to the client                                                                                                  | Installation fee Php<br>500.00 plus deposit =<br>Number of persons in<br>the household x 0.3<br>cu.m.per day x 60<br>days x tariff rate | 2 Minutes                | Amelin Natividad<br>Administrative Officer V<br>Cash Office                                                                                                    |
| 3. Provide materials and labor for<br>water connection and notify the<br>Sanitation and WaterUtilitiesSection |                                                                                                    |                                                                                                    | 5 Days<br>(paused-clock) | Applicant                                                                                                    |

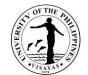

| (SWUS) upon availability. |                                                                                                   |                                                                                                    |                                 |                                                                           |
|---------------------------|---------------------------------------------------------------------------------------------------|----------------------------------------------------------------------------------------------------|---------------------------------|---------------------------------------------------------------------------|
|                           | 3.1 Schedule with the client the implementation of the request.                                   |                                                                                                    | 1 Day                           | Roger E. Teves<br>Engineer III<br>Sanitation & Water Utilities<br>Section |
|                           | 3.2 Implement the request<br>and secure conforme of<br>the requestor for the<br>accomplished job. |                                                                                                    | 2 Days                          | <i>Plumber II</i><br>Sanitation &Water Utilities<br>Section               |
| TOTAL                     | L                                                                                                 | P 500.00 plus<br>deposit = Number of<br>persons in the<br>household x 0.3<br>cu.m. per day x 60<br>days x tariff rate | 14 Days, 2 Hours, 32<br>Minutes |                                                                           |

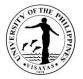

# 19. Payment of Contractor's Billings for Maintenance Projects (First Billing)

Contractors will be paid accordingly as stipulated in the contract entered into between the Contractor and the University in the implementation of UP System, LDDAP and GAA funded maintenance projects. The Campus Development and Maintenance Office (CDMO) will process the requested payments for the first billing of the Contractor.

| Office                                                                                       | Campus Development and Maintenance Office                        |                                              |  |  |  |
|----------------------------------------------------------------------------------------------|------------------------------------------------------------------|----------------------------------------------|--|--|--|
| Classification                                                                               | Complex                                                          |                                              |  |  |  |
| Type of Transaction                                                                          | G2B – Government to Businesses                                   |                                              |  |  |  |
| Who may avail                                                                                | UPV Contractors only                                             |                                              |  |  |  |
| CHECKLIST OF REQUIREMENTS                                                                    |                                                                  | WHERE TO SECURE                              |  |  |  |
| 1. Letter Request (5 original)                                                               |                                                                  | Contractor                                   |  |  |  |
| 2. Contract of Agreement (5 auther                                                           | nticated copy)                                                   | Contractor                                   |  |  |  |
| 3. Notice of Award (5 authenticated                                                          | I сору)                                                          | Contractor                                   |  |  |  |
| 4. Notice to Proceed (5 authenticate                                                         | ed copy)                                                         | Contractor                                   |  |  |  |
| <ol> <li>Performance Bond callable on de<br/>copy) with certification from Philip</li> </ol> | emand (1 original and 5 authenticated ppine Insurance Commission | Duly Registered Insurance and Surety Company |  |  |  |
| 6. Contractor's Affidavit (5 original)                                                       |                                                                  | Contractor                                   |  |  |  |
| 7. Accomplishment Report (5 original)                                                        |                                                                  | Contractor                                   |  |  |  |
| 8. Pictures of the physical accomplishment (1 original and 4 photocopies)                    |                                                                  | Contractor                                   |  |  |  |
| <ol> <li>Proof of payment for water and p<br/>1 photocopy)</li> </ol>                        | oower deposit (if applicable) (1 original and                    | UPV Cash Office – Cashier Window             |  |  |  |

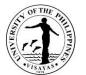

| CLIENT STEPS                                                                                                    | AGENCY ACTION                                                                                                    | FEES TO<br>BE PAID | PROCESSING TIME | PERSON RESPONSIBLE                                                                                                    |
|----------------------------------------------------------------------------------------------------|----------------------------------------------------------------------------------------------------|--------------------|-----------------|----------------------------------------------------------------------------------------------------|
| <ol> <li>Submit letter request with<br/>complete supporting documents as<br/>stated in the above checklist to the<br/>Campus Development and<br/>Maintenance Office, UPV Miag-ao<br/>Campus</li> </ol> | <ol> <li>1.1 Check, receive and record the<br/>submitted documents pertinent to<br/>the payment of the first billing.</li> </ol>                                                                       | None               | 1 Hour          | Jay Nuevaespaña (JO)<br>Administrative Staff<br>CDMO Admin. and<br>Transportation Section                                 |
|                                                                                                    | 1.2 Attach the following documents:<br>Job Order Request, Obligation<br>Request, Abstract of Bids,<br>Approved Detailed Cost Estimates<br>and Approved Plans and<br>Specifications (5 photocopy each). |                    | 2 Days          | Jay Nuevaespaña (JO)<br>Administrative Staff<br>CDMO Admin. and<br>Transportation Section                                 |
|                                                                                                    | 1.3 Evaluate, verify and conforme the accomplishment report                                                                                                    |                    | 2 Days          | Mario M. Morano<br>Engineer III<br>CDMO Civil Works Section<br>And / Or<br>Reginald S. Monsale<br>CDMO Electrical Section |
|                                                                                                    | 1.4 Prepare endorsement and online disbursement voucher                                                                                                    |                    | 1 Hour          | Jay Nuevaespaña (JO)<br>Administrative Staff<br>CDMO Admin. and<br>Transportation Section                                 |
|                                                                                                    | 1.5 Review the endorsement and<br>authenticate the attached<br>supporting documents.                                                                                                    |                    | 2 Hours         | Melany T. Calcaben<br>Administrative Officer V<br>CDMO Admin. and<br>Transportation Section                               |
|                                                                                                    | 1.6 Review and sign the<br>endorsement, disbursement<br>voucher and accomplishment<br>report.                                                                                                    |                    | 30 Minutes      | <i>Engr. Mario M. Morano<br/>OIC</i><br>Campus Development and<br>Maintenance Office                                      |

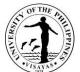

|                                                                                                    |                                                                     | 13ATAC                                                                                                    |
|----------------------------------------------------------------------------------------------------|---------------------------------------------------------------------|----------------------------------------------------------------------------------------------------|
| 1.7 Record and forward the complete<br>documents to the Accounting<br>Office                                                      | 1 Hour                                                              | Jay Nuevaespaña (JO)<br>Administrative Staff<br>Driver II (see attached list of<br>names)<br>CDMO Admin. and<br>Transportation Section                          |
| 1.8 Record, pre-audit the<br>documents and forward to the<br>Office of the Vice Chancellor<br>for Administration                  | 4 hours                                                             | Receiving and Outgoing<br>Section<br>Accounts Payable Section<br>Accounting Office                                                                              |
| 1.9 Record, review, sign and forward<br>the documents to the Office of<br>the Chancellor                                          | 30 Minutes and/or<br>upon availability of the<br>approving official | GycaMagusara<br>Junior Office Aide<br>Prof. John Lorenz Belanio<br>Vice Chancellor for<br>Administration<br>Office of the Vice Chancellor<br>for Administration |
| 1.10 Record, review, sign and<br>forward the documents to the<br>Budget Office                                                    | 30 Minutes and/or<br>upon availability of the<br>approving official | Receiving and Outgoing<br>Section<br>Dr. Clement C. Camposano<br>Chancellor<br>Office of the Chancellor                                                         |
| 1.11 Record, obligate and forward the<br>documents back to Accounting<br>Office                                                   | 4 hours                                                             | Receiving and Outgoing<br>Section<br>Budget Office                                                                                                    |
| 1.12 Record, evaluate, sign the<br>Disbursement Voucher and<br>forward to the Office of the Vice<br>Chancellor for Administration | 4 Hours                                                             | Receiving and Outgoing<br>Section<br>Bookkeeping Section<br>Accounting Office                                                                                   |
| 1.13 Record, sign and forward the<br>Disbursement Voucher to the<br>Cash Office                                                   | 30 Minutes and/or<br>upon availability of the<br>approving official | GycaMagusara<br>Junior Office Aide                                                                                                    |

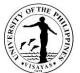

| TOTAL                                                                                                    |                                                                | None | 6 Days, 2 Hours, 32<br>Minutes                                       |                                                                                                    |
|----------------------------------------------------------------------------------------------------|----------------------------------------------------------------|------|----------------------------------------------------------------------|----------------------------------------------------------------------------------------------------|
| <ol> <li>Claim the check of payment and<br/>issue Official Receipt at the UPV<br/>Cash Office</li> </ol> | 2.1 Release the check and receive the Official Receipt         |      | 2 Minutes                                                            | JenelieAcosa<br>Administrative Officer III<br>Cash Office                                                                 |
|                                                                                                    | 1.14 Prepare check payment and facilitate signing of the check |      | 30 Minutes and/or<br>upon availability of the<br>authorized official | JenelieAcosa<br>Administrative Officer III<br>Cash Office                                                                 |
|                                                                                                    |                                                                |      |                                                                      | Prof. John Lorenz Belanio<br>Vice Chancellor for<br>Administration<br>Office of the Vice Chancellor<br>for Administration |

Payment of Contractor's Billings for Maintenance Projects qualified for multi-stage processing.

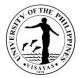

# 20. Payment of Contractor's Billings for Maintenance Projects (Progress Billing)

Contractors will be paid accordingly as stipulated in the contract entered into between the Contractor and the University in the implementation of UP System, LDDAP and GAA funded maintenance projects. The Campus Development and Maintenance Office (CDMO) will process the requested payments for succeeding progress billings of the Contractor.

| Office                                                                                                    | Campus Development and Maintenance Office                   |                                                               |          |                                                                                                |  |
|----------------------------------------------------------------------------------------------------|-------------------------------------------------------------|---------------------------------------------------------------|----------|------------------------------------------------------------------------------------------------|--|
| Classification                                                                                                    | Complex                                                     |                                                               |          |                                                                                                |  |
| Type of Transaction                                                                                                    | G2B – Government to Businesses                              |                                                               |          |                                                                                                |  |
| Who may avail                                                                                                    | JPV Contractors only                                        |                                                               |          |                                                                                                |  |
| CHECKLIST OF REQUIREMENTS                                                                                                    |                                                             | WHERE T                                                       | O SECURE |                                                                                                |  |
| 1. Letter Request (5 original)                                                                                                    |                                                             | Contractor                                                    | -        |                                                                                                |  |
| 2. Accomplishment Report (5 origin                                                                                                    | al)                                                         | Contractor                                                    |          |                                                                                                |  |
| 3. Pictures of the physical accompl                                                                                                    | shment (1 original and 4 photocopies)                       | Contractor                                                    |          |                                                                                                |  |
| CLIENT STEPS                                                                                                    | AGENCY ACTION                                               | FEES TO<br>BE PAID     PROCESSING TIME     PERSON RESPONSIBLE |          |                                                                                                |  |
| <ol> <li>Submit letter request with<br/>complete supporting documents<br/>stated in the above checklist to<br/>Campus Development and<br/>Maintenance Office, UPV Miag-<br/>Campus</li> </ol> | he the payment of the succeeding progress billing.          | None                                                          | 1 Hour   | Jay Nuevaespaña (JO)<br>Administrative Staff<br>CDMO Admin. and Transportation<br>Section      |  |
|                                                                                                    | 1.2 Evaluate, verify and conforme the accomplishment report |                                                               | 2 Days   | Mario M. Morano<br>Engineer III<br>CDMO Civil Works Section<br>And / Or<br>Reginald S. Monsale |  |

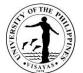

|                                                                                                    |                                                                     | 1879                                                                                                    |
|----------------------------------------------------------------------------------------------------|---------------------------------------------------------------------|----------------------------------------------------------------------------------------------------|
|                                                                                                    |                                                                     | CDMO Electrical Section                                                                                                    |
| 1.2 Prepare endorsement and online disbursement voucher                                                          | 1 Hour                                                              | Jay Nuevaespaña (JO)<br>Administrative Staff<br>CDMO Admin. and Transportation<br>Section                                                                    |
| 1.3 Review the endorsement and<br>authenticate the attached<br>supporting documents                              | 2 Hours                                                             | Melany T. Calcaben<br>Administrative Officer V<br>CDMO Admin. and Transportation<br>Section                                                                  |
| 1.4 Review and sign the<br>endorsement, disbursement<br>voucher and accomplishment<br>report.                    | 30 Minutes                                                          | <i>Engr. Mario M. Morano</i><br><i>Chief</i><br>Campus Development and<br>Maintenance Office                                                                 |
| 1.5 Record and forward the complete<br>documents to the Accounting<br>Office                                     | 1 Hour                                                              | Jay Nuevaespaña (JO)<br>Administrative Staff<br>Driver II (see attached list of<br>names)<br>CDMO Admin. and Transportation<br>Section                       |
| 1.6 Record, pre-audit the documents<br>and forward to the Office of the<br>Vice Chancellor for<br>Administration | 4 hours                                                             | Receiving and Outgoing Section<br>Accounts Payable Section<br>Accounting Office                                                                              |
| 1.7 Record, review, sign and forward<br>the documents to the Office of<br>the Chancellor                         | 30 Minutes and/or<br>upon availability of the<br>approving official | GycaMagusara<br>Junior Office Aide<br>Prof. John Lorenz Belanio<br>Vice Chancellor for Administration<br>Office of the Vice Chancellor for<br>Administration |

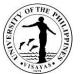

| TOTAL                                                                                                    |                                                                                                    | None | 4 Days, 3 Hours, 32<br>Minutes                                       |                                                                                                    |
|----------------------------------------------------------------------------------------------------|----------------------------------------------------------------------------------------------------|------|----------------------------------------------------------------------|----------------------------------------------------------------------------------------------------|
| <ol> <li>Claim the check of payment<br/>and issue Official Receipt at<br/>the UPV Cash Office</li> </ol> | 2.1 Release the check and receive the Official Receipt                                                                            |      | 2 Minutes                                                            | JenelieAcosa<br>Administrative Officer III<br>Cash Office                                                                                                    |
|                                                                                                    | 1.12 Prepare check payment and facilitate signing of the check                                                                    |      | 30 Minutes and/or<br>upon availability of the<br>authorized official | JenelieAcosa<br>Administrative Officer III<br>Cash Office                                                                                                    |
|                                                                                                    | 1.11 Record, sign and forward the<br>Disbursement Voucher to the<br>Cash Office                                                   |      | 30 Minutes and/or<br>upon availability of the<br>approving official  | GycaMagusara<br>Junior Office Aide<br>Prof. John Lorenz Belanio<br>Vice Chancellor for Administration<br>Office of the Vice Chancellor for<br>Administration |
|                                                                                                    | 1.10 Record, evaluate, sign the<br>Disbursement Voucher and<br>forward to the Office of the Vice<br>Chancellor for Administration |      | 4 Hours                                                              | Receiving and Outgoing Section<br>Bookkeeping Section<br>Accounting Office                                                                                   |
|                                                                                                    | 1.9 Record, obligate and forward the documents back to Accounting Office                                                          |      | 4 hours                                                              | Receiving and Outgoing Section<br>Budget Office                                                                                                    |
|                                                                                                    | 1.8 Record, review, sign and forward<br>the documents to the Budget<br>Office                                                     |      | 30 Minutes and/or<br>upon availability of the<br>approving official  | Receiving and Outgoing Section<br>Dr. Clement C. Camposano<br>Chancellor<br>Office of the Chancellor                                                         |

Payment of Contractor's Billings for Maintenance Projects qualified for multi-stage processing.

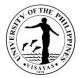

#### 21. Payment of Contractor's Billings for Maintenance Projects (15% Advance Payment)

Contractors will be paid accordingly as stipulated in the contract entered into between the Contractor and the University in the implementation of UP System, LDDAP and GAA funded maintenance projects. The Campus Development and Maintenance Office (CDMO) will process the requested 15% advance payment to the Contractor.

| Office                                                                                                    | Campus Development and Maintenance<br>Office    |
|----------------------------------------------------------------------------------------------------|-------------------------------------------------|
| Classification                                                                                                    | Simple                                          |
| Type of Transaction                                                                                                    | G2B – Government to Businesses                  |
| Who may avail                                                                                                    | UPV Contractors only                            |
| CHECKLIST OF REQUIREMENTS                                                                                                    | WHERE TO SECURE                                 |
| Letter Request (5 original)                                                                                                    | Contractor                                      |
| Contract of Agreement (5 authenticated copy)                                                                                      | Contractor                                      |
| Notice of Award (5 authenticated copy)                                                                                            | Contractor                                      |
| Notice to Proceed (5 authenticated copy)                                                                                          | Contractor                                      |
| Surety Bond callable on demand (1 original and 5 authenticated photocopy) with certification from Philippine Insurance Commission | Duly Registered Insurance and Surety<br>Company |

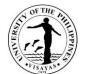

| CLIENT STEPS                                                                                                    | AGENCY ACTION                                                                                                    | FEES<br>TO BE<br>PAID | PROCESSING TIME | PERSON<br>RESPONSIBLE                                                                                                    |
|----------------------------------------------------------------------------------------------------|----------------------------------------------------------------------------------------------------|-----------------------|-----------------|----------------------------------------------------------------------------------------------------|
| <ol> <li>Submit letter request with complete<br/>supporting documents as stated in the above<br/>checklist to the Campus Development and<br/>Maintenance Office, UPV Miag-ao Campus</li> </ol> | 1.1 Check, receive and record the<br>submitted documents pertinent to<br>the payment of the 15% advance<br>payment. | None                  | 1 hour          | Jay Nuevaespaña (JO)<br>Administrative Staff<br>CDMO Admin. and<br>Transportation Section                                              |
|                                                                                                    | 1.2 Prepare endorsement and online disbursement voucher                                                             |                       | 1 Hour          | Jay Nuevaespaña (JO)<br>Administrative Staff<br>CDMO Admin. and<br>Transportation Section                                              |
|                                                                                                    | 1.3 Review the endorsement and<br>authenticate the attached<br>supporting documents.                                |                       | 2 Hours         | Melany T. Calcaben<br>Administrative Officer<br>V<br>CDMO Admin. and<br>Transportation<br>Section                                      |
|                                                                                                    | 1.4 Review and sign the endorsement<br>and disbursement voucher.                                                    |                       | 30 Minutes      | Rolando S. Jamero<br>Chief<br>Campus Development<br>and Maintenance Office                                                             |
|                                                                                                    | 1.5 Record and forward the complete documents to the Accounting Office                                              |                       | 1 Hour          | Jay Nuevaespaña (JO)<br>Administrative Staff<br>Driver II (see attached<br>list of names)<br>CDMO Admin. and<br>Transportation Section |
|                                                                                                    | 1.6 Record, pre-audit the documents<br>and forward to the Office of the<br>Vice Chancellor for Administration       |                       | 4 hours         | Receiving and<br>Outgoing Section<br>Accounts Payable<br>Section<br>Accounting Office                                                  |

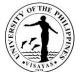

|                                                                                                    |                                                                     | 134140                                                                                                    |
|----------------------------------------------------------------------------------------------------|---------------------------------------------------------------------|----------------------------------------------------------------------------------------------------|
| 1.7 Record, review, sign and forward<br>the documents to the Office of the<br>Chancellor                                          | 30 Minutes and/or upon<br>availability of the<br>approving official | GycaMagusara<br>Junior Office Aide<br>Prof. John Lorenz<br>Belanio<br>Vice Chancellor for<br>Administration<br>Office of the Vice<br>Chancellor for<br>Administration |
| 1.8 Record, review, sign and forward<br>the documents to the Budget<br>Office                                                     | 30 Minutes and/or upon<br>availability of the<br>approving official | Receiving and<br>Outgoing Section<br>Dr. Clement C.<br>Camposano<br>Chancellor<br>Office of the Chancellor                                                            |
| 1.9 Record, obligate and forward the documents back to Accounting Office                                                          | 4 hours                                                             | Receiving and<br>Outgoing Section<br>Budget Office                                                                                                    |
| 1.10 Record, evaluate, sign the<br>Disbursement Voucher and<br>forward to the Office of the Vice<br>Chancellor for Administration | 4 Hours                                                             | Receiving and<br>Outgoing Section<br>Bookkeeping Section<br>Accounting Office                                                                                         |
| 1.11 Record, sign and forward the<br>Disbursement Voucher to the<br>Cash Office                                                   | 30 Minutes and/or upon<br>availability of the<br>approving official | GycaMagusara<br>Junior Office Aide<br>Prof. John Lorenz<br>Belanio<br>Vice Chancellor for<br>Administration<br>Office of the Vice<br>Chancellor for<br>Administration |
| 1.12 Prepare check payment and<br>facilitate signing of the check                                                                 | 30 Minutes and/or upon availability of the                          | JenelieAcosa<br>Administrative Officer                                                                                                    |
|                                                                                                    |                                                                     | Dago   507                                                                                                    |

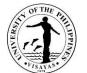

| 2. Claim the check of payment and issue<br>Official Receipt at the UPV Cash Office | 2.1 Release the check and receive the Official Receipt |      | authorized official<br>2 Minutes | III<br>Cash Office<br>JenelieAcosa<br>Administrative Officer<br>III |
|------------------------------------------------------------------------------------|--------------------------------------------------------|------|----------------------------------|---------------------------------------------------------------------|
| TOTAL                                                                              |                                                        | None | 2 days, 3 hours, 32<br>minutes   | Cash Office                                                         |

Payment of Contractor's Billings for Maintenance Projects qualified for multi-stage processing.

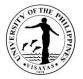

#### 22. Payment of Contractor's Billings for Maintenance Projects (Final Billing)

Contractors will be paid accordingly as stipulated in the contract entered into between the Contractor and the University in the implementation of UP System, LDDAP and GAA funded maintenance projects. The Campus Development and Maintenance Office (CDMO) will process the requested payment for final billing of the Contractor.

| Office                                                                                   | Campus Development and Maintenance Office                  |                                              |
|------------------------------------------------------------------------------------------|------------------------------------------------------------|----------------------------------------------|
| Classification                                                                           | Highly Technical                                           |                                              |
| Type of Transaction                                                                      | G2B – Government to Businesses                             |                                              |
| Who may avail                                                                            | UPV Contractors only                                       |                                              |
| CHECKLIST OF REQUIREMENTS                                                                |                                                            | WHERE TO SECURE                              |
| 1. Letter Request (5 original)                                                           |                                                            | Contractor                                   |
| 2. Contract of Agreement (5 authenticat                                                  | ed copy)                                                   | Contractor                                   |
| 3. Notice of Award (5 authenticated cop                                                  | y)                                                         | Contractor                                   |
| 4. Notice to Proceed (5 authenticated c                                                  | ору)                                                       | Contractor                                   |
| <ol> <li>Surety Bond callable on demand (1 of Philippine Insurance Commission</li> </ol> | original and 5 authenticated copy) with certification from | Duly Registered Insurance and Surety Company |
| 6. Contractor's Affidavit (5 original)                                                   |                                                            | Contractor                                   |
| 7. Accomplishment Report (5 original)                                                    |                                                            | Contractor                                   |
| 8. Pictures of the physical accomplishm                                                  | ent (1 original and 4 photocopies)                         | Contractor                                   |
| 9. As-built Plans (1 original hard copy a                                                | nd soft copy)                                              | Contractor                                   |

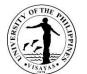

| CLIENT STEPS                                                                                                    | AGENCY ACTION                                                                                                    | FEES<br>TO BE<br>PAID | PROCESSING TIME            | PERSON<br>RESPONSIBLE                                                                                                    |
|----------------------------------------------------------------------------------------------------|----------------------------------------------------------------------------------------------------|-----------------------|----------------------------|----------------------------------------------------------------------------------------------------|
| <ol> <li>Submit letter request with complete<br/>supporting documents as stated in<br/>the above checklist to the Campus<br/>Development and Maintenance<br/>Office, UPV Miag-ao Campus</li> </ol> | 1.1 Check, receive and record the submitted<br>documents pertinent to the payment of the final<br>billing.                                                                                                    | None                  | 1 Hour                     | Jay Nuevaespaña<br>(JO)<br>Administrative Staff<br>CDMO Admin. and<br>Transportation<br>Section                                 |
|                                                                                                    | 1.2 Attach the following documents: Job Order<br>Request, Obligation Request, Abstract of Bids,<br>Advertisement/Call for Bid, Approved Detailed<br>Cost Estimates and Approved Plans and<br>Specifications (5 photocopies each). |                       | 2 Hours                    | Jay Nuevaespaña<br>(JO)<br>Administrative Staff<br>CDMO Admin. and<br>Transportation<br>Section                                 |
|                                                                                                    | 1.3 Evaluate and verify the project's completion.                                                                                                    |                       | 1 Day                      | Mario M. Morano<br>Engineer III<br>CDMO Civil Works<br>Section<br>And / Or<br>Reginald S. Monsale<br>CDMO Electrical<br>Section |
|                                                                                                    | 1.4 Prepare punch list and send to the Contractor.                                                                                                    |                       | 3 Hours                    | Mario M. Morano<br>Engineer III<br>CDMO Civil Works<br>Section<br>And / Or<br>Reginald S. Monsale<br>CDMO Electrical<br>Section |
| 2. Attend to the deficiencies listed in the punch list and inform the                                                                                                    |                                                                                                    | 1                     | 15 Days (paused-<br>clock) |                                                                                                    |

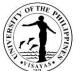

| Campus Development and<br>Maintenance Office when the project<br>is ready for inspection. | 2.1 Re-inspect the project's completion, conforme<br>the accomplishment report, and the UPV<br>Inspection Committee to issue a report. | 1 Day      | Mario M. Morano<br>Engineer III<br>CDMO Civil Works<br>Section<br>And / Or<br>Reginald S. Monsale<br>CDMO Electrical<br>Section |
|-------------------------------------------------------------------------------------------|----------------------------------------------------------------------------------------------------|------------|----------------------------------------------------------------------------------------------------|
|                                                                                           | 2.2 Prepare endorsement and online disbursement voucher                                                                                | 1 Hour     | Jay Nuevaespaña<br>(JO)<br>Administrative Staff<br>CDMO Admin. and<br>Transportation<br>Section                                 |
|                                                                                           | 2.3 Review the endorsement and authenticate the attached supporting documents.                                                         | 1 Hour     | Melany T. Calcaben<br>Administrative Officer<br>V<br>CDMO Admin. and<br>Transportation<br>Section                               |
|                                                                                           | 2.4 Review and sign the endorsement,<br>disbursement voucher and accomplishment<br>report.                                             | 30 Minutes | Engr. Mario M.<br>Morano<br>Chief<br>Campus Development<br>and Maintenance<br>Office                                            |
|                                                                                           | 2.5 Record and forward the complete documents to the Accounting Office                                                                 | 1 Hour     | Jay Nuevaespaña<br>(JO)<br>Administrative Staff<br>Driver II (see attached<br>list of names)<br>CDMO Admin. and                 |

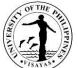

|                                                                                                    |                                                                     | VISAYAS                                                                                                    |
|----------------------------------------------------------------------------------------------------|---------------------------------------------------------------------|----------------------------------------------------------------------------------------------------|
|                                                                                                    |                                                                     | Transportation<br>Section                                                                                                    |
| 2.6Record, pre-audit the documents and forward<br>to the Office of the Vice Chancellor for<br>Administration                   | 4 hours                                                             | Receiving and<br>Outgoing Section<br>Accounts Payable<br>Section<br>Accounting Office                                                                                 |
| 2.7 Record, review, sign and forward the documents to the Office of the Chancellor                                             | 30 Minutes and/or<br>upon availability of<br>the approving official | GycaMagusara<br>Junior Office Aide<br>Prof. John Lorenz<br>Belanio<br>Vice Chancellor for<br>Administration<br>Office of the Vice<br>Chancellor for<br>Administration |
| 2.8 Record, review, sign and forward the documents to the Budget Office                                                        | 30 Minutes and/or<br>upon availability of<br>the approving official | Receiving and<br>Outgoing Section<br>Dr. Clement C.<br>Camposano<br>Chancellor<br>Office of the<br>Chancellor                                                         |
| 2.9 Record, obligate and forward the documents back to Accounting Office                                                       | 4 hours                                                             | Receiving and<br>Outgoing Section<br>Budget Office                                                                                                    |
| 2.10 Record, evaluate, sign the Disbursement<br>Voucher and forward to the Office of the Vice<br>Chancellor for Administration | 4 Hours                                                             | Receiving and<br>Outgoing Section<br>Bookkeeping Section<br>Accounting Office                                                                                         |
| 2.11 Record, sign and forward the Disbursement<br>Voucher to the Cash Office                                                   | 30 Minutes and/or<br>upon availability of<br>the approving official | GycaMagusara<br>Junior Office Aide<br>Prof. John Lorenz                                                                                                    |

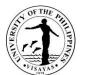

| TOTAL                                                                                                    |                                                                   | None | 19 Days, 7 Hours, 2<br>Minutes                                       |                                                                                                    |
|----------------------------------------------------------------------------------------------------|-------------------------------------------------------------------|------|----------------------------------------------------------------------|----------------------------------------------------------------------------------------------------|
| <ol> <li>Claim the check of payment and<br/>issue Official Receipt at the UPV<br/>Cash Office</li> </ol> | 3.1 Release the check and receive the Official Receipt            |      | 2 Minutes                                                            | JenelieAcosa<br>Administrative Officer<br>III<br>Cash Office                                               |
|                                                                                                    | 2.12 Prepare check payment and facilitate<br>signing of the check |      | 30 Minutes and/or<br>upon availability of<br>the authorized official | JenelieAcosa<br>Administrative Officer<br>III<br>Cash Office                                               |
|                                                                                                    |                                                                   |      |                                                                      | Belanio<br>Vice Chancellor for<br>Administration<br>Office of the Vice<br>Chancellor for<br>Administration |

Payment of Contractor's Billings for Maintenance Projects qualified for multi-stage processing.

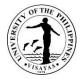

#### Annex A: UPV Prescribed Rates for Use of Facilities

| CDMO FACILITIES        | RATES             |                |                         |
|------------------------|-------------------|----------------|-------------------------|
| CDIVIO FACILITIES      | Regular (Non-UPV) | Students       | UPV Constituents/Alumni |
| Platforms              | 35.00/pc/day      | 25.00/pc/day   | 25.00/pc/day            |
| Chairs                 | 10.00/pc/day      | 5.00/pc/day    | 5.00/pc/day             |
| H-Frame                | 30.00/pc/day      | 20.00/pc/day   | 20.00/pc/day            |
| Risers/stairs          | 30.00/pc/day      | 20.00/pc/day   | 20.00/pc/day            |
| Backdrop               | 200.00/lot/day    | 150.00/lot/day | 150.00/lot/day          |
| Generator set (250KVA) | 2,000.00/hr       |                | 400.00/hr               |
| microphone             | 100.00/pc/day     | 50.00/pc/day   | 20.00/pc/day            |
| PA System (audi)       | 300.00 per hr     | 150.00 per hr  | 60.00 per hr            |
| Industrial Fans        | 25.00 per hr      | 12.50 per hr   | 5.00 per hr             |

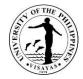

## Annex B: List of CDMO Personnel

| UPV MIAG-AO Campus            |                        |                           |
|-------------------------------|------------------------|---------------------------|
| Storekeeper                   | Drivers                | Carpenters                |
| ALMANON, ANGELO               | FIELDAD, JOSE ROLLY    | MUYONG, PEDRO             |
| SAPINOSA, BRIAN               | GEPILGA, JOSE MARIO    | EPISTOLA, ANGELITO        |
|                               | GESULGON, JESSIE       | FREDECILLA, ARTHUR        |
|                               | JAMBORA,               |                           |
| Aircon Technician             | JOEBERT                | HOJILLA, ALDEN            |
| ARANGA, VECINTE               | LASQUITE, RODOLFO, JR. | MOLEÑO, RONALD            |
| NUFABLE, MARCELINO JR. M.     | NOBLEZADA, MANNY       | MONDANO, MAGDALINO        |
|                               |                        | MORIT, LOPE               |
|                               |                        | MURILLO,                  |
| Draftsmen                     | Plumbers               | ALFREDO                   |
| ARDAGON, DOMINIC              | FLORECE, RONALD        |                           |
| FAMISARAN, JASON              | MAGAYONDATO, NOEL      |                           |
|                               |                        | Grounds                   |
| GARMAY, RUSSEL JAY            | NIEVES, FLORENCIO      | Personnel                 |
| HOJILLA, MICHAEL              |                        | VIDIOT, LODOVICO          |
|                               |                        | POBLACION,                |
|                               |                        | SUNNY                     |
|                               |                        | NACUBUAN,                 |
| Electricians                  | Utility Workers        | ROGELIO JR.               |
|                               | FREDECILLA,            |                           |
| BALGOS, RODRIGO               | ROGER                  | NATAN, RONALDO            |
|                               |                        | TOMAQUIN,                 |
| FALLARCO, JIMMY<br>FRIAS, RAY | HOJILLA, TOMAS         | BENJIE<br>LEGADA, ANTONIO |
| LEMANA, VICTORIO              |                        | ESTEVES, MICHAEL JAY      |
| NARES, REYZARD                |                        |                           |
|                               |                        | ]                         |
| AV Technician                 | Grounds Personnel      |                           |
| AQUIDADO, JOSE                | ACEDERA, CRISPIN       |                           |

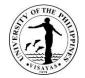

|                   |            | EMMANUEL        |        |
|-------------------|------------|-----------------|--------|
|                   |            | SAJONIA, JOSEPH | 1      |
| Plumber/Water Pum | p Operator | SOQUEÑA, RAFF   | Y      |
| BASILIO, HERCULES |            | ESTREMERA, CHF  | RIS E. |
|                   |            | AQUE, JAKE LLOY | /D P.  |
| Utility Worker    |            |                 |        |
| LAS PINAS, EDWIN  |            |                 |        |
|                   |            |                 |        |
| Carpenter         |            |                 |        |
| SILAO, IAN        |            |                 |        |
| ALMANON, EMMANU   | JEL        |                 |        |
|                   |            |                 |        |
| Electrician       |            |                 |        |
| TABOR, RONALD     |            |                 |        |

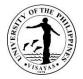

## Annex B: List of Janitors

| UPV | Miag-ao Campus |                |     |
|-----|----------------|----------------|-----|
|     | Family Name    | Given Name     | M.I |
| 1   | FAULME         | Arnel          | V.  |
| 2   | LEBUNA         | Ronan Ralp     | М.  |
| 3   | ELMAGUIN       | Angelita       | D.  |
| 4   | FAILANO        | Analiza        | D.  |
| 5   | FREDECILLA     | Alma           | С.  |
| 6   | NOBLEZADA      | Luiza          | G.  |
| 7   | ASIS           | Rosario        | S.  |
| 8   | MONDANA        | Jeana          | F.  |
| 9   | CAMAYMAYAN     | Ma. Elin       | М.  |
| 10  | NAGPATON       | Joe An         | N.  |
| 11  | MOSURA         | Thessa Pauline | J.  |
| 12  | MOSURA         | Henry          | Ρ.  |
| 13  | NONATO         | Rogelio Jr.    | М.  |
| 14  | JAWOD          | Frederick      | В.  |
| 15  | NAPRATO        | Elmer          | R.  |
| 16  | ABETONG        | Mely Joy       | N.  |
| 17  | FAIGONES       | Jene Boy       | R.  |
| 18  | NIONES         | Michelle       | Ν.  |
| 19  | GAMILLA        | Marlou         | М.  |
| 20  | MUYONG         | Virgilio Jr.   | Ν.  |

|    | Family Name | Given Name   | M.I |
|----|-------------|--------------|-----|
| 21 | MONDIDO     | Jackylou     | F.  |
| 22 | NUFABLE     | Joe Carlo    | М.  |
| 23 | SANQUILOS   | Nicolas      | F.  |
| 24 | MONDREAL    | John Stephen | J.  |
| 25 | NIOGAN      | Jimboy       | Α.  |
| 26 | NIM         | Rio John     | F.  |
| 27 | MARFIL      | Lucina       | C.  |
| 28 | SABADO      | Jaime Jr.    | Α.  |
| 29 | ROMANO      | Ricky        | F.  |
| 30 | NULADA      | Richard      | M.  |
| 31 | BERTO       | Elpidio Sr.  | S.  |
| 32 | NEBREJA     | Jenebert     | F.  |
| 33 | NUÑEZA      | John Kit     | M.  |
| 34 | NARIDA      | Wilmer       | Ν.  |
| 35 | VILLOGA     | Rena         | M.  |
| 36 | MONTALBAN   | Edmar Paul   | Ν.  |
| 37 | FAINA       | Jeane        | G.  |
| 38 | OÑATE       | Loraine      |     |
| 39 | NUEVAESPAÑA | JC Ray       | C.  |

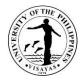

|    | Family Name | Given Name   | M.I |
|----|-------------|--------------|-----|
| 1  | ABASTILLAS  | Steven       | S.  |
| 2  | ABELLA      | Arturo       | D.  |
| 3  | ALEGRE      | Eduardo Jr.  | Α.  |
| 4  | ALMANON     | Lynne        | L.  |
| 5  | BAGOLCOL    | Romnick      | С.  |
| 6  | BUSQUIT     | Oliver       | В.  |
| 7  | DACUTAN     | Noel         | F.  |
| 8  | FERNANDEZ   | John Paul    | Α.  |
| 9  | LAGANCE     | Romar        | М.  |
| 10 | LAGANCE     | Sidney       | М.  |
| 11 | NOGALES     | Kert Karlson | Т.  |
| 12 | NOGALES     | Vincent      | Т.  |
| 13 | PARCIA      | Garry        | D.  |
| 14 | PORILLO     | Rhodney      | Α.  |
| 15 | SENORIO     | Michelle     | М.  |
| 16 | SUMAYO      | Jenefer      | В.  |
| 17 | SUMIGCAY    | Ma. Ruby     | S.  |
| 18 | ALTEJOS     | Arjune Renz  | Т.  |
| 19 | SAYNO       | Jan Paul     | J.  |

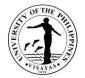

# **CASH OFFICE**

# **Both External and Internal Services**

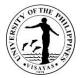

#### **1. Bond Application of UPV Officials and Employees to the Bureau of the Treasury**

The Cash Office requires all officials and employees of the University with approved Authority to hold cash advance of more than P 5,000.00 or those University Officials whose position requires custody of funds or properties.

| Office                                           | CASH OFFICE                                                                                                    |                                                                                 |                     |                                                                                                    |  |  |
|--------------------------------------------------|----------------------------------------------------------------------------------------------------|---------------------------------------------------------------------------------|---------------------|----------------------------------------------------------------------------------------------------|--|--|
| Classification                                   | Complex                                                                                                    |                                                                                 |                     |                                                                                                    |  |  |
| Type of Transaction                              | G2C – Government to Client; G2G – Government to                                                                                                    | Government                                                                      |                     |                                                                                                    |  |  |
| Who may avail                                    | UPV Constituents                                                                                                    |                                                                                 |                     |                                                                                                    |  |  |
| CHECKLIST OF REQUIREM                            | IENTS                                                                                                    | WHERE TO                                                                        | SECURE              |                                                                                                    |  |  |
| Advance                                          | icated copy of Administrative Order to Hold Cash                                                                                                    | 1 & 2 Cash Office or Bureau of the Treasury3. Office of the Chancellor4. Client |                     |                                                                                                    |  |  |
| CLIENT STEPS                                     | AGENCY ACTION                                                                                                    | FEES TO<br>BE PAID                                                              | PROCESSING<br>TIME  | PERSON RESPONSIBLE                                                                                                 |  |  |
| 1, Submits duly accomplished<br>application form | <ul> <li>d bond</li> <li>1. Receives and checks duly filled-out application for bond and other requirements</li> <li>2. Requests authenticated Statement of Assets, Liabilities, and Net Worth (SALN) and Certificate of Employment from HRDO</li> </ul> | None                                                                            | 5 minutes<br>3 days | Sheila T. Balenia<br>Admin. Officer III, Cash<br>Office<br>Sheila T. Balenia<br>Admin. Officer III, Cash<br>Office |  |  |
|                                                  | 3. Forwards application form to the                                                                                                    |                                                                                 |                     | Jessie Monsale<br>Admin. Officer II, HRDO<br>Ella O. Tidon<br>Chief, HRDO                                          |  |  |

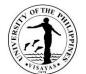

|                                            | 1           |            | 13A1B                         |
|--------------------------------------------|-------------|------------|-------------------------------|
| Chancellor for approval                    | None        | 1 day      |                               |
|                                            |             |            |                               |
|                                            |             |            | Sheila T. Balenia             |
|                                            |             |            | Admin. Officer III, Cash      |
|                                            |             |            | Office                        |
| 4. Prepares Attachment B (List of          |             |            |                               |
| Bonded Public Officer and Employees        | None        | 5 minutes  | Ricardo P. Babaran            |
| Form)                                      |             |            | Chancellor, UPV               |
|                                            |             |            |                               |
| 5. Submits Attachment B (List of Bonded    |             |            | Sheila T. Balenia             |
| Public Officer and Employees Form) to      | None        | 1 day      | Admin. Officer III, Cash      |
| the Vice Chancellor for Administration for | NONE        | Tuay       | Office                        |
|                                            |             |            | Onice                         |
| approval                                   |             |            |                               |
|                                            |             |            |                               |
|                                            |             |            | Sheila T. Balenia             |
| 6. Prepares Obligation Request (ObR)       |             | _          | Admin. Officer III, Cash      |
| and Disbursement Voucher for payment       | None        | 5 minutes  | Office                        |
| of bond premium                            |             |            |                               |
|                                            |             |            | Mary Ann T. Gumban            |
| 7. Forwards ObR and DV to Accounting       |             |            | VC for Administration         |
| Office for Pre-Audit                       | None        | 2 days     |                               |
|                                            |             |            | Sheila T. Balenia             |
| 8. Receives duly approved DV &             |             |            | Admin. Officer III, Cash      |
| prepares check for payment to the          |             |            | Office                        |
| Bureau of the Treasury                     | None        | 10 minutes |                               |
|                                            |             |            |                               |
| 9. Submits documents to the Bureau of      |             |            | Generose S. Quilantang        |
| the Treasury and secures Authority to      |             |            | Admin. Officer I, Cash Office |
| Accept Payment                             |             | 1 hour     |                               |
|                                            |             |            |                               |
| 10. Deposits checks/cash to Land Bank      |             |            | Armida T. Titular             |
|                                            |             |            |                               |
|                                            | Component   | 0 houro    | Admin. Asst. III, Cash Office |
|                                            | Correspondi | 2 hours    |                               |
|                                            | ng bond     |            |                               |

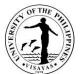

|       | 11. Submits validated deposit slip and<br>Authority to Accept Payment to the<br>Bureau of the Treasury | premium<br>None          | 20 minutes                           | Riezy Kate Gicaraya<br>Admin. Aide II, Cash Office |
|-------|----------------------------------------------------------------------------------------------------|--------------------------|--------------------------------------|----------------------------------------------------|
|       | 12. Secures confirmation letter of approved bonded officials and employees                             | None                     | 1 day                                | Riezy Kate Gicaraya<br>Admin. Aide II, Cash Office |
|       |                                                                                                    |                          |                                      | Riezy Kate Gicaraya<br>Admin. Aide II, Cash Office |
|       |                                                                                                    |                          |                                      | Riezy Kate Gicaraya<br>Admin. Aide II, Cash Office |
| TOTAL |                                                                                                    | As<br>specified<br>above | 8 days, 3<br>hours and 40<br>minutes |                                                    |

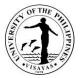

#### 2. Request for Cancellation of Check and/or Re-issuance of Check

Concerned units within the University may request for cancellation of check and request reissuance of the same due to stale, lost or cancelled checks, with justification, to pay the required fees and duly approved by the Chief of the Cash Office.

| Office<br>Classification                                                          | Simple               | COA<br>Accounting Office<br>Simple |                                                                                                    |                    |                    |                                                     |  |  |
|-----------------------------------------------------------------------------------|----------------------|------------------------------------|----------------------------------------------------------------------------------------------------|--------------------|--------------------|-----------------------------------------------------|--|--|
| Type of Transaction                                                               |                      |                                    | nt; GTB – Government to Busines                                                                               |                    |                    | Government                                          |  |  |
| Who may avail                                                                     | UPV Constituents     | s, private i                       | ndividuals, suppliers and other go                                                                            | overnment age      | encies             |                                                     |  |  |
| CHECKLIST OF REQU                                                                 | JIREMENTS            |                                    |                                                                                                    | WHERE TO           | SECURE             |                                                     |  |  |
| Letter request                                                                    |                      |                                    |                                                                                                    | Requestor/cl       | ient               |                                                     |  |  |
| Official Receipt                                                                  |                      |                                    |                                                                                                    | UPV Cash C         | ffice, Window 1    |                                                     |  |  |
| CLIENT STEPS                                                                      |                      | AGENC                              | Y ACTION                                                                                                    | FEES TO<br>BE PAID | PROCESSING<br>TIME | PERSON RESPONSIBLE                                  |  |  |
| 1. Submit letter req<br>cancellation of c<br>cancellation of c<br>issuance of new | heck or<br>heck with | re                                 | eceive the letter, stamp date of ceipt and verify the details of e check.                                     | None               | 2 minutes          | Jenelie A. Acosa<br>Admin. Officer III, Cash Office |  |  |
| must state the reason for cancellation and reissuance.                            |                      | 1.1.                               | Forward the letter of request together with the copy of the DV and check to the Chief of the Cash Office.     | None               | 2 minutes          | Jenelie A. Acosa<br>Admin. Officer III, Cash Office |  |  |
|                                                                                   |                      | 1.2.                               | Approve/Disapprove the request and forward the request to the concerned staff for releasing to the requestor. | None               | 2 minutes          | Maureen Kay Ongo<br>Chief, Cash Office              |  |  |

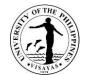

|                                                                                                    | 1.3. | Prepare letter for COA<br>informing them of the<br>cancellation of check with<br>attached letter request from<br>the requestor, check and DV.<br>This must be prepared in 4<br>copies, 1 for Accounting, 1 for<br>Cash Office, 1 as attachment<br>for reissuance of check. | None   | 30 minutes | Jenelie A. Acosa<br>Admin. Officer III, Cash Office          |
|----------------------------------------------------------------------------------------------------|------|----------------------------------------------------------------------------------------------------|--------|------------|--------------------------------------------------------------|
|                                                                                                    | 1.4. | Receive the letter as file of the office                                                                                                    | None   | 2 minutes  | Receiving staff of COA and<br>Accounting Office              |
|                                                                                                    | 1.5. | Inform the client regarding the status of the request                                                                                                    | None   | 2 minutes  | Jenelie A. Acosa<br>Admin. Officer III, Cash Office          |
| <ol> <li>Receive the approval/disapproval<br/>of his/her request and if<br/>requesting for reissuance of</li> </ol> |      | ccept the payment and issue ficial receipt.                                                                                                    | P50.00 | 2 minutes  | Amelin Natividad<br>Admin. Officer III, Cash Office          |
| check, pay the required fee.                                                                                        | 2.1. | Prepare the new check                                                                                                    |        | 7 minutes  | Jenelie A. Acosa<br>Admin. Officer III, Cash Office          |
|                                                                                                    | 2.2. | Forward the check for signing<br>of one (1) signatory and one<br>(1) counter-signatory                                                                                                    |        | 2 minutes  | Jenelie A. Acosa<br>Admin. Officer III, Cash Office          |
|                                                                                                    | 2.3. | Verifies the accuracy of data<br>on the check and sign the<br>check                                                                                                    |        | 1 day      | <b>SIGNATORIES</b><br>Maureen Kay Ongo<br>Chief, Cash Office |
|                                                                                                    |      |                                                                                                    |        |            | Or                                                           |
|                                                                                                    |      |                                                                                                    |        |            | Ernesita M. Alingalan<br>SAO, Cash Office                    |

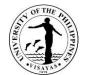

|                                                                                                    |                                                                                                    |        |                      | COUNTER SIGNATORIES<br>Ricardo P. Babaran<br>Chancellor, UP Visayas<br>or<br>Mary Ann T. Gumban<br>VCA, UP Visayas<br>or<br>Martin G. Genodepa<br>VCPD, UP Visayas<br>or<br>Rolly G. Fuentes<br>VCRE, UP Visayas<br>or<br>Gay D. Defiesta<br>VCAA, UP Visayas<br>Arlene N. Avanceña<br>Chief, Budget Office |
|----------------------------------------------------------------------------------------------------|----------------------------------------------------------------------------------------------------|--------|----------------------|----------------------------------------------------------------------------------------------------|
| <ol> <li>Return to the Cash Office to claim<br/>the reissued check and fill-up<br/>necessary documents</li> </ol> | <ol> <li>Evaluate the correctness of filled-<br/>up documents and release the<br/>check</li> </ol> | None   | 5 minutes            | Jenelie A. Acosa (Miag-ao<br>Campus)<br>Admin. Officer III, Cash Office<br>Ma. Mitzi Calawigan (Iloilo<br>Campus)<br>Admin. Officer III, Cash Office                                                                                                    |
| TOTAL                                                                                                    |                                                                                                    | P50.00 | 1 day and 56 minutes |                                                                                                    |

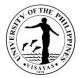

#### 3. Issuance of Car Sticker

The Cash Office issues car sticker to individual or company owned vehicle that enters the University Campus regularly.

| Office                                                                              | Cash Office       | Cash Office                                                                                                    |                                                                                                    |                        |                                                                             |  |  |  |
|-------------------------------------------------------------------------------------|-------------------|----------------------------------------------------------------------------------------------------|----------------------------------------------------------------------------------------------------|------------------------|-----------------------------------------------------------------------------|--|--|--|
| Classification                                                                      | Simple            | Simple                                                                                                    |                                                                                                    |                        |                                                                             |  |  |  |
| Type of Transaction                                                                 | G2C – Governme    | nt to Client; GTB – Government to Busines                                                                      | ss Entity                                                                                                    |                        |                                                                             |  |  |  |
| Who may avail                                                                       | UPV Constituents  | and Outside Clientele                                                                                          |                                                                                                    |                        |                                                                             |  |  |  |
| CHECKLIST OF REQU                                                                   | UIREMENTS         |                                                                                                    | WHERE TO SE                                                                                                    | ECURE                  |                                                                             |  |  |  |
| 2. P<br>3. P                                                                        | hotocopy of Offic | ficate of Registration from LTO                                                                                | <ol> <li>UPV Guard House or Security Service Force Office or<br/>download at <u>intranet.upv.edu.ph</u></li> <li>Client/ LTO</li> <li>Client/LTO</li> <li>Client/LTO</li> </ol> |                        |                                                                             |  |  |  |
| CLIENT STEPS                                                                        |                   | AGENCY ACTION                                                                                                  | FEES TO BE<br>PAID                                                                                                    | PROCESSING<br>TIME     | PERSON RESPONSIBLE                                                          |  |  |  |
| <ol> <li>Present duly app<br/>Pass/Sticker App</li> <li>Accepts Official</li> </ol> | olication Form    | Check the completeness of application<br>form and attached documents.<br>Encode transaction data to the online | None                                                                                                    | 2 minutes<br>3 minutes | Amelin C. Natividad<br>Admin. Officer V, Cash Office<br>Amelin C. Natividad |  |  |  |
| UPV Car Sticker                                                                     | ,                 | collection system, receipt payment and<br>print Official receipt to be issued to<br>client.                    |                                                                                                    |                        | Admin. Officer V, Cash Office                                               |  |  |  |
|                                                                                     |                   | PRIVATE CAR/TRICYCLE<br>MOTORCYCLE                                                                             | P 300.00<br>P 200.00                                                                                                    |                        |                                                                             |  |  |  |
|                                                                                     |                   | TOTAL                                                                                                    | As specified above                                                                                                    | 5 Minutes              |                                                                             |  |  |  |

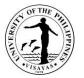

### 4. Request for Certification of Payment and Authentication of Duplicate Copy of Official Receipt (OR)

The Cash Office issues Certificate of Payment and or Authenticated Duplicate Copy of Official Receipt to the student for refund, scholarship or other purposes.

| Office                                                                                                | Cash Office         | Cash Office                                                                                                    |                    |                                   |                                                                                                    |  |  |  |  |
|----------------------------------------------------------------------------------------------------|---------------------|----------------------------------------------------------------------------------------------------|--------------------|-----------------------------------|----------------------------------------------------------------------------------------------------|--|--|--|--|
| Classification                                                                                        | Simple              |                                                                                                    |                    |                                   |                                                                                                    |  |  |  |  |
| Type of Transaction                                                                                   | G2C – Governme      | G2C – Government to Client; GTB – Government to Business Entity; GTG – Government to Government                                                                                                    |                    |                                   |                                                                                                    |  |  |  |  |
| Who may avail                                                                                         | UPV Constituents    | s and Outside Clientele                                                                                                    |                    |                                   |                                                                                                    |  |  |  |  |
| CHECKLIST OF REQ                                                                                      | UIREMENTS           |                                                                                                    | WHERE TO           | SECURE                            |                                                                                                    |  |  |  |  |
| 1. <b>R</b> e                                                                                         | equest Slip for Cer | tification and Lost OR                                                                                                    | Cash Office        |                                   |                                                                                                    |  |  |  |  |
| CLIENT STEPS                                                                                          |                     | AGENCY ACTION                                                                                                    | FEES TO<br>BE PAID | PROCESSING<br>TIME                | PERSON RESPONSIBLE                                                                                                    |  |  |  |  |
| <ol> <li>Present duly accomplished<br/>request slip</li> <li>Accepts Official Receipt (OR)</li> </ol> |                     | Check completeness of request slip.<br>Verify the payment made as per OR<br>number to the Record and Collection<br>Report on the month in which payment<br>was made.<br>Encode transaction data to the online<br>collection system, receipt payment and<br>print Official Receipt to be issued to<br>client. | None<br>None       | 1 minute<br>1 minute<br>3 minutes | Miag-ao Campus in-charge:<br>Amelin C. Natividad<br>Admin. Officer V, Cash Office<br><u>Iloilo City Campus in-charge:</u><br>Ma. Mitzi C. Calawigan<br>Admin. Officer III, Cash Office |  |  |  |  |
|                                                                                                    |                     | Certification                                                                                                    | P 40.00            |                                   |                                                                                                    |  |  |  |  |

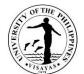

|                                                                                         | Authentication                                                                                                    | P 20.00                  | 1 day                  |  |
|-----------------------------------------------------------------------------------------|----------------------------------------------------------------------------------------------------|--------------------------|------------------------|--|
| <ol> <li>Accepts Certification or<br/>Authenticated Copy of duplicate<br/>OR</li> </ol> | Prepare Certification of payment and/or<br>Authenticated copy of duplicate copy of<br>Official Receipt (OR).       | None                     |                        |  |
|                                                                                         | Present OR as proof of payment of the request made upon release of certificate of payment and/or authenticated OR. | None                     | 2 minutes              |  |
| TOTAL                                                                                   |                                                                                                    | As<br>specified<br>above | 1 Day and 7<br>minutes |  |

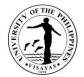

# 5. Certification of Employee for: University Clearance, PhilHealth, and HDMF

| Office                                                                                                    | Cash Office     |                                                                                                    |                                                                                                    |            |                                                                    |  |  |
|----------------------------------------------------------------------------------------------------|-----------------|----------------------------------------------------------------------------------------------------|----------------------------------------------------------------------------------------------------|------------|--------------------------------------------------------------------|--|--|
| Classification                                                                                              | Simple          | Simple                                                                                                    |                                                                                                    |            |                                                                    |  |  |
| Type of Transaction                                                                                         | G2C – Governm   | G2C – Government to Client; G2G Government to Government                                                                                                    |                                                                                                    |            |                                                                    |  |  |
| Who may avail                                                                                               | UPV Constituent | JPV Constituents                                                                                                    |                                                                                                    |            |                                                                    |  |  |
| CHECKLIST OF REQU                                                                                           | JIREMENTS       |                                                                                                    | WHERE TO                                                                                                    | SECURE     |                                                                    |  |  |
| A. University Clearance Form B. Philhealth Form No. CF1 & CSF C. HDMF Loan Forms CLIENT STEPS AGENCY ACTION |                 | AGENCY ACTION                                                                                                    | 1. HRDO; Download at intranet.upv.edu.ph         2. Hospitals where the employee was admitted         3. HRDO/ HDMF Office         FEES TO         PROCESSING         PERSON RESPONSIBLE |            |                                                                    |  |  |
|                                                                                                    |                 |                                                                                                    | BE PAID                                                                                                    | TIME       |                                                                    |  |  |
| A. University Clear                                                                                         | ance            |                                                                                                    |                                                                                                    |            |                                                                    |  |  |
| 1. Submits University Clearance<br>Form duly signed by the Head of<br>Unit/Division/College                 |                 | 1.Receives the University Clearance<br>Form, log the data needed of the<br>employee (Name, Office, Purpose,<br>Designation, Date) and check<br>employee's outstanding<br>accountabilities with Cash Office. | None                                                                                                    | 10 minutes | Ernesita M. Alingalan<br>Supervising Admin. Officer<br>Cash Office |  |  |
|                                                                                                    |                 | 1.1. <i>With accountabilities</i> : Subject for compliance by the employee.                                                                                                    |                                                                                                    |            |                                                                    |  |  |
|                                                                                                    |                 | 1.2 <b>No Accountabilities:</b> Forward to Chief, Cash Office for signature                                                                                                    | None                                                                                                    | 1 minute   | Maureen Kay C. Ongo,<br>Chief, Cash Office                         |  |  |
|                                                                                                    |                 | 2. Release to claimant.                                                                                                    | None                                                                                                    | 1 minute   | Generose S. Quilantang<br>Admin. Officer I, Cash Office            |  |  |
| •                                                                                                    |                 |                                                                                                    | Total                                                                                                    | 12 minutes |                                                                    |  |  |

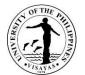

|                                                          |                                                                                              |       |           | 1151                                                                                                    |
|----------------------------------------------------------|----------------------------------------------------------------------------------------------|-------|-----------|----------------------------------------------------------------------------------------------------|
| B. PHILHEALTH                                            |                                                                                              |       |           | Any of the Cook Office staff                                                                                                    |
| 1. Submits Philhealth Forms CF1<br>& CSF                 | 1. Receives the Philhealth Forms and forward to Chief, Cash Office for                       | None  | 1 minute  | Any of the Cash Office staff                                                                                                    |
|                                                          | signature.                                                                                   | None  | 1 minute  | Maureen Kay C. Ongo,<br>Chief, Cash Office                                                                                                    |
|                                                          | 2. Check the completeness of Forms and sign.                                                 | None  | 1 minute  | Generose S. Quilantang<br>Admin. Officer I, Cash Office                                                                                               |
| 2. Received the signed document.                         | 3. Release to claimant by logging out to logbook.                                            | None  | Timilate  | Admin. Onicer I, Oash Onice                                                                                                    |
|                                                          |                                                                                              | Total | 3 minutes |                                                                                                    |
| <b>C. Pag-ibig Loan</b><br>1. Submits Pag-ibig Loan Form | 1. Receives the Pag-ibig Loan Form and forward to authorized signatory                       | None  | 1 minute  | Any of the Cash Office staff                                                                                                    |
|                                                          | <ul><li>whoever is available.</li><li>2. Check the completeness of Forms and sign.</li></ul> | None  | 1 minute  | Signatory:<br>Maureen Kay C. Ongo, (Miag-ao)<br>Chief, Cash Office<br><u>or</u><br>Ma. Mitzi A. Calawigan (Iloilo)<br>Admin. Officer III, Cash Office |
|                                                          | <ol> <li>Release to claimant by logging out to logbook.</li> </ol>                           | None  | 1 minute  | Generose S. Quilantang<br>Admin. Officer I, Cash Office                                                                                               |
| 2. Receives the signed document.                         |                                                                                              |       |           |                                                                                                    |
|                                                          | TOTAL                                                                                        | None  | 3 minutes |                                                                                                    |

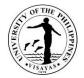

## 6. Collection of Fees& Other ReceivablesthroughOnLinePlatform

The Cash Office receives collection or payment deposited to UPV-LBP Bank Accounts.

| Office                                                                                            | Cash Office                         |                                                                                                    |                                                                                                    |                    |                                                                                                    |  |  |
|---------------------------------------------------------------------------------------------------|-------------------------------------|----------------------------------------------------------------------------------------------------|----------------------------------------------------------------------------------------------------|--------------------|----------------------------------------------------------------------------------------------------|--|--|
| Classification                                                                                    | Simple                              |                                                                                                    |                                                                                                    |                    |                                                                                                    |  |  |
| Type of Transaction                                                                               | G2C – Governme                      | ent to Client; GTB – Government to Busine                                                                                                    | ess Entity                                                                                                    |                    |                                                                                                    |  |  |
| Who may avail                                                                                     | UPV Constituents                    | JPV Constituents and Outside Clientele                                                                                                    |                                                                                                    |                    |                                                                                                    |  |  |
| CHECKLIST OF REQ                                                                                  | UIREMENTS                           |                                                                                                    | WHERE TO                                                                                                    | SECURE             |                                                                                                    |  |  |
| 1. Billing Statement and Copy of Deposit S<br>Demandable Accounts Payable (LDDAP)<br>Bank Deposit |                                     |                                                                                                    | 1. Billing Statement and Copy of deposit slip is<br>provided by the billing unit such as Dormitor<br>Colleges, etc. or Government Agency concer |                    | it such as Dormitories, Registrar,                                                                               |  |  |
| CLIENT STEPS                                                                                      |                                     | AGENCY ACTION                                                                                                    | FEES TO<br>BE PAID                                                                                                    | PROCESSING<br>TIME | PERSON RESPONSIBLE                                                                                               |  |  |
| <ol> <li>Present and pro<br/>Statement and E<br/>Copy of LDDAP<br/>of Advice of Ban</li> </ol>    | Deposit Slip or<br>Advice or Letter | Check and verify the date and amount<br>deposited per copy of deposit slip or<br>LDDAP advice or Letter of Advice of<br>Bank Deposit to generated bank<br>statement. | None                                                                                                    | 2 minutes          | Ernesita M. Alingalan<br>Supervising Admin. Officer, Cash<br>Office                                              |  |  |
| 2. Issue Official Re                                                                              | eceipt (OR)                         | Encode transaction data to the online collection system and print Official Receipt (OR) to be issued to client.                                                      | As per<br>amount<br>deposited                                                                                                    | 3 minutes          | Amelin C. Natividad<br>Admin. Officer V, Cash Office                                                             |  |  |
|                                                                                                   |                                     | Prepares Acknowledgement Letter                                                                                                    |                                                                                                    | 1 day              | Ernesita M. Alingalan<br>Supervising Admin. Officer, Cash<br>Office<br>Maureen Kay C. Ongo<br>Chief, Cash Office |  |  |

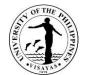

| 3. Accepts Official Receipt and<br>Acknowledgement Letter | Release or email the scanned<br>Acknowledgement Letter and official<br>receipt to the funding agency/client. |                               | 5 minutes               | Ernesita M. Alingalan<br>Supervising Admin. Officer, Cash<br>Office |
|-----------------------------------------------------------|----------------------------------------------------------------------------------------------------|-------------------------------|-------------------------|---------------------------------------------------------------------|
|                                                           | TOTAL                                                                                                    | As per<br>amount<br>deposited | 1 day and 10<br>minutes |                                                                     |

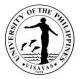

# 7. Collection of Fees (Walk-In)

The Cash Office receives payment or collect fees for official documents requested and or used of facilities or utilities of the University.

| Office                                                                                                 | Cash Office      | Cash Office                                                                                                    |                    |                    |                                                                                            |  |  |
|----------------------------------------------------------------------------------------------------|------------------|----------------------------------------------------------------------------------------------------|--------------------|--------------------|--------------------------------------------------------------------------------------------|--|--|
| Classification                                                                                         | Simple           | Simple                                                                                                    |                    |                    |                                                                                            |  |  |
| Type of Transaction                                                                                    | G2C – Governme   | ent to Client; GTB – Government to Busine                                                                                                    | ss Entity; GTG     | -Government to G   | overnment                                                                                  |  |  |
| Who may avail                                                                                          | UPV Constituents | JPV Constituents and Outside Clientele                                                                                                    |                    |                    |                                                                                            |  |  |
| CHECKLIST OF REQU                                                                                      | IREMENTS         |                                                                                                    | WHERE TO           | SECURE             |                                                                                            |  |  |
| <ol> <li>Billing Statement; or</li> <li>Temporary Form 5 or ID of student during enrolment.</li> </ol> |                  | <ul> <li>1. Billing Statement is issued by the billing unit such as<br/>Dormitories, Registrar, Colleges, etc.</li> <li>2. College Secretaries Office /<br/>Client</li> </ul> |                    |                    |                                                                                            |  |  |
| CLIENT STEPS                                                                                           |                  | AGENCY ACTION                                                                                                    | FEES TO<br>BE PAID | PROCESSING<br>TIME | PERSON RESPONSIBLE                                                                         |  |  |
| 1.1 Present billing stater                                                                             | nent or          | 1.1 Check the accuracy and completeness of billing statement.                                                                                                    | None               | 2 minutes          | <u>Miag-ao Campus in-charge:</u><br>Amelin C. Natividad<br>Admin. Officer V, Cash Office   |  |  |
| 1.2 Present temporary for (for students during enro                                                    |                  | <ul> <li>1.2Check the assessment of student in the Computerized Registration System (CRS)</li> <li>2. Encode transaction data to the online</li> </ul>                        | None               | 2 minutes          | Iloilo City Campus in-charge:<br>Ma. Mitzi C. Calawigan<br>Admin. Officer III, Cash Office |  |  |

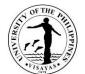

| 2. Accepts Official Receipt (OR) | collection system, receipt payment and<br>print Official receipt to be issued to<br>client. | As per<br>amount<br>billed | 3 minutes |  |
|----------------------------------|---------------------------------------------------------------------------------------------|----------------------------|-----------|--|
|                                  | Encode OR number to the student assessment form in the CRS                                  | None                       | 1 minute  |  |
|                                  | TOTAL                                                                                       | As<br>specified<br>above   | 8 Minutes |  |

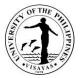

### 8. Disbursement of Check thru Issuance of Acknowledgement Receipt

The Cash Office may disburse payment for utilities and cash on delivery (COD) transactions through permanent employees of the University by using the Acknowledgement Receipt (AR).

| Office                                                                                                    | Cash Office       |                                                                                                    |                                                                                                    |           |                                                                           |  |  |
|----------------------------------------------------------------------------------------------------|-------------------|----------------------------------------------------------------------------------------------------|----------------------------------------------------------------------------------------------------|-----------|---------------------------------------------------------------------------|--|--|
| Classification                                                                                                  | Simple            | Simple<br>G2G – Government to Government; GTB – Government to Business Entity; GTG – Government to Government |                                                                                                    |           |                                                                           |  |  |
| Type of Transaction                                                                                             | G2G – Governme    |                                                                                                    |                                                                                                    |           |                                                                           |  |  |
| Who may avail                                                                                                   | UPV Constituents  | JPV Constituents                                                                                              |                                                                                                    |           |                                                                           |  |  |
| CHECKLIST OF REQ                                                                                                | JIREMENTS         |                                                                                                    | WHERE TO                                                                                                | SECURE    |                                                                           |  |  |
| University issued ID                                                                                            |                   |                                                                                                    | University                                                                                              |           |                                                                           |  |  |
| CLIENT S                                                                                                    | TEPS              | AGENCY ACTION                                                                                                 | FEES TO         PROCESSING         PERSON RESPOnd           BE PAID         TIME         PERSON RESPOnd |           |                                                                           |  |  |
| <ol> <li>Inquire regarding the availability<br/>of check for utility payment or<br/>COD transaction.</li> </ol> |                   | <ol> <li>Verify the availability of the<br/>check/cash.</li> </ol>                                            | None                                                                                                    | 1 Minute  | Jenelie A. Acosa (Miag-ao<br>Campus)<br>Admin. Officer III, Cash Office   |  |  |
|                                                                                                    |                   | 1.1. Prepare AR for signature of the client                                                                   |                                                                                                    | 3 minutes | Ma. Mitzi Calawigan (Iloilo<br>Campus)                                    |  |  |
|                                                                                                    |                   | 1.2. Prepare warrant register for signature of the client                                                     |                                                                                                    | 1 minute  | Admin. Ófficer III, Cash Office                                           |  |  |
| <ol> <li>Fill-up and sign t<br/>warrant register<br/>University issued</li> </ol>                               | and surrender     | <ol> <li>Check the documents for<br/>completeness and safe keep the<br/>ID and the AR.</li> </ol>             | None                                                                                                    | 3 Minutes | Jenelie A. Acosa (Miag-ao<br>Campus)<br>Admin. Officer III, Cash Office   |  |  |
|                                                                                                    |                   | 2.1. Issue the check together with the copy of DV to the client.                                              |                                                                                                    | 2 Minutes | Ma. Mitzi Calawigan (Iloilo<br>Campus)<br>Admin. Officer III, Cash Office |  |  |
| 3. Pay to concerne                                                                                              | d utility company | 3. Evaluate the correctness of the                                                                            | None                                                                                                    | 5 Minutes | Jenelie A. Acosa (Miag-ao                                                 |  |  |

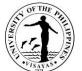

| or supplier and submit to the<br>Cash Office the signed DV, official<br>receipt and other documents<br>required by the Accounting Office | filled-up disbursement voucher,<br>official receipt and other<br>submitted documents. |      |           | Campus)<br>Admin. Officer III, Cash Office                            |
|----------------------------------------------------------------------------------------------------|---------------------------------------------------------------------------------------|------|-----------|-----------------------------------------------------------------------|
|                                                                                                    | 3.1. Release the ID of the client and file the AR                                     |      |           | Reizy Kate Gicaraya (Iloilo<br>Campus)<br>Admin. Aide II, Cash Office |
|                                                                                                    | TOTAL                                                                                 | None | 15Minutes |                                                                       |

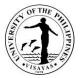

# 9. Disbursement by Cash

The Cash Office releases Socialized Tuition Allowances, CHED, DOST, V. BELLO Scholarship Grants to student grantees on a cash basis.

| Office                                                                                                    | Cash Office                                                            |                                                                                                    |  |  |  |  |
|----------------------------------------------------------------------------------------------------|------------------------------------------------------------------------|----------------------------------------------------------------------------------------------------|--|--|--|--|
| Classification                                                                                                    | Simple                                                                 |                                                                                                    |  |  |  |  |
| Type of Transaction                                                                                                    | G2C – Government to Client;                                            |                                                                                                    |  |  |  |  |
| Who may avail                                                                                                    | UPV Students (Graduate and Undergraduate)                              |                                                                                                    |  |  |  |  |
| CHECKLIST OF REQ                                                                                                    | UIREMENTS                                                              | WHERE TO SECURE                                                                                                    |  |  |  |  |
|                                                                                                    | Principal<br>Issued Identification Card/or<br>sued Identification Card | 1. BIR; Post Office; DFA; SSS; GSIS; HDMF<br>2. University's Office of the Registrar                                                                                                    |  |  |  |  |
| Individual Clients: Representative<br>1. Authorization Letter (immediate Family Member only) with photocopy<br>Of Government Issued Identification Card of both Claimant and<br>Authorized Representative<br>2. Special Power of Attorney with photocopy<br>Of Government Issued Identification Card of both Claimant and<br>Authorized Representative |                                                                        | <ol> <li>Individual Client: Principal</li> <li>1.1. BIR; Post Office; DFA; SSS; GSIS; HDMF IDs</li> <li>Attorney/Legal Professional</li> <li>BIR; Post Office; DFA; SSS; GSIS; HDMF IDs</li> </ol> |  |  |  |  |

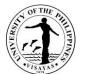

| CLIENT STEPS                                                                                                    | AGENCY ACTION                                                                                                    | FEES TO<br>BE PAID | PROCESSING<br>TIME      | PERSON RESPONSIBLE                                                                                                    |
|----------------------------------------------------------------------------------------------------|----------------------------------------------------------------------------------------------------|--------------------|-------------------------|----------------------------------------------------------------------------------------------------|
|                                                                                                    | <ol> <li>The Cashier encashed checks for<br/>payment of stipends/ allowances/<br/>grants of UPV Students at the Land<br/>Bank of the Philippines</li> <li>1.1 The Cashier attaches the cash<br/>to claimant payslip.</li> <li>1.2 Prepares copy of payroll.</li> </ol> | None               | 1 hour                  | Maureen Kay C. Ongo,<br>Chief, Cash Office<br><b>or</b><br>Ernesita M. Alingalan<br>Supervising Admin. Officer<br>Cash Office<br>Ma. Mitzi Calawigan (Iloilo<br>Campus)<br>Admin. Officer III, Cash Office |
| 1. Present valid ID.                                                                                                    |                                                                                                    |                    |                         |                                                                                                    |
| 1.1 For claims thru<br>Representative:<br>To present ID of<br>the representative, and the<br>person represented and the<br>Authorization or SPA | <ol> <li>Receive the document and verify<br/>the authenticity of the ID and<br/>other document and retrieve cash<br/>in the name of claimant.</li> </ol>                                                                                                    | None               | 2 minutes               | Armida T. Titular (Miag-ao<br>Campus)<br>Admin. Asst. II, Cash Office<br>Ma. Mitzi Calawigan (Iloilo                                                                                                    |
| 2. Accepts cash and payslip and sign in the payroll.                                                                                            | 3. Release cash to the claimant.                                                                                                    | None               | 1 minute                | Campus)<br>Admin. Officer III, Cash Office                                                                                                    |
|                                                                                                    | TOTAL                                                                                                    | None               | 1 hour and 3<br>minutes |                                                                                                    |

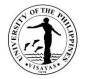

# **10. Disbursement of Cash/Check through On-Line Deposit**

The Cash Office may deposit claims or payment to the individual bank accountat Land Bank or Other Banks.

| Office                                                                                                    | CASH OFFICE      | CASH OFFICE                                                                                                    |                                                                                           |                    |                                                                                          |  |  |
|----------------------------------------------------------------------------------------------------|------------------|----------------------------------------------------------------------------------------------------|-------------------------------------------------------------------------------------------|--------------------|------------------------------------------------------------------------------------------|--|--|
| Classification                                                                                                  | Simple           | Simple                                                                                                    |                                                                                           |                    |                                                                                          |  |  |
| Type of Transaction                                                                                             | G2C – Governme   | 62C – Government to Client; G2G – Government to Government; GTB-Government of Business Entity                                                      |                                                                                           |                    |                                                                                          |  |  |
| Who may avail                                                                                                   | UPV Constituents | and Outside Clientele                                                                                                    |                                                                                           |                    |                                                                                          |  |  |
| CHECKLIST OF REQUIR                                                                                             | EMENTS           |                                                                                                    | WHERE TO S                                                                                | SECURE             |                                                                                          |  |  |
| A. On-Line Deposit:<br>A.1 Bank Account Number (for non-UPV)<br>A.2 Bank Service Fee (for inter-branch deposit) |                  |                                                                                                    | A.1 Clients Depository Bank<br>A.2 Pay P50 (P10,000 below); P 100 (P10,000 above          |                    | ; P 100 (P10,000 above)                                                                  |  |  |
| CLIENT STEPS                                                                                                    |                  | AGENCY ACTION                                                                                                    | FEES TO<br>BE PAID                                                                        | PROCESSING<br>TIME | PERSON RESPONSIBLE                                                                       |  |  |
|                                                                                                    |                  | A. On-Line Deposit:<br>A.1 The Cashier prepares deposit<br>slip to disbursement vouchers<br>due for deposit to respective<br>accounts in 4 copies. | <u>For Inter-</u><br><u>branch Acct.</u><br>P 50 (10K<br>below) & P<br>100 (10K<br>above) | 5 minutes          | <u>Miag-ao Campus In-Charge:</u><br>Sheila T. Balenia Admin. Officer<br>III, Cash Office |  |  |
|                                                                                                    |                  | 2. The Cashier transact all for deposit transactions to the authorized depository bank.                                                            | None                                                                                      | 1 hour             | Iloilo Campus In-Charge:<br>Riezy Kate Gicaraya<br>Admin. Aide II, Cash Office           |  |  |
|                                                                                                    |                  | 3. The Cashier segregates copies of validated deposit slips. (1) –attached to DV; (1) copy for payee, & (1) file.                                  | None                                                                                      | 5 minutes          |                                                                                          |  |  |

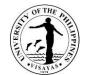

| 1. Claims copy of validated deposit slips at the Cash Office. |       |           | 1 minute      |  |
|---------------------------------------------------------------|-------|-----------|---------------|--|
|                                                               | TOTAL | As        | 1 hour and 11 |  |
|                                                               |       | specified | minutes       |  |
|                                                               |       | above     |               |  |

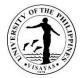

# 11. Disbursement of Check through Mail to Other UP Constituent University Cash Office

| Office                                                                                                    | CASH OFFICE      | CASH OFFICE                                                                                                    |                    |                       |                                                            |  |
|----------------------------------------------------------------------------------------------------|------------------|----------------------------------------------------------------------------------------------------|--------------------|-----------------------|------------------------------------------------------------|--|
| Classification                                                                                                    | Simple           |                                                                                                    |                    |                       |                                                            |  |
| Type of Transaction                                                                                                    | G2G – Governme   | ent to Government                                                                                                    |                    |                       |                                                            |  |
| Who may avail                                                                                                    | UPV Constituents | and Outside Clientele                                                                                                    |                    |                       |                                                            |  |
| CHECKLIST OF REQUIR                                                                                                    | EMENTS           |                                                                                                    | WHERE TO           | SECURE                |                                                            |  |
| NONE                                                                                                    |                  |                                                                                                    | NONE               |                       |                                                            |  |
| CLIENT STEPS                                                                                                    |                  | AGENCY ACTION                                                                                                    | FEES TO<br>BE PAID | PROCESSING<br>TIME    | PERSON RESPONSIBLE                                         |  |
| 1. Cash Office from Other UP Units<br>receives mailed transmittal, Checks and<br>DVs and returned the same to UPV upon<br>receipt of claimant. |                  | <ol> <li>The Cashier prepared transmittal<br/>form for all checks to be mailed to<br/>respective UP Constituent Units Cash<br/>Office three (3) times a week.</li> <li>The Cashier sends the mail/pouch</li> </ol> | None               | 10 minutes<br>2 days  | Generose S. Quilantang<br>Admin. Officer I, Cash<br>Office |  |
|                                                                                                    |                  | through authorized courier of the University.                                                                                                    |                    | 2 days                |                                                            |  |
|                                                                                                    |                  | TOTAL                                                                                                    | None               | 2 days and 10 minutes |                                                            |  |

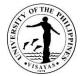

# 12. Request for Letter of Introduction to Land Bank of the Philippines (for Opening a Payroll Account)

| Office                                                                       | Cash Office<br>Land Bank of the | Cash Office<br>Land Bank of the Philippines                                                                                                    |                       |                    |                                                                                                    |  |  |
|------------------------------------------------------------------------------|---------------------------------|----------------------------------------------------------------------------------------------------|-----------------------|--------------------|----------------------------------------------------------------------------------------------------|--|--|
| Classification                                                               | Simple                          |                                                                                                    |                       |                    |                                                                                                    |  |  |
| Type of Transaction                                                          | G2C – Governme                  | nt to Client; GTG – Government to Goverr                                                                                                    | ment                  |                    |                                                                                                    |  |  |
| Who may avail                                                                | UPV Constituents                | i                                                                                                    |                       |                    |                                                                                                    |  |  |
| CHECKLIST OF REQU                                                            | JIREMENTS                       |                                                                                                    | WHERE TO              | SECURE             |                                                                                                    |  |  |
| 1. Notice of Appointment<br>2. Tax Identification Number                     |                                 |                                                                                                    | 1. Office o<br>2. BIR | f the Chancellor   |                                                                                                    |  |  |
| CLIENT STEPS                                                                 |                                 | AGENCY ACTION                                                                                                    | FEES TO<br>BE PAID    | PROCESSING<br>TIME | PERSON RESPONSIBLE                                                                                                |  |  |
| <ol> <li>Present requirem<br/>preparation of Le<br/>Introduction.</li> </ol> |                                 | <ol> <li>Prepares Letter of Introduction to<br/>be signed by the Chief, Cash<br/>Office or any of the Authorized<br/>signatories in the absence of<br/>Chief, Cash Office.</li> </ol> | None                  | 5 minutes          | Ernesita M. Alingalan<br>SAO, Cash Office                                                                         |  |  |
| 2. Accepts Letter o                                                          | f Introduction                  | <ol> <li>Chief, Cash Office or any<br/>Authorized Signatory to sign the<br/>Letter of Introduction and release<br/>to the requestor</li> </ol>                                        |                       |                    | Maureen Kay C. Ongo<br>Chief, Cash Office<br><u>or</u><br>**Authorized Signatory and<br>Counter- Signatory of UPV |  |  |
|                                                                              |                                 | TOTAL                                                                                                    | None                  | 5 minutes          |                                                                                                    |  |  |

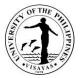

#### **13. Preparation and Disbursement of Check**

The Cash Office disburses all the payables of the University such as payment for goods (supplies, equipment, materials, etc.), services (salaries, allowances and honoraria), scholarships and refunds of projects from other Government Agencies (GA).

| Office                                                                                             | Cash Office                                                  |                                                                |  |  |  |
|----------------------------------------------------------------------------------------------------|--------------------------------------------------------------|----------------------------------------------------------------|--|--|--|
| Classification                                                                                     | Simple                                                       |                                                                |  |  |  |
| Type of Transaction                                                                                | G2C – Government to Client; GTB – Government to Busine       | ss Entity; G2G – Government to Government                      |  |  |  |
| Who may avail                                                                                      | UPV Constituents, private individuals, suppliers and other g | overnment agencies                                             |  |  |  |
| CHECKLIST OF REQU                                                                                  | JIREMENTS                                                    | WHERE TO SECURE                                                |  |  |  |
| Individual Clients: Pri                                                                            | incipal                                                      |                                                                |  |  |  |
| Government Issued Ide                                                                              | entification Card                                            | BIR, Post Office, DFA, PSA, SSS, GSIS, Pag-ibig                |  |  |  |
| University Issued Identification Card                                                              |                                                              | HRDO (University Employees) or OVCRE (Project-Based Employees) |  |  |  |
| Individual Clients: Re                                                                             | presentative                                                 |                                                                |  |  |  |
| Special Power of Attorn                                                                            | ney (SPA)                                                    | Person being Represented                                       |  |  |  |
| Authorization (for imme                                                                            | ediate family of claimant only)                              | Person being Represented                                       |  |  |  |
| Government issued Identification Card of the person being represented (1 original and 1 photocopy) |                                                              | BIR, Post Office, DFA, PSA, SSS, GSIS, Pag-ibig                |  |  |  |
| Government issued Identification Card of the representative                                        |                                                              | BIR, Post Office, DFA, PSA, SSS, GSIS, Pag-ibig                |  |  |  |
| Suppliers and other Q                                                                              | Sovernment Agencies                                          |                                                                |  |  |  |
| Official receipt                                                                                   |                                                              | BIR                                                            |  |  |  |

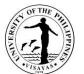

| CLIENT STEPS | A             | GENCY ACTION                                                                                   | FEES TO<br>BE PAID | PROCESSING<br>TIME | PERSON RESPONSIBLE                                    |
|--------------|---------------|------------------------------------------------------------------------------------------------|--------------------|--------------------|-------------------------------------------------------|
|              | OVCA<br>compl | ves approved DV from<br>A or OC and verify<br>leteness of signatories and<br>o received the DV | None               | 2 minutes          | Jenelie A. Acosa<br>Admin. Officer III, Cash Office   |
|              | 1.1.          | Forward the DV for<br>approval to the Chief of<br>Cash Office                                  | None               | 2 minutes          | Jenelie A. Acosa<br>Admin. Officer III, Cash Office   |
|              | 1.2.          | Approve the DV using UIS<br>and forwards the same for<br>encoding                              | None               | 2 minutes          | Maureen Kay Ongo<br>Chief, Cash Office                |
|              | 1.3.          | Encode the details of the DV using the online portal and forwards the same to concerned staff  | None               | 5 minutes          | Armida Titular<br>Admin. Asst II, Cash Office         |
|              | 1.4.          | Encode the check number<br>and check date using DV<br>online and UIS and print<br>the check    | None               | 6 minutes          | Jenelie A. Acosa<br>Admin. Officer III, Cash Office   |
|              | 1.5.          | Forward the check for<br>signing of one (1) signatory<br>and one (1) counter-<br>signatory     | None               | 2 minutes          | Jenelie A. Acosa<br>Admin. Officer III, Cash Office   |
|              | 1.6.          | Verify the accuracy of data on the check and sign the check                                    | None               | 1 day              | SIGNATORIES<br>Maureen Kay Ongo<br>Chief, Cash Office |

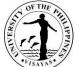

|                                                                                                    |                                                                                                    |      |           | VISAVAS                                                                                                    |
|----------------------------------------------------------------------------------------------------|----------------------------------------------------------------------------------------------------|------|-----------|----------------------------------------------------------------------------------------------------|
|                                                                                                    |                                                                                                    |      |           | Or                                                                                                    |
|                                                                                                    |                                                                                                    |      |           | ErnesitaAlingalan<br>SAO, Cash Office                                                                                                    |
|                                                                                                    |                                                                                                    |      |           | COUNTER SIGNATORIES<br>Ricardo P. Babaran<br>Chancellor, UP Visayas<br>or<br>Mary Ann T. Gumban<br>VCA, UP Visayas<br>or<br>Martin G. Genodepa<br>VCPD, UP Visayas<br>or<br>Rolly G. Fuentes<br>VCRE, UP Visayas<br>or<br>Gay D. Defiesta<br>VCAA, UP Visayas<br>Arlene N. Avanceña |
|                                                                                                    |                                                                                                    |      |           | Chief, Budget Office                                                                                                    |
|                                                                                                    | 1.7. Generate the check warrant register                                                                                 | None | 2 minutes | Jenelie A. Acosa<br>Admin. Officer III, Cash Office                                                                                                    |
|                                                                                                    | 1.8 Segregate checks for disbursement.                                                                                   | None | 2 minutes | Jenelie A. Acosa<br>Admin. Officer III, Cash Office                                                                                                    |
| <ol> <li>Inquire regarding the availability of<br/>check/cash in his/her name or<br/>business entity.</li> </ol> | <ol> <li>Verify the availability of the<br/>check/cash and requires the client<br/>of the required documents.</li> </ol> | None | 1 Minute  | Jenelie A. Acosa (Miag-ao<br>Campus)<br>Admin. Officer III, Cash Office                                                                                                    |

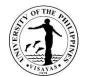

|                                                                                                    |                                                                                                    |      |                        | Ma. Mitzi Calawigan (Iloilo<br>Campus)<br>Admin. Officer III, Cash Office                                                                                                    |
|----------------------------------------------------------------------------------------------------|----------------------------------------------------------------------------------------------------|------|------------------------|----------------------------------------------------------------------------------------------------|
| 3. <i>For individual clients:</i><br>Present valid ID and for claims thru<br>representative present ID of the<br>representative and the person<br>represented and authorization or<br>SPA | <ol> <li>Receive the documents and verify<br/>the authenticity of the ID and<br/>other documents or check the<br/>validity of the official receipt of the<br/>supplier.</li> </ol>          | None | 2 Minutes              | Jenelie A. Acosa (Miag-ao<br>Campus)<br>Admin. Officer III, Cash Office<br>Ma. Mitzi Calawigan (Iloilo<br>Campus)<br>Admin. Officer III, Cash Office                                                                            |
| <i>For suppliers and other GAs:</i><br>Present their official receipt.                                                                                                    | 3.1. Hand over to the client the<br>copy of the disbursement<br>voucher and warrant register<br>(check disbursement) and<br>payroll (cash disbursement)<br>to be filled-up and signed.      |      | 2 minutes              |                                                                                                    |
| 4. For individual clients:<br>Properly fill-up and sign the<br>disbursement voucher and<br>warrant register (check<br>disbursement) and turn-over to the<br>cashier                       | <ul> <li>4. Evaluate the correctness of the filling-up of the disbursement voucher, payroll, warrant register and official receipt.</li> <li>4.1. Issue the check to the client.</li> </ul> | None | 3 minutes<br>2 minutes | Jenelie A. Acosa (Miag-ao<br>Campus)<br>Admin. Officer III, Cash Office<br>Ma. Mitzi Calawigan (Iloilo<br>Campus)<br>Admin. Officer III, Cash Office<br>Jenelie A. Acosa (Miag-ao<br>Campus)<br>Admin. Officer III, Cash Office |
| <i>For suppliers and other GAs</i><br>Issue official receipt, properly fill-<br>up and sign the disbursement<br>voucher and the warrant register                                          |                                                                                                    |      |                        | Armida T. Titular (Miag-ao<br>Campus)<br>Admin. Assistant II, Cash Office                                                                                                    |

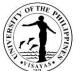

| and turn-over to the cashier. |       |      |                      | Ma. Mitzi C. Calawigan (Iloilo<br>Campus)<br>Admin. Officer III, Cash Office |
|-------------------------------|-------|------|----------------------|------------------------------------------------------------------------------|
|                               | TOTAL | None | 1 day, 33<br>minutes |                                                                              |

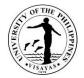

# 14. Collection of Tuition Fees through On-Line Platform

The Cash Office receives collection or payment deposited to UPV-LBP Bank Accounts.

| Office                                                                             | Cash Office    | Cash Office                                                                                                    |                               |                    |                                                                     |  |  |  |
|------------------------------------------------------------------------------------|----------------|----------------------------------------------------------------------------------------------------|-------------------------------|--------------------|---------------------------------------------------------------------|--|--|--|
| Classification                                                                     | Simple         | Simple                                                                                                    |                               |                    |                                                                     |  |  |  |
| Type of Transaction                                                                | G2C – Governm  | G2C – Government to Client                                                                                                    |                               |                    |                                                                     |  |  |  |
| Who may avail                                                                      | UPV Constituen | ts and Outside Clientele                                                                                                    |                               |                    |                                                                     |  |  |  |
| CHECKLIST OF REQ                                                                   | UIREMENTS      |                                                                                                    | WHERE TO                      | SECURE             |                                                                     |  |  |  |
| 2. Deposit Slip from Land Bank or Personal Bank Account with fundTransfer facility |                |                                                                                                    |                               |                    |                                                                     |  |  |  |
| CLIENT STEPS                                                                       |                | AGENCY ACTION                                                                                                    | FEES TO<br>BE PAID            | PROCESSING<br>TIME | PERSON RESPONSIBLE                                                  |  |  |  |
| <ol> <li>Students to ema<br/>copy of deposit s<br/>payment to:</li> </ol>          |                | Download and print payee's payment details and proof of payment                                                                                         | None                          | 2 minutes          | Amelin C. Natividad<br>Admin. Officer V, Cash Office                |  |  |  |
| cash.upvisayas<br>indicating inform<br>and nature of pa                            | ation of payee | Check and verify in the on-line UPV<br>Bank Statement if payment is already<br>deposited                                                                | As per<br>amount<br>deposited | 2 minutes          | Ernesita M. Alingalan<br>Supervising Admin. Officer, Cash<br>Office |  |  |  |
|                                                                                    |                | Check correctness of the amount<br>deposited against the amount reflected<br>in the Computerized Registration and<br>Student Information System (CRSIS) |                               | 3 minutes          | Riezy Kate G. Gicaraya<br>Admin. Aide, Cash Office                  |  |  |  |
|                                                                                    |                | Encode transaction data in the on-line collection system and print Official Receipt (OR)                                                                |                               | 1 minute           |                                                                     |  |  |  |

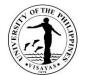

|                                   | Encodes OR Number and clear students in the CRSIS. |                               | 5 minutes  |  |
|-----------------------------------|----------------------------------------------------|-------------------------------|------------|--|
| 2. Receives Official Receipt (OR) | Send scanned OR to payee.                          |                               | 2 minutes  |  |
|                                   | TOTAL                                              | As per<br>amount<br>deposited | 15 minutes |  |

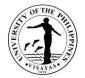

**CASH OFFICE** 

**Internal Services** 

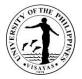

# **15. Release of Payslips to UPV Employees**

The Cash Office releases folded payslip directly to employee or on a per unit/office/division through its authorized claimant.

| Office                                                                                                    | Accounting Office | Accounting Office                                                                                                    |                                              |                    |                                                   |  |  |
|----------------------------------------------------------------------------------------------------|-------------------|----------------------------------------------------------------------------------------------------|----------------------------------------------|--------------------|---------------------------------------------------|--|--|
| Classification                                                                                                    | Simple            |                                                                                                    |                                              |                    |                                                   |  |  |
| Type of Transaction                                                                                                    | G2C – Governme    | ent to Client;                                                                                                    |                                              |                    |                                                   |  |  |
| Who may avail                                                                                                    | UPV Employees     |                                                                                                    |                                              |                    |                                                   |  |  |
| CHECKLIST OF REQU                                                                                                    | IREMENTS          |                                                                                                    | WHERE TO                                     | SECURE             |                                                   |  |  |
| <ul> <li>A. Principal or Individual Release – No requirement</li> <li>B. Representative or Per Unit/Division/Office – List of Employees from authorized employee to Claim.</li> </ul> |                   | •                                                                                                    | A. None<br>B. Concerned Unit/Division/Office |                    |                                                   |  |  |
| CLIENT STEPS                                                                                                    |                   | AGENCY ACTION                                                                                                    | FEES TO<br>BE PAID                           | PROCESSING<br>TIME | PERSON RESPONSIBLE                                |  |  |
|                                                                                                    |                   | <ol> <li>Segregates payslips for Miag-ao<br/>and Iloilo based employees,<br/>including employees assigned to<br/>UPV Diliman Liaison Office, BAC<br/>and Batan, Aklan, upon receipt<br/>from the Accounting Office.</li> </ol> | None                                         | 2 days             | Armida T. Titular<br>Admin. Asst. II, Cash Office |  |  |
| 1. Verbal request of<br>release payslip at Co                                                                                                    |                   | <b><u>A. Individual Release</u>:</b><br>2. Finds and releases payslip to<br>employee                                                                                                    | None                                         | 3 minutes.         | Armida T. Titular<br>Admin. Asst. II, Cash Office |  |  |
| 2. Accepts payslip ar                                                                                                    | nd sign in the    |                                                                                                    |                                              |                    |                                                   |  |  |

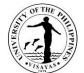

| Payslip Logbook                                                                                     |                                                                                                    |      |                         |                                                   |
|----------------------------------------------------------------------------------------------------|----------------------------------------------------------------------------------------------------|------|-------------------------|---------------------------------------------------|
| 1. Submits names of employees per<br>unit/division/office requesting for the<br>release of payslip. | <b>B. Per Unit/Division Release:</b><br>1. Finds and releases individually<br>folded payslips (in compliance with<br>the data privacy law) | None | 15 minutes              | Armida T. Titular<br>Admin. Asst. II, Cash Office |
| 2. Accepts payslips and sign in the payslip logbook.                                                |                                                                                                    |      |                         |                                                   |
|                                                                                                    | TOTAL                                                                                                    | None | 2 days and18<br>minutes |                                                   |

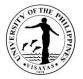

#### 16. Sale of Bus Pass and Ticket

The University is providing transportation services for its faculty and staff going to and fro the main campus in Miag-ao, Iloilo for a minimal fee. The Cash Office is designated as custodian of the bus pass and ticket. UPV constituents may purchase the bus pass at P13.00 and the bus ticket at P25.00 from the Cash Office.

| Office                                            | Cash Office       |                                                                                                    |                          |                       |                                                                                                    |  |  |
|---------------------------------------------------|-------------------|----------------------------------------------------------------------------------------------------|--------------------------|-----------------------|----------------------------------------------------------------------------------------------------|--|--|
| Classification                                    | Simple            | Simple                                                                                                    |                          |                       |                                                                                                    |  |  |
| Type of Transaction                               | G2G – Governme    | G2G – Government to Government; GTC - Government to Client                                                                                                    |                          |                       |                                                                                                    |  |  |
| Who may avail                                     | UPV faculty and s | staff                                                                                                    |                          |                       |                                                                                                    |  |  |
| CHECKLIST OF REQU                                 | JIREMENTS         |                                                                                                    | WHERE TO S               | ECURE                 |                                                                                                    |  |  |
| 1. Bus Pass entitled U<br>2. Non-Bus Pass entitle |                   |                                                                                                    | Cash Office-C            | ounter 2              |                                                                                                    |  |  |
| CLIENT STEPS                                      |                   | AGENCY ACTION                                                                                                    | FEES TO BE<br>PAID       | PROCESSING<br>TIME    | PERSON RESPONSIBLE                                                                                                    |  |  |
| 1. Proceed to Cash<br>purchase bus tic            |                   | <ol> <li>Verify whether the employee is<br/>qualified to purchase a bus pass or<br/>bus ticket</li> <li>Accept payment and issue<br/>appropriate bus pass or ticket.</li> <li>Bus Pass<br/>Bus Ticket</li> </ol> | P13.00each<br>P25.00each | 1 minute<br>2 minutes | Miag-ao Campus In-Charge:<br>JenelieAcosa (Miag-ao Campus)<br>Admin Officer III, Cash Office<br>Iloilo City Campus In-Charge:<br>Reizy Kate Gicaraya (Iloilo<br>Campus)<br>Admin Aide II |  |  |
| 2. Receive bus pass                               | /ticket           |                                                                                                    |                          |                       |                                                                                                    |  |  |
|                                                   |                   | TOTAL                                                                                                    | As specified above       | 3 minutes             |                                                                                                    |  |  |

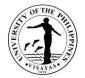

# **DIGITAL INNOVATION CENTER**

**Internal Services** 

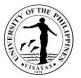

#### 1. Installation/Check up/ Troubleshooting/ Configuration of IT and other network related equipment

DISP provides technical support in the acquisition, installation and maintenance of computer hardware and network facilities of the University.

| Office                                            | DIC           | DIC                                                                                                    |                    |                    |                                                                                |  |  |
|---------------------------------------------------|---------------|----------------------------------------------------------------------------------------------------|--------------------|--------------------|--------------------------------------------------------------------------------|--|--|
| Classification                                    | Highly Tec    | Highly Technical                                                                                                    |                    |                    |                                                                                |  |  |
| Type of Transaction                               | G2C – Gov     | G2C – Government to Client                                                                                                    |                    |                    |                                                                                |  |  |
| Who may avail                                     | All offices i | n UP Visayas                                                                                                    |                    |                    |                                                                                |  |  |
| CHECKLIST OF REQUIRE                              | MENTS         |                                                                                                    | WHERE TO           | SECURE             |                                                                                |  |  |
| Duly accomplished Job Red                         | quest Form    |                                                                                                    | DIC                |                    |                                                                                |  |  |
| CLIENT STEPS                                      |               | AGENCY ACTION                                                                                                    | FEES TO<br>BE PAID | PROCESSING<br>TIME | PERSON RESPONSIBLE                                                             |  |  |
| 1. Secure, fill up and submit Job<br>Request Form |               | DIC Personnel receives the signed<br>Job Request Form and assign it to<br>the corresponding personnel                                                                                                    | None               | 1 minute           | Johnna Malones<br>Administrative Asst. II                                      |  |  |
|                                                   |               | DIC perform any or all of the<br>following, install, configure, diagnose,<br>repair, test, troubleshoot or<br>recommend to end user any of the<br>following: request replacement, repair<br>cannot be performed |                    | 2 hours            | Job Order Personnel<br>Wilfredo Palete Jr.<br>Computer Maintenance Tech<br>III |  |  |
|                                                   |               | For PC, Printer and Peripherals<br>If unit needs to be referred for outside<br>repair:                                                                                                    |                    | 30 minutes         | Wilfredo Palete Jr.<br>Computer Maintenance<br>Specialist III                  |  |  |
|                                                   |               | DIC personnel generate and print technical specifications for the replacement unit                                                                                                    |                    | 5 minutes          | Wilfredo Palete Jr.<br>Computer Maintenance<br>Specialist III                  |  |  |

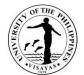

| DIC personnel signed the Pre-<br>inspection and repair form and<br>requesting unit submits to SPSO for<br>further action.                                                                                                    |      |                           | or<br>Job Order Personnel                                        |
|----------------------------------------------------------------------------------------------------|------|---------------------------|------------------------------------------------------------------|
| For network related equipment<br>DISP personnel configures and test<br>network (wired and wireless access)<br>unit and servers for connectivity and<br>network services, and integrates<br>withUniversity network infrastructure |      | 1 hour                    | Rico Hortillo<br>IT Officer I<br>Efrain Servento<br>IT Officer I |
| For diagnosis and fixing of web-<br>based services, information systems,<br>databases and online access to data<br>of clients from other offices.                                                                                |      | 1 hour                    |                                                                  |
| TOTAL                                                                                                    | None | 4 Hours and<br>36 Minutes |                                                                  |

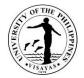

#### 2. Troubleshoot network connectivity issue

DIC is mandated to manage the UP inter-campus Network connectivity.

| Office                       | DIC                      | DIC                                                                                                    |                    |                      |                                                                  |  |  |  |  |
|------------------------------|--------------------------|----------------------------------------------------------------------------------------------------|--------------------|----------------------|------------------------------------------------------------------|--|--|--|--|
| Classification               | Simple                   | Simple                                                                                                    |                    |                      |                                                                  |  |  |  |  |
| Type of<br>Transaction       | G2C – Governme           | G2C – Government to Client                                                                                                    |                    |                      |                                                                  |  |  |  |  |
| Who may avail                | All offices/person       | nel in UP Visayas                                                                                                    |                    |                      |                                                                  |  |  |  |  |
| CHECKLIST OF                 | REQUIREMENTS             |                                                                                                    | WHERE TO           | SECURE               |                                                                  |  |  |  |  |
| Duly Accomplishe             | ed Job Request Fo        | rm                                                                                                    | DIC                |                      |                                                                  |  |  |  |  |
| CLIENT STEPS                 |                          | AGENCY ACTION                                                                                                    | FEES TO<br>BE PAID | PROCESSING<br>TIME   | PERSON RESPONSIBLE                                               |  |  |  |  |
| 1. Secure, fill<br>Job Reque | up and submit<br>st Form | DIC Personnel receives the signed Job<br>Request Form and assign it to the<br>corresponding personnel                                                                                                    | None               | 3 minutes            | Johnna Malones<br>Administrative Asst. II                        |  |  |  |  |
|                              |                          | DIC personnel perform network<br>troubleshooting of requesting office and<br>restore network connectivity and access<br>by checking network media inks,<br>hardware units and software system of<br>servers | None               | 1 to 2 hours         | Rico Hortillo<br>IT Officer I<br>Efrain Servento<br>IT Officer I |  |  |  |  |
|                              |                          | TOTAL                                                                                                    | None               | 2 hours 3<br>Minutes |                                                                  |  |  |  |  |

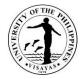

#### 3. Issuance of IT related equipment specification

The DISP provides technical support in the acquisition of computer hardware and network facilities of the university

| Office                                                            | DIC                                                                                                    |                    |                    |                                                           |  |  |  |
|-------------------------------------------------------------------|----------------------------------------------------------------------------------------------------|--------------------|--------------------|-----------------------------------------------------------|--|--|--|
| Classification                                                    | Simple                                                                                                    | Simple             |                    |                                                           |  |  |  |
| Type of Transaction                                               | G2C – Government to Client                                                                                |                    |                    |                                                           |  |  |  |
| Who may avail                                                     | All offices/personnel in UP Visayas                                                                       |                    |                    |                                                           |  |  |  |
| CHECKLIST OF REQUIREM                                             | ENTS                                                                                                    | WHERE TO           | SECURE             |                                                           |  |  |  |
| Duly Accomplished Job Requi                                       | est Form                                                                                                  | DIC                |                    |                                                           |  |  |  |
| CLIENT STEPS                                                      | AGENCY ACTION                                                                                             | FEES TO<br>BE PAID | PROCESSING<br>TIME | PERSON RESPONSIBLE                                        |  |  |  |
| <ol> <li>Secure, fill up and subn<br/>Job Request Form</li> </ol> | nit DIC Personnel receives the signed<br>Job Request Form and assign it to<br>the corresponding personnel | None               | 5 minutes          | Johnna Malones<br>Administrative Asst II                  |  |  |  |
|                                                                   | DIC personnel generate and print<br>Technical specifications of the<br>requested IT related equipment     |                    | 45 minutes         | Wilfredo Palete Jr.<br>Computer Maintenance Tech<br>III   |  |  |  |
|                                                                   | DISP personnel scan the technical specifications and send to requesting unit or send via email            |                    | 10 minutes         | Rico Hortillo<br>Johnna Malones<br>Administrative Asst II |  |  |  |
|                                                                   | TOTAL                                                                                                    | None               | 1 Hour             |                                                           |  |  |  |

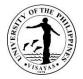

#### 4. Evaluation of abstract of quotations

The DISP provides technical support in the acquisition of computer hardware and network facilities of the university.

| Office                                                                          | DIC         | DIC                                                                                                    |                    |                                    |                                                                    |  |  |  |
|---------------------------------------------------------------------------------|-------------|----------------------------------------------------------------------------------------------------|--------------------|------------------------------------|--------------------------------------------------------------------|--|--|--|
| Classification                                                                  | Simple      | Simple                                                                                                    |                    |                                    |                                                                    |  |  |  |
| Type of Transaction                                                             | G2C – G     | overnment to Client                                                                                                    |                    |                                    |                                                                    |  |  |  |
| Who may avail                                                                   | All offices | s/personnel in UP Visayas                                                                                                    |                    |                                    |                                                                    |  |  |  |
| CHECKLIST OF REQUIR                                                             | REMENTS     |                                                                                                    | WHERE TO           | SECURE                             |                                                                    |  |  |  |
| CLIENT STEPS                                                                    |             | AGENCY ACTION                                                                                                    | FEES TO<br>BE PAID | PROCESSING<br>TIME                 | PERSON RESPONSIBLE                                                 |  |  |  |
| <ol> <li>DISP receives Abstract of<br/>Quotation (AOQ) from<br/>SPSO</li> </ol> |             | Receives the AOQ from SPSO for<br>evaluation<br>Evaluate the abstract, selecting the<br>lowest and responsive offer from<br>suppliers, recommend other actions<br>to be taken by end-users and/or the<br>award committee<br>Return the evaluated abstract to | None               | 3 minutes<br>30 minutes per<br>AOQ | Efrain Servento<br>IT Officer I<br>Efrain Servento<br>IT Officer I |  |  |  |
|                                                                                 |             | SPSO via email                                                                                                    |                    | 10 minutes                         | Efrain Servento<br>IT Officer I                                    |  |  |  |
|                                                                                 |             | TOTAL                                                                                                    | None               | 45 Minutes<br>per AOQ              |                                                                    |  |  |  |

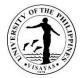

#### **5.** Inspection/Evaluation of IT related purchases of the University

The DIC provides technical support in the acquisition of computer hardware and network facilities of the university.

| Office                                                                                                | DIC        | DIC                                                            |                    |                    |                                                   |  |  |  |
|----------------------------------------------------------------------------------------------------|------------|----------------------------------------------------------------|--------------------|--------------------|---------------------------------------------------|--|--|--|
| Classification                                                                                        | Simple     | Simple                                                         |                    |                    |                                                   |  |  |  |
| Type of Transaction                                                                                   | G2C – G    | overnment to Client                                            |                    |                    |                                                   |  |  |  |
| Who may avail                                                                                         | All office | s/personnel in UP Visayas                                      |                    |                    |                                                   |  |  |  |
| CHECKLIST OF REQUI                                                                                    | REMENTS    | 6                                                              | WHERE TO           | SECURE             |                                                   |  |  |  |
| None                                                                                                  |            |                                                                |                    |                    |                                                   |  |  |  |
| CLIENT STEPS                                                                                          |            | AGENCY ACTION                                                  | FEES TO<br>BE PAID | PROCESSING<br>TIME | PERSON RESPONSIBLE                                |  |  |  |
| <ol> <li>SPSO prepares IAR of IT<br/>equipment for Evaluation<br/>and call DISP once ready</li> </ol> |            | DIC personnel, personally inspect the items at the SPSO office | None               | 3 minutes/IAR      | Wilfredo Palete Jr.<br>Comp. Maintenance Tech III |  |  |  |
|                                                                                                    |            |                                                                |                    |                    | Job order Personnel                               |  |  |  |
|                                                                                                    | TOTAL      |                                                                |                    |                    |                                                   |  |  |  |

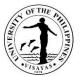

# 6. Issuance and resetting of password of institutional email of Faculty, staff, REPS, students and offices

The DIC is responsible for the maintenance of Internet Accounts and connections of the UPV students, employees and offices.

| Office                                                                               | DIC          | DIC                                                                                                    |                    |                          |                                                      |  |
|--------------------------------------------------------------------------------------|--------------|----------------------------------------------------------------------------------------------------|--------------------|--------------------------|------------------------------------------------------|--|
| Classification                                                                       | Simple       |                                                                                                    |                    |                          |                                                      |  |
| Type of Transaction                                                                  | G2C – Go     | vernment to Client                                                                                                    |                    |                          |                                                      |  |
| Who may avail                                                                        | All offices/ | personnel/students in UP Visayas                                                                                                    |                    |                          |                                                      |  |
| CHECKLIST OF REQUIRE                                                                 | MENTS        |                                                                                                    | WHERE TO           | SECURE                   |                                                      |  |
| Request letter, Copy of UP                                                           | ID or Studer | nt Form 5                                                                                                    |                    |                          |                                                      |  |
| CLIENT STEPS                                                                         |              | AGENCY ACTION                                                                                                    | FEES TO<br>BE PAID | PROCESSING<br>TIME       | PERSON<br>RESPONSIBLE                                |  |
| <ol> <li>Send email request with<br/>scanned copy of UP ID or Form<br/>5.</li> </ol> |              | Receives request and verify<br>credentials and encode complete<br>name for email generation for new<br>email requests, reset password and<br>send link via email. | None               | 2 minutes/<br>request    | Wilfredo Palete Jr.<br>Comp. Maintenance Tech<br>III |  |
|                                                                                      |              | TOTAL                                                                                                    | None               | 2 Minutes per<br>request |                                                      |  |

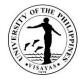

#### 7. Issuance of WIFI access to students

The DISP provides access to databases and internet and manages the UPV inter-campus network

| Office                                                                               | DIC         | DIC                                                                                                    |                    |                          |                               |  |  |  |
|--------------------------------------------------------------------------------------|-------------|----------------------------------------------------------------------------------------------------|--------------------|--------------------------|-------------------------------|--|--|--|
| Classification                                                                       | Simple      | Simple                                                                                                    |                    |                          |                               |  |  |  |
| Type of Transaction                                                                  | G2C – Go    | vernment to Client                                                                                                    |                    |                          |                               |  |  |  |
| Who may avail                                                                        | UP Visaya   | s students                                                                                                    |                    |                          |                               |  |  |  |
| CHECKLIST OF REQUIRE                                                                 | MENTS       |                                                                                                    | WHERE TO           | SECURE                   |                               |  |  |  |
| Request letter, Copy of UP                                                           | ID or Stude | nt Form 5                                                                                                    |                    |                          |                               |  |  |  |
| CLIENT STEPS                                                                         |             | AGENCY ACTION                                                                                                    | FEES TO<br>BE PAID | PROCESSING<br>TIME       | PERSON RESPONSIBLE            |  |  |  |
| <ol> <li>Send email request with<br/>scanned copy of UP ID or<br/>Form 5.</li> </ol> |             | Receives request and review<br>credentials and issue username and<br>password via email for WIFI access<br>and instructions on how to connect | None               | 3 minutes/<br>request    | Rico Hortillo<br>IT Officer I |  |  |  |
|                                                                                      |             | TOTAL                                                                                                    | None               | 3 Minutes per<br>request |                               |  |  |  |

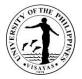

#### 8. Troubleshooting user accounts from web databases

The DISP is responsible for the maintenance of Internet Accounts and connections of the UPV students, employees and offices

| Office                                                                    | DIC                       | DIC                                                     |                    |                    |                                 |  |
|---------------------------------------------------------------------------|---------------------------|---------------------------------------------------------|--------------------|--------------------|---------------------------------|--|
| Classification                                                            | Highly Tec                | hnical                                                  |                    |                    |                                 |  |
| Type of Transaction                                                       | G2C – Gov                 | vernment to Client                                      |                    |                    |                                 |  |
| Who may avail                                                             | UP Visaya                 | s employees                                             |                    |                    |                                 |  |
| CHECKLIST OF REQUIR                                                       | CHECKLIST OF REQUIREMENTS |                                                         |                    | SECURE             |                                 |  |
| Job Request or Letter Request duly endorsed by the Head of Unit           |                           |                                                         |                    |                    |                                 |  |
| CLIENT STEPS                                                              |                           | AGENCY ACTION                                           | FEES TO<br>BE PAID | PROCESSING<br>TIME | PERSON RESPONSIBLE              |  |
| <ol> <li>Send Job Request, letter<br/>request or email request</li> </ol> |                           | Receives request and review its validity for processing | None               | 5 minutes          | Efrain Servento<br>IT Officer I |  |
|                                                                           |                           | TOTAL                                                   | None               | 5 Minutes          |                                 |  |

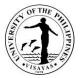

#### 9. Uploading files to the web portal/Intranet

The DIC is responsible for the developing of data and information services and for the sustainable growth of IT resources of the University.

| Office                                                                              | DIC        | DIC                                                                                                    |                    |                    |                                 |  |  |
|-------------------------------------------------------------------------------------|------------|----------------------------------------------------------------------------------------------------|--------------------|--------------------|---------------------------------|--|--|
| Classification                                                                      | Simple     | imple                                                                                                    |                    |                    |                                 |  |  |
| Type of Transaction                                                                 | G2C – Go   | overnment to Client                                                                                                    |                    |                    |                                 |  |  |
| Who may avail                                                                       | UP Visay   | as employees/offices                                                                                                    |                    |                    |                                 |  |  |
| CHECKLIST OF REQU                                                                   | REMENTS    | 3                                                                                                    | WHERE TO           | SECURE             |                                 |  |  |
| Job Request or Letter R                                                             | equest dul | / endorsed by the Head of Unit                                                                                                    |                    |                    |                                 |  |  |
| CLIENT STEPS                                                                        |            | AGENCY ACTION                                                                                                    | FEES TO<br>BE PAID | PROCESSING<br>TIME | PERSON RESPONSIBLE              |  |  |
| <ol> <li>Send Job Request or letter<br/>request or request via<br/>email</li> </ol> |            | Receives request and review the<br>authenticity of necessary documents/<br>information to be published / attached<br>to the Intranet pages | None               | 30 minutes         | Efrain Servento<br>IT Officer I |  |  |
|                                                                                     |            | TOTAL                                                                                                    | None               | 30 Minutes         |                                 |  |  |

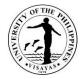

# **10. Technical Assistance during University events**

The DISP personnel provide technical support services during the conduct of University activities.

| Office                                                 | DIC            | C                                                                                                    |                    |                                                  |                                                                                                    |  |  |  |
|--------------------------------------------------------|----------------|----------------------------------------------------------------------------------------------------|--------------------|--------------------------------------------------|----------------------------------------------------------------------------------------------------|--|--|--|
| Classification                                         | Simple         | imple                                                                                                    |                    |                                                  |                                                                                                    |  |  |  |
| Type of<br>Transaction                                 | G2C – Governme | ent to Client                                                                                                    |                    |                                                  |                                                                                                    |  |  |  |
| Who may<br>avail                                       | UPV offices    |                                                                                                    |                    |                                                  |                                                                                                    |  |  |  |
| CHECKLIST OF                                           | F REQUIREMENTS | S                                                                                                    | WHERE TO           | SECURE                                           |                                                                                                    |  |  |  |
| Letter request, J                                      | Job Request    |                                                                                                    |                    |                                                  |                                                                                                    |  |  |  |
| CLIENT STEPS                                           | •              | AGENCY ACTION                                                                                                    | FEES TO<br>BE PAID | PROCESSING<br>TIME                               | PERSON RESPONSIBLE                                                                                                    |  |  |  |
| request or Ac                                          |                | Receives requests, AO for committee membership                                                                                                    | None               | 2 minutes                                        | Johnna Malones<br>Administrative Asst II                                                                                        |  |  |  |
| order for committee<br>membership of DISP<br>personnel |                | Check and test equipment to be used<br>for the activity, setup equipment and<br>peripherals at least 1 hour before the<br>event and assist speakers, resource<br>persons in the course of the activity |                    | Whole duration of the activity                   | Wilfredo Palete Jr.<br>Comp. Maintenance Tech III<br>Rico Hortillo, IT Officer I<br>Efrain Servento, IT Officer I, NGW<br>staff |  |  |  |
|                                                        |                | TOTAL                                                                                                    | None               | *Depending on<br>the duration of<br>the activity |                                                                                                    |  |  |  |

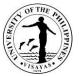

# 11. Analysis, design and planning of information systems, software, hardware and IT infrastructure to be implemented in the university

The DIC is responsible for the developing of data and information services and for the sustainable growth of IT resources of the University.

| Office                                                               | DIC              | DIC                                                                                                    |                    |                    |                                                                  |  |
|----------------------------------------------------------------------|------------------|----------------------------------------------------------------------------------------------------|--------------------|--------------------|------------------------------------------------------------------|--|
| Classification                                                       | Highly technical |                                                                                                    |                    |                    |                                                                  |  |
| Type of Transaction                                                  | G2C – Governme   | ent to Client                                                                                                    |                    |                    |                                                                  |  |
| Who may avail                                                        |                  |                                                                                                    |                    |                    |                                                                  |  |
| CHECKLIST OF REQU                                                    | REMENTS          |                                                                                                    | WHERE TO           | SECURE             |                                                                  |  |
| Letter Request                                                       |                  |                                                                                                    |                    |                    |                                                                  |  |
| CLIENT STEPS                                                         |                  | AGENCY ACTION                                                                                                    | FEES TO<br>BE PAID | PROCESSING<br>TIME | PERSON RESPONSIBLE                                               |  |
| 1. Send request / administrative<br>mandate/action / recommendations |                  | Receives request / comply to mandate /<br>validate the needs<br>Onsite inspection of area/s where<br>systems will be implemented, meet with<br>clients and other related agencies, list<br>the needs and design the necessary<br>system and make a proposal to the<br>administration if necessary | None               | 1 to 3 day/s       | Efrain Servento<br>IT Officer I<br>Rico Hortillo<br>IT Officer I |  |
|                                                                      |                  | TOTAL                                                                                                    | None               | 1 to 3 days        |                                                                  |  |

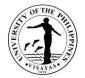

# **HEALTH SERVICES UNIT**

**Both External and Internal Services** 

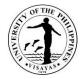

# 1. Annual Medical/Physical Examination

| Office                                                                                                    | UPV Health Services Unit            |                                                                                                    |                                                                                                    |                    |                                    |  |
|----------------------------------------------------------------------------------------------------|-------------------------------------|----------------------------------------------------------------------------------------------------|----------------------------------------------------------------------------------------------------|--------------------|------------------------------------|--|
| Classification                                                                                                    | G2C                                 |                                                                                                    |                                                                                                    |                    |                                    |  |
| Type of Transaction                                                                                                    | Simple                              |                                                                                                    |                                                                                                    |                    |                                    |  |
| Who may avail                                                                                                    | UPV Students, Faculty and Staff     |                                                                                                    |                                                                                                    |                    |                                    |  |
| CHECKLIST OF REQU                                                                                                    | IREMENTS                            |                                                                                                    | WHERE TO S                                                                                                    | ECURE              |                                    |  |
| New student: UPCAT Notice, duly accomp<br>Old Student: UPV ID, duly accomplished P<br>Employees: Birthday Notice for Annual PE |                                     |                                                                                                    | UPCAT notice - Office of the University Registrar<br>Medical Health Record & Periodic Health Exam Forms-downloa<br>from CRS<br>HRDO |                    |                                    |  |
| CLIENT STEPS                                                                                                    |                                     | AGENCY ACTION                                                                                                    | FEES TO BE<br>PAID                                                                                                    | PROCESSING<br>TIME | PERSON RESPONSIBLE                 |  |
| Submits self to triage/as<br>Fillsouthealth screening                                                                          |                                     | Hands out health screening form to be<br>answered by client;performs triage<br>Instructs/directs client to appropriate<br>office/department                                      |                                                                                                    | 5 minutes          | Administrative Aide/Triage officer |  |
| Presents requirements<br>Presents Birthday notice                                                                              |                                     | Receives and checks completeness of requirements                                                                                                    |                                                                                                    | 5 minutes          | Administrative Aide III            |  |
| Obtains laboratory/x-ray<br>Signs charge slips a<br>deduct (for employees<br>deduction of charges fo                           | and authority to who opt for salary | Issues laboratory and x-rayrequest<br>forms; Prepares charge slips and<br>authority to deduct (for employees who<br>opt for salary deduction of charges for<br>additional tests) |                                                                                                    | 5 minutes          | Administrative Aide III            |  |
| Pays laboratory and receives official receipt                                                                                  | x-ray fees and                      | Receives payment and issues official receipt                                                                                                    | P180.00 for<br>new students<br>P800.00 for<br>employees<br>charged to                                                               | 3 minutes          | Administrative Aide VI             |  |

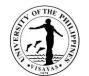

|                                                                                            |                                                                                                    | the University |            |                                                        |
|--------------------------------------------------------------------------------------------|----------------------------------------------------------------------------------------------------|----------------|------------|--------------------------------------------------------|
| Undergoes laboratory and x-ray procedures                                                  | Performs laboratory or x-ray procedure                                                                                                    |                | 5 minutes  | Medical Technologist and/or Radiologic<br>Technologist |
| (Clock pause-results of laboratory tests d                                                 | one in the morning will be released in the working day; x-ray results will be re                                                                                                |                |            | e afternoon will be released the following             |
| Submits laboratory and x-ray results                                                       | Retrieves medical record and attaches<br>laboratory and x-ray results then<br>forwards them to medical staff                                                                    |                | 5 minutes  | Administrative Aide III                                |
| Proceeds to the consultation/examination room                                              | Takes vital signs,height/weight<br>Performs Snellen's Test                                                                                                    |                | 5 minutes  | Nurse on duty                                          |
| Undergoes physical examination                                                             | Obtains pertinent medical history and<br>performs physical examination<br>Interprets laboratory/diagnostic test<br>results<br>Gives advice;provides treatment when<br>indicated |                | 10 minutes | Doctor on duty                                         |
| Receives medical certificate or additional laboratory requests and prescriptions if needed | Issues medical certificate<br>Gives prescriptions and<br>additionallaboratory/diagnostic tests if<br>needed                                                                     |                | 2 minutes  | Doctor on duty                                         |
| TOTAL:                                                                                     | For new students<br>For employees                                                                                                    |                | 45 minutes |                                                        |
|                                                                                            | End of Transa                                                                                                    | ction          |            |                                                        |

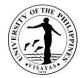

# 2. Annual Dental Examination (Dental)

| Office                                                 | UPV Health Services Unit |                                                                                                    |                    |                     |                                    |  |
|--------------------------------------------------------|--------------------------|----------------------------------------------------------------------------------------------------|--------------------|---------------------|------------------------------------|--|
| Classification                                         | G2C                      |                                                                                                    |                    |                     |                                    |  |
| Type of Transaction                                    | Simple                   |                                                                                                    |                    |                     |                                    |  |
| Who may avail                                          | UPV Students             |                                                                                                    |                    |                     |                                    |  |
| CHECKLIST OF REQU                                      | JIREMENTS                |                                                                                                    | WHERE TO           | SECURE              |                                    |  |
| New students: UPCAT<br>Old Students: UPV ID            | Notice                   |                                                                                                    | Office of the      | University Registra | ar                                 |  |
| CLIENT STEPS                                           |                          | AGENCY ACTION                                                                                                    | FEES TO<br>BE PAID | PROCESSING<br>TIME  | PERSON RESPONSIBLE                 |  |
| Submits self to triage/as<br>Fills out health screenir |                          | Hands out health screening form to be<br>answered by client;performs triage<br>Instructs/directs client to appropriate<br>office/department |                    | 5 minutes           | Administrative Aide/Triage officer |  |
| New Student:Presents<br>Fills out Dental Recor         |                          | Prepares dental record<br>Retrieves dental record                                                                                           |                    | 3 minutes           | Dental Aide                        |  |
| Old Student: Presents I                                | JPV ID                   |                                                                                                    |                    |                     |                                    |  |
| Undergoes dental exan                                  | nination                 | Obtains pertinent dental history<br>Performs dental examination<br>Gives dental advise                                                      |                    | 15 minutes          | Dentist                            |  |
| Receives dental certific<br>dental x-ray requestif ne  |                          | Issues dental certificate<br>Gives prescription/dental x-ray request if<br>needed<br>Schedules follow-up visit if needed                    |                    | 2 minutes           | Dentist                            |  |
| TOTAL                                                  | TOTAL                    |                                                                                                    | None               | 25 minutes          |                                    |  |
|                                                        |                          | End of Transaction                                                                                                    | DN                 |                     |                                    |  |

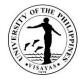

#### **3. Medical Consultation and Treatment**

| Office                                                                                                    | UPV Health Services Unit                                      |                                                                                                    |                    |                    |                                    |  |  |
|----------------------------------------------------------------------------------------------------|---------------------------------------------------------------|----------------------------------------------------------------------------------------------------|--------------------|--------------------|------------------------------------|--|--|
| Classification                                                                                                    | G2C                                                           |                                                                                                    |                    |                    |                                    |  |  |
| Type of Transaction                                                                                                    | Simple                                                        | Simple                                                                                                    |                    |                    |                                    |  |  |
| Who may avail                                                                                                    | UPV Students, Faculty and Staff, Dependents, External Clients |                                                                                                    |                    |                    |                                    |  |  |
| CHECKLIST OF REQU                                                                                                    | IREMENTS                                                      |                                                                                                    | WHERE TO           | SECURE             |                                    |  |  |
| Birth Certificate of Children/ Marriage Certificate for Spouse (for dependents on first visit)<br>Students: UPV ID                                                                                           |                                                               | ficate for Spouse (for dependents on first                                                                                                    | PSA                |                    |                                    |  |  |
| CLIENT STEPS                                                                                                    |                                                               | AGENCY ACTION                                                                                                    | FEES TO<br>BE PAID | PROCESSING<br>TIME | PERSON RESPONSIBLE                 |  |  |
| Submits self to triage/as<br>Fillsouthealth screening                                                                                                    |                                                               | Hands out health screening form to be<br>answered by client; performs triage<br>Instructs/directs client to appropriate<br>office/department  |                    | 5 minutes          | Administrative Aide/Triage officer |  |  |
| Requests for consultation/treatment<br>Student: Presents UPV ID<br>Dependents: Presentsbirth certificate or<br>marriage certificate on first visit<br>Fills out Medical Health Record form on<br>first visit |                                                               | Retrieves Medical Health Record of<br>returning patient<br>Hands out Medical Health Record form<br>to be filled out by patient on first visit |                    | 5 minutes          | Administrative Aide/Triage Officer |  |  |
| Clock pause – Donning of PPE (Personal Protective Equipment) for 5 minutes                                                                                                    |                                                               |                                                                                                    |                    |                    |                                    |  |  |
| Proceeds to the consultation/examination room                                                                                                    |                                                               | Takes vital signs, weight<br>Asks for patient's chief complaint                                                                               |                    | 5 minutes          | Nurse on duty                      |  |  |

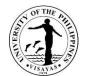

| Undergoes medical check-up                                        | Obtains pertinent medical history<br>Performs physical examination<br>Makes appropriate diagnosis and gives<br>treatment/management |                                          | 15 minutes | Doctor on duty         |
|-------------------------------------------------------------------|----------------------------------------------------------------------------------------------------|------------------------------------------|------------|------------------------|
| Receives prescription and laboratory/<br>diagnostic test requests | Gives laboratory/diagnostic<br>testrequests,<br>Gives prescription and advice<br>Schedules follow-up visit when<br>necessary        |                                          | 5 minutes  | Doctor on duty         |
| Receivesstarter dose of medicine if available                     | Provides starter dose of medicine if available (for faculty and staff)                                                              |                                          | 2 minutes  | Nurse on duty          |
| Pays consultation fee and receive official receipt                | Receives payment and issue official receipt                                                                                         |                                          | 3 minutes  | Administrative Aide VI |
|                                                                   | TOTAL                                                                                                    | P 200.00 for<br>external<br>clients only | 40 minutes |                        |
|                                                                   | End of Transactio                                                                                                    | n                                        |            |                        |

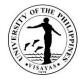

#### 4. Dental Consultation and Treatment

| Office UPV Health Servi                                                                                                    | ces Unit                                                                                                    |                                                                                    |                    |                                       |  |  |  |
|----------------------------------------------------------------------------------------------------|----------------------------------------------------------------------------------------------------|------------------------------------------------------------------------------------|--------------------|---------------------------------------|--|--|--|
| Classification G2C                                                                                                    | G2C                                                                                                    |                                                                                    |                    |                                       |  |  |  |
| Type of Transaction Simple case                                                                                                    | Simple case                                                                                                    |                                                                                    |                    |                                       |  |  |  |
| Who may avail UPV Students, Fa                                                                                                    | aculty and Staff, Dependents, External clients                                                                                                    |                                                                                    |                    |                                       |  |  |  |
| CHECKLIST OF REQUIREMENTS                                                                                                    |                                                                                                    | WHERE TO SECURE                                                                    |                    |                                       |  |  |  |
| Birth Certificate of Children/ Marriage Cer<br>UPV ID (for students)                                                                | tificate for Spouse (for first visit of dependents)                                                                                                    | PSA                                                                                |                    |                                       |  |  |  |
| CLIENT STEPS                                                                                                    | AGENCY ACTION                                                                                                    | FEES TO BE PAID                                                                    | PROCESSING<br>TIME | PERSON<br>RESPONSIBLE                 |  |  |  |
| Submits self to triage/assessment<br>Fills out health screening form                                                                | Hands out health screening form to be<br>answered by client; performs triage<br>Instructs/directs client to appropriate<br>office/department                                          |                                                                                    | 5 minutes          | Administrative<br>Aide/Triage officer |  |  |  |
| Requests for dental<br>consultation/treatment<br>Presents UPV ID (for students)<br>Fills out Dental Record form (on first<br>visit) | Retrieves dental record<br>Gives out Dental Record form to be filled out<br>by the patient (first visit)                                                                              |                                                                                    | 3 minutes          | Dental Aide                           |  |  |  |
| (                                                                                                    | Clock pause – Donning of PPE (Personal Protec                                                                                                    | tive Equipment) for 5 min                                                          | utes               |                                       |  |  |  |
| Proceeds to the Dental Clinic                                                                                                    | Prepares instruments to be used for dental<br>examination/procedure<br>Takes blood pressure                                                                                           |                                                                                    | 5 minutes          | Dental Aide                           |  |  |  |
|                                                                                                    | Obtains relevant medical/dental history<br>Secures consent for dental<br>examination/procedure                                                                                        |                                                                                    |                    | Dentist                               |  |  |  |
| Undergoes dental<br>examination/procedure<br>Receives prescription and request if any                                               | Performs dental examination/procedure<br>Makes diagnosis and gives appropriate<br>treatment/management<br>Requests for tooth x-ray if needed<br>Issues dental certificate when needed | <b>Regular Rates:</b><br>Consultation-200<br>Oral<br>Prophylaxis: <i>Slight to</i> | 45 minutes         | Dentist                               |  |  |  |

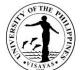

|   | -                                        |                              | 115AVA5 |
|---|------------------------------------------|------------------------------|---------|
|   | Schedules follow-up visit when necessary | Moderate Calcular            |         |
|   |                                          | Deposits-250                 |         |
|   |                                          | Heavy Calcular               |         |
|   |                                          | Deposits -300                |         |
|   |                                          | -1                           |         |
|   |                                          | Tooth                        |         |
|   |                                          | Extraction: <i>Temporary</i> |         |
|   |                                          | Tooth-200                    |         |
|   |                                          | Permanent Tooth-             |         |
|   |                                          |                              |         |
|   |                                          | 300<br>Torono and Filling    |         |
|   |                                          | Temporary Filling-           |         |
|   |                                          | 150                          |         |
|   |                                          | Permanent Filling-           |         |
|   |                                          | 300                          |         |
|   |                                          | Cementation-150              |         |
|   |                                          |                              |         |
|   |                                          | Senior Citizen               |         |
|   |                                          | Rates                        |         |
|   |                                          | Consultation-160             |         |
|   |                                          |                              |         |
|   |                                          | Oral Prophylaxis:            |         |
|   |                                          | Slight to Moderate           |         |
|   |                                          | Calcular Deposits-           |         |
|   |                                          | 200                          |         |
|   |                                          | Heavy Calcular               |         |
|   |                                          | Deposits -240                |         |
|   |                                          | Tooth Extraction:            |         |
|   |                                          | Temporary Tooth -            |         |
|   |                                          | 160                          |         |
|   |                                          | Permanent Tooth -            |         |
|   |                                          | 240                          |         |
|   |                                          |                              |         |
|   |                                          | Temporary Filling -          |         |
|   |                                          | 120                          |         |
| L |                                          | Permanent Filling -          |         |

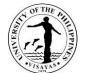

|                                                                          |                                                                          |                                                                                                    |            | 1979                   |
|--------------------------------------------------------------------------|--------------------------------------------------------------------------|----------------------------------------------------------------------------------------------------|------------|------------------------|
|                                                                          |                                                                          | 240<br>Employees and<br>Dependents<br>Oral Prophylaxis:<br>Slight to Moderate<br>Calcular Deposits-<br>60<br>Heavy Calcular<br>Deposits- 60<br>Tooth Extraction:<br>Temporary Tooth-50<br>Permanent Tooth-50<br>Permanent Filling-50 |            |                        |
| Receives starter dose of medicine if available (for students, employees) | Provides starter dose of medicine if available (for students, employees) | Cementation-30                                                                                                    | 2 minutes  | Dental Aide            |
| Pays dental procedure fees and receives official receipt                 | Receives payment and issues official receipt                             |                                                                                                    | 3 minutes  | Administrative Aide VI |
|                                                                          | TOTAL                                                                    |                                                                                                    | 63 minutes |                        |
|                                                                          | End of Transaction                                                       |                                                                                                    |            |                        |

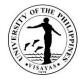

# 5. Laboratory Services

| Office                                                                   | Health Services U                                                 | Health Services Unit                                                                                                    |                                                                               |                        |                                    |  |  |
|--------------------------------------------------------------------------|-------------------------------------------------------------------|----------------------------------------------------------------------------------------------------|-------------------------------------------------------------------------------|------------------------|------------------------------------|--|--|
| Classification                                                           | Simple                                                            |                                                                                                    |                                                                               |                        |                                    |  |  |
| Type of Transaction                                                      | G2C                                                               |                                                                                                    |                                                                               |                        |                                    |  |  |
| Who may avail                                                            | Students<br>Faculty, Staff and Dependents<br>Non-UPV Constituents |                                                                                                    |                                                                               |                        |                                    |  |  |
| CHECKLIST OF REQU                                                        | JIREMENTS                                                         |                                                                                                    | WHERE TO SE                                                                   | CURE                   |                                    |  |  |
| Laboratory Request                                                       |                                                                   |                                                                                                    | Physician                                                                     |                        |                                    |  |  |
| CLIENT STEPS                                                             |                                                                   | AGENCY ACTION                                                                                                    | FEES TO BE<br>PAID                                                            | PROCES<br>SING<br>TIME | PERSON RESPONSIBLE                 |  |  |
| Submits self to triage/a<br>Fillsout health screenir                     |                                                                   | Hands out health screening form to be<br>answered by client; performs triage<br>Instructs/directs client to appropriate<br>office/department |                                                                               | 5 minutes              | Administrative Aide/Triage officer |  |  |
| Presents laboratory request to the Medical Technologist                  |                                                                   | Receives requestand issues charge slip for laboratory fees                                                                                   |                                                                               | 3 minutes              | Medical Technologist               |  |  |
| Submits specimen for l<br>examination and/or sub<br>extraction procedure |                                                                   | Receivesspecimen and/or extracts specimen (blood sample) from the patient                                                                    |                                                                               | 5 minutes              | Medical Technologist               |  |  |
| Pays to the cashier and receipt                                          | d receives official                                               | Receives payment and issues official receipt                                                                                                 | FECALYSIS<br>Regular Rate-<br>₱50.00 Senior<br>Citizen-₱40.00<br>UPV Student- | 3 minutes              | Administrative Aide VI (Cashier)   |  |  |

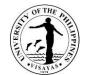

|                  | 107 |
|------------------|-----|
| ₱15.00           |     |
| UPV              |     |
| Faculty/staff/de |     |
| pendent-₱20.00   |     |
|                  |     |
| URINALYSIS       |     |
|                  |     |
| Regular Rate-    |     |
| ₱50.00           |     |
| Senior Citizen-  |     |
| ₱40.00 UPV       |     |
| Student-         |     |
| ₱15.00 UPV       |     |
| Faculty/staff/de |     |
| pendent-₱20.00   |     |
|                  |     |
| PLATELET         |     |
| COUNT            |     |
| Regular Rate-    |     |
| ₱70.00Senior     |     |
|                  |     |
| Citizen-₱56.00   |     |
| UPV Student-     |     |
| ₱30.00UPV        |     |
| Faculty/staff/de |     |
| pendent-₱40.00   |     |
|                  |     |
| CT-BT Regular    |     |
| Rate-₱60.00      |     |
| Senior Citizen-  |     |
| ₱48.00 UPV       |     |
| Student-         |     |
| ₱22.50 UPV       |     |
| Faculty/staff/de |     |
|                  |     |
| pendent-₱30.00   |     |
|                  |     |

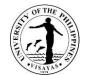

|                  | 1179 |
|------------------|------|
| Hematocrit       |      |
| Regular Rate-    |      |
| ₱50.00 Senior    |      |
| Citizen-₱40.00   |      |
| UPV Student-     |      |
| ₱20.00UPV        |      |
| Faculty/staff/de |      |
| pendent-₱25.00   |      |
|                  |      |
| PREGNANCY        |      |
| TEST             |      |
| Regular Rate-    |      |
| ₱250.00 UPV      |      |
| Student-         |      |
| ₱200.00 UPV      |      |
| Faculty/staff/de |      |
| pendent-         |      |
| ₽220.00          |      |
|                  |      |
| BLOOD            |      |
| TYPING           |      |
| Regular Rate-    |      |
| ₽80.00 Senior    |      |
| Citizen-₱64.00   |      |
| UPV Student-     |      |
| ₱20.00 UPV       |      |
| Faculty/staff/de |      |
| pendent-₱25.00   |      |
|                  |      |
| FBS Regular      |      |
| Rate-₱120.00     |      |
| Senior Citizen-  |      |
| ₽96.00           |      |
|                  |      |
| UPV Student-     |      |

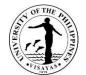

| ₱40.00 UPV       |  |
|------------------|--|
| Faculty/staff/de |  |
| pendent-₱50.00   |  |
| pendent-r 50.00  |  |
|                  |  |
| CHOLESTEROL      |  |
| Regular Rate-    |  |
| ₱145.00          |  |
| Senior Citizen-  |  |
| ₱116.00 UPV      |  |
|                  |  |
| Student-         |  |
| ₱70.00 UPV       |  |
| Faculty/staff/de |  |
| pendent-₱90.00   |  |
|                  |  |
| TRIGLYCERIDE     |  |
|                  |  |
| S Regular Rate   |  |
| ₱155.00          |  |
| Senior Citizen-  |  |
| ₱124.00 UPV      |  |
| Student-         |  |
| ₱100.00 UPV      |  |
|                  |  |
| Faculty/staff/de |  |
| pendent-         |  |
| ₱125.00          |  |
|                  |  |
| CBC Regular      |  |
| Rate-₱100.00     |  |
|                  |  |
| Senior Citizen-  |  |
| ₱80.00 UPV       |  |
| Student-         |  |
| ₱35.00 UPV       |  |
| Faculty/staff/de |  |
|                  |  |
| pendent-₱45.00   |  |
|                  |  |

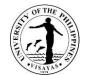

| LIPID            |  |
|------------------|--|
| PROFILE          |  |
| Regular Rate-    |  |
| ₱600.00          |  |
|                  |  |
| Senior Citizen-  |  |
| ₱480.00          |  |
| UPV Student-     |  |
| ₱285.00 UPV      |  |
| Faculty/staff/de |  |
| pendent-         |  |
| ₱380.00          |  |
|                  |  |
| HDL Regular      |  |
| Rate ₱155.00     |  |
|                  |  |
| Senior Citizen-  |  |
| ₱124.00          |  |
| UPV Student-     |  |
| ₱65.00 UPV       |  |
| Faculty/staff/de |  |
| pendent-₱85.00   |  |
|                  |  |
| URIC ACID        |  |
| Regular Rate-    |  |
| ₱150.00          |  |
|                  |  |
| Senior Citizen-  |  |
| ₱120.00 UPV      |  |
| Student-         |  |
| ₱65.00 UPV       |  |
| Faculty/staff/de |  |
| pendent-₱85.00   |  |
|                  |  |
| CREATININE       |  |
| Regular Rate-    |  |
|                  |  |
| ₱130.00          |  |

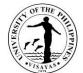

|                  | (3A1A-<br>113) |
|------------------|----------------|
| Senior Citizen-  |                |
| ₱104.00          |                |
| UPV Student-     |                |
| ₱60.00 UPV       |                |
| Faculty/staff/de |                |
| pendent-₱75.00   |                |
|                  |                |
| BUN Regular      |                |
| Rate-₱120.00     |                |
| Senior Citizen-  |                |
| ₱96.00 UPV       |                |
| Student-         |                |
| ₱60.00 UPV       |                |
| Faculty/staff/de |                |
| pendent-         |                |
| ₽75.00           |                |
|                  |                |
| HEMOGLOBIN       |                |
| Regular Rate-    |                |
| ₱50.00           |                |
| Senior Citizen-  |                |
| ₱40.00 UPV       |                |
| Student-         |                |
| ₱15.00 UPV       |                |
| Faculty/staff/de |                |
| pendent-₱20.00   |                |
|                  |                |
| SGPT             |                |
| RegularRate-     |                |
| ₱220.00          |                |
| Senior Citizen-  |                |
| ₱176.00          |                |
| UPV Student-     |                |
| ₱117.00          |                |
|                  |                |

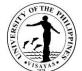

|                                                                       |                                     |                  |              | 1679                 |
|-----------------------------------------------------------------------|-------------------------------------|------------------|--------------|----------------------|
|                                                                       |                                     | UPV              |              |                      |
|                                                                       |                                     | Faculty/staff/de |              |                      |
|                                                                       |                                     | pendent-         |              |                      |
|                                                                       |                                     | ₱156.00          |              |                      |
| Clock pause – processing of specimen and conduct of laboratory examin |                                     |                  | ory examinat | ion                  |
| Presents official receipt to the Medical                              | Records official receipt number and |                  | 2 minutes    | Medical Technologist |
| Technologist                                                          | releases laboratory results         |                  |              |                      |
|                                                                       | TOTAL                               | Per Test         | 18           |                      |
|                                                                       |                                     |                  | minutes      |                      |
|                                                                       | End of Transaction                  |                  |              |                      |
|                                                                       |                                     |                  |              |                      |

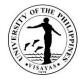

# 6. X-Ray Services

| Office                                               | Health Services U                                                 | Health Services Unit                                                                                                    |                                                                                           |                    |                                    |
|------------------------------------------------------|-------------------------------------------------------------------|----------------------------------------------------------------------------------------------------|-------------------------------------------------------------------------------------------|--------------------|------------------------------------|
| Classification                                       | Simple                                                            |                                                                                                    |                                                                                           |                    |                                    |
| Type of Transaction                                  | G2C                                                               |                                                                                                    |                                                                                           |                    |                                    |
| Who may avail                                        | Students<br>Faculty, Staff and Dependents<br>Non-UPV Constituents |                                                                                                    |                                                                                           |                    |                                    |
| CHECKLIST OF REQU                                    | UIREMENTS                                                         |                                                                                                    | WHERE TO SEC                                                                              | URE                |                                    |
| X-Ray Request                                        |                                                                   |                                                                                                    | Physician                                                                                 |                    |                                    |
| CLIENT STEPS                                         |                                                                   | AGENCY ACTION                                                                                                    | FEES TO BE<br>PAID                                                                        | PROCESSING<br>TIME | PERSON RESPONSIBLE                 |
| Submits self to triage/a<br>Fills out screening form |                                                                   | Hands out health screening form to be<br>answered by client; performs triage<br>Instructs/directs client to appropriate<br>office/department |                                                                                           | 5 minutes          | Administrative Aide/Triage officer |
| Presents x-ray request<br>Technologist               | to the Radiologic                                                 | Receives request and issues charge slip for x-ray fee                                                                                        |                                                                                           | 2 minutes          | Radiologic Technologist            |
| Changes into a patient                               | 's gown                                                           | Prepares and mounts x-ray film to be used                                                                                                    |                                                                                           | 3 minutes          | Radiologic Technologist            |
| Submits to x-ray proce                               | dure                                                              | Performs x-ray procedure                                                                                                    |                                                                                           | 5 minutes          | Radiologic Technologist            |
| Pays to the cashier and receipt                      | d receives official                                               | Receives payment and issues official receipt                                                                                                 | LUMBO<br>SACRAL APL<br>Regular Rate-<br>₱550.00 Senior<br>Citizen-₱462.00<br>UPV Student- | 3 minutes          | Administrative Aide VI (Cashier)   |

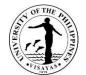

| <br>             | 1019 |
|------------------|------|
| ₱285.00          |      |
| UPV Faculty/     |      |
| staff/dependent- |      |
| ₱380.00          |      |
|                  |      |
|                  |      |
| CERVICAL (any    |      |
| view)Regular     |      |
| Rate-₱270.00     |      |
| Senior Citizen-  |      |
| ₽226.80          |      |
| UPV Student-     |      |
| ₱120.00          |      |
| UPV Faculty/     |      |
| staff/dependent- |      |
| ₱160.00          |      |
| 1 100.00         |      |
|                  |      |
| PELVIS Regular   |      |
| Rate-₱270.00     |      |
| Senior Citizen-  |      |
| ₱226.80          |      |
| UPV Student-     |      |
| ₱120.00          |      |
| UPV Faculty/     |      |
| staff/dependent- |      |
| ₱160.00          |      |
|                  |      |
| HIP Regular      |      |
| Rate-₱270.00     |      |
| Senior Citizen-  |      |
|                  |      |
| ₽226.80          |      |
| UPV Student-     |      |
| ₱120.00          |      |
| UPV Faculty/     |      |
| staff/dependent- |      |
|                  |      |

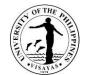

| P160.00         FOOT APL         Regular Rate-         P370.00         Senior Citizen-         P310.80         UPV Student-         P156.00         UPV Faculty/         staff/dependent-         P208.00         LEG (TIBIA,         FIBULA)         Regular Rate-         P370.00         Senior Citizen-         P310.80         UPV Student-         P156.00         UPV Student-         P156.00         UPV Student-         P310.80         UPV Student-         P156.00         UPV Faculty/         staff/dependent-         P208.00         KNEE APL         Regular Rate-         P370.00         Senior Citizen-         P30.00         Senior Citizen-         P370.00         Senior Citizen-         P370.00         Senior Citizen-         P370.00         Senior Citizen-         P370.00         UPV Student-         P156.00         UPV Student-         P156.00 |                  | 1419 |
|----------------------------------------------------------------------------------------------------|------------------|------|
| FOOT APL<br>Regular Rate-<br>P370.00<br>Senior Citizen-<br>P310.80<br>UPV Student-<br>P156.00<br>UPV Faculty/<br>staff/dependent-<br>P208.00<br>LEG (TIBIA,<br>FIBULA)<br>Regular Rate-<br>P370.00<br>Senior Citizen-<br>P310.80<br>UPV Student-<br>P156.00<br>KNEE APL<br>Regular Rate-<br>P370.00<br>Senior Citizen-<br>P310.80<br>KNEE APL<br>Regular Rate-<br>P370.00<br>Senior Citizen-<br>P310.80<br>UPV Student-<br>P310.80<br>UPV Student-<br>P310.80<br>UPV Student-<br>P310.80<br>UPV Student-<br>P310.80                                                                                                    | ₱160.00          |      |
| Regular Rate-<br>P370.00<br>Senior Citizen-<br>P310.80<br>UPV Student-<br>P156.00<br>UPV Faculty/<br>staff/dependent-<br>P208.00<br>LEG (TIBIA,<br>FIBULA)<br>Regular Rate-<br>P370.00<br>Senior Citizen-<br>P310.80<br>UPV Student-<br>P156.00<br>UPV Student-<br>P156.00<br>UPV Stacetty/<br>staff/dependent-<br>P208.00<br>KNEE APL<br>Regular Rate-<br>P370.00<br>Senior Citizen-<br>P310.80<br>UPV Student-<br>P156.00<br>UPV Student-<br>P208.00<br>KNEE APL<br>Regular Rate-<br>P370.00<br>Senior Citizen-<br>P310.80<br>UPV Student-<br>P156.00<br>UPV Student-<br>P156.00                                                                                                    |                  |      |
| Regular Rate-<br>P370.00<br>Senior Citizen-<br>P310.80<br>UPV Student-<br>P156.00<br>UPV Faculty/<br>staff/dependent-<br>P208.00<br>LEG (TIBIA,<br>FIBULA)<br>Regular Rate-<br>P370.00<br>Senior Citizen-<br>P310.80<br>UPV Student-<br>P156.00<br>UPV Student-<br>P156.00<br>UPV Stacetty/<br>staff/dependent-<br>P208.00<br>KNEE APL<br>Regular Rate-<br>P370.00<br>Senior Citizen-<br>P310.80<br>UPV Student-<br>P156.00<br>UPV Student-<br>P208.00<br>KNEE APL<br>Regular Rate-<br>P370.00<br>Senior Citizen-<br>P310.80<br>UPV Student-<br>P156.00<br>UPV Student-<br>P156.00                                                                                                    | FOOT API         |      |
| P370.00<br>Senior Citizen-<br>P310.80<br>UPV Student-<br>P156.00<br>UPV Faculty/<br>staff/dependent-<br>P208.00<br>LEG (TIBIA,<br>FIBULA)<br>Regular Rate-<br>P370.00<br>Senior Citizen-<br>P310.80<br>UPV Student-<br>P156.00<br>UPV Faculty/<br>staff/dependent-<br>P208.00<br>KNEE APL<br>Regular Rate-<br>P370.00<br>Senior Citizen-<br>P370.00<br>Senior Citizen-<br>P370.00<br>Senior Citizen-<br>P370.00<br>Senior Citizen-<br>P370.00<br>Senior Citizen-<br>P370.00<br>Senior Citizen-<br>P370.00<br>Senior Citizen-<br>P370.00<br>Senior Citizen-<br>P370.00<br>Senior Citizen-<br>P310.80<br>UPV Student-<br>P156.00                                                                                                    |                  |      |
| Senior Citizen-<br>P310.80<br>UPV Student-<br>P156.00<br>UPV Faculty/<br>staff/dependent-<br>P208.00<br>LEG (TIBIA,<br>FIBULA)<br>Regular Rate-<br>P370.00<br>Senior Citizen-<br>P370.80<br>UPV Student-<br>P156.00<br>UPV Faculty/<br>staff/dependent-<br>P208.00<br>EAPL<br>Regular Rate-<br>P370.00<br>Senior Citizen-<br>P370.00<br>UPV Faculty/<br>staff/dependent-<br>P208.00<br>UPV Faculty/<br>staff/dependent-<br>P208.00<br>UPV Faculty/<br>staff/dependent-<br>P208.00<br>UPV Faculty/<br>staff/dependent-<br>P208.00<br>UPV Faculty/                                                                                                    |                  |      |
| P310.80         UPV Student-         P156.00         UPV Faculty/         staff/dependent-         P208.00         LEG (TIBIA,         FIBULA)         Regular Rate-         P370.00         Senior Citizen-         P310.80         UPV Faculty/         Senior Citizen-         P310.80         UPV Faculty/         Staff/dependent-         P268.00         KNEE APL         Regular Rate-         P370.00         Senior Citizen-         P310.80         UPV Faculty/                                                                                                    |                  |      |
| UPV Student-<br>P156.00<br>UPV Faculty/<br>staff/dependent-<br>P208.00<br>LEG (TIBIA,<br>FIBULA)<br>Regular Rate-<br>P370.00<br>Senior Citizen-<br>P310.80<br>UPV Student-<br>P156.00<br>UPV Faculty/<br>staff/dependent-<br>P208.00<br>KNEE APL<br>Regular Rate-<br>P370.00<br>Senior Citizen-<br>P370.00<br>Senior Citizen-<br>P370.00<br>Senior Citizen-<br>P370.00<br>Senior Citizen-<br>P370.00<br>Senior Citizen-<br>P370.00                                                                                                    |                  |      |
| P156.00         UPV Faculty/         staf/dependent-         P208.00         LEG (TIBIA,         FIBULA)         Regular Rate-         P370.00         Senior Citizen-         P310.80         UPV Student-         P156.00         UPV Faculty/         staff/dependent-         P208.00         KNEE APL         Regular Rate-         P370.00         Senior Citizen-         P370.00         Senior Citizen-         P370.00         Senior Citizen-         P370.00         Senior Citizen-         P370.00         Senior Citizen-         P370.00         Senior Citizen-         P370.00         Senior Citizen-         P370.00         Senior Citizen-         P370.00         UPV Student-         P156.00         UPV Faculty/                                                                                                    |                  |      |
| UPV Faculty/<br>staff/dependent-<br>P208.00<br>LEG (TIBIA,<br>FIBULA)<br>Regular Rate-<br>P370.00<br>Senior Citizen-<br>P310.80<br>UPV Student-<br>P156.00<br>UPV Faculty/<br>staff/dependent-<br>P208.00<br>KNEE APL<br>Regular Rate-<br>P370.00<br>Senior Citizen-<br>P310.80<br>UPV Student-<br>P156.00<br>UPV Student-<br>P156.00                                                                                                    |                  |      |
| staff/dependent-<br>P208.00<br>LEG (TIBIA,<br>FIBULA)<br>Regular Rate-<br>P370.00<br>Senior Citizen-<br>P310.80<br>UPV Student-<br>P156.00<br>UPV Faculty/<br>staff/dependent-<br>P208.00<br>KNEE APL<br>Regular Rate-<br>P370.00<br>Senior Citizen-<br>P310.80<br>UPV Student-<br>P156.00<br>UPV Student-<br>P156.00<br>UPV Student-<br>P156.00                                                                                                    |                  |      |
| P208.00         LEG (TIBIA,         FIBULA)         Regular Rate-         P370.00         Senior Citizen-         P310.80         UPV Student-         P156.00         UPV Faculty/         staff/dependent-         P208.00         KNEE APL         Regular Rate-         P370.00         Senior Citizen-         P308.00         KNEE APL         Regular Rate-         P370.00         Senior Citizen-         P310.80         UPV Student-         P310.80         UPV Student-         P310.80         UPV Student-         P156.00         UPV Student-                                                                                                    | UPV Faculty/     |      |
| P208.00         LEG (TIBIA,         FIBULA)         Regular Rate-         P370.00         Senior Citizen-         P310.80         UPV Student-         P156.00         UPV Faculty/         staff/dependent-         P208.00         KNEE APL         Regular Rate-         P370.00         Senior Citizen-         P308.00         KNEE APL         Regular Rate-         P370.00         Senior Citizen-         P310.80         UPV Student-         P310.80         UPV Student-         P310.80         UPV Student-         P156.00         UPV Student-                                                                                                    |                  |      |
| LEG (TIBIA,<br>FIBULA)<br>Regular Rate-<br>P370.00<br>Senior Citizen-<br>P310.80<br>UPV Student-<br>P156.00<br>UPV Faculty/<br>staff/dependent-<br>P208.00<br>KNEE APL<br>Regular Rate-<br>P370.00<br>Senior Citizen-<br>P310.80<br>UPV Student-<br>P156.00<br>UPV Student-<br>P370.00<br>Senior Citizen-<br>P310.80<br>UPV Student-<br>P310.80<br>UPV Student-<br>P310.80<br>UPV Student-<br>P310.80                                                                                                    | ₽208.00          |      |
| FIBULA)         Regular Rate-         ₱370.00         Senior Citizen-         ₱310.80         UPV Student-         ₱156.00         UPV Faculty/         staff/dependent-         ₱208.00         KNEE APL         Regular Rate-         ₱370.00         Senior Citizen-         ₱370.00         Senior Citizen-         ₱310.80         UPV Student-         ₱156.00         UPV Student-         ₱156.00         UPV Student-         ₱156.00         UPV Student-                                                                                                    |                  |      |
| FIBULA)         Regular Rate-         ₱370.00         Senior Citizen-         ₱310.80         UPV Student-         ₱156.00         UPV Faculty/         staff/dependent-         ₱208.00         KNEE APL         Regular Rate-         ₱370.00         Senior Citizen-         ₱370.00         Senior Citizen-         ₱310.80         UPV Student-         ₱156.00         UPV Student-         ₱156.00         UPV Student-         ₱156.00         UPV Student-                                                                                                    | LEG (TIBIA       |      |
| Regular Rate-<br>P370.00<br>Senior Citizen-<br>P310.80<br>UPV Student-<br>P156.00<br>UPV Faculty/<br>staff/dependent-<br>P208.00<br>KNEE APL<br>Regular Rate-<br>P370.00<br>Senior Citizen-<br>P310.80<br>UPV Student-<br>P156.00<br>UPV Student-<br>P156.00                                                                                                    |                  |      |
| P370.00         Senior Citizen-         P310.80         UPV Student-         P156.00         UPV Faculty/         staff/dependent-         P208.00         KNEE APL         Regular Rate-         P370.00         Senior Citizen-         P310.80         UPV Student-         P156.00         UPV Student-         P156.00         UPV Student-         P156.00         UPV Faculty/                                                                                                    | Pogular Poto     |      |
| Senior Citizen-<br>₱310.80<br>UPV Student-<br>₱156.00<br>UPV Faculty/<br>staff/dependent-<br>₱208.00<br>KNEE APL<br>Regular Rate-<br>₱370.00<br>Senior Citizen-<br>₱310.80<br>UPV Student-<br>₱156.00<br>UPV Student-<br>₱156.00                                                                                                    |                  |      |
| P310.80         UPV Student-         P156.00         UPV Faculty/         staff/dependent-         P208.00         KNEE APL         Regular Rate-         P370.00         Senior Citizen-         P310.80         UPV Student-         P156.00         UPV Student-         P156.00         UPV Faculty/                                                                                                    |                  |      |
| UPV Student-<br>₱156.00<br>UPV Faculty/<br>staff/dependent-<br>₱208.00<br>KNEE APL<br>Regular Rate-<br>₱370.00<br>Senior Citizen-<br>₱310.80<br>UPV Student-<br>₱156.00<br>UPV Faculty/                                                                                                    |                  |      |
| ₱156.00         UPV Faculty/         staff/dependent-         ₱208.00         KNEE APL         Regular Rate-         ₱370.00         Senior Citizen-         ₱310.80         UPV Student-         ₱156.00         UPV Student-         ₱156.00         UPV Faculty/                                                                                                    |                  |      |
| UPV Faculty/<br>staff/dependent-<br>₱208.00<br>KNEE APL<br>Regular Rate-<br>₱370.00<br>Senior Citizen-<br>₱310.80<br>UPV Student-<br>₱156.00<br>UPV Faculty/                                                                                                    |                  |      |
| staff/dependent-         ₱208.00         KNEE APL         Regular Rate-         ₱370.00         Senior Citizen-         ₱310.80         UPV Student-         ₱156.00         UPV Faculty/                                                                                                    |                  |      |
| staff/dependent-         ₱208.00         KNEE APL         Regular Rate-         ₱370.00         Senior Citizen-         ₱310.80         UPV Student-         ₱156.00         UPV Faculty/                                                                                                    | UPV Faculty/     |      |
| ₱208.00         KNEE APL         Regular Rate-         ₱370.00         Senior Citizen-         ₱310.80         UPV Student-         ₱156.00         UPV Faculty/                                                                                                    | staff/dependent- |      |
| KNEE APL<br>Regular Rate-<br>₱370.00<br>Senior Citizen-<br>₱310.80<br>UPV Student-<br>₱156.00<br>UPV Faculty/                                                                                                    | ₽208.00          |      |
| Regular Rate-         ₱370.00         Senior Citizen-         ₱310.80         UPV Student-         ₱156.00         UPV Faculty/                                                                                                    |                  |      |
| Regular Rate-         ₱370.00         Senior Citizen-         ₱310.80         UPV Student-         ₱156.00         UPV Faculty/                                                                                                    | KNEE APL         |      |
| ₱370.00         Senior Citizen-         ₱310.80         UPV Student-         ₱156.00         UPV Faculty/                                                                                                    |                  |      |
| Senior Citizen-<br>₱310.80<br>UPV Student-<br>₱156.00<br>UPV Faculty/                                                                                                    | ₽370.00          |      |
| ₱310.80         UPV Student-         ₱156.00         UPV Faculty/                                                                                                    |                  |      |
| UPV Student-<br>₱156.00<br>UPV Faculty/                                                                                                    |                  |      |
| ₱156.00<br>UPV Faculty/                                                                                                    |                  |      |
| UPV Faculty/                                                                                                    |                  |      |
|                                                                                                    |                  |      |
| staff/dependent-                                                                                                    |                  |      |
| Stain/dopondont                                                                                                    | staff/dependent- |      |

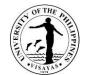

|                                                                                                    | 1179 |
|----------------------------------------------------------------------------------------------------|------|
| ₱208.00                                                                                                    |      |
| THIGH (FEMUR<br>APL) Regular<br>Rate-₱370.00<br>Senior Citizen-<br>₱310.80<br>UPV Student-<br>₱156.00<br>UPV Faculty/<br>staff/dependent-<br>₱208.00 |      |
| ANKLE Regular<br>Rate-₱370.00<br>Senior Citizen-<br>₱310.80<br>UPV Student-<br>₱156.00<br>UPV Faculty/<br>staff/dependent-<br>₱208.00                |      |
| CHEST PA-AP<br>Regular Rate-<br>₱250.00<br>Senior Citizen-<br>₱210.00<br>UPV Student-<br>₱105.00<br>UPV Faculty/<br>staff/dependent-<br>₱140.00      |      |

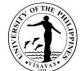

| <br>· · · · · ·                                                                                                    | 13ATK |
|----------------------------------------------------------------------------------------------------|-------|
| CHEST<br>LATERAL or<br>APL<br>Regular Rate-<br>₱250.00<br>Senior Citizen-<br>₱210.00<br>UPV Student-<br>₱105.00<br>UPV Faculty/<br>staff/dependent-<br>₱140.00 |       |
| CHEST BUCKY<br>Regular Rate-<br>₱270.00<br>Senior Citizen-<br>₱226.80<br>UPV Student-<br>₱120.00<br>UPV Faculty/<br>staff/dependent-<br>₱160.00                |       |
| CHEST<br>LATERAL<br>DECUBITUS<br>Regular Rate-<br>₱250.00<br>Senior Citizen-<br>₱210.00<br>UPV Student-<br>₱105.00<br>UPV Faculty/                             |       |

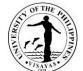

|                                                                                                    | 13478 |
|----------------------------------------------------------------------------------------------------|-------|
| staff/dependent-<br>₱140.00                                                                                                    |       |
| HAND Regular<br>Rate-₱370.00<br>Senior Citizen-<br>₱310.80<br>UPV Student-<br>₱156.00<br>UPV Faculty/<br>staff/dependent-<br>₱208.00          |       |
| WRIST APL<br>Regular Rate-<br>₱370.00<br>Senior Citizen-<br>₱310.80<br>UPV Student-<br>₱156.00<br>UPV Faculty/<br>staff/dependent-<br>₱208.00 |       |
| FOREARM APL<br>Regular Rate-<br>₱370.00<br>Senior Citizen-<br>₱310.80<br>UPV Student-<br>₱156.00<br>UPV Faculty/                              |       |

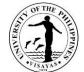

| staff/dependent-<br>₱208.00                                                                                                    |  |
|----------------------------------------------------------------------------------------------------|--|
| ELBOW APL<br>Regular Rate-<br>₱370.00<br>Senior Citizen-<br>₱310.80                                                                              |  |
| UPV Student-<br>₱156.00<br>UPV Faculty/<br>staff/dependent-<br>₱208.00                                                                           |  |
| UPPER ARM<br>APL Regular<br>Rate-₱270.00<br>Senior Citizen-<br>₱226.80<br>UPV Student-<br>₱120.00<br>UPV Faculty/<br>staff/dependent-<br>₱160.00 |  |
| SHOULDER<br>Regular Rate-<br>₱270.00<br>Senior Citizen-<br>₱226.80<br>UPV Student-<br>₱120.00<br>UPV Faculty/<br>staff/dependent-                |  |

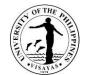

| ₱160.00          |  |
|------------------|--|
|                  |  |
| CLAVICLE         |  |
| Regular Rate-    |  |
| ₱270.00          |  |
| Senior Citizen-  |  |
| ₱226.80          |  |
| UPV Student-     |  |
| ₱120.00          |  |
|                  |  |
| UPV Faculty/     |  |
| staff/dependent- |  |
| ₱160.00          |  |
|                  |  |
| ABDOMEN          |  |
| Regular Rate-    |  |
| ₱300.00          |  |
| Senior Citizen-  |  |
| ₱252.00          |  |
| UPV Student-     |  |
| ₱142.50          |  |
| UPV Faculty/     |  |
| staff/dependent- |  |
| ₱190.00          |  |
|                  |  |
| SCAPULA          |  |
| Regular Rate-    |  |
| ₱270.00          |  |
| Senior Citizen-  |  |
| ₱226.80          |  |
| UPV Student-     |  |
|                  |  |
| ₱120.00          |  |
| UPV Faculty/     |  |
| staff/dependent- |  |
| ₱160.00          |  |

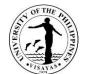

|                                                        |                                                                                               | SKULL APL<br>Regular Rate-<br>₱500.00<br>Senior Citizen-<br>₱420.00<br>UPV Student-<br>₱240.00 UPV<br>Faculty/<br>staff/dependent-<br>₱320.00 |                    |                         |  |  |
|--------------------------------------------------------|-----------------------------------------------------------------------------------------------|----------------------------------------------------------------------------------------------------|--------------------|-------------------------|--|--|
| Clock pause- manual pr                                 | ocessingof the film, sendingit to the Radiol                                                  | ogist for interpretation                                                                                                    | on, typing and rec | cording of the result   |  |  |
| Presents official receipt and receives<br>x-ray result | Records official receipt number in the logbook and releases the x-ray result to the requestor |                                                                                                    | 2 minutes          | Radiologic Technologist |  |  |
|                                                        | TOTAL                                                                                         | Per x-ray<br>procedure                                                                                                    | 20 minutes         |                         |  |  |
|                                                        | End of Transaction                                                                            |                                                                                                    |                    |                         |  |  |

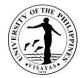

## 7. Online Medical Consultation

| Office                                              | UPV Health Services Unit |                                                                                                    |                                    |                                          |                        |  |
|-----------------------------------------------------|--------------------------|----------------------------------------------------------------------------------------------------|------------------------------------|------------------------------------------|------------------------|--|
| Classification                                      | G2C                      |                                                                                                    |                                    |                                          |                        |  |
| Type of Transaction                                 | Simple case              |                                                                                                    |                                    |                                          |                        |  |
| Who may avail                                       | UPV Students, Fa         | aculty and Staff, Dependents, External Clie                                                                                      | nts                                |                                          |                        |  |
| CHECKLIST OF REQU                                   | IREMENTS                 |                                                                                                    | WHERE TO S                         | ECURE                                    |                        |  |
| Employee Identification<br>Student Identification C |                          |                                                                                                    |                                    | rce Development C<br>niversity Registrar | Office                 |  |
| CLIENT STEPS                                        |                          | AGENCY ACTION                                                                                                    | FEES TO BE<br>PAID                 | PROCESSING<br>TIME                       | PERSON RESPONSIBLE     |  |
| Calls or sends message online consultation/treat    |                          | Retrieves medical record                                                                                                    |                                    | 3 minutes                                | Nurse on duty          |  |
| Submits to online consu                             | Iltation                 | Secures consent for online consultation<br>and treatment<br>Asks for patient's chief complaint                                   |                                    | 5 minutes                                | Nurse on duty          |  |
|                                                     |                          | Obtains pertinent medical history<br>Makes diagnosis and gives appropriate<br>treatment/management                               |                                    | 10 minutes                               | Doctor on duty         |  |
| Receives and understant and instruction             | nds explanation          | Makes request for laboratory &<br>diagnostic tests and explains their<br>indication<br>Writes prescription and gives instruction |                                    | 5 minutes                                | Doctor on duty         |  |
| Receives electronic pre<br>laboratory request       | scription and/or         | Scans/takes photo of prescription<br>and/or laboratory request                                                                   |                                    | 2 minutes                                | Nurse on duty          |  |
| Pays consultation fee a official receipt            | nd receives              | Receives payment and issue official receipt                                                                                      |                                    | 3 minutes                                | Administrative Aide VI |  |
|                                                     |                          | TOTAL                                                                                                    | P200.00 for<br>external<br>clients | 28 minutes                               |                        |  |
|                                                     |                          | End of Transaction                                                                                                    | on                                 |                                          |                        |  |

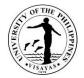

## 8. Annual Medical Health Evaluation via Online Submission of Health Declaration

| Office                                                                                           | UPV Health Serv                                                                                                    | UPV Health Services Unit                                                                                                    |                    |                    |                                 |  |  |
|--------------------------------------------------------------------------------------------------|----------------------------------------------------------------------------------------------------|----------------------------------------------------------------------------------------------------|--------------------|--------------------|---------------------------------|--|--|
| Classification                                                                                   | G2C                                                                                                    | G2C                                                                                                    |                    |                    |                                 |  |  |
| Type of Transaction                                                                              | Simple case                                                                                                    |                                                                                                    |                    |                    |                                 |  |  |
| Who may avail                                                                                    | UPV Students                                                                                                    |                                                                                                    |                    |                    |                                 |  |  |
| CHECKLIST OF REQU                                                                                |                                                                                                    |                                                                                                    | WHERE TO           |                    |                                 |  |  |
|                                                                                                  | New student: UPCAT Notice, duly accomplished Medical Health Record, ID photo<br>Old Student: UPV ID, duly accomplished Periodic Health Examination Form |                                                                                                    |                    |                    | (Computerized Registration      |  |  |
| CLIENT STEPS                                                                                     |                                                                                                    | AGENCY ACTION                                                                                                    | FEES TO<br>BE PAID | PROCESSING<br>TIME | PERSON RESPONSIBLE              |  |  |
| Sends scanned copies<br>accomplished Health F<br>requirements through c<br>medical email address | orms and other                                                                                                    | Receives email submission and<br>endorses to doctor on duty<br>Evaluates student's health status<br>through the submitted health declaration |                    | 5 minutes          | Nurse on duty<br>Doctor on duty |  |  |
| Acknowledges receipt of medical<br>clearance                                                     |                                                                                                    | Gives medical clearance and declares<br>student as fit for enrollment<br>Makes referral to specialists when<br>needed                        |                    | 5minutes           | Doctor on duty                  |  |  |
|                                                                                                  | TOTAL None 10 minutes                                                                                                    |                                                                                                    |                    |                    |                                 |  |  |
|                                                                                                  | End of Transaction                                                                                                    |                                                                                                    |                    |                    |                                 |  |  |

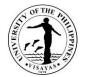

# Human Resources Development Office

**Internal Services** 

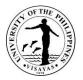

#### **1. Issuance of University ID Card**

ID card is a document which may be used to prove a person's identity. It simplifies employee identification and enhances the University's integrity and security. The employee's University ID card typically include employee's name, photo, his/her office, employee number, tax identification number, Philhealth number, GSIS ID number, UMID card number, employment status and the contact person during emergency. It is also used to facilitate access in the University.

| Offices                                                                                                    |                                   | <ol> <li>Human Resources Development Office</li> <li>Office of the University Registrar</li> </ol>                               |                                                                                                  |                    |                             |  |  |
|----------------------------------------------------------------------------------------------------|-----------------------------------|----------------------------------------------------------------------------------------------------|--------------------------------------------------------------------------------------------------|--------------------|-----------------------------|--|--|
| Classification                                                                                                    | Complex                           | omplex                                                                                                    |                                                                                                  |                    |                             |  |  |
| Type of Transaction                                                                                                    | G2C – Governme                    | nt to Client                                                                                                    |                                                                                                  |                    |                             |  |  |
| Who may avail                                                                                                    | All new Contractu                 | al, Substitute, Temporary, and Permanent                                                                                         | UPV employe                                                                                      | es                 |                             |  |  |
| CHECKLIST OF REQU                                                                                                    | JIREMENTS                         |                                                                                                    | WHERE TO                                                                                         | SECURE             |                             |  |  |
| 2. Official Receipt                                                                                                    | for payment of the                | r University ID card<br>fee for University ID card<br>appropriate background color                                               | University ID application form is available at HRDO and also downloadable at intranet.upv.edu.ph |                    |                             |  |  |
| CLIENT STEPS                                                                                                    |                                   | AGENCY ACTIONS                                                                                                    | FEES TO<br>BE PAID                                                                               | PROCESSING<br>TIME | PERSONS RESPONSIBLE         |  |  |
| For First Time Applicat                                                                                                    | tion:                             |                                                                                                    |                                                                                                  |                    |                             |  |  |
| <ol> <li>Employee accomplishes the<br/>University ID application form in two<br/>(2) copies with the following<br/>documents:</li> </ol> |                                   | <ol> <li>HRDO receives the application form<br/>together with the ID picture and<br/>takes the following actions:</li> </ol>     | P 130.00                                                                                         | 1 day              | Administrative Assistant II |  |  |
| a. Official Receipt<br>UPV Cash Offic<br>the ID card fee                                                                                 | issued by the<br>e for payment of | <ul> <li>a. Validates the information<br/>provided in the application form</li> <li>b. Checks the completeness of the</li> </ul> |                                                                                                  |                    |                             |  |  |

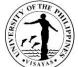

|                                                   |                                                                                                    |       | VISAYAS                                                   |
|---------------------------------------------------|----------------------------------------------------------------------------------------------------|-------|-----------------------------------------------------------|
| b. ID picture with prescribed<br>background color | <ul> <li>required documents</li> <li>c. Forwards the application form to the Office of the University Registrar if the supportingdocuments are complete.</li> <li>2. Office of the University Registrar takes the following actions: <ul> <li>a. Receives the application form, together with the Official Receipt and ID picture</li> <li>b. Takes\Downloads photo</li> <li>c. Edits photos</li> <li>d. Scans\Downloads and edit the signatures</li> <li>e. Inputs\Updates information of employee in the ID template</li> <li>f. Prints and verifies correctness and condition of the IDs</li> </ul> </li> </ul> | 5days | Administrative Aide III<br>Information Systems Analyst II |
|                                                   | <ol> <li>Office of the University Registrar<br/>forwards to HRDO the machine<br/>printed University ID for release.</li> <li>HRDO releases the University ID<br/>card to the employee or to his/her<br/>office representative.</li> </ol>                                                                                                    | 1 day | Administrative Assistant II                               |

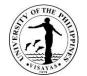

| <ol> <li>Employee or his/her<br/>representative receives the<br/>University ID card.</li> </ol> |       |          |                                          |  |
|-------------------------------------------------------------------------------------------------|-------|----------|------------------------------------------|--|
|                                                                                                 | TOTAL | P 130.00 | 7 days<br>including the<br>waiting time. |  |

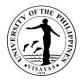

#### 2. Issuance of Retiree's ID Card

ID card is a document which may be used to prove a person's identity. It simplifies retiree's identification and enhances the University's integrity and security. The retiree's University ID card typically include a retiree's name, photo, his/her tax identification number, Philhealth number, GSIS ID number, UMID card number, employment status and the contact person during emergency. It is also used to facilitate access in the University.

| Offices                                                                                                    | <ol> <li>Human Resources Development Office</li> <li>Office of the University Registrar</li> </ol> |                                                                                                    |                                                                                                  |                    |                             |
|----------------------------------------------------------------------------------------------------|----------------------------------------------------------------------------------------------------|----------------------------------------------------------------------------------------------------|--------------------------------------------------------------------------------------------------|--------------------|-----------------------------|
| Classification                                                                                                    | Complex                                                                                            |                                                                                                    |                                                                                                  |                    |                             |
| Type of Transaction                                                                                                    | G2C – Governme                                                                                     | nt to Client;                                                                                                    |                                                                                                  |                    |                             |
| Who may avail                                                                                                    | All new Contractu                                                                                  | al, Substitute, Temporary, and Permanent                                                                                                    | UPV employe                                                                                      | es                 |                             |
| CHECKLIST OF REQU                                                                                                    | ECKLIST OF REQUIREMENTS WHERE TO SECURE                                                            |                                                                                                    |                                                                                                  |                    |                             |
| <ol> <li>Accomplished App</li> <li>GSIS Retirement N</li> <li>ID picture (hard or</li> </ol>                                                                                                    | Number                                                                                             | niversity ID card                                                                                                    | University ID application form is available at HRDO and also downloadable at intranet.upv.edu.ph |                    |                             |
| CLIENT STEPS                                                                                                    |                                                                                                    | AGENCY ACTIONS                                                                                                    | FEES TO<br>BE PAID                                                                               | PROCESSING<br>TIME | PERSONS RESPONSIBLE         |
| For First Time Applicat                                                                                                    | ion:                                                                                               |                                                                                                    |                                                                                                  |                    |                             |
| <ol> <li>Retiree accomplishes the University<br/>ID application form in two (2) copies<br/>with the following documents:         <ul> <li>a. Official Receipt issued by the<br/>UPV Cash Office for payment of<br/>the ID card fee</li> <li>b. GSIS retirement number</li> <li>c. ID picture with prescribed</li> </ul> </li> </ol> |                                                                                                    | <ol> <li>HRDO receives the application form<br/>together with the ID picture and<br/>takes the following actions:</li> <li>a. Validates the information<br/>provided in the application form</li> <li>b. Checks the completeness of the<br/>required documents</li> </ol> | None                                                                                             | 1 day              | Administrative Assistant II |

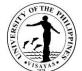

|                                                                       |                                                                                                    |      |                                          | 13ATA-                                                 |
|-----------------------------------------------------------------------|----------------------------------------------------------------------------------------------------|------|------------------------------------------|--------------------------------------------------------|
| background color                                                      | c. Forwards the application form to<br>the Office of the University<br>Registrar if the supporting<br>documents are complete.                                                                                                    |      |                                          |                                                        |
|                                                                       | 2. Office of the University Registrar takes the following actions:                                                                                                    |      | 5 days                                   | Administrative Aide III<br>Information Systems Analyst |
|                                                                       | <ul> <li>a. Receives the application form, together with the Official Receipt and ID picture</li> <li>b. Takes\Downloads photo</li> <li>c. Edits photos</li> <li>d. Scans\Downloads and edit the signatures</li> <li>e. Inputs\Updates information of retiree in the ID template</li> <li>f. Prints and verifies correctness and condition of the IDs</li> <li>3. Office of the University Registrar forwards to HRDO the machine printed University ID for release.</li> </ul> |      |                                          |                                                        |
| 2. Retiree or his/her representative receives the University ID card. | <ol> <li>HRDO releases the University ID card to the retiree or to his/her office representative.</li> </ol>                                                                                                    |      | 1 day                                    | Administrative Assistant II                            |
|                                                                       | TOTAL                                                                                                    | None | 7 days<br>including the<br>waiting time. |                                                        |

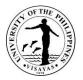

#### 3. Replacement of University ID Card

ID card is a document which may be used to prove a person's identity. It simplifies employee identification and enhances the University's integrity and security. The employee's University ID card typically include employee's name, photo, his/her office, employee number, tax identification number, Philhealth number, GSIS ID number, UMID card number, employment status and the contact person during emergency. It is also used to facilitate access in the University.

| Offices                                                                                             | <ol> <li>Human Resources Development Office</li> <li>Office of the University Registrar</li> </ol> |                                                                                                    |                                                                                                  |                    |                             |  |
|----------------------------------------------------------------------------------------------------|----------------------------------------------------------------------------------------------------|----------------------------------------------------------------------------------------------------|--------------------------------------------------------------------------------------------------|--------------------|-----------------------------|--|
| Classification                                                                                      | Complex                                                                                            | Complex                                                                                                    |                                                                                                  |                    |                             |  |
| Type of Transaction                                                                                 | G2C – Governme                                                                                     | nt to Client;                                                                                                    |                                                                                                  |                    |                             |  |
| Who may avail                                                                                       | All new Contractu                                                                                  | al, Substitute, Temporary, and Permanen                                                                                                    | t UPV employe                                                                                    | es                 |                             |  |
| CHECKLIST OF REQU                                                                                   | JIREMENTS                                                                                          |                                                                                                    | WHERE TO                                                                                         | SECURE             |                             |  |
| <ol> <li>ID picture (hard or<br/>4. Duly Notarized Affi</li> </ol>                                  | payment of the fee<br>soft copy) with app                                                          | e for University ID card<br>propriate background color<br>)                                                                                                    | University ID application form is available at HRDO and also downloadable at intranet.upv.edu.ph |                    |                             |  |
| CLIENT STEPS                                                                                        |                                                                                                    | AGENCY ACTIONS                                                                                                    | FEES TO<br>BE PAID                                                                               | PROCESSING<br>TIME | PERSONS RESPONSIBLE         |  |
| For replacement of los card:                                                                        | t University ID                                                                                    |                                                                                                    |                                                                                                  |                    |                             |  |
| <ol> <li>Employee accomp<br/>University ID applie<br/>(2) copies with the<br/>documents:</li> </ol> | cation form in two                                                                                 | <ol> <li>HRDO receives the application form<br/>together with the ID picture and<br/>takes the following actions:</li> <li>a. Validates the information</li> </ol> | P 130.00                                                                                         | 1 day              | Administrative Assistant II |  |

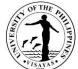

|                                                                                                    |                                                                                                    |        | VISAYAS                                                   |
|----------------------------------------------------------------------------------------------------|----------------------------------------------------------------------------------------------------|--------|-----------------------------------------------------------|
| <ul> <li>a. Official Receipt issued by the UPV Cash Office for payment of the ID card fee</li> <li>b. ID picture with prescribed background color (<i>may choose for the existing picture on file</i>)</li> <li>c. Duly notarized Affidavit of Loss (<i>in case ID card was lost</i>)</li> </ul> | <ul> <li>provided in the application form</li> <li>b. Checks the completeness of the required documents</li> <li>c. Forwards the application form to the Office of the University Registrar if the supporting documents are complete.</li> <li>2. Office of the University Registrar takes the following actions: <ul> <li>a. Receives the application form, together with the Official Receipt and ID picture</li> <li>b. Takes\Downloads photo</li> <li>c. Edits photos</li> <li>d. Scans\Downloads and edit the signatures</li> <li>e. Inputs\Updates information of employee in the ID template</li> <li>f. Prints and verifies correctness and condition of the IDs</li> </ul> </li> <li>3. Office of the University Registrar forwards to HRDO the machine printed University ID for release.</li> </ul> | 5 days | Administrative Aide III<br>Information Systems Analyst II |
| <ol> <li>Employee or his/her<br/>representative receives the<br/>University ID card.</li> </ol>                                                                                                    | <ol> <li>HRDO releases the University ID<br/>card to the employee or to his/her<br/>office representative.</li> </ol>                                                                                                    | 1 day  | Administrative Assistant II                               |

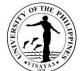

| TOTAL   P 130.00 | 7 days        |  |
|------------------|---------------|--|
|                  | including the |  |
|                  | waiting time. |  |

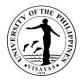

## 4. Issuance of ARTA ID Card: First-Time Application

All UPV employees are required to wear an *easy to read* identification card during office hours in compliance with RA 9485 (Anti-Red Tape Act) and RA 11032 (Ease of Doing Business and Efficient Government Service Delivery) such that the officials and employees concerned can be readily identified by the clients. The cost of ARTA ID card for first-time application shall be borne by the University. While the cost for re-printing to replace lost or worn out ARTA ID card shall be charged to the employee.

| Offices                                                                                                    | Human Resource                                          | uman Resources Development Office                                                                                                    |                                            |                                   |                                                                      |  |  |  |
|----------------------------------------------------------------------------------------------------|---------------------------------------------------------|----------------------------------------------------------------------------------------------------|--------------------------------------------|-----------------------------------|----------------------------------------------------------------------|--|--|--|
| Classification                                                                                                    | Simple                                                  | nple                                                                                                    |                                            |                                   |                                                                      |  |  |  |
| Type of Transaction                                                                                                    | G2C – Governme                                          | 2C – Government to Client;                                                                                                    |                                            |                                   |                                                                      |  |  |  |
| Who may avail                                                                                                    | All new UPV emp                                         | loyees and Job Hires                                                                                                    |                                            |                                   |                                                                      |  |  |  |
| CHECKLIST OF REQU                                                                                                    | UIREMENTS                                               |                                                                                                    | WHERE TO                                   | SECURE                            |                                                                      |  |  |  |
| <ol> <li>Accomplished A</li> <li>Recent colored<br/>employee</li> </ol>                                                                                                    | ARTA ID card<br>or soft copy) with whited background of |                                                                                                    | lication form is av<br>e at intranet.upv.e | ailable at HRDO and also<br>du.ph |                                                                      |  |  |  |
| CLIENT STEPS                                                                                                    |                                                         | AGENCY ACTIONS                                                                                                    | FEES TO<br>BE PAID                         | PROCESSING<br>TIME                | PERSONS RESPONSIBLE                                                  |  |  |  |
| <ul> <li>For First Time ARTA ID Application:</li> <li>1. Employee accomplishes the ARTA ID application form and submits the form together with his/her recent colored 2x2 photo to HRDO.</li> </ul> |                                                         | <ol> <li>HRDO receives the application form<br/>together with the photo and takes<br/>the following actions:         <ul> <li>Validates the information in the<br/>form accomplished by the<br/>employee.</li> <li>Prepares (scans the photo,<br/>encodes the needed information<br/>in the ARTA ID template)</li> <li>Prints the ARTA ID for</li> </ul> </li> </ol> | None                                       | 3 days                            | Supervising Administrative<br>Officer<br>Administrative Assistant II |  |  |  |

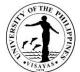

| 2. Employee or his/her representative receives the ARTA ID card. | validation/signature of the<br>HRDO Chief.<br>2. HRDO releases the ID to the<br>employee or to his/her office<br>representative. |      |        |  |
|------------------------------------------------------------------|----------------------------------------------------------------------------------------------------|------|--------|--|
|                                                                  | TOTAL                                                                                                    | None | 3 days |  |

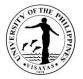

#### 5. Issuance of Replacement for ARTA ID Card

All UPV employees are required to wear an *easy to read* identification card during office hours in compliance with RA 9485 (Anti-Red Tape Act) and RA 11032 (Ease of Doing Business and Efficient Government Service Delivery) such that the officials and employees concerned can be readily identified by the clients. The cost of ARTA ID card for first-time application shall be borne by the University. While the cost for re-printing to replace lost or worn out ARTA ID card shall be charged to the employee.

| Offices                                                                                                    | Human Resources                                                                 | luman Resources Development Office                                                                                                    |                                           |                                 |                                       |  |  |
|----------------------------------------------------------------------------------------------------|---------------------------------------------------------------------------------|----------------------------------------------------------------------------------------------------|-------------------------------------------|---------------------------------|---------------------------------------|--|--|
| Classification                                                                                                    | Simple                                                                          | imple                                                                                                    |                                           |                                 |                                       |  |  |
| Type of Transaction                                                                                                    | G2C – Governmer                                                                 | nt to Client;                                                                                                    |                                           |                                 |                                       |  |  |
| Who may avail                                                                                                    | All UPV employees                                                               | s and Job Hires                                                                                                    |                                           |                                 |                                       |  |  |
| CHECKLIST OF REQU                                                                                                    | IREMENTS                                                                        |                                                                                                    | WHERE TO S                                | ECURE                           |                                       |  |  |
| <ol> <li>Accomplished Appli</li> <li>Official Receipt</li> <li>Recent colored 2x2</li> </ol>                                                              | versity ID<br>ft copy) with white background of employee                        |                                                                                                    | ication form is ava<br>at intranet.upv.ed | ilable at HRDO and also<br>u.ph |                                       |  |  |
| CLIENT STEPS                                                                                                    |                                                                                 | AGENCY ACTIONS                                                                                                    | FEES TO<br>BE PAID                        | PROCESSING<br>TIME              | PERSONS<br>RESPONSIBLE                |  |  |
| Subsequent application card                                                                                                    | s: for ARTA ID                                                                  |                                                                                                    |                                           |                                 | Supervising<br>Administrative Officer |  |  |
| 1. Employee accompli<br>application form with<br>2x2 photo with white<br>submits them to HR<br>may also opt to use<br>colored photo store<br>file system. | h recent colored<br>e background and<br>DO. Employee<br>his/her <i>existing</i> | <ol> <li>HRDO receives the application form<br/>together with the photo and takes the<br/>following actions:         <ul> <li>a. Validates the information in the<br/>form accomplished by the client.</li> <li>b. Informs the employee to pay the<br/>ARTA ID replacement fee to the<br/>Cash Office</li> <li>c. Prepares (scans/edits the photo,<br/>encodes the needed information in</li> </ul> </li> </ol> | P 30.00 as<br>replacement<br>fee          | 1 day<br>1 day                  | Administrative Assistant<br>II        |  |  |

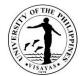

| <ol> <li>Employee pays the ARTA ID<br/>replacement fee to the Cash Office</li> <li>Employee or his/her representative<br/>presents the OR issued for the<br/>payment of the fee and receives his/her<br/>ARTA ID card.</li> </ol> | <ul> <li>the ARTA ID template)</li> <li>d. Prints the ARTA ID for validation/signature of the HRDO Chief.</li> <li>2. Cash Office receives the fee and issues the OR to employee as proof of payment.</li> <li>3. HRDO records the OR number in the application form and releases the ARTA ID card to the employee or to his/her office representative.</li> </ul> |         | 35 minutes<br>25 minutes            |  |
|----------------------------------------------------------------------------------------------------|----------------------------------------------------------------------------------------------------|---------|-------------------------------------|--|
|                                                                                                    | TOTAL                                                                                                    | P 30.00 | 3 days<br>including<br>waiting time |  |

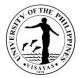

#### 6. Resetting of password of Employee's University Information System (UIS) account

A Password is used to identify an employee when using a website, an email account, and the computer. It is essential in order to protect the security and identity of an employee and therefore, must not be disclosed to anyone. In case employee forgets his/her password, HRDO is given the authority to re-set employee's temporary password for the employee to access to his/her UIS account.

| Office                                                                                                    | Human Resource     | luman Resources Development Office                                                         |                    |                                    |                             |  |  |
|----------------------------------------------------------------------------------------------------|--------------------|--------------------------------------------------------------------------------------------|--------------------|------------------------------------|-----------------------------|--|--|
| Classification                                                                                                    | Simple             | Simple                                                                                     |                    |                                    |                             |  |  |
| Type of Transaction                                                                                                  | G2C – Governme     | nt to Client                                                                               |                    |                                    |                             |  |  |
| Who may avail                                                                                                    | All UPV Faculty, F | REPS and Admin personnel                                                                   |                    |                                    |                             |  |  |
| CHECKLIST OF REQU                                                                                                    | JIREMENTS          |                                                                                            | WHERE TO           | SECURE                             |                             |  |  |
| Request through email                                                                                                | or telephone call  |                                                                                            | Not Applicat       | ble                                |                             |  |  |
| CLIENT STEPS                                                                                                    |                    | AGENCY ACTION                                                                              | FEES TO<br>BE PAID | PROCESSING<br>TIME                 | PERSON RESPONSIBLE          |  |  |
| 1. Employee requests through email or telephone call for the re-setting of his/her password for his/her UIS account. |                    | <ol> <li>HRDO receives the request.</li> <li>HRDO resets the UIS password.</li> </ol>      | None               | One (1) day                        | Administrative Assistant II |  |  |
| 2. Employee receives his/her temporary password for his/her UIS account.                                             |                    | 3. HRDO releases the temporary password, through email or telephone call, to the employee. |                    |                                    |                             |  |  |
|                                                                                                    |                    | TOTAL                                                                                      | None               | 1 day<br>including<br>waiting time |                             |  |  |

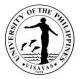

## 7. Issuance of Certification of Performance Rating

The certification of performance rating attests the performance ratings obtained by an employee based on his/her Individual Performance Commitment Report (IPCR) Appraisal. IPCR is a tool used to measure the actual accomplishments based on targets set and agreed by the employee and his/her supervisor.

| Office                                                                                                    | Human Resource                           | Human Resources Development Office                                                                                                    |                                                                                                    |                    |                                |  |  |
|----------------------------------------------------------------------------------------------------|------------------------------------------|----------------------------------------------------------------------------------------------------|----------------------------------------------------------------------------------------------------|--------------------|--------------------------------|--|--|
| Classification                                                                                                    | Simple                                   | Simple                                                                                                    |                                                                                                    |                    |                                |  |  |
| Type of Transaction                                                                                                    |                                          | G2C – Government to Client                                                                                                    |                                                                                                    |                    |                                |  |  |
| Who may avail                                                                                                    | UPV Administrativ                        | ve personnel, REPS and NGWs (Active/Ina                                                                                                    | active)                                                                                                    |                    |                                |  |  |
| CHECKLIST OF REQU                                                                                                    | UIREMENTS                                |                                                                                                    | WHERE TO SECU                                                                                                    | JRE                |                                |  |  |
| <ul> <li>Letter or verbal reques</li> <li>performance rat</li> <li>purpose of the r</li> </ul>                                                      | ing period being re                      |                                                                                                    | Requestor                                                                                                    |                    |                                |  |  |
| CLIENT STEPS                                                                                                    |                                          | AGENCY ACTION                                                                                                    | FEES TO BE<br>PAID                                                                                                    | PROCESSING<br>TIME | PERSON<br>RESPONSIBLE          |  |  |
| <ol> <li>Requestor submits<br/>request for the issu<br/>of performance rational<br/>2. Requestor receives<br/>certificate of performance</li> </ol> | ance of certificate<br>ngs.<br>s his/her | <ol> <li>Receives the request.</li> <li>Checks the completeness of the<br/>request.</li> <li>Prepares the certificate of<br/>performance rating.</li> <li>Secures the signature of the HRDO<br/>Chief.</li> <li>Issues the certificate of performance<br/>rating to the requestor</li> </ol> | <ul> <li>PERSONNEL ON<br/>ACTIVE STATUS</li> <li>None if the<br/>purpose is<br/>work related</li> <li>₽20.00 for the<br/>first page and<br/>₽10.00 for<br/>succeeding<br/>pages if<br/>purpose is not<br/>work related</li> </ul> | 2 days             | Administrative<br>Assistant II |  |  |
|                                                                                                    |                                          |                                                                                                    | PERSONNEL ON<br>INACTIVE STATUS                                                                                                    |                    |                                |  |  |

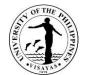

|       | <ul> <li>P20.00 for the<br/>first page and<br/>P10.00 for<br/>succeeding<br/>pages if<br/>purpose is not<br/>work related</li> </ul> |                                     |  |
|-------|----------------------------------------------------------------------------------------------------|-------------------------------------|--|
| TOTAL | As specified above                                                                                                    | 2 days<br>including<br>waiting time |  |

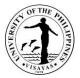

## 8. Issuance of Certificate of Leave Credits Earned

A Certificate of Leave Credits earned is issued to an employee who opts to transfer his/her non-commuted vacation and sick leave credits to the new agency that he/she is transferring to.

| Offices                                                                                                    | Human Resource                                                                                                 | Human Resources Development Office |                                                         |                                                                                                    |                                     |                                                       |  |
|----------------------------------------------------------------------------------------------------|----------------------------------------------------------------------------------------------------|------------------------------------|---------------------------------------------------------|----------------------------------------------------------------------------------------------------|-------------------------------------|-------------------------------------------------------|--|
| Classification                                                                                                    | Simple                                                                                                    | Simple                             |                                                         |                                                                                                    |                                     |                                                       |  |
| Type of Transaction                                                                                                    | G2G – Governme                                                                                                 | ent t                              | o Government                                            |                                                                                                    |                                     |                                                       |  |
| Who may avail                                                                                                    | All UPV employee                                                                                               | es v                               | ho will transfer to another government                  | agency                                                                                                    |                                     |                                                       |  |
| CHECKLIST OF REQ                                                                                                    | UIREMENTS                                                                                                    |                                    |                                                         | WHERE TO                                                                                                    | SECURE                              |                                                       |  |
|                                                                                                    | <ol> <li>Approved transfer of the employee to another agency</li> <li>Approved University Clearance</li> </ol> |                                    |                                                         | <ol> <li>Office of the Chancellor or HRDO</li> <li>University clearance application form is available at<br/>HRDO and also downloadable at intranet.upv.edu.ph</li> </ol> |                                     |                                                       |  |
| CLIENT STEPS                                                                                                    |                                                                                                    | A                                  | GENCY ACTIONS                                           | FEES TO<br>BE PAID                                                                                                    | PROCESSING<br>TIME                  | PERSONS RESPONSIBLE                                   |  |
| 1. Employee request<br>leave credits that h                                                                                         |                                                                                                    | 1.                                 | HRDO receives the request and prepares the certificate. | None                                                                                                    | 3 days                              | Administrative Officer II<br>Administrative Officer V |  |
| <ol> <li>Employee receives his/her certificate of leave credits earned.</li> <li>HRDO issues the certificate to employee</li> </ol> |                                                                                                    |                                    |                                                         |                                                                                                    |                                     |                                                       |  |
|                                                                                                    |                                                                                                    |                                    | TOTAL                                                   | None                                                                                                    | 3 days<br>including<br>waiting time |                                                       |  |

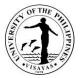

## 9. Issuance of Certificate of Leave Without Pay

Certificate of Leave Without Pay attests the period that the employee was on leave or absent without pay after he/she has exhausted his/her leave credits.

| Offices                                                                        | Human Resources Development Office                             | uman Resources Development Office |                    |                                                       |  |  |  |
|--------------------------------------------------------------------------------|----------------------------------------------------------------|-----------------------------------|--------------------|-------------------------------------------------------|--|--|--|
| Classification                                                                 | Simple                                                         | mple                              |                    |                                                       |  |  |  |
| Type of Transaction                                                            | G2G – Government to Government                                 |                                   |                    |                                                       |  |  |  |
| Who may avail                                                                  | All UPV employees                                              |                                   |                    |                                                       |  |  |  |
| CHECKLIST OF REQUIREMENTS                                                      |                                                                | WHERE TO SE                       | ECURE              |                                                       |  |  |  |
| None                                                                           | Not applicable                                                 |                                   |                    |                                                       |  |  |  |
| CLIENT STEPS                                                                   | AGENCY ACTIONS                                                 | FEES TO BE<br>PAID                | PROCESSING<br>TIME | PERSONS<br>RESPONSIBLE                                |  |  |  |
| <ol> <li>Employee requests for a certific<br/>of leave without pay.</li> </ol> | ate 1. HRDO receives the request and prepares the certificate. | d None                            | 3 days             | Administrative Officer II<br>Administrative Officer V |  |  |  |
| 2. Employee receives his/her certificate of leave without pay                  | 2. HRDO issues the certificate to the employee.                |                                   |                    |                                                       |  |  |  |
|                                                                                | TOT                                                            | AL None                           | 3 days             |                                                       |  |  |  |

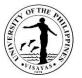

### 10. Issuance of Certificate of Employment (and compensation) for personal purposes (active personnel)

The Certificate of Employment (and compensation) attests the position, office, employment status, and compensations of employees. This certificate is issued to employees who need the document to support transactions that are personal/not related to their work in the University.

| Office                                                                                                    | Human Resource                            | s Development Office                                                                                                    |                                                      |                    |                                                                               |  |  |
|----------------------------------------------------------------------------------------------------|-------------------------------------------|----------------------------------------------------------------------------------------------------|------------------------------------------------------|--------------------|-------------------------------------------------------------------------------|--|--|
| Classification                                                                                                    | Simple                                    |                                                                                                    |                                                      |                    |                                                                               |  |  |
| Type of Transaction                                                                                                    | G2G – Governme                            | ent to Government                                                                                                    |                                                      |                    |                                                                               |  |  |
| Who may avail                                                                                                    | UPV Employees                             |                                                                                                    |                                                      |                    |                                                                               |  |  |
| CHECKLIST OF REQU                                                                                                    | CHECKLIST OF REQUIREMENTS WHERE TO SECURE |                                                                                                    |                                                      |                    |                                                                               |  |  |
| 1. Request (letter/email/call)       1. HRDO for the Charge slip         2. Charge Slip       2. Cash Office for the Official Receipt as propriation provided in the official Receipt as propriation letter and copy of valid ID of requestor and representative if requestor cannot personally claim       1. HRDO for the Charge slip         3. OR as proof of payment       2. Cash Office for the Official Receipt as propriation letter and copy of valid ID of requestor and representative if requestor cannot personally claim       3. Requesting client for his/her ID or the autility letter and ID of his/her representative                                                                                                    |                                           |                                                                                                    |                                                      |                    | ial Receipt as proof of<br>/her ID or the authorization                       |  |  |
| CLIENT STEPS                                                                                                    |                                           | AGENCY ACTION                                                                                                    | FEES TO<br>BE PAID                                   | PROCESSING<br>TIME | PERSON RESPONSIBLE                                                            |  |  |
| <ol> <li>Employee requests<br/>certificate through<br/>email, in writing, or</li> <li>Receives the charge<br/>aloine</li> </ol>                                                                                                    | telephone call,<br><sup>-</sup> in person | <ol> <li>HRDO receives request and takes<br/>the following actions         <ul> <li>Verifies service record</li> <li>Prepares certificate</li> <li>Signs certificate</li> <li>Issues charge slip to client</li> </ul> </li> </ol> | P 20 per -<br>page;<br>P10 per<br>additional<br>page | 1. 2 hours         | HRDO:<br>Supervising Administrative<br>Officer<br>Administrative Assistant II |  |  |
| claim.<br>3. Pays the fee to the                                                                                                    | e Cash Office                             | <ol><li>Cash Office receives the payment<br/>and issues OR</li></ol>                                                                                                    | 2. 45 minutes Cash Office                            |                    | Cash Office staff                                                             |  |  |
| <ol> <li>Presents the follow<br/>claim the certificate<br/>a. OR issued by the content of the content of the certificate<br/>a. OR issued by the certificate<br/>a. OR issued by the certificate<br/>a. OR issued<br/>by the certificate<br/>a. OR issued<br/>by the</li></ol> | e                                         | <ol> <li>HRDO records the OR presented<br/>by the employee.</li> </ol>                                                                                                    |                                                      | 3. 5 minutes       |                                                                               |  |  |

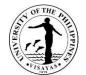

| <ul> <li>b. authorization letter and copy of valid ID if to be claimed by a representative</li> <li>5. Employee/representative receives</li> </ul> | 4. HRDO releases the certificate of      |            |              |  |
|----------------------------------------------------------------------------------------------------|------------------------------------------|------------|--------------|--|
| the certificate of employment                                                                                                    | employment to<br>employee/representative |            |              |  |
|                                                                                                    | TOTAL                                    | P 20 per   | 2 Hours, 50  |  |
|                                                                                                    |                                          | page;      | minutes      |  |
|                                                                                                    |                                          | page,      | including    |  |
|                                                                                                    |                                          | P10 per    | waiting time |  |
|                                                                                                    |                                          | additional |              |  |
|                                                                                                    |                                          | page       |              |  |
|                                                                                                    |                                          | F-3-       |              |  |

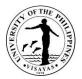

# **11. Issuance of Certificate of Employment (inactive personnel)**

The Certificate of Employment attests the position, office, employment status, and other personal information requested. This certificate is issued to former employees who need the document to support post-UP endeavours/personal transactions.

| Office                                                                                                    | Human Resource                                                                        | es Development Office                                                                                                    |                                                                                                    |               |                                                                                       |
|----------------------------------------------------------------------------------------------------|---------------------------------------------------------------------------------------|----------------------------------------------------------------------------------------------------|----------------------------------------------------------------------------------------------------|---------------|---------------------------------------------------------------------------------------|
| Classification                                                                                                    | Simple                                                                                |                                                                                                    |                                                                                                    |               |                                                                                       |
| Type of Transaction                                                                                                    | G2C – Governme                                                                        | ent to transacting public                                                                                                    |                                                                                                    |               |                                                                                       |
| Who may avail                                                                                                    | Former UPV Emp                                                                        | mer UPV Employees                                                                                                    |                                                                                                    |               |                                                                                       |
| CHECKLIST OF REG                                                                                                    |                                                                                       |                                                                                                    | WHERE TO                                                                                                    | SECURE        |                                                                                       |
| <ol> <li>Request (letter/er</li> <li>Approved university</li> <li>Charge Slip</li> <li>OR as proof of particular production letter</li> <li>Authorization letter</li> </ol> | ity clearance<br>syment<br>ar and copy of valid ID of requestor and representative if |                                                                                                    | <ol> <li>HRDO for the inactive 201 records or personal cop<br/>client for the approved University Clearance</li> <li>HRDO for the Charge slip</li> <li>Cash Office for the Official Receipt as proof of paye</li> <li>Requesting client for his/her ID or the authorization<br/>and ID of his/her representative</li> </ol> |               | versity Clearance<br>Receipt as proof of payment<br>er ID or the authorization letter |
| CLIENT STEPS                                                                                                    |                                                                                       | AGENCY ACTION                                                                                                    | FEES TO<br>BE PAIDPROCESSING<br>TIMEPERSON RESP                                                                                                    |               | PERSON RESPONSIBLE                                                                    |
| <ol> <li>Former employee<br/>certificate through<br/>or in person</li> </ol>                                                                                                |                                                                                       | <ol> <li>HRDO receives request and takes<br/>the following actions         <ol> <li>Verifies from service record,<br/>201 file and accomplishment of<br/>approved university clearance</li> <li>Prepares certificate</li> <li>Signs certificate</li> </ol> </li> </ol> | P 20 per<br>page;<br>P10 per<br>additional<br>page                                                                                                    | 1. 2 hours    | Supervising Administrative<br>Officer                                                 |
| 2. Receives the cha claim.                                                                                                    | rge slip upon                                                                         | d. Issues charge slip to client                                                                                                    |                                                                                                    |               |                                                                                       |
| 3. Pays the fee to th                                                                                                    | e Cash Office                                                                         | <ol> <li>Cash Office receives the payment<br/>and issues OR</li> </ol>                                                                                                    |                                                                                                    | 2. 45 minutes | Amelin C. Natividad<br>Administrative Officer V                                       |

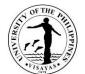

| <ul> <li>4. Presents the following to HRDO to claim the certificate</li> <li>a. OR issued by the Cash Office</li> <li>b. authorization letter and copy of valid ID if to be claimed by a</li> </ul> | <ol> <li>HRDO records the OR presented<br/>by the client</li> </ol>                                       |                                                    | 3. 5 minutes                                        | Supervising Administrative<br>Officer |
|----------------------------------------------------------------------------------------------------|----------------------------------------------------------------------------------------------------|----------------------------------------------------|-----------------------------------------------------|---------------------------------------|
| <ul><li>representative</li><li>5. Former employee/representative receives the certificate of employment</li></ul>                                                                                   | <ol> <li>HRDO releases the certificate of<br/>employment to former<br/>employee/representative</li> </ol> |                                                    |                                                     |                                       |
|                                                                                                    | TOTAL                                                                                                    | P 20 per<br>page;<br>P10 per<br>additional<br>page | 2 Hours, 50<br>minutes<br>including<br>waiting time |                                       |

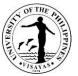

### 12. Issuance of Certificate of Employment (and compensation) for official travel/purposes (active personnel)

The Certificate of Employment (and compensation) attests the position, office, employment status, and compensations of employees. This certificate is issued to employees who need the document to support official/work-related transactions.

| Offi | ice                                                               | Human Resource                                                                                                    | Human Resources Development Office                                                                                                    |                                                                             |                    |                                       |  |
|------|-------------------------------------------------------------------|----------------------------------------------------------------------------------------------------|----------------------------------------------------------------------------------------------------|-----------------------------------------------------------------------------|--------------------|---------------------------------------|--|
| Cla  | ssification                                                       | Simple                                                                                                    |                                                                                                    |                                                                             |                    |                                       |  |
| Тур  | e of Transaction                                                  | G2G – Governme                                                                                                    | overnment to Government                                                                                                    |                                                                             |                    |                                       |  |
| Wh   | o may avail                                                       | UPV Employees                                                                                                    |                                                                                                    |                                                                             |                    |                                       |  |
| CH   | ECKLIST OF REQU                                                   | JIREMENTS                                                                                                    |                                                                                                    | WHERE TO                                                                    | SECURE             |                                       |  |
|      |                                                                   | avel authority/ request letter or email<br>er and copy of valid ID of requestor and representative if<br>personally claim |                                                                                                    | Authority to travel application form is downloadable at intranet.upv.edu.ph |                    | orm is downloadable at                |  |
| CLI  | CLIENT STEPS                                                      |                                                                                                    | AGENCY ACTION                                                                                                    | FEES TO<br>BE PAID                                                          | PROCESSING<br>TIME | PERSON RESPONSIBLE                    |  |
| 1.   | Employee requests<br>certificate through<br>email, in writing, or | telephone call,                                                                                                    | <ol> <li>HRDO receives request and takes<br/>the following actions         <ol> <li>Verifies service record</li> <li>Prepares certificate</li> <li>HRDO Chief signs certificate</li> </ol> </li> </ol> | None                                                                        | 2 hours            | Supervising Administrative<br>Officer |  |
| 2.   | Presents authoriza<br>copy of valid ID if to<br>representative.   |                                                                                                    |                                                                                                    |                                                                             |                    |                                       |  |
| 3.   | Employee receives<br>employment.                                  | s the certificate of                                                                                                    | <ol> <li>HRDO releases the certificate to eployee.</li> </ol>                                                                                                    |                                                                             |                    |                                       |  |

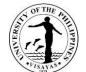

| TOTAL | None | 2 hours      |  |
|-------|------|--------------|--|
|       |      | including    |  |
|       |      | waiting time |  |

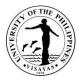

#### 13. Application for Expanded Maternity Leave (105 days) under RA 11210

The Expanded Maternity Leave is granted to a female employee to extend some measure of financial help and a period of rest and recuperation in connection with the pregnancy. It is a paid leave benefit granted to a qualified female employee for the duration of one hundred (105) days for live child birth, with an option to extend an additional fifteen (15) days if the female employee qualifies as a solo mother under RA 8972, and another thirty (30) days but the leave shall be without pay. In case of miscarriage and emergency termination of pregnancy, female employee is entitled to only sixty (60) days maternity leave. Employer must be notified in writing at least 45 days before the end of the maternity leave except for medical emergency.

Female employee may also allocate seven (7) days of her maternity leave to the father of her child not later than the period of her maternity; provided she submits a written notice to her employer. The father shall be excused from his work (leave without pay) but his leave without pay shall not be considered as a gap in the service.

| Office                                                                                                    | <ol> <li>Unit Concerned</li> <li>Office of the Dean (for employees under the Colleges)/Office the next higher supervisor</li> <li>Human Resources Development Office</li> <li>Office of the VC for Administration/Academic Affairs/Research &amp; Extension</li> <li>Accounting Office</li> </ol> |                                                              |  |  |  |
|----------------------------------------------------------------------------------------------------|----------------------------------------------------------------------------------------------------|--------------------------------------------------------------|--|--|--|
| Classification                                                                                                    | Technical                                                                                                    |                                                              |  |  |  |
| Type of Transaction                                                                                                    | G2C – Government to Client                                                                                                    |                                                              |  |  |  |
| Who may avail                                                                                                    | All qualified female employees                                                                                                    |                                                              |  |  |  |
| CHECKLIST OF REQU                                                                                                    | JIREMENTS                                                                                                    | WHERE TO SECURE                                              |  |  |  |
| <ul> <li>Before the start of maternity leave:</li> <li>1. Duly Accomplished Leave Application Form</li> <li>2. Medical Certificate from attending physician (indicating the expected schedule of delivery)</li> </ul> |                                                                                                    | CSC Leave application is downloadable at intranet.upv.edu.ph |  |  |  |

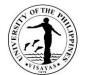

| CLIENT STEPS                                                                                                    | AGENCY ACTION                                                                                                    | FEES TO<br>BE PAID | PROCESSING<br>TIME | PERSON<br>RESPONSIBLE                                              |
|----------------------------------------------------------------------------------------------------|----------------------------------------------------------------------------------------------------|--------------------|--------------------|--------------------------------------------------------------------|
| <ol> <li>Female employee accomplishes three         <ul> <li>(3) copies of the CSC Leave<br/>application form with attached<br/>Medical Certificate and forwards the<br/>documents to her unit<br/>head/supervisor</li> </ul> </li> </ol> | 1. Unit Head/authorized official<br>evaluates the completeness of<br>requirements and refers the<br>maternity leave application to the<br>next higher supervisor for<br>appropriate action, if requirements<br>are complete and in order.                                                                                                    | None               | 3 days             | Unit Head/authorized<br>official/supervisor of<br>female employee  |
|                                                                                                    | 2. The next higher supervisor (Dean)<br>acts on the maternity leave<br>application based on the<br>recommendation of the immediate<br>supervisor and forwards the<br>documents to HRDO.<br>(Note: This step is applicable only to<br>employees assigned in the<br>colleges/school)                                                                                                    |                    | 3 days             | Dean                                                               |
|                                                                                                    | <ul> <li>3. HRDO receives the maternity leave application including the complete requirements and takes the following actions: <ul> <li>a. Counter-checks the completeness of requirements and updates leave record of female employee</li> <li>b. Certifies pertinent leave balances</li> <li>c. Secures the signature of HRDO Chief</li> <li>d. Forwards the processed maternity leave application to the</li> </ul> </li> </ul> |                    | 3 days             | Administrative Officer V<br>Administrative Officer II<br>NGW staff |

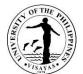

|                                                                                                    | authorized Office of the Vice Chancellor.                                                                                                    |      |                                      |                                                       |
|----------------------------------------------------------------------------------------------------|----------------------------------------------------------------------------------------------------|------|--------------------------------------|-------------------------------------------------------|
| <ol> <li>Female employee receives her<br/>maternity leave application with<br/>action of the authorized Vice<br/>Chancellor.</li> </ol> | 4. The authorized Vice Chancellor takes<br>final action on the maternity leave<br>application and sends back the<br>maternity leave application to HRDO.               |      | 5 days                               | Vice Chancellor                                       |
|                                                                                                    | 5. HRDO releases the processed<br>maternity leave application to the<br>female employee through her<br>unit/office and furnishes another copy<br>to Accounting Office. |      | 5 Days                               | Administrative Officer V<br>Administrative Officer II |
|                                                                                                    | TOTAL                                                                                                    | None | 19 days<br>including<br>waiting time |                                                       |

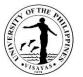

# 14. Confirmation of Certificate of Report for Duty after a long-term Sick Leave, Maternity Leave, Rehabilitation Leave

Employee is required to accomplish a certificate of report for duty after a long-term sick leave, rehabilitation leave, and maternity leave.

| Office                                                                                                    | <ol> <li>Unit Concerned</li> <li>Office of the Dean (for employees under the Colleges)/Office of the next higher supervisor</li> <li>Human Resources Development Office</li> <li>Accounting Office</li> </ol> |                                                                                                    |                                                                               |                    |                                   |
|----------------------------------------------------------------------------------------------------|----------------------------------------------------------------------------------------------------|----------------------------------------------------------------------------------------------------|-------------------------------------------------------------------------------|--------------------|-----------------------------------|
| Classification                                                                                                    | Complex                                                                                                    |                                                                                                    |                                                                               |                    |                                   |
| Type of Transaction                                                                                                    | G2C – Governmer                                                                                                    | nt to Client                                                                                                    |                                                                               |                    |                                   |
| Who may avail                                                                                                    | All UPV employee                                                                                                    | s who are reporting back to duty after a lo                                                                                                    | ong-term leave,                                                               | sabbatical, specia | l detail or secondment.           |
| CHECKLIST OF REQ                                                                                                    | UIREMENTS                                                                                                    | EMENTS WHERE TO SECURE                                                                                                    |                                                                               |                    |                                   |
|                                                                                                    | from the attending                                                                                                    | physician that employee is fit to work<br>leave, or rehabilitation leave                                                                                                    | Form for certificate of report to duty is downloadable at intranet.upv.edu.ph |                    |                                   |
| CLIENT STEPS                                                                                                    |                                                                                                    | AGENCY ACTION                                                                                                    | FEES TO<br>BE PAID                                                            | PROCESSING<br>TIME | PERSON RESPONSIBLE                |
| 1. Employee accomplishes three (3) copies of the Certificate of Report for Duty with attached Medical Certificate from attending physician stating that he/she is fit to work and submits the documents to the unit head/immediate supervisor. |                                                                                                    | <ol> <li>Unit Head/immediate supervisor<br/>certifies to the correctness of the<br/>date of actual report for duty of<br/>employee and forwards the<br/>documents to the next higher<br/>supervisor (Dean/VCA/VCAA).</li> </ol> | None                                                                          | 2 days             | Unit Head/immediate<br>supervisor |
| 2. Employee furnishes<br>Certificate of Repor                                                                                                    |                                                                                                    | 2. The Dean confirms the accuracy of the information provided in the form                                                                                                    |                                                                               | 1 day              | Dean                              |

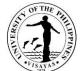

|                     |                                                                                                    |      |                                     | UT                                                    |
|---------------------|----------------------------------------------------------------------------------------------------|------|-------------------------------------|-------------------------------------------------------|
| Accounting and HRDO | and returns the confirmed certificate<br>of report for duty and other<br>documents to the employee.<br>(Note: This step is applicable only to<br>employees assigned in the<br>colleges/school) |      |                                     |                                                       |
|                     | 3. The VCA/VCAA confirms the accuracy of the information provided in the form and returns the confirmed certificate of report for duty and other documents to the employee.                    |      | 3 days                              | Vice Chancellor                                       |
|                     | 4. HRDO receives one (1) copy and updates the Leave Record of the employee.                                                                                                    |      | 1 day                               | Administrative Officer V<br>Administrative Officer II |
|                     | TOTAL                                                                                                    | None | 7 days<br>including<br>waiting time |                                                       |

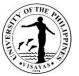

# 15. Confirmation of Certificate of Report for Duty after a long-term vacation leave, study leave, sabbatical, secondment, or special detail

Employee is required to accomplish a certificate of report for duty after a long-term vacation leave, study leave, sabbatical, secondment, or special detail.

| Office                                                        | <ol> <li>Unit Concerned</li> <li>Office of the Dean (for employees under the colleges)/Office of the next higher supervisor</li> <li>Human Resources Development Office</li> <li>Accounting Office</li> </ol>     |                                                                                           |                 |                                |  |  |
|---------------------------------------------------------------|----------------------------------------------------------------------------------------------------|-------------------------------------------------------------------------------------------|-----------------|--------------------------------|--|--|
| Classification                                                | Complex                                                                                                    | Complex                                                                                   |                 |                                |  |  |
| Type of<br>Transaction                                        | G2C – Government to Client                                                                                                    |                                                                                           |                 |                                |  |  |
| Who may<br>avail                                              | All UPV employees who are reporting back secondment.                                                                                                    | back to duty after a long-term vacation leave, study leave, sabbatical, special detail or |                 |                                |  |  |
| CHECKLIST OF                                                  | REQUIREMENTS                                                                                                    | WHERE TO SECURE                                                                           |                 |                                |  |  |
| 2. Medical C employee                                         | Certificate of Report for Duty<br>ertificate from the attending physician that<br>is fit to work after a long term sick leave,<br>leave, or rehabilitation leave                                                  |                                                                                           |                 |                                |  |  |
| CLIENT<br>STEPS                                               | AGENCY ACTION                                                                                                    | FEES TO BE PAID                                                                           | PROCESSING TIME | PERSON RESPONSIBLE             |  |  |
| 1. Employee<br>accomplis<br>hes three<br>(3) copies<br>of the | <ol> <li>Unit Head/immediate supervisor<br/>certifies to the correctness of the date<br/>of actual report for duty of employee<br/>and forwards the documents to the<br/>next higher supervisor (Dean)</li> </ol> | None                                                                                      | 2 days          | Unit Head/immediate supervisor |  |  |

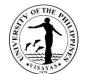

| Certificate              |                                                                               |      |                          |                           |
|--------------------------|-------------------------------------------------------------------------------|------|--------------------------|---------------------------|
| of Report                | 2. The Dean confirms the accuracy of the                                      |      |                          | Dean                      |
| for Duty.                | information provided in the form and                                          |      | 1 day                    |                           |
|                          | returns the confirmed certificate of                                          |      | ,                        |                           |
|                          | report for duty and other documents to                                        |      |                          |                           |
|                          | the employee.                                                                 |      |                          |                           |
| 2. Employee              | (Note: This step is applicable only to                                        |      |                          |                           |
| furnishes                | employees assigned in the                                                     |      |                          |                           |
| copies of                | colleges/school)                                                              |      |                          |                           |
| Certificate              | 2. The $\lambda/C \wedge \lambda/C \wedge \lambda$ confirms the converse      |      |                          | Vies Changellar           |
| of Report<br>for Duty to | 3. The VCA/VCAA confirms the accuracy of the information provided in the form |      | 3 days                   | Vice Chancellor           |
| Accounting               | and returns the confirmed certificate of                                      |      | 5 uays                   |                           |
| and HRDO                 | report for duty and other documents to                                        |      |                          |                           |
|                          | the employee.                                                                 |      |                          |                           |
|                          |                                                                               |      |                          |                           |
|                          | 4. HRDO receives one (1) copy and                                             |      |                          | Administrative Officer V  |
|                          | updates the Leave Record of the                                               |      | 1 day                    | Administrative Officer II |
|                          | employee.                                                                     |      |                          |                           |
|                          | TOTAL                                                                         | None | 7 days including waiting |                           |
|                          |                                                                               |      | time                     |                           |

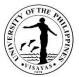

# 16.Application for Ten-day Leave under R.A. 9262 (Anti-Violence Against Women and their Children Act of 2004)

The Ten-day Leave under R.A. 9262, otherwise known as AVAWC leave, is granted to the following: (1) any female employee in the government service, regardless of employment status, who is a victim of violence and (2) any female employee whose child is also a victim of violence and whose age is below eighteen (18) or above eighteen (18) but unable to take care of himself/herself.

| Office                                                                                                    | <ol> <li>Office/Unit Concerned</li> <li>Office of the Dean (for employees under the Colleges)/Office of the next higher supervisor</li> <li>Human Resources Development Office</li> <li>Office of the Chancellor</li> </ol> |                                                                                                    |                    |                                                                   |                |  |
|----------------------------------------------------------------------------------------------------|----------------------------------------------------------------------------------------------------|----------------------------------------------------------------------------------------------------|--------------------|-------------------------------------------------------------------|----------------|--|
| Classification                                                                                                 | Technical                                                                                                    | Technical                                                                                                    |                    |                                                                   |                |  |
| Type of Transaction                                                                                            | G2C – Governmer                                                                                                    | G2C – Government to Client                                                                                                    |                    |                                                                   |                |  |
| Who may avail                                                                                                  | All UP female emp                                                                                                    | bloyee victims                                                                                                    |                    |                                                                   |                |  |
| CHECKLIST OF REQU                                                                                              | UIREMENTS                                                                                                    |                                                                                                    | WHERE TO           | SECURE                                                            |                |  |
| Clerk of Court<br>3. Barangay Protectio<br>4. Temporary Perman                                                 | by the Punong Bar<br>n Order (TPO/BPO)<br>nent Protection Orde                                                                                                    | -orm<br>angay/Kagawad or Prosecutor or the<br>obtained from the barangay<br>er (TPO/PPO) obtained from the court<br>ne occurrence of violence on the victin | intranet.upv.e     | CSC Leave application form is downloadable at intranet.upv.edu.ph |                |  |
| CLIENT STEPS                                                                                                   |                                                                                                    | AGENCY ACTION                                                                                                    | FEES TO<br>BE PAID |                                                                   |                |  |
| <ol> <li>Victim female emp<br/>with all the require<br/>accomplishes thre<br/>CSC Leave application</li> </ol> | ments and<br>e (3) copies of the                                                                                                    |                                                                                                    | None               |                                                                   |                |  |
| 2. Victim female empl                                                                                          | oyee submits the                                                                                                    | 1. Unit Head/authorized official                                                                                                    |                    | 3 days                                                            | Administrative |  |

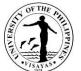

|                                                                                                    |                                                                                                    |        | 15 АТАЗ                                                        |
|----------------------------------------------------------------------------------------------------|----------------------------------------------------------------------------------------------------|--------|----------------------------------------------------------------|
| AVAWC leave application together<br>with the required documents to the<br>unit head/authorized official. | evaluates the completeness of<br>requirements and refers the<br>AVAWC leave application to the<br>next higher supervisor for<br>appropriate action, if requirements<br>are complete and in order.                                                                                                    |        | Officers/authorized officials<br>of the college/ school/office |
|                                                                                                    | 2. The next higher supervisor (Dean)<br>acts on the AVAWC leave<br>application based on the<br>recommendation of the immediate<br>supervisor and forwards the<br>documents to HRDO.<br>(Note: This step is applicable only to<br>employees assigned in the<br>colleges/school)                                                                                                    | 3 days | Administrative Officer V                                       |
|                                                                                                    | <ul> <li>3. HRDO receives the AVAWC leave application including the complete requirements and takes the following actions: <ul> <li>a. Counter-checks the completeness of requirements and updates leave record of victim female employee</li> <li>b. Certifies pertinent leave balances</li> <li>c. Secures the signature of HRDO Chief</li> <li>d. Forwards the processed AVAWC leave application to the Office of the Chancellor.</li> </ul> </li> </ul> | 3 days | Administrative Officer V<br>Administrative Assistant II        |
|                                                                                                    | 4. The Chancellor evaluates the<br>exigency of service of victim female                                                                                                    | 5 days | Administrative Officer V                                       |

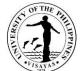

| <ol> <li>Victim female employee receives<br/>his/her AVAWC leave application<br/>with action of the Chancellor.</li> </ol> | <ul> <li>employee and then takes final action<br/>on the AVAWC leave application</li> <li>5. The Chancellor sends back the<br/>AVAWC leave application to HRDO.</li> <li>6. HRDO releases the processed<br/>AVAWC leave application to the<br/>victim female employee through her<br/>office/unit.</li> </ul> |      | 5 days                               | Administrative Officer V<br>Administrative Assistant II |
|----------------------------------------------------------------------------------------------------|----------------------------------------------------------------------------------------------------|------|--------------------------------------|---------------------------------------------------------|
|                                                                                                    | TOTAL                                                                                                    | None | 19 days<br>including<br>waiting time |                                                         |

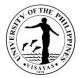

# 17. Application for long-term Vacation Leave (15 calendar days but not exceeding 30)

Vacation Leave is granted to an employee for personal reasons, the approval of which is contingent upon the exigency of service.

| Office<br>Classification<br>Type of Transaction<br>Who may avail    | 1. Unit Concerned         2. Office of the Dean (for employees under the Colleges)/Office of the next higher supervisor         3. Human Resources Development Office         Technical         G2C – Government to Client         All qualified employees |                                                                                                    |                                                              |        |                                                       |
|---------------------------------------------------------------------|----------------------------------------------------------------------------------------------------|----------------------------------------------------------------------------------------------------|--------------------------------------------------------------|--------|-------------------------------------------------------|
| CHECKLIST OF REQU                                                   | UIREMENTS                                                                                                    |                                                                                                    | WHERE TO                                                     | SECURE |                                                       |
| Duly Accomplished                                                   | d Leave Application                                                                                                    | Form                                                                                                    | CSC Leave application is downloadable at intranet.upv.edu.ph |        |                                                       |
| CLIENT STEPS                                                        |                                                                                                    | AGENCY ACTION                                                                                                    | FEES TO<br>BE PAIDPROCESSING<br>TIMEPERSON<br>PERSON         |        | PERSON RESPONSIBLE                                    |
| <ol> <li>Employee accomp<br/>copies of the CSC<br/>form.</li> </ol> |                                                                                                    | <ol> <li>Unit Head/authorized official<br/>evaluates if the application for<br/>vacation leave of employee will not<br/>affect services of the office and<br/>refers it to the next higher supervisor<br/>for appropriate action.</li> <li>The next higher supervisor/Deap acts</li> </ol> | None                                                         | 2 days | Unit Head/authorized<br>official/immediate supervisor |
|                                                                     |                                                                                                    | 2. The next higher supervisor/Dean acts<br>on the vacation leave application<br>based on the recommendation of the<br>immediate supervisor and forwards<br>the documents to HRDO.<br>(Note: This step is applicable only to<br>employees assigned in the<br>colleges/school)               |                                                              | 2 days | Dean/Next higher supervisor                           |

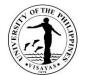

|                                                                                                    | <ul> <li>3. HRDO receives the vacation leave application and takes the following actions: <ul> <li>a. Counter-checks the completeness of information in the application form and updates leave record of employee</li> <li>b. Certifies leave balances</li> <li>c. Secures the signature of HRDO Chief</li> <li>d. Forwards the processed vacation leave application to the authorized Office of the Vice Chancellor.</li> </ul> </li> </ul> |      | 3 days                               | Administrative Officer V<br>Administrative Officer II<br>NGW staff |
|----------------------------------------------------------------------------------------------------|----------------------------------------------------------------------------------------------------|------|--------------------------------------|--------------------------------------------------------------------|
|                                                                                                    | <ol> <li>The authorized Vice Chancellor takes<br/>final action on vacation leave<br/>exceeding 15 days but not less than<br/>30 and sends back the leave<br/>application to HRDO.</li> </ol>                                                                                                    |      | 3 days                               | Unit head/Dean                                                     |
| 2. Employee receives his/her<br>mandatory/vacation leave<br>application with action of the<br>authorized Vice Chancellor. | 5. HRDO releases the processed vacation/mandatory leave application to the employee through his/her unit/office.                                                                                                    |      | 3 days                               | NGW staff                                                          |
|                                                                                                    | TOTAL                                                                                                    | None | 13 days<br>including<br>waiting time |                                                                    |

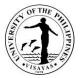

# **18. Application for Sick Leave (15 calendar days but less than 30)**

Sick Leave is granted on account of sickness or disability to officials and employees or any member of their immediate family.

| Office<br>Classification<br>Type of Transaction<br>Who may avail<br>CHECKLIST OF REQU<br>1. Duly Accomplished | All qualified employees       QUIREMENTS       WHERE TO SECURE |                                                                                                    |                                                       |        |                                                       |
|----------------------------------------------------------------------------------------------------|----------------------------------------------------------------|----------------------------------------------------------------------------------------------------|-------------------------------------------------------|--------|-------------------------------------------------------|
| 2. Medical Certificate                                                                                        | • •                                                            |                                                                                                    | intranet.upv.e                                        | • •    |                                                       |
| CLIENT STEPS                                                                                                  |                                                                | AGENCY ACTION                                                                                                    | FEES TO PROCESSING PERSON RESPONSIBLE<br>BE PAID TIME |        |                                                       |
| <ol> <li>Employee accomplishes three (3)<br/>copies of the CSC Leave Application<br/>form.</li> </ol>         |                                                                | <ol> <li>Unit Head/authorized official<br/>recommends the application for sick<br/>leave of employee and forwards it to<br/>the next higher supervisor for<br/>appropriate action.</li> </ol>                                                                                                    | None                                                  | 2 days | Unit Head/authorized<br>official/immediate supervisor |
|                                                                                                    |                                                                | 2. The next higher supervisor/dean<br>takes final action on the sick leave<br>application not exceeding 15 days<br>based on the recommendation of the<br>immediate supervisor and forwards<br>the documents to HRDO.<br>(Note: This step is applicable only to<br>employees assigned in the<br>colleges/school) |                                                       | 2 days | Dean/Next higher supervisor                           |

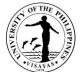

|                                                                                                    | <ul> <li>3. HRDO receives the sick leave application and takes the following actions: <ul> <li>a. Counter-checks the completeness of information in the application form and updates leave record of employee</li> <li>b. Certifies leave balances</li> <li>c. Secures the signature of HRDO Chief</li> <li>d. Forwards the processed sick leave application exceeding 15 days (but less than 30 days) to the authorized Office of the Vice Chancellor.</li> </ul> </li> <li>4. The authorized Vice Chancellor takes final action on the sick leave</li> </ul> |      | 3 days<br>3 days                               | Administrative Officer V<br>Administrative Officer II<br>NGW staff |
|----------------------------------------------------------------------------------------------------|----------------------------------------------------------------------------------------------------|------|------------------------------------------------|--------------------------------------------------------------------|
| 2. Employee receives his/her<br>mandatory/vacation leave<br>application with action of the<br>authorized Vice Chancellor. | <ul> <li>application more than 15 days, and sends back the leave application to HRDO.</li> <li>5. HRDO releases the processed sick leave application to the employee through his/her unit/office.</li> </ul>                                                                                                    | None | 3 days<br>13 days<br>including<br>waiting time | Administrative Officer V<br>Administrative Officer II              |

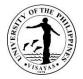

#### **19. Application for Paternity Leave**

Paternity Leave is granted to a married male employee for seven (7) days while continuing to earn compensation on the condition that his legitimate spouse has delivered a child or suffered a miscarriage, for purposes of enabling him to effectively lend care and support to his wife before, during and after child birth, as the case maybe, and assist in caring for his new-born child. Paternity Leave is granted for the first four (4) deliveries of the male employee's legitimate spouse with whom he is cohabiting.

| Office<br>Classification                                                | <ol> <li>Unit Concerned</li> <li>Office of the Dean (for employees under the Colleges)/Office of the next higher supervisor</li> <li>Human Resources Development Office</li> <li>Authorized Office of the Vice Chancellor</li> <li>Technical</li> </ol> |                                                                                                    |                                                              |                    |                                                       |
|-------------------------------------------------------------------------|----------------------------------------------------------------------------------------------------|----------------------------------------------------------------------------------------------------|--------------------------------------------------------------|--------------------|-------------------------------------------------------|
| Type of Transaction                                                     | G2C – Governme                                                                                                    | nt to Client                                                                                                    |                                                              |                    |                                                       |
| Who may avail                                                           | All qualified marrie                                                                                                    | ed male employees                                                                                                    |                                                              |                    |                                                       |
| CHECKLIST OF REQU                                                       | UIREMENTS                                                                                                    |                                                                                                    | WHERE TO                                                     | SECURE             |                                                       |
| Before the start of mate<br>1. Duly Accomplish<br>2. Certificate of Liv | ned Leave Applicati                                                                                                    |                                                                                                    | CSC Leave application is downloadable at intranet.upv.edu.ph |                    |                                                       |
| CLIENT STEPS                                                            |                                                                                                    | AGENCY ACTION                                                                                                    | FEES TO<br>BE PAID                                           | PROCESSING<br>TIME | PERSON RESPONSIBLE                                    |
|                                                                         | application form<br>ertificate of Live                                                                                                    | <ol> <li>Unit Head/authorized official<br/>evaluates the completeness of<br/>requirements and refers the<br/>paternity leave application to the<br/>next higher supervisor for<br/>appropriate action, if requirements<br/>are complete and in order.</li> </ol> | one                                                          | 2 days             | Unit Head/authorized<br>official/immediate supervisor |
|                                                                         |                                                                                                    | 2. The next higher supervisor (Dean)                                                                                                    |                                                              | 2 days             | Dean/Next higher supervisor                           |

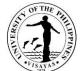

|                                                                                                    |                                                                                                    |        | TSAYN <sup>5</sup>                                                 |
|----------------------------------------------------------------------------------------------------|----------------------------------------------------------------------------------------------------|--------|--------------------------------------------------------------------|
|                                                                                                    | acts on the paternity leave<br>application based on the<br>recommendation of the immediate<br>supervisor and forwards the<br>documents to HRDO.<br>(Note: This step is applicable only to<br>employees assigned in the<br>colleges/school)                                                                                                    |        |                                                                    |
|                                                                                                    | <ul> <li>3. HRDO receives the paternity leave application including the complete requirements and takes the following actions: <ul> <li>a. Counter-checks the completeness of requirements and updates leave record of married male employee</li> <li>b. Certifies pertinent leave balances</li> <li>c. Secures the signature of HRDO Chief</li> <li>d. Forwards the processed paternity leave application to the authorized Office of the Vice Chancellor.</li> </ul> </li> </ul> | 3 days | Administrative Officer V<br>Administrative Officer II<br>NGW staff |
| 2. Married male employee receives his paternity leave application with action of the authorized Vice Chancellor. | 4. The authorized Vice Chancellor takes<br>final action on the paternity leave<br>application and sends back the<br>paternity leave application to HRDO.                                                                                                    | 5 days | Vice Chancellor                                                    |
|                                                                                                    | 5. HRDO releases the processed paternity leave application to the married male employee through his unit/office.                                                                                                    | 5 days | Administrative Officer V or<br>Administrative Officer II           |

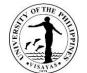

| ΤΟΤΑ | None | 18 days      |  |
|------|------|--------------|--|
|      |      | including    |  |
|      |      | waiting time |  |

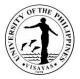

# 20. Application for Special Leave (CSC and CNA)

CSC and CNA Special Leaves are granted to an employee to mark personal milestones and/or attend to filial and domestic responsibilities, the approval of which is contingent upon the exigency of service.

| Office                                                                       | <ol> <li>Unit Concerned</li> <li>Office of the Dean (for employees under the Colleges)/Office of the next higher supervisor</li> <li>Human Resources Development Office</li> </ol> |                                                                                                    |                                                                 |                    |                                                          |
|------------------------------------------------------------------------------|----------------------------------------------------------------------------------------------------|----------------------------------------------------------------------------------------------------|-----------------------------------------------------------------|--------------------|----------------------------------------------------------|
| Classification                                                               | Technical                                                                                                    |                                                                                                    |                                                                 |                    |                                                          |
| Type of Transaction                                                          | G2C – Governmer                                                                                                    | nt to Client                                                                                                    |                                                                 |                    |                                                          |
| Who may avail                                                                | All qualified emplo                                                                                                    | yees                                                                                                    |                                                                 |                    |                                                          |
| CHECKLIST OF REQ                                                             | UIREMENTS                                                                                                    |                                                                                                    | WHERE TO                                                        | SECURE             |                                                          |
| Duly Accomplished                                                            | d Leave Application                                                                                                    | Form                                                                                                    | CSC Leave application is downloadable at<br>intranet.upv.edu.ph |                    |                                                          |
| CLIENT STEPS                                                                 |                                                                                                    | AGENCY ACTION                                                                                                    | FEES TO<br>BE PAID                                              | PROCESSING<br>TIME | PERSON RESPONSIBLE                                       |
| <ol> <li>Employee accor<br/>copies of the CS<br/>application form</li> </ol> | SC Leave                                                                                                    | <ol> <li>Unit Head/authorized official<br/>evaluates if the application for CSC<br/>or CNA special leave of employee<br/>will not affect services of the office<br/>and refers it to the next higher<br/>supervisor for appropriate action.</li> </ol> | None                                                            | 2 days             | Unit Head/authorized<br>official/immediate<br>supervisor |
|                                                                              |                                                                                                    | 2. The next higher supervisor/Dean acts<br>on the special leave application<br>based on the recommendation of the<br>immediate supervisor and forwards                                                                                                 |                                                                 | 2 days             | Dean/Next higher<br>supervisor                           |

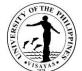

|                                                                                                    | TOTAL                                                                                                    | None | 12 days<br>including<br>waiting time |                                                                    |
|----------------------------------------------------------------------------------------------------|----------------------------------------------------------------------------------------------------|------|--------------------------------------|--------------------------------------------------------------------|
| <ol> <li>Employee receives his/her<br/>processed CSC/CNA special leave<br/>application.</li> </ol> | 4. HRDO releases the processed<br>CSC/CNA special leave application<br>to the employee through his/her<br>unit/office.                                                                                                    |      | 5 days                               | Administrative Officer V<br>Administrative Officer II              |
|                                                                                                    | <ul> <li>3. HRDO receives the CSC/CNA special leave application including and takes the following actions:</li> <li>a. Counter-checks the completeness of information in the application form and updates leave record of employee</li> <li>b. Certifies CSC/CNA special leave balances</li> </ul> |      | 3 days                               | Administrative Officer V<br>Administrative Officer II<br>NGW staff |
|                                                                                                    | the documents to HRDO.<br>(Note: This step is applicable only to<br>employees assigned in the<br>colleges/school)                                                                                                    |      |                                      |                                                                    |

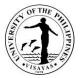

#### 21. Application for short-term Vacation/Mandatory Leave

- Vacation Leave is granted to an employee for personal reasons, the approval of which is contingent upon the exigency of service.
- Mandatory leave of five (5) working days annually, whether continuous or intermittent, is required from all officials and employees who have ten (10) days or more vacation leave credits.

| Office                                                              | <ol> <li>Unit Concerned</li> <li>Office of the Dean (for employees under the Colleges)/Office of the next higher supervisor</li> <li>Human Resources Development Office</li> </ol> |                                                                                                    |                                                              |                    |                                                       |  |
|---------------------------------------------------------------------|----------------------------------------------------------------------------------------------------|----------------------------------------------------------------------------------------------------|--------------------------------------------------------------|--------------------|-------------------------------------------------------|--|
| Classification                                                      | Technical                                                                                                    |                                                                                                    |                                                              |                    |                                                       |  |
| Type of Transaction                                                 | G2C – Governme                                                                                                    | 2C – Government to Client                                                                                                    |                                                              |                    |                                                       |  |
| Who may avail                                                       | All qualified emplo                                                                                                    | All qualified employees                                                                                                    |                                                              |                    |                                                       |  |
| CHECKLIST OF REQUIREMENTS                                           |                                                                                                    |                                                                                                    | WHERE TO                                                     | SECURE             |                                                       |  |
| Duly Accomplished Leave Application Form                            |                                                                                                    | Form                                                                                                    | CSC Leave application is downloadable at intranet.upv.edu.ph |                    |                                                       |  |
| CLIENT STEPS                                                        |                                                                                                    | AGENCY ACTION                                                                                                    | FEES TO<br>BE PAID                                           | PROCESSING<br>TIME | PERSON RESPONSIBLE                                    |  |
| <ol> <li>Employee accomp<br/>copies of the CSC<br/>form.</li> </ol> | .,                                                                                                    | <ol> <li>Unit Head/authorized official<br/>evaluates if the application for<br/>vacation/mandatory leave of<br/>employee will not affect services of<br/>the office and refers it to the next<br/>higher supervisor for appropriate</li> </ol> | None                                                         | 2 days             | Unit Head/authorized<br>official/immediate supervisor |  |

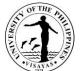

|                                                                                                    | 2. The next higher supervisor/Dean<br>takes final action on the<br>vacation/mandatory leave application<br>based on the recommendation of the<br>immediate supervisor and forwards<br>the documents to HRDO. |      | 2 days                               | Dean/Next higher supervisor                                        |
|----------------------------------------------------------------------------------------------------|----------------------------------------------------------------------------------------------------|------|--------------------------------------|--------------------------------------------------------------------|
|                                                                                                    | (Note: This step is applicable only to<br>employees assigned in the<br>colleges/school)                                                                                                    |      |                                      |                                                                    |
|                                                                                                    | 3. HRDO receives the vacation/mandatory leave application and takes the following actions:                                                                                                    |      | 3 days                               | Administrative Officer V<br>Administrative Officer II<br>NGW staff |
|                                                                                                    | <ul> <li>Counter-checks the<br/>completeness of information in<br/>the application form and updates<br/>leave record of employee</li> </ul>                                                                  |      |                                      |                                                                    |
|                                                                                                    | b. Certifies leave balances                                                                                                    |      | 5 days                               | Administrative Officer V<br>Administrative Officer II              |
| <ol> <li>Employee receives his/her<br/>processed mandatory/vacation leave<br/>application.</li> </ol> | <ol> <li>HRDO releases the processed<br/>vacation/mandatory leave application<br/>to the employee through his/her<br/>unit/office.</li> </ol>                                                                |      |                                      |                                                                    |
|                                                                                                    | TOTAL                                                                                                    | None | 12 days<br>including<br>waiting time |                                                                    |

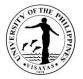

#### 22. Application for Academic Leave (University Registrar, Deans, Vice Chancellors)

Academic Leave is an annual leave of ten (10) working days granted to faculty administrators with 9-12 units of administrative load credits to enable them to pursue their intellectual interests while performing administrative functions and somehow compensate for the loss in research time they would otherwise enjoy as faculty without administrative load. The grant of academic leave is subject to the terms and conditions set by the University.

| Office                                                                                                    | <ol> <li>Unit Concerned</li> <li>Human Resources Development Office</li> <li>Office of the Chancellor</li> </ol> |                                                                                                    |                                                                   |                    |                                               |
|----------------------------------------------------------------------------------------------------|----------------------------------------------------------------------------------------------------|----------------------------------------------------------------------------------------------------|-------------------------------------------------------------------|--------------------|-----------------------------------------------|
| Classification                                                                                                    | Technical                                                                                                    |                                                                                                    |                                                                   |                    |                                               |
| Type of Transaction                                                                                                    | G2C – Governmer                                                                                                  | nt to Client                                                                                                    |                                                                   |                    |                                               |
| Who may avail                                                                                                    | All UPV employee                                                                                                 | S                                                                                                    |                                                                   |                    |                                               |
| CHECKLIST OF REQU                                                                                                    | UIREMENTS                                                                                                    |                                                                                                    | WHERE TO                                                          | SECURE             |                                               |
| Duly Accomplished CSC Leave Application Form                                                                                                    |                                                                                                    |                                                                                                    | CSC Leave application form is downloadable at intranet.upv.edu.ph |                    |                                               |
| CLIENT STEPS                                                                                                    |                                                                                                    | AGENCY ACTION                                                                                                    | FEES TO<br>BE PAID                                                | PROCESSING<br>TIME | PERSON<br>RESPONSIBLE                         |
| University Registrar, De Chancellor designation                                                                                                    |                                                                                                    |                                                                                                    |                                                                   |                    |                                               |
| <ol> <li>Faculty administration<br/>three (3) copies of<br/>application and sult<br/>to the head of his/k<br/>(division chair, inst<br/>department chair)</li> </ol> | the CSC Leave<br>bmits application<br>her mother unit<br>titute director, or                                     | 1. The immediate head of faculty<br>administrator evaluates the<br>exigency of service of faculty<br>administrator and refers the<br>application to HRDO for appropriate<br>action. | None                                                              | 3 days             | Administrative Officers of the college/school |
| academic leave.                                                                                                    |                                                                                                    | 2. HRDO receives the academic leave                                                                                                    |                                                                   | 3 days             | Administrative Officer V                      |

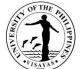

|                                                                                                    | TOTAL                                                                                                    | None | 17 days inc      | luding waiting time                                                               |
|----------------------------------------------------------------------------------------------------|----------------------------------------------------------------------------------------------------|------|------------------|-----------------------------------------------------------------------------------|
| <ol> <li>Faculty administrator receives<br/>his/her academic leave<br/>application with action of the<br/>Chancellor.</li> </ol> | <ol> <li>The Chancellor evaluates the exigency of service of faculty administrator and then takes final action on the academic leave application</li> <li>The Chancellor sends back the academic leave application to HRDO.</li> <li>HRDO releases the processed academic leave application to the faculty administrator through his/her office.</li> </ol> | Nana | 5 days<br>5 days | Administrative Officer V<br>Administrative Officer V<br>Administrative Officer II |
|                                                                                                    | <ul> <li>application and takes the following actions:</li> <li>a. Evaluates and updates leave record of faculty administrator</li> <li>b. Certifies academic leave balance</li> <li>c. Secures the signature of HRDO Chief</li> <li>d. Forwards the processed academic leave application to the Office of the Chancellor.</li> </ul>                        |      |                  | Administrative Officer II                                                         |

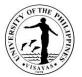

#### 23. ISSUANCE OF CERTIFICATE OF CLEARANCE FOR LONG TERM LEAVE/RETIREMENT/SEPARATION

Certificate of Clearance is issued to employees when they go on leave for at least 30 calendar days, and separate or retire from service. The HRDO certifies that employee has been cleared of all academic/administrative responsibilities, money and property accountabilities and from administrative charges in the University. The issuance of the clearance is without prejudice to the employee's liability for any accountability/charges reported to HRDO *after* the issuance date and subject to COA disallowance.

| Offices<br>Classification                          | <ol> <li>Offices/College Concerned</li> <li>Human Resources Development Office</li> <li>Office of the Chancellor</li> <li>Technical</li> </ol>                                                             |                                                                                                    |  |  |
|----------------------------------------------------|----------------------------------------------------------------------------------------------------|----------------------------------------------------------------------------------------------------|--|--|
| Type of Transaction<br>Who may avail               | n       G2C – Government to Client         All employees separating/retiring from service or going on leave for at least 30 calendar days                                                                  |                                                                                                    |  |  |
| CHECKLIST OF REQ                                   | UIREMENTS                                                                                                    | WHERE TO SECURE                                                                                                    |  |  |
| 2. Office heads/colle<br>a) Statement of<br>Settle | sh the <b>Request Form for Certificate of Clearance</b><br>ege deans to accomplish the following forms:<br><b>Remaining Obligations that Employee Must</b><br>se Clearance from Money and Property<br>ties | <ol> <li>The request form for certificate of clearance is downloadable at<br/>the intranet.upv.edu.ph.</li> <li>The two following forms are provided by HRDO through email:         <ul> <li>a) Statement of Remaining Obligations that Employee Must<br/>Settle</li> <li>b) College/Office Clearance from Money and Property<br/>Accountabilities</li> </ul> </li> </ol> |  |  |

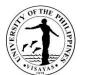

| CLIENT STEPS                                                                                                   | AGENCY ACTION                                                                                                    | FEES TO<br>BE PAID | PROCESSING<br>TIME                                                                                                    | PERSON RESPONSIBLE                                                                                                    |
|----------------------------------------------------------------------------------------------------|----------------------------------------------------------------------------------------------------|--------------------|----------------------------------------------------------------------------------------------------|----------------------------------------------------------------------------------------------------|
| <ol> <li>Employee fills out the Certificate of<br/>Clearance Request Form and emails<br/>it to HRDO</li> </ol> | <ol> <li>HRDO checks the<br/>correctness of information<br/>provided in the form by the<br/>employee.</li> <li>HRDO <i>simultaneously</i><br/>emails the three (3)<br/>following forms to all the<br/>offices/college included in<br/>the clearance matrix form:         <ul> <li>The employee's duly<br/>filled out request form<br/>for certificate of<br/>clearance;</li> <li>The form for<br/>clearance from</li> </ul> </li> </ol> | None               | 1 day                                                                                                    | <ul> <li>Joy S, Moquera, Administrative<br/>Officer II (for assigned<br/>offices/colleges)</li> <li>Ann Gelyn N. Centina,<br/>Administrative Assistant II (for<br/>assigned offices/colleges)</li> <li>Annie S. Ilinon, Senior Office<br/>Aide (for assigned<br/>offices/college)</li> <li>Ralph Ruben C. Mueda, Junior<br/>Office Assistant (for personnel<br/>going on full-time study leave<br/>privilege)</li> </ul> |
|                                                                                                    | <ul> <li>money and property<br/>accountabilities at the<br/>college/office level;</li> <li>c) The form stating the<br/>remaining obligations<br/>that employee must<br/>settle.</li> <li>3. Office heads/authorized<br/>officials from offices<br/>included in the matrix form<br/>check the<br/>obligations/accountabilities<br/>of the requesting<br/>employee.</li> </ul>                                                            |                    | Within 3 days<br>reckoned from<br>date of receipt<br>of the office/<br>college<br>clearance form<br>and the form<br>for the<br>statement of<br>remaining<br>obligations. | Office heads/Authorized officials of the college                                                                                                    |

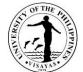

|    | 1                          |                   | 13A118<br>1009                                        |
|----|----------------------------|-------------------|-------------------------------------------------------|
| a) | If employee has            |                   |                                                       |
|    | remaining                  |                   |                                                       |
|    | obligations/accountabilit  |                   |                                                       |
|    | ies:                       |                   |                                                       |
|    |                            |                   |                                                       |
|    | 1. The concerned office    |                   |                                                       |
|    | heads/college's            |                   |                                                       |
|    | authorized officials       |                   |                                                       |
|    | accomplish the <b>form</b> |                   |                                                       |
|    | stating the                |                   |                                                       |
|    | remaining                  |                   |                                                       |
|    | obligations that the       |                   |                                                       |
|    | employee must              |                   |                                                       |
|    | settle and email the       | Within 2 days     |                                                       |
|    | form to the                | after the         | Employee requesting for                               |
|    | employee.                  | settlement of all | clearance                                             |
|    | HRDO is furnished          | the employee's    | <ul> <li>Office heads/Authorized officials</li> </ul> |
|    |                            | accountabilities  |                                                       |
|    | with a copy of the         | accountabilities  | of the college                                        |
|    | email for monitoring       | Nata: the         |                                                       |
|    | purposes                   | Note: the         |                                                       |
|    |                            | obligations may   |                                                       |
|    | 2. Every time the          | take a longer     |                                                       |
|    | employee has               | time to settle    |                                                       |
|    | settled/resolved           | depending on      |                                                       |
|    | his/her                    | the extent of the |                                                       |
|    | accountabilities from      | employee's        |                                                       |
|    | any of the                 | accountabilities. |                                                       |
|    | offices/college, the       |                   |                                                       |
|    | office heads /college      | Within 3 days     |                                                       |
|    | dean sign/approve          | after the receipt |                                                       |
|    | the form clearing          | of the approved   | • Joy S, Moquera, Administrative                      |
|    | the employee from          | clearances from   | Officer II (for assigned                              |
|    | money and                  | all offices       | offices/colleges)                                     |
|    | property                   |                   |                                                       |
|    | P. 000.03                  |                   | Ann Gelyn N. Centina,                                 |

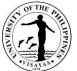

| accountabilities and<br>email the approved<br>forms to HRDO.Administrative Assistant II (for<br>assigned offices/colleges)<br>Annie S. Ilinon, Senior Office<br>Aide (for assigned<br>offices/college)4. HRDO staff consolidates<br>all approved office/college<br>clearances and fills out the<br>clearance matrix form;Within 1 dayAdministrative Assistant (I) (for<br>assigned offices/college)<br>end (for assigned offices/college)<br>end (for assigned offices/college)<br>end (for assigned offices/college)5. HRDO Chief verifies and<br>signs the consolidated<br>data. Then the HRDO staff<br>forwards the verified<br>clearance matrix to the<br>Office of the Chancellor.Within 3 days<br>reckoned from<br>date of receipt<br>of the clearance<br>matrix by affixing his/her<br>signature in the said form<br>and the OC staff forwards<br>the approved clearance<br>matrix form to HRDO.Ella O. Tidon, HRDO Chief<br>of the approved<br>clearance matrix to the<br>Office of the Chancellor.7. HRDO prepares, signs and<br>releases the Certificate of<br>Clearance to the<br>employee, the office<br>concerned, and theElla O. Tidon, HRDO Chief<br>of the approved<br>of the approved<br>of the approved<br>clearance matrix7. HRDO prepares, signs and<br>releases the Certificate of<br>Clearance to the<br>employee, the office<br>concerned, and theElla O. Tidon, HRDO Chief<br>of the approved<br>offices/colleges)8. Annie Sum Clearance<br>matrix by affixing his/her<br>signative on the said form<br>and the OC staff forwards<br>the approved clearance<br>matrix form to HRDO.Ella O. Tidon, HRDO Chief<br>of the approved clearance<br>offices/colleges)9. HRDO prepares, signs and<br>releases the Certificate of<br>Clearance to the<br>employee, the office<br>concerned, and theAnnie Sum Confice<br>offices/colleges) </th <th><br/></th> <th></th> <th>15.4140</th>                                                                                                    | <br>                                  |                 | 15.4140                               |
|----------------------------------------------------------------------------------------------------|---------------------------------------|-----------------|---------------------------------------|
| <ul> <li>forms to HRDO.</li> <li>4. HRDO staff consolidates<br/>all approved office/college<br/>clearances and fills out the<br/>clearance matrix form;</li> <li>5. HRDO Chief verifies and<br/>signs the consolidated<br/>data. Then the HRDO staff<br/>forwards the verified<br/>clearance matrix to the<br/>Office of the Chancellor.</li> <li>6. Chancellor approves or<br/>disapproves the clearance<br/>matrix by affixing his/her<br/>signature in the said form<br/>and the CC staff forwards<br/>the approved clearance<br/>matrix tor tor to HRDO.</li> <li>7. HRDO prepares, signs and<br/>releases the Certificate of<br/>Clearance to the<br/>employee, the office<br/>concerned, and the</li> </ul>                                                                                                    |                                       |                 | · · · · · · · · · · · · · · · · · · · |
| <ul> <li>4. HRDO staff consolidates<br/>all approved office/college<br/>clearances and fills out the<br/>clearance matrix form;</li> <li>5. HRDO Chief verifies and<br/>signs the consolidated<br/>data. Then the HRDO staff<br/>forwards the verified<br/>clearance matrix to the<br/>Office of the Chancellor.</li> <li>6. Chancellor approves or<br/>disapproves the clearance<br/>matrix by affixing his/her<br/>signature in the said form<br/>and the OC staff forwards<br/>the approved clearance<br/>matrix form to HRDO.</li> <li>7. HRDO prepares, signs and<br/>releases the Certificate of<br/>Clearance to the<br/>employee, the office<br/>concerned and the D</li> </ul>                                                                                                    |                                       |                 | <b>3</b>                              |
| <ul> <li>4. HRDO staff consolidates<br/>all approved office/college<br/>clearances and fills out the<br/>clearances and fills out the<br/>clearance matrix form;</li> <li>5. HRDO Chief verifies and<br/>signs the consolidated<br/>data. Then the HRDO staff<br/>forwards the verified<br/>clearance matrix to the<br/>Office of the Chancellor.</li> <li>6. Chancellor approves or<br/>disapproves the clearance<br/>matrix by affixing his/her<br/>signature in the said form<br/>and the OC staff forwards<br/>the approved clearance<br/>matrix form to HRDO.</li> <li>7. HRDO prepares, signs and<br/>releases the Centificate of<br/>Clearance to the<br/>employee, the office<br/>concerned and the DC</li> <li>7. HRDO prepares, signs and<br/>releases the Centificate of<br/>Clearance to the<br/>employee, the office<br/>concerned and the DC</li> <li>7. HRDO prepares, signs and<br/>releases the Centificate of<br/>Clearance to the<br/>employee, the office<br/>concerned and the DC</li> <li>7. HRDO prepares, signs and<br/>releases the contificate of<br/>Clearance to the<br/>employee, the office<br/>concerned and the DC</li> <li>7. HRDO prepares, signs and<br/>releases the contificate of<br/>Clearance to the<br/>employee, the office</li> <li>7. HRDO prepares, signs and<br/>releases the contificate of<br/>Clearance to the<br/>employee, the office</li> <li>8. Ilinon, Senior Office<br/>Aide (for assigned<br/>offices/college)</li> <li>9. Annie S. Ilinon, Senior Office<br/>Aide (for assigned<br/>offices/college)</li> </ul>                                                                                                    | forms to HRDO.                        |                 | Annie S. Ilinon, Senior Office        |
| <ul> <li>all approved office/college<br/>clearances and fills out the<br/>clearance matrix form;</li> <li>Within 1 day</li> <li>Ralph Ruben C. Mueda, Junior<br/>Office Assistant (for personnel<br/>going on full-time study leave<br/>privilege)</li> <li>Ella O. Tidon, HRDO Chief</li> <li>Above-listed HRDO staff</li> <li>Office of the Chancellor.</li> <li>Chancellor</li> <li>Chancellor approves or<br/>disapproves the clearance<br/>matrix port to the<br/>Office of the clearance<br/>matrix torm to HRDO.</li> <li>Chancellor approves or<br/>disapproves the clearance<br/>matrix form to HRDO.</li> <li>HRDO prepares, signs and<br/>releases the Certificate of<br/>Clearance to the<br/>employee, the office<br/>concerned and the be</li> <li>HRDO releases the Certificate of<br/>Clearance to the<br/>employee, the office</li> <li>Ann Gelyn N. Centina,<br/>Administrative Assistant II (for<br/>assigned offices/colleges)</li> <li>Ann Gelyn N. Centina,<br/>Administrative Assistant II (for<br/>assigned offices/colleges)</li> <li>Ann Gelyn N. Centina,<br/>Administrative Assistant II (for<br/>assigned offices/colleges)</li> <li>Ann Gelyn N. Centina,<br/>Administrative Assistant II (for<br/>assigned offices/colleges)</li> <li>Ann Gelyn N. Centina,<br/>Administrative Assistant II (for<br/>assigned offices/colleges)</li> </ul>                                                                                                    |                                       |                 | Aide (for assigned                    |
| clearances and fills out the<br>clearance matrix form;       Within 3 days<br>reckoned from<br>date of receipt<br>of the clearance<br>matrix prepared<br>and verified by<br>HRDO       Ella O. Tidon, HRDO Chief         5. HRDO Chief verifies and<br>signs the consolidated<br>data. Then the HRDO staff<br>forwards the verified<br>clearance matrix to the<br>Office of the Chancellor.       Within 2 days<br>reckoned from<br>date of receipt<br>of the approved       Ella O. Tidon, HRDO Staff         6. Chancellor approves or<br>disapproves the clearance<br>matrix by affixing his/her<br>signature in the said form<br>and the OC staff forwards<br>the approved clearance<br>matrix form to HRDO.       Within 2 days<br>reckoned from<br>date of receipt<br>of the approved<br>clearance matrix       Ella O. Tidon, HRDO Chief         7. HRDO prepares, signs and<br>releases the Certificate of<br>Clearance to the<br>employee, the office<br>concerned and the       HRDO repares, signs and<br>releases the certificate of<br>Clearance to the<br>employee, the office       Ann Gelyn N. Centina,<br>Administrative Assistant II (for<br>assigned offices/colleges)                                                                                                    | 4. HRDO staff consolidates            |                 | offices/college)                      |
| clearances and fills out the<br>clearance matrix form;Within 3 days<br>reckoned from<br>date of receipt<br>of the clearance<br>matrix prepared<br>and verified byOffice Assistant (for personnel<br>going on full-time study leave<br>privilege)5. HRDO Chief verifies and<br>signs the consolidated<br>data. Then the HRDO staff<br>forwards the verified<br>clearance matrix to the<br>Office of the Chancellor.Within 2 days<br>reckoned from<br>date of receipt<br>of the clearance<br>and verified byElla O. Tidon, HRDO Chief<br>• OC staff6. Chancellor approves or<br>disapproves the clearance<br>matrix by affixing his/her<br>signature in the said form<br>and the OC staff forwards<br>the approved clearance<br>matrix form to HRDO.Ella O. Tidon, HRDO Chief<br>• Joy S, Moquera, Administrative<br>offices/colleges)7. HRDO prepares, signs and<br>releases the Certificate of<br>Clearance to the<br>employee, the office<br>concerned and theFilla O. Tidon, Senior Office<br>Administrative Assistant II (for<br>assigned offices/colleges)7. HRDO prepares, signs and<br>releases the Certificate of<br>Clearance to the<br>employee, the office<br>concerned and theAminis S. Ilinon, Senior Office<br>Addie (for assigned<br>offices/college)8. HRDO StaffFille O.                                                                                                    | all approved office/college           | Within 1 day    | Ralph Ruben C. Mueda, Junior          |
| clearance matrix form;Within 3 days<br>reckoned from<br>date of receipt<br>of the clearance<br>matrix prepared<br>and verified by<br>HRDOElla O. Tidon, HRDO Chief<br>Above-listed HRDO staff5. HRDO Chief verifies and<br>signs the consolidated<br>data. Then the HRDO staff<br>forwards the verified<br>clearance matrix to the<br>Office of the Chancellor.Within 2 days<br>reckoned from<br>date of receipt<br>of the approved<br>clearance matrix by affixing his/her<br>signature in the said form<br>and the OC staff forwards<br>the approved clearance<br>matrix form to HRDO.Ella O. Tidon, HRDO Chief<br>• OC staff6. Chancellor approves or<br>disapproves the clearance<br>matrix by affixing his/her<br>signature in the said form<br>and the OC staff forwards<br>the approved clearance matrix form to HRDO.Ella O. Tidon, HRDO Chief<br>• OC staff7. HRDO prepares, signs and<br>releases the Certificate of<br>Clearance to the<br>employee, the office<br>concerned and theAmie S. Ilinon, Senior Office<br>Aide (for assigned<br>offices/colleges)8. The Descence of<br>clearance to the<br>employee, the office<br>concerned and theThe proved<br>clearance to the<br>employee, the office<br>concerned and the9. HRDO<br>clearance to the<br>employee, the office<br>concerned and the1000000000000000000000000000000000000                                                                                                    | clearances and fills out the          |                 |                                       |
| <ul> <li>5. HRDO Chief verifies and signs the consolidated data. Then the HRDO staff forwards the verified data. Then the HRDO staff forwards the verified data. Then the HRDO staff</li> <li>6. Chancellor approves or disapproves or disapproves the clearance matrix by affixing his/her signature in the said form and the CC staff forwards the approved clearance matrix form to HRDO.</li> <li>7. HRDO prepares, signs and releases the Certificate of Clearance to the employee, the office of the employee, the office of clearance of the employee, the office of the clearance of the employee data the employee data the employee data the employee. The office of the clearance of the approved disapproves the clearance of the approved disapproves or disapproves the clearance of the approved disapproves or disapproves the clearance of the approved disapproves of the approved disapproves the clearance of the approved disapproves the clearance of the approved disapproves and the clearance of the approved disapproves the clearance of the approved disapproves the clearance of the approved disapproves the clearance of the approved disapproves approves the clearance of the approved disapproves the clearance of the approved disapproves the clearance of the approved disapproves the clearance of the approved disapproves the disapproves the clearance of the approved disapproves the disapproves the disapproves th</li></ul> | clearance matrix form:                |                 |                                       |
| <ul> <li>S. HRDO Chief verifies and signs the consolidated data. Then the HRDO staff forwards the verified clearance matrix prepared and verified by HRDO</li> <li>6. Chancellor approves the clearance matrix by affixing his/her signature in the said form and the OC staff forwards the approved clearance matrix form to HRDO.</li> <li>7. HRDO prepares, signs and releases the Certificate of Clearance to the employee, the office concerned, and the office scolleges)</li> <li>7. HRDO prepares, signs and releases the Certificate of Clearance to the employee, the office</li> <li>7. HRDO prepares, signs and releases the Certificate of Clearance to the employee, the office</li> <li>7. HRDO prepares, signs and releases the Certificate of Clearance to the employee, the office</li> <li>8. Unit office of the Certificate of Clearance to the employee, the office</li> <li>9. Annie S. Ilinon, Senior Office Aide (for assigned offices/colleges)</li> <li>9. Annie S. Ilinon, Senior Office Aide (for assigned offices/college)</li> <li>9. Annie S. Ilinon, Senior Office Aide (for assigned offices/college)</li> </ul>                                                                                                    | ,                                     |                 |                                       |
| <ul> <li>5. HRDO Chief verifies and signs the consolidated data. Then the HRDO staff forwards the verified clearance matrix to the Office of the Chancellor.</li> <li>6. Chancellor approves or disapproves the clearance matrix by affixing his/her signature in the said form and the OC staff forwards the approved clearance matrix form to HRDO.</li> <li>7. HRDO prepares, signs and releases the Certificate of Clearance to the employee, the office concerned and the</li> <li>7. HRDO prepares, signs and releases the Certificate of Clearance to the employee, the office</li> <li>7. HRDO prepares, signs and releases the Certificate of Clearance to the employee, the office</li> <li>8. HRDO Prepares, signs and the employee. The office of the office of the offices/colleges)</li> <li>9. Anni Gelyn N. Centina, Administrative Assistant II (for assigned offices/colleges)</li> <li>9. Anni Gelyn N. Centina, Administrative Assistant II (for assigned offices/colleges)</li> <li>9. Anni Gelyn N. Centina, Administrative Assistant II (for assigned offices/colleges)</li> <li>9. Anni Gelyn N. Centina, Administrative Assistant II (for assigned offices/colleges)</li> <li>9. Anni Gelyn N. Centina, Administrative Assistant II (for assigned offices/colleges)</li> <li>9. Anni Gelyn N. Centina, Administrative Assistant II (for assigned offices/colleges)</li> <li>9. Anni Gelyn N. Centina, Administrative Assistant II (for assigned offices/colleges)</li> <li>9. Anni Gelyn N. Centina, Administrative Assistant II (for assigned offices/colleges)</li> </ul>                                                                                                    |                                       | Within 3 days   | privilege)                            |
| <ul> <li>date of receipt<br/>of the clearance<br/>matrix prepared<br/>and verified by<br/>HRDO</li> <li>5. HRDO Chief verifies and<br/>signs the consolidated<br/>data. Then the HRDO staff<br/>forwards the verified<br/>clearance matrix to the<br/>Office of the Chancellor.</li> <li>6. Chancellor approves or<br/>disapproves the clearance<br/>matrix by affixing his/her<br/>signature in the said form<br/>and the OC staff forwards<br/>the approved clearance<br/>matrix form to HRDO.</li> <li>7. HRDO prepares, signs and<br/>releases the Certificate of<br/>Clearance to the<br/>employee, the office<br/>concerned and the</li> <li>7. HRDO prepares, signs and<br/>releases the Certificate of<br/>Clearance to the<br/>employee, the office<br/>concerned and the</li> <li>6. Chancellor approves or<br/>disapproved clearance</li> <li>7. HRDO prepares, signs and<br/>releases the Certificate of<br/>Clearance to the<br/>employee, the office<br/>concerned and the</li> <li>7. HRDO prepares, signs and<br/>releases the Certificate of<br/>Clearance to the<br/>employee, the office<br/>concerned and the</li> <li>7. HRDO prepares, signs and<br/>releases the Certificate of<br/>Clearance to the<br/>employee, the office<br/>concerned and the</li> <li>8. Ann Gelyn N. Centina,<br/>Administrative Assistant II (for<br/>assigned offices/college)</li> <li>9. Annie S. Ilinon, Senior Office<br/>Aide (for assigned<br/>offices/college)</li> </ul>                                                                                                    |                                       |                 | Ello O Tidon UDDO Chief               |
| <ul> <li>5. HRDO Chief verifies and signs the consolidated data. Then the HRDO staff forwards the verified data. Then the HRDO staff forwards the verified clearance matrix to the Office of the Chancellor.</li> <li>6. Chancellor approves or disapproves the clearance matrix by affixing his/her signature in the said form and the OC staff forwards the approved clearance matrix form to HRDO.</li> <li>7. HRDO prepares, signs and releases the Certificate of Clearance to the employee, the office concerned and the</li> <li>6. Chancellor approves or disapproves the clearance matrix form to HRDO.</li> <li>7. HRDO prepares, signs and releases the Certificate of Clearance to the employee, the office concerned and the</li> </ul>                                                                                                    |                                       |                 |                                       |
| <ul> <li>5. HRDO Chief verifies and signs the consolidated data. Then the HRDO staff forwards the verified clearance matrix to the Office of the Chancellor.</li> <li>6. Chancellor approves or disapproves the clearance matrix by affixing his/her signature in the said form and the OC staff forwards the approved clearance matrix form to HRDO.</li> <li>7. HRDO prepares, signs and releases the Certificate of Clearance to the employee, the office concerned, and the OC</li> <li>7. HRDO prepares, and the office concerned, and the OC</li> <li>7. HRDO prepares, and the office concerned, and the OC</li> </ul>                                                                                                    |                                       |                 | Above-listed HRDO staff               |
| <ul> <li>5. HRDO Chief verifies and signs the consolidated data. Then the HRDO staff forwards the verified order ance matrix to the Office of the Chancellor.</li> <li>6. Chancellor approves or disapproves the clearance matrix by affixing his/her signature in the said form and the OC staff forwards the approved clearance matrix form to HRDO.</li> <li>7. HRDO prepares, signs and releases the Certificate of Clearance to the employee, the office concerned and the office signed offices/colleges)</li> <li>Annie S. Ilinon, Senior Office Additional form and the office signed offices/colleges</li> <li>Annie S. Ilinon, Senior Office Additional form and the office signed offices/colleges</li> <li>Annie S. Ilinon, Senior Office Additional form and the office signed offices/colleges</li> <li>Annie S. Ilinon, Senior Office Additional form and the office signed offices/colleges</li> <li>Annie S. Ilinon, Senior Office Additional form and the office signed offices/colleges</li> <li>Annie S. Ilinon, Senior Office Additional form and the office signed offices/colleges</li> <li>Annie S. Ilinon, Senior Office Additional form and the office signed offices/colleges</li> <li>Annie S. Ilinon, Senior Office Additional form and the office signed offices/colleges</li> </ul>                                                                                                    |                                       |                 |                                       |
| <ul> <li>signs the consolidated<br/>data. Then the HRDO staff<br/>forwards the verified<br/>clearance matrix to the<br/>Office of the Chancellor.</li> <li>6. Chancellor approves or<br/>disapproves the clearance<br/>matrix by affixing his/her<br/>signature in the said form<br/>and the OC staff forwards<br/>the approved clearance<br/>matrix form to HRDO.</li> <li>7. HRDO prepares, signs and<br/>releases the Certificate of<br/>Clearance to the<br/>employee, the office<br/>concerned and the</li> <li>7. HRDO prepares, signs and<br/>releases the Certificate of<br/>Clearance to the<br/>employee, the office</li> <li>8. HRDO<br/>Within 2 days<br/>reckoned from<br/>date of receipt<br/>of the approved<br/>clearance matrix</li> <li>9. Ella O. Tidon, HRDO Chief</li> <li>9. Joy S, Moquera, Administrative<br/>Officer II (for assigned<br/>offices/colleges)</li> <li>9. Ann Gelyn N. Centina,<br/>Administrative Assistant II (for<br/>assigned offices/colleges)</li> <li>9. Annie S. Ilinon, Senior Office<br/>Aide (for assigned<br/>offices/college)</li> </ul>                                                                                                    |                                       |                 |                                       |
| <ul> <li>data. Then the HRDO staff<br/>forwards the verified<br/>clearance matrix to the<br/>Office of the Chancellor.</li> <li>6. Chancellor approves or<br/>disapproves the clearance<br/>matrix by affixing his/her<br/>signature in the said form<br/>and the OC staff forwards<br/>the approved clearance<br/>matrix form to HRDO.</li> <li>7. HRDO prepares, signs and<br/>releases the Certificate of<br/>Clearance to the<br/>employee, the office<br/>concerned, and the</li> </ul>                                                                                                    |                                       |                 |                                       |
| <ul> <li>forwards the verified<br/>clearance matrix to the<br/>Office of the Chancellor.</li> <li>6. Chancellor approves or<br/>disapproves the clearance<br/>matrix by affixing his/her<br/>signature in the said form<br/>and the OC staff forwards<br/>the approved clearance<br/>matrix form to HRDO.</li> <li>7. HRDO prepares, signs and<br/>releases the Certificate of<br/>Clearance to the<br/>employee, the office<br/>concerned, and the</li> <li>Within 2 days<br/>reckoned from<br/>date of receipt<br/>of the approved<br/>clearance matrix</li> <li>Ella O. Tidon, HRDO Chief</li> <li>Joy S, Moquera, Administrative<br/>Officer II (for assigned<br/>offices/colleges)</li> <li>Ann Gelyn N. Centina,<br/>Administrative Assistant II (for<br/>assigned offices/colleges)</li> <li>Annie S. Ilinon, Senior Office<br/>Aide (for assigned<br/>offices/college)</li> </ul>                                                                                                    |                                       | HRDO            | Chancellor                            |
| forwards the verified<br>clearance matrix to the<br>Office of the Chancellor.Within 2 days<br>reckoned from<br>date of receipt<br>of the approved<br>clearance matrix6. Chancellor approves or<br>disapproves the clearance<br>matrix by affixing his/her<br>signature in the said form<br>and the OC staff forwards<br>the approved clearance<br>matrix form to HRDO.• Ella O. Tidon, HRDO Chief<br>• Joy S, Moquera, Administrative<br>Officer II (for assigned<br>offices/colleges)<br>• Ann Gelyn N. Centina,<br>Administrative Assistant II (for<br>assigned offices/colleges)<br>• Annie S. Ilinon, Senior Office<br>Aide (for assigned<br>offices/college)                                                                                                    |                                       |                 | OC staff                              |
| Office of the Chancellor.date of receipt<br>of the approved<br>clearance matrix6. Chancellor approves or<br>disapproves the clearance<br>matrix by affixing his/her<br>signature in the said form<br>and the OC staff forwards<br>the approved clearance<br>matrix form to HRDO.• Ella O. Tidon, HRDO Chief<br>• Joy S, Moquera, Administrative<br>Officer II (for assigned<br>offices/colleges)7. HRDO prepares, signs and<br>releases the Certificate of<br>Clearance to the<br>employee, the office<br>concerned, and the• Ann Gelyn N. Centina,<br>Administrative Assistant II (for<br>assigned offices/colleges)                                                                                                    | forwards the verified                 | Within 2 days   |                                       |
| <ul> <li>6. Chancellor approves or<br/>disapproves the clearance<br/>matrix by affixing his/her<br/>signature in the said form<br/>and the OC staff forwards<br/>the approved clearance<br/>matrix form to HRDO.</li> <li>7. HRDO prepares, signs and<br/>releases the Certificate of<br/>Clearance to the<br/>employee, the office<br/>concerned, and the</li> </ul>                                                                                                    | clearance matrix to the               | reckoned from   |                                       |
| <ul> <li>6. Chancellor approves or<br/>disapproves the clearance<br/>matrix by affixing his/her<br/>signature in the said form<br/>and the OC staff forwards<br/>the approved clearance<br/>matrix form to HRDO.</li> <li>7. HRDO prepares, signs and<br/>releases the Certificate of<br/>Clearance to the<br/>employee, the office<br/>concerned, and the</li> <li>6. Chancellor approves or<br/>disapproves of clearance<br/>matrix</li> <li>7. Ella O. Tidon, HRDO Chief</li> <li>9. Joy S, Moquera, Administrative<br/>Officer II (for assigned<br/>offices/colleges)</li> <li>9. Ann Gelyn N. Centina,<br/>Administrative Assistant II (for<br/>assigned offices/colleges)</li> <li>9. Annie S. Ilinon, Senior Office<br/>Aide (for assigned<br/>offices/college)</li> </ul>                                                                                                    | Office of the Chancellor.             | date of receipt |                                       |
| <ul> <li>6. Chancellor approves or<br/>disapproves the clearance<br/>matrix by affixing his/her<br/>signature in the said form<br/>and the OC staff forwards<br/>the approved clearance<br/>matrix form to HRDO.</li> <li>7. HRDO prepares, signs and<br/>releases the Certificate of<br/>Clearance to the<br/>employee, the office<br/>concerned, and the</li> <li>6. Chancellor approves or<br/>disapproves of clearance<br/>matrix</li> <li>7. Ella O. Tidon, HRDO Chief</li> <li>9. Joy S, Moquera, Administrative<br/>Officer II (for assigned<br/>offices/colleges)</li> <li>9. Ann Gelyn N. Centina,<br/>Administrative Assistant II (for<br/>assigned offices/colleges)</li> <li>9. Annie S. Ilinon, Senior Office<br/>Aide (for assigned<br/>offices/college)</li> </ul>                                                                                                    |                                       | of the approved |                                       |
| <ul> <li>disapproves the clearance<br/>matrix by affixing his/her<br/>signature in the said form<br/>and the OC staff forwards<br/>the approved clearance<br/>matrix form to HRDO.</li> <li>7. HRDO prepares, signs and<br/>releases the Certificate of<br/>Clearance to the<br/>employee, the office<br/>concerned, and the</li> <li>Ella O. Tidon, HRDO Chief</li> <li>Joy S, Moquera, Administrative<br/>Officer II (for assigned<br/>offices/colleges)</li> <li>Ann Gelyn N. Centina,<br/>Administrative Assistant II (for<br/>assigned offices/colleges)</li> <li>Annie S. Ilinon, Senior Office<br/>Aide (for assigned<br/>offices/college)</li> </ul>                                                                                                    | 6. Chancellor approves or             |                 |                                       |
| <ul> <li>matrix by affixing his/her<br/>signature in the said form<br/>and the OC staff forwards<br/>the approved clearance<br/>matrix form to HRDO.</li> <li>7. HRDO prepares, signs and<br/>releases the Certificate of<br/>Clearance to the<br/>employee, the office<br/>concerned, and the</li> <li>Ella O. Tidon, HRDO Chief</li> <li>Joy S, Moquera, Administrative<br/>Officer II (for assigned<br/>offices/colleges)</li> <li>Ann Gelyn N. Centina,<br/>Administrative Assistant II (for<br/>assigned offices/colleges)</li> <li>Annie S. Ilinon, Senior Office<br/>Aide (for assigned<br/>offices/college)</li> </ul>                                                                                                    |                                       |                 |                                       |
| <ul> <li>signature in the said form<br/>and the OC staff forwards<br/>the approved clearance<br/>matrix form to HRDO.</li> <li>7. HRDO prepares, signs and<br/>releases the Certificate of<br/>Clearance to the<br/>employee, the office<br/>concerned, and the</li> <li>Joy S, Moquera, Administrative<br/>Officer II (for assigned<br/>offices/colleges)</li> <li>Ann Gelyn N. Centina,<br/>Administrative Assistant II (for<br/>assigned offices/colleges)</li> <li>Annie S. Ilinon, Senior Office<br/>Aide (for assigned<br/>offices/college)</li> </ul>                                                                                                    |                                       |                 |                                       |
| <ul> <li>and the OC staff forwards<br/>the approved clearance<br/>matrix form to HRDO.</li> <li>7. HRDO prepares, signs and<br/>releases the Certificate of<br/>Clearance to the<br/>employee, the office<br/>concerned, and the</li> <li>3. Joy S, Moquera, Administrative<br/>Officer II (for assigned<br/>offices/colleges)</li> <li>Ann Gelyn N. Centina,<br/>Administrative Assistant II (for<br/>assigned offices/colleges)</li> <li>Annie S. Ilinon, Senior Office<br/>Aide (for assigned<br/>offices/college)</li> </ul>                                                                                                    |                                       |                 | -                                     |
| <ul> <li>the approved clearance<br/>matrix form to HRDO.</li> <li>7. HRDO prepares, signs and<br/>releases the Certificate of<br/>Clearance to the<br/>employee, the office<br/>concerned, and the</li> <li>Office II (for assigned<br/>offices/colleges)</li> <li>Ann Gelyn N. Centina,<br/>Administrative Assistant II (for<br/>assigned offices/colleges)</li> <li>Annie S. Ilinon, Senior Office<br/>Aide (for assigned<br/>offices/college)</li> </ul>                                                                                                    | U U U U U U U U U U U U U U U U U U U |                 |                                       |
| <ul> <li>matrix form to HRDO.</li> <li>Ann Gelyn N. Centina,<br/>Administrative Assistant II (for<br/>assigned offices/colleges)</li> <li>Annie S. Ilinon, Senior Office<br/>Aide (for assigned<br/>offices/college)</li> </ul>                                                                                                    |                                       |                 | Officer II (for assigned              |
| <ul> <li>Ann Gelyn N. Centina,<br/>Administrative Assistant II (for<br/>assigned offices/colleges)</li> <li>Annie S. Ilinon, Senior Office<br/>Aide (for assigned<br/>offices/college)</li> </ul>                                                                                                    |                                       |                 | offices/colleges)                     |
| <ul> <li>7. HRDO prepares, signs and releases the Certificate of Clearance to the employee, the office concerned, and the concerned, and the</li> <li>7. HRDO prepares, signs and releases the Certificate of Clearance to the employee, the office office concerned, and the concerned.</li> </ul>                                                                                                    | matrix form to HRDU.                  |                 | <b>G</b> ,                            |
| <ul> <li>ARDO prepares, signs and<br/>releases the Certificate of<br/>Clearance to the<br/>employee, the office<br/>concerned, and the</li> <li>ARDO prepares, signs and<br/>releases the Certificate of<br/>Clearance to the<br/>employee, the office<br/>concerned, and the</li> </ul>                                                                                                    |                                       |                 |                                       |
| Annie S. Ilinon, Senior Office     Aide (for assigned     offices/college)                                                                                                    |                                       |                 |                                       |
| Clearance to the     Aide (for assigned offices/college)                                                                                                    |                                       |                 | <b>3</b>                              |
| concerned, and the                                                                                                    | Clearance to the                      |                 |                                       |
| concerned, and the                                                                                                    | employee, the office                  |                 |                                       |
| Ralph Ruben C. Mueda, Junior                                                                                                    |                                       |                 | <b>S</b> ,                            |
| Dere                                                                                                    |                                       |                 |                                       |

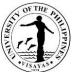

| Accounting Office. |      | Office Assistant (for personnel<br>going on full-time study leave<br>privilege)                                                                                                    |
|--------------------|------|----------------------------------------------------------------------------------------------------|
| TOTAL              | None | 16 days including the waiting time; however, the settlement of the employee's remaining accountabilities may exceed 3 days and thus, the issuance of the <i>certificate of clearance may also go beyond 16 days.</i> |

#### **Previous Process Flow**

The assessment and clearing of accountabilities are **successively done by various offices** included in the clearance form. Thus, it will take 2-3 months or longer to process the University clearance depending on the extent of the employee's accountabilities.

#### **Process Improvement**

The assessment and clearing of accountabilities are **simultaneously doneby all offices** included in the clearance matrix form. Thus, it will take 16 days to 1 month or longer to release the certificate of clearance depending on the extent of the employee's accountabilities.

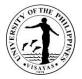

#### 24a. ISSUANCE OF THE SERVICE RECORD (No Service Fee)

It is a comprehensive record of service rendered detailing an individual's employment history (position title, employment status, name of office) in the government, including the date of birth, place of birth, and leave of absence without pay. Each entry is supported by documents approved by authorized officials.

| Office                                                                                                    | Human Resources Development Office |                                                                                                    |                                             |                                                                    |                           |
|----------------------------------------------------------------------------------------------------|------------------------------------|----------------------------------------------------------------------------------------------------|---------------------------------------------|--------------------------------------------------------------------|---------------------------|
| Classification                                                                                                    | Simple                             |                                                                                                    |                                             |                                                                    |                           |
| Type of Transaction                                                                                                    | G2C – Governmer                    | t to Citizen                                                                                                    |                                             |                                                                    |                           |
| Who may avail                                                                                                    | All current and former employees   |                                                                                                    |                                             |                                                                    |                           |
| CHECKLIST OF REQUI                                                                                                    | CHECKLIST OF REQUIREMENTS          |                                                                                                    |                                             | SECURE                                                             |                           |
| <ol> <li>Certificate of Clearance signed by HRDO for employees who will retire, resign,<br/>transfer out.</li> </ol>   |                                    | 1. HRDO emails the Clearance Request Form to employee.                                                                                                    |                                             | Request Form to employee.                                          |                           |
| 2. Information on the p                                                                                                | urpose and numbe                   | er of copies for the service record.                                                                                                    | 2. Employee provides the information needed |                                                                    |                           |
| CLIENT STEPS                                                                                                    |                                    | AGENCY ACTION                                                                                                    | FEES TO<br>BE PAID                          | PROCESSING<br>TIME                                                 | PERSON RESPONSIBLE        |
| <ol> <li>Employee calls, ema<br/>letter addressed to the<br/>or to HRDO staff res<br/>the processing of the</li> </ol> | he HRDO Chief                      | <ol> <li>HRDO requests the employee to<br/>provide the purpose for the service<br/>record and the number of copies<br/>needed.</li> <li>a) For service record not yet stored<br/>in the database, HRDO checks<br/>the 201 documents and leave<br/>card of the employee.</li> <li>b) For service record already stored<br/>in the database, HRDO updates</li> </ol> | N/A                                         | Five (5) minutes.<br><i>(Two working<br/>days)</i><br>One (1) hour | 1. HRDO staff responsible |

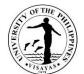

| <ol> <li>If the purpose is for retirement,<br/>resignation, transfer out or work-<br/>related, employee accomplishes the<br/>clearance request form.</li> <li>Employee receives the service</li> </ol> | <ul> <li>the latest entry based on most<br/>recent 201 documents and leave<br/>card.</li> <li>2. HRDO releases the service record<br/>of retiring, resigning, or transferring<br/>employee after the latter has been<br/>issued with a certificate of<br/>clearance.</li> <li>3. HRDO releases the service record</li> </ul> |                       | Five (5)<br>minutes,<br>including<br>waiting time |
|----------------------------------------------------------------------------------------------------|----------------------------------------------------------------------------------------------------|-----------------------|---------------------------------------------------|
| <ol> <li>Employee receives the service<br/>record.</li> </ol>                                                                                                    | <ol> <li>HRDO releases the service record<br/>to the employee.</li> </ol>                                                                                                    |                       |                                                   |
|                                                                                                    | TOTAL                                                                                                    | As specified<br>above | 70 minutes,<br>including<br>waiting time          |

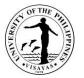

#### 24b. ISSUANCE OF THE SERVICE RECORD (With Service Fee through Over-the-Counter Payment)

It is a comprehensive record of service rendered detailing an individual's employment history (position title, employment status, name of office) in the government, including the date of birth, place of birth, and leave of absence without pay. Each entry is supported by documents approved by authorized officials.

|                                                                                                    | 1. Human Resources Development Office         2. Cash Office                                                                |                                                                                                    |                                                                                                    |                                                    |                           |  |
|----------------------------------------------------------------------------------------------------|----------------------------------------------------------------------------------------------------|----------------------------------------------------------------------------------------------------|----------------------------------------------------------------------------------------------------|----------------------------------------------------|---------------------------|--|
| Classification Sim                                                                                                    | ple                                                                                                    |                                                                                                    |                                                                                                    |                                                    |                           |  |
| Type of Transaction G20                                                                                                    | C – Governmen                                                                                                    | t to Citizen                                                                                                    |                                                                                                    |                                                    |                           |  |
|                                                                                                    | current and form                                                                                                    | ner employees                                                                                                    |                                                                                                    |                                                    |                           |  |
| CHECKLIST OF REQUIRE                                                                                                    | MENTS                                                                                                    |                                                                                                    | WHERE TO S                                                                                               | SECURE                                             |                           |  |
| <ol> <li>Certificate of Clearance signed by HRDO for employees who will retire, resign,<br/>transfer out.</li> </ol>            |                                                                                                    |                                                                                                    | 1. HRDO emails the Clearance Request Form to employee.                                                   |                                                    |                           |  |
| 2. Information on the purp                                                                                                    | ose and numbe                                                                                                    | er of copies for the service record.                                                                                                    | 2. Employee                                                                                              | provides the inform                                | ation needed              |  |
|                                                                                                    | <ol> <li>Proof of payment of the service fee if purpose for the service record is<br/>personal/not work related.</li> </ol> |                                                                                                    | 3. Cash Office                                                                                           |                                                    |                           |  |
| CLIENT STEPS                                                                                                    |                                                                                                    | AGENCY ACTION                                                                                                    | FEES TO<br>BE PAID                                                                                       | PROCESSING<br>TIME                                 | PERSON RESPONSIBLE        |  |
| <ol> <li>Employee calls, emails<br/>letter addressed to the<br/>or to HRDO staff respon<br/>the processing of the se</li> </ol> | HRDO Chief<br>nsible with                                                                                                   | <ol> <li>HRDO requests the employee to<br/>provide the purpose for the service<br/>record and the number of copies<br/>needed.         <ul> <li>a) For service record <u>not yet stored</u><br/>in the database, HRDO checks<br/>the 201 documents and leave<br/>card of the employee.</li> </ul> </li> </ol> | PhP 20.00<br>per copy and<br>additional of<br>PhP 10.00<br>per page for<br>the<br>succeeding<br>pages if | Five (5) minutes.<br><i>(Two working<br/>days)</i> | 1. HRDO staff responsible |  |

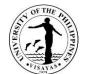

| 2. | If the purpose is for retirement,<br>resignation, transfer out or work-<br>related, employee accomplishes the<br>clearance request form. | <ul> <li>b) For service record already stored<br/>in the database, HRDO updates<br/>the latest entry based on most<br/>recent 201 documents and leave<br/>card.</li> <li>2. HRDO releases the service record<br/>of retiring, resigning, or transferring<br/>employee after the latter has been<br/>issued with a certificate of<br/>clearance.</li> </ul> | purpose of<br>the SR is for<br>personal<br>transactions<br>and not work-<br>related (OC<br>Executive<br>Order No. 5,<br>series of<br>2006 (dated 2<br>June 2006) |                                                                                       |                                                            |
|----|----------------------------------------------------------------------------------------------------|----------------------------------------------------------------------------------------------------|----------------------------------------------------------------------------------------------------|---------------------------------------------------------------------------------------|------------------------------------------------------------|
| 3. | If the purpose is personal or not<br>work-related, the employee pays the<br>service fee at the Cash Office.                              | <ol> <li>Cash Office receives the payment<br/>for the service fee and issues an<br/>official receipt to the employee.</li> </ol>                                                                                                    |                                                                                                    | Five (5) minutes<br>for over-the-<br>counter<br>payment,<br>including<br>waiting time | <ol> <li>Staff in charge at the<br/>Cash Office</li> </ol> |
| 4. | Employee presents proof of cash payment (over-the-counter mode) of the service fee to the HRDO.                                          | <ol> <li>HRDO records the OR number and<br/>the amount paid by the employee in<br/>the logbook for over-the-counter<br/>payment.</li> </ol>                                                                                                    |                                                                                                    | Five (5 minutes)<br>including<br>waiting time.                                        |                                                            |
| 5. | Employee receives the service record.                                                                                                    | <ol> <li>HRDO releases the service record<br/>to the employee.</li> </ol>                                                                                                    |                                                                                                    |                                                                                       |                                                            |
|    |                                                                                                    | TOTAL                                                                                                    | As specified<br>above                                                                                                    | 75 minutes,<br>including<br>waiting time                                              |                                                            |

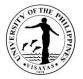

### 24c. ISSUANCE OF THE SERVICE RECORD (With Service Fee through Online payment)

It is a comprehensive record of service rendered detailing an individual's employment history (position title, employment status, name of office) in the government, including the date of birth, place of birth, and leave of absence without pay. Each entry is supported by documents approved by authorized officials.

| Office<br>Classification<br>Type of Transaction<br>Who may avail                                                                                                    | 1. Human Resources Development Office         2. Cash Office         3. Landbank or Pay Maya         Simple         0         G2C – Government to Citizen         All current and former employees |                                                                                                    |                                                                                                    |                                            |                           |  |
|----------------------------------------------------------------------------------------------------|----------------------------------------------------------------------------------------------------|----------------------------------------------------------------------------------------------------|----------------------------------------------------------------------------------------------------|--------------------------------------------|---------------------------|--|
| CHECKLIST OF REQU                                                                                                    | JIREMENTS                                                                                                    |                                                                                                    | WHERE TO S                                                                                                    | SECURE                                     |                           |  |
| <ol> <li>Certificate of Clearance signed by HRDO for employees who will retire, resign, transfer out.</li> <li>Information on the purpose and number of copies for the service record.</li> <li>Proof of payment of the service fee if purpose for the service record is personal/not work related.</li> </ol> |                                                                                                    |                                                                                                    | <ol> <li>HRDO emails the Clearance Request Form to employee.</li> <li>Employee provides the information needed</li> <li>Cash Office</li> </ol> |                                            |                           |  |
| CLIENT STEPS                                                                                                    |                                                                                                    | AGENCY ACTION                                                                                                    | FEES TO<br>BE PAID                                                                                                    | PROCESSING<br>TIME                         | PERSON RESPONSIBLE        |  |
| <ol> <li>Employee calls, er<br/>letter addressed to<br/>or to HRDO staff re<br/>the processing of t</li> </ol>                                                                                                    | the HRDO Chief esponsible with                                                                                                    | <ol> <li>HRDO requests the employee to<br/>provide the purpose for the service<br/>record and the number of copies<br/>needed.</li> <li>a) For service record not yet stored<br/>in the database, HRDO checks</li> </ol> | per copy and<br>additional of<br>PhP 10.00                                                                                                    | Five (5) minutes.<br>(Two working<br>days) | 1. HRDO staff responsible |  |

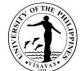

|                                                                                                    |                                                                                                    |                                                                                                    | 15418                                    |
|----------------------------------------------------------------------------------------------------|----------------------------------------------------------------------------------------------------|----------------------------------------------------------------------------------------------------|------------------------------------------|
| <ol> <li>If the purpose is for retirement,<br/>resignation, transfer out or work-<br/>related, employee accomplishes the<br/>clearance request form.</li> </ol>                                                                                                    | <ul> <li>the 201 documents and leave card of the employee.</li> <li>b) For service record already stored in the database, HRDO updates the latest entry based on most recent 201 documents and leave card.</li> <li>2. HRDO releases the service record of retiring, resigning, or transferring employee after the latter has been issued with a certificate of the service of the service of</li></ul> | succeeding<br>pages if One (1) hour<br>purpose of<br>the SR is for<br>personal<br>transactions<br>and not work-<br>related (OC<br>Executive<br>Order No. 5,<br>series of<br>2006 (dated 2 |                                          |
| <ol> <li>If the purpose is personal or not<br/>work-related, the employee pays the<br/>service fee online, via LandBank or<br/>PayMaya, under the account name,<br/>"U.P. Visayas". Employee must<br/>provide his/her complete name and<br/>the details of payment.</li> </ol> | <ul> <li>clearance.</li> <li>3. Cash Office receives the online payment for the service fee and emails HRDO a copy of the proof of payment.</li> </ul>                                                                                                    | June 2006)<br>One (1) to two<br>(2) working<br>days for online<br>payment via<br>Landbank.<br>Two (2) to three<br>(3) working<br>days for online                                          | 3. Staff in charge at the<br>Cash Office |
| <ol> <li>Employee receives the service record.</li> </ol>                                                                                                    | <ol> <li>HRDO records the OR number and<br/>the amount paid by the employee in<br/>the logbook and releases the<br/>service record to the employee.</li> </ol>                                                                                                    | Five (5) minutes                                                                                                    | 5                                        |

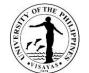

| TOTAL | As specified | Three (3)    |  |
|-------|--------------|--------------|--|
| i     | above        | working days |  |

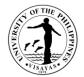

# **SECURITY SERVICE FORCE**

**Both External and Internal Services** 

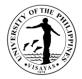

## 1. Application for UPV Car Sticker

| Office                                                                                                    |                               | UPV Security Service Force                                                                                                    |                                                                                                    |                       |                       |  |
|----------------------------------------------------------------------------------------------------|-------------------------------|----------------------------------------------------------------------------------------------------|----------------------------------------------------------------------------------------------------|-----------------------|-----------------------|--|
| Classification                                                                                                    |                               | Simple                                                                                                    |                                                                                                    |                       |                       |  |
| Type of Transaction                                                                                                    |                               | G2C – Government to Client                                                                                                    |                                                                                                    |                       |                       |  |
| Who may avail                                                                                                    |                               | Faculty/staff/students/owners/drivers                                                                                                    | operator of public a                                                                               | nd/or private vehicle | es                    |  |
| CHECKLIST FOR REQUIREMEN                                                                                                    | TS                            | L                                                                                                    | WHERE TO SECU                                                                                      | IRE                   |                       |  |
| Request from CSC                                                                                                    |                               |                                                                                                    | CSC Regional Offi                                                                                  | ce No. 6              |                       |  |
| CLIENTS STEPS                                                                                                    | AGE                           | ENCY ACTION                                                                                                    | FEES TO BE<br>PAID                                                                                 | PROCESSING<br>TIME    | PERSON<br>RESPONSIBLE |  |
| 1. Download application form to<br>UPV Intranet. Inquire instructions<br>to UPVSSF through email<br>ssf.upvisayas@up.edu.ph                                         |                               | Personnel give instruction to licant on how to fill up through email.                                                                                             | Please refer to<br>cost of UPV Car<br>Stickers in<br>attached form<br>(Cost of UPV Car<br>Sticker) | 10 minutes            | SSF Personnel         |  |
| <ol> <li>Fill up the application form.</li> <li>Scan the form including the attachments.</li> </ol>                                                                 |                               |                                                                                                    |                                                                                                    |                       |                       |  |
| 3. Scan and submit the filled-out<br>form with required attachment<br>through email. Send to<br>UPVSSFemail <u>ssf.upvisayas@up.</u><br><u>edu.ph</u> for approval. | is in<br>upda<br>3.1<br>rules | eceives filled-out application form if it<br>order and if the attachment is<br>ated.<br>Conducts orientation on university<br>s and regulations in UPVSSF office. |                                                                                                    |                       |                       |  |
|                                                                                                    | retu                          | Approves the application form and rn to applicant for payment.                                                                                                    |                                                                                                    |                       |                       |  |
| 4.Once approved pay directly to<br>Cash office of corresponding                                                                                                    |                               | ash Office issues OR and<br>esponding UPV CAR STICKER.                                                                                                    |                                                                                                    |                       | Cash Office           |  |

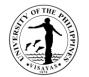

| amount.                                                                                                    |                                                                                                   |              | 5 minutes  |               |
|----------------------------------------------------------------------------------------------------|---------------------------------------------------------------------------------------------------|--------------|------------|---------------|
| <ul> <li>5. Applicant receive sticker and<br/>return to SSF Office for signing at<br/>car sticker logbook.</li> <li>*Place UPV car sticker on the<br/>upper right front windshield of<br/>the vehicle.</li> </ul> | 5. Give Car Sticker Feedback Form to applicant and sign to the CAR STICKER LOGBOOK for recording. |              |            | SSF Personnel |
|                                                                                                    | TOTAL                                                                                             | As specified | 15 minutes |               |
|                                                                                                    |                                                                                                   | above        |            |               |

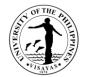

## SUPPLY AND PROPERTY SERVICES OFFICE

**Both External and Internal Services** 

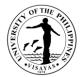

#### **1. ISSUANCE OF GATEPASS FOR TRANSFER OF PROPERTY/IES OUTSIDE THE UP CAMPUS**

| Office                                                                                                    | SUPPLY and PROPERTY SERVICES OFFICE                                                                     |                    |                    |                               |  |
|----------------------------------------------------------------------------------------------------|----------------------------------------------------------------------------------------------------|--------------------|--------------------|-------------------------------|--|
| Classification                                                                                                    | Simple                                                                                                  |                    |                    |                               |  |
| Type of Transaction                                                                                                    | Type of Transaction         G2C- Government to Clients                                                  |                    |                    |                               |  |
| Who may avail                                                                                                    | UPV Constituents and Outside Clients                                                                    |                    |                    |                               |  |
| CHECKLIST OF REQUIREMENTS                                                                                                    |                                                                                                    | WHERE TO           | SECURE             |                               |  |
| <ol> <li>List of Items to be brought of<br/>2. Actual physical inventory</li> </ol>                                                           | out of UPV campus                                                                                       | SPSO               |                    |                               |  |
| CLIENT STEPS                                                                                                    | AGENCY ACTION                                                                                           | FEES TO<br>BE PAID | PROCESSING<br>TIME | PERSON<br>RESPONSIBLE         |  |
| <ol> <li>Identifies and list the items to be<br/>brought out</li> </ol>                                                                       | <ol> <li>Prepares Gatepass based on the list<br/>submitted by the requestor.</li> </ol>                 | N/A                | 5 mins             | Inventory Staff<br>In-charged |  |
| <ol> <li>Signs Gatepass of whoever will<br/>bring the items out of UPV<br/>campus</li> </ol>                                                  | <ol><li>Conduct physical inventory and sign the<br/>Gatepass.</li></ol>                                 |                    | 1 hour             |                               |  |
| 3. Secures signature of the head of the concerned unit/office.                                                                                | <ol> <li>Secures signature of the Guard on Duty<br/>assigned in the building/area concerned.</li> </ol> |                    | 2 mins             |                               |  |
| <ol> <li>Secures copy of Gatepass to be<br/>presented on the Guard<br/>assigned at the Main Gate of the<br/>campus upon departure.</li> </ol> |                                                                                                    |                    |                    |                               |  |
|                                                                                                    | TOTAL                                                                                                   | N/A                | 1 hour & 7 mins    |                               |  |

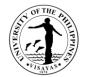

# SUPPLY AND PROPERTY SERVICES OFFICE

**External Services** 

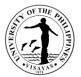

#### 2. ACCEPTANCE OF DELIVERY/ DOCUMENTS FROM EXTERNAL CLIENTS

The ordered items are delivered by the supplier or courier, and the signed PO, contracts, and NTP are returned to the Office by the supplier.

| Office                                                                                                    | Supply and Property Services Office                                                                                                    |                       |                    |                                           |  |
|----------------------------------------------------------------------------------------------------|----------------------------------------------------------------------------------------------------|-----------------------|--------------------|-------------------------------------------|--|
| Classification                                                                                                    | Simple                                                                                                    |                       |                    |                                           |  |
| Type of Transaction                                                                                                    | G2C                                                                                                    | G2C                   |                    |                                           |  |
| Who may avail                                                                                                    | External Clients                                                                                                    |                       |                    |                                           |  |
| CHECKLIST OF REQUIREMENTS                                                                                                    |                                                                                                    | WHERE                 | TO SECURE          |                                           |  |
| delivery (cancellation, counter offer<br>2. Invoice, copy of Purchase Ord                                                                                 | P and other communication letter regarding<br>, performance bond, warranty security, etc.)<br>er and items to be delivered (for delivery)                       | Request               | or                 |                                           |  |
| CLIENT STEPS                                                                                                    | AGENCY ACTION                                                                                                    | FEES<br>TO BE<br>PAID | PROCESSING<br>TIME | PERSON RESPONSIBLE                        |  |
| <ol> <li>Supplier presents the<br/>document for acceptance and<br/>secures the acknowledgement<br/>copy to be signed by the<br/>incoming staff</li> </ol> | <ol> <li>Incoming staff, checks the document<br/>presented, if Okay, signs the<br/>acknowledgement copy and forwards to the<br/>personnel-in-charge.</li> </ol> | N/A                   | 10 minutes         | Incoming/ Outgoing Staff<br>Admin. Aide I |  |
| 2.If delivery, presents the copy of PO and issues the items for acceptance                                                                                | 2. If delivery, the incoming staff endorses to the person-in-charge for acceptance of items                                                                     | N/A                   | 10 minutes         |                                           |  |
| 3.Secures the acceptance in the invoice                                                                                                    | 3. The person-in-charge checks the completeness of delivery as stated in the PO and accepts the invoice                                                         | N/A                   | 20 minutes         | Assigned Staff<br>(Buyer in-charge)       |  |
|                                                                                                    | TOTAL                                                                                                    | N/A                   | 40 minutes         |                                           |  |

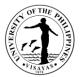

### 3. PROCESSING OF REFUND OF PERFORMANCE BOND/ WARRANTY SECURITY (RETENTION MONEY)

The supplier may request after completion of delivery for performance bond and after lapse of warranty period for warranty security.

| Office Supply and Property Services Office                                                                                |                                                                                                    |                       |                     |                                           |
|----------------------------------------------------------------------------------------------------|----------------------------------------------------------------------------------------------------|-----------------------|---------------------|-------------------------------------------|
| Classification                                                                                                    | Simple                                                                                                    |                       |                     |                                           |
| Type of Transaction     G2C                                                                                               |                                                                                                    |                       |                     |                                           |
| Who may avail         External Clients                                                                                    |                                                                                                    |                       |                     |                                           |
| CHECKLIST OF REQUIREMENTS                                                                                                 | ;<br>;                                                                                                    | WHERE "               | TO SECURE           |                                           |
| 1. Letter request for refund                                                                                              |                                                                                                    | No. 1 to 3            | 3- Requestor        |                                           |
| warranty security)                                                                                                    | V (for performance bond)<br>or showing deduction of retention money (for<br>oport (IAR)/ Certificate of Final Acceptance | No. 4- SPSO           |                     |                                           |
| CLIENT STEPS                                                                                                    | AGENCY ACTION                                                                                                    | FEES<br>TO BE<br>PAID | PROCESSIN<br>G TIME | PERSON RESPONSIBLE                        |
| 1. Supplier must submit<br>request for refund for<br>performance bond/ warranty<br>security with complete<br>requirements | <ol> <li>Review and receive request for refund and<br/>forward to assigned staff</li> </ol>                              | N/A                   | 10 minutes          | Incoming/ Outgoing Staff<br>Admin. Aide I |
|                                                                                                    | 1.1 Verification and processing of request for refund (attached copy of IAR/ CFA)                                        | N/A                   | 20 minutes          | Assigned Staff<br>(Buyer in-charge)       |
|                                                                                                    | 1.2 Prepare endorsement letter to VCA/<br>Chancellor for signature of authorize signatory                                | N/A                   | 10 minutes          | Admin. Officer III                        |

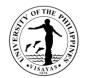

|                                          | lorsement letter and I<br>ming/Outgoing Staff | N/A | 5 minutes                             | SPSO Chief                                |
|------------------------------------------|-----------------------------------------------|-----|---------------------------------------|-------------------------------------------|
| 1.4 Forward to O                         | /CA/OC for approval                           | N/A | 10 minutes                            | Incoming/ Outgoing Staff<br>Admin. Aide I |
| 1.5 Approval of er                       | ndorsement letter                             | N/A | Within 8<br>hours                     | VCA/ Chancellor                           |
| 1.6 Forward to SF<br>Disbursement Vot    |                                               | N/A | 10 minutes                            | OVCA Frontline staff                      |
| 1.7 Receive appro<br>forward to assigned |                                               | N/A | 5 minutes                             | Incoming/ Outgoing Staff<br>Admin. Aide I |
| 1.8 Prepare Disbu<br>signature of autho  |                                               | N/A | 10 minutes                            | DV in-charged<br>Admin. Aide VI           |
| 1.9 Signing of Dis                       | bursement Voucher                             | N/A | 5 minutes                             | SPSO Chief                                |
| 1.10 Submit to Ac<br>processing          | counting Office for                           | N/A | 20 minutes                            | Incoming/ Outgoing Staff<br>Admin. Aide I |
|                                          | TOTAL                                         | N/A | 1 day and 1<br>hour and 45<br>minutes |                                           |

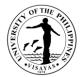

#### 4. SALE OF BIDDING DOCUMENTS

Prospective bidders may purchase and secure copy of the bidding documents at the SPSO (BAC Secretariat) Office.

| Office                                            |          | SUPPLY and PROPERTY SERVICES OFFICE               |                                  |                    |                                                |  |
|---------------------------------------------------|----------|---------------------------------------------------|----------------------------------|--------------------|------------------------------------------------|--|
| Classification                                    |          | Simple                                            |                                  |                    |                                                |  |
| Type of Transaction                               |          | G2B                                               |                                  |                    |                                                |  |
| Who may avail                                     |          | UPV                                               |                                  |                    |                                                |  |
| CHECKLIST OF REQUIREMENTS                         |          |                                                   | WHERE TO SE                      | ECURE              |                                                |  |
| 1. Official Receipt for Purchase of               | fbidding | g documents                                       | UPV Cashier's                    | Office             |                                                |  |
| CLIENT STEPS                                      | AGEN     |                                                   | FEES TO BE<br>PAID               | PROCESSING<br>TIME | PERSON RESPONSIBLE                             |  |
| 1. Submit Letter of Intent to BAC<br>Secretariat  | 1. Issi  | ue order of payment                               | N/A                              | 10 minutes         | BAC Secretariat member<br>(Junior Office Aide) |  |
| 2. Pay the necessary fees at the Cashier's Office | 2. Acc   | cept Payment and issue official receipt           | Prescribed<br>rate of RA<br>9184 | 10 minutes         | Cashier's Office                               |  |
| 3.Submit Official Receipt (OR) at SPSO            |          | tocopy OR and return original OR to ective bidder | None                             | 10 minutes         | BAC Secretariat member<br>(Junior Office Aide) |  |
|                                                   | 3.1. P   | rovide copy of the bidding documents              | None                             | 10 minutes         | BAC Secretariat member<br>(Junior Office Aide) |  |
|                                                   |          | TOTAL                                             | Prescribed<br>rate of RA<br>9184 | 40 minutes         |                                                |  |

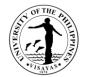

# SUPPLY AND PROPERTY SERVICES OFFICE

**Internal Services** 

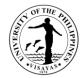

#### 5. ASSISTANCE IN THE SUBMISSION OF PPMP AND INCLUSION IN APP

The offices prepare PPMP yearly and No Procurement done unless it is included in the APP.

| Office                                                                                                    |                        | SUPPLY and PROPERTY SERVICES OFFICE                                                                                                    |                                         |                    |                                        |  |
|----------------------------------------------------------------------------------------------------|------------------------|----------------------------------------------------------------------------------------------------|-----------------------------------------|--------------------|----------------------------------------|--|
| Classification                                                                                                    |                        | Simple                                                                                                    |                                         |                    |                                        |  |
| Type of Transaction                                                                                                    |                        | G2C                                                                                                    |                                         |                    |                                        |  |
| Who may avail                                                                                                    |                        | Internal Clients                                                                                                    |                                         |                    |                                        |  |
| CHECKLIST OF REQUIREMENTS                                                                                              |                        |                                                                                                    | WHERE TO                                | SECURE             |                                        |  |
| <ol> <li>UIS/ eProcure Account</li> <li>PPMP Requester Responsibili</li> <li>Approved Inclusion in APP (for</li> </ol> |                        |                                                                                                    | ITDC c/o HI<br>ITDC c/o SI<br>Requestor |                    |                                        |  |
| CLIENT STEPS                                                                                                    | AGE                    |                                                                                                    | FEES TO<br>BE PAID                      | PROCESSING<br>TIME | PERSON RESPONSIBLE                     |  |
| 1. Informs the staff-in-charge of the assistance needed                                                                | reo<br>1.<br>ne<br>the | sists the requestor regarding the<br>quest<br>1 If the issues cannot be resolved and<br>eded technical assistance, forwards<br>e request to DIC (Data and Innovation<br>enter) | N/A                                     | 10-30 minutes      | Admin. Aide IV<br>(PPMP/APP In-charge) |  |
| 2. Email the approved inclusion<br>in APP to<br>spso.upvisayas@up.edu.ph                                               |                        | knowledges the email and forwards to aff-in-charge                                                                                                    | N/A                                     | 10 minutes         | Admin. Officer III                     |  |
| 3. Ready to prepare Purchase<br>Request/ Job Order Request                                                             |                        | e staff in-charge encodes the inclusion<br>P and informs the requestor once                                                                                                    | N/A                                     | 10 minutes         | Admin. Aide IV<br>(PPMP/APP In-charge) |  |
|                                                                                                    |                        | TOTAL                                                                                                    | N/A                                     | 30-50 minutes      |                                        |  |

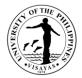

#### 6. ACCEPTANCE OF DOCUMENTS FROM INTERNAL CLIENTS

Documents from other offices endorsed to the office for processing/ for appropriate action.

| Office                                                                                                    |                                    | SUPPLY and PROPERTY SERVICES OFFICE                                                                                                    |                    |                    |                                          |
|----------------------------------------------------------------------------------------------------|------------------------------------|----------------------------------------------------------------------------------------------------|--------------------|--------------------|------------------------------------------|
| Classification                                                                                                    |                                    | Simple                                                                                                    |                    |                    |                                          |
| Type of Transaction                                                                                                    |                                    | G2C                                                                                                    |                    |                    |                                          |
| Who may avail                                                                                                    |                                    | Internal Clients                                                                                                    |                    |                    |                                          |
| CHECKLIST OF REQUIREMENTS                                                                                                    |                                    |                                                                                                    | WHERE TO           | SECURE             |                                          |
| 1. Document/s with duly signed of requestor and with complete supporting documents                                                             |                                    |                                                                                                    | Requestor          |                    |                                          |
| CLIENT STEPS                                                                                                    | AGE                                |                                                                                                    | FEES TO<br>BE PAID | PROCESSING<br>TIME | PERSON RESPONSIBLE                       |
| <ol> <li>Endorsed the document/s to<br/>incoming/outgoing clerk</li> <li>1.1 Return the document/s to<br/>the source for compliance</li> </ol> | docur<br>1.<br>mess<br>comp<br>1.2 | ecks and verifies the completeness of<br>nent/s.<br>I If incomplete, informs the<br>enger and return the documents for<br>liance of deficiency/ies.<br>If complete, receive the document<br>ign the acknowledgment copy | N/A                | 5 minutes          | Incoming/Outgoing Staff<br>Admin. Aide I |
| 2. Secure the acknowledgment copy                                                                                                    |                                    | in the designated logbook                                                                                                    | N/A                | 3 minutes          | Incoming/Outgoing Staff<br>Admin. Aide I |
|                                                                                                    | 3.For                              | wards to concerned personnel                                                                                                    | N/A                | 2 minutes          | Incoming/Outgoing Staff<br>Admin. Aide I |
|                                                                                                    |                                    | TOTAL                                                                                                    | N/A                | 10 minutes         |                                          |

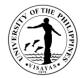

#### 7. REGISTRATION OF NEW SUPPLIER/ PAYEE IN THE UIS

All payees in the Disbursement Voucher must be registered in the UIS.

| Office                                                                                                    |       | SUPPLY and PROPERTY SERVICES                        | SUPPLY and PROPERTY SERVICES OFFICE |                     |                                 |  |  |
|----------------------------------------------------------------------------------------------------|-------|-----------------------------------------------------|-------------------------------------|---------------------|---------------------------------|--|--|
| Classification                                                                                                    |       | Simple                                              |                                     |                     |                                 |  |  |
| Type of Transaction                                                                                                    |       | G2C                                                 |                                     |                     |                                 |  |  |
| Who may avail                                                                                                    |       | Internal Clients                                    | Internal Clients                    |                     |                                 |  |  |
| CHECKLIST OF REQUIREMENTS                                                                                                    | ;     | WHERE TO SECURE                                     |                                     |                     |                                 |  |  |
| 1. Complete Information of payee (Name, TIN, Address, Contact Number, e-<br>Mail Address, Bank Account)       Requestor                                                                                                |       |                                                     |                                     |                     |                                 |  |  |
| CLIENT STEPS                                                                                                    | AGE   |                                                     | FEES TO<br>BE PAID                  | PROCESSIN<br>G TIME | PERSON RESPONSIBLE              |  |  |
| <ol> <li>Request for registration thru<br/>this link <u>https://bit.ly/upv-</u><br/><u>request-supplier</u></li> <li>1.1 Encodes the necessary<br/>information in the form</li> <li>1.2 Submits the request</li> </ol> | 1. Re | ceives the request in the e-mail.                   | N/A                                 | 5 minutes           | Supplier Manager in the UIS     |  |  |
|                                                                                                    |       | g in the UIS account and register the ested payee   | N/A                                 | 7 minutes           | Admin Officer III/Admin Aide VI |  |  |
|                                                                                                    |       | tify the requestor that the request has registered. | N/A                                 | 3 minutes           |                                 |  |  |
|                                                                                                    |       | TOTAL                                               | N/A                                 | 15 minutes          |                                 |  |  |

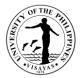

#### 8. FACILITATES DOCUMENTARY REQUIREMENTS FOR PAYMENT

Payment for Replenishment of Cash Advance, Reimbursement and DV prepared by other offices pass through the office for issuance of ICS/ WMR/PAR and for control/recording of IAR.

| Office SUPPLY and PROPERTY SERVICES OFFICE               |                                        |                                                                                                    |                                                                       |            |                                                                    |  |  |
|----------------------------------------------------------|----------------------------------------|----------------------------------------------------------------------------------------------------|-----------------------------------------------------------------------|------------|--------------------------------------------------------------------|--|--|
| Classification                                           |                                        | Simple                                                                                                    | Simple                                                                |            |                                                                    |  |  |
| Type of Transaction                                      |                                        | G2C                                                                                                    |                                                                       |            |                                                                    |  |  |
| Who may avail                                            |                                        | Internal Clients                                                                                                    |                                                                       |            |                                                                    |  |  |
| CHECKLIST OF REQUIREMENTS                                |                                        |                                                                                                    | WHERE TO                                                              | ) SECURE   |                                                                    |  |  |
| 1. DV with supporting documents                          |                                        |                                                                                                    | Requestor                                                             |            |                                                                    |  |  |
| CLIENT STEPS                                             | AGE                                    |                                                                                                    | FEES TO<br>BE PAID         PROCESSIN<br>G TIME         PERSON RESPONS |            |                                                                    |  |  |
| 1. Endorsed the document/s to<br>incoming/outgoing clerk |                                        | eceives the document and sign the knowledgment copy                                                                                                    | N/A                                                                   | 5 minutes  |                                                                    |  |  |
| 2. Secure the acknowledgment copy                        | docur                                  | ecks and reviews the supporting<br>nents and identify the documentary<br>rement/s needed for processing of<br>ent.                                                           | N/A                                                                   | 10 minutes |                                                                    |  |  |
|                                                          | 3. Log<br>2.1<br>forwa<br>prepa<br>2.2 | g in the designated logbook<br>If it requires an ICS/PAR/WMR,<br>rds to Inventory Section for<br>ration.<br>If IAR is concerned, Controls/<br>ds the IAR and forwards to the | N/A                                                                   | 10 minutes | <ul> <li>Incoming/Outgoing Staff</li> <li>Admin. Aide I</li> </ul> |  |  |
|                                                          | 4.<br>doc                              | The Inventory Section prepares the<br>ument needed and forwards to Staff<br>harge for outgoing                                                                               | N/A                                                                   | 30 minutes | Admin. Asst. V                                                     |  |  |

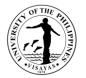

| 5. Staff –in-charge logs the document<br>and forwards to messenger for outgoing<br>to the requestor | N/A | 5 minutes | Incoming/Outgoing Staff<br>Admin. Aide I |
|----------------------------------------------------------------------------------------------------|-----|-----------|------------------------------------------|
| TOTAL                                                                                               | N/A | 1 hour    |                                          |

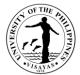

## 9. ASSISTANCE IN THE QUERIES REGARDING PROCUREMENT, INVENTORY, AND ADMIN PROCEDURALS

| Office                                                                                                    |                      | SUPPLY and PROPERTY SERVICES OFFICE                                                                                                    |                                 |            |                                                                                                    |  |
|----------------------------------------------------------------------------------------------------|----------------------|----------------------------------------------------------------------------------------------------|---------------------------------|------------|----------------------------------------------------------------------------------------------------|--|
| Classification                                                                                                    |                      | Simple                                                                                                    |                                 |            |                                                                                                    |  |
| Type of Transaction                                                                                                    |                      | G2C                                                                                                    |                                 |            |                                                                                                    |  |
| Who may avail                                                                                                    |                      | nternal and External Clients                                                                                                    |                                 |            |                                                                                                    |  |
| CHECKLIST OF REQUIREMENTS                                                                                                    |                      |                                                                                                    | WHERE TO                        | ) SECURE   |                                                                                                    |  |
| 1. Complete details regarding the                                                                                                    | query                |                                                                                                    | Requestor                       |            |                                                                                                    |  |
| CLIENT STEPS                                                                                                    | AGE                  |                                                                                                    | FEES TO PROCESSING PERSON RESPO |            |                                                                                                    |  |
| 1.E-mails to<br>spso.upvisayas@up.edu.ph,<br>call (033) 3159632 loc.<br>180/181/122<br>face to face approach in the office<br>regarding the query | ar<br>if v<br>ap     | email, the AO acknowledges the email<br>ad forwards to the head of the sections<br>where the query is to be addressed for<br>propriate action<br>1. The Section head answers the<br>query | N/A                             | 5 minutes  | Admin. Officer III (Head,<br>Admin Section)<br>Admin Officer V (Head,<br>Procurement Section)<br>Adim Asst. V (Head,<br>Inventory Section) |  |
|                                                                                                    | pe<br>th<br>pe<br>2. | the query received thru calls, the<br>erson answering the phone forwards<br>e concerns to the appropriate<br>ersonnel<br>1 The concerned personnel<br>Idressed the query                  | N/A                             | 10 minutes | Incoming/Outgoing Clerk<br>Section Heads                                                                                                   |  |
|                                                                                                    | 3. If the record     | face to face, the receiving clerk<br>neertains the client and ask for the<br>neerns and forwards the concern to<br>e appropriate personnel                                                | N/A                             |            | Incoming/Outgoing Clerk<br>Section Heads                                                                                                   |  |
|                                                                                                    |                      | TOTAL                                                                                                    | N/A                             | 15 minutes |                                                                                                    |  |

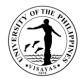

#### **10. REQUEST FOR PROCUREMENT OF GOODS AND SERVICES**

Requestors prepared their request for procurement that are only listed in the Annual Procurement Plan (APP)

| Office                                                                                                    | SUPPLY and PROPERTY SERVICES OFFICE                                                                                 |                    |                 |                                 |  |  |
|----------------------------------------------------------------------------------------------------|----------------------------------------------------------------------------------------------------|--------------------|-----------------|---------------------------------|--|--|
| Classification                                                                                                    | Simple                                                                                                    |                    |                 |                                 |  |  |
| Type of Transaction                                                                                                    | G2C- Government to Client                                                                                           |                    |                 |                                 |  |  |
| Who may avail                                                                                                    | Internal Clients                                                                                                    |                    |                 |                                 |  |  |
| CHECKLIST OF REQUIREMENTS                                                                                                    |                                                                                                    | WHERE TO           | SECURE          |                                 |  |  |
| <ul> <li>1.Duly signed and obligated Purchase Request/Job Order Request</li> <li>2.Approved inclusion if the items were not included in the APP</li> <li>3. Specifications (for technical items), Menu (for catering), Itinerary (for rental of transport service), Terms of reference (for consulting services)</li> </ul> |                                                                                                    |                    |                 |                                 |  |  |
| CLIENT STEPS                                                                                                    | AGENCY ACTION                                                                                                    | FEES TO<br>BE PAID | PROCESSING TIME | PERSON<br>RESPONSIBLE           |  |  |
| 1. Prepares purchase request /job<br>order request through eProcure                                                                                                    | <ol> <li>Checks/verifies as to<br/>correctness, categorization, of<br/>specifications of on-line request</li> </ol> | N/A                | 4 hours         | Admin. Aide III                 |  |  |
| <ol> <li>Check if the items requested were included in their office PPMP</li> <li>A If items were not included.</li> </ol>                                                                                                    | 1.1. Returns to requestor<br>if specifications are not complete                                                     | N/A                | 1 day           | Admin. Aide III                 |  |  |
| 2.1. If items were not included,<br>Submits letter request for<br>Inclusion                                                                                                    | 1.2. After the end-user complied the Required specification,                                                        | N/A                |                 |                                 |  |  |
|                                                                                                    | 2. Budget obligates the request                                                                                     | N/A                | 4 hours         | Budget office                   |  |  |
| 3. Request TWG to give specification intended for the requested item                                                                                                    | 3. Groups and pre-MPS on-line (eProcure)                                                                            |                    |                 | Procurement<br>Section Head, AO |  |  |

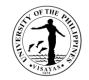

|                                                                                                    | the categorized request                                                                                                    | N/A          | 2 hours | V                                    |
|----------------------------------------------------------------------------------------------------|----------------------------------------------------------------------------------------------------|--------------|---------|--------------------------------------|
| <ul> <li>4. Prints obligated Purchase<br/>Request<br/>&amp; Obligation Request.</li> <li>5. Facilitates signature of the Head<br/>of unit</li> </ul> | <ul> <li>4. Prepares Mode of Procurement</li> <li>Summary         <ul> <li>(MPS) through on-line for categorized</li> <li>and obligated request &amp; submits to the Chief</li> <li>for review</li> </ul> </li> </ul> | N/A          | 2 hours | Admin. Aide III                      |
|                                                                                                    |                                                                                                    | <b>N</b> 1/A |         | SPSO Chief                           |
| <ol><li>Forwards the hard copy of PR and<br/>ObR to the Budget Office</li></ol>                                                                      | <ol> <li>The Chief views/review and<br/>identify the mode of procurement to<br/>be used in the specific request on-line</li> </ol>                                                                                    | N/A          | 2 hours | 540                                  |
|                                                                                                    | <ol> <li>SPSO forwards the MPS to the Bids</li> <li>Awards Committee (BAC) for approval online once the MPS was approved online,</li> </ol>                                                                           | N/A          | 4 hours | BAC                                  |
|                                                                                                    | <ol> <li>SPSO prints the MPS and secures the<br/>signatures of the BAC on the hard copy<br/>and approval of the VCA</li> </ol>                                                                                        | N/A          | 2 days  | Admin. Aide III<br>VCA               |
|                                                                                                    | Once the MPS is approved,                                                                                                    |              |         |                                      |
|                                                                                                    | 8. Procurement Head, assigned Purchase Requests to Buyers per category                                                                                                    | N/A          | 2 hours | Procurement<br>Section Head, AO<br>V |
|                                                                                                    | 9. SPSO Buyers generate and prints<br>Request for Quotation (RFQ) and forwards<br>to Procurement Chief for review and for<br>control                                                                                  | N/A          | 2 hours | SPSO buyers                          |
|                                                                                                    |                                                                                                    | <b>N</b> 1/A | 1 hour  |                                      |
|                                                                                                    | 10. Procurement Head reviews and<br>controls and initials the RFQ for signature of<br>SPSO Chief                                                                                                    | N/A          | 2 hours | Procurement<br>Section Head, AO<br>V |

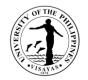

|                                                                                                    | N/A |         | SPSO Chief                      |
|----------------------------------------------------------------------------------------------------|-----|---------|---------------------------------|
| 11. SPSO Chief signs Request for<br>Quotation                                                                  | N/A | 7 days  | SPSO Buyers                     |
| 12. SPSO Buyers distribution Signed RFQ to prospective suppliers (via email, fax or                            |     |         | PhilGEPS in-<br>charge (Admin   |
| personal canvass), copy furnish the<br>PhilGeps in-charge for posting for ABC<br>equal to and above 50K)       | N/A | 2 hours | Aide VI)                        |
| 12 CDCO Duviero retrieves DEO from                                                                             |     |         | SPSO Buyers                     |
| <ol> <li>SPSO Buyers retrieves RFQ from<br/>suppliers for preparation of Abstract of<br/>Quotation</li> </ol>  | N/A | 1 day   |                                 |
| 14. SPSO Buyers prepares & prints                                                                              |     |         | SPSO Buyers                     |
| Abstract of Quotation from at least 3<br>suppliers (applied depending on the mode<br>of procurement)           | N/A | 1 hour  |                                 |
| , , ,                                                                                                    |     |         | Procurement                     |
| 15. Checks/reviews and controls the AQQ<br>and forwards to TWG/ End-user (if<br>applicable) for evaluation and | N/A | 2 hours | Section Head, AO<br>V           |
| recommendation of award                                                                                        |     | 2 days  | Procurement                     |
| 16. Procurement Head initials and forwards to SPSO Chief for signature                                         | N/A | ,       | Section Head, AO                |
| 17. SPSO Chief signs the AOQ                                                                                   |     |         | SPSO Chief                      |
|                                                                                                    |     | 4 hours |                                 |
| 18. Once done, SPSO facilitates signature of BAC members at the Abstract of                                    | N/A |         |                                 |
| Quotation for the awarded items (if applicable)                                                                | N/A | 2 hours | Procurement<br>Section Head, AO |

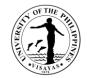

|                                                                                      |      |                       | i                                     |
|--------------------------------------------------------------------------------------|------|-----------------------|---------------------------------------|
|                                                                                      |      |                       | V                                     |
| 19. VCA signs and approved the Abstract                                              |      |                       | Vice Charaeller                       |
| of Quotation                                                                         |      | 1 hour                | Vice Chancellor<br>for Administration |
| 20. SPSO Buyers prepares Purchase Order                                              | N/A  | i noui                |                                       |
| for the awarded items from the approved                                              |      |                       |                                       |
| AOQ and forwards to Procurement Section                                              |      |                       |                                       |
| Head                                                                                 |      |                       | SPSO Buyers                           |
|                                                                                      |      | 4 hours               |                                       |
| 21. Procurement Section Head checks and                                              | N/A  |                       |                                       |
| reviews, controls, and initials the Purchase<br>Order and forwards to SPSO Chief for |      |                       |                                       |
| signature.                                                                           |      | 1 day                 | Procurement                           |
|                                                                                      |      | , ady                 | Section Head, AO                      |
| 22. SPSO Chief signs Purchase Order /Job                                             | N/A  |                       | V                                     |
| Contract amounting to below 100k                                                     |      |                       |                                       |
|                                                                                      |      | 4 hours               |                                       |
| If 100k<500k – VCA will sign<br>500k<5M- Chancellor                                  | N/A  |                       | SPSO Chief                            |
|                                                                                      | IN/A |                       |                                       |
| 23. SPSO Buyers sends the signed                                                     |      | 3 days                |                                       |
| Purchase Order to the supplier for                                                   |      | , ,                   | Vice Chancellor                       |
| conforme/acknowledgement.                                                            | N/A  | Within the prescribed | for Administration                    |
|                                                                                      |      | delivery terms        |                                       |
| 24. SPSO Buyers retrieves the signed                                                 | N/A  | Obouro                | SPSO Buyers                           |
| PO/Job Contract from suppliers and copy<br>furnish the COA of the duly signed PO/JC  | N/A  | 2hours                |                                       |
|                                                                                      |      |                       |                                       |
| 25. SPSO staff received the delivery from                                            |      |                       | SPSO Buyers                           |
| suppliers                                                                            | N/A  | 2 hours               | · ·                                   |
|                                                                                      |      |                       |                                       |
|                                                                                      |      |                       | SPSO Buyers/                          |
|                                                                                      |      |                       | Iloilo City campus                    |

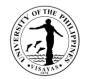

| 26. SPSO in-charge checks the delivery from suppliers                                                                                             | N/A | 1 day   | in-charge                                                    |
|----------------------------------------------------------------------------------------------------|-----|---------|--------------------------------------------------------------|
| 27. Buyers Prepares Inspection & Acceptance Report (IAR)                                                                                          | N/A | 4 hours | SPSO Buyers/<br>Iloilo City campus<br>in-charge              |
| 28. SPSO Buyers coordinates with<br>Inspection Committee                                                                                          | N/A | 1 day   | SPSO Buyers/<br>Technical support<br>Inspection<br>Committee |
| 29. SPSO Buyers forwards to Inventory for PAR & ICS (if needed)                                                                                   | N/A | 4 hours | SPSO Buyers/<br>Iloilo City campus<br>in-charge              |
| 30. SPSO Buyers releases stock to requestors/end-users                                                                                            | N/A | 4 hours | SPSO Buyers/<br>Iloilo City campus                           |
| 31. SPSO buyers secures completion of required documents and forwards to in-<br>charge for recording/ encoding in procurement monitoring database | N/A | 4 hours | in-charge<br>SPSO Buyers                                     |
| 32. SPSO In-charge records the documents<br>in the database and forwards to the in-<br>charge for DV Preparation                                  | N/A | 2 hours | Junior Office Aide<br>Admin. Aide VI<br>(DV In-charge)       |
| 33. The in-charge prepares DV and secures the signature of the Chief                                                                              | N/A | 4 hours | SPSO Chief                                                   |
| 34. The SPSO Chief signs the DV and                                                                                                    |     |         | Admin. Aide IV                                               |

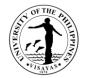

| forwards to in-charge in scanning for digital file                                                 |     |                        |  |
|----------------------------------------------------------------------------------------------------|-----|------------------------|--|
| 35. The in-charge in scanning scans the whole documents and forwards to Accounting for processing. |     |                        |  |
| TOTAL                                                                                              | N/A | 27 Days and 7<br>hours |  |

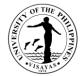

## 11. Property Acknowledgment Receipt (PAR) / Inventory Custodian Slip (ICS) Preparation for Newly Acquired Properties

| Office                                                                                                    | SUPPLY and PROPERTY SERVICES OFFICE                                                                                                    |                                  |                              |                                |  |  |
|----------------------------------------------------------------------------------------------------|----------------------------------------------------------------------------------------------------|----------------------------------|------------------------------|--------------------------------|--|--|
| Classification                                                                                                    | Complex                                                                                                    |                                  |                              |                                |  |  |
| Type of Transaction                                                                                                    | G2C- Government to Client                                                                                                    |                                  |                              |                                |  |  |
| Who may avail                                                                                                    | UPV Constituents                                                                                                    |                                  |                              |                                |  |  |
| CHECKLIST OF REQUIREMENTS                                                                                                    |                                                                                                    | WHERE TO                         | SECURE                       |                                |  |  |
| <ul> <li>a. Approved Purchase Request (PR)</li> <li>b. Obligated Obligation Request and Status (ORS)</li> <li>c. Invoice (complete with date, brand, model, serial no. of equipment)</li> <li>d. Purchase Order (PO)</li> </ul> |                                                                                                    | SPSO Procurement Staff in Charge |                              |                                |  |  |
| CLIENT STEPS                                                                                                    | AGENCY ACTION                                                                                                    | FEES TO<br>BE PAID               | PROCESSING<br>TIME           | PERSON<br>RESPONSIBLE          |  |  |
| 1. Submits documents all documents required                                                                                                    | <ol> <li>Assigns property number to each item.</li> <li>Encodes information of the newly acquired<br/>properties on PAR/ICS Controls Program<br/>and assigns its MR Number.</li> <li>Prints PAR/ICS and return to Procurement<br/>Staff In-Charge.</li> </ol> | N/A                              | 10 mins<br>10 mins<br>2 mins | Inventory Staff In-<br>charged |  |  |
| <ol> <li>Secures signature of the<br/>Accountable Officer / End User.</li> <li>Forwards to the SPSO Chief of</li> </ol>                                                                                                    |                                                                                                    |                                  |                              |                                |  |  |

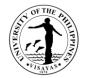

| signature                                                                                                    |                                                                                                    |      |         |  |
|----------------------------------------------------------------------------------------------------|----------------------------------------------------------------------------------------------------|------|---------|--|
| <ol> <li>Get 2 copies of the PAR/ICS and<br/>return the original copy to Inventory<br/>Staff In-Charge.</li> </ol> | <ol> <li>Encodes item's information on Property<br/>Record database.</li> </ol>                                                                        |      | 10 mins |  |
| Stan m-Sharge.                                                                                                    | 5. Prepares Property Card (equipment only).                                                                                                    |      | 10 mins |  |
|                                                                                                    | 6. Scans and prints documents for file copy.                                                                                                    |      | 3 mins  |  |
|                                                                                                    | <ol> <li>Prepares Property Number Sticker, attaches<br/>to a copy of the PAR/ICS and forwards to<br/>concerned officer for their file copy.</li> </ol> |      | 3 mins  |  |
|                                                                                                    | <ol> <li>Files original copy of PAR/ICS to its<br/>designated Office file folder.</li> </ol>                                                           |      | 2 mins  |  |
|                                                                                                    | TOTAL                                                                                                    | None | 50 mins |  |

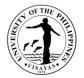

### 12. Preparation of Property Acknowledgment Receipt (PAR) / Inventory Custodian Slip (ICS)

Preparation for Renewal/Transfer of Accountabilities.

| Office                                                                                                    | SUPPLY and PROPERTY SERVICES OFFICE                                                                                               |                                     |                    |                                |  |
|----------------------------------------------------------------------------------------------------|----------------------------------------------------------------------------------------------------|-------------------------------------|--------------------|--------------------------------|--|
| Classification                                                                                                    | Complex                                                                                                    |                                     |                    |                                |  |
| Type of Transaction                                                                                                    | G2C- Government to Client                                                                                                    |                                     |                    |                                |  |
| Who may avail                                                                                                    | UPV Constituents                                                                                                    |                                     |                    |                                |  |
| CHECKLIST OF REQUIREMENTS                                                                                                    |                                                                                                    | WHERE TO                            | SECURE             |                                |  |
| <ul><li>a. Letter Request for transfer</li><li>b. University Clearance</li><li>c. New Unit Head appointment</li></ul>          |                                                                                                    | Accountable Officer<br>HRDO<br>HRDO |                    |                                |  |
| CLIENT STEPS                                                                                                    | AGENCY ACTION                                                                                                    | FEES TO<br>BE PAID                  | PROCESSING<br>TIME | PERSON<br>RESPONSIBLE          |  |
| <ol> <li>Accountable Officer forwards<br/>letters requesting the transfer of<br/>his/her property accountabilities.</li> </ol> | <ol> <li>Checks property records for the properties<br/>signed by the requestor, retiree, previous<br/>unit head, etc.</li> </ol> | N/A                                 | 3 mins             | Inventory Staff In-<br>charged |  |
| 1b. HRDO forwards University<br>Clearance.                                                                                     | 2. Prints listing of property accountabilities<br>and reconcile with its PAR/ICS                                                  |                                     | 8 hrs              |                                |  |
| <ol> <li>HRDO provides copy of<br/>appointment of the new unit head.</li> </ol>                                                | <ol> <li>Encodes property accountabilities on the<br/>new PAR/ICS</li> </ol>                                                      |                                     | 5 days             |                                |  |
|                                                                                                    | 4. Prints new PAR/ICS and forwards to office/<br>requestor to facilitate the signature of the                                     |                                     |                    |                                |  |

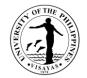

|                                                                                          | new accountable officer.                                                                                                    |      | 1 hr                       |
|------------------------------------------------------------------------------------------|----------------------------------------------------------------------------------------------------|------|----------------------------|
| <ol> <li>New accountable officer signs the<br/>new PAR/ICS and return to SPSO</li> </ol> | <ol> <li>Forwards to SPSO Chief for signature.</li> <li>Updates records of the property on the<br/>Property Record database based on the<br/>new PAR/ICS.</li> </ol> |      | 1 day<br>4 hrs             |
|                                                                                          | <ol> <li>7. Searches and cancels old PAR/ICS.</li> <li>8. Scans new PAR/ICS for softcopy filing.</li> </ol>                                                          |      | 4 hrs                      |
|                                                                                          | 9. File original PAR/ICS on the Office Folder.                                                                                                    |      | 2 hrs<br>30 min            |
|                                                                                          | TOTAL                                                                                                    | None | 8 days, 3 hrs<br>& 33 mins |

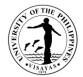

## 13. Pull Out of Unserviceable Properties to be returned to SPSO for proper disposal

| Office                                                                                                    | SUPPLY and PROPERTY SERVICES OFFICE                                                                                                    |                    |                    |                                |
|----------------------------------------------------------------------------------------------------|----------------------------------------------------------------------------------------------------|--------------------|--------------------|--------------------------------|
| Classification                                                                                                    | Complex                                                                                                    |                    |                    |                                |
| Type of Transaction                                                                                                    | G2C- Government to Client                                                                                                    |                    |                    |                                |
| Who may avail                                                                                                    | UPV Constituents                                                                                                    |                    |                    |                                |
| CHECKLIST OF REQUIREMENTS                                                                                                    |                                                                                                    | WHERE TO           | SECURE             |                                |
| <ul> <li>a. Accomplished Request for Condemnation of Unserviceable Properties (RCUP)</li> <li>b. Properties for condemnation</li> <li>c. Inspection and Acceptance Report for Unserviceable Properties (IIRUP)</li> </ul> |                                                                                                    | SPSO               |                    |                                |
| CLIENT STEPS                                                                                                    | AGENCY ACTION                                                                                                    | FEES TO<br>BE PAID | PROCESSING<br>TIME | PERSON<br>RESPONSIBLE          |
| <ol> <li>UPV units submits signed RCUP<br/>reflecting the list of properties to be<br/>condemned including its property<br/>number.</li> </ol>                                                                            | <ol> <li>Upon receipt of RCUP, coordinate with the<br/>office concerned to schedule the pull-out of<br/>properties for condemnation.</li> </ol> | N/A                | 5 mins             | Inventory Staff In-<br>charged |
| 2a. Bring properties for condemnation to SPSO, if not scheduled                                                                                                    | <ol> <li>Pull-out the properties for condemnation<br/>based on the RCUP</li> </ol>                                                              |                    | 6 hours            |                                |
| 2b. Gather all properties for condemnation and wait for the                                                                                                    | <ol> <li>Check pulled-out properties with the<br/>Property Record database.</li> </ol>                                                          |                    | 2 hours            |                                |
| schedule of pull-out.                                                                                                    | 4. Control and encode record of pulled-out<br>properties on IIRUP Control Program                                                               |                    | 15 min.            |                                |
| <ol> <li>Signs the IIRUP and return to<br/>SPSO</li> </ol>                                                                                                    | 5. Prints IIRUP and forwards to office                                                                                                    |                    |                    |                                |

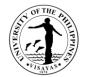

| concerned for signature of the accountable officer                                                                                                    |     | 3 min           |
|----------------------------------------------------------------------------------------------------|-----|-----------------|
| <ol> <li>Upon receipt of signed IIRUP, search and<br/>cancels PAR/ICS of condemned properties;<br/>deletes record of the property on the<br/>Property Record database.</li> </ol> |     | 8 hours         |
| <ol> <li>Forward IIRUP to UPV Appraisal and<br/>Disposal Committee (ADC) secretariat for<br/>disposal.</li> </ol>                                                                 |     | 1 min           |
| TOTAL                                                                                                    | N/A | 16 hrs& 24 mins |

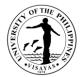

## 14. Issuance of Waste Materials Report for Repaired/Rehabilitated Defective UPV Properties

| Office                                                                                                    | SUPPLY and PROPERTY SERVICES OFFICE                                                                  |                    |                    |                                |
|----------------------------------------------------------------------------------------------------|----------------------------------------------------------------------------------------------------|--------------------|--------------------|--------------------------------|
| Classification                                                                                                    | Complex                                                                                              |                    |                    |                                |
| Type of Transaction                                                                                                    | G2C- Government to Client                                                                            |                    |                    |                                |
| Who may avail                                                                                                    | UPV Constituents and Outside Clients                                                                 |                    |                    |                                |
| CHECKLIST OF REQUIREMENTS                                                                                                    |                                                                                                    | WHERE TO           | SECURE             |                                |
| <ul> <li>a. Approved Purchased Request (PR) or Job Order Request (JOR)</li> <li>b. Obligated Obligation Request and Status (ORS)</li> <li>c. Invoice</li> <li>d. Waste Materials</li> </ul> |                                                                                                    | End User           |                    |                                |
| CLIENT STEPS                                                                                                    | AGENCY ACTION                                                                                        | FEES TO<br>BE PAID | PROCESSING<br>TIME | PERSON<br>RESPONSIBLE          |
| 1.Submits documents: PR/JOR,<br>ORS and Invoice                                                                                                    | 1.Receives and reviews PR/JOR, ORS and Invoice.                                                      | N/A                | 5 mins             | Inventory Staff In-<br>charged |
| 2.Surrenders waste materials                                                                                                    | 2.Encodes necessary information on the WMR Control Program database.                                 | N/A                | 10 mins            | Inventory Staff In-<br>charged |
|                                                                                                    | 3. Prints Waste Materials Reports.                                                                   | N/A                | 1 min              |                                |
|                                                                                                    | 4.Upon received of waste materials, signs the WMR and secure signatures of the following (in order): | N/A                | 5 days             |                                |
|                                                                                                    | <ul><li>a. Chief of SPO</li><li>b. Vice Chancellor for Administration</li></ul>                      |                    |                    | SPSO Chief<br>VCA              |

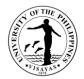

| c. Chair/Co-Chair of Appraisal and<br>Disposal Committee                                                                                                    |     |                     | ADC Co-Chair                   |
|----------------------------------------------------------------------------------------------------|-----|---------------------|--------------------------------|
| <ul> <li>5.Upon receipt of accomplished WMR:</li> <li>a. secures and files the original copy</li> <li>b. provide 2 copies for processing of<br/>Disbursement Voucher (DV)</li> <li>c. provide 1 copy to ADC Secretariat for<br/>the disposal of waste materials.</li> </ul> | N/A | 5 mins              | Inventory Staff In-<br>charged |
| 6.Encode the Date Returned and Date Filed on the WMR Control Program database.                                                                                                    | N/A | 2 mins              |                                |
| TOTAL                                                                                                    | N/A | 5 days & 23<br>mins |                                |

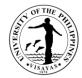

### **15. PROCESSING OF UNIVERSITY CLEARANCE**

| Office                                                                                                    | SUPPLY and PROPERTY SERVICES OFFICE                                                                                                    |                    |                    |                                |
|----------------------------------------------------------------------------------------------------|----------------------------------------------------------------------------------------------------|--------------------|--------------------|--------------------------------|
| Classification                                                                                                    | Complex                                                                                                    |                    |                    |                                |
| Type of Transaction                                                                                                    | G2C- Government to Client                                                                                                    |                    |                    |                                |
| Who may avail                                                                                                    | UPV Constituents                                                                                                    |                    |                    |                                |
| CHECKLIST OF REQUIREMENTS                                                                                                    | WHERE TO SECURE                                                                                                    |                    |                    |                                |
| Certificate of Clearance Request Form (                                                                                      | ate of Clearance Request Form (Attachment A) SPSO                                                                                                    |                    |                    |                                |
| CLIENT STEPS                                                                                                    | AGENCY ACTION                                                                                                    | FEES TO<br>BE PAID | PROCESSING<br>TIME | PERSON<br>RESPONSIBLE          |
| 1. Secure College & Department<br>Clearance                                                                                  | <ol> <li>SPSO receives email of Certificate of<br/>Clearance Request Form (Attachment A)</li> </ol>                                                                             | N/A                | 2 mins.            | Inventory Staff In-<br>charged |
| 2. With property accountabilities:                                                                                           | 2. Encodes the personnel/faculty's data at the clearance logbook                                                                                                    | N/A                | 5 mins.            |                                |
| <ul> <li>Secure signature of the new<br/>accountable officer whom<br/>would temporary assume<br/>his/her Property</li> </ul> | <ol> <li>Checks with Property Records if the<br/>requestors have Property Accountabilities</li> </ol>                                                                           | N/A                | 2 mins.            |                                |
| Accountabilities on the List<br>provided by SPSO (for LOA 6<br>months & below)                                               | <ul> <li>With property accountabilities:</li> <li>a. Accomplish Statement of Remaining<br/>Obligation that Employee Must Settle<br/>(Attachment C) and email to HRDO</li> </ul> | N/A                | 5 mins.            |                                |
| <ul> <li>Secures signature of the new<br/>accountable officer on the<br/>PAR/ICS for transfer of</li> </ul>                  | b1. Prepare List of Property<br>Accountabilities of the requestor for<br>signature of the new accountable officer                                                               | N/A                | 5mins.             |                                |

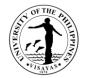

|    |                                                                                             | <ul> <li>(Attachment B)</li> <li>6. Forwards Attachment B to SPSO Admin.<br/>Officer for signature of SPSO Chief.</li> <li>7. Scan &amp; Email Attachment B to HRDO and<br/>file to Clearance Folder.</li> </ul> TOTAL                                                   | N/A<br>N/A<br><b>N/A</b> | 1 day<br>5 mins<br><b>8 days &amp; 29</b><br>mins. | assigned)                                           |
|----|---------------------------------------------------------------------------------------------|----------------------------------------------------------------------------------------------------|--------------------------|----------------------------------------------------|-----------------------------------------------------|
|    |                                                                                             | 5. W/out property accountabilities or cleared from his/her property accountabilities, fills out and sign the College/Office Clearance from Money and Property Accountabilities ( <i>Attachment B</i> )                                                                   | N/A                      | 5 mins                                             | Admin. Officer III<br>(Inventory staff<br>assigned) |
| C. | property accountabilities<br>Return property<br>accountabilities that are<br>unserviceable. | <ul> <li>(for LOA 6 months &amp; below)</li> <li>b2. Prepare PAR/ICS for signature of the new accountable officer for transfer of property accountabilities.</li> <li>b3. Pull-out unserviceable properties and prepare IIRUP for signature of the unit head.</li> </ul> | N/A<br>N/A               | 1 week<br>1 day – 1 week                           |                                                     |

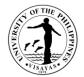

### OFFICE OF THE VICE CHANCELLOR FOR RESEARCH AND EXTENSION

**External Services** 

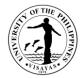

#### **1. Grant of funding support for thesis and dissertation Grant**

This grant is a financial assistance to provide support for Thesis and Dissertation grant

| Office                                                                                                    | Office of the Vice Chancellor for Research and Extension |                                                                                                    |                                                                                                    |                    |                                 |  |  |  |
|----------------------------------------------------------------------------------------------------|----------------------------------------------------------|----------------------------------------------------------------------------------------------------|----------------------------------------------------------------------------------------------------|--------------------|---------------------------------|--|--|--|
| Classification                                                                                                    | Simple                                                   | Simple                                                                                                    |                                                                                                    |                    |                                 |  |  |  |
| Type of Transaction                                                                                                    | G2C- Governmer                                           | G2C- Government to Citizens                                                                                                    |                                                                                                    |                    |                                 |  |  |  |
| Who may avail                                                                                                    | UPV Graduate st                                          | UPV Graduate students (enrolled in UP Visayas)                                                                                                    |                                                                                                    |                    |                                 |  |  |  |
| CHECKLIST OF REQU                                                                                                    | JIREMENTS                                                |                                                                                                    | WHERE TO                                                                                                    | SECURE             |                                 |  |  |  |
| Application letter addressed to VCRE through channels<br>Copy of approval of Thesis / Dissertation Defense<br>Copy of approved thesis /dissertation proposal<br>Line-Item Budget |                                                          |                                                                                                    | Copy of approval of thesis /dissertation proposal and Defense are available at their respective college secretaries |                    |                                 |  |  |  |
| CLIENT STEPS                                                                                                    |                                                          | AGENCY ACTION                                                                                                    | FEES TO<br>BE PAID                                                                                                  | PROCESSING<br>TIME | PERSON RESPONSIBLE              |  |  |  |
| 1. Proponent submits le<br>(through channels) with<br>requirements                                                                                                    | •                                                        | 1. OVCRE receives and records the<br>application properly endorsed by the<br>Division/Department/ Institute head<br>/directors and College dean with<br>complete requirement | NONE                                                                                                    | 30 minutes         | Admin Aide VI                   |  |  |  |
|                                                                                                    |                                                          | 2. Staff in charge checks completeness<br>of the application and sends<br>acknowledgement receipt of proposal to<br>the proponent (via email)                                | NONE                                                                                                    | 30 minutes         | University Research Associate I |  |  |  |
|                                                                                                    |                                                          | <ul><li>3. Staff in charge prepares endorsement<br/>for signature of VCRE</li><li>4. VCRE signs endorsement and<br/>forward to the Office of the Chancellor</li></ul>        | NONE                                                                                                    | 1 day              | University Research Associate I |  |  |  |

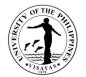

|                                                           | for approval                                                                                                    | NONE     | 30 minutes                         | Admin Aide VI<br>Office of the Chancellor |
|-----------------------------------------------------------|----------------------------------------------------------------------------------------------------|----------|------------------------------------|-------------------------------------------|
| 2. Proponent receives a copy of the Chancellor's approval | 5. OVCRE receives a copy of the<br>Chancellor's approval                                                                                                    | NONE     | 30 minutes                         | Admin Aide VI                             |
|                                                           | 6. Staff in charge prepares contract for signature of the proponent, Thesis/<br>Dissertation adviser, VCRE and the chancellor.<br><i>The contract shall be notarized by the</i> | NONE     | 1 day<br>(3-5 days)                | University Research Associate I           |
|                                                           | Legal Office                                                                                                    | (100112) | (0 0 00)                           |                                           |
| 3. Proponent receives a copy of the notarized contract    | 7. OVCRE Staff receive a copy of<br>notarized contract and give proponent,<br>his/her adviser, college dean and<br>college secretary, Budget office and<br>COA.                 | NONE     | 30 minutes                         | Admin Aide VI                             |
|                                                           | 8. Staff in charge prepares the voucher for the release of fund                                                                                                    | NONE     | 1 day                              | University Research Associate I           |
|                                                           | TOTAL                                                                                                    | NONE     | 3 days, 2<br>hours & 30<br>minutes |                                           |

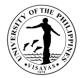

#### 2. Grant of Funding Support for Small Budget In-house Research Grant (SBIRG)

Financial assistance for use by undergraduate students with courses in Special Problem or undergraduate Thesis.

| Office                                                                                                    | Office of the Vice Chancellor for Research and Extension |                                                                                                    |                                                                                                    |                    |                                 |  |  |
|----------------------------------------------------------------------------------------------------|----------------------------------------------------------|----------------------------------------------------------------------------------------------------|----------------------------------------------------------------------------------------------------|--------------------|---------------------------------|--|--|
| Classification                                                                                                    | Simple                                                   |                                                                                                    |                                                                                                    |                    |                                 |  |  |
| Type of Transaction                                                                                                    | G2C (Governm                                             | nent to Citizen)                                                                                                    |                                                                                                    |                    |                                 |  |  |
| Who may avail                                                                                                    | UPV Faculty a                                            | nad undergraduate students (enrolled under                                                                                                   | Thesis or Speci                                                                                                    | al Problem classe  | es)                             |  |  |
| CHECKLIST OF REQU                                                                                                    | JIREMENTS                                                |                                                                                                    | WHERE TO                                                                                                    | SECURE             |                                 |  |  |
| <ol> <li>Proposal showing 2-3 related studies duly endorsed by Institute/ Division<br/>and College Dean</li> <li>Evaluation forms from Students proposal review committee</li> <li>Project activity budget</li> <li>Students' insurance + parental consent (should the students need to travel<br/>for sampling and information gathering)</li> <li>Updated curriculum vitae (CV) of Faculty adviser</li> </ol> |                                                          |                                                                                                    | Application forms/proposals evaluation forms and project activity is downloadable at the OVCRE website ( <u>https://ovcre.upv.edu.ph/</u> forms) |                    |                                 |  |  |
| CLIENT STEPS                                                                                                    |                                                          | AGENCY ACTION                                                                                                    | FEES TO<br>BE PAID                                                                                                    | PROCESSING<br>TIME | PERSON RESPONSIBLE              |  |  |
| <b>1. Proponent/ Faculty</b><br>submits application pro<br>endorsed by Director/C<br>and with complete requ                                                                                                    | perly<br>hair and Dean                                   | 1. OVCRE receives and records the<br>properly endorsed application and<br>complete requirement                                               | NONE                                                                                                    | 30 mins            | Admin Aide VI                   |  |  |
|                                                                                                    |                                                          | 2. Staff in charge checks for the completeness of the application and sends acknowledgement receipt of proposal to the proponent (via email) | NONE                                                                                                    | 30 mins            | University Research Associate I |  |  |
|                                                                                                    |                                                          | 3. Staff in charge prepares endorsement                                                                                                    | NONE                                                                                                    | 1 day              | University Associate I          |  |  |

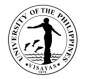

|                                                                                   | for signature of VCRE                                                                                                    |      |                                    |                                  |
|-----------------------------------------------------------------------------------|----------------------------------------------------------------------------------------------------|------|------------------------------------|----------------------------------|
|                                                                                   |                                                                                                    | NONE | 30 mins                            | Vice Chancellor for Research and |
|                                                                                   | 4. VCRE endorse application and forward                                                                                         |      |                                    | Extension                        |
|                                                                                   | to the Office of the Chancellor for approval                                                                                    |      |                                    | Admin Aide VI                    |
| <b>2. Proponent/ Faculty Adviser</b><br>receives copy of Chancellor's<br>approval | 5. OVCRE receives copy of Chancellor's approval                                                                                 | NONE | 30 minutes                         | Admin Aide VI                    |
|                                                                                   | 6. Staff in charge prepares and issue a contract to be signed by the proponent/s, his/her College Dean, VCRE and the Chancellor | NONE | 1 day                              | University Research Associate I  |
|                                                                                   | The contract shall be notarized by the Legal Office                                                                             | None | (3-5 days)                         | Legal Office                     |
| 3. Proponent/ Faculty Adviser                                                     | 7. OVCRE receives the copy of the                                                                                               | NONE | 30 minutes                         | Admin Aide VI                    |
| receives copy of the notarized<br>contract                                        | notarized contract                                                                                                    |      |                                    | University Research Associate I  |
|                                                                                   | Furnish copy the proponent/ faculty                                                                                             |      |                                    |                                  |
|                                                                                   | adviser; Accounting Office; Budget Office;                                                                                      |      |                                    |                                  |
|                                                                                   | HRDO and COA                                                                                                    |      |                                    |                                  |
|                                                                                   | TOTAL                                                                                                    | None | 2 days, 2<br>hours & 30<br>minutes |                                  |

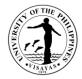

#### **3. Application for Project Personnel ID**

This is in compliance with Memorandum No. 2009-01-06: Implementation of ID System at UPV

| Office                                                                                                    | Office of the Vice Chancellor for Research and Extension |                                                                                     |                    |                    |                                      |  |  |  |
|----------------------------------------------------------------------------------------------------|----------------------------------------------------------|-------------------------------------------------------------------------------------|--------------------|--------------------|--------------------------------------|--|--|--|
| Classification                                                                                                    | Simple                                                   | Simple                                                                              |                    |                    |                                      |  |  |  |
| Type of Transaction                                                                                                    | G2C                                                      |                                                                                     |                    |                    |                                      |  |  |  |
| Who may avail                                                                                                    | Project Personne                                         | I (Research Assistant, Lab Aide, Admin St                                           | aff, etc.)         |                    |                                      |  |  |  |
| CHECKLIST OF REQ                                                                                                    | UIREMENTS                                                |                                                                                     | WHERE TO           | SECURE             |                                      |  |  |  |
| 1. Accomplished Application form       Application form can be downloaded         2. Photocopy of project contract       https://ovcre.upv.edu.ph/forms         3. 2 pcs 1X1 ID picture       Application form can be downloaded         4. Official receipt of payment issued by Cash Office       Application form can be downloaded |                                                          |                                                                                     |                    |                    |                                      |  |  |  |
| CLIENT STEPS                                                                                                    |                                                          | AGENCY ACTION                                                                       | FEES TO<br>BE PAID | PROCESSING<br>TIME | PERSON RESPONSIBLE                   |  |  |  |
| 1. Client (Project perso<br>application form                                                                                                    | onnel) fills-up                                          |                                                                                     |                    |                    |                                      |  |  |  |
| 2. Client pays the appli<br>Cash Office                                                                                                    | ication fee to the                                       |                                                                                     | 20.00              |                    | Cash Office                          |  |  |  |
| 3. Client submits filled-<br>form with complete req<br>OVCRE                                                                                                    |                                                          | 1. OVCRE receives application with<br>complete requirement                          | NONE               | 30 mins            | OVCRE-RAS Senior Office<br>Assistant |  |  |  |
|                                                                                                    |                                                          | 2. Staff in charge checks the<br>completeness of the application and<br>prepares ID | NONE               | 4 hours            | do                                   |  |  |  |
|                                                                                                    |                                                          | 3. AO IV verifies and forward to VCRE for signature                                 | NONE               | 30 minutes         | Admin Officer IV                     |  |  |  |

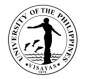

|       | <ol> <li>VCRE signs ID</li> <li>Staff in charge inform Client for the</li></ol> | NONE | 30 mins    | Vice Chancellor for Research |
|-------|---------------------------------------------------------------------------------|------|------------|------------------------------|
|       | availability of ID for release                                                  | NONE | 30 minutes | and Extension                |
| TOTAL |                                                                                 |      | 6 hours    |                              |

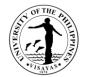

## OFFICE OF THE VICE CHANCELLOR FOR RESEARCH AND EXTENSION

**Internal Services** 

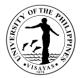

## 4. Grant of Funding Support for Regular Inhouse Research (RIR), Mentored Research (MR), Leveraged Research (LR) and Creative Works (CW)

RIR, MR and LR are financial assistance to faculty and REPs who wants to conduct research projects in the fields of pure and applied sciences, social sciences, management and humanities.

| Office                                                              | Office of the Vice Chancellor for Research and Extension                                                                                                    |                                                                                                    |                    |                                                                                                    |                                    |  |  |
|---------------------------------------------------------------------|----------------------------------------------------------------------------------------------------|----------------------------------------------------------------------------------------------------|--------------------|----------------------------------------------------------------------------------------------------|------------------------------------|--|--|
| Classification                                                      | Highly Technical                                                                                                    | Highly Technical                                                                                                    |                    |                                                                                                    |                                    |  |  |
| Type of Transaction                                                 | G2C-Government                                                                                                    | t to Citizen                                                                                                    |                    |                                                                                                    |                                    |  |  |
| Who may avail                                                       | UPV Faculty and                                                                                                    | REPs (tenured)                                                                                                    |                    |                                                                                                    |                                    |  |  |
| CHECKLIST OF REQU                                                   | UIREMENTS                                                                                                    |                                                                                                    | WHERE TO           | SECURE                                                                                                    |                                    |  |  |
| <ol> <li>Accomplished applic</li> <li>Updated Curriculum</li> </ol> | <ol> <li>Application letter addressed to the Chancellor (coursed through channels)</li> <li>Accomplished application form / Proposal</li> <li>Updated Curriculum vitae (CV)</li> <li>Softcopy (MS Word format) of proposal without names for double-blind review</li> </ol> |                                                                                                    |                    | Application forms/ proposal format are downloadable at the OVCRE website ( <u>https://ovcre.upv.edu.ph/forms</u> .) |                                    |  |  |
| CLIENT STEPS                                                        | /                                                                                                    | AGENCY ACTION                                                                                                    | FEES TO<br>BE PAID | PROCESSING<br>TIME                                                                                                  | PERSON RESPONSIBLE                 |  |  |
| 1. Proponent submits p<br>application with comple                   |                                                                                                    | 1. OVCRE receives and records application with complete requirements                                                                                | NONE               | 30 minutes                                                                                                    | Admin Aide VI                      |  |  |
|                                                                     |                                                                                                    | 2. Staff in charge checks completeness<br>of the application and send an<br>acknowledgement receipt of the<br>proposal to the proponent (via email) | NONE               | 30 minutes                                                                                                    | University Research<br>Associate I |  |  |
|                                                                     |                                                                                                    | 3. Staff in charge sends soft copy to VCRE or to University Research Board (URB) for evaluation                                                     | NONE               | 30 minutes                                                                                                    | University Research<br>Associate I |  |  |

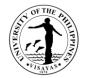

|                                                                                           | 4.Staff in charge sends invitation to<br>evaluators to review the proposal<br>(Note: Evaluators take days to reply to<br>invitation and 2 weeks for them to<br>evaluate the proposal depending on their | NONE | 30 minutes<br><i>(7-21 days)</i>               | University Research<br>Associate I<br><i>Evaluators</i>                           |
|-------------------------------------------------------------------------------------------|----------------------------------------------------------------------------------------------------|------|------------------------------------------------|-----------------------------------------------------------------------------------|
|                                                                                           | availability)<br>5. Staff in charge consolidates<br>comments of evaluators and send them<br>to the proponent                                                                                            | NONE | 1 day                                          | University Research<br>Associate I                                                |
| 2. Proponent submits revised proposal<br>in MS Word format without names<br>through email | 6. Staff in charge acknowledges receipt the revised proposal                                                                                                    | NONE | 30 minutes                                     | University Research<br>Associate I                                                |
|                                                                                           | 7. Staff in charge sends the revised proposal to the evaluator for the second round of review                                                                                                    | NONE | 30 minutes<br>(3-5 days with<br>the evaluator) | University Research<br>Associate I<br><i>Evaluator</i>                            |
|                                                                                           | 8. Staff in charge consolidates final comments of evaluators and sends them to the proponent                                                                                                    | NONE | 1 day                                          | University Research<br>Associate I                                                |
|                                                                                           | 9. Staff in charge prepares endorsement for signature of VCRE with the revised proposal                                                                                                    | NONE | 1 day                                          | University Research<br>Associate I<br>Vice Chancellor for Research<br>& Extension |
|                                                                                           | 10. OVCRE forwards endorsed revised proposal to the Chancellor for approval                                                                                                    | NONE | 1 day                                          | Admin Aide VI<br>Office of the Chancellor                                         |
|                                                                                           | 11. OVCRE receives approval from the Office of the Chancellor                                                                                                    | NONE | 30 minutes                                     | Admin Aide VI                                                                     |

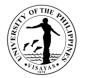

| 3. Proponent receives approval and contract for signature | 12. Staff in charge prepares project<br>contract for signature of the Proponent;<br>College Dean, VCRE and Chancellor | NONE | 1 day                                                             | University Research<br>Associate I |
|-----------------------------------------------------------|----------------------------------------------------------------------------------------------------|------|-------------------------------------------------------------------|------------------------------------|
|                                                           | Contract shall be notarized by the Legal Office.                                                                      |      | (3-5 days)                                                        | Legal Office                       |
|                                                           | TOTAL                                                                                                    | None | 4 days, 3 hrs<br>and 30 mins<br>(31 days, 3<br>hours& 30<br>mins) |                                    |

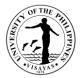

#### 5. Grant of Funding Support for Public Service Activities

The Public Service window caters to faculty and REPs who would like to undertake initiatives to address a public need or respond to calls for the delivery of services by the public.

| Office                                                                                                    | Office of the Vice                                | Office of the Vice Chancellor for Research and Extension                                           |                                                                                        |                    |                    |  |  |  |
|----------------------------------------------------------------------------------------------------|---------------------------------------------------|----------------------------------------------------------------------------------------------------|----------------------------------------------------------------------------------------|--------------------|--------------------|--|--|--|
| Classification                                                                                                    | Simple                                            | Simple                                                                                             |                                                                                        |                    |                    |  |  |  |
| Type of Transaction                                                                                                    | G2C- Governmen                                    | G2C- Government to Citizen                                                                         |                                                                                        |                    |                    |  |  |  |
| Who may avail                                                                                                    | UPV Faculty, REI                                  | PS and Staff                                                                                       |                                                                                        |                    |                    |  |  |  |
| CHECKLIST OF REQU                                                                                                    | JIREMENTS                                         |                                                                                                    | WHERE TO                                                                               | SECURE             |                    |  |  |  |
| <ol> <li>Application letter addressed to the Chancellor (endorsed through channels)</li> <li>Accomplished application form/ proposal</li> <li>Invitation Letter by community / LGU (case to case basis)</li> <li>Endorsement from the Office of the Continuing Education and Pahinungod (OCEP)</li> </ol> |                                                   |                                                                                                    | Application form / proposal can be downloaded at <u>https://ovcre.upv.edu.ph/forms</u> |                    |                    |  |  |  |
| CLIENT STEPS                                                                                                    |                                                   | AGENCY ACTION                                                                                      | FEES TO<br>BE PAID                                                                     | PROCESSING<br>TIME | PERSON RESPONSIBLE |  |  |  |
| 1. Faculty/REPS send<br>/proposal with complete<br>properly endorsed thro<br>and with endorsement<br>Continuing Education a<br>(OCEP)                                                                                                    | e requirement<br>ugh channels<br>of the Office of | 1. OVCRE receives and records properly<br>endorsed application/s and with<br>complete requirement. | NONE                                                                                   | 30 minutes         | Admin Aide VI      |  |  |  |

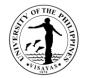

| 2. Admin officer checks the<br>completeness of the documents and<br>refer to Budget Office for budget<br>clearance | NONE | 30 minutes           | Admin Officer IV<br>Budget Office       |
|----------------------------------------------------------------------------------------------------|------|----------------------|-----------------------------------------|
| 3.OVCRE receives request with budget clearance                                                                     | NONE | 30 minutes           | Admin Aide VI                           |
| 4. Staff in charge prepares endorsement for signature of VCRE                                                      | NONE | 1 day                | University Research Associate I<br>VCRE |
| 5. OVCRE submits endorsed application to the Office of the Chancellor for approval                                 | NONE | 30 minutes           | Admin Aide VI                           |
| ΤΟΤΑΙ                                                                                                    | NONE | 1 day and 2<br>hours |                                         |

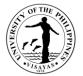

# 6. Endorsement for Submission of Proposal for External Funding Agencies (DOST, CHED, DA-BAR, UP System, BFAR, etc.)

| Office                                                                                      | Office of the Vice                                    | Office of the Vice Chancellor for Research and Extension                                                                                                    |                    |                    |                                      |  |  |
|---------------------------------------------------------------------------------------------|-------------------------------------------------------|----------------------------------------------------------------------------------------------------|--------------------|--------------------|--------------------------------------|--|--|
| Classification                                                                              | Simple                                                | Simple                                                                                                    |                    |                    |                                      |  |  |
| Type of Transaction                                                                         | G2C – Governme                                        | ent to Citizen                                                                                                    |                    |                    |                                      |  |  |
| Who may avail                                                                               | Faculty and REPS                                      | 3                                                                                                    |                    |                    |                                      |  |  |
| CHECKLIST OF REQU                                                                           | UIREMENTS                                             |                                                                                                    | WHERE TO           | SECURE             |                                      |  |  |
| 2.Required documents as required by the funding agency                                      |                                                       | Forms and guidelines can be downloaded from funding<br>agency:<br>DOST Website (look for funding window)<br>CHED Website (look for funding window)<br>DA-BAR Website<br>UP System ( <u>ovpaa@up.edu.ph</u> ) |                    |                    |                                      |  |  |
| CLIENT STEPS                                                                                |                                                       | AGENCY ACTION                                                                                                    | FEES TO<br>BE PAID | PROCESSING<br>TIME | PERSON RESPONSIBLE                   |  |  |
| 1.Faculty / REPs subm<br>properly endorsed thro<br>and with complete requ<br>funding agency | ugh channels                                          | <ol> <li>OVCRE Staff receives and records<br/>letter and proposal</li> <li>Staff in charge checks completeness</li> </ol>                                                                                    | NONE               | 30 minutes         | Admin Aide VI<br>University Research |  |  |
|                                                                                             |                                                       | of the request (checklist) and Admin<br>Officer prepares endorsement of VCRE                                                                                                    |                    |                    | Associate I<br>Admin Officer IV      |  |  |
|                                                                                             |                                                       | 3.VCRE endorse / recommend request                                                                                                    | NONE               | 1 day              | VCRE                                 |  |  |
|                                                                                             | 4. OVCRE forwards require<br>endorsement to funding a |                                                                                                    | NONE               | 30 minutes         | Admin Aide VI                        |  |  |
|                                                                                             |                                                       | TOTAL                                                                                                    | None               | 2 days &<br>1hour  |                                      |  |  |

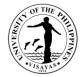

#### 7. a. Endorsement for request of change of implementation from externally funded project

| Office                                                                                                    | Office of the Vice Chancellor for Research and Extension |                                                                                                |                    |                    |                                                          |  |  |  |
|----------------------------------------------------------------------------------------------------|----------------------------------------------------------|------------------------------------------------------------------------------------------------|--------------------|--------------------|----------------------------------------------------------|--|--|--|
| Classification                                                                                                    | Simple                                                   | Simple                                                                                         |                    |                    |                                                          |  |  |  |
| Type of Transaction                                                                                                    | G2C                                                      |                                                                                                |                    |                    |                                                          |  |  |  |
| Who may avail                                                                                                    | Faculty/REPS                                             |                                                                                                |                    |                    |                                                          |  |  |  |
| CHECKLIST OF REQU                                                                                                    | JIREMENTS                                                |                                                                                                | WHERE TO           | SECURE             |                                                          |  |  |  |
| <ol> <li>Letter of request duly endorsed through channels (indicate full address for the endorsement)</li> <li>Receipt of fund releases (First month after fund release and within 2 months after release of funds)</li> <li>Strong valid justification (for ongoing projects that will request deferment for a maximum of 3 months)</li> </ol> |                                                          |                                                                                                | The letter is      | provided by the re | questor.                                                 |  |  |  |
| CLIENT STEPS                                                                                                    |                                                          | AGENCY ACTION                                                                                  | FEES TO<br>BE PAID | PROCESSING<br>TIME | PERSON RESPONSIBLE                                       |  |  |  |
| 1. Client submits letter<br>Chancellor duly endors<br>channels                                                                                                    |                                                          | <ol> <li>OVCRE receives and records<br/>submitted requests.</li> </ol>                         | NONE               | 30 minutes         | Admin Aide VI                                            |  |  |  |
|                                                                                                    |                                                          | 2. OVCRE RAS checks the<br>completeness of the documents                                       | NONE               | 1 day              | OVCRE RAS Senior Office<br>Assistant<br>Admin Officer IV |  |  |  |
|                                                                                                    |                                                          | 3. VCRE recommends the requests to the Chancellor for endorsement to funding/monitoring agency | NONE               | 1 day              | VCRE                                                     |  |  |  |
|                                                                                                    |                                                          | 4. OVCRE forwards request to the Office of the Chancellor                                      | NONE               | 30 minutes         | Admin Aide VI                                            |  |  |  |
|                                                                                                    |                                                          | TOTAL                                                                                          | None               | 2 days & 1<br>hour |                                                          |  |  |  |

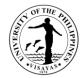

#### 7.b. Endorsement for external funding for Request of Extension

| Office                                                                         | Office of the Vice | Office of the Vice Chancellor for Research and Extension                      |                                                                                                    |                      |                                                          |  |  |  |
|--------------------------------------------------------------------------------|--------------------|-------------------------------------------------------------------------------|----------------------------------------------------------------------------------------------------|----------------------|----------------------------------------------------------|--|--|--|
| Classification                                                                 | Simple             |                                                                               |                                                                                                    |                      |                                                          |  |  |  |
| Type of Transaction                                                            | G2C                |                                                                               |                                                                                                    |                      |                                                          |  |  |  |
| Who may avail                                                                  | Faculty/REPS       |                                                                               |                                                                                                    |                      |                                                          |  |  |  |
| CHECKLIST OF REQU                                                              | UIREMENTS          |                                                                               | WHERE TO                                                                                                    | SECURE               |                                                          |  |  |  |
| 2. Attachments vary as per requirement of funding/monitoring agency (Financial |                    |                                                                               | The letter is provided by the requestor.<br>Forms vary from different funding/ monitoring agency (check their respective website or at <u>http://ovcre.upv.edu.ph</u> |                      |                                                          |  |  |  |
| CLIENT STEPS                                                                   |                    | AGENCY ACTION                                                                 | FEES TO<br>BE PAID                                                                                                    | PROCESSING<br>TIME   | PERSON RESPONSIBLE                                       |  |  |  |
| 1.Client submits letter<br>endorsed through char<br>complete requirement       |                    | 1.OVCRE receives and record letter request with complete requirement          | NONE                                                                                                    | 30 minutes           | Admin Aide VI                                            |  |  |  |
|                                                                                |                    | 2.OVCRE RAS checks and verifies<br>completeness of the documents<br>submitted | NONE                                                                                                    | 1 day                | OVCRE RAS Senior Office<br>Assistant<br>Admin Officer IV |  |  |  |
|                                                                                |                    | 3.VCRE endorses request to the Office of the Chancellor                       | NONE                                                                                                    | 4 hours- 1 day       | VCRE                                                     |  |  |  |
|                                                                                |                    | 4.OVCRE forwards request to the Office of the Chancellor                      | NONE                                                                                                    | 30 minutes           | Admin Aide VI                                            |  |  |  |
|                                                                                |                    | TOTAL                                                                         | None                                                                                                    | 2 days and 1<br>hour |                                                          |  |  |  |

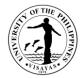

#### 7.c. Endorsement for external funding for Request for Re-alignment

| Office                                                                     | Office of the Vice Chancellor for Research and Extension |                                                                                                    |                                                                                                    |                            |                                              |  |  |  |
|----------------------------------------------------------------------------|----------------------------------------------------------|----------------------------------------------------------------------------------------------------|----------------------------------------------------------------------------------------------------|----------------------------|----------------------------------------------|--|--|--|
| Classification                                                             | Simple                                                   |                                                                                                    |                                                                                                    |                            |                                              |  |  |  |
| Type of Transaction                                                        | G2C                                                      | G2C                                                                                                    |                                                                                                    |                            |                                              |  |  |  |
| Who may avail                                                              | Faculty/REPS                                             |                                                                                                    |                                                                                                    |                            |                                              |  |  |  |
| CHECKLIST OF REQU                                                          | JIREMENTS                                                |                                                                                                    | WHERE TO                                                                                                    | SECURE                     |                                              |  |  |  |
| 2. Requirement vary as per requirement of the funding/ monitoring agency   |                                                          |                                                                                                    | The letter is provided by the requestor.<br>Forms vary from different funding/ monitoring agency (check their respective website or at <u>http://ovcre.upv.edu.ph</u> |                            |                                              |  |  |  |
| CLIENT STEPS                                                               |                                                          | AGENCY ACTION                                                                                                    | FEES TO<br>BE PAID                                                                                                    | PROCESSING<br>TIME         | PERSON RESPONSIBLE                           |  |  |  |
| 1.Client submits letter r<br>endorsed through chan<br>complete requirement |                                                          | <ol> <li>OVCRE receives and records<br/>submitted requests.</li> </ol>                                                 | NONE                                                                                                    | 30 minutes                 | Admin Aide VI                                |  |  |  |
|                                                                            |                                                          | 2. Admin Officer forward the request to the Accounting Office for comment/recommendation.                              | NONE                                                                                                    | 1 day<br><i>(1-3 days)</i> | Admin Officer IV<br>Accounting Office        |  |  |  |
|                                                                            |                                                          | <ol> <li>OVCRE RAS checks and verifies<br/>completeness of request and<br/>forwards to VCRE for endorsement</li> </ol> | NONE                                                                                                    | 1 day                      | OVCRE RAS Senior Office<br>Assistant<br>VCRE |  |  |  |
|                                                                            |                                                          | 4. OVCRE forward request to the Office of the Chancellor                                                               | NONE                                                                                                    | 30 Minutes                 | Admin Aide VI                                |  |  |  |
|                                                                            |                                                          | TOTAL                                                                                                    | None                                                                                                    | 2 days, 1 hour             |                                              |  |  |  |

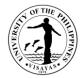

#### 8. Approval of Request for Extension of RCWPPS (Inhouse) Funded Projects

| Office                                                                                                    | Office of the Vice Chancellor for Research and Extension |                                                                                                    |                    |                    |                                                  |  |  |  |
|----------------------------------------------------------------------------------------------------|----------------------------------------------------------|----------------------------------------------------------------------------------------------------|--------------------|--------------------|--------------------------------------------------|--|--|--|
| Classification                                                                                                    | Simple                                                   | Simple                                                                                                  |                    |                    |                                                  |  |  |  |
| Type of Transaction                                                                                                    | G2C                                                      | G2C                                                                                                    |                    |                    |                                                  |  |  |  |
| Who may avail                                                                                                    | Faculty and REP                                          | S                                                                                                    |                    |                    |                                                  |  |  |  |
| CHECKLIST OF REQU                                                                                                    | JIREMENTS                                                |                                                                                                    | WHERE TO           | SECURE             |                                                  |  |  |  |
| <ol> <li>Letter of request from faculty/ REPs duly endorsed through channels</li> <li>Copy of project's progress or accomplishment report</li> <li>Current financial report</li> <li>Certificate of presentation during the In-house review</li> </ol> |                                                          | Progress Report/Accomplishment report format can be downloaded at <u>https://ovcre.upv.edu.ph/forms</u> |                    |                    |                                                  |  |  |  |
| CLIENT STEPS                                                                                                    |                                                          |                                                                                                    | FEES TO<br>BE PAID | PROCESSING<br>TIME | PERSON RESPONSIBLE                               |  |  |  |
| 1. Proponent sends soft copy of the<br>request properly endorsed by the<br>Division/ Department Head or Institute<br>Director and College Dean (through<br>email) with complete requirement                                                            |                                                          | 1. Staff in charge verifies completeness<br>of documents and acknowledge<br>receipt of the submission   | NONE               | 30 minutes         | University Research Associate I                  |  |  |  |
|                                                                                                    |                                                          | 2. Staff in charge print the request and OVCRE receives and records the submission and request          | NONE               | 1 hour             | University Research Associate I<br>Admin Aife VI |  |  |  |
|                                                                                                    |                                                          | 3. Admin Officer checks and forward request to VCRE for approval of request                             | NONE               | 1 hour             | Admin Officer IV<br>VCRE                         |  |  |  |
|                                                                                                    |                                                          | 4. OVCRE RAS certify submission of<br>Progress report and update master<br>list                         | NONE               | 1 hour             | OVCRE-RAS Senior Office<br>Assistant             |  |  |  |
|                                                                                                    |                                                          | 5. Staff in charge email certification and                                                              | NONE               | 30 minutes         | University Research Associate I                  |  |  |  |

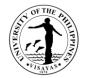

| copy of approval to the requestor cc<br>Division/ Department/ Institute and<br>College Dean |      |         |  |
|---------------------------------------------------------------------------------------------|------|---------|--|
| TOTAL                                                                                       | NONE | 4 hours |  |

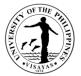

#### 9. Endorsement of Request for Re-alignment of Research Projects for RCWPPS (Inhouse) Funded Projects

| Office                                                                     | Office of the Vice | Office of the Vice Chancellor for Research and Extension                                                                      |                    |                                  |                                   |  |  |  |
|----------------------------------------------------------------------------|--------------------|----------------------------------------------------------------------------------------------------|--------------------|----------------------------------|-----------------------------------|--|--|--|
| Classification                                                             | Simple             | Simple                                                                                                    |                    |                                  |                                   |  |  |  |
| Type of Transaction                                                        | G2C                | G2C                                                                                                    |                    |                                  |                                   |  |  |  |
| Who may avail                                                              | Faculty/REPS/ A    | dmin Staff with Research involvement                                                                                          |                    |                                  |                                   |  |  |  |
| CHECKLIST OF REQ                                                           | UIREMENTS          |                                                                                                    | WHERE TO           | SECURE                           |                                   |  |  |  |
|                                                                            |                    | Format for Line-Item Budget (LIB) realignment can be download<br>at <u>https://ovcre.upv.edu.ph/forms</u>                     |                    |                                  |                                   |  |  |  |
| CLIENT STEPS                                                               |                    | AGENCY ACTION                                                                                                    | FEES TO<br>BE PAID | PROCESSING<br>TIME               | PERSON RESPONSIBLE                |  |  |  |
| 1. Proponent submits I<br>properly endorsed thro<br>with complete requiren | ough channels      | 1. OVCRE receives and records<br>submitted request                                                                            | NONE               | 30 minutes                       | Admin Aide VI                     |  |  |  |
|                                                                            |                    | 2. Admin Officer checks completeness of<br>the documents and forwards to Budget<br>Office for clearance and<br>recommendation | NONE               | 30 minutes<br>( <i>1-2 days)</i> | Admin Officer IV<br>Budget Office |  |  |  |
|                                                                            |                    | 3. OVCRE receives recommended and cleared request for VCRE endorsement                                                        | NONE               | 30 minutes                       | Admin Aide VI                     |  |  |  |
|                                                                            |                    | 4. VCRE endorses request                                                                                                    | NONE               | 1 day                            | VCRE                              |  |  |  |
|                                                                            |                    | 5. OVCRE Staff forward request to the                                                                                         | NONE               | 30 minutes                       | Admin Aide VI                     |  |  |  |

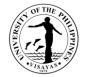

| Office of the Chancellor |                                       |  |
|--------------------------|---------------------------------------|--|
| TOTAL                    | 1day & 2<br>hours (2 days<br>& 2 hrs) |  |

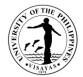

#### **10.** Technical assistance of research projects and/or reports in RCWPPS

| Office                                     | Office of the Vice            | Office of the Vice Chancellor for Research and Extension                                                                       |                                                             |                            |                            |  |  |
|--------------------------------------------|-------------------------------|----------------------------------------------------------------------------------------------------|-------------------------------------------------------------|----------------------------|----------------------------|--|--|
| Classification                             | Simple                        |                                                                                                    |                                                             |                            |                            |  |  |
| Type of Transaction                        | G2C                           |                                                                                                    |                                                             |                            |                            |  |  |
| Who may avail                              | Faculty/REPS col              | nducting research, public service, publication                                                                                 | on, publication                                             | and creative work          |                            |  |  |
| CHECKLIST OF REQ                           | UIREMENTS                     |                                                                                                    | WHERE TO                                                    | SECURE                     |                            |  |  |
| Accomplished Applicat                      | Accomplished Application Form |                                                                                                    | Application form - downloadable at https://ovcre.upv.edu.ph |                            |                            |  |  |
| CLIENT STEPS                               |                               | AGENCY ACTION                                                                                                    | FEES TO<br>BE PAID                                          | PROCESSING<br>TIME         | PERSON RESPONSIBLE         |  |  |
| 1. Fills up application the OVCRE website  |                               | <ol> <li>OVCRE staff receives application,<br/>check completeness of application<br/>and acknowledge receipt of the</li> </ol> | NONE                                                        | 30 minutes                 | Information Technologist I |  |  |
| 2. Submits the required online as attachme |                               | request.                                                                                                    | NONE                                                        | 1 to 2 days                | Information Technologist I |  |  |
|                                            |                               | <ol> <li>Conducts technical<br/>assistance/request.</li> </ol>                                                                 |                                                             |                            |                            |  |  |
|                                            |                               | TOTAL                                                                                                    | NONE                                                        | 1-2 days and<br>30 minutes |                            |  |  |

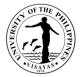

## 11. Issuance of Certification for Progress / Terminal / Annual Report of Projects, Public Service, Creative Work and Publication

| Office                                                                 | Office of the Vice | Office of the Vice Chancellor for Research and Extension                                           |                    |                                         |                                     |  |  |
|------------------------------------------------------------------------|--------------------|----------------------------------------------------------------------------------------------------|--------------------|-----------------------------------------|-------------------------------------|--|--|
| Classification                                                         | Simple             |                                                                                                    |                    |                                         |                                     |  |  |
| Type of Transaction                                                    | G2C                |                                                                                                    |                    |                                         |                                     |  |  |
| Who may avail                                                          | Faculty/REPS con   | nducting research, public service, publication                                                     | on, publication    | and creative work                       |                                     |  |  |
| CHECKLIST OF REQU                                                      | JIREMENTS          |                                                                                                    | WHERE TO           | SECURE                                  |                                     |  |  |
| 1. Cover letter address<br>2. Hard copy and elect                      |                    | -                                                                                                  |                    | at can be download<br>.upv.edu.ph/forms | ded at                              |  |  |
| CLIENT STÉPS                                                           |                    | AGENCY ACTION                                                                                      | FEES TO<br>BE PAID | PROCESSING<br>TIME                      | PERSON RESPONSIBLE                  |  |  |
| 1.Faculty and REP<br>issuance of certification<br>Terminal/ Annual rep | on for Progress/   | 1.OVCRE staff receives and records request                                                         | NONE               | 30 minutes                              | Admin Aide VI                       |  |  |
|                                                                        |                    | 2.Staff in charge checks completeness<br>and format of report then forward to<br>VCRE for notation | NONE               | 1 day                                   | University Research Associate I     |  |  |
|                                                                        |                    | 3.OVCRE RAS issues certification and<br>email to the requestor                                     | NONE               | 30 minutes                              | OVCRE-RAS Senior Admin<br>Assistant |  |  |
|                                                                        |                    | TOTAL                                                                                              | NONE               | 1 day and 1 hr                          |                                     |  |  |

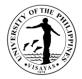

#### **12. Monitoring for Internal and Externally Funded Projects**

| Office                                                                                                    | Office of the Vice Chancellor for Research and Extension |                                                           |                    |                    |                    |  |
|----------------------------------------------------------------------------------------------------|----------------------------------------------------------|-----------------------------------------------------------|--------------------|--------------------|--------------------|--|
| Classification                                                                                                    | Highly Technical                                         |                                                           |                    |                    |                    |  |
| Type of Transaction                                                                                                    | G2C                                                      |                                                           |                    |                    |                    |  |
| Who may avail                                                                                                    | Faculty/REPS cor                                         | nducting research, public service, and creat              | ive work           |                    |                    |  |
| CHECKLIST OF REQU                                                                                                    | IIREMENTS                                                |                                                           | WHERE TO           | SECURE             |                    |  |
| <ul> <li>CHECKLIST OF REQUIREMENTS</li> <li>1. Project registration:         <ul> <li>Letter request duly endorsed through channels with attached approval of implementation, MOU and Approved LIB (External)</li> </ul> </li> <li>2.Project Monitoring         <ul> <li>Cover letter for submission of required reports duly endorsed through channels</li> <li>Reports required for submission (Progress/ Terminal Report; Financial Report with RCI/ROD and other reports required by funding/implementing agency)</li> </ul> </li> <li>3.Closing of Accounts         <ul> <li>Return of funds</li> <li>Justification</li> <li>Official Receipt</li> </ul> </li> </ul> |                                                          |                                                           |                    |                    |                    |  |
| CLIENT STEPS                                                                                                    |                                                          | AGENCY ACTION                                             | FEES TO<br>BE PAID | PROCESSING<br>TIME | PERSON RESPONSIBLE |  |
| Project registration:<br>(In-house and Exter<br>Projects)                                                                                                    | ernally Funded                                           | 1.OVCRE checks and verifies<br>completeness of submission | NONE               | 4 hours            | Admin Officer IV   |  |
| 1. Proponent/ Project<br>newly implemented proj                                                                                                    |                                                          | 2.VCRE Approves UIS RIM                                   | NONE               | 4 hours            | VCRE               |  |
| Research Monitoring<br>2. Proponent/Project                                                                                                    | Leader submits                                           | 1.OVCRE receives and record reports submitted             | NONE               | 30 mins            | Admin Aide VI      |  |

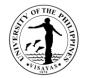

| properly endorsed through channels required reports | 2.0VCRE RAS checks and verifies the                                       | NONE | 4 hours    | OVCRE RAS Senior Office<br>Assistant       |
|-----------------------------------------------------|---------------------------------------------------------------------------|------|------------|--------------------------------------------|
|                                                     | completeness of submission                                                |      |            | Admin Officer IV                           |
|                                                     | 2 VCDE reviews and approves report (In                                    | NONE | 4 hours    | VCRE                                       |
|                                                     | 3.VCRE reviews and approves report (In house) and recommends/endorsed     |      |            | VCRE                                       |
|                                                     | (External)                                                                | NONE | 30 mins    |                                            |
|                                                     |                                                                           |      |            | Admin Officer VI                           |
|                                                     | 4.OVCRE forwards report to the Office of the Chancellor (External)        |      |            | OC                                         |
| Closing of Account                                  | 1.0VCRE receives and record reports                                       | NONE | 30 mins    | Admin Aide VI                              |
| 3.Proponent/ Project Leader submits                 | submitted                                                                 |      |            |                                            |
| final reports and process return of funds           |                                                                           | NONE | 4 hours    | OVCRE RAS Senior Office                    |
| with attached justification                         | 2.OVCRE RAS checks and verifies the completeness of submission (External) |      |            | Assistant<br>University Research Associate |
|                                                     | RCWPPS staff in charge (In house)                                         |      |            | Admin Officer IV                           |
|                                                     |                                                                           | NONE | 4 hours    |                                            |
|                                                     | 3. VCRE reviews and approves report (in                                   |      |            | VCRE                                       |
|                                                     | house) and recommends/ endorse                                            |      |            |                                            |
|                                                     | (external)                                                                | NONE | 30 minutes | Admin Aide VI                              |
|                                                     | 4.0VCRE forward report to the Office of                                   |      |            | Admin Alde VI                              |
|                                                     | the Chancellor(external)                                                  | NONE | 1 day      |                                            |
|                                                     |                                                                           |      | ,          | OVCRE RAS senior Office                    |
|                                                     | 5.OVCRE RAS email and sends                                               |      |            | Assistant                                  |
|                                                     | endorsed report to funding/monitoring                                     |      |            |                                            |
|                                                     | agency through LBC and advance copy through email(External)               | NONE |            | Accounting office                          |
|                                                     |                                                                           |      |            | VCRE                                       |
|                                                     | 6.Accounting Office prepares return of                                    | NONE |            | OC                                         |
|                                                     | funds details and VCRE recommends to                                      |      |            |                                            |
|                                                     | OC(external)                                                              |      |            | Cash Office                                |

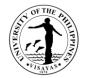

| 7.OC recommends and Cash Office<br>prepares check and receives the official<br>receipt (external) |      |                       |  |
|---------------------------------------------------------------------------------------------------|------|-----------------------|--|
| TOTAL                                                                                             | NONE | 4 days and 2<br>hours |  |

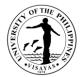

#### 13. Application of Other Research-related Activities (e.g. trainings, seminars, conferences, etc.)

| Office                                                   | Office of the Vice | Office of the Vice Chancellor for Research and Extension                                           |                    |                      |                                     |  |  |  |
|----------------------------------------------------------|--------------------|----------------------------------------------------------------------------------------------------|--------------------|----------------------|-------------------------------------|--|--|--|
| Classification                                           | Simple             | Simple                                                                                             |                    |                      |                                     |  |  |  |
| Type of Transaction                                      | G2C                |                                                                                                    |                    |                      |                                     |  |  |  |
| Who may avail                                            | Faculty/REPS       |                                                                                                    |                    |                      |                                     |  |  |  |
| CHECKLIST OF REQ                                         | UIREMENTS          |                                                                                                    | WHERE TO           | SECURE               |                                     |  |  |  |
| 1. Letter request from f<br>2. Copy of the proposa       |                    | properly endorsed through channels                                                                 |                    | t can be download    | ded at                              |  |  |  |
|                                                          |                    | AGENCY ACTION                                                                                      | FEES TO<br>BE PAID | PROCESSING<br>TIME   | PERSON RESPONSIBLE                  |  |  |  |
| 1.Faculty and REPs<br>endorsed request throu<br>complete |                    |                                                                                                    | NONE               | 30 minutes           | Admin Aide VI                       |  |  |  |
|                                                          |                    | 2.Staff in charge checks completeness<br>and format of report then forward to<br>VCRE for notation | NONE               | 1-2 days             | University Research Associate I     |  |  |  |
|                                                          |                    | 3.OVCRE RAS issues certification and<br>email to the requestor                                     | NONE               | 30 minutes           | OVCRE-RAS Senior Admin<br>Assistant |  |  |  |
|                                                          |                    | TOTAL                                                                                              | NONE               | 1-2 days and 1<br>hr |                                     |  |  |  |

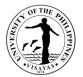

#### 14. Technical Assistance for OVPAA'S Enhanced Creative Work and Research Grant (ECWRG)

OVPAA's ECWRG is a financial assistance to faculty and REPS who wish to undertake research or creative work that willlead to publications, exhibitions, performances ofcreative workor other significant output such as patents, new software, and advanced technologies. UPV OVCRE only facilitates the evaluation of the proposals.

| Office                                                                 | Vice Chancellor                                                                                                    | Vice Chancellor for Research and Extension                                                                                  |                    |                              |                                                     |  |  |  |
|------------------------------------------------------------------------|----------------------------------------------------------------------------------------------------|----------------------------------------------------------------------------------------------------|--------------------|------------------------------|-----------------------------------------------------|--|--|--|
| Classification                                                         | Highly technical                                                                                                    | Highly technical                                                                                                    |                    |                              |                                                     |  |  |  |
| Type of Transaction                                                    | G2C – Governm                                                                                                    | G2C – Government to Citizen                                                                                                 |                    |                              |                                                     |  |  |  |
| Who may avail                                                          | UPV faculty and                                                                                                    | UPV faculty and reps (tenured)                                                                                              |                    |                              |                                                     |  |  |  |
| CHECKLIST OF REQU                                                      | IREMENTS                                                                                                    |                                                                                                    | WHERE TO           | SECURE                       |                                                     |  |  |  |
| <ol> <li>Accomplished Applica</li> <li>Updated Curriculum \</li> </ol> | plication letter addressed to Chancellor (through channels)<br>complished Application Form/ Proposal<br>odated Curriculum Vitae (CV)<br>ftcopy (MS Word format) of proposal without names for double-blind review |                                                                                                    |                    |                              |                                                     |  |  |  |
| CLIENT STEPS                                                           |                                                                                                    | AGENCY ACTION                                                                                                    | FEES TO<br>BE PAID | PROCESSING<br>TIME           | PERSON RESPONSIBLE                                  |  |  |  |
| 1. Proponent submits ap<br>complete requirements                       | oplication with                                                                                                    | 1. Receives and records the application with complete requirements                                                          | None               | 30 minutes                   | Admin Aide VI                                       |  |  |  |
|                                                                        |                                                                                                    | 2. Checks the completeness of the application and sends an acknowledgement receipt of proposal to the proponent (via email) | None               | 30 minutes                   | University Research Associate I                     |  |  |  |
|                                                                        |                                                                                                    | 3. Checks the duplication of proposal topic against the on-going or completed research projects                             | None               | 1 day                        | University Research Associate I<br>Admin Officer IV |  |  |  |
|                                                                        |                                                                                                    | 4. Refers to evaluators for review                                                                                          | None               | 30 mins<br><i>7-21 day</i> s | University Research Associate I<br>Evaluators       |  |  |  |

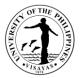

|                                                                                                    | 5. Consolidates comments of evaluators and sends them to the proponent                      | None | 1 day                         | University Research Associate I                             |
|----------------------------------------------------------------------------------------------------|---------------------------------------------------------------------------------------------|------|-------------------------------|-------------------------------------------------------------|
| 2. Submits revised proposal in hard<br>copy and also in MS Word format<br>without names (through channels) | 6. Receives and records the revised proposal.                                               | None | 30 minutes                    | Admin Aide VI                                               |
|                                                                                                    | 7. Prepares endorsement of revised proposal for signature of VCRE                           | None | 1 day                         | University Research Associate I<br>Admin Officer IV<br>VCRE |
|                                                                                                    | 8. Forwards endorsement of revised proposal to the Office of the Chancellor for endorsement | None | 30 minutes                    | Admin Aide VI                                               |
|                                                                                                    | TOTAL                                                                                       | None | 24 days, 2 hrs<br>and 30 mins |                                                             |

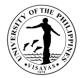

#### 15. Application for Research Load Credit (RLC) / Public Service Load Credit (PSLC)

| Office                                                                                                    | Vice Chancellor for Research and Extension                                                                                                    |                                                                                                    |                                        |                     |                                   |  |  |
|----------------------------------------------------------------------------------------------------|----------------------------------------------------------------------------------------------------|----------------------------------------------------------------------------------------------------|----------------------------------------|---------------------|-----------------------------------|--|--|
| Classification                                                                                                    | Simple                                                                                                    |                                                                                                    |                                        |                     |                                   |  |  |
| Type of<br>Transaction                                                                                                    | G2C – Governme                                                                                                    | G2C – Government to Citizen                                                                                                    |                                        |                     |                                   |  |  |
| Who may avail                                                                                                    | UPV Faculty, Rep                                                                                                    | s and Staff                                                                                                    |                                        |                     |                                   |  |  |
| CHECKLIST OF REQ                                                                                                    | UIREMENTS                                                                                                    |                                                                                                    | WHERE TO                               | SECURE              |                                   |  |  |
| recommended by the<br>Division/ College APC<br>New Applican<br>proof that an a<br>(MOA)<br>Renewal: Cert<br>enumerated in | <ul> <li>proof that an activity will be conducted or Memorandum of Agreement (MOA)</li> <li>Renewal: Certification of submission of required semestral output as enumerated in MEMO No. RAE-2017-10-080</li> <li>Note: Make sure that projects are registered to OVCRE (encoded in RCWPPS or</li> </ul> |                                                                                                    | Respective home unit of the requestor. |                     |                                   |  |  |
| CLIENT STEPS                                                                                                    |                                                                                                    | AGENCY ACTION                                                                                                    | FEES TO<br>BE PAID                     | PROCESSING<br>TIME  | PERSON RESPONSIBLE                |  |  |
| 1. Proponent submits<br>through channels the<br>application/request wi<br>requirements                                    |                                                                                                    | <ol> <li>Receives and records the application<br/>with complete requirements</li> <li>Checks and verifies the completeness<br/>of the application and prepare<br/>endorsement</li> </ol> | NONE                                   | 30 minutes<br>1 day | Admin Aide VI<br>Admin Officer IV |  |  |
|                                                                                                    |                                                                                                    | 3. VCRE signs endorsement                                                                                                    | NONE                                   | 1 day               | VCRE                              |  |  |
|                                                                                                    |                                                                                                    | 4. OVCRE forward request to OVCAA                                                                                                    | NONE                                   | 30 minutes          | Admin Aide VI                     |  |  |

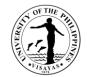

| TOTAL NONE | 2 days and 1 |  |
|------------|--------------|--|
|            | hour         |  |

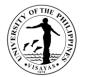

#### 16. Application for Basic Paper for Issuance of Appointment (for External and Internally Funded Research projects)

| Office                                                                                                    | Vice Chancellor for Research and Extension            |                                                                                                    |                    |                     |                                                       |  |  |
|----------------------------------------------------------------------------------------------------|-------------------------------------------------------|----------------------------------------------------------------------------------------------------|--------------------|---------------------|-------------------------------------------------------|--|--|
| Classification                                                                                                    | Simple                                                |                                                                                                    |                    |                     |                                                       |  |  |
| Type of<br>Transaction                                                                                                    | G2C – Government to Citizen                           |                                                                                                    |                    |                     |                                                       |  |  |
| Who may avail                                                                                                    | UPV Faculty, Reps and Staff with research involvement |                                                                                                    |                    |                     |                                                       |  |  |
| CHECKLIST OF REQ                                                                                                    | UIREMENTS                                             |                                                                                                    | WHERE TO           | SECURE              |                                                       |  |  |
| <ol> <li>List of project-based personnel with their respective position in the project (UPV personnel)</li> <li>Approved MOA, Contract</li> <li>Approved Line-Item-Budget (LIB)</li> <li>Terms of reference (TOR) for Project Leader / Program Leader</li> </ol> Note: Project must be registered to OVCRE (encoded to UIS RIM/ RCWPPS) |                                                       | Project Leader<br>Funding Agency<br>Funding Agency<br>Can be downloaded at <u>https://ovcre.upv.edu.ph/forms</u>                                                                |                    |                     |                                                       |  |  |
| CLIENT STEPS                                                                                                    |                                                       |                                                                                                    | FEES TO<br>BE PAID | PROCESSING<br>TIME  | PERSON RESPONSIBLE                                    |  |  |
| 1. Project Leader subr<br>UPV project personne<br>attachment                                                                                                    |                                                       | <ol> <li>Receives and records documents</li> <li>Staff in charges checks and verifies<br/>the completeness of the documents and<br/>email google form for filling-up</li> </ol> | NONE               | 30 minutes<br>1 day | Admin Aide VI<br>OVCRE RAS Senior Office<br>Assistant |  |  |
| 2.Project Leader signs<br>route through channels                                                                                                    |                                                       | <ul> <li>3. OVCRE receives signed basic paper</li> <li>4. Admin Officer checks and for VCRE signature</li> <li>5. OVCRE forwards Basic paper to</li> </ul>                      | NONE               | 30 minutes<br>1 day | Admin Aide VI<br>Admin Officer IV<br>VCRE             |  |  |

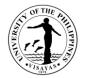

| HRDO  | NONE | 30 minutes                        | Admin Aide VI |
|-------|------|-----------------------------------|---------------|
|       | NONE | 2 days 1                          |               |
| TOTAL | NONE | 2 days, 1<br>hour, and 30<br>mins |               |

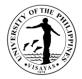

#### **17. Application for Publication Support**

| Office                                                                                                    | Vice Chancellor fo | Vice Chancellor for Research and Extension                                                                                                    |                    |                            |                                  |  |  |  |
|----------------------------------------------------------------------------------------------------|--------------------|----------------------------------------------------------------------------------------------------|--------------------|----------------------------|----------------------------------|--|--|--|
| Classification                                                                                                    | Simple             | Simple                                                                                                    |                    |                            |                                  |  |  |  |
| Type of<br>Transaction                                                                                                    | G2C – Governmer    | G2C – Government to Citizen                                                                                                    |                    |                            |                                  |  |  |  |
| Who may avail                                                                                                    | UPV Faculty Rese   | archers and REPs                                                                                                    |                    |                            |                                  |  |  |  |
| CHECKLIST OF REC                                                                                                    | UIREMENTS          |                                                                                                    | WHERE TO           | SECURE                     |                                  |  |  |  |
| <ol> <li>Accomplished publication support form signed by the division / department head/<br/>Institute Director and College Dean</li> <li>Full copy of Manuscript or galley proof</li> <li>table of content of the journal where the article was included</li> <li>Complete billing statement</li> <li>Official Receipts</li> </ol> |                    | Application form can be downloaded from the OVCRE website<br>( <u>https://ovcre.upv.edu.ph</u> ) or could be availed from OVCRE by<br>emailing <u>ovcre.upvisayas@up.edu.ph</u> |                    |                            |                                  |  |  |  |
| CLIENT STEPS                                                                                                    |                    | AGENCY ACTION                                                                                                    | FEES TO<br>BE PAID | PROCESSING<br>TIME         | PERSON RESPONSIBLE               |  |  |  |
| 1. UPV Faculty Resea<br>submits required docu                                                                                                    |                    | 1. OVCRE receives and records documents                                                                                                    | NONE               | 30 minutes                 | Admin Aide VI                    |  |  |  |
|                                                                                                    |                    | 2. Staff in charge checks and verifies the completeness of the application and prepare endorsement                                                                              | NONE               | 1 day                      | University Research Associate I  |  |  |  |
|                                                                                                    |                    | 3.Staff in charge forwards application to VCRE                                                                                                    | NONE               | 30 minutes                 | University Research Associate I  |  |  |  |
|                                                                                                    |                    | 4. VCRE endorses and OVCRE forwards application paper to the Chancellor's Office for approval                                                                                   | NONE               | 1 day<br><i>(2-3 days)</i> | VCRE<br>Office of the Chancellor |  |  |  |

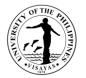

| 5. OVCRE receives approved application<br>and Staff in charge prepares and<br>process DV and ORS through UIS | NONE | 30 minutes                    | Admin Aide VI |
|----------------------------------------------------------------------------------------------------|------|-------------------------------|---------------|
| TOTAL                                                                                                    | NONE | 2-3 days, 1 hr<br>and 30 mins |               |

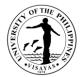

# 18. Technical Assistance for Paper Submission to UPV Journals (PJNS and PJSSH)

| Office                                                                                                    | Vice Chancellor f | Vice Chancellor for Research and Extension                                                                                                 |                    |                    |                                 |  |  |
|----------------------------------------------------------------------------------------------------|-------------------|----------------------------------------------------------------------------------------------------|--------------------|--------------------|---------------------------------|--|--|
| Classification                                                                                                    | Highly Technical  | Highly Technical                                                                                                    |                    |                    |                                 |  |  |
| Type of<br>Transaction                                                                                                    | G2C – Governme    | G2C – Government to Citizen                                                                                                    |                    |                    |                                 |  |  |
| Who may avail                                                                                                    | UPV Faculty-Res   | earchers, Reps and Students, No- UPV and                                                                                                   | non-UP Authoria    | ors                |                                 |  |  |
| CHECKLIST OF RE                                                                                                    | EQUIREMENTS       |                                                                                                    | WHERE TO           | SECURE             |                                 |  |  |
| <ol> <li>Cover Letter</li> <li>Accomplished Submission form</li> <li>Full copy of the paper (word form and PDF)</li> </ol> |                   | Submission form could be secured from OVCRE by emailing:<br><u>ovcre.upvisayas@up.edu.ph</u><br><u>pjns@upv.edu.ph</u><br>pjssh@upv.edu.ph |                    |                    |                                 |  |  |
| CLIENT STEPS                                                                                                    |                   | AGENCY ACTION                                                                                                    | FEES TO<br>BE PAID | PROCESSING<br>TIME | PERSON RESPONSIBLE              |  |  |
| 1. Client submits the documents                                                                                            | e required        | 1. OVCRE receives and acknowledges the submission                                                                                          | NONE               | 20 minutes         | University Research Associate I |  |  |
|                                                                                                    |                   | 2. Staff in Charge checks and verifies the completeness of the application and its attachment                                              | NONE               | 20 minutes         | University Research Associate   |  |  |
|                                                                                                    |                   | 3.Staff in charge forwards application to the editor                                                                                       | NONE               | 10 minutes         | University Research Associate   |  |  |
|                                                                                                    |                   | Editors initially screen the submission including the list of reviewers                                                                    |                    |                    | Editor                          |  |  |
|                                                                                                    |                   | 4. Staff in charge code paper submission after the initial approval from the Editor                                                        | NONE               | 20 minutes         | University Research Associate   |  |  |
|                                                                                                    |                   | 5. Staff in charge drafts and sends                                                                                                    | NONE               | 20 minutes         | University Research Associate I |  |  |

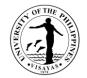

|                                                                                                    | invitation with conforme and article<br>abstract to the potential reviewers'<br><i>Note:</i> Once the invitation is accepted by<br>the evaluator/s, the review of the paper<br>takes at least a month or it may extend<br>depending on the status of the paper. If<br>the evaluator has no response within the<br>timeframe the OVCRE emails the Editor. | NONE | (1 month and a<br>week)                  | Evaluator                       |
|----------------------------------------------------------------------------------------------------|----------------------------------------------------------------------------------------------------|------|------------------------------------------|---------------------------------|
|                                                                                                    | 6.Staff in charge consolidates comments and forward to the Editor                                                                                                    | NONE | 1-2 days                                 | University Research Associate I |
|                                                                                                    | 7.Staff in charge forwards to the author/s<br>once the editor has given his/her final<br>comments                                                                                                    | NONE | 20 minutes                               | University Research Associate I |
| 3. Authors/ Client revises the article (revision timelines vary on the evaluation of the reviewers)                   | 8. OVCRE receives revised paper and submits to the editor for final decision                                                                                                    | NONE | 20 minutes                               | University research Associate I |
| Minor comments: 1-2 weeks<br>Major comments: 1 month (or depends<br>on the comments and suggestions of<br>evaluators) | 9. Staff in Charge lay-outs papers galley proof                                                                                                    | NONE | 2-3 days                                 | University Research Associate I |
|                                                                                                    | TOTAL                                                                                                    | NONE | 1 month, 9<br>days, 2 hrs<br>and 10 mins |                                 |

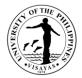

#### **19. Technical Assistance for OVPAA's International Publication Award (IPA)**

OVPAA's IPA is an award given to the faculty, REPS and students who were able to contribute to the body of knowledge in their respective fields, discipline by publishing in internationally respected journals that are peer reviewed and adhere to high standards of scholarship.

| Office                                                                                                    | Vice Chancellor fo | Vice Chancellor for Research and Extension                                                                                                    |                    |                     |                                                  |  |  |
|----------------------------------------------------------------------------------------------------|--------------------|----------------------------------------------------------------------------------------------------|--------------------|---------------------|--------------------------------------------------|--|--|
| Classification                                                                                                    | Simple             | Simple                                                                                                    |                    |                     |                                                  |  |  |
| Type of<br>Transaction                                                                                                    | G2C – Governmer    | G2C – Government to Citizen                                                                                                    |                    |                     |                                                  |  |  |
| Who may avail                                                                                                    | UPV Faculty-Rese   | earchers, REPs and Students                                                                                                    |                    |                     |                                                  |  |  |
| CHECKLIST OF REQ                                                                                                    | UIREMENTS          |                                                                                                    | WHERE TO           | SECURE              |                                                  |  |  |
| <ol> <li>Accomplished Form 4.1 and signed by the Dean or Institute /Unit Head</li> <li>Complete data on Form 4.2 (Laymanized version), Form 4.3 Unit share (signed<br/>by the Institute/ Unit Head with complete annexes (Annex 1-3)</li> <li>Full copy of manuscript</li> </ol> |                    | Application forms can be downloaded from the OVPAA Website or<br>could be availed from OVCRE by emailing<br><u>ovcre.upvisayas@up.edu.ph</u><br>Submissions are sent online through the portal provided by the<br>OVPAA    |                    |                     |                                                  |  |  |
| CLIENT STEPS                                                                                                    |                    | AGENCY ACTION                                                                                                    | FEES TO<br>BE PAID | PROCESSING<br>TIME  | PERSON RESPONSIBLE                               |  |  |
| 1. Client submits the r<br>documents                                                                                                    | equired            | <ol> <li>OVCRE receives and records the<br/>application with complete requirements</li> <li>Staff in charge checks and verifies the<br/>completeness of the application and<br/>forward to VCRE for endorsement</li> </ol> | NONE               | 30 minutes<br>1 day | Admin Aide VI<br>University Research Associate I |  |  |
|                                                                                                    |                    | 3. VCRE endorses application                                                                                                    | NONE               | 1 day               | VCRE                                             |  |  |

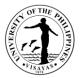

| 2.Client submits endorsed application to OVPAA | 4. Staff in charge emails OVPAA to inform about the submission | NONE | 30 minutes           | University Research Associate I |
|------------------------------------------------|----------------------------------------------------------------|------|----------------------|---------------------------------|
|                                                | TOTAL                                                          | NONE | 2 days and 1<br>hour |                                 |

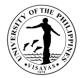

#### 20. UPV Expanded / Enhanced Research Dissemination Grant (ERDG)

UPV support for researchers' presentations in international conferences

| Office                                                                                                    | Office of the Vice Chancellor for Research and Extension |                                                                                                    |                    |                               |                                    |  |
|----------------------------------------------------------------------------------------------------|----------------------------------------------------------|----------------------------------------------------------------------------------------------------|--------------------|-------------------------------|------------------------------------|--|
| Classification                                                                                                    | Complex                                                  |                                                                                                    |                    |                               |                                    |  |
| Type of Transaction                                                                                                    | G2C                                                      |                                                                                                    |                    |                               |                                    |  |
| Who may avail                                                                                                    | Faculty/REPS wit                                         | h OVCRE registered projects                                                                                                    |                    |                               |                                    |  |
| CHECKLIST OF REQUIREME                                                                                                    | NTS                                                      |                                                                                                    | WHERE TO           | SECURE                        |                                    |  |
| <ol> <li>Letter of application addressed to the Chancellor, endorsed by the<br/>Department/Division Head, Institute Director, and Dean</li> <li>Accomplished ERDG application form</li> <li>Completed manuscript (Full paper)</li> <li>Letter of acceptance from Conference Committee/ Organizer</li> <li>Certificate of pre-presentation committee (c/o Dean's Office)</li> </ol> |                                                          | ERDG Application form can be downloaded from OVCRE website at <u>https://ovcre.upv.edu.ph</u> or email <u>ovcre.upvisayas@up.edu.ph</u> |                    |                               |                                    |  |
| CLIENT STEPS                                                                                                    |                                                          | AGENCY ACTION                                                                                                    | FEES TO<br>BE PAID | PROCESSING<br>TIME            | PERSON RESPONSIBLE                 |  |
| 1.Client submit the duly endors complete requirement                                                                                                    | ed request with                                          | 1.OVCRE receives and records application                                                                                                | NONE               | 30 minutes                    | Admin Aide VI                      |  |
|                                                                                                    |                                                          | 2.Staff in charge checks the<br>completeness of application with<br>attachments and if the project has been<br>registered to OVCRE      | Associate I        |                               | University Research<br>Associate I |  |
|                                                                                                    |                                                          | 3. Admin Officer forwards to Budget<br>Office for checking of the availability of<br>funds                                              | NONE               | 30 minutes<br><i>(3 days)</i> | Admin Officer IV<br>Budget Office  |  |

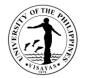

| 4. OVCRE receives budget cleared request                                   | NONE | 30 minutes                                                   | Admin Aide VI            |
|----------------------------------------------------------------------------|------|--------------------------------------------------------------|--------------------------|
| 5. VCRE recommends application and forward to the Office of the Chancellor | NONE | 30 minutes                                                   | VCRE<br>Admin Aide VI    |
|                                                                            |      | (1-3 days)                                                   | Office of the Chancellor |
| 6. OVCRE receives approval and<br>prepares contract for signature          | NONE | 30 minutes                                                   | Admin Aide VI            |
| TOTAL                                                                      | NONE | 1 day, 2hrs<br>and 30 mins<br>(7 days, 2 hrs<br>and 30 mins) |                          |

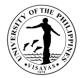

#### 21. Request for Ethical Clearance for Projects Involving Human Subjects

An ethics review ensures the safety, dignity, and well-being of research participants. This is also in compliance to key international and national guidelines such as the 2013 revised Declaration of Helsinki, 2016 Council for International Organizations of Medical Sciences (CIOMS) International Ethical Guidelines for Health-Related Research, 2013 Philippine National Health Research System (PNHRS) Act, 2012 Data Privacy Act, Joint DOST, DOH, CHED, and UPM Memorandum Order 001 Series of 2012, and PHREB-NCIP Memorandum of Understanding on the Ethics Review of Research involving Indigenous Cultural Communities/Indigenous Peoples as Participants. In addition, an ethics review is in response to the fact that an increasing number of journals already require information on the ethics clearance of research projects before processing project-based manuscripts for publication.

| Office                                                                                                    | Vice Chancellor for Research and Extension                                                                                                    |                                                                                                    |  |  |  |  |
|----------------------------------------------------------------------------------------------------|----------------------------------------------------------------------------------------------------|----------------------------------------------------------------------------------------------------|--|--|--|--|
| Classification                                                                                                    | Highly Technical                                                                                                    |                                                                                                    |  |  |  |  |
| Type of<br>Transaction                                                                                                    | G2C – Government to Citizen                                                                                                    |                                                                                                    |  |  |  |  |
| Who may avail                                                                                                    | UPV Faculty, REPS and Staff                                                                                                    |                                                                                                    |  |  |  |  |
| CHECKLIST OF REC                                                                                                    | QUIREMENTS                                                                                                    | WHERE TO SECURE                                                                                           |  |  |  |  |
| <ol> <li>Application for</li> <li>Evidence of Te</li> <li>Study Proposa</li> <li>Data Collection<br/>and/or parenta</li> <li>Study Proposa</li> <li>Study Proposa</li> <li>Informed Cons</li> <li>Declaration of</li> <li>For students' theses a</li> <li>Study proposal ass</li> <li>Informed Consent</li> </ol> | al with CV of lead researcher and team members<br>n Forms (questionnaires, informed consent forms<br>al consent forms)<br>al Assessment Worksheet (UPVREB Form C-1)<br>sent Assessment Worksheet (UPVREB Form C-2)<br>Conflict of Interest (UPVREB Form B-4) | Application forms/proposal format are downloadable at the OVCRE website (https://ovcre.upv.edu.ph/forms/) |  |  |  |  |

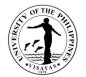

| CLIENT STEPS                                                               | AGENCY ACTION                                                                                                    | FEES TO BE PAID                                                                                                    | PROCESSING<br>TIME | PERSON<br>RESPONSIBLE                           |
|----------------------------------------------------------------------------|----------------------------------------------------------------------------------------------------|----------------------------------------------------------------------------------------------------|--------------------|-------------------------------------------------|
| 1. Proponent submits<br>application/proposal with<br>complete requirements | 1. Receives and records the application with complete requirements                                                                             | NONE                                                                                                    | 30 minutes         | Admin Aide VI                                   |
|                                                                            | 2. Checks the completeness of the application and sends acknowledgement receipt of proposal to the proponent (via email)                       | NONE                                                                                                    | 1 day              | University Research<br>Associate I              |
|                                                                            | 3. Forwards application to the UPVREB<br>Chair for initial assessment and classification<br>of review (exempted, expedited and full<br>review) | students- NONE<br>REPS with internally-funded<br>project- 3,000.00<br>Faculty with internally funded<br>project- 5,000.00<br>Faculty and REPS with<br>externally-funded project-<br>10,000.00 | 1 day              | University Research<br>Associate I              |
|                                                                            | 4. Forwards application to appropriate review panel                                                                                            | NONE                                                                                                    | 30 minutes         | University Research<br>Associate I<br>REB Chair |
|                                                                            | 5.Panel review                                                                                                    | NONE                                                                                                    | 3 days             | UPVREB panel members                            |
|                                                                            | 6. Forwards ethical clearance and decision letter to UPVREB chair for signature                                                                | NONE                                                                                                    | 30 minutes         | Panel chair                                     |

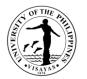

| 2. Applicant receives<br>copy of UPVREB's<br>approval | 7. Issues ethical clearance and decision letter to the applicant | NONE                                                          | 30 minutes            | University Research<br>Associate |
|-------------------------------------------------------|------------------------------------------------------------------|---------------------------------------------------------------|-----------------------|----------------------------------|
|                                                       | TOTAL                                                            | students- NONE                                                | 5 days and 2<br>hours |                                  |
|                                                       |                                                                  | REPS with internally-funded project- 3,000.00                 |                       |                                  |
|                                                       |                                                                  | <i>Faculty with internally funded project-</i> 5,000.00       |                       |                                  |
|                                                       |                                                                  | Faculty and REPS with externally-funded project-<br>10,000.00 |                       |                                  |

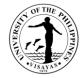

#### 22. Request for registration of personally-funded project

| Office                                                       | /ice Chancellor for Research and Extension                                                                                |                                                                                                    |                                    |                                      |  |  |  |
|--------------------------------------------------------------|----------------------------------------------------------------------------------------------------|----------------------------------------------------------------------------------------------------|------------------------------------|--------------------------------------|--|--|--|
| Classification                                               | Simple                                                                                                    | Simple                                                                                                    |                                    |                                      |  |  |  |
| Type of<br>Transaction                                       | G2C – Government to Citizen                                                                                               |                                                                                                    |                                    |                                      |  |  |  |
| Who may avail                                                | UPV Faculty, REPS and Staff                                                                                               |                                                                                                    |                                    |                                      |  |  |  |
| CHECKLIST OF REC                                             | QUIREMENTS                                                                                                    | WHERE TO SECURE                                                                                                   |                                    |                                      |  |  |  |
| channels                                                     | or registration of project duly endorsed through                                                                          | through Terms of Reference format is downloadable at the OVCRE website ( <u>https://ovcre.upv.edu.ph/forms/</u> ) |                                    |                                      |  |  |  |
| CLIENT STEPS                                                 | AGENCY ACTION                                                                                                    | FEES TO BE PAID                                                                                                   | PROCESSING<br>TIME                 | PERSON<br>RESPONSIBLE                |  |  |  |
| 1. Proponent submits letter request duly                     | 1. OVCRE receives and records the request                                                                                 | NONE                                                                                                    | 30 minutes                         | Admin Aide VI                        |  |  |  |
| endorsed through<br>channels and with<br>complete requiremen | <ul> <li>2.Admin Officer checks and verifies</li> <li>completeness of request and for VCRE</li> <li>t approval</li> </ul> | NONE                                                                                                    | 4 hours                            | Admin Officer IV                     |  |  |  |
|                                                              | 3.VCRE approves/ disapproves request                                                                                      | NONE                                                                                                    | 4 hours                            | VCRE                                 |  |  |  |
|                                                              | 4.OVCRE RAS Senior Office Assistant send<br>copy of VCRE action to request and encode<br>project to OVCRE RCWPPS          | NONE                                                                                                    | 1 day                              | OVCRE RAS Senior<br>Office Assistant |  |  |  |
|                                                              | TOTAL                                                                                                    | NONE                                                                                                    | 1 day, 8 hrs,<br>and 30<br>minutes |                                      |  |  |  |

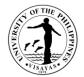

# **GENDER DEVELOPMENT PROGRAM**

**External Services** 

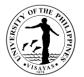

# 1. Conduct of Gender Sensitizing Activities, Capacity Building Seminars and Fora Related to Raising Awareness on Gender Concerns

| Office G                                                           | Gender and Development Program                                                                                                    |                      |                       |                                                               |  |
|--------------------------------------------------------------------|----------------------------------------------------------------------------------------------------|----------------------|-----------------------|---------------------------------------------------------------|--|
|                                                                    | ghly Technical                                                                                                    |                      |                       |                                                               |  |
|                                                                    | 2C – Government to Client                                                                                                    |                      |                       |                                                               |  |
| Who may avail                                                      | PV Constituents, Employees, Students                                                                                                |                      |                       |                                                               |  |
| CHECKLIST OF REQUIREMENT                                           | S                                                                                                    |                      | O SECURE              |                                                               |  |
|                                                                    |                                                                                                    | GDP<br>GDP           |                       |                                                               |  |
| CLIENT STEPS                                                       | AGENCY ACTION                                                                                                    | FEES TO<br>PAID      | BE PROCESSING<br>TIME | PERSON RESPONSIBLE                                            |  |
| 1. Participate in the activities orga<br>and conducted by the unit | attached Line-Item Budget for app<br>conduct the activity                                                                           | roval to             | 10 days               | Dana Lee Durana, URA- GDP<br>OVCRE<br>Budget<br>OC            |  |
|                                                                    | 1.1 Secure the approved proposal<br>Line-Item Budget for procurement<br>Items needed to conduct the activity                        | of                   | 2 days                | Joanne Hinayan, Admin-GDP<br>SPSO<br>Budget                   |  |
|                                                                    | 1.2 Send invitation to the different<br>units or student organizations and<br>attendance of participants.                           |                      | 2 days                | Anne Lloyd Leysa- GDP Staff                                   |  |
|                                                                    | 1.3 Facilitate and process docume<br>payments of suppliers, resource s<br>and reimbursements of expenses<br>conduct of the activity | beakers<br>after the | 30 days               | Joanne Hinayan-Admin- GDP<br>Accounting Office<br>Cash Office |  |
|                                                                    |                                                                                                    | TOTAL None           | 44 days               |                                                               |  |

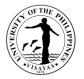

# 2. Virtual/Remote Transactions/Processes: Conduct of Gender Sensitizing Activities, Capacity Building Seminars and Fora Related to Raising Awareness on Gender Concerns

Conducting these activities enables Gender and Development Program to disseminate information about gender programs, formulate and implement gender-sensitive and gender responsive programs all throughout UP Visayas. Presently, activities are conducted through virtual media platforms to adopt zero contact policy.

| Office                                                                       | Gender and   | Gender and Development Program                                                                                                    |                    |                               |                                                |  |
|------------------------------------------------------------------------------|--------------|----------------------------------------------------------------------------------------------------|--------------------|-------------------------------|------------------------------------------------|--|
| Classification                                                               | Highly Tech  | lighly Technical                                                                                                    |                    |                               |                                                |  |
| Type of Transaction                                                          | G2C – Gove   | G2C – Government to Client                                                                                                    |                    |                               |                                                |  |
| Who may avail                                                                | UPV Consti   | tuents, Employees, Students                                                                                                    |                    |                               |                                                |  |
| CHECKLIST OF REQUIRE                                                         | MENTS        |                                                                                                    | WHERE TO           | O SECURE                      |                                                |  |
| Request letter w/ attached Invitation letter                                 | Line-Item Bu | dget to conduct activities                                                                                                    | GDP<br>GDP         |                               |                                                |  |
| CLIENT STEPS                                                                 |              | AGENCY ACTION                                                                                                    | FEES TO<br>BE PAID | PROCESSING<br>TIME            | PERSON RESPONSIBLE                             |  |
| Participate in the activities of and conducted by the unit to virtual media. | •            | <ol> <li>Prepare and submit proposal through<br/>channels with attached Line-Item Budget<br/>for approval to conduct the activity.</li> <li>1.1. Facilitate update on the approval of</li> </ol> | None<br>None       | 10 days<br>2 days after       | URA- GDP<br>OVCRE<br>Budget<br>OC<br>Admin-GDP |  |
|                                                                              |              | proposal through email, phone and instant messaging/chat.                                                                                                    |                    | submission of<br>the document | Admin-GDP                                      |  |

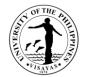

| 1.2. Secure the approved proposal and                                                                                                    | None | 2 days  | SPSO                                           |
|----------------------------------------------------------------------------------------------------|------|---------|------------------------------------------------|
| Line Item Budget for procurement of                                                                                                    |      |         | Budget                                         |
| Items needed to conduct the activity.                                                                                                    |      |         | Admin-GDP                                      |
| 2. Send invitation/links of the activity<br>through email to the different<br>office/units/college and student<br>organization as well as confirm<br>attendance of participant through<br>phone and email. | None | 2 days  | Admin-GDF                                      |
| 3. Facilitate and process documents for<br>payments of suppliers, resource<br>speakersand reimbursements of<br>expenses after theconduct of each<br>activity through email/phone.                          | None | 30 days | Admin- GDP<br>Accounting Office<br>Cash Office |
| TOTAL                                                                                                    | None | 36 days |                                                |

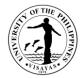

## 3. In the conduct of activities with face-to-face interaction [prior to year 2020]:

| Office                                                     | Gender and Development Program |                                                                                                    |                    |                    |                                                |  |
|------------------------------------------------------------|--------------------------------|----------------------------------------------------------------------------------------------------|--------------------|--------------------|------------------------------------------------|--|
| Classification                                             | Highly Technical               |                                                                                                    |                    |                    |                                                |  |
| Type of Transaction                                        | G2C – Gove                     | G2C – Government to Client                                                                                                    |                    |                    |                                                |  |
| Who may avail                                              | UPV Constit                    | uents, Employees, Students                                                                                                    |                    |                    |                                                |  |
| CHECKLIST OF REQUIRE                                       | MENTS                          |                                                                                                    | WHERE TO           | <b>SECURE</b>      |                                                |  |
| Request letter w/ attached L<br>Invitation letter          | ₋IB                            |                                                                                                    | GDP<br>GDP         |                    |                                                |  |
| CLIENT STEPS                                               |                                | AGENCY ACTION                                                                                                    | FEES TO<br>BE PAID | PROCESSING<br>TIME | PERSON RESPONSIBLE                             |  |
| Participate in the activities of and conducted by the unit | organized                      | 1. Prepare and submit proposal through<br>channels with attached Line-Item Budget<br>for approval to conduct the activity                         | None               | 12 days            | URA- GDP<br>OVCRE<br>Budget                    |  |
|                                                            |                                | <ol> <li>Secure the approved proposal and<br/>Line-Item Budget for procurement of<br/>Items needed to conduct the activity.</li> </ol>            | None               | 2 days             | OC<br>Admin-GDP<br>SPSO<br>Budget              |  |
|                                                            |                                | 3. Send invitation to the different offices,<br>units or student organizations and<br>confirm attendance of participants.                         | None               | 2 days             | GDP Staff                                      |  |
|                                                            |                                | 4. Facilitate and process documents for payments of suppliers, resource speakers and reimbursements of expenses after the conduct of the activity | None               | 30 days            | Admin- GDP<br>Accounting Office<br>Cash Office |  |
|                                                            |                                | TOTAL                                                                                                    | None               | 46 days            |                                                |  |

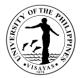

#### 4. BalayBalay Child-Minding Center Operations: Virtual/Remote Transactions and Processes

BalayBalay Child-Minding Center (BBCMC) is an extension service of Gender and Development Program to employees of UPV where working parents/guardians leave their children/ward in a secure, gender and culture fair environment to socialize, develop their personality, good values and attitudes through developmentally appropriate activities. Presently, BBCMC is adopting modular distance learning.

#### **Enrollment of Children**

| Office                                                                                                    | Gender and Development Program                                                                          |                                                                                 |                    |                                   |  |  |
|----------------------------------------------------------------------------------------------------|----------------------------------------------------------------------------------------------------|---------------------------------------------------------------------------------|--------------------|-----------------------------------|--|--|
| Classification                                                                                                    | Highly Technical                                                                                        | lighly Technical                                                                |                    |                                   |  |  |
| Type of Transaction                                                                                                    | 62C – Government to Client                                                                              |                                                                                 |                    |                                   |  |  |
| Who may avail                                                                                                    | UPV Employees, Students, Job Hires, Contra                                                              | cting Agencies                                                                  |                    |                                   |  |  |
| CHECKLIST OF REQU                                                                                                    | JIREMENTS                                                                                               | WHERE TO SECUR                                                                  | RE                 |                                   |  |  |
| Request letter w/ attack<br>operation<br>Enlistment Forms<br>Child's Information She<br>Health Assessment Re<br>Birth Certificate<br>2x2 ID picture w/ white<br>BBCMC Handbook | cord                                                                                                    | BalayBalay Child Mi<br>BBCMC<br>BBCMC<br>Parents<br>Parents<br>Parents<br>BBCMC | nding Centers / G  | JDP                               |  |  |
| CLIENT STEPS                                                                                                    | AGENCY ACTION                                                                                           | FEES TO BE<br>PAID                                                              | PROCESSING<br>TIME | PERSON RESPONSIBLE                |  |  |
| 1.Inquire about BBCM0                                                                                                    | <ul> <li>Prepare and submit BBCMC<br/>proposalfor its annual operation<br/>through channels.</li> </ul> | None                                                                            | 10 days            | URA- GDP<br>OVCRE<br>Budget<br>OC |  |  |
|                                                                                                    | 1.1. Secure the approved proposal and                                                                   | None                                                                            | 2 days             | Admin-GDP                         |  |  |

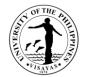

| 2.Inquire availability of<br>slots for enlistment<br>through phone, email and<br>Facebook page of<br>BalayBalay Child<br>Minding Center. | <ul> <li>Line-Item Budget for procurement of<br/>Items needed for the annual<br/>operationof BBCMC before enrollment<br/>begin.</li> <li>2. Respond to queries of<br/>parents/guardians for enlistment</li> <li>2.1. Enlistment of child aged 3-5 yrs.old<br/>is in 1<sup>st</sup> come 1<sup>st</sup> serve basis.</li> </ul>                                                                                                    | None                                                                                                    | 5 Min. after<br>inquiry                                                               | SPSO<br>Budget<br>Day Care Workers of BalayBalay<br>Child Minding Centers in Iloilo City<br>and Miag-ao campus<br>Iloilo City- Raquel Ningas, Jasmin<br>Faca,<br>Miag-ao- Denise Tumugdan                                                                                                    |
|----------------------------------------------------------------------------------------------------|----------------------------------------------------------------------------------------------------|----------------------------------------------------------------------------------------------------|---------------------------------------------------------------------------------------|----------------------------------------------------------------------------------------------------|
| 3.Meet with the Day Care<br>Workers for interview if the<br>child is qualified for<br>enrollment                                         | <ul> <li>3. Inform and set –up interview<br/>schedule to parents/guardians of<br/>children qualified to avail the services<br/>through phone, email and chat.</li> <li>3.1. Interview the parents/guardians<br/>virtually through video conferencing<br/>and assist them to fill-up registration<br/>forms for enrollment of the child. Day<br/>Care Workers inform the<br/>parents/guardians regarding policies,<br/>guidelines, BBCMC schedule of<br/>module distribution and submission,<br/>payment schedule of tuition fees, and<br/>other fees upon enrollment of the child.</li> </ul> | None<br>None<br>Php150.00 upon<br>enrollment and 1 <sup>st</sup><br>month Tuition fee<br>(UPV direct<br>dependents tuition<br>is based on the SG<br>level) | 1 month<br>before the<br>enrollment<br>date<br>1 day<br>10 days<br>(2<br>parents/day) | Day Care Workers of BalayBalay<br>Child Minding Centers in Iloilo City<br>and Miag-ao campus<br>Day Care Workers of BalayBalay<br>Child Minding Centers in Iloilo City<br>and Miag-ao campus<br>Day Care Workers of BalayBalay<br>Child Minding Centers in Iloilo City<br>and Miag-ao campus<br>Cash Office |
|                                                                                                    | TOTAL                                                                                                    | Php150.00 upon<br>enrollment and 1 <sup>st</sup><br>month Tuition fee                                                                                      | 45 Days & 5<br>Min.                                                                   |                                                                                                    |

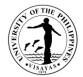

## 5. Enrollment of Children through face-to-face interaction w/ parents [prior to year 2020]:

| Office                                                                                                    | ender and Development Program                                                                                                    |                                                                                                    |                                             |                                                                                                    |  |  |  |
|----------------------------------------------------------------------------------------------------|----------------------------------------------------------------------------------------------------|----------------------------------------------------------------------------------------------------|---------------------------------------------|----------------------------------------------------------------------------------------------------|--|--|--|
| Classification                                                                                                    | Highly Technical                                                                                                    | ghly Technical                                                                                     |                                             |                                                                                                    |  |  |  |
| Type of Transaction                                                                                                    | 2C – Government to Client                                                                                                    |                                                                                                    |                                             |                                                                                                    |  |  |  |
| Who may avail                                                                                                    | UPV Employees, Students, Job Hires, Cont                                                                                                    | PV Employees, Students, Job Hires, Contracting agencies                                            |                                             |                                                                                                    |  |  |  |
| CHECKLIST OF REQUIR                                                                                                    | EMENTS                                                                                                    | WHERE TO SECU                                                                                      | RE                                          |                                                                                                    |  |  |  |
| Request letter w/ attached<br>Enlistment Forms<br>Child's Information Sheet<br>Health Assessment Recor<br>Birth Certificate<br>2x2 ID picture w/ white ba<br>BBCMC Handbook | d                                                                                                    | BalayBalay Child Minding Centers / GDP<br>BBCMC<br>BBCMC<br>Parents<br>Parents<br>Parents<br>BBCMC |                                             |                                                                                                    |  |  |  |
| CLIENT STEPS                                                                                                    | AGENCY ACTION                                                                                                    | FEES TO BE<br>PAID                                                                                 | PROCESSING<br>TIME                          | PERSON RESPONSIBLE                                                                                                    |  |  |  |
| 1.Inquire about BBCMC                                                                                                    | <ol> <li>Prepare and submit BBCMC<br/>proposal<br/>for its annual operation through<br/>channels</li> </ol>                                                                                                    | None                                                                                               | 10 days<br>2 days                           | URA- GDP<br>OVCRE<br>Budget<br>OC                                                                                                    |  |  |  |
| Inquire availability of slots<br>before enrollment of their<br>children                                                                                                    | <ul> <li>1.1. Secure the approved proposal and<br/>Line-Item Budget for procurement of<br/>Items needed for the annual operation<br/>of BBCMC before enrollment begin</li> <li>2. Enlistment of child aged 3-5 yrs. old<br/>as the basis of prioritizing for<br/>enrollment in 1<sup>st</sup> come 1<sup>st</sup> serve basis</li> </ul> | None                                                                                               | 1 month<br>before the<br>enrollment<br>date | Admin-GDP<br>SPSO<br>Budget<br>Day Care Workers of BalayBalay<br>Child Minding Centers in Iloilo City<br>and Miag-ao campus<br>Iloilo City- Raquel Ningas, Jasmin |  |  |  |

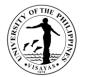

| <ul> <li>3. Inform and set –up interview schedule to parents/guardians that are qualified to avail the services.</li> <li>4. Interview of Parents/Guardians and Fill-up registration forms for enrollment of the child.</li> </ul> | Php150.00 upon<br>enrollment and 1 <sup>st</sup><br>month Tuition fee<br>(UPV direct<br>dependents tuition<br>is based on the SG<br>level) | 1 day<br>10 Days<br>5 parents/day | Faca,<br>Miag-ao- Denise Tumugdan<br>Day Care Workers of BalayBalay<br>Child Minding Centers in Iloilo City<br>and Miag-ao campus.<br>Day Care Workers of BalayBalay<br>Child Minding Centers in Iloilo City<br>and Miag-ao campus<br>Cash Office |
|----------------------------------------------------------------------------------------------------|----------------------------------------------------------------------------------------------------|-----------------------------------|----------------------------------------------------------------------------------------------------|
| TOTAL                                                                                                    | As specified above                                                                                                    | 1 month and<br>23 days            |                                                                                                    |

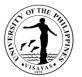

#### 6. Conduct of BalayBalay Child-Minding Center Activities: Virtually/Remote Transactions & Processes

BBCMC activities stimulate children's imagination, creativity and promote cultural and gender sensitive education. Presently, activities are conducted through virtual media platforms to adopt zero contact policy.

| Office                                                                    | Gender and Development Program                                                                                        |                                                |                                               |                                                                                                    |  |  |  |
|---------------------------------------------------------------------------|----------------------------------------------------------------------------------------------------|------------------------------------------------|-----------------------------------------------|----------------------------------------------------------------------------------------------------|--|--|--|
| Classification                                                            | Highly Technical                                                                                                    | Highly Technical                               |                                               |                                                                                                    |  |  |  |
| Type of Transaction                                                       | G2C – Government to Client                                                                                            | G2C – Government to Client                     |                                               |                                                                                                    |  |  |  |
| Who may avail                                                             | Parents/Guardians whose children are enrolled at BBCMC                                                                |                                                |                                               |                                                                                                    |  |  |  |
| CHECKLIST OF REQU                                                         | IREMENTS                                                                                                    | WHERE TO                                       | O SECURE                                      |                                                                                                    |  |  |  |
| Request letter w/ attach<br>activities<br>Invitation letter               | ed Line-Item Budget to conduct BBCMC                                                                                  | BBCMC/GDP<br>BBCMC                             |                                               |                                                                                                    |  |  |  |
| CLIENT STEPS                                                              | AGENCY ACTION                                                                                                    | FEES TOPROCESSINGPERSON RESPONSIBLEBE PAIDTIME |                                               |                                                                                                    |  |  |  |
| Participate in the gende<br>sensitizing activities thro<br>virtual media. |                                                                                                    | None                                           | 10 days                                       | Day Care Workers of BalayBalay Child<br>Minding Centers in Iloilo City and Miag-ao<br>campus<br>URA- GDP<br>OVCRE<br>Budget<br>OC |  |  |  |
|                                                                           | 1.1. Facilitate update on the approval o the proposal through email, phone and messenger.                             | f None                                         | 2 days after<br>submission of<br>the document | Admin-GDP                                                                                                    |  |  |  |
|                                                                           | 1.2. Secure the approved proposal and<br>Line-Item Budget for procurement of<br>items needed to conduct the activity. | None                                           | 2 days                                        | Admin-GDP<br>SPSO<br>Budget                                                                                                    |  |  |  |

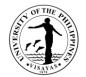

| through<br>to parer | invitation/links of the activity<br>email and FB page of BBCMC<br>hts/guardians as well as<br>ation of their attendance to the<br>ivity. | None | 1 day   | BBCMC Day Care Workers                                          |
|---------------------|----------------------------------------------------------------------------------------------------|------|---------|-----------------------------------------------------------------|
| 3. Cond<br>media.   | uct the activity through virtual                                                                                                    | None | 1 day   | BBCMC Day Care Workers                                          |
| for payn<br>speaker | cilitate and process documents<br>nents of suppliers, resource<br>is and reimbursements of<br>es after the conduct of each               | None | 20 days | GDP Personnel<br>Admin- GDP<br>Accounting Office<br>Cash Office |
|                     | TOTAL                                                                                                    | None | 36 Days |                                                                 |

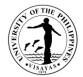

## 7. In the conduct of BBCMC activities with face-to-face interaction [prior to year 2020]:

| Office                                              | Gender and Development Program                                                                                                    |                                                        |                    |                                                                                               |  |  |  |
|-----------------------------------------------------|----------------------------------------------------------------------------------------------------|--------------------------------------------------------|--------------------|-----------------------------------------------------------------------------------------------|--|--|--|
| Classification                                      | Highly Technical                                                                                                    | Highly Technical                                       |                    |                                                                                               |  |  |  |
| Type of Transaction                                 | G2C – Government to Client                                                                                                    |                                                        |                    |                                                                                               |  |  |  |
| Who may avail                                       |                                                                                                    | Parents/Guardians whose children are enrolled at BBCMC |                    |                                                                                               |  |  |  |
| CHECKLIST OF REQU                                   | UIREMENTS WHERE TO SECURE                                                                                                    |                                                        |                    |                                                                                               |  |  |  |
| Request letter w/ attach invitation letter          |                                                                                                    | GDP<br>BBCMC                                           |                    | -                                                                                             |  |  |  |
| CLIENT STEPS                                        | AGENCY ACTION                                                                                                    | FEES TO<br>BE PAID                                     | PROCESSING<br>TIME | PERSON RESPONSIBLE                                                                            |  |  |  |
| Participate in the gende<br>sensitizing activities. | er 1.Submit proposal through channels<br>with attached Line-Item Budget for<br>approval to conduct the activity                                    | None                                                   | 10 days            | Raquel Ningas, Jane Bernadette Sansolis<br>Dana Lee Durana, URA- GDP<br>OVCRE<br>Budget<br>OC |  |  |  |
|                                                     | 2. Secure the approved proposal and Line-Item Budget for procurement of Items needed to conduct the activity.                                      | None                                                   | 2 days             | Admin-GDP<br>SPSO<br>Budget                                                                   |  |  |  |
|                                                     | 3. Conduct of the activity                                                                                                    | None                                                   | 1 day              | BBCMC Day Care Workers                                                                        |  |  |  |
|                                                     | 4. Facilitate and process documents for payments of suppliers, resource speakers and reimbursements of expenses after the conduct of the activity. | None                                                   | 30 days            | Admin- GDP<br>Accounting Office<br>Cash Office                                                |  |  |  |
|                                                     | ΤΟΤΑΙ                                                                                                    | . None                                                 | 43 days            |                                                                                               |  |  |  |

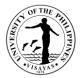

#### 8. Hostel Accommodation

GDP "Puluy-an" is a facility that provide affordable and secure accommodation for transient visitors. However, employees of the university which are in dire need of a place to stay or for extreme emergencies, are allowed with Director's approval.

#### Acceptance of guests for accommodation

| Office                                                                          | Gender and Development Program               |                                                                          |                    |          |  |
|---------------------------------------------------------------------------------|----------------------------------------------|--------------------------------------------------------------------------|--------------------|----------|--|
| Classification                                                                  | G2C- Government to Client                    |                                                                          |                    |          |  |
| Type of Transaction                                                             | Simple                                       | Simple                                                                   |                    |          |  |
| Who may avail                                                                   | UPV constituents, GAD Advocates, CUs, Others | who are recommer                                                         | nded by UPV cons   | tituents |  |
| CHECKLIST OF REQ UIR                                                            | EMENTS                                       | WHERE TO SE                                                              | CURE               |          |  |
| Reservation Forms<br>Registration Forms<br>Payment slip<br>Official Receipt     |                                              | GDP<br>GDP<br>GDP<br>Cash Office                                         |                    |          |  |
| CLIENT STEPS                                                                    | FEES TO BE<br>PAID                           | PROCESSING<br>TIME                                                       | PERSON RESPONSIBLE |          |  |
| 1. Inquire on the availability rooms for accommodation through phone and/or ema | reservation on the date specified by the     | None 30 mins upon<br>receiving the<br>inquiry GDP Staff<br>Raquel Ningas |                    |          |  |

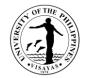

|                             | 1.1. Facilitate guests in filling up registration and inform them regarding the house rules upon check-in | None       | 1 hr upon<br>confirming the<br>availability of<br>room | GDP Staff<br>Raquel Ningas |
|-----------------------------|----------------------------------------------------------------------------------------------------|------------|--------------------------------------------------------|----------------------------|
| 2. Payment of accommodation | 2. Issuance of payment slip                                                                               | None       | 1 hr upon<br>confirming the<br>availability of<br>room | GDP Staff<br>Raquel Ningas |
|                             | 2.1. Payment and issuance of Official receipt                                                             | 250.00/pax | 10 mins.                                               | Cash Office                |
|                             | TOTAL                                                                                                    | Php 250.00 | 2 Hrs. & 40<br>Mins.                                   |                            |

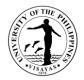

#### 9. Use of GDP Library

GDP Library provides gender related materials available for researchers, teachers and students. Borrowing of genderrelated materials is currently suspended/disallowed to ensure zero contact policy.

| Office                                                            | Gender and Development Program                                                                                          |                    |                                                    |                        |  |  |
|-------------------------------------------------------------------|----------------------------------------------------------------------------------------------------|--------------------|----------------------------------------------------|------------------------|--|--|
| Classification                                                    | S2C- Government to Client, G2G- Government to Government                                                                |                    |                                                    |                        |  |  |
| Type of TransactionS                                              | imple                                                                                                    |                    |                                                    |                        |  |  |
| Who may avail                                                     | IPV constituents, GAD Advocates, Alumni, SUCs, LGUs other gov't agencies                                                |                    |                                                    |                        |  |  |
| CHECKLIST OF REQ UIREME                                           | NTS                                                                                                    | WHERE TO SEC       | CURE                                               |                        |  |  |
| Logbook                                                           |                                                                                                    | GDP                |                                                    |                        |  |  |
| CLIENT STEPS                                                      | AGENCY ACTION                                                                                                    | FEES TO BE<br>PAID | PROCESSING<br>TIME                                 | PERSON<br>RESPONSIBLE  |  |  |
| 1. Request to use library for resolution through phone and email. | earch 1. Inform clients regarding rules and regulations in the use of library.                                          | None               | 5 mins. upon<br>receiving the<br>request           | GDP Staff              |  |  |
|                                                                   | 1.1. Assists client during research                                                                                     | None               | 5 mins. upon                                       | GDP Staff              |  |  |
| 2.Request to borrow books in th library                           | e 2. Inform clients that books are allowed to be borrowed for photocopy but not for take home.                          | None               | request<br>5 mins upon<br>receiving the<br>request | GDP Staff<br>GDP Staff |  |  |
|                                                                   | 2.1. Assist clients to fill-up the logbook and request them to leave their ID's upon releasing the books for photocopy. |                    | 5 mins. upon<br>request                            |                        |  |  |
|                                                                   | TOTAL                                                                                                    | None               | 20 Mins.                                           |                        |  |  |

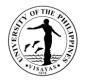

#### 10. Secretariat of Ugsad Regional Gender Resource Network: Virtually/Remote Transactions & Processes

UGSAD Regional Gender Resource Network functions as coordinating body of all efforts and resources in providing gender responsive services and facilitates gender mainstreaming in national government agencies, non-government organizations, local government units, academic institutions and other entities. Currently, all meetings, communications and activities are conducted through virtual platforms.

| Office Ge                                                                                                    | Gender and Development Program |                                                                                                    |                                      |                                                                             |                                                                   |  |
|----------------------------------------------------------------------------------------------------|--------------------------------|----------------------------------------------------------------------------------------------------|--------------------------------------|-----------------------------------------------------------------------------|-------------------------------------------------------------------|--|
| Classification Hig                                                                                                    | Highly Technical               |                                                                                                    |                                      |                                                                             |                                                                   |  |
| Type of TransactionG2                                                                                                    | 2C- Gover                      | nment to Client; G2G – Government to Governr                                                              | nent                                 |                                                                             |                                                                   |  |
| Who may avail Va                                                                                                    | rious Gov                      | vernment Agencies, Academic Institutions, LGUs                                                            | s, NGOs and NGA                      | s who are member                                                            | s ofUGSAD                                                         |  |
|                                                                                                    | <u> </u>                       | ender Resource network                                                                                    |                                      |                                                                             |                                                                   |  |
| CHECKLIST OF REQUIREMENT                                                                                                    | S                              |                                                                                                    | WHERE TO SE                          | CURE                                                                        |                                                                   |  |
| Request letter w/ attached Line-Item Budget to conduct UGSAD activities       GDP         Invitation letter       GDP         Permits       Responsible Gov't. Agencies |                                |                                                                                                    |                                      |                                                                             |                                                                   |  |
| CLIENT STEPS                                                                                                    |                                | AGENCY ACTION                                                                                             | FEES TO BE                           | PROCESSING                                                                  | PERSON                                                            |  |
|                                                                                                    |                                |                                                                                                    | PAID                                 | TIME                                                                        | RESPONSIBLE                                                       |  |
| 1. Propose Gender Sensitizing Ac<br>Forums, Seminars to strengthen g<br>advocacy in Western Visayas.                                                                    |                                | 1.Organize series of virtual meetings to decide activities to be conducted.                               | None                                 | [Meetings are<br>done twice a<br>month] before<br>the scheduled<br>activity | GDP Director<br>serves as<br>coordinator of<br>UGSAD<br>GDP Staff |  |
|                                                                                                    |                                | 1.1. Submit proposal through channels with attached Line-Item Budget for approval to conduct the activity | Contributions<br>of UGSAD<br>members | 10 days                                                                     | URA- GDP<br>OVCRE<br>Budget Office<br>Accounting<br>Office<br>OC  |  |
|                                                                                                    |                                | 1.2. Secure the approved proposal and                                                                     |                                      |                                                                             |                                                                   |  |

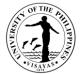

|                                                                         | Line-Item Budget for procurement of Items needed to conduct the activity                                                                       | None                                                    | 2 days  | Admin-GDP<br>SPSO<br>Budget Office<br>Accounting  |
|-------------------------------------------------------------------------|----------------------------------------------------------------------------------------------------|---------------------------------------------------------|---------|---------------------------------------------------|
|                                                                         | 1.3. Process permits and other documents necessary to conduct the activity                                                                     | Permit fee as<br>identified by<br>concerned<br>agencies | 2 days  | Office<br>GDP Staff                               |
| 2. Participate in various gender related activities conducted by UGSAD. | 2. Send invitation/links through emails to UGSAD member agencies and confirm the attendance of participants.                                   | None                                                    | 2 days  | GDP Staff<br>URA-GDP                              |
|                                                                         | 3. Facilitate and process documents for payments of suppliers, resource speakers and reimbursements of expenses after conducting the activity. | None                                                    | 15 days | Admin- GDP<br>Accounting<br>Office<br>Cash Office |
|                                                                         | TOTAL                                                                                                    | UGSAD<br>Contribution<br>Permit Fee                     | 33 days |                                                   |

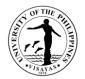

# 11. In the conduct of UGSAD activities with face-to-face interaction: [prior to year 2020]:

| Office                                                                               | Gender and Development Program |                                                                                                    |                                      |                                                      |                                                               |  |  |
|--------------------------------------------------------------------------------------|--------------------------------|----------------------------------------------------------------------------------------------------|--------------------------------------|------------------------------------------------------|---------------------------------------------------------------|--|--|
| Classification                                                                       | Highly Tech                    | Highly Technical                                                                                                    |                                      |                                                      |                                                               |  |  |
| Type of Transaction                                                                  | G2C- Gover                     | nment to Client; G2G – Government to Govern                                                                                           | nment                                |                                                      |                                                               |  |  |
| Who may avail                                                                        |                                | ernment Agencies, Academic Institutions, LGU                                                                                          | Js, NGOs and NO                      | GAs who are mem                                      | bers ofUGSAD Regional                                         |  |  |
| CHECKLIST OF REQUIRE                                                                 | MENTS                          |                                                                                                    | WHERE TO SE                          | CURE                                                 |                                                               |  |  |
| Request letter w/ attached<br>Invitation letter<br>Permits                           | Line-Item Buc                  | lget                                                                                                    | GDP<br>GDP<br>Responsible Go         | ov't. Agencies                                       |                                                               |  |  |
| CLIENT STEPS                                                                         |                                | AGENCY ACTION                                                                                                    | FEES TO BE<br>PAID                   | PERSON<br>RESPONSIBLE                                |                                                               |  |  |
| Propose Gender Sensitizin<br>Forums, Seminars to streng<br>gender advocacy in Wester | gthen                          | <ol> <li>Organize series of meetings to decide<br/>what activities to be conducted</li> </ol>                                         | None                                 | Twice a month<br>before the<br>scheduled<br>activity | GDP Director<br>GDP Staff                                     |  |  |
| Participate in various gende activities                                              | er related                     | 2. Submit proposal through channels with attached Line-Item Budget for approval to conduct the activity                               | Contributions<br>of UGSAD<br>members | 10 days                                              | URA- GDP<br>OVCRE<br>Budget Office<br>Accounting Office<br>OC |  |  |
|                                                                                      |                                | <ol> <li>Secure the approved proposal and<br/>Line-Item Budget for procurement of<br/>Items needed to conduct the activity</li> </ol> | None                                 | 2 days                                               | Admin-GDP<br>SPSO<br>Budget Office<br>Accounting Office       |  |  |

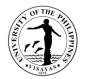

| <ol> <li>Facilitate and process permits and<br/>Other documents necessary for the<br/>Activity to be conducted</li> </ol>                                                  | Permit fee         | 2 days  | GDP Staff                                      |
|----------------------------------------------------------------------------------------------------|--------------------|---------|------------------------------------------------|
| 5. Send invitation to the different LGUs,<br>Government Agencies, Academic<br>Institutions, NGOs and NGAs as well as<br>confirm the attendance of participants             | None               | 2 days  | GDP Staff<br>URA-GDP                           |
| <ol> <li>Facilitate and process documents for<br/>payments of suppliers, resource speakers<br/>and reimbursements of expenses after<br/>the conduct of activity</li> </ol> | None               | 15 days | Admin- GDP<br>Accounting Office<br>Cash Office |
| TOTAL                                                                                                    | As specified above | 32 days |                                                |

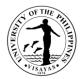

#### 12. Secretariat of WINFISH National Network of Women in Fisheries in the Philippines

The National Network on Women in Fisheries in the Phil. Inc. (WINFISH) is a network of professionals and individuals interested in improving the Status of Women especially in the fisheries industry.

| Office                                                                        | Gender and Development Program                           |                                                                                                   |                                                                                                    |                                                                                        |                           |  |  |
|-------------------------------------------------------------------------------|----------------------------------------------------------|---------------------------------------------------------------------------------------------------|----------------------------------------------------------------------------------------------------|----------------------------------------------------------------------------------------|---------------------------|--|--|
| Classification                                                                | G2C- Government to Client, G2G- Government to Government |                                                                                                   |                                                                                                    |                                                                                        |                           |  |  |
| Type of Transaction                                                           | Highly Technical                                         |                                                                                                   |                                                                                                    |                                                                                        |                           |  |  |
| Who may avail                                                                 | Various                                                  | s Government Agencies, Academe, NGOs ar                                                           | nd Individuals who                                                                                    | are members of th                                                                      | ne network                |  |  |
| CHECKLIST OF REQU                                                             | JIREME                                                   | NTS                                                                                               | WHERE TO SE                                                                                           | CURE                                                                                   |                           |  |  |
| Invitation letters<br>BIR Form<br>SEC Registration Form                       | GDP, WINFISH website, email<br>WINFISH<br>WINFISH        |                                                                                                   |                                                                                                    |                                                                                        | il                        |  |  |
| CLIENT STEPS                                                                  |                                                          | AGENCY ACTION                                                                                     | FEES TO BE         PROCESSING         PERSON RESPON           PAID         TIME         PERSON RESPON |                                                                                        | PERSON RESPONSIBLE        |  |  |
| 1.Participate in the vari<br>activities organized and<br>conducted by WINFISH | b                                                        | 1. Facilitate, organize and participates in gender related activities conducted by <i>WINFISH</i> | None                                                                                                  | 30 days before<br>the conduct of<br>the activity                                       | GDP Director<br>GDP Staff |  |  |
|                                                                               |                                                          | 1.1. Receive and delivers communications of the organization.                                     | None                                                                                                  | 1 day upon<br>receiving the<br>documents for<br>delivery to<br>WINFISH<br>officers and | GDP Staff                 |  |  |

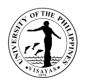

|                                                                                                    | 1                                                        |         | 1                                 |
|----------------------------------------------------------------------------------------------------|----------------------------------------------------------|---------|-----------------------------------|
|                                                                                                    |                                                          | members |                                   |
| 2. Provides office space and equipment                                                                            | None                                                     | None    | GDP Director<br>GDP Staff         |
| 3. Process transactions pertaining to renewal of business registration, payment of annual taxes, etc.             | Renewal Fee as<br>determined by<br>SEC<br>Income Tax Fee | 7 days  | GDP Staff<br>Responsible agencies |
| 4. Extend capacity development with<br><i>WINFISH</i> members, such as on<br>strengthening of research capability | None                                                     |         | GDP Director<br>GDP Staff         |
| 5. Share information and Data which can enhance <i>WINFISH</i> functions                                          | None                                                     |         | GDP Director<br>GDP Staff         |
| TOTAL                                                                                                    | SEC renewal fee, Tax fee                                 | 38 days |                                   |

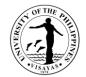

# NATIONAL INSTITUTE OF MOLECULAR BIOLOGY AND BIOTECHNOLOGY External Services

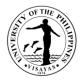

#### **1. Use of Laboratory Space and Equipment**

The UPV-NIMBB recognizes the rights and needs of the students and researchers to utilize its laboratory space (wet and dry) and equipment for a convenient, efficient, and safe conduct of experiments. Assistance will be provided by authorized and trained personnel of the Institute when handling chemicals and operating equipment.

| Office                                                                                                    | National Institute of Molecular Biology and Biotechnology (NIMBB) |                                                                                                    |                    |                          |                                                                             |  |  |
|----------------------------------------------------------------------------------------------------|-------------------------------------------------------------------|----------------------------------------------------------------------------------------------------|--------------------|--------------------------|-----------------------------------------------------------------------------|--|--|
| Classification                                                                                                    | Complex                                                           |                                                                                                    |                    |                          |                                                                             |  |  |
| Type of Transaction                                                                                                    | G2C – Governme                                                    | nt to Citizen                                                                                                    |                    |                          |                                                                             |  |  |
| Who may avail                                                                                                    | Graduate and Un                                                   | dergraduate Students (UP and non-UP); U                                                                                                    | niversity Resea    | archers                  |                                                                             |  |  |
| CHECKLIST OF REQU                                                                                                    | JIREMENTS                                                         |                                                                                                    | WHERE TO S         | SECURE                   |                                                                             |  |  |
| <ol> <li>Request Letter (clearly specifying the list of equipment and glassware to be<br/>used)</li> <li>Copy of Form 5</li> <li>Copy of Proposal</li> <li>Laboratory Forms</li> <li>Client Feedback Form</li> </ol> |                                                                   | Requirements 1-3 should be provided by the Requestor;<br>Laboratory and feedback forms will be made available upon<br>request/notice. Kindly send the request and other necessary<br>documents via email to: <u>nimbb.upvisayas@up.edu.ph</u>                                                                                      |                    |                          |                                                                             |  |  |
| CLIENT STEPS                                                                                                    |                                                                   |                                                                                                    | FEES TO<br>BE PAID | PROCESSING<br>TIME       | PERSON RESPONSIBLE                                                          |  |  |
| 1. Requestor submits le<br>specifying a full list of e<br>glassware, and laborat<br>used; copy of Form 5; a<br>proposal via online trar                                                                              | equipment,<br>ory space to be<br>and copy of the                  | <ol> <li>Administrative Aide IV (AA IV)<br/>receives letter and other necessary<br/>documents/attachments and forwards to<br/>University Research Associate I (URA I)</li> <li>1.1 URA I reviews documents and gives<br/>comments and recommendations</li> <li>URA Iforwardsrequest letter to<br/>Director for approval</li> </ol> | None               | 10 minutes<br>30 minutes | Administrative Aide IV<br>NIMMB<br>University Research Associate I<br>NIMBB |  |  |

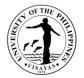

| 1.3 Director approves/disapproves letter                                                          |      | 3 days                            | Director, NIMBB                                 |
|---------------------------------------------------------------------------------------------------|------|-----------------------------------|-------------------------------------------------|
| 1.4 Director forwards letter to AA IV (with corresponding action)                                 |      |                                   |                                                 |
| 1.5 AA IV forwards letter (with corresponding action) to URA I for attachment of laboratory forms |      | 10 minutes                        | <i>Administrative Aide IV</i><br>NIMMB          |
| 1.6 URA I attaches laboratory forms and informs the client                                        |      | 15 minutes                        | <i>University Research Associate I</i><br>NIMBB |
| 1.7 Client signs laboratory forms together with Adviser/authorized personnel                      |      | 3 days                            |                                                 |
| 1.8 Client returns signed laboratory forms to URA I                                               |      |                                   |                                                 |
| 1.9 URA I schedules laboratory<br>orientation for client                                          |      | 10 minutes                        |                                                 |
| 1.10 URA I orients client                                                                         |      | 1 hour                            |                                                 |
| 1.11 Client receives orientation, fills out and submits client's feedback form                    |      | 15 minutes                        |                                                 |
| TOTAL                                                                                             | None | 6 days, 2<br>hours, 30<br>minutes |                                                 |

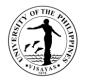

#### 2. Trainings

The institute offers a selection of trainings related to molecular biology and biotechnology. Topics include: (1) Training on Basic Molecular Biology Techniques, (2) Nucleic Acid Extraction, (3) Introduction to Enzyme Assays, and (4) Training on Basic Aseptic Techniques. Other molecular biology and biotechnology-related topics may also be catered upon request, given the availability of the materials, chemicals/reagents, equipment, and lab space.

| Office                                                                                              | National Institute of Molecular Biology and Biotechnology (NIMBB) |                                                                                                    |                                                                                                    |                    |                                 |  |  |  |
|----------------------------------------------------------------------------------------------------|-------------------------------------------------------------------|----------------------------------------------------------------------------------------------------|----------------------------------------------------------------------------------------------------|--------------------|---------------------------------|--|--|--|
| Classification                                                                                      | Highly Technical                                                  | Highly Technical                                                                                    |                                                                                                    |                    |                                 |  |  |  |
| Type of Transaction                                                                                 | G2C – Governme                                                    | G2C – Government to Citizen                                                                         |                                                                                                    |                    |                                 |  |  |  |
| Who may avail                                                                                       | Graduate and Un                                                   | dergraduate Students (UP and non-UP);                                                               | University Rese                                                                                                    | archers            |                                 |  |  |  |
| CHECKLIST OF REQU                                                                                   | JIREMENTS                                                         |                                                                                                    | WHERE TO                                                                                                    | SECURE             |                                 |  |  |  |
| <ol> <li>Request Letter for Training</li> <li>Request Form</li> <li>Client Feedback Form</li> </ol> |                                                                   |                                                                                                    | Requirement 1 should be provided by the Requestor; Requestand feedback forms will be made available upon notice. Kindly send the request and other necessary documents via email to:<br><u>nimbb.upvisayas@up.edu.ph</u> |                    |                                 |  |  |  |
| CLIENT STEPS                                                                                        |                                                                   | AGENCY ACTION                                                                                       | FEES TO<br>BE PAID                                                                                                    | PROCESSING<br>TIME | PERSON RESPONSIBLE              |  |  |  |
| 1.Requestor submits Le<br>for Training and fills ou                                                 | •                                                                 | 1. AA IV receives request letter/form<br>and forwards to University Research<br>Associate I (URA I) | (Depends<br>on the<br>type of<br>training to                                                                                                    | 10 minutes         | Administrative Aide IV<br>NIMMB |  |  |  |
|                                                                                                    |                                                                   | 1.1 URA I reviewsrequest letter/form                                                                | be 30 minutes University Research Associate NIMBB                                                                                                    |                    |                                 |  |  |  |
|                                                                                                    |                                                                   | 1.2 URA I forwards request letter to<br>Director for approval                                       | and<br>equipment                                                                                                    | 10 minutes         |                                 |  |  |  |

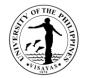

|                                                                                                    | to be used)              |                    |                                          |
|----------------------------------------------------------------------------------------------------|--------------------------|--------------------|------------------------------------------|
| 1.3 Director approves/disapproves request letter                                                      |                          | 3 days             | Director<br>NIMBB                        |
| 1.4 Director forwards letter to AA IV (with corresponding action)                                     |                          |                    |                                          |
| 1.5 AA IV forwards letter (with corresponding action) to URA I for immediate and appropriate response |                          | 10 minutes         | Administrative Aide IV<br>NIMMB          |
| 1.6 URA I informsclient, recommends possible training schedule                                        |                          | 1 day              | University Research Associate I<br>NIMBB |
| 1.7 URA I finalizes schedule, informs<br>and provides approved copy of request<br>letter to client    |                          |                    |                                          |
| 1.8 NIMBB staff prepares training modules, lectures, certificates, etc.                               |                          | 10 days            | NIMBB Staff                              |
| 1.9 NIMBB staff conducts training                                                                     |                          | 3 days             | NIMBB Staff                              |
| 1.10 NIMBB staff issue certificates to<br>successful trainees/participants                            |                          | 2 days             | NIMBB Staff                              |
| TOTAL                                                                                                 | As<br>specified<br>above | 19 days, 1<br>hour |                                          |

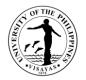

#### 3. Request for Technical Service

The Institute, through its authorized and trained personnel, provides technical services to both UP and non-UP constituents of all levels upon request. Clients may file a request for technical advice and be catered accordingly by authorized personnel of the laboratory. Advice may range from different topics depending on the concern of the requestor.

| Office                                      | National Institute of Molecular Biology and Biotechnology (NIMBB)                   |                                                       |                    |                                                                                                    |                                          |  |
|---------------------------------------------|-------------------------------------------------------------------------------------|-------------------------------------------------------|--------------------|----------------------------------------------------------------------------------------------------|------------------------------------------|--|
| Classification                              | Simple                                                                              |                                                       |                    |                                                                                                    |                                          |  |
| Type of<br>Transaction                      | G2C – Government to Citizen                                                         |                                                       |                    |                                                                                                    |                                          |  |
| Who may avail                               | Graduate and Un                                                                     | dergraduate Students( UP and non-UP) ; I              | Jniversity Rese    | archers                                                                                                    |                                          |  |
| CHECKLIST OF R                              | EQUIREMENTS                                                                         |                                                       | WHERE TO S         | SECURE                                                                                                    |                                          |  |
|                                             | <ol> <li>Request Form for Technical Advise</li> <li>Client Feedback Form</li> </ol> |                                                       |                    | Requestand feedback forms will be made available upon notice.<br>Kindly send the request and other necessary documents via email<br>to: <u>nimbb.upvisayas@up.edu.ph</u> |                                          |  |
| CLIENT STEPS                                |                                                                                     | AGENCY ACTION                                         | FEES TO<br>BE PAID | PROCESSING<br>TIME                                                                                                    | PERSON RESPONSIBLE                       |  |
| 1. Requestor fills up<br>Request Form for T | •                                                                                   | 1. AA IV receives request form and forwards to URA I  | None               | 10 minutes                                                                                                    | <i>Administrative Aide IV</i><br>NIMMB   |  |
|                                             |                                                                                     | 1.1 URA I reviews request and recommends schedule     |                    | 10 minutes                                                                                                    | University Research Associate I<br>NIMMB |  |
|                                             |                                                                                     | 1.2URA I forwards request to Director<br>for approval |                    |                                                                                                    |                                          |  |

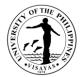

| 1.3 Director approves/disapproves<br>request                                        |      | 2 days                         | Director<br>NIMBB                        |
|-------------------------------------------------------------------------------------|------|--------------------------------|------------------------------------------|
| 1.4 URA I informsclient                                                             |      | 10 minutes                     | University Research Associate I<br>NIMMB |
| 1.5NIMBB Staff give/provide technical service to client                             |      | 1 hour                         | NIMBB Staff                              |
| 1.6 Client receives technical service, fills out and submits client's feedback form |      | 15 minutes                     |                                          |
| TOTAL                                                                               | None | 2 days, 1 hour<br>& 45 minutes |                                          |

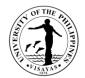

# **SENTRO NG WIKANG FILIPINO**

**External Services** 

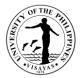

#### 1. Conduct of Filipino Language Activities, Capacity Building Seminars and Fora Related to Raising Awareness on Filipino Language Concerns (Buwan ng Wika, HanasansaWika, LakbayWika, Buwan ng Panitikan)

The Filipino Language Activities, Capacity Building Seminars and Fora Related to Raising Awareness on Filipino Language Concerns is an activity to raise public awareness on the specific importance of the month long celebration and expression of deep love for language and culture as Filipino citizen. Buwan ng Wika is celebrated every August to commemorate the triumph of having a National Language as mandated in the Philippine Constitution of 1987. Hanasan sa Wika is a training program design to upgrade teachers skills and competence in teaching Filipino Language. The program was awarded Gawad Pangulo: Excellence in Public Service by the UP System. LakbayWika aims to help the public school student to be well oriented of the cultural icons of the province as well as the whole of the regions by bringing them to sites and at same time, having them aware of the importance and significance of these icons to the historico-cultural aspects of Language and the relationship to being a Filipino. Buwan ng Panitikan is celebrated on the month of April to coincide with the birth anniversary of Francisco Balagtas known to be the Filipino prince of Literature. A month long activity dedicated to the life of the Philippine literature icon.

| Offices                   | Sentro ng Wikang Filipino<br>OVCRE<br>Budget Office<br>Office of the Chancellor<br>SPSO<br>Accounting Office<br>Cash Office |     |  |
|---------------------------|----------------------------------------------------------------------------------------------------|-----|--|
| Classification            | Highly Technical                                                                                                    |     |  |
| Type of Transaction       | G2C – Government to Client                                                                                                  |     |  |
| Who may avail             | UPV Constituents, Employees, Students, SUCs, Private Sector, Government Office, General Public                              |     |  |
| CHECKLIST OF REQUI        | QUIREMENTS WHERE TO SECURE                                                                                                  |     |  |
| Request letter w/ attache | d LIB                                                                                                    | SWF |  |
| Invitation letter         |                                                                                                    | SWF |  |

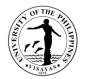

| CLIENT STEPS                                                               | AGENCY ACTION                                                                                                    | FEES TO<br>BE PAID | PROCESSING<br>TIME              | PERSON RESPONSIBLE                                                                     |
|----------------------------------------------------------------------------|----------------------------------------------------------------------------------------------------|--------------------|---------------------------------|----------------------------------------------------------------------------------------|
| 1. Participate in the activities<br>organized and conducted by the<br>unit | 1. Submit proposal through channels with<br>attached Line-Item Budget for approval to<br>conduct the activity                                               | None               | 10 days<br>For Agency<br>action | Prof. Jonevee B. Amparo, Program<br>Director/Proponent<br>OVCRE<br>Budget<br>OC        |
|                                                                            | 1.1 Secure the approved proposal and<br>Line Item Budget for procurement of<br>Items needed to conduct the activity.                                        | None               | 2 days<br>For Agency<br>action  | Admin Assistant, Meryl C. Sasana Admin<br>Aide-SWF<br>OVCRE<br>SPSO<br>Budget<br>OC    |
|                                                                            | 1.2 Send invitation to the different offices,<br>units or student organizations and confirm<br>attendance of participants.                                  | None               | 10 days                         | Admin Assistant, Meryl C. Sasana Admin<br>Aide-SWF                                     |
|                                                                            | 1.3 Facilitate and process documents for<br>payments of suppliers, resource speakers<br>and reimbursements of expenses after<br>the conduct of the activity | None               | 30 days<br>For Agency<br>action | Admin Assistant, Meryl C. Sasana Admin<br>Aide-SWF<br>Accounting Office<br>Cash Office |
|                                                                            | TOTAL                                                                                                    | None               | 52 days                         |                                                                                        |

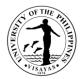

# 2. Conduct of Teachers Training for Filipino Language and Literature Teachers for Enhancement and advancement of Teaching of Language and Literature.

Teachers Training for Filipino Language and Literature Teachers for Enhancement and advancement of Teaching of Language and Literature designed to promote Filipino as the National Language and to help improve the quality of teaching in both the primary and secondary education. This will also enable the faculty of UP Visayas to share their expertise in Language and Literature teaching in the region as a form of public service activity of the university.

| Offices                                             | Sentro ng Wikang Filipino<br>OVCRE<br>Budget Office<br>Office of the Chancellor<br>SPSO<br>Accounting Office<br>Cash Office |     |  |
|-----------------------------------------------------|----------------------------------------------------------------------------------------------------|-----|--|
| Classification                                      | Highly Technical                                                                                                    |     |  |
| Type of<br>Transaction                              | G2C – Government to Client                                                                                                  |     |  |
| Who may                                             | SUCs and Dep Ed Teachers, Public and Private Sector,                                                                        |     |  |
| CHECKLIST OF                                        | ECKLIST OF REQUIREMENTS WHERE TO SECURE                                                                                     |     |  |
| Request letter w/ attached LIB<br>Invitation letter |                                                                                                    | SWF |  |

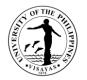

| CLIENT STEPS                                                               | AGENCY ACTION                                                                                                    | FEES TO<br>BE PAID | PROCESSING<br>TIME              | PERSON RESPONSIBLE                                                                     |
|----------------------------------------------------------------------------|----------------------------------------------------------------------------------------------------|--------------------|---------------------------------|----------------------------------------------------------------------------------------|
| 1. Participate in the activities<br>organized and conducted by<br>the unit | 1. Submit proposal through channels with<br>attached Line-Item Budget for approval to<br>conduct the activity                                                                                                  | None               | 10 days<br>For Agency<br>action | Prof. Jonevee B. Amparo, Program<br>Director/Proponent<br>OVCRE<br>Budget<br>OC        |
|                                                                            | 1.1 Secure the approved proposal and<br>Line-Item Budget for procurement of<br>Items needed to conduct the activity.                                                                                           | None               | 2 days<br>For Agency<br>action  | Admin Assistant, Meryl C. Sasana<br>Admin Aide-SWF<br>OVCRE<br>SPSO<br>Budget<br>OC    |
|                                                                            | 1.2 Send invitation to the<br>Speakers/Trainors and to different SUCs<br>and Dep Ed Schools, Division and<br>Regional units or Teacher organizations<br>and confirm attendance of participants<br>and Trainors | None               | 10 days<br>For Agency<br>action | Admin Assistant, Meryl C. Sasana<br>Admin Aide-SWF<br>Dep Ed. SUCs.                    |
|                                                                            | 1.3 Facilitate and process documents for<br>payments of suppliers, resource speakers<br>and reimbursements of expenses after<br>the conduct of the activity                                                    | None               | 30 days<br>For Agency<br>action | Admin Assistant, Meryl C. Sasana<br>Admin Aide-SWF<br>Accounting Office<br>Cash Office |
|                                                                            | TOTAL                                                                                                    | None               | 52 days                         |                                                                                        |

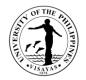

#### 3. Conduct of Translation Training for Teachers and Translator

Translation Training for teachers and translator will help the participants to enhance and advance their kills and Technique in the process of translation from the original language to the target language. This will also update them on the theories and practice of translation as a discipline.

| Offices                                                      | Sentro ng Wikang Filipino<br>OVCRE<br>Budget Office<br>Office of the Chancellor<br>SPSO<br>Accounting Office<br>Cash Office |                                                                                                    |                    |                                 |                                                                                 |
|--------------------------------------------------------------|----------------------------------------------------------------------------------------------------|----------------------------------------------------------------------------------------------------|--------------------|---------------------------------|---------------------------------------------------------------------------------|
| Classification                                               | Highly Techn                                                                                                    | ical                                                                                                    |                    |                                 |                                                                                 |
| Type of Transaction                                          | G2C – Gover                                                                                                    | mment to Client                                                                                                    |                    |                                 |                                                                                 |
| Who may avail                                                | SUCs and D                                                                                                    | ep Ed Teachers, Public and Private Sector,                                                                           | Gen. Public        |                                 |                                                                                 |
| CHECKLIST OF REQUIREM                                        | ENTS                                                                                                    |                                                                                                    | WHERE TO           | SECURE                          |                                                                                 |
| Request letter w/ attached LIB<br>Invitation letter          |                                                                                                    |                                                                                                    | SWF<br>SWF         |                                 |                                                                                 |
| CLIENT STEPS                                                 |                                                                                                    | AGENCY ACTION                                                                                                    | FEES TO<br>BE PAID | PROCESSING<br>TIME              | PERSON RESPONSIBLE                                                              |
| 1. Participate in the activities of andconducted by the unit | organized                                                                                                    | 1. Submit proposal through channels with<br>attached Line-Item Budget for approval to<br>conduct the activity        | None               | 10 days<br>For Agency<br>action | Prof. Jonevee B. Amparo,<br>Program Director/Proponent<br>OVCRE<br>Budget<br>OC |
|                                                              |                                                                                                    | 1.1 Secure the approved proposal and<br>Line-Item Budget for procurement of<br>Items needed to conduct the activity. | None               | 2 days<br>For Agency<br>action  | Admin Assistant, Meryl C.<br>Sasana Admin Aide-SWF<br>OVCRE                     |

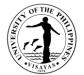

| 1.2 Send invitation to the<br>Speakers/Trainors and to different SUCs<br>and Dep Ed Schools, Division and<br>Regional units or Teacher organizations<br>and confirm attendance of participants<br>and Trainors | None | 10 days<br>For Agency<br>action | SPSO<br>Budget<br>OC<br>Admin Assistant, Meryl C.<br>Sasana Admin Aide-SWF<br>Dep Ed. SUCs. |
|----------------------------------------------------------------------------------------------------|------|---------------------------------|---------------------------------------------------------------------------------------------|
| 1.3 Facilitate and process documents for<br>payments of suppliers, resource speakers<br>and reimbursements of expenses after<br>the conduct of the activity                                                    | None | 30 days<br>For Agency<br>action | Admin Assistant, Meryl C.<br>Sasana Admin Aide-SWF<br>Accounting Office<br>Cash Office      |
| TOTAL                                                                                                    | None | 52 days                         |                                                                                             |

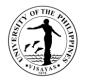

#### 4. Conduct of Module Writing for Teachers and Educator

Module writing for teachers and educators is designed to enhance and advance the teaching, writing skills and technique as well as exposed them to the process of module writing as a form of material for teaching the specific area of discipline. This will also introduce to the participants the values of a professional writer in the curriculum.

| Offices                                                                  | Sentro ng Wikang Filipino<br>OVCRE<br>Budget Office<br>Office of the Chancellor<br>SPSO<br>Accounting Office<br>Cash Office |                    |                                 |                                                                             |
|--------------------------------------------------------------------------|----------------------------------------------------------------------------------------------------|--------------------|---------------------------------|-----------------------------------------------------------------------------|
| Classification                                                           | Highly Technical                                                                                                    |                    |                                 |                                                                             |
| Type of Transaction                                                      | G2C – Government to Client                                                                                                  |                    |                                 |                                                                             |
| Who may avail                                                            | SUCs and Dep Ed Teachers, Public and Private Sector, Gen. Public                                                            |                    |                                 |                                                                             |
| CHECKLIST OF REQUIREM                                                    | ENTS                                                                                                    | WHERE TO           | SECURE                          |                                                                             |
| Request letter w/ attached LIE<br>Invitation letter                      | 3                                                                                                    | SWF<br>SWF         |                                 |                                                                             |
| CLIENT STEPS                                                             | AGENCY ACTION                                                                                                    | FEES TO<br>BE PAID | PROCESSING<br>TIME              | PERSON RESPONSIBLE                                                          |
| 1. Participate in the activities<br>organized and conducted by t<br>unit | 1. Submit proposal through channels with<br>attached Line-Item Budget for approval to<br>conduct the activity               | None               | 10 days<br>For Agency<br>action | Prof. Jonevee B. Amparo, Program<br>Director/Proponent<br>OVCRE; Budget; OC |

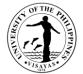

| 1.1 Secure the approved proposal and<br>Line-Item Budget for procurement of<br>Items needed to conduct the activity.                                                                                           | None | 2 days<br>For Agency<br>action  | Admin Assistant,Meryl C. Sasana<br>Admin Aide-SWF<br>OVCRE<br>SPSO                     |
|----------------------------------------------------------------------------------------------------|------|---------------------------------|----------------------------------------------------------------------------------------|
|                                                                                                    |      |                                 | Budget<br>OC                                                                           |
| 1.2 Send invitation to the<br>Speakers/Trainors and to different SUCs<br>and Dep Ed Schools, Division and<br>Regional units or Teacher organizations<br>and confirm attendance of participants<br>and Trainors | None | 10 days<br>For Agency<br>action | Admin Assistant, Meryl C. Sasana<br>Admin Aide-SWF<br>Dep Ed. SUCs.                    |
| 1.3 Facilitate and process documents for<br>payments of suppliers, resource speakers<br>and reimbursements of expenses after<br>the conduct of the activity                                                    | None | 30 days<br>For Agency<br>action | Admin Assistant, Meryl C. Sasana<br>Admin Aide-SWF<br>Accounting Office<br>Cash Office |
| TOTAL                                                                                                    | None | 52 days                         |                                                                                        |

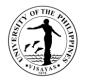

## 5. Conduct of Teaching Material Writing and Production

The program will help the teachers in the preparations for teaching Materials to be used in the classroom and will enable them to produce a relevant output which is timely and appropriate for teaching in the primary and secondary education. Teachers and Educator skills and technique in teaching material design and production will be developed on the process of training and workshop activities.

| Offices                                                                | Sentro ng Wikang Filipino<br>OVCRE<br>Budget Office<br>Office of the Chancellor<br>SPSO<br>Accounting Office<br>Cash Office |                    |                    |                                                                                 |  |
|------------------------------------------------------------------------|----------------------------------------------------------------------------------------------------|--------------------|--------------------|---------------------------------------------------------------------------------|--|
| Classification                                                         | Highly Technical                                                                                                    |                    |                    |                                                                                 |  |
| Type of Transaction                                                    | G2C – Government to Client                                                                                                  |                    |                    |                                                                                 |  |
| Who may avail                                                          | SUCs and Dep Ed Teachers, Public and Private                                                                                | Sector, Gen.       | Public             |                                                                                 |  |
| CHECKLIST OF REQUIRE                                                   | MENTS                                                                                                    | WHERE TO SECURE    |                    |                                                                                 |  |
| Request letter w/ attached L<br>Invitation letter                      | IB                                                                                                    | SWF<br>SWF         |                    |                                                                                 |  |
| CLIENT STEPS                                                           | AGENCY ACTION                                                                                                    | FEES TO<br>BE PAID | PROCESSING<br>TIME | PERSON RESPONSIBLE                                                              |  |
| 1. Participate in the activities<br>organized and conducted by<br>unit |                                                                                                    | None               | 10 days            | Prof. Jonevee B. Amparo, Program<br>Director/Proponent<br>OVCRE<br>Budget<br>OC |  |

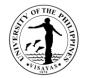

| L           | 1.1 Secure the approved proposal and<br>Line-Item Budget for procurement of<br>Items needed to conduct the activity.                                                                                           | None | 2 days<br>For Agency<br>action  | Admin Assistant, Meryl C. Sasana<br>Admin Aide-SWF<br>OVCRE<br>SPSO<br>Budget<br>OC    |
|-------------|----------------------------------------------------------------------------------------------------|------|---------------------------------|----------------------------------------------------------------------------------------|
| e<br>F<br>a | 1.2 Send invitation to the<br>Speakers/Trainors and to different SUCs<br>and Dep Ed Schools, Division and<br>Regional units or Teacher organizations<br>and confirm attendance of participants<br>and Trainors | None | 10 days<br>For Agency<br>action | Admin Assistant, Meryl C. Sasana<br>Admin Aide-SWF<br>Dep Ed. SUCs.                    |
| p<br>a      | 1.3 Facilitate and process documents for<br>payments of suppliers, resource speakers<br>and reimbursements of expenses after<br>the conduct of the activity                                                    | None | 30 days<br>For Agency<br>action | Admin Assistant, Meryl C. Sasana<br>Admin Aide-SWF<br>Accounting Office<br>Cash Office |
|             | TOTAL                                                                                                    | None | 52 days                         |                                                                                        |

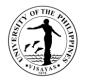

#### 6. Conduct of Trainers Training for Filipino Language and Literature Teachers

The program will help to develop teachers to be future trainers in the regions and will help their fellow teacher and educator as well to enhancement and advance the teaching in the primary and secondary education within the region. This will also organize a pool of trainers in the region to upgrade teacher competence in teaching language and literature.

| Offices                                                                 | OVCR<br>Budge<br>Office<br>SPSO | t Office<br>of the Chancellor<br>nting Office                                                                 |                    |                                 |                                                                                 |  |
|-------------------------------------------------------------------------|---------------------------------|----------------------------------------------------------------------------------------------------|--------------------|---------------------------------|---------------------------------------------------------------------------------|--|
| Classification                                                          | Highly                          | Technical                                                                                                    |                    |                                 |                                                                                 |  |
| Type of Transaction                                                     | G2C –                           | Government to Client                                                                                          |                    |                                 |                                                                                 |  |
| Who may avail                                                           | SUCs                            | and Dep Ed Teachers, Public and Private S                                                                     | ector, Gen. P      | ublic                           |                                                                                 |  |
| CHECKLIST OF REQUIREM                                                   | ENTS                            |                                                                                                    | WHERE TO SECURE    |                                 |                                                                                 |  |
| Request letter w/ attached LIE Invitation letter                        | ;                               |                                                                                                    | SWF<br>SWF         |                                 |                                                                                 |  |
| CLIENT STEPS                                                            |                                 | AGENCY ACTION                                                                                                 | FEES TO<br>BE PAID | PROCESSING<br>TIME              | PERSON RESPONSIBLE                                                              |  |
| 1. Participate in the activities<br>organized and conducted by the unit | ne                              | 1. Submit proposal through channels with<br>attached Line-Item Budget for approval to<br>conduct the activity | None               | 10 days<br>For Agency<br>action | Prof. Jonevee B. Amparo, Program<br>Director/Proponent<br>OVCRE<br>Budget<br>OC |  |

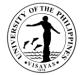

| 1.1 Secure the approved proposal and<br>Line-Item Budget for procurement of<br>Items needed to conduct the activity.                                                                                           | None | 2 days<br>For Agency<br>action  | Admin Assistant, Meryl C. Sasana<br>Admin Aid-SWF<br>OVCRE<br>SPSO<br>Budget<br>OC     |
|----------------------------------------------------------------------------------------------------|------|---------------------------------|----------------------------------------------------------------------------------------|
| 1.2 Send invitation to the<br>Speakers/Trainors and to different SUCs<br>and Dep Ed Schools, Division and<br>Regional units or Teacher organizations<br>and confirm attendance of participants<br>and Trainors | None | 10 days<br>For Agency<br>action | Admin Assistant, Meryl C. Sasana<br>Admin Aide-SWF<br>Dep Ed. SUCs.                    |
| 1.3 Facilitate and process documents for<br>payments of suppliers, resource speakers<br>and reimbursements of expenses after<br>the conduct of the activity                                                    | None | 30 days<br>For Agency<br>action | Admin Assistant, Meryl C. Sasana<br>Admin Aide-SWF<br>Accounting Office<br>Cash Office |
| TOTAL                                                                                                    | None | 52 days                         |                                                                                        |

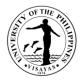

#### 7. Conduct of MTB-MLE Material Writing and Production

The program will train teacher to write and produced local material for MTB-MLE which is culturally appropriate for learners of the mother tongue in the multi lingual community in the region.

| Offices<br>Classification                                                 | Sentro ng Wikang Filipino<br>OVCRE<br>Budget Office<br>Office of the Chancellor<br>SPSO<br>Accounting Office<br>Cash Office<br>Highly Technical |                    |                                 |                                                                                 |  |
|---------------------------------------------------------------------------|----------------------------------------------------------------------------------------------------|--------------------|---------------------------------|---------------------------------------------------------------------------------|--|
| Type of Transaction                                                       | G2C – Government to Client                                                                                                    |                    |                                 |                                                                                 |  |
| Who may avail                                                             | Dep Ed Teachers, Public and Private Sector                                                                                                    | rom K-3.           |                                 |                                                                                 |  |
| CHECKLIST OF REQUIREME                                                    | ENTS                                                                                                    | WHERE TO           | WHERE TO SECURE                 |                                                                                 |  |
| Request letter w/ attached LIB<br>Invitation letter                       |                                                                                                    | SWF<br>SWF         |                                 |                                                                                 |  |
| CLIENT STEPS                                                              | AGENCY ACTION                                                                                                    | FEES TO<br>BE PAID | PROCESSING<br>TIME              | PERSON RESPONSIBLE                                                              |  |
| 1. Participate in the activities<br>organized and conducted by th<br>unit | 1. Submit proposal through channels w<br>attached Line-Item Budget for approval<br>conduct the activity                                         |                    | 10 days<br>For Agency<br>action | Prof. Jonevee B. Amparo, Program<br>Director/Proponent<br>OVCRE<br>Budget<br>OC |  |
|                                                                           | 1.1 Secure the approved proposal and<br>Line-Item Budget for procurement of<br>Items needed to conduct the activity.                            | None               | 2 days<br>For Agency<br>action  | Admin Assistant, Meryl C. Sasana<br>Admin Aide-SWF<br>OVCRE                     |  |

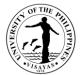

|                                                                                                    |      |                                 | SPSO<br>Budget<br>OC                                                                   |
|----------------------------------------------------------------------------------------------------|------|---------------------------------|----------------------------------------------------------------------------------------|
| 1.2 Send invitation to the<br>Speakers/Trainors and to different SUCs<br>and Dep Ed Schools, Division and<br>Regional units or Teacher organizations<br>and confirm attendance of participants<br>and Trainors | None | 10 days<br>For Agency<br>action | Admin Assistant, Meryl C. Sasana<br>Admin Aide-SWF<br>Dep Ed. SUCs.                    |
| 1.3 Facilitate and process documents for<br>payments of suppliers, resource speakers<br>and reimbursements of expenses after<br>the conduct of the activity                                                    | None | 30 days<br>For Agency<br>action | Admin Assistant, Meryl C. Sasana<br>Admin Aide-SWF<br>Accounting Office<br>Cash Office |
| TOTAL                                                                                                    | None | 52 days                         |                                                                                        |

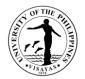

### 8. Conduct of Teachers Training for MTB-MLE Teachers

The program will train teachers on how to use effective teaching strategies and technique to enhance their skill in Teaching of K-Grade 3.

| Offices                                                                   | Sentro ng Wikang Filipino<br>OVCRE<br>Budget Office<br>Office of the Chancellor<br>SPSO<br>Accounting Office<br>Cash Office |                                                                                                    |                    |                                 |                                                                                 |  |
|---------------------------------------------------------------------------|----------------------------------------------------------------------------------------------------|----------------------------------------------------------------------------------------------------|--------------------|---------------------------------|---------------------------------------------------------------------------------|--|
| Classification                                                            | Highly                                                                                                    | Technical                                                                                                    |                    |                                 |                                                                                 |  |
| Type of Transaction                                                       | G2C –                                                                                                    | - Government to Client                                                                                               |                    |                                 |                                                                                 |  |
| Who may avail                                                             | Dep E                                                                                                    | Ed Teachers, Public and Private Sector from                                                                          | K-3.               |                                 |                                                                                 |  |
| CHECKLIST OF REQUIREME                                                    | INTS                                                                                                    |                                                                                                    | WHERE TO SECURE    |                                 |                                                                                 |  |
| Request letter w/ attached LIB<br>Invitation letter                       |                                                                                                    |                                                                                                    | SWF<br>SWF         |                                 |                                                                                 |  |
| CLIENT STEPS                                                              |                                                                                                    | AGENCY ACTION                                                                                                    | FEES TO<br>BE PAID | PROCESSING<br>TIME              | PERSON RESPONSIBLE                                                              |  |
| 1. Participate in the activities<br>organized and conducted by th<br>unit | ıe                                                                                                    | 1. Submit proposal through channels with<br>attached Line-Item Budget for approval to<br>conduct the activity        | None               | 10 days<br>For Agency<br>action | Prof. Jonevee B. Amparo, Program<br>Director/Proponent<br>OVCRE<br>Budget<br>OC |  |
|                                                                           |                                                                                                    | 1.1 Secure the approved proposal and<br>Line-Item Budget for procurement of<br>Items needed to conduct the activity. | None               | 2 days<br>For Agency<br>action  | Admin Assistant, Meryl C. Sasana<br>Admin Aide-SWF<br>OVCRE<br>SPSO             |  |

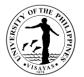

|                                                                                                    |      |                                 | Budget<br>OC                                                                           |
|----------------------------------------------------------------------------------------------------|------|---------------------------------|----------------------------------------------------------------------------------------|
| 1.2 Send invitation to the<br>Speakers/Trainors and to different SUCs<br>and Dep Ed Schools, Division and<br>Regional units or Teacher organizations<br>and confirm attendance of participants<br>and Trainors | None | 10 days<br>For Agency<br>action | Admin Assistant, Meryl C. Sasana<br>Admin Aide-SWF<br>Dep Ed. SUCs.                    |
| 1.3 Facilitate and process documents for<br>payments of suppliers, resource speakers<br>and reimbursements of expenses after<br>the conduct of the activity                                                    | None | 30 days<br>For Agency<br>action | Admin Assistant, Meryl C. Sasana<br>Admin Aide-SWF<br>Accounting Office<br>Cash Office |
| TOTAL                                                                                                    | None | 52 days                         |                                                                                        |

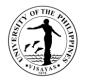

#### 9. Conduct of Culture-Based Education Teachers Training for Filipino Language and Literature Teachers

The program will expose teachers on how to prepare and produce culture-based materials for teaching Filipino Language and literature in a multi lingual set up of the region. It will also help them promote a culturally appropriate responsive teacher-student relationship in higher education institutions in the region.

| Offices                                                 | Sentro ng Wikang Filipino<br>OVCRE<br>Budget Office<br>Office of the Chancellor<br>SPSO<br>Accounting Office<br>Cash Office |                                                                                                    |                    |                                 |                                                                                 |  |
|---------------------------------------------------------|----------------------------------------------------------------------------------------------------|----------------------------------------------------------------------------------------------------|--------------------|---------------------------------|---------------------------------------------------------------------------------|--|
| Classification                                          | Highly Techn                                                                                                    | ical                                                                                                    |                    |                                 |                                                                                 |  |
| Type of<br>Transaction                                  | G2C – Gover                                                                                                    | mment to Client                                                                                               |                    |                                 |                                                                                 |  |
| Who may avail                                           | SUCs and D                                                                                                    | epEd Teachers,Public and Private Sector,                                                                      |                    |                                 |                                                                                 |  |
| CHECKLIST OF                                            | REQUIREMEN                                                                                                    | ITS                                                                                                    | WHERE TO SECURE    |                                 |                                                                                 |  |
| Request letter w/<br>Invitation letter                  | attached LIB                                                                                                    |                                                                                                    | SWF<br>SWF         |                                 |                                                                                 |  |
| CLIENT STEPS                                            |                                                                                                    | AGENCY ACTION                                                                                                 | FEES TO<br>BE PAID | PROCESSING<br>TIME              | PERSON RESPONSIBLE                                                              |  |
| 1. Participate in the organized and control of the unit |                                                                                                    | 1. Submit proposal through channels with<br>attached Line-Item Budget for approval to<br>conduct the activity | None               | 10 days<br>For Agency<br>action | Prof. Jonevee B. Amparo, Program<br>Director/Proponent<br>OVCRE<br>Budget<br>OC |  |

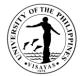

| 1.1 Secure the approved proposal and<br>Line-Item Budget for procurement of<br>Items needed to conduct the activity.                                                                                           | None | 2 days<br>For Agency<br>action  | Admin Assistant, Meryl C. Sasana<br>Admin Aide-SWF<br>OVCRE<br>SPSO<br>Budget<br>OC    |
|----------------------------------------------------------------------------------------------------|------|---------------------------------|----------------------------------------------------------------------------------------|
| 1.2 Send invitation to the<br>Speakers/Trainors and to different SUCs<br>and Dep Ed Schools, Division and<br>Regional units or Teacher organizations<br>and confirm attendance of participants<br>and Trainors | None | 10 days<br>For Agency<br>action | Admin Assistant, Meryl C. Sasana<br>Admin Aide-SWF<br>Dep Ed. SUCs.                    |
| 1.3 Facilitate and process documents for<br>payments of suppliers, resource speakers<br>and reimbursements of expenses after<br>the conduct of the activity                                                    | None | 30 days<br>For Agency<br>action | Admin Assistant, Meryl C. Sasana<br>Admin Aide-SWF<br>Accounting Office<br>Cash Office |
| TOTAL                                                                                                    | None | 52 days                         |                                                                                        |

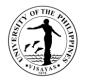

#### **10.** Issuance of Certification for Certified Translation of the Original Texts

The Sentro ng Wikang Filipino is an agency recognized by the university through the UPLanguage Policy to promote Filipino as the National Language thereby it also certify if the translation of material is faithful to the original text of the source language. As an academic institution, it has a mandate to translate language from the original text to Filipino as provided in the 1987 Constitution to propagate and develop Filipino and as a support agency of the government office.

| Office                                                                                                    | Sentro ng Wikang Filipino                                             |                    |                                   |                                                      |  |  |
|----------------------------------------------------------------------------------------------------|-----------------------------------------------------------------------|--------------------|-----------------------------------|------------------------------------------------------|--|--|
| Classification                                                                                                    | imple                                                                 |                    |                                   |                                                      |  |  |
| Type of Transaction                                                                                                  | G2C                                                                   |                    |                                   |                                                      |  |  |
| Who may avail                                                                                                    | Gen. Public and those who need the certific                           | ation for transl   | ated materials.                   |                                                      |  |  |
| CHECKLIST OF REQUIR                                                                                                  | EMENTS                                                                | WHERE TO           | SECURE                            |                                                      |  |  |
| Hard copy and soft copy cover letter addressed to                                                                    | of the original and translated text with a the Director/Head of Unit. | Proponent          |                                   |                                                      |  |  |
| CLIENT STEPS                                                                                                    | AGENCY ACTION                                                         | FEES TO<br>BE PAID | PROCESSING<br>TIME                | PERSON RESPONSIBLE                                   |  |  |
| 1. Individual request for<br>issuance of certification for<br>translation of the text from<br>the original language. |                                                                       | None               | 5 minutes<br>For Agency<br>action | Meryl C. Sasana, Admin Aide-SWF<br>Admin. Assistant/ |  |  |
|                                                                                                    | 1.1 Issues billing to be paid                                         | Php150.00          | 5 minutes<br>Employees<br>action  | CASH Office for Issuance of OR                       |  |  |
|                                                                                                    | 1.2 Update record in logbook                                          |                    | 20 mins.<br>For Agency<br>action  | Prof. Jonevee B. Amparo<br>SWF-Director              |  |  |

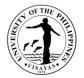

| <ul> <li>1.3 Issue certification</li> <li>1.4 Send email and notice to<br/>requestor for the availability of<br/>certification that can be now claim.</li> </ul> |           | 1- 2 days<br>For Agency<br>action | Admin Assistant/Meryl C. Sasana<br>Admin Aid-SWF |
|----------------------------------------------------------------------------------------------------|-----------|-----------------------------------|--------------------------------------------------|
| TOTAL                                                                                                    | Php150.00 | 1-2 days                          |                                                  |

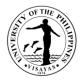

#### **11. Translation of the Original Texts to Filipino/Hiligaynon**

Translation from the original text language to Filipino/Hiligaynon is a mandate of the SWF to promote and develop Filipino as medium of instruction in teaching and as National Language of the country.

|                                                                                                    | Sentro ng Wikang Filipino<br>Cash Office                                                            |                                                                     |                                     |                                                                                        |  |
|----------------------------------------------------------------------------------------------------|----------------------------------------------------------------------------------------------------|---------------------------------------------------------------------|-------------------------------------|----------------------------------------------------------------------------------------|--|
| Classification                                                                                                    | Highly Technical                                                                                    |                                                                     |                                     |                                                                                        |  |
| Type of Transaction                                                                                                  | G2C – Government to Client                                                                          |                                                                     |                                     |                                                                                        |  |
| Who may avail                                                                                                    | Gen. Public and those who need translat                                                             | ons materials.                                                      |                                     |                                                                                        |  |
| CHECKLIST OF REQUIRE                                                                                                 | MENTS                                                                                               | WHERE TO SECUR                                                      | RE                                  |                                                                                        |  |
| Hard copy and soft copy of cover letter addressed to the                                                             | f the original and translated text with a Director/Head of Unit.                                    | Proponent                                                           |                                     |                                                                                        |  |
| CLIENT STEPS                                                                                                    | AGENCY ACTION                                                                                       | FEES TO BE<br>PAID                                                  | PROCESSING TIME                     | PERSON RESPONSIBLE                                                                     |  |
| 1.Individual request for<br>translation of the text from th<br>original language to<br>Filipino/Hiligaynon/Ilonggo/k |                                                                                                    | *For Questionnaire<br>1,000-1,500 per<br>page                       | 5 minutes<br>For Agency action 1.1  | Meryl C. Sasana, Admin Aide-SWF/<br>Admin. Assistant<br>CASH Office for Issuance of OR |  |
| aray-a                                                                                                    | <ul><li>1.1 Issues billing to be paid</li><li>1.2 Update record in logbook</li></ul>                | Technical Text<br>1,500 per page<br>Manuals-30,000                  | 5 minutes<br>For Agency action 1.2  | Prof. Jonevee B. Amparo<br>SWF-Director                                                |  |
|                                                                                                    | 1.3 Issue certification                                                                             |                                                                     | 20 minutes<br>For Agency action 1.4 |                                                                                        |  |
|                                                                                                    | 1.4 Send email and notice to requestor for the availability of certification that can be now claim. | BOOK-40,000-<br>75,000 depending<br>on the thickness of<br>the text | 1- 2 days<br>For short materials    |                                                                                        |  |

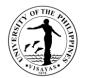

|       | With 50% discount<br>for UP<br>Constituents and<br>Alumni | For Manuals and<br>Books, minimum of 1<br>month.<br>For Agency action |  |
|-------|-----------------------------------------------------------|-----------------------------------------------------------------------|--|
| TOTAL | *                                                         | 1-2 days                                                              |  |

\*For Questionnaire: 1,000-1,500 per page; Technical Text 1,500 per page; Manuals-30,000; BOOK-40,000-75,000 depending on the thickness of the text; with 50% discount for UP Constituents and Alumni

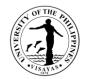

## 12. Balay Wika Accommodation

Acceptance of guests for accommodation as IGP of the SWF and also as service to the community.

|                                                                             | Sentro ng Wikang Filipino<br>Cash Office                                                                                        |                                                                          |                                                                                |                                |  |  |  |  |
|-----------------------------------------------------------------------------|----------------------------------------------------------------------------------------------------|--------------------------------------------------------------------------|--------------------------------------------------------------------------------|--------------------------------|--|--|--|--|
| Classification                                                              | G2C- Government to Client                                                                                                    |                                                                          |                                                                                |                                |  |  |  |  |
| Type of Transaction                                                         | Simple                                                                                                    |                                                                          |                                                                                |                                |  |  |  |  |
| Who may avail                                                               | UPV constituents, , CUs, Others who are record                                                                                  | mmended by UPV o                                                         | constituents, Publi                                                            | с                              |  |  |  |  |
| CHECKLIST OF REQ UIR                                                        | EMENTS                                                                                                    | WHERE TO SEC                                                             | URE                                                                            |                                |  |  |  |  |
| Reservation Forms<br>Registration Forms<br>Payment slip<br>Official Receipt | Registration Forms<br>Payment slip                                                                                              |                                                                          | SWF<br>SWF<br>SWF<br>Cash Office                                               |                                |  |  |  |  |
| CLIENT STEPS                                                                | AGENCY ACTION                                                                                                    | FEES TO BE<br>PAID         PROCESSING<br>TIME         PERSON RESPONSIBLE |                                                                                |                                |  |  |  |  |
| 1. Inquire on the availabilit<br>of rooms for<br>accommodation              | y 1. Identify the availability of rooms for<br>reservation on date specified by the<br>guest and filling up of reservation form | None                                                                     | 30 mins upon<br>receiving the<br>inquiry<br>For agency<br>action               | SWF Staff<br>Enrile B. Lavilla |  |  |  |  |
|                                                                             | 1.1 Facilitate guests in filling up registration and inform them about the house rules upon check-in                            | None                                                                     | 1 hr upon<br>confirming the<br>availability of<br>room<br>For agency<br>action | SWF Staff<br>Enrile B. Lavilla |  |  |  |  |

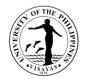

| Total                                                | Non-UP Client<br>500/pax for UP<br>Client<br>1000/pax for<br>Non-UP Client | 2 hours, 40 min                                                                | utes                           |
|------------------------------------------------------|----------------------------------------------------------------------------|--------------------------------------------------------------------------------|--------------------------------|
| 1.3 Payment of bill and issuance of Official Receipt | 500/pax for UP<br>Client and<br>1000/pax for                               | 10 mins.                                                                       | Cash Office                    |
| 1.2 Issuance of payment slip                         | None                                                                       | 1 hr upon<br>confirming the<br>availability of<br>room<br>For Agency<br>action | SWF Staff<br>Enrile B. Lavilla |

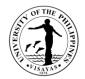

## 13. Sentro ng Wikang Filipino SilidPandayan (Conference Room)

Acceptance of Conference Room accommodation as service to the university and the community.

| Offices                                                       | Sentro ng Wikang Filipino<br>Cash Office                                                                                                    |                                  |                                                                                            |                                                                  |  |  |  |  |
|---------------------------------------------------------------|----------------------------------------------------------------------------------------------------|----------------------------------|--------------------------------------------------------------------------------------------|------------------------------------------------------------------|--|--|--|--|
| Classification                                                | G2C- Government to Client                                                                                                    |                                  |                                                                                            |                                                                  |  |  |  |  |
| Type of Transaction                                           | Simple                                                                                                    |                                  |                                                                                            |                                                                  |  |  |  |  |
| Who may avail                                                 | UPV constituents, , CUs, Others who are                                                                                                    | recommended by UPV of            | constituents, Public                                                                       |                                                                  |  |  |  |  |
| CHECKLIST OF REQ UIR                                          | EMENTS                                                                                                    | WHERE TO SECURE                  |                                                                                            |                                                                  |  |  |  |  |
| Reservation Forms<br>Registration Forms<br>Payment slip<br>OR |                                                                                                    | SWF<br>SWF<br>SWF<br>Cash Office |                                                                                            |                                                                  |  |  |  |  |
| CLIENT STEPS                                                  | AGENCY ACTION                                                                                                    | FEES TO BE PAID                  | PROCESSING<br>TIME                                                                         | PERSON RESPONSIBLE                                               |  |  |  |  |
| 1. Inquire on the availability rooms for accommodation        | / of 1. Identify the availability of rooms<br>for reservation on date specified<br>by the<br>guest and filling up of reservation<br>form                       | None                             | 30 mins upon<br>receiving the<br>inquiry<br>For agency action<br>1 hr upon                 | SWF Staff<br>Enrile B. Lavilla<br>SWF Staff<br>Enrile B. Lavilla |  |  |  |  |
|                                                               | <ul> <li>1.1 Facilitate guests in filling up registration and inform them about the house rules upon check-in</li> <li>1.2 Issuance of payment slip</li> </ul> | None                             | confirming the<br>availability of room<br>For Agency action<br>1 hr upon<br>confirming the | SWF Staff<br>Enrile B. Lavilla<br>Cash Office                    |  |  |  |  |
|                                                               |                                                                                                    |                                  | availability of room                                                                       |                                                                  |  |  |  |  |

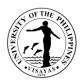

| 1.3 Payment of bill and issuance<br>of Official Receipt | 200/hr for UP Client<br>and<br>400/hr for Non-UP<br>Client<br>Use of Equipment will<br>be charge based on<br>the University<br>approved rate for use<br>of Equipment | 10 mins.<br>For Agency action |  |
|---------------------------------------------------------|----------------------------------------------------------------------------------------------------|-------------------------------|--|
| Total                                                   | 200/hr for UP Client<br>400/hr for Non-UP<br>Client<br>Use of Equipment<br>will be charge based<br>on the University<br>approved rate for<br>use of Equipment        | 2 hours, 40 minutes           |  |

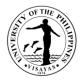

#### 14. Sentro ng Wikang Filipino Aklatang Bayan (Filipiniana Community Learning Resource Center)

Acceptance of Aklatang Bayan (Filipiniana Community Learning Resource Center) Researcher as a public service of the university to the community and general public.

| Offices                                                                     |                | Sentro ng Wikang Filipino<br>Cash Office                                                                                         |                    |                                                                      |                                |  |  |  |  |
|-----------------------------------------------------------------------------|----------------|----------------------------------------------------------------------------------------------------|--------------------|----------------------------------------------------------------------|--------------------------------|--|--|--|--|
| Classification                                                              | G2C-           | G2C- Government to Client                                                                                                    |                    |                                                                      |                                |  |  |  |  |
| Type of Transaction                                                         | Simp           | le                                                                                                    |                    |                                                                      |                                |  |  |  |  |
| Who may avail                                                               | UPV<br>Stude   | constituents, CUs, Others who are recomments                                                                                     | ended by UPV cons  | tituents, Public, De                                                 | ep Ed. And SUCs Teachers and   |  |  |  |  |
| CHECKLIST OF REQ U                                                          | IREME          | NTS                                                                                                    | WHERE TO SEC       | URE                                                                  |                                |  |  |  |  |
| Reservation Forms<br>Registration Forms<br>Payment slip<br>Official Receipt | rms SWF<br>SWF |                                                                                                    |                    |                                                                      |                                |  |  |  |  |
| CLIENT STEPS                                                                |                | AGENCY ACTION                                                                                                    | FEES TO BE<br>PAID | PROCESSING<br>TIME                                                   | PERSON RESPONSIBLE             |  |  |  |  |
| 1. Inquire on the availabi<br>Books                                         | ility of       | 1. Identify the availability of books for reservation on date specified by the guest and filling up of reservation form          | None               | 30 mins upon<br>receiving the<br>inquiry<br>For Agency<br>action     | SWF Staff<br>Enrile B. Lavilla |  |  |  |  |
|                                                                             |                | 1.1 Facilitate guests in filling up registration and inform them about the house rules upon borrowing of books on room use only. | None               | 1 hr upon<br>confirming the<br>availability of<br>room<br>For Agency | SWF Staff<br>Enrile B. Lavilla |  |  |  |  |

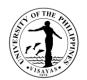

| 1.2 Issuance of payment slip                         | None                                                                               | action<br>1 hr upon<br>confirming the<br>availability of<br>room<br>For Agency<br>action | SWF Staff<br>Enrile B. Lavilla |
|------------------------------------------------------|------------------------------------------------------------------------------------|------------------------------------------------------------------------------------------|--------------------------------|
| 1.3 Payment of bill and issuance of Official Receipt | Free of Use<br>provided books<br>are not for sale<br>items from the<br>collections | 10 mins.<br>For Agency<br>action                                                         | Cash Office                    |
| Total                                                | None                                                                               | 2 hours, 40 min                                                                          | utes                           |

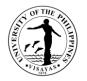

#### **15. Request for Technical Advice**

Technical Advice for Thesis and Research Writing as a form of public service to the community. Technical advice is given by authorized and trained personnel of the Sentro ng Wikang Filipino. It is granted to both UP and non-UP constituents of all levels. Client may file a request for technical advice and be catered accordingly by authorized personnel of the SWF. Advice may range from different topics depending on the concern of the requestor.

| Office                                                                                                    | Sentro ng Wikang Filipino |                                                                 |                 |                                |                                                                                                    |  |  |  |
|----------------------------------------------------------------------------------------------------|---------------------------|-----------------------------------------------------------------|-----------------|--------------------------------|----------------------------------------------------------------------------------------------------|--|--|--|
| Classification                                                                                                    | Simple                    |                                                                 |                 |                                |                                                                                                    |  |  |  |
| Type of Transaction                                                                                                    | G2C – Government to C     | Citizen                                                         |                 |                                |                                                                                                    |  |  |  |
| Who may avail                                                                                                    | Graduate and Undergra     | duate Students(UP a                                             | and non-UP) ; I | University Resear              | chers, Teachers                                                                                                    |  |  |  |
| CHECKLIST OF REQUIREM                                                                                                    | IENTS                     |                                                                 | WHERE TO S      | SECURE                         |                                                                                                    |  |  |  |
| 1. Feedback Form<br>2. Request Form for Technica                                                                                                    | al Advise                 |                                                                 | Forms are av    | ailable at the Sen             | tro ng Wikang Filipino                                                                                                    |  |  |  |
| CLIENT STEPS                                                                                                    |                           | AGENCY ACTION FEE<br>BE                                         |                 |                                | PERSON RESPONSIBLE                                                                                                    |  |  |  |
| 1. Requestor fills up and sub<br>Request Form for Technical<br>Advise and Feedback Form for<br>Technical<br>Advise/Lecture/Instructions/T<br>s/ Research | or<br>1.1 Admin Assista   | nt reviews request<br>schedule<br>nt forwards<br>r for approval | None            | 3 days<br>For Agency<br>action | Meryl C. Sasana<br>Administrative Aide, SWF<br>Admin Assistant<br>SWF<br>Admin Assistant<br>SWF<br>Prof. Jose Julie E. Ramirez<br>SWF-Director |  |  |  |

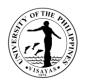

| <ul> <li>1.4 Admin Assistant informs the requestor</li> <li>1.5 Director gives technical advise to requestor</li> <li>1.6 Requestor fills up feedback form</li> </ul> |      |        | Admin Assistant<br>SWF<br>Prof. Jonevee B. Amparo<br>SWF-Director |
|----------------------------------------------------------------------------------------------------|------|--------|-------------------------------------------------------------------|
| TOTAL                                                                                                    | None | 3 days |                                                                   |

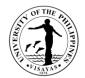

# PHILIPPINE GENOME CENTER VISAYAS

**External Services** 

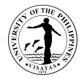

# 1. Laboratory Services

# Service: Capillary Sequencing

| Office                                                               | Philippine Genom                                                                                                    | Philippine Genome Center Visayas (PGC Visayas)          |                    |                    |                    |  |  |  |
|----------------------------------------------------------------------|----------------------------------------------------------------------------------------------------|---------------------------------------------------------|--------------------|--------------------|--------------------|--|--|--|
| Classification                                                       | Highly Technical                                                                                                    | Highly Technical                                        |                    |                    |                    |  |  |  |
| Type of Transaction                                                  | G2C – Governme                                                                                                    | ent to Citizen                                          |                    |                    |                    |  |  |  |
| Who may avail                                                        | Graduate and Un                                                                                                    | dergraduate Students, University Researcl               | hers, and Facu     | Ity (UP and non-L  | JP)                |  |  |  |
| CHECKLIST OF REQU                                                    | JIREMENTS                                                                                                    |                                                         | WHERE TO           | SECURE             |                    |  |  |  |
| 2. Client Conforme                                                   | 1. Client Information Sheet (Form VSF-LF-CIS) (for first time Clients only)       Forms are available at the PGC Visayas Office or ca         2. Client Conforme (Form PGCV-LF-CC)       Forms or available at the PGC Visayas Office or ca         3. Laboratory Services (Capillary Sequencing) Form (Form VSF-LF-LS-CAP)       Forms are available at the PGC Visayas Office or ca |                                                         |                    |                    |                    |  |  |  |
| CLIENT STEPS                                                         |                                                                                                    | AGENCY ACTION                                           | FEES TO<br>BE PAID | PROCESSING<br>TIME | PERSON RESPONSIBLE |  |  |  |
| 1. Fills up and submits forms                                        | the necessary                                                                                                    | 1. Receives and records the necessary forms             | None               | 3 days             | Clerk              |  |  |  |
|                                                                      |                                                                                                    | 1.2 Reviews forms and checks                            |                    |                    | URI                |  |  |  |
| For email:<br>• Send email:<br><u>sequencing.pgc</u><br><u>du.ph</u> | Send email:I in-chargesequencing.pgc.upvisayas@up.e1.3Forwards to Program Director for                                                                                                    |                                                         |                    |                    |                    |  |  |  |
|                                                                      |                                                                                                    | 1.4 Approves/disapproves request<br>and forward to UR I |                    |                    | Program Director   |  |  |  |

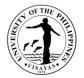

|                                                                          | 1.5 Informs Client of approved<br>request and schedules sample |            |                                | UR I        |
|--------------------------------------------------------------------------|----------------------------------------------------------------|------------|--------------------------------|-------------|
|                                                                          | submission                                                     |            |                                |             |
| 2. Submits samples                                                       | 2. Receives samples and performs                               | None       | 5 days                         | URA I       |
|                                                                          | analysis                                                       |            |                                |             |
| Applicable samples:                                                      |                                                                |            |                                |             |
| PCR Products with Amplicon Size                                          | 2.1 Records the samples received                               |            | (Processing of                 |             |
| <1,500bp                                                                 | and checks if it conforms to the<br>Sample Submission          |            | samples is in first come-first |             |
| Note: Samples must conform to the                                        | Requirements                                                   |            | served basis)                  |             |
| guidelines stipulated in the Sample                                      | 2.2 Assigns sample ID                                          |            | ,                              |             |
| Submission Requirements                                                  | 2.3 Prepares samples for analysis                              |            |                                |             |
|                                                                          | 2.4 Performs analysis                                          |            |                                |             |
|                                                                          | 2.5 Provides Service Report and Raw                            |            |                                |             |
|                                                                          | Sequence Data                                                  |            |                                |             |
| 3. Receives Service Report and Raw                                       | 3. Issue charge slip after client's receipt                    | None       | 1 day                          | URI         |
| Sequence Data                                                            | of service report                                              |            |                                |             |
|                                                                          |                                                                |            |                                |             |
| Note:                                                                    |                                                                |            |                                |             |
| A back-up of the sequence files will be                                  |                                                                |            |                                |             |
| kept only up to one month after the                                      |                                                                |            |                                |             |
| release of the Service Report and                                        |                                                                |            |                                |             |
| submitted samples will be discarded<br>one week after release of Service |                                                                |            |                                |             |
| Report                                                                   |                                                                |            |                                |             |
|                                                                          |                                                                |            |                                |             |
| 4. Presents charge slip and pays                                         | 4. Receives charge slip and payment                            | ₱2,100.00  | 1 day                          | CASH OFFICE |
| corresponding fee                                                        |                                                                | per sample |                                |             |
|                                                                          | 4.1 Issue Official Receipt (OR)                                |            | (For payment                   |             |
| For walk-in:                                                             | 4.2 Return Charge Slip to Client                               |            | through                        |             |
| Proceed to Cash Office                                                   |                                                                |            | banks, the                     |             |

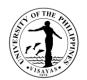

| <ul> <li>For bank transfer:</li> <li>Sends bank deposit and provides copy of proof of payment to PGC Visayas</li> </ul> | For payment through banks, the PGC<br>Visayas staff provides a copy of proof of<br>payment to the Cash Office |            | issuance<br>of OR by the<br>Cash Office<br>usually takes<br>more than 1<br>day) |     |
|----------------------------------------------------------------------------------------------------|----------------------------------------------------------------------------------------------------|------------|---------------------------------------------------------------------------------|-----|
| 5. Reflects OR number in charge slip                                                                                    | 5. Receives charge slip and notes                                                                             | None       | 1 day                                                                           | URI |
| and returns it to PGC Visayas staff                                                                                     | payment of client                                                                                             |            |                                                                                 |     |
|                                                                                                    | TOTAL                                                                                                    | ₱2,100.00  | 11 days                                                                         |     |
|                                                                                                    |                                                                                                    | per sample |                                                                                 |     |

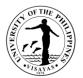

# Service: Next Generation Sequencing

| Office                                | Philippine Genome Center Visayas (PGC Visayas) |                                                                                                    |                                                                                                    |                    |                          |  |  |
|---------------------------------------|------------------------------------------------|----------------------------------------------------------------------------------------------------|----------------------------------------------------------------------------------------------------|--------------------|--------------------------|--|--|
| Classification                        | Highly Technical                               |                                                                                                    |                                                                                                    |                    |                          |  |  |
| Type of Transaction                   | G2C – Governme                                 | ent to Citizen                                                                                                    |                                                                                                    |                    |                          |  |  |
| Who may avail                         | Graduate and Un                                | dergraduate Students, University Research                                                                                                    | ners, and Faculty (UP                                                                                                    | and non-UP)        |                          |  |  |
| CHECKLIST OF REQU                     | JIREMENTS                                      |                                                                                                    | WHERE TO SECUR                                                                                                    | RE                 |                          |  |  |
| 2. Client Conforme (F                 | Form PGCV-LF-CC                                | LF-CIS) (for first time Clients only)<br>C)<br>n Sequencing) Form (Form VSF-LF-LS-                                                                                                    | Forms are available at the PGC Visayas Office or can be acq<br>through email inquiry at <u>sequencing.pgc.upvisayas@up.edu.p</u><br>- |                    |                          |  |  |
| CLIENT STEPS                          |                                                | AGENCY ACTION                                                                                                    | FEES TO BE PAID                                                                                                    | PROCESSING<br>TIME | PERSON RESPONSIBLE       |  |  |
| 1. Fills up and submits forms         | the necessary                                  | 1. Receives and records the necessary forms                                                                                                    | None                                                                                                    | 3 days             | Clerk                    |  |  |
| Office<br>For email:<br>• Send email: | GC Visayas Staff                               | <ul> <li>1.1 Checks for completeness of the necessary forms and forward to the UR I</li> <li>1.2 Reviews forms and checks availability of equipment and URA I in-charge</li> <li>1.3 Forwards to Program Director for approval/disapproval</li> <li>1.4 Approves/disapproves request and forward to UR I</li> <li>1.5 Informs Client of approved</li> </ul> |                                                                                                    |                    | UR I<br>Program Director |  |  |
|                                       |                                                | request and schedules sample                                                                                                    |                                                                                                    |                    | UR I                     |  |  |

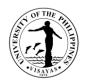

|                                                                                                    | submission                                                                                |                  |                                                    |             |
|----------------------------------------------------------------------------------------------------|-------------------------------------------------------------------------------------------|------------------|----------------------------------------------------|-------------|
| 2. Submits samples                                                                                                    | 2. Receives samples and performs analysis                                                 | None             | 7 days                                             | URA I       |
| Applicable samples:                                                                                                    |                                                                                           |                  | (Processing of                                     |             |
| genomic DNA, PCR Product, or total<br>RNA                                                                                                    | 2.1 Records the samples received<br>and checks if it conforms to the<br>Sample Submission |                  | samples is per<br>batch and in<br>first come-first |             |
| Note: Samples must conform to the                                                                                                    | Requirements                                                                              |                  | served basis)                                      |             |
| guidelines stipulated in the Sample                                                                                                    | 2.2 Assigns sample ID                                                                     |                  |                                                    |             |
| Submission Requirements                                                                                                    | 2.3 Prepares samples for analysis                                                         |                  |                                                    |             |
|                                                                                                    | 2.4 Performs analysis                                                                     |                  |                                                    |             |
|                                                                                                    | 2.5 Provides Service Report and                                                           |                  |                                                    |             |
|                                                                                                    | Raw Sequence Data                                                                         |                  |                                                    |             |
| 3. Receives Service Report and Raw                                                                                                    | 3. Issue charge slip after client's receipt                                               | None             | 1 day                                              | UR I        |
| Sequence Data                                                                                                    | of service report                                                                         |                  |                                                    |             |
| Note: A back-up of the sequence files<br>will be kept only up to one year after the<br>release of the Service Report and<br>submitted samples will be discarded<br>one week after release of Service<br>Report. NGS libraries will be discarded<br>six months after release of Service<br>Report |                                                                                           |                  |                                                    |             |
| 4. Presents charge slip and pays                                                                                                    | 4. Receives charge slip and payment                                                       | A. Library       | 1 day                                              | CASH OFFICE |
| corresponding fee                                                                                                    |                                                                                           | Preparation:     |                                                    |             |
|                                                                                                    | 4.1 Issue Official Receipt (OR)                                                           |                  | (For payment                                       |             |
| For walk-in:                                                                                                    | 4.2 Return Charge Slip to Client                                                          | DNA Lib Prep     | through                                            |             |
| <ul> <li>Proceed to Cash Office</li> </ul>                                                                                                    |                                                                                           | - ₱11,350.00 per | banks, the                                         |             |
|                                                                                                    |                                                                                           | sample           | issuance                                           |             |

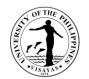

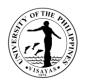

|                                      |                                   | - ₱11,350.00 per<br>sample<br>Nextera XT Lib                                      | banks, the<br>issuance<br>of OR by the<br>Cash Office |     |
|--------------------------------------|-----------------------------------|-----------------------------------------------------------------------------------|-------------------------------------------------------|-----|
|                                      |                                   | DNA Lib Prep                                                                      | through                                               |     |
|                                      |                                   | Preparation:                                                                      | (For payment                                          |     |
|                                      | TOTAL                             |                                                                                   | 13 days                                               |     |
| and returns it to PGC Visayas staff  | payment of client                 |                                                                                   | _                                                     |     |
| 5. Reflects OR number in charge slip | 5. Receives charge slip and notes | run<br>None                                                                       | 1 day                                                 | URI |
|                                      |                                   | 300 cycles<br>- ₱483,750.00 per                                                   |                                                       |     |
|                                      |                                   | run                                                                               |                                                       |     |
|                                      |                                   | 200 cycles<br>- ₱363,750.00 per                                                   |                                                       |     |
|                                      |                                   | 100 cycles<br>- ₱199,450.00 per<br>run                                            |                                                       |     |
|                                      |                                   | Illumina NextSeq<br>1000<br>P2 Reagent v3 Kit                                     |                                                       |     |
|                                      |                                   | Illumina iSeq 100<br>i1 Reagent v2 Kit<br>(300 cycles)<br>- ₱82,680.00 per<br>run |                                                       |     |

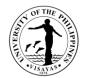

| Prep<br>- ₱10,240.00 per<br>sample                    | usually takes<br>more than 1<br>day) |  |
|-------------------------------------------------------|--------------------------------------|--|
| TruSeq Stranded<br>mRNA<br>- ₱25,750.00 per<br>sample |                                      |  |
| 16s<br>Metagenomics<br>- ₱4,750.00 per<br>sample      |                                      |  |
| Amplicon<br>Sequencing<br>- ₱5,100.00 per<br>sample   |                                      |  |
| COVIDSeq Test<br>HT<br>- ₱6,850.00 per<br>sample      |                                      |  |
| COVIDSeq Test<br>LT<br>- ₱10,750.00 per<br>sample     |                                      |  |
| B. NGS                                                |                                      |  |

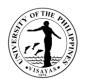

| Illumina iSeq 100 |
|-------------------|
| i1 Reagent v2 Kit |
| (300 cycles)      |
| - ₱82,680.00 per  |
| run               |
|                   |
|                   |
| Illumina NextSeq  |
| 1000              |
| P2 Reagent v3 Kit |
|                   |
| 100 cycles        |
| - ₱199,450.00 per |
|                   |
| run               |
|                   |
| 200 cycles        |
| - ₱363,750.00 per |
| run               |
|                   |
| 300 cycles        |
|                   |
| - ₱483,750.00 per |
| run               |

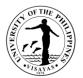

# Service: Equipment Use

| Office                                                                                                    | Philippine Genome Center Visayas (PGC Visayas) |                                                                                                    |                    |                    |                    |  |  |
|----------------------------------------------------------------------------------------------------|------------------------------------------------|----------------------------------------------------------------------------------------------------|--------------------|--------------------|--------------------|--|--|
| Classification                                                                                                    | Complex                                        |                                                                                                    |                    |                    |                    |  |  |
| Type of Transaction                                                                                                    | G2C – Governme                                 | ent to Citizen                                                                                                    |                    |                    |                    |  |  |
| Who may avail                                                                                                    | Graduate and Un                                | dergraduate Students, University Research                                                                                                    | ners, and Facu     | Ilty (UP and non-U | P)                 |  |  |
| CHECKLIST OF REQU                                                                                                    | JIREMENTS                                      |                                                                                                    | WHERE TO           | SECURE             |                    |  |  |
| 1. Client Information Sheet (Form VSF-LF-CIS) (for first time Clients only)Forms are available at the PGC Visayas I<br>acquired through email inquiry at<br>sequencing.pgc.upvisayas@up.edu.ph2. Client Conforme (Form PGCV-LF-CC)Form (Form VSF-LF-LS-EU)3. Laboratory Services (Equipment Use) Form (Form VSF-LF-LS-EU)Sequencing.pgc.upvisayas@up.edu.ph4. Copy of proposalSequencing.pgc.upvisayas@up.edu.ph |                                                |                                                                                                    | at                 |                    |                    |  |  |
| CLIENT STEPS                                                                                                    |                                                | AGENCY ACTION                                                                                                    | FEES TO<br>BE PAID | PROCESSING<br>TIME | PERSON RESPONSIBLE |  |  |
| 1. Fills up and submits forms                                                                                                    | the necessary                                  | 1. Receives and records the necessary forms                                                                                                    | None               | 3 days             | Clerk              |  |  |
| Office<br>For email:<br>• Send email                                                                                                    | GC Visayas Staff<br>g.pgc.upvisayas            | <ul> <li>1.1 Checks for completeness of the necessary forms and forward to the UR I</li> <li>1.2 Reviews forms and checks equipment availability based on indicated preferred date and time of use</li> <li>1.3 Recommends and forwards to Program Director for approval/disapproval</li> </ul> |                    |                    | URI                |  |  |

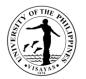

|                                                                                                    | and forward to UR I<br>1.5 Informs Client of approved<br>request and forwards to URA I for<br>laboratory orientation                                                                                                    |                                      |                                                           | Program Director<br>UR I |
|----------------------------------------------------------------------------------------------------|----------------------------------------------------------------------------------------------------|--------------------------------------|-----------------------------------------------------------|--------------------------|
| 2. Gets copy of approved request                                                                                                    | <ul> <li>2. Schedules laboratory orientation</li> <li>2.1 Orients Client on basic<br/>equipment use and maintenance<br/>and laboratory rules and<br/>regulations</li> <li>2.2 Schedules use of equipment<br/>based on availability of<br/>equipment and URA in-charge</li> </ul> | None                                 | 1 day                                                     | URAI                     |
| <ul> <li>3. Uses equipment</li> <li>Equipment use less than 8 hours: <ul> <li>Proceed to supervised equipment use</li> </ul> </li> <li>Equipment use more than 8 hours: <ul> <li>Comply with minimum 8-hour equipment use for issuance of Certificate of Competency for specific equipment (Certificate of Competency allows unsupervised use of equipment)</li> </ul> </li> </ul> | <ul> <li>3. Supervise Client on equipment use</li> <li>3.1 Issues certificate of competency<br/>to Client for unsupervised use of<br/>equipment</li> <li>3.2 Issues Charge Slip after client<br/>finishes use of equipment</li> </ul>                                            | None                                 | 1 day<br>(depends on<br>the hours of<br>equipment<br>use) | URA I<br>UR I            |
| 4. Presents charge slip and pays corresponding fee                                                                                                    | <ul><li>4. Receives charge slip and payment</li><li>4.1 Issue Official Receipt (OR)</li></ul>                                                                                                    | (depends on<br>equipment<br>used and | 1 day<br>(For payment                                     | CASH OFFICE              |

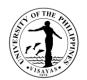

| <ul> <li>For walk-in:</li> <li>Proceed to Cash Office</li> <li>For bank transfer:</li> <li>Sends bank deposit and provides copy of proof of payment to PGC Visayas</li> </ul> | 4.2 Return Charge Slip to Client<br>For payment through banks, the PGC<br>Visayas staff provides a copy of proof of<br>payment to the Cash Office | hours of<br>use)                                            | through<br>banks, the<br>issuance<br>of OR by the<br>Cash Office<br>usually takes<br>more than 1<br>day) |     |
|----------------------------------------------------------------------------------------------------|----------------------------------------------------------------------------------------------------|-------------------------------------------------------------|----------------------------------------------------------------------------------------------------|-----|
| 5. Reflects OR number in charge slip<br>and returns it to PGC Visayas staff                                                                                                   | <ol> <li>Receives charge slip and notes<br/>payment of client</li> </ol>                                                                          | None                                                        | 1 day                                                                                                    | URI |
|                                                                                                    | TOTAL                                                                                                    | (depends<br>on<br>equipment<br>used and<br>hours of<br>use) | 7 days                                                                                                   |     |

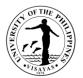

## Service: Nucleic Acid Extraction

| Office                               | Philippine Genome Center Visayas (PGC Visayas) |                                                                                                    |                    |                    |                          |  |  |
|--------------------------------------|------------------------------------------------|----------------------------------------------------------------------------------------------------|--------------------|--------------------|--------------------------|--|--|
| Classification                       | Highly Technical                               | Highly Technical                                                                                                    |                    |                    |                          |  |  |
| Type of Transaction                  | G2C – Governme                                 | ent to Citizen                                                                                                    |                    |                    |                          |  |  |
| Who may avail                        | Graduate and Un                                | dergraduate Students, University Research                                                                                                    | ners, and Faculty  | (UP and non-UP)    |                          |  |  |
| CHECKLIST OF REQU                    | JIREMENTS                                      |                                                                                                    | WHERE TO SE        | CURE               |                          |  |  |
| 2. Client Conforme                   | (Form PGCV-LF-0                                | et (Form VSF-LF-CIS) (for first time Clients only)<br>PGCV-LF-CC)<br>ucleic Acid Extraction) Form (Form VSF-LF-LS-NE)                                                                                                    |                    |                    |                          |  |  |
| CLIENT STEPS                         |                                                | AGENCY ACTION                                                                                                    | FEES TO BE<br>PAID | PROCESSING<br>TIME | PERSON RESPONSIBLE       |  |  |
| 1. Fills up and submits forms        | the necessary                                  | 1. Receives and records the necessary forms                                                                                                    | None               | 3 days             | Clerk                    |  |  |
| Office<br>For email:<br>● Send email | GC Visayas Staff                               | <ul> <li>1.1 Checks for completeness of the necessary forms and forward to the UR I</li> <li>1.2 Reviews forms and checks availability of equipment and URA I in-charge</li> <li>1.3 Forwards to Program Director for approval/disapproval</li> <li>1.4 Approves/disapproves request and forward to UR I</li> <li>1.5 Informs Client of approved</li> </ul> |                    |                    | UR I<br>Program Director |  |  |
|                                      |                                                | request and schedules sample submission                                                                                                    |                    |                    | UR I                     |  |  |

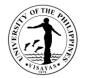

| 2. Submits samples                         | 2. Receives samples and checks samples if it conforms to the Sample | None          | 5 days           | URAI        |
|--------------------------------------------|---------------------------------------------------------------------|---------------|------------------|-------------|
| Applicable samples:                        | Submission Requirements                                             |               |                  |             |
| Bacterial culture                          |                                                                     |               |                  |             |
| Animal blood                               | 2.1 Records the samples received                                    |               | (Processing of   |             |
| Animal cell and tissue                     | and assigns sample ID                                               |               | samples is in    |             |
|                                            | 2.2 Prepares samples for analysis                                   |               | first come-first |             |
| Note: Samples must conform to the          | 2.3 Performs analysis                                               |               | served basis)    |             |
| guidelines stipulated in the Sample        | 2.4 Provides DNA/RNA Extract and                                    |               | ,                |             |
| Submission Requirements                    | Service Report                                                      |               |                  |             |
| 3. Receives DNA/RNA Extract and            | 3. Issue charge slip after client's receipt                         | None          | 1 day            | URI         |
| Service Report                             | of service report                                                   |               |                  |             |
|                                            |                                                                     |               |                  |             |
| Note: A back-up of the purified DNA or     |                                                                     |               |                  |             |
| RNA will be kept only up to one week       |                                                                     |               |                  |             |
| after release of Service Report and        |                                                                     |               |                  |             |
| submitted samples will be discarded        |                                                                     |               |                  |             |
| immediately after release of Service       |                                                                     |               |                  |             |
| Report                                     |                                                                     |               |                  |             |
| 4. Client presents charge slip and pays    | 4. Receives charge slip and payment                                 | Bacterial     | 1 day            | CASH OFFICE |
| corresponding fee                          |                                                                     | culture (spin |                  |             |
|                                            | 4.1 Issue Official Receipt (OR)                                     | column):      | (For payment     |             |
| For walk-in:                               | 4.2 Return Charge Slip to Client                                    | - ₱940.00 per | through          |             |
| <ul> <li>Proceed to Cash Office</li> </ul> |                                                                     | sample        | banks, the       |             |
|                                            |                                                                     |               | issuance         |             |
| For bank transfer:                         | For payment through banks, the PGC                                  | Animal blood  | of OR by the     |             |
| <ul> <li>Sends bank deposit and</li> </ul> | Visayas staff provides a copy of proof of                           | (magnetic-    | Cash Office      |             |
| provides copy of proof of                  | payment to the Cash Office                                          | based):       | usually takes    |             |
| payment to PGC Visayas                     |                                                                     | - ₱910.00 per | more than 1      |             |
|                                            |                                                                     | sample        | day)             |             |
|                                            |                                                                     |               |                  |             |

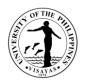

| 5. Reflects OR number in charge slip<br>and returns it to PGC Visayas staff | 5. Receives charge slip and notes payment of client | Cell and tissue<br>(magnetic-<br>based):<br>- ₱1,100.00<br>per sample<br>None                                                                                                    | 1 day   | URI |
|-----------------------------------------------------------------------------|-----------------------------------------------------|----------------------------------------------------------------------------------------------------|---------|-----|
|                                                                             | TOTAL                                               | Bacterial<br>culture (spin<br>column):<br>- ₱940.00 per<br>sample<br>Animal blood<br>(magnetic-<br>based):<br>- ₱910.00 per<br>sample<br>Cell and<br>tissue<br>(magnetic-<br>based):<br>- ₱1,100.00<br>per sample | 11 days |     |

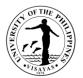

## Service: Nucleic Acid Quantification

| Office                                | Philippine Genome Center Visayas (PGC Visayas) |                                                                                                    |                    |                                                            |                    |
|---------------------------------------|------------------------------------------------|----------------------------------------------------------------------------------------------------|--------------------|------------------------------------------------------------|--------------------|
| Classification                        | Highly Technical                               |                                                                                                    |                    |                                                            |                    |
| Type of Transaction                   | G2C – Governme                                 | ent to Citizen                                                                                                    |                    |                                                            |                    |
| Who may avail                         | Graduate and Un                                | dergraduate Students, University Research                                                                                                    | ners, and Faculty  | (UP and non-UP)                                            |                    |
| CHECKLIST OF REQU                     | JIREMENTS                                      |                                                                                                    | WHERE TO SE        | CURE                                                       |                    |
| 2. Client Conforme (F                 | nforme (Form PGCV-LF-CC) acc                   |                                                                                                    | acquired throug    | able at the PGC \<br>h email inquiry at<br>.upvisayas@up.e |                    |
| CLIENT STEPS                          |                                                | AGENCY ACTION                                                                                                    | FEES TO BE<br>PAID |                                                            | PERSON RESPONSIBLE |
| 1. Fills up and submits forms         | the necessary                                  | 1. Receives and records the necessary forms                                                                                                    | None               | 3 days                                                     | Clerk              |
| Office<br>For email:<br>Send email to | GC Visayas Staff<br>o<br>ogc.upvisayas@u       | <ul> <li>1.1 Checks for completeness of the necessary forms and forward to the UR I</li> <li>1.2 Reviews forms and checks availability of equipment and URA I in-charge</li> <li>1.3 Forwards to Program Director for approval/disapproval</li> </ul> |                    |                                                            | UR I               |
| <u>p.euu.pri</u>                      |                                                | 1.4 Approves/disapproves request<br>and forward to UR I<br>1.5 Informs Client of approved<br>request and schedules sample<br>submission                                                                                                    |                    |                                                            | Program Director   |

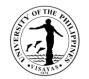

| <ul> <li>2. Submits samples</li> <li>Applicable samples:<br/>Purified DNA/RNA</li> <li>Note: Samples must conform to the<br/>guidelines stipulated in the Sample<br/>Submission Requirements</li> </ul>                                                                  | <ul> <li>2. Receives samples and checks<br/>samples if it conforms to the Sample<br/>Submission Requirements</li> <li>2.1 Records the samples received<br/>and assigns sample ID</li> <li>2.2 Prepares samples for analysis</li> <li>2.3 Performs analysis</li> <li>2.4 Provides Service Report</li> </ul> | None                                                                                                    | 2 days<br>(Processing of<br>samples is in<br>first come-first<br>served basis)                                                    | URAI        |
|----------------------------------------------------------------------------------------------------|----------------------------------------------------------------------------------------------------|----------------------------------------------------------------------------------------------------|----------------------------------------------------------------------------------------------------|-------------|
| 3. Receives Service Report<br>Note: Submitted samples will be<br>discarded immediately after release of<br>Service Report                                                                                                    | 3. Issue charge slip after client's receipt of service report                                                                                                    | None                                                                                                    | 1 day                                                                                                    | URI         |
| <ul> <li>4. Client presents charge slip and pays corresponding fee</li> <li>For walk-in: <ul> <li>Proceed to Cash Office</li> </ul> </li> <li>For bank transfer: <ul> <li>Sends bank deposit and provides copy of proof of payment to PGC Visayas</li> </ul> </li> </ul> | <ul> <li>4. Receives charge slip and payment</li> <li>4.1 Issue Official Receipt (OR)</li> <li>4.2 Return Charge Slip to Client</li> <li>For payment through banks, the PGC</li> <li>Visayas staff provides a copy of proof of payment to the Cash Office</li> </ul>                                       | Qubit 4.0<br>fluorometry:<br>- ₱190.00 per<br>sample<br>Agilent<br>Bioanalyzer:<br>- ₱1,100.00<br>per sample<br>Agarose Gel<br>Electrophoresi<br>s:<br>- ₱590.00 per<br>run | 1 day<br>(For payment<br>through<br>banks, the<br>issuance<br>of OR by the<br>Cash Office<br>usually takes<br>more than 1<br>day) | CASH OFFICE |

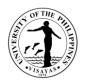

| E. Deficience of a change of a                                              | C. Dessives shares aligned actor                                         | Multiskan Sky<br>Spectrophoto<br>metry:<br>- ₱300.00 per<br>run                                                                                                    | 1. day |     |
|-----------------------------------------------------------------------------|--------------------------------------------------------------------------|----------------------------------------------------------------------------------------------------|--------|-----|
| 5. Reflects OR number in charge slip<br>and returns it to PGC Visayas staff | <ol> <li>Receives charge slip and notes<br/>payment of client</li> </ol> | None                                                                                                    | 1 day  | URI |
| and returns it to PGC Visayas staff                                         | payment of client   TOTAL                                                | Qubit 4.0<br>fluorometry:<br>- ₱190.00 per<br>sample<br>Agilent<br>Bioanalyzer:<br>- ₱1,100.00<br>per sample<br>Agarose Gel<br>Electrophores<br>is:<br>- ₱590.00 per<br>run<br>Multiskan Sky<br>Spectrophoto<br>metry:<br>- ₱300.00 per<br>run | 8 days |     |

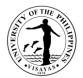

## Service: DNA/PCR Purification

| Office                                                                                                    | Philippine Genom | Philippine Genome Center Visayas (PGC Visayas)                                                                                                    |                                                                                                    |                    |                    |  |  |  |
|----------------------------------------------------------------------------------------------------|------------------|----------------------------------------------------------------------------------------------------|----------------------------------------------------------------------------------------------------|--------------------|--------------------|--|--|--|
| Classification                                                                                                    | Highly Technical | Highly Technical                                                                                                    |                                                                                                    |                    |                    |  |  |  |
| Type of Transaction                                                                                                    | G2C – Governme   | G2C – Government to Citizen                                                                                                    |                                                                                                    |                    |                    |  |  |  |
| Who may avail                                                                                                    | Graduate and Un  | dergraduate Students, University Research                                                                                                    | ners, and Facul                                                                                                    | ty (UP and non-U   | IP)                |  |  |  |
| CHECKLIST OF REQU                                                                                                    | JIREMENTS        |                                                                                                    | WHERE TO S                                                                                                    | SECURE             |                    |  |  |  |
| <ol> <li>Client Information Sheet (Form VSF-LF-CIS) (for first time Clients only)</li> <li>Client Conforme (Form VSF-LF-CC)</li> <li>Laboratory Services (DNA/PCR Purification) Form (Form VSF-LF-LS-DP)</li> </ol> |                  | C)                                                                                                    | Forms are available at the PGC Visayas Laboratories or can be<br>acquired through email inquiry at<br>sequencing.pgc.upvisayas@up.edu.ph |                    |                    |  |  |  |
| CLIENT STEPS                                                                                                    |                  | AGENCY ACTION                                                                                                    | FEES TO<br>BE PAID                                                                                                    | PROCESSING<br>TIME | PERSON RESPONSIBLE |  |  |  |
| 1. Fills up and submits forms                                                                                                    | the necessary    | 1. Receives and records the necessary forms                                                                                                    | None                                                                                                    | 3 days             | Clerk              |  |  |  |
| Office<br>For email:<br>Send email to                                                                                                    | GC Visayas Staff | <ul> <li>1.1 Checks for completeness of the necessary forms and forward to the UR I</li> <li>1.2 Reviews forms and checks availability of equipment and URA I in-charge</li> <li>1.3 Forwards to Program Director for approval/disapproval</li> </ul> |                                                                                                    |                    | URI                |  |  |  |
|                                                                                                    |                  | <ul> <li>1.4 Approves/disapproves request<br/>and forward to UR I</li> <li>1.5 Informs Client of approved<br/>request and schedules sample</li> </ul>                                                                                                 |                                                                                                    |                    | Program Director   |  |  |  |

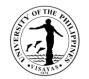

|                                                                                                    | submission                                                          |                   |                                | URI         |
|----------------------------------------------------------------------------------------------------|---------------------------------------------------------------------|-------------------|--------------------------------|-------------|
| 2. Submits samples                                                                                                    | 2. Receives samples and checks samples if it conforms to the Sample | None              | 3 days                         | URA I       |
| Applicable samples:                                                                                                    | Submission Requirements                                             |                   | (Processing of                 |             |
| Purified DNA                                                                                                    |                                                                     |                   | samples is in                  |             |
| PCR Product                                                                                                    | 2.1 Records the samples received<br>and assigns sample ID           |                   | first come-first served basis) |             |
| Note: Samples must conform to the                                                                                          | 2.2 Prepares samples for analysis                                   |                   | ,                              |             |
| guidelines stipulated in the Sample                                                                                        | 2.3 Performs analysis                                               |                   |                                |             |
| Submission Requirements                                                                                                    | 2.4 Provides purified DNA/PCR                                       |                   |                                |             |
|                                                                                                    | Product and Service Report                                          |                   |                                |             |
| 3. Receives purified DNA/PCR Product and Service Report                                                                    | 3. Issue charge slip after client's receipt of service report       | None              | 1 day                          | UR I        |
| Note: A back-up of the purified DNA or                                                                                     |                                                                     |                   |                                |             |
| PCR Product will be kept only up to one<br>week after release of Service Report<br>and submitted samples will be discarded |                                                                     |                   |                                |             |
| immediately after release of Service<br>Report                                                                             |                                                                     |                   |                                |             |
|                                                                                                    |                                                                     |                   |                                |             |
| 4. Client presents charge slip and pays corresponding fee                                                                  | 4. Receives charge slip and payment                                 | Gel excision and  | 1 day                          | CASH OFFICE |
|                                                                                                    | 4.1 Issue Official Receipt (OR)                                     | purification      | (For payment                   |             |
| For walk-in:                                                                                                    | 4.2 Return Charge Slip to Client                                    | ,<br>(Recovery    | through                        |             |
| <ul> <li>Proceed to Cash Office</li> </ul>                                                                                 |                                                                     | kit)<br>- ₱530.00 | banks, the issuance            |             |
| For bank transfer:                                                                                                    | For payment through banks, the PGC                                  | per sample        | of OR by the                   |             |
| <ul> <li>Sends bank deposit and</li> </ul>                                                                                 | Visayas staff provides a copy of proof of                           |                   | Cash Office                    |             |
| provides copy of proof of                                                                                                  | payment to the Cash Office                                          | PCR               | usually takes                  |             |

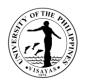

| payment to PGC Visayas                                                      |                                                     | product<br>purification<br>(Recovery<br>kit)<br>- ₱450.00<br>per sample                                                                                                    | more than 1<br>day) |     |
|-----------------------------------------------------------------------------|-----------------------------------------------------|----------------------------------------------------------------------------------------------------|---------------------|-----|
| 5. Reflects OR number in charge slip<br>and returns it to PGC Visayas staff | 5. Receives charge slip and notes payment of client | None                                                                                                    | 1 day               | URI |
|                                                                             | ΤΟΤΑ                                                | - Gel<br>excision<br>and<br>purification<br>(Recovery<br>kit)<br>- ₱530.00<br>per sample<br>PCR<br>product<br>purification<br>(Recovery<br>kit)<br>- ₱450.00<br>per sample | 9 days              |     |

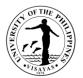

## Service: PCR/Real-time PCR

| Office                                                                              | Philippine Genome Center Visayas (PGC Visayas)                                                                                                    |                                                                                                    |                      |                    |                    |  |  |
|-------------------------------------------------------------------------------------|----------------------------------------------------------------------------------------------------|----------------------------------------------------------------------------------------------------|----------------------|--------------------|--------------------|--|--|
| Classification                                                                      | Highly Technical                                                                                                    | Highly Technical                                                                                                    |                      |                    |                    |  |  |
| Type of Transaction                                                                 | G2C – Governme                                                                                                    | G2C – Government to Citizen                                                                                                    |                      |                    |                    |  |  |
| Who may avail                                                                       | Graduate and Un                                                                                                    | dergraduate Students, University Research                                                                                                    | ners, and Faculty (U | P and non-UP)      |                    |  |  |
| CHECKLIST OF REQU                                                                   | JIREMENTS                                                                                                    |                                                                                                    | WHERE TO SECU        | JRE                |                    |  |  |
| <ol> <li>Client Conforme</li> <li>Laboratory Serv</li> <li>Optimized PCR</li> </ol> | nation Sheet (Form VSF-LF-CIS) (for first time Clients only)<br>orme (Form PGCV-LF-CC)<br>Services (PCR/Real-time PCR) Form (Form VSF-LF-LS-PCR)<br>PCR Protocols (if not available, PGC Visayas can optimize the<br>th additional optimization costs) |                                                                                                    |                      |                    | -                  |  |  |
| CLIENT STEPS                                                                        |                                                                                                    | AGENCY ACTION                                                                                                    | FEES TO BE<br>PAID   | PROCESSING<br>TIME | PERSON RESPONSIBLE |  |  |
| 1. Fills up and submits forms                                                       | the necessary                                                                                                    | 1. Receives and records the necessary forms                                                                                                    | None                 | 3 days             | Clerk              |  |  |
| Office<br>For email:<br>Send email to                                               | GC Visayas Staff                                                                                                    | <ul> <li>1.1 Checks for completeness of the necessary forms and forward to the UR I</li> <li>1.2 Reviews forms and checks availability of equipment and URA I in-charge</li> <li>1.3 Forwards to Program Director for approval/disapproval</li> </ul> |                      |                    | UR I               |  |  |
|                                                                                     |                                                                                                    | 1.4 Approves/disapproves request<br>and forward to UR I<br>1.5 Informs Client of approved                                                                                                    |                      |                    | Program Director   |  |  |

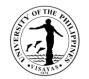

|                                                                                             | request and schedules sample submission                                  |                                   |                                   | URI         |
|---------------------------------------------------------------------------------------------|--------------------------------------------------------------------------|-----------------------------------|-----------------------------------|-------------|
| 2. Submits samples and primers                                                              | 2. Receives samples and primers and checks samples if it conforms to the | None                              | 3 days                            | URA I       |
| Applicable samples:<br>Purified gDNA (for PCR)                                              | Sample Submission Requirements                                           |                                   | (Processing of samples is in      |             |
| cDNA                                                                                        | 2.1 Records the samples received<br>and assigns sample ID                |                                   | first come-first<br>served basis) |             |
| Note: Samples must conform to the                                                           | 2.2 Prepares samples for analysis<br>2.3 Performs analysis               |                                   | ,                                 |             |
| guidelines stipulated in the Sample<br>Submission Requirements                              | 2.4 Provides purified PCR Product<br>and Service Report                  |                                   |                                   |             |
| 3. Receives PCR Product and Service<br>Report                                               | 3. Issue charge slip after client's receipt of service report            | None                              | 1 day                             | UR I        |
| Note: Submitted samples will be<br>discarded immediately after release of<br>Service Report |                                                                          |                                   |                                   |             |
| 4. Client presents charge slip and pays corresponding fee                                   | 4. Receives charge slip and payment                                      | End-point PCR<br>(Low-throughput) | 1 day                             | CASH OFFICE |
|                                                                                             | 4.1 Issue Official Receipt (OR)                                          | - ₱300.00 per                     | (For payment                      |             |
| For walk-in:                                                                                | 4.2 Return Charge Slip to Client                                         | sample                            | through                           |             |
| <ul> <li>Proceed to Cash Office</li> </ul>                                                  |                                                                          | Real-time PCR                     | banks, the issuance               |             |
| For bank transfer:                                                                          | For payment through banks, the PGC                                       |                                   | of OR by the                      |             |
| <ul> <li>Sends bank deposit and</li> </ul>                                                  | Visayas staff provides a copy of proof of                                | per single                        | Cash Office                       |             |
| provides copy of proof of<br>payment to PGC Visayas                                         | payment to the Cash Office                                               | channel<br>- ₱230.00 per          | usually takes<br>more than 1      |             |
|                                                                                             |                                                                          | sample                            | day)                              |             |

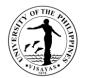

| 5. Reflects OR number in charge slip | 5. Receives charge slip and notes | per additional<br>channel<br>- ₱170.00 per<br>sample<br>None                                                                                                    | 1 day                                                                                                    | UR I |
|--------------------------------------|-----------------------------------|----------------------------------------------------------------------------------------------------|----------------------------------------------------------------------------------------------------|------|
| and returns it to PGC Visayas staff  | payment of client<br>TOTAL        | End-point PCR<br>(Low-<br>throughput)<br>-₱300.00 per<br>sample<br>Real-time PCR<br>per single<br>channel<br>-₱230.00 per<br>sample<br>per additional<br>channel<br>-₱170.00 per<br>sample | <b>10 days</b><br>(For payment<br>through<br>banks, the<br>issuance<br>of OR by the<br>Cash Office<br>usually takes<br>more than 1<br>day) |      |

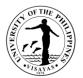

## Service: Retail Sales

| Office                                                                                                    | Philippine Genome Center Visayas (PGC Visayas) |                                                                                                    |                    |                    |                          |  |  |  |
|----------------------------------------------------------------------------------------------------|------------------------------------------------|----------------------------------------------------------------------------------------------------|--------------------|--------------------|--------------------------|--|--|--|
| Classification                                                                                                    | Highly Technical                               | Highly Technical                                                                                                    |                    |                    |                          |  |  |  |
| Type of Transaction                                                                                                    | G2C – Governme                                 | G2C – Government to Citizen                                                                                                    |                    |                    |                          |  |  |  |
| Who may avail                                                                                                    | Graduate and Un                                | dergraduate Students, University Research                                                                                                    | ers, and Facul     | ty (UP and non-U   | P)                       |  |  |  |
| CHECKLIST OF REQU                                                                                                    | JIREMENTS                                      |                                                                                                    | WHERE TO S         | SECURE             |                          |  |  |  |
| <ol> <li>Client Information Sheet (Form VSF-LF-CIS) (for first time Clients only)</li> <li>Client Conforme (Form PGCV-LF-CC)</li> <li>Laboratory Services (Retail Sales) Form (Form VSF-LF-LS-RS)</li> </ol> |                                                | Forms are available at the PGC Visayas Laboratories or can be acquired through email inquiry at sequencing.pgc.upvisayas@up.edu.ph                                                                                               |                    |                    |                          |  |  |  |
| CLIENT STEPS                                                                                                    |                                                | AGENCY ACTION                                                                                                    | FEES TO<br>BE PAID | PROCESSING<br>TIME | PERSON RESPONSIBLE       |  |  |  |
| 1. Fills up and submits forms                                                                                                    | the necessary                                  | 1. Receives and records the necessary forms                                                                                                    | None               | 3 days             | Clerk                    |  |  |  |
| Office<br>For email:<br>Send email to                                                                                                    | GC Visayas Staff                               | <ul> <li>1.1 Checks for completeness of the necessary forms and forward to the UR I</li> <li>1.2 Reviews forms and checks availability of equipment and URA I in-charge</li> <li>1.3 Forwards to Program Director for</li> </ul> |                    |                    | UR I<br>Program Director |  |  |  |
| <u>p.edu.ph</u>                                                                                                    | <u>gotapriodydo o d</u>                        | approval/disapproval<br>1.4 Approves/disapproves request<br>and forward to UR I<br>1.5 Inform Client of approved request<br>and schedules collection date                                                                        |                    |                    | UR I                     |  |  |  |

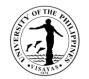

| 2. Provides appropriate containers                                                                                                    | 2. Receives containers                                                                                                    | None                                                                                                    | 7 days                                                                                                    | URA I       |
|----------------------------------------------------------------------------------------------------|----------------------------------------------------------------------------------------------------|----------------------------------------------------------------------------------------------------|----------------------------------------------------------------------------------------------------|-------------|
| Appropriate containers:<br>For LN2 – Liquid Nitrogen Tank<br>For Flaked Ice – Cooler/bucket<br>For Type 1 (Ultrapure), Type 2 (Pure),<br>or Nuclease Free Water - Tubes/water<br>container                                                                               | <ul><li>2.1 Prepares required volume of liquid nitrogen/flaked ice/nuclease free-water</li><li>2.2 Fills up provided container</li></ul>                                                                                                    |                                                                                                    | (Collection is<br>scheduled in<br>first come-first<br>served basis)                                                               |             |
| 3. Receives filled-up container<br>Note: Submitted samples will be<br>discarded immediately after release of<br>Service Report                                                                                                    | 3. Issue charge slip after client's receipt<br>of service report                                                                                                    | None                                                                                                    | 1 day                                                                                                    | UR I        |
| <ul> <li>4. Client presents charge slip and pays corresponding fee</li> <li>For walk-in: <ul> <li>Proceed to Cash Office</li> </ul> </li> <li>For bank transfer: <ul> <li>Sends bank deposit and provides copy of proof of payment to PGC Visayas</li> </ul> </li> </ul> | <ul> <li>4. Receives charge slip and payment</li> <li>4.1 Issue Official Receipt (OR)</li> <li>4.2 Return Charge Slip to Client</li> <li>For payment through banks, the PGC</li> <li>Visayas staff provides a copy of proof of payment to the Cash Office</li> </ul> | Liquid<br>nitrogen<br>-₱620.00<br>per sample<br>Flake ice<br>-₱100.00<br>per kilo<br>Type 1<br>(Ultrapure)<br>Water<br>-₱900.00<br>per 3 liters | 1 day<br>(For payment<br>through<br>banks, the<br>issuance<br>of OR by the<br>Cash Office<br>usually takes<br>more than 1<br>day) | CASH OFFICE |

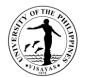

|                                      |                                   |                                                                                                    |         | <b>)</b> |
|--------------------------------------|-----------------------------------|----------------------------------------------------------------------------------------------------|---------|----------|
|                                      |                                   | Type 2<br>(Pure)<br>Water<br>- ₱280.00<br>per liter<br>Nuclease<br>free water<br>(NFW)<br>- ₱530.00<br>per sample                               |         |          |
| 5. Reflects OR number in charge slip | 5. Receives charge slip and notes | None                                                                                                    | 1 day   | UR I     |
| and returns it to PGC Visayas staff  | payment of client                 |                                                                                                    |         |          |
|                                      | TOTAL                             | Liquid<br>nitrogen<br>-₱620.00<br>per sample<br>Flake ice<br>-₱100.00<br>per kilo<br>Type 1<br>(Ultrapure)<br>Water<br>-₱900.00<br>per 3 liters | 13 days |          |

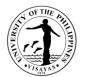

| (Pure)<br>Water<br>- ₱280.00<br>per liter                  |
|------------------------------------------------------------|
| Nuclease<br>free water<br>(NFW)<br>- ₱530.00<br>per sample |

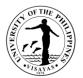

# 2. Trainings

| Office                                                                                                    | Philippine Genom | Philippine Genome Center Visayas (PGC Visayas)                                                                                                    |                                                                                                    |                    |                                  |  |  |  |
|----------------------------------------------------------------------------------------------------|------------------|----------------------------------------------------------------------------------------------------|----------------------------------------------------------------------------------------------------|--------------------|----------------------------------|--|--|--|
| Classification                                                                                                    | Highly Technical | lighly Technical                                                                                                    |                                                                                                    |                    |                                  |  |  |  |
| Type of Transaction                                                                                                    | G2C – Governme   | ent to Citizen                                                                                                    |                                                                                                    |                    |                                  |  |  |  |
| Who may avail                                                                                                    | Graduate and Un  | dergraduate Students, University Research                                                                                                    | ners, and Facu                                                                                                    | Ity (UP and non-U  | P)                               |  |  |  |
| CHECKLIST OF REQU                                                                                                    | JIREMENTS        |                                                                                                    | WHERE TO                                                                                                    | SECURE             |                                  |  |  |  |
| <ol> <li>Client Information Sheet (Form VSF-LF-CIS) (for first time Clients only)</li> <li>Training Conforme (Form VSF-LF-TC)</li> <li>Laboratory Services (Training) Form (Form VSF-LF-LS-TR)</li> </ol> |                  |                                                                                                    | ) Forms are available at the PGC Visayas Laboratories or can b acquired through email inquiry at <u>sequencing.pgc.upvisayas@up.edu.ph</u> |                    |                                  |  |  |  |
| CLIENT STEPS                                                                                                    |                  | AGENCY ACTION                                                                                                    | FEES TO<br>BE PAID                                                                                                    | PROCESSING<br>TIME | PERSON RESPONSIBLE               |  |  |  |
| 1. Fills up and submits forms                                                                                                    | the necessary    | 1. Receives and records the necessary forms                                                                                                    | None                                                                                                    | 3 days             | Clerk                            |  |  |  |
| Office<br>For email:<br>Send email to                                                                                                    | GC Visayas Staff | <ul> <li>1.1 Checks for completeness of the necessary forms and forward to the UR I</li> <li>1.2 Reviews forms and checks availability of equipment, and PGC Visayas Core Staff</li> <li>1.3 Forwards to Program Director for approval/disapproval</li> <li>1.4 Approves/disapproves request and forward to UR I</li> <li>1.5 Inform Client of approved request</li> </ul> |                                                                                                    |                    | UR I<br>Program Director<br>UR I |  |  |  |

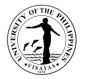

| 2. Receives approved/disapproved request                                                                                                    | 2. Prepares needs for training                                                                                                    | None                                                                                                | 21 days                                                                                                    | PGC Visayas Core Staff |
|----------------------------------------------------------------------------------------------------|----------------------------------------------------------------------------------------------------|----------------------------------------------------------------------------------------------------|----------------------------------------------------------------------------------------------------|------------------------|
|                                                                                                    | <ul> <li>3.1 Prepare laboratory set-up</li> <li>3.2 Conduct training on scheduled date</li> <li>3.3 Issue charge slip on first day of training</li> </ul>                                                                                                    |                                                                                                    | (depends on<br>lab and<br>personnel<br>availability)                                                                              |                        |
| <ul> <li>3. Client presents charge slip and pays corresponding fee</li> <li>For walk-in: <ul> <li>Proceed to Cash Office</li> </ul> </li> <li>For bank transfer: <ul> <li>Sends bank deposit and provides copy of proof of payment to PGC Visayas</li> </ul> </li> </ul> | <ul> <li>3. Receives charge slip and payment</li> <li>4.1 Issue Official Receipt (OR)</li> <li>4.2 Return Charge Slip to Client</li> <li>For payment through banks, the PGC</li> <li>Visayas staff provides a copy of proof of payment to the Cash Office</li> </ul> | (depends on<br>type of<br>training<br>requested<br>and<br>equipment<br>and<br>consumable<br>s used) | 1 day<br>(For payment<br>through<br>banks, the<br>issuance<br>of OR by the<br>Cash Office<br>usually takes<br>more than 1<br>day) | CASH OFFICE            |
| 5. Reflects OR number in charge slip<br>and returns it to PGC Visayas staff                                                                                                    | 5. Receives charge slip and notes<br>payment of client                                                                                                    | None                                                                                                | 1 day                                                                                                    | UR I                   |
|                                                                                                    | TOTAL                                                                                                    | (depends<br>on type of<br>training<br>requested<br>and<br>equipment<br>and<br>consumabl<br>es used) | 26 days                                                                                                    |                        |

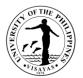

## 3. Technical Advise

| Office                                 | Philippine Genom | Philippine Genome Center Visayas (PGC Visayas)                                                                                                    |                                                                                                    |                    |                                   |  |  |  |
|----------------------------------------|------------------|----------------------------------------------------------------------------------------------------|----------------------------------------------------------------------------------------------------|--------------------|-----------------------------------|--|--|--|
| Classification                         | Simple           | Simple                                                                                                    |                                                                                                    |                    |                                   |  |  |  |
| Type of Transaction                    | G2C – Governme   | ent to Citizen                                                                                                    |                                                                                                    |                    |                                   |  |  |  |
| Who may avail                          | Graduate and Un  | dergraduate Students, University Researc                                                                                                    | hers, and Facu                                                                                                    | ulty (UP and non-U | P)                                |  |  |  |
| CHECKLIST OF REQU                      | JIREMENTS        |                                                                                                    | WHERE TO                                                                                                    | SECURE             |                                   |  |  |  |
| Technical Advise Form (Form VSF-LF-TA) |                  |                                                                                                    | Forms are available at the PGC Visayas Laboratories or can be acquired through email inquiry at <u>sequencing.pgc.upvisayas@up.edu.ph</u> |                    |                                   |  |  |  |
| CLIENT STEPS                           |                  | AGENCY ACTION                                                                                                    | FEES TO<br>BE PAID                                                                                                    | PROCESSING<br>TIME | PERSON RESPONSIBLE                |  |  |  |
| Office<br>For email:<br>Send email to  | GC Visayas Staff | <ol> <li>Receives and records the necessary<br/>forms</li> <li>1.1Checks for completeness of the<br/>necessary forms and forward to<br/>the UR I</li> <li>1.2 Reviews forms and checks<br/>availability of PGC Visayas Core<br/>Staff in-charge</li> <li>1.3 Forwards to Program Director for<br/>approval/disapproval</li> <li>1.4 Approves/disapproves request<br/>and forward to UR I</li> <li>1.5 Inform Client of approved request</li> </ol> | None                                                                                                    | 1 day              | Clerk<br>UR I<br>Program Director |  |  |  |
|                                        |                  | and schedules appointment date                                                                                                    |                                                                                                    |                    | UR I                              |  |  |  |

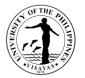

|                                          | of technical advise                                        |      |                            |                        |
|------------------------------------------|------------------------------------------------------------|------|----------------------------|------------------------|
| 2. Receives approved/disapproved request | 2. PGC Visayas Core Staff in-charge gives technical advise | None | 1 day                      | PGC Visayas Core Staff |
|                                          |                                                            |      | (depends on                |                        |
|                                          |                                                            |      | personnel<br>availability) |                        |
| 3. Client fills up feedback form         | 3. Receives feedback form                                  | None | 1 day                      | PGC Visayas Core Staff |
|                                          | TOTAL                                                      | None | 3 days                     |                        |

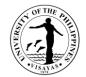

# OFFICE OF THE VICE CHANCELLOR FOR PLANNING AND DEVELOPMENT

**External Services** 

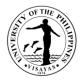

#### 1. Provision of UPV Master Plan/Land Use Plan and other planning-related information

The UPV Master Plan/Land Use Plan and other planning-related information e.g. Infrastructure Development Plan, Conceptual design, Minor DAED, Maps, Budgetary Estimates, Terms of Reference are being requested as a basis for future development, and for possible funding of UPV infrastructure projects from internal and external sources. Information/maps are also requested by faculty members/students for academic and research purposes.

| Offices                                                                                             | Office of the Vice                                                                       | Office of the Vice Chancellor for Planning and Development |                                                                                         |                    |                    |                              |  |
|----------------------------------------------------------------------------------------------------|------------------------------------------------------------------------------------------|------------------------------------------------------------|-----------------------------------------------------------------------------------------|--------------------|--------------------|------------------------------|--|
| Classification                                                                                      | Highly Technical                                                                         | ighly Technical                                            |                                                                                         |                    |                    |                              |  |
| Type of<br>Transaction                                                                              | Government to Ge                                                                         | overnm                                                     | ent (Constituent University (UPV) to                                                    | OUP System O       | ffice/Funding Age  | ncies/Donors)                |  |
| Who may avail                                                                                       | UP System, UPV                                                                           | constitu                                                   | uents, and other stakeholders                                                           |                    |                    |                              |  |
| CHECKLIST OF REC                                                                                    | QUIREMENTS                                                                               |                                                            |                                                                                         | WHERE TO S         | SECURE             |                              |  |
| Letter request for pla purpose)                                                                     | t for planning-related information (stating the office/organization and Client/Requestor |                                                            |                                                                                         |                    |                    |                              |  |
| CLIENT S                                                                                            | STEPS                                                                                    |                                                            | AGENCY ACTIONS                                                                          | FEES TO<br>BE PAID | PROCESSING<br>TIME | PERSONS RESPONSIBLE          |  |
|                                                                                                    | the Chancellor<br>ffice of the Vice<br>Planning and                                      |                                                            |                                                                                         |                    |                    |                              |  |
| <ol> <li>The Office of t<br/>refers the required<br/>OVCPD for co<br/>appropriate action</li> </ol> | uest to the<br>mments/                                                                   | _                                                          | Receives the communication and records in the logbook and forwards to the Admin Officer | None               | 10 Minutes         | Beverly N. Genoveza<br>OVCPD |  |
|                                                                                                    |                                                                                          |                                                            | Check the request and refers to the staff in charge                                     | None               | 30 minutes         | Mybelle G. Zulueta           |  |

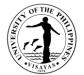

| -          |                                                                                                    |      |                                        |                                                                        |
|------------|----------------------------------------------------------------------------------------------------|------|----------------------------------------|------------------------------------------------------------------------|
| 2.2        | Review/evaluate the request and prepare the information/ documents needed                                          | None | 1-10 days<br>(depends on<br>the        | OVCPD<br>Christian Rodeo N. Pancrudo/ Leilanie<br>G. Geduspan<br>OVCPD |
| 2.3        | Submit the required document<br>with a draft response letter for<br>recommendation/approval of the<br>VCPD         | None | data/informatio<br>n needed)<br>1 hour | Christian Rodeo N. Pancrudo/ Leilanie<br>G. Geduspan<br>OVCPD          |
| 2.4        | Finalize the letter with the recommendation of the VCPD                                                            | None | 20 minutes                             | Mybelle G. Zulueta<br>VCPD Rhodella A. Ibabao                          |
| 2.5        | Records the recommendation<br>with the requested document/<br>information and logs out the<br>document to OC       | None | 30 minutes                             | OVCPD<br>Beverly N. Genoveza<br>OVCPD                                  |
| 2.6        | Checks completeness of<br>documents and forwards to the<br>Office of the Chancellor (OC) for<br>appropriate action | None | 1 hour                                 | Liza Marie J. Selibio<br>OC                                            |
| 2.7        | Finalize the letter addressed to the requestor                                                                     | None |                                        | Liza Marie J. Selibio<br>OC                                            |
| 2.8<br>2.9 | Signs the letter<br>Send the letter to the requestor,                                                              | None | 1 hour                                 | Dr. Clement C. Camposano<br>UP Visayas                                 |

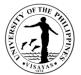

| copy furnished the OVCPD for file | None | 10 minutes<br>30 minutes | Liza Marie J. Selibio<br>OC |
|-----------------------------------|------|--------------------------|-----------------------------|
| TOTAL                             | None | 1-10 days and<br>5 hrs   |                             |

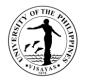

### 2. Provision of UP System and UP Visayas Strategic Plans

The UP System and UP Visayas Strategic Plans are being requested as the basis of performance and alignment of college/office goals with their mandated functions. These are significant information that serves as a roadmap to where UP and UPV aspire to be in a couple of years (3-year/ 6-year plans) that are anchored with the Philippine Development Plan and Sustainable Development Goals. UPV-Wide Strategic Planning workshops and conferences are being conducted to cascade the UP System Strategic goals and to formulate targets for UP Visayas. These plans are being requested by the colleges/units and external stakeholders for goal setting, alignment of PPAs, project proposals and other future plans.

| Offices                                                                                         | Office of the Vice                                                                                                    | Office of the Vice Chancellor for Planning and Development                                  |                                           |                    |                                                               |  |  |
|-------------------------------------------------------------------------------------------------|----------------------------------------------------------------------------------------------------|---------------------------------------------------------------------------------------------|-------------------------------------------|--------------------|---------------------------------------------------------------|--|--|
| Classification                                                                                  | Highly Technical                                                                                                    |                                                                                             |                                           |                    |                                                               |  |  |
| Type of<br>Transaction                                                                          | Government to G                                                                                                    | overnment (Constituent University (UPV) to                                                  | o UP System C                             | Office/Funding Age | encies/Donors)                                                |  |  |
| Who may avail                                                                                   | UP System, UPV                                                                                                    | constituents, and other stakeholders                                                        |                                           |                    |                                                               |  |  |
| CHECKLIST OF RE                                                                                 | QUIREMENTS                                                                                                    |                                                                                             | WHERE TO                                  | SECURE             |                                                               |  |  |
| •                                                                                               | Letter request for a copy of the UP System and/or UP Visayas Strategic Goals (stating the office/organization and purpose) |                                                                                             |                                           | stor               |                                                               |  |  |
| CLIENT                                                                                          | STEPS                                                                                                    | AGENCY ACTIONS                                                                              | FEES TOPROCESSINGPERSONS RESPOBE PAIDTIME |                    |                                                               |  |  |
| through the O                                                                                   | request<br>the Chancellor<br>ffice of the Vice<br>Planning and                                                             | 1.0 Receives the communication and records in the logbook and forwards to the Admin Officer | None                                      | 5 minutes          | Beverly N. Genoveza<br>OVCPD                                  |  |  |
| Development (OVCPD)                                                                             |                                                                                                    | 1.1 Check the request and refers to the staff in charge                                     | None                                      | 5 minutes          | Mybelle G. Zulueta<br>OVCPD                                   |  |  |
| <ol> <li>The Office of t<br/>refers the required<br/>OVCPD for co<br/>appropriate ac</li> </ol> | uest to the omments/                                                                                                    | 1.2 Review/evaluate the request and prepare the information/ documents needed               | None                                      | 30 minutes         | Christian Rodeo N. Pancrudo/ Leilanie<br>G. Geduspan<br>OVCPD |  |  |

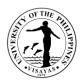

| a dra                                                                                                    | mit the required document with<br>aft response letter for<br>mmendation/approval of the<br>D         | None | 1-2 days                | Christian Rodeo N. Pancrudo/ Leilanie<br>G. Geduspan<br>OVCPD |
|----------------------------------------------------------------------------------------------------|----------------------------------------------------------------------------------------------------|------|-------------------------|---------------------------------------------------------------|
|                                                                                                    | lize the letter with the mmendation of the VCPD                                                      | None | 30 minutes              | Mybelle G. Zulueta<br>VCPD Rhodella A. Ibabao<br>OVCPD        |
| the rule information of the rule information of the ru | ords the recommendation with<br>equested document/<br>mation and logs out the<br>ument to OC         | None | 10 minutes              | Beverly N. Genoveza<br>OVCPD                                  |
| docu<br>Offic                                                                                                    | cks completeness of<br>iments and forwards to the<br>se of the Chancellor (OC) for<br>opriate action | None | 30 minutes              | Liza Marie J. Selibio<br>OC                                   |
|                                                                                                    | alize the letter addressed to requestor                                                              | None | 30 minutes              | Liza Marie J. Selibio<br>OC                                   |
|                                                                                                    | ns the letter                                                                                        | None | 10 minutes              | Dr. Clement C. Camposano<br>UP Visayas                        |
|                                                                                                    | nd the letter to the requestor,<br>y furnished the OVCPD for file                                    | None | 30 minutes              | Liza Marie J. Selibio<br>OC                                   |
|                                                                                                    | TOTAL                                                                                                | None | 1-2 days and<br>3 hours |                                                               |

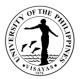

# 3. Consolidation and submission of the Budget Preparation (BP) Reports, e.g., Agency Performance Measures (BP Form B), BP Form 201-D, and BP Form 202

Every year the Office of the Vice President for Planning and Finance requests the submission of the budget preparation (BP) reports for the fiscal year's budget proposals. These are budgetary requirements submitted to the Department of Budget and Management (DBM). These reports are necessary for allocation of University funds from the national government.

| Offices                                                                                     | 2. UP<br>3. Offi                                                                                                    | 3. Office of the Chancellor                                                                                                    |                                                                                                    |                                                          |                                                                |  |
|---------------------------------------------------------------------------------------------|----------------------------------------------------------------------------------------------------|----------------------------------------------------------------------------------------------------|----------------------------------------------------------------------------------------------------|----------------------------------------------------------|----------------------------------------------------------------|--|
| Classification                                                                              | Comple                                                                                                    | Complex                                                                                                    |                                                                                                    |                                                          |                                                                |  |
| Type of Transaction                                                                         | Govern                                                                                                    | Government to Government                                                                                                    |                                                                                                    |                                                          |                                                                |  |
| Who may avail                                                                               |                                                                                                    |                                                                                                    |                                                                                                    |                                                          |                                                                |  |
| CHECKLIST OF REQ                                                                            | UIREME                                                                                                    | NTS                                                                                                    | WHERE TO S                                                                                                    | ECURE                                                    |                                                                |  |
| Obligations for Cap                                                                         | <ul> <li>Accomplished Agency Performance Measures (BP Form B),<br/>Obligations for Capital Outlay (BP Form 201-D), and Proposal for<br/>New or Expanded Locally-Funded Projects (BR Form 202)</li> </ul> |                                                                                                    | Forms are attached to the Memorandum issued by the Office of the Vice<br>President for Planning and Finance re Budget Preparation Forms |                                                          |                                                                |  |
| CLIENT STEPS                                                                                |                                                                                                    | AGENCY ACTIONS                                                                                                    | FEES TO BE<br>PAID                                                                                                    | PROCESSING TIME                                          | PERSONS RESPONSIBLE                                            |  |
| <ol> <li>OVPPF-UP System<br/>issued a Memorand<br/>the submission of E<br/>Forms</li> </ol> | dum for                                                                                                    | 1.0 OVCPD drafts Memorandum re<br>submission of required information<br>from the UPV<br>Colleges/Units/Offices in<br>compliance with the memorandum<br>issued by the VPPF for the<br>signature of the Chancellor | None                                                                                                    | 1 day (preparation<br>and finalization of<br>draft Memo) | OVCPD:<br>Leilanie G. Geduspan<br>OC:<br>Liza Marie J. Selibio |  |

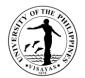

| <ul> <li>1.1 Disseminates the Memorandum to<br/>UPV constituents for compliance<br/>and for submission of the required<br/>data.</li> <li>1.2 Consolidates the required<br/>information submitted by the<br/>colleges/units/office in<br/>coordination with the Budget<br/>Office, CDMO, and PDT, and<br/>finalizes the BP Forms.</li> </ul> |      | 1 day (send through<br>email and provided<br>hard copies to<br>colleges/units/offices)<br>1-3 days (3 days<br>allocated for the<br>preparation and<br>submission of<br>required data by the<br>colleges/units/offices) | OVCPD:<br>Leilanie G. Geduspan<br>Beverly N. Genoveza<br>OVCPD:<br>Leilanie G. Geduspan<br>Arlene N. Avancena<br>Engr. Mario M. Morano and<br>CDMO Engineers<br>Ar. Christian Rodeo N. Pancrudo<br>and Architects & Engineers |
|----------------------------------------------------------------------------------------------------|------|----------------------------------------------------------------------------------------------------|----------------------------------------------------------------------------------------------------|
| 1.3 Submits the duly filled out forms<br>duly reviewed and signed by the<br>VCPD, Budget Officer and<br>Chancellor to the OVPPF                                                                                                    |      | 1 to 2 days (30<br>minutes online<br>submission for<br>advance copy; and 1-<br>2 days route of reports<br>for signature<br>depending on the<br>availability of the<br>signatories)                                     | OVCPD:<br>Leilanie G. Geduspan<br>Mybelle G. Zulueta/Beverly N.<br>Genoveza<br>VCPD Rhodella A. Ibabao                                                                                                    |
| TOTAL                                                                                                    | None | 4-7 Days                                                                                                    |                                                                                                    |

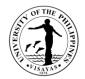

#### 4. Review of UPV OPCR Targets (Manual OPCR Target submission)

Anchored with the UP System (UPS) and UP Visayas Strategic Plans (UPV), colleges/offices/units submit their Office Performance and Commitment Review (OPCR) targets/ accomplishments semi-annually (January to June; July to December rating periods) for review and approval of the Performance Management Team (PMT). The OPCRs are being reviewed to check the alignment of office/unit-mandated functions with the UPS and UPV strategic goals and how significantly they contribute to the realization of these goals.

| Offices                                                                                   | <ol> <li>Office of t</li> <li>Office of t</li> <li>Office of t</li> <li>Human R</li> </ol>                                                                  | ne Vice Chancellor for Planning and Deve<br>the Vice Chancellor for Administration<br>the Chancellor<br>esource and Development Office | lopment                                                                      |                    |                                |
|-------------------------------------------------------------------------------------------|----------------------------------------------------------------------------------------------------|----------------------------------------------------------------------------------------------------|------------------------------------------------------------------------------|--------------------|--------------------------------|
| Classification                                                                            | Highly Techni                                                                                                    | cal                                                                                                    |                                                                              |                    |                                |
| Type of Transaction                                                                       | Government t                                                                                                    | o Government (Constituent University (UF                                                                                               | V) to UP System                                                              | n Office)          |                                |
| Who may avail                                                                             | UP System, U                                                                                                    | IPV constituents, and other stakeholders                                                                                               |                                                                              |                    |                                |
| CHECKLIST OF REQU                                                                         | JIREMENTS                                                                                                    |                                                                                                    | WHERE TO S                                                                   | ECURE              |                                |
| indicating the Office                                                                     | formance and Commitment Review (OPCR) form duly filled out,<br>the Office targets for specified rating periods (e.g. January 1 to<br>luly 1 to December 31) |                                                                                                    | Office of the Vice Chancellor for Planning and Developm<br>(OVCPD)/ UIS-SPMS |                    |                                |
| CLIENT STEPS                                                                              |                                                                                                    | AGENCY ACTIONS                                                                                                    | FEES TO BE<br>PAID                                                           | PROCESSING<br>TIME | PERSONS<br>RESPONSIBLE         |
| 1. Submits the filled-<br>Forms, (3 sets) in<br>Office performanc<br>the start of the rat | dicating the<br>e targets at                                                                                                    | 1.0 The OVCPD receives the OPCR<br>target, forwards it to the Planning<br>Officer for review                                           | None                                                                         | 20 mins            | OVCPD:<br>Beverly N. Genoveza  |
| duly reviewed and<br>the Head of Office                                                   | signed by                                                                                                    | 1.1 The Planning Officer initially checks<br>and reviews the OPCR if in order                                                          |                                                                              | 20 mins            | OVCPD:<br>Leilanie G. Geduspan |

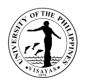

| Chancellors to the OVCPD                                                                                                    | then forwards it to the VCPD for<br>review/comments and for signature<br>1.2 The OVCPD staff forwards the                                                                     |      | 30 mins                                            | OVCPD:                                                                                                    |
|----------------------------------------------------------------------------------------------------|----------------------------------------------------------------------------------------------------|------|----------------------------------------------------|----------------------------------------------------------------------------------------------------|
|                                                                                                    | OPCR Target to the Performance<br>Management Team (PMT) for<br>their comments/ signature (VCA,<br>Chair, PMT; VCPD, Co-Chair,<br>PMT), then for approval of the<br>Chancellor |      | (depends on<br>the availability<br>of signatories) | Beverly N. Genoveza<br>VCA John Lorenz R.<br>Belanio<br>VCPD Rhodella A. Ibabao<br>Chancellor Clement C.<br>Camposano |
| 2. Receives copy of OPCR duly<br>reviewed and signed by the PMT<br>for reference in the preparation of<br>the performance evaluation after<br>the rating period | 1.3 After completion of signatories,<br>the OVCPD staff provides copy to<br>HRDO, concerned office and<br>keeps a copy for OVCPD file                                         |      | 30 mins to<br>1 hour                               | OVCPD:<br>Beverly N. Genoveza                                                                                         |
|                                                                                                    | TOTAL                                                                                                    | None | 2 hours                                            |                                                                                                    |

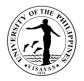

#### 5. Preparation and submission of the Quarterly Physical Report of Operations (QPRO)

The Quarterly Physical Report of Operations (QPRO) is being submitted to the UP-System Budget Office every 2<sup>nd</sup> week after the quarter ends. The QPRO is generated from the Performance and Budget Monitoring System (PBMS) Portal after all the delivery units (DUs) diligently complied and completed the requirements. The report is one part of the performance results for the Performance–Based Bonus using GAAmandated performance indicators.

| Offices Classification Type of Transaction                                                                                                    | <ol> <li>Office of the Vice Chancellor for Planning and Development</li> <li>Office of the Chancellor</li> <li>Budget Office</li> <li>UP System Budget Office</li> <li>Highly Technical</li> </ol>                                                   |                                                                                                    |                    |                                                                                                    |                                                                |  |
|----------------------------------------------------------------------------------------------------|----------------------------------------------------------------------------------------------------|----------------------------------------------------------------------------------------------------|--------------------|----------------------------------------------------------------------------------------------------|----------------------------------------------------------------|--|
| Type of Transaction                                                                                                    |                                                                                                    | D Government (Constituent University (UPV                                                                                                    | ) to OP System     | Office)                                                                                                    |                                                                |  |
| Who may avail                                                                                                    | UP System, U                                                                                                    | PV constituents, and other stakeholders                                                                                                    |                    |                                                                                                    |                                                                |  |
| CHECKLIST OF REQ                                                                                                    | UIREMENTS                                                                                                    |                                                                                                    | WHERE TO S         | ECURE                                                                                                    |                                                                |  |
| to 4 <sup>th</sup> quarters) o                                                                                                    | complished Quarterly Physical Report of Operation Targets (for the 1 <sup>st</sup><br>4 <sup>th</sup> quarters) or Budget Preparation Form B (BP Form B) and Quarterly<br>vsical Report of Operations or Budget Accountability Report No. 1<br>AR 1) |                                                                                                    |                    | Quarterly Planning and Development                                                                                      |                                                                |  |
| CLIENT STEPS                                                                                                    |                                                                                                    | AGENCY ACTIONS                                                                                                    | FEES TO<br>BE PAID | PROCESSING<br>TIME                                                                                                    | PERSONS<br>RESPONSIBLE                                         |  |
| <ol> <li>UPV Colleges/Units<br/>encodes the Quarter<br/>Report of Operation<br/>Targets (for the 1<sup>st</sup><br/>quarters) and Quar<br/>Report of Accomplithrough the PBMS</li> </ol> | erly Physical<br>n (QPRO)<br>to 4 <sup>th</sup><br>terly Physical<br>shments                                                                                                    | 1.1 OVCPD drafts Memorandum re<br>reminder on the submission of PPA<br>accomplishments of UPV<br>Colleges/Units/Offices (for a<br>specified quarter–1 <sup>st</sup> , 2 <sup>nd</sup> , 3 <sup>rd,</sup> and<br>4 <sup>th</sup> ) then forwards to OC for<br>finalization and signature of the | None               | 1 – 3 days<br>(preparation and<br>finalization of draft<br>Memo/ depending<br>on the availability of<br>the Chancellor) | OVCPD:<br>Leilanie G. Geduspan<br>OC:<br>Lisa Marie J. Selibio |  |

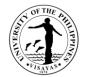

|     | Chancellor                          |                       |                         |
|-----|-------------------------------------|-----------------------|-------------------------|
|     |                                     | 1 to 3 days (send     | OVCPD:                  |
| 1.2 | Disseminates the Memorandum to      | through email and     | Beverly N. Genoveza     |
|     | UPV constituents for online         | provided hard         |                         |
|     | compliance and for submission of    | copies to             | Leilanie G. Geduspan    |
|     | the reports; reminds and assists    | colleges/units/office |                         |
|     | the DUs in the encoding of reports. | s)                    |                         |
|     |                                     |                       | OVCPD:                  |
| 1.3 | The Planning Officer/PBB Team       | 1 day (receives/      | Beverly N. Genoveza     |
|     | generates the BAR 1 report          | follow-up those who   |                         |
|     | through the PMBS portal after the   | have not submitted    |                         |
|     | DUs have satisfactorily complied    | and consolidates      | Leilanie G. Geduspan    |
|     | with the requirements               | report)               |                         |
|     |                                     | 1 hour to 1 day       | OVCPD:                  |
|     |                                     | (depends on           | Leilanie G. Geduspan    |
|     |                                     | completeness of       |                         |
|     |                                     | the required          |                         |
|     |                                     | information)          | OVCPD:                  |
| 1.4 | Forwards the report to the PBB      |                       | Leilanie G. Geduspan    |
|     | FIC, VCPD, OVCA and PBB Team        | 30 mins               | VCPD Rhodella A. Ibabao |
|     | for review and feedback.            |                       |                         |
|     |                                     |                       |                         |
|     |                                     |                       | OVCPD:                  |
| a.  | Finalize the report and encodes     |                       | Leilanie G. Geduspan    |
|     | the QPRO target and                 | 30 mins to 1 hr       |                         |
|     | accomplishment online through       |                       |                         |
|     | http://fmo.up.edu.ph/budget_far/log |                       |                         |
|     | <u>in.php</u>                       |                       |                         |
|     |                                     |                       | OVCPD:                  |
| b.  | Prints the QPRO/ BAR report for     |                       | Beverly N. Genoveza     |
|     | the signature of the VCPD, Budget   | 3hrs to 1 day         |                         |

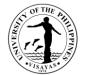

| c. Submits duly signed e-copy and<br>hard copy of the report to the<br>Office of the Chancellor, UPV<br>Budget Office, and UPS Budget<br>Office |      | (depending on the<br>availability of the<br>signatories)<br>30 mins | OVCPD:<br>Beverly N. Genoveza<br>Leilanie G. Geduspan |
|----------------------------------------------------------------------------------------------------|------|---------------------------------------------------------------------|-------------------------------------------------------|
| TOTAL                                                                                                    | None | 5-9 days, 1 hr and 30 mins                                          |                                                       |

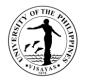

#### 6. Review and consolidation of Equipment Outlay Proposals for GAA Funding

Annually, the Department of Budget and Management (DBM) issues a memorandum for the National Budget Call for the succeeding fiscal year. The national budgeting system aims to improve the efficiency of the underlying processes, i.e., planning, programming, procurement, cash management, and payment. Fully aware of the competing demands of government programs against limited resources, the budget will ensure that only implementation-ready agency proposals are included. Consultation visits were conducted to assist the project proponents on how to prioritize and make viable equipment outlay proposals.

| Offices                                                                                                    | Office of the V | Office of the Vice Chancellor for Planning and Development                                                                           |                    |                    |                              |  |
|----------------------------------------------------------------------------------------------------|-----------------|----------------------------------------------------------------------------------------------------|--------------------|--------------------|------------------------------|--|
| Classification                                                                                                    | Highly Techni   | Highly Technical                                                                                                    |                    |                    |                              |  |
| Type of Transaction                                                                                                    | Government to   | Government to Government (Constituent University (UPV) to UP System Office/Funding Agencies/Donors)                                  |                    |                    |                              |  |
| Who may avail                                                                                                    | UP System, U    | UP System, UPV constituents, and other stakeholders                                                                                  |                    |                    |                              |  |
| CHECKLIST OF REQ                                                                                                    | UIREMENTS       |                                                                                                    | WHERE TO           | SECURE             |                              |  |
| Project Profile                                                                                                    |                 |                                                                                                    |                    | Client/Requestor   |                              |  |
| CLIENT STEPS                                                                                                    |                 | AGENCY ACTIONS                                                                                                    | FEES TO<br>BE PAID | PROCESSING<br>TIME | PERSONS<br>RESPONSIBLE       |  |
| <ol> <li>Submit the prioritized list of CO-<br/>Equipment Outlay with the<br/>attached duly accomplished<br/>(signed) project profile and CO-<br/>equipment/furniture/furnishing<br/>proposal form and supporting<br/>documents</li> </ol> |                 | 1.0 Receives the list and documents<br>submitted by the proponent and<br>records in the logbook and<br>forwards to the Admin Officer | None               | 5 minutes          | Beverly N. Genoveza<br>OVCPD |  |
|                                                                                                    |                 | 1.1 Check the request and refers to the PDS for review and appropriate action                                                        | None               | 5 minutes          | Mybelle G. Zulueta<br>OVCPD  |  |
|                                                                                                    |                 |                                                                                                    | None               | 30 minutes         | Leilanie G. Geduspan         |  |

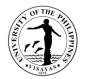

|                                                                                                    | 1.2 Check/review the equipment outlay<br>proposal submitted for evaluation<br>of the Equipment Outlay Technical<br>Working Group (EO-TWG) |      | (1-3 days for review<br>of EO-TWG)               | OVCPD                                                                |
|----------------------------------------------------------------------------------------------------|----------------------------------------------------------------------------------------------------|------|--------------------------------------------------|----------------------------------------------------------------------|
|                                                                                                    | 1.3 Provide feedback to the<br>proponent/s                                                                                                | None | 1 day                                            | Leilanie G. Geduspan/<br>EO-TWG<br>OVCPD                             |
| <ol> <li>Comply with the requirements<br/>based on the feedback of the<br/>EO-TWG and submit revised<br/>proposal to OVCPD</li> </ol> | 2.1 Receive the revised EO proposal then forwards to PDS                                                                                  | None | 5 minutes                                        | Mybelle G.<br>Zulueta/Beverly N.<br>Genoveza OVCPD                   |
|                                                                                                    | 2.2. Check/ review the revised proposal<br>based on the feedback then<br>forwards to the EO-TWG for<br>recommendation/ approval           | None | 30 minutes<br>(1-3 days for review<br>of EO-TWG) | Leilanie G. Geduspan /<br>EO-TWG<br>VCPD Rhodella A. Ibabao<br>OVCPD |
|                                                                                                    | 2.3. Finalize the proposal and include it<br>in the budget proposal for GAA<br>funding                                                    | None | 1 day                                            | Leilanie G. Geduspan<br>OVCPD                                        |
|                                                                                                    | 2.4 Provide a copy of the final list of<br>equipment outlay included in the<br>budget proposal for reference of<br>the proponent/s        | None | 1 day                                            | Leilanie G. Geduspan<br>/ Beverly N. Genoveza<br>OVCPD               |
|                                                                                                    | TOTAL                                                                                                    | None | 3 days, 1 hour and<br>15 minutes                 |                                                                      |

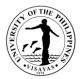

# 7. Process Flow and Procedure for Getting Endorsement from the UPV Chancellor for the Concept Design forCapital Outlay Proposals for GAA Funding

Annually, the Department of Budget and Management (DBM) issues a memorandum for the National Budget Call for the succeeding fiscal year. The national budgeting system aims to improve the efficiency of the underlying processes, i.e., planning, programming, procurement, cash management, and payment. Fully aware of the competing demands of government programs against limited resources, the budget will ensure that only implementation-ready agency proposals are included. Consultation visits were conducted to assist the project proponents on how to prioritize and make viable capital outlay proposals.

| Offices                                                                           | Office of the V | Office of the Vice Chancellor for Planning and Development                                                                 |                    |                    |                              |  |
|-----------------------------------------------------------------------------------|-----------------|----------------------------------------------------------------------------------------------------|--------------------|--------------------|------------------------------|--|
| Classification                                                                    | Highly Techni   | Highly Technical                                                                                                    |                    |                    |                              |  |
| Type of Transaction                                                               | Government to   | Government to Government (Constituent University (UPV) to UP System Office/Funding Agencies/Donors)                        |                    |                    |                              |  |
| Who may avail                                                                     | UP System, U    | UP System, UPV constituents, and other stakeholders                                                                        |                    |                    |                              |  |
| CHECKLIST OF REQU                                                                 | UIREMENTS       |                                                                                                    | WHERE TO           | SECURE             |                              |  |
| List of Capital Outlay (CO) – Capital Outlay Form<br>Project Profile<br>CCET, QAR |                 |                                                                                                    | Client/Requestor   |                    |                              |  |
| CLIENT STEPS                                                                      |                 | AGENCY ACTIONS                                                                                                    | FEES TO<br>BE PAID | PROCESSING<br>TIME | PERSONS<br>RESPONSIBLE       |  |
| 1. Submits request for the project                                                |                 | 1.0 Receives the requests submitted<br>by the proponent and records in<br>the logbook and forwards to the<br>Admin Officer | None               | 5 minutes          | Beverly N. Genoveza<br>OVCPD |  |
|                                                                                   |                 | 1.1 Check the request and refers to the<br>OVCPD – CAT & MET for review<br>and appropriate action                          | None               | 5 minutes          | Mybelle G. Zulueta<br>OVCPD  |  |

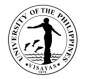

|                                                                                                 | 1.2 OVCPD – CAT & MET reviews<br>(desk review) the proponents<br>project request for zoning<br>compliance, prioritization in the list<br>of investment program | None | 4 hours                                                     | Ar. Christian Rodeo N.<br>Pancrudo, Ar. Mark<br>Andrew L. Parcia, Engr.<br>Rio P. Lemana, Engr.<br>Ricar D. Francisco, Engr.<br>Nelson N. Fines<br>OVCPD                            |
|-------------------------------------------------------------------------------------------------|----------------------------------------------------------------------------------------------------|------|-------------------------------------------------------------|----------------------------------------------------------------------------------------------------|
|                                                                                                 | 1.3 Provide the Capital Outlay Form<br>and other Attachment to the<br>proponent/s to fill-up                                                                   | None | 1 day                                                       | Ar. Christian Rodeo N.<br>Pancrudo, Ar. Mark<br>Andrew L. Parcia, Engr.<br>Rio P. Lemana, Engr.<br>Ricar D. Francisco, Engr.<br>Nelson N. Fines<br>OVCPD                            |
| <ol> <li>Proponent submits the Capital<br/>Outlay and other Attachments to<br/>OVCPD</li> </ol> | 2.1 Receive the Capital Outlay and<br>other Attachments then forwards to<br>OVCPD – CAT & MET                                                                  | None | 5 minutes                                                   | Beverly N. Genoveza<br>Mybelle G. Zulueta<br>OVCPD                                                                                                    |
|                                                                                                 | 2.2. Check/ review the Capital Outlay<br>and other Attachments and<br>forwards to VCPD for endorsement<br>to the Infrastructure Committee                      | None | 4 hours<br>(dependent to the<br>schedule of CIC<br>meeting) | Ar. Christian Rodeo N.<br>Pancrudo, Ar. Mark<br>Andrew L. Parcia, Engr.<br>Rio P. Lemana, Engr.<br>Ricar D. Francisco, Engr.<br>Nelson N. Fines<br>VCPD Rhodella A. Ibabao<br>OVCPD |
|                                                                                                 | 2.3. Infrastructure Committee endorses the project for pre-design phase                                                                                        | None | -                                                           | Campus Infrastructure<br>Committee                                                                                                    |

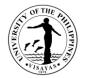

| 2.4 OVCPD – CAT/ MET/ SDRP/<br>SARP /FRAS and Proponent<br>conduct site visit, zoning, impact<br>assessment | None | 15 days                      | Ar. Christian Rodeo N.<br>Pancrudo, Ar. Mark<br>Andrew L. Parcia, Engr.<br>Rio P. Lemana, Engr.<br>Ricar D. Francisco, Engr.<br>Nelson N. Fines<br>OVCPD<br>/ SDRP Personnel/ Ms.<br>JenelieAcosa/Ms. Milyn<br>Leghid<br>OVCPD |
|----------------------------------------------------------------------------------------------------|------|------------------------------|----------------------------------------------------------------------------------------------------|
| 2.5 OVCPD conducts stakeholders'<br>consultation meeting with the<br>proponent and other<br>representatives | None | 4 hours                      | Ar. Christian Rodeo N.<br>Pancrudo, Ar. Mark<br>Andrew L. Parcia, Engr.<br>Rio P. Lemana, Engr.<br>Ricar D. Francisco, Engr.<br>Nelson N. Fines<br>VCPD Rhodella A. Ibabao<br>OVCPD                                            |
| 2.6 OVCPD CAT prepares the<br>preliminary plans and design for<br>endorsement of VCPD                       | None | 20-40 days                   | Ar. Christian Rodeo N.<br>Pancrudo, Ar. Mark<br>Andrew L. Parcia<br>VCPD Rhodella A. Ibabao<br>OVCPD                                                                                                    |
| 2.7 CIC discusses and reviews the<br>preliminary plans                                                      | None | 4 hours<br>(dependent to the | Campus Infrastructure<br>Committee                                                                                                    |

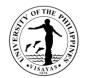

|                                                                           |                                                                                         |      | schedule of CIC meeting)                  |                                                                                                    |
|---------------------------------------------------------------------------|-----------------------------------------------------------------------------------------|------|-------------------------------------------|----------------------------------------------------------------------------------------------------|
|                                                                           | 2.8 OVCPD CAT prepares documents<br>for signatures of proponents and<br>other officials | None | 5 days                                    | Ar. Christian Rodeo N.<br>Pancrudo, Ar. Mark<br>Andrew L. Parcia<br>OVCPD<br>VCPD Rhodella A. Ibabao |
| 3. Proponents signs the preliminary<br>plans prepared by the OVCPD<br>CAT | 3.1 VCPD drafts endorsement letter to<br>the UPV Chancellor                             | None | 2 hours                                   | OVCPD                                                                                                |
| CAT                                                                       | 3.2 UPV Chancellor endorses the<br>Proposal to the UP President                         |      | 1 day                                     | Office of the Chancellor                                                                             |
|                                                                           | TOTAL                                                                                   | None | 42-62 days, 18<br>hours and 15<br>minutes |                                                                                                    |

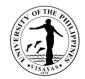

### 8. Process Flow and Procedure to Avail the 2M IGP Investment Fund

The UPV has a funding window for interested employees to engage into income generating projects in the University.

| Offices                                                                                                    | Office of the Vice Chancellor for Planning and Development |                                                                                                    |                    |                      |                                   |  |  |
|----------------------------------------------------------------------------------------------------|------------------------------------------------------------|----------------------------------------------------------------------------------------------------|--------------------|----------------------|-----------------------------------|--|--|
| Classification                                                                                                    | Highly Technical                                           |                                                                                                    |                    |                      |                                   |  |  |
| Type of Transaction                                                                                                    | Government t                                               | o Government (Constituent University (UP\                                                                                                    | /) to UP Syste     | m Office/Funding Age | ncies/Donors)                     |  |  |
| Who may avail                                                                                                    | UP System, U                                               | IPV constituents, and other stakeholders                                                                                                    |                    |                      |                                   |  |  |
| CHECKLIST OF REQ                                                                                                    | UIREMENTS                                                  |                                                                                                    | WHERE TO           | SECURE               |                                   |  |  |
| Letter of Intent from real                                                                                                    | questor, Busine                                            | ess Plan, Expected Outputs & Work Plan,                                                                                                    | Client/Reque       | estor                |                                   |  |  |
| CLIENT STEPS                                                                                                    |                                                            | AGENCY ACTIONS                                                                                                    | FEES TO<br>BE PAID | PROCESSING<br>TIME   | PERSONS<br>RESPONSIBLE            |  |  |
| <ol> <li>Submits application request<br/>addressed to the Chancellor<br/>thru VCPD. The application<br/>must be<br/>recommended/endorsed by<br/>the Dean or immediate<br/>supervisor of the proponent<br/>with the Business proposal<br/>and other supporting<br/>documents</li> </ol> |                                                            | 1.0 Receives the requests submitted<br>by the proponent and records in<br>the logbook and forwards to the<br>Admin Officer                             | None               | 5 minutes            | Beverly N. Genoveza<br>OVCPD      |  |  |
|                                                                                                    |                                                            | 1.1 Check the request and refers to the<br>FRAS for review and appropriate<br>action                                                                   | None               | 5 minutes            | Mybelle G. Zulueta<br>OVCPD       |  |  |
|                                                                                                    |                                                            | 1.2 FRAS conducts the preliminary<br>review/evaluation and confer with<br>pertinent units such as HRDO,<br>Legal Office, Accounting, Budget<br>and ASO | None               | 15 days              | Ms. Milyn C. Leghid<br>FRAS-OVCPD |  |  |
|                                                                                                    |                                                            | 1.3 After the review, FRAS will make a                                                                                                    |                    |                      |                                   |  |  |

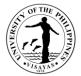

|                                                                                                    | recommendation for VCPD's<br>comment and finalization of the<br>indorsement to the Chancellor.                                                                                                    | None                                | 2 days                           | Ms. Milyn C. Leghid<br>FRAS-OVCPD                       |
|----------------------------------------------------------------------------------------------------|----------------------------------------------------------------------------------------------------|-------------------------------------|----------------------------------|---------------------------------------------------------|
|                                                                                                    | 1.4 The VCPD indorses the recommendation to the Chancellor                                                                                                    | None                                | 1 day                            | VCPD Rhodella A. Ibabao<br>OVCPD                        |
|                                                                                                    | 1.5 The Chancellor approves the IGP<br>Proposal                                                                                                    | None                                | 5 days                           | Office of the Chancellor                                |
|                                                                                                    | 1.6 Upon approval of the IGP<br>Proposal, a Memorandum of<br>Agreement is crafted between UPV                                                                                                    | None                                | 5 days<br>(depending on the      | Ms. Milyn C. Leghid<br>VCPD Rhodella A. Ibabao<br>OVCPD |
|                                                                                                    | and the proponent for signing and notarization                                                                                                    | None                                | availability of the signatories) | Legal Services Office                                   |
| 2. Proponent prepares the<br>necessary documents like<br>Obligation Request and<br>Disbursement Voucher for the<br>release of funds with the<br>necessary supporting<br>documents attached | 2.1 The pertinent Office (Accounting,<br>Budget, Cash Office) process the<br>DVs for the release of funds                                                                                          | Based on<br>the payment<br>schedule | 10 days                          | Accounting Office<br>Budget Office<br>Cash Office       |
| <ul> <li>3. Proponent can start the implementation of the IGP upon release of funds</li> </ul>                                                                                             | <ul> <li>3.1 The IGP M and E Committee<br/>conducts a regular monitoring<br/>activity, to specifically monitor the<br/>following:</li> <li>a. Fund utilization</li> <li>b. Sales report</li> </ul> |                                     | Depends on the contract terms    | Ms. Milyn C. Leghid<br>OVCPD<br>IGP M and E Committee   |

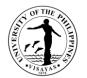

| c. Project Performance<br>d. Recordkeeping & Accounting |      |                        |  |
|---------------------------------------------------------|------|------------------------|--|
| TOTAL                                                   | None | 38 days, 10<br>minutes |  |

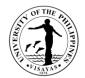

## OFFICE OF THE VICE CHANCELLOR FOR PLANNING AND DEVELOPMENT (SITE ACQUISITION RESETTLEMENT PROGRAM)

**External Services** 

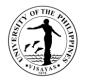

### **1.** Issuance of certification on the status of land ownership

This service provides individuals or entities with official documentation detailing the current ownership status of a particular property.

| Office                                                                | Site Acquis                                                                                                    | Site Acquisition and Resettlement Project (SARP) |                                                                                                    |                    |                    |                             |  |  |
|-----------------------------------------------------------------------|----------------------------------------------------------------------------------------------------|--------------------------------------------------|----------------------------------------------------------------------------------------------------|--------------------|--------------------|-----------------------------|--|--|
| Classification                                                        | Simple                                                                                                    |                                                  |                                                                                                    |                    |                    |                             |  |  |
| Type of Transaction                                                   | Governme                                                                                                    | Government to Citizen                            |                                                                                                    |                    |                    |                             |  |  |
| Who may avail                                                         | Affected La                                                                                                    | andowner                                         | s/ Heirs                                                                                                    |                    |                    |                             |  |  |
| CHECKLIST OF REQU                                                     | IREMENTS                                                                                                    |                                                  |                                                                                                    | WHERE TO           | SECURE             |                             |  |  |
| Certified True Copy of T<br>skirted/outside UP prope                  | quest letter/SARP Form 3<br>rtified True Copy of Technical Description from CENRO, if the lot is<br>rted/outside UP property (1 original and 1 photocopy)<br>vernment-issued ID (1 original and 1 photocopy) |                                                  | Client/ Requestor/UPV Intranet<br>CENRO<br>Government agencies (BIR, Post Office, DFA, PSA, SSS, GSIS,<br>HDMF) |                    |                    |                             |  |  |
| CLIENT STEPS                                                          |                                                                                                    | AGENC                                            | <b>CY ACTION</b>                                                                                                | FEES TO<br>BE PAID | PROCESSING<br>TIME | PERSON RESPONSIBLE          |  |  |
| 1 The requestor subm<br>written or fill out the<br>request form (SARF | •                                                                                                    | 1.1.                                             | Receive and record the<br>letter request and other<br>requirements                                              | None               | 5 minutes          | Administrative Assistant II |  |  |
| 3)                                                                    |                                                                                                    | 1.2.                                             | Conduct a preliminary<br>assessment of the request<br>and evaluate the sufficiency<br>of the information        | None               | 10 minutes         | Administrative Assistant II |  |  |

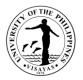

|                       | 1.3.  | Interview the requestor to gather additional information                | None | 20 minutes | Administrative Assistant II                                               |
|-----------------------|-------|-------------------------------------------------------------------------|------|------------|---------------------------------------------------------------------------|
| -                     | 1.4.  | Prepare the desk review form (SARP Form No. 4)                          | None | 1 hour     | Administrative Aide IV                                                    |
|                       | 1.5.  | Prepare the draft certification                                         | None | 30 minutes | Administrative Assistant II                                               |
|                       | 1.6.  | Verify the desk review and the certification                            | None | 30 minutes | Ms. Jenelie A. Acosa<br>Administrative Officer V                          |
|                       | 1.7.  | Provide legal authorization<br>for the issuance of the<br>certification | None | 1 day      | Atty. Richard Iquiña<br>Legal Officer III, UPV Legal<br>Office            |
| -                     | 1.8.  | Countersign the certification                                           | None | 10 minutes | Ms. Jenelie A. Acosa<br>Administrative Officer V                          |
| -                     | 1.9.  | Review and sign the certification                                       | None | 10 minutes | Dr. Rhodella A. Ibabao<br>Vice Chancellor for Planning<br>and Development |
| -                     | 1.10. | Inform the requester of the availability of the request                 | None | 10 minutes | Administrative Assistant II                                               |
| 2. Claim the document | 2.1.  | Release the certification                                               | None | 10 minutes | Administrative Assistant II                                               |

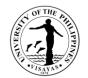

| TOTAL | None | 1 day, 3 hours |  |
|-------|------|----------------|--|
|       |      | and 15         |  |
|       |      | minutes        |  |

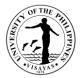

# 2. Issuance of copies of documents such as maps, technical descriptions, sketch plans, tax declarations, and conveyances of UPV land properties of Iloilo City and Miagao Campuses.

This service may be availed by heirs of former landowners, other units within the university, and other government agencies to obtain copies of documents related to the land properties owned by the University of the Philippines across its Miagao and Iloilo City campuses. These documents are essential documents for their transaction with government agencies and approval of project proposals.

| Office                                                                                               | Site Acquisition                                                      | Site Acquisition and Resettlement Project (SARP)                                                         |                    |                      |                                 |  |  |
|----------------------------------------------------------------------------------------------------|-----------------------------------------------------------------------|----------------------------------------------------------------------------------------------------|--------------------|----------------------|---------------------------------|--|--|
| Classification                                                                                       | Simple                                                                |                                                                                                    |                    |                      |                                 |  |  |
| Type of Transaction                                                                                  | Government to Government/ Government to Citizen                       |                                                                                                    |                    |                      |                                 |  |  |
| Who may avail                                                                                        | Other Government Offices/ Affected Landowners or Heirs                |                                                                                                    |                    |                      |                                 |  |  |
| CHECKLIST OF REQUIREM                                                                                | MENTS WHERE TO SECURE                                                 |                                                                                                    |                    |                      |                                 |  |  |
| Request letter/SARP Form 3                                                                           |                                                                       |                                                                                                    | Client/ Requ       | uestor/UPV Intranet/ |                                 |  |  |
| Government-issued ID (1 pho                                                                          | notocopy) Government agencies (BIR, Post Office, DFA, PSA, SSS, HDMF) |                                                                                                    |                    |                      | st Office, DFA, PSA, SSS, GSIS, |  |  |
| CLIENT STEPS                                                                                         | AGEN                                                                  | CY ACTION                                                                                                | FEES TO<br>BE PAID | PROCESSING<br>TIME   | PERSON RESPONSIBLE              |  |  |
| <ol> <li>The requestor submits a<br/>written or fill out the reque<br/>form (SARP Form 3)</li> </ol> | st 1.1.                                                               | Receive and record the letter<br>request and other required<br>documents                                 | None               | 5 minutes            | Administrative Assistant II     |  |  |
|                                                                                                    | 1.2.                                                                  | Conduct a preliminary<br>assessment of the request<br>and evaluate the sufficiency<br>of the information | None               | 10 minutes           | Administrative Assistant II     |  |  |

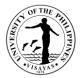

|                       | 1.3. | Interview the requestor to gather additional information                                    | None | 20 minutes                         | Administrative Assistant II                                               |
|-----------------------|------|---------------------------------------------------------------------------------------------|------|------------------------------------|---------------------------------------------------------------------------|
|                       | 1.4. | Prepare the desk review<br>form and documents<br>requested (SARP Form No.<br>4)             | None | 1 day                              | Administrative Aide IV                                                    |
|                       | 1.5. | Draft the response letter                                                                   | None | 30 minutes                         | Administrative Assistant II                                               |
|                       | 1.6. | Verify the desk review and<br>documents; finalize and<br>countersign the response<br>letter | None | 10 minutes                         | Ms. Jenelie A. Acosa<br>Administrative Officer V                          |
|                       | 1.7. | Review the documents and sign the response letter                                           | None | 10 minutes                         | Dr. Rhodella A. Ibabao<br>Vice Chancellor for Planning<br>and Development |
|                       | 1.8. | Inform the requestor of the availability of the request                                     | None | 10 minutes                         | Administrative Assistant II                                               |
| 2. Claim the document | 2.1. | Release the requested documents                                                             | None | 10 minutes                         | Administrative Assistant II                                               |
| TOTAL                 |      |                                                                                             | None | 1 day,<br>1 hour and<br>45 minutes |                                                                           |

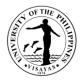

### 3. Provision of reports/data related to UPV land holdings

This service may be availed by other units within the university to obtain comprehensive and up-to-date reports and data pertaining to the landholdings owned by the University of the Philippines under the administration of UP Visayas.

| Office                                                          | Site Acquisition and Resettlement Project (SARP) |                                                                                                    |                    |                    |                             |  |  |
|-----------------------------------------------------------------|--------------------------------------------------|----------------------------------------------------------------------------------------------------|--------------------|--------------------|-----------------------------|--|--|
| Classification                                                  | Complex                                          |                                                                                                    |                    |                    |                             |  |  |
| Type of Transaction                                             | Government to                                    | Government                                                                                                    |                    |                    |                             |  |  |
| Who may avail                                                   | Other units with                                 | in the University/                                                                                                    |                    |                    |                             |  |  |
| CHECKLIST OF REQUIREMENTS                                       |                                                  |                                                                                                    | WHERE TO SECURE    |                    |                             |  |  |
| Request letter/email                                            |                                                  |                                                                                                    | Client/ Req        | uestor             |                             |  |  |
| CLIENT STEPS                                                    | AGENO                                            | CY ACTION                                                                                                    | FEES TO<br>BE PAID | PERSON RESPONSIBLE |                             |  |  |
| <ol> <li>The requestor submits a<br/>written request</li> </ol> | 1.1.                                             | Receive and record the letter request                                                                                                    | None               | 5 minutes          | Administrative Assistant II |  |  |
|                                                                 | 1.2.                                             | Conduct an initial evaluation<br>of the request to ascertain<br>whether the requested data<br>falls under the jurisdiction of<br>the office | None               | 10 minutes         | Administrative Assistant II |  |  |
|                                                                 | 1.3.                                             | Clarify the details of the request from the request                                                                                         | None               | 20 minutes         | Administrative Assistant II |  |  |

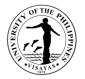

|                          | 1.5. | requested Prepare the draft response letter                     | None | 30 minutes                            | Administrative Aide IV<br>Administrative Assistant II                            |
|--------------------------|------|-----------------------------------------------------------------|------|---------------------------------------|----------------------------------------------------------------------------------|
|                          | 1.6. | Verify the report; finalize and countersign the response letter | None | 10 minutes                            | Ms. Jenelie A. Acosa<br>Administrative Officer V                                 |
|                          | 1.7. | Review the documents and sign of the response letter            | None | 10 minutes                            | <i>Dr. Rhodella A. Ibabao</i><br>Vice Chancellor for Planning and<br>Development |
|                          | 1.8. | Inform the requester of the availability of the request         | None | 10 minutes                            | Administrative Assistant II                                                      |
| 2. Claim the report/data | 2.1. | Release the requested report/data                               | None | 10 minutes                            | Administrative Assistant II                                                      |
| TOTAL                    | I    |                                                                 | None | 5 days, 2<br>hours, and 45<br>minutes |                                                                                  |

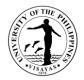

### 4. Initial assessment of requests on utilization of UPV landholdings

This service may be availed by other units within the university, other government agencies, Local Government units, private individuals/organizations, and the barangays covering the UPV Miagao and Iloilo City campuses to obtain recommendation/initial assessment for their requests for use of the landholdings of the University.

| Office                                                             | Site Acquisition and Resettlement Project (SARP)                                         |                    |                       |                             |  |  |
|--------------------------------------------------------------------|------------------------------------------------------------------------------------------|--------------------|-----------------------|-----------------------------|--|--|
| Classification                                                     | Complex                                                                                  |                    |                       |                             |  |  |
| Type of Transaction                                                | Government to Government/Government to Citiz                                             | en/Governme        | nt to Business Entity |                             |  |  |
| Who may avail                                                      | Other units within the University/Private Clients                                        |                    |                       |                             |  |  |
| CHECKLIST OF REQUIREM                                              | EMENTS WHERE TO SECURE                                                                   |                    |                       |                             |  |  |
| Request letter<br>Proposal<br>Sketch Plan of Proposed Site         |                                                                                          | Client/ Requ       | Client/ Requestor     |                             |  |  |
| CLIENT STEPS                                                       | AGENCY ACTION                                                                            | FEES TO<br>BE PAID | PROCESSING<br>TIME    | PERSON RESPONSIBLE          |  |  |
| <ol> <li>The requestor forwards the<br/>written request</li> </ol> | 1.1. Receive and record the letter<br>request and other required<br>documents            | None               | 5 minutes             | Administrative Assistant II |  |  |
|                                                                    | 1.2. Conduct an initial evaluation<br>of the request for compliance<br>with requirements | None               | 10 minutes            | Administrative Assistant II |  |  |

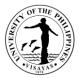

|                          | 1.3. | Clarify the details of the request from the requestor                                              | None | 20 minutes                           | Administrative Assistant II                      |
|--------------------------|------|----------------------------------------------------------------------------------------------------|------|--------------------------------------|--------------------------------------------------|
|                          | 1.4. | Prepare the desk review form<br>and related documents (SARP<br>Form No. 4)                         | None | 1 hour                               | Administrative Aide IV                           |
|                          | 1.5. | Conduct the site inspection                                                                        | None | 5 days                               | Administrative Aide IV                           |
|                          | 1.6. | Prepare the draft Inspection report                                                                | None | 1 hour                               | Administrative Aide IV                           |
|                          | 1.7. | Prepare the draft<br>recommendation/assessment<br>(land information based on<br>available records) | None | 1 hour                               | Administrative Aide IV                           |
|                          | 1.8. | Verify the report/assessment; finalize and sign                                                    | None | 10 minutes                           | Ms. Jenelie A. Acosa<br>Administrative Officer V |
| 2. Claim the report/data | 2.1. | Forward assessment together<br>with other relevant documents<br>to OVCPD                           | None | 10 minutes                           | Administrative Assistant II                      |
| TOTAL                    | I    |                                                                                                    | None | 5 days, 3<br>hours and 55<br>minutes |                                                  |

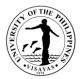

# 5. Mediation of disputes among former landowners and their heirs and residents of the relocation centers.

This service may be availed by affected landowners and their heirs as well as residents of the relocation centers in order to reach a voluntary and acceptable agreement between parties for the resolution of land disputes within UP property.

| Office                                                          | Site Acquisition and Resettlement Project (SARP)                |                                                                                                    |              |                    |                             |  |
|-----------------------------------------------------------------|-----------------------------------------------------------------|----------------------------------------------------------------------------------------------------|--------------|--------------------|-----------------------------|--|
| Classification                                                  | Highly Technica                                                 | al                                                                                                  |              |                    |                             |  |
| Type of Transaction                                             | Government to                                                   | Citizen                                                                                             |              |                    |                             |  |
| Who may avail                                                   | Affected landowners and their heirs/Relocation Center residents |                                                                                                    |              |                    |                             |  |
| CHECKLIST OF REQUIREM                                           | REMENTS                                                         |                                                                                                    |              | WHERE TO SECURE    |                             |  |
| Request letter                                                  |                                                                 |                                                                                                    | Client/ Requ | Jestor             |                             |  |
| Original and photocopy of vali                                  | id ID of the reques                                             | stor                                                                                                |              |                    |                             |  |
| CLIENT STEPS                                                    | AGENO                                                           | CY ACTION FEES TO PROCESSING F<br>BE PAID TIME                                                      |              | PERSON RESPONSIBLE |                             |  |
| <ol> <li>The requestor submits a<br/>written request</li> </ol> | a 1.1.                                                          | Receive and record the letter<br>request and other required<br>documents                            | None         | 5 minutes          | Administrative Assistant II |  |
|                                                                 | 1.2.                                                            | Conduct an initial evaluation<br>of the request to ascertain<br>compliance with the<br>requirements | None         | 10 minutes         | Administrative Assistant II |  |

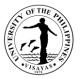

|                                        | 1.3. | Clarify the details of the request from the request from the requestor          | None | 20 minutes | Administrative Assistant II                                                   |
|----------------------------------------|------|---------------------------------------------------------------------------------|------|------------|-------------------------------------------------------------------------------|
|                                        | 1.4. | Prepare the desk review form<br>and related documents (SARP<br>Form No. 4)      | None | 1 hour     | Administrative Aide IV                                                        |
|                                        | 1.5. | Conduct site inspection and interview concerned parties                         | None | 3 days     | Administrative Aide IV                                                        |
|                                        | 1.6. | Prepare the draft Inspection<br>report with notes on the<br>interview conducted | None | 1 day      | Administrative Aide IV                                                        |
|                                        | 1.7. | Verify the report/assessment; finalize and sign                                 | None | 30 minutes | Ms. Jenelie A. Acosa<br>Administrative Officer V                              |
|                                        | 1.8. | Schedule the mediation and inform the involved parties                          | None | 1 hour     | Administrative Assistant II                                                   |
| 2. The requester attends the mediation | 2.1. | Conduct the mediation                                                           | None | 1 day      | Administrative Aide IV<br>Administrative Assistant II<br>Ms. Jenelie A. Acosa |
|                                        |      |                                                                                 |      |            | Administrative Officer V                                                      |
|                                        | 2.2. | Prepare the documents of the mediation (minutes, agreements)                    | None | 1 day      | Administrative Assistant II                                                   |

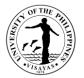

|                         | 2.3. | Verify of the documents and<br>draft the mediation agreement<br>for evaluation of the legal<br>office | None | 1 day                                 | <u>Ms. Jenelie A. Acosa</u><br>Administrative Officer V              |
|-------------------------|------|----------------------------------------------------------------------------------------------------|------|---------------------------------------|----------------------------------------------------------------------|
|                         | 2.4. | Assess the mediation<br>agreement and make<br>revisions if necessary                                  | None | 1 day                                 | <u>Atty Richard Iquiña</u><br>Legal Officer III, UPV Legal<br>Office |
|                         | 2.5. | Finalize the mediation agreement                                                                      | None | 1 day                                 | <u>Ms. Jenelie A. Acosa</u><br>Administrative Officer V              |
| 3. Signing of agreement | 3.1. | Preparation of the mediator's report                                                                  | None | 1 day                                 | Ms. Jenelie A. Acosa<br>Administrative Officer V                     |
|                         | 3.2. | Submit relevant documents to the OVCPD                                                                | None | 10 minutes                            | Administrative Assistant II                                          |
| TOTAL                   |      |                                                                                                    | None | 7 days, 3<br>hours, and 15<br>minutes |                                                                      |

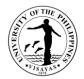

#### 6. Assistance with field investigations related to unauthorized use of UPV landholdings.

SARP assists in the investigation by providing land information based on available records, the current use of the property, and the demographic data of occupants if applicable. This service may be availed by other units of the University.

| Office                                                        | Site Acquisition   | and Resettlement Project (SARF                                                            | <b>)</b>           |                    |                             |  |  |
|---------------------------------------------------------------|--------------------|-------------------------------------------------------------------------------------------|--------------------|--------------------|-----------------------------|--|--|
| Classification                                                | Complex            |                                                                                           |                    |                    |                             |  |  |
| Type of Transaction                                           | Government to      | Government to Government                                                                  |                    |                    |                             |  |  |
| Who may avail                                                 | Other units of the | e University (SSF, OVCA)                                                                  |                    |                    |                             |  |  |
| CHECKLIST OF REQUIREMENTS                                     |                    |                                                                                           | WHERE TO SECURE    |                    |                             |  |  |
| Request letter<br>Incident Report                             |                    |                                                                                           | Client/ Requ       | uestor             |                             |  |  |
| CLIENT STEPS                                                  | AGENCY ACTION      |                                                                                           | FEES TO<br>BE PAID | PROCESSING<br>TIME | PERSON RESPONSIBLE          |  |  |
| <ol> <li>The requestor submits<br/>written request</li> </ol> | a 1.1.             | Receive and record the letter request and incident report                                 | None               | 5 minutes          | Administrative Assistant II |  |  |
|                                                               | 1.2.               | Conduct an initial evaluation<br>of the request to assess<br>compliance with requirements | None               | 10 minutes         | Administrative Assistant II |  |  |
|                                                               | 1.3.               | Clarify the details of the request from the request                                       | None               | 20 minutes         | Administrative Assistant II |  |  |

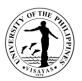

|                          | 1.4. | Prepare the desk review form<br>and related documents (SARP<br>Form No. 4)           | None | 1 hour                              | Administrative Aide IV                                                    |
|--------------------------|------|--------------------------------------------------------------------------------------|------|-------------------------------------|---------------------------------------------------------------------------|
|                          | 1.5. | Conduct the site inspection                                                          | None | 5 days                              | Administrative Aide IV                                                    |
|                          | 1.6. | Prepare the draft Inspection report                                                  | None | 1 hour                              | Administrative Aide IV                                                    |
|                          | 1.7. | Prepare the draft letter report<br>(land information based on<br>available records)  | None | 30 mins                             | Administrative Assistant II                                               |
|                          | 1.8. | Verify the report/assessment; finalize and sign                                      | None | 10 minutes                          | Ms. Jenelie A. Acosa<br>Administrative Officer V                          |
|                          | 1.9. | Forward assessment together<br>with other relevant documents<br>to OVCPD for logging | None | 10 minutes                          | Dr. Rhodella A. Ibabao<br>Vice Chancellor for Planning<br>and Development |
| 2. Claim the report/data | 2.1. | Release of the requested report/data                                                 | None | 10 minutes                          | Administrative Assistant II                                               |
| TOTAL                    | I    |                                                                                      | None | 5 days,<br>3 hour and<br>35 minutes |                                                                           |

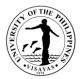

### 7. Assistance to walk-in clients inquiring about SARP services.

SARP assists walk-in clients by providing information based on its service standards and available records. This service may be availed by other units of the University and the public.

| Office                          | Site Acquisition                                                             | Site Acquisition and Resettlement Project (SARP)                        |                                                                              |            |                             |  |  |  |
|---------------------------------|------------------------------------------------------------------------------|-------------------------------------------------------------------------|------------------------------------------------------------------------------|------------|-----------------------------|--|--|--|
| Classification                  | Simple                                                                       |                                                                         |                                                                              |            |                             |  |  |  |
| Type of Transaction             | Government to Government/Government to Citizen/Government to Business Entity |                                                                         |                                                                              |            |                             |  |  |  |
| Who may avail                   | All                                                                          |                                                                         |                                                                              |            |                             |  |  |  |
| CHECKLIST OF REQUIREM           | IENTS                                                                        |                                                                         | WHERE TO                                                                     | O SECURE   |                             |  |  |  |
| Government-issued ID (original) |                                                                              | Government agencies (BIR, Post Office, DFA, PSA, SSS, GSIS, HDMF)       |                                                                              |            |                             |  |  |  |
| CLIENT STEPS                    | AGENC                                                                        | Y ACTION                                                                | FEES TO<br>BE PAIDPROCESSING<br>TIMEPERSON RESPONSIBLE<br>PERSON RESPONSIBLE |            | PERSON RESPONSIBLE          |  |  |  |
| 1. Fill up the Client Log Book  | 1.1.                                                                         | Check the completeness of<br>the information provided in the<br>logbook | None                                                                         | 5 minutes  | Administrative Assistant II |  |  |  |
|                                 | 1.2.                                                                         | Clarify the details of the query                                        | None                                                                         | 10 minutes | Administrative Assistant II |  |  |  |
|                                 | 1.3.                                                                         | Act on the client's concern and provide information requested           | None                                                                         | 20 minutes | Administrative Assistant II |  |  |  |

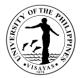

|                                               | 1.4. | Provide the Client Satisfaction<br>Measure form | None | 5 minutes  | Administrative Assistant II |
|-----------------------------------------------|------|-------------------------------------------------|------|------------|-----------------------------|
| 2. Accomplish the Client<br>Satisfaction Form | 2.1. | Receive the form                                | None | 5 minutes  | Administrative Assistant II |
| TOTAL                                         |      |                                                 | None | 45 minutes |                             |

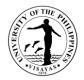

### 8. Payment of lots for acquisition

The service involves facilitating and managing the financial transactions associated with acquiring lots, ensuring the payment for the purchase of land or property.

| Office                                                     | Site Acquisition and Resettlement Project<br>(SARP) |                                                                          |  |  |  |  |
|------------------------------------------------------------|-----------------------------------------------------|--------------------------------------------------------------------------|--|--|--|--|
| Classification                                             | Highly Technical                                    |                                                                          |  |  |  |  |
| Type of Transaction                                        | Government to Citizen                               |                                                                          |  |  |  |  |
| Who may avail                                              | Landowners/ Co-Heirs                                |                                                                          |  |  |  |  |
| CHECKLIST OF REQUIRE                                       | MENTS                                               | WHERE TO SECURE                                                          |  |  |  |  |
| Offer to Sell                                              | - original and photocopy of sellers and             | Requester<br>Government agencies (BIR, Post Office, DFA, PSA, SSS, GSIS, |  |  |  |  |
| authorized representatives                                 |                                                     | HDMF)                                                                    |  |  |  |  |
| Special Power of Attorney (                                | if applicable)                                      | Person being represented                                                 |  |  |  |  |
| Waiver of Real Rights                                      |                                                     | Heirs/Co-Heirs                                                           |  |  |  |  |
| Deed of Sale                                               |                                                     | Heirs/Co-Heirs                                                           |  |  |  |  |
| Deed of Extrajudicial Partitie                             | on                                                  | Heirs/Co-Heirs                                                           |  |  |  |  |
| Certification that the Land is                             | s Alienable and Disposable                          | CENRO                                                                    |  |  |  |  |
| Certified True Copy of Tax                                 | Declaration for the last 30 years or                | Registry of Deeds                                                        |  |  |  |  |
| Certified copy of Certificate                              | of Title                                            | Registry of Deeds                                                        |  |  |  |  |
| Original Certificate of Title                              |                                                     | BIR                                                                      |  |  |  |  |
| Tax Identification Number o                                | f Seller                                            | Municipal Treasurer's Office                                             |  |  |  |  |
| Tax clearance from the Local Government Treasurer's Office |                                                     | Barangay                                                                 |  |  |  |  |
| Certificate of No Informal Se                              | ettler                                              |                                                                          |  |  |  |  |

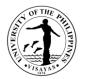

| CLIENT STEPS                                                                                             | AGENCY ACTION                                                                                               | FEES<br>TO BE<br>PAID | PROCESSING<br>TIME | PERSON RESPONSIBLE                                                        |
|----------------------------------------------------------------------------------------------------|----------------------------------------------------------------------------------------------------|-----------------------|--------------------|---------------------------------------------------------------------------|
| 1. Submits Offer to Sell with<br>a. Government-issued<br>ID (2) – original and                           | 1.1. Receive the offer to sell and the required documents                                                   | None                  | 5 minutes          | Administrative Assistant II                                               |
| photocopy of sellers<br>and the authorized<br>representative<br>b. Special Power of                      | 1.2. Check the completeness of the documents submitted                                                      | None                  | 30 minutes         | Administrative Assistant II                                               |
| <ul> <li>b. Special Power of<br/>Attorney (if<br/>applicable)</li> <li>c. Certified True Copy</li> </ul> | 1.3. Submits the documents and<br>the offer to sell to the<br>OVCPD for recommendation                      |                       | 5 minutes          | Administrative Assistant II                                               |
| of Tax Declaration<br>for the last 30 years<br>or Certified Copy of                                      | 1.4. The OVCPD issues the recommendation and forwards the same to the O                                     | None                  | 3 days             | Dr. Rhodella A. Ibabao<br>Vice Chancellor for Planning<br>and Development |
| Certificate of Title                                                                                     | 1.5. The OC issues the<br>recommendation for the<br>endorsement of the offer to<br>sell to the UP President | None                  | 3 days             | Dr. Clement C. Camposano<br>Chancellor                                    |
|                                                                                                    | 1.6. SARP will require the seller<br>to submit additional<br>documents                                      | None                  | 1 day              | Administrative Assistant II                                               |

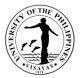

| <ol> <li>The Seller submits the following documents</li> <li>a. Certification that the Land is Alienable and Disposable</li> <li>b. Tax identification number of seller</li> </ol> | 2.1. Receive and check the completeness of the documents submitted.                                     | None | 30 minutes | Administrative Assistant II                                                                                                    |
|----------------------------------------------------------------------------------------------------|----------------------------------------------------------------------------------------------------|------|------------|----------------------------------------------------------------------------------------------------|
| c. Certificate of No<br>Informal Settler (if<br>applicable)                                                                                                    | 2.2. Procurement of the relocation<br>survey and valuation of land,<br>structures, and<br>improvements. | None | 66 days    | Administrative Aide IV, SARP<br>Administrative Staff, SPSO                                                                                                    |
|                                                                                                    | 2.3. Conduct of assessment of relocation or replacement of compensable utilities, crops, and trees.     | None | 22 days    | <u>Felipe Tunay, Jr.</u><br>Administrative Aide III, SDRP                                                                                                    |
|                                                                                                    | 2.4. Secure ECC (Environmental<br>Compliance Certificate (ECC)<br>or Certificate of Non-<br>Coverage    | None | 22 days    | Engr. Rio P. Lemana<br>Engineer II, OVCPD<br>Engr. Ricar Francisco<br>Engineer II, OVCPD<br>Engr. Nelson Fines<br>Engineer II, OVCPD<br>Mybelle Gargantiel<br>Administrative Officer,<br>OVCPD |

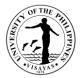

|                                                                                                    | 2.5.  | Prepare the Draft Deed of<br>Sale, Waiver of Real Rights,<br>Deed of Extrajudicial Partition | None | 3 days     | Administrative Assistant II                                                   |
|----------------------------------------------------------------------------------------------------|-------|----------------------------------------------------------------------------------------------|------|------------|-------------------------------------------------------------------------------|
|                                                                                                    | 2.6.  | Evaluation and clearance of the legal documents                                              | None | 3 days     | <u>Atty. Nellie Jo Aujero-</u><br><u>Regalado</u><br>Legal Officer III        |
|                                                                                                    | 2.7.  | Prepare the acquisition<br>proposal and submission to<br>OVCPD                               | None | 22 days    | Ms. Jenelie A. Acosa<br>Administrative Officer V<br>Asst to the VCPD for SDRP |
|                                                                                                    |       |                                                                                              |      |            | Zoning Officer, OVCPD                                                         |
|                                                                                                    | 2.8.  | Issue the recommendation<br>and forward the same to the<br>OC                                | None | 3 days     | Dr. Rhodella A. Ibabao<br>Vice Chancellor for Planning<br>and Development     |
|                                                                                                    | 2.9.  | Submit the proposal to the<br>UP President and the Board<br>of Regents for approval          | None | 22 days    | Ms. Liza J. Selibio<br>Administrative Officer V                               |
|                                                                                                    | 2.10. | Receive the approval and<br>inform the seller of the<br>documents to sign                    | None | 7 days     | Administrative Assistant II                                                   |
| <ul> <li>3. Signs the following documents</li> <li>a. Deed of Absolute Sale</li> <li>b. Waiver of Real Rights</li> <li>c. Deed of Extrajudicial Partition</li> </ul> | 3.1.  | Receive and check the completeness of the documents submitted.                               | None | 3 hours    | Administrative Assistant II                                                   |
|                                                                                                    | 3.2.  | Forward the document to the Legal Office for evaluation                                      |      | 10 minutes | Administrative Assistant II                                                   |

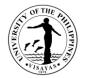

| 3.3. | Evaluate the legal documents<br>for completeness and forward<br>to the OC |      | 3 days | <u>Atty. Nellie Jo Aujero-<br/>Regalado</u><br>Legal Officer III        |
|------|---------------------------------------------------------------------------|------|--------|-------------------------------------------------------------------------|
| 3.4. | Forward the legal documents to the Office of the President                |      | 1 day  | Ms. Liza J. Selibio<br>Administrative Officer V                         |
| 3.5. | Sign the legal documents and<br>forward the documents to<br>OVPLA         | None | 3 days | Atty. Angelo A. Jimenez<br>President, UP                                |
| 3.6. | Notarize the documents and send them to the CU                            | None | 3 days | Office of the VP for Legal<br>Affairs                                   |
| 3.7. | Prepare the documents for<br>payment                                      | None | 1 day  | Administrative Assistant II                                             |
| 3.8. | Approve the obligation request                                            | None | 1 day  | Ms. Arlene Avancena<br>Chief Administrative Officer,<br>Budget          |
| 3.9. | Process the disbursement voucher                                          | None | 1 day  | Ms. Eleanor Ravena<br>Chief Accountant, Accounting<br>Office            |
| 3.10 | . Approve the payment                                                     | None | 1 day  | Dr. Clement C. Camposano<br>Chancellor                                  |
| 3.11 | . Issue Check                                                             | None | 1 day  | <u>Ms. Maureen Kay C. Ongo</u><br>Chief Administrative officer,<br>Cash |

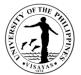

| 4. Claim the check and turnover the original Certificate of title (if applicable) | 4.1. File the payment documents | None | 10 minutes | Administrative Assistant II |
|-----------------------------------------------------------------------------------|---------------------------------|------|------------|-----------------------------|
| TOTAL                                                                             |                                 | None | 192 days,  |                             |
|                                                                                   |                                 |      | 4 hours,   |                             |
|                                                                                   |                                 |      | 30 minutes |                             |

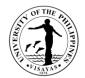

# OFFICE OF THE VICE CHANCELLOR FOR PLANNING AND DEVELOPMENT (SITE DEVELOPMENT AND REFORESTATION PROJECT)

**External Services** 

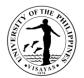

## 1. Conduct of Tree Planting Activity in UPV Properties

| Offices                                                                                                    | Office of the Vice Chancellor for Planning and Development<br>Office of the Chancellor<br>Site Development and Reforestation Project<br>Legal Services Office |                                                                                                    |                    |                                                         |                                                                                     |  |
|----------------------------------------------------------------------------------------------------|----------------------------------------------------------------------------------------------------|----------------------------------------------------------------------------------------------------|--------------------|---------------------------------------------------------|-------------------------------------------------------------------------------------|--|
| Classification                                                                                                   | Highly Technical                                                                                                    | (with MOA)                                                                                                    |                    |                                                         |                                                                                     |  |
| Type of Transaction                                                                                              | G2C – Governme                                                                                                    | ent to Client; G2B – Government to Busines                                                                                                    | s Entity; G2G      | - Government to                                         | Government                                                                          |  |
| Who may avail                                                                                                    | All internal and e                                                                                                    | xternal clients                                                                                                    |                    |                                                         |                                                                                     |  |
| CHECKLIST OF REQU                                                                                                | REQUIREMENTS WHERE TO SECURE                                                                                                    |                                                                                                    |                    |                                                         |                                                                                     |  |
| Letter Request, MOA                                                                                              | Letter Request, MOA                                                                                                    |                                                                                                    |                    | N/A                                                     |                                                                                     |  |
| CLIENT STEPS                                                                                                    |                                                                                                    | AGENCY ACTIONS                                                                                                    | FEES TO<br>BE PAID | PROCESSING<br>TIME                                      | PERSONS RESPONSIBLE                                                                 |  |
| 1. Clients forwards comr<br>electronic email in relation<br>of tree planting addressed<br>recommendation, action | on to the conduct<br>ed to OVCPD for                                                                                                    | <ol> <li>Receive and download letter request<br/>for comments/takes appropriate action.<br/>Send an acknowledgement email.<br/>Authorized personnel logs in the<br/>communication</li> <li>AO checks, sorts the communication<br/>if it is for approval, for comment or for<br/>referral</li> <li>VCPD makes referral to the</li> </ol> | None               | 2 days for<br>agency actions<br>1 to 1.3<br>13 days for | OVCPD:<br>Mybelle G. Zulueta<br>Beverly Nuevaespaña<br>Vice Chancellor for Planning |  |
|                                                                                                    |                                                                                                    | communication for SDRP. Staff in<br>charge forwards the communication with<br>SDRP                                                                                                    |                    | agency actions<br>1.4 to 2.2                            | &Dev't                                                                              |  |

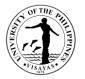

|                                                                     | TOTAL                                                                                                    | None | 15 Days |                                                      |
|---------------------------------------------------------------------|----------------------------------------------------------------------------------------------------|------|---------|------------------------------------------------------|
|                                                                     | <ul><li>2.1 OVCPD staff-in-charge will finalize<br/>MOA for approval and for signing.</li><li>2.2 After approval/action of the<br/>communications, authorized personnel<br/>logs out them and forwards the approval<br/>to the requestor.</li></ul> |      |         | Office of the Chancellor                             |
|                                                                     | <ul><li>considerations as suggested by VCPD.</li><li>2. MOA is forwarded to the Legal<br/>Services Office for comment/action.</li></ul>                                                                                                    |      |         | Legal Services Office                                |
| 2. Clients drafts and submits MOA with considerations as suggested. | 1.4 VCPD will take action based on the suggestions of the SDRP personnel. For requests that requires MOA especially with specific areas requested with                                                                                              |      |         | Vice Chancellor for Planning<br>&Dev't               |
|                                                                     | 1.3 Asst. to the VCPD for SDRP or<br>SDRP personnel would comment on the<br>communication and return the said<br>communication to OVCPD.                                                                                                    |      |         | Asst. to the VCPD for SDRP/<br>Mr. Felipe Tunay, Jr. |

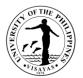

## 2. Identification of Tree Species in UPV Properties

| Offices                                                                                                    | Office of the Vice Chancellor for Planning and Development<br>Office of the Chancellor<br>Site Development and Reforestation Project |                                                                                                    |                                                                  |                 |                                                                                               |
|----------------------------------------------------------------------------------------------------|----------------------------------------------------------------------------------------------------|----------------------------------------------------------------------------------------------------|------------------------------------------------------------------|-----------------|-----------------------------------------------------------------------------------------------|
| Classification                                                                                                    | Complex                                                                                                    |                                                                                                    |                                                                  |                 |                                                                                               |
| Type of Transaction                                                                                                    | G2C – Governme                                                                                                    | ent to Client; G2B – Government to Busines                                                                                                    | s Entity; G2G                                                    | - Government to | Government                                                                                    |
| Who may avail                                                                                                    | All internal and ex                                                                                                    | kternal clients                                                                                                    |                                                                  |                 |                                                                                               |
| CHECKLIST OF REQU                                                                                                    | IREMENTS                                                                                                    |                                                                                                    | WHERE TO                                                         | SECURE          |                                                                                               |
| Letter Request, MOA                                                                                                    | A                                                                                                    |                                                                                                    | N/A                                                              |                 |                                                                                               |
| CLIENT STEPS                                                                                                    |                                                                                                    | AGENCY ACTIONS                                                                                                    | FEES TO     PROCESSING     PERSONS RESPON       BE PAID     TIME |                 |                                                                                               |
| 1. Clients forwards com<br>electronic email in relati<br>of Identification of Tree<br>addressed to OVCPD for<br>recommendation, action | on to the conduct<br>Species<br>or                                                                                                   | <ol> <li>Receive and download letter request<br/>for comments/takes appropriate action.<br/>Send an acknowledgement email.<br/>Authorized personnel logs in the<br/>communication</li> <li>AO checks, sorts the communication<br/>if it is for approval, for comment or for<br/>referral</li> <li>VCPD makes referral to the<br/>communication for SDRP. Staff in<br/>charge forwards the communication with<br/>SDRP</li> </ol> | None                                                             | 4 days          | OVCPD:<br>Mybelle G. Zulueta<br>Beverly Nuevaespaña<br>Vice Chancellor for Planning<br>&Dev't |
| 1                                                                                                    |                                                                                                    | 4. Asst. to the VCPD for SDRP or SDRP                                                                                                    |                                                                  |                 | Asst. to the VCPD for SDRP/                                                                   |

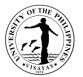

| personnel would comment on the<br>communication and return the said<br>communication to OVCPD.                                                                                                    |      |        | Mr. Felipe Tunay, Jr.                                    |
|----------------------------------------------------------------------------------------------------|------|--------|----------------------------------------------------------|
| <ul> <li>5. VCPD will take action based on the suggestions of the SDRP personnel. After approval/action of the communications, authorized personnel logs out them and forwards the approval to the requestor.</li> <li>6. SDRP personnel schedule the conduct of the activity.</li> </ul> |      |        | Vice Chancellor for Planning<br>&Dev't<br>SDRP Personnel |
| TOTAL                                                                                                    | None | 4 Days |                                                          |

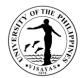

## 3. Issuance of Permit to Cut Trees/harvest agricultural yields in UPV properties

| Offices                                                                                                    | Office of the Vice Chancellor for Planning and Development<br>Site Development and Reforestation Project<br>Security Service Force<br>Cash Office |                                                                                                    |                                      |                                        |                                                     |  |
|----------------------------------------------------------------------------------------------------|----------------------------------------------------------------------------------------------------|----------------------------------------------------------------------------------------------------|--------------------------------------|----------------------------------------|-----------------------------------------------------|--|
|                                                                                                    | Complex                                                                                                    |                                                                                                    |                                      |                                        | <u> </u>                                            |  |
| Type of Transaction                                                                                                    | G2C – Governme                                                                                                    | ent to Client; G2B – Government to Busines                                                                | s Entity; G2G                        | - Government to                        | Government                                          |  |
| Who may avail                                                                                                    | All internal and ex                                                                                                    | kternal clients                                                                                           |                                      |                                        |                                                     |  |
| CHECKLIST OF REQU                                                                                                    | JIREMENTS                                                                                                    |                                                                                                    | WHERE TO                             | SECURE                                 |                                                     |  |
| Letter Request/Request Form, Permit to Cut Request Form – SDRP Cutting Permit - OVCPD                                       |                                                                                                    |                                                                                                    |                                      |                                        |                                                     |  |
| CLIENT STEPS                                                                                                    |                                                                                                    | AGENCY ACTIONS                                                                                            | FEES TO<br>BE PAID                   | PROCESSING<br>TIME                     | PERSONS RESPONSIBLE                                 |  |
| 1. Clients/Requestor so<br>request form for issue<br>cut/harvest agricultur<br>SDRP.                                        | ance of permit to                                                                                                    | form with the information on areas<br>where to cut and amount intended to<br>pay.                         | P 20.00/<br>bamboo<br>pole<br>P5.00/ | 2 days for<br>agency actions<br>1 to 3 | OVCPD:<br>Mybelle G. Zulueta<br>Beverly Nuevaespaña |  |
| <ol> <li>Requestor will pay the exact amount at<br/>the Cash Office.</li> <li>Requestor will present the request</li> </ol> |                                                                                                    | 2. OVCDP staff prepares 4 copies of cutting permit as specified in the request form for approval of VCPD. | young<br>coconut                     |                                        | OVCPD Personnel                                     |  |
| form with OR to OVCF cutting permit.                                                                                        | •                                                                                                    | 3. VCPD approves the cutting permit.                                                                      |                                      |                                        | Vice Chancellor for Planning &Dev't                 |  |
| 4. Client/requestor<br>SDRP personnel durit                                                                                 |                                                                                                    | 4. After approval, OVCPD issues cutting permit to the client/requestor. Copy                              |                                      | 2 days for agency actions              |                                                     |  |

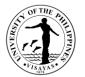

| conduct of cutting. | furnished to SDRP and SSF.                                                                                                    |  | 4 to 6 | SDRP and SSF Personnel |  |
|---------------------|----------------------------------------------------------------------------------------------------|--|--------|------------------------|--|
|                     | 5. SDRP and SSF personnel inspects,<br>checks and verify the number of<br>bamboo poles cut as indicated in the<br>cutting permit. |  |        | SDRP and SSF Personnel |  |
|                     | 6. SDRP and SSF personnel sign the cutting permit before releasing the requested bamboo poles.                                    |  |        |                        |  |
|                     | TOTAL None 4 Days                                                                                                    |  |        |                        |  |

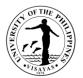

## 4. Conduct of Orientation on Vermicomposting

| Offices                                                                                                 | Office of the Cha          | Office of the Vice Chancellor for Planning and Development<br>Office of the Chancellor<br>Site Development and Reforestation Project                                                                                                    |                    |                                                               |                                                                                                    |  |  |
|----------------------------------------------------------------------------------------------------|----------------------------|----------------------------------------------------------------------------------------------------|--------------------|---------------------------------------------------------------|----------------------------------------------------------------------------------------------------|--|--|
| Classification                                                                                          | Complex                    |                                                                                                    |                    |                                                               |                                                                                                    |  |  |
| Type of Transaction                                                                                     | G2C – Governme             | ent to Client; G2B – Government to Busines                                                                                                    | s Entity; G2G      | - Government to                                               | Government                                                                                                    |  |  |
| Who may avail                                                                                           | All internal and e         | xternal clients                                                                                                    |                    |                                                               |                                                                                                    |  |  |
| CHECKLIST OF REQU                                                                                       | IREMENTS                   |                                                                                                    | WHERE TO           | SECURE                                                        |                                                                                                    |  |  |
| Letter Request                                                                                          |                            |                                                                                                    | N/A                |                                                               |                                                                                                    |  |  |
| CLIENT STEPS                                                                                            |                            | AGENCY ACTIONS                                                                                                    | FEES TO<br>BE PAID | PROCESSING<br>TIME                                            | PERSONS RESPONSIBLE                                                                                                    |  |  |
| 1. Requestor submits le<br>electronic email fororien<br>Vermicomposting addre<br>for recommendation, ac | tation on<br>ssed to OVCPD | <ol> <li>Receive and download letter request<br/>for comments/takes appropriate action.<br/>Send an acknowledgement email.</li> <li>Refer letter to SDRP for<br/>comments/suggestions.</li> <li>Provide comments/suggestions and<br/>return letter to OVCPD.</li> <li>Take action based on the suggestions<br/>provided by the SDRP personnel.</li> <li>Issue approval/action to the<br/>requestor.</li> </ol> | None               | 3 mins<br>30 mins<br>1 day<br>1 hour<br>1 to 2 hours<br>1 day | OVCPD:<br>Beverly Nuevaespaña<br>Mybelle G. Zulueta<br>Vice Chancellor for Planning<br>&Dev't<br>Asst. to the VCPD for SDRP/<br>Felipe Tunay, Jr.<br>Vice Chancellor for Planning<br>&Dev't<br>Beverly Nuevaespaña |  |  |

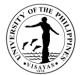

| 6. Coordinate with the requestor to set schedule of orientation and arrange preparations. |      |        | Felipe Tunay, Jr. |
|-------------------------------------------------------------------------------------------|------|--------|-------------------|
| TOTAL                                                                                     | None | 4 Days |                   |

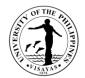

# **COLLEGE OF FISHERIES AND OCEAN SCIENCES**

# OFFICE OF THE DEAN

**Both External and Internal Services** 

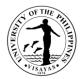

## 1. Use of Facilities and Equipment at Pidlaoan AV Hall and Umali Hall

The use of Conference Rooms in Villadolid Hall and Umali Hall is intended to provide venue for conferences, meetings of various college/university committees, graduate student theses defense and other academic and research related activities.

| Office                                                                                                    | Office of the Dean, CFOS                                                                                                    | Office of the Dean, CFOS                                                                                                    |                                        |                                                                                                    |  |  |  |
|----------------------------------------------------------------------------------------------------|----------------------------------------------------------------------------------------------------|----------------------------------------------------------------------------------------------------|----------------------------------------|----------------------------------------------------------------------------------------------------|--|--|--|
| Classification                                                                                                    | Simple                                                                                                    |                                                                                                    |                                        |                                                                                                    |  |  |  |
| Type of Transaction                                                                                                    | G2C -Government to Client; G2B-Gov                                                                                                    | G2C -Government to Client; G2B-Government to Business Entity; G2G-Government of Government                                                                    |                                        |                                                                                                    |  |  |  |
| Who may avail                                                                                                    | UPV Constituents; Private Individual a                                                                                                    | JPV Constituents; Private Individual and Private Business Institutions; Other Government Agencies                                                             |                                        |                                                                                                    |  |  |  |
| CHECKLI                                                                                                    | T OF REQUIREMENTS WHERE TO SECURE                                                                                                    |                                                                                                    |                                        |                                                                                                    |  |  |  |
| Accomplished Form<br>Letter Request if Necessaryfor Outside Clients<br>Billing Statement for Paying Users 6 <i>(For Paying Clients only)</i><br>Official Receipt |                                                                                                    | Office of the Dean, Facebook Account (CFosUPVisayas), CFOS Website an Facebook Page (College of Fisheries and Ocean Sciences, UP Visayas)<br>Cash Office, UPV |                                        |                                                                                                    |  |  |  |
| CLIENT STEPS                                                                                                    | AGENCY ACTION                                                                                                    | FEES TO BE PAID                                                                                                    | PROCESSING<br>TIME                     | PERSON RESPONSIBLE                                                                                                    |  |  |  |
| <ol> <li>Requestor fills out<br/>form from/ submits<br/>letter request if<br/>necessary for<br/>outside clients</li> </ol>                                       | <ol> <li>Evaluates and validates the accomplished form</li> <li>Checks the availability of the facility and equipment requested</li> <li>Approves the request</li> </ol> | P375/hour for paying<br>clients<br>P165/hr for overtime<br>pay of the Technician<br>for services during<br>holidays and<br>weekends and<br>P126.25/hour for   | 30 minutes<br>10 minutes<br>20 minutes | <ol> <li>Remy M. Villoga<br/>Audio-Visual Technician</li> <li>Remy M.Villoga<br/>Audio-Visual Technician</li> <li>Ma. Teresa P. Gabon</li> </ol> |  |  |  |

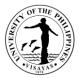

|                                                                      |                                                                                                 | services beyond<br>office hours                                                                                                    |                            | Administrative Officer V (under normal circumstances)                                                                                                    |
|----------------------------------------------------------------------|-------------------------------------------------------------------------------------------------|----------------------------------------------------------------------------------------------------|----------------------------|----------------------------------------------------------------------------------------------------|
| <ol> <li>2. Pays the fee</li> <li>3. Presents the receipt</li> </ol> | <ol> <li>4. Issues billing for paying client</li> <li>5. Records the payment receipt</li> </ol> |                                                                                                    |                            | <ul> <li>Prof. Encarnacion Emilia S. Yap<br/>Dean (for overnight requestsand during<br/>COVID-19 Quarantine Period)</li> <li>4. Remy M. Villoga<br/>Audio-Visual Technician</li> <li>5. Remy M. Villoga<br/>Audio-Visual Technician</li> </ul> |
|                                                                      | TOTAL                                                                                           | P375/hour for<br>paying clients;                                                                                                    | 1hour or<br>within the day |                                                                                                    |
|                                                                      |                                                                                                 | P165/hr for overtime<br>pay of the<br>Technician for<br>services during<br>holidays and<br>weekends and<br>P137.50/hour for<br>services beyond<br>office hours |                            |                                                                                                    |

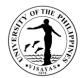

# COLLEGE OF FISHERIES AND OCEAN SCIENCES OFFICE OF THE DEAN

**External Services** 

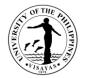

## 2. Issuance of Certificate of Appearance (By Appointment, Scheduled Visit or Walk-in Clients)

This certificate is being issued in compliance with the standing regulations provided under Republic Act No. 3847 duly implemented by the Commission on Audit for the purpose of establishing the evidence and duration of his/her appearance.

| Office                                                             | Office of the Dean, CFOS                                                              |                          |                    |                                                                                                    |  |  |  |  |
|--------------------------------------------------------------------|---------------------------------------------------------------------------------------|--------------------------|--------------------|----------------------------------------------------------------------------------------------------|--|--|--|--|
| Classification                                                     | Simple                                                                                | Simple                   |                    |                                                                                                    |  |  |  |  |
| Type of Transaction                                                | G2C -Government to Client                                                             |                          |                    |                                                                                                    |  |  |  |  |
| Who may avail                                                      | All visitors and clients transacting with the                                         | Office of the De         | an                 |                                                                                                    |  |  |  |  |
| CHECKLI                                                            | ST OF REQUIREMENTS                                                                    |                          | WHI                | ERE TO SECURE                                                                                                    |  |  |  |  |
| 1. Written or verbal reques visit/transaction                      | st for the certificate after the                                                      | Office of the Dean, CFOS |                    |                                                                                                    |  |  |  |  |
| CLIENT STEPS                                                       | AGENCY ACTION                                                                         | FEES TO BE<br>PAID       | PROCESSING<br>TIME | PERSON RESPONSIBLE                                                                                                    |  |  |  |  |
| <ol> <li>Requests for<br/>Certificate of<br/>Appearance</li> </ol> | <ol> <li>Prepares the Certificate</li> <li>Checks and initial the document</li> </ol> | None                     | 1 Day              | <ol> <li>Roberto G. Lacsamana<br/>Administrative Assistant III</li> <li>Ma. Teresa P. Gabon<br/>Administrative Officer V</li> </ol> |  |  |  |  |
|                                                                    | 3. Signs the Certificate                                                              |                          |                    | <ol> <li>Prof. Encarnacion Emilia S. Yap<br/>Dean, CFOS</li> </ol>                                                                  |  |  |  |  |
|                                                                    | TOTAL                                                                                 | None                     | 1 Day              |                                                                                                    |  |  |  |  |

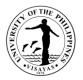

## **3. Request for Tour of Facilities and Benchmarking Activities**

The Office of the Dean grants approval for requests of tour of facilities and benchmarking activities especially for SUCs and other government agencies for mentoring purposes.

| Office                                                                                                    | Office of the Dean, CFOS                                                                  |                    |                    |                                                    |  |  |  |
|----------------------------------------------------------------------------------------------------|-------------------------------------------------------------------------------------------|--------------------|--------------------|----------------------------------------------------|--|--|--|
| Classification                                                                                                    | Simple                                                                                    |                    |                    |                                                    |  |  |  |
| Type of Transaction                                                                                               | G2B -Government to Business Entities; G20                                                 | G-Government to    | Government         |                                                    |  |  |  |
| Who may avail                                                                                                    | Any Private Business Entity; Any Governme                                                 | ent Owned and Co   | ontrolled Corporat | ion; State Universities                            |  |  |  |
| CHECKL                                                                                                    | IST OF REQUIREMENTS                                                                       |                    | WHE                | ERE TO SECURE                                      |  |  |  |
| 1. Written request to visit t<br>benchmarking activities                                                          | Office of the Dean, CFOS                                                                  |                    |                    |                                                    |  |  |  |
| CLIENT STEPS                                                                                                    | AGENCY ACTION                                                                             | FEES TO BE<br>PAID | PROCESSING<br>TIME | PERSON RESPONSIBLE                                 |  |  |  |
| <ol> <li>Writes request to visit<br/>CFOS for purpose of to<br/>of facilities/benchmarkin<br/>activity</li> </ol> |                                                                                           | None               | 3 days             | 1. Ma. Cecilia M. Monaya<br>Administrative Aide VI |  |  |  |
|                                                                                                    | 2. Screens communication and coordinates with the concerned Institute/unit/tour-in-charge |                    |                    | 2. Ma. Teresa P. Gabon<br>Administrative Officer V |  |  |  |
|                                                                                                    | 3. Approves the request and give instruction when necessary                               |                    |                    | 3. Prof. Encarnacion Emilia S. Yap<br>Dean, CFOS   |  |  |  |
| 2. Requestor coordinates with the Office regarding                                                                | 4. Coordinates with the requestor to informsofthe approval and other                      |                    |                    | 4. Ma. Teresa P. Gabon<br>Administrative Officer V |  |  |  |

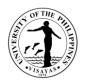

| Itinerary of other deta |   | 5. | details regarding the visit.<br>Gives copy of the approval to the<br>Institutes/office concerned for<br>information |      |        | 5. Ma. Cecilia M. Monaya<br>Administrative Aide VI |
|-------------------------|---|----|----------------------------------------------------------------------------------------------------|------|--------|----------------------------------------------------|
|                         | · |    | TOTAL                                                                                                    | None | 3 Days |                                                    |

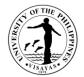

# COLLEGE OF FISHERIES AND OCEAN SCIENCES OFFICE OF THE DEAN

**Internal Services** 

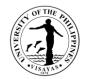

## 4. Issuance of Travel Order for Local Travels within the Authority of the Dean

The Office of the Dean issues travel order to CFOS constituents who will go for official travel outside their official station.

| Office                                                                                                 | Office of the Dean, CFOS  |                                                        |                                                  |                                          |  |  |  |  |
|----------------------------------------------------------------------------------------------------|---------------------------|--------------------------------------------------------|--------------------------------------------------|------------------------------------------|--|--|--|--|
| Classification                                                                                         | Simple                    |                                                        |                                                  |                                          |  |  |  |  |
| Type of Transaction                                                                                    | G2C -Government to Client |                                                        |                                                  |                                          |  |  |  |  |
| Who may avail                                                                                          | CFOS Constituents         |                                                        |                                                  |                                          |  |  |  |  |
| CHECKL                                                                                                 | IST OF REQUIREMENTS       |                                                        | WH                                               | IERE TO SECURE                           |  |  |  |  |
| 1. UIS Account on-line application or manual application in case the UIS is down                       |                           | UIS Portal; Institute Office; Office of the Dean, CFOS |                                                  |                                          |  |  |  |  |
| CLIENT STEPS                                                                                           | AGENCY ACTION             | FEES TO BE<br>PAID                                     | PROCESSING<br>TIME                               | PERSON RESPONSIBLE                       |  |  |  |  |
| <ol> <li>Access to UIS Porta<br/>and fills out the form<br/>and submits the<br/>application</li> </ol> |                           | None                                                   | 2 Days                                           | 1. Institute Directors/Direct Supervisor |  |  |  |  |
| <ol> <li>Requestor prints the<br/>approved Travel<br/>Order</li> </ol>                                 | e 2. Approves the request |                                                        | 2. Prof. Encarnacion Emilia S. Yap<br>Dean, CFOS |                                          |  |  |  |  |
|                                                                                                    | TOTAL                     | None                                                   | 2 Days                                           |                                          |  |  |  |  |

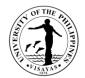

# COLLEGE OF FISHERIES AND OCEAN SCIENCES (MUSEUM OF NATURAL SCIENCES)

**External Services** 

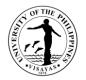

#### **1. Conduct of Tour and/or Orientation on the Museum Collection**

Visitors are provided with orientation regarding the biological specimen collection and tour around Museum facilities and laboratory. It aims to enrich public awareness on the country's rich biota, ecological status and historical account of the museum collection. The museum also serves as a venue for student's researches and source of information.

| Office                                                              | UPV Museum of  | PV Museum of Natural Sciences                                                                                                    |                                    |                     |                                                      |  |  |  |  |
|---------------------------------------------------------------------|----------------|----------------------------------------------------------------------------------------------------|------------------------------------|---------------------|------------------------------------------------------|--|--|--|--|
| Classification                                                      | Simple         | imple                                                                                                    |                                    |                     |                                                      |  |  |  |  |
| Type of Transaction                                                 | G2C - Governme | nt to Client                                                                                                    |                                    |                     |                                                      |  |  |  |  |
| Who may avail                                                       | General public |                                                                                                    |                                    |                     |                                                      |  |  |  |  |
| CHECKLIST OF REQU                                                   | JIREMENTS      |                                                                                                    | WHERE TO                           | SECURE              |                                                      |  |  |  |  |
| Letter Request                                                      |                |                                                                                                    | From the req                       | uesting school or i | institution                                          |  |  |  |  |
| CLIENT STEPS                                                        |                | AGENCY ACTION                                                                                                    | FEES TO<br>BE PAID                 | PROCESSING<br>TIME  | PERSON RESPONSIBLE                                   |  |  |  |  |
| 1. Client sends letter request to the Office via email or hard copy |                | <ol> <li>Receives / prints and records the<br/>request</li> <li>2 Checks the request.</li> <li>3 Deliberates on the request.</li> <li>4 Acts on the request.</li> </ol> | Entrance<br>fee of Php<br>5.00/pax | 1 Day               | Museum Technician II<br>Museum<br>Museum Coordinator |  |  |  |  |
|                                                                     |                | TOTAL                                                                                                    | Entrance<br>fee of Php<br>5.00/pax | 1 Day               |                                                      |  |  |  |  |

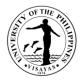

## 2. Identification or processing of biological specimens and Issuance of Certificate

As a support unit to various courses in the university and other institutions, the Office conducts / accepts requests for identification, especially in the field of taxonomy, for research purposes. Identification is the process of assigning a pre-existing taxon name to an individual organism (based on natural body features, measurements, individual markers, color, etc.).

| Office                                                                                                    | UPV Museum of I                                               | UPV Museum of Natural Sciences                                                                                                    |                    |                    |                                                                                                    |  |  |
|----------------------------------------------------------------------------------------------------|---------------------------------------------------------------|----------------------------------------------------------------------------------------------------|--------------------|--------------------|----------------------------------------------------------------------------------------------------|--|--|
| Classification                                                                                                    | Highly Technical                                              |                                                                                                    |                    |                    |                                                                                                    |  |  |
| Type of Transaction                                                                                                    | G2C – Governme                                                | nt to Client; G2G – Government to Gover                                                                                                    | nment              |                    |                                                                                                    |  |  |
| Who may avail                                                                                                    | Students, Faculty                                             | , Staff, Researchers                                                                                                    |                    |                    |                                                                                                    |  |  |
| CHECKLIST OF REQU                                                                                                    | JIREMENTS                                                     |                                                                                                    | WHERE TO           | SECURE             |                                                                                                    |  |  |
| <ol> <li>Letter Request</li> <li>Biological Specie</li> </ol>                                                                                                    | men                                                           |                                                                                                    | From the req       | uesting school or  | institution/agency                                                                                                    |  |  |
| CLIENT STEPS                                                                                                    |                                                               | AGENCY ACTION                                                                                                    | FEES TO<br>BE PAID | PROCESSING<br>TIME | PERSON RESPONSIBLE                                                                                                    |  |  |
| <ol> <li>Client sends letter re<br/>Office.</li> <li>If approved, client su<br/>specimen for identificat</li> <li>Client waits for the re<br/>certificate of identified to<br/>specimen.</li> <li>Client receives the C</li> </ol> | bmits biological<br>ion.<br>esult / issuance of<br>biological | <ol> <li>Receives and records the request.</li> <li>Checks the request.</li> <li>Deliberates on the request.</li> <li>Acts on the request.</li> <li>Fix, documents, prepares and stores the specimen.</li> </ol> | None               | 30 - 40 Days       | Administrative Aide I<br>Museum of Natural Sciences<br><i>Museum Coordinator</i><br>Museum of Natural Sciences<br><i>Museum Technician II</i><br>Museum of Natural Sciences |  |  |
| identified biological spe                                                                                                    | cimen.                                                        | 1.5 Gathers data / references                                                                                                    |                    |                    |                                                                                                    |  |  |

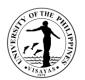

|  | necessary for species identification                             |         |  |  |
|--|------------------------------------------------------------------|---------|--|--|
|  | 1.6 Issues Certificate of the identified<br>biological specimens |         |  |  |
|  | None                                                             | 40 Days |  |  |

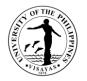

## 3. Taxidermy and Preservation of Specimen

Taxidermy is the process of preserving an animal's body through mounting or stuffing and restoring specimen to its original form for the purpose of display or study. It is practiced primarily on vertebrates. It is also a method to record or document species, including those that are extinct and threatened.

| Office                                                                                                    | UPV Museum of              | JPV Museum of Natural Sciences                                                                                                    |                    |                    |                                                                                                    |  |  |
|----------------------------------------------------------------------------------------------------|----------------------------|----------------------------------------------------------------------------------------------------|--------------------|--------------------|----------------------------------------------------------------------------------------------------|--|--|
| Classification                                                                                                    | Highly Technical           |                                                                                                    |                    |                    |                                                                                                    |  |  |
| Type of Transaction                                                                                                    | G2C – Governme             | ent to Client; G2G – Government to Govern                                                                                                    | ment               |                    |                                                                                                    |  |  |
| Who may avail                                                                                                    | Students, Faculty          | , Staff, Researchers                                                                                                    |                    |                    |                                                                                                    |  |  |
| CHECKLIST OF REQU                                                                                                    | JIREMENTS                  |                                                                                                    | WHERE TO S         | SECURE             |                                                                                                    |  |  |
| 1. Letter Request<br>2. Biological Speci                                                                                                    | men                        |                                                                                                    | From the requ      | uesting school or  | institution                                                                                                    |  |  |
| CLIENT STEPS                                                                                                    |                            | AGENCY ACTION                                                                                                    | FEES TO<br>BE PAID | PROCESSING<br>TIME | PERSON RESPONSIBLE                                                                                                    |  |  |
| <ol> <li>Client sends letter re<br/>Office.</li> <li>If approved, client su<br/>specimen for taxidermy<br/>preservation.</li> <li>Client waits for the is<br/>Certification.</li> </ol> | ubmits biological<br>/ and | <ol> <li>Receives and records the request.         <ol> <li>Checks the request.</li> <li>Deliberates on the request.</li> <li>Acts on the request</li> <li>Fix documents and prepares<br/>the specimen.</li> <li>Process the specimen for<br/>preservation</li> <li>Issues Certificate to the client.</li> </ol> </li> </ol> | None               | 30 - 40 Days       | Administrative I<br>Museum of Natural Sciences<br><i>Museum Coordinator</i><br>Museum of Natural Sciences<br><i>Museum Technician II</i><br>Museum of Natural Sciences |  |  |
|                                                                                                    |                            | TOTAL                                                                                                    | None               | 40 Days            |                                                                                                    |  |  |

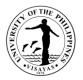

#### 4. Evaluation of Condition of Stranded Animal

The museum serves to assist the different coastal barangays in Miag-ao and nearby communities/town to assess stranded animal including any external injuries or body condition and gather necessary information.

| Office                                                                                                    | UPV Museum of   | JPV Museum of Natural Sciences                                                                                                    |                    |                                                                                                    |                                                                                                    |  |  |  |
|----------------------------------------------------------------------------------------------------|-----------------|----------------------------------------------------------------------------------------------------|--------------------|----------------------------------------------------------------------------------------------------|----------------------------------------------------------------------------------------------------|--|--|--|
| Classification                                                                                                  | Simple          | Simple                                                                                                    |                    |                                                                                                    |                                                                                                    |  |  |  |
| Type of Transaction                                                                                             | G2C – Governme  | ent to Client; G2G – Government to Govern                                                                                                    | ment               |                                                                                                    |                                                                                                    |  |  |  |
| Who may avail                                                                                                   | General Public  |                                                                                                    |                    |                                                                                                    |                                                                                                    |  |  |  |
| CHECKLIST OF REQU                                                                                               | JIREMENTS       |                                                                                                    | WHERE TO           | SECURE                                                                                                  |                                                                                                    |  |  |  |
| Letter Request                                                                                                  |                 |                                                                                                    | From the req       | uesting school/mu                                                                                       | unicipality/institution                                                                                                    |  |  |  |
| CLIENT STEPS                                                                                                    |                 | AGENCY ACTION                                                                                                    | FEES TO<br>BE PAID | PROCESSING<br>TIME                                                                                      | PERSON RESPONSIBLE                                                                                                    |  |  |  |
| <ol> <li>Client sends / submitted to the Office.</li> <li>Client communicates for immediate response</li> </ol> | s through phone | <ol> <li>Receives and records the request.</li> <li>Checks the request.</li> <li>3Deliberates on the request.</li> <li>I Immediately acts on the request.</li> <li>Gathers and records data regarding the stranded animal</li> </ol> | None               | Five (5)<br>minutes or<br>upon request<br>depending on<br>the proximity<br>or accessibility<br>of place | Administrative I<br>Museum of Natural Sciences<br><i>Museum Coordinator</i><br>Museum of Natural Sciences<br><i>Museum Technician II</i><br>Museum of Natural Sciences |  |  |  |
|                                                                                                    |                 | TOTAL                                                                                                    | None               | 5 mins or as sp                                                                                         | becified above                                                                                                    |  |  |  |

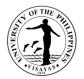

## 5. Conduct of Short-term Training on Fixation and Preservation Techniques of Finfishes

This training aims to educate and provide technical know-how to students, faculty and staff on fish handling and preservation techniques according to museum protocol.

| Office                                                  | UPV Museum of     | JPV Museum of Natural Sciences                                                                                                    |                    |                    |                                                                                                    |  |  |  |
|---------------------------------------------------------|-------------------|----------------------------------------------------------------------------------------------------|--------------------|--------------------|----------------------------------------------------------------------------------------------------|--|--|--|
| Classification                                          | Simple            | Simple                                                                                                    |                    |                    |                                                                                                    |  |  |  |
| Type of Transaction                                     | G2C – Governme    | ent to Client; G2G – Government to Govern                                                                                                    | ment               |                    |                                                                                                    |  |  |  |
| Who may avail                                           | Students, Faculty | v, Staff, Researchers                                                                                                    |                    |                    |                                                                                                    |  |  |  |
| CHECKLIST OF REQU                                       | JIREMENTS         |                                                                                                    | WHERE TO           | SECURE             |                                                                                                    |  |  |  |
| Letter Request                                          |                   |                                                                                                    | From the req       | uesting school/mu  | inicipality/institution                                                                                                    |  |  |  |
| CLIENT STEPS                                            |                   |                                                                                                    | FEES TO<br>BE PAID | PROCESSING<br>TIME | PERSON RESPONSIBLE                                                                                                    |  |  |  |
| 1. Client sends / submits letter request to the Office. |                   | <ol> <li>Receives and records the request.</li> <li>Checks the request.</li> <li>Deliberates on the request.</li> <li>Acts on the request.</li> </ol> | None               | 2 days             | Administrative I<br>Museum of Natural Sciences<br>Museum Technician II<br>Museum of Natural Sciences<br>Museum Coordinator<br>Museum of Natural Sciences |  |  |  |
|                                                         |                   | TOTAL                                                                                                    | None               | 2 Days             |                                                                                                    |  |  |  |

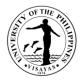

## 6. Conduct of Short-term Training / Technical Advisory

This training aims to educate and develop skills to students, faculty and staff on the collection, documentation and processing of fish collected from the field for educational and research purposes.

| Office                                                  | UPV Museum of Natural Sciences                                                                                                    |                    |                    |                                                                                                    |  |  |  |
|---------------------------------------------------------|----------------------------------------------------------------------------------------------------|--------------------|--------------------|----------------------------------------------------------------------------------------------------|--|--|--|
| Classification                                          | Simple                                                                                                    |                    |                    |                                                                                                    |  |  |  |
| Type of Transaction                                     | G2C – Government to Client; G2G – Governr                                                                                                    | nent to Govern     | iment              |                                                                                                    |  |  |  |
| Who may avail                                           | Students, Faculty, Staff, Researchers                                                                                                    |                    |                    |                                                                                                    |  |  |  |
| CHECKLIST OF REQUIREMEN                                 | NTS                                                                                                    | WHERE TO S         | SECURE             |                                                                                                    |  |  |  |
| 1. Letter Request                                       |                                                                                                    | From the requ      | uesting school/mu  | inicipality/institution                                                                                                    |  |  |  |
| CLIENT STEPS                                            | AGENCY ACTION                                                                                                    | FEES TO<br>BE PAID | PROCESSING<br>TIME | PERSON RESPONSIBLE                                                                                                    |  |  |  |
| 1. Client sends / submits letter request to the Office. | <ol> <li>Receives and records the request.</li> <li>1.2 Checks the request.</li> <li>1.3 Deliberates on the request.</li> <li>1.4 Acts on the request.</li> </ol> | None               | 2 days             | Administrative I<br>Museum of Natural Sciences<br>Museum Technician II<br>Museum of Natural Sciences<br>Museum Coordinator<br>Museum of Natural Sciences |  |  |  |
|                                                         | TOTAL                                                                                                    | None               | 2 Days             |                                                                                                    |  |  |  |

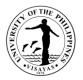

## 7. Use of Museum Lobby for Exhibits and Student Activities

The Museum allows students, faculty and staff to use the facilities including the lobby as venue for exhibits and other activities particularly topics pertaining to fish conservation.

| Office                                                               | UPV Museum of Natural Sciences        |                    |                    |                                                                                                    |  |  |  |
|----------------------------------------------------------------------|---------------------------------------|--------------------|--------------------|----------------------------------------------------------------------------------------------------|--|--|--|
| Classification                                                       | Simple                                |                    |                    |                                                                                                    |  |  |  |
| Type of Transaction                                                  | G2C – Government to Client            |                    |                    |                                                                                                    |  |  |  |
| Who may avail                                                        | Students, Faculty, Staff, Researchers |                    |                    |                                                                                                    |  |  |  |
| CHECKLIST OF REQUIRE                                                 | EMENTS                                | WHERE TO           | SECURE             |                                                                                                    |  |  |  |
| 1. Letter Request / Reques                                           | 1. Letter Request / Request Form      |                    |                    | UPV Museum Office                                                                                                    |  |  |  |
| CLIENT STEPS                                                         | AGENCY ACTION                         | FEES TO<br>BE PAID | PROCESSING<br>TIME | PERSON RESPONSIBLE                                                                                                    |  |  |  |
| 1. Client sends / submits le<br>request / Request Form to<br>Office. |                                       | None               | 10 mins.           | Administrative I<br>Museum of Natural Sciences<br>Museum Technician II<br>Museum of Natural Sciences<br>Museum Coordinator<br>Museum of Natural Sciences |  |  |  |
|                                                                      | тот                                   | AL None            | 10 mins.           |                                                                                                    |  |  |  |

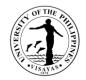

## 8. Use of Museum Laboratory, Facilities and Chemical Reagents

The Museum laboratory serves as a venue for students, faculty and staff in conducting their research studies. Existing museum laboratory equipment and chemical/reagents (if needed) in the laboratory are allowed to be used on the condition that chemicals/reagents will be replaced, done with the assistance of the Staff-in-charge.

| Office                                                                       | UPV Museum of Natural Sciences |                                                                                                    |                    |                    |                                                                                                    |  |  |
|------------------------------------------------------------------------------|--------------------------------|----------------------------------------------------------------------------------------------------|--------------------|--------------------|----------------------------------------------------------------------------------------------------|--|--|
| Classification                                                               | Simple                         | Simple                                                                                                    |                    |                    |                                                                                                    |  |  |
| Type of Transaction                                                          | G2C –                          | Government to Client                                                                                                    |                    |                    |                                                                                                    |  |  |
| Who may avail                                                                | Studen                         | ts, Faculty, Staff/Researchers                                                                                                    |                    |                    |                                                                                                    |  |  |
| CHECKLIST OF REQUIR                                                          | REMEN                          | rs                                                                                                    | WHERE TO S         | SECURE             |                                                                                                    |  |  |
| Letter Request / Requ                                                        | est Forr                       | n                                                                                                    | UPV Museum Office  |                    |                                                                                                    |  |  |
| CLIENT STEPS                                                                 |                                | AGENCY ACTION                                                                                                    | FEES TO<br>BE PAID | PROCESSING<br>TIME | PERSON RESPONSIBLE                                                                                                    |  |  |
| 1. Client sends / submits letter<br>request / Request Form to the<br>Office. |                                | <ol> <li>Receives and records the request.</li> <li>1.2 Checks the request.</li> <li>1.3 Deliberates on the request.</li> <li>1.4 Acts on the request.</li> </ol> | None               | 20 mins.           | Administrative I<br>Museum of Natural Sciences<br><i>Museum Technician II</i><br>Museum of Natural Sciences<br><i>Museum Coordinator</i><br>Museum of Natural Sciences |  |  |
|                                                                              |                                | TOTAL                                                                                                    | None               | 20 mins.           |                                                                                                    |  |  |

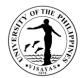

# COLL EGE OF FISHERIES AND OCEAN SCIENCES (OFFICE OF THE COLLEGE SECRETARY)

**EXTERNAL SERVICES** 

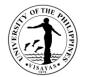

## 1. Pre-Registration of Students

Pre-registration is a service intended to provide information to students before the registration proper.

| Office                                                                      | College of Fisheries and Ocean Sciences - Office of the College Secretary (CFOS-OCS) |                           |                    |                    |                    |  |  |  |
|-----------------------------------------------------------------------------|--------------------------------------------------------------------------------------|---------------------------|--------------------|--------------------|--------------------|--|--|--|
| Classification                                                              | Simple                                                                               | Simple                    |                    |                    |                    |  |  |  |
| Type of Transaction                                                         | G2C – Governme                                                                       | ent to Client             |                    |                    |                    |  |  |  |
| Who may avail                                                               | Students                                                                             | Students                  |                    |                    |                    |  |  |  |
| CHECKLIST OF REQUIRE                                                        | MENTS                                                                                |                           | WHERE TO           | WHERE TO SECURE    |                    |  |  |  |
| Schedule                                                                    | Schedule                                                                             |                           |                    | CRS                |                    |  |  |  |
| CLIENT STEPS                                                                |                                                                                      | AGENCY ACTION             | FEES TO<br>BE PAID | PROCESSING<br>TIME | PERSON RESPONSIBLE |  |  |  |
| 1. Gets the schedule from th                                                | ne CRS                                                                               | 1. (No Action)            | None               | None               | None               |  |  |  |
| 2. Presents the schedule to the adviser for evaluation                      |                                                                                      | 2. Evaluates the schedule | None               | 30 Minutes         | Program Adviser    |  |  |  |
| 3. Prints temporary form 5 for validation of<br>subjects by Program Adviser |                                                                                      | 3. (No Action)            | None               | 15 Minutes         | Program Adviser    |  |  |  |
| TOTAL                                                                       |                                                                                      |                           | None               | 45 Minutes         |                    |  |  |  |

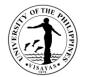

## 2. Issuance of permit for Cross-registration

This is a service provided to students who intend to cross-register to another constituent university.

| Office                                                                       | College of Fisheries and Ocean Sciences - Office of the College Secretary (CFOS-OCS) |                                                                                                    |                    |                    |                                                      |  |
|------------------------------------------------------------------------------|--------------------------------------------------------------------------------------|----------------------------------------------------------------------------------------------------|--------------------|--------------------|------------------------------------------------------|--|
| Classification                                                               | Simple                                                                               |                                                                                                    |                    |                    |                                                      |  |
| Type of Transaction                                                          | G2C – Government to Client                                                           |                                                                                                    |                    |                    |                                                      |  |
| Who may avail                                                                | Students                                                                             |                                                                                                    |                    |                    |                                                      |  |
| CHECKLIST OF REQUIRE                                                         | MENTS                                                                                |                                                                                                    | WHERE TO SECURE    |                    |                                                      |  |
| Cross-registration form                                                      |                                                                                      |                                                                                                    | Office of the      | College Secretary  |                                                      |  |
| Copy of grades                                                               |                                                                                      |                                                                                                    | Office of the      | College Secretary  | -                                                    |  |
| CLIENT STEPS                                                                 |                                                                                      | AGENCY ACTION                                                                                                    | FEES TO<br>BE PAID | PROCESSING<br>TIME | PERSON RESPONSIBLE                                   |  |
| 1. Fills up 3 copies of cross-registration form (crf)                        |                                                                                      | 1. Issues cross-registration form                                                                                                    | None               | 10 Minutes         | OCS Staff<br>Office of the College Secretary         |  |
| 2. Brings the duly filled up crf to adviser for signature                    |                                                                                      | 2. Evaluates and assesses the student records and recommends the subjects to be taken                                                                                                    | None               | 20 Minutes         | Program Adviser                                      |  |
| 3. Submits the duly signed form to the Office of the College Secretary (OCS) |                                                                                      | 3. Recommends cross-registration of<br>the students and forwards the same to<br>the Office of the University Registrar<br>(OUR) for approval. Wait for OUR<br>approval. (Waiting time is approximately<br>1 day) | None               | 20 Minutes         | College Secretary<br>Office of the College Secretary |  |
| 4. Claims the approved/disapproved CRF                                       |                                                                                      | 4. Issues the approved/disapproved CRF                                                                                                    | None               | 5 Minutes          | OCS Staff<br>Office of the College Secretary         |  |
|                                                                              |                                                                                      | TOTAL                                                                                                    | None               | 1 Day &55 Minu     | ites                                                 |  |

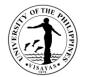

## 3. Enrollment/Registration for Regular Students

This is a service provided to students who have approved pre-registration.

| Office                                                         | College of Fishe    | College of Fisheries and Ocean Sciences - Office of the College Secretary (CFOS-OCS)                                               |                                                                     |                    |                                              |  |  |
|----------------------------------------------------------------|---------------------|----------------------------------------------------------------------------------------------------|---------------------------------------------------------------------|--------------------|----------------------------------------------|--|--|
| Classification                                                 | Simple              | Simple                                                                                                    |                                                                     |                    |                                              |  |  |
| Type of Transaction                                            | G2C – Governm       | G2C – Government to Client                                                                                                    |                                                                     |                    |                                              |  |  |
| Who may avail                                                  | Students            | Students                                                                                                    |                                                                     |                    |                                              |  |  |
| CHECKLIST OF REQUIR                                            | REMENTS             |                                                                                                    | WHERE TO                                                            | SECURE             |                                              |  |  |
| Copy of grades                                                 |                     |                                                                                                    | Office of the                                                       | College Secretary  | v (OCS)                                      |  |  |
| Adviser Validation                                             |                     |                                                                                                    | CRS (If online registration, adviser validation will be eliminated) |                    |                                              |  |  |
| Medical Certificate (every first semester)                     |                     |                                                                                                    | Health Services Unit (HSU)                                          |                    |                                              |  |  |
| Admission Slip (every firs                                     | t semester for Fres | hmen and Transferees)                                                                                                    | Office of the University Registrar (OUR)                            |                    |                                              |  |  |
| CLIENT STEPS                                                   |                     | AGENCY ACTION                                                                                                    | FEES TO<br>BE PAID                                                  | PROCESSING<br>TIME | PERSON RESPONSIBLE                           |  |  |
| 1. Submits the required d OCS.                                 | ocuments to the     | 1. Checks and assesses the<br>completeness of the required<br>documents and tags the student to a<br>pre-assigned program adviser. | None                                                                | 5 Minutes          | OCS Staff<br>Office of the College Secretary |  |  |
| 2. Proceeds to the program adviser for validation of subjects. |                     | 2. Validates the subjects.                                                                                                    | None                                                                | 15 Minutes         | Program Adviser                              |  |  |
| 3. Proceeds to assessme                                        | nt                  | 3. Assesses the students for payment and prints form 5                                                                             | None                                                                | 5 Minutes          | OCS Staff<br>Office of the College Secretary |  |  |
| 4. Goes to Program Advis                                       | er for signature    | 4. Signs the form 5                                                                                                    | None                                                                | 2 Minutes          | Program Adviser                              |  |  |

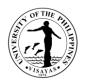

| 5. Returns the form 5 to OCS to finalize the enrolment. | 5. Stamps the registration form 5 with<br>"registered". | None | 2 Minutes  | OCS Staff<br>Office of the College Secretary |
|---------------------------------------------------------|---------------------------------------------------------|------|------------|----------------------------------------------|
| TOTAL                                                   |                                                         | None | 29 minutes |                                              |

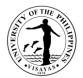

## 4. Application for transfer from other Colleges within UPV

This service is provided to students who intend to transfer from other colleges within UPV.

| Office                  | College of Fisher          | College of Fisheries and Ocean Sciences - Office of the College Secretary (CFOS-OCS) |                    |                    |                                                      |  |  |  |
|-------------------------|----------------------------|--------------------------------------------------------------------------------------|--------------------|--------------------|------------------------------------------------------|--|--|--|
| Classification          | Complex                    |                                                                                      |                    | · ·                |                                                      |  |  |  |
| Type of Transaction     | G2C – Government to Client |                                                                                      |                    |                    |                                                      |  |  |  |
| Who may avail           | Students                   |                                                                                      |                    |                    |                                                      |  |  |  |
| CHECKLIST OF REQU       | JIREMENTS                  |                                                                                      | WHERE TO S         | SECURE             |                                                      |  |  |  |
| Request form to transfe | er                         |                                                                                      | Supplied by s      | tudents            |                                                      |  |  |  |
| OSA Evaluation          |                            |                                                                                      | Office of the S    | Student Affair (OS | SA)                                                  |  |  |  |
| Copy of grades          |                            |                                                                                      | Office of the 0    | College Secretary  | (OCS)                                                |  |  |  |
| CLIENT STEPS            |                            | AGENCY ACTION                                                                        | FEES TO<br>BE PAID | PROCESSING<br>TIME | PERSON RESPONSIBLE                                   |  |  |  |
| 1. Submits the required | documents.                 | 1. Convenes the college admissions committee                                         | None               | 1 - 3 Days         | College Secretary<br>Office of the College secretary |  |  |  |
|                         |                            | 1.1 Evaluates the request for transfer of the students                               | None               | 1 Day              | College Admission Committee                          |  |  |  |
| 2. Claims the notice of | action                     | 2. Releases the notice of action                                                     | None               | 2 Minutes          | OCS Staff Office of the College Secretary            |  |  |  |
|                         |                            | TOTAL                                                                                | None               | 4 Days, 2 Minut    | tes                                                  |  |  |  |

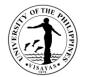

## 5. Application for shifting of course

This service is provided to students who intend to shift course.

| Office                                   | College of Fisher                   | College of Fisheries and Ocean Sciences - Office of the College Secretary (CFOS-OCS)                                                                                                    |                                     |                                   |                                                                                                    |  |  |  |
|------------------------------------------|-------------------------------------|----------------------------------------------------------------------------------------------------|-------------------------------------|-----------------------------------|----------------------------------------------------------------------------------------------------|--|--|--|
| Classification                           | Complex                             | Complex                                                                                                    |                                     |                                   |                                                                                                    |  |  |  |
| Type of Transaction                      | G2C – Governme                      | S2C – Government to Client                                                                                                    |                                     |                                   |                                                                                                    |  |  |  |
| Who may avail                            | Students                            | tudents                                                                                                    |                                     |                                   |                                                                                                    |  |  |  |
| CHECKLIST OF REQUIRE                     | EMENTS                              |                                                                                                    | WHERE TO                            | SECURE                            |                                                                                                    |  |  |  |
| Application form for shifting            | ]                                   |                                                                                                    | Office of the                       | College Secretary                 | (OCS)                                                                                                    |  |  |  |
| Copy of grades                           |                                     |                                                                                                    | Office of the                       | University Registra               | ar (OUR)                                                                                                    |  |  |  |
| OSA Recommendation on                    | OSA Recommendation on certain cases |                                                                                                    | Office of the Student Affairs (OSA) |                                   |                                                                                                    |  |  |  |
| CLIENT STEPS                             |                                     | AGENCY ACTION                                                                                                    | FEES TO<br>BE PAID                  | PROCESSING<br>TIME                | PERSON RESPONSIBLE                                                                                                    |  |  |  |
| 1. Submits application form requirements | n with                              | <ol> <li>Receives application</li> <li>Receives application</li> <li>Evaluates student's records and<br/>forwards request form to College<br/>Admissions Committee or<br/>Division/Department/Institute offering<br/>the Program</li> <li>College Admissions Committee or<br/>Division/Department head acts on the<br/>application</li> </ol> | None<br>None<br>None                | 2 Minutes<br>7 Days<br>30 Minutes | Administrative Aide VI<br>Office of the College Secretary<br>Student Records<br>Evaluator 2 or<br>Student Records<br>Evaluator 1<br>Office of the College Secretary<br>College Admissions<br>Committee or<br>Department/Division Head<br>Office of the College Secretary |  |  |  |

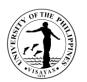

|                              | 1.3 Forwards recommendation action<br>to Office of the College Secretary<br>(OCS) | None | 5 Minutes    | College Admissions<br>Committee or<br>Department/Division Head<br>Office of the College Secretary |
|------------------------------|-----------------------------------------------------------------------------------|------|--------------|---------------------------------------------------------------------------------------------------|
|                              | 1.4 Signs the request                                                             | None | 5 Minutes    | <i>College Secretary</i><br>Office of the College Secretary                                       |
| 2. Receives notice of action | 2. Issues notice of action                                                        | None | 5 Minutes    | Administrative Aide VI<br>Office of the College Secretary                                         |
| TOTAL                        |                                                                                   |      | 7 Days, 47 M | inutes                                                                                            |

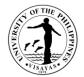

## 6. Change/Add of Matriculation

This service is provided to students who want to change/add matriculation.

| Office                                                                                   | College of Fisheri | ollege of Fisheries and Ocean Sciences - Office of the College Secretary (CFOS-OCS) |                                       |                    |                                              |  |  |  |
|------------------------------------------------------------------------------------------|--------------------|-------------------------------------------------------------------------------------|---------------------------------------|--------------------|----------------------------------------------|--|--|--|
| Classification                                                                           | Simple             | imple                                                                               |                                       |                    |                                              |  |  |  |
| Type of Transaction                                                                      | G2C – Governme     | 2C – Government to Client                                                           |                                       |                    |                                              |  |  |  |
| Who may avail                                                                            | Students           |                                                                                     |                                       |                    |                                              |  |  |  |
| CHECKLIST OF REQUIRE                                                                     | MENTS              |                                                                                     | WHERE TO                              | SECURE             |                                              |  |  |  |
| Change/Add Matriculation f                                                               | form               |                                                                                     | Office of the                         | College Secretary  | (OCS)                                        |  |  |  |
| Registration form                                                                        |                    |                                                                                     | Office of the College Secretary (OCS) |                    |                                              |  |  |  |
| CLIENT STEPS                                                                             |                    | AGENCY ACTION                                                                       | FEES TO<br>BE PAID                    | PROCESSING<br>TIME | PERSON RESPONSIBLE                           |  |  |  |
| 1. Secures form from the O<br>College Secretary                                          | ffice of the       | 1. Issues forms                                                                     | None                                  | 1 Minute           | OCS Staff<br>Office of the College Secretary |  |  |  |
| 2. Fills out Change of Matri<br>Form 26) and secures the s<br>Program Adviser of the sub | signature of the   | 2. Checks, evaluates and signs the request form                                     | None                                  | 5 Minutes          | Program Adviser                              |  |  |  |
| 3. Submits the duly accomp<br>Matriculation form to the Of<br>College Secretary          |                    | 3. Receives the duly accomplished<br>Change of Matriculation form                   | None                                  | 1 Minute           | OCS Staff<br>Office of the College Secretary |  |  |  |
|                                                                                          |                    | 3.1 Adds/changes/cancels courses                                                    | None                                  | 10 Minutes         | OCS Staff<br>Office of the College Secretary |  |  |  |

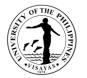

|                                                                                                  | 3.2 Assesses and bills fees then returns<br>the form together with the billing<br>statement | None             | 5 Minutes  | OCS Staff<br>Office of the College Secretary         |
|--------------------------------------------------------------------------------------------------|---------------------------------------------------------------------------------------------|------------------|------------|------------------------------------------------------|
| 4. Proceeds to Cash Office and presents the form and billing statement together with the payment | 4. Accepts the form and billing<br>statement together with the payment<br>then issues an OR | *₱1,000/unit     | 5 Minutes  | Cashier<br>Cash Office                               |
| 5. Returns the form and OR to the OCS                                                            | 5. Receives the form and OR                                                                 | None             | 1 Minute   | OCS Staff<br>Office of the College Secretary         |
|                                                                                                  | 5.1 Forwards the form and OR to College Secretary for action                                | None             | 1 Minute   | OCS Staff<br>Office of the College Secretary         |
|                                                                                                  | 5.2 Signs the form                                                                          | None             | 5 Minutes  | College Secretary<br>Office of the College Secretary |
| 6. Receives copy of form with action                                                             | 6. Issues the student's copy of form with action                                            | None             | 1 Minute   | OCS Staff<br>Office of the College Secretary         |
| TOTAL                                                                                            | 1                                                                                           | *₱1,000/<br>unit | 35 Minutes |                                                      |

\* Note: These are for students not eligible under RA 10931.

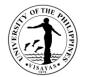

## 7. Student request for overload

This service is provided to students who want to have overload subjects.

| Office                                                 | College of Fisher | ies and Ocean Sciences - Office of the Col                                                                               | lege Secretary     | y (CFOS-OCS)             |                                                             |
|--------------------------------------------------------|-------------------|----------------------------------------------------------------------------------------------------|--------------------|--------------------------|-------------------------------------------------------------|
| Classification                                         | Simple            |                                                                                                    |                    |                          |                                                             |
| Type of Transaction                                    | G2C – Governme    | ent to Client                                                                                                    |                    |                          |                                                             |
| Who may avail                                          | Students          |                                                                                                    |                    |                          |                                                             |
| CHECKLIST OF REQUI                                     | REMENTS           |                                                                                                    | WHERE TO           | SECURE                   |                                                             |
| Overload request form                                  |                   |                                                                                                    | Office of the      | College Secretary        | (OCS)                                                       |
| CLIENT STEPS                                           |                   | AGENCY ACTION                                                                                                    | FEES TO<br>BE PAID | PROCESSING<br>TIME       | PERSON RESPONSIBLE                                          |
| 1. Submits the duly accomplished overload request form |                   | 1. Receives the duly accomplished<br>overload request form and forwards it to<br>School Credits Evaluator for evaluation | None               | 2 Minutes                | OCS Staff<br>Office of the College Secretary                |
|                                                        |                   | 1.1 Evaluates the request of student for<br>overload and forwards to College<br>Secretary for recommendation             | None               | 1 Hour                   | School Credits Evaluator<br>Office of the College Secretary |
|                                                        |                   | 1.2 Recommends and forwards request to the Dean for final action                                                         | None               | 15 Minutes               | College Secretary<br>Office of the College Secretary        |
|                                                        |                   | 1.3 Acts on the request and returns the letter to the OCS                                                                | None               | 10 Minutes               | <i>Dean</i><br>Office of the Dean                           |
| 2. Receives copy of the a                              | action            | 2. Issues the notice of action to the student                                                                            | None               | 5 Minutes                | OCS Staff<br>Office of the College Secretary                |
| TOTAL                                                  |                   |                                                                                                    | None               | 1 Hour and 32<br>Minutes |                                                             |

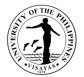

#### 8. Substitution of courses

This service is provided to students who want to substitute courses

| Office                                                                  | College of Fisheries and Ocean Sciences - Office of the College Secretary (CFOS-OCS) |                                                                                        |                    |                    |                                                                        |  |  |  |
|-------------------------------------------------------------------------|--------------------------------------------------------------------------------------|----------------------------------------------------------------------------------------|--------------------|--------------------|------------------------------------------------------------------------|--|--|--|
| Classification                                                          | Simple                                                                               | Simple                                                                                 |                    |                    |                                                                        |  |  |  |
| Type of Transaction                                                     | G2C – Governme                                                                       | ent to Client                                                                          |                    |                    |                                                                        |  |  |  |
| Who may avail                                                           | Students                                                                             | Students                                                                               |                    |                    |                                                                        |  |  |  |
| <b>CHECKLIST OF REQUIR</b>                                              | EMENTS                                                                               |                                                                                        | WHERE TO           | SECURE             |                                                                        |  |  |  |
| Request for Substitution of                                             | f Courses form                                                                       |                                                                                        | Office of the      | College Secretary  | (OCS)                                                                  |  |  |  |
| CLIENT STEPS                                                            |                                                                                      | AGENCY ACTION                                                                          | FEES TO<br>BE PAID | PROCESSING<br>TIME | PERSON RESPONSIBLE                                                     |  |  |  |
| 1. Fills out form                                                       |                                                                                      | 1. Issues form                                                                         | None               | 1 Minute           | OCS Staff Office of the College Secretary                              |  |  |  |
| 2. Submits form                                                         |                                                                                      | 2. Evaluates request and validates<br>grade (s) and forwards to<br>Division/Department | None               | 15 Minutes         | OCS Staff<br>Office of the College Secretary                           |  |  |  |
| 3.Secures recommendation<br>Adviser and Division/Depa<br>Chair/Director |                                                                                      | 3. Recommends request for substitution                                                 | None               | 15 Minutes         | Program Adviser and<br>Division/Department/Institute<br>Chair/Director |  |  |  |
| 4. Submits request to OCS                                               | 5                                                                                    | 4. Acts on the request                                                                 | None               | 5 Minutes          | College Secretary Office of the College Secretary                      |  |  |  |
| 5. Receives copy of action                                              | )                                                                                    | <ol> <li>Issues the student's copy of action<br/>and forwards a copy to OUR</li> </ol> | None               | 5 Minutes          | OCS Staff<br>Office of the College Secretary                           |  |  |  |
| TOTAL                                                                   |                                                                                      |                                                                                        | None               | 41 Minutes         |                                                                        |  |  |  |

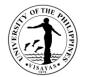

## 9. Application for Waiver of Pre-requisite

This service is provided to students who wish to apply for waiver of pre-requisite.

| Office                                                                   | College of Fisheries and Ocean Sciences - Office of the College Secretary (CFOS-OCS) |                                                                               |                    |                    |                                                                    |  |  |
|--------------------------------------------------------------------------|--------------------------------------------------------------------------------------|-------------------------------------------------------------------------------|--------------------|--------------------|--------------------------------------------------------------------|--|--|
| Classification                                                           | Simple                                                                               |                                                                               |                    |                    |                                                                    |  |  |
| Type of Transaction                                                      | G2C – Government to Client                                                           |                                                                               |                    |                    |                                                                    |  |  |
| Who may avail                                                            | Students                                                                             |                                                                               |                    |                    |                                                                    |  |  |
| CHECKLIST OF REQUIREM                                                    | MENTS                                                                                |                                                                               | WHERE TO           | SECURE             |                                                                    |  |  |
| Pre-requisite waiver form                                                |                                                                                      |                                                                               | Office of the      | College Secretary  | (OCS)                                                              |  |  |
| CLIENT STEPS                                                             |                                                                                      | AGENCY ACTION                                                                 | FEES TO<br>BE PAID | PROCESSING<br>TIME | PERSON RESPONSIBLE                                                 |  |  |
| 1. Fills out form and submits<br>Division/Department/Institute<br>course |                                                                                      | 1. Signs Certification                                                        | None               | 3 Minutes          | Faculty of Pre-requisites course                                   |  |  |
| 2. Secures recommendation and approval                                   |                                                                                      | 2. Validates grades and recommends on the request                             | None               | 10 Minutes         | Program Adviserand<br>Division/Department/Institute Chair/Director |  |  |
| 3. Submits duly signed waiver                                            |                                                                                      | 3. Receives and checks the waiver and forward to College Secretary for action | None               | 3 Minutes          | OCS Staff<br>Office of the College Secretary                       |  |  |
|                                                                          |                                                                                      | 3.1 Acts on the request                                                       | None               | 5 Minutes          | College Secretary Office of the College Secretary                  |  |  |
| 4. Receives a copy of action                                             |                                                                                      | 4. Issues a copy of action                                                    | None               | 2 Minutes          | OCS Staff Office of the College Secretary                          |  |  |
| TOTAL                                                                    |                                                                                      | None                                                                          | 23 Minutes         |                    |                                                                    |  |  |

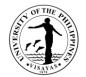

### **10.** Issuance of Permit for Removal of 4.0 and Completion of Incomplete grade

This service is provided to students who have 4.0/incomplete grade for removal/completion.

| Office                                                    | College of Fishe | College of Fisheries and Ocean Sciences - Office of the College Secretary (CFOS-OCS) |                                                                                               |                     |                                                      |  |  |
|-----------------------------------------------------------|------------------|--------------------------------------------------------------------------------------|-----------------------------------------------------------------------------------------------|---------------------|------------------------------------------------------|--|--|
| Classification                                            | Simple           | Simple                                                                               |                                                                                               |                     |                                                      |  |  |
| Type of Transaction                                       | G2C – Governm    | 2C – Government to Client                                                            |                                                                                               |                     |                                                      |  |  |
| Who may avail                                             | Students         | Students                                                                             |                                                                                               |                     |                                                      |  |  |
| CHECKLIST OF REQUIR                                       | EMENTS           |                                                                                      | WHERE TO SE                                                                                   | CURE                |                                                      |  |  |
| Completion/Removal Pern                                   | nit              |                                                                                      | Office of the Co                                                                              | llege Secretary (   | OCS)                                                 |  |  |
| CLIENT STEPS                                              |                  | AGENCY ACTION                                                                        | FEES TO BE<br>PAID                                                                            | PROCESSIN<br>G TIME | PERSON RESPONSIBLE                                   |  |  |
| 1. Fill out completion/remo<br>proceeds to the Cash Offic | •                | 1. Bills and issues Official Receipt                                                 | If within<br>removal<br>period: none<br>If not:<br>₱20 for<br>removal & ₱10<br>for completion | 5 Minutes           | Cashier<br>Cash Office                               |  |  |
| 2. Submits permit for com                                 | oletion/removal  | 2. Recommends permit                                                                 | None                                                                                          | 2 Minutes           | College Secretary<br>Office of the College Secretary |  |  |
| 3. Receives approved per                                  | mit              | 3. Issues approved permit                                                            | None                                                                                          | 1 Minute            | OCS Staff<br>Office of the College Secretary         |  |  |
| 4. Presents permit before                                 |                  | 4. Approves permit                                                                   | None                                                                                          | 2 Minutes           | Faculty concerned                                    |  |  |

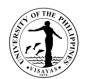

| completion/removal exam |                                                          |
|-------------------------|----------------------------------------------------------|
| TOTAL                   | If within 10 Minutes<br>removal<br>period: none          |
|                         | If not:<br>₱20 for<br>removal &<br>₱10 for<br>completion |

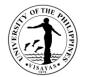

## 11. Dropping of subjects/courses

This service is provided to students who want to drop subjects/courses.

| Office                                   | College of Fisheries and Ocean Sciences - Office of the College Secretary (CFOS-OCS) |                                                                          |                    |                    |                                              |  |  |  |
|------------------------------------------|--------------------------------------------------------------------------------------|--------------------------------------------------------------------------|--------------------|--------------------|----------------------------------------------|--|--|--|
| Classification                           | Simple                                                                               | Simple                                                                   |                    |                    |                                              |  |  |  |
| Type of Transaction                      | G2C – Govern                                                                         | G2C – Government to Client                                               |                    |                    |                                              |  |  |  |
| Who may avail                            | Students                                                                             |                                                                          |                    |                    |                                              |  |  |  |
| CHECKLIST OF REQUI                       | REMENTS                                                                              |                                                                          | WHERE TO           | SECURE             |                                              |  |  |  |
| Dropping form                            |                                                                                      |                                                                          | Office of the      | College Secretary  | (OCS)                                        |  |  |  |
| CLIENT STEPS                             |                                                                                      | AGENCY ACTION                                                            | FEES TO<br>BE PAID | PROCESSING<br>TIME | PERSON RESPONSIBLE                           |  |  |  |
| 1. Fills out form                        |                                                                                      | 1. Issues form                                                           | None               | 1 Minute           | OCS Staff<br>Office of the College Secretary |  |  |  |
| 2. Secures signature of the              | eacher                                                                               | 2. Evaluates class standing and signs form                               | None               | 5 Minutes          | Faculty-In-Charge of the course              |  |  |  |
| 3. Secures signature of a                | ldviser                                                                              | 3. Checks records and signs form                                         | None               | 5 Minutes          | Adviser                                      |  |  |  |
| 4. Presents form for asse                | essment                                                                              | 4. Assesses and bills fee                                                | None               | 5 Minutes          | OCS Staff<br>Office of the College Secretary |  |  |  |
| 5. Pays dropping fee                     |                                                                                      | 5. Accepts the billing statement together with the payment and issues OR | ₱10/unit           | 5 Minutes          | Cashier<br>Cash Office                       |  |  |  |
| 6. Submits duly accompli<br>form with OR | shed dropping                                                                        | 6. Checks and verifies student's record                                  | None               | 5 Minutes          | OCS Staff<br>Office of the College Secretary |  |  |  |
| 7. Receives copy of actic                | n                                                                                    | 7. Issues student's copy of action                                       | None               | 2 Minutes          | OCS Staff<br>Office of the College Secretary |  |  |  |
| TOTAL                                    |                                                                                      |                                                                          | None               | 28 Minutes         |                                              |  |  |  |

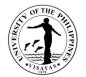

## **12. Application for Leave of Absence (LOA)**

This service is provided to students who want to leave.

| Office                         | College of Fisheries and Ocean Sciences - Office of the College Secretary (CFOS-OCS) |                                                                             |                    |                    |                                                      |  |  |
|--------------------------------|--------------------------------------------------------------------------------------|-----------------------------------------------------------------------------|--------------------|--------------------|------------------------------------------------------|--|--|
| Classification                 | Simple                                                                               |                                                                             |                    |                    |                                                      |  |  |
| Type of Transaction            | G2C – Governme                                                                       | ent to Client                                                               |                    |                    |                                                      |  |  |
| Who may avail                  | Students                                                                             |                                                                             |                    |                    |                                                      |  |  |
| CHECKLIST OF REQUIRE           | MENTS                                                                                |                                                                             | WHERE TO           | SECURE             |                                                      |  |  |
| LOA Form                       |                                                                                      |                                                                             | Office of the      | College Secretary  | r (OCS)                                              |  |  |
| Medical Certificate (if for he | alth reasons)                                                                        |                                                                             |                    | ices Unit (HSU)    |                                                      |  |  |
| CLIENT STEPS                   |                                                                                      | AGENCY ACTION                                                               | FEES TO<br>BE PAID | PROCESSING<br>TIME | PERSON RESPONSIBLE                                   |  |  |
| 1. Secures and fills out form  | n                                                                                    | 1. Issues form                                                              | None               | 1 Minute           | OCS Staff Office of the College Secretary            |  |  |
| 2. Submits duly filled out LO  | DA form                                                                              | 2. Receives and evaluates records and bills fees                            | None               | 5 Minutes          | OCS Staff<br>Office of the College Secretary         |  |  |
| 3. Pays fee                    |                                                                                      | 3. Accepts billing statement together with payment and issues OR            | ₱150.00            | 5 Minutes          | Cashier                                              |  |  |
| 4. Submits form with OR        |                                                                                      | 4. Accept forms and forwards to the Division/Department/Institute concerned | None               | 5 Minutes          | OCS Staff<br>Office of the College Secretary         |  |  |
|                                |                                                                                      | 4.1 Acts on the request and forwards to                                     | None               | 5 Minutes          | Division/Department/Institute Chair/Director         |  |  |
|                                |                                                                                      | OCS                                                                         |                    |                    | College Secretary<br>Office of the College Secretary |  |  |
|                                |                                                                                      | 4.2 Acts on the request                                                     | None               | 5 Minutes          |                                                      |  |  |
| 5. Receives copy of the rec    | uest for LOA with                                                                    | 5. Issues copy of the request for LOA with action                           | None               | 2 Minutes          | OCS Staff<br>Office of the College Secretary         |  |  |
| TOTAL                          |                                                                                      | •                                                                           | ₱150.00            | 28 Minutes         |                                                      |  |  |

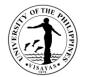

#### 13. Re-admission from AWOL

This service is provided to AWOL status students who want to be re-admitted.

| Office                                                | College of Fisheries and Ocean Sciences - Office of the College Secretary (CFOS-OCS) |                                                                                                    |                    |                      |                                                                                                    |  |  |
|-------------------------------------------------------|--------------------------------------------------------------------------------------|----------------------------------------------------------------------------------------------------|--------------------|----------------------|----------------------------------------------------------------------------------------------------|--|--|
| Classification                                        | Simple                                                                               |                                                                                                    |                    |                      |                                                                                                    |  |  |
| Type of Transaction                                   | G2C – Governme                                                                       | G2C – Government to Client                                                                                                    |                    |                      |                                                                                                    |  |  |
| Who may avail                                         | Students                                                                             |                                                                                                    |                    |                      |                                                                                                    |  |  |
| CHECKLIST OF REQUIR                                   |                                                                                      |                                                                                                    | WHERE TO           | SECURE               |                                                                                                    |  |  |
| Letter of request for readm                           |                                                                                      |                                                                                                    | Supplied by s      |                      |                                                                                                    |  |  |
| OSA Recommendation for                                | delinquent studen                                                                    | ts                                                                                                    |                    | Student Affairs (O   | SA)                                                                                                    |  |  |
| CLIENT STEPS                                          |                                                                                      | AGENCY ACTION                                                                                                    | FEES TO<br>BE PAID | PROCESSING<br>TIME   | PERSON RESPONSIBLE                                                                                                    |  |  |
| 1. Submits letter of reques<br>from AWOL addressed to |                                                                                      | 1. Records and forwards letter of request to OCS                                                                                                    | None               | 2 Minutes            | <i>OD Staff</i><br>Office of the Dean                                                                                                    |  |  |
|                                                       |                                                                                      | <ul> <li>1.1 Evaluates student's records and forwards to:</li> <li>College Admission Committee for delinquent students</li> <li>College Secretary for non-delinquent students</li> <li>1.2 Acts on the request and forwards to the Dean (for AWOL, Probation); If delinquent, goes through counselling via</li> </ul> | None               | 20 Minutes<br>1 Hour | OCS Staff<br>Office of the College Secretary<br>College Secretary<br>Office of then College Secretary;<br>Admission Committee;<br>OSA for counselling |  |  |
|                                                       |                                                                                      | OSA<br>1.3 Acts on the request and forwards to                                                                                                    | None               | 5 Minutes            | Dean                                                                                                    |  |  |

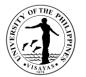

|                                                      | OCS                                          |         |                          | Office of the Dean                           |
|------------------------------------------------------|----------------------------------------------|---------|--------------------------|----------------------------------------------|
|                                                      | 1.4 Informs student of the result            | None    | 2 Minutes                | OCS Staff<br>Office of the College Secretary |
| 2. Pays fee                                          | 2. Accepts payment and issues OR             | ₱225.00 | 5 Minutes                | Cashier<br>Cash Office                       |
| 3. Presents OR and receives copy of approved request | 3. Issues student's copy of approved request | None    | 2 Minutes                | OCS Staff<br>Office of the College Secretary |
| TOTAL                                                |                                              | ₱225.00 | 1 Hour and 36<br>Minutes |                                              |

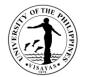

## 14. Validation of subjects for transferees

This service is provided to validate subject for transferees.

| Office                                                                         | College of Fisheries and Ocean Sciences - Office of the College Secretary (CFOS-OCS) |                                                                                                    |                    |                    |                                              |  |  |
|--------------------------------------------------------------------------------|--------------------------------------------------------------------------------------|----------------------------------------------------------------------------------------------------|--------------------|--------------------|----------------------------------------------|--|--|
| Classification                                                                 | Complex                                                                              | Complex                                                                                                |                    |                    |                                              |  |  |
| Type of Transaction                                                            | G2C – Governm                                                                        | G2C – Government to Client                                                                             |                    |                    |                                              |  |  |
| Who may avail                                                                  | Students                                                                             | Students                                                                                               |                    |                    |                                              |  |  |
| CHECKLIST OF REQUI                                                             | REMENTS                                                                              |                                                                                                    | WHERE TO           | SECURE             |                                              |  |  |
| Transcript of Records                                                          |                                                                                      |                                                                                                    |                    | University Registr |                                              |  |  |
| Syllabus and Validation F                                                      | Request Form                                                                         |                                                                                                    |                    | College Secretary  | (OCS)                                        |  |  |
| CLIENT STEPS                                                                   |                                                                                      | AGENCY ACTION                                                                                          | FEES TO<br>BE PAID | PROCESSING<br>TIME | PERSON RESPONSIBLE                           |  |  |
| 1. Submits required documents for verification of what courses to be validated |                                                                                      | 1. Checks and verifies courses to be validated, prepares and issues permit for validation              | None               | 20 Minutes         | OCS Staff<br>Office of the College Secretary |  |  |
| 2. Pays fee at Cash Office                                                     |                                                                                      | 2. Accepts payment and issues Official Receipt (OR)                                                    | ₱20.00             | 5 Minutes          | Cashier<br>Cash Office                       |  |  |
| 3. Submits permit for vali                                                     | dation                                                                               | 3. Accepts permit for validation exam<br>and forwards to faculty concerned                             | None               | 2 Minutes          | Division/Department/Institute Staff          |  |  |
|                                                                                |                                                                                      | 3.1 Acts on request and schedules the exam, then, informs the student/s the date and venue of the exam | None               | 4-5 days           | Faculty Concerned                            |  |  |
| 4. Takes the Exam                                                              |                                                                                      | 4. Gives the exam and checks the paper after the exam                                                  | None               | 3 hours            | Faculty Concerned                            |  |  |
|                                                                                |                                                                                      | 4.1 Forwards the result of the exam to                                                                 | None               | 2 Minutes          | Division/Department/Institute Staff          |  |  |

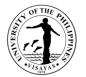

| TOTAL                                         |                                                                                      | ₽20.00 | 4-5 days and<br>39 Minutes |                                                |
|-----------------------------------------------|--------------------------------------------------------------------------------------|--------|----------------------------|------------------------------------------------|
| 5. Inquires the result of the validation exam | 5. Issues a copy of the result of the validation exam                                | None   | 3 Minutes                  | OCS Staff<br>Office of the College Secretary   |
|                                               | 4.4 Forwards result of the exam to the OCS                                           | None   | 2 Minutes                  | Office of the Dean Staff<br>Office of the Dean |
|                                               | 4.3 Acts on the result of the exam                                                   | None   | 2 Minutes                  | <i>Dean</i><br>Office of the Dean              |
|                                               | 4.2 Records and forwards the result of the exam to the Office of the Dean for action | None   | 3 Minutes                  | OCS Staff<br>Office of the College Secretary   |
|                                               | the OCS                                                                              |        |                            |                                                |

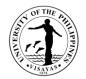

## 15. Request for Waiver of Maximum Residency Rule (MRR)

This service is provided to students who have not finished their programs of study within the prescribed residency period.

| Office                                         | College of Fisheries and Ocean Sciences - Office of the College Secretary (CFOS-OCS) |                                                                                                    |                    |                    |                                                              |  |  |
|------------------------------------------------|--------------------------------------------------------------------------------------|----------------------------------------------------------------------------------------------------|--------------------|--------------------|--------------------------------------------------------------|--|--|
| Classification                                 | Simple                                                                               |                                                                                                    |                    |                    |                                                              |  |  |
| Type of Transaction                            | G2C – Government to Client                                                           |                                                                                                    |                    |                    |                                                              |  |  |
| Who may avail                                  | Students                                                                             | Students                                                                                                    |                    |                    |                                                              |  |  |
| CHECKLIST OF REQUIRE                           |                                                                                      |                                                                                                    | WHERE TO           | SECURE             |                                                              |  |  |
|                                                | MRR addressed to                                                                     | the VCAA, if applying for waiver is on                                                                                   | Supplied by s      | students           |                                                              |  |  |
| AWOL status                                    | <u> </u>                                                                             |                                                                                                    |                    | <u> </u>           | (222)                                                        |  |  |
| Application for waiver of MR                   |                                                                                      |                                                                                                    |                    | College Secretary  |                                                              |  |  |
| Approved readmission, if ap                    | plicable                                                                             |                                                                                                    |                    | College Secretary  | (OCS)                                                        |  |  |
| CLIENT STEPS                                   |                                                                                      | AGENCY ACTION                                                                                                    | FEES TO<br>BE PAID | PROCESSING<br>TIME | PERSON RESPONSIBLE                                           |  |  |
| 1. Fills out MRR form and pr plan with adviser | repares study                                                                        | 1. Evaluates records, prepares study<br>plan and affixes signature                                                       | None               | 1 Hour             | Faculty Adviser                                              |  |  |
| 2. Submits duly accomplishe                    | ed form                                                                              | 2. Evaluates records, accomplishes<br>page 2 of the form and forwards request<br>to College Admission Committee          | None               | 1 Hour             | Student Records Evaluator<br>Office of the College Secretary |  |  |
|                                                |                                                                                      | 2.1 Acts on the request and forwards to the Dean for action                                                              | None               | 2 Days             | College Admission Committee                                  |  |  |
|                                                |                                                                                      | 2.2 Acts on the request and forwards to<br>the Office of the University Registrar<br>(OUR)/Graduate Program Office (GPO) | None               | 1 Hour             | <i>Dean</i><br>Office of the Dean                            |  |  |
|                                                |                                                                                      | 2.3 Evaluates and prepares<br>recommendation ad forwards to Office                                                       | None               | 30 Minutes         | Student Records Evaluator<br>OUR/GPO                         |  |  |

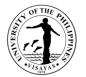

|                         | of the Vice Chancellor for Academic<br>Affairs (OVCAA) |      |                                   | OVCAA Staff<br>OVCAA                 |
|-------------------------|--------------------------------------------------------|------|-----------------------------------|--------------------------------------|
|                         | 2.4 Acts on request and issues Notice of Action (NOA)  | None | 30 Minutes                        |                                      |
| 3. Receives copy of NOA | 3. Issues copy of NOA                                  | None | 2 Minutes                         | Student Records Evaluator<br>OCS/GPO |
| TOTAL                   |                                                        | None | 2 Days; 4<br>Hours & 2<br>Minutes |                                      |

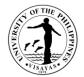

## **16. Application for Graduation**

This service is provided to evaluate the student if he/she is qualified for graduation.

| Office                            | College of Fishe | College of Fisheries and Ocean Sciences - Office of the College Secretary (CFOS-OCS)                                                                                                    |                    |                    |                                                                                     |  |  |  |
|-----------------------------------|------------------|----------------------------------------------------------------------------------------------------|--------------------|--------------------|-------------------------------------------------------------------------------------|--|--|--|
| Classification                    | Simple           | Simple                                                                                                    |                    |                    |                                                                                     |  |  |  |
| Type of Transaction               | G2C – Governm    | G2C – Government to Client                                                                                                    |                    |                    |                                                                                     |  |  |  |
| Who may avail                     | Students         |                                                                                                    |                    |                    |                                                                                     |  |  |  |
| CHECKLIST OF REQUIR               | REMENTS          |                                                                                                    | WHERE TO           | SECURE             |                                                                                     |  |  |  |
| Application for Graduation        | n Form           |                                                                                                    | Office of the      | College Secretary  | (OCS)                                                                               |  |  |  |
| CLIENT STEPS                      |                  | AGENCY ACTION                                                                                                    | FEES TO<br>BE PAID | PROCESSING<br>TIME | PERSON RESPONSIBLE                                                                  |  |  |  |
| 1. Submits duly accomplis<br>form | shed application | 1. Receives and checks the duly<br>accomplished application form,<br>evaluates student's records and signs<br>form then forwards to Chair/Director of<br>Division/Department/Institute for<br>endorsement | None               | 10 Minutes         | Program Adviser                                                                     |  |  |  |
|                                   |                  | 1.1 Endorses student's application for graduation                                                                                                    | None               | 2 Minutes          | Division/Department/Institute Chair/Director<br>Division/Department/Institute Staff |  |  |  |
|                                   |                  | 1.2 Forwards the endorsed application for graduation form to the Office of the College Secretary                                                                                                    | None               | 5 Minutes          | College Secretary                                                                   |  |  |  |

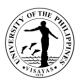

|       | 1.3 Checks, verifies and submits<br>student's application for graduation to<br>the Office of the University Registrar<br>(OUR) | None | 10 Minutes | Office of the College Secretary |
|-------|----------------------------------------------------------------------------------------------------|------|------------|---------------------------------|
| TOTAL |                                                                                                    | None | 27 Minutes |                                 |

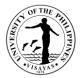

## 17. Issuance of requests of students for true copy of grades and certificates e.g., good moral character, enrolment/residency, and other certifications

This service is provided to students who are requesting for a certain document.

| Office                                    | College of Fisheries and Ocean Sciences - Office of the College Secretary (CFOS-OCS) |                                                                                                    |                     |                    |                                                      |  |  |  |
|-------------------------------------------|--------------------------------------------------------------------------------------|----------------------------------------------------------------------------------------------------|---------------------|--------------------|------------------------------------------------------|--|--|--|
| Classification                            | Simple                                                                               |                                                                                                    |                     |                    |                                                      |  |  |  |
| Type of Transaction                       | G2C – Gov                                                                            | G2C – Government to Client                                                                                                   |                     |                    |                                                      |  |  |  |
| Who may avail                             | Students                                                                             | Students                                                                                                    |                     |                    |                                                      |  |  |  |
| CHECKLIST OF REQUIRE                      | MENTS                                                                                |                                                                                                    | WHERE TO S          | SECURE             |                                                      |  |  |  |
| Request Slip                              |                                                                                      |                                                                                                    | Office of the 0     | College Secretary  | (OCS)                                                |  |  |  |
| Official Receipt (OR)                     |                                                                                      |                                                                                                    | Cash office         |                    |                                                      |  |  |  |
| CLIENT STEPS                              |                                                                                      | AGENCY ACTION                                                                                                    | FEES TO<br>BE PAID  | PROCESSING<br>TIME | PERSON RESPONSIBLE                                   |  |  |  |
| 1. Submits duly accomplished request form |                                                                                      | 1. Receives request form and bill fees                                                                                       | None                | 5 Minutes          | OCS Staff<br>Office of the College Secretary         |  |  |  |
| 2. Presents request form ar fees          | nd pays                                                                              | 2. Accepts request form together with payment and issues Official Receipt (OR)                                               | ₱20/₱40 per<br>copy | 5 Minutes          | Cashier<br>Cash Office                               |  |  |  |
| 3. Submits request form wit Receipt (OR)  | th Official                                                                          | 3.1 Receives request form with OR and prepares the document(s) requested and forwards to the College Secretary for signature | None                | 10 Minutes         | OCS Staff<br>Office of the College Secretary         |  |  |  |
|                                           |                                                                                      | 3.2 Signs the document(s) requested                                                                                          | None                | 10 Minutes         | College Secretary<br>Office of the College Secretary |  |  |  |
| 4. Receives requested doct                | ument(s)                                                                             | 4. Releases the requested document(s)                                                                                        | None                | 2 Minutes          | OCS Staff<br>Office of the College Secretary         |  |  |  |
|                                           |                                                                                      | TOTAL                                                                                                    | ₱20/₱40<br>per copy | 32 Minutes         |                                                      |  |  |  |

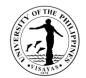

## COLLEGE OF FISHERIES AND OCEAN SCIENCES (INSTITUTE OF AQUACULTURE)

**External Services** 

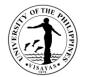

## 1. Analytical Laboratory Services (AA Analysis; FAME; SFE, etc.)

| Institute of Aquaculture                                        |                                                                                                    |                                                                                                    |                                                                                                    |                                                                                                    |  |  |
|-----------------------------------------------------------------|----------------------------------------------------------------------------------------------------|----------------------------------------------------------------------------------------------------|----------------------------------------------------------------------------------------------------|----------------------------------------------------------------------------------------------------|--|--|
| Highly Technical                                                |                                                                                                    |                                                                                                    |                                                                                                    |                                                                                                    |  |  |
| G2B – Governme                                                  | G2B – Government to Business entity; G2G – Government to Government; G2C – Government to Client                                                                                                    |                                                                                                    |                                                                                                    |                                                                                                    |  |  |
| Researchers; Re                                                 | esearch Institutions; private hatchery corpo                                                                                                    | rations; private feed m                                                                                                    | nillers                                                                                                    |                                                                                                    |  |  |
| JIREMENTS                                                       |                                                                                                    | WHERE TO SECUR                                                                                                    | RE                                                                                                    |                                                                                                    |  |  |
| Analyses                                                        |                                                                                                    | Institute of Aquacult                                                                                                    | ure                                                                                                    |                                                                                                    |  |  |
|                                                                 | AGENCY ACTION                                                                                                    | FEES TO BE<br>PAID                                                                                                    |                                                                                                    |                                                                                                    |  |  |
| sis;<br>vsis-HPLC-AA;<br>ester (FAME)-<br>I extraction<br>ests; | <ol> <li>Accepts letter request from NGO's &amp;<br/>NGA; researchers</li> <li>Forward for referral the laboratory<br/>request to concerned</li> <li>Schedule analyses requested and<br/>requires specification of samples<br/>brought for analyses</li> <li>Release of laboratory results upon<br/>payment to UPV Cashier's Office</li> <li>Forward a copy of Official Receipts</li> </ol> | P 20,000 AA, SFE,<br>FAME per sample<br>P 1,500 Crude<br>protein<br>P 350 for H <sub>2</sub> O and<br>soil samples<br>P 550- lime test;<br>SFE                                                                                                    | 7 Days                                                                                                    | F.E. Carmen & R.E. Cadiz<br>Nutrition Laboratory & Microbiology<br>Lab & Physiology Lab                                                                                                    |  |  |
|                                                                 | Highly Technical<br>G2B – Governme                                                                                                    | Highly Technical         G2B – Government to Business entity; G2G – Government         Researchers; Research Institutions; private hatchery corpo         JIREMENTS         Analyses         Analyses         AGENCY ACTION         Y Services sis;         1. Accepts letter request from NGO's & NGA; researchers         2. Forward for referral the laboratory request to concerned         Ysis-HPLC-AA; ester (FAME)-         I extraction         4. Release of laboratory results upon | Highly Technical         G2B – Government to Business entity; G2G – Government to Government; G2C -         Researchers; Research Institutions; private hatchery corporations; private feed m         JIREMENTS       WHERE TO SECUR         Analyses       Institute of Aquacult         Agency Action       Fees to Be PAID         Y Services sis;       1. Accepts letter request from NGO's & NGA; researchers       P 20,000 AA, SFE, FAME per sample         2. Forward for referral the laboratory request to concerned       P 1,500 Crude protein         3. Schedule analyses requested and requires specification of samples brought for analyses       P 350 for H <sub>2</sub> O and soil samples         4. Release of laboratory results upon payment to UPV Cashier's Office       P 550- lime test; SFE | Highly Technical         G2B – Government to Business entity; G2G – Government to Government; G2C – Government to Researchers; Research Institutions; private hatchery corporations; private feed millers         IREMENTS       WHERE TO SECURE         Analyses       Institute of Aquaculture         AGENCY ACTION       FEES TO BE PAID       PROCESSING TIME         'Services sis;       1. Accepts letter request from NGO's & NGA; researchers       P 20,000 AA, SFE, FAME per sample       7 Days         'Services sis;       1. Accepts letter request from NGO's & NGA; researchers       P 1,500 Crude protein       7 Days         'Sis-HPLC-AA; ester (FAME)-       3. Schedule analyses requested and requires specification of samples brought for analyses       P 350 for H2O and soil samples       P 350 for H2O and soil samples         I extraction ests;       e of lime –       4. Release of laboratory results upon payment to UPV Cashier's Office       P 550- lime test; SFE       SFE |  |  |

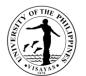

| TOTAL | P 20,000 AA, SFE, 7<br>FAME per sample      | ′ Days |  |
|-------|---------------------------------------------|--------|--|
|       | P 1,500 Crude<br>protein                    |        |  |
|       | P 350 for H <sub>2</sub> O and soil samples |        |  |
|       | P 550- lime test;<br>SFE                    |        |  |

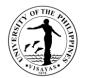

## 2. Technical consultancy services (e.g., site selection; pond preparation; water culture, grow-out hatchery designs)

| Offices                                                              | <ol> <li>Institute of Aquaculture</li> <li>Office of the Dean</li> <li>Private hatchery operators</li> <li>Private milkfish/shrimp operators</li> <li>Government institutions</li> <li>Researchers</li> </ol> |                                                                                                    |                                                                                                    |                                                                                               |                                                                     |  |  |
|----------------------------------------------------------------------|----------------------------------------------------------------------------------------------------|----------------------------------------------------------------------------------------------------|----------------------------------------------------------------------------------------------------|-----------------------------------------------------------------------------------------------|---------------------------------------------------------------------|--|--|
| Classification                                                       | Highly Technical                                                                                                    |                                                                                                    |                                                                                                    |                                                                                               |                                                                     |  |  |
| Type of Transaction                                                  | G2C – Governme                                                                                                    | ent to Client; GTB – Government to Busine                                                                                                    | ss Entity                                                                                          |                                                                                               |                                                                     |  |  |
| Who may avail                                                        | All UPV employed                                                                                                    | es qualified to the eHOPE benefit                                                                                                    |                                                                                                    |                                                                                               |                                                                     |  |  |
| CHECKLIST OF REQU                                                    | JIREMENTS                                                                                                    |                                                                                                    | WHERE TO                                                                                           | SECURE                                                                                        |                                                                     |  |  |
| 1. Letter request                                                    |                                                                                                    |                                                                                                    | Submit request to the Director, Institute of Aquaculture through email:<br>ia.upvisayas@#up.edu.ph |                                                                                               |                                                                     |  |  |
| CLIENT STEPS                                                         |                                                                                                    | AGENCY ACTIONS                                                                                                    | FEES TO<br>BE PAID                                                                                 | PROCESSING<br>TIME                                                                            | PERSONS RESPONSIBLE                                                 |  |  |
| Submit letter reques<br>details of venue or a<br>fishpond and hatche | address of                                                                                                    | <ol> <li>Referral toconcerned faculty/REPS<br/>for comments /recommendation</li> <li>Schedule visits or ocular inspection</li> <li>Feedback/evaluation of services</li> </ol> | Pro bono                                                                                           | 3 days upon<br>request and<br>finalization of<br>activities will<br>require 7 working<br>days | Administrative Officer<br>Faculty/REPS<br>Director<br>Cc: CFOS Dean |  |  |
|                                                                      |                                                                                                    | TOTAL                                                                                                    | None                                                                                               | 10 days                                                                                       |                                                                     |  |  |

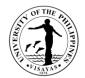

## COLLEGE OF FISHERIES AND OCEAN SCIENCES (INSTITUTE OF FISHERIES POLICY AND DEVELOPMENT STUDIES)

**External Services** 

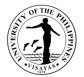

## 1. Conduct public service activities (i.e.,Lakbay Turo; lectures; training-workshops)

| Office                                            | Institute of Fis                                                                           | Institute of Fisheries Policy and Development Studies                                                                        |                    |                    |                                                 |  |  |
|---------------------------------------------------|--------------------------------------------------------------------------------------------|----------------------------------------------------------------------------------------------------|--------------------|--------------------|-------------------------------------------------|--|--|
| Classification                                    | Complex                                                                                    |                                                                                                    |                    |                    |                                                 |  |  |
| Type of Transaction                               | G2C – Goverr                                                                               | nment to Client; G2G – Government to Gov                                                                                     | rernment           |                    |                                                 |  |  |
| Who may avail                                     | LGU's; Eleme                                                                               | ntary pupils in Southern Iloilo and other go                                                                                 | v't agencies       |                    |                                                 |  |  |
| CHECKLIST OF REQUIR                               | EMENTS                                                                                     |                                                                                                    | WHERE TO           | SECURE             |                                                 |  |  |
|                                                   | <ul><li>2 Invitations/ Letter Request</li><li>3 Notice to conduct public service</li></ul> |                                                                                                    |                    |                    |                                                 |  |  |
| CLIENT STEPS                                      |                                                                                            | AGENCY ACTION                                                                                                    | FEES TO<br>BE PAID | PROCESSING<br>TIME | PERSON RESPONSIBLE                              |  |  |
| Coordinate with IFPDS per<br>public service needs | rsonnel re:                                                                                | <ol> <li>IFPDS staff makes public service<br/>proposal &amp; submits for approval.</li> </ol>                                | None               | 5 days             | IFPDS Director and personnel<br>OVCRE personnel |  |  |
|                                                   |                                                                                            | 2. Request for cash advance                                                                                                  |                    | 3 days             |                                                 |  |  |
| scho                                              |                                                                                            | <ol> <li>Sends notice/ notification (i.e., LGU,<br/>schools, fisherfolks) to conduct<br/>training/ public service</li> </ol> |                    | 2 days             |                                                 |  |  |
|                                                   |                                                                                            | 4. Conducts public service                                                                                                   |                    |                    |                                                 |  |  |
|                                                   |                                                                                            | TOTAL                                                                                                    | None               | 10 days            |                                                 |  |  |

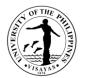

## 2. Assistance in the Class Field Trip

| Office                                                                                                    | Institute of Fisheries Policy and Development Studies |                                                                                                    |                    |                    |                                           |  |  |
|----------------------------------------------------------------------------------------------------|-------------------------------------------------------|----------------------------------------------------------------------------------------------------|--------------------|--------------------|-------------------------------------------|--|--|
| Classification                                                                                                    | Simple                                                |                                                                                                    |                    |                    |                                           |  |  |
| Type of Transaction                                                                                                    | G2C – Governme                                        | nt to Client; G2G – Government to Govern                                                                                                    | ment               |                    |                                           |  |  |
| Who may avail                                                                                                    | IFPDS Students a                                      | and UPV employees                                                                                                    |                    |                    |                                           |  |  |
| CHECKLIST OF REQU                                                                                                    | JIREMENTS                                             |                                                                                                    | WHERE TO           | SECURE             |                                           |  |  |
| <ol> <li>Letter Request</li> <li>Statement of Understanding (SOU)</li> <li>Medical Certificate</li> <li>Photocopy of Insurance</li> <li>TO &amp; IT</li> <li>Course Syllabi</li> </ol> |                                                       |                                                                                                    | IFPDS, CFOS        |                    |                                           |  |  |
| CLIENT STEPS                                                                                                    |                                                       | AGENCY ACTION                                                                                                    | FEES TO<br>BE PAID | PROCESSING<br>TIME | PERSON RESPONSIBLE                        |  |  |
| <ol> <li>Students secures/ f</li> <li>Submits required pa<br/>Medical Certificate a<br/>Insurance)</li> </ol>                                                                          | apers (i.e.,                                          | <ol> <li>Faculty-in-charge submits letter<br/>request, SOU, medical certificate<br/>and photocopy of insurance)</li> <li>IFPDS faculty/ staff coordinates/<br/>arrange transportation and<br/>accommodation of field trip<br/>participants</li> <li>Submits request for approval to<br/>conduct field trip along with required</li> </ol> | None               | 3 days             | Faculty –in-charge of the course/ subject |  |  |

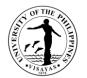

| documents to Dean's Office |      |        |  |
|----------------------------|------|--------|--|
| TOTAL                      | None | 3 days |  |

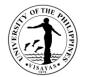

## 3. Consultancy Services (from LGU and other gov't agencies)

| Office                                                                                                    | Institute of Fisher | Institute of Fisheries Policy and Development Studies |                    |                            |  |  |  |
|----------------------------------------------------------------------------------------------------|---------------------|-------------------------------------------------------|--------------------|----------------------------|--|--|--|
| Classification                                                                                                    | Complex             |                                                       |                    |                            |  |  |  |
| Type of Transaction                                                                                                    | G2G – Governme      | ent to Government                                     |                    |                            |  |  |  |
| Who may avail                                                                                                    | LGU's and other g   | gov't agencies in Iloilo                              |                    |                            |  |  |  |
| CHECKLIST OF REQU                                                                                                    | JIREMENTS           |                                                       | WHERE TO           | SECURE                     |  |  |  |
| Letter request                                                                                                    |                     |                                                       | IFPDS, CFO         | S                          |  |  |  |
| CLIENT STEPS AGENCY ACTION                                                                                                    |                     | FEES TO<br>BE PAID                                    | PROCESSING<br>TIME | PERSON RESPONSIBLE         |  |  |  |
| <ul> <li>Sends letter request for consultation</li> <li>1. Director consults faculty/staff who is in expertise with the problem of the client</li> <li>2. Coordinate/ discuss problem with client</li> <li>3. Conduct consultancy with the client agency</li> </ul> |                     | None                                                  | 3 days<br>2 days   | IFPDS Director & personnel |  |  |  |
|                                                                                                    | TOTAL               |                                                       |                    |                            |  |  |  |

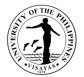

## 4. Use of IFPDS Library (Room use only)

| Office                                                                                                    | Institute of Fisher                       | Institute of Fisheries Policy and Development Studies                                                                                                    |                                                  |                    |                          |  |  |  |
|----------------------------------------------------------------------------------------------------|-------------------------------------------|----------------------------------------------------------------------------------------------------|--------------------------------------------------|--------------------|--------------------------|--|--|--|
| Classification                                                                                                    | Simple                                    |                                                                                                    |                                                  |                    |                          |  |  |  |
| Type of Transaction                                                                                                    | G2C – Governme                            | ent to Client; G2G – Government to Govern                                                                                                    | ment                                             |                    |                          |  |  |  |
| Who may avail                                                                                                    | All UPV students                          | and employees; Non-UPVconstituents as I                                                                                                    | ong as they pr                                   | esent gov't issued | I ID (for room use only) |  |  |  |
| CHECKLIST OF REQU                                                                                                    | JIREMENTS                                 |                                                                                                    | WHERE TO                                         | SECURE             |                          |  |  |  |
| Student/ Library ID Car                                                                                                    | ď                                         |                                                                                                    | IFPDS, CFO                                       | S                  |                          |  |  |  |
| CLIENT STEPS                                                                                                    |                                           | AGENCY ACTION                                                                                                    | FEES TO<br>BE PAID                               | PROCESSING<br>TIME | PERSON RESPONSIBLE       |  |  |  |
| <ol> <li>Signs-in and prese<br/>library ID or any ide</li> <li>Fills-up and preser<br/>materials/ book ne</li> <li>Checks/ browse/ sineeded</li> </ol> | entification card<br>nts title of<br>eded | <ol> <li>Provide client with library slip</li> <li>Checks availability of materials<br/>needed (if not recommend related<br/>materials)</li> <li>Verifies client satisfaction (if not,<br/>recommend more related materials)</li> </ol> | None         10 mins         Institute Librarian |                    |                          |  |  |  |
|                                                                                                    |                                           | TOTAL                                                                                                    | None                                             | 10 mins            |                          |  |  |  |

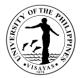

## 5. Use of facilities and equipment (e.g., AV 102, IFPDS Conference Room, diving equipment and institute vehicles)

| Office                                                                                                    | Institute of Fisher | Institute of Fisheries Policy and Development Studies |                    |                    |                    |  |  |  |
|----------------------------------------------------------------------------------------------------|---------------------|-------------------------------------------------------|--------------------|--------------------|--------------------|--|--|--|
| Classification                                                                                                    | Simple              | Simple                                                |                    |                    |                    |  |  |  |
| Type of Transaction                                                                                                    | G2C – Governme      | ent to Client                                         |                    |                    |                    |  |  |  |
| Who may avail                                                                                                    | Students and othe   | er UPV Constituents                                   |                    |                    |                    |  |  |  |
| CHECKLIST OF REQU                                                                                                    | UIREMENTS           |                                                       | WHERE TO           | SECURE             |                    |  |  |  |
| <ol> <li>Letter Request</li> <li>IFPDS Loan Form</li> <li>Trip tickets</li> </ol>                                                                                                    |                     |                                                       | IFPDS, CFOS        |                    |                    |  |  |  |
| CLIENT STEPS                                                                                                    |                     | AGENCY ACTION                                         | FEES TO<br>BE PAID | PROCESSING<br>TIME | PERSON RESPONSIBLE |  |  |  |
| <ol> <li>Sends letter request to<br/>borrow/use facilities or equipment</li> <li>If available, client fills-up IFPDS<br/>Loan Forms</li> <li>Returns loaned equipment/ use<br/>of facilities</li> <li>Returns loaned equipment/ use<br/>of facilities</li> <li>If available, client fills-up IFPDS<br/>Loan Forms</li> <li>Returns loaned equipment/ use<br/>of facilities</li> <li>If available, client fills-up IFPDS<br/>Loan Forms</li> <li>Returns loaned equipment/ use<br/>of facilities</li> <li>If available, client fills-up IFPDS<br/>Loan Forms</li> <li>Returns loaned equipment/ use<br/>of facilities</li> <li>If available, client fills-up IFPDS<br/>Loan Forms</li> <li>Returns loaned equipment/ use<br/>of facilities</li> <li>If available, client fills-up IFPDS</li> <li>Staff provides client with a loan<br/>form/ prepares trip ticket</li> </ol> |                     | None                                                  | 2 days             | IFPDS personnel    |                    |  |  |  |
|                                                                                                    |                     | TOTAL                                                 | None               | 2 days             |                    |  |  |  |

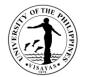

## 6. Collaboration within UPV and/or with other government agencies

| Office                                                                                                    | Institute of Fisher | Institute of Fisheries Policy and Development Studies                                                                                                    |                               |                            |  |  |  |
|----------------------------------------------------------------------------------------------------|---------------------|----------------------------------------------------------------------------------------------------|-------------------------------|----------------------------|--|--|--|
| Classification                                                                                                    | Highly Technical    |                                                                                                    |                               |                            |  |  |  |
| Type of Transaction                                                                                                    | G2C – Governme      | ent to Client G2G – Government to Government to Govern | ment                          |                            |  |  |  |
| Who may avail                                                                                                    | Any UPV offices     | and/ or other government agencies                                                                                                    |                               |                            |  |  |  |
| CHECKLIST OF REQU                                                                                                    | JIREMENTS           |                                                                                                    | WHERE TO                      | SECURE                     |  |  |  |
| 1 Letter Requests<br>2 MOA/MOU                                                                                                    |                     |                                                                                                    |                               | IFPDS, CFOS                |  |  |  |
| CLIENT STEPS AGENCY ACTION                                                                                                    |                     | FEES TO<br>BE PAID                                                                                                    | PROCESSING<br>TIME            | PERSON RESPONSIBLE         |  |  |  |
| Sends out response to IFPDS, CFOS       1. Sends out letter for research / public service collaboration         2. Meet/ discuss possible research/ public service collaboration       3. Drafts proposal/ MOA/ MOU         4. Signing of MOA/MOU       5. Collaboration starts |                     | None                                                                                                    | 15 days<br>15 days<br>10 days | IFPDS Director & personnel |  |  |  |
|                                                                                                    | ΤΟΤΑΙ               |                                                                                                    |                               |                            |  |  |  |

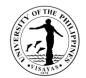

# COLLEGE OF FISHERIES AND OCEAN SCIENCES (INSTITUTE OF FISH PROCESSING TECHNOLOGY)

**External Services** 

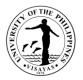

### **1. IFPT Analytical Service Laboratory**

The Analytical Service Laboratory of the Institute provides the following: Proximate composition, physico-chemical analysis, and microbiological tests for fish and fishery products.

| Offices                                                             | <ol> <li>IFPT</li> <li>Cash Office</li> </ol> |                                                                                       |                                                   |                                                     |                      |  |  |  |  |
|---------------------------------------------------------------------|-----------------------------------------------|---------------------------------------------------------------------------------------|---------------------------------------------------|-----------------------------------------------------|----------------------|--|--|--|--|
| Classification                                                      | Highly Technical                              | Highly Technical                                                                      |                                                   |                                                     |                      |  |  |  |  |
| Type of Transaction                                                 | G2C, G2B, G2G                                 |                                                                                       |                                                   |                                                     |                      |  |  |  |  |
| Who may avail                                                       | All individuals, Pr                           | ivate or Government Agencies                                                          |                                                   |                                                     |                      |  |  |  |  |
| CHECKLIST OF REQU                                                   | JIREMENTS                                     |                                                                                       | WHERE TO S                                        | ECURE                                               |                      |  |  |  |  |
| <ol> <li>Institute form</li> <li>Sample specimen</li> </ol>         |                                               |                                                                                       |                                                   |                                                     |                      |  |  |  |  |
| CLIENT STEPS                                                        |                                               | AGENCY ACTIONS                                                                        | FEES TO BE<br>PAID                                | PROCESSING<br>TIME                                  | PERSONS RESPONSIBLE  |  |  |  |  |
| 1. Accomplishes Requisite submits it to the Ad together with the sa | min Office                                    | <ol> <li>Accepts the form and the sample<br/>and issues billing statement.</li> </ol> | Fees will<br>depend on<br>the type of<br>analysis | 30 mins.                                            | Admin clerk          |  |  |  |  |
| 2. Pays the bill at the C<br>presents the Official<br>Office        |                                               | 2. Photocopies Official Receipt                                                       | (refer to<br>Annex A)                             | 5 mins.                                             | Admin clerk          |  |  |  |  |
|                                                                     |                                               | 3. Forwards the form and the sample to the laboratory-in-charge                       |                                                   | 15 mins.                                            | Admin clerk/driver   |  |  |  |  |
|                                                                     |                                               | 4. Laboratory-in-charge will conduct the analysis                                     |                                                   | Processing time<br>depends on the<br>analysis being | Laboratory-in-charge |  |  |  |  |

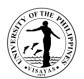

| 3. Receives results | <ol> <li>Results will be forwarded to the ASL-<br/>in-charge</li> <li>Reviews and certifies the results</li> <li>Results will be forwarded to the<br/>Director for signature</li> <li>Director will sign the results</li> <li>Results of results</li> </ol> |                                                                            | requested<br>15 mins.<br>1 day.<br>15 mins.<br>15 mins.<br>15 mins. | Laboratory-in-charge<br>Faculty/REPS (ASL-in-charge)<br>AO/Admin clerk/driver<br>Director |
|---------------------|----------------------------------------------------------------------------------------------------|----------------------------------------------------------------------------|---------------------------------------------------------------------|-------------------------------------------------------------------------------------------|
|                     | 9. Releasing of results                                                                                                    | Fees will<br>depend on<br>the type of<br>analysis<br>(refer to<br>Annex A) | 1 day, 1 hour, 50<br>not yet accounted                              | mins (processing time for analysis                                                        |

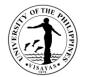

## 2. Processed Fishery Products Available for Sale

The Institute produces and sells value-added fishery products.

| Offices                                                           | IFPT                | FPT                                                                                                    |                                                                        |                                                        |                                       |  |  |
|-------------------------------------------------------------------|---------------------|----------------------------------------------------------------------------------------------------|------------------------------------------------------------------------|--------------------------------------------------------|---------------------------------------|--|--|
| Classification                                                    | Simple              | Simple                                                                                                    |                                                                        |                                                        |                                       |  |  |
| Type of Transaction                                               | G2C, G2B, G2G       |                                                                                                    |                                                                        |                                                        |                                       |  |  |
| Who may avail                                                     | All individuals, Pr | ivate or Government Agencies                                                                                                    |                                                                        |                                                        |                                       |  |  |
| CHECKLIST OF REQU                                                 | JIREMENTS           |                                                                                                    | WHERE TO SECURE                                                        |                                                        |                                       |  |  |
| None                                                              |                     |                                                                                                    |                                                                        |                                                        |                                       |  |  |
| CLIENT STEPS                                                      |                     | AGENCY ACTIONS                                                                                                    | FEES TO BE PAID     PROCESSING     PERSONS RESPOND       TIME     TIME |                                                        |                                       |  |  |
| <ol> <li>Contacts the IGP-in<br/>available fishery pro</li> </ol> | 5                   | <ol> <li>IGP-in charge will inform the client of<br/>the available fishery products with<br/>corresponding price</li> <li>Orders products are delivered within<br/>the day</li> </ol> | Fees will depend on<br>the product (refer to<br>Annex B)               | Products<br>ordered are<br>delivered<br>within the day | IGP-in-charge<br>IGP-in-charge/Driver |  |  |
|                                                                   |                     | <ol> <li>Clients pay to the IGP-in charge as<br/>soon as they receive the products</li> </ol>                                                                                         |                                                                        |                                                        |                                       |  |  |
|                                                                   |                     | TOTAL                                                                                                    | Fees will depend on<br>the product (refer to<br>Annex B)               | 1 day                                                  |                                       |  |  |

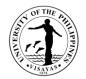

## 3. Use of Facilities/Equipment

Facilities/equipment of the Institute may be used by students, by private, or government institutions.

| Offices                                          | IFPT              |                                                                                                    |                                                   |                                              |                                |
|--------------------------------------------------|-------------------|----------------------------------------------------------------------------------------------------|---------------------------------------------------|----------------------------------------------|--------------------------------|
| Classification                                   | Simple            |                                                                                                    |                                                   |                                              |                                |
| Type of Transaction                              | G2C/G2B/G2G       |                                                                                                    |                                                   |                                              |                                |
| Who may avail                                    | students, Private | or Government Institutions                                                                                                    |                                                   |                                              |                                |
| CHECKLIST OF REQU                                | JIREMENTS         |                                                                                                    | WHERE TO                                          | SECURE                                       |                                |
| 1. Letter request                                |                   |                                                                                                    | From Client                                       |                                              |                                |
| CLIENT STEPS                                     |                   | AGENCY ACTIONS                                                                                                    | FEES TO<br>BE PAID                                | PROCESSING<br>TIME                           | PERSONS RESPONSIBLE            |
| 1. Submits letter reque<br>Admin Office          | est to the IFPT   | <ol> <li>Letter request is referred to the<br/>Laboratory-in-charge for<br/>recommendation/schedule</li> </ol>                                                                                                    | Fees<br>depend on<br>the facilities/<br>equipment | 30 mins.<br>1 hour                           | Laboratory-in-charge           |
| 2. Client pays the bill a Official receipt to IF | -                 | <ol> <li>Issuance of billing statement</li> <li>Letter request with the<br/>recommendation of the Laboratory-<br/>in-charge and billing statement will<br/>be submitted to the Director for<br/>approval</li> </ol> | requested<br>(refer to<br>Annex C)                | 1 day<br>15 mins<br>1 hour                   | AO<br>Admin Aide<br>Admin Aide |
|                                                  |                   | <ul><li>4. Forwards approval to the client</li><li>5. IFPT gets a copy of the Official</li></ul>                                                                                                    |                                                   | Depends on<br>the duration of<br>the request | Laboratory-in-charge           |

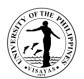

| <ol> <li>Client use the facilities/equipment requested as per agreed schedule</li> </ol> | receipt<br>6. Assists in the use of facilities/<br>equipment |                                                                                            |                                                                                           |  |
|------------------------------------------------------------------------------------------|--------------------------------------------------------------|--------------------------------------------------------------------------------------------|-------------------------------------------------------------------------------------------|--|
|                                                                                          | TOTAL                                                        | Fees<br>depend on<br>the<br>facilities/<br>equipment<br>requested<br>(refer to<br>Annex C) | 1 day, 1 hour,<br>45 mins<br>(processing<br>time for<br>analysis not<br>yet<br>accounted) |  |

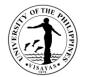

## 4. Use of IFPT Library

The Institute Library caters to students and private individuals.

| Offices                                                                                                    | 1. IFPT           | 1. IFPT                                                                                                    |                              |                    |                     |  |
|----------------------------------------------------------------------------------------------------|-------------------|----------------------------------------------------------------------------------------------------|------------------------------|--------------------|---------------------|--|
| Classification                                                                                                    | Simple            | imple                                                                                                    |                              |                    |                     |  |
| Type of Transaction                                                                                                  | G2C               |                                                                                                    |                              |                    |                     |  |
| Who may avail                                                                                                    | students, Private | individuals                                                                                                    |                              |                    |                     |  |
| CHECKLIST OF REQU                                                                                                    | JIREMENTS         |                                                                                                    | WHERE TO SEC                 | URE                |                     |  |
| <ol> <li>Library card/Form 5 for UPV students</li> <li>Letter request from private individuals</li> </ol>            |                   |                                                                                                    | From Client                  |                    |                     |  |
| CLIENT STEPS                                                                                                    |                   | AGENCY ACTIONS                                                                                                    | FEES TO BE<br>PAID           | PROCESSING<br>TIME | PERSONS RESPONSIBLE |  |
| <ol> <li>UPV students prese<br/>or Form 5 to the Lib</li> <li>Client submits letter<br/>IFPT Admin Office</li> </ol> | orary-in-charge   | <ol> <li>IFPT allows the student/s to use the<br/>library</li> <li>Letter request is submitted to the<br/>Director for approval</li> <li>Approved letter request is referred to<br/>the Library-in-charge</li> </ol> | P2.00/day for<br>overdue fee | 5 mins.<br>1 day   | Library-in-charge   |  |
|                                                                                                    |                   | TOTAL                                                                                                    | P2.00/day for overdue fee    | 1 day, 5 mins      |                     |  |

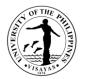

## 5. Issuance of Overtime Permit, Certificate of Appearance, etc.

Overtime permits, certificate of appearance and other similar documents are being facilitated/issued by the Institute as part of its regular operation.

| Offices                                                                                                    | IFPT                      |                     |                    |                    |                     |  |
|----------------------------------------------------------------------------------------------------|---------------------------|---------------------|--------------------|--------------------|---------------------|--|
| Classification                                                                                                    | Simple                    | mple                |                    |                    |                     |  |
| Type of Transaction                                                                                                    | G2C/G2G/G2B               | 2C/G2G/G2B          |                    |                    |                     |  |
| Who may avail                                                                                                    | Students, Private         | Government agencies |                    |                    |                     |  |
| CHECKLIST OF REQU                                                                                                    | UIREMENTS WHERE TO SECURE |                     |                    |                    |                     |  |
| Filled-up form                                                                                                    | IFPT OFFICE               |                     |                    | Ξ                  |                     |  |
| CLIENT STEPS                                                                                                    |                           | AGENCY ACTIONS      | FEES TO<br>BE PAID | PROCESSING<br>TIME | PERSONS RESPONSIBLE |  |
| 1. Submits filled-up form to the IFPT<br>Admin Office1. Filled-up form is submitted to the<br>Director for approval/signature |                           | None                | Within the day     | AO/Director        |                     |  |
|                                                                                                    |                           | TOTAL               | None               | 1 day              |                     |  |

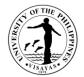

## 6. Conducts Trainings

As part of its mandate, the Institute conducts trainings in the field of Post-Harvest Fisheries.

| Offices                                                          | IFPT             |                                                                                                    |                                            |                            |                                                    |  |
|------------------------------------------------------------------|------------------|----------------------------------------------------------------------------------------------------|--------------------------------------------|----------------------------|----------------------------------------------------|--|
| Classification                                                   | Complex          | Complex                                                                                                    |                                            |                            |                                                    |  |
| Type of Transaction                                              | G2C/G2B/G2G      | G2C/G2B/G2G                                                                                                    |                                            |                            |                                                    |  |
| Who may avail                                                    | Private/Governme | ent agencies                                                                                                    |                                            |                            |                                                    |  |
| CHECKLIST OF REQU                                                | JIREMENTS        |                                                                                                    | WHERE TO                                   | SECURE                     |                                                    |  |
| Letter request                                                   |                  |                                                                                                    | Client                                     |                            |                                                    |  |
| CLIENT STEPS                                                     |                  | AGENCY ACTIONS                                                                                                    | FEES TO<br>BE PAID                         | PROCESSING<br>TIME         | PERSONS RESPONSIBLE                                |  |
| 1. Client submits the le the Admin Office                        | etter request to | <ol> <li>Letter request will be forwarded to<br/>the Director</li> </ol>                                                                    | Fees<br>depend on<br>the type of           | 1 day<br>1 day             | AO/Admin Aide<br>Director/Faculty/REPS/Admin Staff |  |
| <ol> <li>Coordinates with IF<br/>conduct of the train</li> </ol> |                  | <ol> <li>The Director will refer the letter<br/>request to the appropriate personnel</li> <li>Preparation of training program in</li> </ol> | training<br>being<br>requested<br>(list of | 5 days                     | Faculty/REPS                                       |  |
|                                                                  |                  | accordance to the need of the client                                                                                                    | trainings in<br>Annex D)                   | Depends on the duration of | Faculty/REPS/Admin Staff                           |  |
| <ol> <li>Sends trainees to the training</li> </ol>               | ne venue of the  | 4. Conducts training activity                                                                                                    |                                            | the training requested     |                                                    |  |
|                                                                  |                  | TOTAL                                                                                                    | As<br>specified<br>above                   | 7 days (duratio            | n of training not yet accounted)                   |  |

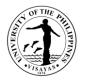

#### 7. Internship Program for Senior High School Students

The Institute assists senior high school students through its Internship Program by conducting activities to enhance/augment the implementation of the K-12 program.

| Offices                                      | IFPT             | IFPT                                                                                                    |                    |                                                                                       |                                                                  |  |
|----------------------------------------------|------------------|----------------------------------------------------------------------------------------------------|--------------------|---------------------------------------------------------------------------------------|------------------------------------------------------------------|--|
| Classification                               | Highly Technical |                                                                                                    |                    |                                                                                       |                                                                  |  |
| Type of Transaction                          | G2G              |                                                                                                    |                    |                                                                                       |                                                                  |  |
| Who may avail                                | Public Secondary | / Schools                                                                                                    |                    |                                                                                       |                                                                  |  |
| CHECKLIST OF REQ                             | UIREMENTS        |                                                                                                    | WHERE TO           | SECURE                                                                                |                                                                  |  |
| 1. Letter request and                        | MOA              |                                                                                                    | Client             |                                                                                       |                                                                  |  |
| CLIENT STEPS                                 |                  | AGENCY ACTIONS                                                                                                    | FEES TO<br>BE PAID | PROCESSING<br>TIME                                                                    | PERSONS RESPONSIBLE                                              |  |
| 1. Submits letter requ<br>the IFPT Admin Off |                  | <ol> <li>Letter request will be referred to the<br/>IGP-in charge re schedule</li> <li>MOA will be referred to the Legal<br/>Office</li> <li>Legal Office review MOA</li> <li>MOA will be sent back to IFPT Office</li> <li>MOA for the signature of the Director</li> <li>MOA for the signature of the Dean</li> </ol> | None               | 30 mins.<br>1 day<br>5 days<br>1 day<br>1 day<br>3 days<br>15 days<br>5 days<br>1 day | Director<br>AO/Admin Aide<br>IGP-in-charge<br>Legal Office<br>AO |  |

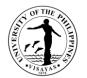

| <ol> <li>School concerned will facilitate the notarization of the MOA</li> <li>Gives IFPT a copy of the notarized MOA</li> <li>Sends students at IFPT Laboratories for work immersion</li> </ol> | <ol> <li>MOA for the signature of the<br/>Chancellor</li> <li>Forwards the MOA to the school<br/>concerned</li> <li>Accepts the copy of MOA for filing</li> <li>Assists students during the work<br/>immersion</li> </ol> |      | Depends on<br>the duration of<br>the program | Laboratory-in-charge |
|----------------------------------------------------------------------------------------------------|----------------------------------------------------------------------------------------------------|------|----------------------------------------------|----------------------|
|                                                                                                    | TOTAL                                                                                                    | None | 30-60 Days                                   |                      |

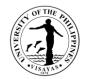

## 8. Technical Consultancy Services

Inquiries from clients are entertained and responded to by the Institute personnel as part of its Technical Consultancy service.

| Offices                                                                                                    | IFPT                                                    | Т                                                                                                    |                    |                                                                                                    |                     |  |
|----------------------------------------------------------------------------------------------------|---------------------------------------------------------|----------------------------------------------------------------------------------------------------|--------------------|----------------------------------------------------------------------------------------------------|---------------------|--|
| Classification                                                                                                    | Highly technical                                        | hly technical                                                                                                    |                    |                                                                                                    |                     |  |
| Type of Transaction                                                                                                    | G2C/G2B/G2G                                             |                                                                                                    |                    |                                                                                                    |                     |  |
| Who may avail                                                                                                    | walk-in clients, inc                                    | dustry, researchers                                                                                                    |                    |                                                                                                    |                     |  |
| CHECKLIST OF REQU                                                                                                    | JIREMENTS                                               |                                                                                                    | WHERE TO           | SECURE                                                                                                   |                     |  |
| Letter-request                                                                                                    |                                                         |                                                                                                    | Client             |                                                                                                    |                     |  |
| CLIENT STEPS                                                                                                    |                                                         | AGENCY ACTIONS                                                                                                    | FEES TO<br>BE PAID | PROCESSING<br>TIME                                                                                       | PERSONS RESPONSIBLE |  |
| <ol> <li>Client may come dia<br/>office, submit a letter<br/>an email or a text m<br/>other form of comm<br/>to the IFPT Office of<br/>faculty or REPS</li> </ol> | er request, send<br>nessage or any<br>nunication either | <ol> <li>Inquiries in any form may be<br/>responded directly by the personnel<br/>concerned or may be referred by the<br/>Director</li> <li>Personnel concerned will discuss<br/>with the client re his/her needs</li> </ol> | None               | At least within<br>three (3)<br>working days<br>1-20 days<br>depending on<br>the need/s of<br>the client | Faculty/REPS/Admin  |  |
|                                                                                                    |                                                         | TOTAL                                                                                                    | None               | 25 to 30 days                                                                                            |                     |  |

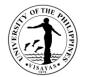

## 9. Tour of IFPT Facilities

Request for the tour of the Institute facilities is being facilitated.

| Offices                                                                          | IFPT             | T                                                                                      |                    |                    |                                    |  |
|----------------------------------------------------------------------------------|------------------|----------------------------------------------------------------------------------------|--------------------|--------------------|------------------------------------|--|
| Classification                                                                   | Simple           | nple                                                                                   |                    |                    |                                    |  |
| Type of Transaction                                                              | G2C/G2B/G2G      | C/G2B/G2G                                                                              |                    |                    |                                    |  |
| Who may avail                                                                    | Private/Governme | ivate/Government agencies                                                              |                    |                    |                                    |  |
| CHECKLIST OF REQU                                                                | UIREMENTS        |                                                                                        | WHERE TO           | SECURE             |                                    |  |
| Letter-request                                                                   | Letter-request   |                                                                                        | Client             |                    |                                    |  |
| CLIENT STEPS                                                                     |                  | AGENCY ACTIONS                                                                         | FEES TO<br>BE PAID | PROCESSING<br>TIME | PERSONS RESPONSIBLE                |  |
| <ol> <li>Client requests/info<br/>the schedule for tou<br/>facilities</li> </ol> |                  | <ol> <li>The Office facilitates the tour in<br/>accordance with the request</li> </ol> | None               | 1 day              | Engineer/Laboratory-in-charge/REPS |  |
|                                                                                  |                  | TOTAL                                                                                  | None               | 1 day              |                                    |  |

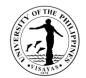

#### ANNEX A

#### IFPT ANALYTICAL SEVICE RATES

| Analysis                       | Rate per Sample |
|--------------------------------|-----------------|
| Proximate Composition          |                 |
| Moisture                       | 525             |
| Ash                            | 520             |
| Crude fat (solvent extraction) | 550             |
| Crude protein (Kjeldahl)       | 980             |
| Physico-chemical Analysis      |                 |
| рН                             | 150             |
| Peroxide value                 | 560             |
| TVB-N/TMA-N                    | 625             |
| Indole                         | 1,620           |
| Thiobarbituric acid            | 550             |
| K-value                        | 850             |

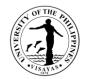

| Microbiological Tests    |       |
|--------------------------|-------|
| Total viable count       | 1,200 |
| E. coli (Presumptive)    | 1,300 |
| E. coli (Confirmatory)   | 1,950 |
| Coliform                 | 650   |
| Mold and Yeast Count     | 550   |
| Salmonella (presumptive) | 1,900 |
| Staphylococcus aureus    | 1,800 |
| Vibrio cholerae          | 1,200 |
| Vibrio parahaemolyticus  | 1,200 |

Gnp/2019

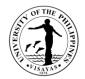

## ANNEX B

## List of IFPT Fishery Products

| Product Description                             | Cost         |
|-------------------------------------------------|--------------|
| 1. Surimi Nuggets                               | P 85.00/pack |
| 2. Smoked deboned Bangus (100-150g)             | 95.00/pc     |
| 3. Smoked deboned Bangus (151-200g)             | 115.00/pc    |
| 4. Bottled Bangus in Canola Oil (Regular)       | 135.00/bot   |
| 5. Bottled Bangus in Canola Oil (Hot and spicy) | 135.00/bot   |
| 6. Fish Surimi Kikiam                           | 100.00/pack  |

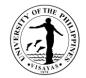

## ANNEX C

## RATES FOR USE OF EQUIPMENT

| EQUIPMENT                     | LOCATION* | RATE PER H | RATE PER HOUR USE |        |  |
|-------------------------------|-----------|------------|-------------------|--------|--|
|                               |           | UPV        | SUC/GA            | PI/I   |  |
| Autoclave 'Hirayama'          | FML       | 90.00      | 100.00            | 110.00 |  |
| Autoclave 'Hynoter'           | FML       | 55.00      | 60.00             | 70.00  |  |
| Autoclave 'Hysc'              | FML       | 85.00      | 95.00             | 105.00 |  |
| Drier 'Hereus'                | FML       | 45.00      | 50.00             | 55.00  |  |
| Electronic balance 'Ohaus'    | FML       | 25.00      | 30.00             | 35.00  |  |
| Gel electrophoresis           | FML       | 75.00      | 80.00             | 95.00  |  |
| Hotplate Stirrer              | FML       | 25.00      | 30.00             | 35.00  |  |
| Incubator                     | FML       | 30.00      | 35.00             | 40.00  |  |
| Laminar clean bench 'Biobase' | FML       | 165.00     | 185.00            | 205.00 |  |
| Laminar flow                  | FML       | 110.00     | 120.00            | 140.00 |  |
| Magnetic Stirrer              | FML       | 20.00      | 25.00             | 20.00  |  |
| Microcentrifuge 'Hercuvan'    | FML       | 75.00      | 85.00             | 95.00  |  |
| Non-UV transilluminator       | FML       | 85.00      | 95.00             | 110.00 |  |
| Oil bath                      | FML       | 45.00      | 50.00             | 55.00  |  |
| Oven 'Memmert'                | FML       | 45.00      | 50.00             | 55.00  |  |
| Oven 'WT-Binder'              | FML       | 45.00      | 50.00             | 60.00  |  |

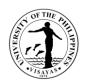

| Shaker                         | FML | 25.00  | 30.00  | 35.00  |
|--------------------------------|-----|--------|--------|--------|
| Thermal cycler 'Hercuvan'      | FML | 140.00 | 155.00 | 180.00 |
| Water bath                     | FML | 45.00  | 50.00  | 55.00  |
| Analytical balance 'Sartorius' | FCL | 90.00  | 95.00  | 110.00 |
| Centrifuge 'Centurion'         | FCL | 70.00  | 75.00  | 85.00  |
| Centrifuge 'Hermle'            | FCL | 125.00 | 140.00 | 165.00 |
| Digester                       | FCL | 85.00  | 95.00  | 105.00 |
| Digester 'Foss'                | FCL | 100.00 | 110.00 | 130.00 |
| Distiller 'Foss'               | FCL | 160.00 | 175.00 | 200.00 |
| Fumehood                       | FCL | 35.00  | 40.00  | 45.00  |
| Furnace                        | FCL | 80.00  | 90.00  | 110.00 |
| Hotplate stirrer 'Ika'         | FCL | 55.00  | 60.00  | 70.00  |
| Multimedia                     | FCL | 70.00  | 75.00  | 90.00  |
| Oven dryer                     | FCL | 50.00  | 55.00  | 65.00  |
| pH Meter                       | FCL | 70.00  | 75.00  | 90.00  |
| Soxhlet heater                 | FCL | 55.00  | 60.00  | 70.00  |
| Spectrophotometer 'Cary 60'    | FCL | 180.00 | 195.00 | 225.00 |
| Texture analyser               | FCL | 165.00 | 180.00 | 210.00 |
| Topload balance                | FCL | 65.00  | 70.00  | 80.00  |
| Ultrasonic homogenizer         | FCL | 100.00 | 110.00 | 130.00 |
| Waterbath 'Cole Parmer'        | FCL | 80.00  | 85.00  | 100.00 |

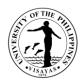

| Can seam projector        | SPL | 35.00  | 40.00  | 45.00  |
|---------------------------|-----|--------|--------|--------|
| Chiller 'Fujidenzo'       | SPL | 40.00  | 45.00  | 50.00  |
| Climate chamber           | SPL | 60.00  | 65.00  | 75.00  |
| Deep fryer                | SPL | 65.00  | 70.00  | 80.00  |
| Dish sterilizer           | SPL | 45.00  | 50.00  | 60.00  |
| Electric can opener       | SPL | 40.00  | 45.00  | 50.00  |
| Electronic weighing scale | SPL | 40.00  | 45.00  | 50.00  |
| Food dehydrator           | SPL | 260.00 | 280.00 | 325.00 |
| Food processor            | SPL | 40.00  | 45.00  | 50.00  |
| Hammer mill               | SPL | 40.00  | 45.00  | 50.00  |
| Hydraulic press, manual   | SPL | 35.00  | 40.00  | 45.00  |
| Meat and bone separator   | SPL | 100.00 | 110.00 | 125.00 |
| Meat cutter               | SPL | 100.00 | 105.00 | 125.00 |
| Mincer                    | SPL | 50.00  | 55.00  | 60.00  |
| Mixer, 110                | SPL | 45.00  | 50.00  | 60.00  |
| Mixer, 220                | SPL | 70.00  | 80.00  | 90.00  |
| Oven 'Heraeus'            | SPL | 60.00  | 65.00  | 75.00  |
| Oven 'Kyowa'              | SPL | 55.00  | 60.00  | 70.00  |
| Plastic sealer            | SPL | 40.00  | 45.00  | 50.00  |
| Potentiometer             | SPL | 210.00 | 230.00 | 270.00 |
| Refrigerator 'Condura'    | SPL | 35.00  | 40.00  | 45.00  |

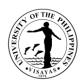

| Sausage stuffer, manual  | SPL | 40.00  | 45.00  | 50.00  |
|--------------------------|-----|--------|--------|--------|
| Silent cutter, big       | SPL | 60.00  | 70.00  | 80.00  |
| Silent cutter, small     | SPL | 60.00  | 65.00  | 75.00  |
| Spray dryer              | SPL | 260.00 | 285.00 | 325.00 |
| Universal pulverizer     | SPL | 50.00  | 55.00  | 60.00  |
| Upright freezer          | SPL | 40.00  | 45.00  | 50.00  |
| Vacuum packaging machine | SPL | 80.00  | 85.00  | 100.00 |
| Washing machine          | SPL | 40.00  | 45.00  | 50.00  |
| Weighing scale, manual   | SPL | 35.00  | 40.00  | 45.00  |
| Boiler "Coates"          | SPP | 225.00 | 250.00 | 285.00 |
| Boiler "Hotshot"         | SPP | 175.00 | 195.00 | 225.00 |
| Can Sealer               | SPP | 120.00 | 135.00 | 155.00 |
| Chest freezer            | SPP | 220.00 | 240.00 | 280.00 |
| Compressor               | SPP | 105.00 | 115.00 | 135.00 |
| Distilling unit          | SPP | 235.00 | 260.00 | 295.00 |
| Dough mixer              | SPP | 125.00 | 135.00 | 155.00 |
| Exhauster                | SPP | 125.00 | 140.00 | 160.00 |
| Fish Meal Plant          | SPP | 380.00 | 415.00 | 485.00 |
| Hoist                    | SPP | 120.00 | 135.00 | 155.00 |
| Meat & Bone Separator    | SPP | 135.00 | 150.00 | 170.00 |
| Meat cutter              | SPP | 135.00 | 150.00 | 170.00 |

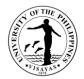

| Pulverizer        | SPP | 120.00 | 135.00 | 160.00 |
|-------------------|-----|--------|--------|--------|
| Spryer            | SPP | 140.00 | 155.00 | 180.00 |
| Torry kiln        | SPP | 690.00 | 750.00 | 865.00 |
| Vacuum can seamer | SPP | 135.00 | 150.00 | 170.00 |

\*FML- Fisheries Microbiology Lab, FCL- Fisheries Chemistry Lab, SPL- Seafood Processing Lab, SPP- Seafood Pilot Plant

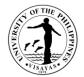

#### ANNEX D

#### List of Frequently Requested Trainings

- 1. Training on Bangus Deboning and Smoking
- 2. Training on Value-Addition of Fish and Fishery products
- 3. Training on Thermally Processed Products
- 4. Training on Product Development
- 5. Training on Quality Management System and Food Safety
- 6. Training on Improved Fish Processing Technologies

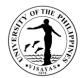

## COLLEGE OF FISHERIES AND OCEAN SCIENCES (INSTITUTE OF MARINE FISHERIES AND OCEANOLOGY)

**External Services** 

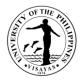

#### 1. Use of Histological Services

The histological laboratory is a repository of specimen for histology purposes. It caters to various internal and external clients of the University who requests for services. The acceptance of request is on first come first served basis.

| Office                                                                            | Institute of Marine | Institute of Marine Fisheries and Oceanology                                                                                                    |                    |                    |                                              |  |
|-----------------------------------------------------------------------------------|---------------------|----------------------------------------------------------------------------------------------------|--------------------|--------------------|----------------------------------------------|--|
| Classification                                                                    | Simple              | Simple                                                                                                    |                    |                    |                                              |  |
| Type of Transaction                                                               | G2C – Governme      | ent to Client                                                                                                    |                    |                    |                                              |  |
| Who may avail                                                                     | Faculty, Researc    | hers; Research Institutions, Students                                                                                                    |                    |                    |                                              |  |
| CHECKLIST OF REQU                                                                 | JIREMENTS           |                                                                                                    | WHERE TO S         | SECURE             |                                              |  |
| Request for Histologica                                                           | al Services         |                                                                                                    | Institute of Ma    | arine Fisheries an | d Oceanology                                 |  |
| CLIENT STEPS                                                                      |                     | AGENCY ACTION                                                                                                    | FEES TO<br>BE PAID | PROCESSING<br>TIME | PERSON RESPONSIBLE                           |  |
| <ol> <li>Client submits le<br/>noted by the Fac<br/>(FIC) for histolog</li> </ol> |                     | <ol> <li>Staff receives inquiry/issues request<br/>and job order form</li> <li>Staff checks completeness of entries,<br/>signatures and records request</li> <li>Staff acts on the requests with<br/>approval from the FIC</li> <li>Staff forwards requests to Lab-In-<br/>Charge</li> </ol> | P100/slide         | 1 day              | Lab Technician/Lab Staff of Histology<br>Lab |  |
| <ol> <li>Client submits sa<br/>approved reques</li> </ol>                         | •                   | <ol> <li>Staff receives and processes the<br/>samples and issues billing</li> </ol>                                                                                                    |                    |                    |                                              |  |

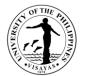

| form to Lab-In-Charge                                                                         | statements                                                                   |            |       |  |
|-----------------------------------------------------------------------------------------------|------------------------------------------------------------------------------|------------|-------|--|
| <ol> <li>Client pays the bill at the Cash office and submits Official Receipt (OR)</li> </ol> |                                                                              |            |       |  |
| <ol> <li>Client checks and accepts final<br/>slides</li> </ol>                                | <ol> <li>Staff records Official receipt and releases final slides</li> </ol> |            |       |  |
|                                                                                               | TOTAL                                                                        | P100/slide | 1 day |  |

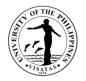

#### 2. Use of IMFO Library Facilities

**IMFO Library** is a storehouse of books for our graduate and undergraduate students. It also provides various other sources of information for reading in its premises as well as borrowing for home. The IMFO collection of **library** materials include books, manuscripts, magazines, periodicals, videos, audios, DVDs and various other formats.

| Office                                 | Institute of Marine                     | stitute of Marine Fisheries and Oceanology                                                                                                    |                    |                    |                    |  |
|----------------------------------------|-----------------------------------------|----------------------------------------------------------------------------------------------------|--------------------|--------------------|--------------------|--|
| Classification                         | Simple                                  | Simple                                                                                                    |                    |                    |                    |  |
| Type of Transaction                    | G2C – Governme                          | ent to Client                                                                                                    |                    |                    |                    |  |
| Who may avail                          | Faculty, Researc                        | chers; Research Institutions, Students                                                                                                    |                    |                    |                    |  |
| CHECKLIST OF REQU                      | JIREMENTS                               |                                                                                                    | WHERE TO S         | SECURE             |                    |  |
| Request for use of libra               | ary facilities                          |                                                                                                    | Institute of Ma    | arine Fisheries an | d Oceanology       |  |
| CLIENT STEPS                           |                                         | AGENCY ACTION                                                                                                    | FEES TO<br>BE PAID | PROCESSING<br>TIME | PERSON RESPONSIBLE |  |
| presents library                       | ary materials<br>rower's card and<br>ID | <ul> <li>1.Library Staff responds to inquiries</li> <li>2. Checks availability of books/reference materials <ul> <li>If not available (Library staff advises clients to check inquired materials to main library)</li> <li>If available</li> </ul> </li> <li>3. Staff checks borrower's card, affix signature and stamp due date</li> </ul> | N/A                | 20 mins            | IMFO Library Staff |  |
| 3. Client receives a<br>borrowed mater | and returns<br>ials on specified        |                                                                                                    |                    |                    |                    |  |

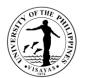

| due date | 4. Releases requested library materials,<br>and reminds accountability after due<br>date |     |         |  |
|----------|------------------------------------------------------------------------------------------|-----|---------|--|
|          | TOTAL                                                                                    | N/A | 20 mins |  |

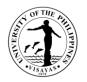

#### 3. Use of Instructional and Research Facilities

The IMFO instructional and research facilities allow graduate and undergraduate students to interact directly with the data gathered. They get a firsthand experience by performing various experiments on their own. It helps students to remember concepts better. It helps to transfer the experience to other learning situations. It is a facility that provides controlled conditions in which scientific research experiments and measurement may be performed. It makes teaching and learning easy both for faculty as well students.

| Offi                 | ice                                                                                                    | Institute of Marine                                | nstitute of Marine Fisheries and Oceanology                                                                                                    |                        |                     |                    |  |
|----------------------|----------------------------------------------------------------------------------------------------|----------------------------------------------------|----------------------------------------------------------------------------------------------------|------------------------|---------------------|--------------------|--|
| Clas                 | ssification                                                                                                    | Simple                                             |                                                                                                    |                        |                     |                    |  |
| Тур                  | e of Transaction                                                                                                    | G2C – Governme                                     | ent to Client                                                                                                    |                        |                     |                    |  |
| Who                  | o may avail                                                                                                    | Faculty, Researc                                   | hers; Research Institutions, Students                                                                                                    |                        |                     |                    |  |
| CHE                  | ECKLIST OF REQU                                                                                                    | UIREMENTS                                          |                                                                                                    | WHERE TO SECUR         | E                   |                    |  |
| Req                  | quest for use of inst                                                                                                    | ructional facilities                               |                                                                                                    | Institute of Marine Fi | sheries and Oce     | anology            |  |
| CLI                  | CLIENT STEPS                                                                                                    |                                                    | AGENCY ACTION                                                                                                    | FEES TO BE PAID        | PROCESSIN<br>G TIME | PERSON RESPONSIBLE |  |
| 1.<br>2.<br>3.<br>4. | Client inquires on<br>Instructional Facil<br>Submits letter req<br>and external clien<br>- submits request<br>Submits approved<br>Pays computed fe<br>LCD) | uest (Non-IMFO<br>its only)<br>t form<br>d request | <ol> <li>Staff responds to inquiries</li> <li>Receives and records requests</li> <li>Checks completeness of entries,<br/>signatures and attachments</li> <li>Acts on request</li> <li>Receives and records approved<br/>requests</li> </ol> | P250 per hour          | 1 hour              | IMFO Staff         |  |

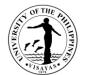

| 5. Submits OR | <ol> <li>Prepared requested facilities and<br/>equipment</li> </ol> |               |        |  |
|---------------|---------------------------------------------------------------------|---------------|--------|--|
|               | 7. Bills and payments                                               |               |        |  |
|               | 8. Receives and records OR                                          |               |        |  |
|               | 9. Clears accountability                                            |               |        |  |
|               | TOTAL                                                               | P250 per hour | 1 hour |  |

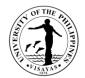

# COLLEGE OF ARTS AND SCIENCES DEAN'S OFFICE External Services

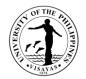

## 1. Issuance of Certificate of Appearance (By appointment, Scheduled Visit and Walk-in-clients)

Certificate of appearance are issued to the visitors of the College who are on official business.

| Office                                                    | Office of the Dean, College of Arts and Sciences |                                                 |                    |                    |                                                                                  |  |  |  |
|-----------------------------------------------------------|--------------------------------------------------|-------------------------------------------------|--------------------|--------------------|----------------------------------------------------------------------------------|--|--|--|
| Classification                                            | Simple                                           |                                                 |                    |                    |                                                                                  |  |  |  |
| Type of<br>Transaction                                    | G2C- Government to Citizen                       |                                                 |                    |                    |                                                                                  |  |  |  |
| Who may avail                                             | All visitors and                                 | l clients transacting with the Office of the De | ean                |                    |                                                                                  |  |  |  |
| CHECKLIST OF RE                                           | QUIREMENTS                                       |                                                 | WHERE TO SE        | CURE               |                                                                                  |  |  |  |
| Written or verbal rec                                     | quest for the cer                                | tificate after the visit/transaction            | Office of the De   | an, CAS            |                                                                                  |  |  |  |
| CLIENT STEPS                                              |                                                  | AGENCY ACTION                                   | FEES TO BE<br>PAID | PROCESSING<br>TIME | PERSON RESPONSIBLE                                                               |  |  |  |
| 1. Request for certificate of appearance                  |                                                  | 1.1 Prepares the Certificate                    | None               | 10 minutes         | Ma. Cristina S. Molano<br>Administrative Assistant II<br>Office of the Dean, CAS |  |  |  |
|                                                           |                                                  | 1.2Checks and initial the document              |                    |                    | Ma. Susan C. Otero<br>Administrative Officer V<br>Office of the Dean, CAS        |  |  |  |
| 2. Receives copy of the 1.3 Signs the Certificate request |                                                  |                                                 |                    |                    | Alice Joan G. Ferrer<br>Dean, CAS                                                |  |  |  |
| TOTAL                                                     | TOTAL                                            |                                                 |                    | 10 minutes         |                                                                                  |  |  |  |

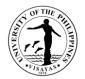

#### 2. Issuance of Appointment of Panel Members for Special Problem/Thesis

The Unit Head concerned shall recommend the composition of the Special Problem Committee and the student's Special Problem topic for action by the Dean. The student's Special Problem topic should be within the primary discipline or field of the degree program pursued. Appointment of Panel Members for Special Problem/Thesis are issued to Faculty Members who will guide the students in their capstone project

| Office                                                                                   | Office of the | Office of the Dean, College of Arts and Sciences                                                                                                    |                         |                    |                                                                                                    |  |  |  |  |
|------------------------------------------------------------------------------------------|---------------|----------------------------------------------------------------------------------------------------|-------------------------|--------------------|----------------------------------------------------------------------------------------------------|--|--|--|--|
| Classification                                                                           | Simple        | Simple                                                                                                    |                         |                    |                                                                                                    |  |  |  |  |
| Type of Transaction                                                                      | G2C- Gove     | G2C- Government to Citizen                                                                                                    |                         |                    |                                                                                                    |  |  |  |  |
| Who may avail                                                                            | CAS Facult    | CAS Faculty                                                                                                    |                         |                    |                                                                                                    |  |  |  |  |
| CHECKLIST OF REQU                                                                        | IREMENTS      |                                                                                                    | WHERE TO SE             | CURE               |                                                                                                    |  |  |  |  |
| Letter of request stating defense                                                        | the proposed  | d panel members and date of proposal                                                                                                    | Office of the Dean, CAS |                    |                                                                                                    |  |  |  |  |
| CLIENT STEPS                                                                             |               | AGENCY ACTION                                                                                                    | FEES TO BE<br>PAID      | PROCESSING<br>TIME | PERSON RESPONSIBLE                                                                                                    |  |  |  |  |
| <ol> <li>Submits letter of rec<br/>the proposed panel<br/>and date of proposa</li> </ol> | members       | <ul> <li>1.1 Receives the letter of request (hard copy) or thru email (print the letter of request)</li> <li>1.2 Evaluates the request and forwards to the Dean for action</li> <li>1.3 Approves the request</li> </ul> | None                    | 1 Day              | Maria Regina M. Montevirgen<br>Administrative Assistant II<br>Office of the Dean, CAS<br>Ma. Susan C. Otero<br>Administrative Officer V<br>Office of the Dean, CAS<br>Alice Joan G. Ferrer<br>Dean, CAS |  |  |  |  |

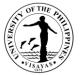

|                                 | 1.4 Person-in-charge issue the<br>appointment of panel members                                                    |      |       | Ma. Cristina S. Molano<br>Administrative Assistant II<br>Office of the Dean, CAS      |
|---------------------------------|----------------------------------------------------------------------------------------------------|------|-------|---------------------------------------------------------------------------------------|
|                                 | 1.5Furnishes copies of the appointment<br>to panel members and students via email<br>thru the Division/Department |      |       | Maria Regina M. Montevirgen<br>Administrative Assistant II<br>Office of the Dean, CAS |
| 2. Receives copy of the request |                                                                                                    |      |       |                                                                                       |
| TOTAL                           |                                                                                                    | None | 1 Day |                                                                                       |

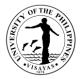

## 3. Issuance of Travel Order for Local Travels within the Authority of the Dean (Manual – Requestor do not have a UIS account)

Faculty members and staff are required to request for travel order whenever they leave their official station during official time. For faculty members with teaching assignments in Iloilo City campus, requests for travel order should be done at the start of the semester. Students who will travel for seminars, workshops, conferences, competitions, and others are also required to request for travel order. Request must be submitted 5 calendar days before the scheduled date of travel.

| Office                                                                   | Office of the Dean, College of Arts and Sciences |                                                                                                    |                                                                    |                    |                                                                                                    |  |  |  |
|--------------------------------------------------------------------------|--------------------------------------------------|----------------------------------------------------------------------------------------------------|--------------------------------------------------------------------|--------------------|----------------------------------------------------------------------------------------------------|--|--|--|
| Classification                                                           | Simple                                           |                                                                                                    |                                                                    |                    |                                                                                                    |  |  |  |
| Type of<br>Transaction                                                   | G2C- Government to Citizen                       |                                                                                                    |                                                                    |                    |                                                                                                    |  |  |  |
| Who may avail                                                            | Faculty, staf                                    | if and students                                                                                                    |                                                                    |                    |                                                                                                    |  |  |  |
| CHECKLIST OF RE                                                          | QUIREMENT                                        | TS                                                                                                    | WHERE TO SE                                                        | CURE               |                                                                                                    |  |  |  |
| Manual application in case the UIS is not available<br>Letter of Request |                                                  |                                                                                                    | UIS Portal; Divisions/Departments/Offices; Office of the Dean, CAS |                    |                                                                                                    |  |  |  |
| CLIENT STEPS                                                             |                                                  | AGENCY ACTION                                                                                                    | FEES TO BE<br>PAID                                                 | PROCESSING<br>TIME | PERSON RESPONSIBLE                                                                                                    |  |  |  |
| 1. Fills out the request form                                            |                                                  | <ul> <li>1.1 Division/Department Chair/Unit<br/>Heads recommends the request for<br/>approval</li> <li>1.2 Checks and evaluates the request<br/>for travel order</li> </ul> | None                                                               | 2 Days             | Division/Department Chairs/Unit<br>Heads<br>CAS<br>Ma. Susan C. Otero<br>Administrative Officer V<br>Office of the Dean, CAS |  |  |  |
|                                                                          |                                                  | 1.3Approves the request for Travel<br>Order                                                                                                    | Alice Joan G. Ferrer                                               |                    |                                                                                                    |  |  |  |

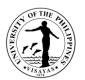

|                                     | 1.4 Issue Travel Order                        |      |        | Dean, CAS<br>Maria Regina M. Montevirgen                                              |
|-------------------------------------|-----------------------------------------------|------|--------|---------------------------------------------------------------------------------------|
|                                     |                                               |      |        | Administrative Assistant II<br>Office of the Dean, CAS                                |
|                                     | 1.5 Furnishes copy to faculty/staff concerned |      |        | Maria Regina M. Montevirgen<br>Administrative Assistant II<br>Office of the Dean, CAS |
| 2.Receives copy of the Travel Order |                                               |      |        |                                                                                       |
| TOTAL                               | I                                             | None | 2 Days |                                                                                       |

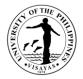

#### 4. Issuance of Travel Order for Local Travels within the Authority of the Dean

Faculty members and staff are required to request for travel order whenever they leave their official station during official time. For faculty members with teaching assignments in Iloilo City campus, requests for travel order should be done at the start of the semester. Students who will travel for seminars, workshops, conferences, competitions, and others are also required to request for travel order. Request must be submitted 5 calendar days before the scheduled date of travel.

| Office                                          | Office o | Office of the Dean, College of Arts and Sciences                                                                                                    |                    |                    |                                                                                      |  |  |  |  |
|-------------------------------------------------|----------|----------------------------------------------------------------------------------------------------|--------------------|--------------------|--------------------------------------------------------------------------------------|--|--|--|--|
| Classification                                  | Simple   | Simple                                                                                                    |                    |                    |                                                                                      |  |  |  |  |
| Type of Transaction                             | G2C- G   | G2C- Government to Citizen                                                                                                    |                    |                    |                                                                                      |  |  |  |  |
| Who may avail                                   | Faculty, | , staff and students                                                                                                    |                    |                    |                                                                                      |  |  |  |  |
| CHECKLIST OF REQUIR                             | REMENT   | S                                                                                                    | WHERE TO SEC       | CURE               |                                                                                      |  |  |  |  |
| Online application                              |          |                                                                                                    | UIS Portal; Divis  | ions/Departments/C | offices; Office of the Dean, CAS                                                     |  |  |  |  |
| CLIENT STEPS                                    |          | AGENCY ACTION                                                                                                    | FEES TO BE<br>PAID | PROCESSING<br>TIME | PERSON RESPONSIBLE                                                                   |  |  |  |  |
| 1. Access the UIS Portal and fills out the form |          | <ul> <li>1.1 Division/Department Chair/Unit<br/>Heads recommends the request for<br/>approval</li> <li>1.2 Approves the request for Travel<br/>Order</li> </ul> | None               | 2 Days             | Division/Department Chairs/Unit<br>Heads<br>CAS<br>Alice Joan G. Ferrer<br>Dean, CAS |  |  |  |  |
| 2.Requestor prints the<br>Order                 | Traver   |                                                                                                    |                    |                    |                                                                                      |  |  |  |  |
| TOTAL                                           |          |                                                                                                    | None               | 2 Days             |                                                                                      |  |  |  |  |

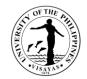

## 5. Requests for flexi time of CAS Administrative Staff

CAS Administrative Staff requests for flexi time to be able to cater to the needs of the students and the faculty.

| Office                                                       | Office | Office of the Dean, College of Arts and Sciences                                  |                    |                    |                                                                                       |  |  |  |  |
|--------------------------------------------------------------|--------|-----------------------------------------------------------------------------------|--------------------|--------------------|---------------------------------------------------------------------------------------|--|--|--|--|
| Classification                                               | Simpl  | Simple                                                                            |                    |                    |                                                                                       |  |  |  |  |
| Type of Transaction                                          | G2C-   | G2C- Government to Citizen                                                        |                    |                    |                                                                                       |  |  |  |  |
| Who may avail                                                | UPV    | UPV CAS Administrative Staff                                                      |                    |                    |                                                                                       |  |  |  |  |
| CHECKLIST OF REQU                                            | JIREME | ENTS                                                                              | WHERE TO SI        | ECURE              |                                                                                       |  |  |  |  |
| Letter of Request                                            |        |                                                                                   | Office of the De   | ean, CAS           |                                                                                       |  |  |  |  |
| CLIENT STEPS                                                 |        | AGENCY ACTION                                                                     | FEES TO BE<br>PAID | PROCESSING<br>TIME | PERSON RESPONSIBLE                                                                    |  |  |  |  |
| <ol> <li>Submits letter of re-<br/>for flexi time</li> </ol> | quest  | 1.1 Division Chair/Unit Head recommends the request for flexi time                | None               | 1 Day              |                                                                                       |  |  |  |  |
|                                                              |        | 1.2 Receives the request via email or hard copy (if via email, print the request) |                    |                    | Maria Regina M. Montevirgen<br>Administrative Assistant II<br>Office of the Dean, CAS |  |  |  |  |
|                                                              |        | 1.3 Checks and evaluates the request for flexi time                               |                    |                    | Ma. Susan C. Otero<br>Administrative Officer V<br>Office of the Dean, CAS             |  |  |  |  |
|                                                              |        | 1.4Approves the request                                                           |                    |                    | Alice Joan G. Ferrer<br>Dean, CAS                                                     |  |  |  |  |
|                                                              |        | 1.5 Furnishes copies of the approval thru                                         |                    |                    | Maria Regina M. Montevirgen                                                           |  |  |  |  |

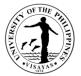

| <ol> <li>Receives copy of the request</li> </ol> | the Division via email |      |       | Administrative Assistant II<br>Office of the Dean, CAS |
|--------------------------------------------------|------------------------|------|-------|--------------------------------------------------------|
| TOTAL                                            |                        | None | 1 Day |                                                        |

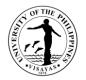

#### 6. Use of CAS Facilities and Equipment beyond Office Hours

The use of facilities and equipment is intended for the use of researchers and to cater the requests of students, organizations and other units for the conduct of their activity/event beyond office hours. The request should be made at least one day before date of use. The requestor will exercise care and observe safety precaution in the use of facilities to prevent fire or damage of equipment. He/she answer for all damages that may arise due to carelessness or negligence.

| Office                                                    |               | <ol> <li>Office of the Dean, College of Arts and Sciences</li> <li>Office of the College Secretary</li> </ol> |                    |                    |                                                                                                  |  |  |  |
|-----------------------------------------------------------|---------------|----------------------------------------------------------------------------------------------------|--------------------|--------------------|--------------------------------------------------------------------------------------------------|--|--|--|
| Classification                                            | Simple        |                                                                                                    |                    |                    |                                                                                                  |  |  |  |
| Type of Transaction                                       | G2C- Gove     | ernment to Citizen                                                                                            |                    |                    |                                                                                                  |  |  |  |
| Who may avail                                             | CAS Facul     | ty and staff                                                                                                  |                    |                    |                                                                                                  |  |  |  |
| CHECKLIST OF REQU                                         | IREMENTS      |                                                                                                    | WHERE TO           | SECURE             |                                                                                                  |  |  |  |
| Accomplished Overtime                                     | /Overnight Pe | ermit Form                                                                                                    | Office of the      | Dean, CAS          |                                                                                                  |  |  |  |
| CLIENT STEPS                                              |               | AGENCY ACTION                                                                                                 | FEES TO<br>BE PAID | PROCESSING<br>TIME | PERSON RESPONSIBLE                                                                               |  |  |  |
| <ol> <li>Submits overtime/over<br/>permit form</li> </ol> | ernight       | 1.1 Receives the request form and<br>forwards to person in-charge                                             | None               | 1 Day              | Maria Regina M. Montevirgen<br>Administrative Assistant II<br>Office of the Dean, CAS            |  |  |  |
|                                                           |               | 1.2 Evaluates the request and determines<br>the availability of the requested<br>facility/equipment           |                    |                    | Hannah Liza Novesteros<br>Student Records Evaluator I<br>Office of the College Secretary,<br>CAS |  |  |  |
|                                                           |               | 1.3Endorses the request to the Dean for approval                                                              |                    |                    | Ma. Susan C. Otero<br>Administrative Officer V<br>Office of the Dean, CAS                        |  |  |  |

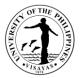

|                                                                                   | 1.4 Approves/Disapproves the request                        |      |       | Alice Joan G. Ferrer<br>Dean, CAS                                                     |
|-----------------------------------------------------------------------------------|-------------------------------------------------------------|------|-------|---------------------------------------------------------------------------------------|
|                                                                                   | 2.1 Gives a copy of the<br>Approved/Disapproved Permit Form |      |       | Maria Regina M. Montevirgen<br>Administrative Assistant II<br>Office of the Dean, CAS |
| <ol> <li>Receives copy of the<br/>Approved/Disapproved Permit<br/>Form</li> </ol> |                                                             |      |       |                                                                                       |
|                                                                                   | TOTAL                                                       | None | 1 Day |                                                                                       |

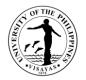

#### 7. Use of CAS Facilities and Equipment during Office Hours

The use of facilities and equipment is intended for make-up classes of faculty and to cater the requests of students, organizations and other units for the conduct of their activity/event. The request should be made at least one day before date of use and should be returned in good condition and in order as borrowed.

| Office                                                          | <ol> <li>Office of the Dean, College of Arts and Sciences</li> <li>Office of the College Secretary</li> </ol> |                                                                                                    |                    |                    |                                                                                                    |  |  |
|-----------------------------------------------------------------|----------------------------------------------------------------------------------------------------|----------------------------------------------------------------------------------------------------|--------------------|--------------------|----------------------------------------------------------------------------------------------------|--|--|
| Classification                                                  | Simple                                                                                                    | 9                                                                                                    |                    |                    |                                                                                                    |  |  |
| Type of Transaction                                             | G2C-                                                                                                    | Government to Citizen                                                                                                    |                    |                    |                                                                                                    |  |  |
| Who may avail                                                   | Facult                                                                                                    | y and students                                                                                                    |                    |                    |                                                                                                    |  |  |
| CHECKLIST OF REQUI                                              | REMEN                                                                                                    | ITS                                                                                                    | WHERE TO S         | ECURE              |                                                                                                    |  |  |
| <ol> <li>Accomplished req</li> <li>Letter of Request</li> </ol> |                                                                                                    | m                                                                                                    | Office of the D    | ean, CAS           |                                                                                                    |  |  |
| CLIENT STEPS                                                    |                                                                                                    | AGENCY ACTION                                                                                                    | FEES TO BE<br>PAID | PROCESSING<br>TIME | PERSON RESPONSIBLE                                                                                                    |  |  |
| 1. Fills out request fo<br>/Submit letter of re                 |                                                                                                    | <ul> <li>1.1 Receives the request form and forwards to person in-charge</li> <li>1.2Evaluates the request and determines the availability of the requested facility/equipment</li> <li>1.3Endorses the request for action of the Dean</li> </ul> | None               | 1 Day              | Maria Regina M. Montevirgen<br>Administrative Assistant II<br>Office of the Dean, CAS<br>Hannah Liza Novesteros<br>Student Records Evaluator I<br>Office of the College Secretary<br>Ma. Susan C. Otero<br>Administrative Officer V<br>Office of the Dean, CAS |  |  |

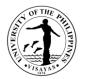

| 2. Receives copy of the request | 1.4Approves/Disapproves the request |      |       | Alice Joan G. Ferrer<br>Dean, CAS |
|---------------------------------|-------------------------------------|------|-------|-----------------------------------|
|                                 | TOTAL                               | None | 1 Day |                                   |

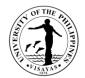

# COLLEGE OF ARTS AND SCIENCES OFFICE OF THE COLLEGE SECRTARY External Services

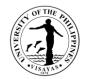

#### 1. \*Pre-registration of Students

Pre-registration is a service intended to provide information to students before the registration proper.

| Office                                                                   | College of Art | College of Arts and Sciences – Office of the College Secretary (CAS-OCS) |                    |                    |                    |  |  |  |
|--------------------------------------------------------------------------|----------------|--------------------------------------------------------------------------|--------------------|--------------------|--------------------|--|--|--|
| Classification                                                           | Simple         | Simple                                                                   |                    |                    |                    |  |  |  |
| Type of Transaction                                                      | G2C – Gover    | nment to Client                                                          |                    |                    |                    |  |  |  |
| Who may avail                                                            | Students       | Students                                                                 |                    |                    |                    |  |  |  |
| CHECKLIST OF REQUIR                                                      | REMENTS        |                                                                          | WHERE TO           | SECURE             |                    |  |  |  |
| Schedule                                                                 |                |                                                                          | CRS                |                    |                    |  |  |  |
| CLIENT STEPS                                                             |                | AGENCY ACTION                                                            | FEES TO<br>BE PAID | PROCESSING<br>TIME | PERSON RESPONSIBLE |  |  |  |
| 1. Gets the schedule from                                                | n the CRS      | 1. (No Action)                                                           | None               | None               | None               |  |  |  |
| 2. Presents the schedule to the adviser for evaluation                   |                | 2. Evaluates the schedule                                                | None               | 30 Minutes         | Program Adviser    |  |  |  |
| 3. Prints temporary form 5 for validation of subjects by Program Adviser |                | 3. (No Action)                                                           | None               | 15 Minutes         | Program Adviser    |  |  |  |
| TOTAL                                                                    |                |                                                                          | None               | 45 Minutes         |                    |  |  |  |

\*CAS uses online validation of subjects and it is the adviser who will do that. The purpose of this is for a paperless transaction.

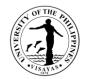

#### 2. Issuance of permit for Cross-registration

This is a service provided to students who intend to cross-register to another constituent university.

| Office                                                            | College  | College of Arts and Sciences – Office of the College Secretary (CAS-OCS)                                                                                                    |                                 |                    |                                                      |  |  |  |
|-------------------------------------------------------------------|----------|----------------------------------------------------------------------------------------------------|---------------------------------|--------------------|------------------------------------------------------|--|--|--|
| Classification                                                    | Simple   | Simple                                                                                                    |                                 |                    |                                                      |  |  |  |
| Type of Transaction                                               | G2C – C  | Government to Client                                                                                                    |                                 |                    |                                                      |  |  |  |
| Who may avail                                                     | Students | 5                                                                                                    |                                 |                    |                                                      |  |  |  |
| CHECKLIST OF REQUIREME                                            | INTS     |                                                                                                    | WHERE TO                        | SECURE             |                                                      |  |  |  |
| Cross-registration form                                           |          |                                                                                                    | Office of the                   | College Secretary  |                                                      |  |  |  |
| Copy of grades                                                    |          |                                                                                                    | Office of the College Secretary |                    |                                                      |  |  |  |
| CLIENT STEPS                                                      |          | AGENCY ACTION                                                                                                    | FEES TO<br>BE PAID              | PROCESSING<br>TIME | PERSON RESPONSIBLE                                   |  |  |  |
| 1. Fills up 3 copies of cross-<br>registration form (crf)         |          | 1. Issues cross-registration form                                                                                                    | None                            | 10 Minutes         | OCS Staff<br>Office of the College Secretary         |  |  |  |
| adviser for signature records a                                   |          | 2. Evaluates and assesses the student records and recommends the subjects to be taken                                                                                                    | None                            | 20 Minutes         | Program Adviser                                      |  |  |  |
| 3. Submits the duly signed for<br>Office of the College Secretary |          | 3. Recommends cross-registration of<br>the students and forwards the same to<br>the Office of the University Registrar<br>(OUR) for approval. Wait for OUR<br>approval. (Waiting time is approximately | None                            | 20 Minutes         | College Secretary<br>Office of the College Secretary |  |  |  |

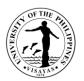

|                                        | 1 day)                                 |           |           |                                              |
|----------------------------------------|----------------------------------------|-----------|-----------|----------------------------------------------|
| 4. Claims the approved/disapproved CRF | 4. Issues the approved/disapproved CRF | None      | 5 Minutes | OCS Staff<br>Office of the College Secretary |
| TOTAL                                  | None                                   | 1 Day &55 |           |                                              |
|                                        |                                        |           | Minutes   |                                              |

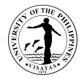

# 3. Enrollment/Registration for Regular Students

This is a service provided to students who have approved pre-registration.

| Office Co                                                      | College of Arts and Sciences – Office of the College Secretary (CAS-OCS) |                                                                                                    |                                          |                      |                                              |  |  |
|----------------------------------------------------------------|--------------------------------------------------------------------------|----------------------------------------------------------------------------------------------------|------------------------------------------|----------------------|----------------------------------------------|--|--|
| Classification Si                                              | Simple                                                                   |                                                                                                    |                                          |                      |                                              |  |  |
| Type of Transaction G                                          | G2C – Government to Client                                               |                                                                                                    |                                          |                      |                                              |  |  |
| Who may avail St                                               | Students                                                                 |                                                                                                    |                                          |                      |                                              |  |  |
| CHECKLIST OF REQUIREME                                         | NTS                                                                      |                                                                                                    | WHERE TO                                 | SECURE               |                                              |  |  |
| Copy of grades                                                 |                                                                          |                                                                                                    | Office of the                            | College Secretary    | v (OCS)                                      |  |  |
| Adviser Validation                                             |                                                                          |                                                                                                    | CRS (If onlin                            | ne registration, adv | viser validation will be eliminated)         |  |  |
| Medical Certificate (every first s                             | semeste                                                                  | r)                                                                                                    | Health Services Unit (HSU)               |                      |                                              |  |  |
| Admission Slip (every first sem                                | ester for                                                                | <sup>r</sup> Freshmen and Transferees)                                                                                    | Office of the University Registrar (OUR) |                      |                                              |  |  |
| CLIENT STEPS                                                   |                                                                          | AGENCY ACTION                                                                                                    | FEES TO<br>BE PAID                       | PROCESSING<br>TIME   | PERSON RESPONSIBLE                           |  |  |
| 1. Submits the required docum the OCS.                         | ents to                                                                  | 1. Checks and assesses the completeness of the required documents and tags the student to a pre-assigned program adviser. | None                                     | 5 Minutes            | OCS Staff<br>Office of the College Secretary |  |  |
| 2. Proceeds to the program adviser for validation of subjects. |                                                                          | 2. Validates the subjects.                                                                                                | None                                     | 15 Minutes           | Program Adviser                              |  |  |
| 3. Proceeds to assessment                                      |                                                                          | 3. Assesses the students for payment and prints form 5                                                                    | None                                     | 5 Minutes            | OCS Staff<br>Office of the College Secretary |  |  |
| 4. Goes to Program Adviser for                                 | ſ                                                                        | 4. Signs the form 5                                                                                                    | None                                     | 2 Minutes            | Program Adviser                              |  |  |

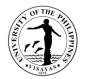

| signature<br>5. Returns the form 5 to OCS to<br>finalize the enrolment. | 5. Stamps the registration form 5 with "registered". | None | 2 Minutes  | OCS Staff<br>Office of the College Secretary |
|-------------------------------------------------------------------------|------------------------------------------------------|------|------------|----------------------------------------------|
| TOTAL                                                                   |                                                      | None | 29 minutes |                                              |

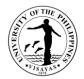

#### 4. Application for transfer from other Colleges within UPV

This service is provided to students who intend to transfer from other colleges within UPV.

| Office                             | College  | College of Arts and Sciences – Office of the College Secretary (CAS-OCS)                                                              |                                       |                     |                                                                                     |  |  |  |  |
|------------------------------------|----------|----------------------------------------------------------------------------------------------------|---------------------------------------|---------------------|-------------------------------------------------------------------------------------|--|--|--|--|
| Classification                     | Complex  |                                                                                                    |                                       |                     |                                                                                     |  |  |  |  |
| Type of Transaction                | G2C – G  | overnment to Client                                                                                                    |                                       |                     |                                                                                     |  |  |  |  |
| Who may avail                      | Students |                                                                                                    |                                       |                     |                                                                                     |  |  |  |  |
| CHECKLIST OF REQU                  | IREMENT  | S                                                                                                    | WHERE TO                              | SECURE              |                                                                                     |  |  |  |  |
| Request form to transfe            | r        |                                                                                                    | Supplied by                           | students            |                                                                                     |  |  |  |  |
| OSA Evaluation                     |          |                                                                                                    | Office of the                         | Student Affair (OS  | SA)                                                                                 |  |  |  |  |
| Copy of grades                     |          |                                                                                                    | Office of the College Secretary (OCS) |                     |                                                                                     |  |  |  |  |
| CLIENT STEPS                       |          | AGENCY ACTION                                                                                                    | FEES TO<br>BE PAID                    | PROCESSING<br>TIME  | PERSON RESPONSIBLE                                                                  |  |  |  |  |
| 1. Submits the required documents. |          | <ol> <li>Convenes the college admissions<br/>committee</li> <li>1.1 Evaluates the request for transfer of<br/>the students</li> </ol> | None<br>None                          | 1 - 3 Days<br>1 Day | College Secretary<br>Office of the College secretary<br>College Admission Committee |  |  |  |  |
| 2. Claims the notice of a          | action   | 2. Releases the notice of action                                                                                                    | None                                  | 2 Minutes           | OCS Staff<br>Office of the College Secretary                                        |  |  |  |  |
|                                    |          | TOTAL                                                                                                    | None                                  | 4 Days and 2 M      | linutes                                                                             |  |  |  |  |

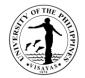

# **5. Application for shifting of course**

This service is provided to students who intend to shift course.

| Office                                     | College               | College of Arts and Sciences – Office of the College Secretary (CAS-OCS)                                                                                                    |                                          |                     |                                                                                                    |  |  |  |
|--------------------------------------------|-----------------------|----------------------------------------------------------------------------------------------------|------------------------------------------|---------------------|----------------------------------------------------------------------------------------------------|--|--|--|
| Classification                             | Comple                | Complex                                                                                                    |                                          |                     |                                                                                                    |  |  |  |
| Type of Transaction                        | G2C –                 | Government to Client                                                                                                    |                                          |                     |                                                                                                    |  |  |  |
| Who may avail                              | Studen                | ts                                                                                                    |                                          |                     |                                                                                                    |  |  |  |
| CHECKLIST OF REQUIREM                      | MENTS WHERE TO SECURE |                                                                                                    |                                          |                     |                                                                                                    |  |  |  |
| Application form for shifting              |                       |                                                                                                    | Office of the                            | College Secretary   | r (OCS)                                                                                                    |  |  |  |
| Copy of grades                             |                       |                                                                                                    | Office of the University Registrar (OUR) |                     |                                                                                                    |  |  |  |
| OSA Recommendation on cer                  | tain cas              | es                                                                                                    | Office of the Student Affairs (OSA)      |                     |                                                                                                    |  |  |  |
| CLIENT STEPS                               |                       | AGENCY ACTION                                                                                                    | FEES TO<br>BE PAID                       | PROCESSING<br>TIME  | PERSON RESPONSIBLE                                                                                                    |  |  |  |
| 1. Submits application form w requirements | ith                   | <ol> <li>Receives application</li> <li>1.1 Evaluates student's records and<br/>forwards request form to College<br/>Admissions Committee or<br/>Division/Department/Institute offering<br/>the Program</li> </ol> | None                                     | 2 Minutes<br>7 Days | Administrative Aide VI<br>Office of the College Secretary<br>Student Records<br>Evaluator 2 or<br>Student Records<br>Evaluator 1<br>Office of the College Secretary |  |  |  |
|                                            |                       | 1.2 College Admissions Committee or                                                                                                    | None                                     | 30 Minutes          | College Admissions<br>Committee or                                                                                                    |  |  |  |

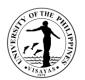

| 2. Receives notice of action | 1.4 Signs the request     2. Issues notice of action     TOTAL                    | None<br>None<br>None | 5 Minutes<br>5 Minutes<br>7 Days and 4 | Administrative Aide VI<br>Office of the College Secretary                                                                                                 |
|------------------------------|-----------------------------------------------------------------------------------|----------------------|----------------------------------------|----------------------------------------------------------------------------------------------------|
|                              | 1.3 Forwards recommendation action<br>to Office of the College Secretary<br>(OCS) | None                 | 5 Minutes                              | College Admissions<br>Committee or<br>Department/Division Head<br>Office of the College Secretary<br>College Secretary<br>Office of the College Secretary |
|                              | Division/Department head acts on the application                                  |                      |                                        | Department/Division Head<br>Office of the College Secretary                                                                                               |

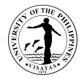

## 6. Change/Add of Matriculation

This service is provided to students who want to change/add matriculation.

| Office                                                                                                    | College | College of Arts and Sciences – Office of the College Secretary (CAS-OCS) |                                       |                    |                                              |  |  |  |
|----------------------------------------------------------------------------------------------------|---------|--------------------------------------------------------------------------|---------------------------------------|--------------------|----------------------------------------------|--|--|--|
| Classification                                                                                                    | Simple  | Simple                                                                   |                                       |                    |                                              |  |  |  |
| Type of Transaction                                                                                                    | G2C – 0 | Government to Client                                                     |                                       |                    |                                              |  |  |  |
| Who may avail                                                                                                    | Student | S                                                                        |                                       |                    |                                              |  |  |  |
| CHECKLIST OF REQUIREM                                                                                                   | IENTS   |                                                                          | WHERE TO                              | SECURE             |                                              |  |  |  |
| Change/Add Matriculation for                                                                                            | rm      |                                                                          | Office of the                         | College Secretary  | (OCS)                                        |  |  |  |
| Registration form                                                                                                    |         |                                                                          | Office of the College Secretary (OCS) |                    |                                              |  |  |  |
| CLIENT STEPS                                                                                                    |         | AGENCY ACTION                                                            | FEES TO<br>BE PAID                    | PROCESSING<br>TIME | PERSON RESPONSIBLE                           |  |  |  |
| 1. Secures form from the Offi<br>the College Secretary                                                                  | ice of  | 1. Issues forms                                                          | None                                  | 1 Minute           | OCS Staff<br>Office of the College Secretary |  |  |  |
| 2. Fills out Change of Matricu<br>form (UP Form 26) and secur<br>signature of the Program Adv<br>the subject authorized | res the | 2. Checks, evaluates and signs the request form                          | None                                  | 5 Minutes          | Program Adviser                              |  |  |  |

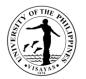

| 3. Submits the duly accomplished<br>Change of Matriculation form to the                                   | 3. Receives the duly accomplished<br>Change of Matriculation form                           | None             | 1 Minute   | OCS Staff<br>Office of the College Secretary         |
|----------------------------------------------------------------------------------------------------|---------------------------------------------------------------------------------------------|------------------|------------|------------------------------------------------------|
| Office of the College Secretary                                                                           | 3.1 Adds/changes/cancels courses                                                            | None             | 10 Minutes | OCS Staff<br>Office of the College Secretary         |
|                                                                                                    | 3.2 Assesses and bills fees then returns the form together with the billing statement       | None             | 5 Minutes  | OCS Staff<br>Office of the College Secretary         |
| 4. Proceeds to Cash Office and<br>presents the form and billing<br>statement together with the<br>payment | 4. Accepts the form and billing<br>statement together with the payment<br>then issues an OR | *₱1,000/unit     | 5 Minutes  | Cashier<br>Cash Office                               |
| 5. Returns the form and OR to the OCS                                                                     | 5. Receives the form and OR                                                                 | None             | 1 Minute   | OCS Staff<br>Office of the College Secretary         |
|                                                                                                    | 5.1 Forwards the form and OR to College Secretary for action                                | None             | 1 Minute   | OCS Staff<br>Office of the College Secretary         |
|                                                                                                    | 5.2 Signs the form                                                                          | None             | 5 Minutes  | College Secretary<br>Office of the College Secretary |
| 6. Receives copy of form with action                                                                      | 6. Issues the student's copy of form with action                                            | None             | 1 Minute   | OCS Staff<br>Office of the College Secretary         |
| TOTAL                                                                                                    |                                                                                             | *₱1,000/<br>unit | 35 Minutes |                                                      |

\* Note: These are for students not eligible under RA 10931.

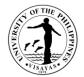

## 7. Student request for overload

This service is provided to students who want to have overload subjects.

| Office                                                 | College of Arts and Sciences – Office of the College Secretary (CAS-OCS)                                                      |                                      |                   |                                                             |  |  |  |
|--------------------------------------------------------|----------------------------------------------------------------------------------------------------|--------------------------------------|-------------------|-------------------------------------------------------------|--|--|--|
| Classification                                         | Simple                                                                                                    |                                      |                   |                                                             |  |  |  |
| Type of Transaction                                    | G2C – Government to Client                                                                                                    |                                      |                   |                                                             |  |  |  |
|                                                        | Students                                                                                                    |                                      |                   |                                                             |  |  |  |
| CHECKLIST OF REQUIREMENTS                              |                                                                                                    |                                      | SECURE            |                                                             |  |  |  |
| Overload request form                                  |                                                                                                    | Office of the                        | College Secretary | r (OCS)                                                     |  |  |  |
| CLIENT STEPS                                           | AGENCY ACTION                                                                                                    | FEES TO PROCESSING PERSON RESPONSIBL |                   |                                                             |  |  |  |
| 1. Submits the duly accomplis<br>overload request form | shed 1. Receives the duly accomplished<br>overload request form and forwards it to<br>School Credits Evaluator for evaluation | None                                 | 2 Minutes         | OCS Staff<br>Office of the College Secretary                |  |  |  |
|                                                        | 1.1 Evaluates the request of student for overload and forwards to College                                                     | None                                 | 1 Hour            | School Credits Evaluator<br>Office of the College Secretary |  |  |  |
|                                                        | Secretary for recommendation<br>1.2 Recommends and forwards request<br>to the Dean for final action                           | None                                 | 15 Minutes        | <i>College Secretary</i><br>Office of the College Secretary |  |  |  |
|                                                        | 1.3 Acts on the request and returns the letter to the OCS                                                                     | None                                 | 10 Minutes        | <i>Dean</i><br>Office of the Dean                           |  |  |  |
| 2. Receives copy of the action                         | 2. Issues the notice of action to the student                                                                                 | None                                 | 5 Minutes         | OCS Staff<br>Office of the College Secretary                |  |  |  |
|                                                        | TOTAL                                                                                                    | None                                 | 1 Hour and 32     | Minutes                                                     |  |  |  |

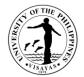

#### 8. Substitution of courses

This service is provided to students who want to substitute courses.

| Office                                                                                             | College of Arts and Sciences – Office of the College Secretary (CAS-OCS)         |                    |                     |                                                                        |  |  |  |  |
|----------------------------------------------------------------------------------------------------|----------------------------------------------------------------------------------|--------------------|---------------------|------------------------------------------------------------------------|--|--|--|--|
| Classification                                                                                     | Simple                                                                           |                    |                     |                                                                        |  |  |  |  |
| Type of Transaction                                                                                | G2C – Government to Client                                                       |                    |                     |                                                                        |  |  |  |  |
| Who may avail                                                                                      | Students                                                                         |                    |                     |                                                                        |  |  |  |  |
| CHECKLIST OF REQUIREM                                                                              | IENTS                                                                            | WHERE TO           | SECURE              |                                                                        |  |  |  |  |
| Request for Substitution of C                                                                      | ourses form                                                                      | Office of the      | e College Secretary | r (OCS)                                                                |  |  |  |  |
| CLIENT STEPS                                                                                       | AGENCY ACTION                                                                    | FEES TO<br>BE PAID | PROCESSING<br>TIME  | PERSON RESPONSIBLE                                                     |  |  |  |  |
| 1. Fills out form                                                                                  | 1. Issues form                                                                   | None               | 1 Minute            | OCS Staff<br>Office of the College Secretary                           |  |  |  |  |
| 2. Submits form                                                                                    | 2. Evaluates request and validates grade (s) and forwards to Division/Department | None               | 15 Minutes          | OCS Staff<br>Office of the College Secretary                           |  |  |  |  |
| 3.Secures recommendation<br>Program Adviser and<br>Division/Department/Institute<br>Chair/Director |                                                                                  | None               | 15 Minutes          | Program Adviser and<br>Division/Department/Institute<br>Chair/Director |  |  |  |  |
| 4. Submits request to OCS                                                                          | 4. Acts on the request                                                           | None               | 5 Minutes           | <i>College Secretary</i><br>Office of the College Secretary            |  |  |  |  |
| 5. Receives copy of action                                                                         | 5. Issues the student's copy of action<br>and forwards a copy to OUR             | None               | 5 Minutes           | OCS Staff<br>Office of the College Secretary                           |  |  |  |  |
| TOTAL                                                                                              |                                                                                  | None               | 41 Minutes          |                                                                        |  |  |  |  |

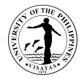

#### 9. Application for Waiver of Pre-requisite

This service is provided to students who wish to apply for waiver of pre-requisite.

| Office                                                                            | College of Arts and Sciences – Office of the College Secretary (CAS-OCS) |                                                                               |                                      |                   |                                                                    |  |  |
|-----------------------------------------------------------------------------------|--------------------------------------------------------------------------|-------------------------------------------------------------------------------|--------------------------------------|-------------------|--------------------------------------------------------------------|--|--|
| Classification                                                                    | Simple                                                                   |                                                                               |                                      |                   |                                                                    |  |  |
| Type of Transaction                                                               | G2C – G                                                                  | overnment to Client                                                           |                                      |                   |                                                                    |  |  |
| Who may avail                                                                     | Students                                                                 |                                                                               |                                      |                   |                                                                    |  |  |
| CHECKLIST OF REQUIRE                                                              | MENTS                                                                    |                                                                               | WHERE TO                             | SECURE            |                                                                    |  |  |
| Pre-requisite waiver form                                                         |                                                                          |                                                                               | Office of the                        | College Secretary | (OCS)                                                              |  |  |
| CLIENT STEPS                                                                      |                                                                          | AGENCY ACTION                                                                 | FEES TO PROCESSING PERSON RESPONSIBL |                   |                                                                    |  |  |
| 1. Fills out form and submits<br>Division/Department/Institut<br>requisite course |                                                                          | 1. Signs Certification                                                        | None                                 | 3 Minutes         | Faculty of Pre-requisites course                                   |  |  |
| 2. Secures recommendation approval                                                | n and                                                                    | 2. Validates grades and recommends on the request                             | None                                 | 10 Minutes        | Program Adviserand<br>Division/Department/Institute Chair/Director |  |  |
| 3. Submits duly signed waiv                                                       | er                                                                       | 3. Receives and checks the waiver and forward to College Secretary for action | None                                 | 3 Minutes         | OCS Staff<br>Office of the College Secretary                       |  |  |
|                                                                                   |                                                                          | 3.1 Acts on the request                                                       | None                                 | 5 Minutes         | College Secretary<br>Office of the College Secretary               |  |  |
| 4. Receives a copy of action                                                      | 1                                                                        | 4. Issues a copy of action                                                    | None                                 | 2 Minutes         | OCS Staff<br>Office of the College Secretary                       |  |  |
|                                                                                   |                                                                          | TOTAL                                                                         | None                                 | 23 Minutes        |                                                                    |  |  |

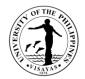

#### **10.** Issuance of Permit for Removal of 4.0 and Completion of Incomplete grade

This service is provided to students who have 4.0/incomplete grade for removal/completion.

| Office                                                                           | College of Arts and Sciences – Office of the College Secretary (CAS-OCS) |                                                                                           |                    |                                                      |  |  |
|----------------------------------------------------------------------------------|--------------------------------------------------------------------------|-------------------------------------------------------------------------------------------|--------------------|------------------------------------------------------|--|--|
| Classification                                                                   | Simple                                                                   |                                                                                           |                    |                                                      |  |  |
| Type of Transaction                                                              | 2C – Government to Client                                                |                                                                                           |                    |                                                      |  |  |
| Who may avail                                                                    | Students                                                                 |                                                                                           |                    |                                                      |  |  |
| CHECKLIST OF REQUIREMEN                                                          | ITS WHERE TO SECURE                                                      |                                                                                           |                    |                                                      |  |  |
| Completion/Removal Permit                                                        |                                                                          | Office of the College Secretary (OCS)                                                     |                    |                                                      |  |  |
| CLIENT STEPS                                                                     | AGENCY ACTION                                                            | FEES TO BE<br>PAID                                                                        | PERSON RESPONSIBLE |                                                      |  |  |
| 1. Fill out completion/removal per<br>and proceeds to the Cash Office<br>payment | •                                                                        | If within removal<br>period: none<br>If not:<br>₱20 for removal<br>&₱10 for<br>completion | 5 Minutes          | <i>Cashier</i><br>Cash Office                        |  |  |
| 2. Submits permit for completion/removal                                         | 2. Recommends permit                                                     | None                                                                                      | 2 Minutes          | College Secretary<br>Office of the College Secretary |  |  |
| 3. Receives approved permit                                                      | 3. Issues approved permit                                                | None                                                                                      | 1 Minute           | OCS Staff<br>Office of the College Secretary         |  |  |
| 4. Presents permit before completion/removal exam                                | 4. Approves permit                                                       | None                                                                                      | 2 Minutes          | Faculty concerned                                    |  |  |

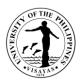

| TOTAL | If within      | 10 Minutes |
|-------|----------------|------------|
|       | removal        |            |
|       | period: none   |            |
|       | If not:        |            |
|       | ₱20 for        |            |
|       | removal & ₱10  |            |
|       | for completion |            |

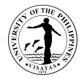

# 11. Dropping of subjects/courses

This service is provided to students who want to drop subjects/courses.

| Office                                        | College of A | College of Arts and Sciences – Office of the College Secretary (CAS-OCS) |                                                                   |                  |                                              |  |  |
|-----------------------------------------------|--------------|--------------------------------------------------------------------------|-------------------------------------------------------------------|------------------|----------------------------------------------|--|--|
| Classification                                | Simple       |                                                                          |                                                                   |                  |                                              |  |  |
| Type of Transaction                           | G2C – Gov    | ernment to Client                                                        |                                                                   |                  |                                              |  |  |
| Who may avail                                 | Students     | Students                                                                 |                                                                   |                  |                                              |  |  |
| CHECKLIST OF REQUIREMENTS                     |              |                                                                          | WHERE TO SEC                                                      | URE              |                                              |  |  |
| Dropping form                                 |              |                                                                          | Office of the Colle                                               | ege Secretary (C | DCS)                                         |  |  |
| CLIENT STEPS                                  |              | AGENCY ACTION                                                            | FEES TO BE<br>PAID     PROCESSIN<br>G TIME     PERSON RESPONSIBLE |                  |                                              |  |  |
| 1. Fills out form                             |              | 1. Issues form                                                           | None                                                              | 1 Minute         | OCS Staff<br>Office of the College Secretary |  |  |
| 2. Secures signature of t                     | eacher       | 2. Evaluates class standing and signs form                               | None                                                              | 5 Minutes        | Faculty-In-Charge of the course              |  |  |
| 3. Secures signature of a                     | adviser      | 3. Checks records and signs form                                         | None                                                              | 5 Minutes        | Adviser                                      |  |  |
| 4. Presents form for asse                     | essment      | 4. Assesses and bills fee                                                | None                                                              | 5 Minutes        | OCS Staff<br>Office of the College Secretary |  |  |
| 5. Pays dropping fee                          |              | 5. Accepts the billing statement together with the payment and issues OR | ₱10/unit                                                          | 5 Minutes        | Cashier<br>Cash Office                       |  |  |
| 6. Submits duly accompl dropping form with OR | ished        | 6. Checks and verifies student's record                                  | None                                                              | 5 Minutes        | OCS Staff<br>Office of the College Secretary |  |  |
| 7. Receives copy of action                    | n            | 7. Issues student's copy of action                                       | None                                                              | 2 Minutes        | OCS Staff<br>Office of the College Secretary |  |  |
|                                               |              | TOTAL                                                                    | ₱10 per unit for<br>dropping fee                                  | 28 Minutes       |                                              |  |  |

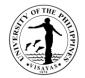

# 12. Application for Leave of Absence (LOA)

This service is provided to students who want to leave.

| Office                              | College of   | College of Arts and Sciences – Office of the College Secretary (CAS-OCS)    |                    |                    |                                                 |  |  |  |
|-------------------------------------|--------------|-----------------------------------------------------------------------------|--------------------|--------------------|-------------------------------------------------|--|--|--|
| Classification                      | Simple       | Simple                                                                      |                    |                    |                                                 |  |  |  |
| Type of Transaction                 | G2C – Gov    | G2C – Government to Client                                                  |                    |                    |                                                 |  |  |  |
| Who may avail                       | Students     | Students                                                                    |                    |                    |                                                 |  |  |  |
| CHECKLIST OF REQUIREN               | IENTS        |                                                                             | WHERE TO           | SECURE             |                                                 |  |  |  |
| LOA Form                            |              |                                                                             | Office of the      | College Secretary  | (OCS)                                           |  |  |  |
| Medical Certificate (if for hea     | Ith reasons) |                                                                             | Health Servi       | ices Unit (HSU)    |                                                 |  |  |  |
| CLIENT STEPS                        |              | AGENCY ACTION                                                               | FEES TO<br>BE PAID | PROCESSING<br>TIME | PERSON RESPONSIBLE                              |  |  |  |
| 1. Secures and fills out form       |              | 1. Issues form                                                              | None               | 1 Minute           | OCS Staff<br>Office of the College Secretary    |  |  |  |
| 2. Submits duly filled out LOA form |              | 2. Receives and evaluates records and bills fees                            | None               | 5 Minutes          | OCS Staff<br>Office of the College Secretary    |  |  |  |
| 3. Pays fee                         |              | 3. Accepts billing statement together with payment and issues OR            | ₱150.00            | 5 Minutes          | Cashier                                         |  |  |  |
| 4. Submits form with OR             |              | 4. Accept forms and forwards to the Division/Department/Institute concerned | None               | 5 Minutes          | OCS Staff<br>Office of the College Secretary    |  |  |  |
|                                     |              | 4.1 Acts on the request and forwards to OCS                                 | None               | 5 Minutes          | Division/Department/Institute<br>Chair/Director |  |  |  |

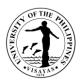

|                                                     | 1.2 Acts on the request                           | None                   | 5 Minutes  | College Secretary<br>Office of the College Secretary |
|-----------------------------------------------------|---------------------------------------------------|------------------------|------------|------------------------------------------------------|
| 5. Receives copy of the request for LOA with action | 5. Issues copy of the request for LOA with action | None                   | 2 Minutes  | OCS Staff<br>Office of the College Secretary         |
|                                                     | TOTAL                                             | ₱150.00 for<br>LOA Fee | 28 Minutes |                                                      |

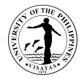

#### 13. Re-admission from AWOL

This service is provided to AWOL status students who want to be re-admitted.

| Office                                                                     | College of               | College of Arts and Sciences – Office of the College Secretary (CAS-OCS)                                                                                                    |                    |                    |                                                                                                    |  |  |
|----------------------------------------------------------------------------|--------------------------|----------------------------------------------------------------------------------------------------|--------------------|--------------------|----------------------------------------------------------------------------------------------------|--|--|
| Classification                                                             | Simple                   | Simple                                                                                                    |                    |                    |                                                                                                    |  |  |
| Type of Transaction                                                        | G2C – G                  | G2C – Government to Client                                                                                                    |                    |                    |                                                                                                    |  |  |
| Who may avail                                                              | Students                 |                                                                                                    |                    |                    |                                                                                                    |  |  |
| CHECKLIST OF REQUIRE                                                       | IREMENTS WHERE TO SECURE |                                                                                                    |                    |                    |                                                                                                    |  |  |
| Letter of request for readmis                                              | sion from                | AWOL addressed to the Dean                                                                                                    | Supplied by        | students           |                                                                                                    |  |  |
| OSA Recommendation for d                                                   | elinquent                | students                                                                                                    | Office of the      | Student Affairs (O | SA)                                                                                                    |  |  |
| CLIENT STEPS                                                               |                          | AGENCY ACTION                                                                                                    | FEES TO<br>BE PAID | PROCESSING<br>TIME | PERSON RESPONSIBLE                                                                                            |  |  |
| 1. Submits letter of request f<br>readmission from AWOL add<br>to the Dean |                          | 1. Records and forwards letter of request to OCS                                                                                                    | None               | 2 Minutes          | OD Staff<br>Office of the Dean                                                                                |  |  |
|                                                                            |                          | <ul> <li>1.1 Evaluates student's records and forwards to:</li> <li>College Admission Committee for delinquent students</li> <li>College Secretary for non-delinquent</li> </ul> | None               | 20 Minutes         | OCS Staff<br>Office of the College Secretary                                                                  |  |  |
|                                                                            |                          | <ul> <li>students</li> <li>1.2 Acts on the request and forwards to the Dean (for AWOL, Probation); If delinquent, goes through counselling via OSA</li> </ul>                   | None               | 1 Hour             | College Secretary<br>Office of then College Secretary;<br><i>Admission Committee</i> ;<br>OSA for counselling |  |  |

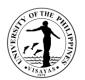

|                                                      | 1.3 Acts on the request and forwards to OCS  | None    | 5 Minutes                | Dean<br>Office of the Dean<br>OCS Staff<br>Office of the College Secretary |
|------------------------------------------------------|----------------------------------------------|---------|--------------------------|----------------------------------------------------------------------------|
|                                                      | 1.4 Informs student of the result            | None    | 2 Minutes                |                                                                            |
| 2. Pays fee                                          | 2. Accepts payment and issues OR             | ₱225.00 | 5 Minutes                | Cashier<br>Cash Office                                                     |
| 3. Presents OR and receives copy of approved request | 3. Issues student's copy of approved request | None    | 2 Minutes                | OCS Staff<br>Office of the College Secretary                               |
| TOTAL                                                | 1                                            | ₱225.00 | 1 Hour and 36<br>Minutes |                                                                            |

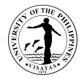

# 14. Validation of subjects for transferees

This service is provided to validate subject for transferees.

| Office                                                           | College o                                                          | ollege of Arts and Sciences – Office of the College Secretary (CAS-OCS)                                |                                       |                     |                                              |  |  |  |
|------------------------------------------------------------------|--------------------------------------------------------------------|----------------------------------------------------------------------------------------------------|---------------------------------------|---------------------|----------------------------------------------|--|--|--|
| Classification                                                   | Complex                                                            |                                                                                                    |                                       |                     |                                              |  |  |  |
| Type of Transaction                                              | G2C – G                                                            | 2C – Government to Client                                                                              |                                       |                     |                                              |  |  |  |
| Who may avail                                                    | Students                                                           | Students                                                                                               |                                       |                     |                                              |  |  |  |
| CHECKLIST OF REQUIRE                                             | EMENTS                                                             |                                                                                                    | WHERE TO                              | SECURE              |                                              |  |  |  |
| Transcript of Records                                            |                                                                    |                                                                                                    | Office of the                         | University Registra | ar (OUR)                                     |  |  |  |
| Syllabus and Validation Re                                       | quest Forn                                                         | n                                                                                                    | Office of the College Secretary (OCS) |                     |                                              |  |  |  |
| CLIENT STEPS                                                     | CLIENT STEPS AGENCY ACTI                                           |                                                                                                    | FEES TO<br>BE PAID                    | PROCESSING<br>TIME  | PERSON RESPONSIBLE                           |  |  |  |
| 1. Submits required docum verification of what courses validated |                                                                    | 1. Checks and verifies courses to be validated, prepares and issues permit for validation              | None                                  | 20 Minutes          | OCS Staff<br>Office of the College Secretary |  |  |  |
| 2. Pays fee at Cash Office                                       | at Cash Office 2. Accepts payment and issues Official Receipt (OR) |                                                                                                    | ₱20.00                                | 5 Minutes           | Cashier<br>Cash Office                       |  |  |  |
| 3. Submits permit for validation                                 |                                                                    | 3. Accepts permit for validation exam and forwards to faculty concerned                                | None                                  | 2 Minutes           | Division/Department/Institute Staff          |  |  |  |
|                                                                  |                                                                    | 3.1 Acts on request and schedules the exam, then, informs the student/s the date and venue of the exam | None                                  | 4-5 days            | Faculty Concerned                            |  |  |  |

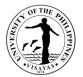

| 4. Takes the Exam                             | 4. Gives the exam and checks the paper after the exam                         | None   | 3 hours                           | Faculty Concerned                                     |
|-----------------------------------------------|-------------------------------------------------------------------------------|--------|-----------------------------------|-------------------------------------------------------|
|                                               | 4.1 Forwards the result of the exam to the OCS                                | None   | 2 Minutes                         | Division/Department/Institute Staff OCS Staff         |
|                                               | 4.2 Records and forwards the result of the exam to the Office of the Dean for | None   | 3 Minutes                         | Office of the College Secretary                       |
|                                               | action<br>4.3 Acts on the result of the exam                                  | None   | 2 Minutes                         | <i>Dean</i><br>Office of the Dean                     |
|                                               | 4.4 Forwards result of the exam to the OCS                                    | None   | 2 Minutes                         | <i>Office of the Dean Staff</i><br>Office of the Dean |
| 5. Inquires the result of the validation exam | 5. Issues a copy of the result of the validation exam                         | None   | 3 Minutes                         | OCS Staff<br>Office of the College Secretary          |
|                                               | TOTAL                                                                         | ₱20.00 | 4-5 days, 3<br>hrs& 39<br>Minutes |                                                       |

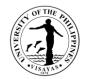

#### 15. Request for Waiver of Maximum Residency Rule (MRR)

This service is provided to students who have not finished their programs of study within the prescribed residency period.

| Office                                                     | College of                                                                                       | College of Arts and Sciences – Office of the College Secretary (CAS-OCS)                                        |                                       |                    |                                                              |  |  |  |
|------------------------------------------------------------|--------------------------------------------------------------------------------------------------|----------------------------------------------------------------------------------------------------|---------------------------------------|--------------------|--------------------------------------------------------------|--|--|--|
| Classification                                             | Simple                                                                                           | Simple                                                                                                    |                                       |                    |                                                              |  |  |  |
| Type of Transaction                                        | G2C – G                                                                                          | overnment to Client                                                                                             |                                       |                    |                                                              |  |  |  |
| Who may avail                                              | Students                                                                                         |                                                                                                    |                                       |                    |                                                              |  |  |  |
| CHECKLIST OF REQUIRE                                       | MENTS                                                                                            |                                                                                                    | WHERE TO                              | SECURE             |                                                              |  |  |  |
| Letter request for waiver of on AWOL status                | Letter request for waiver of MRR addressed to the VCAA, if applying for waiver is on AWOL status |                                                                                                    | Supplied by                           | students           |                                                              |  |  |  |
| Application for waiver of MF                               | RR form                                                                                          |                                                                                                    | Office of the College Secretary (OCS) |                    |                                                              |  |  |  |
| Approved readmission, if ap                                | plicable                                                                                         |                                                                                                    | Office of the College Secretary (OCS) |                    |                                                              |  |  |  |
| CLIENT STEPS                                               |                                                                                                  | AGENCY ACTION                                                                                                   | FEES TO<br>BE PAID                    | PROCESSING<br>TIME | PERSON RESPONSIBLE                                           |  |  |  |
| 1. Fills out MRR form and prepares study plan with adviser |                                                                                                  | 1. Evaluates records, prepares study plan and affixes signature                                                 | None                                  | 1 Hour             | Faculty Adviser                                              |  |  |  |
| 2. Submits duly accomplished form                          |                                                                                                  | 2. Evaluates records, accomplishes<br>page 2 of the form and forwards request<br>to College Admission Committee |                                       |                    | Student Records Evaluator<br>Office of the College Secretary |  |  |  |
|                                                            |                                                                                                  | 2.1 Acts on the request and forwards to the Dean for action                                                     | None                                  | 2 Days             | College Admission Committee                                  |  |  |  |
|                                                            |                                                                                                  |                                                                                                    |                                       |                    | Dean                                                         |  |  |  |

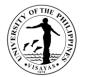

|                         | TOTAL                                                                                                    | None | 2 Days, 4 Hou | urs&2 Minutes                        |
|-------------------------|----------------------------------------------------------------------------------------------------|------|---------------|--------------------------------------|
| 3. Receives copy of NOA | 3. Issues copy of NOA                                                                                       | None | 2 Minutes     | Student Records Evaluator<br>OCS/GPO |
|                         | 2.4 Acts on request and issues Notice of Action (NOA)                                                       | None | 30 Minutes    |                                      |
|                         | recommendation ad forwards to Office<br>of the Vice Chancellor for Academic<br>Affairs (OVCAA)              |      |               | OVCAA Staff<br>OVCAA                 |
|                         | the Office of the University Registrar<br>(OUR)/Graduate Program Office (GPO)<br>2.3 Evaluates and prepares | None | 30 Minutes    | Student Records Evaluator<br>OUR/GPO |
|                         | 2.2 Acts on the request and forwards to                                                                     | None | 1 Hour        | Office of the Dean                   |

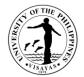

## **16. Application for Graduation**

This service is provided to evaluate the student if he/she is qualified for graduation.

| Office                                                                                                    | College of Arts and Sciences – Office of the College Secretary (CAS-OCS) |                                                                                                    |                    |                    |                                                             |  |
|----------------------------------------------------------------------------------------------------|--------------------------------------------------------------------------|----------------------------------------------------------------------------------------------------|--------------------|--------------------|-------------------------------------------------------------|--|
| Classification                                                                                                    | Simple                                                                   |                                                                                                    |                    |                    |                                                             |  |
| Type of Transaction                                                                                                    | G2C – Government to Client                                               |                                                                                                    |                    |                    |                                                             |  |
| Who may avail                                                                                                    | Students                                                                 |                                                                                                    |                    |                    |                                                             |  |
| <b>CHECKLIST OF REQUIRE</b>                                                                                                    | MENTS                                                                    |                                                                                                    | WHERE TO           | SECURE             |                                                             |  |
| Application for Graduation F                                                                                                   | orm                                                                      |                                                                                                    | Office of the      | College Secretary  | r (OCS)                                                     |  |
| CLIENT STEPS                                                                                                    |                                                                          | AGENCY ACTION                                                                                                    | FEES TO<br>BE PAID | PROCESSING<br>TIME | PERSON RESPONSIBLE                                          |  |
| 1. Submits duly accomplishe<br>application form                                                                                | ed                                                                       | 1. Receives and checks the duly<br>accomplished application form,<br>evaluates student's records and signs<br>form then forwards to Chair/Director of<br>Division/Department/Institute for<br>endorsement | None               | 10 Minutes         | Program Adviser                                             |  |
|                                                                                                    |                                                                          | 1.1 Endorses student's application for graduation                                                                                                    | None               | 2 Minutes          | Division/Department/Institute Chair/Director                |  |
|                                                                                                    |                                                                          | 1.2 Forwards the endorsed application for graduation form to the Office of the College Secretary                                                                                                    | None               | 5 Minutes          | Division/Department/Institute Staff                         |  |
| 1.3 Checks, verifies and submits<br>student's application for graduation to<br>the Office of the University Registrar<br>(OUR) |                                                                          |                                                                                                    | None               | 10 Minutes         | <i>College Secretary</i><br>Office of the College Secretary |  |
| TOTAL                                                                                                    |                                                                          |                                                                                                    | None               | 27 Minutes         |                                                             |  |

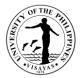

# 17. Issuance of requests of students for true copy of grades and certificates e.g., good moral character, enrolment/residency, and other certifications

This service is provided to students who are requesting for a certain document.

| Office                                         | Colleg   | College of Arts and Sciences – Office of the College Secretary (CAS-OCS)                                                     |                                                           |                   |                                              |  |  |
|------------------------------------------------|----------|----------------------------------------------------------------------------------------------------|-----------------------------------------------------------|-------------------|----------------------------------------------|--|--|
| Classification                                 | Simple   | Simple                                                                                                    |                                                           |                   |                                              |  |  |
| Type of Transaction                            | G2C –    | Government to Client                                                                                                    |                                                           |                   |                                              |  |  |
| Who may avail                                  | Stude    | nts                                                                                                    |                                                           |                   |                                              |  |  |
| CHECKLIST OF REQUIREME                         | INTS     |                                                                                                    | WHERE TO S                                                | SECURE            |                                              |  |  |
| Request Slip                                   |          |                                                                                                    | Office of the (                                           | College Secretary | (OCS)                                        |  |  |
| Official Receipt (OR)                          |          |                                                                                                    | Cash office                                               |                   |                                              |  |  |
| CLIENT STEPS                                   |          | AGENCY ACTION                                                                                                    | FEES TO         PROCESSING           BE PAID         TIME |                   |                                              |  |  |
| 1. Submits duly accomplished request form      |          | 1. Receives request form and bill fees                                                                                       | None                                                      | 5 Minutes         | OCS Staff<br>Office of the College Secretary |  |  |
|                                                |          | 2. Accepts request form together with payment and issues Official Receipt (OR)                                               | ₱20/₱40 per<br>copy                                       | 5 Minutes         | Cashier<br>Cash Office                       |  |  |
| 3. Submits request form with C<br>Receipt (OR) | Official | 3.1 Receives request form with OR and prepares the document(s) requested and forwards to the College Secretary for signature | None                                                      | 10 Minutes        | OCS Staff<br>Office of the College Secretary |  |  |

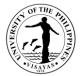

|                                   | 3.2 Signs the document(s) requested   | None     | 10 Minutes | College Secretary<br>Office of the College Secretary |
|-----------------------------------|---------------------------------------|----------|------------|------------------------------------------------------|
| 4. Receives requested document(s) | 4. Releases the requested document(s) | None     | 2 Minutes  | OCS Staff<br>Office of the College Secretary         |
|                                   | TOTAL                                 | ₱20/₱40  | 32 Minutes |                                                      |
|                                   |                                       | per copy |            |                                                      |

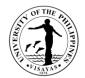

# COLLEGE OF ARTS AND SCIENCES (CENTER FOR WEST VISAYAN STUDIES)

**External Services** 

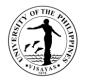

#### 1. CWVS Library Services

The CWVS maintains a Library, Archives and Special Collections providing services to both UPV and Non-UPV users. These services cater foreign and local scholars, researchers and students in terms of generating resources for their researches and publication works. The CWVS special collections include ethnographic materials of West Visayan historians like Henry Funtecha and Demy Sonza as well as anthropologists such as Felipe Jocano and Alicia Magos. Also, literary works of West Visayan novelists such as Magdalena Jalandoni, Ramon Muzones, and ConradoNorada.

| Office                                                                                                    | Center for West Visayar | Center for West Visayan Studies/CAS                                                                                                    |                    |                    |                                                                      |  |  |  |
|----------------------------------------------------------------------------------------------------|-------------------------|----------------------------------------------------------------------------------------------------|--------------------|--------------------|----------------------------------------------------------------------|--|--|--|
| Classification                                                                                                    | Simple                  | Simple                                                                                                    |                    |                    |                                                                      |  |  |  |
| Type of Transaction                                                                                                    | G2C – Government to C   | lient                                                                                                    |                    |                    |                                                                      |  |  |  |
| Who may avail                                                                                                    | UPV and Non-UPV Tead    | chers, Students and Researchers                                                                                                    |                    |                    |                                                                      |  |  |  |
| CHECKLIST OF REQU                                                                                                    | JIREMENTS               |                                                                                                    | WHERE TO S         | SECURE             |                                                                      |  |  |  |
| <ol> <li>Letter to the Director (for Non- UPV Clients)</li> <li>Valid ID (for UPV and Non-UPV Clients)</li> <li>Official Receipt (Non-UPV Clients)</li> </ol> |                         |                                                                                                    | CWVS Director      |                    |                                                                      |  |  |  |
| CLIENT STEPS                                                                                                    |                         | AGENCY ACTION                                                                                                    | FEES TO<br>BE PAID | PROCESSING<br>TIME | PERSON<br>RESPONSIBLE                                                |  |  |  |
| 1. Client sends letter to approval of request.                                                                                                    | OCWVS Director for      | <ul><li>1.1. Admin Staff receives and records the request.</li><li>1.2. CWVS Director approves/disapproves the letter of request depending on the merits of the numbers.</li></ul> | None               |                    | Faith O. Reforma<br>Admin. Asst. II,<br>CWVS<br>Prof. Frances Anthea |  |  |  |
| 2. Approved Request f<br>Documentation Officer                                                                                                    |                         | purpose.<br>2.1. SDO II records and files the approved request.                                                                                                    | P 50.00            | 1 Day              | R. Redison<br>Director, CWVS                                         |  |  |  |

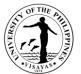

| filing.                                                                                                    |                                                                                                    |      |       | Ophelia G. Balogo<br>SDO II, CWVS |
|----------------------------------------------------------------------------------------------------|----------------------------------------------------------------------------------------------------|------|-------|-----------------------------------|
| 3. Non-UPV Client is requested to pay Library<br>Fee at Cash Office and Official Receipt should<br>be secured and presented to the SDO II.<br>SDO II check receipt and valid ID, and<br>provides the materials needed by the client (for<br>NON-UPV Client) | <ul><li>3.1. Cash Office receives payment and issues<br/>Official Receipt to Non-UPV Client.</li><li>3.2. Both UPV and Non-UPV Clients avail the<br/>Library Services.</li></ul> | None |       | Cash Office Staff,<br>UPV         |
| 4. SDO II directly provides the material needed<br>by the client after presenting the valid ID(for<br>UPV Client).                                                                                                    |                                                                                                    |      |       |                                   |
|                                                                                                    |                                                                                                    |      |       | Ophelia G. Balogo<br>SDO II, CWVS |
|                                                                                                    | TOTAL                                                                                                    | None | 1 Day |                                   |

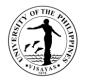

#### 2. Tour of CWVS Museums

The CWVS maintains memory hubs such as Habol and Humay Museums, which showcase in its material form the rich heritage of Western Visayas in terms of its weaving traditions and the staple livelihood – rice farming. The Habol Museum contains more than two dozen collections of patadyong, hablon, sinamay, piña, jusi, and other traditional textiles in the region. On the other hand, the Humay Museum is a repository of traditional farming tools and implements as well as fishing gears and traps. The Indigenous Peoples Resource Hub provides a glimpse of the rich culture of the IP Communities in Panay and Negros, especially samples of *tinubok* (indigenous needle craft) and *suguidanon* (epics).

| Office                               | Center for West                                                     | Center for West Visayan Studies/CAS                |            |        |                                           |  |  |  |
|--------------------------------------|---------------------------------------------------------------------|----------------------------------------------------|------------|--------|-------------------------------------------|--|--|--|
| Classification                       | Simple                                                              | Simple                                             |            |        |                                           |  |  |  |
| Type of Transaction                  | G2C – Governme                                                      | ent to Client                                      |            |        |                                           |  |  |  |
| Who may avail                        | UPV and Non-UF                                                      | UPV and Non-UPV Teachers, Students and Researchers |            |        |                                           |  |  |  |
| CHECKLIST OF REQ                     | UIREMENTS                                                           |                                                    | WHERE TO   | SECURE |                                           |  |  |  |
| 1. Letter of request for 2. Valid ID | reservation to ava                                                  | il Museum                                          | CWVS Direc | tor    |                                           |  |  |  |
| CLIENT STEPS                         | AGENCY ACTION FEES TO PROCESSING PERSON<br>BE PAID TIME RESPONSIBLE |                                                    |            |        |                                           |  |  |  |
|                                      |                                                                     |                                                    |            |        | Faith O. Reforma<br>Admin. Asst. II, CWVS |  |  |  |

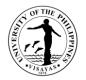

|                                                                                                    | <ul><li>1.2. CWVS Director approves/disapproves the letter of request depending on the merits of the purpose.</li><li>2.1. URA II/Designated Tour Guides schedule and prepare Itinerary of the tour.</li></ul> | None                                                 | 5-10 minutes | Prof. Frances Anthea R.<br>Redison<br>Director, CWVS                                                                                                    |
|----------------------------------------------------------------------------------------------------|----------------------------------------------------------------------------------------------------|------------------------------------------------------|--------------|----------------------------------------------------------------------------------------------------|
| <ul> <li>2. Approved Request forwarded to<br/>University Research Associates<br/>II/Designated Tour Guides for the<br/>schedule of the tour.</li> <li>3. Clients avails the Museum Services.</li> </ul> | 3.1. URA II/Designated Tour Guides delivers<br>Museum Services.                                                                                                    | Donations<br>for the<br>maintenanc<br>e of<br>Museum | 45 minutes   | Darlene Joy D.<br>Calsado/Sashah B.<br>Dioso/URA II, Prof.<br>Frances Anthea R.<br>Redison<br>/Director, Ophelia G.<br>Balogo/<br>SDO II, Faith O.<br>Reforma/Admin. Asst. II,<br>CWVS<br>Darlene Joy D.<br>Calsado/Sashah B.<br>Dioso/URA II, Prof.<br>Frances Anthea R.<br>Redison<br>/Director, Ophelia G.<br>Balogo/<br>SDO II, Faith O.<br>Reforma/Admin. Asst. II,<br>CWVS |
|                                                                                                    | TOTAL                                                                                                    | None                                                 | 1 hour       |                                                                                                    |

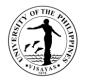

#### 3. Request to Conduct Lecture, Seminar and Conferences

The CWVS annually conducts its Regional Conference on West Visayan History and Culture in partnership with LGUs or Educational/Cultural Institutions in the region (e.g. LGU Pandan and Office of the Deputy Speaker Loren Legarda, and holds lectures and seminars geared towards the preservation, propagation and dissemination of West Visayan History and Heritage among various stakeholders, especially teachers, cultural workers, artists, scholars, and researchers on topics of mutual concern such as local and oral history, cultural heritage, child-centered disaster risk reduction and climate adaptation, small island resiliency, indigenous peoples and communities, cultural tourism and tour guiding, museology and preservation of archival materials).

| Office                                             | Center for West V                  | Center for West Visayan Studies/CAS                                                                            |                                                                                                 |          |                                                   |  |  |  |
|----------------------------------------------------|------------------------------------|----------------------------------------------------------------------------------------------------|-------------------------------------------------------------------------------------------------|----------|---------------------------------------------------|--|--|--|
| Classification                                     | Highly Technical                   | lighly Technical                                                                                               |                                                                                                 |          |                                                   |  |  |  |
| Type of Transaction                                | G2C – Governme                     | G2C – Government to Client: G2G – Government to Government                                                     |                                                                                                 |          |                                                   |  |  |  |
| Who may avail                                      | Schools and Univ                   | Schools and Universities, Local Government Units, Government Agencies, Non-Government Organizations            |                                                                                                 |          |                                                   |  |  |  |
| CHECKLIST OF REQU                                  | ST OF REQUIREMENTS WHERE TO SECURE |                                                                                                    |                                                                                                 |          |                                                   |  |  |  |
| Letter of request.                                 |                                    |                                                                                                    | CWVS Directo                                                                                    | r        |                                                   |  |  |  |
| CLIENT STEPS                                       |                                    | AGENCY ACTION                                                                                                  | FEES TO BE         PROCESSING         PERSON RES           PAID         TIME         PERSON RES |          | PERSON RESPONSIBLE                                |  |  |  |
| 1. Client sends letter of<br>CWVS Director for app | •                                  | 1.1. Admin Staff receives and records the request.                                                             | None                                                                                            |          | Faith O. Reforma<br>Admin. Asst. II, CWVS         |  |  |  |
|                                                    |                                    | 1.2. CWVS Director<br>approves/disapproves the letter of<br>request depending on the merits of the<br>purpose. | None                                                                                            |          | Prof. Frances Anthea R. Redison<br>Director, CWVS |  |  |  |
|                                                    |                                    |                                                                                                    |                                                                                                 | 2 Months |                                                   |  |  |  |
| 2. Approved Request f<br>University Research A     |                                    | 2.1. URA II/Available Resource Person schedules lecture, seminar and                                           | None                                                                                            |          | Darlene Joy D. Calsado/Sashah<br>B. Dioso         |  |  |  |

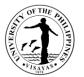

| <ul><li>II/Available Resource Person.</li><li>3. Client avails the lecture, seminar and conference.</li></ul> | <ul> <li>conference and coordinates with Client<br/>on the preparation and implementation<br/>of the event.</li> <li>3.1. URA II/available Resource Person<br/>delivers lecture, seminar and</li> </ul> | None |          | URA II, CWVS<br>Darlene Joy D. Calsado/Sashah<br>B. Dioso |
|----------------------------------------------------------------------------------------------------|----------------------------------------------------------------------------------------------------|------|----------|-----------------------------------------------------------|
|                                                                                                    | conference.                                                                                                    | None | 2 Months | URA II, CWVS                                              |

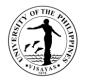

#### 4. Request to Conduct Training and Workshop

The CWVS regularly conducts trainings and workshops in partnerships with various educational institutions, LGUs, NGOs and other stakeholders sharing concerns on the environment, history, heritage, IP communities, folk arts and crafts, cultural and memory institutions (e.g., local museums and archives), youth and children, and other facets of the region's historico-cultural legacies. Most of these workshops and trainings are aimed at capacitating and empowering partners and stakeholders as well as providing knowledge and updates, enhancing skills, and developing platforms for collaborations and synergy in the preservation, propagation, and dissemination of West Visayan history and culture.

| Office                                                                        | Center for West  | Center for West Visayan Studies/CAS                                                                                                    |                    |                    |                                                           |  |  |
|-------------------------------------------------------------------------------|------------------|----------------------------------------------------------------------------------------------------|--------------------|--------------------|-----------------------------------------------------------|--|--|
| Classification                                                                | Highly Technical | Highly Technical                                                                                                    |                    |                    |                                                           |  |  |
| Type of Transaction                                                           | G2C – Governme   | ent to Client: G2G – Government to Gover                                                                                                    | mment              |                    |                                                           |  |  |
| Who may avail                                                                 | Schools and Univ | versities, Local Government Units, Govern                                                                                                    | ment Agencies,     | Non-Governmen      | t Organizations                                           |  |  |
| CHECKLIST OF REQUIR                                                           | REMENTS          |                                                                                                    | WHERE TO S         | ECURE              |                                                           |  |  |
| Letter of request to the Di                                                   | rector.          |                                                                                                    | CWVS Directo       | r                  |                                                           |  |  |
| CLIENT STEPS                                                                  |                  | AGENCY ACTION                                                                                                    | FEES TO BE<br>PAID | PROCESSING<br>TIME | PERSON RESPONSIBLE                                        |  |  |
| 1. Client sends letter of re<br>Director for approval.                        | equest to CWVS   | 1.1. Admin Staff receives and records the request.                                                                                            | None               |                    | Faith O. Reforma<br>Admin. Asst. II, CWVS                 |  |  |
|                                                                               |                  | 1.2. CWVS Director<br>approves/disapproves the letter of<br>request depending on the merits of the<br>purpose.                                | None               |                    | Prof. Frances Anthea R. Redison<br>Director, CWVS         |  |  |
| 2. Approved Request forv<br>University Research Asso<br>II/Available Trainor. |                  | 2.1. URA II/Available Trainor schedules training and workshop and coordinates with Client on the preparation and implementation of the event. | None               | 2 Months           | Darlene Joy D. Calsado/Sashah<br>B. Dioso<br>URA II, CWVS |  |  |

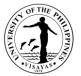

| 3. Client avails the training and workshop. | 3.1. URA II/conducts training and workshops. | None     |  | Darlene Joy D. Calsado/Sashah<br>B. Dioso<br>URA II, CWVS |
|---------------------------------------------|----------------------------------------------|----------|--|-----------------------------------------------------------|
|                                             | None                                         | 2 Months |  |                                                           |

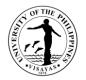

#### **5. Consultancy and Technical Assistance**

The Center for West Visayan Studies Consultancy and Technical Assistance include areas on Local and Oral History, Cultural Heritage (e.g., Cultural Mapping), Child-Centered Disaster Risk Reduction and Climate Adaptation, Small Island Resiliency (e.g., Gigantes Island) Indigenous Peoples and Communities, Cultural Tourism and Tour Guiding, Museology and Preservation of Archival Materials.

| Office                                                                                  | Center for West  | Center for West Visayan Studies/CAS                                                                                                    |                                                                     |                |                                                           |  |  |
|-----------------------------------------------------------------------------------------|------------------|----------------------------------------------------------------------------------------------------|---------------------------------------------------------------------|----------------|-----------------------------------------------------------|--|--|
| Classification                                                                          | Highly Technical | Highly Technical                                                                                                    |                                                                     |                |                                                           |  |  |
| Type of Transaction                                                                     | G2C – Governme   | G2C – Government to Client: G2G – Government to Government                                                                                                    |                                                                     |                |                                                           |  |  |
| Who may avail                                                                           | Schools and Univ | versities, Local Government Units, Govern                                                                                                    | ment Agencies, N                                                    | Ion-Government | Organizations                                             |  |  |
| CHECKLIST OF REQ                                                                        | UIREMENTS        |                                                                                                    | WHERE TO S                                                          | ECURE          |                                                           |  |  |
| Letter of request.                                                                      |                  |                                                                                                    | CWVS Directo                                                        | r              |                                                           |  |  |
| CLIENT STEPS                                                                            |                  | AGENCY ACTION                                                                                                    | FEES TO BE     PROCESSING     PERSON RESPONSIBI       PAID     TIME |                | PERSON RESPONSIBLE                                        |  |  |
| 1. Client sends lette<br>CWVS Director fo                                               | -                | 1.1. Admin Staff receives and records the request.                                                                                                    | None                                                                |                | Faith O. Reforma<br>Admin. Asst. II, CWVS                 |  |  |
|                                                                                         |                  | 1.2. CWVS Director<br>approves/disapproves the letter of<br>request depending on the merits of the<br>purpose.                                                                          | None                                                                |                | Prof. Frances Anthea R. Redison<br>CWVS Director          |  |  |
|                                                                                         |                  |                                                                                                    | None                                                                |                |                                                           |  |  |
| <ol> <li>Approved Request f<br/>University Research<br/>II/Available Technic</li> </ol> | n Associates     | 2.1. URA II/Available Technical<br>Consultant schedules consultancy and<br>technical assistance and coordinates<br>with Client on the schedule of<br>consultation/technical assistance. |                                                                     | 2 Months       | Darlene Joy D. Calsado/Sashah B.<br>Dioso<br>URA II, CWVS |  |  |

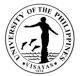

| 3. Client avails consultation/technical assistance. | 3.1. URA II/ Available Technical<br>Consultant provides technical assistance<br>to the client. | None |          | Darlene Joy D. Calsado/Sashah B.<br>Dioso<br>URA II, CWVS |
|-----------------------------------------------------|------------------------------------------------------------------------------------------------|------|----------|-----------------------------------------------------------|
|                                                     | TOTAL                                                                                          | None | 2 Months |                                                           |

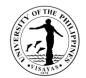

# COLLEGE OF ARTS AND SCIENCES (COMMUNITY OUTREACH PROGRAM)

**External Services** 

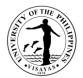

## 1. Technical Consultancy

| Office                                                                                                    | Community Outre        | Community Outreach Program (COP)-BIDANI                                                                                                    |                    |                    |                                                                                                    |  |  |
|----------------------------------------------------------------------------------------------------|------------------------|----------------------------------------------------------------------------------------------------|--------------------|--------------------|----------------------------------------------------------------------------------------------------|--|--|
| Classification                                                                                                    | Complex                | Complex                                                                                                    |                    |                    |                                                                                                    |  |  |
| Type of Transaction                                                                                                    | G2G – Governme         | G2G – Government to Government; G2C – Government to Citizen                                                                                    |                    |                    |                                                                                                    |  |  |
| Who may avail                                                                                                    | All Government A       | gencies, LGUs, CSOs, and Private Individe                                                                                                    | uals               |                    |                                                                                                    |  |  |
| CHECKLIST OF REQU                                                                                                    | JIREMENTS              |                                                                                                    | WHERE TO S         | SECURE             |                                                                                                    |  |  |
| 1. Request Letter/COP                                                                                                    | -BIDANI Request F      | Form 1A                                                                                                    | 1. Client/COF      | P-BIDANI           |                                                                                                    |  |  |
| CLIENT STEPS                                                                                                    |                        | AGENCY ACTION                                                                                                    | FEES TO<br>BE PAID | PROCESSING<br>TIME | PERSON RESPONSIBLE                                                                                                    |  |  |
| <ol> <li>Submits a request le completes the COP-E online.</li> <li>Email Address:</li> <li><u>copbidanicas.upvisaya</u></li> <li>Online Form:</li> </ol> | BIDANI Form 1A         |                                                                                                    | None               | 2 Days             | Administrative Assistant II, COP-<br>BIDANI<br>Coordinator, COP-BIDANI &<br>University Extension Associate I,<br>COP-BIDANI<br>Administrative Assistant II, COP-<br>BIDANI |  |  |
| bit.ly/UPVCOPBIDANIE                                                                                                    | Form1A<br>eipt of COP- | <ul> <li>1.4. Notifies the Client of the dis/approval of their request via email/call/SMS.</li> <li>2.1. Renders the service on the</li> </ul> | None               | 1-5 Days           | Administrative Assistant II, COP-<br>BIDANI<br>University Extension Associate I,                                                                                           |  |  |
| BIDANI's notification of                                                                                                    | 1                      | specified date/s.                                                                                                    |                    |                    | COP-BIDANI                                                                                                    |  |  |

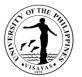

| 2.1. Records the details in COP-<br>BIDANI's Public Service Inventory.                                                          |      |        | Administrative Assistant II, COP-<br>BIDANI |
|----------------------------------------------------------------------------------------------------|------|--------|---------------------------------------------|
| 2.2. Requests the client to accomplish<br>and submit the Client Satisfaction<br>Survey form:<br>https://biy.ly/UPVCSM_COPBIDANI |      |        | Administrative Assistant II, COP-<br>BIDANI |
| TOTAL                                                                                                    | None | 7 Days |                                             |

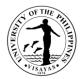

## 2. Capacity-Building Service

| Office                                              | Community Outre  | Community Outreach Program (COP)-BIDANI                                                                                                    |                    |                    |                                                                              |  |  |
|-----------------------------------------------------|------------------|----------------------------------------------------------------------------------------------------|--------------------|--------------------|------------------------------------------------------------------------------|--|--|
| Classification                                      | Highly Technical | Highly Technical                                                                                                    |                    |                    |                                                                              |  |  |
| Type of Transaction                                 | G2G – Governme   | G2G – Government to Government; G2C – Government to Citizen                                                                                     |                    |                    |                                                                              |  |  |
| Who may avail                                       | All Government A | gencies, LGUs, CSOs, and Private Individe                                                                                                    | uals               |                    |                                                                              |  |  |
| CHECKLIST OF REQU                                   | JIREMENTS        |                                                                                                    | WHERE TO S         | SECURE             |                                                                              |  |  |
| 1. Request Letter/COP                               | -BIDANI Form 1A  |                                                                                                    | 1. Client/COF      | P-BIDANI           |                                                                              |  |  |
| CLIENT STEPS                                        |                  | AGENCY ACTION                                                                                                    | FEES TO<br>BE PAID | PROCESSING<br>TIME | PERSON RESPONSIBLE                                                           |  |  |
| 1. Submits a request le completes the COP-E online. |                  |                                                                                                    | None               | 2 Days             | Administrative Assistant II, COP-<br>BIDANI                                  |  |  |
| Email Address:<br><u>copbidanicas.upvisaya</u>      | s@up.edu.ph      | 1.2. Deliberates if the Unit can render<br>the service vis-à-vis the personnel's<br>schedule, available resources, and other<br>considerations. |                    |                    | Coordinator, COP-BIDANI &<br>University Extension Associate I,<br>COP-BIDANI |  |  |
| Online Form:                                        |                  | 1.3. If the Unit can render service, reflects the activity in COP-BIDANI's Public Service Calendar.                                             |                    |                    | Administrative Assistant II, COP-<br>BIDANI                                  |  |  |
| bit.ly/UPVCOPBIDANI                                 | Form1A           | 1.4. Notifies the Client of the dis/approval of their request via email/call/SMS.                                                               |                    |                    | Administrative Assistant II, COP-<br>BIDANI                                  |  |  |
| 2. Acknowledges re<br>BIDANI's notification of      | •                | 2.1. If the request is approved, the Unit prepares the capacity-building activity's design and materials.                                       | None               | 10 Days            | University Extension Associate I,<br>COP-BIDANI                              |  |  |

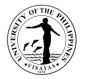

|                                                                                                    | 2.3. Confirms the Client's approval of the capacitybuilding activity's design and materials via email/call/SMS.                         |      |          | Administrative Assistant II, COP-<br>BIDANI     |
|----------------------------------------------------------------------------------------------------|----------------------------------------------------------------------------------------------------|------|----------|-------------------------------------------------|
| 3. [If Request is Approved] Confirms approval of the capacity building activity's design and materials. |                                                                                                    |      | 1-5 Days | University Extension Associate I,<br>COP-BIDANI |
|                                                                                                    | 3.2. Renders the service on the specified date/s.                                                                                       |      |          | University Extension Associate I,<br>COP-BIDANI |
|                                                                                                    | 3.2. Records the details in COP-<br>BIDANI's Public Service Inventory.                                                                  |      |          | Administrative Assistant II, COP-<br>BIDANI     |
|                                                                                                    | 3.3. Requests the client to accomplish<br>and submit the Client Satisfaction<br>Survey form<br>: <u>https://biy.ly/UPVCSM_COPBIDANI</u> |      |          | Administrative Assistant II, COP-<br>BIDANI     |
|                                                                                                    | TOTAL                                                                                                    | None | 17 Days  |                                                 |

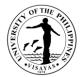

## 3. Partnership Agreement

| Office                                                                    |                                                                                              | ach Drogram (COD) DIDANI                                                                                                  |                    |                    |                                                                              |  |  |
|---------------------------------------------------------------------------|----------------------------------------------------------------------------------------------|----------------------------------------------------------------------------------------------------|--------------------|--------------------|------------------------------------------------------------------------------|--|--|
| Office                                                                    |                                                                                              | Community Outreach Program (COP)-BIDANI                                                                                   |                    |                    |                                                                              |  |  |
| Classification                                                            | Highly Technical                                                                             |                                                                                                    |                    |                    |                                                                              |  |  |
| Type of Transaction                                                       |                                                                                              | G – Government to Government; G2C – Government to Citizen                                                                 |                    |                    |                                                                              |  |  |
| Who may avail                                                             | All Government Agencies, LGUs, CSOs, and Private Individuals; UPV Students and Organizations |                                                                                                    |                    |                    |                                                                              |  |  |
| CHECKLIST OF REQU                                                         | JIREMENTS                                                                                    |                                                                                                    | WHERE TO           | SECURE             |                                                                              |  |  |
| 1. Request Letter/COP                                                     | -BIDANI Form 1A                                                                              |                                                                                                    | 1. Client/COF      | P-BIDANI           |                                                                              |  |  |
| CLIENT STEPS                                                              |                                                                                              | AGENCY ACTION                                                                                                    | FEES TO<br>BE PAID | PROCESSING<br>TIME | PERSON RESPONSIBLE                                                           |  |  |
| 1. Submits a request le<br>completes the COP-E<br>online.                 |                                                                                              | <b>.</b> .                                                                                                    | None               | 2 Days             | Administrative Assistant II, COP-<br>BIDANI                                  |  |  |
| Email Address:<br><u>copbidanicas.upvisaya</u>                            | s@up.edu.ph                                                                                  | to the institutional partnership vis-à-vis<br>the personnel's schedule, available<br>resources, and other considerations. |                    |                    | Coordinator, COP-BIDANI &<br>University Extension Associate I,<br>COP-BIDANI |  |  |
| Online Form:<br>bit.ly/UPVCOPBIDANIF                                      | <u>Form1A</u>                                                                                | 1.3. Notifies Client of the dis/approval of their request via email/call/SMS.                                             |                    |                    | Administrative Assistant II, COP-<br>BIDANI                                  |  |  |
| 2. Acknowledges re<br>BIDANI's notification of                            | •                                                                                            | 2.1. Reflects the preparatory activities in COP-BIDANI's Public Service Calendar.                                         |                    | 1 Day              | Administrative Assistant II, COP-<br>BIDANI                                  |  |  |
| 3. [If Request is Appro<br>with the Unit for the p<br>Memorandum of Agree | preparation of the                                                                           | the Client.                                                                                                    |                    | 1-10 Days          | University Extension Associate I,<br>COP-BIDANI                              |  |  |
|                                                                           |                                                                                              | 3.2. Facilitates the review and                                                                                           |                    |                    | Administrative Assistant II, COP-                                            |  |  |

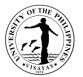

|                                       | <ul> <li>endorsement of the MOA by the UPV</li> <li>Legal Services Office, Office of the</li> <li>Dean, and Office of the Vice Chancellor</li> <li>for Research &amp; Extension.</li> <li>3.3. Submits reviewed MOA to the</li> </ul> |      |         | BIDANI<br>Administrative Assistant II, COP-                                                                           |
|---------------------------------------|----------------------------------------------------------------------------------------------------|------|---------|----------------------------------------------------------------------------------------------------|
|                                       | Office of the Chancellor for approval.<br>3.4. Arranges the date and venue of the<br>ceremonial MOA signing with Client.                                                                                                    |      |         | BIDANI<br>University Extension Associate I,<br>COP-BIDANI                                                             |
| 4. Signs the MOA with the University. | 4.1. Signs the MOA with the Client.                                                                                                    |      | 2 Days  | Coordinator, COP-BIDANI, Dean,<br>College of Arts and Sciences, &<br>Chancellor, University of<br>Philippines Visayas |
|                                       | 4.2. Facilitates notarization of the MOA by the UPV Legal Services Office.                                                                                                    |      |         | Administrative Assistant II, COP-<br>BIDANI                                                                           |
|                                       | 4.2.Records the details in COP-<br>BIDANI's Public Service Inventory.                                                                                                    |      |         | University Extension Associate I,<br>COP-BIDANI                                                                       |
|                                       | 4.3. Requests the client to accomplish<br>and submit the Client Satisfaction<br>Survey form<br>: <u>https://biy.ly/UPVCSM_COPBIDANI</u>                                                                                               |      |         | Administrative Assistant II, COP-<br>BIDANI                                                                           |
|                                       | TOTAL                                                                                                    | None | 15 Days |                                                                                                    |

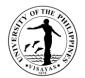

## 4. Transportation Services

| Office                                                                                                    | Community Outre | Community Outreach Program (COP)-BIDANI                                                                                                    |                                   |                    |                                                                                                    |  |  |
|----------------------------------------------------------------------------------------------------|-----------------|----------------------------------------------------------------------------------------------------|-----------------------------------|--------------------|----------------------------------------------------------------------------------------------------|--|--|
| Classification                                                                                                    | Simple          | Simple                                                                                                    |                                   |                    |                                                                                                    |  |  |
| Type of Transaction                                                                                                    | G2G – Governme  | ent to Government                                                                                                    |                                   |                    |                                                                                                    |  |  |
| Who may avail                                                                                                    | Other UPV Units |                                                                                                    |                                   |                    |                                                                                                    |  |  |
| CHECKLIST OF REQU                                                                                                    | JIREMENTS       |                                                                                                    | WHERE TO S                        | SECURE             |                                                                                                    |  |  |
| 1. Request Letter/COP                                                                                                    | -BIDANI Form 1B |                                                                                                    | 1. Client/COF                     | P-BIDANI           |                                                                                                    |  |  |
| CLIENT STEPS                                                                                                    |                 | AGENCY ACTION                                                                                                    | FEES TO<br>BE PAID                | PROCESSING<br>TIME | PERSON RESPONSIBLE                                                                                                    |  |  |
| 1.Submits a request le<br>completes the COP-E<br>online.<br>Email Address:<br><u>copbidanicas.upvisaya</u><br>Online Form:<br><u>bit.ly/UPVCOPBIDANIE</u> | BIDANI Form 1B  | <ul> <li>1.1. Acknowledges receipt of the letter/completed form.</li> <li>1.2. Deliberates if the Unit can render logistical/transportation service vis-à-vis the personnel's schedule, available resources, and other considerations.</li> <li>1.3. If the Unit can render service, generates and sends the billing statement to the Client.</li> </ul> | None                              | 1 Day              | Administrative Assistant II, COP-<br>BIDANI<br>Administrative Aide III, COP-<br>BIDANI<br>Administrative Assistant II, COP-<br>BIDANI |  |  |
| 2. [If Request is Approvas reflected in the billing                                                                                                    |                 | 2.1. Reflects booking in COP-BIDANI's list of official trips and prepares the travel order and trip ticket.                                                                                                    | ₱1,000.00/<br>50 KM<br>Round-Trip | 1 Day              | Administrative Assistant II,<br>COP-BIDAN<br>Administrative Aide III, COP-                                                            |  |  |

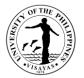

| specified             | cords the details in COP-<br>Administrative Service                                                  |      |        | BIDANI<br>Administrative Assistant II, COP-<br>BIDANI |
|-----------------------|----------------------------------------------------------------------------------------------------|------|--------|-------------------------------------------------------|
| and subn<br>Survey fo | ests the client to accomplish<br>hit the Client Satisfaction<br>orm:<br><u>c.ly/UPVCSM_COPBIDANI</u> |      |        | Administrative Assistant II, COP-<br>BIDANI           |
|                       | TOTAL                                                                                                | None | 2 Days |                                                       |

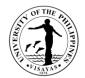

# COLLEGE OF ARTS AND SCIENCES (DEPARTMENT OF CHEMISTRY)

**External Services** 

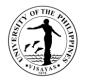

### **1. Use of Department of Chemistry Facilities and Equipment during Office Hours**

The use of facilities and equipment is intended for make-up classes of faculty and to cater the requests of students, organizations and other units for the conduct of their activity/event. The request should be made at least one day before date of use and should be returned in good condition and in order as when borrowed.

| Offices                | Department of Chemistry, CAS                                                                                                    |                    |                       |                                                                                                    |  |
|------------------------|----------------------------------------------------------------------------------------------------|--------------------|-----------------------|----------------------------------------------------------------------------------------------------|--|
| Classification         | Simple                                                                                                    |                    |                       |                                                                                                    |  |
| Type of Transaction    | G2C – Government to Citizen                                                                                                    |                    |                       |                                                                                                    |  |
| Who may avail          | Faculty, Students and other Clients                                                                                                    |                    |                       |                                                                                                    |  |
| CHECKLIST OF REQUI     | QUIREMENTS WHERE TO SECURE                                                                                                    |                    |                       |                                                                                                    |  |
| Request Form           |                                                                                                    | Request form       | n is available at the | e Department of Chemistry                                                                                                    |  |
| CLIENT STEPS           | AGENCY ACTIONS                                                                                                    | FEES TO<br>BE PAID | PROCESSING<br>TIME    | PERSONS RESPONSIBLE                                                                                                    |  |
| 1. Submit request form | <ol> <li>Receives the request form and<br/>forwards to person in-charge</li> <li>Evaluates the request and<br/>determines the availability of the<br/>requested facility/equipment</li> <li>Endorses the request to the Division<br/>Chairperson for approval</li> <li>Approves/disapproves the request</li> </ol> | None               | 1 day                 | Faculty/Student<br>Suzanne T. Terre<br>Administrative Aide<br>Leandro T. Gamarcha<br>University Research Assistant<br>Leandro T. Gamarcha<br>University Research Assistant |  |

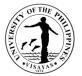

| Request Form<br>TOTAL                          |    |                                                             | None | 1 day |                                                       |
|------------------------------------------------|----|-------------------------------------------------------------|------|-------|-------------------------------------------------------|
| 2. Receives a copy of the Approved/Disapproves |    |                                                             |      |       | Suzanne T. Terre<br>Administrative Aide               |
|                                                | 5. | Gives a copy of the<br>Approved/Disapproved Request<br>Form |      |       | Dr. Kurt Waldo E. Sy Piecco<br>Department Chairperson |

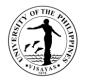

#### 2. Use of Department of Chemistry Facilities and Equipment beyond Office Hours

The use of facilities and equipment is intended for the use of researchers and to cater the requests of students, organizations and other units for the conduct of their activity/event beyond office hours. The request should be made at least one day before date of use. The requestor will exercise care and observe safety precaution in the use of facilities to prevent fire or damage of equipment. He/she answer for all damages that may arise due to carelessness or negligence.

| Offices                                 | 1.<br>2. |                                                                                                    |                                                                            |                    |                                                                      |  |  |
|-----------------------------------------|----------|----------------------------------------------------------------------------------------------------|----------------------------------------------------------------------------|--------------------|----------------------------------------------------------------------|--|--|
| Classification                          | Simp     | e                                                                                                    |                                                                            |                    |                                                                      |  |  |
| Type of Transaction                     | G2C      | <ul> <li>Government to Citizen</li> </ul>                                                                                                    |                                                                            |                    |                                                                      |  |  |
| Who may avail                           | Rese     | archers, Faculty, Students and other Clier                                                                                                    | nts                                                                        |                    |                                                                      |  |  |
| CHECKLIST OF REQUI                      | REMEN    | TS                                                                                                    | WHERE TO                                                                   | SECURE             |                                                                      |  |  |
| Overtime/Overnight Perm                 | nit Form |                                                                                                    | Overtime/Overnight Permit Form is available at the Department of Chemistry |                    |                                                                      |  |  |
| CLIENT STEPS                            |          | AGENCY ACTIONS                                                                                                    | FEES TO<br>BE PAID                                                         | PROCESSING<br>TIME | PERSONS RESPONSIBLE                                                  |  |  |
| 1. Submits overtime/over<br>permit form | night    | <ol> <li>Receives the request and forwards<br/>to person in-charge</li> <li>Evaluates the request and<br/>determines the availability of the<br/>requested facility/aquipment</li> </ol> | None                                                                       | 1 day              | Faculty/Student requestor<br>Suzanne T. Terre<br>Administrative Aide |  |  |
|                                         |          | <ul> <li>requested facility/equipment</li> <li>3. Endorses the request to the Department Chairperson for approval</li> </ul>                                                             |                                                                            |                    | Leandro T. Gamarcha<br>University Research Assistant                 |  |  |

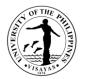

|                                                                  | 4. Recommends approval/disapproval of the request                                                                                                    |      |       | Leandro T. Gamarcha<br>University Research Assistant                                                                        |
|------------------------------------------------------------------|----------------------------------------------------------------------------------------------------|------|-------|----------------------------------------------------------------------------------------------------|
|                                                                  | 5. Forwards the request to the CAS<br>Dean's Office for the approval/<br>disapproval of the Dean                                                      |      |       | Dr. Kurt Waldo E. Sy Piecco<br>Department Chairperson<br>Suzanne T. Terre<br>Administrative Aide                            |
|                                                                  | <ol> <li>Receives and logs the request and<br/>forwards to the Dean for<br/>approval/disapproval</li> <li>Approves/disapproves the request</li> </ol> |      |       | Maria Regina M. Montevirgen<br>Administrative Assistant                                                                     |
| 2. Receives a copy of the<br>Approved/Disapproves Permit<br>Form | 8. Gives a copy of the<br>Approved/Disapproved Permit Form                                                                                            |      |       | Dr. Alice Joan G. Ferrer<br>Dean, College of Arts & Sciences<br>Maria Regina Madrid-Montevirgen<br>Administrative Assistant |
| TOTAL                                                            | •                                                                                                    | None | 1 day |                                                                                                    |

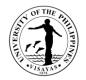

#### 3. Issuance of Permit for Field Trip

The issuance of permit for Field Trip is for the students to secure approval before they can go on field trip. Field trips are important components of the experiential learning advocated in the University. The purpose of the trip is usually observation for education, non-experimental research or to provide students with experiences outside their everyday activities, such as going camping with teachers and their classmates. It is part of class syllabus/requirement and shall be announced on the first day of class.

| Offices                                                                                                    | <ol> <li>Department of Chemistry</li> <li>Office the College Secretary, CAS</li> <li>College of Arts and Sciences, Dean's Office</li> </ol> |                                                                     |        |                                  |  |
|----------------------------------------------------------------------------------------------------|----------------------------------------------------------------------------------------------------|---------------------------------------------------------------------|--------|----------------------------------|--|
| Classification                                                                                                    | Simple                                                                                                    |                                                                     |        |                                  |  |
| Type of Transaction                                                                                                    | G2C – Government to Citizen                                                                                                    |                                                                     |        |                                  |  |
| Who may avail                                                                                                    | Faculty, Staff and Students                                                                                                    |                                                                     |        |                                  |  |
| CHECKLIST OF REQUIREM                                                                                                    | ENTS                                                                                                    | WHERE TO SECURE                                                     |        |                                  |  |
| <ol> <li>Field Trip Application For</li> <li>Report of Compliance</li> <li>Field Trip Policy (Stateme</li> <li>Medical Information Form</li> <li>Insurance</li> <li>Course Syllabus</li> <li>Class list</li> </ol> | ent of Understanding Form for Field Trips)                                                                                                  | All forms are available at the Office of the College Secretary, CAS |        |                                  |  |
| CLIENT STEPS                                                                                                    | AGENCY ACTIONS                                                                                                    | FEES TO<br>BE PAIDPROCESSING<br>TIMEPERSONS RESPONSIBLE             |        |                                  |  |
| 1. Secure field trip application form the OCS                                                                                                    | <ol> <li>Receives and logs the field trip<br/>application form and all requirements<br/>and forwards to the Department</li> </ol>           | None                                                                | 2 days | Faculty/Staff/Students requestor |  |

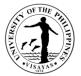

|                                                                                                    | -                                                                                                    |                                                              |
|----------------------------------------------------------------------------------------------------|----------------------------------------------------------------------------------------------------|--------------------------------------------------------------|
| 2. Fills up field trip<br>application form, secure<br>signature of chaperones and<br>distributes field trip policy<br>and medical information from<br>the students | 2. Gathers field trip policy form and<br>medical information form from<br>students, attached to field trip<br>application form and submits to the<br>Department Chairperson for<br>signature | Suzanne T. Terre<br>Administrative Aide                      |
|                                                                                                    | 3. Signs field trip application form                                                                                                    | Dr. Kurt Waldo E. Sy Piecco<br>Department Chairperson        |
|                                                                                                    | <ol> <li>Forwards field trip application form to the OCS</li> </ol>                                                                                                    | Suzanne T. Terre<br>Administrative Aide                      |
|                                                                                                    | 4. Receives and counterchecks field<br>trip application form and all<br>requirements                                                                                                    | Student Records Evaluator                                    |
|                                                                                                    | 5. Forwards to the Office of the Dean                                                                                                    | Student Records Evaluator<br>Maria Regina M. Montevirgen     |
|                                                                                                    | 6. Receives and logs the field trip<br>application form and all requirements<br>and forwards to the Dean for<br>signature                                                                    | Administrative Assistant                                     |
|                                                                                                    | 7. Signs the field trip application form                                                                                                    | Dr. Alice Joan G. Ferrer<br>Dean, College of Arts & Sciences |
|                                                                                                    | <ol> <li>Issues travel order duly signed by<br/>the Dean to faculty concerned and<br/>chaperones</li> </ol>                                                                                  | Maria Regina M. Montevirgen<br>Administrative Assistant      |

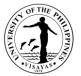

| TOTAL                |                                            | None | 2 days |                                                         |
|----------------------|--------------------------------------------|------|--------|---------------------------------------------------------|
| request              | form to faculty concerned                  |      |        |                                                         |
| approved/disapproved | 10. Issues approved field trip application |      |        |                                                         |
| 3. Receives          | to the OCS                                 |      |        | Student Records Evaluator                               |
|                      | application form and all requirements      |      |        |                                                         |
|                      | 9. Returns approved field trip             |      |        | Maria Regina M. Montevirgen<br>Administrative Assistant |

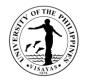

#### 4. Issuance of Copy of Syllabus

The Issuance of Syllabus is to provide copy of syllabus of courses/subjects the students earned when they enrolled in the University. A syllabus is an academic document that serves to outline information about a specific subject. Generally, it includes course description, required textbooks, references, what topics to be covered, and schedule of exams. The syllabus is usually given to alumni who opted to enroll in Masters/PhD and to students transferred from other Schools/University.

| Offices                                                                       | Department of Chemistry, CAS                                                |                    |                    |                                                       |  |  |
|-------------------------------------------------------------------------------|-----------------------------------------------------------------------------|--------------------|--------------------|-------------------------------------------------------|--|--|
| Classification                                                                | Simple                                                                      |                    |                    |                                                       |  |  |
| Type of Transaction                                                           | G2C – Government to Citizen                                                 |                    |                    |                                                       |  |  |
| Who may avail                                                                 | Students and Alumni                                                         |                    |                    |                                                       |  |  |
| CHECKLIST OF REQUIRE                                                          | MENTS                                                                       | WHERE TO S         | SECURE             |                                                       |  |  |
| Letter of request                                                             |                                                                             | From the requ      | iestor             |                                                       |  |  |
| CLIENT STEPS                                                                  | AGENCY ACTIONS                                                              | FEES TO<br>BE PAID | PROCESSING<br>TIME | PERSONS RESPONSIBLE                                   |  |  |
| Submits letter requesting<br>for a copy of syllabus to<br>Division/Department | 1.Receives letter and forwards to<br>Division/Department Chair for approval |                    | 1 day              | Suzanne T. Terre<br>Administrative Aide               |  |  |
| concerned                                                                     | 2.Acts on the request                                                       |                    |                    | Dr. Kurt Waldo E. Sy Piecco<br>Department Chairperson |  |  |
|                                                                               | 3.Issues assessment slip                                                    |                    |                    | Suzanne T. Terre<br>Administrative Aide               |  |  |
|                                                                               | 4. Accepts payment                                                          | P10/page           |                    | Cash Office Staff                                     |  |  |
| 2. Pays corresponding                                                         |                                                                             |                    |                    |                                                       |  |  |

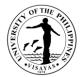

| fee to the Cash<br>Office<br>3.<br>Provides proof of<br>payment/receipt<br>Claims copy of syllabus | <ul><li>5.Receives Official Receipt</li><li>6.Checks the official receipt and issues requested copy of syllabus</li></ul> |          |       | Suzanne T. Terre<br>Administrative Aide<br>Suzanne T. Terre<br>Administrative Aide |
|----------------------------------------------------------------------------------------------------|----------------------------------------------------------------------------------------------------|----------|-------|------------------------------------------------------------------------------------|
| TOTAL                                                                                              |                                                                                                    | P10/page | 1 day |                                                                                    |

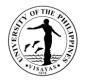

### 5. Analytical Services Laboratory (ASL)

The Analytical Service Laboratory provides services for both UPV and non-UPV. The laboratory performs chemical analyses of water, soil, food products, minerals, ores, fine chemicals, oil, fertilizer and feeds. It also provides water extraction of natural products and analysis of phytochemicals. Only approved method of analysis for the sample can be performed and fees are subject to approved rates. The results of analysis are kept confidential.

| Offic             | ces                                             | Department of Chemistry, CAS                                                                                | Department of Chemistry, CAS |                    |                                                      |  |  |  |
|-------------------|-------------------------------------------------|----------------------------------------------------------------------------------------------------|------------------------------|--------------------|------------------------------------------------------|--|--|--|
| Clas              | sification                                      | Complex                                                                                                    |                              |                    |                                                      |  |  |  |
| Туре              | e of Transaction                                | G2C – Government to Citizen                                                                                 |                              |                    |                                                      |  |  |  |
| Who               | o may avail                                     | Students/Researchers (UP and Non-UP)                                                                        |                              |                    |                                                      |  |  |  |
| CHE               | CKLIST OF REQUIRE                               | MENTS                                                                                                    | WHERE TO                     | SECURE             |                                                      |  |  |  |
| Lette             | er request, method prop                         | posal and request form                                                                                      | Secure appr                  | oval from the Depa | rtment Chairperson                                   |  |  |  |
| CLIE              | ENT STEPS                                       | AGENCY ACTIONS                                                                                              | FEES TO<br>BE PAID           | PROCESSING<br>TIME | PERSONS RESPONSIBLE                                  |  |  |  |
| 1.<br>indic       | Submits letter reques<br>cating method proposal | • • •                                                                                                    | t (*)                        | 5 days             | Suzanne T. Terre<br>Administrative Aide              |  |  |  |
| 2.                | Fills out request form                          | n 2. Receives charge slip with OR,<br>records OR No., returns OR and as<br>for sample                       | k                            |                    | Leandro T. Gamarcha<br>University Research Assistant |  |  |  |
| 3. Submits sample |                                                 | <ol> <li>Receives sample, record sample<br/>details and stores the sample in<br/>designated area</li> </ol> |                              |                    | Leandro T. Gamarcha<br>University Research Assistant |  |  |  |
|                   |                                                 | 4. Performs chemical analysis                                                                               |                              |                    | Leandro T. Gamarcha<br>University Research Assistant |  |  |  |

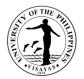

|                                | 5. Calculates result of analysis           |     |        | Leandro T. Gamarcha<br>University Research Assistant |
|--------------------------------|--------------------------------------------|-----|--------|------------------------------------------------------|
|                                | 6. Reviews and prepares result of analysis |     |        | Leandro T. Gamarcha<br>University Research Assistant |
| 4. Receives copy of the result | 7. Releases the result                     |     |        | Leandro T. Gamarcha<br>University Research Assistant |
| TOTAL                          |                                            | (*) | 5 days |                                                      |

Note: (\*) Rates varies depending on the equipment and duration of use

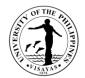

# COLLEGE OF ARTS AND SCIENCES (DEPARTMENT OF PHYSICAL EDUCATION)

**External Services** 

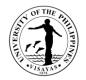

### 1. Use of PE Classroom/s

Use of PE classroom is issued upon the request of the faculty/s, student/s, or staff/s for committee meetings, college and university-based organization meetings, catering venues and quarters of guests/VIPs for activities held in the covered court.

| Offices                                | 1. Department of Physical Education, CAS |                                                                                 |                                                         |        |                                                                                 |  |  |
|----------------------------------------|------------------------------------------|---------------------------------------------------------------------------------|---------------------------------------------------------|--------|---------------------------------------------------------------------------------|--|--|
| Classification                         | Simple                                   | Simple                                                                          |                                                         |        |                                                                                 |  |  |
| Type of Transaction                    | G2C – Gove                               | ernment to Citizen                                                              |                                                         |        |                                                                                 |  |  |
| Who may avail                          | Faculty, Stu                             | udents and Staff                                                                |                                                         |        |                                                                                 |  |  |
| CHECKLIST OF REQUIREM                  | IENTS                                    |                                                                                 | WHERE TO                                                | SECURE |                                                                                 |  |  |
| Letter of Request                      |                                          |                                                                                 | Department                                              | Head   |                                                                                 |  |  |
| CLIENT STEPS                           |                                          | AGENCY ACTIONS                                                                  | FEES TO<br>BE PAIDPROCESSING<br>TIMEPERSONS RESPONSIBLE |        |                                                                                 |  |  |
| 1. Submit letter request addre<br>Head | ess to PE                                | 1. Receives the letter request and forwards to person in-charge                 | None                                                    | 1 day  | Nica M. Molo, Administrative<br>Aide                                            |  |  |
|                                        |                                          | 2. Evaluates the request and determines the availability of the requested room. |                                                         | 1 day  | Prof. Brenda Lynn B. Arroyo,<br>Department Head<br>Prof. Brenda Lynn B. Arroyo, |  |  |
| 2. Get a copy of the approved request. |                                          | 3. Approves/disapproves the request                                             |                                                         |        | Department Head                                                                 |  |  |
|                                        |                                          | 4. Gives a copy of the approved letter request to the requestor/s.              |                                                         | 1 day  | Nica M. Molo, Administrative<br>Aide                                            |  |  |
| TOTAL                                  |                                          | 1                                                                               | None                                                    | 3 days |                                                                                 |  |  |

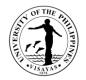

#### 2. Issuance of Permit for Field Trip

The issuance of permit for Field Trip is for the students to secure approval before they can go on field trip. Field trips are important components of the experiential learning advocated in the University. The purpose of the trip is usually observation for education, non-experimental research or to provide students with experiences outside their everyday activities, such as going camping with teachers and their classmates. It is part of class syllabus/requirement and shall be announced on the first day of classes.

| Offices                                                                                                    | <ol> <li>Department of Physical Education, CAS</li> <li>Office the College Secretary, CAS</li> <li>College of Arts and Sciences, Dean's Office</li> </ol> |                                                                        |        |  |  |  |  |
|----------------------------------------------------------------------------------------------------|----------------------------------------------------------------------------------------------------|------------------------------------------------------------------------|--------|--|--|--|--|
| Classification                                                                                                    | Simple                                                                                                    |                                                                        |        |  |  |  |  |
| Type of Transaction                                                                                                    | G2C – Government to Citizen                                                                                                    |                                                                        |        |  |  |  |  |
| Who may avail                                                                                                    | Faculty, REPS and Staff                                                                                                    |                                                                        |        |  |  |  |  |
| CHECKLIST OF REQUIREMEN                                                                                                    | NTS                                                                                                    | WHERE TO S                                                             | SECURE |  |  |  |  |
| <ol> <li>Field Trip Application Form</li> <li>Report of Compliance</li> <li>Field Trip Policy (Statement of 4. Medical Information Form</li> <li>Insurance</li> <li>Course Syllabus</li> <li>Class List</li> </ol> | of Understanding Form for Field Trips)                                                                                                    | All forms are available at the Office of the College Secretary, CAS s) |        |  |  |  |  |
| CLIENT STEPS                                                                                                    | AGENCY ACTIONS                                                                                                    | FEES TO<br>BE PAIDPROCESSING<br>TIMEPERSONS RESPONSIBLE<br>TIME        |        |  |  |  |  |
| 1. Secure field trip application form and conforme                                                                                                    | None     2 days     Faculty/Staff/Students requestor                                                                                                    |                                                                        |        |  |  |  |  |

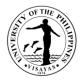

| rroyo,        |
|---------------|
|               |
|               |
| ator          |
| ator          |
| virgen<br>t   |
| r<br>Sciences |
|               |

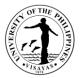

| 3. Receives approved/disapproved request | 9. Issues travel order duly signed by the Dean to faculty concerned and chaperones                        |      |        | Maria Regina M. Montevirgen<br>Administrative Assistant |
|------------------------------------------|----------------------------------------------------------------------------------------------------|------|--------|---------------------------------------------------------|
|                                          | 10. Returns approved field trip<br>application form and conforme to<br>the OCS                            |      |        | Maria Regina M. Montevirgen<br>Administrative Assistant |
|                                          | <ol> <li>Issues approved field trip<br/>application form and conforme to<br/>faculty concerned</li> </ol> |      |        | Student Records Evaluator                               |
| TOTAL                                    | <u> </u>                                                                                                  | None | 2 days |                                                         |

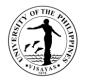

### 3. Proficiency Examination in Physical Examination (PEPE)

Proficiency examination (or credit by examination) in PE courses are given to students who are already skillful in one or more sports to acquire advanced units in PE. Any student who passes the PEPE shall be given credit for one or more PE courses. [1997 UP Diliman Academic Information]

A student who is graduating at the end of a given semester but who failed to enroll in a required PE course may take a special proficiency examination upon presentation of a certificate of candidacy for graduation from his College Secretary. The fee for the special PEPE is double the regular fee. [1997 UP Diliman Academic Information]

| Offices                                 | <ol> <li>Department of Physical Education, CAS</li> <li>Office of the College Secretary, CAS</li> </ol>                                                                 |                                                         |        |                                                                                        |  |
|-----------------------------------------|----------------------------------------------------------------------------------------------------|---------------------------------------------------------|--------|----------------------------------------------------------------------------------------|--|
| Classification                          | Simple                                                                                                    |                                                         |        |                                                                                        |  |
| Type of Transaction                     | G2C – Government to Citizen                                                                                                    |                                                         |        |                                                                                        |  |
| Who may avail                           | Students                                                                                                    |                                                         |        |                                                                                        |  |
| CHECKLIST OF REQUIREM                   | MENTS                                                                                                    | WHERE TO S                                              | SECURE |                                                                                        |  |
| PEPE Form, Official Receipt             | eipt Secure approval from the Department Head and College Secretary, CAS                                                                                                |                                                         |        |                                                                                        |  |
| CLIENT STEPS                            | AGENCY ACTIONS                                                                                                    | FEES TO<br>BE PAIDPROCESSING<br>TIMEPERSONS RESPONSIBLE |        |                                                                                        |  |
| 1. Writes letter of request<br>for PEPE | <ol> <li>Receives, logs, and forwards to the<br/>Department Head.</li> <li>Evaluates the request, interviews<br/>the requestor, and acts on the<br/>request.</li> </ol> | None                                                    | 1 day  | Nica M. Molo<br>Administrative Aide<br>Prof. Brenda Lynn B. Arroyo,<br>Department Head |  |
| 2. Receives and                         | 3. Gives a copy of PEPE form.                                                                                                    |                                                         |        | Nica M. Molo<br>Administrative Aide                                                    |  |

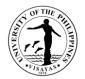

| accomplishes PEPE form<br>3. Pays the fee.      |    | Accepts payment and issues official receipts.                                                      | P20.00 |        | Cash Office                                                           |
|-------------------------------------------------|----|----------------------------------------------------------------------------------------------------|--------|--------|-----------------------------------------------------------------------|
| 4. Submits PEPE form with the official receipt  |    | Receives, logs, and forwardsthe<br>PEPE form to the Department<br>Head                             |        | 1 day  | Nica M. Molo<br>Administrative Staff                                  |
| 5. Takes the exam on schedule (Written Exam for |    | Acts on the request and sets the schedule of the practical/written exam of the student (requestor) |        |        | Prof. Brenda Lynn B. Arroyo,<br>Department Head                       |
| PE 1, Practical Exam for other PE courses)      |    | Administers the exam and reports the result to the Department                                      |        |        | Faculty-in-Charge                                                     |
|                                                 |    | Encodes grade and prints the grade sheet                                                           |        |        | Nica M. Molo<br>Administrative Aide                                   |
| 6. Inquires on the result of                    | 9. | Signs the grade sheet                                                                              |        |        | Faculty-in-Charge and Prof. Brenda Lynn B.<br>Arroyo, Department Head |
| the exam.                                       |    | Informs the requestor of his/her<br>grades and forwards the approved<br>PEPE to the OCS            |        |        | Nica M. Molo<br>Administrative Aide                                   |
| TOTAL                                           |    |                                                                                                    | None   | 2 days |                                                                       |

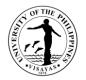

#### 4. Use of Sports Equipment

Only officially enrolled students may borrow sports equipment (i.e., balls of basketball, volleyball, football, and softball; nets of badminton, table tennis, tennis, volleyball, football; and softball equipment like bats, gloves, helmets, bases, body protector, etc.). Request to borrow should be made 5 working days prior to the activity. Should the equipment be lost or damaged, the requestor must replace the lost/damage equipment with the exact specification of the equipment borrowed.

Sports equipment may be borrowed for not more than 5 working days.

| Offices                                                 | Department of Physical Education, CAS                                        |                                                                                                    |            |                                                |                                                                                       |  |
|---------------------------------------------------------|------------------------------------------------------------------------------|----------------------------------------------------------------------------------------------------|------------|------------------------------------------------|---------------------------------------------------------------------------------------|--|
| Classification                                          | Complex                                                                      | 4                                                                                                    |            |                                                |                                                                                       |  |
| Type of Transaction                                     | G2C – G                                                                      | overnment to Citizen                                                                                                    |            |                                                |                                                                                       |  |
| Who may avail                                           | Student/                                                                     | s, Faculty/s, and Staff/s                                                                                                    |            |                                                |                                                                                       |  |
| CHECKLIST OF REQ                                        | UIREMEN                                                                      | ITS                                                                                                    | WHERE TO S | SECURE                                         |                                                                                       |  |
| Letter Request, Contra                                  | tract for Borrowed Sports Equipment Secure approval from the Department Head |                                                                                                    |            |                                                |                                                                                       |  |
| CLIENT STEPS                                            | AGENCY ACTIONSFEES TO<br>BE PAIDPROCESSING<br>TIMEPERSONS RESPONSIBLE        |                                                                                                    |            |                                                |                                                                                       |  |
| 1. Write a letter red<br>address to the Departr<br>Head | •                                                                            | <ol> <li>Receives, logs, and forwards the<br/>request to the Department Head</li> <li>Evaluates the request and determines<br/>the availability of the requested sports<br/>equipment</li> <li>Approves/Disapproves the request.</li> </ol> | None       | 1 day<br>3 days for<br>agency action<br>2 to 3 | Nica M. Molo<br>Administrative Aide<br>Prof. Brenda Lynn B. Arroyo<br>Department Head |  |

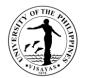

| 2. Fill up the contract for borrowed sports equipment and sign.                                                       | 4. Gives a copy of the approved request<br>and a contract for borrowed sports<br>equipment. |      | 1 day  | Nica M. Molo<br>Administrative Aide |
|----------------------------------------------------------------------------------------------------|---------------------------------------------------------------------------------------------|------|--------|-------------------------------------|
| 3. Receives the sports<br>equipment and return it on or<br>before the returning date as<br>indicated in the contract. | <ol> <li>Lends the sports equipment to the requestor/s</li> </ol>                           |      |        | Nica M. Molo<br>Administrative Aide |
| TOTAL                                                                                                    | l                                                                                           | None | 5 days |                                     |

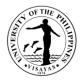

A syllabus is an academic document that serves to outline information about a specific subject. Generally, it includes course description, required textbooks, references, what topics to be covered, and schedule of exams.

| Offices                                                                           | <ol> <li>Department of Physical Education, CAS</li> <li>Cash Office</li> </ol> |                                                                                                    |                    |                    |                                                                                                    |  |  |
|-----------------------------------------------------------------------------------|--------------------------------------------------------------------------------|----------------------------------------------------------------------------------------------------|--------------------|--------------------|----------------------------------------------------------------------------------------------------|--|--|
| Classification                                                                    | Simple                                                                         |                                                                                                    |                    |                    |                                                                                                    |  |  |
| Type of Transaction                                                               | G2C – (                                                                        | Government to Citizen                                                                                                    |                    |                    |                                                                                                    |  |  |
| Who may avail                                                                     | Student                                                                        | S                                                                                                    |                    |                    |                                                                                                    |  |  |
| CHECKLIST OF REQUIR                                                               | REMENT                                                                         | ſS                                                                                                    | WHERE TO           | SECURE             |                                                                                                    |  |  |
| Letter of request, official r                                                     | eceipt                                                                         |                                                                                                    | Secure appro       | oval from the Depa | artment Head                                                                                          |  |  |
| CLIENT STEPS                                                                      |                                                                                | AGENCY ACTIONS                                                                                                    | FEES TO<br>BE PAID | PROCESSING<br>TIME | PERSONS RESPONSIBLE                                                                                   |  |  |
| 1. Submits letter requesting<br>a copy of syllabus to<br>Division/Department cond | -                                                                              | <ol> <li>Receives letter and forwards to<br/>Department Head for approval</li> <li>Acts on the request</li> <li>Issues assessment slip</li> </ol> |                    | 1 day              | Nica M. Molo<br>Administrative Aide<br>Prof. Brenda Lynn B. Arroyo<br>Department Head<br>Nica M. Molo |  |  |
| 2. Pays corresponding fee<br>the Cash Office                                      | e to                                                                           | 4. Accepts payment                                                                                                    | P10/page           |                    | Administrative Aide<br>Cash Office Staff                                                              |  |  |
| 3. Provides proof of                                                              |                                                                                | 5. Receives Official Receipt                                                                                                    |                    |                    | Nica M. Molo                                                                                          |  |  |

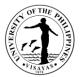

| payment/receipt            |                                                                                         |          |       | Administrative Aide                 |
|----------------------------|-----------------------------------------------------------------------------------------|----------|-------|-------------------------------------|
| 4. Claims copy of syllabus | <ol><li>Checks the official receipt and<br/>issues requested copy of syllabus</li></ol> |          |       | Nica M. Molo<br>Administrative Aide |
| TOTAL                      |                                                                                         | P10/page | 1 day |                                     |

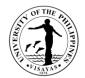

# COLLEGE OF ARTS AND SCIENCES (Division of Biological Sciences)

**External Services** 

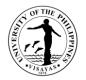

## **1. Use of Facilities and Equipment during Office Hours**

The use of facilities and equipment is intended for make-up classes of faculty and to cater the requests of students, organizations and other units for the conduct of their activity/event. The request should be made at least one day before date of use and should be returned in good condition and in order as borrowed.

| Offices                | Division of Biological Sciences, CAS |                                                                                                    |                    |                     |                                                                                                    |  |  |  |
|------------------------|--------------------------------------|----------------------------------------------------------------------------------------------------|--------------------|---------------------|----------------------------------------------------------------------------------------------------|--|--|--|
| Classification         | Simple                               |                                                                                                    |                    |                     |                                                                                                    |  |  |  |
| Type of Transaction    | G2C – Government to Client           |                                                                                                    |                    |                     |                                                                                                    |  |  |  |
| Who may avail          | Faculty                              | , Students and other Clients                                                                                                    |                    |                     |                                                                                                    |  |  |  |
| CHECKLIST OF REQU      | UIREMEN                              | NTS                                                                                                    | WHERE TO           | D SECURE            |                                                                                                    |  |  |  |
| 1. Request Form        |                                      |                                                                                                    | Request Fo         | orm is available at | the Division of Biological Sciences                                                                                                    |  |  |  |
| CLIENT STEPS           |                                      | AGENCY ACTIONS                                                                                                    | FEES TO<br>BE PAID | PROCESSING<br>TIME  | PERSONS RESPONSIBLE                                                                                                    |  |  |  |
| 1. Submit request form |                                      | <ol> <li>Receives the request form and<br/>forwards to person in-charge</li> <li>Evaluates the request and<br/>determines the availability of the requested<br/>facility/equipment</li> <li>Endorses the request to the Division<br/>Chairperson for approval</li> <li>Approves/disapproves the request</li> </ol> | None               | 1 day               | Faculty/Student requestor<br>Gene Ann F. Camaymayan,<br>Administrative Asst<br>Maria Theresa G. Romey, Medical<br>Technologist<br>Maria Theresa G. Romey, Medical<br>Technologist<br>Prof. Marie Frances J. Nievales,<br>Division Chairperson |  |  |  |

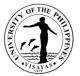

| 2. Receives a copy of the<br>Approved/Disapproves<br>Request Form | 5. Gives a copy of the<br>Approved/Disapproved Request Form |      |       | Gene Ann F. Camaymayan,<br>Administrative Asst |
|-------------------------------------------------------------------|-------------------------------------------------------------|------|-------|------------------------------------------------|
| TOTAL                                                             |                                                             | None | 1 day |                                                |

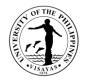

#### 2. Use of Facilities and Equipment beyond Office Hours

The use of facilities and equipment is intended for the use of researchers and to cater the requests of students, organizations and other units for the conduct of their activity/event beyond office hours. The request should be made at least one day before date of use. The requestor will exercise care and observe safety precaution in the use of facilities to prevent fire or damage of equipment. He/she answer for all damages that may arise due to carelessness or negligence.

| Offices                                         | <ol> <li>Division of Biological Sciences, CAS</li> <li>College of Arts and Sciences, Dean's Office</li> </ol>                                                                                                    |                    |                    |                                                                                                    |  |  |
|-------------------------------------------------|----------------------------------------------------------------------------------------------------|--------------------|--------------------|----------------------------------------------------------------------------------------------------|--|--|
| Classification                                  | Simple                                                                                                    |                    |                    |                                                                                                    |  |  |
| Type of Transaction                             | G2C – Government to Client                                                                                                    |                    |                    |                                                                                                    |  |  |
| Who may avail                                   | Faculty, Students and other Clients                                                                                                    |                    |                    |                                                                                                    |  |  |
| CHECKLIST OF REQU                               | REMENTS                                                                                                    | WHERE TO S         | SECURE             |                                                                                                    |  |  |
| 1. Overtime/Overnig                             | ht Permit Form                                                                                                    | Overtime/Ove       | ernight Permit For | m is available at the Division of Biological Sciences                                                                                                    |  |  |
| CLIENT STEPS                                    | AGENCY ACTIONS                                                                                                    | FEES TO<br>BE PAID | PROCESSING<br>TIME | PERSONS RESPONSIBLE                                                                                                    |  |  |
| 1. Submits<br>overtime/overnight<br>permit form | <ol> <li>Receives the request and<br/>forwards to person in-charge</li> <li>Evaluates the request and<br/>determines the availability of the<br/>requested facility/equipment</li> <li>Endorses the request to the<br/>Division Chairperson for approval</li> </ol> | None               | 1 day              | Faculty/Student requestor<br>Gene Ann F. Camaymayan<br>Administrative Assistant<br>Maria Theresa G. Romey<br>Medical Technologist<br>Maria Theresa G. Romey<br>Medical Technologist |  |  |

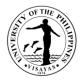

|                                                                  | 4. Recommends approval/disapproval of the request                                                           |      |       | Prof. Marie Frances J. Nievales,<br>Division Chairperson     |
|------------------------------------------------------------------|----------------------------------------------------------------------------------------------------|------|-------|--------------------------------------------------------------|
|                                                                  | 5. Forwards the request to the CAS Dean's Office for the approval/ disapproval of the Dean                  |      |       | Gene Ann F. Camaymayan<br>Administrative Assistant           |
|                                                                  | <ol> <li>Receives and logs the request<br/>and forwards to the Dean for<br/>approval/disapproval</li> </ol> |      |       | Maria Regina M. Montevirgen<br>Administrative Assistant      |
|                                                                  | 7. Approves/disapproves the request                                                                         |      |       | Dr. Alice Joan G. Ferrer<br>Dean, College of Arts & Sciences |
| 2. Receives a copy of the<br>Approved/Disapproves<br>Permit Form | 8. Gives a copy of the<br>Approved/Disapproved Permit Form                                                  |      |       | Maria Regina M. Montevirgen<br>Administrative Assistant      |
| TOTAL                                                            |                                                                                                    | None | 1 day |                                                              |

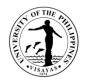

#### 3. Issuance of Permit for Field Trip

The issuance of permit for Field Trip is for the students to secure approval before they can go on field trip. Field trips are important components of the experiential learning advocated in the University. The purpose of the trip is usually observation for education, non-experimental research or to provide students with experiences outside their everyday activities, such as going camping with teachers and their classmates. It is part of class syllabus/requirement and shall be announced on the first day of classes.

| Offices                                                                                                    | <ol> <li>Division of Biological Sciences</li> <li>Office the College Secretary, CAS</li> <li>College of Arts and Sciences, Dean's Office</li> </ol> |                    |                                                                     |                                  |  |  |  |
|----------------------------------------------------------------------------------------------------|----------------------------------------------------------------------------------------------------|--------------------|---------------------------------------------------------------------|----------------------------------|--|--|--|
| Classification                                                                                                    | Simple                                                                                                    |                    |                                                                     |                                  |  |  |  |
| Type of Transaction                                                                                                    | G2C – Government to Client                                                                                                    |                    |                                                                     |                                  |  |  |  |
| Who may avail                                                                                                    | Faculty, Staff and Students                                                                                                    |                    |                                                                     |                                  |  |  |  |
| CHECKLIST OF REQUI                                                                                                    | REMENTS                                                                                                    | WHERE T            | O SECURE                                                            |                                  |  |  |  |
| <ol> <li>Field Trip Applicat</li> <li>Report of Complia</li> <li>Field Trip Policy (\$</li> <li>Medical Information</li> <li>Insurance</li> <li>Course Syllabus</li> <li>Classlist</li> </ol> | nce<br>Statement of Understanding Form for Field Trips                                                                                              | CAS                | All forms are available at the Office of the College Secreta<br>CAS |                                  |  |  |  |
| CLIENT STEPS                                                                                                    | AGENCY ACTIONS                                                                                                    | FEES TO<br>BE PAID | PROCESSING<br>TIME                                                  | PERSONS RESPONSIBLE              |  |  |  |
| 1. Secure field trip ap<br>from the OCS                                                                                                    | oplication form                                                                                                    | None               |                                                                     | Faculty/Staff/Students requestor |  |  |  |

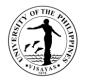

| 2. Fills up field trip application form, secure signature of chaperones and distributes field trip policy and medical information form to students | 1. Receives and logs the field trip<br>application form and all requirements<br>and forwards to the Division<br>Chairperson for signature                                               |        | Gene Ann F. Camaymayan<br>Administrative Assistant          |
|----------------------------------------------------------------------------------------------------|----------------------------------------------------------------------------------------------------|--------|-------------------------------------------------------------|
|                                                                                                    | 2. Gathers field trip policy form and<br>medical information form from students,<br>attached to field trip application form<br>and submits to the Division Chairperson<br>for signature | 2 days |                                                             |
|                                                                                                    | 3. Signs field trip application form                                                                                                    |        | Prof. Marie Frances J.<br>Nievales, Division<br>Chairperson |
|                                                                                                    | 4. Forwards field trip application form to the OCS                                                                                                    |        | Gene Ann F. Camaymayan<br>Administrative Assistant          |
|                                                                                                    | 5. Receives and counterchecks field trip application form and all requirements                                                                                                    |        |                                                             |
|                                                                                                    | 6. Forwards to the Office of the Dean                                                                                                    |        | Student Records Evaluator                                   |
|                                                                                                    | 7. Receives and logs the field trip application form and all requirements                                                                                                    |        | Student Records Evaluator                                   |
|                                                                                                    | and forwards to the Dean for signature                                                                                                    |        | Maria Regina M.<br>Montevirgen                              |
|                                                                                                    | 8. Signs the field trip application form                                                                                                    |        | Administrative Assistant                                    |

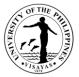

|                                          | 9. Issues travel order duly signed by the Dean to faculty concerned and chaperones     |      |        | Dr. Alice Joan G. Ferrer<br>Dean, College of Arts &<br>Sciences                         |
|------------------------------------------|----------------------------------------------------------------------------------------|------|--------|-----------------------------------------------------------------------------------------|
|                                          | 10. Returns approved field trip<br>application form and all requirements to<br>the OCS |      |        | Maria Regina M.<br>Montevirgen<br>Administrative Assistant                              |
| 3. Receives approved/disapproved request | 10. Issues approved field trip application form to faculty concerned                   |      |        | Maria Regina M.<br>Montevirgen<br>Administrative Assistant<br>Student Records Evaluator |
| TOTAL                                    |                                                                                        | None | 2 days |                                                                                         |

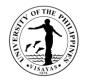

The Issuance of Syllabus is to provide copy of syllabus of courses/subjects the students earned when they enrolled in the university. A syllabus is an academic document that serves to outline information about specific subject. Generally, it includes course description, required textbooks, references, what topics to be covered, and schedule of exams. The syllabus is usually given to alumni who opted to enroll in Masters/PhD and to students who transferred from other Schools/University.

| Offices                                                      | 1. Division of Biol | 1. Division of Biological Sciences, CAS                                                                                                    |                    |                    |                                                                                                    |  |  |
|--------------------------------------------------------------|---------------------|----------------------------------------------------------------------------------------------------|--------------------|--------------------|----------------------------------------------------------------------------------------------------|--|--|
| Classification                                               | Simple              | Simple                                                                                                    |                    |                    |                                                                                                    |  |  |
| Type of Transaction                                          | G2C – Governme      | ent to Client                                                                                                    |                    |                    |                                                                                                    |  |  |
| Who may avail                                                | Students, alumni    |                                                                                                    |                    |                    |                                                                                                    |  |  |
| CHECKLIST OF REQU                                            | JIREMENTS           |                                                                                                    | WHERE TO S         | SECURE             |                                                                                                    |  |  |
| 1. Letter of request                                         | t                   |                                                                                                    | From the requ      | uestor             |                                                                                                    |  |  |
| CLIENT STEPS                                                 |                     | AGENCY ACTIONS                                                                                                    | FEES TO<br>BE PAID | PROCESSING<br>TIME | PERSONS RESPONSIBLE                                                                                               |  |  |
| 1. Submits letter re<br>copy of syllabus to Div<br>concerned |                     | <ol> <li>Receives letter and forwards<br/>Division Chairperson for approval</li> <li>Acts on the request</li> <li>Issues assessment slip</li> </ol> | to                 | 1 day              | Gene Ann F. Camaymayan<br>Administrative Assistant<br>Prof. Marie Frances J.<br>Nievales, Division<br>Chairperson |  |  |
|                                                              |                     | 3. Issues assessment slip                                                                                                    |                    | 1 day              | Gene Ann F.Camaymayan<br>Administrative Assistant                                                                 |  |  |
| 2. Pays correspond<br>Cash Office                            | ding fee to the     | 4. Accepts payment                                                                                                    | P10/page           |                    | Cash Office Staff                                                                                                 |  |  |
| 3. Provides proof c                                          | of payment/receipt  | 5. Receives Official Receipt                                                                                                    |                    |                    |                                                                                                    |  |  |

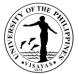

|     |                         |                                                                                           |          |       | Gene Ann F. Camaymayan<br>Administrative Assistant |
|-----|-------------------------|-------------------------------------------------------------------------------------------|----------|-------|----------------------------------------------------|
| 4.  | Claims copy of syllabus | <ol> <li>Checks the official receipt and<br/>issues requested copy of syllabus</li> </ol> |          |       | Gene Ann F. Camaymayan<br>Administrative Assistant |
| тот | AL                      | l                                                                                         | P10/page | 1 day |                                                    |

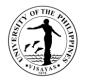

#### 5. Use of Dormitory Facilities in the Marine Biological Station

The Marine Biological Station in Taklong Island, Nueva Valencia, Guimaras provides services for both UPV and non-UPV. The dormitory primarily provides sleeping and residential quarters for large numbers of people such as college or university students and other government agencies. Generally, researchers, faculty and students come to conduct field sampling for their research, and students who have their field trips in the Station.

| Offices                                                                              |                     | 1. Division of Biological Sciences, CAS<br>2. Marine Biological Station, Taklong Island National Marine Reserve, Nueva Valencia, Guimaras            |                    |                     |                                                    |  |  |  |
|--------------------------------------------------------------------------------------|---------------------|----------------------------------------------------------------------------------------------------|--------------------|---------------------|----------------------------------------------------|--|--|--|
| Classification                                                                       | Simple              | Simple                                                                                                    |                    |                     |                                                    |  |  |  |
| Type of Transaction                                                                  | G2C - Governme      | nt to Client; G2G – Government to Govern                                                                                                    | ment               |                     |                                                    |  |  |  |
| Who may avail                                                                        | Faculty, Staff, Stu | Idents and other Government Institution                                                                                                    |                    |                     |                                                    |  |  |  |
| CHECKLIST OF REQ                                                                     | UIREMENTS           |                                                                                                    | WHERE TO SECU      | JRE                 |                                                    |  |  |  |
| <ol> <li>Letter of Requesion</li> <li>Approved Trave</li> <li>Application</li> </ol> |                     | ersonnel only/Approved Field Trip                                                                                                    | From the Requestor |                     |                                                    |  |  |  |
| CLIENT STEPS                                                                         |                     | AGENCY ACTIONS                                                                                                    | FEES TO BE<br>PAID | PROCESSI<br>NG TIME | PERSONS RESPONSIBLE                                |  |  |  |
| 1. Submits reques<br>Travel Order                                                    | t letter/approved   | 1. Receives request, forwards request for evaluation/approval                                                                                        |                    |                     | Gene Ann F. Camaymayan<br>Administrative Assistant |  |  |  |
| 2. Claims approve<br>payment                                                         | d request for       | 2. Checks availability, evaluates, records, (activity plans, date of trip, no. of days, persons), approves request, signs request and issues billing |                    |                     | Marie Frances J. Nievales<br>Station Head, MBS     |  |  |  |

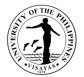

| тоти        | AL                                                              |                                                                                                    | P180/ Person/<br>night | 2 days |                                                                                                  |
|-------------|-----------------------------------------------------------------|----------------------------------------------------------------------------------------------------|------------------------|--------|--------------------------------------------------------------------------------------------------|
| 6.          | Shows copy of OR to MBS Staff                                   | 8. Examines OR, records and registers visiting group in the MBS visitor's logbook                                                                                                    |                        |        | Joseph G. Gajo<br>Marine Engineman I/<br>Ma. Junaly B. Gargalicana<br>Administrative Aide III    |
|             |                                                                 | <ul> <li>conduct</li> <li>6. Informs the MBS Staff in Taklong of trip schedule other information and gives reiterate instructions</li> <li>7. Informs (call/email) DENR-Guimaras</li> </ul>                 |                        |        | Marie Frances J. Nievales<br>Station Head, MBS<br>Marie Frances J. Nievales<br>Station Head, MBS |
| 5.<br>and o | Claims approved request form other instructions to bring to MBS | 5. Issues Flyer of MBS and Marine<br>Protected Area (MPA), Permit to visit<br>the MPA; verbal instructions/orientation<br>and list of written instructions to<br>Faculty/Staff in-charge of trip on code of |                        |        | Marie Frances J. Nievales<br>Station Head, MBS                                                   |
| 4.          | Submits form with OR reflected                                  | 4. Accepts form/record OR#,<br>amount paid, forwards to the Station<br>Head, MBS                                                                                                    |                        |        | Gene Ann F. Camaymayan<br>Administrative Assistant                                               |
| 3.          | Pays fees                                                       | <ul><li>statement</li><li>3. Accepts payment/issues OR</li></ul>                                                                                                    | P180/person/night      | 2 days | Cash Office                                                                                      |

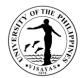

# COLLEGE OF ARTS AND SCIENCES (DIVISION OF HUMANITIES)

**External Services** 

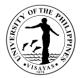

### 1. Use of CAS-Humanities Division's Facilities and Equipment during Office Hours

The use of facilities and equipment is intended for make-up classes of faculty and to cater the requests of students, organizations and other units for the conduct of their activity/event. The request should be made at least one day before date of use and should be returned in good condition and in order as borrowed.

| Offices                | Division of Humanities, CAS |                                                                                                    |                    |                      |                                                                                                    |  |  |
|------------------------|-----------------------------|----------------------------------------------------------------------------------------------------|--------------------|----------------------|----------------------------------------------------------------------------------------------------|--|--|
| Classification         | Simple                      |                                                                                                    |                    |                      |                                                                                                    |  |  |
| Type of Transaction    | G2C – Govern                | ment to Client                                                                                                    |                    |                      |                                                                                                    |  |  |
| Who may avail          | Faculty, Stude              | nts and other Clients                                                                                                    |                    |                      |                                                                                                    |  |  |
| CHECKLIST OF REQUIR    | EMENTS                      |                                                                                                    | WHERE TO           | SECURE               |                                                                                                    |  |  |
| 1. Request Form        |                             |                                                                                                    | Request For        | m is available at th | ne Division of Humanities                                                                                                    |  |  |
| CLIENT STEPS           |                             | AGENCY ACTIONS                                                                                                    | FEES TO<br>BE PAID | PROCESSING<br>TIME   | PERSONS RESPONSIBLE                                                                                                    |  |  |
| 1. Submit request form |                             | <ol> <li>Receives the request form and<br/>forwards to person in-charge</li> <li>Evaluates the request and<br/>determines the availability of the<br/>requested facility/equipment</li> <li>Endorses the request to the<br/>Division Chairperson for approval</li> <li>Approves/disapproves the<br/>request</li> </ol> | None               | 1 day                | Faculty/Student requestor<br>Administrative Aide VI<br>Ruperto P. Quitag<br>AVR- Aide Technician I<br>Ruperto P. Quitag<br>AVR- Aide Technician I<br>Prof. Jude Vincent E.<br>ParconDivision Chairperson |  |  |

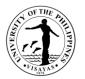

| 3. Receives a copy of the<br>Approved/Disapproves Request Form | 5. Gives a copy of the<br>Approved/Disapproved Request Form |      |       | Administrative Aide VI |
|----------------------------------------------------------------|-------------------------------------------------------------|------|-------|------------------------|
|                                                                | TOTAL                                                       | None | 1 day |                        |

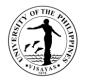

#### 2. Use of CAS-Humanities Division's Facilities and Equipment beyond Office Hours

The use of facilities and equipment is intended for the use of researchers and to cater the requests of students, organizations and other units for the conduct of their activity/event beyond office hours. The request should be made at least one day before date of use. The requestor will exercise care and observe safety precaution in the use of facilities to prevent fire or damage of equipment. He/she answer for all damages that may arise due to carelessness or negligence.

| Offices                        | <ol> <li>Division of Humanities, CAS</li> <li>College of Arts and Sciences, Dean's Office</li> </ol> |                                                                                                    |                                                                           |                    |                                                                                                    |  |
|--------------------------------|----------------------------------------------------------------------------------------------------|----------------------------------------------------------------------------------------------------|---------------------------------------------------------------------------|--------------------|----------------------------------------------------------------------------------------------------|--|
| Classification                 | Simple                                                                                               |                                                                                                    |                                                                           |                    |                                                                                                    |  |
| Type of Transaction            | G2C – Governme                                                                                       | nt to Client                                                                                                    |                                                                           |                    |                                                                                                    |  |
| Who may avail                  | Faculty, Students                                                                                    | and other Clients                                                                                                    |                                                                           |                    |                                                                                                    |  |
| CHECKLIST OF REQU              | JIREMENTS                                                                                            |                                                                                                    | WHERE TO                                                                  | SECURE             |                                                                                                    |  |
| 1. Overtime/Overnight          | Permit Form                                                                                          |                                                                                                    | Overtime/Overnight Permit Form is available at the Division<br>Humanities |                    | m is available at the Division of                                                                  |  |
| CLIENT STEPS                   |                                                                                                    | AGENCY ACTIONS                                                                                                    | FEES TO<br>BE PAID                                                        | PROCESSING<br>TIME | PERSONS RESPONSIBLE                                                                                |  |
| 1. Submits overtime/ov<br>form | ernight permit                                                                                       | <ol> <li>Receives the request and forwards<br/>to person in-charge</li> <li>Evaluates the request and<br/>determines the availability of the<br/>requested facility/equipment</li> </ol> | None                                                                      | 1 day              | Faculty/Student requestor<br>Administrative Aide VI<br>Ruperto P. Quitag<br>AVR- Aide Technician I |  |

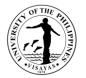

|                                                               | 3. Endorses the request to the Division Chairperson for approval                              |      |       | Ruperto P. Quitag<br>AVR- Aide Technician I                  |
|---------------------------------------------------------------|-----------------------------------------------------------------------------------------------|------|-------|--------------------------------------------------------------|
|                                                               | 4. Recommends approval/disapproval of the request                                             |      |       | Prof. Jude Vincent E.<br>ParconDivision Chairperson          |
|                                                               | 5. Forwards the request to the CAS Dean's Office for the approval/<br>disapproval of the Dean |      |       | Administrative Aide VI                                       |
|                                                               | 6. Receives and logs the request<br>and forwards to the Dean for<br>approval/disapproval      |      |       | Maria Regina M. Montevirgen<br>Administrative Assistant      |
|                                                               | 7. Approves/disapproves the request                                                           |      |       | Dr. Alice Joan G. Ferrer<br>Dean, College of Arts & Sciences |
| 2. Receives a copy of the<br>Approved/Disapproves Permit Form | 8. Gives a copy of the<br>Approved/Disapproved Permit Form                                    |      |       | Maria Regina M. Montevirgen<br>Administrative Assistant      |
| TOTAL                                                         |                                                                                               | None | 1 day |                                                              |

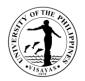

#### 3. Issuance of Permit for Field Trip

The issuance of permit for Field Trip is for the students to secure approval before they can go on field trip. Field trips are important components of the experiential learning advocated in the University. The purpose of the trip may either be (1) observation for education, (2) non-experimental research or (3) providing students with experiences outside their everyday activities, such as going camping with teachers and their classmates. It is part of class syllabus/requirement and shall be announced on the first day of classes.

| Offices                                                                                                    | 1. Division of Humanities<br>2. Office the College Secretary, CAS<br>3. College of Arts and Sciences, Dean's Office |                                     |                    |                    |                                     |  |  |
|----------------------------------------------------------------------------------------------------|----------------------------------------------------------------------------------------------------|-------------------------------------|--------------------|--------------------|-------------------------------------|--|--|
| Classification                                                                                                    | Simple                                                                                                    |                                     |                    |                    |                                     |  |  |
| Type of Transaction                                                                                                    | G2C – Governme                                                                                                    | nt to Client                        |                    |                    |                                     |  |  |
| Who may avail                                                                                                    | Faculty, Staff and                                                                                                  | Students                            |                    |                    |                                     |  |  |
| CHECKLIST OF REQU                                                                                                    | JIREMENTS                                                                                                    |                                     | WHERE TO           | SECURE             |                                     |  |  |
| <ol> <li>Field Trip Application Form</li> <li>Report of Compliance</li> <li>Field Trip Policy (Statement of Understanding Form for Fiel</li> <li>Medical Information Form</li> <li>Insurance</li> <li>Course Syllabus</li> <li>Classlist</li> </ol> |                                                                                                    | lerstanding Form for Field Trips)   | All forms are      | available at the O | ffice of the College Secretary, CAS |  |  |
| CLIENT STEPS                                                                                                    |                                                                                                    | AGENCY ACTIONS                      | FEES TO<br>BE PAID | PROCESSING<br>TIME | PERSONS RESPONSIBLE                 |  |  |
| 1. Secure field trip app<br>from the OCS                                                                                                    | blication form                                                                                                    |                                     | None               |                    | Faculty/Staff/Students requestor    |  |  |
| 2. Fills up field trip                                                                                                    | application form,                                                                                                   | 1. Receives and logs the field trip |                    |                    | Administrative Aide VI              |  |  |

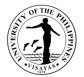

| secures signature of chaperones and<br>distributes field trip policy and medical<br>information form to students | application form and all requirements<br>and forwards to the Division<br>Chairperson for signature                                                                          |        |                                                              |
|----------------------------------------------------------------------------------------------------|----------------------------------------------------------------------------------------------------|--------|--------------------------------------------------------------|
|                                                                                                    | 2. Gathers field trip policy form and medical information form from students, attached to field trip application form and submits to the Division Chairperson for signature | 2 days |                                                              |
|                                                                                                    | 3. Signs field trip application form                                                                                                    |        | Prof. Jude Vincent E.<br>ParconDivision Chairperson          |
|                                                                                                    | 4. Forwards field trip application form to the OCS                                                                                                    |        | Administrative Aide VI                                       |
|                                                                                                    | 5. Receives and counterchecks field trip application form and all requirements                                                                                              |        | Student Records Evaluator                                    |
|                                                                                                    | 6. Forwards to the Office of the Dean                                                                                                    |        | Student Records Evaluator                                    |
|                                                                                                    |                                                                                                    |        | Maria Regina M. Montevirgen<br>Administrative Assistant      |
|                                                                                                    | 7. Receives and logs the field trip application form and all requirements                                                                                                   |        |                                                              |
|                                                                                                    | and forwards to the Dean for signature                                                                                                    |        | Dr. Alice Joan G. Ferrer<br>Dean, College of Arts & Sciences |
|                                                                                                    | 8. Signs the field trip application form                                                                                                    |        |                                                              |
|                                                                                                    |                                                                                                    |        | Maria Regina M. Montevirgen<br>Administrative Assistant      |

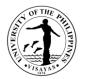

| TOTAL                                    |                                                                                    | None | 2 days |                                                         |
|------------------------------------------|------------------------------------------------------------------------------------|------|--------|---------------------------------------------------------|
|                                          | 11. Issues approved field trip application form to faculty concerned               |      |        |                                                         |
| 2. Receives approved/disapproved request |                                                                                    |      |        | Student Records Evaluator                               |
|                                          | 10. Returns approved field trip application form and all requirements to the OCS   |      |        |                                                         |
|                                          | 9. Issues travel order duly signed by the Dean to faculty concerned and chaperones |      |        | Maria Regina M. Montevirgen<br>Administrative Assistant |

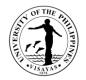

The Issuance of Syllabus is to provide copy of syllabus of courses/subjects that students have earned when they enrolled in the university. A syllabus is an academic document that serves to outline information about specific subjects. Generally, it includes course description, required textbooks, references, topics covered, and schedule of exams. The syllabus is usually given to alumni who opted to enroll in Masters/PhD and to students who transferred from other Schools/University.

| Offices                                                                           | 1. Division of Hun | 1. Division of Humanities, CAS                                                                                                    |                    |                    |                                                                                                    |  |  |
|-----------------------------------------------------------------------------------|--------------------|----------------------------------------------------------------------------------------------------|--------------------|--------------------|----------------------------------------------------------------------------------------------------|--|--|
| Classification                                                                    | Simple             | Simple                                                                                                    |                    |                    |                                                                                                    |  |  |
| Type of Transaction                                                               | G2C – Governme     | ent to Client                                                                                                    |                    |                    |                                                                                                    |  |  |
| Who may avail                                                                     | Students, alumni   |                                                                                                    |                    |                    |                                                                                                    |  |  |
| CHECKLIST OF REQU                                                                 | JIREMENTS          |                                                                                                    | WHERE TO S         | SECURE             |                                                                                                    |  |  |
| 1. Letter of request                                                              |                    |                                                                                                    | From the req       | uestor             |                                                                                                    |  |  |
| CLIENT STEPS                                                                      |                    | AGENCY ACTIONS                                                                                                    | FEES TO<br>BE PAID | PROCESSING<br>TIME | PERSONS RESPONSIBLE                                                                                     |  |  |
| <ol> <li>Submits letter reque<br/>of syllabus to Divisio<br/>concerned</li> </ol> |                    | <ol> <li>Receives letter and forwards to<br/>Division Chairperson for approval</li> <li>Acts on the request</li> <li>Issues assessment slip</li> </ol> |                    | 1 day              | Administrative Aide VI<br>Prof. Jude Vincent E.<br>ParconDivision Chairperson<br>Administrative Aide VI |  |  |
| 2. Pays correspond<br>Cash Office                                                 | ding fee to the    | 4. Accepts payment                                                                                                    | P10/page           |                    | Cash Office Staff                                                                                       |  |  |

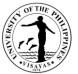

| 3.  | Provides proof of payment/receipt | 5. Receives Official Receipt                                                              |          |       | Administrative Aide VI |
|-----|-----------------------------------|-------------------------------------------------------------------------------------------|----------|-------|------------------------|
| 4.  | Claims copy of syllabus           | <ol> <li>Checks the official receipt and<br/>issues requested copy of syllabus</li> </ol> |          |       | Administrative Aide VI |
| TOT | TOTAL                             |                                                                                           | P10/page | 1 day |                        |

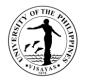

#### 5. Use of Multimedia Hub Facilities/Equipment

The Multimedia Hub is intended for the use of CMS students for their classes, production, performance and reserved rehearsals. Use of laboratory beyond laboratory hours should have an approved request signed by the faculty, ISBL Faculty-in-Charge and the Chairperson. ISBL facilities and equipment should be returned properly to its designated storage area after use.

| Offices                 | Division of | Division of Humanities, CAS                                                                                                    |                    |                      |                                                                                                    |  |  |  |
|-------------------------|-------------|----------------------------------------------------------------------------------------------------|--------------------|----------------------|----------------------------------------------------------------------------------------------------|--|--|--|
| Classification          | Simple      | limple                                                                                                    |                    |                      |                                                                                                    |  |  |  |
| Type of Transaction     | G2C - Go    | overnment to Client                                                                                                    |                    |                      |                                                                                                    |  |  |  |
| Who may avail           | CMS Stu     | dents                                                                                                    |                    |                      |                                                                                                    |  |  |  |
| CHECKLIST OF REQUIR     | REMENTS     |                                                                                                    | WHERE TO SEC       | CURE                 |                                                                                                    |  |  |  |
| 1. Request Form         |             |                                                                                                    | Request Form is    | available at the Div | vision of Humanities                                                                                                    |  |  |  |
| CLIENT STEPS            |             | AGENCY ACTIONS                                                                                                    | FEES TO BE<br>PAID | PROCESSING<br>TIME   | PERSONS RESPONSIBLE                                                                                                    |  |  |  |
| 1. Submits request form |             | <ul> <li>1.Receives the request form and forwards to person in-charge</li> <li>2.Evaluates the request and determines the availability of the requested facility/equipment</li> <li>3.Recommending Approval</li> </ul> | None               | 1 day                | Student<br>Joelie Anne N. Nono<br>Administrative Aide VI<br>Ruperto P. Quitag<br>AVR- Aide Technician I<br>Ruperto P. Quitag<br>AVR- Aide Technician I |  |  |  |

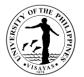

| TOTAL                                                            | •                                                                                            | None | 1 day |                                                                                                    |
|------------------------------------------------------------------|----------------------------------------------------------------------------------------------|------|-------|----------------------------------------------------------------------------------------------------|
| 2.Receives a copy of the<br>Approved/Disapproved Request<br>Form | 6.Gives a copy of the<br>Approved/Disapproved request form                                   |      |       | Joelie Anne N. Nono<br>Administrative Aide VI                                                         |
|                                                                  | 5.Approves/Disapproves the request                                                           |      |       | Robert L. Rodriguez<br>ISBL Faculty-in-Charge/<br>Prof. Jude Vincent E.<br>ParconDivision Chairperson |
|                                                                  | 4.Endorses the request to the ISBL<br>Faculty-in-Charge/Division Chairperson<br>for Approval |      |       | Ruperto P. Quitag<br>AVR- Aide Technician I                                                           |

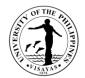

# COLLEGE OF ARTS AND SCIENCES (DIVISION OF PHYSICAL SCIENCES AND MATHEMATICS)

**External Services** 

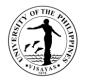

## **1. Use of DPSM Facilities and Equipment during Office Hours**

The use of facilities and equipment is intended for make-up classes of faculty and to cater the requests of students, organizations and other units for the conduct of their activity/event. The request should be made at least one day before date of use and should be returned in good condition and in order as borrowed.

| Offices                | Division of Physi          | Division of Physical Sciences and Mathematics, CAS                                           |                    |                    |                                                                                |  |  |  |  |  |  |
|------------------------|----------------------------|----------------------------------------------------------------------------------------------|--------------------|--------------------|--------------------------------------------------------------------------------|--|--|--|--|--|--|
| Classification         | Simple                     |                                                                                              |                    |                    |                                                                                |  |  |  |  |  |  |
| Type of Transaction    | G2C – Government to Client |                                                                                              |                    |                    |                                                                                |  |  |  |  |  |  |
| Who may avail          | Faculty, Student           | Faculty, Students and other Clients                                                          |                    |                    |                                                                                |  |  |  |  |  |  |
| CHECKLIST OF REQU      | IREMENTS                   |                                                                                              | WHERE TO           | SECURE             |                                                                                |  |  |  |  |  |  |
| 1. Request Form        | 1. Request Form            |                                                                                              |                    |                    | Request Form is available at the Division of Physical Sciences and Mathematics |  |  |  |  |  |  |
| CLIENT STEPS           |                            | AGENCY ACTIONS                                                                               | FEES TO<br>BE PAID | PROCESSING<br>TIME | PERSONS RESPONSIBLE                                                            |  |  |  |  |  |  |
| 1. Submit request form |                            |                                                                                              | None               |                    | Faculty/Student requestor                                                      |  |  |  |  |  |  |
|                        |                            | <ol> <li>Receives the request form and<br/>forwards to person in-charge</li> </ol>           |                    |                    | Administrative Aide                                                            |  |  |  |  |  |  |
|                        |                            | 2. Evaluates the request and determines the availability of the requested facility/equipment |                    | 1 day              | Administrative Aide                                                            |  |  |  |  |  |  |
|                        |                            | 3. Endorses the request to the Division Chairperson for approval                             |                    |                    | Administrative Aide                                                            |  |  |  |  |  |  |

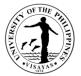

| Approved/Disapproves Request Form | 5. Gives a copy of the<br>Approved/Disapproved Request Form | None | 1 day |                                             |
|-----------------------------------|-------------------------------------------------------------|------|-------|---------------------------------------------|
| 2. Receives a copy of the         |                                                             |      |       | Administrative Aide                         |
|                                   | 4. Approves/disapproves the request                         |      |       | Dr. Arnel L. Tampos<br>Division Chairperson |

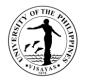

#### 2. Use of DPSM Facilities and Equipment beyond Office Hours

The use of facilities and equipment is intended for the use of researchers and to cater the requests of students, organizations and other units for the conduct of their activity/event beyond office hours. The request should be made at least one day before date of use. The requestor will exercise care and observe safety precaution in the use of facilities to prevent fire or damage of equipment. He/she answer for all damages that may arise due to carelessness or negligence.

| Offices                        | <ol> <li>Division of Physical Sciences and Mathematics, CAS</li> <li>College of Arts and Sciences, Dean's Office</li> </ol> |                                                                                                    |                    |                                                                                                  |                                                                                                |  |  |  |  |  |  |
|--------------------------------|----------------------------------------------------------------------------------------------------|----------------------------------------------------------------------------------------------------|--------------------|--------------------------------------------------------------------------------------------------|------------------------------------------------------------------------------------------------|--|--|--|--|--|--|
| Classification                 | Simple                                                                                                    | Simple                                                                                                    |                    |                                                                                                  |                                                                                                |  |  |  |  |  |  |
| Type of Transaction            | G2C – Governme                                                                                                    | ent to Client                                                                                                    |                    |                                                                                                  |                                                                                                |  |  |  |  |  |  |
| Who may avail                  | Faculty, Students                                                                                                    | and other Clients                                                                                                    |                    |                                                                                                  |                                                                                                |  |  |  |  |  |  |
| CHECKLIST OF REQ               | UIREMENTS                                                                                                    |                                                                                                    | WHERE TO S         | SECURE                                                                                           |                                                                                                |  |  |  |  |  |  |
| 1. Overtime/Overnight          | t Permit Form                                                                                                    |                                                                                                    |                    | Overtime/Overnight Permit Form is available at the Division of Physical Sciences and Mathematics |                                                                                                |  |  |  |  |  |  |
| CLIENT STEPS                   |                                                                                                    | AGENCY ACTIONS                                                                                                    | FEES TO<br>BE PAID | PROCESSING<br>TIME                                                                               | PERSONS RESPONSIBLE                                                                            |  |  |  |  |  |  |
| 1. Submits overtime/ov<br>form | vernight permit                                                                                                    | <ol> <li>Receives the request and<br/>forwards to person in-charge</li> <li>Evaluates the request and<br/>determines the availability of the<br/>requested facility/equipment</li> <li>Endorses the request to the<br/>Division Chairperson for approval</li> </ol> | None               | 1 day                                                                                            | Faculty/Student requestor<br>Administrative Aide<br>Administrative Aide<br>Administrative Aide |  |  |  |  |  |  |

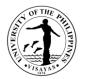

|                                                               | 4 Decommende                                                                               |      |       | Dr. Arnel L. Tampos                                             |
|---------------------------------------------------------------|--------------------------------------------------------------------------------------------|------|-------|-----------------------------------------------------------------|
|                                                               | 4. Recommends approval/disapproval of the request                                          |      |       | Division Chairperson                                            |
|                                                               | 5. Forwards the request to the CAS Dean's Office for the approval/ disapproval of the Dean |      |       | Administrative Aide                                             |
|                                                               |                                                                                            |      |       | Maria Regina M. Montevirgen                                     |
|                                                               | 6. Receives and logs the request<br>and forwards to the Dean for<br>approval/disapproval   |      |       | Administrative Assistant                                        |
|                                                               | 7. Approves/disapproves the request                                                        |      |       | Dr. Alice Joan G. Ferrer<br>Dean, College of Arts &<br>Sciences |
| 2. Receives a copy of the<br>Approved/Disapproves Permit Form | 8. Gives a copy of the<br>Approved/Disapproved Permit Form                                 |      |       | Maria Regina M. Montevirgen<br>Administrative Assistant         |
| TOTAL                                                         |                                                                                            | None | 1 day |                                                                 |

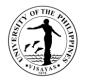

#### 3. Issuance of Permit for Field Trip

The issuance of permit for Field Trip is for the students to secure approval before they can go on field trip. Field trips are important components of the experiential learning advocated in the University. The purpose of the trip is usually observation for education, non-experimental research or to provide students with experiences outside their everyday activities, such as going camping with teachers and their classmates. It is part of class syllabus/requirement and shall be announced on the first day of classes.

|                                                                                                    | <ol> <li>Division of Physical Sciences and Mathematics</li> <li>Office the College Secretary, CAS</li> <li>College of Arts and Sciences, Dean's Office</li> </ol> |                         |                    |                                                                     |                        |  |  |  |
|----------------------------------------------------------------------------------------------------|----------------------------------------------------------------------------------------------------|-------------------------|--------------------|---------------------------------------------------------------------|------------------------|--|--|--|
| Classification                                                                                                    | Simple                                                                                                    |                         |                    |                                                                     |                        |  |  |  |
| Type of Transaction                                                                                                    | G2C – Government to                                                                                                    | o Client                |                    |                                                                     |                        |  |  |  |
| Who may avail                                                                                                    | Faculty, Staff and Stu                                                                                                    | dents                   |                    |                                                                     |                        |  |  |  |
| CHECKLIST OF REQUIREN                                                                                                    | IENTS                                                                                                    |                         | WHERE TO           | SECURE                                                              |                        |  |  |  |
| <ol> <li>Field Trip Application Form</li> <li>Report of Compliance</li> <li>Field Trip Policy (Statement of Understanding Form for Field Trips)</li> <li>Medical Information Form</li> <li>Insurance</li> <li>Course Syllabus</li> <li>Classlist</li> </ol> |                                                                                                    |                         |                    | All forms are available at the Office of the College Secretary, CAS |                        |  |  |  |
| CLIENT STEPS                                                                                                    | CTIONS                                                                                                    | FEES TO<br>BE PAID      | PROCESSING<br>TIME | PERSONS RESPONSIBLE                                                 |                        |  |  |  |
| 1. Secure field trip application form<br>from the OCS                                                                                                    |                                                                                                    | None                    |                    | Faculty/Staff/Students requestor                                    |                        |  |  |  |
| 2. Fills up field trip applic                                                                                                    | ation 1. Receives                                                                                                    | and logs the field trip |                    |                                                                     | Salvacion C. Famisaran |  |  |  |

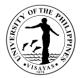

| form, secure signature of<br>chaperones and distributes field trip<br>policy and medical information form<br>to students | <ul> <li>application form and all requirements<br/>and forwards to the Division<br/>Chairperson for signature</li> <li>2. Gathers field trip policy form and<br/>medical information form from students,<br/>attached to field trip application form<br/>and submits to the Division Chairperson<br/>for signature</li> </ul> | 2 days | Administrative Aide                                          |
|----------------------------------------------------------------------------------------------------|----------------------------------------------------------------------------------------------------|--------|--------------------------------------------------------------|
|                                                                                                    | 3. Signs field trip application form                                                                                                    |        | Dr. Arnel L. Tampos<br>Division Chairperson                  |
|                                                                                                    | 4. Forwards field trip application form to the OCS                                                                                                    |        | SalvacionFamisarasn<br>Administrative Assistant              |
|                                                                                                    | 5. Receives and counterchecks field trip application form and all requirements                                                                                                    |        | Student Records Evaluator                                    |
|                                                                                                    | 6. Forwards to the Office of the Dean                                                                                                    |        | Student Records Evaluator                                    |
|                                                                                                    | 7. Receives and logs the field trip application form and all requirements                                                                                                    |        | Maria Regina M. Montevirgen<br>Administrative Assistant      |
|                                                                                                    | and forwards to the Dean for signature                                                                                                    |        | Dr. Alice Joan G. Ferrer<br>Dean, College of Arts & Sciences |
|                                                                                                    | 8. Signs the field trip application form                                                                                                    |        | Maria Regina M. Montevirgen                                  |

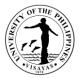

|                                          | 9. Issues travel order duly signed by                                            |      |        | Administrative Assistant                                |
|------------------------------------------|----------------------------------------------------------------------------------|------|--------|---------------------------------------------------------|
|                                          | the Dean to faculty concerned and chaperones                                     |      |        | Maria Regina M. Montevirgen<br>Administrative Assistant |
| 3. Receives approved/disapproved request | 10. Returns approved field trip application form and all requirements to the OCS |      |        |                                                         |
|                                          | 10. Issues approved field trip application form to faculty concerned             |      |        | Student Records Evaluator                               |
| TOTAL                                    |                                                                                  | None | 2 days |                                                         |

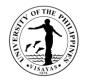

The Issuance of Syllabus is to provide copy of syllabus of courses/subjects the students earned when they enrolled in the university. A syllabus is an academic document that serves to outline information about specific subject. Generally, it includes course description, required textbooks, references, what topics to be covered, and schedule of exams. The syllabus is usually given to alumni who opted to enrol in Masters/PhD and to students who transferred from other Schools/University. This is also needed by alumni as requirement for skill assessment in migration to other countries, and as proof of fulfilling specific entry requirements as part of master's degree program application.

| Offices                                                                              | 1. Division of Physical Sciences and Mathematics, CAS |                            |                                                                                                    |                    |                    |                                                                                                    |  |  |  |  |
|--------------------------------------------------------------------------------------|-------------------------------------------------------|----------------------------|----------------------------------------------------------------------------------------------------|--------------------|--------------------|----------------------------------------------------------------------------------------------------|--|--|--|--|
| Classification                                                                       | Simple                                                | Simple                     |                                                                                                    |                    |                    |                                                                                                    |  |  |  |  |
| Type of Transaction                                                                  | G2C – Govern                                          | G2C – Government to Client |                                                                                                    |                    |                    |                                                                                                    |  |  |  |  |
| Who may avail                                                                        | Students, alum                                        | nni                        |                                                                                                    |                    |                    |                                                                                                    |  |  |  |  |
| CHECKLIST OF REQUIR                                                                  | EMENTS                                                |                            |                                                                                                    | WHERE TO S         | SECURE             |                                                                                                    |  |  |  |  |
| 1. Letter of request                                                                 |                                                       |                            |                                                                                                    | From the requestor |                    |                                                                                                    |  |  |  |  |
| CLIENT STEPS                                                                         |                                                       | AGEN                       | SENCY ACTIONS FEES TO PROCESSIN<br>BE PAID TIME                                                                 |                    | PROCESSING<br>TIME | PERSONS RESPONSIBLE                                                                                                 |  |  |  |  |
| 1. Submits letter requesting for a copy of syllabus to Division/Department concerned |                                                       | 1.<br>Divisio<br>2.<br>3.  | Receives letter and forwards to<br>on Chairperson for approval<br>Acts on the request<br>Issues assessment slip |                    | 1 day              | Administrative Aide<br>Dr. Arnel L. Tampos<br>Division Chairperson<br>Salvacion C. Famisaran<br>Administrative Aide |  |  |  |  |
| 2. Pays corresponding<br>Cash Office                                                 | g fee to the                                          | 4.                         | Accepts payment                                                                                                 | P10/page           |                    | Cash Office Staff                                                                                                   |  |  |  |  |

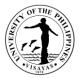

| 3.<br>4. | Provides proof of payment/receipt<br>Claims copy of syllabus | <ol> <li>5. Receives Official Receipt</li> <li>6. Checks the official receipt and issues requested copy of syllabus</li> </ol> |          |       | Salvacion C. Famisaran<br>Administrative Aide<br>Salvacion C. Famisaran<br>Administrative Aide |
|----------|--------------------------------------------------------------|----------------------------------------------------------------------------------------------------|----------|-------|------------------------------------------------------------------------------------------------|
| тот      | AL                                                           |                                                                                                    | P10/page | 1 day |                                                                                                |

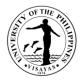

### 5. Request for the Use of DPSM Computer Laboratory

Use of DPSM Computer labs is restricted to the currently enrolled students, faculty, and staff of the Division of Physical Sciences and Mathematics. Other units of the College of Arts and Sciences may use the laboratories subject to the approval of the DPSM Chair and in some cases, the Dean of CAS. Maintenance procedures must be carried out by Technician who is trained to perform maintenance safely.

| Offices                                                                                   | Division of Physical Sciences and Mathematics, CAS |                                                                                                    |                    |                     |                                                                                                    |  |  |
|-------------------------------------------------------------------------------------------|----------------------------------------------------|----------------------------------------------------------------------------------------------------|--------------------|---------------------|----------------------------------------------------------------------------------------------------|--|--|
| Classification                                                                            | Simple                                             |                                                                                                    |                    |                     |                                                                                                    |  |  |
| Type of Transaction                                                                       | G2C – Governme                                     | ent to Citizen                                                                                                    |                    |                     |                                                                                                    |  |  |
| Who may avail                                                                             | Faculty, Students                                  | and other Clients                                                                                                    |                    |                     |                                                                                                    |  |  |
| CHECKLIST OF REQU                                                                         | JIREMENTS                                          |                                                                                                    | WHERE TO           | O SECURE            |                                                                                                    |  |  |
| Request Form                                                                              |                                                    |                                                                                                    | Secure app         | proval from the Di  | ivision Chairperson                                                                                                    |  |  |
| CLIENT STEPS                                                                              |                                                    | AGENCY ACTIONS                                                                                                    | FEES TO<br>BE PAID | PROCESSIN<br>G TIME | PERSONS RESPONSIBLE                                                                                                    |  |  |
| <ol> <li>Submit request form</li> <li>Receives a copy<br/>Approved/Disapproves</li> </ol> | v of the                                           | <ol> <li>Receives the request form and<br/>forwards to person in-charge</li> <li>Evaluates the request and<br/>determines the availability of the<br/>Computer Laboratory</li> <li>Endorses the request to the<br/>Division Chairperson for approval</li> <li>Approves/disapproves the<br/>request</li> <li>Gives a copy of the<br/>Approved/Disapproved Request Form</li> </ol> | None               | 1 day               | Faculty/Student<br>Admin Aide<br>Gerard Cabunducan<br>System Administrator<br>Admin Aide<br>Dr. Arnel L. Tampos<br>Division Chairperson<br>Admin Aide |  |  |
| TOTAL                                                                                     |                                                    | Approved/Disapproved Request Form                                                                                                    | None               | 1 day               |                                                                                                    |  |  |
|                                                                                           |                                                    |                                                                                                    | None               | гаау                |                                                                                                    |  |  |

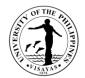

# COLLEGE OF ARTS AND SCIENCE (DIVISION OF SOCIAL SCIENCES)

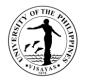

### **1. Use of CAS Facilities and Equipment during Office Hours**

The use of facilities and equipment is intended for make-up classes of faculty and to cater the requests of students, organizations and other units for the conduct of their activity/event. The request should be made at least one day before date of use and should be returned in good condition and in order as borrowed.

| Offices                | Division of Social Sciences, CAS |                                                                                              |                    |                    |                                 |  |  |  |
|------------------------|----------------------------------|----------------------------------------------------------------------------------------------|--------------------|--------------------|---------------------------------|--|--|--|
| Classification         | Simple                           |                                                                                              |                    |                    |                                 |  |  |  |
| Type of Transaction    | G2C – Go                         | vernment to Client                                                                           |                    |                    |                                 |  |  |  |
| Who may avail          | Faculty, S                       | tudents and other Clients                                                                    |                    |                    |                                 |  |  |  |
| CHECKLIST OF REQUIREM  | MENTS                            |                                                                                              | WHERE TO           | SECURE             |                                 |  |  |  |
| 1. Request Form        |                                  |                                                                                              | Request Fo         | rm is available at | the Division of Social Sciences |  |  |  |
| CLIENT STEPS           |                                  | AGENCY ACTIONS                                                                               | FEES TO<br>BE PAID | PROCESSING<br>TIME | PERSONS RESPONSIBLE             |  |  |  |
| 1. Submit request form |                                  |                                                                                              | None               |                    | Faculty/Student requestor       |  |  |  |
|                        |                                  | 1. Receives the request form and forwards to person in-charge                                |                    |                    | Administrative Aide             |  |  |  |
|                        |                                  | 2. Evaluates the request and determines the availability of the requested facility/equipment |                    | 1 day              | Administrative Aide             |  |  |  |
|                        |                                  | 3. Endorses the request to the Division Chairperson for approval                             |                    |                    | Administrative Aide             |  |  |  |
|                        |                                  | 4. Approves/disapproves the request                                                          |                    |                    | Dr. Johnrev B. Guilaran         |  |  |  |

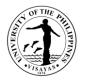

| 2. Receives a copy of the         | 5. Gives a copy of the            |      |       | Division Chairperson |
|-----------------------------------|-----------------------------------|------|-------|----------------------|
| Approved/Disapproves Request Form | Approved/Disapproved Request Form |      |       | Administrative Aide  |
| TOTAL                             |                                   | None | 1 day |                      |

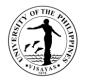

#### 2. Use of CAS Facilities and Equipment beyond Office Hours

The use of facilities and equipment is intended for the use of researchers and to cater the requests of students, organizations and other units for the conduct of their activity/event beyond office hours. The request should be made at least one day before date of use. The requestor will exercise care and observe safety precaution in the use of facilities to prevent fire or damage of equipment. He/she answer for all damages that may arise due to carelessness or negligence.

| Offices                      | <ol> <li>Division of Social Sciences, CAS</li> <li>College of Arts and Sciences, Dean's Office</li> </ol> |                                                                                                    |                                                                             |                    |                                                                                                |  |  |  |
|------------------------------|----------------------------------------------------------------------------------------------------|----------------------------------------------------------------------------------------------------|-----------------------------------------------------------------------------|--------------------|------------------------------------------------------------------------------------------------|--|--|--|
| Classification               | Simple                                                                                                    |                                                                                                    |                                                                             |                    |                                                                                                |  |  |  |
| Type of<br>Transaction       | G2C – Governme                                                                                            | G2C – Government to Client                                                                                                    |                                                                             |                    |                                                                                                |  |  |  |
| Who may avail                | Faculty, Students                                                                                         | and other Clients                                                                                                    |                                                                             |                    |                                                                                                |  |  |  |
| CHECKLIST OF RE              | QUIREMENTS                                                                                                |                                                                                                    | WHERE TO                                                                    | SECURE             |                                                                                                |  |  |  |
| 1. Overtime/Overnig          | ght Permit Form                                                                                           |                                                                                                    | Overtime/Overnight Permit Form is available at the Divis<br>Social Sciences |                    |                                                                                                |  |  |  |
| CLIENT STEPS                 |                                                                                                    | AGENCY ACTIONS                                                                                                    | FEES TO<br>BE PAID                                                          | PROCESSING<br>TIME | PERSONS RESPONSIBLE                                                                            |  |  |  |
| 1. Submits overtime/<br>form | overnight permit                                                                                          | <ol> <li>Receives the request and<br/>forwards to person in-charge</li> <li>Evaluates the request and<br/>determines the availability of the<br/>requested facility/equipment</li> <li>Endorses the request to the</li> </ol> | None                                                                        | 1 day              | Faculty/Student requestor<br>Administrative Aide<br>Administrative Aide<br>Administrative Aide |  |  |  |
|                              |                                                                                                    | Division Chairperson for approval                                                                                                    |                                                                             |                    |                                                                                                |  |  |  |

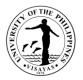

|                                  | 4. Recommends approval/disapproval of the request                                          |      |       | Dr. Johnrev B. Guilaran<br>Division Chairperson                 |
|----------------------------------|--------------------------------------------------------------------------------------------|------|-------|-----------------------------------------------------------------|
|                                  | 5. Forwards the request to the CAS Dean's Office for the approval/ disapproval of the Dean |      |       | Administrative Aide                                             |
|                                  | 6. Receives and logs the request<br>and forwards to the Dean for<br>approval/disapproval   |      |       | Maria Regina M.<br>Montevirgen<br>Administrative Assistant      |
|                                  | 7. Approves/disapproves the request                                                        |      |       | Dr. Alice Joan G. Ferrer<br>Dean, College of Arts &<br>Sciences |
| 2. Receives a copy of the        | 8. Gives a copy of the                                                                     |      |       |                                                                 |
| Approved/Disapproves Permit Form | Approved/Disapproved Permit Form                                                           |      |       | Maria Regina M.<br>Montevirgen<br>Administrative Assistant      |
| TOTAL                            |                                                                                            | None | 1 day |                                                                 |

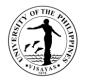

#### 3. Issuance of Permit for Field Trip

The issuance of permit for Field Trip is for the students to secure approval before they can go on field trip. Field trips are important components of the experiential learning advocated in the University. The purpose of the trip is usually observation for education, non-experimental research or to provide students with experiences outside their everyday activities, such as going camping with teachers and their classmates. It is part of class syllabus/requirement and shall be announced on the first day of classes.

| Offices                                                                                                    | <ol> <li>Division of Social Sciences</li> <li>Office the College Secretary, CAS</li> <li>College of Arts and Sciences, Dean's Office</li> </ol> |                                                                                                    |                                                          |                    |                                    |  |  |
|----------------------------------------------------------------------------------------------------|----------------------------------------------------------------------------------------------------|----------------------------------------------------------------------------------------------------|----------------------------------------------------------|--------------------|------------------------------------|--|--|
| Classification                                                                                                    | Simple                                                                                                    |                                                                                                    |                                                          |                    |                                    |  |  |
| Type of Transaction                                                                                                    | G2C – Governme                                                                                                    | ent to Client                                                                                                    |                                                          |                    |                                    |  |  |
| Who may avail                                                                                                    | Faculty, Staff and                                                                                                    | Students                                                                                                    |                                                          |                    |                                    |  |  |
| CHECKLIST OF REQUIRE                                                                                                    | MENTS                                                                                                    |                                                                                                    | WHERE TO                                                 | SECURE             |                                    |  |  |
| <ol> <li>Field Trip Application Form</li> <li>Report of Compliance</li> <li>Field Trip Policy (Statement of Understanding Form</li> <li>Medical Information Form</li> <li>Insurance</li> <li>Course Syllabus</li> <li>Class list</li> </ol> |                                                                                                    | anding Form for Field Trips)                                                                                                    | All forms are available at the Office of the College Sec |                    | mice of the College Secretary, CAS |  |  |
| CLIENT STEPS                                                                                                    | AGI                                                                                                    | ENCY ACTIONS                                                                                                    | FEES TO<br>BE PAID                                       | PROCESSING<br>TIME | PERSONS RESPONSIBLE                |  |  |
| <ol> <li>Secure field trip applicat<br/>from the OCS</li> </ol>                                                                                                    | app<br>and                                                                                                    | Receives and logs the field trip<br>lication form and all requirements<br>I forwards to the Division<br>airperson for signature | None                                                     |                    | Faculty/Staff/Students requestor   |  |  |

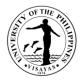

| 2. Fills up field trip application form, secure signature of chaperones and distributes field trip policy and medical information form to students | Gathers field trip policy form and<br>medical information form from students,<br>attached to field trip application form<br>and submits to the Division Chairperson<br>for signature | 2 days | Meekela N. Jain<br>Administrative Assistant                                          |
|----------------------------------------------------------------------------------------------------|----------------------------------------------------------------------------------------------------|--------|--------------------------------------------------------------------------------------|
|                                                                                                    | 2. Signs field trip application form                                                                                                    |        | Dr. Johnrev B. Guilaran<br>Division Chairperson                                      |
|                                                                                                    | 3. Forwards field trip application form to the OCS                                                                                                    |        | Meekela N. Jain<br>Administrative Assistant                                          |
|                                                                                                    | 4. Receives and counterchecks field trip application form and all requirements                                                                                                    |        | Student Records Evaluator                                                            |
|                                                                                                    | 5. Forwards to the Office of the Dean                                                                                                    |        | Student Records Evaluator<br>Maria Regina M. Montevirgen<br>Administrative Assistant |
|                                                                                                    | 6. Receives and logs the field trip application form and all requirements and forwards to the Dean for signature                                                                     |        | Dr. Alice Joan G. Ferrer<br>Dean, College of Arts & Sciences                         |
|                                                                                                    | 7. Signs the field trip application form                                                                                                    |        | Maria Regina M. Montevirgen<br>Administrative Assistant                              |
|                                                                                                    | 8. Issues travel order duly signed by the Dean to faculty concerned and                                                                                                    |        | Maria Regina M. Montevirgen                                                          |

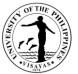

|                                                               | chaperones                                                                      |      |        | Administrative Assistant  |
|---------------------------------------------------------------|---------------------------------------------------------------------------------|------|--------|---------------------------|
| <ol> <li>Receives approved/disapproved<br/>request</li> </ol> | 9. Returns approved field trip application form and all requirements to the OCS |      |        | Student Records Evaluator |
|                                                               | 10. Issues approved field trip application form to faculty concerned            |      |        |                           |
| TOTAL                                                         | · · · · · ·                                                                     | None | 2 days |                           |

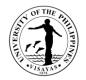

### 4. Issuance of Copy of Syllabus

The Issuance of Syllabus is to provide copy of syllabus of courses/subjects the students earned when they enrolled in the university. A syllabus is an academic document that serves to outline information about specific subject. Generally, it includes course description, required textbooks, references, what topics to be covered, and schedule of exams. The syllabus is usually given to alumni who opted to enrol in Masters/PhD and to students who transferred from other Schools/University.

| Offices                                                                               | Division of Soci | Division of Social Sciences, CAS |                                                                                   |                                                            |       |                                                                                                    |  |  |
|---------------------------------------------------------------------------------------|------------------|----------------------------------|-----------------------------------------------------------------------------------|------------------------------------------------------------|-------|----------------------------------------------------------------------------------------------------|--|--|
| Classification                                                                        | Simple           |                                  |                                                                                   |                                                            |       |                                                                                                    |  |  |
| Type of Transaction                                                                   | G2C – Governn    | nent to Client                   |                                                                                   |                                                            |       |                                                                                                    |  |  |
| Who may avail                                                                         | Students, Alum   | ni                               |                                                                                   |                                                            |       |                                                                                                    |  |  |
| CHECKLIST OF REQUIR                                                                   | EMENTS           |                                  |                                                                                   | WHERE TO SE                                                | CURE  |                                                                                                    |  |  |
| 1. Letter of request                                                                  |                  |                                  |                                                                                   | From the requestor                                         |       |                                                                                                    |  |  |
| CLIENT STEPS                                                                          |                  | AGENCY ACT                       | IONS                                                                              | FEES TO BE<br>PAIDPROCESSING<br>TIMEPERSONS<br>RESPONSIBLE |       |                                                                                                    |  |  |
| <ol> <li>Submits letter requesti<br/>syllabus to Division/De<br/>concerned</li> </ol> | • • • •          | Division Ch<br>2. Acts on        | etter and forwards to<br>airperson for approval<br>the request<br>assessment slip |                                                            | 1 day | Administrative Aide<br>Dr. Johnrev B. Guilaran<br>Division Chairperson<br>Meekela N. Jain<br>Administrative Assistant |  |  |
| 2. Pays corresponding                                                                 | g fee to the     | 4. Accepts                       | payment                                                                           | P10/page                                                   |       | Cash Office Staff                                                                                                    |  |  |

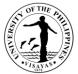

| Cas | sh Office                         |                                                                      |          |       |                                             |
|-----|-----------------------------------|----------------------------------------------------------------------|----------|-------|---------------------------------------------|
| 3.  | Provides proof of payment/receipt | 5. Receives Official Receipt                                         |          |       | Meekela N. Jain<br>Administrative Assistant |
| 4.  | Claims copy of syllabus           | 6. Checks the official receipt and issues requested copy of syllabus |          |       | Meekela N. Jain<br>Administrative Assistant |
| ТО  | ΓAL                               |                                                                      | P10/page | 1 day |                                             |

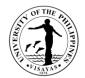

# COLLEGE OF ARTS AND SCIENCES (Language Program)

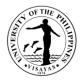

### 1. Language Training/Tutorial

Enhances the abilities of foreign and local clients to read, write, speak and comprehend the English language. Equips participants to exchange ideas and opinions, express emotions, and present information.

| Office                                                           | <ol> <li>Language Program</li> <li>CAS Office of the Dean</li> </ol>     |                                                                                                    |                    |                    |                                                    |  |
|------------------------------------------------------------------|--------------------------------------------------------------------------|----------------------------------------------------------------------------------------------------|--------------------|--------------------|----------------------------------------------------|--|
| Classification                                                   | Complex                                                                  |                                                                                                    |                    |                    |                                                    |  |
| Type of Transaction                                              | G2G – Go                                                                 | vernment to Government; G2C – Governm                                                                         | ent to Citizen     |                    |                                                    |  |
| Who may avail                                                    | All Govern                                                               | ment Agencies, LGUs, GOCCs, NGOs, Pro                                                                         | ofessional Orga    | anizations, and Pr | ivate Individuals                                  |  |
| CHECKLIST OF REQUIRE                                             | MENTS                                                                    |                                                                                                    | WHERE TO           | SECURE             |                                                    |  |
| 1. Request letter of custome                                     | 1. Request letter of customer/applicant for a specific training/tutorial |                                                                                                    |                    | Program            |                                                    |  |
| CLIENT STEPS                                                     |                                                                          | AGENCY ACTION                                                                                                 | FEES TO<br>BE PAID | PROCESSING<br>TIME | PERSON RESPONSIBLE                                 |  |
| <ol> <li>Submits complete requi<br/>Language Program.</li> </ol> | rements to                                                               | 1. Receives letter of request and logs in the record book.                                                    | None               |                    | Marian Janice M. Mediana<br>Administrative Aide VI |  |
| 2. Client pays the training/tupackage                            | utorial                                                                  | 2. Drafts/prepares training proposal                                                                          |                    | 2 Days             | Marian Janice M. Mediana<br>Administrative Aide VI |  |
|                                                                  |                                                                          | 3. Forwards the proposal to the Faculty-<br>in-Charge for evaluation, comments,<br>suggestions and signature. |                    |                    | Prof. John Ray A. Hontanar<br>Faculty-in-Charge    |  |
|                                                                  |                                                                          | 4. Transmits the document to the CAS Dean's Office                                                            |                    |                    | Marian Janice M. Mediana<br>Administrative Aide VI |  |

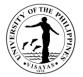

| 5. Follows-up proposal at the CAS Dean's Office                                                                  | 2 days | Dr. Alice Joan G. Ferrer<br>Dean, CAS              |
|----------------------------------------------------------------------------------------------------|--------|----------------------------------------------------|
| 6. Receives and logs in the approved proposal from the CAS Dean                                                  | 2 days | Marian Janice M. Mediana<br>Administrative Aide VI |
| 7. Contacts lecturers/tutors for the implementation of the activity                                              |        | Marian Janice M. Mediana<br>Administrative Aide VI |
| 8. Prepares course outline of the activity<br>and sends copies to client and<br>lecturers/tutors                 |        | Marian Janice M. Mediana<br>Administrative Aide VI |
| 9. Prepares and sends conforme and billing statement to the client and client pays the training/tutorial package |        | Marian Janice M. Mediana<br>Administrative Aide VI |
| 10. Orients the lecturer/tutor on the activity                                                                   |        | Marian Janice M. Mediana<br>Administrative Aide VI |
| 11. Implements the activity                                                                                      |        | Prof. John Ray A. Hontanar<br>Faculty-in-Charge    |
| 12. Prepares certificate of training/tutorial and forwards to FIC for signature                                  |        | Marian Janice M. Mediana<br>Administrative Aide VI |
| 13. Logs out and forwards the certificates to the CAS Dean for signature                                         |        | Marian Janice M. Mediana<br>Administrative Aide VI |

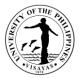

|                                       | 14. Follows-up and logs in certificates from the CAS Dean                           |      |        | Marian Janice M. Mediana<br>Administrative Aide VI |
|---------------------------------------|-------------------------------------------------------------------------------------|------|--------|----------------------------------------------------|
|                                       | 15. Prepares and conducts evaluation before the end of the training/tutorial period |      |        | Marian Janice M. Mediana<br>Administrative Aide VI |
| 3. Receives certificate of completion | 16. Prepares venue and certificates for the closing program                         |      |        | Prof. John Ray A. Hontanar<br>Faculty-in-Charge    |
|                                       | 17. Distributes certificates during<br>Closing Program                              |      |        | Dr. Alice Joan G. Ferrer<br>Dean, CAS              |
| TOTAL                                 |                                                                                     | None | 6 days |                                                    |

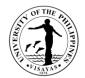

# COLLEGE OF ARTS AND SCIENCES (DIVISION OF PROFESSIONAL EDUCATION)

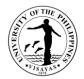

# 1. Conduct of Public Service/Training

| Office                                                                                                    | Division of Pro | Division of Professional Education                                                                                                    |                    |                                              |                                                                                                    |  |  |  |
|----------------------------------------------------------------------------------------------------|-----------------|----------------------------------------------------------------------------------------------------|--------------------|----------------------------------------------|----------------------------------------------------------------------------------------------------|--|--|--|
| Classification                                                                                                    | Simple          | Simple                                                                                                    |                    |                                              |                                                                                                    |  |  |  |
| Type of Transaction                                                                                                    | G2C –Governm    | G2C –Government to Client                                                                                                    |                    |                                              |                                                                                                    |  |  |  |
| Who may avail                                                                                                    | LGUs/NGOs       |                                                                                                    |                    |                                              |                                                                                                    |  |  |  |
| CHECKLIST OF REQU                                                                                                    | JIREMENTS       |                                                                                                    | WHERE TO           | SECURE                                       |                                                                                                    |  |  |  |
| Letter of Request                                                                                                    |                 |                                                                                                    | Requestors         |                                              |                                                                                                    |  |  |  |
| CLIENT STEPS                                                                                                    |                 | AGENCY ACTION                                                                                                    | FEES TO<br>BE PAID | PROCESSING<br>TIME                           | PERSON RESPONSIBLE                                                                                                    |  |  |  |
| CLIENT STEPS<br>Requestors send letter of request to<br>conduct public service / training.<br>Receives approval of request |                 | <ul> <li>Receive letter of requests for public service/training.</li> <li>Checks availability of trainers to conduct the training.</li> <li>Plan topics and activities for the training.</li> <li>Approves request to conduct public service/training.</li> </ul> | None               | Within the day<br>Within the day<br>1-2 days | Marie Christine B. Tilde – AO II<br>Prof. Pepito R. Fernandez, Jr.–<br>Chair, Div. of Prof. Ed.<br>Trainors:<br>Prof. Pepito R. Fernandez, Jr.<br>Dr. Sanley S. Abila – Asst. Prof. –<br>Asst. Prof. 6<br>Prof. Ma. Arve B. Bañas – Asst.<br>Prof. 2<br>Dr. Amy Luz U. Catalan – Asst.<br>Prof. 1<br>Prof. Aileen C. Chong – Asst. prof.<br>1<br>Dr. Lovella S. Divinagracia – Asst. |  |  |  |

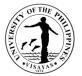

|       |      |          | Prof. Pedro P. Galeno, Jr. – Asst.<br>prof. 2<br>Prof. Jessie L. Labiste, Jr. – Asst.<br>prof. 1<br>Dr. Randy M. Madrid – Asst. Prof.<br>7 |
|-------|------|----------|----------------------------------------------------------------------------------------------------|
| TOTAL | None | 1-2 days |                                                                                                    |

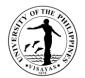

# 2. CHED Annual Higher Education Data Collection

| Office                                                            | Division of Professional Education |                                                                                                    |                                                    |            |                                                                                                    |  |  |  |
|-------------------------------------------------------------------|------------------------------------|----------------------------------------------------------------------------------------------------|----------------------------------------------------|------------|----------------------------------------------------------------------------------------------------|--|--|--|
| Classification                                                    | Simple                             | Simple                                                                                                    |                                                    |            |                                                                                                    |  |  |  |
| Type of Transaction                                               | G2C –Governme                      | nt to Government                                                                                                    |                                                    |            |                                                                                                    |  |  |  |
| Who may avail                                                     | CHED                               |                                                                                                    |                                                    |            |                                                                                                    |  |  |  |
| CHECKLIST OF REQU                                                 | JIREMENTS                          |                                                                                                    | WHERE TO                                           | SECURE     |                                                                                                    |  |  |  |
| Prescribed Official Forr                                          | ns                                 |                                                                                                    | CHED                                               |            |                                                                                                    |  |  |  |
| CLIENT STEPS                                                      |                                    | AGENCY ACTION                                                                                                    | FEES TO<br>BE PAID     PROCESSING     PERSON RESPO |            | PERSON RESPONSIBLE                                                                                       |  |  |  |
| Received Memorandun<br>accomplish the Higher<br>Collection Report |                                    | Accepts request for Data Collection from<br>CHED<br>Gathers and encode data needed.<br>Forward data for approval of the Chair.<br>Accomplishes the CHED form and<br>submits to CAS Secretary's Office for | None                                               | 1 – 2 days | Marie Christine B. Tilde – AO II<br>Prof. Pepito R. Fernandez, Jr.<br>Chair, Prof. Ed.<br>Susan C. Otero |  |  |  |
|                                                                   |                                    | consolidation.                                                                                                    | None                                               | 1-2 days   | AO V                                                                                                    |  |  |  |

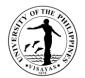

### 3. Other Services

| Office                                                                                                    | Division of Profes                           | Division of Professional Education                                                                                                    |                                                       |                                                    |                                                                                                    |  |  |
|----------------------------------------------------------------------------------------------------|----------------------------------------------|----------------------------------------------------------------------------------------------------|-------------------------------------------------------|----------------------------------------------------|----------------------------------------------------------------------------------------------------|--|--|
| Classification                                                                                                    | Simple                                       | Simple                                                                                                    |                                                       |                                                    |                                                                                                    |  |  |
| Type of Transaction                                                                                                    | G2C –Governme                                | G2C –Government to Client                                                                                                    |                                                       |                                                    |                                                                                                    |  |  |
| Who may avail                                                                                                    | Students                                     |                                                                                                    |                                                       |                                                    |                                                                                                    |  |  |
| CHECKLIST OF REQ                                                                                                    | JIREMENTS                                    |                                                                                                    | WHERE TO                                              | SECURE                                             |                                                                                                    |  |  |
| Letter of Request                                                                                                    |                                              |                                                                                                    | GPO/ Prof. E                                          | Ed.                                                |                                                                                                    |  |  |
| CLIENT STEPS                                                                                                    |                                              | AGENCY ACTION                                                                                                    | FEES TO<br>BE PAID                                    | PROCESSING<br>TIME                                 | PERSON RESPONSIBLE                                                                                                    |  |  |
| Submits letter of reque<br>form for:<br>1. Change of Study<br>2. Waiver of MRR<br>3. Leave of Absend<br>4. Completion/Rem<br>5. Change Matricul<br>6. Dropping<br>7. Readmission<br>8. Residency<br>9. Application for G<br>10. Endorsement for | Plan<br>ce (LOA)<br>noval of Grades<br>ation | <ol> <li>Receives letter of requests with<br/>accomplished prescribed forms</li> <li>Endorses the request for approval</li> <li>Forwards the requests to the<br/>College Dean/College Secretary</li> <li>Receive actions on the requests</li> <li>Releases action on the requests.</li> </ol> | 150.00<br>10.00<br>10.00<br>30.00<br>225.00<br>200.00 | Within the day<br>1 day<br>1 day<br>Within the day | Marie Christine B. Tilde – AO II<br>Prof. Pepito R. Fernandez, Jr.,<br>Chair<br>Dr. Alice Joan G. Ferrer – Dean<br>Prof. Steve P. Janagap – College<br>Sec.<br>Marie Christine B. Tilde – AO II |  |  |
|                                                                                                    |                                              | TOTAL                                                                                                    | As<br>specified<br>above                              | 2 days                                             |                                                                                                    |  |  |

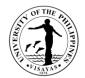

# COLLEGE OF ARTS AND SCIENCES (UP HIGH SCHOOL IN ILOILO)

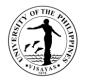

### 1. Registration

A student is considered officially enrolled when he/she can present a Registration Form 5 stamped REGISTERED and is in the official list of enrollees for the subject.

| Office                                                                                                    | UP High School in Iloilo                                                                                                |                    |                                                                                         |                                                                          |  |  |  |
|----------------------------------------------------------------------------------------------------|----------------------------------------------------------------------------------------------------|--------------------|-----------------------------------------------------------------------------------------|--------------------------------------------------------------------------|--|--|--|
| Classification                                                                                                    | Simple                                                                                                    |                    |                                                                                         |                                                                          |  |  |  |
| Type of Transaction                                                                                               | G2C - Government to Citizen                                                                                             |                    |                                                                                         |                                                                          |  |  |  |
| Who may avail                                                                                                    | Students / Applicants                                                                                                   |                    |                                                                                         |                                                                          |  |  |  |
| CHECKLIST OF REQUIRE                                                                                              | MENTS                                                                                                    | WHERE TO SEC       | URE                                                                                     |                                                                          |  |  |  |
| 2. Elementary School C                                                                                            | orme (for incoming Grade 7 and Grade 11)<br>ard (for incoming Grade 7)<br>r incoming Grade 8 to12)<br>or Grade 7 to 12) |                    | JPHSI Office (Admission Slip/Conforme)<br>Medical Certificate (UP Health Services Unit) |                                                                          |  |  |  |
| CLIENT STEPS                                                                                                    | AGENCY ACTION                                                                                                    | FEES TO BE<br>PAID | PROCESSING<br>TIME                                                                      | PERSON RESPONSIBLE                                                       |  |  |  |
| <ol> <li>Submitonlinethe<br/>requirements to<br/>assigned UPHSI Staft</li> </ol>                                  | 1.1 Checks the requirements                                                                                             |                    | 10 minutes                                                                              | UPHSI Staff                                                              |  |  |  |
| 2. Updates CRS data<br>(for Grade 8 to 12)<br>Enroll CRS Account<br>(for Grade 7 and<br>Grade 11- New<br>Student) | 2.1 Checks data for completeness of entries and assesses school fees                                                    |                    | 45 minutes                                                                              | Annabelle Escarza, SRE I, UPHSI<br>Maria Fe Ciasico, Admin Asst I, UPHSI |  |  |  |

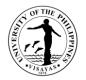

| 3.   | Pays the fees to Cash<br>or Landbank                                     | 3.1 Receives payment and issues official receipt                                  | School paper –<br>P100.00<br>School fund –<br>P10.00<br>Student ID card<br>– P130.00 (for<br>incoming Grade<br>7 and 11 only) | 15 minutes            | Ma. Mitzi Calawigan,<br>Cash Office Staff   |
|------|--------------------------------------------------------------------------|-----------------------------------------------------------------------------------|----------------------------------------------------------------------------------------------------|-----------------------|---------------------------------------------|
| 4.   | Present the official<br>receipt for issuance of<br>Registration Form 5   | 4.1 Check the official receipt and print the Registration Form 5                  |                                                                                                    | 5 minutes             | AirvinGenesila,<br>CMT I, UPHSI             |
| 5.   | Presents the<br>Registration Form 5<br>to Class Adviser for<br>signature | 5.1 Check the correctness of data in the Registration Form 5 and affix signature  |                                                                                                    | 10 minutes            | Class Adviser                               |
| 6.   | Presents Registration<br>Form 5                                          | 6.1 Stamps "REGISTERED" and<br>issues students copy of the<br>Registration Form 5 |                                                                                                    | 5 minutes             | Airvin G. Genesila,<br>Admin Aide VI, UPHSI |
| 7.   | Receives copy of<br>Registration Form 5                                  |                                                                                   |                                                                                                    |                       |                                             |
| ΤΟΤΑ | <u> </u>                                                                 |                                                                                   | P240.00<br>(for Grade 7                                                                                                    | 1 hour and 30 minutes |                                             |

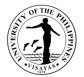

| and 11-New<br>student)            |
|-----------------------------------|
| P110.00<br>(for Grade 8 to<br>12) |

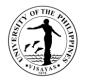

### 2. Scholarship

Private Scholarships are awarded to students who possess the following qualifications: financial need, academic potential and good moral standing. Each recipient has to attain an average grade of at least 85% at the end of each school year to qualify for renewal of the scholarship; otherwise, the slot will be deemed open and be awarded to the next qualified applicant

| Office                                                                             | UP High Sc                   | UP High School in Iloilo                                           |                    |                    |                                                                                                    |  |  |
|------------------------------------------------------------------------------------|------------------------------|--------------------------------------------------------------------|--------------------|--------------------|----------------------------------------------------------------------------------------------------|--|--|
| Classification                                                                     | Highly Tech                  | Highly Technical Transactions                                      |                    |                    |                                                                                                    |  |  |
| Type of Transaction                                                                | G2C - Gove                   | G2C - Government to Citizen                                        |                    |                    |                                                                                                    |  |  |
| Who may avail                                                                      | Students / A                 | Applicants                                                         |                    |                    |                                                                                                    |  |  |
| CHECKLIST OF REQUIRE                                                               | MENTS                        |                                                                    | WHERE TO           | SECURE             |                                                                                                    |  |  |
| Scholarship Application For                                                        | Scholarship Application Form |                                                                    | UPHSI Office       | 9                  |                                                                                                    |  |  |
| CLIENT STEPS                                                                       |                              | AGENCY ACTION                                                      | FEES TO<br>BE PAID | PROCESSING<br>TIME | PERSON RESPONSIBLE                                                                                                    |  |  |
| <ol> <li>Submits online the A<br/>form for scholarship t<br/>committee</li> </ol>  |                              | 1.1 Accepts student's application for<br>Scholarship               | None               | Half day           | Prof. Leopoldo Ayukil III,<br>Prof.RaphaelBelleza,<br>Prof. Pilar Mercedes Retiracion<br>Scholarship Committee, UPHSI |  |  |
| <ol> <li>Waits for the schedul<br/>interviewer, if the app<br/>accepted</li> </ol> |                              | 2.1 Interviews and scores the applicants based on the set criteria |                    | 1 day              | Prof. Leopoldo Ayukil III,<br>Prof.RaphaelBelleza,<br>Prof. Pilar Mercedes Retiracion<br>Scholarship Committee, UPHSI |  |  |
|                                                                                    |                              | 2.2 Ranks all applicants based on the                              |                    | Half day           | Prof. Leopoldo Ayukil III,                                                                                            |  |  |

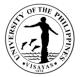

| 4. Receives stipends                                                                               | 4.1 Provides scholars with stipend                                                                         |        | Donors                                                                                                    |
|----------------------------------------------------------------------------------------------------|----------------------------------------------------------------------------------------------------|--------|----------------------------------------------------------------------------------------------------|
|                                                                                                    | 3.2 Identifies scholars and schedules for interviews                                                       | 3 days | Donors                                                                                                    |
| <ol> <li>Waits for the result of the<br/>interview to be given out by the<br/>committee</li> </ol> | 3.1 Gives donors a list of applicants to consider and schedules aninterview if requested by donors         | 3 days | Prof. Leopoldo Ayukil III,<br>Prof.RaphaelBelleza,<br>Prof. Pilar Mercedes Retiracion<br>Scholarship Committee, UPHSI |
|                                                                                                    | scores and identifies a donor for<br>every applicant that best fit the<br>selection criteria of the donors |        | Prof.RaphaelBelleza,<br>Prof. Pilar Mercedes Retiracion<br>Scholarship Committee, UPHSI                               |

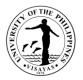

### **3.Issuance of Replacement for Lost High School Card**

The High School Card is essential in the transaction of the students in their academic status; hence, issuance of the said document is effectively done to satisfy the request of the client.

| Office                                                                         | UP High School in Iloilo |                                                                                    |                    |                    |                                                                                |  |
|--------------------------------------------------------------------------------|--------------------------|------------------------------------------------------------------------------------|--------------------|--------------------|--------------------------------------------------------------------------------|--|
| Classification                                                                 | Simple                   |                                                                                    |                    |                    |                                                                                |  |
| Type of Transaction                                                            | G2C - Gover              | nment to Citizen                                                                   |                    |                    |                                                                                |  |
| Who may avail                                                                  | Students / Applicants    |                                                                                    |                    |                    |                                                                                |  |
| CHECKLIST OF REQUIR                                                            | REMENTS                  |                                                                                    | WHERE TO           | SECURE             |                                                                                |  |
| Request Form, Affidavit o                                                      | f Loss Form              |                                                                                    |                    | e (Request Form)   |                                                                                |  |
| CLIENT STEPS                                                                   |                          | AGENCY ACTION                                                                      | FEES TO<br>BE PAID | PROCESSING<br>TIME | PERSON RESPONSIBLE                                                             |  |
| <ol> <li>Fills out and send onl<br/>form together with the<br/>Loss</li> </ol> |                          | 1.1 Receives the form and affidavit of<br>loss and bills the fees through<br>email |                    | 5 minutes          | Maria Fe Ciasico,<br>Admin Asst I, UPHSI<br>Annabelle Escarza,<br>SRE I, UPHSI |  |
| 2. Pays the replacement                                                        | t fee                    | 2.1 Accepts payment and issues<br>Official Receipt                                 | P20.00             | 15 minutes         | Ma. MitziCalawigan,<br>Cash Office Staff                                       |  |
| <ol> <li>Send online request f receipt</li> </ol>                              | orm with                 | 3.1 Prepares the card                                                              |                    | 1 day              | Maria Fe Ciasico,<br>Admin Asst I, UPHSI<br>Annabelle Escarza,<br>SRE I, UPHSI |  |
| 4. Receives the card thr<br>or pick up at the office                           | -                        | 4.1 Release the card                                                               |                    |                    | Maria Fe Ciasico,<br>Admin Asst I, UPHSI<br>Annabelle Escarza,<br>SRE I, UPHSI |  |
| TOTAL                                                                          |                          |                                                                                    | P20.00             | 1 day &20 mins.    |                                                                                |  |

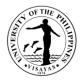

#### 4. Junior /Senior High School Entrance Examination

The University of the Philippines Visayas has adopted a policy of democratized admission for students in the high schools of the U.P. System. Under this policy, "Every high school in U.P. is a program for helping **economically disadvantaged but deserving students** gain access to tertiary education in U.P." \*

Pursuant to the U.P. Policy for Democratization of Admission, the UP High School in Iloilo admits incoming Grade Seven and Eleven students from **<u>Iow-income families.</u>** As such, the High School is an experimental laboratory for innovative teaching strategies designed to make up for this disadvantaged group's training in order to better prepare them for access to tertiary education, particularly in U.P.

| Office                                                                                   | UP High School ir                                                                                                    | JP High School in Iloilo         |                                                            |                    |                                         |  |  |
|------------------------------------------------------------------------------------------|----------------------------------------------------------------------------------------------------|----------------------------------|------------------------------------------------------------|--------------------|-----------------------------------------|--|--|
| Classification                                                                           | Simple                                                                                                    | Simple                           |                                                            |                    |                                         |  |  |
| Type of Transaction                                                                      | G2C-Government                                                                                                    | t to Citizen                     |                                                            |                    |                                         |  |  |
| Who may avail                                                                            | Students / Applica                                                                                                    | ants                             |                                                            |                    |                                         |  |  |
| CHECKLIST OF REQU                                                                        | JIREMENTS                                                                                                    |                                  | WHERE TO                                                   | SECURE             |                                         |  |  |
| <ol> <li>Certified True C</li> <li>Standardized CI</li> <li>Birth Certificate</li> </ol> | <ol> <li>Birth Certificate (PSA)</li> <li>ITR or Authenticated Certificate of Tax Exemption and Solo Parent<br/>Certification</li> </ol> |                                  | UPHSI Office / UPHSI Facebook Page (Application form only) |                    |                                         |  |  |
| CLIENT STEPS                                                                             | CLIENT STEPS AGENCY ACTION                                                                                                    |                                  | FEES TO<br>BE PAID                                         | PROCESSING<br>TIME | PERSON RESPONSIBLE                      |  |  |
| <ol> <li>Request for appled download application at UPHSI Facebook</li> </ol>            | ation form                                                                                                    | 1.1 Distributes application form |                                                            | 5 minutes          | AirvinGenesila,<br>Admin Aide VI, UPHSI |  |  |

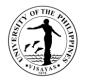

| 2. Submit online accomplished<br>application form and requirements<br>or drop-off at UPHSI Office                             | 2.1 Checks, evaluates,<br>approves/disapproves application<br>andforwards action to Principal's<br>Office<br>If approved, bills entrance<br>exam fee<br>If disapproved, informs the |         | 40 minutes | Admissions Committee, UPHSI                  |
|----------------------------------------------------------------------------------------------------|----------------------------------------------------------------------------------------------------|---------|------------|----------------------------------------------|
|                                                                                                    | applicant                                                                                                    |         |            |                                              |
| <ol> <li>Pays entrance examination fee<br/>c/o Landbank and send scanned<br/>copy to UPV Cash Office and<br/>UPHSI</li> </ol> | 3.1 Receives payment                                                                                                    | P170.00 | 10 minutes | Ma. MitzCalawigan,<br>Cash Office Staff      |
| 4. Receives test permit through email or pick up at the office                                                                | 4.1 Issues test permit                                                                                                    |         | 5 minutes  | Maricar A. Gebucion,<br>Admin Asst II, UPHSI |
| TOTAL                                                                                                    |                                                                                                    | P170.00 | 1 hour     |                                              |

\*Excerpt from the minutes of the 1018<sup>th</sup> meeting of the UP Board of Regents held on January 30, 1989

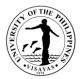

### 5. Issuance of Transcript of Records (Form 137a), Certification and Authenticated Diploma

The issuance of the requested documents is one of the services rendered by the UPHSI and is effectively done in compliance with the CSC rules and regulations.

| Office                                                                   | UP High School in Iloilo            |                                                                        |                                     |                       |                                           |  |
|--------------------------------------------------------------------------|-------------------------------------|------------------------------------------------------------------------|-------------------------------------|-----------------------|-------------------------------------------|--|
| Classification                                                           | Simple                              |                                                                        |                                     |                       |                                           |  |
| Type of Transaction                                                      | G2C - Governme                      | G2C - Government to Citizen                                            |                                     |                       |                                           |  |
| Who may avail                                                            | Students / Applica                  | Students / Applicants                                                  |                                     |                       |                                           |  |
| CHECKLIST OF REQU                                                        | QUIREMENTS WHERE TO SECURE          |                                                                        |                                     |                       |                                           |  |
| Request form                                                             |                                     |                                                                        | UPHSI Office                        |                       |                                           |  |
| CLIENT STEPS                                                             |                                     | AGENCY ACTION                                                          | FEES TO BE<br>PAID                  | PROCESSING<br>TIME    | PERSON RESPONSIBLE                        |  |
| <ol> <li>Fills out and sen<br/>form to the UPH</li> </ol>                | •                                   | 1.1 Verifies records, assesses<br>and returns the forms for<br>payment | OTR-P60.00<br>per page              | 5 minutes             | Annabelle Escarza,<br>SRE I, UPHSI        |  |
| 2. Pays the fee                                                          |                                     | 2.1 Receives payment and<br>issues official receipt                    | Certification-<br>P20.00            | 15 minutes            | Ma. Mitzi Calawigan,<br>Cash Office Staff |  |
| <ol> <li>Send online required the Official Receiption</li> </ol>         |                                     | 3.1 Verifies the form and receipt and prepares the document            | Authenticated<br>Diploma-<br>P30.00 | 2 days                | Annabelle Escarza,<br>SRE I, UPHSI        |  |
| <ol> <li>Receives docum<br/>or pick up at the<br/>the logbook</li> </ol> | nent through email office and signs | 4.1 Email / Releases the document                                      |                                     |                       | Annabelle Escarza,<br>SRE I, UPHSI        |  |
| TOTAL                                                                    |                                     |                                                                        | As specified above                  | 2 days and 20 minutes |                                           |  |

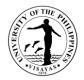

### 6. Use of Laboratory Facilities and Equipment

Students who are currently enrolled in Laboratory subjects are free to use the laboratory. However, use of laboratory facilities and equipment beyond laboratory hours should have an approved request signed by the faculty-in-charge of the lab and the Principal.

| Offices                 | UP High School in Iloilo                                                                            |                                                                                       |                                                                               |                                                  |  |  |
|-------------------------|----------------------------------------------------------------------------------------------------|---------------------------------------------------------------------------------------|-------------------------------------------------------------------------------|--------------------------------------------------|--|--|
| Classification          | Simple                                                                                              |                                                                                       |                                                                               |                                                  |  |  |
| Type of Transaction     | G2C – Government to Citizen                                                                         |                                                                                       |                                                                               |                                                  |  |  |
| Who may avail           | Faculty and Students                                                                                |                                                                                       |                                                                               |                                                  |  |  |
| CHECKLIST OF REQUIR     | EMENTS                                                                                              | WHERE TO                                                                              | WHERE TO SECURE                                                               |                                                  |  |  |
| Request Form            |                                                                                                    |                                                                                       | UPHSI Science Supply and Equipment Room<br>Secure approval from the Principal |                                                  |  |  |
| CLIENT STEPS            | AGENCY ACTIONS                                                                                      | FEES TO         PROCESSING         PERSONS RESPONSIBLE           BE PAID         TIME |                                                                               |                                                  |  |  |
| 1. Submits request form | 1.1 Receives the request form                                                                       | None                                                                                  | 5 minutes                                                                     | JumeleeMoleta,<br>Lab Aide, UPHSI                |  |  |
|                         | 1.2 Evaluates the request and determines the<br>availability of the requested<br>facility/equipment |                                                                                       | 60 minutes                                                                    | JumeleeMoleta,<br>Lab Aide, UPHSI                |  |  |
|                         | 1.3 Forwards the request for approval at the<br>Principal's office                                  |                                                                                       | 5 minutes                                                                     | JumeleeMoleta,<br>Lab Aide, UPHSI                |  |  |
|                         | 1.4 Approves/disapproves the request                                                                |                                                                                       | 15 minutes                                                                    | Prof. Anelyn O. Yabillo,<br>OIC Principal, UPHSI |  |  |
| 2. Receives the copy    | 2.1 Gives a copy of the<br>Approved/Disapproved Request Form                                        |                                                                                       |                                                                               | JumeleeMoleta,<br>Lab Aide, UPHSI                |  |  |
| TOTAL                   |                                                                                                    | None                                                                                  | 1 hour and 25 minutes                                                         |                                                  |  |  |

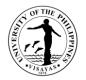

#### 7. Request for Issuance of Travel Order

Faculty members, Staff and students are required to request for travel order whenever they leave their official station during official time. For faculty members with teaching assignments in the lloilo City Campus, request for travel order should be done at the start of the semester. Students who will travel for seminars, workshops, conferences, competitions and others are required to request for travel order. Request must be submitted five calendar days before the scheduled date of travel.

| Offices                              | UP High School in Iloilo  |                                                            |                                                              |       |                                                     |  |
|--------------------------------------|---------------------------|------------------------------------------------------------|--------------------------------------------------------------|-------|-----------------------------------------------------|--|
| Classification                       | Simple                    | Simple                                                     |                                                              |       |                                                     |  |
| Type of Transaction                  | G2C – Governme            | ent to Citizen                                             |                                                              |       |                                                     |  |
| Who may avail                        | Faculty, Staff and        | I Students                                                 |                                                              |       |                                                     |  |
| CHECKLIST OF REQU                    | UIREMENTS WHERE TO SECURE |                                                            |                                                              |       |                                                     |  |
| Form 9a with attachme                | orm 9a with attachments   |                                                            | UPHSI Office (Form 9a)<br>Secure approval from the Dean, CAS |       |                                                     |  |
| CLIENT STEPS                         |                           | AGENCY ACTIONS                                             |                                                              |       | PERSONS RESPONSIBLE                                 |  |
| 1. Submit send online i travel order | request form for          | 1.1 Receives/reviews and forwards request to the Principal | None                                                         |       | Maricar A. Gebucion,<br>Admin Asst II - UPHSI       |  |
|                                      |                           | 1.2 Acts on the request                                    |                                                              |       | Prof. Anelyn O. Yabillo,<br>OIC Principal, UPHSI    |  |
|                                      |                           | 1.3 Forwards request to Office of the<br>Dean, CAS         |                                                              | 1 day | Maricar A. Gebucion,<br>Admin Asst II - UPHSI       |  |
|                                      |                           | 1.4 Receives request                                       |                                                              |       | Maria Regina Montevirgen,<br>Admin Asst II – CAS-OD |  |
|                                      |                           |                                                            |                                                              |       |                                                     |  |

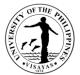

| TOTAL                                                     |                                                                                       | None | 2 days |                                                    |
|-----------------------------------------------------------|---------------------------------------------------------------------------------------|------|--------|----------------------------------------------------|
| 2. Receives copy of the approved/disapproved Travel Order | 2.1 Furnishes copy to faculty, staff and student concerned; Keeps one copy for filing |      |        | Maricar A. Gebucion, Admin<br>Asst II - UPHSI      |
|                                                           | 1.6 Returns approved/disapproved<br>Travel Order to the Division through<br>email     |      | 1 day  | Maria Regina Montevirgen,<br>Admin Asst II –CAS-OD |
|                                                           | 1.5 Acts on the request                                                               |      |        | Dr. Alice Joan G. Ferrer,<br>Dean, CAS             |

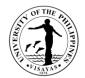

# **COLLEGE OF MANAGEMENT**

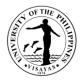

### 1. Use of facilities and equipment (Classrooms and Multi-Media Projector)

The Office the Dean grants the use of classrooms and multi-media projector for meetings, and other academic-related activities (face-to-face on a limited number of attendees).

| Office                                                                                                    | CM-Office of the Dean                                                                                                    |                                                                        |                                       |                                                                                                    |  |
|----------------------------------------------------------------------------------------------------|----------------------------------------------------------------------------------------------------|------------------------------------------------------------------------|---------------------------------------|----------------------------------------------------------------------------------------------------|--|
| Classification 5                                                                                                    | Simple                                                                                                    |                                                                        |                                       |                                                                                                    |  |
| Type of Transaction                                                                                                    | G2C-Government to Citizen; G2B - Government to Business; G2G - Government to Government                                                                                                    |                                                                        |                                       |                                                                                                    |  |
| Who may avail                                                                                                    | JPV Constituents; Private Individual/Ins                                                                                                    | stitution; Other Governmer                                             | nt Agencies                           |                                                                                                    |  |
| CHECKLIST OF REQUIREMENTS                                                                                                    | 5                                                                                                    | WHERE TO SECURE                                                        |                                       |                                                                                                    |  |
| <ol> <li>Sends request thru email/onlin</li> <li>Letter request for outside clien</li> <li>Billing Statement for paying us</li> <li>Official Receipt</li> </ol> | lients                                                                                                    |                                                                        |                                       |                                                                                                    |  |
| CLIENT STEPS                                                                                                    | AGENCY ACTION                                                                                                    | FEES TO BE PAID                                                        | PROCESSING<br>TIME                    | PERSON RESPONSIBLE                                                                                              |  |
| <ol> <li>Sends email to the Office of the<br/>Dean; for outside client, submit<br/>letter request thru email</li> </ol>                                         | <ol> <li>Evaluates the accomplished<br/>form and check availability of<br/>venue and signs form for the<br/>use of the facilities/ equipment</li> <li>1.1. Validates and approves the<br/>request</li> <li>1.2. Prepares billing statement</li> </ol> | P100.00/hr<br>(venue & aircon)<br>P50.00/hr (multi-media<br>projector) | 2 days for<br>agency action 1<br>to 3 | Administrative Aide VI<br>Administrative Officer V<br>OR<br>Dean (for outside client)<br>Administrative Aide VI |  |

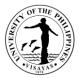

| 2. Pays bill thru Cash Office                                                 | 2. Accepts payment and issue<br>Official Receipt                                              |                                   |        | Administrative Officer III<br>Cash Office |
|-------------------------------------------------------------------------------|-----------------------------------------------------------------------------------------------|-----------------------------------|--------|-------------------------------------------|
| 3. Presents official receipt (OR)<br>and receives copy of approved<br>request | <ol> <li>Photocopy Official Receipt;<br/>Issue approved copy to<br/>Security Guard</li> </ol> |                                   |        | Administrative Aide VI                    |
| TOTAL                                                                         |                                                                                               | P100.00/hr<br>(venue & aircon)    | 2 days |                                           |
|                                                                               |                                                                                               | P50.00/hr (multi-media projector) |        |                                           |

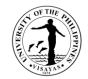

#### 2. Issuance of Local Travel Order within the authority of the Dean

The Office of the Dean issues Travel Order to CM constituents who go for official travel outside of their official station.

| Office C                                                                | CM-Office of the Dean |                                                                                     |             |                    |                                         |                                                                       |
|-------------------------------------------------------------------------|-----------------------|-------------------------------------------------------------------------------------|-------------|--------------------|-----------------------------------------|-----------------------------------------------------------------------|
| Classification S                                                        | imple                 |                                                                                     |             |                    |                                         |                                                                       |
| Type of TransactionG                                                    | 2C-Gov                | ernment to Citizen                                                                  |             |                    |                                         |                                                                       |
| Who may avail C                                                         | M Const               | tituents                                                                            |             |                    |                                         |                                                                       |
| CHECKLIST OF REQUIREMENTS                                               | j                     |                                                                                     | WHERE TO    | O SECURE           |                                         |                                                                       |
| Online Application or Manual in case                                    | e the UI              | S is not available                                                                  | UIS Portal/ | Office of the Dear | า                                       |                                                                       |
| CLIENT STEPS                                                            |                       | AGENCY ACTION                                                                       |             | FEES TO BE<br>PAID | PROCESSING<br>TIME                      | PERSON<br>RESPONSIBLE                                                 |
| <ol> <li>Applies thru UIS Portal /thru email</li> <li>1.</li> </ol>     |                       | <ol> <li>Department Chair recommends for<br/>the approval of the request</li> </ol> |             | None               | 1-2 days for<br>agency action 1 to<br>2 | Chair, Dept. of<br>Management/<br>OR<br>Chair, Dept. of<br>Accounting |
|                                                                         |                       | 1.1 Approves the request                                                            | for Travel  |                    |                                         | Dean                                                                  |
| 2. Prints approved Travel Order and provide copy to the Office of the I |                       |                                                                                     |             |                    |                                         | Administrative Aide VI                                                |
| TOTAL                                                                   |                       |                                                                                     |             | None               | 1-2 days                                |                                                                       |

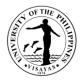

#### **3. Issuance of Certificate of Appearance**

This Certification is being issued in compliance with the standing regulations provided under Republic Act No. 3847 duly implemented by COA for the purpose of establishing the evidence and duration of his/her appearance.

| Office                                        | CM-Off        | CM-Office of the Dean                                          |              |                    |                                            |                                              |
|-----------------------------------------------|---------------|----------------------------------------------------------------|--------------|--------------------|--------------------------------------------|----------------------------------------------|
| Classification                                | Simple        |                                                                |              |                    |                                            |                                              |
| Type of Transaction                           | G2C-G         | overnment to Citizen                                           |              |                    |                                            |                                              |
| Who may avail                                 | All visite    | ors and clients transacting with the                           | ne Office of | the Dean           |                                            |                                              |
| CHECKLIST OF REQUIREME                        | INTS          |                                                                | WHERE        | O SECURE           |                                            |                                              |
| Written or verbal request for th              | e certifi     | cate after the visit/transaction                               | Supplied I   | by the requestor   |                                            |                                              |
| CLIENT STEPS                                  | AGENCY ACTION |                                                                |              | FEES TO BE<br>PAID | PROCESSING<br>TIME                         | PERSON<br>RESPONSIBLE                        |
| 1. Requests for Certificate of<br>Appearance  |               | <ol> <li>Prepares the Certificate of<br/>Appearance</li> </ol> |              | None               | 15 minutes for<br>agency actions<br>1 to 2 | Administrative Officer V                     |
|                                               |               | 1.1 Signs the Certificate of<br>Appearance                     |              |                    |                                            | Dean                                         |
| 2. Receives copy of Certificate<br>Appearance | e of          | 2. Provides duly signed copy<br>Certificate of Appearance      |              |                    |                                            | Administrative Aide VI<br>Office of the Dean |
|                                               |               |                                                                | TOTAL        | None               | 15 minutes                                 |                                              |

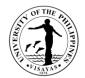

# COLLEGE OF MANAGEMENT OFFICE OF THE COLLEGE SECRETARY

# **EXTERNAL SERVICES**

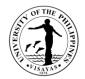

#### **1. Pre-registration of Students**

Pre-registration is a service intended to provide information to students before the registration proper.

| Office                          | College of Manag | College of Management – Office of the College Secretary (CM-OCS) |                    |                    |                        |  |  |
|---------------------------------|------------------|------------------------------------------------------------------|--------------------|--------------------|------------------------|--|--|
| Classification                  | Simple           |                                                                  |                    |                    |                        |  |  |
| Type of Transaction             | G2C – Governm    | ent to Client                                                    |                    |                    |                        |  |  |
| Who may avail                   | Students         | Students                                                         |                    |                    |                        |  |  |
| CHECKLIST OF REQUIRE            | MENTS            |                                                                  | WHERE TO           | SECURE             |                        |  |  |
| Schedule                        |                  |                                                                  | CRS                |                    |                        |  |  |
| CLIENT STEPS                    |                  | AGENCY ACTION                                                    | FEES TO<br>BE PAID | PROCESSING<br>TIME | PERSON RESPONSIBLE     |  |  |
| 1. Views the schedule from      | the CRSIS        | 1. Pre-enlist subjects of students                               | None               | 5 Minutes          | Administrative Aide VI |  |  |
| 2. Confirms subjects thru CRSIS |                  | 2. No Action                                                     | None               | None               |                        |  |  |
| TOTAL                           |                  |                                                                  | None               | 5 Minutes          |                        |  |  |

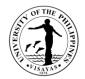

#### 2. Issuance of permit for Cross-registration

This is a service provided to students who intend to cross-register to another constituent university.

| Office                                                                                         | College of Management – Office of the College Secretary (CM-OCS) |                                                                                                    |                    |                    |                    |
|------------------------------------------------------------------------------------------------|------------------------------------------------------------------|----------------------------------------------------------------------------------------------------|--------------------|--------------------|--------------------|
| Classification S                                                                               | Simple                                                           |                                                                                                    |                    |                    |                    |
| Type of Transaction                                                                            | G2C – Gover                                                      | mment to Client                                                                                                |                    |                    |                    |
| Who may avail                                                                                  | Students                                                         |                                                                                                    |                    |                    |                    |
| CHECKLIST OF REQUIREME                                                                         | ENTS                                                             |                                                                                                    | WHERE TO SEC       | CURE               |                    |
| Cross-registration form                                                                        |                                                                  |                                                                                                    | Office of the Coll | ege Secretary      |                    |
| Copy of grades                                                                                 |                                                                  | Office of the College Secretary                                                                                |                    |                    |                    |
| CLIENT STEPS                                                                                   |                                                                  | AGENCY ACTION                                                                                                  | FEES TO BE<br>PAID | PROCESSING<br>TIME | PERSON RESPONSIBLE |
| <ol> <li>Downloads cross-registratio<br/>out and forwards to Progran<br/>thru email</li> </ol> |                                                                  | 1. No Action                                                                                                   | None               | None               |                    |
| 2. Verifies subjects to enroll, s form and forwards to OCS                                     |                                                                  | <ol> <li>Evaluates and assesses the student<br/>records and recommends the<br/>subjects to be taken</li> </ol> | None               | 15 minutes         | Program Adviser    |
| 3. Submits the duly signed form<br>Office of the Dean                                          | m to the                                                         | <ol> <li>Evaluates records, attaches copy of grades and makes recommendation</li> </ol>                        | None               | 20 Minutes         | College Secretary  |

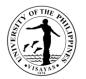

|                                                                                                    | of the cross-registration of the students                              |      |                         |           |
|----------------------------------------------------------------------------------------------------|------------------------------------------------------------------------|------|-------------------------|-----------|
| <ol> <li>Forwards the duly signed form to the<br/>Office of the University Registrar<br/>(OUR) for approval</li> </ol> | 4. Recommends cross-registration form.<br>Wait for OUR approval.       | None | 1 day                   | Dean      |
| 5. Claims the approved/disapproved CRF                                                                                 | <ol> <li>Issues the approved/disapproved<br/>CRF thru email</li> </ol> | None | 5 Minutes               | OCS Staff |
| TOTAL                                                                                                    |                                                                        | None | 1 Day and 40<br>Minutes |           |

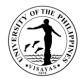

## 3. Enrollment/Registration for Regular Students

This is a service provided to students who have approved pre-registration.

| Office                                                     | College of Manag   | College of Management – Office of the College Secretary (CM-OCS)                                                                                       |                                          |                     |                           |  |
|------------------------------------------------------------|--------------------|----------------------------------------------------------------------------------------------------|------------------------------------------|---------------------|---------------------------|--|
| Classification                                             | Simple             |                                                                                                    |                                          |                     |                           |  |
| Type of Transaction                                        | G2C – Governme     | nt to Client                                                                                                    |                                          |                     |                           |  |
| Who may avail                                              | Students           |                                                                                                    |                                          |                     |                           |  |
| CHECKLIST OF REQUIRE                                       | MENTS              |                                                                                                    | WHERE TO                                 | SECURE              |                           |  |
| Copy of grades                                             |                    |                                                                                                    | Office of the                            | College Secretary   | r (OCS)                   |  |
| Adviser Validation                                         |                    |                                                                                                    | CRSIS (If onl<br>eliminated)             | ine registration, a | dviser validation will be |  |
| Medical Certificate (every fi                              | irst semester)     |                                                                                                    | Health Services Unit (HSU)               |                     |                           |  |
| Admission Slip (every first s                              | semester for Fresh | men and Transferees)                                                                                                    | Office of the University Registrar (OUR) |                     |                           |  |
| CLIENT STEPS                                               |                    | AGENCY ACTION                                                                                                    | FEES TO<br>BE PAID                       | PROCESSING<br>TIME  | PERSON RESPONSIBLE        |  |
| <ol> <li>Submits the required do OCS thru email</li> </ol> | ocuments to the    | <ol> <li>Checks and assesses the<br/>completeness of the required<br/>documents and tags the student to a<br/>pre-assigned program adviser.</li> </ol> | None                                     | 5 Minutes           | OCS Staff                 |  |
| 2. Viewsvalidated subjects                                 | s thru CRSIS       | 2. Validates all of the confirmed<br>subjects thru CRSIS                                                                                               | None                                     | 5 min/student       | Program Adviser           |  |

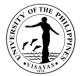

| 3. Viewgenerated statement of account            | 3. Assesses /bills the students for<br>payment | None     | 5 Minutes  | Administrative Aide VI<br>Administrative Assistant III |
|--------------------------------------------------|------------------------------------------------|----------|------------|--------------------------------------------------------|
| 4. Pays thru LBP, if applicable                  | 4. Confirms payment and issues OR              | Variable | 2 minutes  | Administrative Officer III<br>Cash Office              |
| 5. Submits Official Receipt (OR) thru email      | 5. Receives ORthru email                       | None     | 2 minutes  | OCS Staff                                              |
| 6. View generated Form 5 thru CRSIS              | 6. Generates Form 5 of student thru CRSIS      | None     | 5 minutes  | Administrative Aide VI<br>Administrative Assistant III |
| 7. Confirms Form 5 thru CRSIS                    | 7. Confirms Form 5 of student thru<br>CRSIS    | None     | 1 minute   | Program Adviser                                        |
| 8. Views and print official Form 5 thru<br>CRSIS | 8. ConfirmsForm 5 of student thru<br>CRSIS     | None     | 1 Minute   | Administrative Aide VI<br>Administrative Assistant III |
|                                                  | 9. Prints and Stamps "REGISTERED"<br>in Form 5 | None     | 2 minutes  | OCS Staff                                              |
| TOTAL                                            |                                                | None     | 28 minutes |                                                        |

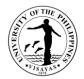

#### 4. Application for transfer from other Colleges within UPV

This service is provided to students who intend to transfer from other colleges within UPV.

| Office                                     | College of                         | College of Management – Office of the College Secretary (CM-OCS) |                                          |                    |                             |  |  |
|--------------------------------------------|------------------------------------|------------------------------------------------------------------|------------------------------------------|--------------------|-----------------------------|--|--|
| Classification                             | Complex                            |                                                                  |                                          |                    |                             |  |  |
| Type of Transaction                        | G2C – G                            | overnment to Client                                              |                                          |                    |                             |  |  |
| Who may avail                              | Students                           |                                                                  |                                          |                    |                             |  |  |
| CHECKLIST OF REQU                          | IREMENT                            | S                                                                | WHERE TO SEC                             | CURE               |                             |  |  |
| Request form to transfer                   | r                                  |                                                                  | Supplied by stud                         | lents              |                             |  |  |
| OSA Evaluation                             | Office of the Student Affair (OSA) |                                                                  |                                          |                    |                             |  |  |
| Copy of grades                             |                                    |                                                                  | Office of the Coll                       | lege Secretary (OC | CS)                         |  |  |
| CLIENT STEPS                               |                                    | AGENCY ACTION                                                    | FEES TO BE<br>PAID                       | PROCESSING<br>TIME | PERSON RESPONSIBLE          |  |  |
| 1. Submits the required documents thru ema |                                    | 1. Convenes the college admissions committee                     | None                                     | 1 - 3 Days         | College Secretary           |  |  |
|                                            |                                    | 1.1 Evaluates the request for transfer of the students           | sfer None 1 Day College Admission Comr   |                    | College Admission Committee |  |  |
| 2. Claims the notice of thru email         | action                             | <ol> <li>Releases the notice of action thru<br/>email</li> </ol> | None         2 Minutes         OCS Staff |                    |                             |  |  |
| TOTAL                                      |                                    |                                                                  | None                                     | 4 Days, 2 Minut    | tes                         |  |  |

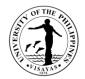

## **5. Application for shifting of course**

This service is provided to students who intend to transfer to another college/school of UPV.

| Office                                                                                                 | College of Man                      | College of Management – Office of the College Secretary (CM-OCS)                                                                 |                    |                         |                                                                                       |  |  |  |
|----------------------------------------------------------------------------------------------------|-------------------------------------|----------------------------------------------------------------------------------------------------|--------------------|-------------------------|---------------------------------------------------------------------------------------|--|--|--|
| Classification                                                                                         | Complex                             | Complex                                                                                                    |                    |                         |                                                                                       |  |  |  |
| Type of Transaction                                                                                    | G2C – Governr                       | nent to Client                                                                                                    |                    |                         |                                                                                       |  |  |  |
| Who may avail                                                                                          | Students                            |                                                                                                    |                    |                         |                                                                                       |  |  |  |
| CHECKLIST OF REQUI                                                                                     | REMENTS                             |                                                                                                    | WHERE TO           | SECURE                  |                                                                                       |  |  |  |
| Application form for shift                                                                             | ing                                 |                                                                                                    | Office of the      | College Secretary       | r (OCS)                                                                               |  |  |  |
| Copy of grades                                                                                         |                                     |                                                                                                    | Office of the      | University Registra     | ar (OUR)                                                                              |  |  |  |
| OSA Recommendation of                                                                                  | OSA Recommendation on certain cases |                                                                                                    | Office of the      | Student Affairs (O      | SA)                                                                                   |  |  |  |
| CLIENT STEPS                                                                                           |                                     | AGENCY ACTION                                                                                                    | FEES TO<br>BE PAID | PROCESSING<br>TIME      | PERSON RESPONSIBLE                                                                    |  |  |  |
| <ol> <li>Downloads and fills of<br/>forms, secures copy<br/>submits form with rec<br/>email</li> </ol> | of grades and                       | <ol> <li>Receives application thru email</li> <li>1.1 Evaluates student's records and<br/>forwards to Program Adviser</li> </ol> | None<br>None       | 2 Minutes<br>10 Minutes | Administrative Aide VI<br>Student Records Evaluator II<br>Student Records Evaluator I |  |  |  |
|                                                                                                    |                                     | 1.2 Signs and sends documents to OSA thru email                                                                                  | None               | 15 Minutes              | Program Adviser                                                                       |  |  |  |
| 2. Undergoes consultat<br>Guidance Counselor                                                           |                                     | 2.1 Conducts student consultation and forwards results to OCS of host college/unit                                               | None               | 1 day                   | OSA Staff                                                                             |  |  |  |
|                                                                                                    |                                     | 2.2 Forwards documents to College<br>Admission Committee for evaluation                                                          | None               | 1 day                   | OCS staff                                                                             |  |  |  |

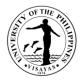

|                                                                          | 2.3 Evaluates, acts on the application and return documents to OCS | None | 15 Minutes     | College Admission Committee |
|--------------------------------------------------------------------------|--------------------------------------------------------------------|------|----------------|-----------------------------|
| 3. Receives approval/disapproval for application for shifting thru email | 3. Informs student of result of application thru email             | None | 5 Minutes      | OCS Staff                   |
| TOTAL                                                                    |                                                                    | None | 2 Days & 47 Mi | nutes                       |

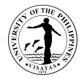

## 6. Change/Add of Matriculation

This service is provided to students who want to change/add matriculation.

| Office                                                                                                    | College of Manag        | College of Management – Office of the College Secretary (CM-OCS)                |                    |                     |                            |  |  |
|----------------------------------------------------------------------------------------------------|-------------------------|---------------------------------------------------------------------------------|--------------------|---------------------|----------------------------|--|--|
| Classification                                                                                                    | Simple                  |                                                                                 |                    |                     |                            |  |  |
| Type of Transaction                                                                                                    | G2C – Governme          | ent to Client                                                                   |                    |                     |                            |  |  |
| Who may avail                                                                                                    | Students                |                                                                                 |                    |                     |                            |  |  |
| CHECKLIST OF REQUIRE                                                                                                    | MENTS                   |                                                                                 | WHERE TO S         | SECURE              |                            |  |  |
| Change/Add Matriculation f                                                                                                    | orm                     |                                                                                 | Office of the 0    | College Secretary   | (OCS)                      |  |  |
| Registration form                                                                                                    |                         |                                                                                 | Office of the 0    | College Secretary   | / (OCS)                    |  |  |
| CLIENT STEPS                                                                                                    |                         | AGENCY ACTION                                                                   | FEES TO<br>BE PAID | PROCESSIN<br>G TIME | PERSON RESPONSIBLE         |  |  |
| <ol> <li>Downloads and fills out (<br/>Matriculation form (UP F<br/>secures the signature of<br/>Adviser of the subject au</li> </ol>    | orm 26) and the Program | <ol> <li>Checks, evaluates and signs the<br/>request form</li> </ol>            | None               | 5 Minutes           | Program Adviser            |  |  |
| <ol> <li>Submits the duly accomplished Change<br/>of Matriculation form to the Office of the<br/>College Secretary thru email</li> </ol> |                         | 2. Receives the duly accomplished<br>Change of Matriculation form thru<br>email | None               | 5 Minutes           | OCS Staff                  |  |  |
|                                                                                                    |                         | 2.1 Adds/changes/cancels courses<br>thru CRSIS                                  | None               | 5 Minutes           | OCS Staff                  |  |  |
|                                                                                                    |                         | 2.2 Assesses and bills fees thru<br>email                                       |                    |                     |                            |  |  |
| 3. Pays online thru Landba                                                                                                    | nk                      | 3. Receives OR and confirms payment                                             | *₱1,000/unit       | 5 Minutes           | Administrative Officer III |  |  |

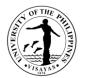

|                                                 | thru email                                                       | for additional<br>course<br>P10.00<br>add/change<br>matriculation<br>fee/subject |            | Cash Office       |
|-------------------------------------------------|------------------------------------------------------------------|----------------------------------------------------------------------------------|------------|-------------------|
| 4. Forwards OR to the OCS thru email            | 4. Receives OR and tags added/<br>changed subjects as "enrolled" | None                                                                             | 2 Minutes  | OCS Staff         |
|                                                 | 4.1 Forwards the form and OR to<br>College Secretary for action  | None                                                                             | 1 Minute   | OCS Staff         |
|                                                 | 4.2 Signs the form                                               | None                                                                             | 1 Minute   | College Secretary |
| 5. Receives copy of form with action thru email | 5. Issues the student's copy of form with action thru email      | None                                                                             | 1 Minute   | OCS Staff         |
| TOTAL                                           |                                                                  | *₱1,000/<br>Unit<br>P10.00/<br>subject                                           | 25 Minutes |                   |

\* Note: These are for students not eligible under RA 10931.

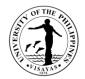

## 7. Student request for overload

This service is provided to students who want to have overload subjects.

| Office                                                                     | College of Manag    | College of Management – Office of the College Secretary (CM-OCS)                                        |                    |                    |                                                         |  |  |  |
|----------------------------------------------------------------------------|---------------------|----------------------------------------------------------------------------------------------------|--------------------|--------------------|---------------------------------------------------------|--|--|--|
| Classification                                                             | Simple              | Simple                                                                                                  |                    |                    |                                                         |  |  |  |
| Type of<br>Transaction                                                     | G2C – Governme      | ent to Client                                                                                           |                    |                    |                                                         |  |  |  |
| Who may avail                                                              | Students            |                                                                                                    |                    |                    |                                                         |  |  |  |
| CHECKLIST OF R                                                             | EQUIREMENTS         |                                                                                                    | WHERE TO           | SECURE             |                                                         |  |  |  |
| Overload request for                                                       | orm                 |                                                                                                    | Office of the      | College Secretary  | (OCS)                                                   |  |  |  |
| CLIENT STEPS                                                               |                     | AGENCY ACTION                                                                                           | FEES TO<br>BE PAID | PROCESSING<br>TIME | PERSON RESPONSIBLE                                      |  |  |  |
| <ol> <li>Downloads and<br/>form and forware<br/>Adviser thru em</li> </ol> | rds form to Program | <ol> <li>Evaluates, acts on the request and<br/>forwards signed form to Department<br/>Chair</li> </ol> | None               | 15 Minutes         | Program Adviser                                         |  |  |  |
|                                                                            |                     | 1.1 Recommends approval/<br>disapproval on the request                                                  | None               | 5 Minutes          | Chair, Dept. of Accounting/<br>Department of Management |  |  |  |
|                                                                            |                     | 1.2 Acts on the request                                                                                 | None               | 5 Minutes          | College Secretary                                       |  |  |  |
| 2. Receives copy<br>email                                                  | of the action thru  | <ol> <li>Issues the notice of action to the<br/>student thru email</li> </ol>                           | None               | 5 Minutes          | OCS Staff                                               |  |  |  |
| TOTAL                                                                      |                     |                                                                                                    | None               | 30 Minutes         |                                                         |  |  |  |

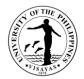

#### 8. Substitution of courses

This service is provided to students who want to substitute courses

| Office                                         | College of Manag  | College of Management – Office of the College Secretary (CM-OCS)                                                     |                    |                    |                                               |  |  |  |
|------------------------------------------------|-------------------|----------------------------------------------------------------------------------------------------|--------------------|--------------------|-----------------------------------------------|--|--|--|
| Classification                                 | Simple            | Simple                                                                                                    |                    |                    |                                               |  |  |  |
| Type of Transaction                            | G2C – Governme    | ent to Client                                                                                                    |                    |                    |                                               |  |  |  |
| Who may avail                                  | Students          |                                                                                                    |                    |                    |                                               |  |  |  |
| CHECKLIST OF REQU                              | JIREMENTS         |                                                                                                    | WHERE TO           | SECURE             |                                               |  |  |  |
| Request for Substitutio                        |                   |                                                                                                    |                    | College Secretary  | (OCS)                                         |  |  |  |
| CLIENT STEPS                                   |                   | AGENCY ACTION                                                                                                    | FEES TO<br>BE PAID | PROCESSING<br>TIME | PERSON RESPONSIBLE                            |  |  |  |
| 1. Downloads and fills of form and submits for |                   | 1. Checks and verifies records and<br>forwards accomplished form thru<br>email to student's respective<br>Department | None               | 15 Minutes         | OCS Staff                                     |  |  |  |
| 2. Secures recommend<br>Adviser                | lation of Program | 2. Evaluates, acts on the request and forwards form to concerned/offering unit                                       | None               | 5 Minutes          | Program Adviser                               |  |  |  |
|                                                |                   | 2.1 Evaluates, acts on the request and forwards to the OCS                                                           | None               | 5 Minutes          | Department/Division Chair of<br>Offering Unit |  |  |  |
|                                                |                   | 2.2 Acts on the request and forwards form to the Dean                                                                | None               | 5 Minutes          | College Secretary                             |  |  |  |
|                                                |                   | 2.3 Acts on the request and forwards to OCS                                                                          | None               | 5 minutes          | Dean                                          |  |  |  |

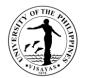

| 3.Receives copy of action thru email | <ol> <li>Issues the student's copy of action<br/>thru email and forwards a copy to<br/>OUR</li> </ol> | None | 5 Minutes  | OCS Staff |
|--------------------------------------|----------------------------------------------------------------------------------------------------|------|------------|-----------|
| TOTAL                                |                                                                                                    | None | 40 Minutes |           |

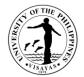

#### 9. Application for Waiver of Pre-requisite

This service is provided to students who wish to apply for waiver of pre-requisite.

| Office                                                                                           | College of Management – Office of the College Secretary (CM-OCS) |                                                                                                   |                    |                    |                                        |  |
|--------------------------------------------------------------------------------------------------|------------------------------------------------------------------|---------------------------------------------------------------------------------------------------|--------------------|--------------------|----------------------------------------|--|
| Classification                                                                                   | Simple                                                           |                                                                                                   |                    |                    |                                        |  |
| Type of Transaction                                                                              | G2C – Government to Client                                       |                                                                                                   |                    |                    |                                        |  |
| Who may avail                                                                                    | Students                                                         |                                                                                                   | -                  |                    |                                        |  |
| CHECKLIST OF REQUIREMEN                                                                          | ГS                                                               |                                                                                                   | WHERE TO           | SECURE             |                                        |  |
| Pre-requisite waiver form                                                                        |                                                                  |                                                                                                   | Office of the      | College Secretary  | (OCS)                                  |  |
| CLIENT STEPS                                                                                     |                                                                  | AGENCY ACTION                                                                                     | FEES TO<br>BE PAID | PROCESSING<br>TIME | PERSON RESPONSIBLE                     |  |
| <ol> <li>Downloads and fills out waiver<br/>requisite form and emailsform<br/>Adviser</li> </ol> |                                                                  | <ol> <li>Evaluates, signs and forwards to the<br/>course offering Division/Department/</li> </ol> | None               | 3 Minutes          | Program Adviser                        |  |
|                                                                                                  |                                                                  | 1.1 Signs certification and forwards form to Offering Division/Department                         | None               | 2 Minutes          | Faculty of Pre-requisite course        |  |
| 2. Secures recommendation and                                                                    | approval                                                         | <ol> <li>Validates grades and recommends<br/>on the request</li> </ol>                            | None               | 10 Minutes         | Program Adviserand<br>Department Chair |  |
|                                                                                                  |                                                                  | 2.1 Acts on the request and forwards<br>signed form to OCS                                        | None               | 5 Minutes          | Dean                                   |  |
| 3. Receives a copy of action thru                                                                | ı email                                                          | 3. Issues a copy of action thru email                                                             | None               | 2 Minutes          | OCS Staff                              |  |
| TOTAL                                                                                            |                                                                  |                                                                                                   | None               | 22 Minutes         |                                        |  |

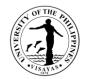

#### **10.** Issuance of Permit for Removal of 4.0 and Completion of Incomplete grade

This service is provided to students who have 4.0/incomplete grade for removal/completion.

| Office                                                                                          | College of Management – Office of the College Secretary (CM-OCS) |                                                                               |                                                                                                    |                     |                                           |  |  |
|-------------------------------------------------------------------------------------------------|------------------------------------------------------------------|-------------------------------------------------------------------------------|----------------------------------------------------------------------------------------------------|---------------------|-------------------------------------------|--|--|
| Classification                                                                                  | Simple                                                           | Simple                                                                        |                                                                                                    |                     |                                           |  |  |
| Type of Transaction                                                                             | G2C – Governme                                                   | G2C – Government to Client                                                    |                                                                                                    |                     |                                           |  |  |
| Who may avail                                                                                   | Students                                                         |                                                                               |                                                                                                    |                     |                                           |  |  |
| CHECKLIST OF REQUIR                                                                             | EMENTS                                                           |                                                                               | WHERE TO SEC                                                                                                    | URE                 |                                           |  |  |
| Completion/Removal Perr                                                                         | nit                                                              |                                                                               | Office of the Colle                                                                                                  | ge Secretary (O     | CS)                                       |  |  |
| CLIENT STEPS                                                                                    |                                                                  | AGENCY ACTION                                                                 | FEES TO BE<br>PAID                                                                                                   | PROCESSIN<br>G TIME | PERSON<br>RESPONSIBLE                     |  |  |
| <ol> <li>Downloads and fills ou<br/>completion/removal pe<br/>to the program adviser</li> </ol> | rmit and forwards                                                | <ol> <li>Evaluates, recommends request<br/>and forwards to the OCS</li> </ol> | None                                                                                                    | 3 Minutes           | Faculty Concerned                         |  |  |
| 2. Receives billing statem                                                                      |                                                                  | 2. Informs student of payment<br>requirement thru email                       | If within removal<br>period: none<br>If not:<br>Removal of 4.0<br>fee: ₱20/subject<br>Completion fee:<br>₱10/subject | 5 Minutes           | OCS Staff                                 |  |  |
| 3. Pays through Cash Off                                                                        | fice or Land Bank                                                | 3. Confirms payment and issues official receipt (OR)                          | None                                                                                                    | 5 Minutes           | Administrative Officer III<br>Cash Office |  |  |
| 4. Forwards OR to the O                                                                         | CS                                                               | 4. Confirms payment                                                           | None                                                                                                    | 2 minutes           | OCS Staff<br>Office of the College        |  |  |

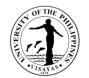

| 5. Submits permit for completion/removal                                          | 5. Recommends permit                 | None                                                                               | 2 Minutes  | Secretary<br>College Secretary<br>Office of the College<br>Secretary |
|-----------------------------------------------------------------------------------|--------------------------------------|------------------------------------------------------------------------------------|------------|----------------------------------------------------------------------|
| 6. Receives approved permit thru email                                            | 6. Issues approved permit thru email | None                                                                               | 2 Minute   | OCS Staff<br>Office of the College<br>Secretary                      |
| <ol> <li>Presents permit before<br/>completion/removal exam thru email</li> </ol> | 7. Approves permit                   | None                                                                               | 2 Minutes  | Faculty concerned                                                    |
| TOTAL                                                                             |                                      | If within removal<br>period: none<br>If not:<br>Removal of 4.0<br>fee: ₱20/subject | 21 Minutes |                                                                      |
|                                                                                   |                                      | Completion fee:<br>₱10/subject                                                     |            |                                                                      |

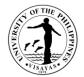

# 11. Dropping of subjects/courses

This service is provided to students who want to drop subjects/courses.

| Office                                                            | College of Management – Office of the College Secretary (CM-OCS) |                                                                                                    |                              |                    |                                         |  |  |
|-------------------------------------------------------------------|------------------------------------------------------------------|----------------------------------------------------------------------------------------------------|------------------------------|--------------------|-----------------------------------------|--|--|
| Classification                                                    | Simple                                                           | Simple                                                                                                    |                              |                    |                                         |  |  |
| Type of Transaction                                               | G2C – Governme                                                   | nt to Client                                                                                                    |                              |                    |                                         |  |  |
| Who may avail                                                     | Students                                                         |                                                                                                    |                              |                    |                                         |  |  |
| CHECKLIST OF REQUIRE                                              | MENTS                                                            |                                                                                                    | WHERE TO                     | SECURE             |                                         |  |  |
| Dropping form                                                     |                                                                  |                                                                                                    | Office of the                | College Secretary  | r (OCS)                                 |  |  |
| CLIENT STEPS                                                      |                                                                  | AGENCY ACTION                                                                                                    | FEES TO<br>BE PAID           | PROCESSING<br>TIME | PERSON RESPONSIBLE                      |  |  |
| 1. Downloads and fills out c<br>and forwards to the Cour<br>email |                                                                  | <ol> <li>Evaluates class standing and signs<br/>form and forward to Program Adviser</li> </ol>                                          | None                         | 10 Minutes         | Faculty Concerned                       |  |  |
| 2. Receives signed form thr                                       | u email                                                          | 2. Signs and forwards form thru email                                                                                                   | None                         | 5 Minutes          | Program Adviser                         |  |  |
| 3. Pays fee through Cash C<br>Bank                                | Office or Land                                                   | 3. Confirms payment and issues official receipt (OR)                                                                                    | Dropping<br>fee:<br>₱10/unit | 5 Minutes          | Administrative Officer V<br>Cash Office |  |  |
| 4. Submits duly accomplish form with OR thru email                | ned dropping                                                     | <ul> <li>Checks and verifies student's record<br/>and forwards to the College<br/>Secretary</li> <li>4.1 Signs dropping form</li> </ul> | None                         | 5 Minutes          | OCS Staff<br>College Secretary          |  |  |
| 5. Receives copy of action                                        | thru email                                                       | 5. Issues student's copy of action thru email                                                                                           | None                         | 2 Minutes          | OCS Staff                               |  |  |
| TOTAL                                                             |                                                                  |                                                                                                    | ₽10/unit                     | 27 Minutes         |                                         |  |  |

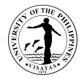

# **12. Application for Leave of Absence (LOA)**

This service is provided to students who want to leave.

| Office                                                                                                  | College of Management – Office of the College Secretary (CM-OCS) |                                                              |                    |                    |                                           |  |
|----------------------------------------------------------------------------------------------------|------------------------------------------------------------------|--------------------------------------------------------------|--------------------|--------------------|-------------------------------------------|--|
| Classification                                                                                          | Simple                                                           |                                                              |                    |                    |                                           |  |
| Type of Transaction                                                                                     | G2C – Government to Client                                       |                                                              |                    |                    |                                           |  |
| Who may avail                                                                                           | Students                                                         |                                                              |                    |                    |                                           |  |
| CHECKLIST OF REQUIRE                                                                                    | EMENTS                                                           |                                                              | WHERE TO           |                    |                                           |  |
| LOA Form                                                                                                |                                                                  |                                                              |                    | College Secretary  | (OCS)                                     |  |
| Medical Certificate (if for he                                                                          | ealth reasons)                                                   |                                                              |                    | ces Unit (HSU)     |                                           |  |
| CLIENT STEPS                                                                                            |                                                                  | AGENCY ACTION                                                | FEES TO<br>BE PAID | PROCESSING<br>TIME | PERSON RESPONSIBLE                        |  |
| 1. Downloads and fills out L<br>forwards form and required<br>OCS                                       |                                                                  | 1. Receives and evaluates records and fills in form          | None               | 10 Minutes         | OCS Staff                                 |  |
| 2. Receives information if thru email                                                                   | eligible for LOA                                                 | 2. Inform student if eligible for LOA thru email             | None               | 3 Minutes          | OCS Staff                                 |  |
| 3. Pays fee thru Cash Offic                                                                             | e or Land Bank                                                   | 3. Confirms payment and issues OR                            | ₱150.00            | 5 Minutes          | Administrative Officer III<br>Cash Office |  |
| 4. Submits OR to OCS thru                                                                               | ı email                                                          | 4. Receives OR from student thru email                       | None               | 2 Minutes          | OCS Staff                                 |  |
| <ol> <li>Request thru email class<br/>course instructors, and f<br/>complete set of response</li> </ol> | orwards the                                                      | 5. Receives form and forwards to the<br>Department concerned | None               | 5 Minutes          | OCS Staff                                 |  |
|                                                                                                    |                                                                  | 5.1 Acts on the request and forward document to OCS          | None               | 5 Minutes          | Department Chair                          |  |
|                                                                                                    |                                                                  | 5.2 Acts on the request, encodes,<br>DRP with LOA as remarks | None               | 5 Minutes          | OCS Staff                                 |  |

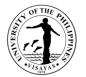

| 6. Receives copy of the request for LOA with action thru email | 6. Issues copy of the request for LOA with action thru email | None    | 2 Minutes  | OCS Staff |
|----------------------------------------------------------------|--------------------------------------------------------------|---------|------------|-----------|
| TOTAL                                                          |                                                              | ₱150.00 | 37 Minutes |           |

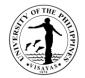

#### 13. Re-admission from AWOL

This service is provided to AWOL status students who want to be re-admitted.

| Office                                                        | College of Manag    | College of Management – Office of the College Secretary (CM-OCS)                                                                                                    |                    |                    |                                                                                          |  |  |
|---------------------------------------------------------------|---------------------|----------------------------------------------------------------------------------------------------|--------------------|--------------------|------------------------------------------------------------------------------------------|--|--|
| Classification                                                | Simple              | Simple                                                                                                    |                    |                    |                                                                                          |  |  |
| Type of Transaction                                           | G2C – Governme      | ent to Client                                                                                                    |                    |                    |                                                                                          |  |  |
| Who may avail                                                 | Students            |                                                                                                    |                    |                    |                                                                                          |  |  |
| CHECKLIST OF REQUI                                            | REMENTS             |                                                                                                    | WHERE TO           | SECURE             |                                                                                          |  |  |
| Letter of request for read                                    | mission from AWC    | DL addressed to the Dean                                                                                                    | Supplied by        | students           |                                                                                          |  |  |
| OSA Recommendation for                                        | or delinquent stude | ents                                                                                                    | Office of the      | Student Affairs (C | SA)                                                                                      |  |  |
| CLIENT STEPS                                                  |                     | AGENCY ACTION                                                                                                    | FEES TO<br>BE PAID | PROCESSING<br>TIME | PERSON RESPONSIBLE                                                                       |  |  |
| 1. Downloads, fills out rea<br>from AWOL and submits<br>email |                     | <ol> <li>Evaluates student's records and<br/>forwards to:         <ul> <li>College Admission Committee for<br/>delinquent students</li> <li>College Secretary for non-<br/>delinquent students</li> </ul> </li> <li>1.1 Acts on the request and forwards<br/>to the Dean (for AWOL,<br/>probation); If delinquent, goes<br/>through counselling via OSA</li> </ol> | None               | 20 Minutes         | OCS Staff<br>College Secretary<br>College Admission<br>Committee;<br>OSA for counselling |  |  |
|                                                               |                     | 1.2 Acts on the request and forwards to OCS                                                                                                    | None               | 5 Minutes          | Dean<br>Administrative Aide VI                                                           |  |  |

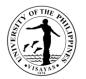

|                                                                | 1.3 Informs student of the result thru email                 | None                                          | 2 Minutes           | OCS Staff                                 |
|----------------------------------------------------------------|--------------------------------------------------------------|-----------------------------------------------|---------------------|-------------------------------------------|
| 2. Pays fee thru Cash Office or Land Bank                      | 2. Confirms payment and issues OR                            | Readmis-<br>sion from<br>AWOL fee:<br>₱225.00 | 5 Minutes           | Administrative Officer III<br>Cash Office |
| 3. Submits OR and receives copy of approved request thru email | 3. Notifies the student thru email on the action of the Dean | None                                          | 2 Minutes           | OCS Staff                                 |
| TOTAL                                                          |                                                              | ₱225.00                                       | 1 Hour & 34 Minutes |                                           |

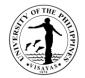

# 14. Validation of subjects for transferees

This service is provided to validate subject for transferees.

| Office                                                                           | College of Manag | College of Management – Office of the College Secretary (CM-OCS)                                       |                                      |                    |                                           |  |  |
|----------------------------------------------------------------------------------|------------------|----------------------------------------------------------------------------------------------------|--------------------------------------|--------------------|-------------------------------------------|--|--|
| Classification                                                                   | Complex          | Complex                                                                                                |                                      |                    |                                           |  |  |
| Type of Transaction                                                              | G2C – Governme   | G2C – Government to Client                                                                             |                                      |                    |                                           |  |  |
| Who may avail                                                                    | Students         |                                                                                                    |                                      |                    |                                           |  |  |
| CHECKLIST OF REQUIR                                                              | EMENTS           |                                                                                                    | WHERE TO S                           | SECURE             |                                           |  |  |
| Transcript of Records                                                            |                  |                                                                                                    | Office of the                        | Jniversity Registr | ar (OUR)                                  |  |  |
| Syllabus and Validation Re                                                       | equest Form      |                                                                                                    | Office of the                        | College Secretary  | (OCS)                                     |  |  |
| CLIENT STEPS                                                                     |                  | AGENCY ACTION                                                                                          | FEES TO<br>BE PAID                   | PROCESSING<br>TIME | PERSON RESPONSIBLE                        |  |  |
| 1. Submits required docun<br>verification of what course<br>validated thru email |                  | 1. Checks and verifies courses to be validated, prepares and issues permit for validation              | None                                 | 20 Minutes         | OCS Staff                                 |  |  |
| 2. Pays fee thru Cash Offic                                                      | ce or Land Bank  | 2. Confirms payment and issues Official Receipt (OR)                                                   | Validation<br>fee: ₱20.00/<br>course | 5 Minutes          | Administrative Officer III<br>Cash Office |  |  |
| 3. Submits permit for valid                                                      | ation thru email | 3. Accepts permit for validation exam and forwards to faculty concerned                                | None                                 | 2 Minutes          | Department Staff                          |  |  |
|                                                                                  |                  | 3.1 Acts on request and schedules the exam, then, informs the student/s the date and venue of the exam | None                                 | 4-5 days           | Faculty Concerned                         |  |  |
| 4. Takes the Exam (online                                                        | )                | 4. Gives the exam and checks the paper                                                                 | None                                 | 3 hours            | Faculty Concerned                         |  |  |

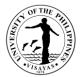

|                                                          | after the exam                                                                             |                   |                                        |                                              |
|----------------------------------------------------------|--------------------------------------------------------------------------------------------|-------------------|----------------------------------------|----------------------------------------------|
|                                                          | 4.1 Forwards the result of the exam to the OCS                                             | None              | 2 Minutes                              | Division/Department/Institute<br>Staff       |
|                                                          | 4.2 Records and forwards the result<br>of the exam to the Office of the<br>Dean for action | None              | 3 Minutes                              | OCS Staff                                    |
|                                                          | 4.3 Acts on the result of the exam                                                         | None              | 2 Minutes                              | Dean                                         |
|                                                          | 4.4 Forwards result of the exam to the OCS                                                 | None              | 2 Minutes                              | Administrative Aide VI<br>Office of the Dean |
| 5. Inquires the result of the validation exam thru email | 5. Issues a copy of the result of the validation exam thru email                           | None              | 3 Minutes                              | OCS Staff                                    |
| TOTAL                                                    | ·                                                                                          | ₱20.00/<br>course | 4-5 days, 3<br>hours and 39<br>Minutes |                                              |

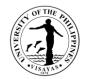

#### 15. Request for Waiver of Maximum Residency Rule (MRR)

This service is provided to students who have not finished their programs of study within the prescribed residency period.

| Office                                                                          | College of Management – Office of the College Secretary (CM-OCS) |                                                                                                    |                                       |                    |                              |  |  |
|---------------------------------------------------------------------------------|------------------------------------------------------------------|----------------------------------------------------------------------------------------------------|---------------------------------------|--------------------|------------------------------|--|--|
| Classification                                                                  | Simple                                                           | Simple                                                                                                    |                                       |                    |                              |  |  |
| Type of Transaction                                                             | G2C – Governme                                                   | ent to Client                                                                                                    |                                       |                    |                              |  |  |
| Who may avail                                                                   | Students                                                         |                                                                                                    |                                       |                    |                              |  |  |
| CHECKLIST OF REQUI                                                              | REMENTS                                                          |                                                                                                    | WHERE TO                              | SECURE             |                              |  |  |
| Letter request for waiver<br>AWOL status                                        | of MRR addressed                                                 | I to the VCAA, if applying for waiver is on                                                                                                    | Supplied by                           | students           |                              |  |  |
| Application for waiver of I                                                     | MRR form                                                         |                                                                                                    | Office of the                         | College Secretary  | (OCS)                        |  |  |
| Approved readmission, if                                                        | applicable                                                       |                                                                                                    | Office of the College Secretary (OCS) |                    |                              |  |  |
| CLIENT STEPS                                                                    |                                                                  | AGENCY ACTION                                                                                                    | FEES TO<br>BE PAID                    | PROCESSING<br>TIME | PERSON RESPONSIBLE           |  |  |
| <ol> <li>Downloads and fills ou<br/>forwards to theProgran<br/>email</li> </ol> |                                                                  | <ol> <li>Verifies the deficiencies,<br/>recommends, attaches plan of study,<br/>and forwards to OCS thru email</li> <li>1.1 Attaches academic history and<br/>forwards form/document thru<br/>email to the Department</li> </ol> | None                                  | 1 Hour<br>1 Hour   | Program Adviser<br>OCS Staff |  |  |
|                                                                                 |                                                                  | 1.2 Evaluates and recommends for approval/disapproval and                                                                                                    | None                                  | 30 Minutes         | Department Chair             |  |  |

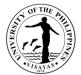

| TOTAL                              |                                                                                                    | None | 5 Hours & 2 M | Minutes     |
|------------------------------------|----------------------------------------------------------------------------------------------------|------|---------------|-------------|
| 3. Receives copy of NOA thru email | 3. Issues copy of NOA thru email                                                                                              | None | 2 Minutes     | OCS/GPO     |
|                                    | 1.5 Acts on request and issues<br>Notice of Action (NOA) to OCS<br>and OUR thru email                                         | None | 30 Minutes    | OVCAA Staff |
|                                    | 1.4 Evaluates and prepares<br>recommendation and forwards to<br>Office of the Vice Chancellor for<br>Academic Affairs (OVCAA) | None | 1 Hour        | OUR/GPO     |
|                                    | forwards to the Dean for action<br>1.3 Recommends approval/<br>disapproval and forwards to the<br>OUR/GPO                     | None | 1 Hour        | Dean        |

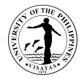

## **16. Application for Graduation**

This service is provided to evaluate the student if he/she is qualified for graduation.

| Office                     | College of Management – Office of the College Secretary (CM-OCS) |                                                                                                    |                                                                  |                   |                           |  |  |  |
|----------------------------|------------------------------------------------------------------|----------------------------------------------------------------------------------------------------|------------------------------------------------------------------|-------------------|---------------------------|--|--|--|
| Classification             | Simple                                                           |                                                                                                    |                                                                  |                   |                           |  |  |  |
| Type of Transaction        | G2C – Governme                                                   | G2C – Government to Client                                                                                                   |                                                                  |                   |                           |  |  |  |
| Who may avail              | Students                                                         |                                                                                                    |                                                                  |                   |                           |  |  |  |
| CHECKLIST OF REQU          | JIREMENTS                                                        |                                                                                                    | WHERE TO                                                         | SECURE            |                           |  |  |  |
| Application for Graduat    | tion Form                                                        |                                                                                                    | Office of the                                                    | College Secretary | r (OCS)                   |  |  |  |
| CLIENT STEPS               |                                                                  | AGENCY ACTION                                                                                                    | FEES TO<br>BE PAID     PROCESSING<br>TIME     PERSON RESPONSIBLE |                   |                           |  |  |  |
| 1. Fills out application f | orm in the CRSIS                                                 | <ol> <li>Checks the duly accomplished<br/>application form, evaluates student's<br/>records and signs</li> </ol>             | None                                                             | 10 Minutes        | Program Adviser           |  |  |  |
|                            |                                                                  | 1.1Endorses student's application for graduation                                                                             | None                                                             | 2 Minutes         | Department Chair          |  |  |  |
|                            |                                                                  | 1.2 Checks, verifies and endorses<br>student's application for<br>graduation                                                 | None                                                             | 5 minutes         | Student Records Evaluator |  |  |  |
|                            |                                                                  | 1.3 Prints, signs and forwards<br>students' application for<br>graduation to the Office of the<br>University Registrar (OUR) | None                                                             | 10 Minutes        | Student Records Evaluator |  |  |  |
| TOTAL                      |                                                                  |                                                                                                    | None                                                             | 27 Minutes        |                           |  |  |  |

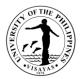

# 17. Issuance of requests of students for true copy of grades and certificates e.g., good moral character, enrolment/residency, and other certifications

This service is provided to students who are requesting for a certain document.

| Office                            | College of Management – Office of the College Secretary (CM-OCS) |                                                                                        |                                                                                  |                    |                                           |  |  |  |
|-----------------------------------|------------------------------------------------------------------|----------------------------------------------------------------------------------------|----------------------------------------------------------------------------------|--------------------|-------------------------------------------|--|--|--|
| Classification                    | Simple                                                           | Simple                                                                                 |                                                                                  |                    |                                           |  |  |  |
| Type of Transaction               | G2C – Governme                                                   | G2C – Government to Client                                                             |                                                                                  |                    |                                           |  |  |  |
| Who may avail                     | Students                                                         |                                                                                        |                                                                                  |                    |                                           |  |  |  |
| CHECKLIST OF REQU                 | JIREMENTS                                                        |                                                                                        | WHERE TO SE                                                                      | CURE               |                                           |  |  |  |
| Letter request                    |                                                                  |                                                                                        | Supplied by stue                                                                 | dents              |                                           |  |  |  |
| Official Receipt (OR)             |                                                                  |                                                                                        | Cash office                                                                      |                    |                                           |  |  |  |
| CLIENT STEPS                      |                                                                  | AGENCY ACTION                                                                          | FEES TO BE<br>PAID                                                               | PROCESSING<br>TIME | PERSON RESPONSIBLE                        |  |  |  |
| 1. Sends letter of reque          | est thru email                                                   | 1. Receives letter of request and sends<br>bill statement to the student thru<br>email | None                                                                             | 5 Minutes          | OCS Staff                                 |  |  |  |
| 2. Pays fees thru Cash<br>Bank    | Office or Land                                                   | 2. Confirms payment and issues Official Receipt (OR)                                   | Document<br>authentication<br>fee: ₱20 /copy<br>Certification<br>fee: ₱40 / copy | 5 Minutes          | Administrative Officer III<br>Cash Office |  |  |  |
| 3. Submits Official Rece<br>email | eipt (OR) thru                                                   | 3.Receives ORandprepares the<br>document(s) requested and forwards                     | None                                                                             | 10 Minutes         | OCS Staff                                 |  |  |  |

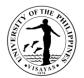

|                                              | to the College Secretary for signature           |                     |            |                   |
|----------------------------------------------|--------------------------------------------------|---------------------|------------|-------------------|
|                                              | 3.1 Signs the document(s) requested              | None                | 5 Minutes  | College Secretary |
| 4. Receives requested document(s) thru email | 4. Releases the requested document(s) thru email | None                | 2 Minutes  | OCS Staff         |
| TOTAL                                        |                                                  | ₱20/₱40 per<br>copy | 27 Minutes |                   |
|                                              |                                                  |                     |            |                   |

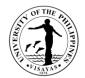

# COLLEGE OF MANAGEMENT (DEPARTMENT OF ACCOUNTING)

**External Services** 

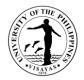

#### 1. Issuance of Copy of Syllabus

The Issuance of Syllabus is to provide copy of syllabus of courses/subjects the students earned when they enrolled in the university. A syllabus is an academic document that serves to outline information about specific subject. Generally, it includes course description, required textbooks, references, what topics to be covered, and schedule of exams. The syllabus is usually given to alumni who opted to enrol in Masters/PhD and to students who transferred from other Schools/University. This is also needed by alumni as requirement for skill assessment in migration to other countries, and as proof of fulfilling specific entry requirements as part of master's degree program application.

| Offices                                                                                                    | Department of Accounting / Department of Management, College of Management |                                                                                             |                    |                    |                                                                                                    |  |
|----------------------------------------------------------------------------------------------------|----------------------------------------------------------------------------|---------------------------------------------------------------------------------------------|--------------------|--------------------|----------------------------------------------------------------------------------------------------|--|
| Classification                                                                                                    | Simple                                                                     |                                                                                             |                    |                    |                                                                                                    |  |
| Type of Transaction                                                                                                    | G2C – Go                                                                   | vernment to Client                                                                          |                    |                    |                                                                                                    |  |
| Who may avail                                                                                                    | Students,                                                                  | Alumni                                                                                      |                    |                    |                                                                                                    |  |
| CHECKLIST OF REQUIRE                                                                                                    | MENTS                                                                      |                                                                                             | WHERE TO S         | SECURE             |                                                                                                    |  |
| Letter of request                                                                                                    |                                                                            |                                                                                             | From the Req       | uestor             |                                                                                                    |  |
| CLIENT STEPS                                                                                                    |                                                                            | AGENCY ACTIONS                                                                              | FEES TO<br>BE PAID | PROCESSING<br>TIME | PERSONS RESPONSIBLE                                                                                                 |  |
| <ol> <li>Submits electronic letter<br/>requesting for a copy of<br/>to Department of Accour<br/>Department of Manager</li> </ol> | syllabus<br>nting/                                                         | <ol> <li>Receives letter and forwards to<br/>Department Chairperson for approval</li> </ol> |                    | 1 day              | Administrative Aide VI<br>Department of Accounting<br>OR<br>Administrative Assistant II<br>Department of Management |  |
|                                                                                                    |                                                                            | 1.1 Acts on the request                                                                     |                    |                    | Chair, Department of<br>Accounting<br>OR                                                                            |  |

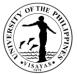

|                                                                                  |                                                                                           |          |       | Chair, Department of<br>Management                                                                                  |
|----------------------------------------------------------------------------------|-------------------------------------------------------------------------------------------|----------|-------|----------------------------------------------------------------------------------------------------|
|                                                                                  | 1.2 Issues assessment slip                                                                |          |       | Administrative Aide VI<br>Department of Accounting<br>OR<br>Administrative Assistant II<br>Department of Management |
| 2. Pays corresponding fee                                                        | <ol> <li>Cash Office Staff accepts payment<br/>and issue Official Receipt</li> </ol>      | P10/page |       | Administrative Officer III<br>Cash Office                                                                           |
| <ol> <li>Presents official receipt (OR) and receives copy of syllabus</li> </ol> | <ol> <li>Checks the official receipt and issues<br/>requested copy of syllabus</li> </ol> |          |       | Administrative Aide VI<br>Department of Accounting<br>OR<br>Administrative Assistant II<br>Department of Management |
| TOTAL                                                                            |                                                                                           | P10/page | 1 day |                                                                                                    |

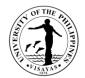

# SCHOOL OF TECHNOLOGY DEAN'S OFFICE External Services

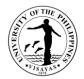

#### **1. Request for the Use of Facilities/Equipment by SOTECH Faculty/Students**

The use facilities or equipment is provided for SOTECH faculty having make - up classes, students performing their thesis and special problems, SOTECH student organizations holding activities within the premises of SOTECH

| Office                                                                                                    | SOTECH Dean's Office                            |                                                                                                    |                    |                    |                                                                                                    |  |
|----------------------------------------------------------------------------------------------------|-------------------------------------------------|----------------------------------------------------------------------------------------------------|--------------------|--------------------|----------------------------------------------------------------------------------------------------|--|
| Classification                                                                                                    | Simple                                          |                                                                                                    |                    |                    |                                                                                                    |  |
| Type of Transaction                                                                                                    | G2C - Gove                                      | ernment to Citizen                                                                                                    |                    |                    |                                                                                                    |  |
| Who may avail                                                                                                    | Students/Fa                                     | aculty                                                                                                    |                    |                    |                                                                                                    |  |
| CHECKLIST OF REQUIREM                                                                                                    | IENTS                                           |                                                                                                    | WHERE TO S         | ECURE              |                                                                                                    |  |
| Request Form                                                                                                    |                                                 |                                                                                                    | Dean's Office      |                    |                                                                                                    |  |
| CLIENT STEPS                                                                                                    |                                                 | AGENCY ACTION                                                                                                    | FEES TO<br>BE PAID | PROCESSING<br>TIME | PERSON RESPONSIBLE                                                                                                    |  |
| <ol> <li>Fills out form</li> <li>Secures signature of<br/>Faculty/Adviser</li> <li>Secures signature of s<br/>charge (laboratory tech<br/>admin staff)</li> <li>Secures approval from</li> <li>Distributes approved w<br/>to the laboratory techn<br/>guard on duty their cop<br/>work permit</li> </ol> | hnician/<br>hthe AO<br>vork permit<br>ician and | <ol> <li>Provides Form</li> <li>Checks the filled up form, checks<br/>the availability of the<br/>equipment/room to be used<br/>during the date and signs it.</li> <li>Validates the filled up form and<br/>approve it.</li> <li>Gives the personal copy to the<br/>applicant along with the copy for<br/>the laboratory technician and the<br/>guard on duty.</li> </ol> | None               | 1 day              | Mr. Tomas P. Momville -<br>Lab Tech<br>Mr. Rodolfo F. Nobleza, Jr.<br>Admin Staff<br>Ms. Melanie N. Mondeja -<br>Admin Officer |  |
| TOTAL                                                                                                    |                                                 |                                                                                                    | None               | 1 day              |                                                                                                    |  |

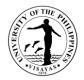

## 2. Request for Travel Order

Travel Order is provided for the faculty, staff and students of the School of Technology who will go on travel on official time without financial implication

| Office                                                                                                    | SOTEC Dean's C                                                                                                    | SOTEC Dean's Office                                                                                                    |                    |                    |                                                                                                    |  |  |
|----------------------------------------------------------------------------------------------------|----------------------------------------------------------------------------------------------------|----------------------------------------------------------------------------------------------------|--------------------|--------------------|----------------------------------------------------------------------------------------------------|--|--|
| Classification                                                                                                    | Simple                                                                                                    | Simple                                                                                                    |                    |                    |                                                                                                    |  |  |
| Type of Transaction                                                                                                    | G2C - Governme                                                                                                    | nt to Client                                                                                                    |                    |                    |                                                                                                    |  |  |
| Who may avail                                                                                                    | Faculty, Staff, Stu                                                                                                    | Idents under the School of Technology                                                                                                    |                    |                    |                                                                                                    |  |  |
| CHECKLIST OF REQ                                                                                                    | UIREMENTS                                                                                                    |                                                                                                    | WHERE TO           | SECURE             |                                                                                                    |  |  |
| Invitation                                                                                                    | Travel Request Form/Letter Request SOTECH Dean's Office Sponsored Agency/Request Proposed Itinerary of travel Provided by the Requester Provided by the Requester Provided by the Request Provided by the Request Provided by the Request Provided by the Request Provided by the Request Provided by the Request Provided by the Request Provided by the Request Provided Provided Pro |                                                                                                    |                    | Agency/Requester   |                                                                                                    |  |  |
| CLIENT STEPS                                                                                                    |                                                                                                    | AGENCY ACTION                                                                                                    | FEES TO<br>BE PAID | PROCESSING<br>TIME | PERSON RESPONSIBLE                                                                                                    |  |  |
| <ol> <li>Obtains form</li> <li>Submits request fo<br/>with supporting doo<br/>(invitation, itinerary</li> <li>Secures signature of</li> </ol> | cuments<br>, etc.)                                                                                                    | <ol> <li>Issues Travel Request Form</li> <li>Receives/records the request together with required attachments</li> <li>Validates the letter and check attachments are complete</li> <li>Prepares the Travel Order and submit it to the Dean together with the supporting documents for his signature</li> </ol> | None               | 1 day              | Mr. Rodolfo F. Nobleza, Jr.<br>Admin Staff<br>Ms. Melanie N. Mondeja -<br>Admin Officer<br>Dr. Ramer P. Bautista -<br>Dean |  |  |

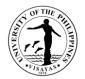

|       | <ol> <li>The Dean signs it</li> <li>Provide 1 copy of the Travel<br/>Order to the requester</li> </ol> |      |       |  |
|-------|----------------------------------------------------------------------------------------------------|------|-------|--|
| TOTAL |                                                                                                    | None | 1 day |  |

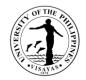

#### 3. Request for Analysis of Food Samples

Analytical Service Laboratory is an income generating project (IGP) of the School of Technology. It provides analytical services to private individuals, business establishment, post-graduate students and other government agencies

| Office                                                                                                  | SOTECH D<br>Cash Office | SOTECH Dean's Office<br>Cash Office                                                                        |                                               |                                              |                                                                                                  |  |  |
|----------------------------------------------------------------------------------------------------|-------------------------|----------------------------------------------------------------------------------------------------|-----------------------------------------------|----------------------------------------------|--------------------------------------------------------------------------------------------------|--|--|
| Classification                                                                                          | Highly Tech             | inical                                                                                                    |                                               |                                              |                                                                                                  |  |  |
| Type of Transaction                                                                                     | G2B - Gove              | ernment to Business entity, G2G - Governme                                                                 | nt to Governme                                | ent                                          |                                                                                                  |  |  |
| Who may avail                                                                                           | Private Indi            | viduals, Government Institution, Other SUCs                                                                |                                               |                                              |                                                                                                  |  |  |
| CHECKLIST OF REQUIRE                                                                                    | MENTS                   |                                                                                                    | WHERE TO S                                    | SECURE                                       |                                                                                                  |  |  |
| Request Form for Analysis (2 copies)<br>Sample for Analysis                                             |                         |                                                                                                    | SOTECH Dea<br>Provided by t                   |                                              |                                                                                                  |  |  |
| CLIENT STEPS                                                                                            |                         | AGENCY ACTION                                                                                              | FEES TO<br>BE PAID                            | PROCESSING<br>TIME                           | PERSON RESPONSIBLE                                                                               |  |  |
| <ol> <li>Obtain form from the offi<br/>it up.</li> <li>Submit form together wit<br/>sample/s</li> </ol> |                         | <ol> <li>Issues form</li> <li>Accepts the sample/s and validates<br/>the filled form.</li> </ol>           | Y&M/TPC -<br>P450.00<br>E. coli –<br>P 650.00 | 1 day for<br>actions 1-3<br>1 day for action | Mr. Tomas P. Momville, Jr.<br>Laboratory Technician<br>Ms. Melanie N. Mondeja -<br>Admin Officer |  |  |
| 3. Paid the bill to the Cash Office                                                                     |                         | 3. Compute the amount to be paid by the client. Sign the request form and provide one copy for the client. | Proximate<br>Analysis –<br>P 2,200.00;        | 4<br>5 days for<br>actions 5 -7              | Ms. Maureen Ongo<br>Chief, Cash Office                                                           |  |  |
| <ol> <li>Provide photocopy of the<br/>SOTECH staff</li> </ol>                                           | e OR to the             | <ol> <li>Cashier accepts the payment and<br/>issue the Official Receipt</li> </ol>                         | AW –<br>P 250.00                              |                                              |                                                                                                  |  |  |

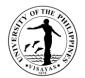

| 5. Receive the results and verifies it | <ol> <li>5. Admin staff accepts the copy of the<br/>OR and attached it to the retained<br/>request form</li> <li>6. Analyse the sample and record the<br/>result</li> <li>7. Issues the result to the client</li> </ol> | pH –<br>P150.00          |        |  |
|----------------------------------------|----------------------------------------------------------------------------------------------------|--------------------------|--------|--|
| TOTAL                                  |                                                                                                    | As<br>specified<br>above | 7 days |  |

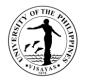

#### 4. Request for the Use of Laboratory Facilities by Non-SOTECH Students

Laboratory facilities are provided to other students from other SUCs and Special Science High Schools as well other government agencies like DA, DTI, and FDA in order for them to conduct their research/training activities.

| Office<br>Classification                                                                                                    | SOTECH De<br>Cash Office<br>Simple |                                                                                                    |                       |                    |                                                                                                    |  |  |
|----------------------------------------------------------------------------------------------------|------------------------------------|----------------------------------------------------------------------------------------------------|-----------------------|--------------------|----------------------------------------------------------------------------------------------------|--|--|
| Type of Transaction                                                                                                    | G2C - Gove                         | rnment to Client, G2G- Government to Gov                                                                                                    |                       |                    |                                                                                                    |  |  |
| Who may avail<br>CHECKLIST OF REQUIRE                                                                                                    |                                    | culty, Private individuals, Other Governme                                                                                                    | WHERE TO              | SECURE             |                                                                                                    |  |  |
| Letter Request                                                                                                    |                                    |                                                                                                    |                       |                    |                                                                                                    |  |  |
| CLIENT STEPS                                                                                                    |                                    | AGENCY ACTION                                                                                                    | FEES TO<br>BE PAID    | PROCESSING<br>TIME | PERSON RESPONSIBLE                                                                                                    |  |  |
| <ol> <li>Submit request to the office<br/>specifying the facilities and<br/>equipment to be used and the date<br/>needed</li> <li>Pays the stated amount</li> </ol> |                                    | <ol> <li>Receives and records letter<br/>request submitted</li> <li>Forwards request to the<br/>laboratory technician to check the<br/>availability of the facilities/equipment<br/>to be used</li> <li>Refers request to the Faculty In-<br/>charge for laboratory facilities for<br/>comments/ recommendations</li> <li>Submit to the Dean for approval</li> <li>Computes the amount to be paid</li> <li>Provide copy of the approval and<br/>computation of the fees to the<br/>requester</li> </ol> | P1,250.00/<br>4 hours | 2 days             | Mr. Tomas P. Momville -<br>Lab Tech<br>Engr. Francis Eric P. Almaquer<br>Faculty In-charge for Laboratory<br>Facilities<br>Ms. Melanie N. Mondeja -<br>Admin Officer<br>Dr. Ramer P. Bautista<br>Dean |  |  |

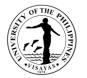

|       | <ol> <li>Cashier receives the payment<br/>and issues Official Receipt</li> <li>Requester provide copy of the<br/>OR to the Office</li> </ol> |                       |        | Ms. Arlene Avancena<br>Chief, Budget Office |
|-------|----------------------------------------------------------------------------------------------------|-----------------------|--------|---------------------------------------------|
| TOTAL |                                                                                                    | P1,250.00/<br>4 hours | 2 days |                                             |

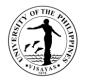

#### **5. Request for Extension Services**

As part of the mandate of the University, the School of Technology provides extension services/ technical assistance to other government agencies like DA, DTI, FDA, EMB, business sectors and NGOs thorough the conduct of training/serve as Resource Person on food product development, GMP/HACCP, Food Safety, climate and disaster risk assessment, GIS applications, Solid Waste Management

| Office                                                                                  | SOTECH Dea    | SOTECH Dean's Office                                                                                                    |                    |                     |                                                                                                    |  |
|-----------------------------------------------------------------------------------------|---------------|----------------------------------------------------------------------------------------------------|--------------------|---------------------|----------------------------------------------------------------------------------------------------|--|
| Classification                                                                          | Simple        |                                                                                                    |                    |                     |                                                                                                    |  |
| Type of Transaction                                                                     | G2G - Govern  | ment to Government, G2B - Government                                                                                                    | o Business Er      | ntity, G2C - Govern | ment to Client                                                                                                    |  |
| Who may avail                                                                           | Other governr | nent agencies (DA, DTI, FDA, EMB) busin                                                                                                    | ess sectors ar     | nd NGOs             |                                                                                                    |  |
| CHECKLIST OF REQUIR                                                                     | EMENTS        |                                                                                                    | WHERE TO           | SECURE              |                                                                                                    |  |
| Letter Request                                                                          |               |                                                                                                    |                    |                     |                                                                                                    |  |
| CLIENT STEPS                                                                            |               | AGENCY ACTION                                                                                                    | FEES TO<br>BE PAID | PROCESSING<br>TIME  | PERSON RESPONSIBLE                                                                                                   |  |
| 1. Submit request to<br>the office specifying the training needs<br>and the date needed |               | <ol> <li>Receives and records letter<br/>request submitted</li> <li>Refers to the Dean for<br/>comments/recommendation</li> <li>Forward to the faculty concerned<br/>as recommended by the Dean</li> <li>Inform the requester on the action<br/>of the Dean thru email or phone<br/>call</li> </ol> | None               | 2 days              | Mr. Rodolfo Nobleza Jr.<br>Admin Staff<br>Ms. Melanie N. Mondeja -<br>Admin Officer<br>Dr. Ramer P. Bautista<br>Dean |  |
| TOTAL                                                                                   |               |                                                                                                    | None               | 2 days              |                                                                                                    |  |

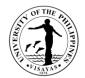

## $\label{eq:school} \textbf{SCHOOL OF TECHNOLOGY} - \textbf{OFFICE OF THE SCHOOL SECRETARY}$

**External Services** 

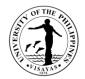

## **1. Pre-registration of Students**

Pre-registration is a service intended to provide information to students before the registration proper.

| Office                                                | School of Technology – Office of the School Secretary (SOTECH-OSS) |                           |       |                    |                    |                    |
|-------------------------------------------------------|--------------------------------------------------------------------|---------------------------|-------|--------------------|--------------------|--------------------|
| Classification                                        | Simple                                                             |                           |       |                    |                    |                    |
| Type of Transaction                                   | G2C – Governme                                                     | ent to Client             |       |                    |                    |                    |
| Who may avail                                         | Students                                                           |                           |       |                    |                    |                    |
| CHECKLIST OF REQUIRE                                  | EMENTS                                                             |                           |       | WHERE TO           | SECURE             |                    |
| Schedule                                              |                                                                    |                           |       | CRS                |                    |                    |
| CLIENT STEPS                                          |                                                                    | AGENCY ACTION             |       | FEES TO<br>BE PAID | PROCESSING<br>TIME | PERSON RESPONSIBLE |
| 1. Gets the schedule from t                           | the CRS                                                            | 1. (No Action)            |       | None               | None               | None               |
| 2. Presents the schedul for evaluation                | le to the adviser                                                  | 2. Evaluates the schedule |       | None               | 30 Minutes         | Program Adviser    |
| 3. Prints temporary for<br>of subjects by Program Adv |                                                                    | 3. (No Action)            |       | None               | 15 Minutes         | Program Adviser    |
|                                                       |                                                                    |                           | TOTAL | None               | 45 Minutes         |                    |

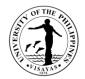

## 2. Issuance of permit for Cross-registration

This is a service provided to students who intend to cross-register to another constituent university.

| Office                                                     | School of Technology – Office of the School Secretary (SOTECH-OSS) |                                                                                                    |                    |                         |                                                    |  |
|------------------------------------------------------------|--------------------------------------------------------------------|----------------------------------------------------------------------------------------------------|--------------------|-------------------------|----------------------------------------------------|--|
| Classification                                             | Simple                                                             |                                                                                                    |                    |                         |                                                    |  |
| Type of Transaction                                        | G2C – Governme                                                     | ent to Client                                                                                                    |                    |                         |                                                    |  |
| Who may avail                                              | Students                                                           |                                                                                                    |                    |                         |                                                    |  |
| CHECKLIST OF REQUIRE                                       |                                                                    |                                                                                                    | WHERE TO           | SECURE                  |                                                    |  |
| Cross-registration form                                    |                                                                    |                                                                                                    | Office of the      | School Secretary        |                                                    |  |
| Copy of grades                                             |                                                                    |                                                                                                    | Office of the      | School Secretary        |                                                    |  |
| CLIENT STEPS                                               |                                                                    | AGENCY ACTION                                                                                                    | FEES TO<br>BE PAID | PROCESSING<br>TIME      | PERSON RESPONSIBLE                                 |  |
| 1. Fills up 3 copies of cross-registration form (crf)      |                                                                    | 1. Issues cross-registration form                                                                                                    | None               | 10 Minutes              | OSS Staff<br>Office of the School Secretary        |  |
| 2. Brings the duly filled up consignature                  | rf to adviser for                                                  | 2. Evaluates and assesses the student records and recommends the subjects to be taken                                                                                                    | None               | 20 Minutes              | Program Adviser                                    |  |
| 3. Submits the duly signed for of the School Secretary (OS |                                                                    | 3. Recommends cross-registration of<br>the students and forwards the same to<br>the Office of the University Registrar<br>(OUR) for approval. Wait for OUR<br>approval. (Waiting time is approximately<br>1 day) | None               | 20 Minutes              | School Secretary<br>Office of the School Secretary |  |
|                                                            |                                                                    | 4. Issues the approved/disapproved CRF                                                                                                    | None               | 5 Minutes               | OSS Staff<br>Office of the School Secretary        |  |
| TOTAL                                                      |                                                                    |                                                                                                    | None               | 1 Day and 55<br>Minutes |                                                    |  |

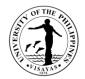

## 3. Enrollment/Registration for Regular Students

This is a service provided to students who have approved pre-registration.

| Office                                                                                   | School of Techno   | School of Technology – Office of the School Secretary (SOTECH-OSS)                                                        |                                          |                      |                                             |  |  |
|------------------------------------------------------------------------------------------|--------------------|----------------------------------------------------------------------------------------------------|------------------------------------------|----------------------|---------------------------------------------|--|--|
| Classification                                                                           | Simple             | imple                                                                                                    |                                          |                      |                                             |  |  |
| Type of Transaction                                                                      | G2C – Governme     | ent to Client                                                                                                    |                                          |                      |                                             |  |  |
| Who may avail                                                                            | Students           |                                                                                                    |                                          |                      |                                             |  |  |
| CHECKLIST OF REQUIRE                                                                     | MENTS              |                                                                                                    | WHERE TO                                 | SECURE               |                                             |  |  |
| Copy of grades                                                                           |                    |                                                                                                    | Office of the                            | School Secretary     | (OSS)                                       |  |  |
| Adviser Validation                                                                       |                    |                                                                                                    | CRS (If online eliminated)               | ne registration, adv | viser validation will be                    |  |  |
| Medical Certificate (every fi                                                            | irst semester)     |                                                                                                    | Health Services Unit (HSU)               |                      |                                             |  |  |
| Admission Slip (every first s                                                            | semester for Fresh | men and Transferees)                                                                                                    | Office of the University Registrar (OUR) |                      |                                             |  |  |
| CLIENT STEPS                                                                             |                    | AGENCY ACTION                                                                                                    | FEES TO<br>BE PAID                       | PROCESSING TIME      | PERSON<br>RESPONSIBLE                       |  |  |
| 1. Submits the required doo<br>OSS.                                                      | cuments to the     | 1. Checks and assesses the completeness of the required documents and tags the student to a pre-assigned program adviser. | None                                     | 5 Minutes            | OSS Staff<br>Office of the School Secretary |  |  |
| 4.Proceeds to the program adviser for<br>validation of subjects.2. Validates the subject |                    | 2. Validates the subjects.                                                                                                | None                                     | 15 Minutes           | Program Adviser                             |  |  |
| 3. Proceeds to assessment                                                                | :                  | 3. Assesses the students for payment and prints form 5                                                                    | None                                     | 5 Minutes            | OSS Staff<br>Office of the School Secretary |  |  |

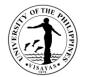

| 4. Goes to Program Adviser for signature                | 4. Signs the form 5                                  | None | 2 Minutes  | Program Adviser                             |
|---------------------------------------------------------|------------------------------------------------------|------|------------|---------------------------------------------|
| 5. Returns the form 5 to OSS to finalize the enrolment. | 5. Stamps the registration form 5 with "registered". | None | 2 Minutes  | OSS Staff<br>Office of the School Secretary |
|                                                         | TOTAL                                                | None | 32 minutes |                                             |

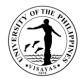

## 4. Application for transfer from other Colleges within UPV

This service is provided to students who intend to transfer from other colleges within UPV.

| Office                  | School of Techno | School of Technology – Office of the School Secretary (SOTECH-OSS)                                                                    |                                      |                                    |                                                                                   |  |  |  |
|-------------------------|------------------|----------------------------------------------------------------------------------------------------|--------------------------------------|------------------------------------|-----------------------------------------------------------------------------------|--|--|--|
| Classification          | Complex          | Complex                                                                                                    |                                      |                                    |                                                                                   |  |  |  |
| Type of Transaction     | G2C – Governme   | G2C – Government to Client                                                                                                    |                                      |                                    |                                                                                   |  |  |  |
| Who may avail           | Students         |                                                                                                    |                                      |                                    |                                                                                   |  |  |  |
| CHECKLIST OF REQ        | UIREMENTS        |                                                                                                    | WHERE TO                             | SECURE                             |                                                                                   |  |  |  |
| Request form to transfe | er               |                                                                                                    | Supplied by                          | students                           |                                                                                   |  |  |  |
| OSA Evaluation          | lation           |                                                                                                    |                                      | Office of the Student Affair (OSA) |                                                                                   |  |  |  |
| Copy of grades          |                  |                                                                                                    | Office of the School Secretary (OSS) |                                    |                                                                                   |  |  |  |
| CLIENT STEPS            |                  | AGENCY ACTION                                                                                                    | FEES TO<br>BE PAID                   | PROCESSING<br>TIME                 | PERSON RESPONSIBLE                                                                |  |  |  |
| 1. Submits the required | d documents.     | <ol> <li>Convenes the college admissions<br/>committee</li> <li>1.1 Evaluates the request for transfer of<br/>the students</li> </ol> | None                                 | 1 - 3 Days<br>1 Day                | School Secretary<br>Office of the School Secretary<br>College Admission Committee |  |  |  |
| 2. Claims the notice of | action           | 2. Releases the notice of action                                                                                                    | None                                 | 2 Minutes                          | OSS Staff<br>Office of the School Secretary                                       |  |  |  |
| TOTAL                   |                  |                                                                                                    | None                                 | 4 Days and 2 M                     | linutes                                                                           |  |  |  |

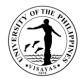

## **5. Application for shifting of course**

This service is provided to students who intend to shift course.

| Office                                   | School of Techno | School of Technology – Office of the School Secretary (SOTECH-OSS)                                                                                                    |                                     |                     |                                                                                                    |  |  |
|------------------------------------------|------------------|----------------------------------------------------------------------------------------------------|-------------------------------------|---------------------|----------------------------------------------------------------------------------------------------|--|--|
| Classification                           | Complex          | Complex                                                                                                    |                                     |                     |                                                                                                    |  |  |
| Type of Transaction                      | G2C – Governme   | ent to Client                                                                                                    |                                     |                     |                                                                                                    |  |  |
| Who may avail                            | Students         |                                                                                                    |                                     |                     |                                                                                                    |  |  |
| CHECKLIST OF REQUIRE                     | MENTS            |                                                                                                    | WHERE TO                            | SECURE              |                                                                                                    |  |  |
| Application form for shifting            |                  |                                                                                                    | Office of the                       | School Secretary    | (OSS)                                                                                                    |  |  |
| Copy of grades                           |                  |                                                                                                    | Office of the                       | University Registr  | ar (OUR)                                                                                                    |  |  |
| OSA Recommendation on                    | certain cases    |                                                                                                    | Office of the Student Affairs (OSA) |                     |                                                                                                    |  |  |
| CLIENT STEPS                             |                  | AGENCY ACTION                                                                                                    | FEES TO<br>BE PAID                  | PROCESSING<br>TIME  | PERSON RESPONSIBLE                                                                                                    |  |  |
| 1. Submits application form requirements | with             | <ol> <li>Receives application</li> <li>1.1 Evaluates student's records and<br/>forwards request form to College<br/>Admissions Committee or<br/>Division/Department/Institute offering<br/>the Program</li> </ol> | None                                | 2 Minutes<br>7 Days | Administrative Aide VI<br>Office of the School Secretary<br>Student Records<br>Evaluator 2 or<br>Student Records<br>Evaluator 1<br>Office of the School Secretary |  |  |
|                                          |                  | 1.2 College Admissions Committee or                                                                                                    | None                                | 30 Minutes          | College Admissions<br>Committee or                                                                                                    |  |  |

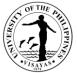

| TOTAL                        | I                                                                                | None | 7 Days, 47<br>Minutes |                                                                                                  |
|------------------------------|----------------------------------------------------------------------------------|------|-----------------------|--------------------------------------------------------------------------------------------------|
| 2. Receives notice of action | 2. Issues notice of action                                                       | None | 5 Minutes             | Administrative Aide VI<br>Office of the School Secretary                                         |
|                              | 1.4 Signs the request                                                            | None | 5 Minutes             | School Secretary<br>Office of the School Secretary                                               |
|                              | 1.3 Forwards recommendation action<br>to Office of the School Secretary<br>(OSS) | None | 5 Minutes             | College Admissions<br>Committee or<br>Department/Division Head<br>Office of the School Secretary |
|                              | Division/Department head acts on the application                                 |      |                       | Department/Division Head<br>Office of the School Secretary                                       |

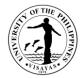

## 6. Change/Add of Matriculation

This service is provided to students who want to change/add matriculation.

| Office                                                                                   | School of Techno | School of Technology – Office of the School Secretary (SOTECH-OSS) |                    |                    |                                             |  |  |
|------------------------------------------------------------------------------------------|------------------|--------------------------------------------------------------------|--------------------|--------------------|---------------------------------------------|--|--|
| Classification                                                                           | Simple           | Simple                                                             |                    |                    |                                             |  |  |
| Type of Transaction                                                                      | G2C – Governme   | nt to Client                                                       |                    |                    |                                             |  |  |
| Who may avail                                                                            | Students         |                                                                    |                    |                    |                                             |  |  |
| <b>CHECKLIST OF REQUIRE</b>                                                              | MENTS            |                                                                    | WHERE TO           | SECURE             |                                             |  |  |
| Change/Add Matriculation f                                                               | form             |                                                                    | Office of the      | School Secretary   | (OSS)                                       |  |  |
| Registration form                                                                        |                  |                                                                    | Office of the      | School Secretary   | (OSS)                                       |  |  |
| CLIENT STEPS                                                                             |                  | AGENCY ACTION                                                      | FEES TO<br>BE PAID | PROCESSING<br>TIME | PERSON RESPONSIBLE                          |  |  |
| 1. Secures form from the O<br>School Secretary                                           | ffice of the     | 1. Issues forms                                                    | None               | 1 Minute           | OSS Staff<br>Office of the School Secretary |  |  |
| 2. Fills out Change of Matri<br>Form 26) and secures the s<br>Program Adviser of the sub | signature of the | 2. Checks, evaluates and signs the request form                    | None               | 5 Minutes          | Program Adviser                             |  |  |
| 3. Submits the duly accomp<br>Matriculation form to the Of<br>Secretary                  | 5                | 3. Receives the duly accomplished<br>Change of Matriculation form  | None               | 1 Minute           | OSS Staff<br>Office of the School Secretary |  |  |
|                                                                                          |                  | 3.1 Adds/changes/cancels courses                                   | None               | 10 Minutes         | OSS Staff<br>Office of the School Secretary |  |  |

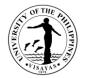

|                                                                                                  | 3.2 Assesses and bills fees then returns<br>the form together with the billing<br>statement | None             | 5 Minutes  | OSS Staff<br>Office of the School Secretary        |
|--------------------------------------------------------------------------------------------------|---------------------------------------------------------------------------------------------|------------------|------------|----------------------------------------------------|
| 4. Proceeds to Cash Office and presents the form and billing statement together with the payment | 4. Accepts the form and billing statement together with the payment then issues an OR       | *₱1,000/unit     | 5 Minutes  | Cashier<br>Cash Office                             |
| 5. Returns the form and OR to the OSS                                                            | 5. Receives the form and OR                                                                 | None             | 1 Minute   | OSS Staff<br>Office of the School Secretary        |
|                                                                                                  | 5.1 Forwards the form and OR to School Secretary for action                                 | None             | 1 Minute   | OSS Staff<br>Office of the School Secretary        |
|                                                                                                  | 5.2 Signs the form                                                                          | None             | 5 Minutes  | School Secretary<br>Office of the School Secretary |
| 6. Receives copy of form with action                                                             | 6. Issues the student's copy of form with action                                            | None             | 1 Minute   | OSS Staff<br>Office of the School Secretary        |
| TOTAL                                                                                            |                                                                                             | *₱1,000/<br>Unit | 35 Minutes |                                                    |

\* Note: These are for students not eligible under RA 10931.

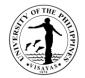

## 7. Student request for overload

This service is provided to students who want to have overload subjects.

| Office                                    | School of Techno | School of Technology – Office of the School Secretary (SOTECH-OSS)                                                       |                    |                    |                                                            |  |  |
|-------------------------------------------|------------------|----------------------------------------------------------------------------------------------------|--------------------|--------------------|------------------------------------------------------------|--|--|
| Classification                            | Simple           | Simple                                                                                                    |                    |                    |                                                            |  |  |
| Type of Transaction                       | G2C – Governme   | ent to Client                                                                                                    |                    |                    |                                                            |  |  |
| Who may avail                             | Students         |                                                                                                    |                    |                    |                                                            |  |  |
| CHECKLIST OF REQUIR                       | EMENTS           |                                                                                                    | WHERE TO           | SECURE             |                                                            |  |  |
| Overload request form                     |                  |                                                                                                    | Office of the      | School Secretary   | (OSS)                                                      |  |  |
| CLIENT STEPS                              |                  | AGENCY ACTION                                                                                                    | FEES TO<br>BE PAID | PROCESSING<br>TIME | PERSON RESPONSIBLE                                         |  |  |
| 1. Submits the duly accom<br>request form | plished overload | 1. Receives the duly accomplished<br>overload request form and forwards it to<br>School Credits Evaluator for evaluation | None               | 2 Minutes          | OSS Staff<br>Office of the School Secretary                |  |  |
|                                           |                  | 1.1 Evaluates the request of student for<br>overload and forwards to School<br>Secretary for recommendation              | None               | 1 Hour             | School Credits Evaluator<br>Office of the School Secretary |  |  |
|                                           |                  | 1.2 Recommends and forwards request to the Dean for final action                                                         | None               | 15 Minutes         | School Secretary<br>Office of the School Secretary         |  |  |
|                                           |                  | 1.3 Acts on the request and returns the letter to the OSS                                                                | None               | 10 Minutes         | <i>Dean</i><br>Office of the Dean                          |  |  |

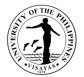

| 2. Receives copy of the action | 2. Issues the notice of action to the student | None | 5 Minutes                | OSS Staff<br>Office of the School Secretary |
|--------------------------------|-----------------------------------------------|------|--------------------------|---------------------------------------------|
| TOTAL                          |                                               | None | 1 Hour and 32<br>Minutes |                                             |

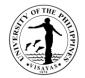

#### 8. Substitution of courses

This service is provided to students who want to substitute courses

| Office                                                                 | School of Techno | School of Technology – Office of the School Secretary (SOTECH-OSS)                     |                    |                    |                                                                        |  |
|------------------------------------------------------------------------|------------------|----------------------------------------------------------------------------------------|--------------------|--------------------|------------------------------------------------------------------------|--|
| Classification                                                         | Simple           | Simple                                                                                 |                    |                    |                                                                        |  |
| Type of Transaction                                                    | G2C – Governme   | ent to Client                                                                          |                    |                    |                                                                        |  |
| Who may avail                                                          | Students         |                                                                                        |                    |                    |                                                                        |  |
| CHECKLIST OF REQUIF                                                    | REMENTS          |                                                                                        | WHERE TO           | SECURE             |                                                                        |  |
| Request for Substitution of                                            | of Courses form  |                                                                                        | Office of the      | School Secretary   | (OSS)                                                                  |  |
| CLIENT STEPS                                                           |                  | AGENCY ACTION                                                                          | FEES TO<br>BE PAID | PROCESSING<br>TIME | PERSON RESPONSIBLE                                                     |  |
| 1. Fills out form                                                      |                  | 1. Issues form                                                                         | None               | 1 Minute           | OCS Staff<br>Office of the School Secretary                            |  |
| 2. Submits form                                                        |                  | 2. Evaluates request and validates<br>grade (s) and forwards to<br>Division/Department | None               | 15 Minutes         | OSS Staff<br>Office of the School Secretary                            |  |
| 3.Secures recommendation<br>Adviser and Division/Dep<br>Chair/Director | 5                | 3. Recommends request for substitution                                                 | None               | 15 Minutes         | Program Adviser and<br>Division/Department/Institute<br>Chair/Director |  |
| 4. Submits request to OS                                               | S                | 4. Acts on the request                                                                 | None               | 5 Minutes          | School Secretary<br>Office of the School Secretary                     |  |

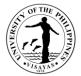

| 5. Receives copy of action | 5. Issues the student's copy of action and forwards a copy to OUR | None | 5 Minutes  | OSS Staff<br>Office of the School Secretary |
|----------------------------|-------------------------------------------------------------------|------|------------|---------------------------------------------|
| TOTAL                      |                                                                   | None | 41 Minutes |                                             |

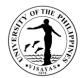

## 9. Application for Waiver of Pre-requisite

This service is provided to students who wish to apply for waiver of pre-requisite.

| Office                                                                  | School of Techno | School of Technology – Office of the School Secretary (SOTECH-OSS)           |                    |                    |                                                                       |  |
|-------------------------------------------------------------------------|------------------|------------------------------------------------------------------------------|--------------------|--------------------|-----------------------------------------------------------------------|--|
| Classification                                                          | Simple           |                                                                              |                    |                    |                                                                       |  |
| Type of Transaction                                                     | G2C – Governme   | ent to Client                                                                |                    |                    |                                                                       |  |
| Who may avail                                                           | Students         |                                                                              |                    |                    |                                                                       |  |
| CHECKLIST OF REQUIRE                                                    | MENTS            |                                                                              | WHERE TO           | SECURE             |                                                                       |  |
| Pre-requisite waiver form                                               |                  |                                                                              | Office of the      | School Secretary   | (OSS)                                                                 |  |
| CLIENT STEPS                                                            |                  | AGENCY ACTION                                                                | FEES TO<br>BE PAID | PROCESSING<br>TIME | PERSON RESPONSIBLE                                                    |  |
| 1. Fills out form and submits<br>Division/Department/Institut<br>course |                  | 1. Signs Certification                                                       | None               | 3 Minutes          | Faculty of Pre-requisites course                                      |  |
| 2. Secures recommendation and approval                                  |                  | 2. Validates grades and recommends on the request                            | None               | 10 Minutes         | Program Adviserand<br>Division/Department/Institute<br>Chair/Director |  |
| 3. Submits duly signed waiv                                             | /er              | 3. Receives and checks the waiver and forward to School Secretary for action | None               | 3 Minutes          | OSS Staff<br>Office of the School Secretary                           |  |
|                                                                         |                  | 3.1 Acts on the request                                                      | None               | 5 Minutes          | School Secretary<br>Office of the School Secretary                    |  |
| 4. Receives a copy of action                                            | n                | 4. Issues a copy of action                                                   | None               | 2 Minutes          | OSS Staff<br>Office of the School Secretary                           |  |
| TOTAL                                                                   |                  | 1                                                                            | None               | 23 Minutes         |                                                                       |  |

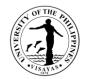

## **10.** Issuance of Permit for Removal of 4.0 and Completion of Incomplete grade

This service is provided to students who have 4.0/incomplete grade for removal/completion.

| Office                                                      | School of Tec  | School of Technology – Office of the School Secretary (SOTECH-OSS) |                                                                                         |                     |                                                       |  |  |
|-------------------------------------------------------------|----------------|--------------------------------------------------------------------|-----------------------------------------------------------------------------------------|---------------------|-------------------------------------------------------|--|--|
| Classification                                              | Simple         | Simple                                                             |                                                                                         |                     |                                                       |  |  |
| Type of Transaction                                         | G2C – Gover    | G2C – Government to Client                                         |                                                                                         |                     |                                                       |  |  |
| Who may avail                                               | Students       | Students                                                           |                                                                                         |                     |                                                       |  |  |
| CHECKLIST OF REQUIRE                                        | MENTS          |                                                                    | WHERE TO SECURE                                                                         | <b>-</b>            |                                                       |  |  |
| Completion/Removal Perm                                     | it             |                                                                    | Office of the School S                                                                  | Secretary (OsS)     |                                                       |  |  |
| CLIENT STEPS                                                |                | AGENCY ACTION                                                      | FEES TO BE PAID                                                                         | PROCESSIN<br>G TIME | PERSON<br>RESPONSIBLE                                 |  |  |
| 1. Fill out completion/remove<br>proceeds to the Cash Offic | •              | 1. Bills and issues Official Receipt                               | If within removal<br>period: none<br>If not:<br>₱20 for removal &<br>₱10 for completion | 5 Minutes           | Cashier<br>Cash Office                                |  |  |
| 2. Submits permit for comp                                  | letion/removal | 2. Recommends permit                                               | None                                                                                    | 2 Minutes           | School Secretary<br>Office of the School<br>Secretary |  |  |
| 3. Receives approved perm                                   | nit            | 3. Issues approved permit                                          | None                                                                                    | 1 Minute            | OSS Staff<br>Office of the School<br>Secretary        |  |  |
| 4. Presents permit before completion/removal exam           |                | 4. Approves permit                                                 | None                                                                                    | 2 Minutes           | Faculty concerned                                     |  |  |

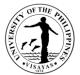

| TOTAL | If within removal period: none                       | 10 Minutes |
|-------|------------------------------------------------------|------------|
|       | If not:<br>₱20 for removal and<br>₱10 for completion |            |

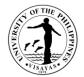

## 11. Dropping of subjects/courses

This service is provided to students who want to drop subjects/courses.

| Office                                  | School of Technology – Office of the School Secretary (SOTECH-OSS) |                                                                          |                    |                    |                                             |
|-----------------------------------------|--------------------------------------------------------------------|--------------------------------------------------------------------------|--------------------|--------------------|---------------------------------------------|
| Classification                          | Simple                                                             |                                                                          |                    |                    |                                             |
| Type of Transaction                     | G2C – Government to Client                                         |                                                                          |                    |                    |                                             |
| Who may avail                           | Students                                                           |                                                                          | _                  |                    |                                             |
| CHECKLIST OF REQUIRE                    | EMENTS                                                             |                                                                          | WHERE TO           | SECURE             |                                             |
| Dropping form                           |                                                                    |                                                                          | Office of the      | School Secretary   | (OSS)                                       |
| CLIENT STEPS                            |                                                                    | AGENCY ACTION                                                            | FEES TO<br>BE PAID | PROCESSING<br>TIME | PERSON RESPONSIBLE                          |
| 1. Fills out form                       |                                                                    | 1. Issues form                                                           | None               | 1 Minute           | OSS Staff<br>Office of the School Secretary |
| 2. Secures signature of tea             | acher                                                              | 2. Evaluates class standing and signs form                               | None               | 5 Minutes          | Faculty-In-Charge of the course             |
| 3. Secures signature of adv             | viser                                                              | 3. Checks records and signs form                                         | None               | 5 Minutes          | Adviser                                     |
| 4. Presents form for assess             | sment                                                              | 4. Assesses and bills fee                                                | None               | 5 Minutes          | OSS Staff<br>Office of the School Secretary |
| 5. Pays dropping fee                    |                                                                    | 5. Accepts the billing statement together with the payment and issues OR | ₱10/unit           | 5 Minutes          | Cashier<br>Cash Office                      |
| 6. Submits duly accomplish form with OR | ned dropping                                                       | 6. Checks and verifies student's record                                  | None               | 5 Minutes          | OSS Staff<br>Office of the School Secretary |
| 7. Receives copy of action              |                                                                    | 7. Issues student's copy of action                                       | None               | 2 Minutes          | OSS Staff<br>Office of the School Secretary |
| TOTAL                                   |                                                                    |                                                                          | None               | 28 Minutes         |                                             |

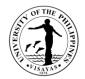

## **12. Application for Leave of Absence (LOA)**

This service is provided to students who want to leave.

| Office                              | School of Techn | School of Technology – Office of the School Secretary (SOTECH-OSS)          |                            |                    |                                                 |  |  |
|-------------------------------------|-----------------|-----------------------------------------------------------------------------|----------------------------|--------------------|-------------------------------------------------|--|--|
| Classification                      | Simple          | Simple                                                                      |                            |                    |                                                 |  |  |
| Type of Transaction                 | G2C – Governm   | G2C – Government to Client                                                  |                            |                    |                                                 |  |  |
| Who may avail                       | Students        |                                                                             |                            |                    |                                                 |  |  |
| CHECKLIST OF REQUIR                 | REMENTS         |                                                                             | WHERE TO                   | SECURE             |                                                 |  |  |
| LOA Form                            |                 |                                                                             | Office of the              | School Secretary   | (OSS)                                           |  |  |
| Medical Certificate (if for         | health reasons) |                                                                             | Health Services Unit (HSU) |                    |                                                 |  |  |
| CLIENT STEPS                        |                 | AGENCY ACTION                                                               | FEES TO<br>BE PAID         | PROCESSING<br>TIME | PERSON RESPONSIBLE                              |  |  |
| 1. Secures and fills out form       |                 | 1. Issues form                                                              | None                       | 1 Minute           | OSS Staff<br>Office of the School Secretary     |  |  |
| 2. Submits duly filled out LOA form |                 | 2. Receives and evaluates records and bills fees                            | None                       | 5 Minutes          | OSS Staff<br>Office of the School Secretary     |  |  |
| 3. Pays fee                         |                 | 3. Accepts billing statement together with payment and issues OR            | ₱150.00                    | 5 Minutes          | Cashier                                         |  |  |
| 4. Submits form with OR             |                 | 4. Accept forms and forwards to the Division/Department/Institute concerned | None                       | 5 Minutes          | OSS Staff<br>Office of the School Secretary     |  |  |
|                                     |                 | 4.1 Acts on the request and forwards to OSS                                 | None                       | 5 Minutes          | Division/Department/Institute<br>Chair/Director |  |  |
|                                     |                 |                                                                             |                            |                    | School Secretary                                |  |  |

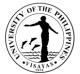

|                                                     | 4.2 Acts on the request                           | None    | 5 Minutes  | Office of the School Secretary              |
|-----------------------------------------------------|---------------------------------------------------|---------|------------|---------------------------------------------|
| 5. Receives copy of the request for LOA with action | 5. Issues copy of the request for LOA with action | None    | 2 Minutes  | OSS Staff<br>Office of the School Secretary |
| TOTAL                                               |                                                   | ₱150.00 | 28 Minutes |                                             |

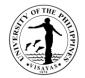

#### 13. Re-admission from AWOL

This service is provided to AWOL status students who want to be re-admitted.

| Office                                                | School of Techno  | School of Technology – Office of the School Secretary (SOTECH-OSS)                                                                                                    |                                     |                         |                                                                                                   |  |  |
|-------------------------------------------------------|-------------------|----------------------------------------------------------------------------------------------------|-------------------------------------|-------------------------|---------------------------------------------------------------------------------------------------|--|--|
| Classification                                        | Simple            | Simple                                                                                                    |                                     |                         |                                                                                                   |  |  |
| Type of Transaction                                   | G2C – Governme    | ent to Client                                                                                                    |                                     |                         |                                                                                                   |  |  |
| Who may avail                                         | Students          |                                                                                                    |                                     |                         |                                                                                                   |  |  |
| CHECKLIST OF REQUIR                                   | EMENTS            |                                                                                                    | WHERE TO                            | SECURE                  |                                                                                                   |  |  |
| Letter of request for readm                           | nission from AWOL | addressed to the Dean                                                                                                    | Supplied by                         | students                |                                                                                                   |  |  |
| OSA Recommendation for                                | delinquent studen | ts                                                                                                    | Office of the Student Affairs (OSA) |                         |                                                                                                   |  |  |
| CLIENT STEPS                                          |                   | AGENCY ACTION                                                                                                    | FEES TO<br>BE PAID                  | PROCESSING<br>TIME      | PERSON RESPONSIBLE                                                                                |  |  |
| 1. Submits letter of reques<br>from AWOL addressed to |                   | <ol> <li>Records and forwards letter of<br/>request to OSS</li> <li>1.1 Evaluates student's records and<br/>forwards to:         <ul> <li>College Admission Committee for<br/>delinquent students</li> <li>School Secretary for non-delinquent<br/>students</li> </ul> </li> </ol> | None                                | 2 Minutes<br>20 Minutes | OD Staff<br>Office of the Dean<br>OSS Staff<br>Office of the School Secretary<br>School Secretary |  |  |
|                                                       |                   | 1.2 Acts on the request and forwards to the Dean (for AWOL, Probation); If                                                                                                    | None                                | 1 Hour                  | Office of then School Secretary;<br>Admission Committee;<br>OSA for counselling                   |  |  |

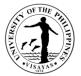

| TOTAL                                                |                                                 | ₱225.00 | 1 Hour and 3 | 6 Minutes                                   |
|------------------------------------------------------|-------------------------------------------------|---------|--------------|---------------------------------------------|
| 3. Presents OR and receives copy of approved request | 3. Issues student's copy of approved request    | None    | 2 Minutes    | OSS Staff<br>Office of the School Secretary |
| 2. Pays fee                                          | 2. Accepts payment and issues OR                | ₱225.00 | 5 Minutes    | <i>Cashier</i><br>Cash Office               |
|                                                      | 1.4 Informs student of the result               | None    | 2 Minutes    |                                             |
|                                                      | 1.3 Acts on the request and forwards to OSS     | None    | 5 Minutes    | OSS Staff<br>Office of the School Secretary |
|                                                      | delinquent, goes through counselling via<br>OSA |         |              | <i>Dean</i><br>Office of the Dean           |

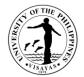

## 14. Validation of subjects for transferees

This service is provided to validate subject for transferees.

| Office                                                 | School of Technology – Office of the School Secretary (SOTECH-OSS) |                                                                                                    |                    |                    |                                             |  |
|--------------------------------------------------------|--------------------------------------------------------------------|----------------------------------------------------------------------------------------------------|--------------------|--------------------|---------------------------------------------|--|
| Classification                                         | Complex                                                            |                                                                                                    | ł                  |                    |                                             |  |
|                                                        | G2C – Governme                                                     | ent to Client                                                                                          |                    |                    |                                             |  |
|                                                        | Students                                                           |                                                                                                    |                    |                    |                                             |  |
| CHECKLIST OF REQUIRE                                   | EMENTS                                                             |                                                                                                    | WHERE TO           |                    |                                             |  |
| Transcript of Records                                  |                                                                    |                                                                                                    |                    | University Registr |                                             |  |
| Syllabus and Validation Re                             | quest Form                                                         |                                                                                                    |                    | School Secretary   | (OSS)                                       |  |
| CLIENT STEPS                                           |                                                                    | AGENCY ACTION                                                                                          | FEES TO<br>BE PAID | PROCESSING<br>TIME | PERSON RESPONSIBLE                          |  |
| 1. Submits required docum verification of what courses |                                                                    | 1. Checks and verifies courses to be validated, prepares and issues permit for validation              | None               | 20 Minutes         | OSS Staff<br>Office of the School Secretary |  |
| 2. Pays fee at Cash Office                             |                                                                    | 2. Accepts payment and issues Official Receipt (OR)                                                    | ₱20.00             | 5 Minutes          | <i>Cashier</i><br>Cash Office               |  |
| 3. Submits permit for valida                           | ation                                                              | 3. Accepts permit for validation exam<br>and forwards to faculty concerned                             | None               | 2 Minutes          | Division/Department/Institute Staff         |  |
|                                                        |                                                                    | 3.1 Acts on request and schedules the exam, then, informs the student/s the date and venue of the exam | None               | 4-5 days           | Faculty Concerned                           |  |
| 4. Takes the Exam                                      |                                                                    | 4. Gives the exam and checks the paper after the exam                                                  | None               | 3 hours            | Faculty Concerned                           |  |
|                                                        |                                                                    | 4.1 Forwards the result of the exam to                                                                 |                    |                    |                                             |  |

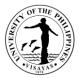

| TOTAL                                         |                                                                                      | ₱20.00 | 4-5 days and | 39 Minutes                                            |
|-----------------------------------------------|--------------------------------------------------------------------------------------|--------|--------------|-------------------------------------------------------|
| 5. Inquires the result of the validation exam | 5. Issues a copy of the result of the validation exam                                | None   | 3 Minutes    | OSS Staff<br>Office of the School Secretary           |
|                                               | 4.4 Forwards result of the exam to the OSS                                           | None   | 2 Minutes    | <i>Office of the Dean Staff</i><br>Office of the Dean |
|                                               | 4.3 Acts on the result of the exam                                                   | None   | 2 Minutes    | <i>Dean</i><br>Office of the Dean                     |
|                                               | 4.2 Records and forwards the result of the exam to the Office of the Dean for action | None   | 3 Minutes    | OSS Staff<br>Office of the School Secretary           |
|                                               | the OSS                                                                              | None   | 2 Minutes    | Division/Department/Institute Staff                   |

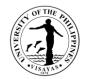

## 15. Request for Waiver of Maximum Residency Rule (MRR)

This service is provided to students who have not finished their programs of study within the prescribed residency period.

| Office                                            | School of Techno | chool of Technology – Office of the School Secretary (SOTECH-OSS)                                               |                                      |                    |                                                                |  |  |
|---------------------------------------------------|------------------|----------------------------------------------------------------------------------------------------|--------------------------------------|--------------------|----------------------------------------------------------------|--|--|
| Classification                                    | Simple           | mple                                                                                                    |                                      |                    |                                                                |  |  |
| Type of Transaction                               | G2C – Governme   | ent to Client                                                                                                   |                                      |                    |                                                                |  |  |
| Who may avail                                     | Students         |                                                                                                    |                                      |                    |                                                                |  |  |
| CHECKLIST OF REQUIRE                              | MENTS            |                                                                                                    | WHERE TO                             | SECURE             |                                                                |  |  |
| Letter request for waiver of I<br>AWOL status     | MRR addressed to | the VCAA, if applying for waiver is on                                                                          | Supplied by                          | students           |                                                                |  |  |
| Application for waiver of MR                      | R form           |                                                                                                    | Office of the                        | School Secretary   | (OSS)                                                          |  |  |
| Approved readmission, if ap                       | plicable         |                                                                                                    | Office of the School Secretary (OSS) |                    |                                                                |  |  |
| CLIENT STEPS                                      |                  | AGENCY ACTION                                                                                                   | FEES TO<br>BE PAID                   | PROCESSING<br>TIME | PERSON RESPONSIBLE                                             |  |  |
| 1. Fills out MRR form and pr<br>plan with adviser | repares study    | 1. Evaluates records, prepares study plan and affixes signature                                                 | None                                 | 1 Hour             | Faculty Adviser                                                |  |  |
| 2. Submits duly accomplished form                 |                  | 2. Evaluates records, accomplishes<br>page 2 of the form and forwards request<br>to College Admission Committee |                                      | 1 Hour             | Student Records Evaluator<br>Office of the School<br>Secretary |  |  |
|                                                   |                  | 2.1 Acts on the request and forwards to the Dean for action                                                     | None                                 | 2 Days             | College Admission<br>Committee                                 |  |  |
|                                                   |                  | 2.2 Acts on the request and forwards to the Office of the University Registrar                                  | None                                 | 1 Hour             |                                                                |  |  |

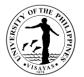

| TOTAL                   |                                                                                                    | None | 2 Days, 4 Hou | urs & 2 Minutes                                                    |
|-------------------------|----------------------------------------------------------------------------------------------------|------|---------------|--------------------------------------------------------------------|
| 3. Receives copy of NOA | 3. Issues copy of NOA                                                                                                    | None | 2 Minutes     | Student Records Evaluator<br>OSS/GPO                               |
|                         | 2.4 Acts on request and issues Notice of Action (NOA)                                                                                                    | None | 30 Minutes    | OVCAA Staff<br>OVCAA                                               |
|                         | (OUR)/Graduate Program Office (GPO)<br>2.3 Evaluates and prepares<br>recommendation ad forwards to Office<br>of the Vice Chancellor for Academic<br>Affairs (OVCAA) | None | 30 Minutes    | Dean<br>Office of the Dean<br>Student Records Evaluator<br>OUR/GPO |

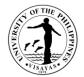

## **16. Application for Graduation**

This service is provided to evaluate the student if he/she is qualified for graduation.

| Office                         | School of Technology – Office of the School Secretary (SOTECH-OSS) |                                                                                                    |                    |                        |                                                          |  |
|--------------------------------|--------------------------------------------------------------------|----------------------------------------------------------------------------------------------------|--------------------|------------------------|----------------------------------------------------------|--|
| Classification                 | Simple                                                             |                                                                                                    |                    |                        |                                                          |  |
| Type of Transaction            | G2C – Government to Client                                         |                                                                                                    |                    |                        |                                                          |  |
| Who may avail                  | Students                                                           |                                                                                                    |                    |                        |                                                          |  |
| CHECKLIST OF REQUIR            | EMENTS                                                             |                                                                                                    | WHERE TO           | SECURE                 |                                                          |  |
| Application for Graduation     | Form                                                               |                                                                                                    | Office of the      | School Secretary       | (OSS)                                                    |  |
| CLIENT STEPS                   |                                                                    | AGENCY ACTION                                                                                                    | FEES TO<br>BE PAID | PROCESSING<br>TIME     | PERSON RESPONSIBLE                                       |  |
| 1. Submits duly accomplis form | hed application                                                    | 1. Receives and checks the duly<br>accomplished application form,<br>evaluates student's records and signs<br>form then forwards to Chair/Director of<br>Division/Department/Institute for<br>endorsement | None               | 10 Minutes             | Program Adviser<br>Division/Department/Institute         |  |
|                                |                                                                    | <ul> <li>1.1 Endorses student's application<br/>for graduation</li> <li>1.2 Forwards the endorsed<br/>application for graduation form to the<br/>Office of the School Secretary</li> </ul>                | None<br>None       | 2 Minutes<br>5 Minutes | Chair/Director<br>Division/Department/Institute<br>Staff |  |
|                                |                                                                    | 1.3 Checks, verifies and submits<br>student's application for graduation to<br>the Office of the University Registrar                                                                                     | None               | 10 Minutes             | School Secretary<br>Office of the School Secretary       |  |
| TOTAL                          |                                                                    |                                                                                                    | None               | 27 Minutes             |                                                          |  |

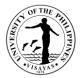

# 17. Issuance of requests of students for true copy of grades and certificates e.g., good moral character, enrolment/residency, and other certifications

This service is provided to students who are requesting for a certain document.

| Office                                                                 | School of Technology – Office of the School Secretary (SOTECH-OSS) |                                                                                                    |                     |                                             |                                                    |  |
|------------------------------------------------------------------------|--------------------------------------------------------------------|----------------------------------------------------------------------------------------------------|---------------------|---------------------------------------------|----------------------------------------------------|--|
| Classification                                                         | Simple                                                             |                                                                                                    |                     |                                             |                                                    |  |
| Type of Transaction 0                                                  | G2C – Government to Client                                         |                                                                                                    |                     |                                             |                                                    |  |
| Who may avail S                                                        | Students                                                           |                                                                                                    |                     |                                             |                                                    |  |
| CHECKLIST OF REQUIREM                                                  | MENTS                                                              |                                                                                                    | WHERE TO S          | SECURE                                      |                                                    |  |
| Request Slip                                                           |                                                                    |                                                                                                    | Office of the S     | School Secretary                            | (OSS)                                              |  |
| Official Receipt (OR)                                                  |                                                                    |                                                                                                    | Cash office         |                                             |                                                    |  |
| CLIENT STEPS                                                           |                                                                    | AGENCY ACTION                                                                                                    | FEES TO<br>BE PAID  | PROCESSING<br>TIME                          | PERSON RESPONSIBLE                                 |  |
| 1. Submits duly accomplishe                                            | ed request form                                                    | 1. Receives request form and bill fees                                                                                      | None                | 5 Minutes                                   | OSS Staff<br>Office of the School Secretary        |  |
| 2. Presents request form and                                           | d pays fees                                                        | 2. Accepts request form together with<br>payment and issues Official Receipt<br>(OR)                                        | ₱20/₱40 per<br>copy | 5 Minutes                                   | Cashier<br>Cash Office                             |  |
| 3. Submits request form with Receipt (OR)                              | n Official                                                         | 3.1 Receives request form with OR and prepares the document(s) requested and forwards to the School Secretary for signature | None                | 10 Minutes                                  | OSS Staff<br>Office of the School Secretary        |  |
|                                                                        |                                                                    | 3.2 Signs the document(s) requested                                                                                         | None                | 10 Minutes                                  | School Secretary<br>Office of the School Secretary |  |
| 4. Receives requested document(s)4. Releases the requested document(s) |                                                                    | None                                                                                                    | 2 Minutes           | OSS Staff<br>Office of the School Secretary |                                                    |  |
|                                                                        |                                                                    | TOTAL                                                                                                    |                     | 32 Minutes                                  |                                                    |  |
|                                                                        |                                                                    |                                                                                                    | per copy            |                                             |                                                    |  |

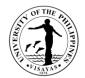

## GRADUATE SCHOOL - OFFICE OF THE DEAN External & Internal Services

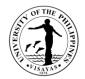

# 1. ISSUANCE OF CERTFICATE OF APPEARANCE (By Appointment, Scheduled Visit and Walk-in Clients)

| Offices                                                                   |                                                           | <ul><li>UPV Graduate Sch</li><li>Cash Office</li></ul> | ool                       |                    |                    |                              |
|---------------------------------------------------------------------------|-----------------------------------------------------------|--------------------------------------------------------|---------------------------|--------------------|--------------------|------------------------------|
| Classification                                                            | Simple                                                    |                                                        |                           |                    |                    |                              |
| Type of Transaction                                                       |                                                           | G2C - Government to C                                  | lien                      | t                  |                    |                              |
| Who may avail                                                             |                                                           | All visitors and clients to                            | ans                       | acting with th     | e UPV Graduate     | School Office                |
| CHECKLIST OF REQUIREMENTS                                                 |                                                           | L                                                      | W                         | HERE TO SE         | CURE               |                              |
| Written or verbal request for the certificate after the visit/transaction |                                                           |                                                        | Supplied by the requestor |                    |                    |                              |
| CLIENT STEPS                                                              | AGENCY ACTION                                             |                                                        |                           | FEES TO<br>BE PAID | PROCESSING<br>TIME | PERSON RESPONSIBLE           |
| 1. Requests for Certificate of<br>Appearance                              |                                                           | ares the Certificate of opearance                      |                           | NONE               | 15 minutes         | Administrative Assistant     |
|                                                                           | •                                                         | s the Certificate of pearance                          |                           | NONE               |                    | Dean, UPV Graduate<br>School |
| <ol> <li>Receives copy of Certificate of<br/>Appearance</li> </ol>        | Provides duly signed copy of<br>Certificate of Appearance |                                                        |                           | NONE               |                    | Administrative Assistant     |
|                                                                           |                                                           | тот                                                    | AL                        | NONE               | 15<br>minutes      |                              |
|                                                                           |                                                           | END OF TRANS                                           | AC                        | ΓΙΟΝ               |                    |                              |

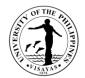

# GRADUATE SCHOOL - OFFICE OF THE DEAN EXTERNAL SERVICES

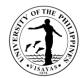

# 1. USE OF ROOMS/EQUIPMENT/FACILITIES (FOR NON-UPV CONSTITUENTS)

| Offices<br>Classification<br>Type of Transaction<br>Who may avail                                      | Auxiliary and Services Offi     Office of the Vice Chancell     Cash Office     Simple     G2C - Government to Client                                         | <ul> <li>Auxiliary and Services Office</li> <li>Office of the Vice Chancellor for Administration</li> <li>Cash Office</li> <li>Simple</li> </ul> |                    |                                                    |  |
|----------------------------------------------------------------------------------------------------|----------------------------------------------------------------------------------------------------|----------------------------------------------------------------------------------------------------|--------------------|----------------------------------------------------|--|
| CHECKLIST OF REQUIREMEN                                                                                |                                                                                                    | WHERE TO SECU                                                                                                    | IRE                |                                                    |  |
| 1. Approved Written Request                                                                            | Office of the Vice (                                                                                                    | Chancellor Admin                                                                                                    | istration          |                                                    |  |
| 2. Billing Statement                                                                                   | UPV Graduate School                                                                                                    |                                                                                                    |                    |                                                    |  |
| 3. Official Receipt of Paymen                                                                          | t                                                                                                    | UPV Cash Office                                                                                                    |                    |                                                    |  |
| CLIENT STEPS                                                                                           | AGENCY ACTION                                                                                                    | FEES TO BE<br>PAID                                                                                                    | PROCESSING<br>TIME | PERSON<br>RESPONSIBLE                              |  |
| 1. Submits to UPV<br>Graduate School a<br>written request for use<br>of facilities addressed to<br>VCA | Receives request and forwards to<br>Auxiliary Services Office in Miagao<br>for assessment                                                                     | NONE                                                                                                    | 1 day              | Administrative<br>Assistant/ Junior Office<br>Aide |  |
|                                                                                                    | Determines the appropriate charges<br>/fees ; clears the availability of the<br>room/equipment/ facilities to be<br>rented in coordination with the UPV<br>GS | NONE                                                                                                    | 10 mins            | ASO Staff                                          |  |

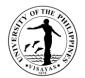

|                                                                                                 | Prepares Memorandum of<br>Agreement (MOA) and forwards to<br>UPV GS for the signature of the<br>requestor on the Conforme                                      | NONE                                                                          | 2 days             | ASO Staff                                          |
|-------------------------------------------------------------------------------------------------|----------------------------------------------------------------------------------------------------|-------------------------------------------------------------------------------|--------------------|----------------------------------------------------|
| 2. Signs the MOA                                                                                | Receives the MOA and secures the<br>signature of the requestor<br>Returns the signed MOA to ASO<br>Miag-ao                                                     | NONE                                                                          | 1 day              | Administrative<br>Assistant/ Junior Office<br>Aide |
| 3. Receives billing statement                                                                   | Prepares billing statement and issues to requestor                                                                                                    | NONE                                                                          | 5 mins             | Administrative<br>Assistant/ Junior Office<br>Aide |
| 4. Pays the corresponding fees                                                                  | Receives payment and issues<br>official receipt; indicates Official<br>Receipt Number in the billing<br>statement and retains copies for<br>Accounting and ASO | Total fees<br>depends on the<br>room/equipment/<br>facilities to be<br>rented | 10 mins            | UPV Cashier                                        |
| <ol> <li>Presents Official Receipt<br/>and receives copy of the<br/>approved request</li> </ol> | Records payment and confirms booking.                                                                                                    | NONE                                                                          | 3 mins             | Administrative<br>Assistant/ Junior Office<br>Aide |
|                                                                                                 | TOTAL                                                                                                    | Total Amount<br>depends on the<br>room/<br>equipment/<br>facilities rented    | 4 days, 28<br>mins |                                                    |
|                                                                                                 | END OF TRANSA                                                                                                    |                                                                               |                    |                                                    |

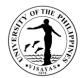

# GRADUATE SCHOOL - OFFICE OF THE DEAN INTERNAL SERVICES

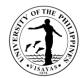

#### 1. ISSUANCE OF APPOINTMENT OF PANEL MEMBERS FOR SPECIAL PROBLEM/THESIS/DISSERTATION

| Offices                                                                                                    |                                                                                                    | UPV Graduate Sch                                                                            | lool  |                    |                    |                              |
|----------------------------------------------------------------------------------------------------|----------------------------------------------------------------------------------------------------|---------------------------------------------------------------------------------------------|-------|--------------------|--------------------|------------------------------|
|                                                                                                    |                                                                                                    | Cash Office                                                                                 |       |                    |                    |                              |
| Classification                                                                                                    | Simple                                                                                                    |                                                                                             |       |                    |                    |                              |
| Type of Transaction                                                                                                    |                                                                                                    | G2C - Government to C                                                                       | Clien | nt                 |                    |                              |
| Who may avail                                                                                                    |                                                                                                    | UPV Faculty                                                                                 |       |                    |                    |                              |
| CHECKLIST OF REQUIREMENTS                                                                                                    |                                                                                                    |                                                                                             | W     | HERE TO SE         | CURE               |                              |
| Copy of the approved request for constitute Problem/Thesis/Dissertation/Doctoral Co                                                          | ution of<br>mmittee                                                                                                    | Special<br>e                                                                                | UF    | PV Graduate        | School             |                              |
| CLIENT STEPS                                                                                                    |                                                                                                    | AGENCY ACTION                                                                               |       | FEES TO<br>BE PAID | PROCESSING<br>TIME | PERSON RESPONSIBLE           |
| <ol> <li>The Office of the Graduate School<br/>Secretary submits the copy of<br/>approved request for constitution<br/>of Special</li> </ol> | apı<br>pre                                                                                                    | ives the copy of the<br>proved request and<br>pares the appointment of<br>committee members | of    | NONE               | 1 Day              | Administrative Assistant     |
| Problem/Thesis/Dissertation/Docto<br>ral Committee hard copy or email                                                                        |                                                                                                    | oves and signs the<br>pointment                                                             |       | NONE               |                    | Dean, UPV Graduate<br>School |
| to<br>graduateschool.upvisayas@up.ed<br>u.ph                                                                                                 | Furnishes copies of the<br>appointment to committee<br>members and adviser,<br>Graduate Program<br>Coordinator, and office of the<br>college dean,<br>department/division thru<br>email |                                                                                             | he    | NONE               |                    | Administrative Assistant     |
| 2. Receives copy of the appointment                                                                                                    |                                                                                                    |                                                                                             |       |                    |                    |                              |
| via email                                                                                                    |                                                                                                    |                                                                                             |       |                    |                    |                              |
|                                                                                                    |                                                                                                    |                                                                                             |       | NONE               | 1 Day              |                              |
| L                                                                                                    |                                                                                                    | END OF TRANS                                                                                | AC I  | IUN                |                    |                              |

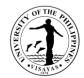

#### 2. USE OF ROOMS/EQUIPMENT/FACILITIES (FOR NON-UPV CONSTITUENTS)

| Offices<br>Classification<br>Type of Transaction<br>Who may avail                                      | Auxiliary and Services Offi                                                                                                    | <ul> <li>Auxiliary and Services Office</li> <li>Office of the Vice Chancellor for Administration</li> <li>Cash Office</li> <li>Simple</li> <li>G2C - Government to Client</li> </ul> |                    |                                                             |  |
|----------------------------------------------------------------------------------------------------|----------------------------------------------------------------------------------------------------|----------------------------------------------------------------------------------------------------|--------------------|-------------------------------------------------------------|--|
| CHECKLIST OF REQUIREMENT                                                                               | S                                                                                                    | WHERE TO SECU                                                                                                    | JRE                |                                                             |  |
| 1. Approved Written Request                                                                            | for use of room/equipment/facilities                                                                                                    | Office of the Vice Chancellor Administration                                                                                                    |                    |                                                             |  |
| 2. Billing Statement                                                                                   |                                                                                                    | UPV Graduate School                                                                                                    |                    |                                                             |  |
| 3. Official Receipt of Payment                                                                         |                                                                                                    | UPV Cash Office                                                                                                    |                    |                                                             |  |
| CLIENT STEPS                                                                                           | AGENCY ACTION                                                                                                    | FEES TO BE<br>PAID                                                                                                    | PROCESSING<br>TIME | PERSON<br>RESPONSIBLE                                       |  |
| 1. Submits to UPV<br>Graduate School a<br>written request for use<br>of facilities addressed to<br>VCA | Receives request and forwards to<br>Auxiliary Services Office in Miagao<br>for assessment                                                              | NONE                                                                                                    | 1 day              | Mary Jane J.<br>Castromayor,<br>Administrative<br>Assistant |  |
|                                                                                                    | Determines the appropriate charges<br>/fees; clears the availability of the<br>room/equipment/ facilities to be<br>rented in coordination with the UPV | NONE                                                                                                    | 10 mins            | ASO Staff                                                   |  |

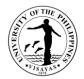

|                                                                                                 | GS<br>Prepares Memorandum of                                                                                                    | NONE                                                                         | 2 days             | ASO Staff                                                   |
|-------------------------------------------------------------------------------------------------|----------------------------------------------------------------------------------------------------|------------------------------------------------------------------------------|--------------------|-------------------------------------------------------------|
|                                                                                                 | Agreement (MOA) and forwards to<br>UPV GS for the signature of the<br>requestor on the Conforme                                                                |                                                                              |                    |                                                             |
| 2. Signs the MOA                                                                                | Receives the MOA and secures the<br>signature of the requestor<br>Returns the signed MOA to ASO<br>Miag-ao                                                     | NONE                                                                         | 1 day              | Mary Jane J.<br>Castromayor,<br>Administrative<br>Assistant |
| <ol> <li>Receives billing<br/>statement</li> </ol>                                              | Prepares billing statement and issues to requestor                                                                                                    | NONE                                                                         | 5 mins             | Mary Jane J.<br>Castromayor,<br>Administrative<br>Assistant |
| <ol> <li>Pays the corresponding<br/>fees</li> </ol>                                             | Receives payment and issues official<br>receipt; indicates Official Receipt<br>Number in the billing statement and<br>retains copies for Accounting and<br>ASO | Total fees<br>depend on the<br>room/equipment/<br>facilities to be<br>rented | 10 mins            | Cashier                                                     |
| <ol> <li>Presents Official Receipt<br/>and receives copy of the<br/>approved request</li> </ol> | Records payment and confirms booking.                                                                                                    | NONE                                                                         | 3 mins             | Mary Jane J.<br>Castromayor,<br>Administrative<br>Assistant |
|                                                                                                 | TOTAL                                                                                                    | Total Amount<br>depends on the<br>room/<br>equipment/<br>facilities rented   | 4 days, 28<br>mins |                                                             |
|                                                                                                 | END OF TRANSA                                                                                                    |                                                                              |                    |                                                             |

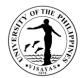

# GRADUATE SCHOOOL OFFICE OF THE SCHOOL SECRETARY EXTERNAL SERVICES

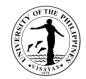

# 1. ADMISSION TO UPV GRADUATE PROGRAMS (WITHOUT ENTRANCE EXAM)

| Offices                                                                                                    | <ul> <li>Graduate School Secretary's Office</li> <li>UPV Cash Office</li> <li>National Statistics Office or Philippine Statistics Authority</li> </ul> |                                                                                                    |  |  |  |  |
|----------------------------------------------------------------------------------------------------|----------------------------------------------------------------------------------------------------|----------------------------------------------------------------------------------------------------|--|--|--|--|
| Classification                                                                                                    | Highly Technical                                                                                                    |                                                                                                    |  |  |  |  |
| Type of<br>Transaction                                                                                                    | G2C – Government to Client                                                                                                    |                                                                                                    |  |  |  |  |
| Who may avail                                                                                                    | Local and Foreign Applicants for Admission                                                                                                    |                                                                                                    |  |  |  |  |
| CHEC                                                                                                    | CKLIST OF REQUIREMENTS                                                                                                    | WHERE TO SECURE                                                                                                    |  |  |  |  |
| 1. Accomplished                                                                                                    | d application for admission                                                                                                    | Official Facebook page of the UPV Graduate School<br>Click this link: <u>https://forms.gle/8DeF42fHVVZeaVmJ8</u> to<br>access the application forms. |  |  |  |  |
| • • • •                                                                                                    | of Official Transcript of Records for te degree/s (and graduate, if applicable)                                                                        | School/s where graduated or units were earned                                                                                                    |  |  |  |  |
|                                                                                                    | Transfer Credential/Certificate of Honorable<br>ertificate of Transfer Eligibility                                                                     | Latest school attended                                                                                                    |  |  |  |  |
| <ol> <li>Affidavit of no enrolment in other school after graduation<br/>from UPV for at least 3 years or more (for UPV<br/>graduates only)</li> </ol> |                                                                                                    | Notary Public                                                                                                    |  |  |  |  |
| 5. Original copy of birth certificate                                                                                                    |                                                                                                    | National Statistics Office or Philippine Statistics Authority                                                                                        |  |  |  |  |
| <ol><li>Original copy of marriage contract (for married female<br/>applicant only)</li></ol>                                                          |                                                                                                    | National Statistics Office or Philippine Statistics Authority                                                                                        |  |  |  |  |
|                                                                                                    | Recommendation (to be emailed directly to hool Secretary's Office by the referee at this s:                                                            | Former professor/s and/or immediate supervisor/s                                                                                                    |  |  |  |  |

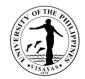

| gs-secretary.upvisayas@up.edu.ph                                                                                                    |                                     |                 |        |                                                                                                    |                                                                                                    |                       |
|----------------------------------------------------------------------------------------------------|-------------------------------------|-----------------|--------|----------------------------------------------------------------------------------------------------|----------------------------------------------------------------------------------------------------|-----------------------|
| 8. Application Fee Receipt                                                                                                    |                                     | UPV Cash Office |        |                                                                                                    |                                                                                                    |                       |
| 9. Letter of Acceptance                                                                                                    |                                     |                 | Gradu  | ate School Se                                                                                                    | ecretary's Office                                                                                                    |                       |
| 10.3 copies of 2x2 pictures                                                                                                    |                                     |                 |        |                                                                                                    |                                                                                                    |                       |
| 11. English translations of Official Transcript of Records, if necessary (for foreign applicants)                                                                     |                                     |                 | From t | he University                                                                                                    | attended                                                                                                    |                       |
| <b>NOTE:</b> Foreign applicants are urged<br>make necessary arrangem<br>with upon receipt of Letter                                                                   | ents if accepted for ad             |                 |        | -                                                                                                    | •                                                                                                    |                       |
| CLIENT STEPS                                                                                                    | AGENCY ACTION                       |                 |        | FEES TO<br>BE PAID                                                                                                    | PROCESSING<br>TIME                                                                                                    | PERSON<br>RESPONSIBLE |
| <ol> <li>Download application form,<br/>accomplish, then scan<br/>including required<br/>documents and pay online<br/>or in-person the application<br/>fee</li> </ol> | Receive payment<br>official receipt | and             | issue  | P250.00<br>(for local<br>and<br>resident<br>foreign<br>applicant);<br>\$20<br>(for non-<br>resident<br>foreign<br>applicant); | 15 mins.<br>(If paid thru<br>UPV Cash<br>Office);<br>1-3 days<br>(if paid online<br>thru LPB bank<br>transfer/<br>Paymaya) | UPV Cashier           |

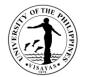

| <ul> <li>2. Open link to access online application and upload scanned copies of required documents including proof of payment and click <b>SUBMIT</b> then wait for the evaluation results.</li> <li>(Hard copies of original documents to follow)</li> </ul> | 2.1 Receive& confirm receipt of online application/documents.                                                                                                    | 20 minutes                 | Junior Office Aide                                                      |
|----------------------------------------------------------------------------------------------------|----------------------------------------------------------------------------------------------------|----------------------------|-------------------------------------------------------------------------|
|                                                                                                    | 2.2 Examine hard copies of original documents received                                                                                                    | 20 mins.                   | School Credits Evaluator                                                |
|                                                                                                    | 2.3 Download the responses and<br>segregate scanned documents of<br>applicants and upload them by<br>degree program in the Google<br>Drive                                        | 2-3 days after<br>deadline | Junior Office Aide/<br>School Credits Evaluator                         |
|                                                                                                    | 2.4 Summarize profile of applicants/documents received and share the folder to the Graduate Program Coordinator per degree program for evaluation                                 | 3-7 days                   | School Credits<br>Evaluator/<br>Junior Office Aide/<br>School Secretary |
|                                                                                                    | 2.5 Evaluate credentials of<br>applicants and submit list of<br>qualifiers and non-qualifiers to<br>Graduate School Secretary's<br>Office for issuance of letter of<br>acceptance | 7-10 days                  | Graduate program<br>Coordinator/Graduate<br>Admissions Committee        |

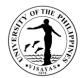

|                                                                                                    | 2.6 Issue letter of acceptance to qualifiers and letter of regret to non-qualifiers thru email.                                                                                                    |                                                                                                    | 2-3 days                  | School Credits<br>Evaluator/<br>Junior Office Aide/<br>School Secretary |
|----------------------------------------------------------------------------------------------------|----------------------------------------------------------------------------------------------------|----------------------------------------------------------------------------------------------------|---------------------------|-------------------------------------------------------------------------|
| <ol> <li>Receive Letter. If qualified,<br/>confirm enrollment and<br/>submit additional<br/>requirements, if any</li> </ol>  | If confirmed, check the<br>completeness of documents<br>submitted, received additional<br>requirements, if any; assign<br>student number, add student data<br>in the CRS, and issue Admission<br>Slip |                                                                                                    | 3-5 days                  | School Credits<br>Evaluator/<br>Junior Office Aide                      |
| <ol> <li>Receive Admission Slip,<br/>encode personal data in the<br/>CRS, and wait for the<br/>enrollment period.</li> </ol> | Pre-enlist and confirm subjects in the CRS before enrollment                                                                                                    |                                                                                                    | 2-3 days                  | School Credits<br>Evaluator/<br>Junior Office Aide                      |
|                                                                                                    | TOTAL                                                                                                    | P250<br>(for local &<br>resident<br>foreign<br>applicant<br>\$20<br>(for non-<br>resident<br>foreign | 19-34 days<br>and 55 mins |                                                                         |

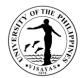

|                                                                                                    |  | applicant |  |  |  |
|----------------------------------------------------------------------------------------------------|--|-----------|--|--|--|
|                                                                                                    |  |           |  |  |  |
| END OF TRANSACTION                                                                                                    |  |           |  |  |  |
| NOTE: The number of days/hours in the processing time depends on the number of applicants and/or availability of the person concerned. |  |           |  |  |  |

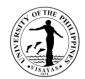

# 2. ADMISSION TO THE GRADUATE PROGRAMS (WITH ENTRANCE EXAM)

| Offices                                   | <ul> <li>Graduate School Secretary's Office (GSSO)</li> <li>UPV Cash Office</li> <li>National Statistics Office/ Philippine Statistics Authority</li> </ul> |                                                                                                    |  |  |  |  |  |  |
|-------------------------------------------|----------------------------------------------------------------------------------------------------|----------------------------------------------------------------------------------------------------|--|--|--|--|--|--|
| Classification                            | Highly Technical                                                                                                    | ighly Technical                                                                                                    |  |  |  |  |  |  |
| Type of<br>Transaction                    | G2C – Government to Client                                                                                                    |                                                                                                    |  |  |  |  |  |  |
| Who may<br>avail                          | Local and Foreign Applicants for Admission                                                                                                    |                                                                                                    |  |  |  |  |  |  |
| CHECKLIST OF                              | FREQUIREMENTS                                                                                                    | WHERE TO SECURE                                                                                                    |  |  |  |  |  |  |
| 1. Accomplished application for admission |                                                                                                    | Official Facebook page of the UPV Graduate School<br>Click this link: <u>https://forms.gle/8DeF42fHVVZeaVmJ8</u> to access the<br>application forms. |  |  |  |  |  |  |
|                                           | copy of Official Transcript of Records for undergraduate (and graduate, if applicable)                                                                      | School/s graduated or units were earned                                                                                                    |  |  |  |  |  |  |
| 3. Certifica                              | ate of Transfer Credential/Certificate of Honorable al/Certificate of Transfer Eligibility                                                                  | Latest school attended                                                                                                    |  |  |  |  |  |  |
|                                           | t of no enrolment in other school after graduation from<br>at least 3 years or more (for UPV graduates only)                                                | Notary Public                                                                                                    |  |  |  |  |  |  |
|                                           | copy of birth certificate                                                                                                    | National Statistics Office or Philippine Statistics Authority                                                                                        |  |  |  |  |  |  |
| 6. Original<br>only)                      | copy of marriage contract (for married female applicant                                                                                                    | National Statistics Office or Philippine Statistics Authority                                                                                        |  |  |  |  |  |  |
| School                                    | s of Recommendation (to be emailed directly to Graduate<br>Secretary's Office by the referee at this email address:<br>tary.upvisayas@up.edu.ph             | Former professor/s and/or immediate supervisor/s                                                                                                    |  |  |  |  |  |  |
| 8. Applicat                               | tion Fee Receipt                                                                                                    | UPV Cash Office                                                                                                    |  |  |  |  |  |  |
| 9. Notice of                              | of Qualification                                                                                                    | Graduate School Secretary's Office                                                                                                    |  |  |  |  |  |  |
| 10. 3 copies                              | s of 2x2 pictures                                                                                                    |                                                                                                    |  |  |  |  |  |  |

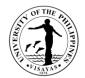

| 11. English translations of Official<br>(for foreign applicants)                                                                                                    | Transcript of Records, if necessary                           | From the university attende                                                                                   | d                                                                                                    |                    |  |  |
|----------------------------------------------------------------------------------------------------|---------------------------------------------------------------|----------------------------------------------------------------------------------------------------|----------------------------------------------------------------------------------------------------|--------------------|--|--|
| NOTE:<br>_/1. Master of Management applicants are required to satisfy the 2-year minimum work experience before application.<br>_/2. Foreign applicants are urged to apply at least six (6) months prior to registration to have ample time to secure student visa and make necessary arrangement<br>_/2. Additional requirements for foreign student shall be complied with upon receipt of Letter of Acceptance. |                                                               |                                                                                                    |                                                                                                    |                    |  |  |
| CLIENT STEPS                                                                                                    | AGENCY ACTION                                                 | FEES TO BE PAID                                                                                               | PROCESSING<br>TIME                                                                                                   | PERSON RESPONSIBLE |  |  |
| 1. Download application form,<br>accomplish, then scan including<br>required documents and pay online<br>or in-person the application fee                                                                                                    | Receive payment and issue official receipt                    | P250.00<br>(for local and resident<br>foreign applicant);<br>\$20<br>(for non-resident<br>foreign applicant); | 15 mins.<br>(If paid thru UPV<br>Cash Office);<br>1-3 days<br>(if paid online thru<br>LPB bank transfer/<br>Paymaya) | UPV Cashier        |  |  |
| 2. Open link to access online<br>application and upload scanned<br>copies of required documents<br>including proof of payment and click<br><b>SUBMIT</b> then wait for the evaluation<br>results.                                                                                                    | 2.1 Receive & confirm receipt of onlir application/documents. | ne                                                                                                    | 20 minutes                                                                                                    | Junior Office Aide |  |  |
| (Hard copies of original documents to follow)                                                                                                    |                                                               |                                                                                                    |                                                                                                    |                    |  |  |

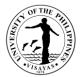

|                                                                                                    | 2.2 Examine hard copies of original documents received                                                                                                    |                                                     | 20 mins.                                                                                                    | School Credits Evaluator                                             |
|----------------------------------------------------------------------------------------------------|----------------------------------------------------------------------------------------------------|-----------------------------------------------------|----------------------------------------------------------------------------------------------------|----------------------------------------------------------------------|
|                                                                                                    | 2.3 Download the responses of online<br>applicants and segregate according to<br>degree program and upload them in<br>the Google Drive                                                                                 |                                                     | 1-2 days after<br>deadline                                                                                           | Junior Office Aide/<br>School Credits Evaluator                      |
|                                                                                                    | 2.4 Summarize profile of applicants<br>and share the folder to the Graduate<br>Program Coordinator per degree<br>program                                                                                               |                                                     | 3-5 days                                                                                                    | School Credits Evaluator/<br>Junior Office Aide/<br>School Secretary |
|                                                                                                    | 2.5 Review the summarized profile of<br>applicants, determine qualifiers for<br>the entrance examination, and send<br>back the list to Graduate School<br>Secretary's Office for issuance of<br>entrance exam permits. |                                                     | 3-5 days                                                                                                    | Graduate Program<br>Coordinator/Graduate<br>Admissions Committee     |
|                                                                                                    | 2.6 Issue Entrance Exam Permit to<br>qualifiers and Letter of Regret to non-<br>qualifiers thru e-mail                                                                                                    |                                                     | 2-3 days                                                                                                    | School Credits Evaluator/<br>Junior Office Aide/<br>School Secretary |
| 3. If qualified, receive Entrance<br>Exam Permit and pay online or in-<br>person the entrance examination<br>fee | Receive payment and issue official receipt                                                                                                    | P300.00<br>(for both local &<br>foreign applicants) | 15 mins.<br>(If paid thru UPV<br>Cash Office);<br>1-3 days<br>(if paid online thru<br>LBP bank transfer/<br>Paymaya) | UPV Cashier                                                          |
| 4. Forward Official Receipt to<br>Graduate School Secretary's Office<br>and wait for the examination day         | 4.1 Receive and record Official Receipt                                                                                                    |                                                     | 15 mins.                                                                                                    | Junior Office Aide/<br>School Credits Evaluator                      |

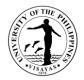

|                                                                                      | 4.2 Prepare entrance exam materials<br>and venue of the examination                                                                                                    | 1-3 days before<br>exam  | Graduate School Secretary<br>and staff                               |
|--------------------------------------------------------------------------------------|----------------------------------------------------------------------------------------------------|--------------------------|----------------------------------------------------------------------|
|                                                                                      | 4.3 Conduct orientation/briefing of proctors                                                                                                    | 1 hour                   | School Secretary                                                     |
|                                                                                      | 4.4 Prepare entrance exam questions<br>and submit <i>(in a sealed envelope)</i> to<br>Graduate School Secretary's Office for<br>safekeeping                                                     | 3-5 days                 | Entrance Examination<br>Committee                                    |
|                                                                                      | 4.5 Receive the exam questions ( <i>in a sealed envelope</i> ) for safekeeping                                                                                                    | 1 day before<br>exam day | School Secretary                                                     |
| 5. Take the Entrance Exam on the scheduled date and wait for the examination results | 5.1 Administer the Entrance<br>Examination on the scheduled date                                                                                                    | 4 hrs.                   | Proctor/s /Graduate School<br>Secretary and staff                    |
|                                                                                      | 5.2 Segregate the answer sheets from<br>the scratch papers and prepare<br>transmittal slip for submission to<br>Graduate Program Coordinator/<br>Entrance Examination Committee for<br>checking | 1 day                    | School Secretary/<br>Junior Office Aide/<br>School Credits Evaluator |
|                                                                                      | 5.3 Check the examination papers and<br>submit results to Graduate School<br>Secretary's Office for decoding                                                                                    | 14-21 days               | Graduate Program<br>Coordinator/Entrance<br>Examination Committee    |
|                                                                                      | 5.4 Receive results, decode the<br>examinee, and prepare official results<br>copy furnish the Dean of the College                                                                               | 2 days                   | School Secretary/<br>School Credits Evaluator/<br>Junior Office Aide |

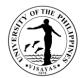

|                                                                                                    | concerned for information.                                                                                                    |                                                          |                                  |                                                                     |
|----------------------------------------------------------------------------------------------------|----------------------------------------------------------------------------------------------------|----------------------------------------------------------|----------------------------------|---------------------------------------------------------------------|
|                                                                                                    | 5.5 Issue Notice of Qualification to<br>passers and Notice of Disqualification<br>to non-passers thru email                                        |                                                          | 2-3 days                         | School Secretary/<br>Junior Office Aide/School<br>Credits Evaluator |
| . Receive Notice. If qalified, confirm enrollment                                                   | If confirmed, check the completeness<br>of documents submitted, assign<br>student number, add student data in<br>the CRS, and issue Admission Slip |                                                          | 1 day                            | School Credits Evaluator/<br>Junior office Aide                     |
| 8. Receive Admission Slip,<br>encodepersonal data in the CRS,<br>and wait for the enrollment period | Pre- enlist and confirm subjects in the CRS before enrollment                                                                                      |                                                          | 2-3 days                         | School Credits<br>Evaluator/Junior Office Aide                      |
| то                                                                                                  | TAL                                                                                                    | P550.00<br>(for local & resident<br>foreign applicant)   | 1-2 months, 1<br>hr and 25 mins. |                                                                     |
|                                                                                                    |                                                                                                    | \$20 plus P300 for<br>non-resident foreign<br>applicant) |                                  |                                                                     |
|                                                                                                    | END OF TRANS                                                                                                    |                                                          |                                  | I                                                                   |

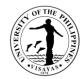

# 3. ENROLLMENT IN THE GRADUATE PROGRAMS (NEW STUDENT)

| OfficesClassificationType of TransactionWho may availCHECKLIST OF REQUIREMENTS1. Admission Slip w/ picture2. Clearance from Program Adviser | <ul> <li>Graduate School Secretary's Office         <ul> <li>UPV Cash Office</li> </ul> </li> <li>Simple</li> <li>G2C - Government to Client</li> <li>Incoming Graduate Students</li> <li>WHERE TO SECURE</li> <li>Graduate School Secretary's Office</li> <li>CAS Division of Professional Education - for MEd students;</li> <li>CAS Department of Chemistry – for MChemstudents</li> <li>CAS Division of Biological Sciences – for MS in Biology students</li> <li>CM Department of Management for MM &amp; DUPP students</li> </ul> |
|----------------------------------------------------------------------------------------------------|----------------------------------------------------------------------------------------------------|
|                                                                                                    | <ul> <li>CM Department of Management - for MM &amp; DURP students</li> <li>SOTECH Secretary's Office – MS Food Science students</li> <li>CFOS Institute of Aqualculture - for PhD &amp; MSF-Aqua.students</li> <li>CFOS Institute of Fish Processing Technology - for MSF-FPT students</li> <li>CFOS Institute Marine Fisheries and Oceanology - for MSF-FB and MSOS students</li> <li>CFOS Institute of Fisheries Policy and Development Studies - MMA&amp; PM-TMEM students</li> </ul>                                                |
| 3. Approved Application for Student<br>Loan<br>(for student who wishes to pay by<br>installment)                                            | Graduate School Secretary's Office/Student Loan Board, Office of Student<br>Affairs, and UPV Legal Office/Notary Public                                                                                                    |
| 4. Approved Privilege to Study at<br>Reduced Fees (for UPV<br>employee/faculty only)                                                        | UPV Human Resources and Development Office, Office of the Vice Chancellor<br>for Academic Affairs, Office of the Vice Chancellor for Administration                                                                                                    |

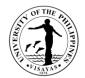

| <ol> <li>Scholarship Contract or Notice of<br/>Award</li> <li>(for Scholarship Grantee of CHED-<br/>SIKAP or DOST-ASTRDP)</li> </ol>                                                                           | CHED or DOST                                                        |                    |                                                                                                    |                                                    |
|----------------------------------------------------------------------------------------------------|---------------------------------------------------------------------|--------------------|----------------------------------------------------------------------------------------------------|----------------------------------------------------|
| CLIENT STEPS                                                                                                    | AGENCY ACTION                                                       | FEES TO<br>BE PAID | PROCESSING<br>TIME                                                                                                    | PERSON<br>RESPONSIBLE                              |
| <ol> <li>Present Admission Slip to Graduate<br/>School Secretary's Office</li> </ol>                                                                                                    | 1.1 Inform student's<br>adviser to validate<br>subject/s in the CRS |                    | 15 mins                                                                                                    | Junior Office Aide/<br>School Credits<br>Evaluator |
|                                                                                                    | 1.2 Validates subjects in the CRS                                   |                    | 20 mins                                                                                                    | Graduate Program<br>Adviser                        |
| 2. Request Assessment                                                                                                    | Assess student 's fees in the CRS                                   |                    | 15 mins.                                                                                                    | Junior Office Aide/<br>School Credits<br>Evaluator |
| 3.Pay online or in-person the<br>corresponding fees<br>(If student opts to pay by<br>installment, he/she should process<br>application for student loan and<br>present the approved loan form<br>upon payment) | Receive and issue official receipt                                  | As<br>assessed     | 20 mins.<br>(If paid thru<br>UPV Cash<br>Office);<br>1-3 days<br>(if paid online<br>thru LBP bank<br>transfer/<br>Paymaya) | UPV Cashier                                        |
| 4. Present/forward Official Receiptfor<br>generation of Form 5                                                                                                    | Generate Form 5 in the CRS                                          |                    | 15 mins                                                                                                    | Junior Office Aide/<br>School Credits<br>Evaluator |

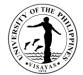

| 5.Confirm (Digitally Signs) Form 5 in the<br>CRS and inform Graduate Program<br>Adviser to confirm Form 5           | Confirm (Digitally Signs)<br>Form 5 in the CRS                 |                               | 15-30 mins         | Graduate Program<br>Adviser                        |
|----------------------------------------------------------------------------------------------------|----------------------------------------------------------------|-------------------------------|--------------------|----------------------------------------------------|
| 6. Inform Graduate School Secretary's<br>Office to confirm Form 5                                                   | Confirm and Stamp<br>Registered student's Form<br>5 in the CRS |                               | 15 mins.           | Junior Office Aide/<br>School Credits<br>Evaluator |
| 7. Student is now officially enrolled                                                                               |                                                                |                               |                    |                                                    |
|                                                                                                    | Total fees<br>as<br>assessed                                   | 3 days, 2 hrs<br>and 10 mins. |                    |                                                    |
|                                                                                                    | END OF TRANSACTIC                                              | N                             |                    |                                                    |
| NOTE: 1. The number of hours/days in the<br>concerned and issuance of Officia<br>2. Total fees depend on the number | al Receipt by the UPV Cashier                                  | -                             | ty of the Graduate | e Program Adviser                                  |

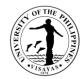

# 4. ENROLLMENT IN THE GRADUATE PROGRAMS (CONTINUING STUDENT)

| Offices                           | Graduate School Secretary's Office                                                                              |  |  |  |
|-----------------------------------|----------------------------------------------------------------------------------------------------|--|--|--|
|                                   | CAS Division of Professional Education                                                                          |  |  |  |
|                                   | CAS Department of Chemistry                                                                                     |  |  |  |
|                                   | CAS Division of Biological Sciences                                                                             |  |  |  |
|                                   | CM Department of Management                                                                                     |  |  |  |
|                                   | SOTECH Secretary's Office                                                                                       |  |  |  |
|                                   | CFOS Institute of Aquaculture                                                                                   |  |  |  |
|                                   | CFOS Institute of Fish Processing Technology                                                                    |  |  |  |
|                                   | CFOS Institute Marine Fisheries and Oceanology                                                                  |  |  |  |
|                                   | CFOS Institute of Fisheries Policy and Development Studies                                                      |  |  |  |
|                                   | UPV Cash Office                                                                                                 |  |  |  |
|                                   | UPV Health Services Unit (Iloilo and Miagao)                                                                    |  |  |  |
| Classification                    | Simple                                                                                                    |  |  |  |
| Type of Transaction               | G2C - Government to Client                                                                                      |  |  |  |
| Who may avail                     | Continuing Graduate Students                                                                                    |  |  |  |
| CHECKLIST OF REQUIREMENTS         | WHERE TO SECURE                                                                                                 |  |  |  |
| 1. Clearance from Program Adviser | CAS Division of Professional Education - for MEd students;                                                      |  |  |  |
|                                   | <ul> <li>CAS Department of Chemistry – for MChemstudents</li> </ul>                                             |  |  |  |
|                                   | <ul> <li>CAS Division of Biological Sciences – for MS in Biology students</li> </ul>                            |  |  |  |
|                                   | <ul> <li>CM Department of Management - for MM &amp; DURP students</li> </ul>                                    |  |  |  |
|                                   | <ul> <li>SOTECH Secretary's Office – MS Food Science students</li> </ul>                                        |  |  |  |
|                                   | <ul> <li>CFOS Institute of Aqualculture - for PhD &amp; MSF-Aqua.students</li> </ul>                            |  |  |  |
|                                   | CFOS Institute of Fish Processing Technology - for MSF-FPT students                                             |  |  |  |
|                                   | <ul> <li>CFOS Institute Marine Fisheries and Oceanology - for MSF-FB and MSOS<br/>students</li> </ul>           |  |  |  |
|                                   | <ul> <li>CFOS Institute of Fisheries Policy and Development Studies - MMA&amp; PM-<br/>TMEM students</li> </ul> |  |  |  |

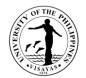

| 2. Medical Health Clearance                                                                                | UPVHSU (Iloilo City Campus) – for MM, DURP, MEd, MChem, and MS Bio. students<br>UPVHSU (Miagao Campus) – for MSFS, PhD, MSF, MSOS, <i>MMA</i> , & PM-TMEM<br>students |                    |                    |                                                 |  |  |
|----------------------------------------------------------------------------------------------------|----------------------------------------------------------------------------------------------------|--------------------|--------------------|-------------------------------------------------|--|--|
| 3. Approved Application for Student<br>Loan<br>(for student who wish to pay by<br>installment)             | Graduate School/Student Loan Board, OSPS, and UPV Legal Office/Notary Public                                                                                          |                    |                    |                                                 |  |  |
| 4. Approved Privilege to Study at<br>Reduced Fees<br>(for UPV employee/faculty<br>only)                    | UPV Human Resources and Academic Affairs, Office of                                                                                                    |                    |                    |                                                 |  |  |
| 5. Scholarship Contract or Notice of<br>Award<br>(for Scholarship Grantee of<br>CHED-SIKAP or DOST-ASTRDP) | CHED or DOST                                                                                                    |                    |                    |                                                 |  |  |
| CLIENT STEPS                                                                                               | AGENCY ACTION                                                                                                    | FEES TO<br>BE PAID | PROCESSING<br>TIME | PERSON RESPONSIBLE                              |  |  |
| 1. Check with Graduate Program Adviser subjects to enroll in before enrollment                             | Provide advisee list of courses to enroll in                                                                                                    |                    |                    | Graduate Program Adviser                        |  |  |
| 2. Pre-enlist and confirm subjects during pre-registration period                                          | Post schedule of pre-<br>registration period in the<br>CRS                                                                                                    |                    |                    | CRS personnel                                   |  |  |
| 3. Inform Graduate Program Adviser to validate subjects in the CRS during enrollment period                | Validates subjects in the CRS                                                                                                    |                    | 15 mins.           | Graduate Program Adviser                        |  |  |
| 4. Request Assessment                                                                                      | Assess student 's fees in the CRS                                                                                                    |                    | 15 mins.           | Junior Office Aide/<br>School Credits Evaluator |  |  |

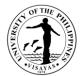

| 5. Pay online or in-person the                                                                                                    | Receive and issue                              | As                           | 20 mins.                         | UPV Cashier                                     |
|----------------------------------------------------------------------------------------------------|------------------------------------------------|------------------------------|----------------------------------|-------------------------------------------------|
| corresponding fees                                                                                                    | official receipt                               | assessed                     | (If paid thru                    |                                                 |
| (If student opts to pay by installment, he/she should                                                                                |                                                |                              | UPV Cash<br>Office);             |                                                 |
| process application for student                                                                                                    |                                                |                              | 1-3 days                         |                                                 |
| loan and present the approved loan form upon payment)                                                                                |                                                |                              | (if paid online<br>thru LBP bank |                                                 |
|                                                                                                    |                                                |                              | transfer/<br>Paymaya)            |                                                 |
| <ol> <li>Present/forward Official Receiptto</li> <li>Graduate School Secretary's Office for</li> <li>generation of Form 5</li> </ol> | Generate Form 5 in the CRS                     |                              | 15 mins                          | Jumior Office Aide/<br>School Credits Evaluator |
| 7. Confirm (Digitally Signs) Form 5 in the<br>CRS and inform Graduate Program<br>Adviser to confirm Form 5                           | Confirm (Digitally Signs)<br>Form 5 in the CRS |                              | 15-30 mins                       | Graduate Program Adviser                        |
| 8. Inform Graduate School Secretary's                                                                                                | Confirm and Stamp                              |                              | 15 mins.                         | Junior Office Aide/                             |
| Office to confirm Form 5                                                                                                    | Registered student's<br>Form 5 in the CRS      |                              |                                  | School Credits Evaluator                        |
| 9. Student is now officially enrolled                                                                                                |                                                |                              |                                  |                                                 |
|                                                                                                    | TOTAL                                          | Total<br>fees as<br>assessed | 3 days, 1 hr<br>and 50 mins      |                                                 |
|                                                                                                    | END OF TRANSA                                  |                              | 1                                | 1                                               |
|                                                                                                    |                                                |                              |                                  |                                                 |

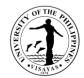

#### 5. COMPREHENSIVE EXAMINATION

| Offices                                                                                                    | <ul> <li>Colleg</li> <li>Colleg</li> <li>Colleg</li> <li>UPV C</li> </ul>                                                                                | Graduate School (GS)<br>College of Arts and Sciences, Division of Professional Education – for MEd<br>College of Arts and Sciences, Department of Chemistry – for MChem<br>College of Management, Dean's Office/Department of Management – for MM<br>UPV Cash Office |                    |                       |                       |  |  |
|----------------------------------------------------------------------------------------------------|----------------------------------------------------------------------------------------------------|----------------------------------------------------------------------------------------------------|--------------------|-----------------------|-----------------------|--|--|
| Classification                                                                                                    | Simple                                                                                                    |                                                                                                    |                    |                       |                       |  |  |
| Type of Transaction                                                                                                    | G2C - Gov                                                                                                    | ernment to Client                                                                                                    |                    |                       |                       |  |  |
| Who may avail                                                                                                    |                                                                                                    | Graduate students who are enrolled in the non-thesis track (Plan B option) and have completed the required course work.                                                                                                    |                    |                       |                       |  |  |
| CHECKLIST OF REQUIREMENTS WHERE TO SECURE                                                                                                    |                                                                                                    |                                                                                                    |                    |                       |                       |  |  |
| 1. Application to take the<br>ComprehensiveExamination                                                                                                    | Official FB page of the Graduate Program School<br>Click this link: <u>https://forms.gle/ExDUgBWFV1Ep1HCR9</u><br>to access the online application form: |                                                                                                    |                    |                       |                       |  |  |
| 2. Official Receipt for Compre Exa                                                                                                    | im Fee                                                                                                    | UPV Cash Office                                                                                                    |                    |                       |                       |  |  |
| 3. Compre Exam Permit                                                                                                    |                                                                                                    | Graduate School Sec                                                                                                    | retary's Office    |                       |                       |  |  |
| <b>NOTE</b> : A student is required to have at l comprehensive examination.                                                                                                    | east a gene                                                                                                    | ral weighted average (                                                                                                    | GWA) 2.0 or bette  | er to be qualified to | o take the            |  |  |
| CLIENT STEPS                                                                                                    | AG                                                                                                    | ENCY ACTION                                                                                                    | FEES TO BE<br>PAID | PROCESSING<br>TIME    | PERSON<br>RESPONSIBLE |  |  |
| <ol> <li>Check onsite through the Official FB<br/>page of the UPV Graduate School<br/>application form and requirements to<br/>take compre exam.</li> <li>Pay online or in-person the</li> </ol> | )                                                                                                    | ceive payment and                                                                                                    | P100.00 per        | 20 mins.              | UPV Cashier           |  |  |

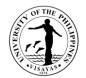

| correspondingcompre exam fee                                                                                                    | issues official receipt                                                                                                    | field | (If paid thru<br>UPV Cash<br>Office);<br>1-3 days<br>(if paid online<br>thru LBP bank<br>transfer/<br>Paymaya) |                                                    |
|----------------------------------------------------------------------------------------------------|----------------------------------------------------------------------------------------------------|-------|----------------------------------------------------------------------------------------------------|----------------------------------------------------|
| 3. Open this link:<br><u>https://forms.gle/ExDUgBWFV1Ep1HC</u><br>o access the online application to take<br>compre exam,upload scanned copy of<br>Official Receipt then click SUBMIT |                                                                                                    |       | 20 mins                                                                                                    | Junior Office Aide/<br>School Credits<br>Evaluator |
| <ol> <li>Wait for the evaluation results to be released</li> </ol>                                                                                                    | 4.1 Download the<br>responses of online<br>applicants, segregate<br>according to degree<br>program, and upload them<br>in the Google Drive                                                                               |       | 2-3 days after<br>deadline                                                                                     | Junior Office Aide                                 |
|                                                                                                    | 4.2 Download copy of<br>grades of individual<br>applicants from the CRS for<br>purposes of evaluating their<br>academic status (i.e.,<br>completion of required<br>courses, GWAs, residency<br>status, enrolment status, |       | 2-5 days                                                                                                    | School Credits<br>Evaluator                        |

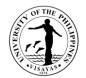

|                                                                                                    | etc.)                                                                                                    |                           |                                                                         |
|----------------------------------------------------------------------------------------------------|----------------------------------------------------------------------------------------------------|---------------------------|-------------------------------------------------------------------------|
|                                                                                                    | 4.3 Notify applicants with<br>academic deficiency, if any,<br>to comply with their<br>requirements at a specified<br>time                                                                                            | 1 day after<br>evaluation | School Credits<br>Evaluator                                             |
| <ol> <li>If with deficiency, submit/comply with the<br/>lacking requirements at a specified time</li> </ol> | Receive/process<br>requirements of applicant<br>as required                                                                                                    | 20 mins                   | Junior Office Aide/<br>School Credits<br>Evaluator                      |
| 6. Wait for Compre Exam Permit                                                                              | 6.1 Finalize the summary of<br>applicants with their<br>academic status and share<br>the folder to the Graduate<br>Program Coordinator per<br>degree program for<br>review/evaluation.                               | 4-8 hrs.                  | Junior Office Aide/<br>School credits<br>Evaluator/<br>School Secretary |
|                                                                                                    | 6.2 Review the<br>summarized profile of<br>applicants, determine<br>qualifiers for the compre<br>exam, and send back the<br>list to Graduate School<br>Secretary's Office for<br>issuance of compre exam<br>permits. | 2-4 days                  | Graduate Program<br>Coordinator/<br>Compre Exam<br>Committee            |
|                                                                                                    | 6.3 Issue exam permit                                                                                                    | 5-7 days                  | Junior Office Aide/                                                     |

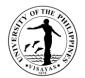

|    |                                                                                    | and compre exam<br>guidelines to qualifiers<br>and letter of regret to non-<br>qualifiers                                                          | before exa<br>date             | m School Secretary                                     |
|----|------------------------------------------------------------------------------------|----------------------------------------------------------------------------------------------------|--------------------------------|--------------------------------------------------------|
| 7. | If qualified, receive Compre Exam Permit and Guidelines                            | 7.1 Prepare the compre<br>exam materials, equipment,<br>and venue                                                                                  | 2-3 days<br>before exa<br>date |                                                        |
|    |                                                                                    | 7.2 Prepare compre exam<br>questions and submit <i>(in a<br/>sealed envelope)</i> to<br>Graduate School<br>Secretary's Office) for safe<br>keeping | 2-5 days                       | Compre Exam<br>Committee                               |
|    |                                                                                    | 7.3 Receive compre exam questions (in a sealed envelope) for safekeeping                                                                           | 1 day befor<br>exam            | re School Secretary                                    |
| 8. | Take the compre exam on the scheduled date and wait for the results to be released | 8.1 Conduct the comprehensiveexamination on the scheduled date                                                                                     | 4 hrs.                         | Proctors,<br>Graduate School<br>Secretary and<br>staff |
|    |                                                                                    | 8.2 Check the papers of<br>the compreexaminees and<br>submit results to Graduate<br>School Secretary's Office<br>for decoding                      | 15-30 day                      | s Compre Exam<br>Committee                             |

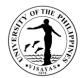

|                                         | END OF TRANSACTION                               | N            | -                       |                            |
|-----------------------------------------|--------------------------------------------------|--------------|-------------------------|----------------------------|
|                                         | TOTAL                                            | P100 / field | 1-2 months<br>and 5 hrs |                            |
|                                         | request with authorization)                      |              |                         |                            |
|                                         | onsite or online (per                            |              |                         | Evaluator                  |
| compre exam results                     | to compreexaminees                               |              | _                       | School Credits             |
| 9. Receives official copy of individual | Release individual letters                       |              | 1-2 days                | Junior Office Aid          |
|                                         | availability of the results                      |              |                         | School Secreta             |
|                                         | inform thru email the                            |              |                         | Evaluator                  |
|                                         | results of examinee and                          |              | 1-2 uays                | School Credits             |
|                                         | 8.5 Prepare individual                           |              | 1-2 days                | Junior Office Aid          |
|                                         | Registrar                                        |              |                         |                            |
|                                         | Office of the University                         |              |                         |                            |
|                                         | of the College, and the                          |              |                         |                            |
|                                         | Program Coordinator/Dean                         |              |                         | School Secreta             |
|                                         | copy furnish the Graduate                        |              |                         | Evaluator/                 |
|                                         | 8.4 Prepare official results                     |              | 1 day                   | School Credit              |
|                                         | the examinee                                     |              |                         |                            |
|                                         | 8.3 Receive results of<br>compre exam and decode |              | 1 day                   | School Credit<br>Evaluator |

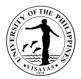

#### IV. FEEDBACK AND COMPLAINTS MECHANISMS

| HOW TO SEND   | Submit your feedback through any of the following channels:                                                                                                    |
|---------------|----------------------------------------------------------------------------------------------------|
| FEEDBACK      | <ul> <li>Accomplish the <i>printed</i> Feedback Form available at any of the Public Assistance and Complaints Desk (PACD) and drop it in the "Feedback Box". Choose the appropriate type of feedback (<i>Comment/Suggestion, Compliment</i>, or <i>Complaint</i>).</li> <li>Access and accomplish the <i>online</i> Feedback Form through this link: <u>https://bit.ly/upvclientfeedback</u></li> <li>Clients may also talk with the Officer of the Day (OD) at the PACD to discuss their concerns. The OD can assist clients for referral to the appropriate/concerned office.</li> <li>For further inquiries and follow-ups, contact or email the Office of the Vice Chancellor for Administration: <i>Trunk line: (033) 315-9631 (loc 121)</i></li> <li><i>Telefax: (033) 315-2150</i></li> </ul> |
| НОЖ           | Email Address: <u>ovca.upvisayas@up</u> .edu.ph 1. The accomplished feedback forms dropped in the suggestion boxes or submitted online are checked, collated, and                                                                                                    |
| FEEDBACKS ARE | summarized by the Information and Publications Office (IPO) once a week and submitted to the Office of the Vice                                                                                                    |
| PROCESSED     | Chancellor for Administration (OVCA) for monitoring and appropriate action.                                                                                                    |
|               | <ol> <li>Feedback is forwarded by the OVCA to the concerned offices. For feedback requiring answers, the concerned office/unit shall submit a response to the OVCA within three (3) days. The response is then relayed to the client.</li> <li>On a regular basis (at least once every quarter), the CART meets to review the implementation of the units in dealing with feedback and what actions were taken.</li> <li>For further inquiries and follow-ups, clients may contact or email the Office of the Vice Chancellor for Administration: <i>Trunk line: (033) 315-9631 (loc 121)</i></li> </ol>                                                                                                    |
|               | Telefax: (033) 315-2150                                                                                                    |
|               | Email Address: ovca.upvisayas@up.edu.ph                                                                                                    |

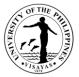

| HOW TO FILE A<br>COMPLAINT         | <ul> <li>Submit your complaint through any of the following channels:</li> <li>Accomplish the <i>printed</i> Feedback Form available at any of the Public Assistance and Complaints Desk (PACD) and drop it in the "Feedback Box". For the <i>type of feedback</i>, choose "<i>Complaint</i>".</li> <li>Access and accomplish the <i>online</i> Feedback Form through this link: <u>https://bit.ly/upvclientfeedback</u>. For the <i>type of feedback</i>, choose "<i>Complaint</i>".</li> <li>Email <i>ovca.upvisayas@up.edu.ph</i></li> <li>The following important information should be provided in the Details part of the form or in the email.</li> <li><i>Name of the person being complained</i></li> <li><i>Incident (brief summary; include date and place)</i></li> <li><i>Evidence (to support the complaint)</i></li> <li>For further inquiries and follow-ups, clients may contact or email the Office of the Vice Chancellor for Administration: <i>Trunk line: (033) 315-9631 (loc 121)</i></li> <li><i>Telefax: (033) 315-2150</i></li> </ul>                                                                     |
|------------------------------------|----------------------------------------------------------------------------------------------------|
| HOW<br>COMPLAINTS<br>ARE PROCESSED | <ol> <li>Email Address: ovca.upvisayas@up.edu.ph</li> <li>The accomplished feedback forms (type of feedback tagged as "Complaint") dropped in the suggestion boxes or submitted online are checked, collated, and summarized by the Information and Publications Office (IPO) once a week and submitted to the Office of the Vice Chancellor for Administration (OVCA) for monitoring.</li> <li>The VCA/CART Chair convenes the CART to evaluate each complaint and may recommend for the conduct of an investigation. The complaint is forwarded to the concerned office for explanation.</li> <li>The CART shall make a report after the investigation and shall submit it to the Chancellor for appropriate action.</li> <li>The CART shall give feedback to the client on the results of the investigation and/or the action taken to address the complaint.</li> <li>For inquiries and follow-ups, clients may contact or email the Office of the Vice Chancellor for Administration: <i>Trunk line: (033) 315-9631 (loc 121)</i></li> <li>Telefax: (033) 315-2150</li> <li>Email Address: ovca.upvisayas@up.edu.ph</li> </ol> |

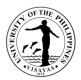

UNIVERSITY OF THE PHILIPPINES VISAYAS Miagao, Iloilo City, and Tacloban Campuses

#### CLIENT FEEDBACK FORM

#### We appreciate your feedback. Let us know of your experience as we continue to improve the delivery of our services. You may use this form for comments/suggestions, compliments, or complaints.

#### DATA PRIVACY NOTICE

UPV strongly upholds data privacy pursuant to the laws and rules governing the Data Privacy Act of 2012 in the Philippines. This survey will require some personal information. It is understood that the use of these gathered information shall be limited only for the purpose of getting feedback and generating reports on incidents and shall neither be utilized for other purposes nor be accessible by other unauthorized individuals. By continuing and participating, you consent and authorize UPV in the collection, lawful use, and lawful disclosure of your personal information.

| Comment/Suggestion                                                                                       | Compliment                       | Complaint                          |
|----------------------------------------------------------------------------------------------------|----------------------------------|------------------------------------|
| B. INCIDENT                                                                                              | a construction construction      | at the encountering internet Annot |
| Person(s)/Office/Unit Conc                                                                               | erned or Involved:               |                                    |
|                                                                                                    |                                  |                                    |
|                                                                                                    |                                  |                                    |
| Service(s) Availed:                                                                                      |                                  |                                    |
|                                                                                                    |                                  |                                    |
|                                                                                                    |                                  |                                    |
| Place of Incident (Where d                                                                               | id it hannen?):                  |                                    |
| Date/Time of Incident (Where a                                                                           |                                  |                                    |
| Details of the Incident (for (                                                                           |                                  | ments:                             |
| (You may attach additional do                                                                            |                                  |                                    |
|                                                                                                    |                                  |                                    |
|                                                                                                    |                                  |                                    |
|                                                                                                    |                                  |                                    |
|                                                                                                    |                                  |                                    |
|                                                                                                    |                                  |                                    |
|                                                                                                    |                                  |                                    |
| C. RECOMMENDATION/ 3                                                                                     |                                  | RED ACTION FROM O                  |
| C. RECOMMENDATION/ S<br>OFFICE (What would you)                                                          |                                  | RED ACTION FROM O                  |
|                                                                                                    |                                  | RED ACTION FROM O                  |
|                                                                                                    |                                  | RED ACTION FROM O                  |
| OFFICE (What would you)                                                                                  | like us to do?)                  | RED ACTION FROM O                  |
| OFFICE (What would you )<br>D. CLIENT INFORMATION                                                        | like us to do?)                  |                                    |
| OFFICE (What would you i<br>D. CLIENT INFORMATION<br>Name (optional):                                    | like us to do?)<br>N             |                                    |
| OFFICE (What would you )<br>D. CLIENT INFORMATION                                                        | like us to do?)<br>N             |                                    |
| OFFICE (What would you in<br>D. CLIENT INFORMATION<br>Name (optional):<br>Address:                       | like us to do?)<br>N             | gency:                             |
| OFFICE (What would you in<br>D. CLIENT INFORMATION<br>Name (optional):<br>Address:<br>Contact Number(s): | like us to do?)<br>N<br>Office/A | gency:                             |
| OFFICE (What would you i<br>D. CLIENT INFORMATION<br>Name (optional):                                    | like us to do?)<br>N<br>Office/A | gency:                             |

Please drop the accomplished form in the feedback box. We will respond to your feedback within 15 days. Thank you.

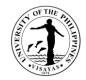

# CONTACT INFORMATION: ARTA, PCC, CCB

|                                     | CONTACT INFORMATION                                                                                                    |
|-------------------------------------|----------------------------------------------------------------------------------------------------|
| Anti-Red Tape Authority (ARTA)      | <ul> <li><u>complaints@arta.gov.ph</u><br/>1-ARTA (2782)</li> <li>Email: <u>info@arta.gov.ph</u></li> <li>Phone: (02) 8478-5091; (02) 8478-5093; (02) 8478-<br/>5099</li> <li>Website: <u>www.arta.gov.ph</u></li> <li>Facebook - Anti-Red Tape Authority</li> <li>Twitter - @ARTAgovph</li> <li>Instagram - @ARTAgovph</li> </ul> |
| Presidential Complaint Center (PCC) | <ul> <li>8888</li> <li>Email: pcc@malacanang.gov.ph</li> <li>Phone: +63(2)-8736-8645; +63(2)-8736-8603; +63(2)-8736-8629; +63(2)-8736-8621</li> <li>Telefax No.: +63(2)-87368621</li> </ul>                                                                                                    |
| Contact Center Ng Bayan (CCB)       | <ul> <li>SMS: 0908-881-6565</li> <li>Hotline: 1-6565 <ul> <li>(Php 5.00+VAT per call via PLDT landlines)</li> <li>Email: email@contactcenterngbayan.gov.ph</li> <li>Web: https://contactcenterngbayan.gov.ph/</li> </ul> </li> </ul>                                                                                               |

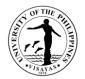

#### LIST OF OFFICES

| OFFICE                                          | ADDRESS                                              | CONTACT INFORMATION                      |
|-------------------------------------------------|------------------------------------------------------|------------------------------------------|
| Office of the Chancellor                        | 2/F New Administration Building, UPV Miagao,         | Email: <u>oc.upvisayas@up.edu.ph</u>     |
|                                                 | lloilo, 5023                                         | Phone: (033) 315-9378                    |
| Budget Office                                   | 2/F New Administration Building, UPV Miagao,         | Email: <u>budget.upvisayas@up.edu.ph</u> |
|                                                 | Iloilo, 5023                                         | Phone: (033) 315-9723                    |
| Office of Legal Services                        | UPV Iloilo City, General Luna St., Iloilo City, 5000 | Email: <u>lso.upvisayas@up.edu.ph</u>    |
|                                                 |                                                      | Phone: (033) 336-9700                    |
| Information and Publications Office             | 1/F New Administration Building, UPV Miagao,         | Email: ipo.upvisayas@up.edu.ph           |
|                                                 | lloilo, 5023                                         | Phone: 09617950005                       |
|                                                 |                                                      |                                          |
|                                                 | Little Theater, UPV Iloilo City, 5000                |                                          |
| Office of Initiatives for Culture and the Arts  | Main Building, UPV Iloilo City, 5000                 | Email: <u>oica.upvisayas@up.edu.ph</u>   |
|                                                 |                                                      | Phone: (033) 337-9159                    |
| Office of Alumni Relations                      | Ground Floor, GCEB, Gen. Luna Street, Iloilo City    | Email: <u>oar.upvisayas@up.edu.ph</u>    |
|                                                 |                                                      | Phone: (033) 336-8837                    |
| Ugnayan ng Pahinungod Visayas                   | 2nd Floor, GCEB, Gen. Luna Street, Iloilo City       | Email: pahinungod.upv@up.edu.ph          |
|                                                 |                                                      | Phone: (033) 320-6334                    |
| University of the Philippines Visayas – Diliman | UPV-Guesthouse, #4 Bautista St. Area 2 UP            | Email: <u>dlo.upvisayas@up.edu.ph;</u>   |
| Liaison Office                                  | Diliman, Quezon City                                 | upvdlo@gmail.com                         |
|                                                 |                                                      | Phone: (02) 8990-1169                    |
| Office of the Vice Chancellor for Academic      | 2/F New Administration Building, UPV Miagao,         | Email: ovcaa.upvisayas@up.edu.ph         |
| Affairs                                         | lloilo, 5023                                         | Phone: (033) 315-8142                    |

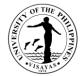

| Office of the University Registrar               | 1/F New Administration Building, UPV Miagao,     | Email: our.upvisayas@up.edu.ph;         |
|--------------------------------------------------|--------------------------------------------------|-----------------------------------------|
|                                                  | lloilo, 5023                                     | admissions.our.upvisayas@up.edu.ph;     |
|                                                  |                                                  | crs.upvisayas@up.edu.ph                 |
|                                                  |                                                  | Phone: (033) 315-8556; (033) 315 9631;  |
|                                                  |                                                  | (033) 315 9632; local 191,192, &193;    |
|                                                  |                                                  | 09519577035; 09569850385                |
| Office of the Dean                               | Ground Floor, Graduate and Continuing Education  | Email:                                  |
|                                                  | Building (GCEB)                                  | graduateschool.upvisayas@up.edu.ph      |
|                                                  | General Luna Street, Iloilo City, 5000           | Phone: (033) 337-7982                   |
| Office of the School Secretary                   | Ground Floor, Graduate and Continuing Education  | Email: <u>gs-</u>                       |
|                                                  | Building (GCEB)                                  | secretary.upvisayas@up.edu.ph           |
|                                                  | General Luna Street, Iloilo City, 5000           | Phone: (033) 337-7982                   |
| University Library                               | Library-Museum Building, UPV Miagao, Iloilo 5023 | Email: lib.upvisayas@up.edu.ph          |
|                                                  |                                                  | Phone: (033) 315-8360, (033) 3209607;   |
|                                                  |                                                  | UPV Trunkline (033) 315-9631 / 315-     |
|                                                  |                                                  | 9632 Local 213                          |
| Office of Student Affairs                        | UG/F College Union Building, UPV Miagao, Iloilo, | Email: <u>osa.upvisayas@up.edu.ph</u>   |
|                                                  | 5023                                             | Phone: (033) 513-7019; UPV Trunkline    |
|                                                  |                                                  | (033) 315-9631 / 315-9632 Local 167-168 |
| Teaching and Learning Resource Center            | LG/F College Union Building, UPV Miagao, Iloilo, | Email: <u>lrc.upvisayas@up.edu.ph</u>   |
|                                                  | 5023                                             | Phone: (033) 315-8908                   |
| National Service Training Program                | 1/F Villadolid Hall, UPV Miagao, Iloilo 5023     | Email: <u>nstp.upv@up.edu.ph</u>        |
|                                                  |                                                  | Phone: UPV Trunkline (033) 315-9631 to  |
|                                                  |                                                  | 32 local 236                            |
| Office of the Vice Chancellor for Administration | 2/F New Administration Building, UPV Miagao,     | Email: ovca.upvisayas@up.edu.ph         |
|                                                  | lloilo, 5023                                     | Phone: (033) 315-2150                   |

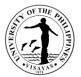

| Accounting Office                         | 1/F Villadolid Hall, UPV Miagao, Iloilo, 5023 | Email: accountingupvisayas@yahoo.com           |
|-------------------------------------------|-----------------------------------------------|------------------------------------------------|
|                                           |                                               | Phone: (033) 513-7016                          |
| Auxiliary Services Office                 | 1/F New Administration Building, UPV Miagao,  | Email: aso.upvisayas@up.edu.ph                 |
|                                           | lloilo, 5023                                  |                                                |
|                                           |                                               | Phone: (033) 315-8344 and : UPV                |
|                                           |                                               | Trunkline (033) 315-9631 to 32 local 125       |
| Campus Development and Maintenance Office | Pilot Plant Office, UPV Miagao, Iloilo, 5023  | Email: cdmo.upvisayas@up.edu.ph                |
|                                           |                                               | Phone: (033) 315-9801                          |
| Cash Office                               | 1/F New Administration Building, UPV Miagao,  | Email: cash.upvisayas@up.edu.ph                |
|                                           | lloilo, 5023                                  | Phone: (033) 315-2277; 09602677484             |
|                                           |                                               | UPV Trunkline (033) 315-9631 / 315-            |
|                                           |                                               | 9632 Local 151, 150, and 307                   |
| Data and Information Systems Program      | 1/F Villadolid Hall,                          | Email: <u>disp.upvisayas@up.edu.ph</u> ;       |
|                                           | UPV Miagao, Iloilo 5023                       | dispgroup@upv.edu.ph                           |
|                                           |                                               | Phone: UPV Trunkline (033) 315-9631 /          |
|                                           |                                               | 315-9632 Local 173                             |
| Health Services Unit                      | Infirmary Building, UPV Miagao, Iloilo, 5023  | Email: <u>hsu-mia@upv.edu.ph</u> , <u>hsu-</u> |
|                                           |                                               | mia.upvisayas@up.edu.phhsumiagaome             |
|                                           |                                               | dical@upv.edu.ph (for Miagao Campus)           |
|                                           |                                               | & <u>hsu-</u>                                  |
|                                           |                                               | ic.upvisayas@up.edu.phhsuiloilomedical         |
|                                           |                                               | @upv.edu.ph (for Iloilo City Campus)           |
|                                           |                                               | Phone:(033) 315-8301, 09456994613,             |
|                                           |                                               | 09185641942 (Miagao)                           |
|                                           |                                               | (033) 337-8594 (Iloilo City)                   |

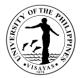

| Human Resources Development Office             | 1/F New Administration Building, UPV Miagao,        | Email: hrdo.upvisayas@up.edu.ph            |
|------------------------------------------------|-----------------------------------------------------|--------------------------------------------|
|                                                | lloilo, 5023                                        | Phone: UPV Trunkline (033) 315-9631 /      |
|                                                |                                                     | 315-9632 Local 170,171 and 172             |
| Supply and Property Services Office            | Old SoTech Building                                 | Email: <u>spso.upvisayas@up.edu.ph</u>     |
|                                                |                                                     | Phone: UPV Trunkline (033) 315-9631 /      |
|                                                | Rm. 16-17 New CM Bldg., UPV Iloilo City Campus      | 315-9632 local 180 (chief, admin section), |
|                                                |                                                     | 181 (procurement section), 247 (inventory  |
|                                                |                                                     | section), 09171475733 (City Campus)        |
| Security Service Force                         | Security Service Force Building, UPV Miagao, Iloilo | Email: ssf.upvisayas@up.edu.ph             |
|                                                |                                                     | Phone: UPV Trunkline (033) 315-9631 /      |
|                                                |                                                     | 315-9632                                   |
|                                                |                                                     | local 413                                  |
| Office of the Vice Chancellor for Planning and | 2/F New Administration Building, UPV Miagao,        | Email: ovcpd.upvisayas@up.edu.ph           |
| Development                                    | lloilo, 5023                                        | Phone:(033) 315-8137 and UPV               |
|                                                |                                                     | Trunkline (033) 315-9631 / 315-9632        |
|                                                |                                                     | local 130                                  |
| SARP                                           | 3/F New Administration Building, UPV Miagao,        | Email: <u>sarp@upv.edu.ph ;</u>            |
|                                                | lloilo, 5023                                        | sarp.upvisayas@up.edu.ph                   |
|                                                |                                                     | Phone:(033) 315-8344 and UPV               |
|                                                |                                                     | Trunkline (033) 315-9631 / 315-9632        |
|                                                |                                                     | local 135                                  |
| SDRP                                           | Reforestation, UPV Miagao, Iloilo, 5023             | Email: upvsdrp@yahoo.com                   |
|                                                |                                                     | Phone: UPV Trunkline (033) 315-9631 /      |
|                                                |                                                     | 315-9632                                   |
|                                                |                                                     | local 219                                  |

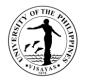

| Office of the Vice Chancellor for Research and | 2/F New Administration Building, UPV Miagao,                                                                                                    | Email: ovcre.upvisayas@up.edu.ph           |
|------------------------------------------------|----------------------------------------------------------------------------------------------------|--------------------------------------------|
| Extension                                      | lloilo, 5023                                                                                                    | Phone: (033) 315-8382                      |
| National Institute of Molecular Biology and    | Bldg. 2, Wet and Dry Laboratory, CFOS, UPV                                                                                                    | Email: <u>nimbb.upvisayas@up.edu.ph</u>    |
| Biotechnology                                  | Miagao, Iloilo 5023                                                                                                    | Phone: (033) 315-9014                      |
| Gender and Development Program Office          | Gender and Development Building, UPV Iloilo City,                                                                                                    | Email: gdp.upvisayas@up.edu.ph             |
|                                                | 5000                                                                                                    | Phone: (033) 335-1702                      |
| Office of the Continuing Education and         | 1/F New Administration Building, UPV Miagao,                                                                                                    | Email: <u>ocep.upvisayas@up.edu.ph</u>     |
| Pahinungod                                     | lloilo, 5023                                                                                                    | Phone: (033) 315-9631-32 loc 421           |
| Sentro ng Wikang Filipino                      | BalayWika, UPV Iloilo City, 5000                                                                                                    | Email: <u>swf.upvisayas@up.edu.ph</u>      |
| ······································         | ,,,,,,,,,,,,,,,,,,,,,,,,,,,,,,,,,,,,,,,,,,,,,,,,,,,,,,,,,,,,,,,,,,,,,,,,,,,,,,,,,,,,,,,,,,,,,,,,,,,,,,,,,,,,,,,,,,,,,,,,,,,,,,,,,,,,,,,,,,,,,,,,,,,,,,,,,,,,,,,,,,,,,,,,,,,,,,,,,,,,,,,,,,,,,,,,,,,,,,,,,,,,,,,,,,,,,,,,,,,,,,,,,,,,,,,,,,,,,,,,,,,,,,,, _, | Phone: (no working landline)               |
| Technology Transfer and Business               | UPV TTBDO, Regional Research Center, UPV,                                                                                                    | Email: ttbdo.upvisayas@up.edu.ph           |
| Development Office                             | Miagao, Iloilo 5023                                                                                                    | Phone: 09054439916 (Globe)                 |
| Philippine Genome Center Visayas Satellite     | PGC Visayas Laboratories Room 205, Second                                                                                                    | Email: pgc.upvisayas@up.edu.ph;            |
| Facility                                       | Floor, Regional Research Center,                                                                                                    | sequencing.pgc.upvisayas@up.edu.ph;        |
|                                                | University of the Philippines Visayas 5023 Miagao,                                                                                                    | bioinfo.pgc.upvisayas@up.edu.ph            |
|                                                | lloilo                                                                                                    | Phone: 09153370408                         |
| College of Fisheries and Ocean Sciences        |                                                                                                    |                                            |
| Office of the Dean                             | 2/F Villadolid Hall, UPV Miagao, Iloilo, 5023                                                                                                    | Email: cfos-dean.upvisayas@up.edu.ph;      |
|                                                |                                                                                                    | <u>cfos@upv.edu.ph</u>                     |
|                                                |                                                                                                    | Phone: (033) 315-8143                      |
| Office of the College Secretary                | 2/F Villadolid Hall, UPV Miagao, Iloilo, 5023                                                                                                    | Email: <u>cfos-sec.upvisayas@up.edu.ph</u> |
|                                                |                                                                                                    | Phone: (033) 315-8143                      |
| Institute of Aquaculture (IA)                  | 2/F Villadolid Hall, UPV Miagao, Iloilo, 5023                                                                                                    | Email: <u>ia.upvisayas@up.edu.ph</u>       |
|                                                |                                                                                                    | Phone: (033) 315-8090                      |

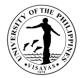

| Brackishwater Aquaculture Center               | Leganes, Iloilo, 5003                             | Email: <u>bac_ia.upvisayas@up.edu.ph;</u>                                               |
|------------------------------------------------|---------------------------------------------------|-----------------------------------------------------------------------------------------|
|                                                |                                                   | Phone: (033) 351-1484                                                                   |
| Institute of Fisheries Policy and Development  | 2/F Villadolid Hall, UPV Miagao, Iloilo, 5023     | Email:ifpds.upvisayas@up.edu.ph                                                         |
| Studies (IFPDS)                                |                                                   | Phone:                                                                                  |
| Institute of Fish Processing Technology (IFPT) | 2/F Villadolid Hall, UPV Miagao, Iloilo, 5023     | Email: <u>ifpt.upvisayas@up.edu.ph;</u>                                                 |
|                                                |                                                   | <u>ifpt@upv.edu.ph</u>                                                                  |
|                                                |                                                   | Phone: UPV Trunkline (033) 315-9631 /                                                   |
|                                                |                                                   | 315-9632 Local 165                                                                      |
| Institute of Marine Fisheries and Oceanology   | 2/F Villadolid Hall, UPV Miagao, Iloilo, 5023     | Email: <u>imfo.upvisayas@up.edu.ph;</u>                                                 |
| (IMFO)                                         |                                                   | upvimfo@yahoo.com                                                                       |
|                                                |                                                   | Phone: (033) 3158381                                                                    |
| College of Arts and Sciences                   |                                                   |                                                                                         |
| Office of the Dean                             | Tomas Fonacier Building, UPV, Miagao, Iloilo,     | Email: cas.upvisayas@up.edu.ph                                                          |
|                                                | 5023                                              | Phone: 33-3159636/ UPV Trunkline 033                                                    |
|                                                |                                                   | 315-9631/ 315-9632 local 136                                                            |
| Office of the College Secretary                | Tomas Fonacier Building, UPV Miagao, Iloilo, 5023 | Email: cas-sec.upvisayas@up.edu.ph                                                      |
|                                                |                                                   | Phone: UPV Trunkline (033) 315-9625                                                     |
|                                                |                                                   | local 175 (College Secretary) and 178                                                   |
|                                                |                                                   | (Staff)                                                                                 |
| Department of Chemistry                        | Tomas Fonacier Building, UPV Miagao, Iloilo, 5023 | Email: <a href="mailto:chemistry.upvisayas@up.edu.ph">chemistry.upvisayas@up.edu.ph</a> |
|                                                |                                                   | Phone: UPV Trunkline (033) 315-9631                                                     |
|                                                |                                                   | local 240                                                                               |
| Department of Physical Education               | Covered Court, UPV Miagao, Iloilo, 5023           | Email: pe.upvisayas@up.edu.ph                                                           |
|                                                |                                                   | Phone: UPV Trunkline (033) 315-9632                                                     |
|                                                |                                                   | local 312                                                                               |
| Division of Biological Sciences                | Tomas Fonacier Building, UPV Miagao, Iloilo, 5023 | Email: biosci.upvisayas@up.edu.ph                                                       |
|                                                |                                                   | Phone: (033) 331-0237                                                                   |

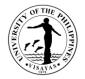

| Division of Humanities                               | Tomas Fonacier Building, UPV Miagao, Iloilo, 5023 | Email: humdiv.upv@up.edu.ph            |
|------------------------------------------------------|---------------------------------------------------|----------------------------------------|
|                                                      |                                                   | Phone: UPV Trunkline 315-9631 to 32    |
|                                                      |                                                   | loc. 217/218                           |
| <b>Division of Physical Sciences and Mathematics</b> | Tomas Fonacier Building, UPV Miagao, Iloilo, 5023 | Email: <u>psm.upvisayas@up.edu.ph</u>  |
|                                                      |                                                   | Phone: UPV Trunkline (033) 315-9631/   |
|                                                      |                                                   | 315-9632 loc. 239                      |
| Division of Professional Education                   | Graduate and Continuing Education Building, UPV   | Email: profed.upvisayas@up.edu.ph      |
|                                                      | lloilo City, 5000                                 | Phone: (033) 337-2929                  |
| Division of Social Sciences                          | Tomas Fonacier Building, UPV Miagao, Iloilo, 5023 | Email:socsci.upvisayas@up.edu.phPhon   |
|                                                      |                                                   | e:UPV Trunkline (033) 315-9631 to 32   |
|                                                      |                                                   | loc. 398                               |
| UP High School in Iloilo                             | High School Building, UPV Iloilo City, 5000       | Email: upvhsi.upvisayas@up.edu.ph      |
|                                                      |                                                   | Phone:(033) 337-8517 and (033) 336-    |
|                                                      |                                                   | 5565                                   |
| Center for West Visayan Studies                      | Main Building, UPV Iloilo City, 5000              | Email: <u>cwvs.upvisayas@up.edu.ph</u> |
|                                                      |                                                   | Phone: (033) 338-1894                  |
| Community Outreach Program (COP) - BIDANI            | Gender and Development Building, UPV Iloilo City, | Email:                                 |
|                                                      | 5000                                              | copbidanicas.upvisayas@up.edu.ph       |
|                                                      |                                                   | Phone: (033) 336-5568                  |
| Language Program                                     | 4/F, Graduate and Continuing Education Building   | Email: lp.upvisayas@up.edu.ph          |
|                                                      | (GCEB)                                            | Phone: 09162318418                     |
|                                                      | General Luna Street, Iloilo City, 5000            |                                        |
| College of Management                                |                                                   |                                        |
| Office of the College Dean                           | College of Management Building, UPV Iloilo City,  | Email: cm-dean.upvisayas@up.edu.ph     |
|                                                      | 5000                                              | Phone: (033) 336-5559                  |
| Office of the College of Secretary                   | College of Management Building, UPV Iloilo City,  | Email: cm-sec.upvisayas@up.edu.ph      |
|                                                      | 5000                                              | Phone: (033) 336-5560                  |

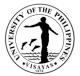

| Department of Accounting                             | College of Management Building, UPV Iloilo City, | Email: deptacctg.upvisayas@up.edu.ph  |
|------------------------------------------------------|--------------------------------------------------|---------------------------------------|
|                                                      | 5000                                             | Phone: (033) 337-0671                 |
| Department of Management                             | College of Management Building, UPV, Iloilo City | Email: deptmgt.upvisayas@up.edu.ph    |
|                                                      | 5000                                             | Phone: (033) 337-7626                 |
| School of Technology                                 |                                                  |                                       |
| Office of the School Dean                            | School of Technology, UPV Miagao, Iloilo 5023    | Email:                                |
|                                                      |                                                  | sotech-dean.upvisayas@up.edu.ph       |
|                                                      |                                                  | Phone: (no working landline)          |
| Office of the School Secretary                       | School of Technology, UPV Miagao, Iloilo 5023    | Email: sotech-sec.upvisayas@up.edu.ph |
|                                                      |                                                  | Phone: (no working landline)          |
| Graduate School                                      |                                                  |                                       |
| Office of the School Dean                            | GCE Building, UP Visayas, Gen. Luna St., Iloilo  | Email:                                |
|                                                      | City, 5000                                       | graduateschool.upvisayas@up.edu.ph    |
|                                                      |                                                  | Phone: (033) 337-7982                 |
| Office of the School Secretary                       | GCE Building, UP Visayas, Gen. Luna St., Iloilo  | Email: <u>gs-</u>                     |
|                                                      | City, 5000                                       | secretary.upvisayas@up.edu.ph         |
|                                                      |                                                  | Phone: (033) 337-7982                 |
| UPV Tacloban College                                 |                                                  |                                       |
| Office of the College Dean                           | AS Campus, UPV Tacloban College, Magsaysay       | Email: upvtac.upvisayas@up.edu.ph     |
|                                                      | Boulevard, Tacloban City, 6500                   | Phone: (053) 832-2897                 |
| Office of the College Secretary                      | AS Campus, UPV Tacloban College, Magsaysay       | Email: tac-sec.upvisayas@up.edu.ph    |
|                                                      | Boulevard, Tacloban City, 6500                   | Phone: (053) 832-2897                 |
| <b>Division of Humanities and Physical Education</b> | AS Campus, UPV Tacloban College, Magsaysay       | Email: hum.tac.upvisayas@up.edu.ph    |
|                                                      | Boulevard, Tacloban City, 6500                   | Phone: (053) 832-2939                 |
| Division of Management                               | DM Campus, UPV Tacloban College, Magsaysay       | Email: mgmt.tac.upvisayas@up.edu.ph   |
|                                                      | Boulevard, Tacloban City, 6500                   | Phone: (053) 832-3039                 |

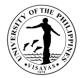

| Division of Natural Sciences and Mathematics | AS Campus, UPV Tacloban College, Magsaysay | Email: dnsm.tac.upvisayas@up.edu.ph |
|----------------------------------------------|--------------------------------------------|-------------------------------------|
|                                              | Boulevard, Tacloban City, 6500             | Phone: (053) 832-2878               |
| Division of Social Sciences                  | AS Campus, UPV Tacloban College, Magsaysay | Email: <u>dss.upv_tac@up.edu.ph</u> |
|                                              | Boulevard, Tacloban City, 6500             | Phone: (053) 832-2939               |
| Office of Students Affairs                   | UPV Tacloban College, Magsaysay Boulevard, | Email: osa.tac.upvisayas@up.edu.ph  |
|                                              | Tacloban City, 6500                        | Phone: (053) 832-3045               |
| Health Services Unit                         | UPV Tacloban College, Magsaysay Boulevard, | Email: hsu.tac.upvisayas@up.edu.ph  |
|                                              | Tacloban City, 6500                        | Phone: (053) 832-7282               |